# ahah CISCO.

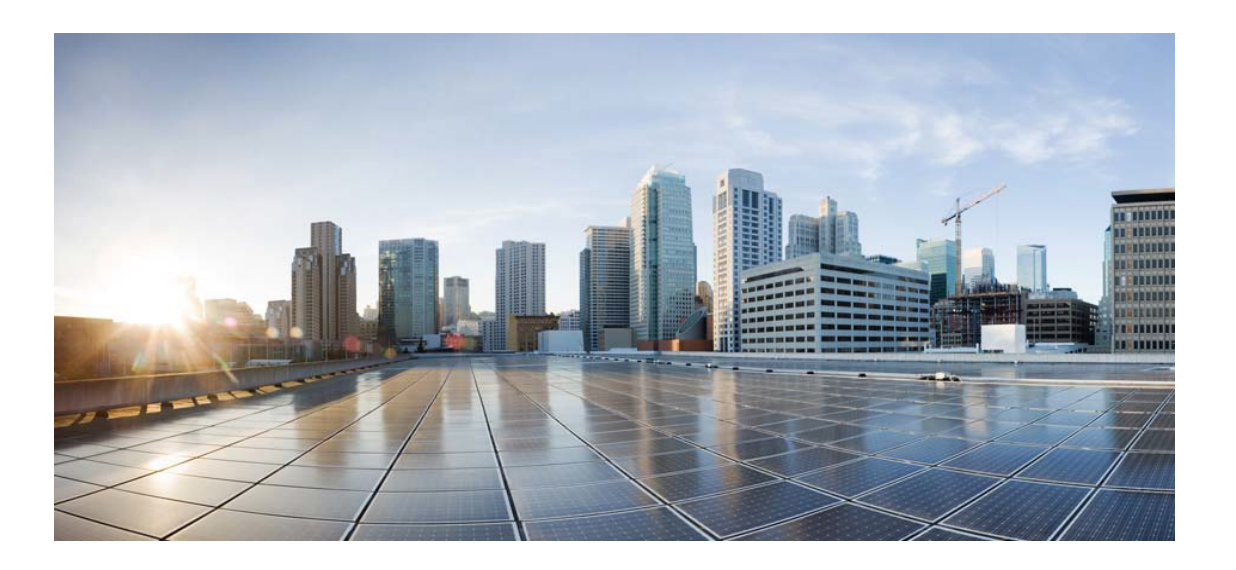

# Open Source Used In Bumblebee 2.3.1

#### Cisco Systems, Inc.

<www.cisco.com>

Cisco has more than 200 offices worldwide. Addresses, phone numbers, and fax numbers are listed on the Cisco website at <www.cisco.com/go/offices.>

Text Part Number: 78EE117C99-1770016673

**This document contains licenses and notices for open source software used in this product. With respect to the free/open source software listed in this document, if you have any questions or wish to receive a copy of any source code to which you may be entitled under the applicable free/open source license(s) (such as the GNU Lesser/General Public License), please submit this [form.](https://app.smartsheet.com/b/form/ee91d37c09944d8d854376ccd9b8a41f)**

**In your requests please include the following reference number 78EE117C99-1770016673**

## **Contents**

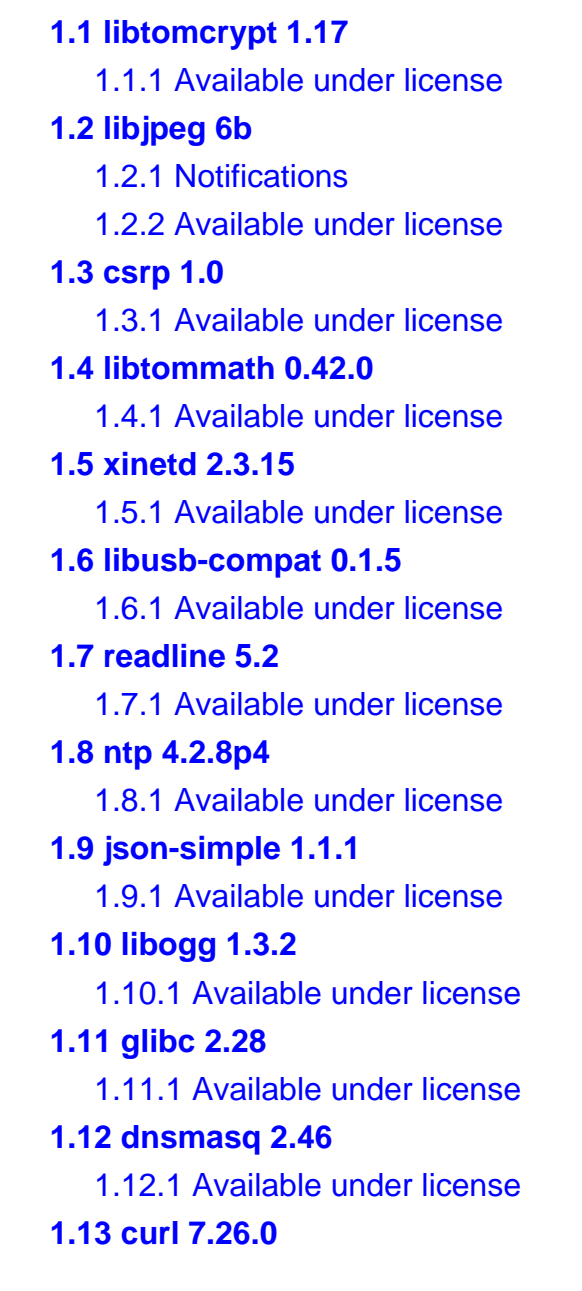

 [1.13.1 Available under license](#page-127-1)  **[1.14 slf4j 1.6.0](#page-130-0)**   [1.14.1 Available under license](#page-130-1)  **[1.15 util-linux 2.28.2](#page-140-0)**   [1.15.1 Available under license](#page-140-1)  **[1.16 harfbuzz 1.7.4](#page-161-0)**   [1.16.1 Available under license](#page-161-1)  **[1.17 flite 2.0.0](#page-165-0)**   [1.17.1 Available under license](#page-165-1)  **[1.18 libusb 1.0.22](#page-169-0)**   [1.18.1 Available under license](#page-169-1)  **[1.19 fontconfig 2.12.6](#page-180-0)**   [1.19.1 Available under license](#page-180-1)  **[1.20 autogen 5.18.5](#page-181-0)**   [1.20.1 Available under license](#page-181-1)  **[1.21 protobuf 3.7.1](#page-228-0)  [1.22 fdisk 2.28.2](#page-228-1)**   [1.22.1 Available under license](#page-228-2)  **[1.23 opus 1.3.1](#page-276-0)**   [1.23.1 Available under license](#page-276-1)  **[1.24 libxkbcommon 0.8.0](#page-277-0)**   [1.24.1 Available under license](#page-277-1)  **[1.25 libffi 3.3](#page-282-0)**   [1.25.1 Available under license](#page-282-1)  **[1.26 libnl3 3.2.24](#page-290-0)**   [1.26.1 Available under license](#page-290-1)  **[1.27 boost 1.73.0](#page-301-0)**   [1.27.1 Available under license](#page-301-1)  **[1.28 iptables 1.8.5](#page-315-0)**   [1.28.1 Available under license](#page-315-1)  **[1.29 libjpeg 9d](#page-323-0)**   [1.29.1 Notifications](#page-323-1)   [1.29.2 Available under license](#page-323-2)  **[1.30 kmod 28](#page-332-0)**   [1.30.1 Available under license](#page-332-1)  **[1.31 gloox 1.0.20](#page-350-0)**   [1.31.1 Available under license](#page-350-1)  **[1.32 libevdev 1.5.8](#page-365-0)**   [1.32.1 Available under license](#page-366-0) 

#### **[1.33 cjson 1.0.0](#page-366-1)**

 [1.33.1 Available under license](#page-366-2) 

#### **[1.34 libinput 1.9.4](#page-367-0)**

 [1.34.1 Available under license](#page-367-1) 

#### **[1.35 gsoap 2.6](#page-373-0)**

 [1.35.1 Available under license](#page-373-1) 

#### **[1.36 libpcap 1.10.1](#page-384-0)**

 [1.36.1 Available under license](#page-384-1) 

## **[1.37 commons-io 2.11.0](#page-384-2)**

 [1.37.1 Available under license](#page-384-3) 

#### **[1.38 google-test 1.11.0](#page-389-0)**

 [1.38.1 Available under license](#page-389-1) 

#### **[1.39 procps 3.3.17](#page-395-0)**

 [1.39.1 Available under license](#page-396-0) 

## **[1.40 jansson 2.14](#page-414-0)**

 [1.40.1 Available under license](#page-414-1) 

## **[1.41 libatomic 1.2.0](#page-414-2)**

 [1.41.1 Available under license](#page-414-3) 

#### **[1.42 dropbear 2020.81](#page-415-0)**

 [1.42.1 Available under license](#page-415-1) 

#### **[1.43 tdb 1.46.2](#page-418-0)**

 [1.43.1 Available under license](#page-418-1) 

#### **[1.44 libsrtp 2.5.0](#page-419-0)**

 [1.44.1 Available under license](#page-419-1) 

#### **[1.45 libjpeg-turbo 2.1.1](#page-420-0)**

 [1.45.1 Available under license](#page-420-1) 

#### **[1.46 libedit 3.1](#page-423-0)**

 [1.46.1 Available under license](#page-423-1) 

#### **[1.47 libxml2 2.9.13](#page-423-2)**

 [1.47.1 Available under license](#page-423-3) 

#### **[1.48 linux-kernel 4.9.248](#page-424-0)**

 [1.48.1 Available under license](#page-424-1) 

#### **[1.49 libdrm 2.4.71-2](#page-495-0)**

 [1.49.1 Available under license](#page-495-1) 

#### **[1.50 fmt 3.3](#page-572-0)**

 [1.50.1 Available under license](#page-572-1) 

#### **[1.51 libsanitizer 8.3.0](#page-573-0)**

 [1.51.1 Available under license](#page-573-1) 

#### **[1.52 effective-tld-names 2.4](#page-574-0)**

 [1.52.1 Available under license](#page-574-1)  **[1.53 safeclib 4.1.3](#page-1055-0)**   [1.53.1 Available under license](#page-1055-1)  **[1.54 libnsl 2.28](#page-1067-0)**   [1.54.1 Available under license](#page-1067-1)  **[1.55 clang 13.0.1](#page-1078-0)**   [1.55.1 Available under license](#page-1078-1)  **[1.56 libdouble-conversion 3.2.0](#page-1083-0)**   [1.56.1 Available under license](#page-1083-1)  **[1.57 libwebp 1.2.2](#page-1085-0)**   [1.57.1 Available under license](#page-1085-1)  **[1.58 free-type 2.12.1](#page-1086-0)**   [1.58.1 Available under license](#page-1086-1)  **[1.59 libqrencode 3.4.1](#page-1099-0)**   [1.59.1 Available under license](#page-1100-0)  **[1.60 protobuf-c 1.2.1](#page-1111-0)**   [1.60.1 Available under license](#page-1111-1)  **[1.61 alsa 1.2.7.2](#page-1112-0)**   [1.61.1 Available under license](#page-1112-1)  **[1.62 duktape 2.2.0](#page-1130-0)**   [1.62.1 Available under license](#page-1130-1)  **[1.63 sqlite 3.40.0](#page-1130-2)**   [1.63.1 Available under license](#page-1131-0)  **[1.64 kxml 1.0](#page-1147-0)**   [1.64.1 Available under license](#page-1147-1)  **[1.65 libwebsockets 3.1.99](#page-1148-0)**   [1.65.1 Available under license](#page-1148-1)  **[1.66 llvm 3.8.0](#page-1160-0)**   [1.66.1 Available under license](#page-1160-1)  **[1.67 openssh 9.1p1](#page-1162-0)**   [1.67.1 Available under license](#page-1162-1)  **[1.68 pcre 10.42](#page-1170-0)**   [1.68.1 Available under license](#page-1170-1)  **[1.69 ncurses 6.4](#page-1173-0)**   [1.69.1 Available under license](#page-1173-1)  **[1.70 systemd v247](#page-1181-0)**   [1.70.1 Available under license](#page-1181-1)  **[1.71 grpc 29.0.0](#page-1189-0)**   [1.71.1 Available under license](#page-1189-1) 

#### **[1.72 commons-fileupload 1.5](#page-1210-0)**

 [1.72.1 Available under license](#page-1210-1) 

**[1.73 dbus-java 2.7.1](#page-1214-0)** 

 [1.73.1 Available under license](#page-1214-1) 

#### **[1.74 eudev 3.2.7](#page-1229-0)**

 [1.74.1 Available under license](#page-1229-1) 

#### **[1.75 libmatthew 0.8.1](#page-1237-0)**

 [1.75.1 Available under license](#page-1237-1) 

#### **[1.76 java-utils 1.0.2](#page-1237-2)**

 [1.76.1 Available under license](#page-1237-3) 

#### **[1.77 openssl 1.1.1w](#page-1237-4)**

 [1.77.1 Available under license](#page-1238-0) 

#### **[1.78 libpng 1.6.37](#page-1251-0)**

 [1.78.1 Available under license](#page-1251-1) 

## **[1.79 expat 2.5.0](#page-1263-0)**

 [1.79.1 Available under license](#page-1263-1) 

#### **[1.80 tcpdump 4.99.1](#page-1263-2)**

 [1.80.1 Available under license](#page-1263-3) 

#### **[1.81 c-ares 1.19.1](#page-1264-0)**

 [1.81.1 Available under license](#page-1264-1) 

#### **[1.82 libtiff 4.3.0](#page-1264-2)**

 [1.82.1 Available under license](#page-1264-3) 

## **[1.83 curl 7.86.0-DEV](#page-1265-0)**

 [1.83.1 Available under license](#page-1265-1) 

#### **[1.84 libpng 1.2.22rc1](#page-1266-0)**

 [1.84.1 Available under license](#page-1266-1) 

#### **[1.85 libcap 2.47](#page-1278-0)**

 [1.85.1 Available under license](#page-1278-1) 

## **[1.86 jre 11.0.12u12](#page-1287-0)**

 [1.86.1 Available under license](#page-1287-1) 

## **[1.87 busybox 1.21.0](#page-1411-0)**

 [1.87.1 Available under license](#page-1411-1) 

## **[1.88 e2fsprogs 1.46.2](#page-1419-0)**

 [1.88.1 Available under license](#page-1419-1) 

## **[1.89 wpa-supplicant 2.1-devel](#page-1453-0)**

 [1.89.1 Available under license](#page-1453-1) 

## **[1.90 d-bus 1.10.12](#page-1454-0)**

 [1.90.1 Available under license](#page-1454-1) 

## **[1.91 fribidi 0.19.2](#page-1467-0)**

```
 1.91.1 Available under license 
1.92 nghttp2 1.57.0 
    1.92.1 Available under license 
1.93 libevent 2.1.5-beta 
    1.93.1 Available under license 
1.94 mongoose 3.1 
    1.94.1 Available under license 
1.95 pam 0.84.2 
    1.95.1 Available under license 
1.96 zlib 1.2.11 
    1.96.1 Available under license 
1.97 zlib 1.2.13 
    1.97.1 Available under license
```
# <span id="page-6-0"></span>**1.1 libtomcrypt 1.17**

## <span id="page-6-1"></span>**1.1.1 Available under license :**

# /\*

- # \* SHA-512
- # \* Implementation derived from LibTomCrypt (Tom St Denis)
- # \*
- # \* LibTomCrypt is a library that provides various cryptographic
- # \* algorithms in a highly modular and flexible manner.
- # \*
- # \* The library is free for all purposes without any express
- # \* guarantee it works.
- # \*
- # \* Tom St Denis, tomstdenis@gmail.com, http://libtomcrypt.org

# \*/

# <span id="page-6-2"></span>**1.2 libjpeg 6b**

## <span id="page-6-3"></span>**1.2.1 Notifications :**

This software is based in part on the work of the Independent JPEG Group.

## <span id="page-6-4"></span>**1.2.2 Available under license :**

The Independent JPEG Group's JPEG software

==========================================

README for release 6b of 27-Mar-1998

====================================

This distribution contains the sixth public release of the Independent JPEG Group's free JPEG software. You are welcome to redistribute this software and to use it for any purpose, subject to the conditions under LEGAL ISSUES, below.

Serious users of this software (particularly those incorporating it into larger programs) should contact IJG at jpeg-info@uunet.uu.net to be added to our electronic mailing list. Mailing list members are notified of updates and have a chance to participate in technical discussions, etc.

This software is the work of Tom Lane, Philip Gladstone, Jim Boucher, Lee Crocker, Julian Minguillon, Luis Ortiz, George Phillips, Davide Rossi, Guido Vollbeding, Ge' Weijers, and other members of the Independent JPEG Group.

IJG is not affiliated with the official ISO JPEG standards committee.

DOCUMENTATION ROADMAP

=====================

This file contains the following sections:

OVERVIEW General description of JPEG and the IJG software. LEGAL ISSUES Copyright, lack of warranty, terms of distribution. REFERENCES Where to learn more about JPEG. ARCHIVE LOCATIONS Where to find newer versions of this software. RELATED SOFTWARE Other stuff you should get. FILE FORMAT WARS Software \*not\* to get. TO DO Plans for future IJG releases.

Other documentation files in the distribution are:

User documentation:

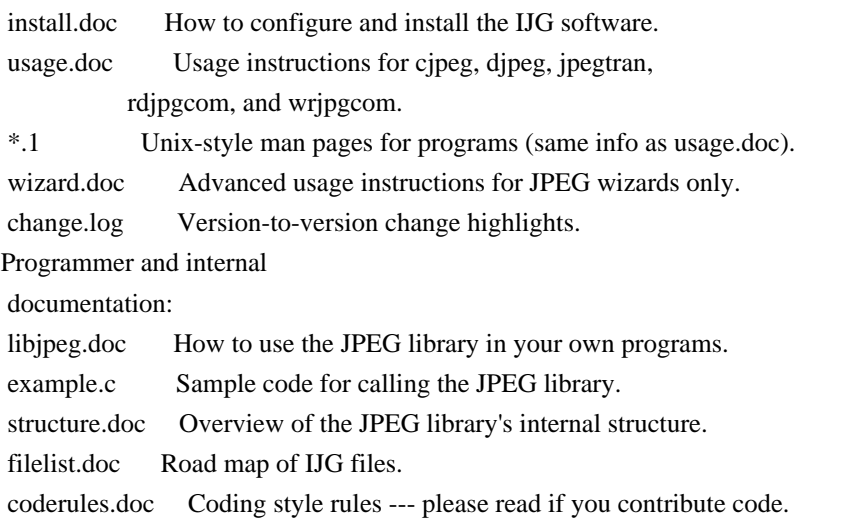

Please read at least the files install.doc and usage.doc. Useful information can also be found in the JPEG FAQ (Frequently Asked Questions) article. See If you want to understand how the JPEG code works, we suggest reading one or more of the REFERENCES, then looking at the documentation files (in roughly the order listed) before diving into the code.

#### **OVERVIEW** ========

This package contains C software to implement JPEG image compression and decompression. JPEG (pronounced "jay-peg") is a standardized compression method for full-color and gray-scale images.

JPEG is intended for compressing

"real-world" scenes; line drawings, cartoons and other non-realistic images are not its strong suit. JPEG is lossy, meaning that the output image is not exactly identical to the input image. Hence you must not use JPEG if you have to have identical output bits. However, on typical photographic images, very good compression levels can be obtained with no visible change, and remarkably high compression levels are possible if you can tolerate a low-quality image. For more details, see the references, or just experiment with various compression settings.

This software implements JPEG baseline, extended-sequential, and progressive compression processes. Provision is made for supporting all variants of these processes, although some uncommon parameter settings aren't implemented yet. For legal reasons, we are not distributing code for the arithmetic-coding variants of JPEG; see LEGAL ISSUES. We have made no provision for supporting the

hierarchical or lossless processes defined in the standard.

We provide a set of library routines for reading and writing JPEG image files, plus two sample applications "cjpeg" and "djpeg", which use the library to perform conversion between JPEG and some other popular image file formats. The library is intended to be reused in other applications.

In order to support file conversion and viewing software, we have included considerable functionality beyond the bare JPEG coding/decoding capability; for example, the color quantization modules are not strictly part of JPEG decoding, but they are essential for output to colormapped file formats or colormapped displays. These extra functions can be compiled out of the library if not required for a particular application. We have also included "jpegtran", a utility for lossless transcoding between different JPEG processes, and "rdjpgcom" and "wrjpgcom", two simple applications for inserting and extracting textual comments in JFIF files.

The emphasis in designing this software has been on achieving portability and

flexibility, while also making it fast enough to be useful. In particular, the software is not intended to be read as a tutorial on JPEG. (See the REFERENCES section for introductory material.) Rather, it is intended to be reliable, portable, industrial-strength code. We do not claim to have achieved that goal in every aspect of the software, but we strive for it.

We welcome the use of this software as a component of commercial products. No royalty is required, but we do ask for an acknowledgement in product documentation, as described under LEGAL ISSUES.

#### LEGAL ISSUES

============

In plain English:

1. We don't promise that this software works. (But if you find any bugs, please let us know!)

2. You can use this software for whatever you want. You don't have to pay us.

3. You may not pretend that you wrote this software. If you use it in a program, you must acknowledge somewhere in your documentation that you've used the IJG code.

In legalese:

The authors make NO WARRANTY or representation, either express or implied, with respect to this software, its quality, accuracy, merchantability, or fitness for a particular purpose. This software is provided "AS IS", and you, its user, assume the entire risk as to its quality and accuracy.

This software is copyright (C) 1991-1998, Thomas G. Lane. All Rights Reserved except as specified below.

Permission is hereby granted to use, copy, modify, and distribute this software (or portions thereof) for any purpose, without fee, subject to these conditions:

(1) If any part of the source code for this software is distributed, then this README file must be included, with this copyright and no-warranty notice unaltered; and any additions, deletions, or changes to the original files must be clearly indicated in accompanying documentation.

(2) If only executable code is distributed,

then the accompanying

documentation must state that "this software is based in part on the work of the Independent JPEG Group".

(3) Permission for use of this software is granted only if the user accepts full responsibility for any undesirable consequences; the authors accept NO LIABILITY for damages of any kind.

These conditions apply to any software derived from or based on the IJG code, not just to the unmodified library. If you use our work, you ought to acknowledge us.

Permission is NOT granted for the use of any IJG author's name or company name in advertising or publicity relating to this software or products derived from it. This software may be referred to only as "the Independent JPEG Group's software".

We specifically permit and encourage the use of this software as the basis of commercial products, provided that all warranty or liability claims are assumed by the product vendor.

ansi2knr.c is included in this distribution by permission of L. Peter Deutsch,

sole proprietor of its copyright holder, Aladdin Enterprises of Menlo Park, CA. ansi2knr.c is NOT covered by the above copyright and conditions, but instead by the usual distribution terms of the Free Software Foundation; principally, that you must include source code if you redistribute it. (See the file ansi2knr.c for full details.) However, since ansi2knr.c is not needed as part of any program generated from the IJG code, this does not limit you more than the foregoing paragraphs do.

The Unix configuration script "configure" was produced with GNU Autoconf. It is copyright by the Free Software Foundation but is freely distributable. The same holds for its supporting scripts (config.guess, config.sub, ltconfig, ltmain.sh). Another support script, install-sh, is copyright by M.I.T. but is also freely distributable.

It appears that the arithmetic coding option of the JPEG spec is covered by patents owned by IBM, AT&T, and Mitsubishi. Hence arithmetic coding cannot

legally be used without obtaining one or more licenses. For this reason, support for arithmetic coding has been removed from the free JPEG software. (Since arithmetic coding provides only a marginal gain over the unpatented Huffman mode, it is unlikely that very many implementations will support it.) So far as we are aware, there are no patent restrictions on the remaining code.

The IJG distribution formerly included code to read and write GIF files. To avoid entanglement with the Unisys LZW patent, GIF reading support has been removed altogether, and the GIF writer has been simplified to produce "uncompressed GIFs". This technique does not use the LZW algorithm; the resulting GIF files are larger than usual, but are readable by all standard GIF decoders.

#### We are required to state that

 "The Graphics Interchange Format(c) is the Copyright property of CompuServe Incorporated. GIF(sm) is a Service Mark property of CompuServe Incorporated."

#### **REFERENCES**

==========

#### We

 highly recommend reading one or more of these references before trying to understand the innards of the JPEG software.

The best short technical introduction to the JPEG compression algorithm is Wallace, Gregory K. "The JPEG Still Picture Compression Standard", Communications of the ACM, April 1991 (vol. 34 no. 4), pp. 30-44. (Adjacent articles in that issue discuss MPEG motion picture compression, applications of JPEG, and related topics.) If you don't have the CACM issue handy, a PostScript file containing a revised version of Wallace's article is available at ftp://ftp.uu.net/graphics/jpeg/wallace.ps.gz. The file (actually a preprint for an article that appeared in IEEE Trans. Consumer Electronics) omits the sample images that appeared in CACM, but it includes corrections and some added material. Note: the Wallace article is copyright ACM and IEEE, and it may not be used for commercial purposes.

#### A somewhat less technical, more

leisurely introduction to JPEG can be found in

"The Data Compression Book" by Mark Nelson and Jean-loup Gailly, published by M&T Books (New York), 2nd ed. 1996, ISBN 1-55851-434-1. This book provides good explanations and example C code for a multitude of compression methods including JPEG. It is an excellent source if you are comfortable reading C code but don't know much about data compression in general. The book's JPEG sample code is far from industrial-strength, but when you are ready to look at a full implementation, you've got one here...

The best full description of JPEG is the textbook "JPEG Still Image Data Compression Standard" by William B. Pennebaker and Joan L. Mitchell, published by Van Nostrand Reinhold, 1993, ISBN 0-442-01272-1. Price US\$59.95, 638 pp. The book includes the complete text of the ISO JPEG standards (DIS 10918-1 and draft DIS 10918-2). This is by far the most complete exposition of JPEG in existence, and we highly recommend it.

#### The

 JPEG standard itself is not available electronically; you must order a paper copy through ISO or ITU. (Unless you feel a need to own a certified official copy, we recommend buying the Pennebaker and Mitchell book instead; it's much cheaper and includes a great deal of useful explanatory material.) In the USA, copies of the standard may be ordered from ANSI Sales at (212)

642-4900, or from Global Engineering Documents at (800) 854-7179. (ANSI doesn't take credit card orders, but Global does.) It's not cheap: as of 1992, ANSI was charging \$95 for Part 1 and \$47 for Part 2, plus 7% shipping/handling. The standard is divided into two parts, Part 1 being the actual specification, while Part 2 covers compliance testing methods. Part 1 is titled "Digital Compression and Coding of Continuous-tone Still Images, Part 1: Requirements and guidelines" and has document numbers ISO/IEC IS 10918-1, ITU-T T.81. Part 2 is titled "Digital Compression and Coding of Continuous-tone Still

 Images, Part 2: Compliance testing" and has document numbers ISO/IEC IS 10918-2, ITU-T T.83.

Some extensions to the original JPEG standard are defined in JPEG Part 3, a newer ISO standard numbered ISO/IEC IS 10918-3 and ITU-T T.84. IJG currently does not support any Part 3 extensions.

The JPEG standard does not specify all details of an interchangeable file format. For the omitted details we follow the "JFIF" conventions, revision 1.02. A copy of the JFIF spec is available from: Literature Department C-Cube Microsystems, Inc. 1778 McCarthy Blvd. Milpitas, CA 95035 phone (408) 944-6300, fax (408) 944-6314 A PostScript version of this document is available by FTP at ftp://ftp.uu.net/graphics/jpeg/jfif.ps.gz. There is also a plain text version at ftp://ftp.uu.net/graphics/jpeg/jfif.txt.gz, but it is missing the figures.

The TIFF 6.0 file format specification can be obtained by FTP from ftp://ftp.sgi.com/graphics/tiff/TIFF6.ps.gz. The JPEG incorporation scheme

found in the TIFF 6.0 spec of 3-June-92 has a number of serious problems. IJG does not recommend use of the TIFF 6.0 design (TIFF Compression tag 6). Instead, we recommend the JPEG design proposed by TIFF Technical Note #2 (Compression tag 7). Copies of this Note can be obtained from ftp.sgi.com or from ftp://ftp.uu.net/graphics/jpeg/. It is expected that the next revision of the TIFF spec will replace the 6.0 JPEG design with the Note's design. Although IJG's own code does not support TIFF/JPEG, the free libtiff library uses our library to implement TIFF/JPEG per the Note. libtiff is available from ftp://ftp.sgi.com/graphics/tiff/.

ARCHIVE LOCATIONS

=================

The "official" archive site for this software is ftp.uu.net (Internet address 192.48.96.9). The most recent released version can always be found there in directory graphics/jpeg. This particular version will be archived as ftp://ftp.uu.net/graphics/jpeg/jpegsrc.v6b.tar.gz. If you don't have

direct Internet access, UUNET's archives are also available via UUCP; contact help@uunet.uu.net for information on retrieving files that way.

Numerous Internet sites maintain copies of the UUNET files. However, only ftp.uu.net is guaranteed to have the latest official version.

You can also obtain this software in DOS-compatible "zip" archive format from the SimTel archives (ftp://ftp.simtel.net/pub/simtelnet/msdos/graphics/), or on CompuServe in the Graphics Support forum (GO CIS:GRAPHSUP), library 12 "JPEG Tools". Again, these versions may sometimes lag behind the ftp.uu.net release.

The JPEG FAQ (Frequently Asked Questions) article is a useful source of general information about JPEG. It is updated constantly and therefore is not included in this distribution. The FAQ is posted every two weeks to Usenet newsgroups comp.graphics.misc, news.answers, and other groups. It is available on the World Wide Web at http://www.faqs.org/faqs/jpeg-faq/ and other news.answers

archive sites, including the official news.answers

archive at rtfm.mit.edu: ftp://rtfm.mit.edu/pub/usenet/news.answers/jpeg-faq/. If you don't have Web or FTP access, send e-mail to mail-server@rtfm.mit.edu with body

 send usenet/news.answers/jpeg-faq/part1 send usenet/news.answers/jpeg-faq/part2

#### RELATED SOFTWARE

================

Numerous viewing and image manipulation programs now support JPEG. (Quite a few of them use this library to do so.) The JPEG FAQ described above lists some of the more popular free and shareware viewers, and tells where to obtain them on Internet.

If you are on a Unix machine, we highly recommend Jef Poskanzer's free PBMPLUS software, which provides many useful operations on PPM-format image files. In particular, it can convert PPM images to and from a wide range of other formats, thus making cjpeg/djpeg considerably more useful. The latest version is distributed by the NetPBM group, and is available from numerous sites,

 notably ftp://wuarchive.wustl.edu/graphics/graphics/packages/NetPBM/. Unfortunately PBMPLUS/NETPBM is not nearly as portable as the IJG software is; you are likely to have difficulty making it work on any non-Unix machine.

A different free JPEG implementation, written by the PVRG group at Stanford,

is available from ftp://havefun.stanford.edu/pub/jpeg/. This program is designed for research and experimentation rather than production use; it is slower, harder to use, and less portable than the IJG code, but it is easier to read and modify. Also, the PVRG code supports lossless JPEG, which we do not. (On the other hand, it doesn't do progressive JPEG.)

#### FILE FORMAT WARS

================

Some JPEG programs produce files that are not compatible with our library. The root of the problem is that the ISO JPEG committee failed to specify a concrete file format. Some vendors "filled in the blanks" on their own, creating proprietary formats that no one else could read.

(For example, none

of the early commercial JPEG implementations for the Macintosh were able to exchange compressed files.)

The file format we have adopted is called JFIF (see REFERENCES). This format has been agreed to by a number of major commercial JPEG vendors, and it has become the de facto standard. JFIF is a minimal or "low end" representation. We recommend the use of TIFF/JPEG (TIFF revision 6.0 as modified by TIFF Technical Note #2) for "high end" applications that need to record a lot of additional data about an image. TIFF/JPEG is fairly new and not yet widely supported, unfortunately.

The upcoming JPEG Part 3 standard defines a file format called SPIFF. SPIFF is interoperable with JFIF, in the sense that most JFIF decoders should be able to read the most common variant of SPIFF. SPIFF has some technical advantages over JFIF, but its major claim to fame is simply that it is an official standard rather than an informal one. At this point it is unclear whether

 SPIFF will supersede JFIF or whether JFIF will remain the de-facto standard. IJG intends to support SPIFF once the standard is frozen, but we have not decided whether it should become our default output format or not. (In any case, our decoder will remain capable of reading JFIF indefinitely.)

Various proprietary file formats incorporating JPEG compression also exist. We have little or no sympathy for the existence of these formats. Indeed, one of the original reasons for developing this free software was to help force convergence on common, open format standards for JPEG files. Don't use a proprietary file format!

#### TO DO

=====

The major thrust for v7 will probably be improvement of visual quality.

The current method for scaling the quantization tables is known not to be very good at low Q values. We also intend to investigate block boundary smoothing, "poor man's variable quantization", and other means of improving quality-vs-file-size performance without sacrificing compatibility.

In future versions, we are considering supporting some of the upcoming JPEG Part 3 extensions --- principally, variable quantization and the SPIFF file format.

As always, speeding things up is of great interest.

Please send bug reports, offers of help, etc. to jpeg-info@uunet.uu.net.

# <span id="page-15-0"></span>**1.3 csrp 1.0**

## <span id="page-15-1"></span>**1.3.1 Available under license :**

Copyright (c) 2010, Tom Cocagne All rights reserved.

Redistribution and use in source and binary forms, with or without modification, are permitted provided that the following conditions are met:

- \* Redistributions of source code must retain the above copyright notice, this list of conditions and the following disclaimer.
- \* Redistributions in binary form must reproduce the above copyright notice, this list of conditions and the following disclaimer in the documentation and/or other materials provided with the distribution.

 \* Neither the name of the Python Software Foundation nor the names of its contributors may be used to endorse or promote products derived from this software without specific prior written permission.

THIS SOFTWARE IS PROVIDED BY THE COPYRIGHT HOLDERS AND CONTRIBUTORS "AS IS" AND ANY EXPRESS OR IMPLIED WARRANTIES, INCLUDING, BUT NOT LIMITED TO, THE IMPLIED WARRANTIES OF MERCHANTABILITY AND FITNESS FOR A PARTICULAR PURPOSE ARE

DISCLAIMED. IN NO EVENT SHALL TOM COCAGNE BE LIABLE FOR ANY DIRECT, INDIRECT, INCIDENTAL, SPECIAL, EXEMPLARY, OR CONSEQUENTIAL DAMAGES (INCLUDING, BUT NOT LIMITED TO, PROCUREMENT OF SUBSTITUTE GOODS OR SERVICES; LOSS OF USE, DATA, OR PROFITS; OR BUSINESS INTERRUPTION) HOWEVER CAUSED AND ON ANY THEORY OF LIABILITY, WHETHER IN CONTRACT, STRICT LIABILITY, OR TORT (INCLUDING NEGLIGENCE OR OTHERWISE) ARISING IN ANY WAY OUT OF THE USE OF THIS SOFTWARE, EVEN IF ADVISED OF THE POSSIBILITY OF SUCH DAMAGE.

## <span id="page-15-2"></span>**1.4 libtommath 0.42.0**

## <span id="page-16-0"></span>**1.4.1 Available under license :**

LibTomMath is hereby released into the Public Domain.

-- Tom St Denis

## <span id="page-16-2"></span><span id="page-16-1"></span>**1.5 xinetd 2.3.15 1.5.1 Available under license :**

This software is

(c) Copyright 1992 by Panagiotis Tsirigotis

The author (Panagiotis Tsirigotis) grants permission to use, copy, and distribute this software and its documentation for any purpose and without fee, provided that the above copyright notice extant in files in this distribution is not removed from files included in any redistribution and that this copyright notice is also included in any redistribution.

Modifications to this software may be distributed, either by distributing the modified software or by distributing patches to the original software, under the following additional terms:

- 1. The version number will be modified as follows:
	- a. The first 3 components of the version number (i.e <number>.<number>.<number>) will remain unchanged.
	- b. A new component will be appended to the version number to indicate the modification level. The form of this component is up to the author of the modifications.

2. The author

 of the modifications will include his/her name by appending it along with the new version number to this file and will be responsible for any wrong behavior of the modified software.

The author makes no representations about the suitability of this software for any purpose. It is provided "as is" without any express or implied warranty.

```
Modifications:
Version: 2.1.8.7-current
Copyright 1998-2001 by Rob Braun
/*
* ++Copyright++ 1983, 1990, 1993
\ast* Copyright (c) 1983, 1990, 1993
  The Regents of the University of California. All rights reserved.
```
- \*
- \* Redistribution and use in source and binary forms, with or without
- \* modification, are permitted provided that the following conditions

\* are met:

- \* 1. Redistributions of source code must retain the above copyright
- notice, this list of conditions and the following disclaimer.
- \* 2. Redistributions in binary form must reproduce the above copyright
- \* notice, this list of conditions and the following disclaimer in the
- documentation and/or other materials provided with the distribution.
- \* 3. All advertising materials mentioning features or use of this software
- \* must display the following acknowledgement:
- This product includes software developed by the University of
- \* California, Berkeley and its contributors.
- \* 4. Neither the name of the University nor the names of its contributors
- may be used to endorse or promote products derived from this software
- \* without specific prior written permission.

\*

\* THIS SOFTWARE IS PROVIDED BY THE REGENTS AND CONTRIBUTORS ``AS IS'' AND \* ANY EXPRESS OR IMPLIED WARRANTIES, INCLUDING, BUT NOT LIMITED TO, THE \* IMPLIED WARRANTIES OF MERCHANTABILITY AND FITNESS FOR A PARTICULAR PURPOSE \* ARE DISCLAIMED. IN NO EVENT SHALL THE REGENTS OR CONTRIBUTORS BE LIABLE \* FOR ANY DIRECT, INDIRECT, INCIDENTAL, SPECIAL, EXEMPLARY, OR CONSEQUENTIAL \* DAMAGES (INCLUDING, BUT NOT LIMITED TO, PROCUREMENT OF SUBSTITUTE GOODS \* OR SERVICES; LOSS OF USE, DATA, OR PROFITS; OR BUSINESS INTERRUPTION) \* HOWEVER CAUSED AND ON ANY THEORY OF LIABILITY, WHETHER IN CONTRACT, STRICT \* LIABILITY, OR TORT (INCLUDING NEGLIGENCE OR OTHERWISE) ARISING IN ANY WAY \* OUT OF THE USE OF THIS SOFTWARE, EVEN IF ADVISED OF THE POSSIBILITY OF \* SUCH DAMAGE.

 $\ast$ 

\* Portions Copyright (c) 1993 by Digital Equipment Corporation.

\*

\* Permission

to use, copy, modify, and distribute this software for any

\* purpose with or without fee is hereby granted, provided that the above

- \* copyright notice and this permission notice appear in all copies, and that
- \* the name of Digital Equipment Corporation not be used in advertising or
- \* publicity pertaining to distribution of the document or software without
- \* specific, written prior permission.

\*

\* THE SOFTWARE IS PROVIDED "AS IS" AND DIGITAL EQUIPMENT CORP. DISCLAIMS ALL

\* WARRANTIES WITH REGARD TO THIS SOFTWARE, INCLUDING ALL IMPLIED WARRANTIES

\* OF MERCHANTABILITY AND FITNESS. IN NO EVENT SHALL DIGITAL EQUIPMENT

\* CORPORATION BE LIABLE FOR ANY SPECIAL, DIRECT, INDIRECT, OR CONSEQUENTIAL

\* DAMAGES OR ANY DAMAGES WHATSOEVER RESULTING FROM LOSS OF USE, DATA OR

\* PROFITS, WHETHER IN AN ACTION OF CONTRACT, NEGLIGENCE OR OTHER TORTIOUS

\* ACTION, ARISING OUT OF OR IN CONNECTION WITH THE USE OR PERFORMANCE OF THIS \* SOFTWARE.

\* -

\* --Copyright-- \*/

This software is

(c) Copyright 1992, 1993 by Panagiotis Tsirigotis

The author (Panagiotis Tsirigotis) grants permission to use, copy, and distribute this software and its documentation for any purpose and without fee, provided that a) the above copyright notice extant in files in this distribution is not removed from files included in any redistribution, and b) this file is also included in any redistribution.

Modifications to this software may be distributed, either by distributing the modified software or by distributing patches to the original software, under the following additional terms:

- 1. The version number will be modified as follows:
	- a. The first 3 components of the version number (i.e. <number>.<number>.<number>) will remain unchanged.
	- b. A new component will be appended to the version number to indicate the modification level. The form of this component is up to the author of the modifications.

2. The author

 of the modifications will include his/her name by appending it along with the new version number to this file and will be responsible for any wrong behavior of the modified software.

The author makes no representations about the suitability of this software for any purpose. It is provided "as is" without any express or implied warranty.

/\*

\* Copyright (c) 1988, 1993

\* The Regents of the University of California. All rights reserved. \*

\* Redistribution and use in source and binary forms, with or without

\* modification, are permitted provided that the following conditions \* are met:

- \* 1. Redistributions of source code must retain the above copyright
- notice, this list of conditions and the following disclaimer.
- \* 2. Redistributions in binary form must reproduce the above copyright
- notice, this list of conditions and the following disclaimer in the
- \* documentation and/or other materials provided with the distribution.
- \* 3. All advertising materials mentioning features or use of this software
- must display the following acknowledgement:
- \* This product includes software developed by the University of
- California, Berkeley and its contributors.
- \* 4. Neither the name of the University nor the names of its contributors

may be used to endorse or promote products

derived from this software

\*

without specific prior written permission.

\* THIS SOFTWARE IS PROVIDED BY THE REGENTS AND CONTRIBUTORS ``AS IS'' AND \* ANY EXPRESS OR IMPLIED WARRANTIES, INCLUDING, BUT NOT LIMITED TO, THE \* IMPLIED WARRANTIES OF MERCHANTABILITY AND FITNESS FOR A PARTICULAR PURPOSE \* ARE DISCLAIMED. IN NO EVENT SHALL THE REGENTS OR CONTRIBUTORS BE LIABLE \* FOR ANY DIRECT, INDIRECT, INCIDENTAL, SPECIAL, EXEMPLARY, OR CONSEQUENTIAL \* DAMAGES (INCLUDING, BUT NOT LIMITED TO, PROCUREMENT OF SUBSTITUTE GOODS \* OR SERVICES; LOSS OF USE, DATA, OR PROFITS; OR BUSINESS INTERRUPTION) \* HOWEVER CAUSED AND ON ANY THEORY OF LIABILITY, WHETHER IN CONTRACT, STRICT \* LIABILITY, OR TORT (INCLUDING NEGLIGENCE OR OTHERWISE) ARISING IN ANY WAY \* OUT OF THE USE OF THIS SOFTWARE, EVEN IF ADVISED OF THE POSSIBILITY OF \* SUCH DAMAGE. \*/

ORIGINAL LICENSE: This software is

(c) Copyright 1992 by Panagiotis Tsirigotis

The author (Panagiotis Tsirigotis) grants permission to use, copy, and distribute this software and its documentation for any purpose and without fee, provided that the above copyright notice extant in files in this distribution is not removed from files included in any redistribution and that this copyright notice is also included in any redistribution.

Modifications to this software may be distributed, either by distributing the modified software or by distributing patches to the original software, under the following additional terms:

- 1. The version number will be modified as follows:
	- a. The first 3 components of the version number
	- (i.e <number>.<number>.<number>) will remain unchanged. b. A new component will be appended to the version number to indicate
	- the modification level. The form of this component is up to the author of the modifications.

 $2<sup>2</sup>$ 

 The author of the modifications will include his/her name by appending it along with the new version number to this file and will be responsible for any wrong behavior of the modified software.

The author makes no representations about the suitability of this software for any purpose. It is provided "as is" without any express or implied warranty.

Modifications: Version: 2.1.8.7-current Copyright 1998-2001 by Rob Braun

Sensor Addition Version: 2.1.8.9pre14a Copyright 2001 by Steve Grubb

This is an exerpt from an email I recieved from the original author, allowing xinetd as maintained by me, to use the higher version numbers:

I appreciate your maintaining the version string guidelines as specified in the copyright. But I did not mean them to last as long as they did.

So, if you want, you may use any  $2.N.* (N \ge 3)$  version string for future xinetd versions that you release. Note that I am excluding the 2.2.\* line; using

 that would only create confusion. Naming the next release 2.3.0 would put to rest the confusion about 2.2.1 and 2.1.8.\*.

# <span id="page-20-0"></span>**1.6 libusb-compat 0.1.5**

## <span id="page-20-1"></span>**1.6.1 Available under license :**

libusb is covered by the LGPL:

This library is free software; you can redistribute it and/or modify it under the terms of the GNU Lesser General Public License as published by the Free Software Foundation; either version 2 of the License, or (at your option) any later version.

This library is distributed in the hope that it will be useful, but WITHOUT ANY WARRANTY; without even the implied warranty of MERCHANTABILITY or FITNESS FOR A PARTICULAR PURPOSE. See the GNU Lesser General Public License for more details.

You should have received a copy of the GNU Lesser General Public License along with this library; if not, write to the Free Software Foundation, Inc., 59 Temple Place - Suite 330, Boston, MA 02111-1307, USA.

----

Alternatively, the files usb.h.in and/or usb.h may be licensed under the BSD license:

Copyright (c) 2000-2003 Johannes Erdfelt <johannes@erdfelt.com>

All rights reserved.

Redistribution and use in source and binary forms, with or without modification,

 are permitted provided that the following conditions are met:

- 1. Redistributions of source code must retain the above copyright notice, this list of conditions and the following disclaimer.
- 2. Redistributions in binary form must reproduce the above copyright notice, this list of conditions and the following disclaimer in the documentation and/or other materials provided with the distribution.
- 3. The name of the author may not be used to endorse or promote products derived from this software without specific prior written permission.

THIS SOFTWARE IS PROVIDED BY THE AUTHOR ``AS IS'' AND ANY EXPRESS OR IMPLIED WARRANTIES, INCLUDING, BUT NOT LIMITED TO, THE IMPLIED WARRANTIES OF MERCHANTABILITY AND FITNESS FOR A PARTICULAR PURPOSE ARE DISCLAIMED. IN NO EVENT SHALL THE AUTHOR BE LIABLE FOR ANY DIRECT, INDIRECT, INCIDENTAL, SPECIAL, EXEMPLARY, OR CONSEQUENTIAL DAMAGES (INCLUDING, BUT NOT LIMITED TO, PROCUREMENT OF SUBSTITUTE GOODS OR SERVICES; LOSS OF USE,

DATA, OR PROFITS; OR BUSINESS INTERRUPTION) HOWEVER CAUSED AND ON ANY THEORY OF LIABILITY, WHETHER IN CONTRACT, STRICT LIABILITY, OR TORT (INCLUDING NEGLIGENCE OR OTHERWISE) ARISING IN ANY WAY OUT OF THE USE OF THIS SOFTWARE, EVEN IF ADVISED OF THE POSSIBILITY OF SUCH DAMAGE.

 GNU LESSER GENERAL PUBLIC LICENSE

 Version 2.1, February 1999

Copyright (C) 1991, 1999 Free Software Foundation, Inc. 51 Franklin Street, Fifth Floor, Boston, MA 02110-1301 USA Everyone is permitted to copy and distribute verbatim copies of this license document, but changing it is not allowed.

[This is the first released version of the Lesser GPL. It also counts as the successor of the GNU Library Public License, version 2, hence the version number 2.1.]

 Preamble

 The licenses for most software are designed to take away your freedom to share and change it. By contrast, the GNU General Public Licenses are intended to guarantee your freedom to share and change free software--to make sure the software is free for all its users.

 This license, the Lesser General Public License, applies to some specially designated software packages--typically libraries--of the Free Software Foundation and other authors who decide to use it. You can

 use it too, but we suggest you first think carefully about whether this license or the ordinary General Public License is the better strategy to use in any particular case, based on the explanations below.

 When we speak of free software, we are referring to freedom of use, not price. Our General Public Licenses are designed to make sure that you have the freedom to distribute copies of free software (and charge for this service if you wish); that you receive source code or can get it if you want it; that you can change the software and use pieces of it in new free programs; and that you are informed that you can do these things.

 To protect your rights, we need to make restrictions that forbid distributors to deny you these rights or to ask you to surrender these rights. These restrictions translate to certain responsibilities for you if you distribute copies of the library or if you modify it.

 For example, if you distribute copies of the library, whether gratis or

 for a fee, you must give the recipients all the rights that we gave you. You must make sure that they, too, receive or can get the source code. If you link other code with the library, you must provide complete object files to the recipients, so that they can relink them with the library after making changes to the library and recompiling it. And you must show them these terms so they know their rights.

We protect your rights with a two-step method: (1) we copyright the library, and (2) we offer you this license, which gives you legal permission to copy, distribute and/or modify the library.

 To protect each distributor, we want to make it very clear that there is no warranty for the free library. Also, if the library is modified by someone else and passed on, the recipients should know that what they have is not the original version, so that the original author's reputation will not be affected by problems that might be introduced by others.

#### Finally,

 software patents pose a constant threat to the existence of any free program. We wish to make sure that a company cannot effectively restrict the users of a free program by obtaining a restrictive license from a patent holder. Therefore, we insist that any patent license obtained for a version of the library must be consistent with the full freedom of use specified in this license.

 Most GNU software, including some libraries, is covered by the ordinary GNU General Public License. This license, the GNU Lesser General Public License, applies to certain designated libraries, and

is quite different from the ordinary General Public License. We use this license for certain libraries in order to permit linking those libraries into non-free programs.

 When a program is linked with a library, whether statically or using a shared library, the combination of the two is legally speaking a combined work, a derivative of the original library. The ordinary General Public

 License therefore permits such linking only if the entire combination fits its criteria of freedom. The Lesser General Public License permits more lax criteria for linking other code with the library.

 We call this license the "Lesser" General Public License because it does Less to protect the user's freedom than the ordinary General Public License. It also provides other free software developers Less of an advantage over competing non-free programs. These disadvantages are the reason we use the ordinary General Public License for many libraries. However, the Lesser license provides advantages in certain special circumstances.

 For example, on rare occasions, there may be a special need to encourage the widest possible use of a certain library, so that it becomes a de-facto standard. To achieve this, non-free programs must be allowed to use the library. A more frequent case is that a free library does the same job as widely used non-free libraries. In this case,

 there is little to gain by limiting the free library to free software only, so we use the Lesser General Public License.

 In other cases, permission to use a particular library in non-free programs enables a greater number of people to use a large body of free software. For example, permission to use the GNU C Library in non-free programs enables many more people to use the whole GNU operating system, as well as its variant, the GNU/Linux operating system.

 Although the Lesser General Public License is Less protective of the users' freedom, it does ensure that the user of a program that is linked with the Library has the freedom and the wherewithal to run that program using a modified version of the Library.

 The precise terms and conditions for copying, distribution and modification follow. Pay close attention to the difference between a "work based on the library" and a "work that uses the library". The former contains code derived from the library, whereas the latter must be combined with the library in order to run.

#### GNU LESSER GENERAL PUBLIC LICENSE TERMS AND CONDITIONS FOR COPYING, DISTRIBUTION AND MODIFICATION

 0. This License Agreement applies to any software library or other program which contains a notice placed by the copyright holder or other authorized party saying it may be distributed under the terms of this Lesser General Public License (also called "this License"). Each licensee is addressed as "you".

 A "library" means a collection of software functions and/or data prepared so as to be conveniently linked with application programs (which use some of those functions and data) to form executables.

 The "Library", below, refers to any such software library or work which has been distributed under these terms. A "work based on the Library" means either the Library or any derivative work under copyright law: that is to say, a work containing the Library or a portion of it, either verbatim or with modifications and/or translated straightforwardly into another language. (Hereinafter, translation is included without limitation in the term "modification".)

 "Source code" for a work means the preferred form of the work for making modifications to it. For a library, complete source code means all the source code for all modules it contains, plus any associated interface definition files, plus the scripts used to control compilation and installation of the library.

 Activities other than copying, distribution and modification are not covered by this License; they are outside its scope. The act of running a program using the Library is not restricted, and output from such a program is covered only if its contents constitute a work based on the Library (independent of the use of the Library in a tool for writing it). Whether that is true depends on what the Library does and what the program that uses the Library does.

1. You may copy and distribute

verbatim copies of the Library's

complete source code as you receive it, in any medium, provided that you conspicuously and appropriately publish on each copy an appropriate copyright notice and disclaimer of warranty; keep intact all the notices that refer to this License and to the absence of any warranty; and distribute a copy of this License along with the Library.

 You may charge a fee for the physical act of transferring a copy, and you may at your option offer warranty protection in exchange for a

 2. You may modify your copy or copies of the Library or any portion of it, thus forming a work based on the Library, and copy and distribute such modifications or work under the terms of Section 1 above, provided that you also meet all of these conditions:

a) The modified work must itself be a software library.

 b) You must cause the files modified to carry prominent notices stating that you changed the files and the date of any change.

 c) You must cause the whole of the work to be licensed at no charge to all third parties under the terms of this License.

 d) If a facility in the modified Library refers to a function or a table of data to be supplied by an application program that uses the facility, other than as an argument passed when the facility is invoked, then you must make a good faith effort to ensure that, in the event an application does not supply such function or table, the facility still operates, and performs whatever part of its purpose remains meaningful.

 (For example, a function in a library to compute square roots has a purpose that is entirely well-defined independent of the application. Therefore, Subsection 2d requires that any application-supplied function or table used by this function must be optional: if the application does not supply it, the square root function must still compute square roots.)

#### These requirements

 apply to the modified work as a whole. If identifiable sections of that work are not derived from the Library, and can be reasonably considered independent and separate works in themselves, then this License, and its terms, do not apply to those sections when you distribute them as separate works. But when you distribute the same sections as part of a whole which is a work based on the Library, the distribution of the whole must be on the terms of this License, whose permissions for other licensees extend to the entire whole, and thus to each and every part regardless of who wrote it.

Thus, it is not the intent of this section to claim rights or contest your rights to work written entirely by you; rather, the intent is to exercise the right to control the distribution of derivative or collective works based on the Library.

In addition, mere aggregation of another work not based on the Library

fee.

with the Library (or with a work based on the Library) on a volume of

a storage or distribution medium does not bring the other work under the scope of this License.

 3. You may opt to apply the terms of the ordinary GNU General Public License instead of this License to a given copy of the Library. To do this, you must alter all the notices that refer to this License, so that they refer to the ordinary GNU General Public License, version 2, instead of to this License. (If a newer version than version 2 of the ordinary GNU General Public License has appeared, then you can specify that version instead if you wish.) Do not make any other change in these notices.

 Once this change is made in a given copy, it is irreversible for that copy, so the ordinary GNU General Public License applies to all subsequent copies and derivative works made from that copy.

 This option is useful when you wish to copy part of the code of the Library into a program that is not a library.

 4. You may copy and distribute the Library (or a portion or

derivative of it, under Section 2) in object code or executable form under the terms of Sections 1 and 2 above provided that you accompany it with the complete corresponding machine-readable source code, which must be distributed under the terms of Sections 1 and 2 above on a medium customarily used for software interchange.

 If distribution of object code is made by offering access to copy from a designated place, then offering equivalent access to copy the source code from the same place satisfies the requirement to distribute the source code, even though third parties are not compelled to copy the source along with the object code.

 5. A program that contains no derivative of any portion of the Library, but is designed to work with the Library by being compiled or linked with it, is called a "work that uses the Library". Such a work, in isolation, is not a derivative work of the Library, and therefore falls outside the scope of this License.

#### However,

 linking a "work that uses the Library" with the Library creates an executable that is a derivative of the Library (because it contains portions of the Library), rather than a "work that uses the library". The executable is therefore covered by this License. Section 6 states terms for distribution of such executables.

 When a "work that uses the Library" uses material from a header file that is part of the Library, the object code for the work may be a derivative work of the Library even though the source code is not. Whether this is true is especially significant if the work can be linked without the Library, or if the work is itself a library. The threshold for this to be true is not precisely defined by law.

 If such an object file uses only numerical parameters, data structure layouts and accessors, and small macros and small inline functions (ten lines or less in length), then the use of the object file is unrestricted, regardless of whether it is legally a derivative

work. (Executables containing this object code plus portions of the Library will still fall under Section 6.)

 Otherwise, if the work is a derivative of the Library, you may distribute the object code for the work under the terms of Section 6. Any executables containing that work also fall under Section 6, whether or not they are linked directly with the Library itself.

 6. As an exception to the Sections above, you may also combine or link a "work that uses the Library" with the Library to produce a work containing portions of the Library, and distribute that work under terms of your choice, provided that the terms permit modification of the work for the customer's own use and reverse engineering for debugging such modifications.

 You must give prominent notice with each copy of the work that the Library is used in it and that the Library and its use are covered by this License. You must supply a copy of this License. If the work during execution

 displays copyright notices, you must include the copyright notice for the Library among them, as well as a reference directing the user to the copy of this License. Also, you must do one of these things:

 a) Accompany the work with the complete corresponding machine-readable source code for the Library including whatever changes were used in the work (which must be distributed under Sections 1 and 2 above); and, if the work is an executable linked with the Library, with the complete machine-readable "work that uses the Library", as object code and/or source code, so that the user can modify the Library and then relink to produce a modified executable containing the modified Library. (It is understood that the user who changes the contents of definitions files in the Library will not necessarily be able to recompile the application to use the modified definitions.)

 b) Use a suitable shared library mechanism for linking with the

 Library. A suitable mechanism is one that (1) uses at run time a copy of the library already present on the user's computer system, rather than copying library functions into the executable, and (2) will operate properly with a modified version of the library, if the user installs one, as long as the modified version is interface-compatible with the version that the work was made with.

 c) Accompany the work with a written offer, valid for at least three years, to give the same user the materials specified in Subsection 6a, above, for a charge no more than the cost of performing this distribution.

 d) If distribution of the work is made by offering access to copy from a designated place, offer equivalent access to copy the above specified materials from the same place.

 e) Verify that the user has already received a copy of these materials or that you have already sent this user a copy.

#### For

 an executable, the required form of the "work that uses the Library" must include any data and utility programs needed for reproducing the executable from it. However, as a special exception, the materials to be distributed need not include anything that is normally distributed (in either source or binary form) with the major components (compiler, kernel, and so on) of the operating system on which the executable runs, unless that component itself accompanies the executable.

 It may happen that this requirement contradicts the license restrictions of other proprietary libraries that do not normally accompany the operating system. Such a contradiction means you cannot use both them and the Library together in an executable that you distribute.

 7. You may place library facilities that are a work based on the Library side-by-side in a single library together with other library facilities not covered by this License, and distribute such a combined library, provided that the separate distribution of the work based on

the Library and of the other library facilities is otherwise permitted, and provided that you do these two things:

 a) Accompany the combined library with a copy of the same work based on the Library, uncombined with any other library facilities. This must be distributed under the terms of the

Sections above.

 b) Give prominent notice with the combined library of the fact that part of it is a work based on the Library, and explaining where to find the accompanying uncombined form of the same work.

 8. You may not copy, modify, sublicense, link with, or distribute the Library except as expressly provided under this License. Any attempt otherwise to copy, modify, sublicense, link with, or distribute the Library is void, and will automatically terminate your rights under this License. However, parties who have received copies, or rights, from you under this License will not have their licenses

terminated so long as such parties remain in full compliance.

 9. You are not required to accept this License, since you have not signed it. However, nothing else grants you permission to modify or distribute the Library or its derivative works. These actions are prohibited by law if you do not accept this License. Therefore, by modifying or distributing the Library (or any work based on the Library), you indicate your acceptance of this License to do so, and all its terms and conditions for copying, distributing or modifying the Library or works based on it.

 10. Each time you redistribute the Library (or any work based on the Library), the recipient automatically receives a license from the original licensor to copy, distribute, link with or modify the Library subject to these terms and conditions. You may not impose any further restrictions on the recipients' exercise of the rights granted herein. You are not responsible for enforcing compliance by third parties with this License.

 11. If, as a consequence of a court judgment or allegation of patent infringement or for any other reason (not limited to patent issues), conditions are imposed on you (whether by court order, agreement or otherwise) that contradict the conditions of this License, they do not excuse you from the conditions of this License. If you cannot distribute so as to satisfy simultaneously your obligations under this License and any other pertinent obligations, then as a consequence you may not distribute the Library at all. For example, if a patent license would not permit royalty-free redistribution of the Library by all those who receive copies directly or indirectly through you, then the only way you could satisfy both it and this License would be to refrain entirely from distribution of the Library.

If any portion of this section is held invalid or unenforceable under any particular circumstance, the balance of the section is intended

to apply,

and the section as a whole is intended to apply in other circumstances.

It is not the purpose of this section to induce you to infringe any patents or other property right claims or to contest validity of any such claims; this section has the sole purpose of protecting the integrity of the free software distribution system which is implemented by public license practices. Many people have made generous contributions to the wide range of software distributed through that system in reliance on consistent application of that system; it is up to the author/donor to decide if he or she is willing to distribute software through any other system and a licensee cannot impose that choice.

This section is intended to make thoroughly clear what is believed to be a consequence of the rest of this License.

 12. If the distribution and/or use of the Library is restricted in certain countries either by patents or by copyrighted interfaces, the original copyright holder

 who places the Library under this License may add an explicit geographical distribution limitation excluding those countries, so that distribution is permitted only in or among countries not thus excluded. In such case, this License incorporates the limitation as if written in the body of this License.

 13. The Free Software Foundation may publish revised and/or new versions of the Lesser General Public License from time to time. Such new versions will be similar in spirit to the present version, but may differ in detail to address new problems or concerns.

Each version is given a distinguishing version number. If the Library specifies a version number of this License which applies to it and "any later version", you have the option of following the terms and conditions either of that version or of any later version published by the Free Software Foundation. If the Library does not specify a license version number, you may choose any version ever published by the

Free Software Foundation.

 14. If you wish to incorporate parts of the Library into other free programs whose distribution conditions are incompatible with these, write to the author to ask for permission. For software which is copyrighted by the Free Software Foundation, write to the Free Software Foundation; we sometimes make exceptions for this. Our decision will be guided by the two goals of preserving the free status of all derivatives of our free software and of promoting the sharing and reuse of software generally.

 15. BECAUSE THE LIBRARY IS LICENSED FREE OF CHARGE, THERE IS NO WARRANTY FOR THE LIBRARY, TO THE EXTENT PERMITTED BY APPLICABLE LAW. EXCEPT WHEN OTHERWISE STATED IN WRITING THE COPYRIGHT HOLDERS AND/OR OTHER PARTIES PROVIDE THE LIBRARY "AS IS" WITHOUT WARRANTY OF ANY KIND, EITHER EXPRESSED OR IMPLIED, INCLUDING, BUT NOT LIMITED TO, THE IMPLIED WARRANTIES OF MERCHANTABILITY AND FITNESS FOR A PARTICULAR PURPOSE. THE ENTIRE

 RISK AS TO THE QUALITY AND PERFORMANCE OF THE LIBRARY IS WITH YOU. SHOULD THE LIBRARY PROVE DEFECTIVE, YOU ASSUME THE COST OF ALL NECESSARY SERVICING, REPAIR OR CORRECTION.

 16. IN NO EVENT UNLESS REQUIRED BY APPLICABLE LAW OR AGREED TO IN WRITING WILL ANY COPYRIGHT HOLDER, OR ANY OTHER PARTY WHO MAY MODIFY AND/OR REDISTRIBUTE THE LIBRARY AS PERMITTED ABOVE, BE LIABLE TO YOU FOR DAMAGES, INCLUDING ANY GENERAL, SPECIAL, INCIDENTAL OR CONSEQUENTIAL DAMAGES ARISING OUT OF THE USE OR INABILITY TO USE THE LIBRARY (INCLUDING BUT NOT LIMITED TO LOSS OF DATA OR DATA BEING RENDERED INACCURATE OR LOSSES SUSTAINED BY YOU OR THIRD PARTIES OR A FAILURE OF THE LIBRARY TO OPERATE WITH ANY OTHER SOFTWARE), EVEN IF SUCH HOLDER OR OTHER PARTY HAS BEEN ADVISED OF THE POSSIBILITY OF SUCH DAMAGES.

#### END OF TERMS AND CONDITIONS

How to Apply These Terms to Your New Libraries

 If you develop a new library, and you want it to be of the greatest possible use to the public, we recommend making it free software that everyone can redistribute and change. You can do so by permitting redistribution under these terms (or, alternatively, under the terms of the ordinary General Public License).

 To apply these terms, attach the following notices to the library. It is safest to attach them to the start of each source file to most effectively convey the exclusion of warranty; and each file should have at least the "copyright" line and a pointer to where the full notice is found.

 $\leq$  one line to give the library's name and a brief idea of what it does. $\geq$ Copyright  $(C)$  <year > <name of author

 This library is free software; you can redistribute it and/or modify it under the terms of the GNU Lesser General Public License as published by the Free Software Foundation; either version 2.1 of the License, or (at your option) any later version.

 This library is distributed in the hope that it will be useful, but WITHOUT ANY WARRANTY; without even the implied warranty of MERCHANTABILITY or FITNESS FOR A PARTICULAR PURPOSE. See the GNU

Lesser General Public License for more details.

 You should have received a copy of the GNU Lesser General Public License along with this library; if not, write to the Free Software Foundation, Inc., 51 Franklin Street, Fifth Floor, Boston, MA 02110-1301 USA

Also add information on how to contact you by electronic and paper mail.

You should also get your employer (if you work as a programmer) or your school, if any, to sign a "copyright disclaimer" for the library, if necessary. Here is a sample; alter the names:

 Yoyodyne, Inc., hereby disclaims all copyright interest in the library `Frob' (a library for tweaking knobs) written by James Random Hacker.

 <signature of Ty Coon>, 1 April 1990 Ty Coon, President of Vice

That's all there is to it!

## <span id="page-32-0"></span>**1.7 readline 5.2**

## <span id="page-32-1"></span>**1.7.1 Available under license :**

 GNU GENERAL PUBLIC LICENSE Version 2, June 1991

Copyright (C) 1989, 1991 Free Software Foundation, Inc. 59 Temple Place, Suite 330, Boston, MA 02111 USA Everyone is permitted to copy and distribute verbatim copies of this license document, but changing it is not allowed.

 Preamble

 The licenses for most software are designed to take away your freedom to share and change it. By contrast, the GNU General Public License is intended to guarantee your freedom to share and change free software--to make sure the software is free for all its users. This General Public License applies to most of the Free Software Foundation's software and to any other program whose authors commit to using it. (Some other Free Software Foundation software is covered by the GNU Library General Public License instead.) You can apply it to your programs, too.

 When we speak of free software, we are referring to freedom, not price. Our General Public Licenses are designed to make sure that you have the freedom to distribute copies of free software (and charge for this service if you wish), that you receive source code or can get it if you want it, that you can change the software or use pieces of it in new free programs; and that you know you can do these things.

 To protect your rights, we need to make restrictions that forbid anyone to deny you these rights or to ask you to surrender the rights. These restrictions translate to certain responsibilities for you if you distribute copies of the software, or if you modify it.

 For example, if you distribute copies of such a program, whether gratis or for a fee, you must give the recipients all the rights that you have. You must make sure that they, too, receive or can get the source code. And you must show them these terms so they know their rights.

We protect your rights with two steps: (1) copyright the software, and (2) offer you this license which gives you legal permission to copy,

distribute and/or modify the software.

 Also, for each author's protection and ours, we want to make certain that everyone understands that there is no warranty for this free software. If the software is modified by someone else and passed on, we want its recipients to know that what they have is not the original, so that any problems introduced by others will not reflect on the original authors' reputations.

 Finally, any free program is threatened constantly by software patents. We wish to avoid the danger that redistributors of a free program will individually obtain patent licenses, in effect making the program proprietary. To prevent this, we have made it clear that any patent must be licensed for everyone's free use or not licensed at all.

 The precise terms and conditions for copying, distribution and modification follow.

#### GNU GENERAL PUBLIC LICENSE TERMS AND CONDITIONS FOR COPYING, DISTRIBUTION AND MODIFICATION

 0. This License applies to any program or other work which contains a notice placed by the copyright holder saying it may be distributed under the terms of this General Public License. The "Program", below, refers to any such program or work, and a "work based on the Program" means either the Program or any derivative work under copyright law: that is to say, a work containing the Program or a portion of it, either verbatim or with modifications and/or translated into another language. (Hereinafter, translation is included without limitation in the term "modification".) Each licensee is addressed as "you".

Activities other than copying, distribution and modification are not covered by this License; they are outside its scope. The act of running the Program is not restricted, and the output from the Program is covered only if its contents constitute a work based on the Program (independent of having been made by running the Program). Whether that is true depends on what the Program does.

- 1. You may copy and distribute
- verbatim copies of the Program's

source code as you receive it, in any medium, provided that you conspicuously and appropriately publish on each copy an appropriate copyright notice and disclaimer of warranty; keep intact all the notices that refer to this License and to the absence of any warranty; and give any other recipients of the Program a copy of this License along with the Program.

You may charge a fee for the physical act of transferring a copy, and you may at your option offer warranty protection in exchange for a fee.

 2. You may modify your copy or copies of the Program or any portion of it, thus forming a work based on the Program, and copy and distribute such modifications or work under the terms of Section 1 above, provided that you also meet all of these conditions:

 a) You must cause the modified files to carry prominent notices stating that you changed the files and the date of any change.

 b) You must cause any work that you distribute or publish, that in

 whole or in part contains or is derived from the Program or any part thereof, to be licensed as a whole at no charge to all third parties under the terms of this License.

 c) If the modified program normally reads commands interactively when run, you must cause it, when started running for such interactive use in the most ordinary way, to print or display an announcement including an appropriate copyright notice and a notice that there is no warranty (or else, saying that you provide a warranty) and that users may redistribute the program under these conditions, and telling the user how to view a copy of this License. (Exception: if the Program itself is interactive but

 does not normally print such an announcement, your work based on the Program is not required to print an announcement.)

These requirements apply to the modified work as a whole. If identifiable sections of that work are not derived from the Program, and can be

 reasonably considered independent and separate works in themselves, then this License, and its terms, do not apply to those sections when you distribute them as separate works. But when you distribute the same sections as part of a whole which is a work based on the Program, the distribution of the whole must be on the terms of this License, whose permissions for other licensees extend to the entire whole, and thus to each and every part regardless of who wrote it.

Thus, it is not the intent of this section to claim rights or contest your rights to work written entirely by you; rather, the intent is to exercise the right to control the distribution of derivative or collective works based on the Program.

In addition, mere aggregation of another work not based on the Program with the Program (or with a work based on the Program) on a volume of a storage or distribution medium does not bring the other work under the scope of this License.

 3. You may copy and distribute the Program (or a work based on it,

under Section 2) in object code or executable form under the terms of Sections 1 and 2 above provided that you also do one of the following:

 a) Accompany it with the complete corresponding machine-readable source code, which must be distributed under the terms of Sections 1 and 2 above on a medium customarily used for software interchange; or,

 b) Accompany it with a written offer, valid for at least three years, to give any third party, for a charge no more than your cost of physically performing source distribution, a complete machine-readable copy of the corresponding source code, to be distributed under the terms of Sections 1 and 2 above on a medium customarily used for software interchange; or,

 c) Accompany it with the information you received as to the offer to distribute corresponding source code. (This alternative is allowed only for noncommercial distribution and only if you received the program in

 object code or executable form with such an offer, in accord with Subsection b above.)

The source code for a work means the preferred form of the work for
making modifications to it. For an executable work, complete source code means all the source code for all modules it contains, plus any associated interface definition files, plus the scripts used to control compilation and installation of the executable. However, as a special exception, the source code distributed need not include anything that is normally distributed (in either source or binary form) with the major components (compiler, kernel, and so on) of the operating system on which the executable runs, unless that component itself accompanies the executable.

If distribution of executable or object code is made by offering access to copy from a designated place, then offering equivalent access to copy the source code from the same place counts as distribution of the source code, even though third parties are not compelled

to copy the source along with the object code.

 4. You may not copy, modify, sublicense, or distribute the Program except as expressly provided under this License. Any attempt otherwise to copy, modify, sublicense or distribute the Program is void, and will automatically terminate your rights under this License. However, parties who have received copies, or rights, from you under this License will not have their licenses terminated so long as such parties remain in full compliance.

 5. You are not required to accept this License, since you have not signed it. However, nothing else grants you permission to modify or distribute the Program or its derivative works. These actions are prohibited by law if you do not accept this License. Therefore, by modifying or distributing the Program (or any work based on the Program), you indicate your acceptance of this License to do so, and all its terms and conditions for copying, distributing or modifying the Program or works based on it.

 6. Each time you redistribute the Program (or any work based on the Program), the recipient automatically receives a license from the original licensor to copy, distribute or modify the Program subject to these terms and conditions. You may not impose any further restrictions on the recipients' exercise of the rights granted herein. You are not responsible for enforcing compliance by third parties to this License.

 7. If, as a consequence of a court judgment or allegation of patent infringement or for any other reason (not limited to patent issues), conditions are imposed on you (whether by court order, agreement or otherwise) that contradict the conditions of this License, they do not excuse you from the conditions of this License. If you cannot

distribute so as to satisfy simultaneously your obligations under this License and any other pertinent obligations, then as a consequence you may not distribute the Program at all. For example, if a patent license would not permit royalty-free redistribution of the Program by all those who receive copies directly or indirectly through you, then the only way you could satisfy both it and this License would be to refrain entirely from distribution of the Program.

If any portion of this section is held invalid or unenforceable under any particular circumstance, the balance of the section is intended to apply and the section as a whole is intended to apply in other circumstances.

It is not the purpose of this section to induce you to infringe any patents or other property right claims or to contest validity of any such claims; this section has the sole purpose of protecting the integrity of the free software distribution system, which is implemented by public license practices. Many people have made generous contributions to the wide range of software distributed through that system in reliance on consistent application of that system; it is up to the author/donor to decide if he or she is willing to distribute

 software through any other system and a licensee cannot impose that choice.

This section is intended to make thoroughly clear what is believed to be a consequence of the rest of this License.

 8. If the distribution and/or use of the Program is restricted in certain countries either by patents or by copyrighted interfaces, the original copyright holder who places the Program under this License may add an explicit geographical distribution limitation excluding those countries, so that distribution is permitted only in or among countries not thus excluded. In such case, this License incorporates the limitation as if written in the body of this License.

 9. The Free Software Foundation may publish revised and/or new versions of the General Public License from time to time. Such new versions will be similar in spirit to the present version, but may differ in detail to address new problems or concerns.

Each version is given a distinguishing version number. If the Program specifies

 a version number of this License which applies to it and "any later version", you have the option of following the terms and conditions either of that version or of any later version published by the Free Software Foundation. If the Program does not specify a version number of

this License, you may choose any version ever published by the Free Software Foundation.

 10. If you wish to incorporate parts of the Program into other free programs whose distribution conditions are different, write to the author to ask for permission. For software which is copyrighted by the Free Software Foundation, write to the Free Software Foundation; we sometimes make exceptions for this. Our decision will be guided by the two goals of preserving the free status of all derivatives of our free software and of promoting the sharing and reuse of software generally.

 NO WARRANTY

# 11. BECAUSE THE PROGRAM IS LICENSED FREE OF CHARGE, THERE IS NO WARRANTY FOR THE PROGRAM, TO THE EXTENT PERMITTED

BY APPLICABLE LAW. EXCEPT WHEN

OTHERWISE STATED IN WRITING THE COPYRIGHT HOLDERS AND/OR OTHER PARTIES PROVIDE THE PROGRAM "AS IS" WITHOUT WARRANTY OF ANY KIND, EITHER EXPRESSED OR IMPLIED, INCLUDING, BUT NOT LIMITED TO, THE IMPLIED WARRANTIES OF MERCHANTABILITY AND FITNESS FOR A PARTICULAR PURPOSE. THE ENTIRE RISK AS TO THE QUALITY AND PERFORMANCE OF THE PROGRAM IS WITH YOU. SHOULD THE PROGRAM PROVE DEFECTIVE, YOU ASSUME THE COST OF ALL NECESSARY SERVICING, REPAIR OR CORRECTION.

 12. IN NO EVENT UNLESS REQUIRED BY APPLICABLE LAW OR AGREED TO IN WRITING WILL ANY COPYRIGHT HOLDER, OR ANY OTHER PARTY WHO MAY MODIFY AND/OR REDISTRIBUTE THE PROGRAM AS PERMITTED ABOVE, BE LIABLE TO YOU FOR DAMAGES, INCLUDING ANY GENERAL, SPECIAL, INCIDENTAL OR CONSEQUENTIAL DAMAGES ARISING OUT OF THE USE OR INABILITY TO USE THE PROGRAM (INCLUDING BUT NOT LIMITED TO LOSS OF DATA OR DATA BEING RENDERED INACCURATE OR LOSSES SUSTAINED BY YOU OR THIRD PARTIES OR A FAILURE OF THE PROGRAM TO OPERATE WITH ANY OTHER PROGRAMS),

 EVEN IF SUCH HOLDER OR OTHER PARTY HAS BEEN ADVISED OF THE POSSIBILITY OF SUCH DAMAGES.

## END OF TERMS AND CONDITIONS

 Appendix: How to Apply These Terms to Your New Programs

 If you develop a new program, and you want it to be of the greatest possible use to the public, the best way to achieve this is to make it free software which everyone can redistribute and change under these terms.

 To do so, attach the following notices to the program. It is safest to attach them to the start of each source file to most effectively convey the exclusion of warranty; and each file should have at least the "copyright" line and a pointer to where the full notice is found.

 <one line to give the program's name and a brief idea of what it does.> Copyright (C)  $19yy$  <name of author>

 This program is free software; you can redistribute it and/or modify it under the terms of the GNU General Public License as published by the Free Software Foundation; either version 2 of the License, or (at your option) any later version.

 This program is distributed in the hope that it will be useful, but WITHOUT ANY WARRANTY; without even the implied warranty of MERCHANTABILITY or FITNESS FOR A PARTICULAR PURPOSE. See the GNU General Public License for more details.

 You should have received a copy of the GNU General Public License along with this program; if not, write to the Free Software Foundation, Inc., 59 Temple Place - Suite 330, Boston, MA 02111-1307, USA

Also add information on how to contact you by electronic and paper mail.

If the program is interactive, make it output a short notice like this when it starts in an interactive mode:

 Gnomovision version 69, Copyright (C) 19yy name of author Gnomovision comes with ABSOLUTELY NO WARRANTY; for details type `show w'. This is free software, and you are welcome to redistribute it under certain conditions; type `show c' for details.

The hypothetical

 commands `show w' and `show c' should show the appropriate parts of the General Public License. Of course, the commands you use may be called something other than `show w' and `show c'; they could even be mouse-clicks or menu items--whatever suits your program.

You should also get your employer (if you work as a programmer) or your school, if any, to sign a "copyright disclaimer" for the program, if necessary. Here is a sample; alter the names:

 Yoyodyne, Inc., hereby disclaims all copyright interest in the program `Gnomovision' (which makes passes at compilers) written by James Hacker.

 <signature of Ty Coon>, 1 April 1989 Ty Coon, President of Vice

This General Public License does not permit incorporating your program into proprietary programs. If your program is a subroutine library, you may consider it more useful to permit linking proprietary applications with the library. If this is what you want to do, use the GNU Library General

# **1.8 ntp 4.2.8p4 1.8.1 Available under license :**

Libevent is available for use under the following license, commonly known as the 3-clause (or "modified") BSD license:

===================================

Copyright (c) 2000-2007 Niels Provos <provos@citi.umich.edu> Copyright (c) 2007-2012 Niels Provos and Nick Mathewson

Redistribution and use in source and binary forms, with or without modification, are permitted provided that the following conditions are met:

- 1. Redistributions of source code must retain the above copyright notice, this list of conditions and the following disclaimer.
- 2. Redistributions in binary form must reproduce the above copyright notice, this list of conditions and the following disclaimer in the documentation and/or other materials provided with the distribution.
- 3. The name of the author may not be used to endorse or promote products derived from this software without specific prior written permission.

## THIS SOFTWARE IS PROVIDED BY THE AUTHOR ``AS IS'' AND ANY EXPRESS OR IMPLIED WARRANTIES,

 INCLUDING, BUT NOT LIMITED TO, THE IMPLIED WARRANTIES OF MERCHANTABILITY AND FITNESS FOR A PARTICULAR PURPOSE ARE DISCLAIMED. IN NO EVENT SHALL THE AUTHOR BE LIABLE FOR ANY DIRECT, INDIRECT, INCIDENTAL, SPECIAL, EXEMPLARY, OR CONSEQUENTIAL DAMAGES (INCLUDING, BUT NOT LIMITED TO, PROCUREMENT OF SUBSTITUTE GOODS OR SERVICES; LOSS OF USE, DATA, OR PROFITS; OR BUSINESS INTERRUPTION) HOWEVER CAUSED AND ON ANY THEORY OF LIABILITY, WHETHER IN CONTRACT, STRICT LIABILITY, OR TORT (INCLUDING NEGLIGENCE OR OTHERWISE) ARISING IN ANY WAY OUT OF THE USE OF THIS SOFTWARE, EVEN IF ADVISED OF THE POSSIBILITY OF SUCH DAMAGE.

===================================

Portions of Libevent are based on works by others, also made available by them under the three-clause BSD license above. The copyright notices are available in the corresponding source files; the license is as above. Here's a list:

log.c:

 Copyright (c) 2000 Dug Song <dugsong@monkey.org> Copyright (c) 1993 The Regents of the University of California.

strlcpy.c:

Copyright (c) 1998 Todd C. Miller <Todd.Miller@courtesan.com>

win32select.c: Copyright (c) 2003 Michael A. Davis <mike@datanerds.net>

evport.c: Copyright (c) 2007 Sun Microsystems

ht-internal.h: Copyright (c) 2002 Christopher Clark

minheap-internal.h: Copyright (c) 2006 Maxim Yegorushkin <maxim.yegorushkin@gmail.com>

==============================

The arc4module is available under the following, sometimes called the "OpenBSD" license:

 Copyright (c) 1996, David Mazieres <dm@uun.org> Copyright (c) 2008, Damien Miller <djm@openbsd.org>

 Permission to use, copy, modify, and distribute this software for any purpose with or without fee is hereby granted, provided that the above copyright notice and this permission notice appear in all copies.

 THE SOFTWARE IS PROVIDED "AS IS" AND THE AUTHOR DISCLAIMS ALL WARRANTIES WITH REGARD TO THIS SOFTWARE INCLUDING ALL IMPLIED WARRANTIES OF

 MERCHANTABILITY AND FITNESS. IN NO EVENT SHALL THE AUTHOR BE LIABLE FOR ANY SPECIAL, DIRECT, INDIRECT, OR CONSEQUENTIAL DAMAGES OR ANY DAMAGES WHATSOEVER RESULTING FROM LOSS OF USE, DATA OR PROFITS, WHETHER IN AN ACTION OF CONTRACT, NEGLIGENCE OR OTHER TORTIOUS ACTION, ARISING OUT OF OR IN CONNECTION WITH THE USE OR PERFORMANCE OF THIS SOFTWARE.

===================================

The Windows timer code is based on code from libutp, which is distributed under this license, sometimes called the "MIT" license.

Copyright (c) 2010 BitTorrent, Inc.

Permission is hereby granted, free of charge, to any person obtaining a copy of this software and associated documentation files (the "Software"), to deal in the Software without restriction, including without limitation the rights to use, copy, modify, merge, publish, distribute, sublicense, and/or sell copies of the Software, and to permit persons to whom the Software is

furnished to do so, subject to the following conditions:

The above copyright notice and this permission notice shall be included in all copies or substantial portions of the Software.

THE SOFTWARE IS PROVIDED "AS IS", WITHOUT WARRANTY OF ANY KIND, EXPRESS OR IMPLIED, INCLUDING BUT NOT LIMITED TO THE WARRANTIES OF MERCHANTABILITY, FITNESS FOR A PARTICULAR PURPOSE AND NONINFRINGEMENT. IN NO EVENT SHALL THE AUTHORS OR COPYRIGHT HOLDERS BE LIABLE FOR ANY CLAIM, DAMAGES OR OTHER LIABILITY, WHETHER IN AN ACTION OF CONTRACT, TORT OR OTHERWISE, ARISING FROM, OUT OF OR IN CONNECTION WITH THE SOFTWARE OR THE USE OR OTHER DEALINGS IN THE SOFTWARE.

Copyright (c) 2010 Serge A. Zaitsev

Permission is hereby granted, free of charge, to any person obtaining a copy of this software and associated documentation files (the "Software"), to deal in the Software without restriction, including without limitation the rights to use, copy, modify, merge, publish, distribute, sublicense, and/or sell copies of the Software, and to permit persons to whom the Software is furnished to do so, subject to the following conditions:

The above copyright notice and this permission notice shall be included in all copies or substantial portions of the Software.

THE SOFTWARE IS PROVIDED "AS IS", WITHOUT WARRANTY OF ANY KIND, EXPRESS OR IMPLIED, INCLUDING BUT NOT LIMITED TO THE WARRANTIES OF MERCHANTABILITY, FITNESS FOR A PARTICULAR PURPOSE AND NONINFRINGEMENT. IN NO EVENT SHALL THE AUTHORS OR COPYRIGHT HOLDERS BE LIABLE FOR ANY CLAIM, DAMAGES OR OTHER LIABILITY, WHETHER IN AN ACTION OF CONTRACT, TORT OR OTHERWISE, ARISING FROM, OUT OF OR IN

 CONNECTION WITH THE SOFTWARE OR THE USE OR OTHER DEALINGS IN THE SOFTWARE.

Copyright (C) 1992-2015 by Bruce Korb - all rights reserved Redistribution and use in source and binary forms, with or without modification, are permitted provided that the following conditions are met:

- 1. Redistributions of source code must retain the above copyright notice, this list of conditions and the following disclaimer.
- 2. Redistributions in binary form must reproduce the above copyright notice, this list of conditions and the following disclaimer in the documentation and/or other materials provided with the distribution.
- 3. The name of the author may not be used to endorse or promote products derived from this software without specific prior written permission.

THIS SOFTWARE IS PROVIDED BY THE AUTHOR ``AS IS'' AND ANY EXPRESS OR IMPLIED WARRANTIES, INCLUDING, BUT NOT LIMITED TO, THE IMPLIED WARRANTIES OF MERCHANTABILITY AND FITNESS FOR A PARTICULAR PURPOSE ARE DISCLAIMED. IN NO EVENT SHALL THE AUTHOR BE LIABLE FOR ANY DIRECT,

INDIRECT, INCIDENTAL, SPECIAL, EXEMPLARY, OR CONSEQUENTIAL DAMAGES (INCLUDING, BUT NOT LIMITED TO, PROCUREMENT OF SUBSTITUTE GOODS OR SERVICES; LOSS OF USE, DATA, OR PROFITS; OR BUSINESS INTERRUPTION) HOWEVER CAUSED AND ON ANY THEORY OF LIABILITY, WHETHER IN CONTRACT, STRICT LIABILITY, OR TORT (INCLUDING NEGLIGENCE OR OTHERWISE) ARISING IN ANY WAY OUT OF THE USE OF THIS SOFTWARE, EVEN IF ADVISED OF THE POSSIBILITY OF SUCH DAMAGE.

This file is automatically generated from html/copyright.html

Copyright Notice

jpg "Clone me," says Dolly sheepishly.

Last update: 17-Jan-2015 00:16 UTC

 The following copyright notice applies to all files collectively called the Network Time Protocol Version 4 Distribution. Unless specifically declared otherwise in an individual file, this entire notice applies as if the text was explicitly included in the file. \*\*\*\*\*\*\*\*\*\*\*\*\*\*\*\*\*\*\*\*\*\*\*\*\*\*\*\*\*\*\*\*\*\*\*\*\*\*\*\*\*\*\*\*\*\*\*\*\*\*\*\*\*\*\*\*\*\*\*\*\*\*\*\*\*\*\*\*\*\*\*  $*$ \* Copyright (c) University of Delaware 1992-2015 \*  $*$ \* Permission to use, copy, modify, and distribute this software and \* \* its documentation for any purpose with or without fee is hereby \* \* granted, provided that the above copyright notice appears in all \* \* copies and that both the copyright notice and this permission \* \* notice appear in supporting documentation, and that the name \* \* University of Delaware not be used in advertising or publicity \* \* pertaining to distribution of the software without specific, \* \* written prior permission. The University of Delaware makes no \* \* representations about the suitability this software for any \* \* purpose. It is provided "as is" without express or implied \* \* warranty. \*  $*$ \*\*\*\*\*\*\*\*\*\*\*\*\*\*\*\*\*\*\*\*\*\*\*\*\*\*\*\*\*\*\*\*\*\*\*\*\*\*\*\*\*\*\*\*\*\*\*\*\*\*\*\*\*\*\*\*\*\*\*\*\*\*\*\*\*\*\*\*\*\*\* Content starting in 2011 from Harlan Stenn, Danny Mayer, and Martin Burnicki is: \*\*\*\*\*\*\*\*\*\*\*\*\*\*\*\*\*\*\*\*\*\*\*\*\*\*\*\*\*\*\*\*\*\*\*\*\*\*\*\*\*\*\*\*\*\*\*\*\*\*\*\*\*\*\*\*\*\*\*\*\*\*\*\*\*\*\*\*\*\*\*

\_\_\_\_\_\_\_\_\_\_\_\_\_\_\_\_\_\_\_\_\_\_\_\_\_\_\_\_\_\_\_\_\_\_\_\_\_\_\_\_\_\_\_\_\_\_\_\_\_\_\_\_\_\_\_\_\_\_\_\_\_\_\_\_\_

\* Copyright (c) Network Time Foundation 2011-2015 \*

 $*$ \* All Rights Reserved \*

 $*$ 

\*  $*$ 

\* Redistribution and use in source and binary forms, with or without \*

\* modification, are permitted provided that the following conditions \* \* are met: \*

\* 1. Redistributions of source code must retain the above copyright \*

notice, this list of conditions and the following disclaimer.

\* 2. Redistributions in binary form must reproduce the above \*

copyright notice, this list of conditions and the following

- \* disclaimer in the documentation and/or other materials provided \*
- \* with the distribution. \*
- \*

 \* \* THIS SOFTWARE IS PROVIDED BY THE AUTHORS ``AS IS'' AND ANY EXPRESS \* \* OR IMPLIED WARRANTIES, INCLUDING, BUT NOT LIMITED TO, THE IMPLIED \* \* WARRANTIES OF MERCHANTABILITY AND FITNESS FOR A PARTICULAR PURPOSE \* \* ARE DISCLAIMED. IN NO EVENT SHALL THE AUTHORS OR CONTRIBUTORS BE \* \* LIABLE FOR ANY DIRECT, INDIRECT, INCIDENTAL, SPECIAL, EXEMPLARY, OR \* \* CONSEQUENTIAL DAMAGES (INCLUDING, BUT NOT LIMITED TO, PROCUREMENT \* \* OF SUBSTITUTE GOODS OR SERVICES; LOSS OF USE, DATA, OR PROFITS; OR \* \* BUSINESS INTERRUPTION) HOWEVER CAUSED AND ON ANY THEORY OF \* \* LIABILITY, WHETHER IN CONTRACT, STRICT LIABILITY, OR TORT \* \* (INCLUDING NEGLIGENCE OR OTHERWISE) ARISING IN ANY WAY OUT OF THE \* \* USE OF THIS SOFTWARE, EVEN IF ADVISED OF THE POSSIBILITY OF SUCH \* \* DAMAGE. \* \*\*\*\*\*\*\*\*\*\*\*\*\*\*\*\*\*\*\*\*\*\*\*\*\*\*\*\*\*\*\*\*\*\*\*\*\*\*\*\*\*\*\*\*\*\*\*\*\*\*\*\*\*\*\*\*\*\*\*\*\*\*\*\*\*\*\*\*\*\*\*

The following individuals

contributed in part to the Network Time

 Protocol Distribution Version 4 and are acknowledged as authors of this work.

- 1. [1]Takao Abe <takao\_abe@xurb.jp> Clock driver for JJY receivers
- 2. [2]Mark Andrews <mark\_andrews@isc.org> Leitch atomic clock controller
- 3. [3]Bernd Altmeier <altmeier@atlsoft.de> hopf Elektronik serial line and PCI-bus devices
- 4. [4]Viraj Bais <vbais@mailman1.intel.com> and [5]Clayton Kirkwood <kirkwood@striderfm.intel.com> port to WindowsNT 3.5
- 5. [6]Michael Barone <michael,barone@lmco.com> GPSVME fixes
- 6. [7]Karl Berry <karl@owl.HQ.ileaf.com> syslog to file option
- 7. [8]Greg Brackley <greg.brackley@bigfoot.com> Major rework of WINNT port. Clean up recvbuf and iosignal code into separate modules.
- 8. [9]Marc Brett <Marc.Brett@westgeo.com> Magnavox GPS clock driver
- 9. [10]Piete Brooks <Piete.Brooks@cl.cam.ac.uk> MSF clock driver,

Trimble PARSE support

- 10. [11]Nelson
- B Bolyard <nelson@bolyard.me> update and complete broadcast and crypto features in sntp
- 11. [12]Jean-Francois Boudreault

<Jean-Francois.Boudreault@viagenie.qc.ca> IPv6 support

- 12. [13]Reg Clemens <reg@dwf.com> Oncore driver (Current maintainer)
- 13. [14]Steve Clift <clift@ml.csiro.au> OMEGA clock driver
- 14. [15]Casey Crellin <casey@csc.co.za> vxWorks (Tornado) port and help with target configuration
- 15. [16]Sven Dietrich <sven\_dietrich@trimble.com> Palisade reference clock driver, NT adj. residuals, integrated Greg's Winnt port.
- 16. [17]John A. Dundas III <dundas@salt.jpl.nasa.gov> Apple A/UX port
- 17. [18]Torsten Duwe <duwe@immd4.informatik.uni-erlangen.de> Linux port
- 18. [19]Dennis Ferguson <dennis@mrbill.canet.ca> foundation code for NTP Version 2 as specified in RFC-1119
- 19. [20]John Hay <jhay@icomtek.csir.co.za> IPv6 support and testing
- 20. [21]Dave Hart <davehart@davehart.com> General maintenance,

Windows

port interpolation rewrite

- 21. [22]Claas Hilbrecht <neoclock4x@linum.com> NeoClock4X clock driver
- 22. [23]Glenn Hollinger <glenn@herald.usask.ca> GOES clock driver
- 23. [24]Mike Iglesias <iglesias@uci.edu> DEC Alpha port
- 24. [25]Jim Jagielski <jim@jagubox.gsfc.nasa.gov> A/UX port
- 25. [26]Jeff Johnson <jbj@chatham.usdesign.com> massive prototyping overhaul
- 26. [27]Hans Lambermont <Hans.Lambermont@nl.origin-it.com> or [28]<H.Lambermont@chello.nl> ntpsweep
- 27. [29]Poul-Henning Kamp <phk@FreeBSD.ORG> Oncore driver (Original author)
- 28. [30]Frank Kardel [31]<kardel (at) ntp (dot) org> PARSE <GENERIC> (driver 14 reference clocks), STREAMS modules for PARSE, support scripts, syslog cleanup, dynamic interface handling
- 29. [32]Johannes Maximilian Kuehn <kuehn@ntp.org> Rewrote sntp to comply with NTPv4 specification, ntpq saveconfig
- 30. [33]William L. Jones <jones@hermes.chpc.utexas.edu>

## RS/6000 AIX

modifications, HPUX modifications

- 31. [34]Dave Katz <dkatz@cisco.com> RS/6000 AIX port
- 32. [35]Craig Leres <leres@ee.lbl.gov> 4.4BSD port, ppsclock, Magnavox GPS clock driver
- 33. [36]George Lindholm <lindholm@ucs.ubc.ca> SunOS 5.1 port
- 34. [37]Louis A. Mamakos <louie@ni.umd.edu> MD5-based authentication
- 35. [38]Lars H. Mathiesen <thorinn@diku.dk> adaptation of foundation code for Version 3 as specified in RFC-1305
- 36. [39]Danny Mayer <mayer@ntp.org>Network I/O, Windows Port, Code Maintenance
- 37. [40]David L. Mills <mills@udel.edu> Version 4 foundation, precision kernel; clock drivers: 1, 3, 4, 6, 7, 11, 13, 18, 19, 22, 36
- 38. [41]Wolfgang Moeller <moeller@gwdgv1.dnet.gwdg.de> VMS port
- 39. [42]Jeffrey Mogul <mogul@pa.dec.com> ntptrace utility
- 40. [43]Tom Moore <tmoore@fievel.daytonoh.ncr.com> i386 svr4 port
- 41. [44]Kamal A Mostafa <kamal@whence.com> SCO OpenServer port
- 42. [45]Derek
- Mulcahy <derek@toybox.demon.co.uk> and [46]Damon Hart-Davis <d@hd.org> ARCRON MSF clock driver
- 43. [47]Rob Neal <neal@ntp.org> Bancomm refclock and config/parse code maintenance
- 44. [48]Rainer Pruy <Rainer.Pruy@informatik.uni-erlangen.de> monitoring/trap scripts, statistics file handling
- 45. [49]Dirce Richards <dirce@zk3.dec.com> Digital UNIX V4.0 port
- 46. [50]Wilfredo Snchez <wsanchez@apple.com> added support for NetInfo
- 47. [51]Nick Sayer <mrapple@quack.kfu.com> SunOS streams modules
- 48. [52]Jack Sasportas <jack@innovativeinternet.com> Saved a Lot of space on the stuff in the html/pic/ subdirectory
- 49. [53]Ray Schnitzler <schnitz@unipress.com> Unixware1 port
- 50. [54]Michael Shields <shields@tembel.org> USNO clock driver
- 51. [55]Jeff Steinman <jss@pebbles.jpl.nasa.gov> Datum PTS clock driver
- 52. [56]Harlan Stenn <harlan@pfcs.com> GNU automake/autoconfigure makeover, various other bits
- (see the ChangeLog)
- 53. [57]Kenneth Stone <ken@sdd.hp.com> HP-UX port
- 54. [58]Ajit Thyagarajan <ajit@ee.udel.edu>IP multicast/anycast support
- 55. [59]Tomoaki TSURUOKA <tsuruoka@nc.fukuoka-u.ac.jp>TRAK clock driver
- 56. [60]Brian Utterback <brian.utterback@oracle.com> General codebase, Solaris issues
- 57. [61]Loganaden Velvindron <loganaden@gmail.com> Sandboxing (libseccomp) support
- 58. [62]Paul A Vixie <vixie@vix.com> TrueTime GPS driver, generic TrueTime clock driver
- 59. [63]Ulrich Windl <Ulrich.Windl@rz.uni-regensburg.de> corrected and validated HTML documents according to the HTML DTD

 $\overline{\phantom{a}}$  , and the contribution of the contribution of the contribution of the contribution of the contribution of the contribution of the contribution of the contribution of the contribution of the contribution of the

### References

- 1. mailto:%20takao\_abe@xurb.jp
- 2. mailto:%20mark\_andrews@isc.org
- 3. mailto:%20altmeier@atlsoft.de
- 4. mailto:%20vbais@mailman1.intel.co
- 5. mailto:%20kirkwood@striderfm.intel.com
- 6. mailto:%20michael.barone@lmco.com
- 7. mailto:%20karl@owl.HQ.ileaf.com
- 8. mailto:%20greg.brackley@bigfoot.com
- 9. mailto:%20Marc.Brett@westgeo.com
- 10. mailto:%20Piete.Brooks@cl.cam.ac.uk
- 11. mailto:%20nelson@bolyard.me
- 12. mailto:%20Jean-Francois.Boudreault@viagenie.qc.ca
- 13. mailto:%20reg@dwf.com
- 14. mailto:%20clift@ml.csiro.au
- 15. mailto:%20casey@csc.co.za
- 16. mailto:%20Sven\_Dietrich@trimble.COM
- 17. mailto:%20dundas@salt.jpl.nasa.gov
- 18. mailto:%20duwe@immd4.informatik.uni-erlangen.de
- 19. mailto:%20dennis@mrbill.canet.ca
- 20. mailto:%20jhay@icomtek.csir.co.za
- 21. mailto:%20davehart@davehart.com
- 22. mailto:%20neoclock4x@linum.com
- 23. mailto:%20glenn@herald.usask.ca
- 24. mailto:%20iglesias@uci.edu
- 25. mailto:%20jagubox.gsfc.nasa.gov
- 26. mailto:%20jbj@chatham.usdesign.com
- 27. mailto:%20Hans.Lambermont@nl.origin-it.com
- 28. mailto:H.Lambermont@chello.nl
- 29. mailto:%20phk@FreeBSD.ORG
- 30. http://www4.informatik.uni-erlangen.de/%7ekardel
- 31. mailto:%20kardel%20%28at%29%20ntp%20%28dot%29%20org
- 32. mailto:kuehn@ntp.org
- 33. mailto:%20jones@hermes.chpc.utexas.edu
- 34. mailto:%20dkatz@cisco.com
- 35. mailto:%20leres@ee.lbl.gov
- 36. mailto:%20lindholm@ucs.ubc.ca
- 37. mailto:%20louie@ni.umd.edu
- 38. mailto:%20thorinn@diku.dk
- 39. mailto:%20mayer@ntp.org
- 40. mailto:%20mills@udel.edu
- 41. mailto:%20moeller@gwdgv1.dnet.gwdg.de
- 42. mailto:%20mogul@pa.dec.com
- 43. mailto:%20tmoore@fievel.daytonoh.ncr.com
- 44. mailto:%20kamal@whence.com
- 45. mailto:%20derek@toybox.demon.co.uk
- 46. mailto:%20d@hd.org
- 47. mailto:%20neal@ntp.org
- 48. mailto:%20Rainer.Pruy@informatik.uni-erlangen.de
- 49. mailto:%20dirce@zk3.dec.com
- 50. mailto:%20wsanchez@apple.com
- 51. mailto:%20mrapple@quack.kfu.com
- 52. mailto:%20jack@innovativeinternet.com
- 53. mailto:%20schnitz@unipress.com
- 54. mailto:%20shields@tembel.org
- 55. mailto:%20pebbles.jpl.nasa.gov
- 56. mailto:%20harlan@pfcs.com
- 57. mailto:%20ken@sdd.hp.com
- 58. mailto:%20ajit@ee.udel.edu
- 59. mailto:%20tsuruoka@nc.fukuoka-u.ac.jp
- 60. mailto:%20brian.utterback@oracle.com
- 61. mailto:%20loganaden@gmail.com
- 62. mailto:%20vixie@vix.com
- 63. mailto:%20Ulrich.Windl@rz.uni-regensburg.de

# **1.9 json-simple 1.1.1**

# **1.9.1 Available under license :**

#### Apache License

 Version 2.0, January 2004 http://www.apache.org/licenses/

### TERMS AND CONDITIONS FOR USE, REPRODUCTION, AND DISTRIBUTION

#### 1. Definitions.

 "License" shall mean the terms and conditions for use, reproduction, and distribution as defined by Sections 1 through 9 of this document.

 "Licensor" shall mean the copyright owner or entity authorized by the copyright owner that is granting the License.

 "Legal Entity" shall mean the union of the acting entity and all other entities that control, are controlled by, or are under common control with that entity. For the purposes of this definition, "control" means (i) the power, direct or indirect, to cause the direction or management of such entity, whether by contract or otherwise, or (ii) ownership of fifty percent (50%) or more of the outstanding shares, or (iii) beneficial ownership of such entity.

#### "You"

 (or "Your") shall mean an individual or Legal Entity exercising permissions granted by this License.

 "Source" form shall mean the preferred form for making modifications, including but not limited to software source code, documentation source, and configuration files.

"Object" form shall mean any form resulting from mechanical

 transformation or translation of a Source form, including but not limited to compiled object code, generated documentation, and conversions to other media types.

 "Work" shall mean the work of authorship, whether in Source or Object form, made available under the License, as indicated by a copyright notice that is included in or attached to the work (an example is provided in the Appendix below).

 "Derivative Works" shall mean any work, whether in Source or Object form, that is based on (or derived from) the Work and for which the editorial revisions, annotations, elaborations,

or other modifications

 represent, as a whole, an original work of authorship. For the purposes of this License, Derivative Works shall not include works that remain separable from, or merely link (or bind by name) to the interfaces of, the Work and Derivative Works thereof.

 "Contribution" shall mean any work of authorship, including the original version of the Work and any modifications or additions to that Work or Derivative Works thereof, that is intentionally submitted to Licensor for inclusion in the Work by the copyright owner or by an individual or Legal Entity authorized to submit on behalf of the copyright owner. For the purposes of this definition, "submitted" means any form of electronic, verbal, or written communication sent to the Licensor or its representatives, including but not limited to communication on electronic mailing lists, source code control systems, and issue tracking systems

that are managed by, or on behalf of, the

 Licensor for the purpose of discussing and improving the Work, but excluding communication that is conspicuously marked or otherwise designated in writing by the copyright owner as "Not a Contribution."

 "Contributor" shall mean Licensor and any individual or Legal Entity on behalf of whom a Contribution has been received by Licensor and subsequently incorporated within the Work.

- 2. Grant of Copyright License. Subject to the terms and conditions of this License, each Contributor hereby grants to You a perpetual, worldwide, non-exclusive, no-charge, royalty-free, irrevocable copyright license to reproduce, prepare Derivative Works of, publicly display, publicly perform, sublicense, and distribute the Work and such Derivative Works in Source or Object form.
- 3. Grant of Patent License. Subject to the terms and conditions of this License, each Contributor hereby grants
- to You a perpetual, worldwide, non-exclusive, no-charge, royalty-free, irrevocable

 (except as stated in this section) patent license to make, have made, use, offer to sell, sell, import, and otherwise transfer the Work, where such license applies only to those patent claims licensable by such Contributor that are necessarily infringed by their Contribution(s) alone or by combination of their Contribution(s) with the Work to which such Contribution(s) was submitted. If You institute patent litigation against any entity (including a cross-claim or counterclaim in a lawsuit) alleging that the Work or a Contribution incorporated within the Work constitutes direct or contributory patent infringement, then any patent licenses granted to You under this License for that Work shall terminate as of the date such litigation is filed.

- 4. Redistribution. You may reproduce and distribute copies of the Work
- or Derivative Works thereof in any medium, with or without modifications, and in Source or Object form, provided that You meet the following conditions:
	- (a) You must give any other recipients of the Work or Derivative Works a copy of this License; and
	- (b) You must cause any modified files to carry prominent notices stating that You changed the files; and
	- (c) You must retain, in the Source form of any Derivative Works that You distribute, all copyright, patent, trademark, and attribution notices from the Source form of the Work, excluding those notices that do not pertain to any part of the Derivative Works; and
	- (d) If the Work includes a "NOTICE" text file as part of its distribution, then any Derivative Works that You distribute must include a readable copy of the attribution notices contained within such NOTICE file, excluding those notices that do not

 pertain to any part of the Derivative Works, in at least one of the following places: within a NOTICE text file distributed as part of the Derivative Works; within the Source form or documentation, if provided along with the Derivative Works; or, within a display generated by the Derivative Works, if and wherever such third-party notices normally appear. The contents of the NOTICE file are for informational purposes only and do not modify the License. You may add Your own attribution notices within Derivative Works that You distribute, alongside or as an addendum to the NOTICE text from the Work, provided that such additional attribution notices cannot be construed as modifying the License.

 You may add Your own copyright statement to Your modifications and may provide additional or different license terms and conditions for use, reproduction, or distribution

of Your modifications, or

 for any such Derivative Works as a whole, provided Your use, reproduction, and distribution of the Work otherwise complies with the conditions stated in this License.

- 5. Submission of Contributions. Unless You explicitly state otherwise, any Contribution intentionally submitted for inclusion in the Work by You to the Licensor shall be under the terms and conditions of this License, without any additional terms or conditions. Notwithstanding the above, nothing herein shall supersede or modify the terms of any separate license agreement you may have executed with Licensor regarding such Contributions.
- 6. Trademarks. This License does not grant permission to use the trade names, trademarks, service marks, or product names of the Licensor, except as required for reasonable and customary use in describing the origin of the Work and reproducing the content of the NOTICE file.
- 7. Disclaimer of Warranty. Unless required by applicable law or agreed to in writing, Licensor provides the Work (and each Contributor provides its Contributions) on an "AS IS" BASIS, WITHOUT WARRANTIES OR CONDITIONS OF ANY KIND, either express or implied, including, without limitation, any warranties or conditions of TITLE, NON-INFRINGEMENT, MERCHANTABILITY, or FITNESS FOR A PARTICULAR PURPOSE. You are solely responsible for determining the appropriateness of using or redistributing the Work and assume any risks associated with Your exercise of permissions under this License.
- 8. Limitation of Liability. In no event and under no legal theory, whether in tort (including negligence), contract, or otherwise, unless required by applicable law (such as deliberate and grossly negligent acts) or agreed to in writing, shall any Contributor be liable to You for damages, including any direct, indirect, special, incidental,
- or consequential damages of any character arising as a result of this License or out of the use or inability to use the Work (including but not limited to damages for loss of goodwill, work stoppage, computer failure or malfunction, or any and all other commercial damages or losses), even if such Contributor has been advised of the possibility of such damages.
- 9. Accepting Warranty or Additional Liability. While redistributing the Work or Derivative Works thereof, You may choose to offer,

 and charge a fee for, acceptance of support, warranty, indemnity, or other liability obligations and/or rights consistent with this License. However, in accepting such obligations, You may act only on Your own behalf and on Your sole responsibility, not on behalf of any other Contributor, and only if You agree to indemnify, defend, and hold each Contributor harmless for any liability incurred by, or claims asserted against, such Contributor by reason

of your accepting any such warranty or additional liability.

#### END OF TERMS AND CONDITIONS

APPENDIX: How to apply the Apache License to your work.

 To apply the Apache License to your work, attach the following boilerplate notice, with the fields enclosed by brackets "[]" replaced with your own identifying information. (Don't include the brackets!) The text should be enclosed in the appropriate comment syntax for the file format. We also recommend that a file or class name and description of purpose be included on the same "printed page" as the copyright notice for easier identification within third-party archives.

Copyright [yyyy] [name of copyright owner]

 Licensed under the Apache License, Version 2.0 (the "License"); you may not use this file except in compliance with the License. You may obtain a copy of the License at

http://www.apache.org/licenses/LICENSE-2.0

 Unless required by applicable law or agreed to in writing, software distributed under the License is distributed on an "AS IS" BASIS, WITHOUT WARRANTIES OR CONDITIONS OF ANY KIND, either express or implied. See the License for the specific language governing permissions and limitations under the License.

# **1.10 libogg 1.3.2**

# **1.10.1 Available under license :**

Copyright (c) 2002, Xiph.org Foundation

Redistribution and use in source and binary forms, with or without modification, are permitted provided that the following conditions are met:

- Redistributions of source code must retain the above copyright

notice, this list of conditions and the following disclaimer.

- Redistributions in binary form must reproduce the above copyright notice, this list of conditions and the following disclaimer in the documentation and/or other materials provided with the distribution.

- Neither the name of the Xiph.org Foundation nor the names of its contributors may be used to endorse or promote products derived from this software without specific prior written permission.

THIS SOFTWARE IS PROVIDED BY THE COPYRIGHT HOLDERS AND CONTRIBUTORS ``AS IS'' AND ANY EXPRESS OR IMPLIED WARRANTIES, INCLUDING, BUT NOT LIMITED TO, THE IMPLIED WARRANTIES OF MERCHANTABILITY AND FITNESS FOR A PARTICULAR PURPOSE ARE DISCLAIMED. IN NO EVENT SHALL THE FOUNDATION OR CONTRIBUTORS

BE LIABLE FOR ANY DIRECT, INDIRECT, INCIDENTAL,

SPECIAL, EXEMPLARY, OR CONSEQUENTIAL DAMAGES (INCLUDING, BUT NOT LIMITED TO, PROCUREMENT OF SUBSTITUTE GOODS OR SERVICES; LOSS OF USE, DATA, OR PROFITS; OR BUSINESS INTERRUPTION) HOWEVER CAUSED AND ON ANY THEORY OF LIABILITY, WHETHER IN CONTRACT, STRICT LIABILITY, OR TORT (INCLUDING NEGLIGENCE OR OTHERWISE) ARISING IN ANY WAY OUT OF THE USE OF THIS SOFTWARE, EVEN IF ADVISED OF THE POSSIBILITY OF SUCH DAMAGE.

# **1.11 glibc 2.28**

# **1.11.1 Available under license :**

@c The GNU Lesser General Public License. @center Version 2.1, February 1999

@c This file is intended to be included within another document, @c hence no sectioning command or @node.

@display

Copyright @copyright{} 1991, 1999 Free Software Foundation, Inc. 51 Franklin Street, Fifth Floor, Boston, MA 02110-1301, USA

Everyone is permitted to copy and distribute verbatim copies of this license document, but changing it is not allowed.

[This is the first released version of the Lesser GPL. It also counts as the successor of the GNU Library Public License, version 2, hence the version number 2.1.] @end display

@subheading Preamble

The licenses for most software are designed to take away your

freedom to share and change it. By contrast, the GNU General Public Licenses are intended to guarantee your freedom to share and change free software---to make sure the software is free for all its users.

 This license, the Lesser General Public License, applies to some specially designated software---typically libraries---of the Free Software Foundation and other authors who decide to use it. You can use it too, but we suggest you first think carefully about whether this

license or the ordinary General Public License is the better strategy to use in any particular case, based on the explanations below.

 When we speak of free software, we are referring to freedom of use, not price. Our General Public Licenses are designed to make sure that you have the freedom to distribute copies of free software (and charge for this service if you wish); that you receive source code or can get it if you want it; that you can change the software and use pieces of it in new free programs; and that you are informed that you can do these things.

 To protect your rights, we need to make restrictions that forbid distributors to deny you these rights or to ask you to surrender these rights. These restrictions translate to certain responsibilities for you if you distribute copies of the library or if you modify it.

 For example, if you distribute copies of the library, whether gratis or for a fee, you must give the recipients all the rights that we gave you. You must make sure that they, too, receive or can get the source code. If you link other code with the library, you must provide complete object files to the recipients, so that they can relink them with the library after making changes to the library and recompiling it. And you must show them these terms so they know their rights.

We protect your rights with a two-step method: (1) we copyright the library, and (2) we offer you this license, which gives you legal permission to copy, distribute and/or modify the library.

 To protect each distributor, we want to make it very clear that there is no warranty for the free library. Also, if the library is modified by someone else and passed on, the recipients should know that what they have is not the original version, so that the original author's reputation will not be affected by problems that might be introduced by others.

 Finally, software patents pose a constant threat to the existence of any free program. We wish to make sure that a company cannot

effectively restrict the users of a free program by obtaining a restrictive license from a patent holder. Therefore, we insist that any patent license obtained for a version of the library must be consistent with the full freedom of use specified in this license.

 Most GNU software, including some libraries, is covered by the ordinary GNU General Public License. This license, the GNU Lesser General Public License, applies to certain designated libraries, and is quite different from the ordinary General Public License. We use this license for certain libraries in order to permit linking those libraries into non-free programs.

 When a program is linked with a library, whether statically or using a shared library, the combination of the two is legally speaking a combined work, a derivative

of the original library. The ordinary

General Public License therefore permits such linking only if the entire combination fits its criteria of freedom. The Lesser General Public License permits more lax criteria for linking other code with the library.

 We call this license the @dfn{Lesser} General Public License because it does @emph{Less} to protect the user's freedom than the ordinary General Public License. It also provides other free software developers Less of an advantage over competing non-free programs. These disadvantages are the reason we use the ordinary General Public License for many libraries. However, the Lesser license provides advantages in certain special circumstances.

 For example, on rare occasions, there may be a special need to encourage the widest possible use of a certain library, so that it becomes a de-facto standard. To achieve this, non-free programs must be allowed to use the library. A more frequent case is that a free library does the

 same job as widely used non-free libraries. In this case, there is little to gain by limiting the free library to free software only, so we use the Lesser General Public License.

 In other cases, permission to use a particular library in non-free programs enables a greater number of people to use a large body of free software. For example, permission to use the GNU C Library in non-free programs enables many more people to use the whole GNU operating system, as well as its variant, the GNU/Linux operating system.

 Although the Lesser General Public License is Less protective of the users' freedom, it does ensure that the user of a program that is linked with the Library has the freedom and the wherewithal to run

that program using a modified version of the Library.

 The precise terms and conditions for copying, distribution and modification follow. Pay close attention to the difference between a ``work based on the library'' and a ``work that uses the library''. The former contains code derived from the library, whereas the latter must be combined with the library in order to run.

#### @subheading TERMS AND CONDITIONS FOR COPYING, DISTRIBUTION AND MODIFICATION

#### @enumerate 0

@item

This License Agreement applies to any software library or other program which contains a notice placed by the copyright holder or other authorized party saying it may be distributed under the terms of this Lesser General Public License (also called ``this License''). Each licensee is addressed as ``you''.

 A ``library'' means a collection of software functions and/or data prepared so as to be conveniently linked with application programs (which use some of those functions and data) to form executables.

 The ``Library'', below, refers to any such software library or work which has been distributed under these terms. A "work based on the Library'' means either the Library or any derivative work under copyright law: that is to say, a work containing the Library or a portion of it,

 either verbatim or with modifications and/or translated straightforwardly into another language. (Hereinafter, translation is included without limitation in the term ``modification''.)

 ``Source code'' for a work means the preferred form of the work for making modifications to it. For a library, complete source code means all the source code for all modules it contains, plus any associated interface definition files, plus the scripts used to control compilation and installation of the library.

 Activities other than copying, distribution and modification are not covered by this License; they are outside its scope. The act of running a program using the Library is not restricted, and output from such a program is covered only if its contents constitute a work based on the Library (independent of the use of the Library in a tool for writing it). Whether that is true depends on what the Library does and what the program that uses the Library does.

@item You may copy and distribute

#### verbatim copies of the Library's

complete source code as you receive it, in any medium, provided that you conspicuously and appropriately publish on each copy an appropriate copyright notice and disclaimer of warranty; keep intact all the notices that refer to this License and to the absence of any warranty; and distribute a copy of this License along with the Library.

 You may charge a fee for the physical act of transferring a copy, and you may at your option offer warranty protection in exchange for a fee.

#### @item

You may modify your copy or copies of the Library or any portion of it, thus forming a work based on the Library, and copy and distribute such modifications or work under the terms of Section 1 above, provided that you also meet all of these conditions:

#### @enumerate a

@item

The modified work must itself be a software library.

#### @item

You must cause the files modified to carry prominent notices stating that you changed the files and the date of any change.

#### @item

#### You must

 cause the whole of the work to be licensed at no charge to all third parties under the terms of this License.

#### @item

If a facility in the modified Library refers to a function or a table of data to be supplied by an application program that uses the facility, other than as an argument passed when the facility is invoked, then you must make a good faith effort to ensure that, in the event an application does not supply such function or table, the facility still operates, and performs whatever part of its purpose remains meaningful.

(For example, a function in a library to compute square roots has a purpose that is entirely well-defined independent of the application. Therefore, Subsection 2d requires that any application-supplied function or table used by this function must be optional: if the application does not supply it, the square root function must still compute square roots.) @end enumerate

These requirements apply to the modified work as a whole. If identifiable sections

 of that work are not derived from the Library, and can be reasonably considered independent and separate works in themselves, then this License, and its terms, do not apply to those sections when you distribute them as separate works. But when you distribute the same sections as part of a whole which is a work based on the Library, the distribution of the whole must be on the terms of this License, whose permissions for other licensees extend to the entire whole, and thus to each and every part regardless of who wrote it.

Thus, it is not the intent of this section to claim rights or contest your rights to work written entirely by you; rather, the intent is to exercise the right to control the distribution of derivative or collective works based on the Library.

In addition, mere aggregation of another work not based on the Library with the Library (or with a work based on the Library) on a volume of a storage or distribution medium does not bring the other work under the scope of this

License.

#### @item

You may opt to apply the terms of the ordinary GNU General Public License instead of this License to a given copy of the Library. To do this, you must alter all the notices that refer to this License, so that they refer to the ordinary GNU General Public License, version 2, instead of to this License. (If a newer version than version 2 of the ordinary GNU General Public License has appeared, then you can specify that version instead if you wish.) Do not make any other change in these notices.

 Once this change is made in a given copy, it is irreversible for that copy, so the ordinary GNU General Public License applies to all subsequent copies and derivative works made from that copy.

 This option is useful when you wish to copy part of the code of the Library into a program that is not a library.

#### @item

You may copy and distribute the Library (or a portion or derivative of it, under Section 2) in object code or executable form under the terms of Sections 1 and 2 above provided that you accompany it with the complete corresponding machine-readable source code, which must be distributed under the terms of Sections 1 and 2 above on a medium customarily used for software interchange.

 If distribution of object code is made by offering access to copy from a designated place, then offering equivalent access to copy the source code from the same place satisfies the requirement to distribute the source code, even though third parties are not compelled to copy the source along with the object code.

#### @item

A program that contains no derivative of any portion of the Library, but is designed to work with the Library by being compiled or linked with it, is called a ``work that uses the Library''. Such a work, in isolation, is not a derivative work of the Library, and therefore falls outside the scope of this License.

However, linking a ``work that uses the Library'' with the Library creates an executable that is a derivative of the Library (because it

contains portions of the Library), rather than a ``work that uses the library''. The executable is therefore covered by this License. Section 6 states terms for distribution of such executables.

When a ``work that uses the Library'' uses material from a header file that is part of the Library, the object code for the work may be a derivative work of the Library even though the source code is not. Whether this is true is especially significant if the work can be linked without the Library, or if the work is itself a library. The threshold for this to be true is not precisely defined by law.

 If such an object file uses only numerical parameters, data structure layouts and accessors, and small macros and small inline functions (ten lines or less in length), then the use of the object file is unrestricted, regardless of whether it is legally a derivative work. (Executables containing this object code plus portions of the Library will still fall under Section 6.)

#### Otherwise,

 if the work is a derivative of the Library, you may distribute the object code for the work under the terms of Section 6. Any executables containing that work also fall under Section 6, whether or not they are linked directly with the Library itself.

#### @item

As an exception to the Sections above, you may also combine or link a "work that uses the Library" with the Library to produce a work containing portions of the Library, and distribute that work under terms of your choice, provided that the terms permit modification of the work for the customer's own use and reverse engineering for debugging such modifications.

 You must give prominent notice with each copy of the work that the Library is used in it and that the Library and its use are covered by this License. You must supply a copy of this License. If the work during execution displays copyright notices, you must include the copyright notice for the Library among them, as well as a reference directing the user to the copy of this License. Also, you must do one of these things:

#### @enumerate a

#### @item

Accompany the work with the complete corresponding machine-readable source code for the Library including whatever changes were used in the work (which must be distributed under Sections 1 and 2 above); and, if the work is an executable linked with the Library, with the complete machine-readable ``work that uses the Library'', as object code and/or source code, so that the user can modify the Library and then relink to produce a modified executable containing the modified Library. (It is understood that the user who changes the contents of definitions files in the Library will not necessarily be able to recompile the application to use the modified definitions.)

#### @item

Use a suitable shared library mechanism for linking with the Library. A suitable mechanism is one that (1) uses at run time a copy of the library already present on the user's computer system, rather than copying library functions into the executable,

and (2) will operate

properly with a modified version of the library, if the user installs one, as long as the modified version is interface-compatible with the version that the work was made with.

#### @item

Accompany the work with a written offer, valid for at least three years, to give the same user the materials specified in Subsection 6a, above, for a charge no more than the cost of performing this distribution.

#### @item

If distribution of the work is made by offering access to copy from a designated place, offer equivalent access to copy the above specified materials from the same place.

#### @item

Verify that the user has already received a copy of these materials or that you have already sent this user a copy.

#### @end enumerate

 For an executable, the required form of the ``work that uses the Library'' must include any data and utility programs needed for reproducing the executable from it. However, as a special exception, the materials to be distributed need not include anything that is

normally distributed (in either source or binary form) with the major components (compiler, kernel, and so on) of the operating system on which the executable runs, unless that component itself accompanies the executable.

 It may happen that this requirement contradicts the license restrictions of other proprietary libraries that do not normally accompany the operating system. Such a contradiction means you cannot use both them and the Library together in an executable that you distribute.

#### @item

You may place library facilities that are a work based on the Library side-by-side in a single library together with other library facilities not covered by this License, and distribute such a combined library, provided that the separate distribution of the work based on the Library and of the other library facilities is otherwise permitted, and provided that you do these two things:

#### @enumerate a

@item

Accompany the combined library with a copy of the same work based on the Library, uncombined with any other library facilities. This must be distributed under the terms of the Sections above.

#### @item

Give prominent notice with the combined library of the fact that part of it is a work based on the Library, and explaining where to find the accompanying uncombined form of the same work. @end enumerate

#### @item

You may not copy, modify, sublicense, link with, or distribute the Library except as expressly provided under this License. Any attempt otherwise to copy, modify, sublicense, link with, or distribute the Library is void, and will automatically terminate your rights under this License. However, parties who have received copies, or rights, from you under this License will not have their licenses terminated so long as such parties remain in full compliance.

#### @item

You are not required to accept this License, since you have not signed it. However, nothing else grants you permission to modify or distribute the Library or its derivative works. These actions are prohibited

 by law if you do not accept this License. Therefore, by modifying or distributing the Library (or any work based on the Library), you indicate your acceptance of this License to do so, and all its terms and conditions for copying, distributing or modifying the Library or works based on it.

#### @item

Each time you redistribute the Library (or any work based on the Library), the recipient automatically receives a license from the original licensor to copy, distribute, link with or modify the Library subject to these terms and conditions. You may not impose any further restrictions on the recipients' exercise of the rights granted herein. You are not responsible for enforcing compliance by third parties with this License.

#### @item

If, as a consequence of a court judgment or allegation of patent infringement or for any other reason (not limited to patent issues), conditions are imposed on you (whether by court order, agreement or otherwise) that contradict the conditions of this License, they do not

excuse you from the conditions of this License. If you cannot distribute so as to satisfy simultaneously your obligations under this License and any other pertinent obligations, then as a consequence you may not distribute the Library at all. For example, if a patent license would not permit royalty-free redistribution of the Library by all those who receive copies directly or indirectly through you, then the only way you could satisfy both it and this License would be to refrain entirely from distribution of the Library.

If any portion of this section is held invalid or unenforceable under any particular circumstance, the balance of the section is intended to apply, and the section as a whole is intended to apply in other circumstances.

It is not the purpose of this section to induce you to infringe any patents or other property right claims or to contest validity of any such claims; this section has the sole purpose of protecting the integrity of the free software

distribution system which is

implemented by public license practices. Many people have made generous contributions to the wide range of software distributed through that system in reliance on consistent application of that

system; it is up to the author/donor to decide if he or she is willing to distribute software through any other system and a licensee cannot impose that choice.

This section is intended to make thoroughly clear what is believed to be a consequence of the rest of this License.

#### @item

If the distribution and/or use of the Library is restricted in certain countries either by patents or by copyrighted interfaces, the original copyright holder who places the Library under this License may add an explicit geographical distribution limitation excluding those countries, so that distribution is permitted only in or among countries not thus excluded. In such case, this License incorporates the limitation as if written in the body of this License.

#### @item

The Free Software Foundation may publish revised and/or new versions of the Lesser General Public License from time to time. Such new versions will be similar in spirit to the present version, but may differ in detail to address new problems or concerns.

Each version is given a distinguishing version number. If the Library specifies a version number of this License which applies to it and ``any later version'', you have the option of following the terms and conditions either of that version or of any later version published by the Free Software Foundation. If the Library does not specify a license version number, you may choose any version ever published by the Free Software Foundation.

#### @item

If you wish to incorporate parts of the Library into other free programs whose distribution conditions are incompatible with these, write to the author to ask for permission. For software which is copyrighted by the Free Software Foundation, write to the Free Software Foundation; we sometimes make exceptions for this. Our decision will be guided by the two goals of preserving the free status of all derivatives of our free software and of promoting the sharing

and reuse of software generally.

#### @center @b{NO WARRANTY}

#### @item

BECAUSE THE LIBRARY IS LICENSED FREE OF CHARGE, THERE IS NO WARRANTY FOR THE LIBRARY, TO THE EXTENT PERMITTED BY APPLICABLE LAW. EXCEPT WHEN OTHERWISE STATED IN WRITING THE COPYRIGHT HOLDERS AND/OR OTHER PARTIES PROVIDE THE LIBRARY ``AS IS'' WITHOUT WARRANTY OF ANY KIND, EITHER EXPRESSED OR IMPLIED, INCLUDING, BUT NOT LIMITED TO, THE IMPLIED WARRANTIES OF MERCHANTABILITY AND FITNESS FOR A PARTICULAR PURPOSE. THE ENTIRE RISK AS TO THE QUALITY AND PERFORMANCE OF THE LIBRARY IS WITH YOU. SHOULD THE LIBRARY PROVE DEFECTIVE, YOU ASSUME THE COST OF ALL NECESSARY SERVICING, REPAIR OR CORRECTION.

#### @item

IN NO EVENT UNLESS REQUIRED BY APPLICABLE LAW OR AGREED TO IN WRITING WILL ANY COPYRIGHT HOLDER, OR ANY OTHER PARTY WHO MAY MODIFY AND/OR REDISTRIBUTE THE LIBRARY AS PERMITTED ABOVE, BE LIABLE TO YOU FOR DAMAGES, INCLUDING ANY GENERAL, SPECIAL, INCIDENTAL OR CONSEQUENTIAL DAMAGES ARISING OUT OF THE USE OR INABILITY TO USE THE LIBRARY (INCLUDING BUT NOT LIMITED TO LOSS OF DATA OR DATA BEING RENDERED INACCURATE OR LOSSES SUSTAINED BY YOU OR THIRD PARTIES OR A FAILURE OF THE LIBRARY TO OPERATE WITH ANY OTHER SOFTWARE), EVEN IF SUCH HOLDER OR OTHER PARTY HAS BEEN ADVISED OF THE POSSIBILITY OF SUCH DAMAGES.

@end enumerate

#### @subheading END OF TERMS AND CONDITIONS

#### @page

@subheading How to Apply These Terms to Your New Libraries

 If you develop a new library, and you want it to be of the greatest possible use to the public, we recommend making it free software that everyone can redistribute and change. You can do so by permitting redistribution under these terms (or, alternatively, under the terms of the ordinary General Public License).

 To apply these terms, attach the following notices to the library. It is safest to attach them to the start of each source file to most effectively convey the exclusion of warranty; and each file should have at least the ``copyright'' line and a pointer to where the full notice is found.

@smallexample

@var{one line to give the library's name and an idea of what it does.} Copyright (C)  $@var$ {year}  $@var$ {name of author}

This library is free software; you can redistribute it and/or modify it under the terms of the GNU Lesser General Public License as published by the Free Software Foundation; either version 2.1 of the License, or (at your option) any later version.

This library is distributed in the hope that it will be useful, but

WITHOUT ANY WARRANTY; without even the implied warranty of MERCHANTABILITY or FITNESS FOR A PARTICULAR PURPOSE. See the GNU Lesser General Public License for more details.

You should have received a copy of the GNU Lesser General Public License along with this library; if not, write to the Free Software Foundation, Inc., 51 Franklin Street, Fifth Floor, Boston, MA 02110-1301, USA. @end smallexample

Also add information on how to contact you by electronic and paper mail.

You should also get your employer (if you work as a programmer) or your school, if any, to sign a "copyright disclaimer" for the library, if necessary. Here is a sample; alter the names:

@smallexample

Yoyodyne, Inc., hereby disclaims all copyright interest in the library `Frob' (a library for tweaking knobs) written by James Random Hacker.

@var{signature of Ty Coon}, 1 April 1990 Ty Coon, President of Vice @end smallexample

That's all there is to it!

Copyright 1992, 1993, 1994, 1997 Henry Spencer. All rights reserved. This software is not subject to any license of the American Telephone and Telegraph Company or of the Regents of the University of California.

Permission is granted to anyone to use this software for any purpose on any computer system, and to alter it and redistribute it, subject to the following restrictions:

- 1. The author is not responsible for the consequences of use of this software, no matter how awful, even if they arise from flaws in it.
- 2. The origin of this software must not be misrepresented, either by explicit claim or by omission. Since few users ever read sources, credits must appear in the documentation.
- 3. Altered versions must be plainly marked as such, and must not be misrepresented as being the original software. Since few users ever read sources, credits must appear in the documentation.
- 4. This notice may not be removed or altered. GNU GENERAL PUBLIC LICENSE Version 2, June 1991

Copyright (C) 1989, 1991 Free Software Foundation, Inc., 51 Franklin Street, Fifth Floor, Boston, MA 02110-1301 USA Everyone is permitted to copy and distribute verbatim copies of this license document, but changing it is not allowed.

#### Preamble

 The licenses for most software are designed to take away your freedom to share and change it. By contrast, the GNU General Public License is intended to guarantee your freedom to share and change free software--to make sure the software is free for all its users. This General Public License applies to most of the Free Software Foundation's software and to any other program whose authors commit to using it. (Some other Free Software Foundation software is covered by the GNU Lesser General Public License instead.) You can apply it to your programs, too.

 When we speak of free software, we are referring to freedom, not price.

 Our General Public Licenses are designed to make sure that you have the freedom to distribute copies of free software (and charge for this service if you wish), that you receive source code or can get it if you want it, that you can change the software or use pieces of it in new free programs; and that you know you can do these things.

 To protect your rights, we need to make restrictions that forbid anyone to deny you these rights or to ask you to surrender the rights. These restrictions translate to certain responsibilities for you if you distribute copies of the software, or if you modify it.

 For example, if you distribute copies of such a program, whether gratis or for a fee, you must give the recipients all the rights that you have. You must make sure that they, too, receive or can get the source code. And you must show them these terms so they know their rights.

We protect your rights with two steps: (1) copyright the software, and (2) offer you this license which gives you legal permission to copy,

distribute and/or modify the software.

 Also, for each author's protection and ours, we want to make certain that everyone understands that there is no warranty for this free software. If the software is modified by someone else and passed on, we want its recipients to know that what they have is not the original, so that any problems introduced by others will not reflect on the original authors' reputations.

 Finally, any free program is threatened constantly by software patents. We wish to avoid the danger that redistributors of a free program will individually obtain patent licenses, in effect making the program proprietary. To prevent this, we have made it clear that any patent must be licensed for everyone's free use or not licensed at all.

 The precise terms and conditions for copying, distribution and modification follow.

## GNU GENERAL PUBLIC LICENSE TERMS AND CONDITIONS FOR COPYING, DISTRIBUTION AND MODIFICATION

 0. This License applies to any program or other work which contains a notice placed by the copyright holder saying it may be distributed under the terms of this General Public License. The "Program", below, refers to any such program or work, and a "work based on the Program" means either the Program or any derivative work under copyright law: that is to say, a work containing the Program or a portion of it, either verbatim or with modifications and/or translated into another language. (Hereinafter, translation is included without limitation in the term "modification".) Each licensee is addressed as "you".

Activities other than copying, distribution and modification are not covered by this License; they are outside its scope. The act of running the Program is not restricted, and the output from the Program is covered only if its contents constitute a work based on the Program (independent of having been made by running the Program). Whether that is true depends on what the Program does.

 1. You may copy and distribute verbatim copies of the Program's source code as you receive it, in any medium, provided that you conspicuously and appropriately publish on each copy an appropriate copyright notice and disclaimer of warranty; keep intact all the notices that refer to this License and to the absence of any warranty; and give any other recipients of the Program a copy of this License along with the Program.

You may charge a fee for the physical act of transferring a copy, and you may at your option offer warranty protection in exchange for a fee.

 2. You may modify your copy or copies of the Program or any portion of it, thus forming a work based on the Program, and copy and distribute such modifications or work under the terms of Section 1 above, provided that you also meet all of these conditions:

a) You must cause the modified files to carry prominent notices

stating that you changed the files and the date of any change.

b) You must cause

 any work that you distribute or publish, that in whole or in part contains or is derived from the Program or any part thereof, to be licensed as a whole at no charge to all third parties under the terms of this License.

 c) If the modified program normally reads commands interactively when run, you must cause it, when started running for such interactive use in the most ordinary way, to print or display an announcement including an appropriate copyright notice and a notice that there is no warranty (or else, saying that you provide a warranty) and that users may redistribute the program under these conditions, and telling the user how to view a copy of this License. (Exception: if the Program itself is interactive but does not normally print such an announcement, your work based on the Program is not required to print an announcement.)

These requirements apply to the modified work as a whole. If identifiable sections of that work

are not derived from the Program,

and can be reasonably considered independent and separate works in themselves, then this License, and its terms, do not apply to those sections when you distribute them as separate works. But when you distribute the same sections as part of a whole which is a work based on the Program, the distribution of the whole must be on the terms of this License, whose permissions for other licensees extend to the entire whole, and thus to each and every part regardless of who wrote it.

Thus, it is not the intent of this section to claim rights or contest your rights to work written entirely by you; rather, the intent is to exercise the right to control the distribution of derivative or collective works based on the Program.

In addition, mere aggregation of another work not based on the Program with the Program (or with a work based on the Program) on a volume of a storage or distribution medium does not bring the other work under the scope of this License.

 3. You may copy and distribute the Program (or a work based on it, under Section 2) in object code or executable form under the terms of Sections 1 and 2 above provided that you also do one of the following:

 a) Accompany it with the complete corresponding machine-readable source code, which must be distributed under the terms of Sections 1 and 2 above on a medium customarily used for software interchange; or,  b) Accompany it with a written offer, valid for at least three years, to give any third party, for a charge no more than your cost of physically performing source distribution, a complete machine-readable copy of the corresponding source code, to be distributed under the terms of Sections 1 and 2 above on a medium customarily used for software interchange; or,

 c) Accompany it with the information you received as to the offer to distribute corresponding source code. (This alternative is allowed only for noncommercial distribution and only if you

 received the program in object code or executable form with such an offer, in accord with Subsection b above.)

The source code for a work means the preferred form of the work for making modifications to it. For an executable work, complete source code means all the source code for all modules it contains, plus any associated interface definition files, plus the scripts used to control compilation and installation of the executable. However, as a special exception, the source code distributed need not include anything that is normally distributed (in either source or binary form) with the major components (compiler, kernel, and so on) of the operating system on which the executable runs, unless that component itself accompanies the executable.

If distribution of executable or object code is made by offering access to copy from a designated place, then offering equivalent access to copy the source code from the same place counts as distribution of the source code, even though third parties are not compelled to copy the source along with the object code.

 4. You may not copy, modify, sublicense, or distribute the Program except as expressly provided under this License. Any attempt otherwise to copy, modify, sublicense or distribute the Program is void, and will automatically terminate your rights under this License. However, parties who have received copies, or rights, from you under this License will not have their licenses terminated so long as such parties remain in full compliance.

 5. You are not required to accept this License, since you have not signed it. However, nothing else grants you permission to modify or distribute the Program or its derivative works. These actions are prohibited by law if you do not accept this License. Therefore, by modifying or distributing the Program (or any work based on the Program), you indicate your acceptance of this License to do so, and all its terms and conditions for copying, distributing

 or modifying the Program or works based on it.

 6. Each time you redistribute the Program (or any work based on the Program), the recipient automatically receives a license from the original licensor to copy, distribute or modify the Program subject to these terms and conditions. You may not impose any further restrictions on the recipients' exercise of the rights granted herein. You are not responsible for enforcing compliance by third parties to this License.

 7. If, as a consequence of a court judgment or allegation of patent infringement or for any other reason (not limited to patent issues), conditions are imposed on you (whether by court order, agreement or otherwise) that contradict the conditions of this License, they do not excuse you from the conditions of this License. If you cannot distribute so as to satisfy simultaneously your obligations under this License and any other pertinent obligations, then as a consequence you may not distribute the Program at all. For example, if a patent

license would not permit royalty-free redistribution of the Program by all those who receive copies directly or indirectly through you, then the only way you could satisfy both it and this License would be to refrain entirely from distribution of the Program.

If any portion of this section is held invalid or unenforceable under any particular circumstance, the balance of the section is intended to apply and the section as a whole is intended to apply in other circumstances.

It is not the purpose of this section to induce you to infringe any patents or other property right claims or to contest validity of any such claims; this section has the sole purpose of protecting the integrity of the free software distribution system, which is implemented by public license practices. Many people have made generous contributions to the wide range of software distributed through that system in reliance on consistent application of that system; it is up to the author/donor to decide if he or she is willing to distribute software through any other system and a licensee cannot impose that choice.

This section is intended to make thoroughly clear what is believed to be a consequence of the rest of this License.

 8. If the distribution and/or use of the Program is restricted in certain countries either by patents or by copyrighted interfaces, the original copyright holder who places the Program under this License

may add an explicit geographical distribution limitation excluding those countries, so that distribution is permitted only in or among countries not thus excluded. In such case, this License incorporates the limitation as if written in the body of this License.

 9. The Free Software Foundation may publish revised and/or new versions of the General Public License from time to time. Such new versions will be similar in spirit to the present version, but may differ in detail to address new problems or concerns.

Each version is given a distinguishing

version number. If the Program

specifies a version number of this License which applies to it and "any later version", you have the option of following the terms and conditions either of that version or of any later version published by the Free Software Foundation. If the Program does not specify a version number of this License, you may choose any version ever published by the Free Software Foundation.

 10. If you wish to incorporate parts of the Program into other free programs whose distribution conditions are different, write to the author to ask for permission. For software which is copyrighted by the Free Software Foundation, write to the Free Software Foundation; we sometimes make exceptions for this. Our decision will be guided by the two goals of preserving the free status of all derivatives of our free software and of promoting the sharing and reuse of software generally.

## NO WARRANTY

## 11. BECAUSE THE PROGRAM IS LICENSED FREE OF CHARGE,

## THERE IS NO WARRANTY

FOR THE PROGRAM, TO THE EXTENT PERMITTED BY APPLICABLE LAW. EXCEPT WHEN OTHERWISE STATED IN WRITING THE COPYRIGHT HOLDERS AND/OR OTHER PARTIES PROVIDE THE PROGRAM "AS IS" WITHOUT WARRANTY OF ANY KIND, EITHER EXPRESSED OR IMPLIED, INCLUDING, BUT NOT LIMITED TO, THE IMPLIED WARRANTIES OF MERCHANTABILITY AND FITNESS FOR A PARTICULAR PURPOSE. THE ENTIRE RISK AS TO THE QUALITY AND PERFORMANCE OF THE PROGRAM IS WITH YOU. SHOULD THE PROGRAM PROVE DEFECTIVE, YOU ASSUME THE COST OF ALL NECESSARY SERVICING, REPAIR OR CORRECTION.

 12. IN NO EVENT UNLESS REQUIRED BY APPLICABLE LAW OR AGREED TO IN WRITING WILL ANY COPYRIGHT HOLDER, OR ANY OTHER PARTY WHO MAY MODIFY AND/OR REDISTRIBUTE THE PROGRAM AS PERMITTED ABOVE, BE LIABLE TO YOU FOR DAMAGES, INCLUDING ANY GENERAL, SPECIAL, INCIDENTAL OR CONSEQUENTIAL DAMAGES ARISING OUT OF THE USE OR INABILITY TO USE THE PROGRAM (INCLUDING BUT NOT LIMITED TO LOSS OF DATA OR DATA BEING RENDERED INACCURATE OR LOSSES SUSTAINED BY YOU OR
## THIRD PARTIES OR A FAILURE OF THE PROGRAM TO OPERATE WITH ANY OTHER PROGRAMS), EVEN IF SUCH HOLDER OR OTHER PARTY HAS BEEN ADVISED OF THE POSSIBILITY OF SUCH DAMAGES.

#### END OF TERMS AND CONDITIONS

How to Apply These Terms to Your New Programs

 If you develop a new program, and you want it to be of the greatest possible use to the public, the best way to achieve this is to make it free software which everyone can redistribute and change under these terms.

 To do so, attach the following notices to the program. It is safest to attach them to the start of each source file to most effectively convey the exclusion of warranty; and each file should have at least the "copyright" line and a pointer to where the full notice is found.

 <one line to give the program's name and a brief idea of what it does.> Copyright  $(C)$  <year > <name of author>

 This program is free software; you can redistribute it and/or modify it under the terms of the GNU General Public License as published by the Free Software Foundation; either version 2 of the License, or (at your option) any later version.

 This program is distributed in the hope that it will be useful, but WITHOUT ANY WARRANTY; without even the implied warranty of MERCHANTABILITY or FITNESS FOR A PARTICULAR PURPOSE. See the GNU General Public License for more details.

 You should have received a copy of the GNU General Public License along with this program; if not, write to the Free Software Foundation, Inc., 51 Franklin Street, Fifth Floor, Boston, MA 02110-1301 USA.

Also add information on how to contact you by electronic and paper mail.

If the program is interactive, make it output a short notice like this when it starts in an interactive mode:

 Gnomovision version 69, Copyright (C) year name of author Gnomovision comes with ABSOLUTELY NO WARRANTY; for details type `show w'. This is free software, and you are welcome to redistribute it

under certain conditions; type `show c' for details.

The hypothetical commands `show w' and `show c' should show the appropriate parts of the General Public License. Of course, the commands you use may

be called something other than `show w' and `show c'; they could even be mouse-clicks or menu items--whatever suits your program.

You should also get your employer (if you work as a programmer) or your school, if any, to sign a "copyright disclaimer" for the program, if necessary. Here is a sample; alter the names:

 Yoyodyne, Inc., hereby disclaims all copyright interest in the program `Gnomovision' (which makes passes at compilers) written by James Hacker.

 <signature of Ty Coon>, 1 April 1989 Ty Coon, President of Vice

This General Public License does not permit incorporating your program into proprietary programs. If your program is a subroutine library, you may consider it more useful to permit linking proprietary applications with the library. If this is what you want to do, use the GNU Lesser General Public License instead of this License. GNU LESSER GENERAL PUBLIC LICENSE

Version 2.1, February 1999

Copyright (C) 1991, 1999 Free Software Foundation, Inc. 51 Franklin Street, Fifth Floor, Boston, MA 02110-1301 USA Everyone is permitted to copy and distribute verbatim copies of this license document, but changing it is not allowed.

[This is the first released version of the Lesser GPL. It also counts as the successor of the GNU Library Public License, version 2, hence the version number 2.1.]

#### Preamble

 The licenses for most software are designed to take away your freedom to share and change it. By contrast, the GNU General Public Licenses are intended to guarantee your freedom to share and change free software--to make sure the software is free for all its users.

 This license, the Lesser General Public License, applies to some specially designated software packages--typically libraries--of the Free Software Foundation and other authors who decide to use it. You can use it too, but we suggest you first think carefully about whether this license or the ordinary General Public License is the better strategy to use in any particular case, based on the explanations below.

 When we speak of free software, we are referring to freedom of use, not price. Our General Public Licenses are designed to make sure that you have the freedom to distribute copies of free software (and charge for this service if you wish); that you receive source code or can get it if you want it; that you can change the software and use pieces of it in new free programs; and that you are informed that you can do these things.

 To protect your rights, we need to make restrictions that forbid distributors to deny you these rights or to ask you to surrender these rights. These restrictions translate to certain responsibilities for you if you distribute copies of the library or if you modify it.

## For example, if you distribute copies of the library, whether gratis

or for a fee, you must give the recipients all the rights that we gave you. You must make sure that they, too, receive or can get the source code. If you link other code with the library, you must provide complete object files to the recipients, so that they can relink them with the library after making changes to the library and recompiling it. And you must show them these terms so they know their rights.

We protect your rights with a two-step method: (1) we copyright the library, and (2) we offer you this license, which gives you legal permission to copy, distribute and/or modify the library.

 To protect each distributor, we want to make it very clear that there is no warranty for the free library. Also, if the library is modified by someone else and passed on, the recipients should know that what they have is not the original version, so that the original author's reputation will not be affected by problems that might be introduced by others.

#### Finally, software

 patents pose a constant threat to the existence of any free program. We wish to make sure that a company cannot effectively restrict the users of a free program by obtaining a restrictive license from a patent holder. Therefore, we insist that any patent license obtained for a version of the library must be consistent with the full freedom of use specified in this license.

 Most GNU software, including some libraries, is covered by the ordinary GNU General Public License. This license, the GNU Lesser General Public License, applies to certain designated libraries, and is quite different from the ordinary General Public License. We use this license for certain libraries in order to permit linking those libraries into non-free programs.

 When a program is linked with a library, whether statically or using a shared library, the combination of the two is legally speaking a

combined work, a derivative of the original library. The ordinary General Public License therefore permits such linking only if the entire combination fits its criteria of freedom. The Lesser General Public License permits more lax criteria for linking other code with the library.

 We call this license the "Lesser" General Public License because it does Less to protect the user's freedom than the ordinary General Public License. It also provides other free software developers Less of an advantage over competing non-free programs. These disadvantages are the reason we use the ordinary General Public License for many libraries. However, the Lesser license provides advantages in certain special circumstances.

 For example, on rare occasions, there may be a special need to encourage the widest possible use of a certain library, so that it becomes a de-facto standard. To achieve this, non-free programs must be allowed to use the library. A more frequent case is that a free library does the same job as widely used non-free libraries. In this case, there is little to gain by limiting the free library to free software only, so we use the Lesser General Public License.

 In other cases, permission to use a particular library in non-free programs enables a greater number of people to use a large body of free software. For example, permission to use the GNU C Library in non-free programs enables many more people to use the whole GNU operating system, as well as its variant, the GNU/Linux operating system.

 Although the Lesser General Public License is Less protective of the users' freedom, it does ensure that the user of a program that is linked with the Library has the freedom and the wherewithal to run that program using a modified version of the Library.

 The precise terms and conditions for copying, distribution and modification follow. Pay close attention to the difference between a "work based on the library" and a "work that uses the library". The former contains code derived from the library, whereas the latter must be combined with the library in order to run.

## GNU LESSER GENERAL PUBLIC LICENSE TERMS AND CONDITIONS FOR COPYING, DISTRIBUTION AND MODIFICATION

 0. This License Agreement applies to any software library or other program which contains a notice placed by the copyright holder or

other authorized party saying it may be distributed under the terms of this Lesser General Public License (also called "this License"). Each licensee is addressed as "you".

 A "library" means a collection of software functions and/or data prepared so as to be conveniently linked with application programs (which use some of those functions and data) to form executables.

 The "Library", below, refers to any such software library or work which has been distributed under these terms. A "work based on the Library" means either the Library or any derivative work under copyright law: that is to say, a work containing the Library or a portion of it, either verbatim or with modifications and/or translated straightforwardly into another language. (Hereinafter, translation is included without limitation in the term "modification".)

 "Source code" for a work means the preferred form of the work for making modifications to it. For a library, complete source code means all the source code for all modules it contains, plus any associated interface definition files, plus the scripts used to control compilation and installation of the library.

 Activities other than copying, distribution and modification are not covered by this License; they are outside its scope. The act of running a program using the Library is not restricted, and output from such a program is covered only if its contents constitute a work based on the Library (independent of the use of the Library in a tool for writing it). Whether that is true depends on what the Library does and what the program that uses the Library does.

 1. You may copy and distribute verbatim copies of the Library's complete source code as you receive it, in any medium, provided that

you conspicuously and appropriately publish on each copy an appropriate copyright notice and disclaimer of warranty; keep intact all the notices that refer to this License and to the absence of any warranty; and distribute a copy of this License along with the Library.

 You may charge a fee for the physical act of transferring a copy, and you may at your option offer warranty protection in exchange for a fee.

 2. You may modify your copy or copies of the Library or any portion of it, thus forming a work based on the Library, and copy and distribute such modifications or work under the terms of Section 1 above, provided that you also meet all of these conditions:

a) The modified work must itself be a software library.

 b) You must cause the files modified to carry prominent notices stating that you changed the files and the date of any change.

 c) You must cause the whole of the work to be licensed at no charge to all third parties under the terms of this License.

 d) If a facility in the modified Library refers to a function or a table of data to be supplied by an application program that uses the facility, other than as an argument passed when the facility is invoked, then you must make a good faith effort to ensure that, in the event an application does not supply such function or table, the facility still operates, and performs whatever part of its purpose remains meaningful.

 (For example, a function in a library to compute square roots has a purpose that is entirely well-defined independent of the application. Therefore, Subsection 2d requires that any application-supplied function or table used by this function must be optional: if the application does not supply it, the square root function must still compute square roots.)

These requirements apply to the modified work as a whole. If identifiable sections of that work are not derived from the Library, and can be

 reasonably considered independent and separate works in themselves, then this License, and its terms, do not apply to those sections when you distribute them as separate works. But when you distribute the same sections as part of a whole which is a work based on the Library, the distribution of the whole must be on the terms of this License, whose permissions for other licensees extend to the entire whole, and thus to each and every part regardless of who wrote it.

Thus, it is not the intent of this section to claim rights or contest your rights to work written entirely by you; rather, the intent is to exercise the right to control the distribution of derivative or collective works based on the Library.

In addition, mere aggregation of another work not based on the Library with the Library (or with a work based on the Library) on a volume of a storage or distribution medium does not bring the other work under the scope of this License.

3. You may opt to apply the terms of the ordinary

#### GNU General Public

License instead of this License to a given copy of the Library. To do this, you must alter all the notices that refer to this License, so that they refer to the ordinary GNU General Public License, version 2, instead of to this License. (If a newer version than version 2 of the ordinary GNU General Public License has appeared, then you can specify that version instead if you wish.) Do not make any other change in these notices.

 Once this change is made in a given copy, it is irreversible for that copy, so the ordinary GNU General Public License applies to all subsequent copies and derivative works made from that copy.

 This option is useful when you wish to copy part of the code of the Library into a program that is not a library.

 4. You may copy and distribute the Library (or a portion or derivative of it, under Section 2) in object code or executable form under the terms of Sections 1 and 2 above provided that you accompany it with the complete corresponding machine-readable source code, which must be distributed under the terms of Sections 1 and 2 above on a medium customarily used for software interchange.

 If distribution of object code is made by offering access to copy from a designated place, then offering equivalent access to copy the source code from the same place satisfies the requirement to distribute the source code, even though third parties are not compelled to copy the source along with the object code.

 5. A program that contains no derivative of any portion of the Library, but is designed to work with the Library by being compiled or linked with it, is called a "work that uses the Library". Such a work, in isolation, is not a derivative work of the Library, and therefore falls outside the scope of this License.

 However, linking a "work that uses the Library" with the Library creates an executable that is a derivative of the Library (because it contains portions of the Library), rather than a "work that uses the

library". The executable is therefore covered by this License. Section 6 states terms for distribution of such executables.

 When a "work that uses the Library" uses material from a header file that is part of the Library, the object code for the work may be a derivative work of the Library even though the source code is not. Whether this is true is especially significant if the work can be linked without the Library, or if the work is itself a library. The

threshold for this to be true is not precisely defined by law.

 If such an object file uses only numerical parameters, data structure layouts and accessors, and small macros and small inline functions (ten lines or less in length), then the use of the object file is unrestricted, regardless of whether it is legally a derivative work. (Executables containing this object code plus portions of the Library will still fall under Section 6.)

 Otherwise, if the work is a derivative of the Library, you may distribute the

 object code for the work under the terms of Section 6. Any executables containing that work also fall under Section 6, whether or not they are linked directly with the Library itself.

 6. As an exception to the Sections above, you may also combine or link a "work that uses the Library" with the Library to produce a work containing portions of the Library, and distribute that work under terms of your choice, provided that the terms permit modification of the work for the customer's own use and reverse engineering for debugging such modifications.

 You must give prominent notice with each copy of the work that the Library is used in it and that the Library and its use are covered by this License. You must supply a copy of this License. If the work during execution displays copyright notices, you must include the copyright notice for the Library among them, as well as a reference directing the user to the copy of this License. Also, you must do one of these things:

#### a) Accompany

the work with the complete corresponding

 machine-readable source code for the Library including whatever changes were used in the work (which must be distributed under Sections 1 and 2 above); and, if the work is an executable linked with the Library, with the complete machine-readable "work that uses the Library", as object code and/or source code, so that the user can modify the Library and then relink to produce a modified executable containing the modified Library. (It is understood that the user who changes the contents of definitions files in the Library will not necessarily be able to recompile the application to use the modified definitions.)

 b) Use a suitable shared library mechanism for linking with the Library. A suitable mechanism is one that (1) uses at run time a copy of the library already present on the user's computer system, rather than copying library functions into the executable, and (2) will operate

 properly with a modified version of the library, if the user installs one, as long as the modified version is interface-compatible with the version that the work was made with.

 c) Accompany the work with a written offer, valid for at least three years, to give the same user the materials specified in Subsection 6a, above, for a charge no more than the cost of performing this distribution.

 d) If distribution of the work is made by offering access to copy from a designated place, offer equivalent access to copy the above specified materials from the same place.

 e) Verify that the user has already received a copy of these materials or that you have already sent this user a copy.

 For an executable, the required form of the "work that uses the Library" must include any data and utility programs needed for reproducing the executable from it. However, as a special exception, the materials to be distributed need not include anything that is normally

 distributed (in either source or binary form) with the major components (compiler, kernel, and so on) of the operating system on which the executable runs, unless that component itself accompanies the executable.

 It may happen that this requirement contradicts the license restrictions of other proprietary libraries that do not normally accompany the operating system. Such a contradiction means you cannot use both them and the Library together in an executable that you distribute.

 7. You may place library facilities that are a work based on the Library side-by-side in a single library together with other library facilities not covered by this License, and distribute such a combined library, provided that the separate distribution of the work based on the Library and of the other library facilities is otherwise permitted, and provided that you do these two things:

 a) Accompany the combined library with a copy of the same work based on the Library, uncombined with any other library facilities. This must be distributed under the terms of the Sections above.

 b) Give prominent notice with the combined library of the fact that part of it is a work based on the Library, and explaining where to find the accompanying uncombined form of the same work.

 8. You may not copy, modify, sublicense, link with, or distribute the Library except as expressly provided under this License. Any attempt otherwise to copy, modify, sublicense, link with, or distribute the Library is void, and will automatically terminate your rights under this License. However, parties who have received copies, or rights, from you under this License will not have their licenses terminated so long as such parties remain in full compliance.

 9. You are not required to accept this License, since you have not signed it. However, nothing else grants you permission to modify or distribute the Library or its derivative works. These actions are prohibited by law if

 you do not accept this License. Therefore, by modifying or distributing the Library (or any work based on the Library), you indicate your acceptance of this License to do so, and all its terms and conditions for copying, distributing or modifying the Library or works based on it.

 10. Each time you redistribute the Library (or any work based on the Library), the recipient automatically receives a license from the original licensor to copy, distribute, link with or modify the Library subject to these terms and conditions. You may not impose any further restrictions on the recipients' exercise of the rights granted herein. You are not responsible for enforcing compliance by third parties with this License.

 11. If, as a consequence of a court judgment or allegation of patent infringement or for any other reason (not limited to patent issues), conditions are imposed on you (whether by court order, agreement or otherwise) that contradict the conditions of this License, they do not excuse

 you from the conditions of this License. If you cannot distribute so as to satisfy simultaneously your obligations under this License and any other pertinent obligations, then as a consequence you may not distribute the Library at all. For example, if a patent license would not permit royalty-free redistribution of the Library by all those who receive copies directly or indirectly through you, then the only way you could satisfy both it and this License would be to refrain entirely from distribution of the Library.

If any portion of this section is held invalid or unenforceable under any particular circumstance, the balance of the section is intended to apply, and the section as a whole is intended to apply in other circumstances.

It is not the purpose of this section to induce you to infringe any patents or other property right claims or to contest validity of any such claims; this section has the sole purpose of protecting the

integrity of the free software distribution system which is

implemented by public license practices. Many people have made generous contributions to the wide range of software distributed through that system in reliance on consistent application of that system; it is up to the author/donor to decide if he or she is willing to distribute software through any other system and a licensee cannot impose that choice.

This section is intended to make thoroughly clear what is believed to be a consequence of the rest of this License.

 12. If the distribution and/or use of the Library is restricted in certain countries either by patents or by copyrighted interfaces, the original copyright holder who places the Library under this License may add an explicit geographical distribution limitation excluding those countries, so that distribution is permitted only in or among countries not thus excluded. In such case, this License incorporates the limitation as if written in the body of this License.

13. The Free Software Foundation may publish

revised and/or new

versions of the Lesser General Public License from time to time. Such new versions will be similar in spirit to the present version, but may differ in detail to address new problems or concerns.

Each version is given a distinguishing version number. If the Library specifies a version number of this License which applies to it and "any later version", you have the option of following the terms and conditions either of that version or of any later version published by the Free Software Foundation. If the Library does not specify a license version number, you may choose any version ever published by the Free Software Foundation.

 14. If you wish to incorporate parts of the Library into other free programs whose distribution conditions are incompatible with these, write to the author to ask for permission. For software which is copyrighted by the Free Software Foundation, write to the Free Software Foundation; we sometimes make exceptions for this. Our decision

 will be guided by the two goals of preserving the free status of all derivatives of our free software and of promoting the sharing and reuse of software generally.

## NO WARRANTY

## 15. BECAUSE THE LIBRARY IS LICENSED FREE OF CHARGE, THERE IS NO WARRANTY FOR THE LIBRARY, TO THE EXTENT PERMITTED BY APPLICABLE LAW.

EXCEPT WHEN OTHERWISE STATED IN WRITING THE COPYRIGHT HOLDERS AND/OR OTHER PARTIES PROVIDE THE LIBRARY "AS IS" WITHOUT WARRANTY OF ANY KIND, EITHER EXPRESSED OR IMPLIED, INCLUDING, BUT NOT LIMITED TO, THE IMPLIED WARRANTIES OF MERCHANTABILITY AND FITNESS FOR A PARTICULAR PURPOSE. THE ENTIRE RISK AS TO THE QUALITY AND PERFORMANCE OF THE LIBRARY IS WITH YOU. SHOULD THE LIBRARY PROVE DEFECTIVE, YOU ASSUME THE COST OF ALL NECESSARY SERVICING, REPAIR OR CORRECTION.

 16. IN NO EVENT UNLESS REQUIRED BY APPLICABLE LAW OR AGREED TO IN WRITING WILL ANY COPYRIGHT HOLDER, OR ANY OTHER PARTY WHO MAY MODIFY AND/OR REDISTRIBUTE THE LIBRARY AS PERMITTED ABOVE, BE LIABLE TO YOU

FOR DAMAGES, INCLUDING ANY GENERAL, SPECIAL, INCIDENTAL OR CONSEQUENTIAL DAMAGES ARISING OUT OF THE USE OR INABILITY TO USE THE LIBRARY (INCLUDING BUT NOT LIMITED TO LOSS OF DATA OR DATA BEING RENDERED INACCURATE OR LOSSES SUSTAINED BY YOU OR THIRD PARTIES OR A FAILURE OF THE LIBRARY TO OPERATE WITH ANY OTHER SOFTWARE), EVEN IF SUCH HOLDER OR OTHER PARTY HAS BEEN ADVISED OF THE POSSIBILITY OF SUCH DAMAGES.

#### END OF TERMS AND CONDITIONS

How to Apply These Terms to Your New Libraries

 If you develop a new library, and you want it to be of the greatest possible use to the public, we recommend making it free software that everyone can redistribute and change. You can do so by permitting redistribution under these terms (or, alternatively, under the terms of the ordinary General Public License).

 To apply these terms, attach the following notices to the library. It is safest to attach them to the start of each source file to most effectively convey

 the exclusion of warranty; and each file should have at least the "copyright" line and a pointer to where the full notice is found.

 <one line to give the library's name and a brief idea of what it does.> Copyright  $(C)$  <year > <name of author >

 This library is free software; you can redistribute it and/or modify it under the terms of the GNU Lesser General Public License as published by the Free Software Foundation; either version 2.1 of the License, or (at your option) any later version.

 This library is distributed in the hope that it will be useful, but WITHOUT ANY WARRANTY; without even the implied warranty of MERCHANTABILITY or FITNESS FOR A PARTICULAR PURPOSE. See the GNU Lesser General Public License for more details.

 You should have received a copy of the GNU Lesser General Public License along with this library; if not, write to the Free Software Foundation, Inc., 51 Franklin Street, Fifth Floor, Boston, MA 02110-1301 **USA** 

Also add information on how to contact you by electronic and paper mail.

You should also get your employer (if you work as a programmer) or your school, if any, to sign a "copyright disclaimer" for the library, if necessary. Here is a sample; alter the names:

 Yoyodyne, Inc., hereby disclaims all copyright interest in the library `Frob' (a library for tweaking knobs) written by James Random Hacker.

 <signature of Ty Coon>, 1 April 1990 Ty Coon, President of Vice

That's all there is to it!

 $/*$  \_setjmp is implemented in setjmp.  $S^*$ 

/\* setimp is implemented in setimp.  $S^*$ /

This file contains the copying permission notices for various files in the GNU C Library distribution that have copyright owners other than the Free Software Foundation. These notices all require that a copy of the notice be included in the accompanying documentation and be distributed with binary distributions of the code, so be sure to include this file along with any binary distributions derived from the GNU C Library.

All code incorporated from 4.4 BSD is distributed under the following license:

Copyright (C) 1991 Regents of the University of California. All rights reserved.

Redistribution and use in source and binary forms, with or without modification, are permitted provided that the following conditions are met:

1. Redistributions of source code must retain the above copyright notice, this list of conditions and the following disclaimer.

2. Redistributions in binary form must reproduce the above copyright notice, this list of conditions and the following disclaimer in the

documentation and/or other materials provided with the distribution.

3. [This condition was removed.]

4. Neither the name of the University nor the names of its contributors may be used to endorse or promote products derived from this software without specific prior written permission.

THIS SOFTWARE IS PROVIDED BY THE REGENTS AND CONTRIBUTORS ``AS IS'' AND ANY EXPRESS OR IMPLIED WARRANTIES, INCLUDING, BUT NOT LIMITED TO, THE IMPLIED WARRANTIES OF MERCHANTABILITY AND FITNESS FOR A PARTICULAR PURPOSE ARE DISCLAIMED. IN NO EVENT SHALL THE REGENTS OR CONTRIBUTORS BE LIABLE FOR ANY DIRECT, INDIRECT, INCIDENTAL, SPECIAL, EXEMPLARY, OR CONSEQUENTIAL DAMAGES (INCLUDING, BUT NOT LIMITED TO, PROCUREMENT OF SUBSTITUTE GOODS OR SERVICES; LOSS OF USE, DATA, OR PROFITS; OR BUSINESS INTERRUPTION) HOWEVER CAUSED AND ON ANY THEORY OF LIABILITY, WHETHER IN CONTRACT, STRICT LIABILITY, OR TORT (INCLUDING NEGLIGENCE OR OTHERWISE) ARISING IN ANY WAY OUT OF THE USE OF THIS SOFTWARE, EVEN IF ADVISED OF THE POSSIBILITY OF SUCH DAMAGE.

The DNS resolver code, taken from BIND 4.9.5, is copyrighted by UC Berkeley, by Digital Equipment Corporation and by Internet Software Consortium. The DEC portions are under the following license:

Portions Copyright (C) 1993 by Digital Equipment Corporation.

Permission to use, copy, modify, and distribute this software for any purpose with or without fee is hereby granted, provided that the above copyright notice and this permission notice appear in all copies, and that the name of Digital Equipment Corporation not be used in advertising or publicity pertaining to distribution of the document or software without specific, written prior permission.

THE SOFTWARE IS PROVIDED "AS IS" AND DIGITAL EQUIPMENT CORP. DISCLAIMS ALL WARRANTIES WITH REGARD TO THIS SOFTWARE, INCLUDING ALL IMPLIED WARRANTIES OF MERCHANTABILITY AND FITNESS. IN NO EVENT SHALL DIGITAL EQUIPMENT CORPORATION BE LIABLE FOR ANY SPECIAL, DIRECT, INDIRECT, OR CONSEQUENTIAL DAMAGES OR ANY DAMAGES WHATSOEVER RESULTING FROM LOSS OF USE, DATA OR PROFITS, WHETHER IN AN ACTION OF CONTRACT, NEGLIGENCE OR OTHER TORTIOUS ACTION, ARISING OUT OF OR IN CONNECTION WITH THE USE OR PERFORMANCE OF THIS SOFTWARE.

The ISC portions are under the following license:

Portions Copyright (c) 1996-1999 by Internet Software Consortium.

Permission to use, copy, modify, and distribute this software for any purpose with or without fee is hereby granted, provided that the above copyright notice and this permission notice appear in all copies.

THE SOFTWARE IS PROVIDED "AS IS" AND INTERNET SOFTWARE CONSORTIUM DISCLAIMS ALL WARRANTIES WITH REGARD TO THIS SOFTWARE INCLUDING ALL IMPLIED WARRANTIES OF MERCHANTABILITY AND FITNESS. IN NO EVENT SHALL INTERNET SOFTWARE CONSORTIUM BE LIABLE FOR ANY SPECIAL, DIRECT, INDIRECT, OR CONSEQUENTIAL DAMAGES OR ANY DAMAGES WHATSOEVER RESULTING FROM LOSS OF USE, DATA OR PROFITS, WHETHER IN AN ACTION OF CONTRACT, NEGLIGENCE OR OTHER TORTIOUS ACTION, ARISING OUT OF OR IN CONNECTION WITH THE USE OR PERFORMANCE OF THIS SOFTWARE.

The Sun RPC support (from rpcsrc-4.0) is covered by the following license:

Copyright (c) 2010, Oracle America, Inc.

Redistribution and use in source and binary forms, with or without modification, are permitted provided that the following conditions are met:

- \* Redistributions of source code must retain the above copyright notice, this list of conditions and the following disclaimer.
- \* Redistributions in binary form must reproduce the above copyright notice, this list of conditions and the following disclaimer in the documentation and/or other materials provided with the distribution.
- \* Neither the name of the "Oracle America, Inc." nor the names of its contributors may be used to endorse or promote products derived from this software without specific prior written permission.

 THIS SOFTWARE IS PROVIDED BY THE COPYRIGHT HOLDERS AND CONTRIBUTORS "AS IS" AND ANY

 EXPRESS OR IMPLIED WARRANTIES, INCLUDING, BUT NOT LIMITED TO, THE IMPLIED WARRANTIES OF MERCHANTABILITY AND FITNESS FOR A PARTICULAR PURPOSE ARE DISCLAIMED. IN NO EVENT SHALL THE COPYRIGHT HOLDER OR CONTRIBUTORS BE LIABLE FOR ANY DIRECT, INDIRECT, INCIDENTAL, SPECIAL, EXEMPLARY, OR CONSEQUENTIAL DAMAGES (INCLUDING, BUT NOT LIMITED TO, PROCUREMENT OF SUBSTITUTE GOODS OR SERVICES; LOSS OF USE, DATA, OR PROFITS; OR BUSINESS INTERRUPTION) HOWEVER CAUSED AND ON ANY THEORY OF LIABILITY, WHETHER IN CONTRACT, STRICT LIABILITY, OR TORT (INCLUDING NEGLIGENCE OR OTHERWISE) ARISING IN ANY WAY OUT OF THE USE OF THIS SOFTWARE, EVEN IF ADVISED OF THE POSSIBILITY OF SUCH DAMAGE.

The following CMU license covers some of the support code for Mach, derived from Mach 3.0:

Mach Operating System Copyright (C) 1991,1990,1989 Carnegie Mellon University All Rights Reserved.

Permission to use, copy, modify and distribute this software and its documentation is hereby granted, provided that both the copyright notice and this permission notice appear in all copies of the software, derivative works or modified versions, and any portions thereof, and that both notices appear in supporting documentation.

## CARNEGIE MELLON ALLOWS FREE USE OF THIS SOFTWARE IN ITS ``AS IS'' CONDITION. CARNEGIE MELLON DISCLAIMS ANY LIABILITY OF ANY KIND FOR ANY DAMAGES WHATSOEVER RESULTING FROM THE USE OF THIS SOFTWARE.

Carnegie Mellon requests users of this software to return to

Software Distribution Coordinator School of Computer Science Carnegie Mellon University Pittsburgh PA 15213-3890

or Software.Distribution@CS.CMU.EDU any improvements or extensions that they make and grant Carnegie Mellon the rights to redistribute these changes.

The file if ppp.h is under the following CMU license:

Redistribution and use in source and binary forms, with or without modification, are permitted provided that the following conditions are met:

1. Redistributions of source code must retain the above copyright

notice, this list of conditions and the following disclaimer.

- 2. Redistributions in binary form must reproduce the above copyright notice, this list of conditions and the following disclaimer in the documentation and/or other materials provided with the distribution.
- 3. Neither the name of the University nor the names of its contributors may be used to endorse or promote products derived from this software without specific prior written permission.

THIS SOFTWARE IS PROVIDED BY CARNEGIE MELLON UNIVERSITY AND CONTRIBUTORS ``AS IS'' AND ANY EXPRESS OR IMPLIED WARRANTIES, INCLUDING, BUT NOT LIMITED TO, THE IMPLIED WARRANTIES OF MERCHANTABILITY AND FITNESS FOR A PARTICULAR PURPOSE ARE DISCLAIMED. IN NO EVENT SHALL THE UNIVERSITY OR CONTRIBUTORS BE LIABLE FOR ANY DIRECT, INDIRECT, INCIDENTAL, SPECIAL, EXEMPLARY, OR CONSEQUENTIAL DAMAGES (INCLUDING, BUT NOT LIMITED TO, PROCUREMENT OF SUBSTITUTE GOODS OR SERVICES; LOSS OF USE, DATA, OR PROFITS; OR **BUSINESS** 

INTERRUPTION) HOWEVER CAUSED AND ON ANY THEORY OF LIABILITY, WHETHER

## IN CONTRACT, STRICT LIABILITY, OR TORT (INCLUDING NEGLIGENCE OR OTHERWISE) ARISING IN ANY WAY OUT OF THE USE OF THIS SOFTWARE, EVEN IF ADVISED OF THE POSSIBILITY OF SUCH DAMAGE.

The following license covers the files from Intel's "Highly Optimized Mathematical Functions for Itanium" collection:

Intel License Agreement

Copyright (c) 2000, Intel Corporation

All rights reserved.

Redistribution and use in source and binary forms, with or without modification, are permitted provided that the following conditions are met:

\* Redistributions of source code must retain the above copyright notice, this list of conditions and the following disclaimer.

\* Redistributions in binary form must reproduce the above copyright notice, this list of conditions and the following disclaimer in the documentation and/or other materials provided with the distribution.

\* The name of Intel Corporation may not be used to endorse or promote products derived from this software without specific prior written permission.

THIS SOFTWARE IS PROVIDED BY THE COPYRIGHT HOLDERS AND CONTRIBUTORS "AS IS" AND ANY EXPRESS OR IMPLIED WARRANTIES, INCLUDING, BUT NOT LIMITED TO, THE IMPLIED WARRANTIES OF MERCHANTABILITY AND FITNESS FOR A PARTICULAR PURPOSE ARE DISCLAIMED. IN NO EVENT SHALL INTEL OR CONTRIBUTORS BE LIABLE FOR ANY DIRECT, INDIRECT, INCIDENTAL, SPECIAL, EXEMPLARY, OR CONSEQUENTIAL DAMAGES (INCLUDING, BUT NOT LIMITED TO, PROCUREMENT OF SUBSTITUTE GOODS OR SERVICES; LOSS OF USE, DATA, OR PROFITS; OR BUSINESS INTERRUPTION) HOWEVER CAUSED AND ON ANY THEORY OF LIABILITY, WHETHER IN CONTRACT, STRICT LIABILITY, OR TORT (INCLUDING NEGLIGENCE OR OTHERWISE) ARISING IN ANY WAY OUT OF THE USE OF THIS SOFTWARE, EVEN IF ADVISED OF THE POSSIBILITY OF SUCH DAMAGE.

The files inet/getnameinfo.c and sysdeps/posix/getaddrinfo.c are copyright (C) by Craig Metz and are distributed under the following license:

/\* The Inner Net License, Version 2.00

The author(s) grant permission for redistribution and use in source and

binary forms, with or without modification, of the software and documentation provided that the following conditions are met:

- 0. If you receive a version of the software that is specifically labelled as not being for redistribution (check the version message and/or README), you are not permitted to redistribute that version of the software in any way or form.
- 1. All terms of the all other applicable copyrights and licenses must be followed.
- 2. Redistributions of source code must retain the authors' copyright notice(s), this list of conditions, and the following disclaimer.
- 3. Redistributions in binary form must reproduce the authors' copyright notice(s), this list of conditions, and the following disclaimer in the documentation and/or other materials provided with the distribution.
- 4. [The copyright holder has authorized the removal of this clause.]
- 5. Neither the name(s)
- of the author(s) nor the names of its contributors
- may be used to endorse or promote products derived from this software without specific prior written permission.

THIS SOFTWARE IS PROVIDED BY ITS AUTHORS AND CONTRIBUTORS ``AS IS'' AND ANY EXPRESS OR IMPLIED WARRANTIES, INCLUDING, BUT NOT LIMITED TO, THE IMPLIED WARRANTIES OF MERCHANTABILITY AND FITNESS FOR A PARTICULAR PURPOSE ARE DISCLAIMED. IN NO EVENT SHALL THE AUTHORS OR CONTRIBUTORS BE LIABLE FOR ANY DIRECT, INDIRECT, INCIDENTAL, SPECIAL, EXEMPLARY, OR CONSEQUENTIAL DAMAGES (INCLUDING, BUT NOT LIMITED TO, PROCUREMENT OF SUBSTITUTE GOODS OR SERVICES; LOSS OF USE, DATA, OR PROFITS; OR BUSINESS INTERRUPTION) HOWEVER CAUSED AND ON ANY THEORY OF LIABILITY, WHETHER IN CONTRACT, STRICT LIABILITY, OR TORT (INCLUDING NEGLIGENCE OR OTHERWISE) ARISING IN ANY WAY OUT OF THE USE OF THIS SOFTWARE, EVEN IF ADVISED OF THE POSSIBILITY OF SUCH DAMAGE.

If these license terms cause you a real problem, contact the author. \*/

The file sunrpc/des\_impl.c is copyright Eric Young:

Copyright (C) 1992 Eric Young

Collected from libdes and modified for SECURE RPC by Martin Kuck 1994 This file is distributed under the terms of the GNU Lesser General Public License, version 2.1 or later - see the file COPYING.LIB for details. If you did not receive a copy of the license with this program, please see <http://www.gnu.org/licenses/> to obtain a copy.

The file inet/rcmd.c is under a UCB copyright and the following:

Copyright (C) 1998 WIDE Project. All rights reserved.

Redistribution and use in source and binary forms, with or without modification, are permitted provided that the following conditions are met:

- 1. Redistributions of source code must retain the above copyright notice, this list of conditions and the following disclaimer.
- 2. Redistributions in binary form must reproduce the above copyright notice, this list of conditions and the following disclaimer in the documentation and/or other materials provided with the distribution.
- 3. Neither the name of the project nor the names of its contributors may be used to endorse or promote products derived from this software without specific prior written permission.

THIS SOFTWARE IS PROVIDED BY THE PROJECT AND CONTRIBUTORS ``AS IS'' AND ANY EXPRESS OR IMPLIED WARRANTIES, INCLUDING, BUT NOT LIMITED TO, THE IMPLIED WARRANTIES OF MERCHANTABILITY AND FITNESS FOR A PARTICULAR PURPOSE ARE DISCLAIMED. IN NO EVENT SHALL THE PROJECT OR CONTRIBUTORS BE LIABLE FOR ANY DIRECT, INDIRECT, INCIDENTAL, SPECIAL, EXEMPLARY, OR CONSEQUENTIAL DAMAGES (INCLUDING, BUT NOT LIMITED TO, PROCUREMENT OF SUBSTITUTE GOODS OR SERVICES; LOSS OF USE, DATA, OR PROFITS; OR BUSINESS INTERRUPTION) HOWEVER CAUSED AND ON ANY THEORY OF LIABILITY, WHETHER IN CONTRACT, STRICT LIABILITY, OR TORT (INCLUDING NEGLIGENCE OR OTHERWISE) ARISING IN ANY WAY OUT OF THE USE OF THIS SOFTWARE, EVEN IF ADVISED OF THE POSSIBILITY OF SUCH DAMAGE.

The file posix/runtests.c is copyright Tom Lord:

Copyright 1995 by Tom Lord

All Rights Reserved

Permission to use, copy, modify, and distribute this software and its documentation for any purpose and without fee is hereby granted, provided that the above copyright notice appear in all copies and that both that copyright notice and this permission notice appear in supporting documentation, and that the name of the copyright holder not be used in advertising or publicity pertaining to distribution of the software without specific, written prior permission.

Tom Lord DISCLAIMS ALL WARRANTIES WITH REGARD TO THIS SOFTWARE, INCLUDING ALL IMPLIED WARRANTIES OF MERCHANTABILITY AND FITNESS, IN NO EVENT SHALL TOM LORD BE LIABLE FOR ANY SPECIAL, INDIRECT OR CONSEQUENTIAL DAMAGES OR ANY DAMAGES WHATSOEVER RESULTING FROM LOSS OF USE, DATA OR PROFITS, WHETHER IN AN ACTION OF CONTRACT, NEGLIGENCE OR OTHER TORTIOUS ACTION, ARISING OUT OF OR IN CONNECTION WITH THE USE OR PERFORMANCE OF THIS SOFTWARE.

The posix/rxspencer tests are copyright Henry Spencer:

Copyright 1992, 1993, 1994, 1997 Henry Spencer. All rights reserved. This software is not subject to any license of the American Telephone and Telegraph Company or of the Regents of the University of California.

Permission is granted to anyone to use this software for any purpose on any computer system, and to alter it and redistribute it, subject to the following restrictions:

- 1. The author is not responsible for the consequences of use of this software, no matter how awful, even if they arise from flaws in it.
- 2. The origin of this software must not be misrepresented, either by explicit claim or by omission. Since few users ever read sources, credits must appear in the documentation.
- 3. Altered versions must be plainly marked as such, and must not be misrepresented as being the original software. Since few users ever read sources, credits must appear in the documentation.
- 4. This notice may not be removed or altered.

The file posix/PCRE.tests is copyright University of Cambridge:

Copyright (c) 1997-2003 University of Cambridge

Permission is granted to anyone to use this software for any purpose on any computer system, and to redistribute it freely, subject to the following restrictions:

- 1. This software is distributed in the hope that it will be useful, but WITHOUT ANY WARRANTY; without even the implied warranty of MERCHANTABILITY or FITNESS FOR A PARTICULAR PURPOSE.
- 2. The origin of this software must not be misrepresented, either by explicit claim or by omission. In practice, this means that if you use PCRE in software that you distribute to others, commercially or otherwise, you must put a sentence like this

 Regular expression support is provided by the PCRE library package, which is open source software, written by Philip Hazel, and copyright by the University of Cambridge, England.

 somewhere reasonably visible in your documentation and in any relevant files or online

 help data or similar. A reference to the ftp site for the source, that is, to

ftp://ftp.csx.cam.ac.uk/pub/software/programming/pcre/

 should also be given in the documentation. However, this condition is not intended to apply to whole chains of software. If package A includes PCRE, it must acknowledge it, but if package B is software that includes package A, the condition is not imposed on package B (unless it uses PCRE independently).

3. Altered versions must be plainly marked as such, and must not be misrepresented as being the original software.

4. If PCRE is embedded in any software that is released under the GNU General Purpose Licence (GPL), or Lesser General Purpose Licence (LGPL), then the terms of that licence shall supersede any condition above with which it is incompatible.

Files from Sun fdlibm are copyright Sun Microsystems, Inc.:

Copyright (C) 1993 by Sun Microsystems, Inc. All rights reserved.

Developed at SunPro, a Sun Microsystems, Inc. business. Permission to use, copy, modify, and distribute this software is freely granted, provided that this notice is preserved.

Various long double libm functions are copyright Stephen L. Moshier:

Copyright 2001 by Stephen L. Moshier <moshier@na-net.ornl.gov>

This library is free software; you can redistribute it and/or modify it under the terms of the GNU Lesser General Public License as published by the Free Software Foundation; either version 2.1 of the License, or (at your option) any later version.

This library is distributed in the hope that it will be useful, but WITHOUT ANY WARRANTY; without even the implied warranty of MERCHANTABILITY or FITNESS FOR A PARTICULAR PURPOSE. See the GNU Lesser General Public License for more details.

You should have received a copy of the GNU Lesser General Public License along with this library; if not, see <http://www.gnu.org/licenses/>. \*/ @c The GNU Free Documentation License. @center Version 1.3, 3 November 2008

@c This file is intended to be included within another document, @c hence no sectioning command or @node.

@display

Copyright @copyright{} 2000, 2001, 2002, 2007, 2008 Free Software Foundation, Inc. @uref{http://fsf.org/}

Everyone is permitted to copy and distribute verbatim copies of this license document, but changing it is not allowed. @end display

@enumerate 0 @item PREAMBLE

The purpose of this License is to make a manual, textbook, or other functional and useful document @dfn{free} in the sense of freedom: to assure everyone the effective freedom to copy and redistribute it, with or without modifying it, either commercially or noncommercially. Secondarily, this License preserves for the author and publisher a way to get credit for their work, while not being considered responsible for modifications made by others.

This License is a kind of ``copyleft'', which means that derivative works of the document must themselves be free in the same sense. It complements the GNU General Public License, which is a copyleft license designed for free software.

We have designed this License in order to use it for manuals for free software, because free software needs free documentation: a free program should come with manuals providing the same freedoms that the software does. But this License is not limited to software manuals; it can be used for any textual work, regardless of subject matter or whether it is published as a printed book. We recommend this License principally for works whose purpose is instruction or reference.

## @item APPLICABILITY AND DEFINITIONS

This License applies to any manual or other work, in any medium, that contains a notice placed by the copyright holder saying it can be distributed under the terms of this License. Such a notice grants a world-wide, royalty-free license, unlimited in duration, to use that work under the conditions stated herein. The ``Document'', below, refers

 to any such manual or work. Any member of the public is a licensee, and is addressed as ``you''. You accept the license if you copy, modify or distribute the work in a way requiring permission under copyright law.

A ``Modified Version'' of the Document means any work containing the Document or a portion of it, either copied verbatim, or with modifications and/or translated into another language.

A ``Secondary Section'' is a named appendix or a front-matter section of the Document that deals exclusively with the relationship of the publishers or authors of the Document to the Document's overall subject (or to related matters) and contains nothing that could fall directly within that overall subject. (Thus, if the Document is in part a textbook of mathematics, a Secondary Section may not explain any mathematics.) The relationship could be a matter of historical connection with the subject or with related matters, or of legal, commercial, philosophical, ethical or political position regarding them.

The ``Invariant Sections'' are certain Secondary Sections whose titles are designated, as being those of Invariant Sections, in the notice that says that the Document is released under this License. If a section does not fit the above definition of Secondary then it is not allowed to be designated as Invariant. The Document may contain zero Invariant Sections. If the Document does not identify any Invariant Sections then there are none.

The ``Cover Texts'' are certain short passages of text that are listed, as Front-Cover Texts or Back-Cover Texts, in the notice that says that the Document is released under this License. A Front-Cover Text may be at most 5 words, and a Back-Cover Text may be at most 25 words.

A ``Transparent'' copy of the Document means a machine-readable copy, represented in a format whose specification is available to the general public, that is suitable for revising the document straightforwardly with generic text editors or (for images composed of pixels) generic paint programs or (for drawings) some widely available drawing editor, and that is suitable for input to text formatters or for automatic translation to a variety of formats suitable for input to text formatters. A copy made in an otherwise Transparent file format whose markup, or absence of markup, has been arranged to thwart or discourage subsequent modification by readers is not Transparent. An image format is not Transparent if used for any substantial amount of text. A copy that is not ``Transparent'' is called ``Opaque''.

Examples of suitable formats for Transparent copies include plain ASCII without markup, Texinfo input format, La@TeX{} input format, SGML or XML using a publicly available DTD, and standard-conforming simple HTML, PostScript or PDF designed for human modification. Examples of transparent image formats include PNG, XCF and JPG. Opaque formats include proprietary formats that can be read and edited only by proprietary word processors, SGML or XML for which the DTD and/or processing tools are not generally available, and the machine-generated HTML, PostScript or PDF produced by some word processors for output purposes only.

The ``Title Page'' means, for a printed book, the title page itself, plus such following pages as are needed to hold, legibly, the material this License requires to appear in the title page. For works in formats which do not have any title page as such, ``Title Page'' means the text near the most prominent appearance of the work's title, preceding the beginning of the body of the text.

The ``publisher'' means any person or entity that distributes copies of the Document to the public.

A section ``Entitled XYZ'' means a named subunit of the Document whose title either is precisely XYZ or contains XYZ in parentheses following text that translates XYZ in another language. (Here XYZ stands for a specific section name mentioned below, such as "Acknowledgements", ``Dedications'', ``Endorsements'',

or ``History''.) To ``Preserve the Title''

of such a section when you modify the Document means that it remains a section ``Entitled XYZ'' according to this definition.

The Document may include Warranty Disclaimers next to the notice which states that this License applies to the Document. These Warranty Disclaimers are considered to be included by reference in this License, but only as regards disclaiming warranties: any other implication that these Warranty Disclaimers may have is void and has no effect on the meaning of this License.

## @item VERBATIM COPYING

You may copy and distribute the Document in any medium, either commercially or noncommercially, provided that this License, the copyright notices, and the license notice saying this License applies to the Document are reproduced in all copies, and that you add no other conditions whatsoever to those of this License. You may not use

technical measures to obstruct or control the reading or further copying of the copies you make or distribute. However, you may accept compensation in exchange for copies. If you distribute a large enough number of copies you must also follow the conditions in section 3.

You may also lend copies, under the same conditions stated above, and you may publicly display copies.

@item COPYING IN QUANTITY

If you publish printed copies (or copies in media that commonly have printed covers) of the Document, numbering more than 100, and the Document's license notice requires Cover Texts, you must enclose the copies in covers that carry, clearly and legibly, all these Cover Texts: Front-Cover Texts on the front cover, and Back-Cover Texts on the back cover. Both covers must also clearly and legibly identify you as the publisher of these copies. The front cover must present the full title with all words of the title equally prominent and visible. You may add other material on the covers in addition. Copying with changes limited to the covers, as long as they preserve the

 title of the Document and satisfy these conditions, can be treated as verbatim copying in other respects.

If the required texts for either cover are too voluminous to fit legibly, you should put the first ones listed (as many as fit reasonably) on the actual cover, and continue the rest onto adjacent pages.

If you publish or distribute Opaque copies of the Document numbering more than 100, you must either include a machine-readable Transparent copy along with each Opaque copy, or state in or with each Opaque copy a computer-network location from which the general network-using public has access to download using public-standard network protocols a complete Transparent copy of the Document, free of added material. If you use the latter option, you must take reasonably prudent steps, when you begin distribution of Opaque copies in quantity, to ensure that this Transparent copy will remain thus accessible at the stated location until at least one year after the last time you distribute an

Opaque copy (directly or through your agents or retailers) of that edition to the public.

It is requested, but not required, that you contact the authors of the Document well before redistributing any large number of copies, to give them a chance to provide you with an updated version of the Document.

## @item MODIFICATIONS

You may copy and distribute a Modified Version of the Document under the conditions of sections 2 and 3 above, provided that you release the Modified Version under precisely this License, with the Modified Version filling the role of the Document, thus licensing distribution and modification of the Modified Version to whoever possesses a copy of it. In addition, you must do these things in the Modified Version:

#### @enumerate A

#### @item

Use in the Title Page (and on the covers, if any) a title distinct from that of the Document, and from those of previous versions (which should, if there were any, be listed in the History section of the Document). You may use the same title as a previous version if the original publisher of that version gives permission.

#### @item

List on the Title Page, as authors, one or more persons or entities responsible for authorship of the modifications in the Modified Version, together with at least five of the principal authors of the Document (all of its principal authors, if it has fewer than five), unless they release you from this requirement.

#### @item

State on the Title page the name of the publisher of the Modified Version, as the publisher.

@item Preserve all the copyright notices of the Document.

#### @item

Add an appropriate copyright notice for your modifications adjacent to the other copyright notices.

#### @item

Include, immediately after the copyright notices, a license notice giving the public permission to use the Modified Version under the terms of this License, in the form shown in the Addendum below.

#### @item

Preserve in that license notice the full lists of Invariant Sections and required Cover Texts given in the Document's license notice.

#### @item

Include an unaltered copy of this License.

#### @item

Preserve the section Entitled ``History'', Preserve its Title, and add to it an item stating at least the title, year, new authors, and publisher of the Modified Version as given on the Title Page. If there is no section Entitled ``History'' in the Document, create one stating the title, year, authors, and publisher of the Document as given on its Title Page, then add an item describing the Modified Version as stated in the previous sentence.

#### @item

Preserve the network location, if any, given in the Document for public access to a Transparent copy of the Document, and likewise the network locations given in the Document for previous versions it was based on. These may be placed in the ``History'' section. You may omit a network location for a work that was published at least four years before the Document itself, or if the original publisher of the version it refers to gives permission.

#### @item

#### For any

 section Entitled ``Acknowledgements'' or ``Dedications'', Preserve the Title of the section, and preserve in the section all the substance and tone of each of the contributor acknowledgements and/or dedications given therein.

#### @item

Preserve all the Invariant Sections of the Document, unaltered in their text and in their titles. Section numbers or the equivalent are not considered part of the section titles.

#### @item

Delete any section Entitled ``Endorsements''. Such a section may not be included in the Modified Version.

#### @item

Do not retitle any existing section to be Entitled ``Endorsements'' or to conflict in title with any Invariant Section.

#### @item

Preserve any Warranty Disclaimers. @end enumerate

If the Modified Version includes new front-matter sections or appendices that qualify as Secondary Sections and contain no material copied from the Document, you may at your option designate some or all

of these sections as invariant. To do this, add their titles to the list of Invariant Sections in the Modified Version's license notice.

These titles must be distinct from any other section titles.

You may add a section Entitled ``Endorsements'', provided it contains nothing but endorsements of your Modified Version by various parties---for example, statements of peer review or that the text has been approved by an organization as the authoritative definition of a standard.

You may add a passage of up to five words as a Front-Cover Text, and a passage of up to 25 words as a Back-Cover Text, to the end of the list of Cover Texts in the Modified Version. Only one passage of Front-Cover Text and one of Back-Cover Text may be added by (or through arrangements made by) any one entity. If the Document already includes a cover text for the same cover, previously added by you or by arrangement made by the same entity you are acting on behalf of, you may not add another; but you may replace the old one, on explicit permission from the previous publisher that added the old one.

The author(s) and publisher(s) of the Document do not by this License give permission to use their names for publicity for or to assert or imply endorsement of any Modified Version.

## @item COMBINING DOCUMENTS

You may combine the Document with other documents released under this License, under the terms defined in section 4 above for modified versions, provided that you include in the combination all of the Invariant Sections of all of the original documents, unmodified, and list them all as Invariant Sections of your combined work in its license notice, and that you preserve all their Warranty Disclaimers.

The combined work need only contain one copy of this License, and multiple identical Invariant Sections may be replaced with a single copy. If there are multiple Invariant Sections with the same name but different contents, make the title of each such section unique by adding at the end of it, in parentheses, the name of the original author or publisher of that section if known, or else a unique number.

Make the same adjustment to the section titles in the list of Invariant Sections in the license notice of the combined work.

In the combination, you must combine any sections Entitled ``History'' in the various original documents, forming one section Entitled

``History''; likewise combine any sections Entitled ``Acknowledgements'', and any sections Entitled ``Dedications''. You must delete all sections Entitled ``Endorsements.''

## @item COLLECTIONS OF DOCUMENTS

You may make a collection consisting of the Document and other documents released under this License, and replace the individual copies of this License in the various documents with a single copy that is included in the collection, provided that you follow the rules of this License for verbatim copying of each of the documents in all other respects.

You may extract a single document from such a collection, and distribute it individually under this License, provided you insert a copy of this License

 into the extracted document, and follow this License in all other respects regarding verbatim copying of that document.

## @item AGGREGATION WITH INDEPENDENT WORKS

A compilation of the Document or its derivatives with other separate and independent documents or works, in or on a volume of a storage or distribution medium, is called an ``aggregate'' if the copyright resulting from the compilation is not used to limit the legal rights of the compilation's users beyond what the individual works permit. When the Document is included in an aggregate, this License does not apply to the other works in the aggregate which are not themselves derivative works of the Document.

If the Cover Text requirement of section 3 is applicable to these copies of the Document, then if the Document is less than one half of the entire aggregate, the Document's Cover Texts may be placed on covers that bracket the Document within the aggregate, or the electronic equivalent of covers if the Document is in electronic form.

Otherwise they must appear on printed covers that bracket the whole aggregate.

## @item TRANSLATION

Translation is considered a kind of modification, so you may distribute translations of the Document under the terms of section 4. Replacing Invariant Sections with translations requires special permission from their copyright holders, but you may include translations of some or all Invariant Sections in addition to the

original versions of these Invariant Sections. You may include a translation of this License, and all the license notices in the Document, and any Warranty Disclaimers, provided that you also include the original English version of this License and the original versions of those notices and disclaimers. In case of a disagreement between the translation and the original version of this License or a notice or disclaimer, the original version will prevail.

If a section in the Document is Entitled ``Acknowledgements'', ``Dedications'', or ``History'', the requirement (section 4) to Preserve its Title (section 1) will typically require changing the actual title.

## @item **TERMINATION**

You may not copy, modify, sublicense, or distribute the Document except as expressly provided under this License. Any attempt otherwise to copy, modify, sublicense, or distribute it is void, and will automatically terminate your rights under this License.

However, if you cease all violation of this License, then your license from a particular copyright holder is reinstated (a) provisionally, unless and until the copyright holder explicitly and finally terminates your license, and (b) permanently, if the copyright holder fails to notify you of the violation by some reasonable means prior to 60 days after the cessation.

Moreover, your license from a particular copyright holder is reinstated permanently if the copyright holder notifies you of the violation by some reasonable means, this is the first time you have received notice of violation of this License (for any work) from that copyright holder, and you cure the violation prior to 30 days after

your receipt of the notice.

Termination of your rights under this section does not terminate the licenses of parties who have received copies or rights from you under this License. If your rights have been terminated and not permanently reinstated, receipt of a copy of some or all of the same material does not give you any rights to use it.

## @item FUTURE REVISIONS OF THIS LICENSE

The Free Software Foundation may publish new, revised versions of the GNU Free Documentation License from time to time. Such new versions will be similar in spirit to the present version, but may differ in detail to address new problems or concerns. See @uref{http://www.gnu.org/copyleft/}.

Each version of the License is given a distinguishing version number. If the Document specifies that a particular numbered version of this License ``or any later version'' applies to it, you have the option of following the terms and

conditions either of that specified version or

of any later version that has been published (not as a draft) by the Free Software Foundation. If the Document does not specify a version number of this License, you may choose any version ever published (not as a draft) by the Free Software Foundation. If the Document specifies that a proxy can decide which future versions of this License can be used, that proxy's public statement of acceptance of a version permanently authorizes you to choose that version for the Document.

## @item RELICENSING

``Massive Multiauthor Collaboration Site'' (or ``MMC Site'') means any World Wide Web server that publishes copyrightable works and also provides prominent facilities for anybody to edit those works. A public wiki that anybody can edit is an example of such a server. A ``Massive Multiauthor Collaboration'' (or ``MMC'') contained in the site means any set of copyrightable works thus published on the MMC site.

``CC-BY-SA'' means the Creative Commons

Attribution-Share Alike 3.0

license published by Creative Commons Corporation, a not-for-profit corporation with a principal place of business in San Francisco, California, as well as future copyleft versions of that license published by that same organization.

``Incorporate'' means to publish or republish a Document, in whole or in part, as part of another Document.

An MMC is ``eligible for relicensing'' if it is licensed under this License, and if all works that were first published under this License somewhere other than this MMC, and subsequently incorporated in whole or in part into the MMC, (1) had no cover texts or invariant sections, and (2) were thus incorporated prior to November 1, 2008.

The operator of an MMC Site may republish an MMC contained in the site under CC-BY-SA on the same site at any time before August 1, 2009, provided the MMC is eligible for relicensing.

#### @end enumerate

@page @heading ADDENDUM: How to use this License for your documents

To use this License in a document you have written, include a copy of the License in the document and put the following copyright and license notices just after the title page:

@smallexample @group Copyright (C) @var{year} @var{your name}. Permission is granted to copy, distribute and/or modify this document under the terms of the GNU Free Documentation License, Version 1.3 or any later version published by the Free Software Foundation; with no Invariant Sections, no Front-Cover Texts, and no Back-Cover Texts. A copy of the license is included in the section entitled ``GNU Free Documentation License''. @end group @end smallexample

If you have Invariant Sections, Front-Cover Texts and Back-Cover Texts, replace the ``with@dots{}Texts.''@: line with this:

@smallexample

@group with the Invariant Sections being @var{list their titles}, with the Front-Cover Texts being @var{list}, and with the Back-Cover Texts being @var{list}. @end group @end smallexample

If you have Invariant Sections without Cover Texts, or some other combination of the three, merge those two alternatives to suit the situation.

If your document contains nontrivial examples of program code, we recommend releasing these examples in parallel under your choice of free software license, such as the GNU General Public License, to permit their use in free software.

@c Local Variables: @c ispell-local-pdict: "ispell-dict" @c End:

#### UNICODE, INC. LICENSE AGREEMENT - DATA FILES AND SOFTWARE

 Unicode Data Files include all data files under the directories http://www.unicode.org/Public/, http://www.unicode.org/reports/, and http://www.unicode.org/cldr/data/. Unicode Data Files do not include PDF online code charts under the directory http://www.unicode.org/Public/. Software includes any source code published in the Unicode Standard or under the directories http://www.unicode.org/Public/, http://www.unicode.org/reports/, and http://www.unicode.org/cldr/data/.

 NOTICE TO USER: Carefully read the following legal agreement. BY DOWNLOADING, INSTALLING, COPYING OR OTHERWISE USING UNICODE INC.'S DATA FILES ("DATA FILES"), AND/OR SOFTWARE ("SOFTWARE"), YOU UNEQUIVOCALLY ACCEPT, AND AGREE TO BE BOUND BY, ALL OF THE TERMS AND CONDITIONS OF THIS AGREEMENT. IF YOU DO NOT AGREE, DO NOT DOWNLOAD, INSTALL, COPY, DISTRIBUTE OR USE THE DATA FILES OR SOFTWARE.

#### COPYRIGHT AND PERMISSION NOTICE

 Copyright 1991-2013 Unicode, Inc. All rights reserved. Distributed under the Terms of Use in http://www.unicode.org/copyright.html.

 Permission is hereby granted, free of charge, to any person obtaining a copy of the Unicode data files and any associated documentation (the "Data Files") or Unicode software and any associated documentation (the "Software") to deal in the Data Files or Software without restriction, including without limitation the rights to use, copy, modify, merge, publish, distribute, and/or sell copies of the Data Files or Software, and to permit persons to whom the Data Files or Software are furnished to do so, provided that (a) the above copyright notice(s) and this permission notice appear with all copies of the Data Files or Software, (b) both the above copyright notice(s) and this permission notice appear in associated documentation, and (c) there is clear notice in each modified Data File or in the Software as well as in the documentation associated with the Data File(s) or Software that the data or software has been modified.

 THE DATA FILES AND SOFTWARE ARE PROVIDED "AS IS", WITHOUT WARRANTY OF ANY KIND, EXPRESS OR IMPLIED, INCLUDING BUT NOT LIMITED TO THE WARRANTIES OF MERCHANTABILITY, FITNESS FOR A PARTICULAR PURPOSE AND NONINFRINGEMENT OF THIRD PARTY RIGHTS. IN NO EVENT SHALL THE COPYRIGHT HOLDER OR HOLDERS INCLUDED IN THIS NOTICE BE LIABLE FOR ANY CLAIM, OR ANY SPECIAL INDIRECT OR CONSEQUENTIAL DAMAGES, OR ANY DAMAGES WHATSOEVER RESULTING FROM LOSS OF USE, DATA OR PROFITS, WHETHER IN AN ACTION OF CONTRACT, NEGLIGENCE OR OTHER TORTIOUS ACTION, ARISING OUT OF OR IN CONNECTION WITH THE USE OR PERFORMANCE OF THE DATA FILES OR SOFTWARE.

 Except as contained in this notice, the name of a copyright holder shall not be used in advertising or otherwise to promote the sale, use or other dealings in these Data Files or Software without prior written authorization of the copyright holder.

# **1.12 dnsmasq 2.46**

## **1.12.1 Available under license :**

 GNU GENERAL PUBLIC LICENSE Version 2, June 1991

Copyright (C) 1989, 1991 Free Software Foundation, Inc. 59 Temple Place, Suite 330, Boston, MA 02111-1307 USA Everyone is permitted to copy and distribute verbatim copies of this license document, but changing it is not allowed.

#### Preamble

 The licenses for most software are designed to take away your freedom to share and change it. By contrast, the GNU General Public License is intended to guarantee your freedom to share and change free software--to make sure the software is free for all its users. This General Public License applies to most of the Free Software Foundation's software and to any other program whose authors commit to using it. (Some other Free Software Foundation software is covered by the GNU Library General Public License instead.) You can apply it to your programs, too.

 When we speak of free software, we are referring to freedom, not price. Our General Public Licenses are designed to make sure that you have the freedom to distribute copies of free software (and charge for this service if you wish), that you receive source code or can get it if you want it, that you can change the software or use pieces of it in new free programs; and that you know you can do these things.

 To protect your rights, we need to make restrictions that forbid anyone to deny you these rights or to ask you to surrender the rights. These restrictions translate to certain responsibilities for you if you distribute copies of the software, or if you modify it.

 For example, if you distribute copies of such a program, whether gratis or for a fee, you must give the recipients all the rights that you have. You must make sure that they, too, receive or can get the source code. And you must show them these terms so they know their rights.

We protect your rights with two steps: (1) copyright the software, and (2) offer you this license which gives you legal permission to copy, distribute and/or modify the software.

 Also, for each author's protection and ours, we want to make certain that everyone understands that there is no warranty for this free software. If the software is modified by someone else and passed on, we want its recipients to know that what they have is not the original, so that any problems introduced by others will not reflect on the original authors' reputations.

 Finally, any free program is threatened constantly by software patents. We wish to avoid the danger that redistributors of a free program will individually obtain patent licenses, in effect making the program proprietary. To prevent this, we have made it clear that any patent must be licensed for everyone's free use or not licensed at all.

 The precise terms and conditions for copying, distribution and modification follow.

## GNU GENERAL PUBLIC LICENSE TERMS AND CONDITIONS FOR COPYING, DISTRIBUTION AND MODIFICATION

0. This License applies to any program

or other work which contains

a notice placed by the copyright holder saying it may be distributed under the terms of this General Public License. The "Program", below, refers to any such program or work, and a "work based on the Program" means either the Program or any derivative work under copyright law: that is to say, a work containing the Program or a portion of it, either verbatim or with modifications and/or translated into another language. (Hereinafter, translation is included without limitation in the term "modification".) Each licensee is addressed as "you".

Activities other than copying, distribution and modification are not covered by this License; they are outside its scope. The act of running the Program is not restricted, and the output from the Program is covered only if its contents constitute a work based on the Program (independent of having been made by running the Program). Whether that is true depends on what the Program does.

1. You may copy and distribute

verbatim copies of the Program's

source code as you receive it, in any medium, provided that you conspicuously and appropriately publish on each copy an appropriate copyright notice and disclaimer of warranty; keep intact all the notices that refer to this License and to the absence of any warranty;

and give any other recipients of the Program a copy of this License along with the Program.

You may charge a fee for the physical act of transferring a copy, and you may at your option offer warranty protection in exchange for a fee.

 2. You may modify your copy or copies of the Program or any portion of it, thus forming a work based on the Program, and copy and distribute such modifications or work under the terms of Section 1 above, provided that you also meet all of these conditions:

 a) You must cause the modified files to carry prominent notices stating that you changed the files and the date of any change.

 b) You must cause any work that you distribute or publish, that in

 whole or in part contains or is derived from the Program or any part thereof, to be licensed as a whole at no charge to all third parties under the terms of this License.

 c) If the modified program normally reads commands interactively when run, you must cause it, when started running for such interactive use in the most ordinary way, to print or display an announcement including an appropriate copyright notice and a notice that there is no warranty (or else, saying that you provide a warranty) and that users may redistribute the program under these conditions, and telling the user how to view a copy of this License. (Exception: if the Program itself is interactive but does not normally print such an announcement, your work based on the Program is not required to print an announcement.)

These requirements apply to the modified work as a whole. If identifiable sections of that work are not derived from the Program, and can

 be reasonably considered independent and separate works in themselves, then this License, and its terms, do not apply to those sections when you distribute them as separate works. But when you distribute the same sections as part of a whole which is a work based on the Program, the distribution of the whole must be on the terms of this License, whose permissions for other licensees extend to the entire whole, and thus to each and every part regardless of who wrote it.

Thus, it is not the intent of this section to claim rights or contest your rights to work written entirely by you; rather, the intent is to exercise the right to control the distribution of derivative or collective works based on the Program.

In addition, mere aggregation of another work not based on the Program
with the Program (or with a work based on the Program) on a volume of a storage or distribution medium does not bring the other work under the scope of this License.

 3. You may copy and distribute the Program (or a work based on it,

under Section 2) in object code or executable form under the terms of Sections 1 and 2 above provided that you also do one of the following:

 a) Accompany it with the complete corresponding machine-readable source code, which must be distributed under the terms of Sections 1 and 2 above on a medium customarily used for software interchange; or,

 b) Accompany it with a written offer, valid for at least three years, to give any third party, for a charge no more than your cost of physically performing source distribution, a complete machine-readable copy of the corresponding source code, to be distributed under the terms of Sections 1 and 2 above on a medium customarily used for software interchange; or,

 c) Accompany it with the information you received as to the offer to distribute corresponding source code. (This alternative is allowed only for noncommercial distribution and only if you received the program

 in object code or executable form with such an offer, in accord with Subsection b above.)

The source code for a work means the preferred form of the work for making modifications to it. For an executable work, complete source code means all the source code for all modules it contains, plus any associated interface definition files, plus the scripts used to control compilation and installation of the executable. However, as a special exception, the source code distributed need not include anything that is normally distributed (in either source or binary form) with the major components (compiler, kernel, and so on) of the operating system on which the executable runs, unless that component itself accompanies the executable.

If distribution of executable or object code is made by offering access to copy from a designated place, then offering equivalent access to copy the source code from the same place counts as distribution of the source code, even though third parties are not compelled

to copy the source along with the object code.

 4. You may not copy, modify, sublicense, or distribute the Program except as expressly provided under this License. Any attempt otherwise to copy, modify, sublicense or distribute the Program is

void, and will automatically terminate your rights under this License. However, parties who have received copies, or rights, from you under this License will not have their licenses terminated so long as such parties remain in full compliance.

 5. You are not required to accept this License, since you have not signed it. However, nothing else grants you permission to modify or distribute the Program or its derivative works. These actions are prohibited by law if you do not accept this License. Therefore, by modifying or distributing the Program (or any work based on the Program), you indicate your acceptance of this License to do so, and all its terms and conditions for copying, distributing or modifying the Program or works based on it.

 6. Each time you redistribute the Program (or any work based on the Program), the recipient automatically receives a license from the original licensor to copy, distribute or modify the Program subject to these terms and conditions. You may not impose any further restrictions on the recipients' exercise of the rights granted herein. You are not responsible for enforcing compliance by third parties to this License.

 7. If, as a consequence of a court judgment or allegation of patent infringement or for any other reason (not limited to patent issues), conditions are imposed on you (whether by court order, agreement or otherwise) that contradict the conditions of this License, they do not excuse you from the conditions of this License. If you cannot distribute so as to satisfy simultaneously your obligations under this License and any other pertinent obligations, then as a consequence you may not distribute the Program at all. For example, if a patent license would not permit

 royalty-free redistribution of the Program by all those who receive copies directly or indirectly through you, then the only way you could satisfy both it and this License would be to refrain entirely from distribution of the Program.

If any portion of this section is held invalid or unenforceable under any particular circumstance, the balance of the section is intended to apply and the section as a whole is intended to apply in other circumstances.

It is not the purpose of this section to induce you to infringe any patents or other property right claims or to contest validity of any such claims; this section has the sole purpose of protecting the integrity of the free software distribution system, which is implemented by public license practices. Many people have made generous contributions to the wide range of software distributed

through that system in reliance on consistent application of that system; it is up to the author/donor to decide if he or she is willing to distribute

 software through any other system and a licensee cannot impose that choice.

This section is intended to make thoroughly clear what is believed to be a consequence of the rest of this License.

 8. If the distribution and/or use of the Program is restricted in certain countries either by patents or by copyrighted interfaces, the original copyright holder who places the Program under this License may add an explicit geographical distribution limitation excluding those countries, so that distribution is permitted only in or among countries not thus excluded. In such case, this License incorporates the limitation as if written in the body of this License.

 9. The Free Software Foundation may publish revised and/or new versions of the General Public License from time to time. Such new versions will be similar in spirit to the present version, but may differ in detail to address new problems or concerns.

Each version is given a distinguishing version number. If the Program specifies

 a version number of this License which applies to it and "any later version", you have the option of following the terms and conditions either of that version or of any later version published by the Free Software Foundation. If the Program does not specify a version number of this License, you may choose any version ever published by the Free Software Foundation.

 10. If you wish to incorporate parts of the Program into other free programs whose distribution conditions are different, write to the author to ask for permission. For software which is copyrighted by the Free Software Foundation, write to the Free Software Foundation; we sometimes make exceptions for this. Our decision will be guided by the two goals of preserving the free status of all derivatives of our free software and of promoting the sharing and reuse of software generally.

#### NO WARRANTY

 11. BECAUSE THE PROGRAM IS LICENSED FREE OF CHARGE, THERE IS NO WARRANTY FOR THE PROGRAM, TO THE EXTENT PERMITTED BY APPLICABLE LAW. EXCEPT WHEN OTHERWISE STATED IN WRITING THE COPYRIGHT HOLDERS AND/OR OTHER PARTIES PROVIDE THE PROGRAM "AS IS" WITHOUT WARRANTY OF ANY KIND, EITHER EXPRESSED OR IMPLIED, INCLUDING, BUT NOT LIMITED TO, THE IMPLIED WARRANTIES OF MERCHANTABILITY AND FITNESS FOR A PARTICULAR PURPOSE. THE ENTIRE RISK AS

TO THE QUALITY AND PERFORMANCE OF THE PROGRAM IS WITH YOU. SHOULD THE PROGRAM PROVE DEFECTIVE, YOU ASSUME THE COST OF ALL NECESSARY SERVICING, REPAIR OR CORRECTION.

 12. IN NO EVENT UNLESS REQUIRED BY APPLICABLE LAW OR AGREED TO IN WRITING WILL ANY COPYRIGHT HOLDER, OR ANY OTHER PARTY WHO MAY MODIFY AND/OR REDISTRIBUTE THE PROGRAM AS PERMITTED ABOVE, BE LIABLE TO YOU FOR DAMAGES, INCLUDING ANY GENERAL, SPECIAL, INCIDENTAL OR CONSEQUENTIAL DAMAGES ARISING OUT OF THE USE OR INABILITY TO USE THE PROGRAM (INCLUDING BUT NOT LIMITED TO LOSS OF DATA OR DATA BEING RENDERED INACCURATE OR LOSSES SUSTAINED BY YOU OR THIRD PARTIES OR A FAILURE OF THE PROGRAM TO OPERATE WITH ANY OTHER PROGRAMS),

 EVEN IF SUCH HOLDER OR OTHER PARTY HAS BEEN ADVISED OF THE POSSIBILITY OF SUCH DAMAGES.

#### END OF TERMS AND CONDITIONS

 How to Apply These Terms to Your New Programs

 If you develop a new program, and you want it to be of the greatest possible use to the public, the best way to achieve this is to make it free software which everyone can redistribute and change under these terms.

 To do so, attach the following notices to the program. It is safest to attach them to the start of each source file to most effectively convey the exclusion of warranty; and each file should have at least the "copyright" line and a pointer to where the full notice is found.

 <one line to give the program's name and a brief idea of what it does.> Copyright (C)  $19yy$  <name of author>

 This program is free software; you can redistribute it and/or modify it under the terms of the GNU General Public License as published by the Free Software Foundation; either version 2 of the License, or

(at your option) any later version.

 This program is distributed in the hope that it will be useful, but WITHOUT ANY WARRANTY; without even the implied warranty of MERCHANTABILITY or FITNESS FOR A PARTICULAR PURPOSE. See the GNU General Public License for more details.

 You should have received a copy of the GNU General Public License along with this program; if not, write to the Free Software Foundation, Inc., 59 Temple Place, Suite 330, Boston, MA 02111-1307 USA

Also add information on how to contact you by electronic and paper mail.

If the program is interactive, make it output a short notice like this when it starts in an interactive mode:

 Gnomovision version 69, Copyright (C) 19yy name of author Gnomovision comes with ABSOLUTELY NO WARRANTY; for details type `show w'. This is free software, and you are welcome to redistribute it under certain conditions; type `show c' for details.

The hypothetical commands

 `show w' and `show c' should show the appropriate parts of the General Public License. Of course, the commands you use may be called something other than `show w' and `show c'; they could even be mouse-clicks or menu items--whatever suits your program.

You should also get your employer (if you work as a programmer) or your school, if any, to sign a "copyright disclaimer" for the program, if necessary. Here is a sample; alter the names:

 Yoyodyne, Inc., hereby disclaims all copyright interest in the program `Gnomovision' (which makes passes at compilers) written by James Hacker.

 <signature of Ty Coon>, 1 April 1989 Ty Coon, President of Vice

This General Public License does not permit incorporating your program into proprietary programs. If your program is a subroutine library, you may consider it more useful to permit linking proprietary applications with the library. If this is what you want to do, use the GNU Library General Public License instead of this License.

> GNU GENERAL PUBLIC LICENSE Version 3, 29 June 2007

Copyright (C) 2007 Free Software Foundation, Inc. <http://fsf.org/> Everyone is permitted to copy and distribute verbatim copies of this license document, but changing it is not allowed.

Preamble

 The GNU General Public License is a free, copyleft license for software and other kinds of works.

 The licenses for most software and other practical works are designed to take away your freedom to share and change the works. By contrast, the GNU General Public License is intended to guarantee your freedom to share and change all versions of a program--to make sure it remains free software for all its users. We, the Free Software Foundation, use the GNU General Public License for most of our software; it applies also to

any other work released this way by its authors. You can apply it to your programs, too.

 When we speak of free software, we are referring to freedom, not

price. Our General Public Licenses are designed to make sure that you have the freedom to distribute copies of free software (and charge for them if you wish), that you receive source code or can get it if you want it, that you can change the software or use pieces of it in new free programs, and that you know you can do these things.

 To protect your rights, we need to prevent others from denying you these rights or asking you to surrender the rights. Therefore, you have certain responsibilities if you distribute copies of the software, or if you modify it: responsibilities to respect the freedom of others.

 For example, if you distribute copies of such a program, whether gratis or for a fee, you must pass on to the recipients the same freedoms that you received. You must make sure that they, too, receive or can get the source code. And you must show them these terms so they know their rights.

 Developers that use the GNU GPL protect your rights with two steps: (1)

 assert copyright on the software, and (2) offer you this License giving you legal permission to copy, distribute and/or modify it.

 For the developers' and authors' protection, the GPL clearly explains that there is no warranty for this free software. For both users' and authors' sake, the GPL requires that modified versions be marked as changed, so that their problems will not be attributed erroneously to authors of previous versions.

 Some devices are designed to deny users access to install or run modified versions of the software inside them, although the manufacturer can do so. This is fundamentally incompatible with the aim of protecting users' freedom to change the software. The systematic pattern of such abuse occurs in the area of products for individuals to use, which is precisely where it is most unacceptable. Therefore, we have designed this version of the GPL to prohibit the practice for those products. If such problems arise substantially in other domains, we stand

 ready to extend this provision to those domains in future versions of the GPL, as needed to protect the freedom of users.

 Finally, every program is threatened constantly by software patents. States should not allow patents to restrict development and use of software on general-purpose computers, but in those that do, we wish to avoid the special danger that patents applied to a free program could make it effectively proprietary. To prevent this, the GPL assures that patents cannot be used to render the program non-free.

 The precise terms and conditions for copying, distribution and modification follow.

#### TERMS AND CONDITIONS

0. Definitions.

"This License" refers to version 3 of the GNU General Public License.

 "Copyright" also means copyright-like laws that apply to other kinds of works, such as semiconductor masks.

 "The Program" refers to any copyrightable work licensed under this License. Each licensee is addressed as "you". "Licensees" and "recipients" may be individuals or organizations.

 To "modify" a work means to copy from or adapt all or part of the work in a fashion requiring copyright permission, other than the making of an exact copy. The resulting work is called a "modified version" of the earlier work or a work "based on" the earlier work.

 A "covered work" means either the unmodified Program or a work based on the Program.

 To "propagate" a work means to do anything with it that, without permission, would make you directly or secondarily liable for infringement under applicable copyright law, except executing it on a computer or modifying a private copy. Propagation includes copying, distribution (with or without modification), making available to the public, and in some countries other activities as well.

 To "convey" a work means any kind of propagation that enables other parties to make or receive copies. Mere interaction with a user through a computer network, with no transfer of a copy, is not conveying.

 An interactive user interface displays "Appropriate Legal Notices" to the extent that it includes a convenient and prominently visible feature that (1) displays an appropriate copyright notice, and (2) tells the user that there is no warranty for the work (except to the extent that warranties are provided), that licensees may convey the work under this License, and how to view a copy of this License. If the interface presents a list of user commands or options, such as a

menu, a prominent item in the list meets this criterion.

#### 1. Source Code.

 The "source code" for a work means the preferred form of the work for making modifications to it. "Object code" means any non-source form of a work.

 A "Standard Interface" means an interface that either is an official standard defined by a recognized standards body, or, in the case of interfaces specified for a particular programming language, one that is widely used among developers working in that language.

#### The

 "System Libraries" of an executable work include anything, other than the work as a whole, that (a) is included in the normal form of packaging a Major Component, but which is not part of that Major Component, and (b) serves only to enable use of the work with that Major Component, or to implement a Standard Interface for which an implementation is available to the public in source code form. A "Major Component", in this context, means a major essential component (kernel, window system, and so on) of the specific operating system (if any) on which the executable work runs, or a compiler used to produce the work, or an object code interpreter used to run it.

 The "Corresponding Source" for a work in object code form means all the source code needed to generate, install, and (for an executable work) run the object code and to modify the work, including scripts to control those activities. However, it does not include the work's System Libraries, or general-purpose tools or generally available free

programs which are used unmodified in performing those activities but which are not part of the work. For example, Corresponding Source includes interface definition files associated with source files for the work, and the source code for shared libraries and dynamically linked subprograms that the work is specifically designed to require, such as by intimate data communication or control flow between those subprograms and other parts of the work.

 The Corresponding Source need not include anything that users can regenerate automatically from other parts of the Corresponding Source.

 The Corresponding Source for a work in source code form is that same work.

2. Basic Permissions.

 All rights granted under this License are granted for the term of copyright on the Program, and are irrevocable provided the stated conditions are met. This License explicitly affirms your unlimited permission to run the unmodified Program. The output from running a covered work is covered

 by this License only if the output, given its content, constitutes a covered work. This License acknowledges your rights of fair use or other equivalent, as provided by copyright law.

 You may make, run and propagate covered works that you do not convey, without conditions so long as your license otherwise remains in force. You may convey covered works to others for the sole purpose of having them make modifications exclusively for you, or provide you with facilities for running those works, provided that you comply with the terms of this License in conveying all material for which you do not control copyright. Those thus making or running the covered works for you must do so exclusively on your behalf, under your direction and control, on terms that prohibit them from making any copies of your copyrighted material outside their relationship with you.

 Conveying under any other circumstances is permitted solely under the conditions stated below. Sublicensing is not allowed; section 10 makes it unnecessary.

3. Protecting Users' Legal Rights From Anti-Circumvention Law.

 No covered work shall be deemed part of an effective technological measure under any applicable law fulfilling obligations under article 11 of the WIPO copyright treaty adopted on 20 December 1996, or similar laws prohibiting or restricting circumvention of such measures.

 When you convey a covered work, you waive any legal power to forbid circumvention of technological measures to the extent such circumvention is effected by exercising rights under this License with respect to the covered work, and you disclaim any intention to limit operation or modification of the work as a means of enforcing, against the work's users, your or third parties' legal rights to forbid circumvention of technological measures.

4. Conveying Verbatim Copies.

 You may convey verbatim copies of the Program's source code as you receive it, in any medium, provided that you conspicuously and appropriately

 publish on each copy an appropriate copyright notice; keep intact all notices stating that this License and any

non-permissive terms added in accord with section 7 apply to the code; keep intact all notices of the absence of any warranty; and give all recipients a copy of this License along with the Program.

 You may charge any price or no price for each copy that you convey, and you may offer support or warranty protection for a fee.

5. Conveying Modified Source Versions.

 You may convey a work based on the Program, or the modifications to produce it from the Program, in the form of source code under the terms of section 4, provided that you also meet all of these conditions:

 a) The work must carry prominent notices stating that you modified it, and giving a relevant date.

 b) The work must carry prominent notices stating that it is released under this License and any conditions added under section 7. This requirement modifies the requirement in section 4 to

"keep intact all notices".

 c) You must license the entire work, as a whole, under this License to anyone who comes into possession of a copy. This License will therefore apply, along with any applicable section 7 additional terms, to the whole of the work, and all its parts, regardless of how they are packaged. This License gives no permission to license the work in any other way, but it does not invalidate such permission if you have separately received it.

 d) If the work has interactive user interfaces, each must display Appropriate Legal Notices; however, if the Program has interactive interfaces that do not display Appropriate Legal Notices, your work need not make them do so.

 A compilation of a covered work with other separate and independent works, which are not by their nature extensions of the covered work, and which are not combined with it such as to form a larger program, in or on a volume of a storage or distribution

medium, is called an

"aggregate" if the compilation and its resulting copyright are not used to limit the access or legal rights of the compilation's users beyond what the individual works permit. Inclusion of a covered work in an aggregate does not cause this License to apply to the other parts of the aggregate.

6. Conveying Non-Source Forms.

 You may convey a covered work in object code form under the terms of sections 4 and 5, provided that you also convey the machine-readable Corresponding Source under the terms of this License, in one of these ways:

 a) Convey the object code in, or embodied in, a physical product (including a physical distribution medium), accompanied by the Corresponding Source fixed on a durable physical medium customarily used for software interchange.

 b) Convey the object code in, or embodied in, a physical product (including a physical distribution medium), accompanied by a written offer, valid for at least three years and valid for as

 long as you offer spare parts or customer support for that product model, to give anyone who possesses the object code either (1) a copy of the Corresponding Source for all the software in the product that is covered by this License, on a durable physical medium customarily used for software interchange, for a price no more than your reasonable cost of physically performing this conveying of source, or (2) access to copy the Corresponding Source from a network server at no charge.

 c) Convey individual copies of the object code with a copy of the written offer to provide the Corresponding Source. This alternative is allowed only occasionally and noncommercially, and only if you received the object code with such an offer, in accord with subsection 6b.

 d) Convey the object code by offering access from a designated place (gratis or for a charge), and offer equivalent access to the Corresponding Source in

the same way through the same place at no

 further charge. You need not require recipients to copy the Corresponding Source along with the object code. If the place to copy the object code is a network server, the Corresponding Source may be on a different server (operated by you or a third party) that supports equivalent copying facilities, provided you maintain clear directions next to the object code saying where to find the Corresponding Source. Regardless of what server hosts the Corresponding Source, you remain obligated to ensure that it is available for as long as needed to satisfy these requirements.

 e) Convey the object code using peer-to-peer transmission, provided you inform other peers where the object code and Corresponding Source of the work are being offered to the general public at no charge under subsection 6d.

 A separable portion of the object code, whose source code is excluded from the Corresponding Source as a System Library, need not be included in conveying the object code work.

 A "User Product" is either (1) a "consumer product", which means any tangible personal property which is normally used for personal, family, or household purposes, or (2) anything designed or sold for incorporation into a dwelling. In determining whether a product is a consumer product, doubtful cases shall be resolved in favor of coverage. For a particular product received by a particular user, "normally used" refers to a typical or common use of that class of product, regardless of the status of the particular user or of the way in which the particular user actually uses, or expects or is expected to use, the product. A product is a consumer product regardless of whether the product has substantial commercial, industrial or non-consumer uses, unless such uses represent the only significant mode of use of the product.

 "Installation Information" for a User Product means any methods, procedures, authorization

keys, or other information required to install

and execute modified versions of a covered work in that User Product from a modified version of its Corresponding Source. The information must suffice to ensure that the continued functioning of the modified object code is in no case prevented or interfered with solely because modification has been made.

 If you convey an object code work under this section in, or with, or specifically for use in, a User Product, and the conveying occurs as part of a transaction in which the right of possession and use of the User Product is transferred to the recipient in perpetuity or for a fixed term (regardless of how the transaction is characterized), the Corresponding Source conveyed under this section must be accompanied by the Installation Information. But this requirement does not apply if neither you nor any third party retains the ability to install modified object code on the User Product (for example, the work has been installed in ROM).

 The requirement to provide Installation Information does not include a requirement to continue to provide support service, warranty, or updates for a work that has been modified or installed by the recipient, or for the User Product in which it has been modified or installed. Access to a network may be denied when the modification itself materially and adversely affects the operation of the network or violates the rules and protocols for communication across the network.

Corresponding Source conveyed, and Installation Information provided,

in accord with this section must be in a format that is publicly documented (and with an implementation available to the public in source code form), and must require no special password or key for unpacking, reading or copying.

7. Additional Terms.

 "Additional permissions" are terms that supplement the terms of this License by making exceptions from one or more of its conditions. Additional permissions that are applicable to the entire Program shall

be treated as though they were included in this License, to the extent that they are valid under applicable law. If additional permissions apply only to part of the Program, that part may be used separately under those permissions, but the entire Program remains governed by this License without regard to the additional permissions.

 When you convey a copy of a covered work, you may at your option remove any additional permissions from that copy, or from any part of it. (Additional permissions may be written to require their own removal in certain cases when you modify the work.) You may place additional permissions on material, added by you to a covered work, for which you have or can give appropriate copyright permission.

 Notwithstanding any other provision of this License, for material you add to a covered work, you may (if authorized by the copyright holders of that material) supplement the terms of this License with terms:

 a) Disclaiming warranty or limiting liability differently from the terms of sections 15 and 16 of this License; or

 b) Requiring preservation of specified reasonable legal notices or author attributions in that material or in the Appropriate Legal Notices displayed by works containing it; or

 c) Prohibiting misrepresentation of the origin of that material, or requiring that modified versions of such material be marked in reasonable ways as different from the original version; or

 d) Limiting the use for publicity purposes of names of licensors or authors of the material; or

 e) Declining to grant rights under trademark law for use of some trade names, trademarks, or service marks; or

 f) Requiring indemnification of licensors and authors of that material by anyone who conveys the material (or modified versions of  it) with contractual assumptions of liability to the recipient, for any liability that these contractual assumptions directly impose on

those licensors and authors.

 All other non-permissive additional terms are considered "further restrictions" within the meaning of section 10. If the Program as you received it, or any part of it, contains a notice stating that it is governed by this License along with a term that is a further restriction, you may remove that term. If a license document contains a further restriction but permits relicensing or conveying under this License, you may add to a covered work material governed by the terms of that license document, provided that the further restriction does not survive such relicensing or conveying.

 If you add terms to a covered work in accord with this section, you must place, in the relevant source files, a statement of the additional terms that apply to those files, or a notice indicating where to find the applicable terms.

 Additional terms, permissive or non-permissive, may be stated in the form of a separately written license, or stated as exceptions; the above requirements apply either way.

#### 8. Termination.

 You may not propagate or modify a covered work except as expressly provided under this License. Any attempt otherwise to propagate or modify it is void, and will automatically terminate your rights under this License (including any patent licenses granted under the third paragraph of section 11).

 However, if you cease all violation of this License, then your license from a particular copyright holder is reinstated (a) provisionally, unless and until the copyright holder explicitly and finally terminates your license, and (b) permanently, if the copyright holder fails to notify you of the violation by some reasonable means prior to 60 days after the cessation.

 Moreover, your license from a particular copyright holder is reinstated permanently if the copyright holder notifies you of the violation by some reasonable means, this is the first time you have received notice of violation of this License (for any work) from that copyright

 holder, and you cure the violation prior to 30 days after your receipt of the notice.

 Termination of your rights under this section does not terminate the licenses of parties who have received copies or rights from you under this License. If your rights have been terminated and not permanently reinstated, you do not qualify to receive new licenses for the same material under section 10.

#### 9. Acceptance Not Required for Having Copies.

 You are not required to accept this License in order to receive or run a copy of the Program. Ancillary propagation of a covered work occurring solely as a consequence of using peer-to-peer transmission to receive a copy likewise does not require acceptance. However, nothing other than this License grants you permission to propagate or modify any covered work. These actions infringe copyright if you do not accept this License. Therefore, by modifying or propagating a covered work, you indicate your acceptance of this License to do so.

#### 10. Automatic Licensing of Downstream Recipients.

 Each time you convey a covered work, the recipient automatically receives a license from the original licensors, to run, modify and propagate that work, subject to this License. You are not responsible for enforcing compliance by third parties with this License.

 An "entity transaction" is a transaction transferring control of an organization, or substantially all assets of one, or subdividing an organization, or merging organizations. If propagation of a covered work results from an entity transaction, each party to that transaction who receives a copy of the work also receives whatever licenses to the work the party's predecessor in interest had or could give under the previous paragraph, plus a right to possession of the Corresponding Source of the work from the predecessor in interest, if the predecessor has it or can get it with reasonable efforts.

 You may not impose any further restrictions on the exercise of the rights

 granted or affirmed under this License. For example, you may not impose a license fee, royalty, or other charge for exercise of rights granted under this License, and you may not initiate litigation (including a cross-claim or counterclaim in a lawsuit) alleging that any patent claim is infringed by making, using, selling, offering for sale, or importing the Program or any portion of it.

#### 11. Patents.

 A "contributor" is a copyright holder who authorizes use under this License of the Program or a work on which the Program is based. The work thus licensed is called the contributor's "contributor version".

 A contributor's "essential patent claims" are all patent claims owned or controlled by the contributor, whether already acquired or hereafter acquired, that would be infringed by some manner, permitted by this License, of making, using, or selling its contributor version, but do not include claims that would be infringed only as a consequence of further modification of the contributor version. For

purposes of this definition, "control" includes the right to grant patent sublicenses in a manner consistent with the requirements of this License.

 Each contributor grants you a non-exclusive, worldwide, royalty-free patent license under the contributor's essential patent claims, to make, use, sell, offer for sale, import and otherwise run, modify and propagate the contents of its contributor version.

 In the following three paragraphs, a "patent license" is any express agreement or commitment, however denominated, not to enforce a patent (such as an express permission to practice a patent or covenant not to sue for patent infringement). To "grant" such a patent license to a party means to make such an agreement or commitment not to enforce a patent against the party.

 If you convey a covered work, knowingly relying on a patent license, and the Corresponding Source of the work is not available for anyone to copy, free of charge and under the terms of this License, through a

publicly available network server or other readily accessible means, then you must either (1) cause the Corresponding Source to be so available, or (2) arrange to deprive yourself of the benefit of the patent license for this particular work, or (3) arrange, in a manner consistent with the requirements of this License, to extend the patent license to downstream recipients. "Knowingly relying" means you have actual knowledge that, but for the patent license, your conveying the covered work in a country, or your recipient's use of the covered work in a country, would infringe one or more identifiable patents in that country that you have reason to believe are valid.

 If, pursuant to or in connection with a single transaction or arrangement, you convey, or propagate by procuring conveyance of, a covered work, and grant a patent license to some of the parties receiving the covered work authorizing them to use, propagate, modify or convey a specific copy of the covered work, then the patent license you grant is automatically extended to all recipients of the covered work and works based on it.

 A patent license is "discriminatory" if it does not include within the scope of its coverage, prohibits the exercise of, or is conditioned on the non-exercise of one or more of the rights that are specifically granted under this License. You may not convey a covered work if you are a party to an arrangement with a third party that is in the business of distributing software, under which you make payment to the third party based on the extent of your activity of conveying the work, and under which the third party grants, to any of the parties who would receive the covered work from you, a discriminatory patent license (a) in connection with copies of the covered work conveyed by you (or copies made from those copies), or (b) primarily for and in connection with specific products or compilations that contain the covered work, unless you entered into that arrangement, or

that patent license was granted, prior to 28 March 2007.

 Nothing in this License shall be construed as excluding or limiting any implied license or other defenses to infringement that may otherwise be available to you under applicable patent law.

#### 12. No Surrender of Others' Freedom.

 If conditions are imposed on you (whether by court order, agreement or otherwise) that contradict the conditions of this License, they do not excuse you from the conditions of this License. If you cannot convey a covered work so as to satisfy simultaneously your obligations under this License and any other pertinent obligations, then as a consequence you may not convey it at all. For example, if you agree to terms that obligate you to collect a royalty for further conveying from those to whom you convey the Program, the only way you could satisfy both those terms and this License would be to refrain entirely from conveying the Program.

#### 13. Use with the GNU Affero General Public License.

 Notwithstanding any other provision of this License, you have permission to link or combine any covered work with a work licensed under version 3 of the GNU Affero General Public License into a single combined work, and to convey the resulting work. The terms of this License will continue to apply to the part which is the covered work, but the special requirements of the GNU Affero General Public License, section 13, concerning interaction through a network will apply to the combination as such.

14. Revised Versions of this License.

 The Free Software Foundation may publish revised and/or new versions of the GNU General Public License from time to time. Such new versions will be similar in spirit to the present version, but may differ in detail to address new problems or concerns.

 Each version is given a distinguishing version number. If the Program specifies that a certain numbered version of the GNU General Public License "or any later version" applies to it, you have the option of following the terms and conditions either of that numbered version or of any later version published by the Free Software

Foundation. If the Program does not specify a version number of the GNU General Public License, you may choose any version ever published by the Free Software Foundation.

 If the Program specifies that a proxy can decide which future versions of the GNU General Public License can be used, that proxy's public statement of acceptance of a version permanently authorizes you to choose that version for the Program.

 Later license versions may give you additional or different permissions. However, no additional obligations are imposed on any author or copyright holder as a result of your choosing to follow a later version.

15. Disclaimer of Warranty.

 THERE IS NO WARRANTY FOR THE PROGRAM, TO THE EXTENT PERMITTED BY APPLICABLE LAW. EXCEPT WHEN OTHERWISE STATED IN WRITING THE COPYRIGHT HOLDERS AND/OR OTHER PARTIES PROVIDE THE PROGRAM "AS IS" WITHOUT WARRANTY

OF ANY KIND, EITHER EXPRESSED OR IMPLIED, INCLUDING, BUT NOT LIMITED TO, THE IMPLIED WARRANTIES OF MERCHANTABILITY AND FITNESS FOR A PARTICULAR PURPOSE. THE ENTIRE RISK AS TO THE QUALITY AND PERFORMANCE OF THE PROGRAM IS WITH YOU. SHOULD THE PROGRAM PROVE DEFECTIVE, YOU ASSUME THE COST OF ALL NECESSARY SERVICING, REPAIR OR CORRECTION.

16. Limitation of Liability.

 IN NO EVENT UNLESS REQUIRED BY APPLICABLE LAW OR AGREED TO IN WRITING WILL ANY COPYRIGHT HOLDER, OR ANY OTHER PARTY WHO MODIFIES AND/OR CONVEYS THE PROGRAM AS PERMITTED ABOVE, BE LIABLE TO YOU FOR DAMAGES, INCLUDING ANY GENERAL, SPECIAL, INCIDENTAL OR CONSEQUENTIAL DAMAGES ARISING OUT OF THE USE OR INABILITY TO USE THE PROGRAM (INCLUDING BUT NOT LIMITED TO LOSS OF DATA OR DATA BEING RENDERED INACCURATE OR LOSSES SUSTAINED BY YOU OR THIRD PARTIES OR A FAILURE OF THE PROGRAM TO OPERATE WITH ANY OTHER PROGRAMS), EVEN IF SUCH HOLDER OR OTHER PARTY HAS BEEN ADVISED OF THE POSSIBILITY OF SUCH DAMAGES.

17.

Interpretation of Sections 15 and 16.

 If the disclaimer of warranty and limitation of liability provided above cannot be given local legal effect according to their terms, reviewing courts shall apply local law that most closely approximates an absolute waiver of all civil liability in connection with the Program, unless a warranty or assumption of liability accompanies a copy of the Program in return for a fee.

#### END OF TERMS AND CONDITIONS

How to Apply These Terms to Your New Programs

 If you develop a new program, and you want it to be of the greatest possible use to the public, the best way to achieve this is to make it free software which everyone can redistribute and change under these terms.

 To do so, attach the following notices to the program. It is safest to attach them to the start of each source file to most effectively state the exclusion of warranty; and each file should have at least the "copyright" line and a pointer to where the full notice is found.

 <one line to give the program's name and a brief idea of what it does.> Copyright  $(C)$  <year > <name of author>

 This program is free software: you can redistribute it and/or modify it under the terms of the GNU General Public License as published by the Free Software Foundation, either version 3 of the License, or (at your option) any later version.

 This program is distributed in the hope that it will be useful, but WITHOUT ANY WARRANTY; without even the implied warranty of MERCHANTABILITY or FITNESS FOR A PARTICULAR PURPOSE. See the GNU General Public License for more details.

 You should have received a copy of the GNU General Public License along with this program. If not, see <http://www.gnu.org/licenses/>.

Also add information on how to contact you by electronic and paper mail.

 If the program does terminal interaction, make it output a short notice like this when it starts in an interactive mode:

 $\langle$  sprogram $>$  Copyright (C)  $\langle$  year $>$   $\langle$  name of author $>$  This program comes with ABSOLUTELY NO WARRANTY; for details type `show w'. This is free software, and you are welcome to redistribute it

under certain conditions; type `show c' for details.

The hypothetical commands `show w' and `show c' should show the appropriate parts of the General Public License. Of course, your program's commands might be different; for a GUI interface, you would use an "about box".

 You should also get your employer (if you work as a programmer) or school, if any, to sign a "copyright disclaimer" for the program, if necessary. For more information on this, and how to apply and follow the GNU GPL, see <http://www.gnu.org/licenses/>.

 The GNU General Public License does not permit incorporating your program into proprietary programs. If your program is a subroutine library, you may consider it more useful to permit linking proprietary applications with the library. If this is what you want to do, use the GNU Lesser General Public License instead of this License. But first, please read <http://www.gnu.org/philosophy/why-not-lgpl.html>.

## **1.13 curl 7.26.0 1.13.1 Available under license :**

License Mixing ==============

libcurl can be built to use a fair amount of various third party libraries, libraries that are written and provided by other parties that are distributed using their own licenses. Even libcurl itself contains code that may cause problems to some. This document attempts to describe what licenses libcurl and the other libraries use and what possible dilemmas linking and mixing them all can lead to for end users.

I am not a lawyer and this is not legal advice!

One common dilemma is that [GPL](https://www.gnu.org/licenses/gpl.html) licensed code is not allowed to be linked with code licensed under the [Original BSD license](https://spdx.org/licenses/BSD-4-Clause.html) (with the announcement clause). You may still build your own copies that use them all, but distributing them as binaries would be to violate the GPL license - unless you accompany your license with an [exception](https://www.gnu.org/licenses/gpl-faq.html#GPLIncompatibleLibs). This particular problem was addressed when the [Modified BSD license](https://opensource.org/licenses/BSD-3-Clause) was created, which does not have the announcement clause that collides with GPL.

## libcurl

Uses an [MIT style license](https://curl.haxx.se/docs/copyright.html) that is very liberal.

## OpenSSL

(May be used for SSL/TLS support) Uses an Original BSD-style license with an announcement clause that makes it "incompatible" with GPL. You are not allowed to ship binaries that link with OpenSSL that includes GPL code (unless that specific GPL code includes an exception for OpenSSL - a habit that is growing more and more common). If OpenSSL's licensing is a problem for you, consider using another TLS library.

#### ## GnuTLS

(May be used for SSL/TLS support) Uses the

[LGPL](https://www.gnu.org/licenses/lgpl.html) license. If this is a problem for you, consider using another TLS library. Also note that GnuTLS itself depends on and uses other libs (libgcrypt and libgpg-error) and they too are

LGPL- or GPL-licensed.

#### ## WolfSSL

(May be used for SSL/TLS support) Uses the GPL license or a proprietary license. If this is a problem for you, consider using another TLS library.

#### ## NSS

(May be used for SSL/TLS support) Is covered by the [MPL](https://www.mozilla.org/MPL/) license, the GPL license and the LGPL license. You may choose to license the code under MPL terms, GPL terms, or LGPL terms. These licenses grant you different permissions and impose different obligations. You should select the license that best meets your needs.

#### ## mbedTLS

(May be used for SSL/TLS support) Uses the [Apache 2.0 license](https://opensource.org/licenses/Apache-2.0) or the GPL license. You may choose to license the code under Apache 2.0 terms or GPL terms. These licenses grant you different permissions and impose different obligations. You should select the license that best meets your needs.

#### ## BoringSSL

(May be used for SSL/TLS support) As an OpenSSL fork, it has the same

#### license as that.

#### ## libressl

(May be used for SSL/TLS support) As an OpenSSL fork, it has the same license as that.

#### ## c-ares

(Used for asynchronous name resolves) Uses an MIT license that is very liberal and imposes no restrictions on any other library or part you may link with.

#### ## zlib

(Used for compressed Transfer-Encoding support) Uses an MIT-style license that shouldn't collide with any other library.

#### ## MIT Kerberos

(May be used for GSS support) MIT licensed, that shouldn't collide with any other parts.

#### ## Heimdal

(May be used for GSS support) Heimdal is Original BSD licensed with the announcement clause.

#### ## GNU GSS

(May be used for GSS support) GNU GSS is GPL licensed. Note that you may not distribute binary curl packages that uses this if you build curl to also link and use any Original BSD licensed libraries!

#### ## libidn

(Used for IDNA support) Uses the GNU Lesser General Public License [3]. LGPL is a variation of GPL with slightly less aggressive "copyleft". This license requires more requirements to be met when distributing binaries, see the license for details. Also note that if you distribute a binary that includes this library, you must also include the full LGPL license text. Please properly point out what parts of the distributed package that the license addresses.

#### ## OpenLDAP

(Used for LDAP support) Uses a Modified BSD-style license. Since libcurl uses

OpenLDAP as a shared library only, I have not heard of anyone that ships OpenLDAP linked with libcurl in an app.

## libssh2

(Used for scp and sftp support) libssh2 uses a Modified BSD-style license. COPYRIGHT AND PERMISSION NOTICE

Copyright (c) 1996 - 2019, Daniel Stenberg, <daniel@haxx.se>, and many contributors, see the THANKS file.

All rights reserved.

Permission to use, copy, modify, and distribute this software for any purpose with or without fee is hereby granted, provided that the above copyright notice and this permission notice appear in all copies.

THE SOFTWARE IS PROVIDED "AS IS", WITHOUT WARRANTY OF ANY KIND, EXPRESS OR IMPLIED, INCLUDING BUT NOT LIMITED TO THE WARRANTIES OF MERCHANTABILITY, FITNESS FOR A PARTICULAR PURPOSE AND NONINFRINGEMENT OF THIRD PARTY RIGHTS. IN NO EVENT SHALL THE AUTHORS OR COPYRIGHT HOLDERS BE LIABLE FOR ANY CLAIM, DAMAGES OR OTHER LIABILITY, WHETHER IN AN ACTION OF CONTRACT, TORT OR OTHERWISE, ARISING FROM, OUT OF OR IN CONNECTION WITH THE SOFTWARE OR THE USE OR OTHER DEALINGS IN THE SOFTWARE.

Except as contained in this notice, the name of a copyright holder shall not be used in advertising or otherwise to promote the sale, use or other dealings

in this Software without prior written authorization of the copyright holder.

# **1.14 slf4j 1.6.0**

### **1.14.1 Available under license :**

Copyright (c) 2004-2008 QOS.ch All rights reserved.

Permission is hereby granted, free of charge, to any person obtaining a copy of this software and associated documentation files (the "Software"), to deal in the Software without restriction, including without limitation the rights to use, copy, modify, merge, publish, distribute, sublicense, and/or sell copies of the Software, and to permit persons to whom the Software is furnished to do so, subject to the following conditions:

The above copyright notice and this permission notice shall be included in all copies or substantial portions of the Software.

THE SOFTWARE IS PROVIDED "AS IS", WITHOUT WARRANTY OF ANY KIND, EXPRESS OR IMPLIED, INCLUDING BUT NOT LIMITED TO THE WARRANTIES OF MERCHANTABILITY, FITNESS FOR A PARTICULAR PURPOSE AND NONINFRINGEMENT. IN NO EVENT SHALL THE AUTHORS OR COPYRIGHT HOLDERS BE LIABLE FOR ANY CLAIM, DAMAGES OR OTHER LIABILITY, WHETHER IN AN ACTION OF CONTRACT, TORT OR OTHERWISE, ARISING FROM, OUT OF OR IN CONNECTION

WITH THE SOFTWARE OR THE USE OR OTHER DEALINGS IN THE SOFTWARE. Copyright (c) 2004-2007 QOS.ch All rights reserved.

Permission is hereby granted, free of charge, to any person obtaining a copy of this software and associated documentation files (the "Software"), to deal in the Software without restriction, including without limitation the rights to use, copy, modify, merge, publish, distribute, sublicense, and/or sell copies of the Software, and to permit persons to whom the Software is furnished to do so, subject to the following conditions:

The above copyright notice and this permission notice shall be included in all copies or substantial portions of the Software.

THE SOFTWARE IS PROVIDED "AS IS", WITHOUT WARRANTY OF ANY KIND, EXPRESS OR IMPLIED, INCLUDING BUT NOT LIMITED TO THE WARRANTIES OF MERCHANTABILITY, FITNESS FOR A PARTICULAR PURPOSE AND NONINFRINGEMENT. IN NO EVENT SHALL THE AUTHORS OR COPYRIGHT HOLDERS BE LIABLE FOR ANY CLAIM, DAMAGES OR OTHER LIABILITY, WHETHER IN AN ACTION OF CONTRACT,

 TORT OR OTHERWISE, ARISING FROM, OUT OF OR IN CONNECTION WITH THE SOFTWARE OR THE USE OR OTHER DEALINGS IN THE SOFTWARE.

> Apache License Version 2.0, January 2004 http://www.apache.org/licenses/

#### TERMS AND CONDITIONS FOR USE, REPRODUCTION, AND DISTRIBUTION

#### 1. Definitions.

 "License" shall mean the terms and conditions for use, reproduction, and distribution as defined by Sections 1 through 9 of this document.

 "Licensor" shall mean the copyright owner or entity authorized by the copyright owner that is granting the License.

 "Legal Entity" shall mean the union of the acting entity and all other entities that control, are controlled by, or are under common control with that entity. For the purposes of this definition,

 "control" means (i) the power, direct or indirect, to cause the direction or management of such entity, whether by contract or otherwise, or (ii) ownership of fifty percent (50%) or more of the outstanding shares, or (iii) beneficial ownership of such entity.

 "You" (or "Your") shall mean an individual or Legal Entity exercising permissions granted by this License.

 "Source" form shall mean the preferred form for making modifications, including but not limited to software source code, documentation source, and configuration files.

 "Object" form shall mean any form resulting from mechanical transformation or translation of a Source form, including but not limited to compiled object code, generated documentation, and conversions to other media types.

 "Work" shall mean the work of authorship, whether in Source or Object form, made available under the License, as indicated by a copyright notice that is included in or attached to the work (an example is provided in the Appendix below).

 "Derivative Works" shall mean any work, whether in Source or Object form, that is based on (or derived from) the Work and for which the editorial

 revisions, annotations, elaborations, or other modifications represent, as a whole, an original work of authorship. For the purposes of this License, Derivative Works shall not include works that remain separable from, or merely link (or bind by name) to the interfaces of, the Work and Derivative Works thereof.

 "Contribution" shall mean any work of authorship, including the original version of the Work and any modifications or additions to that Work or Derivative Works thereof, that is intentionally submitted to Licensor for inclusion in the Work by the copyright owner or by an individual or Legal Entity authorized to submit on behalf of the copyright owner. For the purposes of this definition, "submitted" means any form of electronic, verbal, or written communication sent to the Licensor or its representatives, including but not limited to communication on electronic mailing lists, source code control systems, and issue tracking systems that are managed by, or on behalf of, the Licensor for the purpose of discussing and improving the Work, but excluding communication that is conspicuously marked or otherwise designated in writing by the copyright owner as "Not a Contribution."

 "Contributor" shall mean Licensor and any individual or Legal Entity on behalf of whom a Contribution has been received by Licensor and subsequently incorporated within the Work.

- 2. Grant of Copyright License. Subject to the terms and conditions of this License, each Contributor hereby grants to You a perpetual, worldwide, non-exclusive, no-charge, royalty-free, irrevocable copyright license to reproduce, prepare Derivative Works of, publicly display, publicly perform, sublicense, and distribute the Work and such Derivative Works in Source or Object form.
- 3. Grant of Patent License. Subject to the terms and conditions of this

 License, each Contributor hereby grants to You a perpetual, worldwide, non-exclusive, no-charge, royalty-free, irrevocable (except as stated in this section) patent license to make, have made, use, offer to sell, sell, import, and otherwise transfer the Work, where such license applies only to those patent claims licensable by such Contributor that are necessarily infringed by their Contribution(s) alone or by combination of their Contribution(s) with the Work to which such Contribution(s) was submitted. If You institute patent litigation against any entity (including a cross-claim or counterclaim in a lawsuit) alleging that the Work or a Contribution incorporated within the Work constitutes direct or contributory patent infringement, then any patent licenses granted to You under this License for that Work shall terminate as of the date such litigation is filed.

 4. Redistribution. You may reproduce and distribute copies of the

 Work or Derivative Works thereof in any medium, with or without modifications, and in Source or Object form, provided that You meet the following conditions:

- (a) You must give any other recipients of the Work or Derivative Works a copy of this License; and
- (b) You must cause any modified files to carry prominent notices stating that You changed the files; and
- (c) You must retain, in the Source form of any Derivative Works that You distribute, all copyright, patent, trademark, and attribution notices from the Source form of the Work, excluding those notices that do not pertain to any part of the Derivative Works; and
- (d) If the Work includes a "NOTICE" text file as part of its distribution, then any Derivative Works that You distribute must include a readable copy of the attribution notices contained within such NOTICE file, excluding

those notices that do not

 pertain to any part of the Derivative Works, in at least one of the following places: within a NOTICE text file distributed as part of the Derivative Works; within the Source form or documentation, if provided along with the Derivative Works; or, within a display generated by the Derivative Works, if and wherever such third-party notices normally appear. The contents of the NOTICE file are for informational purposes only and do not modify the License. You may add Your own attribution notices within Derivative Works that You distribute, alongside or as an addendum to the NOTICE text from the Work, provided that such additional attribution notices cannot be construed as modifying the License.

 You may add Your own copyright statement to Your modifications and may provide additional or different license terms and conditions

 for use, reproduction, or distribution of Your modifications, or for any such Derivative Works as a whole, provided Your use, reproduction, and distribution of the Work otherwise complies with the conditions stated in this License.

- 5. Submission of Contributions. Unless You explicitly state otherwise, any Contribution intentionally submitted for inclusion in the Work by You to the Licensor shall be under the terms and conditions of this License, without any additional terms or conditions. Notwithstanding the above, nothing herein shall supersede or modify the terms of any separate license agreement you may have executed with Licensor regarding such Contributions.
- 6. Trademarks. This License does not grant permission to use the trade names, trademarks, service marks, or product names of the Licensor, except as required for reasonable and customary use in describing the origin of the Work and reproducing the content of the NOTICE file.
- 7. Disclaimer of Warranty. Unless required by applicable law or agreed to in writing, Licensor provides the Work (and each Contributor provides its Contributions) on an "AS IS" BASIS, WITHOUT WARRANTIES OR CONDITIONS OF ANY KIND, either express or implied, including, without limitation, any warranties or conditions of TITLE, NON-INFRINGEMENT, MERCHANTABILITY, or FITNESS FOR A PARTICULAR PURPOSE. You are solely responsible for determining the appropriateness of using or redistributing the Work and assume any risks associated with Your exercise of permissions under this License.
- 8. Limitation of Liability. In no event and under no legal theory, whether in tort (including negligence), contract, or otherwise.

 unless required by applicable law (such as deliberate and grossly negligent acts) or agreed to in writing, shall any Contributor be liable to You for damages, including any direct, indirect, special,

incidental, or consequential damages of any character arising as a

 result of this License or out of the use or inability to use the Work (including but not limited to damages for loss of goodwill, work stoppage, computer failure or malfunction, or any and all other commercial damages or losses), even if such Contributor has been advised of the possibility of such damages.

 9. Accepting Warranty or Additional Liability. While redistributing the Work or Derivative Works thereof, You may choose to offer, and charge a fee for, acceptance of support, warranty, indemnity, or other liability obligations and/or rights consistent with this License. However, in accepting such obligations, You may act only on Your own behalf and on Your sole responsibility, not on behalf of any other Contributor, and only if You agree to indemnify, defend, and hold each Contributor harmless for any liability incurred by, or claims asserted against, such Contributor by reason of your accepting any such warranty or additional liability.

#### END OF TERMS AND CONDITIONS

APPENDIX: How to apply the Apache License to your work.

 To apply the Apache License to your work, attach the following boilerplate notice, with the fields enclosed by brackets "[]" replaced with your own identifying information. (Don't include the brackets!) The text should be enclosed in the appropriate comment syntax for the file format. We also recommend that a file or class name and description of purpose be included on the same "printed page" as the copyright notice for easier identification within third-party archives.

Copyright 1999-2005 The Apache Software Foundation

 Licensed under the Apache License, Version 2.0 (the "License"); you may not use this file except in compliance with the License. You may obtain a copy of the License at

http://www.apache.org/licenses/LICENSE-2.0

 Unless required by applicable law or agreed to in writing, software distributed under the License is distributed on an "AS IS" BASIS, WITHOUT WARRANTIES OR CONDITIONS OF ANY KIND, either express or implied. See the License for the specific language governing permissions and

limitations under the License.

This product includes software developed by

The Apache Software Foundation (http://www.apache.org/).

 Apache License Version 2.0, January 2004 http://www.apache.org/licenses/

#### TERMS AND CONDITIONS FOR USE, REPRODUCTION, AND DISTRIBUTION

1. Definitions.

 "License" shall mean the terms and conditions for use, reproduction, and distribution as defined by Sections 1 through 9 of this document.

 "Licensor" shall mean the copyright owner or entity authorized by the copyright owner that is granting the License.

 "Legal Entity" shall mean the union of the acting entity and all other entities that control, are controlled by, or are under common control with that entity. For the purposes of this definition, "control" means (i) the power, direct or indirect, to cause the direction or management of such entity, whether by contract or otherwise, or (ii) ownership of fifty percent (50%) or more of the outstanding shares, or (iii) beneficial ownership of such entity.

 "You" (or "Your") shall mean an individual or Legal Entity exercising permissions granted by this License.

 "Source" form shall mean the preferred form for making modifications, including but not limited to software source code, documentation source, and configuration files.

 "Object" form shall mean any form resulting from mechanical transformation or translation of a Source form, including but not limited to compiled object code, generated documentation, and conversions to other media types.

 "Work" shall mean the work of authorship, whether in Source or Object form, made available under the License, as indicated by a copyright notice that is included in or attached to the work (an example is provided in the Appendix below).

 "Derivative Works" shall mean any work, whether in Source or Object form, that is based on (or derived from) the Work and for which the editorial

 revisions, annotations, elaborations, or other modifications represent, as a whole, an original work of authorship. For the purposes  of this License, Derivative Works shall not include works that remain separable from, or merely link (or bind by name) to the interfaces of, the Work and Derivative Works thereof.

 "Contribution" shall mean any work of authorship, including the original version of the Work and any modifications or additions to that Work or Derivative Works thereof, that is intentionally submitted to Licensor for inclusion in the Work by the copyright owner or by an individual or Legal Entity authorized to submit on behalf of the copyright owner. For the purposes of this definition, "submitted" means any form of electronic, verbal, or written communication sent to the Licensor or its representatives, including but not limited to communication on electronic mailing lists, source code control systems, and issue tracking systems that are managed by, or on behalf of, the Licensor for the purpose of discussing and improving the Work, but excluding communication that is conspicuously marked or otherwise designated in writing by the copyright owner as "Not a Contribution."

 "Contributor" shall mean Licensor and any individual or Legal Entity on behalf of whom a Contribution has been received by Licensor and subsequently incorporated within the Work.

- 2. Grant of Copyright License. Subject to the terms and conditions of this License, each Contributor hereby grants to You a perpetual, worldwide, non-exclusive, no-charge, royalty-free, irrevocable copyright license to reproduce, prepare Derivative Works of, publicly display, publicly perform, sublicense, and distribute the Work and such Derivative Works in Source or Object form.
- 3. Grant of Patent License. Subject to the terms and conditions of this License,
- each Contributor hereby grants to You a perpetual, worldwide, non-exclusive, no-charge, royalty-free, irrevocable (except as stated in this section) patent license to make, have made, use, offer to sell, sell, import, and otherwise transfer the Work, where such license applies only to those patent claims licensable by such Contributor that are necessarily infringed by their Contribution(s) alone or by combination of their Contribution(s) with the Work to which such Contribution(s) was submitted. If You institute patent litigation against any entity (including a cross-claim or counterclaim in a lawsuit) alleging that the Work or a Contribution incorporated within the Work constitutes direct or contributory patent infringement, then any patent licenses granted to You under this License for that Work shall terminate as of the date such litigation is filed.

4. Redistribution. You may reproduce and distribute

copies of the

 Work or Derivative Works thereof in any medium, with or without modifications, and in Source or Object form, provided that You meet the following conditions:

- (a) You must give any other recipients of the Work or Derivative Works a copy of this License; and
- (b) You must cause any modified files to carry prominent notices stating that You changed the files; and
- (c) You must retain, in the Source form of any Derivative Works that You distribute, all copyright, patent, trademark, and attribution notices from the Source form of the Work, excluding those notices that do not pertain to any part of the Derivative Works; and
- (d) If the Work includes a "NOTICE" text file as part of its distribution, then any Derivative Works that You distribute must include a readable copy of the attribution notices contained within such NOTICE file, excluding

those notices that do not

 pertain to any part of the Derivative Works, in at least one of the following places: within a NOTICE text file distributed as part of the Derivative Works; within the Source form or documentation, if provided along with the Derivative Works; or, within a display generated by the Derivative Works, if and wherever such third-party notices normally appear. The contents of the NOTICE file are for informational purposes only and do not modify the License. You may add Your own attribution notices within Derivative Works that You distribute, alongside or as an addendum to the NOTICE text from the Work, provided that such additional attribution notices cannot be construed as modifying the License.

 You may add Your own copyright statement to Your modifications and may provide additional or different license terms and conditions

- for use, reproduction, or distribution of Your modifications, or for any such Derivative Works as a whole, provided Your use, reproduction, and distribution of the Work otherwise complies with the conditions stated in this License.
- 5. Submission of Contributions. Unless You explicitly state otherwise, any Contribution intentionally submitted for inclusion in the Work by You to the Licensor shall be under the terms and conditions of this License, without any additional terms or conditions. Notwithstanding the above, nothing herein shall supersede or modify

 the terms of any separate license agreement you may have executed with Licensor regarding such Contributions.

- 6. Trademarks. This License does not grant permission to use the trade names, trademarks, service marks, or product names of the Licensor, except as required for reasonable and customary use in describing the origin of the Work and reproducing the content of the NOTICE file.
- 7. Disclaimer of Warranty. Unless required by applicable law or agreed to in writing, Licensor provides the Work (and each Contributor provides its Contributions) on an "AS IS" BASIS, WITHOUT WARRANTIES OR CONDITIONS OF ANY KIND, either express or implied, including, without limitation, any warranties or conditions of TITLE, NON-INFRINGEMENT, MERCHANTABILITY, or FITNESS FOR A PARTICULAR PURPOSE. You are solely responsible for determining the appropriateness of using or redistributing the Work and assume any risks associated with Your exercise of permissions under this License.
- 8. Limitation of Liability. In no event and under no legal theory, whether in tort (including negligence), contract, or otherwise, unless required by applicable law (such as deliberate and grossly negligent acts) or agreed to in writing, shall any Contributor be liable to You for damages, including any direct,

indirect, special,

 incidental, or consequential damages of any character arising as a result of this License or out of the use or inability to use the Work (including but not limited to damages for loss of goodwill, work stoppage, computer failure or malfunction, or any and all other commercial damages or losses), even if such Contributor has been advised of the possibility of such damages.

 9. Accepting Warranty or Additional Liability. While redistributing the Work or Derivative Works thereof, You may choose to offer, and charge a fee for, acceptance of support, warranty, indemnity, or other liability obligations and/or rights consistent with this License. However, in accepting such obligations, You may act only on Your own behalf and on Your sole responsibility, not on behalf of any other Contributor, and only if You agree to indemnify, defend, and hold each Contributor harmless for any liability incurred by, or claims asserted against, such Contributor by reason of your accepting any such warranty or additional liability.

#### END OF TERMS AND CONDITIONS

## **1.15 util-linux 2.28.2**

### **1.15.1 Available under license :**

7zXZF!t/5]oK3&K6Y^ CP#vMOoYL?6]2z({CLYj0 LFIU<>Q&}7!C}e6]]e`M,J}.dE,4hVmp RsTk!]r!Quo1OE|FfP+A}XBT9\< 0<P9{>s\36R)m.S(bCb7S<DP(`ka")^oy`r)7I%tU6@AS.SMoOfF3whA!!WIMcK')e/eJ1F g\BI'W|j>jf {JPp]oMd3rfQ+}\_3<%<6jx{)11D5eg;NtD+~R]w[xiue@F#Em0hu;,,x{R7V2!Vq~AG{EX -"0h\*5x)\*x\n)#l\$\*w!:499X1il:"P+=22cmr3J}/0o9nlB?\N&(q=\$pPc!ab,6f&v/RS>O./OW[INy(BM~]~uf\$Ng|"\_W[0; OXy[aB\*"/\_U~fQHO(3[b%o )+lq#+\_d<QdLd=\$1p!h0h6nfN=I+GNRk gKOL3\N3"uGxflC zCTJtjSN:\$gE11QQ\$7\*5++V=4Xt9V?r3\_Vd2o8h"F8~qM,ZI6=Qgtw|11np#\_(+?}zp(;H!E2Nz'WW\_WmA, FSYzE\*-exTWFt#| rd>k\R>aXrvXS~"9=U\$puaoqQb;\k,RD5(fu&# ?}w!nz>SbvY[R+t[  $BS=$ )d ;\*l;. >KfBqxY(F|0.Ve%S61opMG 1%QsS|11np#\_(~\*'uM%S61opMG`'\YfRXvY[R+t[ BS=)d ;\*l;.\_>KfBqxY(F|0.Ve%S61opMG`'\YfRXvY[R+t[  $BS=$ )d ;\*l;. >KfB}&ea)F~H#@|DExb  $Fw=$ ;}8SPT"\_p;27 \*,D-sS|11np#\_(~\*'uM%S61opMG`'B=gD7-`rFTvDY(F|0.Ve%S61opMG`'\YfRXvY[R+t[ BS=)d ;\*l;. >KfBqxY(F|0.Ve%S61opMG`'\YfRXx+sS|11np#  $({\sim}$ \*'uM%S61opMG`'\YfRXvY[R+t[ BS=)d ;\*l;.\_>KfBqxY(F|0.Ve%S61opMG`'\YfRXvY[R+t[ BS=)d ;\*l;.\_>KfBqxY(F|0.Ve%Q?f\_{+T@Uo)2fgYZ GNU GENERAL PUBLIC LICENSE Version 2, June 1991

Copyright (C) 1989, 1991 Free Software Foundation, Inc., 51 Franklin Street, Fifth Floor, Boston, MA 02110-1301 USA Everyone is permitted to copy and distribute verbatim copies of this license document, but changing it is not allowed.

#### Preamble

 The licenses for most software are designed to take away your freedom to share and change it. By contrast, the GNU General Public License is intended to guarantee your freedom to share and change free software--to make sure the software is free for all its users. This General Public License applies to most of the Free Software Foundation's software and to any other program whose authors commit to using it. (Some other Free Software Foundation software is covered by the GNU Lesser General Public License instead.) You can apply it to your programs, too.

 When we speak of free software, we are referring to freedom, not price.

 Our General Public Licenses are designed to make sure that you have the freedom to distribute copies of free software (and charge for this service if you wish), that you receive source code or can get it if you want it, that you can change the software or use pieces of it

in new free programs; and that you know you can do these things.

 To protect your rights, we need to make restrictions that forbid anyone to deny you these rights or to ask you to surrender the rights. These restrictions translate to certain responsibilities for you if you distribute copies of the software, or if you modify it.

 For example, if you distribute copies of such a program, whether gratis or for a fee, you must give the recipients all the rights that you have. You must make sure that they, too, receive or can get the source code. And you must show them these terms so they know their rights.

We protect your rights with two steps: (1) copyright the software, and (2) offer you this license which gives you legal permission to copy, distribute and/or modify the software.

 Also, for each author's protection and ours, we want to make certain that everyone understands that there is no warranty for this free software. If the software is modified by someone else and passed on, we want its recipients to know that what they have is not the original, so that any problems introduced by others will not reflect on the original authors' reputations.

 Finally, any free program is threatened constantly by software patents. We wish to avoid the danger that redistributors of a free program will individually obtain patent licenses, in effect making the program proprietary. To prevent this, we have made it clear that any patent must be licensed for everyone's free use or not licensed at all.

 The precise terms and conditions for copying, distribution and modification follow.

#### GNU GENERAL PUBLIC LICENSE TERMS AND CONDITIONS FOR COPYING, DISTRIBUTION AND MODIFICATION

 0. This License applies to any program or other work which contains a notice placed by the copyright holder saying it may be distributed under the terms of this General Public License. The "Program", below, refers to any such program or work, and a "work based on the Program" means either the Program or any derivative work under copyright law: that is to say, a work containing the Program or a portion of it, either verbatim or with modifications and/or translated into another language. (Hereinafter, translation is included without limitation in the term "modification".) Each licensee is addressed as "you".

Activities other than copying, distribution and modification are not

covered by this License; they are outside its scope. The act of running the Program is not restricted, and the output from the Program is covered only if its contents constitute a work based on the Program (independent of having been made by running the Program). Whether that is true depends on what the Program does.

 1. You may copy and distribute verbatim copies of the Program's source code as you receive it, in any medium, provided that you conspicuously and appropriately publish on each copy an appropriate copyright notice and disclaimer of warranty; keep intact all the notices that refer to this License and to the absence of any warranty; and give any other recipients of the Program a copy of this License along with the Program.

You may charge a fee for the physical act of transferring a copy, and you may at your option offer warranty protection in exchange for a fee.

 2. You may modify your copy or copies of the Program or any portion of it, thus forming a work based on the Program, and copy and distribute such modifications or work under the terms of Section 1 above, provided that you also meet all of these conditions:

 a) You must cause the modified files to carry prominent notices stating that you changed the files and the date of any change.

b) You must cause

 any work that you distribute or publish, that in whole or in part contains or is derived from the Program or any part thereof, to be licensed as a whole at no charge to all third parties under the terms of this License.

 c) If the modified program normally reads commands interactively when run, you must cause it, when started running for such interactive use in the most ordinary way, to print or display an announcement including an appropriate copyright notice and a notice that there is no warranty (or else, saying that you provide a warranty) and that users may redistribute the program under these conditions, and telling the user how to view a copy of this License. (Exception: if the Program itself is interactive but does not normally print such an announcement, your work based on the Program is not required to print an announcement.)

These requirements apply to the modified work as a whole. If identifiable sections of that work

are not derived from the Program,

and can be reasonably considered independent and separate works in themselves, then this License, and its terms, do not apply to those

sections when you distribute them as separate works. But when you distribute the same sections as part of a whole which is a work based on the Program, the distribution of the whole must be on the terms of this License, whose permissions for other licensees extend to the entire whole, and thus to each and every part regardless of who wrote it.

Thus, it is not the intent of this section to claim rights or contest your rights to work written entirely by you; rather, the intent is to exercise the right to control the distribution of derivative or collective works based on the Program.

In addition, mere aggregation of another work not based on the Program with the Program (or with a work based on the Program) on a volume of a storage or distribution medium does not bring the other work under the scope of this License.

 3. You may copy and distribute the Program (or a work based on it, under Section 2) in object code or executable form under the terms of Sections 1 and 2 above provided that you also do one of the following:

 a) Accompany it with the complete corresponding machine-readable source code, which must be distributed under the terms of Sections 1 and 2 above on a medium customarily used for software interchange; or,

 b) Accompany it with a written offer, valid for at least three years, to give any third party, for a charge no more than your cost of physically performing source distribution, a complete machine-readable copy of the corresponding source code, to be distributed under the terms of Sections 1 and 2 above on a medium customarily used for software interchange; or,

 c) Accompany it with the information you received as to the offer to distribute corresponding source code. (This alternative is allowed only for noncommercial distribution and only if you

 received the program in object code or executable form with such an offer, in accord with Subsection b above.)

The source code for a work means the preferred form of the work for making modifications to it. For an executable work, complete source code means all the source code for all modules it contains, plus any associated interface definition files, plus the scripts used to control compilation and installation of the executable. However, as a special exception, the source code distributed need not include anything that is normally distributed (in either source or binary form) with the major components (compiler, kernel, and so on) of the operating system on which the executable runs, unless that component itself accompanies the executable.
If distribution of executable or object code is made by offering access to copy from a designated place, then offering equivalent access to copy the source code from the same place counts as distribution of the source code, even though third parties are not

compelled to copy the source along with the object code.

 4. You may not copy, modify, sublicense, or distribute the Program except as expressly provided under this License. Any attempt otherwise to copy, modify, sublicense or distribute the Program is void, and will automatically terminate your rights under this License. However, parties who have received copies, or rights, from you under this License will not have their licenses terminated so long as such parties remain in full compliance.

 5. You are not required to accept this License, since you have not signed it. However, nothing else grants you permission to modify or distribute the Program or its derivative works. These actions are prohibited by law if you do not accept this License. Therefore, by modifying or distributing the Program (or any work based on the Program), you indicate your acceptance of this License to do so, and all its terms and conditions for copying, distributing or modifying

the Program or works based on it.

 6. Each time you redistribute the Program (or any work based on the Program), the recipient automatically receives a license from the original licensor to copy, distribute or modify the Program subject to these terms and conditions. You may not impose any further restrictions on the recipients' exercise of the rights granted herein. You are not responsible for enforcing compliance by third parties to this License.

 7. If, as a consequence of a court judgment or allegation of patent infringement or for any other reason (not limited to patent issues), conditions are imposed on you (whether by court order, agreement or otherwise) that contradict the conditions of this License, they do not excuse you from the conditions of this License. If you cannot distribute so as to satisfy simultaneously your obligations under this License and any other pertinent obligations, then as a consequence you may not distribute the Program at all. For example, if a patent

license would not permit royalty-free redistribution of the Program by all those who receive copies directly or indirectly through you, then the only way you could satisfy both it and this License would be to refrain entirely from distribution of the Program.

If any portion of this section is held invalid or unenforceable under any particular circumstance, the balance of the section is intended to apply and the section as a whole is intended to apply in other circumstances.

It is not the purpose of this section to induce you to infringe any patents or other property right claims or to contest validity of any such claims; this section has the sole purpose of protecting the integrity of the free software distribution system, which is implemented by public license practices. Many people have made generous contributions to the wide range of software distributed through that system in reliance on consistent application of that system; it is up to the author/donor to decide if he or she is willing to distribute software through any other system and a licensee cannot impose that choice.

This section is intended to make thoroughly clear what is believed to be a consequence of the rest of this License.

 8. If the distribution and/or use of the Program is restricted in certain countries either by patents or by copyrighted interfaces, the original copyright holder who places the Program under this License may add an explicit geographical distribution limitation excluding those countries, so that distribution is permitted only in or among countries not thus excluded. In such case, this License incorporates the limitation as if written in the body of this License.

 9. The Free Software Foundation may publish revised and/or new versions of the General Public License from time to time. Such new versions will be similar in spirit to the present version, but may differ in detail to address new problems or concerns.

Each version is given a distinguishing

version number. If the Program

specifies a version number of this License which applies to it and "any later version", you have the option of following the terms and conditions either of that version or of any later version published by the Free Software Foundation. If the Program does not specify a version number of this License, you may choose any version ever published by the Free Software Foundation.

 10. If you wish to incorporate parts of the Program into other free programs whose distribution conditions are different, write to the author to ask for permission. For software which is copyrighted by the Free Software Foundation, write to the Free Software Foundation; we sometimes make exceptions for this. Our decision will be guided by the two goals of preserving the free status of all derivatives of our free software and

of promoting the sharing and reuse of software generally.

## NO WARRANTY

# 11. BECAUSE THE PROGRAM IS LICENSED FREE OF CHARGE,

# THERE IS NO WARRANTY

FOR THE PROGRAM, TO THE EXTENT PERMITTED BY APPLICABLE LAW. EXCEPT WHEN OTHERWISE STATED IN WRITING THE COPYRIGHT HOLDERS AND/OR OTHER PARTIES PROVIDE THE PROGRAM "AS IS" WITHOUT WARRANTY OF ANY KIND, EITHER EXPRESSED OR IMPLIED, INCLUDING, BUT NOT LIMITED TO, THE IMPLIED WARRANTIES OF MERCHANTABILITY AND FITNESS FOR A PARTICULAR PURPOSE. THE ENTIRE RISK AS TO THE QUALITY AND PERFORMANCE OF THE PROGRAM IS WITH YOU. SHOULD THE PROGRAM PROVE DEFECTIVE, YOU ASSUME THE COST OF ALL NECESSARY SERVICING, REPAIR OR CORRECTION.

 12. IN NO EVENT UNLESS REQUIRED BY APPLICABLE LAW OR AGREED TO IN WRITING WILL ANY COPYRIGHT HOLDER, OR ANY OTHER PARTY WHO MAY MODIFY AND/OR REDISTRIBUTE THE PROGRAM AS PERMITTED ABOVE, BE LIABLE TO YOU FOR DAMAGES, INCLUDING ANY GENERAL, SPECIAL, INCIDENTAL OR CONSEQUENTIAL DAMAGES ARISING OUT OF THE USE OR INABILITY TO USE THE PROGRAM (INCLUDING BUT NOT LIMITED TO LOSS OF DATA OR DATA BEING RENDERED INACCURATE OR LOSSES SUSTAINED BY YOU OR

 THIRD PARTIES OR A FAILURE OF THE PROGRAM TO OPERATE WITH ANY OTHER PROGRAMS), EVEN IF SUCH HOLDER OR OTHER PARTY HAS BEEN ADVISED OF THE POSSIBILITY OF SUCH DAMAGES.

## END OF TERMS AND CONDITIONS

How to Apply These Terms to Your New Programs

 If you develop a new program, and you want it to be of the greatest possible use to the public, the best way to achieve this is to make it free software which everyone can redistribute and change under these terms.

 To do so, attach the following notices to the program. It is safest to attach them to the start of each source file to most effectively convey the exclusion of warranty; and each file should have at least the "copyright" line and a pointer to where the full notice is found.

 <one line to give the program's name and a brief idea of what it does.> Copyright  $(C)$  <year > <name of author>

 This program is free software; you can redistribute it and/or modify it under the terms of the GNU General Public License as published by the Free Software Foundation; either version 2 of the License, or (at your option) any later version.

 This program is distributed in the hope that it will be useful, but WITHOUT ANY WARRANTY; without even the implied warranty of MERCHANTABILITY or FITNESS FOR A PARTICULAR PURPOSE. See the GNU General Public License for more details.

 You should have received a copy of the GNU General Public License along with this program; if not, write to the Free Software Foundation, Inc., 51 Franklin Street, Fifth Floor, Boston, MA 02110-1301 USA.

Also add information on how to contact you by electronic and paper mail.

If the program is interactive, make it output a short notice like this when it starts in an interactive mode:

 Gnomovision version 69, Copyright (C) year name of author Gnomovision comes with ABSOLUTELY NO WARRANTY; for details type `show w'. This is free software, and you are welcome to redistribute it

under certain conditions; type `show c' for details.

The hypothetical commands `show w' and `show c' should show the appropriate parts of the General Public License. Of course, the commands you use may be called something other than `show w' and `show c'; they could even be mouse-clicks or menu items--whatever suits your program.

You should also get your employer (if you work as a programmer) or your school, if any, to sign a "copyright disclaimer" for the program, if necessary. Here is a sample; alter the names:

 Yoyodyne, Inc., hereby disclaims all copyright interest in the program `Gnomovision' (which makes passes at compilers) written by James Hacker.

 <signature of Ty Coon>, 1 April 1989 Ty Coon, President of Vice

This General Public License does not permit incorporating your program into proprietary programs. If your program is a subroutine library, you may consider it more useful to permit linking proprietary applications with the library. If this is what you want to do, use the GNU Lesser General Public License instead of this License. GNU LESSER GENERAL PUBLIC LICENSE

Version 2.1, February 1999

Copyright (C) 1991, 1999 Free Software Foundation, Inc. 51 Franklin Street, Fifth Floor, Boston, MA 02110-1301 USA Everyone is permitted to copy and distribute verbatim copies of this license document, but changing it is not allowed.

[This is the first released version of the Lesser GPL. It also counts as the successor of the GNU Library Public License, version 2, hence the version number 2.1.]

#### Preamble

 The licenses for most software are designed to take away your freedom to share and change it. By contrast, the GNU General Public Licenses are intended to guarantee your freedom to share and change free software--to make sure the software is free for all its users.

 This license, the Lesser General Public License, applies to some specially designated software packages--typically libraries--of the Free Software Foundation and other authors who decide to use it. You

can use it too, but we suggest you first think carefully about whether this license or the ordinary General Public License is the better strategy to use in any particular case, based on the explanations below.

 When we speak of free software, we are referring to freedom of use, not price. Our General Public Licenses are designed to make sure that you have the freedom to distribute copies of free software (and charge for this service if you wish); that you receive source code or can get it if you want it; that you can change the software and use pieces of it in new free programs; and that you are informed that you can do these things.

 To protect your rights, we need to make restrictions that forbid distributors to deny you these rights or to ask you to surrender these rights. These restrictions translate to certain responsibilities for you if you distribute copies of the library or if you modify it.

 For example, if you distribute copies of the library, whether gratis

or for a fee, you must give the recipients all the rights that we gave you. You must make sure that they, too, receive or can get the source code. If you link other code with the library, you must provide complete object files to the recipients, so that they can relink them with the library after making changes to the library and recompiling it. And you must show them these terms so they know their rights.

We protect your rights with a two-step method: (1) we copyright the library, and (2) we offer you this license, which gives you legal permission to copy, distribute and/or modify the library.

 To protect each distributor, we want to make it very clear that there is no warranty for the free library. Also, if the library is

modified by someone else and passed on, the recipients should know that what they have is not the original version, so that the original author's reputation will not be affected by problems that might be introduced by others.

#### Finally, software

 patents pose a constant threat to the existence of any free program. We wish to make sure that a company cannot effectively restrict the users of a free program by obtaining a restrictive license from a patent holder. Therefore, we insist that any patent license obtained for a version of the library must be consistent with the full freedom of use specified in this license.

 Most GNU software, including some libraries, is covered by the ordinary GNU General Public License. This license, the GNU Lesser General Public License, applies to certain designated libraries, and is quite different from the ordinary General Public License. We use this license for certain libraries in order to permit linking those libraries into non-free programs.

 When a program is linked with a library, whether statically or using a shared library, the combination of the two is legally speaking a combined work, a derivative of the original library. The ordinary General Public License therefore permits such linking only if the entire combination fits its criteria of freedom. The Lesser General Public License permits more lax criteria for linking other code with the library.

 We call this license the "Lesser" General Public License because it does Less to protect the user's freedom than the ordinary General Public License. It also provides other free software developers Less of an advantage over competing non-free programs. These disadvantages are the reason we use the ordinary General Public License for many libraries. However, the Lesser license provides advantages in certain special circumstances.

 For example, on rare occasions, there may be a special need to encourage the widest possible use of a certain library, so that it becomes a de-facto standard. To achieve this, non-free programs must be allowed to use the library. A more frequent case is that a free library does the same job as widely used non-free libraries. In this case, there is little to gain by limiting the free library to free software only, so we use the Lesser General Public License.

 In other cases, permission to use a particular library in non-free programs enables a greater number of people to use a large body of free software. For example, permission to use the GNU C Library in non-free programs enables many more people to use the whole GNU operating system, as well as its variant, the GNU/Linux operating system.

 Although the Lesser General Public License is Less protective of the users' freedom, it does ensure that the user of a program that is linked with the Library has the freedom and the wherewithal to run that program using a modified version of the Library.

 The precise terms and conditions for copying, distribution and modification follow. Pay close attention to the difference between a "work based on the library" and a "work that uses the library". The former contains code derived from the library, whereas the latter must be combined with the library in order to run.

# GNU LESSER GENERAL PUBLIC LICENSE TERMS AND CONDITIONS FOR COPYING, DISTRIBUTION AND MODIFICATION

 0. This License Agreement applies to any software library or other program which contains a notice placed by the copyright holder or other authorized party saying it may be distributed under the terms of this Lesser General Public License (also called "this License"). Each licensee is addressed as "you".

 A "library" means a collection of software functions and/or data prepared so as to be conveniently linked with application programs (which use some of those functions and data) to form executables.

 The "Library", below, refers to any such software library or work which has been distributed under these terms. A "work based on the Library" means either the Library or any derivative work under copyright law: that is to say, a work containing the Library or a portion of it, either verbatim or with modifications and/or translated straightforwardly into another language. (Hereinafter, translation is included without limitation in the term "modification".)

 "Source code" for a work means the preferred form of the work for making modifications to it. For a library, complete source code means all the source code for all modules it contains, plus any associated interface definition files, plus the scripts used to control compilation and installation of the library.

 Activities other than copying, distribution and modification are not covered by this License; they are outside its scope. The act of running a program using the Library is not restricted, and output from

such a program is covered only if its contents constitute a work based on the Library (independent of the use of the Library in a tool for writing it). Whether that is true depends on what the Library does and what the program that uses the Library does.

 1. You may copy and distribute verbatim copies of the Library's complete source code as you receive it, in any medium, provided that

you conspicuously and appropriately publish on each copy an appropriate copyright notice and disclaimer of warranty; keep intact all the notices that refer to this License and to the absence of any warranty; and distribute a copy of this License along with the Library.

 You may charge a fee for the physical act of transferring a copy, and you may at your option offer warranty protection in exchange for a fee.

 2. You may modify your copy or copies of the Library or any portion of it, thus forming a work based on the Library, and copy and distribute such modifications or work under the terms of Section 1 above, provided that you also meet all of these conditions:

a) The modified work must itself be a software library.

 b) You must cause the files modified to carry prominent notices stating that you changed the files and the date of any change.

 c) You must cause the whole of the work to be licensed at no charge to all third parties under the terms of this License.

 d) If a facility in the modified Library refers to a function or a table of data to be supplied by an application program that uses the facility, other than as an argument passed when the facility is invoked, then you must make a good faith effort to ensure that, in the event an application does not supply such function or table, the facility still operates, and performs whatever part of its purpose remains meaningful.

 (For example, a function in a library to compute square roots has a purpose that is entirely well-defined independent of the application. Therefore, Subsection 2d requires that any application-supplied function or table used by this function must be optional: if the application does not supply it, the square root function must still compute square roots.)

These requirements apply to the modified work as a whole. If

identifiable sections of that work are not derived from the Library, and can be

 reasonably considered independent and separate works in themselves, then this License, and its terms, do not apply to those sections when you distribute them as separate works. But when you distribute the same sections as part of a whole which is a work based on the Library, the distribution of the whole must be on the terms of this License, whose permissions for other licensees extend to the entire whole, and thus to each and every part regardless of who wrote it.

Thus, it is not the intent of this section to claim rights or contest your rights to work written entirely by you; rather, the intent is to exercise the right to control the distribution of derivative or collective works based on the Library.

In addition, mere aggregation of another work not based on the Library with the Library (or with a work based on the Library) on a volume of a storage or distribution medium does not bring the other work under the scope of this License.

# 3. You may opt to apply the terms of the ordinary GNU General Public

License instead of this License to a given copy of the Library. To do this, you must alter all the notices that refer to this License, so that they refer to the ordinary GNU General Public License, version 2, instead of to this License. (If a newer version than version 2 of the ordinary GNU General Public License has appeared, then you can specify that version instead if you wish.) Do not make any other change in these notices.

 Once this change is made in a given copy, it is irreversible for that copy, so the ordinary GNU General Public License applies to all subsequent copies and derivative works made from that copy.

 This option is useful when you wish to copy part of the code of the Library into a program that is not a library.

 4. You may copy and distribute the Library (or a portion or derivative of it, under Section 2) in object code or executable form under the terms of Sections 1 and 2 above provided that you accompany it with the complete corresponding machine-readable source code, which must be distributed under the terms of Sections 1 and 2 above on a medium customarily used for software interchange.

 If distribution of object code is made by offering access to copy from a designated place, then offering equivalent access to copy the source code from the same place satisfies the requirement to distribute the source code, even though third parties are not compelled to copy the source along with the object code.

 5. A program that contains no derivative of any portion of the Library, but is designed to work with the Library by being compiled or linked with it, is called a "work that uses the Library". Such a work, in isolation, is not a derivative work of the Library, and therefore falls outside the scope of this License.

 However, linking a "work that uses the Library" with the Library creates an executable that is a derivative of the Library (because it contains portions of the Library), rather than a "work that uses the

library". The executable is therefore covered by this License. Section 6 states terms for distribution of such executables.

 When a "work that uses the Library" uses material from a header file that is part of the Library, the object code for the work may be a derivative work of the Library even though the source code is not. Whether this is true is especially significant if the work can be linked without the Library, or if the work is itself a library. The threshold for this to be true is not precisely defined by law.

 If such an object file uses only numerical parameters, data structure layouts and accessors, and small macros and small inline functions (ten lines or less in length), then the use of the object file is unrestricted, regardless of whether it is legally a derivative work. (Executables containing this object code plus portions of the Library will still fall under Section 6.)

 Otherwise, if the work is a derivative of the Library, you may distribute the

 object code for the work under the terms of Section 6. Any executables containing that work also fall under Section 6, whether or not they are linked directly with the Library itself.

 6. As an exception to the Sections above, you may also combine or link a "work that uses the Library" with the Library to produce a work containing portions of the Library, and distribute that work under terms of your choice, provided that the terms permit modification of the work for the customer's own use and reverse engineering for debugging such modifications.

 You must give prominent notice with each copy of the work that the Library is used in it and that the Library and its use are covered by this License. You must supply a copy of this License. If the work during execution displays copyright notices, you must include the

copyright notice for the Library among them, as well as a reference directing the user to the copy of this License. Also, you must do one of these things:

#### a) Accompany

the work with the complete corresponding

 machine-readable source code for the Library including whatever changes were used in the work (which must be distributed under Sections 1 and 2 above); and, if the work is an executable linked with the Library, with the complete machine-readable "work that uses the Library", as object code and/or source code, so that the user can modify the Library and then relink to produce a modified executable containing the modified Library. (It is understood that the user who changes the contents of definitions files in the Library will not necessarily be able to recompile the application to use the modified definitions.)

 b) Use a suitable shared library mechanism for linking with the Library. A suitable mechanism is one that (1) uses at run time a copy of the library already present on the user's computer system, rather than copying library functions into the executable, and (2) will operate

 properly with a modified version of the library, if the user installs one, as long as the modified version is interface-compatible with the version that the work was made with.

 c) Accompany the work with a written offer, valid for at least three years, to give the same user the materials specified in Subsection 6a, above, for a charge no more than the cost of performing this distribution.

 d) If distribution of the work is made by offering access to copy from a designated place, offer equivalent access to copy the above specified materials from the same place.

 e) Verify that the user has already received a copy of these materials or that you have already sent this user a copy.

 For an executable, the required form of the "work that uses the Library" must include any data and utility programs needed for reproducing the executable from it. However, as a special exception, the materials to be distributed need not include anything that is normally

 distributed (in either source or binary form) with the major components (compiler, kernel, and so on) of the operating system on which the executable runs, unless that component itself accompanies the executable.

 It may happen that this requirement contradicts the license restrictions of other proprietary libraries that do not normally accompany the operating system. Such a contradiction means you cannot use both them and the Library together in an executable that you distribute.

 7. You may place library facilities that are a work based on the Library side-by-side in a single library together with other library facilities not covered by this License, and distribute such a combined library, provided that the separate distribution of the work based on the Library and of the other library facilities is otherwise permitted, and provided that you do these two things:

 a) Accompany the combined library with a copy of the same work based on the Library, uncombined with any other library facilities. This must be distributed under the terms of the Sections above.

 b) Give prominent notice with the combined library of the fact that part of it is a work based on the Library, and explaining where to find the accompanying uncombined form of the same work.

 8. You may not copy, modify, sublicense, link with, or distribute the Library except as expressly provided under this License. Any attempt otherwise to copy, modify, sublicense, link with, or distribute the Library is void, and will automatically terminate your rights under this License. However, parties who have received copies, or rights, from you under this License will not have their licenses terminated so long as such parties remain in full compliance.

 9. You are not required to accept this License, since you have not signed it. However, nothing else grants you permission to modify or distribute the Library or its derivative works. These actions are prohibited by law if

 you do not accept this License. Therefore, by modifying or distributing the Library (or any work based on the Library), you indicate your acceptance of this License to do so, and all its terms and conditions for copying, distributing or modifying the Library or works based on it.

 10. Each time you redistribute the Library (or any work based on the Library), the recipient automatically receives a license from the original licensor to copy, distribute, link with or modify the Library subject to these terms and conditions. You may not impose any further restrictions on the recipients' exercise of the rights granted herein. You are not responsible for enforcing compliance by third parties with this License.

 11. If, as a consequence of a court judgment or allegation of patent infringement or for any other reason (not limited to patent issues), conditions are imposed on you (whether by court order, agreement or otherwise) that contradict the conditions of this License, they do not excuse

 you from the conditions of this License. If you cannot distribute so as to satisfy simultaneously your obligations under this License and any other pertinent obligations, then as a consequence you may not distribute the Library at all. For example, if a patent license would not permit royalty-free redistribution of the Library by all those who receive copies directly or indirectly through you, then the only way you could satisfy both it and this License would be to refrain entirely from distribution of the Library.

If any portion of this section is held invalid or unenforceable under any particular circumstance, the balance of the section is intended to apply, and the section as a whole is intended to apply in other circumstances.

It is not the purpose of this section to induce you to infringe any patents or other property right claims or to contest validity of any such claims; this section has the sole purpose of protecting the integrity of the free software distribution system which is

implemented by public license practices. Many people have made generous contributions to the wide range of software distributed through that system in reliance on consistent application of that system; it is up to the author/donor to decide if he or she is willing to distribute software through any other system and a licensee cannot impose that choice.

This section is intended to make thoroughly clear what is believed to be a consequence of the rest of this License.

 12. If the distribution and/or use of the Library is restricted in certain countries either by patents or by copyrighted interfaces, the original copyright holder who places the Library under this License may add an explicit geographical distribution limitation excluding those countries, so that distribution is permitted only in or among countries not thus excluded. In such case, this License incorporates the limitation as if written in the body of this License.

 13. The Free Software Foundation may publish revised and/or new

versions of the Lesser General Public License from time to time. Such new versions will be similar in spirit to the present version, but may differ in detail to address new problems or concerns.

Each version is given a distinguishing version number. If the Library specifies a version number of this License which applies to it and "any later version", you have the option of following the terms and conditions either of that version or of any later version published by the Free Software Foundation. If the Library does not specify a license version number, you may choose any version ever published by the Free Software Foundation.

 14. If you wish to incorporate parts of the Library into other free programs whose distribution conditions are incompatible with these, write to the author to ask for permission. For software which is copyrighted by the Free Software Foundation, write to the Free Software Foundation; we sometimes make exceptions for this. Our decision

 will be guided by the two goals of preserving the free status of all derivatives of our free software and of promoting the sharing and reuse of software generally.

#### NO WARRANTY

 15. BECAUSE THE LIBRARY IS LICENSED FREE OF CHARGE, THERE IS NO WARRANTY FOR THE LIBRARY, TO THE EXTENT PERMITTED BY APPLICABLE LAW. EXCEPT WHEN OTHERWISE STATED IN WRITING THE COPYRIGHT HOLDERS AND/OR OTHER PARTIES PROVIDE THE LIBRARY "AS IS" WITHOUT WARRANTY OF ANY KIND, EITHER EXPRESSED OR IMPLIED, INCLUDING, BUT NOT LIMITED TO, THE IMPLIED WARRANTIES OF MERCHANTABILITY AND FITNESS FOR A PARTICULAR PURPOSE. THE ENTIRE RISK AS TO THE QUALITY AND PERFORMANCE OF THE LIBRARY IS WITH YOU. SHOULD THE LIBRARY PROVE DEFECTIVE, YOU ASSUME THE COST OF ALL NECESSARY SERVICING, REPAIR OR CORRECTION.

 16. IN NO EVENT UNLESS REQUIRED BY APPLICABLE LAW OR AGREED TO IN WRITING WILL ANY COPYRIGHT HOLDER, OR ANY OTHER PARTY WHO MAY MODIFY AND/OR REDISTRIBUTE THE LIBRARY AS PERMITTED ABOVE, BE LIABLE TO YOU

FOR DAMAGES, INCLUDING ANY GENERAL, SPECIAL, INCIDENTAL OR CONSEQUENTIAL DAMAGES ARISING OUT OF THE USE OR INABILITY TO USE THE LIBRARY (INCLUDING BUT NOT LIMITED TO LOSS OF DATA OR DATA BEING RENDERED INACCURATE OR LOSSES SUSTAINED BY YOU OR THIRD PARTIES OR A FAILURE OF THE LIBRARY TO OPERATE WITH ANY OTHER SOFTWARE), EVEN IF SUCH HOLDER OR OTHER PARTY HAS BEEN ADVISED OF THE POSSIBILITY OF SUCH DAMAGES.

## END OF TERMS AND CONDITIONS

How to Apply These Terms to Your New Libraries

 If you develop a new library, and you want it to be of the greatest possible use to the public, we recommend making it free software that everyone can redistribute and change. You can do so by permitting redistribution under these terms (or, alternatively, under the terms of the ordinary General Public License).

 To apply these terms, attach the following notices to the library. It is safest to attach them to the start of each source file to most effectively convey

 the exclusion of warranty; and each file should have at least the "copyright" line and a pointer to where the full notice is found.

 <one line to give the library's name and a brief idea of what it does.> Copyright  $(C)$  <year > <name of author>

 This library is free software; you can redistribute it and/or modify it under the terms of the GNU Lesser General Public License as published by the Free Software Foundation; either version 2.1 of the License, or (at your option) any later version.

 This library is distributed in the hope that it will be useful, but WITHOUT ANY WARRANTY; without even the implied warranty of MERCHANTABILITY or FITNESS FOR A PARTICULAR PURPOSE. See the GNU Lesser General Public License for more details.

 You should have received a copy of the GNU Lesser General Public License along with this library; if not, write to the Free Software Foundation, Inc., 51 Franklin Street, Fifth Floor, Boston, MA 02110-1301 USA

Also add information on how to contact you by electronic and paper mail.

You should also get your employer (if you work as a programmer) or your school, if any, to sign a "copyright disclaimer" for the library, if necessary. Here is a sample; alter the names:

 Yoyodyne, Inc., hereby disclaims all copyright interest in the library `Frob' (a library for tweaking knobs) written by James Random Hacker.

 <signature of Ty Coon>, 1 April 1990 Ty Coon, President of Vice

That's all there is to it!

Redistribution and use in source and binary forms, with or without modification, are permitted provided that the following conditions are met:

1. Redistributions of source code must retain the above copyright notice, and the entire permission notice in its entirety, including the disclaimer of warranties.

2. Redistributions in binary form must reproduce the above copyright

 notice, this list of conditions and the following disclaimer in the documentation and/or other materials provided with the distribution.

3. The name of the author may not be used to endorse or promote products derived from this software without specific prior written permission.

THIS SOFTWARE IS PROVIDED ``AS IS'' AND ANY EXPRESS OR IMPLIED WARRANTIES, INCLUDING, BUT NOT LIMITED TO, THE IMPLIED WARRANTIES OF MERCHANTABILITY AND FITNESS FOR A PARTICULAR PURPOSE, ALL OF WHICH ARE HEREBY DISCLAIMED. IN NO EVENT SHALL THE AUTHOR BE LIABLE FOR ANY DIRECT, INDIRECT, INCIDENTAL, SPECIAL, EXEMPLARY, OR **CONSEQUENTIAL** 

 DAMAGES (INCLUDING, BUT NOT LIMITED TO, PROCUREMENT OF SUBSTITUTE GOODS OR SERVICES; LOSS OF USE, DATA, OR PROFITS; OR BUSINESS INTERRUPTION) HOWEVER CAUSED AND ON ANY THEORY OF LIABILITY, WHETHER IN CONTRACT, STRICT LIABILITY, OR TORT (INCLUDING NEGLIGENCE OR OTHERWISE) ARISING IN ANY WAY OUT OF THE USE OF THIS SOFTWARE, EVEN IF NOT ADVISED OF THE POSSIBILITY OF SUCH DAMAGE.

7zXZF!t/]o."w[7gp<G

H:Oed 18uyMQ9|FO6

87I8.mhGl^eb\_X/UQKuB

)Cdk!B\_M\/tw|11np#\_(~\*'uM%S61opMG`'\YfRXvY[R+t[ BS=)d

 $;$  \*l;. >KfBqxY(F|0.Ve%S61opMG`'\YfRXvY[R+t[ BS=)d

;\*l;.\_>KfBqxYm+sS|11np#\_(~\*'uM%S61opMG`'\YfRXvY[R+t[ BS=)d

;\*l;.\_>KfBqxY(F|0.Ve%S61opMG`'\YfRXvY[R+t[ BS=)d ;\*l;.\_>KfBqxY(F|0.Ve%Q?

\*sS|11np#\_(~\*'u7gi}[IgYZ

This library is free software; you can redistribute it and/or modify it under the terms of the Modified BSD License.

The complete text of the license is available in the ../Documentation/licenses/COPYING.BSD-3-Clause file. Permission to use, copy, modify, and/or distribute this software for any purpose with or without fee is hereby granted, provided that the above copyright notice and this permission notice appear in all copies.

THE SOFTWARE IS PROVIDED "AS IS" AND THE AUTHOR DISCLAIMS ALL WARRANTIES WITH REGARD TO THIS SOFTWARE INCLUDING ALL IMPLIED WARRANTIES OF MERCHANTABILITY AND FITNESS. IN NO EVENT SHALL THE AUTHOR BE LIABLE FOR ANY SPECIAL, DIRECT, INDIRECT, OR CONSEQUENTIAL DAMAGES OR ANY DAMAGES WHATSOEVER RESULTING FROM LOSS OF USE, DATA OR PROFITS, WHETHER IN AN ACTION OF CONTRACT, NEGLIGENCE OR OTHER TORTIOUS ACTION, ARISING OUT OF OR IN CONNECTION WITH THE USE OR PERFORMANCE OF THIS SOFTWARE. This library is free software; you can redistribute it and/or modify it under the terms of the GNU Lesser General Public License as published by the Free Software Foundation; either version 2.1 of the License, or (at your option) any later version.

The complete text of the license is available in the ../Documentation/licenses/COPYING.LGPL-2.1-or-later This library is free software; you can redistribute it and/or modify it under the terms of the GNU Lesser General Public License as published by the Free Software Foundation; either version 2.1 of the License, or (at your option) any later version.

The complete text of the license is available in the ../Documentation/licenses/COPYING.LGPL-2.1-or-later file. /\*

\* Copyright (c) 1989 The Regents of the University of California.

\* All rights reserved.

\*

\* Redistribution and use in source and binary forms, with or without

- \* modification, are permitted provided that the following conditions
- \* are met:

\* 1. Redistributions of source code must retain the above copyright

- \* notice, this list of conditions and the following disclaimer.
- \* 2. Redistributions in binary form must reproduce the above copyright
- \* notice, this list of conditions and the following disclaimer in the
- \* documentation and/or other materials provided with the distribution.
- \* 3. All advertising materials mentioning features or use of this software
- must display the following acknowledgement:
- \* This product includes software developed by the University of
- \* California, Berkeley and its contributors.
- \* 4. Neither the name of the University nor the names of its contributors
- \* may be used to endorse or promote products derived from this software
- \*

without specific prior written permission.

\*

\* THIS SOFTWARE IS PROVIDED BY THE REGENTS AND CONTRIBUTORS ``AS IS'' AND \* ANY EXPRESS OR IMPLIED WARRANTIES, INCLUDING, BUT NOT LIMITED TO, THE \* IMPLIED WARRANTIES OF MERCHANTABILITY AND FITNESS FOR A PARTICULAR PURPOSE \* ARE DISCLAIMED. IN NO EVENT SHALL THE REGENTS OR CONTRIBUTORS BE LIABLE \* FOR ANY DIRECT, INDIRECT, INCIDENTAL, SPECIAL, EXEMPLARY, OR CONSEQUENTIAL \* DAMAGES (INCLUDING, BUT NOT LIMITED TO, PROCUREMENT OF SUBSTITUTE GOODS \* OR SERVICES; LOSS OF USE, DATA, OR PROFITS; OR BUSINESS INTERRUPTION) \* HOWEVER CAUSED AND ON ANY THEORY OF LIABILITY, WHETHER IN CONTRACT, STRICT \* LIABILITY, OR TORT (INCLUDING NEGLIGENCE OR OTHERWISE) ARISING IN ANY WAY \* OUT OF THE USE OF THIS SOFTWARE, EVEN IF ADVISED OF THE POSSIBILITY OF \* SUCH DAMAGE.

\*/

# **1.16 harfbuzz 1.7.4**

# **1.16.1 Available under license :**

HarfBuzz is licensed under the so-called "Old MIT" license. Details follow. For parts of HarfBuzz that are licensed under different licenses see individual files names COPYING in subdirectories where applicable.

Copyright 2010,2011,2012,2013,2014,2015,2016,2017,2018,2019 Google, Inc. Copyright 2019 Facebook, Inc. Copyright 2012 Mozilla Foundation Copyright 2011 Codethink Limited Copyright 2008,2010 Nokia Corporation and/or its subsidiary(-ies) Copyright 2009 Keith Stribley Copyright 2009 Martin Hosken and SIL International Copyright 2007 Chris Wilson Copyright 2006 Behdad Esfahbod Copyright 2005 David Turner Copyright 2004,2007,2008,2009,2010 Red Hat, Inc. Copyright 1998-2004 David Turner and Werner Lemberg

For full copyright notices consult the individual files in the package.

Permission is hereby granted, without written agreement and without license or royalty fees, to use, copy, modify, and distribute this software and its documentation for any purpose, provided that the above copyright notice and the following two paragraphs appear in all copies of this software.

IN NO EVENT SHALL THE COPYRIGHT HOLDER BE LIABLE TO ANY PARTY FOR DIRECT, INDIRECT, SPECIAL, INCIDENTAL, OR CONSEQUENTIAL DAMAGES ARISING OUT OF THE USE OF THIS SOFTWARE AND ITS DOCUMENTATION, EVEN IF THE COPYRIGHT HOLDER HAS BEEN ADVISED OF THE POSSIBILITY OF SUCH DAMAGE.

THE COPYRIGHT HOLDER SPECIFICALLY DISCLAIMS ANY WARRANTIES, INCLUDING, BUT NOT LIMITED TO, THE IMPLIED WARRANTIES OF MERCHANTABILITY AND FITNESS FOR A PARTICULAR PURPOSE. THE SOFTWARE PROVIDED HEREUNDER IS ON AN "AS IS" BASIS, AND THE COPYRIGHT HOLDER HAS NO OBLIGATION TO PROVIDE MAINTENANCE, SUPPORT, UPDATES, ENHANCEMENTS, OR MODIFICATIONS. The following license applies to many of the fonts in this folder.

This Font Software is licensed under the SIL Open Font License, Version 1.1.

This license is copied below, and is also available with a FAQ at: http://scripts.sil.org/OFL

----------------------------------------------------------- SIL OPEN FONT LICENSE Version 1.1 - 26 February 2007 -----------------------------------------------------------

#### PREAMBLE

The goals of the Open Font License (OFL) are to stimulate worldwide development of collaborative font projects, to support the font creation efforts of academic and linguistic communities, and to provide a free and open framework in which fonts may be shared and improved in partnership with others.

The OFL allows the licensed fonts to be used, studied, modified and redistributed freely as long as they are not sold by themselves. The fonts, including any derivative works, can be bundled, embedded, redistributed and/or sold with any software provided that any reserved names

 are not used by derivative works. The fonts and derivatives, however, cannot be released under any other type of license. The requirement for fonts to remain under this license does not apply to any document created using the fonts or their derivatives.

#### **DEFINITIONS**

"Font Software" refers to the set of files released by the Copyright Holder(s) under this license and clearly marked as such. This may include source files, build scripts and documentation.

"Reserved Font Name" refers to any names specified as such after the copyright statement(s).

"Original Version" refers to the collection of Font Software components as distributed by the Copyright Holder(s).

"Modified Version" refers to any derivative made by adding to, deleting, or substituting -- in part or in whole -- any of the components of the Original Version, by changing formats or by porting the Font Software to a new environment.

"Author" refers to any designer, engineer, programmer, technical writer or other person who contributed to the Font Software.

#### PERMISSION & CONDITIONS

Permission is hereby granted, free of charge, to any person obtaining a copy of the Font Software, to use, study, copy, merge, embed, modify, redistribute, and sell modified and unmodified copies of the

Font Software, subject to the following conditions:

1) Neither the Font Software nor any of its individual components, in Original or Modified Versions, may be sold by itself.

2) Original or Modified Versions of the Font Software may be bundled, redistributed and/or sold with any software, provided that each copy contains the above copyright notice and this license. These can be included either as stand-alone text files, human-readable headers or in the appropriate machine-readable metadata fields within text or binary files as long as those fields can be easily viewed by the user.

3) No Modified Version of the Font Software may use the Reserved Font Name(s) unless explicit written permission is granted by the corresponding

 Copyright Holder. This restriction only applies to the primary font name as presented to the users.

4) The name(s) of the Copyright Holder(s) or the Author(s) of the Font Software shall not be used to promote, endorse or advertise any Modified Version, except to acknowledge the contribution(s) of the Copyright Holder(s) and the Author(s) or with their explicit written permission.

5) The Font Software, modified or unmodified, in part or in whole, must be distributed entirely under this license, and must not be distributed under any other license. The requirement for fonts to remain under this license does not apply to any document created using the Font Software.

## **TERMINATION**

This license becomes null and void if any of the above conditions are not met.

## DISCLAIMER

THE FONT SOFTWARE IS PROVIDED "AS IS", WITHOUT WARRANTY OF ANY KIND, EXPRESS OR IMPLIED, INCLUDING BUT NOT LIMITED TO ANY WARRANTIES OF MERCHANTABILITY, FITNESS FOR A PARTICULAR PURPOSE AND NONINFRINGEMENT OF COPYRIGHT, PATENT,

 TRADEMARK, OR OTHER RIGHT. IN NO EVENT SHALL THE COPYRIGHT HOLDER BE LIABLE FOR ANY CLAIM, DAMAGES OR OTHER LIABILITY, INCLUDING ANY GENERAL, SPECIAL, INDIRECT, INCIDENTAL, OR CONSEQUENTIAL DAMAGES, WHETHER IN AN ACTION OF CONTRACT, TORT OR OTHERWISE, ARISING FROM, OUT OF THE USE OR INABILITY TO USE THE FONT SOFTWARE OR FROM OTHER DEALINGS IN THE FONT SOFTWARE.

Copyright 2016 Unicode Inc. All rights reserved.

Licensed under the Apache License, Version2.0 (the License);

you may not use this file except in compliance with the License. You may obtain a copy of the License at

http://www.apache.org/licenses/LICENSE-2.0

Unless required by applicable law or agreed to in writing, software distributed under the License is distributed on an AS IS BASIS, WITHOUT WARRANTIES OR CONDITIONS OF ANY KIND, either express or implied. See the License for the specific language governing permissions and limitations under the License. CC BY-NC-SA 3.0 http://www.crulp.org/software/license/CreativeCommons.html https://creativecommons.org/licenses/by-nc-sa/3.0/ Copyright 2000-2016 Adobe Systems Incorporated. All Rights Reserved.

Licensed under the Apache License, Version 2.0 (the "License"); you may not use these files except in compliance with the License. You may obtain a copy of the License at

http://www.apache.org/licenses/LICENSE-2.0

Unless required by applicable law or agreed to in writing, software distributed under the License is distributed on an "AS IS" BASIS, WITHOUT WARRANTIES OR CONDITIONS OF ANY KIND, either express or implied. See the License for the specific language governing permissions and limitations under the License. Copyright (c) 2010 Red Hat Inc.

Permission is hereby granted, free of charge, to any person obtaining a copy of this software and associated documentation files (the "Software"), to deal in the Software without restriction, including without limitation the rights to use, copy, modify, merge, publish, distribute, sublicense, and/or sell copies of the Software, and to permit persons to whom the Software is furnished to do so, subject to the following conditions:

The above copyright notice and this permission notice shall be included in all copies or substantial portions of the Software.

THE SOFTWARE IS PROVIDED "AS IS", WITHOUT WARRANTY OF ANY KIND, EXPRESS OR IMPLIED, INCLUDING BUT NOT LIMITED TO THE WARRANTIES OF MERCHANTABILITY, FITNESS FOR A PARTICULAR PURPOSE AND NONINFRINGEMENT. IN NO EVENT SHALL THE AUTHORS OR COPYRIGHT HOLDERS BE LIABLE FOR ANY CLAIM, DAMAGES OR OTHER LIABILITY, WHETHER IN AN ACTION OF CONTRACT, TORT OR OTHERWISE, ARISING FROM, OUT OF OR IN CONNECTION WITH THE SOFTWARE OR THE USE OR OTHER DEALINGS IN THE SOFTWARE.

# **1.17 flite 2.0.0 1.17.1 Available under license :**

Flite is free software.

We have kept the core code to BSD-like copyright, thus the system is free to use in commercial products, with commercial extensions. GPL code is only included as part of the build process and does not taint any of the run-time code.

As a collection it is distributed under the following license. Note a few files in this distribution have a different but equally free non-conflicting licence, see below.

> Language Technologies Institute Carnegie Mellon University Copyright (c) 1999-2014 All Rights Reserved.

 Permission is hereby granted, free of charge, to use and distribute this software and its documentation without restriction, including without limitation the rights to use, copy, modify, merge, publish,

 distribute, sublicense, and/or sell copies of this work, and to permit persons to whom this work is furnished to do so, subject to the following conditions:

- 1. The code must retain the above copyright notice, this list of conditions and the following disclaimer.
- 2. Any modifications must be clearly marked as such.
- 3. Original authors' names are not deleted.
- 4. The authors' names are not used to endorse or promote products derived from this software without specific prior written permission.

 CARNEGIE MELLON UNIVERSITY AND THE CONTRIBUTORS TO THIS WORK DISCLAIM ALL WARRANTIES WITH REGARD TO THIS SOFTWARE, INCLUDING ALL IMPLIED WARRANTIES OF MERCHANTABILITY AND FITNESS, IN NO EVENT

 SHALL CARNEGIE MELLON UNIVERSITY NOR THE CONTRIBUTORS BE LIABLE FOR ANY SPECIAL, INDIRECT OR CONSEQUENTIAL DAMAGES OR ANY DAMAGES WHATSOEVER RESULTING FROM LOSS OF USE, DATA OR PROFITS, WHETHER IN AN ACTION OF CONTRACT, NEGLIGENCE OR OTHER TORTIOUS ACTION, ARISING OUT OF OR IN CONNECTION WITH THE USE OR PERFORMANCE OF THIS SOFTWARE.

All files within this distribution have the above license except

the following src/cg/cst\_mlpg.h src/cg/cst\_mlpg.c src/cg/cst\_mlsa.h src/cg/cst\_mlsa.c src/cg/cst\_vc.h src/cg/cst\_vc.c /\*\*\*\*\*\*\*\*\*\*\*\*\*\*\*\*\*\*\*\*\*\*\*\*\*\*\*\*\*\*\*\*\*\*\*\*\*\*\*\*\*\*\*\*\*\*\*\*\*\*\*\*\*\*\*\*\*\*\*\*\*\*\*\*\*\*\*\*\*/  $\frac{1}{\sqrt{2}}$  \* /\* Nagoya Institute of Technology, Aichi, Japan, \*/ /\* Nara Institute of Science and Technology, Nara, Japan \*/ /\* and  $*$ / /\* Carnegie Mellon University, Pittsburgh, PA \*/ /\* Copyright (c) 2003-2004 \*/  $/*$  All Rights Reserved.  $*$ /  $\frac{1}{\sqrt{2}}$  \*  $/*$  Permission is hereby granted, free of charge, to use and  $*$  $/*$  distribute this software and its documentation without  $*$ /\* restriction, including without limitation the rights to use,  $*$  $/*$  copy, modify, merge, publish, distribute, sublicense, and/or  $*$ /  $/*$  sell copies of this work, and to permit persons to whom this  $*$  $/*$  work is furnished to do so, subject to the following conditions: \*/  $\frac{1}{\sqrt{2}}$  \*  $/*$  1. The code must retain the above copyright notice, this list  $*/$ /\* of conditions and the following disclaimer. \*/  $/*$  2. Any modifications must be clearly marked as such.  $*$  $/*$  3. Original authors' names are not deleted.  $*$  $\frac{1}{2}$  \*/ /\* NAGOYA INSTITUTE OF TECHNOLOGY, NARA INSTITUTE OF SCIENCE AND \*/ /\* TECHNOLOGY, CARNEGIE MELLON UNIVERSITY, AND THE CONTRIBUTORS TO \*/ /\* THIS WORK DISCLAIM ALL WARRANTIES WITH REGARD TO THIS SOFTWARE, \*/ /\* INCLUDING ALL IMPLIED WARRANTIES OF MERCHANTABILITY AND FITNESS, \*/ /\* IN NO EVENT SHALL NAGOYA INSTITUTE OF TECHNOLOGY, NARA \*/ /\* INSTITUTE OF SCIENCE AND TECHNOLOGY, CARNEGIE MELLON UNIVERSITY, \*/ /\* NOR THE CONTRIBUTORS BE LIABLE FOR ANY SPECIAL, INDIRECT OR \*/ /\* CONSEQUENTIAL DAMAGES OR ANY DAMAGES WHATSOEVER RESULTING FROM \*/ /\* LOSS OF USE, DATA OR PROFITS, WHETHER IN AN ACTION OF CONTRACT, \*/ /\* NEGLIGENCE OR OTHER TORTIOUS ACTION, ARISING OUT OF OR IN \*/ /\* CONNECTION WITH THE USE OR PERFORMANCE OF THIS SOFTWARE. \*/  $\frac{1}{2}$  \* /\*\*\*\*\*\*\*\*\*\*\*\*\*\*\*\*\*\*\*\*\*\*\*\*\*\*\*\*\*\*\*\*\*\*\*\*\*\*\*\*\*\*\*\*\*\*\*\*\*\*\*\*\*\*\*\*\*\*\*\*\*\*\*\*\*\*\*\*\*/

These functions are derived from the versions in festvox/src/vc/ as modified by Tomoki Toda which in turn contain code derived from NITECH's HTS system. Their copyright has the same freedoms as as Flite's but under NAIST, NITECH and/or CMU.

src/audio/au\_wince.c src/utils/cst\_file\_stdio.c src/utils/cst\_mmap\_posix.c src/utils/cst\_mmap\_win32.c src/utils/cst\_mmap\_none.c src/utils/cst\_file\_wince.c sapi/

> are copyright Cepstral, LLC rather than CMU but fall under the same free licence as the above, except for the owner. (Note the SAPI stuff probably doesn't work any more)

doc/alice

 Is the first two chapters of Alice in Wonderland as distributed by the Gutenburg project and is now in the public domain

src/regex/regexp.c src/regex/regsub.c

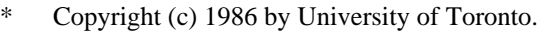

**Written** 

by Henry Spencer. Not derived from licensed software.

\*

- \* Permission is granted to anyone to use this software for any
- \* purpose on any computer system, and to redistribute it freely,
- \* subject to the following restrictions:
- \*
- \* 1. The author is not responsible for the consequences of use of
- \* this software, no matter how awful, even if they arise \* from defects in it.
- \*

\*

- \* 2. The origin of this software must not be misrepresented, either
- \* by explicit claim or by omission.
- \* 3. Altered versions must be plainly marked as such, and must not
- be misrepresented as being the original software.

```
src/speech/rateconv.c
```
\* Copyright (c) 1992, 1995 by Markus Mummert

- \*
- \* Redistribution and use of this software, modifcation and inclusion
- \* into other forms of software are permitted provided that the following
- \* conditions are met:

\*

\* 1. Redistributions of this software must retain the above

copyright

- \* notice, this list of conditions and the following disclaimer.
- \* 2. If this software is redistributed in a modified condition
- it must reveal clearly that it has been modified.

lang/usenglish/us\_durz\_cart.c lang/usenglish/us\_durz\_cart.h lang/usenglish/us\_int\_accent\_cart.c lang/usenglish/us\_int\_accent\_cart.h lang/usenglish/us\_int\_tone\_cart.c lang/usenglish/us\_int\_tone\_cart.h lang/usenglish/us\_phoneset.c lang/usenglish/us\_f0lr.c These are directly (or indirectly) compiled/derived from files that are

 part of the Festival Speech Synthesis System (1.4.1). Hence they have a joint copyright CMU/Edinburgh but with the same free licence

configure

 # Copyright (C) 1992, 93, 94, 95, 96 Free Software Foundation, Inc. #

 # This configure script is free software; the Free Software Foundation # gives unlimited permission to copy, distribute and modify it.

configure.sub config.guess missing install-sh mkinstalldirs Copyright FSF, and under the GPL, these files are only used for convenient configuration and are not part of the generated binary, and therefore do not impose any GPL restrctions on the rest of the system. But as they are standard methods for configuration they are included.

src/speech/g72x.h src/speech/g721.c src/speech/g72x.c src/speech/g723\_24.c src/speech/g723\_40.c

/\*

\* This source code is a product of Sun Microsystems, Inc. and is provided

\* for unrestricted use. Users may copy or modify this source code without

\* charge.

\*

\* SUN SOURCE CODE IS PROVIDED AS IS WITH NO WARRANTIES OF ANY KIND INCLUDING \* THE WARRANTIES OF DESIGN, MERCHANTIBILITY AND FITNESS FOR A PARTICULAR

```
* PURPOSE, OR ARISING FROM A COURSE OF DEALING, USAGE OR TRADE PRACTICE.
*
* Sun source code is provided with no support and without any obligation on
* the part of Sun Microsystems, Inc. to assist in its use, correction,
* modification or enhancement.
*
* SUN MICROSYSTEMS, INC. SHALL HAVE NO LIABILITY WITH RESPECT TO THE
 * INFRINGEMENT OF COPYRIGHTS, TRADE SECRETS OR ANY PATENTS BY THIS SOFTWARE
* OR ANY PART THEREOF.
*
* In no event will Sun Microsystems, Inc. be liable for any lost revenue
* or profits or other special, indirect and consequential damages, even if
* Sun has been advised of the possibility of such damages.
*
* Sun Microsystems, Inc.
* 2550 Garcia Avenue
* Mountain View, California 94043
*/
```
lang/cmu\_grapheme\_lex/grapheme\_unitran\_tables.c

/\* Copyright 2008-2012, University of Illinois at Urbana-Champaign \*/ /\* distributed under the Apache License, Version  $(2.0)$  \*/ /\* http://www.apache.org/licenses/LICENSE-2.0 \*/ /\* Original table developed by Richard Sproat and Kyoung-young Kim \*/ /\* Ported for Festvox by Gopala Anumachipalli gopalakr@cs.cmu.edu Sep 2012 \*/  $\frac{*}{*}$  Then converted to C for CMU Flite (cmuflite.org)  $\frac{*}{*}$ 

# **1.18 libusb 1.0.22**

# **1.18.1 Available under license :**

 GNU LESSER GENERAL PUBLIC LICENSE Version 2.1, February 1999

Copyright (C) 1991, 1999 Free Software Foundation, Inc. 51 Franklin Street, Fifth Floor, Boston, MA 02110-1301 USA Everyone is permitted to copy and distribute verbatim copies of this license document, but changing it is not allowed.

[This is the first released version of the Lesser GPL. It also counts as the successor of the GNU Library Public License, version 2, hence the version number 2.1.]

 Preamble

 The licenses for most software are designed to take away your freedom to share and change it. By contrast, the GNU General Public Licenses are intended to guarantee your freedom to share and change

free software--to make sure the software is free for all its users.

 This license, the Lesser General Public License, applies to some specially designated software packages--typically libraries--of the Free Software Foundation and other authors who decide to use it. You can use it too, but we suggest you first think carefully about whether this license or the ordinary General Public License is the better strategy to use in any particular case, based on the explanations below.

 When we speak of free software, we are referring to freedom of use, not price. Our General Public Licenses are designed to make sure that you have the freedom to distribute copies of free software (and charge for this service if you wish); that you receive source code or can get it if you want it; that you can change the software and use pieces of it in new free programs; and that you are informed that you can do these things.

 To protect your rights, we need to make restrictions that forbid distributors to deny you these rights or to ask you to surrender these rights. These restrictions translate to certain responsibilities for you if you distribute copies of the library or if you modify it.

 For example, if you distribute copies of the library, whether gratis or for a fee, you must give the recipients all the rights that we gave

you. You must make sure that they, too, receive or can get the source code. If you link other code with the library, you must provide complete object files to the recipients, so that they can relink them with the library after making changes to the library and recompiling it. And you must show them these terms so they know their rights.

We protect your rights with a two-step method: (1) we copyright the library, and (2) we offer you this license, which gives you legal permission to copy, distribute and/or modify the library.

 To protect each distributor, we want to make it very clear that there is no warranty for the free library. Also, if the library is modified by someone else and passed on, the recipients should know that what they have is not the original version, so that the original author's reputation will not be affected by problems that might be introduced by others.

 Finally, software patents pose a constant threat to the existence of

any free program. We wish to make sure that a company cannot effectively restrict the users of a free program by obtaining a restrictive license from a patent holder. Therefore, we insist that

any patent license obtained for a version of the library must be consistent with the full freedom of use specified in this license.

 Most GNU software, including some libraries, is covered by the ordinary GNU General Public License. This license, the GNU Lesser General Public License, applies to certain designated libraries, and is quite different from the ordinary General Public License. We use this license for certain libraries in order to permit linking those libraries into non-free programs.

 When a program is linked with a library, whether statically or using a shared library, the combination of the two is legally speaking a combined work, a derivative of the original library. The ordinary General Public License therefore permits such linking only if the entire combination fits its criteria of freedom. The Lesser General

Public License permits more lax criteria for linking other code with the library.

 We call this license the "Lesser" General Public License because it does Less to protect the user's freedom than the ordinary General Public License. It also provides other free software developers Less of an advantage over competing non-free programs. These disadvantages are the reason we use the ordinary General Public License for many libraries. However, the Lesser license provides advantages in certain special circumstances.

 For example, on rare occasions, there may be a special need to encourage the widest possible use of a certain library, so that it becomes a de-facto standard. To achieve this, non-free programs must be allowed to use the library. A more frequent case is that a free library does the same job as widely used non-free libraries. In this case, there is little to gain by limiting the free library to free software only, so we use the Lesser General Public License.

 In other cases, permission to use a particular library in non-free programs enables a greater number of people to use a large body of free software. For example, permission to use the GNU C Library in non-free programs enables many more people to use the whole GNU operating system, as well as its variant, the GNU/Linux operating system.

 Although the Lesser General Public License is Less protective of the users' freedom, it does ensure that the user of a program that is linked with the Library has the freedom and the wherewithal to run that program using a modified version of the Library.

 The precise terms and conditions for copying, distribution and modification follow. Pay close attention to the difference between a "work based on the library" and a "work that uses the library". The former contains code derived from the library, whereas the latter must be combined with the library in order to run.

# GNU LESSER GENERAL PUBLIC LICENSE TERMS AND CONDITIONS FOR COPYING, DISTRIBUTION AND MODIFICATION

 0. This License Agreement applies to any software library or other program which contains a notice placed by the copyright holder or other authorized party saying it may be distributed under the terms of this Lesser General Public License (also called "this License"). Each licensee is addressed as "you".

 A "library" means a collection of software functions and/or data prepared so as to be conveniently linked with application programs (which use some of those functions and data) to form executables.

 The "Library", below, refers to any such software library or work which has been distributed under these terms. A "work based on the Library" means either the Library or any derivative work under copyright law: that is to say, a work containing the Library or a portion of it, either verbatim or with modifications and/or translated straightforwardly into another language. (Hereinafter, translation is included without

limitation in the term "modification".)

 "Source code" for a work means the preferred form of the work for making modifications to it. For a library, complete source code means all the source code for all modules it contains, plus any associated interface definition files, plus the scripts used to control compilation and installation of the library.

 Activities other than copying, distribution and modification are not covered by this License; they are outside its scope. The act of running a program using the Library is not restricted, and output from such a program is covered only if its contents constitute a work based on the Library (independent of the use of the Library in a tool for writing it). Whether that is true depends on what the Library does and what the program that uses the Library does.

 1. You may copy and distribute verbatim copies of the Library's complete source code as you receive it, in any medium, provided that you conspicuously and appropriately publish

on each copy an

appropriate copyright notice and disclaimer of warranty; keep intact all the notices that refer to this License and to the absence of any

warranty; and distribute a copy of this License along with the Library.

 You may charge a fee for the physical act of transferring a copy, and you may at your option offer warranty protection in exchange for a fee.

 2. You may modify your copy or copies of the Library or any portion of it, thus forming a work based on the Library, and copy and distribute such modifications or work under the terms of Section 1 above, provided that you also meet all of these conditions:

a) The modified work must itself be a software library.

 b) You must cause the files modified to carry prominent notices stating that you changed the files and the date of any change.

 c) You must cause the whole of the work to be licensed at no charge to all third parties under the terms of this License.

d) If a facility in the modified

Library refers to a function or a

 table of data to be supplied by an application program that uses the facility, other than as an argument passed when the facility is invoked, then you must make a good faith effort to ensure that, in the event an application does not supply such function or table, the facility still operates, and performs whatever part of its purpose remains meaningful.

 (For example, a function in a library to compute square roots has a purpose that is entirely well-defined independent of the application. Therefore, Subsection 2d requires that any application-supplied function or table used by this function must be optional: if the application does not supply it, the square root function must still compute square roots.)

These requirements apply to the modified work as a whole. If identifiable sections of that work are not derived from the Library, and can be reasonably considered independent and separate works in themselves,

 then this License, and its terms, do not apply to those sections when you distribute them as separate works. But when you distribute the same sections as part of a whole which is a work based on the Library, the distribution of the whole must be on the terms of this License, whose permissions for other licensees extend to the entire whole, and thus to each and every part regardless of who wrote it.

Thus, it is not the intent of this section to claim rights or contest your rights to work written entirely by you; rather, the intent is to exercise the right to control the distribution of derivative or collective works based on the Library.

In addition, mere aggregation of another work not based on the Library with the Library (or with a work based on the Library) on a volume of a storage or distribution medium does not bring the other work under the scope of this License.

 3. You may opt to apply the terms of the ordinary GNU General Public License instead of this License to a given copy of the Library. To do this, you must alter all the notices that refer to this License, so that they refer to the ordinary GNU General Public License, version 2, instead of to this License. (If a newer version than version 2 of the ordinary GNU General Public License has appeared, then you can specify that version instead if you wish.) Do not make any other change in these notices.

 Once this change is made in a given copy, it is irreversible for that copy, so the ordinary GNU General Public License applies to all subsequent copies and derivative works made from that copy.

 This option is useful when you wish to copy part of the code of the Library into a program that is not a library.

 4. You may copy and distribute the Library (or a portion or derivative of it, under Section 2) in object code or executable form under the terms of Sections 1 and 2 above provided that you accompany it with the complete corresponding machine-readable source code, which must be distributed

 under the terms of Sections 1 and 2 above on a medium customarily used for software interchange.

 If distribution of object code is made by offering access to copy from a designated place, then offering equivalent access to copy the source code from the same place satisfies the requirement to distribute the source code, even though third parties are not compelled to copy the source along with the object code.

 5. A program that contains no derivative of any portion of the Library, but is designed to work with the Library by being compiled or linked with it, is called a "work that uses the Library". Such a work, in isolation, is not a derivative work of the Library, and therefore falls outside the scope of this License.

However, linking a "work that uses the Library" with the Library

creates an executable that is a derivative of the Library (because it contains portions of the Library), rather than a "work that uses the library". The executable is therefore covered by this License.

Section 6 states terms for distribution of such executables.

 When a "work that uses the Library" uses material from a header file that is part of the Library, the object code for the work may be a derivative work of the Library even though the source code is not. Whether this is true is especially significant if the work can be linked without the Library, or if the work is itself a library. The threshold for this to be true is not precisely defined by law.

 If such an object file uses only numerical parameters, data structure layouts and accessors, and small macros and small inline functions (ten lines or less in length), then the use of the object file is unrestricted, regardless of whether it is legally a derivative work. (Executables containing this object code plus portions of the Library will still fall under Section 6.)

 Otherwise, if the work is a derivative of the Library, you may distribute the object code for the work under the terms of Section 6. Any executables containing that work also fall under Section 6, whether or not they are linked directly with the Library itself.

 6. As an exception to the Sections above, you may also combine or link a "work that uses the Library" with the Library to produce a work containing portions of the Library, and distribute that work under terms of your choice, provided that the terms permit modification of the work for the customer's own use and reverse engineering for debugging such modifications.

 You must give prominent notice with each copy of the work that the Library is used in it and that the Library and its use are covered by this License. You must supply a copy of this License. If the work during execution displays copyright notices, you must include the copyright notice for the Library among them, as well as a reference directing the user to the copy of this License. Also, you must do one of these things:

 a) Accompany the work with the complete corresponding machine-readable

 source code for the Library including whatever changes were used in the work (which must be distributed under Sections 1 and 2 above); and, if the work is an executable linked with the Library, with the complete machine-readable "work that uses the Library", as object code and/or source code, so that the

 user can modify the Library and then relink to produce a modified executable containing the modified Library. (It is understood that the user who changes the contents of definitions files in the Library will not necessarily be able to recompile the application to use the modified definitions.)

 b) Use a suitable shared library mechanism for linking with the Library. A suitable mechanism is one that (1) uses at run time a copy of the library already present on the user's computer system, rather than copying library functions into the executable, and (2) will operate properly with a modified version of the library, if the user

 installs one, as long as the modified version is interface-compatible with the version that the work was made with.

 c) Accompany the work with a written offer, valid for at least three years, to give the same user the materials specified in Subsection 6a, above, for a charge no more than the cost of performing this distribution.

 d) If distribution of the work is made by offering access to copy from a designated place, offer equivalent access to copy the above specified materials from the same place.

 e) Verify that the user has already received a copy of these materials or that you have already sent this user a copy.

 For an executable, the required form of the "work that uses the Library" must include any data and utility programs needed for reproducing the executable from it. However, as a special exception, the materials to be distributed need not include anything that is normally distributed (in either source or binary form) with the major

components (compiler, kernel, and so on) of the operating system on which the executable runs, unless that component itself accompanies the executable.

 It may happen that this requirement contradicts the license restrictions of other proprietary libraries that do not normally accompany the operating system. Such a contradiction means you cannot use both them and the Library together in an executable that you distribute.

 7. You may place library facilities that are a work based on the Library side-by-side in a single library together with other library facilities not covered by this License, and distribute such a combined library, provided that the separate distribution of the work based on the Library and of the other library facilities is otherwise

permitted, and provided that you do these two things:

 a) Accompany the combined library with a copy of the same work based on the Library, uncombined with any other library facilities. This must be distributed under the terms of the Sections above.

 b) Give prominent notice with the combined library of the fact that part of it is a work based on the Library, and explaining where to find the accompanying uncombined form of the same work.

 8. You may not copy, modify, sublicense, link with, or distribute the Library except as expressly provided under this License. Any attempt otherwise to copy, modify, sublicense, link with, or distribute the Library is void, and will automatically terminate your rights under this License. However, parties who have received copies, or rights, from you under this License will not have their licenses terminated so long as such parties remain in full compliance.

 9. You are not required to accept this License, since you have not signed it. However, nothing else grants you permission to modify or distribute the Library or its derivative works. These actions are prohibited by law if you do not accept this License. Therefore, by modifying or distributing

the Library (or any work based on the

Library), you indicate your acceptance of this License to do so, and all its terms and conditions for copying, distributing or modifying the Library or works based on it.

 10. Each time you redistribute the Library (or any work based on the Library), the recipient automatically receives a license from the original licensor to copy, distribute, link with or modify the Library subject to these terms and conditions. You may not impose any further restrictions on the recipients' exercise of the rights granted herein. You are not responsible for enforcing compliance by third parties with this License.

 11. If, as a consequence of a court judgment or allegation of patent infringement or for any other reason (not limited to patent issues), conditions are imposed on you (whether by court order, agreement or otherwise) that contradict the conditions of this License, they do not excuse you from the conditions of this License. If you cannot distribute

 so as to satisfy simultaneously your obligations under this License and any other pertinent obligations, then as a consequence you may not distribute the Library at all. For example, if a patent license would not permit royalty-free redistribution of the Library by

all those who receive copies directly or indirectly through you, then the only way you could satisfy both it and this License would be to refrain entirely from distribution of the Library.

If any portion of this section is held invalid or unenforceable under any particular circumstance, the balance of the section is intended to apply, and the section as a whole is intended to apply in other circumstances.

It is not the purpose of this section to induce you to infringe any patents or other property right claims or to contest validity of any such claims; this section has the sole purpose of protecting the integrity of the free software distribution system which is implemented by public license practices. Many people have made

generous contributions to the wide range of software distributed through that system in reliance on consistent application of that system; it is up to the author/donor to decide if he or she is willing to distribute software through any other system and a licensee cannot impose that choice.

This section is intended to make thoroughly clear what is believed to be a consequence of the rest of this License.

 12. If the distribution and/or use of the Library is restricted in certain countries either by patents or by copyrighted interfaces, the original copyright holder who places the Library under this License may add an explicit geographical distribution limitation excluding those countries, so that distribution is permitted only in or among countries not thus excluded. In such case, this License incorporates the limitation as if written in the body of this License.

 13. The Free Software Foundation may publish revised and/or new versions of the Lesser General Public

License from time to time.

Such new versions will be similar in spirit to the present version, but may differ in detail to address new problems or concerns.

Each version is given a distinguishing version number. If the Library specifies a version number of this License which applies to it and "any later version", you have the option of following the terms and conditions either of that version or of any later version published by the Free Software Foundation. If the Library does not specify a license version number, you may choose any version ever published by the Free Software Foundation.

 14. If you wish to incorporate parts of the Library into other free programs whose distribution conditions are incompatible with these, write to the author to ask for permission. For software which is

copyrighted by the Free Software Foundation, write to the Free Software Foundation; we sometimes make exceptions for this. Our decision will be guided by the two goals of preserving the free status of

 all derivatives of our free software and of promoting the sharing and reuse of software generally.

#### NO WARRANTY

 15. BECAUSE THE LIBRARY IS LICENSED FREE OF CHARGE, THERE IS NO WARRANTY FOR THE LIBRARY, TO THE EXTENT PERMITTED BY APPLICABLE LAW. EXCEPT WHEN OTHERWISE STATED IN WRITING THE COPYRIGHT HOLDERS AND/OR OTHER PARTIES PROVIDE THE LIBRARY "AS IS" WITHOUT WARRANTY OF ANY KIND, EITHER EXPRESSED OR IMPLIED, INCLUDING, BUT NOT LIMITED TO, THE IMPLIED WARRANTIES OF MERCHANTABILITY AND FITNESS FOR A PARTICULAR PURPOSE. THE ENTIRE RISK AS TO THE QUALITY AND PERFORMANCE OF THE LIBRARY IS WITH YOU. SHOULD THE LIBRARY PROVE DEFECTIVE, YOU ASSUME THE COST OF ALL NECESSARY SERVICING, REPAIR OR CORRECTION.

 16. IN NO EVENT UNLESS REQUIRED BY APPLICABLE LAW OR AGREED TO IN WRITING WILL ANY COPYRIGHT HOLDER, OR ANY OTHER PARTY WHO MAY MODIFY AND/OR REDISTRIBUTE THE LIBRARY AS PERMITTED ABOVE, BE LIABLE TO YOU FOR DAMAGES, INCLUDING ANY GENERAL, SPECIAL, INCIDENTAL OR **CONSEQUENTIAL** 

 DAMAGES ARISING OUT OF THE USE OR INABILITY TO USE THE LIBRARY (INCLUDING BUT NOT LIMITED TO LOSS OF DATA OR DATA BEING RENDERED INACCURATE OR LOSSES SUSTAINED BY YOU OR THIRD PARTIES OR A FAILURE OF THE LIBRARY TO OPERATE WITH ANY OTHER SOFTWARE), EVEN IF SUCH HOLDER OR OTHER PARTY HAS BEEN ADVISED OF THE POSSIBILITY OF SUCH DAMAGES.

# END OF TERMS AND CONDITIONS

How to Apply These Terms to Your New Libraries

 If you develop a new library, and you want it to be of the greatest possible use to the public, we recommend making it free software that everyone can redistribute and change. You can do so by permitting redistribution under these terms (or, alternatively, under the terms of the ordinary General Public License).

 To apply these terms, attach the following notices to the library. It is safest to attach them to the start of each source file to most effectively convey the exclusion of warranty; and each file should have at least the "copyright" line

and a pointer to where the full notice is found.

 $\leq$  one line to give the library's name and a brief idea of what it does. $\geq$
Copyright  $(C)$  <year > <name of author>

 This library is free software; you can redistribute it and/or modify it under the terms of the GNU Lesser General Public License as published by the Free Software Foundation; either version 2.1 of the License, or (at your option) any later version.

 This library is distributed in the hope that it will be useful, but WITHOUT ANY WARRANTY; without even the implied warranty of MERCHANTABILITY or FITNESS FOR A PARTICULAR PURPOSE. See the GNU Lesser General Public License for more details.

 You should have received a copy of the GNU Lesser General Public License along with this library; if not, write to the Free Software Foundation, Inc., 51 Franklin Street, Fifth Floor, Boston, MA 02110-1301 USA

Also add information on how to contact you by electronic and paper mail.

### You should

 also get your employer (if you work as a programmer) or your school, if any, to sign a "copyright disclaimer" for the library, if necessary. Here is a sample; alter the names:

 Yoyodyne, Inc., hereby disclaims all copyright interest in the library `Frob' (a library for tweaking knobs) written by James Random Hacker.

 <signature of Ty Coon>, 1 April 1990 Ty Coon, President of Vice

That's all there is to it!

# **1.19 fontconfig 2.12.6**

## **1.19.1 Available under license :**

fontconfig/COPYING

Copyright 2000,2001,2002,2003,2004,2006,2007 Keith Packard Copyright 2005 Patrick Lam Copyright 2009 Roozbeh Pournader Copyright 2008,2009 Red Hat, Inc. Copyright 2008 Danilo egan Copyright 2012 Google, Inc.

Permission to use, copy, modify, distribute, and sell this software and its documentation for any purpose is hereby granted without fee, provided that the above copyright notice appear in all copies and that both that

copyright notice and this permission notice appear in supporting documentation, and that the name of the author(s) not be used in advertising or publicity pertaining to distribution of the software without specific, written prior permission. The authors make no representations about the suitability of this software for any purpose. It is provided "as is" without express or implied warranty.

THE AUTHOR(S) DISCLAIMS ALL WARRANTIES WITH REGARD TO THIS SOFTWARE, INCLUDING ALL IMPLIED WARRANTIES OF MERCHANTABILITY AND FITNESS, IN NO EVENT SHALL THE AUTHOR(S) BE LIABLE FOR ANY SPECIAL, INDIRECT OR CONSEQUENTIAL DAMAGES OR ANY DAMAGES WHATSOEVER RESULTING FROM LOSS OF USE, DATA OR PROFITS, WHETHER IN AN ACTION OF CONTRACT, NEGLIGENCE OR OTHER TORTIOUS ACTION, ARISING OUT OF OR IN CONNECTION WITH THE USE OR PERFORMANCE OF THIS SOFTWARE.

# **1.20 autogen 5.18.5**

## **1.20.1 Available under license :**

<PFX>Copyright (C) <years> <owner>, all rights reserved. <PFX>This is free software. It is licensed for use, modification and <PFX>redistribution under the terms of the GNU General Public License, <PFX>version 2 <http://gnu.org/licenses/gpl.html>

 $\langle$ PFX $>\langle$ program $>$  is free software: you can redistribute it and/or modify it <PFX>under the terms of version 2 of the GNU General Public License, <PFX>as published by the Free Software Foundation.  $\langle$ PFX $>$  $\langle$ PFX $>$  $\langle$ program $>$  is distributed in the hope that it will be useful, but <PFX>WITHOUT ANY WARRANTY; without even the implied warranty of <PFX>MERCHANTABILITY or FITNESS FOR A PARTICULAR PURPOSE. <PFX>See the GNU General Public License for more details.  $\langle$ PFX $>$ <PFX>You should have received a copy of the GNU General Public License, <PFX>version 2, along with this program. <PFX>If not, see <http://www.gnu.org/licenses/>.

the GNU General Public License, version 2 <PFX>Copyright (C) <years> <owner>, all rights reserved. <PFX>This is free software. It is licensed for use, modification and <PFX>redistribution under the terms of the GNU Lesser General Public License, <PFX>version 3 or later <http://gnu.org/licenses/lgpl.html>

 $\langle$ PFX $>$ program $>$  is free software: you can redistribute it and/or modify it <PFX>under the terms of the GNU Lesser General Public License as published <PFX>by the Free Software Foundation, either version 3 of the License, or <PFX>(at your option) any later version.

 $<$ PFX $>$ 

 $\langle PFX \rangle$  /  $\langle prx \rangle$  is distributed in the hope that it will be useful, but <PFX>WITHOUT ANY WARRANTY; without even the implied warranty of <PFX>MERCHANTABILITY or FITNESS FOR A PARTICULAR PURPOSE. <PFX>See the GNU Lesser General Public License for more details.  $<$ PFX $>$ 

<PFX>You should have received a copy of the GNU Lesser General Public License <PFX>along with this program. If not, see <http://www.gnu.org/licenses/>.";

the GNU Lesser General Public License, version

3 or later

<PFX>Copyright (C) <years> <owner>, all rights reserved.

<PFX>This is free software. It is licensed for use, modification and

<PFX>redistribution under the terms of the GNU Lesser General Public License,

<PFX>version 2 or later <http://www.gnu.org/licenses/old-licenses/lgpl-2.0.html>

<PFX>The <program> library is free software; you can redistribute it and/or

<PFX>modify it under the terms of the GNU Library General Public License as

<PFX>published by the Free Software Foundation; either version 2 of the

<PFX>License, or (at your option) any later version.

 $\langle$ PFX $>$ 

<PFX>This library is distributed in the hope that it will be useful, but

<PFX>WITHOUT ANY WARRANTY; without even the implied warranty of

<PFX>MERCHANTABILITY or FITNESS FOR A PARTICULAR PURPOSE. See the GNU

<PFX>Library General Public License for more details.

 $\langle$ PFX $>$ 

<PFX>You should have received a copy of the GNU Library General Public

<PFX>License along with this library; if not, see

<PFX><http://www.gnu.org/licenses/old-licenses/lgpl-2.0.html>

the

GNU Lesser General Public License, version 2.0 or later

<PFX>Copyright (C) <years> <owner>, all rights reserved.

<PFX>This is free software. It is licensed for use, modification and

<PFX>redistribution under the terms of the GNU General Public License,

<PFX>version 3 or later <http://gnu.org/licenses/gpl.html>

 $\langle$ PFX $>$ program $>$  is free software: you can redistribute it and/or modify it

<PFX>under the terms of the GNU General Public License as published by the

<PFX>Free Software Foundation, either version 3 of the License, or

<PFX>(at your option) any later version.

 $\langle$ PFX $>$ 

 $\langle$ PFX $>$  $\langle$ program $>$  is distributed in the hope that it will be useful, but

<PFX>WITHOUT ANY WARRANTY; without even the implied warranty of

<PFX>MERCHANTABILITY or FITNESS FOR A PARTICULAR PURPOSE.

<PFX>See the GNU General Public License for more details.

 $\langle$ PFX $>$ 

<PFX>You should have received a copy of the GNU General Public License along

<PFX>with this program. If not, see <http://www.gnu.org/licenses/>.

the GNU General Public License, version 3 or later GNU LESSER GENERAL PUBLIC LICENSE Version 3, 29 June 2007

Copyright (C) 1992-2015 by Bruce Korb - all rights reserved Everyone is permitted to copy and distribute verbatim copies of this license document, but changing it is not allowed.

 This version of the GNU Lesser General Public License incorporates the terms and conditions of version 3 of the GNU General Public License, supplemented by the additional permissions listed below.

0. Additional Definitions.

 As used herein, "this License" refers to version 3 of the GNU Lesser General Public License, and the "GNU GPL" refers to version 3 of the GNU General Public License.

 "The Library" refers to a covered work governed by this License, other than an Application or a Combined Work as defined below.

 An "Application" is any work that makes use of an interface provided by the Library, but which is not otherwise based on the Library. Defining a subclass of a class defined by the Library is deemed a mode

of using an interface provided by the Library.

 A "Combined Work" is a work produced by combining or linking an Application with the Library. The particular version of the Library with which the Combined Work was made is also called the "Linked Version".

 The "Minimal Corresponding Source" for a Combined Work means the Corresponding Source for the Combined Work, excluding any source code for portions of the Combined Work that, considered in isolation, are based on the Application, and not on the Linked Version.

 The "Corresponding Application Code" for a Combined Work means the object code and/or source code for the Application, including any data and utility programs needed for reproducing the Combined Work from the Application, but excluding the System Libraries of the Combined Work.

1. Exception to Section 3 of the GNU GPL.

You may convey a covered work under sections 3 and 4 of this License

without being bound by section 3 of the GNU GPL.

 2. Conveying Modified Versions.

 If you modify a copy of the Library, and, in your modifications, a facility refers to a function or data to be supplied by an Application that uses the facility (other than as an argument passed when the facility is invoked), then you may convey a copy of the modified version:

 a) under this License, provided that you make a good faith effort to ensure that, in the event an Application does not supply the function or data, the facility still operates, and performs whatever part of its purpose remains meaningful, or

 b) under the GNU GPL, with none of the additional permissions of this License applicable to that copy.

3. Object Code Incorporating Material from Library Header Files.

 The object code form of an Application may incorporate material from a header file that is part of the Library. You may convey such object code under terms of your choice, provided that, if the incorporated material is not limited to numerical parameters, data structure layouts

 and accessors, or small macros, inline functions and templates (ten or fewer lines in length), you do both of the following:

 a) Give prominent notice with each copy of the object code that the Library is used in it and that the Library and its use are covered by this License.

 b) Accompany the object code with a copy of the GNU GPL and this license document.

4. Combined Works.

 You may convey a Combined Work under terms of your choice that, taken together, effectively do not restrict modification of the portions of the Library contained in the Combined Work and reverse engineering for debugging such modifications, if you also do each of the following:

 a) Give prominent notice with each copy of the Combined Work that the Library is used in it and that the Library and its use are covered by this License.

 b) Accompany the Combined Work with a copy of the GNU GPL and this license document.

 c) For a Combined Work that displays copyright notices during

 execution, include the copyright notice for the Library among these notices, as well as a reference directing the user to the copies of the GNU GPL and this license document.

d) Do one of the following:

 0) Convey the Minimal Corresponding Source under the terms of this License, and the Corresponding Application Code in a form suitable for, and under terms that permit, the user to recombine or relink the Application with a modified version of the Linked Version to produce a modified Combined Work, in the manner specified by section 6 of the GNU GPL for conveying Corresponding Source.

 1) Use a suitable shared library mechanism for linking with the Library. A suitable mechanism is one that (a) uses at run time a copy of the Library already present on the user's computer system, and (b) will operate properly with a modified version of the Library that is interface-compatible with the Linked

Version.

 e) Provide Installation Information, but only if you would otherwise be required to provide such information under section 6 of the GNU GPL, and only to the extent that such information is necessary to install and execute a modified version of the Combined Work produced by recombining or relinking the Application with a modified version of the Linked Version. (If you use option 4d0, the Installation Information must accompany the Minimal Corresponding Source and Corresponding Application Code. If you use option 4d1, you must provide the Installation Information in the manner specified by section 6 of the GNU GPL for conveying Corresponding Source.)

## 5. Combined Libraries.

 You may place library facilities that are a work based on the Library side by side in a single library together with other library facilities that are not Applications and are not covered by this License, and convey such a combined library under terms of your choice, if you do both of the following:

 a) Accompany the combined library with a copy of the same work based on the Library, uncombined with any other library facilities, conveyed under the terms of this License.

 b) Give prominent notice with the combined library that part of it is a work based on the Library, and explaining where to find the accompanying uncombined form of the same work.

6. Revised Versions of the GNU Lesser General Public License.

 The Free Software Foundation may publish revised and/or new versions of the GNU Lesser General Public License from time to time. Such new versions will be similar in spirit to the present version, but may differ in detail to address new problems or concerns.

 Each version is given a distinguishing version number. If the Library as you received it specifies that a certain numbered version of the GNU Lesser General Public License "or any later version" applies to it, you have the option of following the terms and conditions either of that published version or of any later version

published by the Free Software Foundation. If the Library as you received it does not specify a version number of the GNU Lesser General Public License, you may choose any version of the GNU Lesser General Public License ever published by the Free Software Foundation.

 If the Library as you received it specifies that a proxy can decide whether future versions of the GNU Lesser General Public License shall apply, that proxy's public statement of acceptance of any version is permanent authorization for you to choose that version for the Library.

Copyright (C) 1992-2015 by Bruce Korb - all rights reserved Redistribution and use in source and binary forms, with or without modification, are permitted provided that the following conditions are met:

- 1. Redistributions of source code must retain the above copyright notice, this list of conditions and the following disclaimer.
- 2. Redistributions in binary form must reproduce the above copyright notice, this list of conditions and the following disclaimer in the documentation and/or other materials provided with the distribution.
- 3. The name of the author may not be used to endorse or promote products derived from this software without specific prior written permission.

THIS SOFTWARE IS PROVIDED BY THE AUTHOR ``AS IS'' AND ANY EXPRESS OR

IMPLIED WARRANTIES, INCLUDING, BUT NOT LIMITED TO, THE IMPLIED WARRANTIES OF MERCHANTABILITY AND FITNESS FOR A PARTICULAR PURPOSE ARE DISCLAIMED. IN NO EVENT SHALL THE AUTHOR BE LIABLE FOR ANY DIRECT, INDIRECT,

 INCIDENTAL, SPECIAL, EXEMPLARY, OR CONSEQUENTIAL DAMAGES (INCLUDING, BUT NOT LIMITED TO, PROCUREMENT OF SUBSTITUTE GOODS OR SERVICES; LOSS OF USE, DATA, OR PROFITS; OR BUSINESS INTERRUPTION) HOWEVER CAUSED AND ON ANY THEORY OF LIABILITY, WHETHER IN CONTRACT, STRICT LIABILITY, OR TORT (INCLUDING NEGLIGENCE OR OTHERWISE) ARISING IN ANY WAY OUT OF THE USE OF THIS SOFTWARE, EVEN IF ADVISED OF THE POSSIBILITY OF SUCH DAMAGE.

@c The GNU Free Documentation License. @center Version 1.3, 3 November 2008

@c This file is intended to be included within another document, @c hence no sectioning command or @node.

@display

Copyright @copyright{} 2000, 2001, 2002, 2007, 2008 Free Software Foundation, Inc. @uref{http://fsf.org/}

Everyone is permitted to copy and distribute verbatim copies of this license document, but changing it is not allowed. @end display

@enumerate 0 @item PREAMBLE

The purpose of this License is to make a manual, textbook, or other functional and useful document @dfn{free} in the sense of freedom: to assure everyone the effective freedom to copy and redistribute it, with or without modifying it, either commercially or noncommercially. Secondarily, this License preserves for the author and publisher a way to get credit for their work, while not being considered responsible for modifications made by others.

This License is a kind of ``copyleft'', which means that derivative works of the document must themselves be free in the same sense. It complements the GNU General Public License, which is a copyleft license designed for free software.

We have designed this License in order to use it for manuals for free software, because free software needs free documentation: a free program should come with manuals providing the same freedoms that the software does. But this License is not limited to software manuals; it can be used for any textual work, regardless of subject matter or

whether it is published as a printed book. We recommend this License principally for works whose purpose is instruction or reference.

## @item APPLICABILITY AND DEFINITIONS

This License applies to any manual or other work, in any medium, that contains a notice placed by the copyright holder saying it can be distributed under the terms of this License. Such a notice grants a world-wide, royalty-free license, unlimited in duration, to use that work under the conditions stated herein. The ``Document'', below, refers

 to any such manual or work. Any member of the public is a licensee, and is addressed as ``you''. You accept the license if you copy, modify or distribute the work in a way requiring permission under copyright law.

A ``Modified Version'' of the Document means any work containing the Document or a portion of it, either copied verbatim, or with modifications and/or translated into another language.

A ``Secondary Section'' is a named appendix or a front-matter section of the Document that deals exclusively with the relationship of the publishers or authors of the Document to the Document's overall subject (or to related matters) and contains nothing that could fall directly within that overall subject. (Thus, if the Document is in part a textbook of mathematics, a Secondary Section may not explain any mathematics.) The relationship could be a matter of historical connection with the subject or with related matters, or of legal, commercial, philosophical, ethical or political position regarding them.

The ``Invariant Sections'' are certain Secondary Sections whose titles are designated, as being those of Invariant Sections, in the notice that says that the Document is released under this License. If a section does not fit the above definition of Secondary then it is not allowed to be designated as Invariant. The Document may contain zero Invariant Sections. If the Document does not identify any Invariant Sections then there are none.

The ``Cover Texts'' are certain short passages of text that are listed, as Front-Cover Texts or Back-Cover Texts, in the notice that says that the Document is released under this License. A Front-Cover Text may be at most 5 words, and a Back-Cover Text may be at most 25 words.

A ``Transparent'' copy of the Document means a machine-readable copy, represented in a format whose specification is available to the

general public, that is suitable for revising the document straightforwardly with generic text editors or (for images composed of

pixels) generic paint programs or (for drawings) some widely available drawing editor, and that is suitable for input to text formatters or for automatic translation to a variety of formats suitable for input to text formatters. A copy made in an otherwise Transparent file format whose markup, or absence of markup, has been arranged to thwart or discourage subsequent modification by readers is not Transparent. An image format is not Transparent if used for any substantial amount of text. A copy that is not ``Transparent'' is called ``Opaque''.

Examples of suitable formats for Transparent copies include plain ASCII without markup, Texinfo input format, La@TeX{} input format, SGML or XML using a publicly available DTD, and standard-conforming simple HTML, PostScript or PDF designed for human modification. Examples of transparent image formats include PNG, XCF and JPG. Opaque formats include proprietary formats that can be read and edited only by proprietary word processors, SGML or XML for which the DTD and/or processing tools are not generally available, and the machine-generated HTML, PostScript or PDF produced by some word processors for output purposes only.

The ``Title Page'' means, for a printed book, the title page itself, plus such following pages as are needed to hold, legibly, the material this License requires to appear in the title page. For works in formats which do not have any title page as such, ``Title Page'' means the text near the most prominent appearance of the work's title, preceding the beginning of the body of the text.

The ``publisher'' means any person or entity that distributes copies of the Document to the public.

A section ``Entitled XYZ'' means a named subunit of the Document whose title either is precisely XYZ or contains XYZ in parentheses following text that translates XYZ in another language. (Here XYZ stands for a specific section name mentioned below, such as "Acknowledgements", ``Dedications'', ``Endorsements'', or ``History''.) To ``Preserve the Title''

of such a section when you modify the Document means that it remains a section "Entitled XYZ" according to this definition.

The Document may include Warranty Disclaimers next to the notice which states that this License applies to the Document. These Warranty Disclaimers are considered to be included by reference in this

License, but only as regards disclaiming warranties: any other implication that these Warranty Disclaimers may have is void and has no effect on the meaning of this License.

## @item VERBATIM COPYING

You may copy and distribute the Document in any medium, either commercially or noncommercially, provided that this License, the copyright notices, and the license notice saying this License applies to the Document are reproduced in all copies, and that you add no other conditions whatsoever to those of this License. You may not use technical measures to obstruct or control the reading or further copying of the copies

 you make or distribute. However, you may accept compensation in exchange for copies. If you distribute a large enough number of copies you must also follow the conditions in section 3.

You may also lend copies, under the same conditions stated above, and you may publicly display copies.

## @item COPYING IN QUANTITY

If you publish printed copies (or copies in media that commonly have printed covers) of the Document, numbering more than 100, and the Document's license notice requires Cover Texts, you must enclose the copies in covers that carry, clearly and legibly, all these Cover Texts: Front-Cover Texts on the front cover, and Back-Cover Texts on the back cover. Both covers must also clearly and legibly identify you as the publisher of these copies. The front cover must present the full title with all words of the title equally prominent and visible. You may add other material on the covers in addition. Copying with changes limited to the covers, as long as they preserve the

 title of the Document and satisfy these conditions, can be treated as verbatim copying in other respects.

If the required texts for either cover are too voluminous to fit legibly, you should put the first ones listed (as many as fit reasonably) on the actual cover, and continue the rest onto adjacent pages.

If you publish or distribute Opaque copies of the Document numbering more than 100, you must either include a machine-readable Transparent copy along with each Opaque copy, or state in or with each Opaque copy a computer-network location from which the general network-using public has access to download using public-standard network protocols

a complete Transparent copy of the Document, free of added material. If you use the latter option, you must take reasonably prudent steps, when you begin distribution of Opaque copies in quantity, to ensure that this Transparent copy will remain thus accessible at the stated location until at least one year after the last time you distribute an

Opaque copy (directly or through your agents or retailers) of that edition to the public.

It is requested, but not required, that you contact the authors of the Document well before redistributing any large number of copies, to give them a chance to provide you with an updated version of the Document.

## @item MODIFICATIONS

You may copy and distribute a Modified Version of the Document under the conditions of sections 2 and 3 above, provided that you release the Modified Version under precisely this License, with the Modified Version filling the role of the Document, thus licensing distribution and modification of the Modified Version to whoever possesses a copy of it. In addition, you must do these things in the Modified Version:

#### @enumerate A

#### @item

Use in the Title Page (and on the covers, if any) a title distinct from that of the Document, and from those of previous versions (which should, if there were any, be listed in the History section of the Document). You may use the same title as a previous version if the original publisher of that version gives permission.

#### @item

List on the Title Page, as authors, one or more persons or entities responsible for authorship of the modifications in the Modified Version, together with at least five of the principal authors of the Document (all of its principal authors, if it has fewer than five), unless they release you from this requirement.

## @item

State on the Title page the name of the publisher of the Modified Version, as the publisher.

@item Preserve all the copyright notices of the Document.

## @item

Add an appropriate copyright notice for your modifications

adjacent to the other copyright notices.

## @item

Include, immediately after the copyright notices, a license notice giving the public permission to use the Modified Version under the terms of this License, in the form shown in the Addendum below.

### @item

Preserve in that license notice the full lists of Invariant Sections and required Cover Texts given in the Document's license notice.

## @item

Include an unaltered copy of this License.

## @item

Preserve the section Entitled ``History'', Preserve its Title, and add to it an item stating at least the title, year, new authors, and publisher of the Modified Version as given on the Title Page. If there is no section Entitled ``History'' in the Document, create one stating the title, year, authors, and publisher of the Document as given on its Title Page, then add an item describing the Modified Version as stated in the previous sentence.

#### @item

Preserve the network location, if any, given in the Document for public access to a Transparent copy of the Document, and likewise the network locations given in the Document for previous versions it was based on. These may be placed in the ``History'' section. You may omit a network location for a work that was published at least four years before the Document itself, or if the original publisher of the version it refers to gives permission.

## @item

#### For any

 section Entitled ``Acknowledgements'' or ``Dedications'', Preserve the Title of the section, and preserve in the section all the substance and tone of each of the contributor acknowledgements and/or dedications given therein.

#### @item

Preserve all the Invariant Sections of the Document, unaltered in their text and in their titles. Section numbers or the equivalent are not considered part of the section titles.

## @item

Delete any section Entitled ``Endorsements''. Such a section may not be included in the Modified Version.

## @item

Do not retitle any existing section to be Entitled ``Endorsements'' or to conflict in title with any Invariant Section.

## @item Preserve any Warranty Disclaimers. @end enumerate

If the Modified Version includes new front-matter sections or appendices that qualify as Secondary Sections and contain no material copied from the Document, you may at your option designate some or all of these sections as invariant. To do this, add their titles to the list of Invariant Sections in the Modified Version's license notice.

These titles must be distinct from any other section titles.

You may add a section Entitled ``Endorsements'', provided it contains nothing but endorsements of your Modified Version by various parties---for example, statements of peer review or that the text has been approved by an organization as the authoritative definition of a standard.

You may add a passage of up to five words as a Front-Cover Text, and a passage of up to 25 words as a Back-Cover Text, to the end of the list of Cover Texts in the Modified Version. Only one passage of Front-Cover Text and one of Back-Cover Text may be added by (or through arrangements made by) any one entity. If the Document already includes a cover text for the same cover, previously added by you or by arrangement made by the same entity you are acting on behalf of, you may not add another; but you may replace the old one, on explicit permission from the previous publisher that added the old one.

The author(s) and publisher(s) of the Document do not by this License give permission to use their names for publicity for or to assert or imply endorsement of any Modified Version.

## @item COMBINING DOCUMENTS

You may combine the Document with other documents released under this License, under the terms defined in section 4 above for modified versions, provided that you include in the combination all of the Invariant Sections of all of the original documents, unmodified, and list them all as Invariant Sections of your combined work in its license notice, and that you preserve all their Warranty Disclaimers.

The combined work need only contain one copy of this License, and multiple identical Invariant Sections may be replaced with a single copy. If there are multiple Invariant Sections with the same name but different contents, make the title of each such section unique by adding at the end of it, in parentheses, the name of the original author or publisher of that section if known, or else a unique number. Make the same adjustment to the section titles in the list of Invariant Sections in the license notice of the combined work.

In the combination, you must combine any sections Entitled ``History'' in the various original documents, forming one section Entitled ``History''; likewise combine any sections Entitled ``Acknowledgements'', and any sections Entitled ``Dedications''. You must delete all sections Entitled ``Endorsements.''

## @item COLLECTIONS OF DOCUMENTS

You may make a collection consisting of the Document and other documents released under this License, and replace the individual copies of this License in the various documents with a single copy that is included in the collection, provided that you follow the rules of this License for verbatim copying of each of the documents in all other respects.

You may extract a single document from such a collection, and distribute it individually under this License, provided you insert a copy of this License

 into the extracted document, and follow this License in all other respects regarding verbatim copying of that document.

## @item AGGREGATION WITH INDEPENDENT WORKS

A compilation of the Document or its derivatives with other separate and independent documents or works, in or on a volume of a storage or distribution medium, is called an ``aggregate'' if the copyright resulting from the compilation is not used to limit the legal rights of the compilation's users beyond what the individual works permit. When the Document is included in an aggregate, this License does not apply to the other works in the aggregate which are not themselves derivative works of the Document.

If the Cover Text requirement of section 3 is applicable to these copies of the Document, then if the Document is less than one half of the entire aggregate, the Document's Cover Texts may be placed on covers that bracket the Document within the aggregate, or the electronic equivalent of covers if the Document is in electronic

form.

Otherwise they must appear on printed covers that bracket the whole aggregate.

## @item **TRANSLATION**

Translation is considered a kind of modification, so you may distribute translations of the Document under the terms of section 4. Replacing Invariant Sections with translations requires special permission from their copyright holders, but you may include translations of some or all Invariant Sections in addition to the original versions of these Invariant Sections. You may include a translation of this License, and all the license notices in the Document, and any Warranty Disclaimers, provided that you also include the original English version of this License and the original versions of those notices and disclaimers. In case of a disagreement between the translation and the original version of this License or a notice or disclaimer, the original version will prevail.

If a section in the Document is Entitled ``Acknowledgements'', ``Dedications'', or ``History'', the requirement (section 4) to Preserve its Title (section 1) will typically require changing the actual title.

@item **TERMINATION** 

You may not copy, modify, sublicense, or distribute the Document except as expressly provided under this License. Any attempt otherwise to copy, modify, sublicense, or distribute it is void, and will automatically terminate your rights under this License.

However, if you cease all violation of this License, then your license from a particular copyright holder is reinstated (a) provisionally, unless and until the copyright holder explicitly and finally terminates your license, and (b) permanently, if the copyright holder fails to notify you of the violation by some reasonable means prior to 60 days after the cessation.

Moreover, your license from a particular copyright holder is reinstated permanently if the copyright holder notifies you of the violation by some reasonable means, this is the first time you have received notice of violation of this License (for any work) from that copyright holder, and you cure the violation prior to 30 days after your receipt of the notice.

Termination of your rights under this section does not terminate the licenses of parties who have received copies or rights from you under this License. If your rights have been terminated and not permanently reinstated, receipt of a copy of some or all of the same material does not give you any rights to use it.

## @item

## FUTURE REVISIONS OF THIS LICENSE

The Free Software Foundation may publish new, revised versions of the GNU Free Documentation License from time to time. Such new versions will be similar in spirit to the present version, but may differ in detail to address new problems or concerns. See @uref{http://www.gnu.org/copyleft/}.

Each version of the License is given a distinguishing version number. If the Document specifies that a particular numbered version of this License ``or any later version'' applies to it, you have the option of following the terms and conditions either of that specified version or of any later version that has been published (not as a draft) by the Free Software Foundation. If the Document does not specify a version number of this License, you may choose any version ever published (not as a draft) by the Free Software Foundation. If the Document specifies that a proxy can decide which future versions of this License can be used, that proxy's public statement of acceptance of a version permanently authorizes you to choose that version for the Document.

## @item RELICENSING

``Massive Multiauthor Collaboration Site'' (or ``MMC Site'') means any World Wide Web server that publishes copyrightable works and also provides prominent facilities for anybody to edit those works. A public wiki that anybody can edit is an example of such a server. A ``Massive Multiauthor Collaboration'' (or ``MMC'') contained in the site means any set of copyrightable works thus published on the MMC site.

``CC-BY-SA'' means the Creative Commons

Attribution-Share Alike 3.0

license published by Creative Commons Corporation, a not-for-profit corporation with a principal place of business in San Francisco, California, as well as future copyleft versions of that license published by that same organization.

``Incorporate'' means to publish or republish a Document, in whole or in part, as part of another Document.

An MMC is ``eligible for relicensing'' if it is licensed under this License, and if all works that were first published under this License somewhere other than this MMC, and subsequently incorporated in whole or in part into the MMC, (1) had no cover texts or invariant sections, and (2) were thus incorporated prior to November 1, 2008.

The operator of an MMC Site may republish an MMC contained in the site under CC-BY-SA on the same site at any time before August 1, 2009, provided the MMC is eligible for relicensing.

#### @end enumerate

#### @page

@heading ADDENDUM: How to use this License for your documents

To use this License

 in a document you have written, include a copy of the License in the document and put the following copyright and license notices just after the title page:

@smallexample

@group

 Copyright (C) @var{year} @var{your name}. Permission is granted to copy, distribute and/or modify this document under the terms of the GNU Free Documentation License, Version 1.3 or any later version published by the Free Software Foundation; with no Invariant Sections, no Front-Cover Texts, and no Back-Cover Texts. A copy of the license is included in the section entitled ``GNU Free Documentation License''. @end group

@end smallexample

If you have Invariant Sections, Front-Cover Texts and Back-Cover Texts, replace the ``with@dots{}Texts."@: line with this:

#### @smallexample

#### @group

with the Invariant Sections being @var{list their titles}, with the Front-Cover Texts being @var{list}, and with the Back-Cover Texts being @var{list}. @end group @end smallexample

If you have Invariant

 Sections without Cover Texts, or some other combination of the three, merge those two alternatives to suit the situation.

If your document contains nontrivial examples of program code, we recommend releasing these examples in parallel under your choice of free software license, such as the GNU General Public License, to permit their use in free software.

@c Local Variables: @c ispell-local-pdict: "ispell-dict" @c End: GNU GENERAL PUBLIC LICENSE

Version 3, 29 June 2007

Copyright (C) 2007 Free Software Foundation, Inc. <http://fsf.org/> Everyone is permitted to copy and distribute verbatim copies of this license document, but changing it is not allowed.

Preamble

 The GNU General Public License is a free, copyleft license for software and other kinds of works.

 The licenses for most software and other practical works are designed to take away your freedom to share and change the works. By contrast, the GNU General Public License is intended to guarantee your freedom to share and change all versions of a program--to make sure it remains free software for all its users. We, the Free Software Foundation, use the GNU General Public License for most of our software; it applies also to any other work released this way by its authors. You can apply it to your programs, too.

 When we speak of free software, we are referring to freedom, not

price. Our General Public Licenses are designed to make sure that you have the freedom to distribute copies of free software (and charge for them if you wish), that you receive source code or can get it if you want it, that you can change the software or use pieces of it in new free programs, and that you know you can do these things.

 To protect your rights, we need to prevent others from denying you these rights or asking you to surrender the rights. Therefore, you have certain responsibilities if you distribute copies of the software, or if you modify it: responsibilities to respect the freedom of others.

 For example, if you distribute copies of such a program, whether gratis or for a fee, you must pass on to the recipients the same

freedoms that you received. You must make sure that they, too, receive or can get the source code. And you must show them these terms so they know their rights.

 Developers that use the GNU GPL protect your rights with two steps: (1)

 assert copyright on the software, and (2) offer you this License giving you legal permission to copy, distribute and/or modify it.

 For the developers' and authors' protection, the GPL clearly explains that there is no warranty for this free software. For both users' and authors' sake, the GPL requires that modified versions be marked as changed, so that their problems will not be attributed erroneously to authors of previous versions.

 Some devices are designed to deny users access to install or run modified versions of the software inside them, although the manufacturer can do so. This is fundamentally incompatible with the aim of protecting users' freedom to change the software. The systematic pattern of such abuse occurs in the area of products for individuals to use, which is precisely where it is most unacceptable. Therefore, we have designed this version of the GPL to prohibit the practice for those products. If such problems arise substantially in other domains, we stand

 ready to extend this provision to those domains in future versions of the GPL, as needed to protect the freedom of users.

 Finally, every program is threatened constantly by software patents. States should not allow patents to restrict development and use of software on general-purpose computers, but in those that do, we wish to avoid the special danger that patents applied to a free program could make it effectively proprietary. To prevent this, the GPL assures that patents cannot be used to render the program non-free.

 The precise terms and conditions for copying, distribution and modification follow.

## TERMS AND CONDITIONS

0. Definitions.

"This License" refers to version 3 of the GNU General Public License.

 "Copyright" also means copyright-like laws that apply to other kinds of works, such as semiconductor masks.

 "The Program" refers to any copyrightable work licensed under this License. Each licensee is addressed as "you". "Licensees"

"recipients" may be individuals or organizations.

 To "modify" a work means to copy from or adapt all or part of the work in a fashion requiring copyright permission, other than the making of an exact copy. The resulting work is called a "modified version" of the earlier work or a work "based on" the earlier work.

 A "covered work" means either the unmodified Program or a work based on the Program.

 To "propagate" a work means to do anything with it that, without permission, would make you directly or secondarily liable for infringement under applicable copyright law, except executing it on a computer or modifying a private copy. Propagation includes copying, distribution (with or without modification), making available to the public, and in some countries other activities as well.

 To "convey" a work means any kind of propagation that enables other parties to make or receive copies. Mere interaction with a user through a computer network, with no transfer of a copy, is not conveying.

 An interactive user interface displays "Appropriate Legal Notices" to the extent that it includes a convenient and prominently visible feature that (1) displays an appropriate copyright notice, and (2) tells the user that there is no warranty for the work (except to the extent that warranties are provided), that licensees may convey the work under this License, and how to view a copy of this License. If the interface presents a list of user commands or options, such as a menu, a prominent item in the list meets this criterion.

#### 1. Source Code.

 The "source code" for a work means the preferred form of the work for making modifications to it. "Object code" means any non-source form of a work.

 A "Standard Interface" means an interface that either is an official standard defined by a recognized standards body, or, in the case of interfaces specified for a particular programming language, one that is widely used among developers working in that language.

### The

 "System Libraries" of an executable work include anything, other than the work as a whole, that (a) is included in the normal form of packaging a Major Component, but which is not part of that Major Component, and (b) serves only to enable use of the work with that

and

Major Component, or to implement a Standard Interface for which an implementation is available to the public in source code form. A "Major Component", in this context, means a major essential component (kernel, window system, and so on) of the specific operating system (if any) on which the executable work runs, or a compiler used to produce the work, or an object code interpreter used to run it.

 The "Corresponding Source" for a work in object code form means all the source code needed to generate, install, and (for an executable work) run the object code and to modify the work, including scripts to control those activities. However, it does not include the work's System Libraries, or general-purpose tools or generally available free

programs which are used unmodified in performing those activities but which are not part of the work. For example, Corresponding Source includes interface definition files associated with source files for the work, and the source code for shared libraries and dynamically linked subprograms that the work is specifically designed to require, such as by intimate data communication or control flow between those subprograms and other parts of the work.

 The Corresponding Source need not include anything that users can regenerate automatically from other parts of the Corresponding Source.

 The Corresponding Source for a work in source code form is that same work.

## 2. Basic Permissions.

 All rights granted under this License are granted for the term of copyright on the Program, and are irrevocable provided the stated conditions are met. This License explicitly affirms your unlimited permission to run the unmodified Program. The output from running a covered work is covered

by this License only if the output, given its

content, constitutes a covered work. This License acknowledges your rights of fair use or other equivalent, as provided by copyright law.

 You may make, run and propagate covered works that you do not convey, without conditions so long as your license otherwise remains in force. You may convey covered works to others for the sole purpose of having them make modifications exclusively for you, or provide you with facilities for running those works, provided that you comply with the terms of this License in conveying all material for which you do not control copyright. Those thus making or running the covered works for you must do so exclusively on your behalf, under your direction and control, on terms that prohibit them from making any copies of

your copyrighted material outside their relationship with you.

 Conveying under any other circumstances is permitted solely under the conditions stated below. Sublicensing is not allowed; section 10 makes it unnecessary.

3. Protecting Users' Legal Rights From Anti-Circumvention Law.

 No covered work shall be deemed part of an effective technological measure under any applicable law fulfilling obligations under article 11 of the WIPO copyright treaty adopted on 20 December 1996, or similar laws prohibiting or restricting circumvention of such measures.

 When you convey a covered work, you waive any legal power to forbid circumvention of technological measures to the extent such circumvention is effected by exercising rights under this License with respect to the covered work, and you disclaim any intention to limit operation or modification of the work as a means of enforcing, against the work's users, your or third parties' legal rights to forbid circumvention of technological measures.

4. Conveying Verbatim Copies.

 You may convey verbatim copies of the Program's source code as you receive it, in any medium, provided that you conspicuously and appropriately publish on each copy an appropriate copyright notice; keep intact all notices stating that this License and any non-permissive terms added in accord with section 7 apply to the code; keep intact all notices of the absence of any warranty; and give all recipients a copy of this License along with the Program.

 You may charge any price or no price for each copy that you convey, and you may offer support or warranty protection for a fee.

5. Conveying Modified Source Versions.

 You may convey a work based on the Program, or the modifications to produce it from the Program, in the form of source code under the terms of section 4, provided that you also meet all of these conditions:

 a) The work must carry prominent notices stating that you modified it, and giving a relevant date.

 b) The work must carry prominent notices stating that it is released under this License and any conditions added under section

 7. This requirement modifies the requirement in section 4 to

"keep intact all notices".

 c) You must license the entire work, as a whole, under this License to anyone who comes into possession of a copy. This License will therefore apply, along with any applicable section 7 additional terms, to the whole of the work, and all its parts, regardless of how they are packaged. This License gives no permission to license the work in any other way, but it does not invalidate such permission if you have separately received it.

 d) If the work has interactive user interfaces, each must display Appropriate Legal Notices; however, if the Program has interactive interfaces that do not display Appropriate Legal Notices, your work need not make them do so.

 A compilation of a covered work with other separate and independent works, which are not by their nature extensions of the covered work, and which are not combined with it such as to form a larger program, in or on a volume of a storage or distribution

medium, is called an

"aggregate" if the compilation and its resulting copyright are not used to limit the access or legal rights of the compilation's users beyond what the individual works permit. Inclusion of a covered work in an aggregate does not cause this License to apply to the other parts of the aggregate.

6. Conveying Non-Source Forms.

 You may convey a covered work in object code form under the terms of sections 4 and 5, provided that you also convey the machine-readable Corresponding Source under the terms of this License, in one of these ways:

 a) Convey the object code in, or embodied in, a physical product (including a physical distribution medium), accompanied by the Corresponding Source fixed on a durable physical medium customarily used for software interchange.

 b) Convey the object code in, or embodied in, a physical product (including a physical distribution medium), accompanied by a written offer, valid for at least three years and valid for as

 long as you offer spare parts or customer support for that product model, to give anyone who possesses the object code either (1) a copy of the Corresponding Source for all the software in the product that is covered by this License, on a durable physical

 medium customarily used for software interchange, for a price no more than your reasonable cost of physically performing this conveying of source, or (2) access to copy the Corresponding Source from a network server at no charge.

 c) Convey individual copies of the object code with a copy of the written offer to provide the Corresponding Source. This alternative is allowed only occasionally and noncommercially, and only if you received the object code with such an offer, in accord with subsection 6b.

 d) Convey the object code by offering access from a designated place (gratis or for a charge), and offer equivalent access to the Corresponding Source in

the same way through the same place at no

 further charge. You need not require recipients to copy the Corresponding Source along with the object code. If the place to copy the object code is a network server, the Corresponding Source may be on a different server (operated by you or a third party) that supports equivalent copying facilities, provided you maintain clear directions next to the object code saying where to find the Corresponding Source. Regardless of what server hosts the Corresponding Source, you remain obligated to ensure that it is available for as long as needed to satisfy these requirements.

 e) Convey the object code using peer-to-peer transmission, provided you inform other peers where the object code and Corresponding Source of the work are being offered to the general public at no charge under subsection 6d.

 A separable portion of the object code, whose source code is excluded from the Corresponding Source as a System Library, need not be included in conveying the object code work.

 A "User Product" is either (1) a "consumer product", which means any tangible personal property which is normally used for personal, family, or household purposes, or (2) anything designed or sold for incorporation into a dwelling. In determining whether a product is a consumer product, doubtful cases shall be resolved in favor of coverage. For a particular product received by a particular user, "normally used" refers to a typical or common use of that class of product, regardless of the status of the particular user or of the way in which the particular user actually uses, or expects or is expected to use, the product. A product is a consumer product regardless of whether the product has substantial commercial, industrial or non-consumer uses, unless such uses represent the only significant mode of use of the product.

 "Installation Information" for a User Product means any methods, procedures, authorization

 keys, or other information required to install and execute modified versions of a covered work in that User Product from a modified version of its Corresponding Source. The information must suffice to ensure that the continued functioning of the modified object code is in no case prevented or interfered with solely because modification has been made.

 If you convey an object code work under this section in, or with, or specifically for use in, a User Product, and the conveying occurs as part of a transaction in which the right of possession and use of the User Product is transferred to the recipient in perpetuity or for a fixed term (regardless of how the transaction is characterized), the Corresponding Source conveyed under this section must be accompanied by the Installation Information. But this requirement does not apply if neither you nor any third party retains the ability to install modified object code on the User Product (for example, the work has been installed in ROM).

 The requirement to provide Installation Information does not include a requirement to continue to provide support service, warranty, or updates for a work that has been modified or installed by the recipient, or for the User Product in which it has been modified or installed. Access to a network may be denied when the modification itself materially and adversely affects the operation of the network or violates the rules and protocols for communication across the network.

 Corresponding Source conveyed, and Installation Information provided, in accord with this section must be in a format that is publicly documented (and with an implementation available to the public in source code form), and must require no special password or key for unpacking, reading or copying.

## 7. Additional Terms.

 "Additional permissions" are terms that supplement the terms of this License by making exceptions from one or more of its conditions. Additional permissions that are applicable to the entire Program shall be treated as though they were included in this License, to the extent that they are valid under applicable law. If additional permissions

apply only to part of the Program, that part may be used separately under those permissions, but the entire Program remains governed by this License without regard to the additional permissions.

When you convey a copy of a covered work, you may at your option

remove any additional permissions from that copy, or from any part of it. (Additional permissions may be written to require their own removal in certain cases when you modify the work.) You may place additional permissions on material, added by you to a covered work, for which you have or can give appropriate copyright permission.

 Notwithstanding any other provision of this License, for material you add to a covered work, you may (if authorized by the copyright holders of that material) supplement the terms of this License with terms:

 a) Disclaiming warranty or limiting liability differently from the terms of sections 15 and 16 of this License; or

 b) Requiring preservation of specified reasonable legal notices or author attributions in that material or in the Appropriate Legal Notices displayed by works containing it; or

 c) Prohibiting misrepresentation of the origin of that material, or requiring that modified versions of such material be marked in reasonable ways as different from the original version; or

 d) Limiting the use for publicity purposes of names of licensors or authors of the material; or

 e) Declining to grant rights under trademark law for use of some trade names, trademarks, or service marks; or

 f) Requiring indemnification of licensors and authors of that material by anyone who conveys the material (or modified versions of it) with contractual assumptions of liability to the recipient, for any liability that these contractual assumptions directly impose on

those licensors and authors.

 All other non-permissive additional terms are considered "further restrictions" within the meaning of section 10. If the Program as you received it, or any part of it, contains a notice stating that it is governed by this License along with a term that is a further restriction, you may remove that term. If a license document contains a further restriction but permits relicensing or conveying under this License, you may add to a covered work material governed by the terms of that license document, provided that the further restriction does not survive such relicensing or conveying.

 If you add terms to a covered work in accord with this section, you must place, in the relevant source files, a statement of the additional terms that apply to those files, or a notice indicating

where to find the applicable terms.

 Additional terms, permissive or non-permissive, may be stated in the form of a separately written license, or stated as exceptions; the above requirements apply either way.

8. Termination.

 You may not propagate or modify a covered work except as expressly provided under this License. Any attempt otherwise to propagate or modify it is void, and will automatically terminate your rights under this License (including any patent licenses granted under the third paragraph of section 11).

 However, if you cease all violation of this License, then your license from a particular copyright holder is reinstated (a) provisionally, unless and until the copyright holder explicitly and finally terminates your license, and (b) permanently, if the copyright holder fails to notify you of the violation by some reasonable means prior to 60 days after the cessation.

 Moreover, your license from a particular copyright holder is reinstated permanently if the copyright holder notifies you of the violation by some reasonable means, this is the first time you have received notice of violation of this License (for any work) from that copyright

 holder, and you cure the violation prior to 30 days after your receipt of the notice.

 Termination of your rights under this section does not terminate the licenses of parties who have received copies or rights from you under this License. If your rights have been terminated and not permanently reinstated, you do not qualify to receive new licenses for the same material under section 10.

9. Acceptance Not Required for Having Copies.

 You are not required to accept this License in order to receive or run a copy of the Program. Ancillary propagation of a covered work occurring solely as a consequence of using peer-to-peer transmission to receive a copy likewise does not require acceptance. However, nothing other than this License grants you permission to propagate or modify any covered work. These actions infringe copyright if you do not accept this License. Therefore, by modifying or propagating a covered work, you indicate your acceptance of this License to do so.

 Each time you convey a covered work, the recipient automatically receives a license from the original licensors, to run, modify and propagate that work, subject to this License. You are not responsible for enforcing compliance by third parties with this License.

 An "entity transaction" is a transaction transferring control of an organization, or substantially all assets of one, or subdividing an organization, or merging organizations. If propagation of a covered work results from an entity transaction, each party to that transaction who receives a copy of the work also receives whatever licenses to the work the party's predecessor in interest had or could give under the previous paragraph, plus a right to possession of the Corresponding Source of the work from the predecessor in interest, if the predecessor has it or can get it with reasonable efforts.

 You may not impose any further restrictions on the exercise of the rights

 granted or affirmed under this License. For example, you may not impose a license fee, royalty, or other charge for exercise of rights granted under this License, and you may not initiate litigation (including a cross-claim or counterclaim in a lawsuit) alleging that any patent claim is infringed by making, using, selling, offering for sale, or importing the Program or any portion of it.

#### 11. Patents.

 A "contributor" is a copyright holder who authorizes use under this License of the Program or a work on which the Program is based. The work thus licensed is called the contributor's "contributor version".

 A contributor's "essential patent claims" are all patent claims owned or controlled by the contributor, whether already acquired or hereafter acquired, that would be infringed by some manner, permitted by this License, of making, using, or selling its contributor version, but do not include claims that would be infringed only as a consequence of further modification of the contributor version. For

purposes of this definition, "control" includes the right to grant patent sublicenses in a manner consistent with the requirements of this License.

 Each contributor grants you a non-exclusive, worldwide, royalty-free patent license under the contributor's essential patent claims, to make, use, sell, offer for sale, import and otherwise run, modify and propagate the contents of its contributor version.

 In the following three paragraphs, a "patent license" is any express agreement or commitment, however denominated, not to enforce a patent (such as an express permission to practice a patent or covenant not to sue for patent infringement). To "grant" such a patent license to a party means to make such an agreement or commitment not to enforce a patent against the party.

 If you convey a covered work, knowingly relying on a patent license, and the Corresponding Source of the work is not available for anyone to copy, free of charge and under the terms of this License, through a

publicly available network server or other readily accessible means, then you must either (1) cause the Corresponding Source to be so available, or (2) arrange to deprive yourself of the benefit of the patent license for this particular work, or (3) arrange, in a manner consistent with the requirements of this License, to extend the patent license to downstream recipients. "Knowingly relying" means you have actual knowledge that, but for the patent license, your conveying the covered work in a country, or your recipient's use of the covered work in a country, would infringe one or more identifiable patents in that country that you have reason to believe are valid.

 If, pursuant to or in connection with a single transaction or arrangement, you convey, or propagate by procuring conveyance of, a covered work, and grant a patent license to some of the parties receiving the covered work authorizing them to use, propagate, modify or convey a specific copy of the covered work, then the patent license you grant is automatically extended to all recipients of the covered work and works based on it.

 A patent license is "discriminatory" if it does not include within the scope of its coverage, prohibits the exercise of, or is conditioned on the non-exercise of one or more of the rights that are specifically granted under this License. You may not convey a covered work if you are a party to an arrangement with a third party that is in the business of distributing software, under which you make payment to the third party based on the extent of your activity of conveying the work, and under which the third party grants, to any of the parties who would receive the covered work from you, a discriminatory patent license (a) in connection with copies of the covered work conveyed by you (or copies made from those copies), or (b) primarily for and in connection with specific products or compilations that contain the covered work, unless you entered into that arrangement, or

that patent license was granted, prior to 28 March 2007.

Nothing in this License shall be construed as excluding or limiting

any implied license or other defenses to infringement that may otherwise be available to you under applicable patent law.

## 12. No Surrender of Others' Freedom.

 If conditions are imposed on you (whether by court order, agreement or otherwise) that contradict the conditions of this License, they do not excuse you from the conditions of this License. If you cannot convey a covered work so as to satisfy simultaneously your obligations under this License and any other pertinent obligations, then as a consequence you may not convey it at all. For example, if you agree to terms that obligate you to collect a royalty for further conveying from those to whom you convey the Program, the only way you could satisfy both those terms and this License would be to refrain entirely from conveying the Program.

13. Use with the GNU Affero General Public License.

 Notwithstanding any other provision of this License, you have permission to link or combine any covered work with a work licensed under version 3 of the GNU Affero General Public License into a single combined work, and to convey the resulting work. The terms of this License will continue to apply to the part which is the covered work, but the special requirements of the GNU Affero General Public License, section 13, concerning interaction through a network will apply to the combination as such.

14. Revised Versions of this License.

 The Free Software Foundation may publish revised and/or new versions of the GNU General Public License from time to time. Such new versions will be similar in spirit to the present version, but may differ in detail to address new problems or concerns.

 Each version is given a distinguishing version number. If the Program specifies that a certain numbered version of the GNU General Public License "or any later version" applies to it, you have the option of following the terms and conditions either of that numbered version or of any later version published by the Free Software Foundation. If the Program does not specify a version number of the GNU General Public License, you may choose any version ever published by the Free Software Foundation.

 If the Program specifies that a proxy can decide which future versions of the GNU General Public License can be used, that proxy's public statement of acceptance of a version permanently authorizes you to choose that version for the Program.

 Later license versions may give you additional or different permissions. However, no additional obligations are imposed on any author or copyright holder as a result of your choosing to follow a later version.

15. Disclaimer of Warranty.

 THERE IS NO WARRANTY FOR THE PROGRAM, TO THE EXTENT PERMITTED BY APPLICABLE LAW. EXCEPT WHEN OTHERWISE STATED IN WRITING THE COPYRIGHT HOLDERS AND/OR OTHER PARTIES PROVIDE THE PROGRAM "AS IS" WITHOUT WARRANTY OF ANY KIND, EITHER EXPRESSED OR IMPLIED, INCLUDING, BUT NOT LIMITED TO, THE IMPLIED WARRANTIES OF MERCHANTABILITY AND FITNESS FOR A PARTICULAR PURPOSE. THE ENTIRE RISK AS TO THE QUALITY AND PERFORMANCE OF THE PROGRAM IS WITH YOU. SHOULD THE PROGRAM PROVE DEFECTIVE, YOU ASSUME THE COST OF ALL NECESSARY SERVICING, REPAIR OR CORRECTION.

16. Limitation of Liability.

 IN NO EVENT UNLESS REQUIRED BY APPLICABLE LAW OR AGREED TO IN WRITING WILL ANY COPYRIGHT HOLDER, OR ANY OTHER PARTY WHO MODIFIES AND/OR CONVEYS THE PROGRAM AS PERMITTED ABOVE, BE LIABLE TO YOU FOR DAMAGES, INCLUDING ANY GENERAL, SPECIAL, INCIDENTAL OR CONSEQUENTIAL DAMAGES ARISING OUT OF THE USE OR INABILITY TO USE THE PROGRAM (INCLUDING BUT NOT LIMITED TO LOSS OF DATA OR DATA BEING RENDERED INACCURATE OR LOSSES SUSTAINED BY YOU OR THIRD PARTIES OR A FAILURE OF THE PROGRAM TO OPERATE WITH ANY OTHER PROGRAMS), EVEN IF SUCH HOLDER OR OTHER PARTY HAS BEEN ADVISED OF THE POSSIBILITY OF SUCH DAMAGES.

17.

Interpretation of Sections 15 and 16.

 If the disclaimer of warranty and limitation of liability provided above cannot be given local legal effect according to their terms, reviewing courts shall apply local law that most closely approximates an absolute waiver of all civil liability in connection with the Program, unless a warranty or assumption of liability accompanies a copy of the Program in return for a fee.

## END OF TERMS AND CONDITIONS

How to Apply These Terms to Your New Programs

 If you develop a new program, and you want it to be of the greatest possible use to the public, the best way to achieve this is to make it free software which everyone can redistribute and change under these terms.

To do so, attach the following notices to the program. It is safest

to attach them to the start of each source file to most effectively state the exclusion of warranty; and each file should have at least the "copyright" line and a pointer to where the full notice is found.

 <one line to give the program's name and a brief idea of what it does.> Copyright  $(C)$  <year > <name of author>

 This program is free software: you can redistribute it and/or modify it under the terms of the GNU General Public License as published by the Free Software Foundation, either version 3 of the License, or (at your option) any later version.

 This program is distributed in the hope that it will be useful, but WITHOUT ANY WARRANTY; without even the implied warranty of MERCHANTABILITY or FITNESS FOR A PARTICULAR PURPOSE. See the GNU General Public License for more details.

 You should have received a copy of the GNU General Public License along with this program. If not, see <http://www.gnu.org/licenses/>.

Also add information on how to contact you by electronic and paper mail.

 If the program does terminal interaction, make it output a short notice like this when it starts in an interactive mode:

 $<$ program> Copyright (C) $<$ year>  $<$ name of author> This program comes with ABSOLUTELY NO WARRANTY; for details type `show w'. This is free software, and you are welcome to redistribute it under certain conditions; type `show c' for details.

The hypothetical commands `show w' and `show c' should show the appropriate parts of the General Public License. Of course, your program's commands might be different; for a GUI interface, you would use an "about box".

 You should also get your employer (if you work as a programmer) or school, if any, to sign a "copyright disclaimer" for the program, if necessary. For more information on this, and how to apply and follow the GNU GPL, see <http://www.gnu.org/licenses/>.

 The GNU General Public License does not permit incorporating your program into proprietary programs. If your program is a subroutine library, you may consider it more useful to permit linking proprietary applications with the library. If this is what you want to do, use the GNU Lesser General Public License instead of this License. But first, please read <http://www.gnu.org/philosophy/why-not-lgpl.html>.

<PFX>Copyright (C) <years> <owner>, all rights reserved. <PFX>This is free software. It is licensed for use, modification and <PFX>redistribution under the terms of the GNU Affero GPL, version 3 <PFX>or later <http://gnu.org/licenses/gpl.html>

 $\langle$ PFX $>$  program $>$  is free software: you can redistribute it and/or modify it <PFX>under the terms of the GNU General Public License as published by the <PFX>Free Software Foundation, either version 3 of the License, or <PFX>(at your option) any later version.  $\langle$ PFX $>$  $\langle$ PFX $>$  $\langle$ program $>$  is distributed in the hope that it will be useful, but <PFX>WITHOUT ANY WARRANTY; without even the implied warranty of <PFX>MERCHANTABILITY or FITNESS FOR A PARTICULAR PURPOSE. <PFX>See the GNU Affero General Public License for more details.  $\langle$ PFX $>$ <PFX>You should have received a copy of the GNU Affero General Public License <PFX>along with this program. If not, see <http://www.gnu.org/licenses/>.

GNU Affero GPL, version 3 or later GNU GENERAL PUBLIC LICENSE Version 3, 29 June 2007

Copyright (C) 1992-2015 by Bruce Korb - all rights reserved Everyone is permitted to copy and distribute verbatim copies of this license document, but changing it is not allowed.

Preamble

 The GNU General Public License is a free, copyleft license for software and other kinds of works.

 The licenses for most software and other practical works are designed to take away your freedom to share and change the works. By contrast, the GNU General Public License is intended to guarantee your freedom to share and change all versions of a program--to make sure it remains free software for all its users. We, the Free Software Foundation, use the GNU General Public License for most of our software; it applies also to any other work released this way by its authors. You can apply it to your programs, too.

 When we speak of free software, we are referring to freedom, not

price. Our General Public Licenses are designed to make sure that you have the freedom to distribute copies of free software (and charge for them if you wish), that you receive source code or can get it if you want it, that you can change the software or use pieces of it in new free programs, and that you know you can do these things.

 To protect your rights, we need to prevent others from denying you these rights or asking you to surrender the rights. Therefore, you have certain responsibilities if you distribute copies of the software, or if you modify it: responsibilities to respect the freedom of others.

 For example, if you distribute copies of such a program, whether gratis or for a fee, you must pass on to the recipients the same freedoms that you received. You must make sure that they, too, receive or can get the source code. And you must show them these terms so they know their rights.

 Developers that use the GNU GPL protect your rights with two steps: (1) assert copyright on the software, and (2) offer you this License giving you legal permission to copy, distribute and/or modify it.

 For the developers' and authors' protection, the GPL clearly explains that there is no warranty for this free software. For both users' and authors' sake, the GPL requires that modified versions be marked as changed, so that their problems will not be attributed erroneously to authors of previous versions.

 Some devices are designed to deny users access to install or run modified versions of the software inside them, although the manufacturer can do so. This is fundamentally incompatible with the aim of protecting users' freedom to change the software. The systematic pattern of such abuse occurs in the area of products for individuals to use, which is precisely where it is most unacceptable. Therefore, we have designed this version of the GPL to prohibit the practice for those products. If such problems arise substantially in other domains, we stand ready

 to extend this provision to those domains in future versions of the GPL, as needed to protect the freedom of users.

 Finally, every program is threatened constantly by software patents. States should not allow patents to restrict development and use of software on general-purpose computers, but in those that do, we wish to avoid the special danger that patents applied to a free program could make it effectively proprietary. To prevent this, the GPL assures that patents cannot be used to render the program non-free.

 The precise terms and conditions for copying, distribution and modification follow.

## TERMS AND CONDITIONS

0. Definitions.

"This License" refers to version 3 of the GNU General Public License.

 "Copyright" also means copyright-like laws that apply to other kinds of works, such as semiconductor masks.

 "The Program" refers to any copyrightable work licensed under this License. Each licensee is addressed as "you". "Licensees" and "recipients"

may be individuals or organizations.

 To "modify" a work means to copy from or adapt all or part of the work in a fashion requiring copyright permission, other than the making of an exact copy. The resulting work is called a "modified version" of the earlier work or a work "based on" the earlier work.

 A "covered work" means either the unmodified Program or a work based on the Program.

 To "propagate" a work means to do anything with it that, without permission, would make you directly or secondarily liable for infringement under applicable copyright law, except executing it on a computer or modifying a private copy. Propagation includes copying, distribution (with or without modification), making available to the public, and in some countries other activities as well.

 To "convey" a work means any kind of propagation that enables other parties to make or receive copies. Mere interaction with a user through a computer network, with no transfer of a copy, is not conveying.

 An interactive user interface displays "Appropriate Legal Notices" to the extent that it includes a convenient and prominently visible feature that (1) displays an appropriate copyright notice, and (2) tells the user that there is no warranty for the work (except to the extent that warranties are provided), that licensees may convey the work under this License, and how to view a copy of this License. If the interface presents a list of user commands or options, such as a menu, a prominent item in the list meets this criterion.

### 1. Source Code.

 The "source code" for a work means the preferred form of the work for making modifications to it. "Object code" means any non-source form of a work.

 A "Standard Interface" means an interface that either is an official standard defined by a recognized standards body, or, in the case of interfaces specified for a particular programming language, one that is widely used among developers working in that language.
# The "System

 Libraries" of an executable work include anything, other than the work as a whole, that (a) is included in the normal form of packaging a Major Component, but which is not part of that Major Component, and (b) serves only to enable use of the work with that Major Component, or to implement a Standard Interface for which an implementation is available to the public in source code form. A "Major Component", in this context, means a major essential component (kernel, window system, and so on) of the specific operating system (if any) on which the executable work runs, or a compiler used to produce the work, or an object code interpreter used to run it.

 The "Corresponding Source" for a work in object code form means all the source code needed to generate, install, and (for an executable work) run the object code and to modify the work, including scripts to control those activities. However, it does not include the work's System Libraries, or general-purpose tools or generally available free

programs which are used unmodified in performing those activities but which are not part of the work. For example, Corresponding Source includes interface definition files associated with source files for the work, and the source code for shared libraries and dynamically linked subprograms that the work is specifically designed to require, such as by intimate data communication or control flow between those subprograms and other parts of the work.

 The Corresponding Source need not include anything that users can regenerate automatically from other parts of the Corresponding Source.

 The Corresponding Source for a work in source code form is that same work.

### 2. Basic Permissions.

 All rights granted under this License are granted for the term of copyright on the Program, and are irrevocable provided the stated conditions are met. This License explicitly affirms your unlimited permission to run the unmodified Program. The output from running a covered work is covered by

this License only if the output, given its

content, constitutes a covered work. This License acknowledges your rights of fair use or other equivalent, as provided by copyright law.

 You may make, run and propagate covered works that you do not convey, without conditions so long as your license otherwise remains in force. You may convey covered works to others for the sole purpose

of having them make modifications exclusively for you, or provide you with facilities for running those works, provided that you comply with the terms of this License in conveying all material for which you do not control copyright. Those thus making or running the covered works for you must do so exclusively on your behalf, under your direction and control, on terms that prohibit them from making any copies of your copyrighted material outside their relationship with you.

 Conveying under any other circumstances is permitted solely under the conditions stated below. Sublicensing is not allowed; section 10

makes it unnecessary.

3. Protecting Users' Legal Rights From Anti-Circumvention Law.

 No covered work shall be deemed part of an effective technological measure under any applicable law fulfilling obligations under article 11 of the WIPO copyright treaty adopted on 20 December 1996, or similar laws prohibiting or restricting circumvention of such measures.

 When you convey a covered work, you waive any legal power to forbid circumvention of technological measures to the extent such circumvention is effected by exercising rights under this License with respect to the covered work, and you disclaim any intention to limit operation or modification of the work as a means of enforcing, against the work's users, your or third parties' legal rights to forbid circumvention of technological measures.

4. Conveying Verbatim Copies.

 You may convey verbatim copies of the Program's source code as you receive it, in any medium, provided that you conspicuously and appropriately publish

 on each copy an appropriate copyright notice; keep intact all notices stating that this License and any non-permissive terms added in accord with section 7 apply to the code; keep intact all notices of the absence of any warranty; and give all recipients a copy of this License along with the Program.

 You may charge any price or no price for each copy that you convey, and you may offer support or warranty protection for a fee.

5. Conveying Modified Source Versions.

 You may convey a work based on the Program, or the modifications to produce it from the Program, in the form of source code under the terms of section 4, provided that you also meet all of these conditions:

 a) The work must carry prominent notices stating that you modified it, and giving a relevant date.

 b) The work must carry prominent notices stating that it is released under this License and any conditions added under section 7. This requirement modifies the requirement in section 4 to "keep intact all notices".

 c) You must license the entire work, as a whole, under this License to anyone who comes into possession of a copy. This License will therefore apply, along with any applicable section 7 additional terms, to the whole of the work, and all its parts, regardless of how they are packaged. This License gives no permission to license the work in any other way, but it does not invalidate such permission if you have separately received it.

 d) If the work has interactive user interfaces, each must display Appropriate Legal Notices; however, if the Program has interactive interfaces that do not display Appropriate Legal Notices, your work need not make them do so.

 A compilation of a covered work with other separate and independent works, which are not by their nature extensions of the covered work, and which are not combined with it such as to form a larger program, in or on a volume of a storage or distribution medium, is called an

"aggregate" if the compilation and its resulting copyright are not used to limit the access or legal rights of the compilation's users beyond what the individual works permit. Inclusion of a covered work in an aggregate does not cause this License to apply to the other parts of the aggregate.

6. Conveying Non-Source Forms.

 You may convey a covered work in object code form under the terms of sections 4 and 5, provided that you also convey the machine-readable Corresponding Source under the terms of this License, in one of these ways:

 a) Convey the object code in, or embodied in, a physical product (including a physical distribution medium), accompanied by the Corresponding Source fixed on a durable physical medium customarily used for software interchange.

 b) Convey the object code in, or embodied in, a physical product (including a physical distribution medium), accompanied by a written offer, valid for at least three years and valid

#### for as

 long as you offer spare parts or customer support for that product model, to give anyone who possesses the object code either (1) a copy of the Corresponding Source for all the software in the product that is covered by this License, on a durable physical medium customarily used for software interchange, for a price no more than your reasonable cost of physically performing this conveying of source, or (2) access to copy the Corresponding Source from a network server at no charge.

 c) Convey individual copies of the object code with a copy of the written offer to provide the Corresponding Source. This alternative is allowed only occasionally and noncommercially, and only if you received the object code with such an offer, in accord with subsection 6b.

 d) Convey the object code by offering access from a designated place (gratis or for a charge), and offer equivalent access to the Corresponding Source in the same

way through the same place at no

 further charge. You need not require recipients to copy the Corresponding Source along with the object code. If the place to copy the object code is a network server, the Corresponding Source may be on a different server (operated by you or a third party) that supports equivalent copying facilities, provided you maintain clear directions next to the object code saying where to find the Corresponding Source. Regardless of what server hosts the Corresponding Source, you remain obligated to ensure that it is available for as long as needed to satisfy these requirements.

 e) Convey the object code using peer-to-peer transmission, provided you inform other peers where the object code and Corresponding Source of the work are being offered to the general public at no charge under subsection 6d.

 A separable portion of the object code, whose source code is excluded from the Corresponding Source as a System Library, need not be included in conveying the object code work.

 A "User Product" is either (1) a "consumer product", which means any tangible personal property which is normally used for personal, family, or household purposes, or (2) anything designed or sold for incorporation into a dwelling. In determining whether a product is a consumer product, doubtful cases shall be resolved in favor of coverage. For a particular product received by a particular user, "normally used" refers to a typical or common use of that class of product, regardless of the status of the particular user or of the way in which the particular user

actually uses, or expects or is expected to use, the product. A product is a consumer product regardless of whether the product has substantial commercial, industrial or non-consumer uses, unless such uses represent the only significant mode of use of the product.

 "Installation Information" for a User Product means any methods, procedures, authorization

keys, or other information required to install

and execute modified versions of a covered work in that User Product from a modified version of its Corresponding Source. The information must suffice to ensure that the continued functioning of the modified object code is in no case prevented or interfered with solely because modification has been made.

 If you convey an object code work under this section in, or with, or specifically for use in, a User Product, and the conveying occurs as part of a transaction in which the right of possession and use of the User Product is transferred to the recipient in perpetuity or for a fixed term (regardless of how the transaction is characterized), the Corresponding Source conveyed under this section must be accompanied by the Installation Information. But this requirement does not apply if neither you nor any third party retains the ability to install modified object code on the User Product (for example, the work has been installed in ROM).

 The requirement to provide Installation Information does not include a requirement to continue to provide support service, warranty, or updates for a work that has been modified or installed by the recipient, or for the User Product in which it has been modified or installed. Access to a network may be denied when the modification itself materially and adversely affects the operation of the network or violates the rules and protocols for communication across the network.

 Corresponding Source conveyed, and Installation Information provided, in accord with this section must be in a format that is publicly documented (and with an implementation available to the public in source code form), and must require no special password or key for unpacking, reading or copying.

# 7. Additional Terms.

 "Additional permissions" are terms that supplement the terms of this License by making exceptions from one or more of its conditions. Additional permissions that are applicable to the entire Program shall

be treated as though they were included in this License, to the extent that they are valid under applicable law. If additional permissions apply only to part of the Program, that part may be used separately

under those permissions, but the entire Program remains governed by this License without regard to the additional permissions.

 When you convey a copy of a covered work, you may at your option remove any additional permissions from that copy, or from any part of it. (Additional permissions may be written to require their own removal in certain cases when you modify the work.) You may place additional permissions on material, added by you to a covered work, for which you have or can give appropriate copyright permission.

 Notwithstanding any other provision of this License, for material you add to a covered work, you may (if authorized by the copyright holders of that material) supplement the terms of this License with terms:

 a) Disclaiming warranty or limiting liability differently from the terms of sections 15 and 16 of this License; or

 b) Requiring preservation of specified reasonable legal notices or author attributions in that material or in the Appropriate Legal Notices displayed by works containing it; or

 c) Prohibiting misrepresentation of the origin of that material, or requiring that modified versions of such material be marked in reasonable ways as different from the original version; or

 d) Limiting the use for publicity purposes of names of licensors or authors of the material; or

 e) Declining to grant rights under trademark law for use of some trade names, trademarks, or service marks; or

 f) Requiring indemnification of licensors and authors of that material by anyone who conveys the material (or modified versions of it) with contractual assumptions of liability to the recipient, for any liability that these contractual assumptions directly impose on those licensors and authors.

 All other non-permissive additional terms are considered "further restrictions" within the meaning of section 10. If the Program as you received it, or any part of it, contains a notice stating that it is governed by this License along with a term that is a further restriction, you may remove that term. If a license document contains a further restriction but permits relicensing or conveying under this License, you may add to a covered work material governed by the terms of that license document, provided that the further restriction does not survive such relicensing or conveying.

 If you add terms to a covered work in accord with this section, you must place, in the relevant source files, a statement of the additional terms that apply to those files, or a notice indicating where to find the applicable terms.

 Additional terms, permissive or non-permissive, may be stated in the form of a separately written license, or stated as exceptions; the above requirements apply either way.

# 8. Termination.

 You may not propagate or modify a covered work except as expressly provided under this License. Any attempt otherwise to propagate or modify it is void, and will automatically terminate your rights under this License (including any patent licenses granted under the third paragraph of section 11).

 However, if you cease all violation of this License, then your license from a particular copyright holder is reinstated (a) provisionally, unless and until the copyright holder explicitly and finally terminates your license, and (b) permanently, if the copyright holder fails to notify you of the violation by some reasonable means prior to 60 days after the cessation.

 Moreover, your license from a particular copyright holder is reinstated permanently if the copyright holder notifies you of the violation by some reasonable means, this is the first time you have received notice of violation of this License (for any work) from that copyright holder,

 and you cure the violation prior to 30 days after your receipt of the notice.

 Termination of your rights under this section does not terminate the licenses of parties who have received copies or rights from you under this License. If your rights have been terminated and not permanently reinstated, you do not qualify to receive new licenses for the same material under section 10.

### 9. Acceptance Not Required for Having Copies.

 You are not required to accept this License in order to receive or run a copy of the Program. Ancillary propagation of a covered work occurring solely as a consequence of using peer-to-peer transmission to receive a copy likewise does not require acceptance. However, nothing other than this License grants you permission to propagate or modify any covered work. These actions infringe copyright if you do

not accept this License. Therefore, by modifying or propagating a covered work, you indicate your acceptance of this License to do so.

 10. Automatic Licensing of Downstream Recipients.

 Each time you convey a covered work, the recipient automatically receives a license from the original licensors, to run, modify and propagate that work, subject to this License. You are not responsible for enforcing compliance by third parties with this License.

 An "entity transaction" is a transaction transferring control of an organization, or substantially all assets of one, or subdividing an organization, or merging organizations. If propagation of a covered work results from an entity transaction, each party to that transaction who receives a copy of the work also receives whatever licenses to the work the party's predecessor in interest had or could give under the previous paragraph, plus a right to possession of the Corresponding Source of the work from the predecessor in interest, if the predecessor has it or can get it with reasonable efforts.

 You may not impose any further restrictions on the exercise of the rights granted

 or affirmed under this License. For example, you may not impose a license fee, royalty, or other charge for exercise of rights granted under this License, and you may not initiate litigation (including a cross-claim or counterclaim in a lawsuit) alleging that any patent claim is infringed by making, using, selling, offering for sale, or importing the Program or any portion of it.

# 11. Patents.

 A "contributor" is a copyright holder who authorizes use under this License of the Program or a work on which the Program is based. The work thus licensed is called the contributor's "contributor version".

 A contributor's "essential patent claims" are all patent claims owned or controlled by the contributor, whether already acquired or hereafter acquired, that would be infringed by some manner, permitted by this License, of making, using, or selling its contributor version, but do not include claims that would be infringed only as a consequence of further modification of the contributor version. For purposes of this definition, "control" includes the right to grant patent sublicenses in a manner consistent with the requirements of

this License.

Each contributor grants you a non-exclusive, worldwide, royalty-free

patent license under the contributor's essential patent claims, to make, use, sell, offer for sale, import and otherwise run, modify and propagate the contents of its contributor version.

 In the following three paragraphs, a "patent license" is any express agreement or commitment, however denominated, not to enforce a patent (such as an express permission to practice a patent or covenant not to sue for patent infringement). To "grant" such a patent license to a party means to make such an agreement or commitment not to enforce a patent against the party.

 If you convey a covered work, knowingly relying on a patent license, and the Corresponding Source of the work is not available for anyone to copy, free of charge and under the terms of this License, through a

publicly available network server or other readily accessible means, then you must either (1) cause the Corresponding Source to be so available, or (2) arrange to deprive yourself of the benefit of the patent license for this particular work, or (3) arrange, in a manner consistent with the requirements of this License, to extend the patent license to downstream recipients. "Knowingly relying" means you have actual knowledge that, but for the patent license, your conveying the covered work in a country, or your recipient's use of the covered work in a country, would infringe one or more identifiable patents in that country that you have reason to believe are valid.

 If, pursuant to or in connection with a single transaction or arrangement, you convey, or propagate by procuring conveyance of, a covered work, and grant a patent license to some of the parties receiving the covered work authorizing them to use, propagate, modify or convey a specific copy of the covered work, then the patent license you grant is automatically extended to all recipients of the covered

work and works based on it.

 A patent license is "discriminatory" if it does not include within the scope of its coverage, prohibits the exercise of, or is conditioned on the non-exercise of one or more of the rights that are specifically granted under this License. You may not convey a covered work if you are a party to an arrangement with a third party that is in the business of distributing software, under which you make payment to the third party based on the extent of your activity of conveying the work, and under which the third party grants, to any of the parties who would receive the covered work from you, a discriminatory patent license (a) in connection with copies of the covered work conveyed by you (or copies made from those copies), or (b) primarily for and in connection with specific products or compilations that contain the covered work, unless you entered into that arrangement,

that patent license was granted, prior to 28 March 2007.

 Nothing in this License shall be construed as excluding or limiting any implied license or other defenses to infringement that may otherwise be available to you under applicable patent law.

12. No Surrender of Others' Freedom.

 If conditions are imposed on you (whether by court order, agreement or otherwise) that contradict the conditions of this License, they do not excuse you from the conditions of this License. If you cannot convey a covered work so as to satisfy simultaneously your obligations under this License and any other pertinent obligations, then as a consequence you may not convey it at all. For example, if you agree to terms that obligate you to collect a royalty for further conveying from those to whom you convey the Program, the only way you could satisfy both those terms and this License would be to refrain entirely from conveying the Program.

13. Use with the GNU Affero General Public License.

 Notwithstanding any other provision of this License, you have permission to link or combine any covered work with a work licensed under version 3 of the GNU Affero General Public License into a single combined work, and to convey the resulting work. The terms of this License will continue to apply to the part which is the covered work, but the special requirements of the GNU Affero General Public License, section 13, concerning interaction through a network will apply to the combination as such.

14. Revised Versions of this License.

 The Free Software Foundation may publish revised and/or new versions of the GNU General Public License from time to time. Such new versions will be similar in spirit to the present version, but may differ in detail to address new problems or concerns.

 Each version is given a distinguishing version number. If the Program specifies that a certain numbered version of the GNU General Public License "or any later version" applies to it, you have the option of following the terms and conditions either of that numbered version or of any later version published by the Free Software Foundation. If the Program does not specify a version number of the GNU General Public License, you may choose any version ever published by the Free Software Foundation.

If the Program specifies that a proxy can decide which future

or

versions of the GNU General Public License can be used, that proxy's public statement of acceptance of a version permanently authorizes you to choose that version for the Program.

 Later license versions may give you additional or different permissions. However, no additional obligations are imposed on any author or copyright holder as a result of your choosing to follow a later version.

15. Disclaimer of Warranty.

 THERE IS NO WARRANTY FOR THE PROGRAM, TO THE EXTENT PERMITTED BY APPLICABLE LAW. EXCEPT WHEN OTHERWISE STATED IN WRITING THE COPYRIGHT HOLDERS AND/OR OTHER PARTIES PROVIDE THE PROGRAM "AS IS" WITHOUT WARRANTY

OF ANY KIND, EITHER EXPRESSED OR IMPLIED, INCLUDING, BUT NOT LIMITED TO, THE IMPLIED WARRANTIES OF MERCHANTABILITY AND FITNESS FOR A PARTICULAR PURPOSE. THE ENTIRE RISK AS TO THE QUALITY AND PERFORMANCE OF THE PROGRAM IS WITH YOU. SHOULD THE PROGRAM PROVE DEFECTIVE, YOU ASSUME THE COST OF ALL NECESSARY SERVICING, REPAIR OR CORRECTION.

16. Limitation of Liability.

 IN NO EVENT UNLESS REQUIRED BY APPLICABLE LAW OR AGREED TO IN WRITING WILL ANY COPYRIGHT HOLDER, OR ANY OTHER PARTY WHO MODIFIES AND/OR CONVEYS THE PROGRAM AS PERMITTED ABOVE, BE LIABLE TO YOU FOR DAMAGES, INCLUDING ANY GENERAL, SPECIAL, INCIDENTAL OR CONSEQUENTIAL DAMAGES ARISING OUT OF THE USE OR INABILITY TO USE THE PROGRAM (INCLUDING BUT NOT LIMITED TO LOSS OF DATA OR DATA BEING RENDERED INACCURATE OR LOSSES SUSTAINED BY YOU OR THIRD PARTIES OR A FAILURE OF THE PROGRAM TO OPERATE WITH ANY OTHER PROGRAMS), EVEN IF SUCH HOLDER OR OTHER PARTY HAS BEEN ADVISED OF THE POSSIBILITY OF SUCH DAMAGES.

 17. Interpretation of Sections 15 and 16.

 If the disclaimer of warranty and limitation of liability provided above cannot be given local legal effect according to their terms, reviewing courts shall apply local law that most closely approximates an absolute waiver of all civil liability in connection with the Program, unless a warranty or assumption of liability accompanies a copy of the Program in return for a fee.

END OF TERMS AND CONDITIONS

How to Apply These Terms to Your New Programs

If you develop a new program, and you want it to be of the greatest

possible use to the public, the best way to achieve this is to make it free software which everyone can redistribute and change under these terms.

 To do so, attach the following notices to the program. It is safest to attach them to the start of each source file to most effectively state the exclusion of warranty; and each file should have at least the "copyright" line and a pointer to where the full notice is found.

 <one line to give the program's name and a brief idea of what it does.> Copyright (C) by Bruce Korb - all rights reserved

 This program is free software: you can redistribute it and/or modify it under the terms of the GNU General Public License as published by the Free Software Foundation, either version 3 of the License, or (at your option) any later version.

 This program is distributed in the hope that it will be useful, but WITHOUT ANY WARRANTY; without even the implied warranty of MERCHANTABILITY or FITNESS FOR A PARTICULAR PURPOSE. See the GNU General Public License for more details.

 You should have received a copy of the GNU General Public License along with this program. If not, see <http://www.gnu.org/licenses/>.

Also add information on how to contact you by electronic and paper mail.

 If the program does terminal interaction, make it output a short notice like this when it starts in an interactive mode:

 <program> Copyright (C) by Bruce Korb - all rights reserved This program comes with ABSOLUTELY NO WARRANTY; for details type `show w'. This is free software, and you are welcome to redistribute it under certain conditions; type `show c' for details.

The hypothetical commands `show w' and `show c' should show the appropriate parts of the General Public License. Of course, your program's commands might be different; for a GUI interface, you would use an "about box".

 You should also get your employer (if you work as a programmer) or school, if any, to sign a "copyright disclaimer" for the program, if necessary. For more information on this, and how to apply and follow the GNU GPL, see <http://www.gnu.org/licenses/>.

 The GNU General Public License does not permit incorporating your program into proprietary programs. If your program is a subroutine library, you may consider it more useful to permit linking proprietary applications with the library. If this is what

 you want to do, use the GNU Lesser General Public License instead of this License. But first, please read <http://www.gnu.org/philosophy/why-not-lgpl.html>.

# **1.21 protobuf 3.7.1**

# **1.22 fdisk 2.28.2**

# **1.22.1 Available under license :**

Redistribution and use in source and binary forms, with or without modification, are permitted provided that the following conditions are met:

- 1. Redistributions of source code must retain the above copyright notice, and the entire permission notice in its entirety, including the disclaimer of warranties.
- 2. Redistributions in binary form must reproduce the above copyright notice, this list of conditions and the following disclaimer in the documentation and/or other materials provided with the distribution.
- 3. The name of the author may not be used to endorse or promote products derived from this software without specific prior written permission.

THIS SOFTWARE IS PROVIDED ``AS IS'' AND ANY EXPRESS OR IMPLIED WARRANTIES, INCLUDING, BUT NOT LIMITED TO, THE IMPLIED WARRANTIES OF MERCHANTABILITY AND FITNESS FOR A PARTICULAR PURPOSE, ALL OF WHICH ARE HEREBY DISCLAIMED. IN NO EVENT SHALL THE AUTHOR BE LIABLE FOR ANY DIRECT, INDIRECT, INCIDENTAL, SPECIAL, EXEMPLARY, OR **CONSEQUENTIAL** 

 DAMAGES (INCLUDING, BUT NOT LIMITED TO, PROCUREMENT OF SUBSTITUTE GOODS OR SERVICES; LOSS OF USE, DATA, OR PROFITS; OR BUSINESS INTERRUPTION) HOWEVER CAUSED AND ON ANY THEORY OF LIABILITY, WHETHER IN CONTRACT, STRICT LIABILITY, OR TORT (INCLUDING NEGLIGENCE OR OTHERWISE) ARISING IN ANY WAY OUT OF THE USE OF THIS SOFTWARE, EVEN IF NOT ADVISED OF THE POSSIBILITY OF SUCH DAMAGE.

# libblkid/src/partitions/libblkid\_la-bsd.lo - a libtool object file

- # Generated by libtool (GNU libtool) 2.4.6
- #

# Please DO NOT delete this file!

# It is necessary for linking the library.

# Name of the PIC object. pic\_object='.libs/libblkid\_la-bsd.o'

# Name of the non-PIC object

non\_pic\_object=none

libfdisk/src/libfdisk\_la-bsd.lo: libfdisk/src/bsd.c \

/data/.cache/artifactory/toolchain/arm\_gcc-8.3.0\_glibc-2.28-x86\_64-linux-gnueabihf/arm-cisco-linuxgnueabihf/sysroot/usr/include/stdc-predef.h \

config.h  $\langle$ 

/data/.cache/artifactory/toolchain/arm\_gcc-8.3.0\_glibc-2.28-x86\_64-linux-gnueabihf/arm-cisco-linuxgnueabihf/sysroot/usr/include/unistd.h \

/data/.cache/artifactory/toolchain/arm\_gcc-8.3.0\_glibc-2.28-x86\_64-linux-gnueabihf/arm-cisco-linuxgnueabihf/sysroot/usr/include/features.h \

/data/.cache/artifactory/toolchain/arm\_gcc-8.3.0\_glibc-2.28-x86\_64-linux-gnueabihf/arm-cisco-linuxgnueabihf/sysroot/usr/include/sys/cdefs.h \

/data/.cache/artifactory/toolchain/arm\_gcc-8.3.0\_glibc-2.28-x86\_64-linux-gnueabihf/arm-cisco-linuxgnueabihf/sysroot/usr/include/bits/wordsize.h \

/data/.cache/artifactory/toolchain/arm\_gcc-8.3.0\_glibc-2.28-x86\_64-linux-gnueabihf/arm-cisco-linuxgnueabihf/sysroot/usr/include/bits/long-double.h \

/data/.cache/artifactory/toolchain/arm\_gcc-8.3.0\_glibc-2.28-x86\_64-linux-gnueabihf/arm-cisco-linuxgnueabihf/sysroot/usr/include/gnu/stubs.h

 $\setminus$ 

/data/.cache/artifactory/toolchain/arm\_gcc-8.3.0\_glibc-2.28-x86\_64-linux-gnueabihf/arm-cisco-linuxgnueabihf/sysroot/usr/include/gnu/stubs-hard.h \

/data/.cache/artifactory/toolchain/arm\_gcc-8.3.0\_glibc-2.28-x86\_64-linux-gnueabihf/arm-cisco-linuxgnueabihf/sysroot/usr/include/bits/posix\_opt.h \

/data/.cache/artifactory/toolchain/arm\_gcc-8.3.0\_glibc-2.28-x86\_64-linux-gnueabihf/arm-cisco-linuxgnueabihf/sysroot/usr/include/bits/environments.h \

/data/.cache/artifactory/toolchain/arm\_gcc-8.3.0\_glibc-2.28-x86\_64-linux-gnueabihf/arm-cisco-linuxgnueabihf/sysroot/usr/include/bits/types.h \

/data/.cache/artifactory/toolchain/arm\_gcc-8.3.0\_glibc-2.28-x86\_64-linux-gnueabihf/arm-cisco-linuxgnueabihf/sysroot/usr/include/bits/typesizes.h \

/data/.cache/artifactory/toolchain/arm\_gcc-8.3.0\_glibc-2.28-x86\_64-linux-gnueabihf/lib/gcc/arm-cisco-linuxgnueabihf/8.3.0/include/stddef.h \

/data/.cache/artifactory/toolchain/arm\_gcc-8.3.0\_glibc-2.28-x86\_64-linux-gnueabihf/arm-cisco-linuxgnueabihf/sysroot/usr/include/bits/confname.h

 $\setminus$ 

/data/.cache/artifactory/toolchain/arm\_gcc-8.3.0\_glibc-2.28-x86\_64-linux-gnueabihf/arm-cisco-linuxgnueabihf/sysroot/usr/include/bits/getopt\_posix.h \

/data/.cache/artifactory/toolchain/arm\_gcc-8.3.0\_glibc-2.28-x86\_64-linux-gnueabihf/arm-cisco-linuxgnueabihf/sysroot/usr/include/bits/getopt\_core.h \

/data/.cache/artifactory/toolchain/arm\_gcc-8.3.0\_glibc-2.28-x86\_64-linux-gnueabihf/arm-cisco-linuxgnueabihf/sysroot/usr/include/bits/unistd.h \

/data/.cache/artifactory/toolchain/arm\_gcc-8.3.0\_glibc-2.28-x86\_64-linux-gnueabihf/arm-cisco-linuxgnueabihf/sysroot/usr/include/stdio.h \

/data/.cache/artifactory/toolchain/arm\_gcc-8.3.0\_glibc-2.28-x86\_64-linux-gnueabihf/arm-cisco-linuxgnueabihf/sysroot/usr/include/bits/libc-header-start.h \

/data/.cache/artifactory/toolchain/arm\_gcc-8.3.0\_glibc-2.28-x86\_64-linux-gnueabihf/lib/gcc/arm-cisco-linuxgnueabihf/8.3.0/include/stdarg.h

 $\lambda$ 

/data/.cache/artifactory/toolchain/arm\_gcc-8.3.0\_glibc-2.28-x86\_64-linux-gnueabihf/arm-cisco-linuxgnueabihf/sysroot/usr/include/bits/types/\_\_fpos\_t.h \

/data/.cache/artifactory/toolchain/arm\_gcc-8.3.0\_glibc-2.28-x86\_64-linux-gnueabihf/arm-cisco-linuxgnueabihf/sysroot/usr/include/bits/types/\_\_mbstate\_t.h \

/data/.cache/artifactory/toolchain/arm\_gcc-8.3.0\_glibc-2.28-x86\_64-linux-gnueabihf/arm-cisco-linuxgnueabihf/sysroot/usr/include/bits/types/\_\_fpos64\_t.h \

/data/.cache/artifactory/toolchain/arm\_gcc-8.3.0\_glibc-2.28-x86\_64-linux-gnueabihf/arm-cisco-linuxgnueabihf/sysroot/usr/include/bits/types/\_\_FILE.h \

/data/.cache/artifactory/toolchain/arm\_gcc-8.3.0\_glibc-2.28-x86\_64-linux-gnueabihf/arm-cisco-linuxgnueabihf/sysroot/usr/include/bits/types/FILE.h \

/data/.cache/artifactory/toolchain/arm\_gcc-8.3.0\_glibc-2.28-x86\_64-linux-gnueabihf/arm-cisco-linuxgnueabihf/sysroot/usr/include/bits/types/struct\_FILE.h \

/data/.cache/artifactory/toolchain/arm\_gcc-8.3.0\_glibc-2.28-x86\_64-linux-gnueabihf/arm-cisco-linuxgnueabihf/sysroot/usr/include/bits/types/cookie\_io\_functions\_t.h

 $\lambda$ 

/data/.cache/artifactory/toolchain/arm\_gcc-8.3.0\_glibc-2.28-x86\_64-linux-gnueabihf/arm-cisco-linuxgnueabihf/sysroot/usr/include/bits/stdio\_lim.h \

/data/.cache/artifactory/toolchain/arm\_gcc-8.3.0\_glibc-2.28-x86\_64-linux-gnueabihf/arm-cisco-linuxgnueabihf/sysroot/usr/include/bits/sys\_errlist.h \

/data/.cache/artifactory/toolchain/arm\_gcc-8.3.0\_glibc-2.28-x86\_64-linux-gnueabihf/arm-cisco-linuxgnueabihf/sysroot/usr/include/bits/stdio.h \

/data/.cache/artifactory/toolchain/arm\_gcc-8.3.0\_glibc-2.28-x86\_64-linux-gnueabihf/arm-cisco-linuxgnueabihf/sysroot/usr/include/bits/stdio2.h \

/data/.cache/artifactory/toolchain/arm\_gcc-8.3.0\_glibc-2.28-x86\_64-linux-gnueabihf/arm-cisco-linuxgnueabihf/sysroot/usr/include/stdlib.h \

/data/.cache/artifactory/toolchain/arm\_gcc-8.3.0\_glibc-2.28-x86\_64-linux-gnueabihf/arm-cisco-linuxgnueabihf/sysroot/usr/include/bits/waitflags.h \

/data/.cache/artifactory/toolchain/arm\_gcc-8.3.0\_glibc-2.28-x86\_64-linux-gnueabihf/arm-cisco-linuxgnueabihf/sysroot/usr/include/bits/waitstatus.h

 $\setminus$ 

/data/.cache/artifactory/toolchain/arm\_gcc-8.3.0\_glibc-2.28-x86\_64-linux-gnueabihf/arm-cisco-linuxgnueabihf/sysroot/usr/include/bits/floatn.h \

/data/.cache/artifactory/toolchain/arm\_gcc-8.3.0\_glibc-2.28-x86\_64-linux-gnueabihf/arm-cisco-linuxgnueabihf/sysroot/usr/include/bits/floatn-common.h \

/data/.cache/artifactory/toolchain/arm\_gcc-8.3.0\_glibc-2.28-x86\_64-linux-gnueabihf/arm-cisco-linuxgnueabihf/sysroot/usr/include/bits/types/locale\_t.h \

/data/.cache/artifactory/toolchain/arm\_gcc-8.3.0\_glibc-2.28-x86\_64-linux-gnueabihf/arm-cisco-linuxgnueabihf/sysroot/usr/include/bits/types/\_\_locale\_t.h \

/data/.cache/artifactory/toolchain/arm\_gcc-8.3.0\_glibc-2.28-x86\_64-linux-gnueabihf/arm-cisco-linuxgnueabihf/sysroot/usr/include/sys/types.h \

/data/.cache/artifactory/toolchain/arm\_gcc-8.3.0\_glibc-2.28-x86\_64-linux-gnueabihf/arm-cisco-linuxgnueabihf/sysroot/usr/include/bits/types/clock\_t.h

 $\setminus$ 

/data/.cache/artifactory/toolchain/arm\_gcc-8.3.0\_glibc-2.28-x86\_64-linux-gnueabihf/arm-cisco-linuxgnueabihf/sysroot/usr/include/bits/types/clockid\_t.h \

/data/.cache/artifactory/toolchain/arm\_gcc-8.3.0\_glibc-2.28-x86\_64-linux-gnueabihf/arm-cisco-linuxgnueabihf/sysroot/usr/include/bits/types/time\_t.h \

/data/.cache/artifactory/toolchain/arm\_gcc-8.3.0\_glibc-2.28-x86\_64-linux-gnueabihf/arm-cisco-linuxgnueabihf/sysroot/usr/include/bits/types/timer\_t.h \

gnueabihf/sysroot/usr/include/bits/stdint-intn.h \

/data/.cache/artifactory/toolchain/arm\_gcc-8.3.0\_glibc-2.28-x86\_64-linux-gnueabihf/arm-cisco-linuxgnueabihf/sysroot/usr/include/endian.h \

/data/.cache/artifactory/toolchain/arm\_gcc-8.3.0\_glibc-2.28-x86\_64-linux-gnueabihf/arm-cisco-linuxgnueabihf/sysroot/usr/include/bits/endian.h \

/data/.cache/artifactory/toolchain/arm\_gcc-8.3.0\_glibc-2.28-x86\_64-linux-gnueabihf/arm-cisco-linuxgnueabihf/sysroot/usr/include/bits/byteswap.h

 $\lambda$ 

/data/.cache/artifactory/toolchain/arm\_gcc-8.3.0\_glibc-2.28-x86\_64-linux-gnueabihf/arm-cisco-linuxgnueabihf/sysroot/usr/include/bits/uintn-identity.h \

/data/.cache/artifactory/toolchain/arm\_gcc-8.3.0\_glibc-2.28-x86\_64-linux-gnueabihf/arm-cisco-linuxgnueabihf/sysroot/usr/include/sys/select.h \

/data/.cache/artifactory/toolchain/arm\_gcc-8.3.0\_glibc-2.28-x86\_64-linux-gnueabihf/arm-cisco-linuxgnueabihf/sysroot/usr/include/bits/select.h \

/data/.cache/artifactory/toolchain/arm\_gcc-8.3.0\_glibc-2.28-x86\_64-linux-gnueabihf/arm-cisco-linuxgnueabihf/sysroot/usr/include/bits/types/sigset\_t.h \

/data/.cache/artifactory/toolchain/arm\_gcc-8.3.0\_glibc-2.28-x86\_64-linux-gnueabihf/arm-cisco-linuxgnueabihf/sysroot/usr/include/bits/types/\_\_sigset\_t.h \

/data/.cache/artifactory/toolchain/arm\_gcc-8.3.0\_glibc-2.28-x86\_64-linux-gnueabihf/arm-cisco-linuxgnueabihf/sysroot/usr/include/bits/types/struct\_timeval.h \

/data/.cache/artifactory/toolchain/arm\_gcc-8.3.0\_glibc-2.28-x86\_64-linux-gnueabihf/arm-cisco-linuxgnueabihf/sysroot/usr/include/bits/types/struct\_timespec.h

 $\setminus$ 

/data/.cache/artifactory/toolchain/arm\_gcc-8.3.0\_glibc-2.28-x86\_64-linux-gnueabihf/arm-cisco-linuxgnueabihf/sysroot/usr/include/bits/select2.h \

/data/.cache/artifactory/toolchain/arm\_gcc-8.3.0\_glibc-2.28-x86\_64-linux-gnueabihf/arm-cisco-linuxgnueabihf/sysroot/usr/include/bits/pthreadtypes.h \

/data/.cache/artifactory/toolchain/arm\_gcc-8.3.0\_glibc-2.28-x86\_64-linux-gnueabihf/arm-cisco-linuxgnueabihf/sysroot/usr/include/bits/thread-shared-types.h \

/data/.cache/artifactory/toolchain/arm\_gcc-8.3.0\_glibc-2.28-x86\_64-linux-gnueabihf/arm-cisco-linuxgnueabihf/sysroot/usr/include/bits/pthreadtypes-arch.h \

/data/.cache/artifactory/toolchain/arm\_gcc-8.3.0\_glibc-2.28-x86\_64-linux-gnueabihf/arm-cisco-linuxgnueabihf/sysroot/usr/include/alloca.h \

/data/.cache/artifactory/toolchain/arm\_gcc-8.3.0\_glibc-2.28-x86\_64-linux-gnueabihf/arm-cisco-linuxgnueabihf/sysroot/usr/include/bits/stdlib-bsearch.h

 $\setminus$ 

/data/.cache/artifactory/toolchain/arm\_gcc-8.3.0\_glibc-2.28-x86\_64-linux-gnueabihf/arm-cisco-linuxgnueabihf/sysroot/usr/include/bits/stdlib-float.h \

/data/.cache/artifactory/toolchain/arm\_gcc-8.3.0\_glibc-2.28-x86\_64-linux-gnueabihf/arm-cisco-linuxgnueabihf/sysroot/usr/include/bits/stdlib.h \

/data/.cache/artifactory/toolchain/arm\_gcc-8.3.0\_glibc-2.28-x86\_64-linux-gnueabihf/arm-cisco-linuxgnueabihf/sysroot/usr/include/string.h \

/data/.cache/artifactory/toolchain/arm\_gcc-8.3.0\_glibc-2.28-x86\_64-linux-gnueabihf/arm-cisco-linuxgnueabihf/sysroot/usr/include/strings.h \

/data/.cache/artifactory/toolchain/arm\_gcc-8.3.0\_glibc-2.28-x86\_64-linux-gnueabihf/arm-cisco-linuxgnueabihf/sysroot/usr/include/bits/strings\_fortified.h \

/data/.cache/artifactory/toolchain/arm\_gcc-8.3.0\_glibc-2.28-x86\_64-linux-gnueabihf/arm-cisco-linuxgnueabihf/sysroot/usr/include/bits/string\_fortified.h \

/data/.cache/artifactory/toolchain/arm\_gcc-8.3.0\_glibc-2.28-x86\_64-linux-gnueabihf/arm-cisco-linuxgnueabihf/sysroot/usr/include/fcntl.h

 $\setminus$ 

/data/.cache/artifactory/toolchain/arm\_gcc-8.3.0\_glibc-2.28-x86\_64-linux-gnueabihf/arm-cisco-linuxgnueabihf/sysroot/usr/include/bits/fcntl.h \

/data/.cache/artifactory/toolchain/arm\_gcc-8.3.0\_glibc-2.28-x86\_64-linux-gnueabihf/arm-cisco-linuxgnueabihf/sysroot/usr/include/bits/fcntl-linux.h \

/data/.cache/artifactory/toolchain/arm\_gcc-8.3.0\_glibc-2.28-x86\_64-linux-gnueabihf/arm-cisco-linuxgnueabihf/sysroot/usr/include/bits/types/struct\_iovec.h \

/data/.cache/artifactory/toolchain/arm\_gcc-8.3.0\_glibc-2.28-x86\_64-linux-gnueabihf/arm-cisco-linuxgnueabihf/sysroot/usr/include/linux/falloc.h \

/data/.cache/artifactory/toolchain/arm\_gcc-8.3.0\_glibc-2.28-x86\_64-linux-gnueabihf/arm-cisco-linuxgnueabihf/sysroot/usr/include/bits/stat.h \

/data/.cache/artifactory/toolchain/arm\_gcc-8.3.0\_glibc-2.28-x86\_64-linux-gnueabihf/arm-cisco-linuxgnueabihf/sysroot/usr/include/bits/fcntl2.h \

/data/.cache/artifactory/toolchain/arm\_gcc-8.3.0\_glibc-2.28-x86\_64-linux-gnueabihf/arm-cisco-linuxgnueabihf/sysroot/usr/include/errno.h

 $\setminus$ 

/data/.cache/artifactory/toolchain/arm\_gcc-8.3.0\_glibc-2.28-x86\_64-linux-gnueabihf/arm-cisco-linuxgnueabihf/sysroot/usr/include/bits/errno.h \

/data/.cache/artifactory/toolchain/arm\_gcc-8.3.0\_glibc-2.28-x86\_64-linux-gnueabihf/arm-cisco-linuxgnueabihf/sysroot/usr/include/linux/errno.h \

/data/.cache/artifactory/toolchain/arm\_gcc-8.3.0\_glibc-2.28-x86\_64-linux-gnueabihf/arm-cisco-linuxgnueabihf/sysroot/usr/include/asm/errno.h \

/data/.cache/artifactory/toolchain/arm\_gcc-8.3.0\_glibc-2.28-x86\_64-linux-gnueabihf/arm-cisco-linuxgnueabihf/sysroot/usr/include/asm-generic/errno.h \

/data/.cache/artifactory/toolchain/arm\_gcc-8.3.0\_glibc-2.28-x86\_64-linux-gnueabihf/arm-cisco-linuxgnueabihf/sysroot/usr/include/asm-generic/errno-base.h \

/data/.cache/artifactory/toolchain/arm\_gcc-8.3.0\_glibc-2.28-x86\_64-linux-gnueabihf/arm-cisco-linuxgnueabihf/sysroot/usr/include/bits/types/error\_t.h

 $\lambda$ 

/data/.cache/artifactory/toolchain/arm\_gcc-8.3.0\_glibc-2.28-x86\_64-linux-gnueabihf/arm-cisco-linuxgnueabihf/sysroot/usr/include/sys/param.h \

/data/.cache/artifactory/toolchain/arm\_gcc-8.3.0\_glibc-2.28-x86\_64-linux-gnueabihf/lib/gcc/arm-cisco-linuxgnueabihf/8.3.0/include-fixed/limits.h \

/data/.cache/artifactory/toolchain/arm\_gcc-8.3.0\_glibc-2.28-x86\_64-linux-gnueabihf/lib/gcc/arm-cisco-linuxgnueabihf/8.3.0/include-fixed/syslimits.h \

/data/.cache/artifactory/toolchain/arm\_gcc-8.3.0\_glibc-2.28-x86\_64-linux-gnueabihf/arm-cisco-linuxgnueabihf/sysroot/usr/include/limits.h \

/data/.cache/artifactory/toolchain/arm\_gcc-8.3.0\_glibc-2.28-x86\_64-linux-gnueabihf/arm-cisco-linuxgnueabihf/sysroot/usr/include/bits/posix1\_lim.h \

/data/.cache/artifactory/toolchain/arm\_gcc-8.3.0\_glibc-2.28-x86\_64-linux-gnueabihf/arm-cisco-linuxgnueabihf/sysroot/usr/include/bits/local\_lim.h \

/data/.cache/artifactory/toolchain/arm\_gcc-8.3.0\_glibc-2.28-x86\_64-linux-gnueabihf/arm-cisco-linuxgnueabihf/sysroot/usr/include/linux/limits.h

 $\lambda$ 

/data/.cache/artifactory/toolchain/arm\_gcc-8.3.0\_glibc-2.28-x86\_64-linux-gnueabihf/arm-cisco-linuxgnueabihf/sysroot/usr/include/bits/posix2\_lim.h \

/data/.cache/artifactory/toolchain/arm\_gcc-8.3.0\_glibc-2.28-x86\_64-linux-gnueabihf/arm-cisco-linuxgnueabihf/sysroot/usr/include/bits/xopen\_lim.h \

/data/.cache/artifactory/toolchain/arm\_gcc-8.3.0\_glibc-2.28-x86\_64-linux-gnueabihf/arm-cisco-linuxgnueabihf/sysroot/usr/include/bits/uio\_lim.h \

/data/.cache/artifactory/toolchain/arm\_gcc-8.3.0\_glibc-2.28-x86\_64-linux-gnueabihf/arm-cisco-linuxgnueabihf/sysroot/usr/include/signal.h \

/data/.cache/artifactory/toolchain/arm\_gcc-8.3.0\_glibc-2.28-x86\_64-linux-gnueabihf/arm-cisco-linuxgnueabihf/sysroot/usr/include/bits/signum.h \

/data/.cache/artifactory/toolchain/arm\_gcc-8.3.0\_glibc-2.28-x86\_64-linux-gnueabihf/arm-cisco-linuxgnueabihf/sysroot/usr/include/bits/signum-generic.h \

/data/.cache/artifactory/toolchain/arm\_gcc-8.3.0\_glibc-2.28-x86\_64-linux-gnueabihf/arm-cisco-linuxgnueabihf/sysroot/usr/include/bits/types/sig\_atomic\_t.h

 $\sqrt{2}$ 

/data/.cache/artifactory/toolchain/arm\_gcc-8.3.0\_glibc-2.28-x86\_64-linux-gnueabihf/arm-cisco-linuxgnueabihf/sysroot/usr/include/bits/types/siginfo\_t.h \

/data/.cache/artifactory/toolchain/arm\_gcc-8.3.0\_glibc-2.28-x86\_64-linux-gnueabihf/arm-cisco-linuxgnueabihf/sysroot/usr/include/bits/types/\_\_sigval\_t.h \

/data/.cache/artifactory/toolchain/arm\_gcc-8.3.0\_glibc-2.28-x86\_64-linux-gnueabihf/arm-cisco-linuxgnueabihf/sysroot/usr/include/bits/siginfo-arch.h \

/data/.cache/artifactory/toolchain/arm\_gcc-8.3.0\_glibc-2.28-x86\_64-linux-gnueabihf/arm-cisco-linuxgnueabihf/sysroot/usr/include/bits/siginfo-consts.h \

/data/.cache/artifactory/toolchain/arm\_gcc-8.3.0\_glibc-2.28-x86\_64-linux-gnueabihf/arm-cisco-linuxgnueabihf/sysroot/usr/include/bits/siginfo-consts-arch.h \

/data/.cache/artifactory/toolchain/arm\_gcc-8.3.0\_glibc-2.28-x86\_64-linux-gnueabihf/arm-cisco-linuxgnueabihf/sysroot/usr/include/bits/types/sigval\_t.h

 $\setminus$ 

/data/.cache/artifactory/toolchain/arm\_gcc-8.3.0\_glibc-2.28-x86\_64-linux-gnueabihf/arm-cisco-linuxgnueabihf/sysroot/usr/include/bits/types/sigevent\_t.h \

/data/.cache/artifactory/toolchain/arm\_gcc-8.3.0\_glibc-2.28-x86\_64-linux-gnueabihf/arm-cisco-linuxgnueabihf/sysroot/usr/include/bits/sigevent-consts.h \

/data/.cache/artifactory/toolchain/arm\_gcc-8.3.0\_glibc-2.28-x86\_64-linux-gnueabihf/arm-cisco-linuxgnueabihf/sysroot/usr/include/bits/sigaction.h \

/data/.cache/artifactory/toolchain/arm\_gcc-8.3.0\_glibc-2.28-x86\_64-linux-gnueabihf/arm-cisco-linuxgnueabihf/sysroot/usr/include/bits/sigcontext.h \

/data/.cache/artifactory/toolchain/arm\_gcc-8.3.0\_glibc-2.28-x86\_64-linux-gnueabihf/arm-cisco-linuxgnueabihf/sysroot/usr/include/asm/sigcontext.h \

/data/.cache/artifactory/toolchain/arm\_gcc-8.3.0\_glibc-2.28-x86\_64-linux-gnueabihf/arm-cisco-linuxgnueabihf/sysroot/usr/include/bits/types/stack\_t.h \

/data/.cache/artifactory/toolchain/arm\_gcc-8.3.0\_glibc-2.28-x86\_64-linux-gnueabihf/arm-cisco-linuxgnueabihf/sysroot/usr/include/sys/ucontext.h

 $\setminus$ 

/data/.cache/artifactory/toolchain/arm\_gcc-8.3.0\_glibc-2.28-x86\_64-linux-gnueabihf/arm-cisco-linuxgnueabihf/sysroot/usr/include/bits/sigstack.h \

/data/.cache/artifactory/toolchain/arm\_gcc-8.3.0\_glibc-2.28-x86\_64-linux-gnueabihf/arm-cisco-linuxgnueabihf/sysroot/usr/include/bits/ss\_flags.h \

/data/.cache/artifactory/toolchain/arm\_gcc-8.3.0\_glibc-2.28-x86\_64-linux-gnueabihf/arm-cisco-linuxgnueabihf/sysroot/usr/include/bits/types/struct\_sigstack.h \

gnueabihf/sysroot/usr/include/bits/sigthread.h \

/data/.cache/artifactory/toolchain/arm\_gcc-8.3.0\_glibc-2.28-x86\_64-linux-gnueabihf/arm-cisco-linuxgnueabihf/sysroot/usr/include/bits/param.h \

/data/.cache/artifactory/toolchain/arm\_gcc-8.3.0\_glibc-2.28-x86\_64-linux-gnueabihf/arm-cisco-linuxgnueabihf/sysroot/usr/include/linux/param.h \

/data/.cache/artifactory/toolchain/arm\_gcc-8.3.0\_glibc-2.28-x86\_64-linux-gnueabihf/arm-cisco-linuxgnueabihf/sysroot/usr/include/asm/param.h

 $\lambda$ 

/data/.cache/artifactory/toolchain/arm\_gcc-8.3.0\_glibc-2.28-x86\_64-linux-gnueabihf/arm-cisco-linuxgnueabihf/sysroot/usr/include/asm-generic/param.h \

include/nls.h \

/data/.cache/artifactory/toolchain/arm\_gcc-8.3.0\_glibc-2.28-x86\_64-linux-gnueabihf/arm-cisco-linuxgnueabihf/sysroot/usr/include/locale.h \

/data/.cache/artifactory/toolchain/arm\_gcc-8.3.0\_glibc-2.28-x86\_64-linux-gnueabihf/arm-cisco-linuxgnueabihf/sysroot/usr/include/bits/locale.h \

/data/.cache/artifactory/toolchain/arm\_gcc-8.3.0\_glibc-2.28-x86\_64-linux-gnueabihf/arm-cisco-linuxgnueabihf/sysroot/usr/include/libintl.h \

/data/.cache/artifactory/toolchain/arm\_gcc-8.3.0\_glibc-2.28-x86\_64-linux-gnueabihf/arm-cisco-linuxgnueabihf/sysroot/usr/include/langinfo.h \

/data/.cache/artifactory/toolchain/arm\_gcc-8.3.0\_glibc-2.28-x86\_64-linux-gnueabihf/arm-cisco-linuxgnueabihf/sysroot/usr/include/nl\_types.h

 $\lambda$ 

include/blkdev.h \

/data/.cache/artifactory/toolchain/arm\_gcc-8.3.0\_glibc-2.28-x86\_64-linux-gnueabihf/arm-cisco-linuxgnueabihf/sysroot/usr/include/sys/ioctl.h \

/data/.cache/artifactory/toolchain/arm\_gcc-8.3.0\_glibc-2.28-x86\_64-linux-gnueabihf/arm-cisco-linuxgnueabihf/sysroot/usr/include/bits/ioctls.h \

/data/.cache/artifactory/toolchain/arm\_gcc-8.3.0\_glibc-2.28-x86\_64-linux-gnueabihf/arm-cisco-linuxgnueabihf/sysroot/usr/include/asm/ioctls.h \

/data/.cache/artifactory/toolchain/arm\_gcc-8.3.0\_glibc-2.28-x86\_64-linux-gnueabihf/arm-cisco-linuxgnueabihf/sysroot/usr/include/asm-generic/ioctls.h \

/data/.cache/artifactory/toolchain/arm\_gcc-8.3.0\_glibc-2.28-x86\_64-linux-gnueabihf/arm-cisco-linuxgnueabihf/sysroot/usr/include/linux/ioctl.h \

/data/.cache/artifactory/toolchain/arm\_gcc-8.3.0\_glibc-2.28-x86\_64-linux-gnueabihf/arm-cisco-linuxgnueabihf/sysroot/usr/include/asm/ioctl.h \

/data/.cache/artifactory/toolchain/arm\_gcc-8.3.0\_glibc-2.28-x86\_64-linux-gnueabihf/arm-cisco-linuxgnueabihf/sysroot/usr/include/asm-generic/ioctl.h

 $\setminus$ 

/data/.cache/artifactory/toolchain/arm\_gcc-8.3.0\_glibc-2.28-x86\_64-linux-gnueabihf/arm-cisco-linuxgnueabihf/sysroot/usr/include/bits/ioctl-types.h \

/data/.cache/artifactory/toolchain/arm\_gcc-8.3.0\_glibc-2.28-x86\_64-linux-gnueabihf/arm-cisco-linuxgnueabihf/sysroot/usr/include/sys/ttydefaults.h \

/data/.cache/artifactory/toolchain/arm\_gcc-8.3.0\_glibc-2.28-x86\_64-linux-gnueabihf/arm-cisco-linuxgnueabihf/sysroot/usr/include/sys/stat.h \

/data/.cache/artifactory/toolchain/arm\_gcc-8.3.0\_glibc-2.28-x86\_64-linux-gnueabihf/arm-cisco-linuxgnueabihf/sysroot/usr/include/bits/statx.h \

libfdisk/src/fdiskP.h include/c.h \

gnueabihf/8.3.0/include/stdint.h \

/data/.cache/artifactory/toolchain/arm\_gcc-8.3.0\_glibc-2.28-x86\_64-linux-gnueabihf/arm-cisco-linuxgnueabihf/sysroot/usr/include/stdint.h \

/data/.cache/artifactory/toolchain/arm\_gcc-8.3.0\_glibc-2.28-x86\_64-linux-gnueabihf/arm-cisco-linuxgnueabihf/sysroot/usr/include/bits/wchar.h

 $\setminus$ 

/data/.cache/artifactory/toolchain/arm\_gcc-8.3.0\_glibc-2.28-x86\_64-linux-gnueabihf/arm-cisco-linuxgnueabihf/sysroot/usr/include/bits/stdint-uintn.h \

/data/.cache/artifactory/toolchain/arm\_gcc-8.3.0\_glibc-2.28-x86\_64-linux-gnueabihf/arm-cisco-linuxgnueabihf/sysroot/usr/include/assert.h \

/data/.cache/artifactory/toolchain/arm\_gcc-8.3.0\_glibc-2.28-x86\_64-linux-gnueabihf/arm-cisco-linuxgnueabihf/sysroot/usr/include/err.h \

/data/.cache/artifactory/toolchain/arm\_gcc-8.3.0\_glibc-2.28-x86\_64-linux-gnueabihf/arm-cisco-linuxgnueabihf/sysroot/usr/include/sys/sysmacros.h \

/data/.cache/artifactory/toolchain/arm\_gcc-8.3.0\_glibc-2.28-x86\_64-linux-gnueabihf/arm-cisco-linuxgnueabihf/sysroot/usr/include/bits/sysmacros.h \

/data/.cache/artifactory/toolchain/arm\_gcc-8.3.0\_glibc-2.28-x86\_64-linux-gnueabihf/arm-cisco-linuxgnueabihf/sysroot/usr/include/time.h \

/data/.cache/artifactory/toolchain/arm\_gcc-8.3.0\_glibc-2.28-x86\_64-linux-gnueabihf/arm-cisco-linuxgnueabihf/sysroot/usr/include/bits/time.h

 $\setminus$ 

/data/.cache/artifactory/toolchain/arm\_gcc-8.3.0\_glibc-2.28-x86\_64-linux-gnueabihf/arm-cisco-linuxgnueabihf/sysroot/usr/include/bits/timex.h \

/data/.cache/artifactory/toolchain/arm\_gcc-8.3.0\_glibc-2.28-x86\_64-linux-gnueabihf/arm-cisco-linuxgnueabihf/sysroot/usr/include/bits/types/struct\_tm.h \

/data/.cache/artifactory/toolchain/arm\_gcc-8.3.0\_glibc-2.28-x86\_64-linux-gnueabihf/arm-cisco-linuxgnueabihf/sysroot/usr/include/bits/types/struct\_itimerspec.h \

libfdisk/src/libfdisk.h include/list.h include/debug.h include/pt-mbr.h \

include/pt-bsd.h include/all-io.h include/c.h

/data/.cache/artifactory/toolchain/arm\_gcc-8.3.0\_glibc-2.28-x86\_64-linux-gnueabihf/arm-cisco-linuxgnueabihf/sysroot/usr/include/stdc-predef.h:

### config.h:

/data/.cache/artifactory/toolchain/arm\_gcc-8.3.0\_glibc-2.28-x86\_64-linux-gnueabihf/arm-cisco-linuxgnueabihf/sysroot/usr/include/unistd.h:

/data/.cache/artifactory/toolchain/arm\_gcc-8.3.0\_glibc-2.28-x86\_64-linux-gnueabihf/arm-cisco-linuxgnueabihf/sysroot/usr/include/features.h:

/data/.cache/artifactory/toolchain/arm\_gcc-8.3.0\_glibc-2.28-x86\_64-linux-gnueabihf/arm-cisco-linuxgnueabihf/sysroot/usr/include/sys/cdefs.h:

/data/.cache/artifactory/toolchain/arm\_gcc-8.3.0\_glibc-2.28-x86\_64-linux-gnueabihf/arm-cisco-linuxgnueabihf/sysroot/usr/include/bits/wordsize.h:

gnueabihf/sysroot/usr/include/bits/long-double.h:

/data/.cache/artifactory/toolchain/arm\_gcc-8.3.0\_glibc-2.28-x86\_64-linux-gnueabihf/arm-cisco-linuxgnueabihf/sysroot/usr/include/gnu/stubs.h:

/data/.cache/artifactory/toolchain/arm\_gcc-8.3.0\_glibc-2.28-x86\_64-linux-gnueabihf/arm-cisco-linuxgnueabihf/sysroot/usr/include/gnu/stubs-hard.h:

/data/.cache/artifactory/toolchain/arm\_gcc-8.3.0\_glibc-2.28-x86\_64-linux-gnueabihf/arm-cisco-linuxgnueabihf/sysroot/usr/include/bits/posix\_opt.h:

/data/.cache/artifactory/toolchain/arm\_gcc-8.3.0\_glibc-2.28-x86\_64-linux-gnueabihf/arm-cisco-linuxgnueabihf/sysroot/usr/include/bits/environments.h:

/data/.cache/artifactory/toolchain/arm\_gcc-8.3.0\_glibc-2.28-x86\_64-linux-gnueabihf/arm-cisco-linuxgnueabihf/sysroot/usr/include/bits/types.h:

/data/.cache/artifactory/toolchain/arm\_gcc-8.3.0\_glibc-2.28-x86\_64-linux-gnueabihf/arm-cisco-linuxgnueabihf/sysroot/usr/include/bits/typesizes.h:

/data/.cache/artifactory/toolchain/arm\_gcc-8.3.0\_glibc-2.28-x86\_64-linux-gnueabihf/lib/gcc/arm-cisco-linuxgnueabihf/8.3.0/include/stddef.h:

/data/.cache/artifactory/toolchain/arm\_gcc-8.3.0\_glibc-2.28-x86\_64-linux-gnueabihf/arm-cisco-linuxgnueabihf/sysroot/usr/include/bits/confname.h:

/data/.cache/artifactory/toolchain/arm\_gcc-8.3.0\_glibc-2.28-x86\_64-linux-gnueabihf/arm-cisco-linuxgnueabihf/sysroot/usr/include/bits/getopt\_posix.h:

/data/.cache/artifactory/toolchain/arm\_gcc-8.3.0\_glibc-2.28-x86\_64-linux-gnueabihf/arm-cisco-linuxgnueabihf/sysroot/usr/include/bits/getopt\_core.h:

/data/.cache/artifactory/toolchain/arm\_gcc-8.3.0\_glibc-2.28-x86\_64-linux-gnueabihf/arm-cisco-linuxgnueabihf/sysroot/usr/include/bits/unistd.h:

/data/.cache/artifactory/toolchain/arm\_gcc-8.3.0\_glibc-2.28-x86\_64-linux-gnueabihf/arm-cisco-linuxgnueabihf/sysroot/usr/include/stdio.h:

/data/.cache/artifactory/toolchain/arm\_gcc-8.3.0\_glibc-2.28-x86\_64-linux-gnueabihf/arm-cisco-linuxgnueabihf/sysroot/usr/include/bits/libc-header-start.h:

/data/.cache/artifactory/toolchain/arm\_gcc-8.3.0\_glibc-2.28-x86\_64-linux-gnueabihf/lib/gcc/arm-cisco-linuxgnueabihf/8.3.0/include/stdarg.h:

/data/.cache/artifactory/toolchain/arm\_gcc-8.3.0\_glibc-2.28-x86\_64-linux-gnueabihf/arm-cisco-linuxgnueabihf/sysroot/usr/include/bits/types/\_\_fpos\_t.h:

/data/.cache/artifactory/toolchain/arm\_gcc-8.3.0\_glibc-2.28-x86\_64-linux-gnueabihf/arm-cisco-linuxgnueabihf/sysroot/usr/include/bits/types/\_\_fpos64\_t.h:

/data/.cache/artifactory/toolchain/arm\_gcc-8.3.0\_glibc-2.28-x86\_64-linux-gnueabihf/arm-cisco-linuxgnueabihf/sysroot/usr/include/bits/types/\_\_FILE.h:

/data/.cache/artifactory/toolchain/arm\_gcc-8.3.0\_glibc-2.28-x86\_64-linux-gnueabihf/arm-cisco-linuxgnueabihf/sysroot/usr/include/bits/types/FILE.h:

/data/.cache/artifactory/toolchain/arm\_gcc-8.3.0\_glibc-2.28-x86\_64-linux-gnueabihf/arm-cisco-linuxgnueabihf/sysroot/usr/include/bits/types/struct\_FILE.h:

/data/.cache/artifactory/toolchain/arm\_gcc-8.3.0\_glibc-2.28-x86\_64-linux-gnueabihf/arm-cisco-linuxgnueabihf/sysroot/usr/include/bits/types/cookie\_io\_functions\_t.h:

/data/.cache/artifactory/toolchain/arm\_gcc-8.3.0\_glibc-2.28-x86\_64-linux-gnueabihf/arm-cisco-linuxgnueabihf/sysroot/usr/include/bits/stdio\_lim.h:

/data/.cache/artifactory/toolchain/arm\_gcc-8.3.0\_glibc-2.28-x86\_64-linux-gnueabihf/arm-cisco-linuxgnueabihf/sysroot/usr/include/bits/sys\_errlist.h:

/data/.cache/artifactory/toolchain/arm\_gcc-8.3.0\_glibc-2.28-x86\_64-linux-gnueabihf/arm-cisco-linuxgnueabihf/sysroot/usr/include/bits/stdio.h:

/data/.cache/artifactory/toolchain/arm\_gcc-8.3.0\_glibc-2.28-x86\_64-linux-gnueabihf/arm-cisco-linuxgnueabihf/sysroot/usr/include/bits/stdio2.h:

/data/.cache/artifactory/toolchain/arm\_gcc-8.3.0\_glibc-2.28-x86\_64-linux-gnueabihf/arm-cisco-linuxgnueabihf/sysroot/usr/include/stdlib.h:

/data/.cache/artifactory/toolchain/arm\_gcc-8.3.0\_glibc-2.28-x86\_64-linux-gnueabihf/arm-cisco-linuxgnueabihf/sysroot/usr/include/bits/waitflags.h:

/data/.cache/artifactory/toolchain/arm\_gcc-8.3.0\_glibc-2.28-x86\_64-linux-gnueabihf/arm-cisco-linuxgnueabihf/sysroot/usr/include/bits/waitstatus.h:

/data/.cache/artifactory/toolchain/arm\_gcc-8.3.0\_glibc-2.28-x86\_64-linux-gnueabihf/arm-cisco-linuxgnueabihf/sysroot/usr/include/bits/floatn.h:

/data/.cache/artifactory/toolchain/arm\_gcc-8.3.0\_glibc-2.28-x86\_64-linux-gnueabihf/arm-cisco-linuxgnueabihf/sysroot/usr/include/bits/floatn-common.h:

/data/.cache/artifactory/toolchain/arm\_gcc-8.3.0\_glibc-2.28-x86\_64-linux-gnueabihf/arm-cisco-linuxgnueabihf/sysroot/usr/include/bits/types/locale\_t.h:

/data/.cache/artifactory/toolchain/arm\_gcc-8.3.0\_glibc-2.28-x86\_64-linux-gnueabihf/arm-cisco-linuxgnueabihf/sysroot/usr/include/sys/types.h:

/data/.cache/artifactory/toolchain/arm\_gcc-8.3.0\_glibc-2.28-x86\_64-linux-gnueabihf/arm-cisco-linuxgnueabihf/sysroot/usr/include/bits/types/clock\_t.h:

/data/.cache/artifactory/toolchain/arm\_gcc-8.3.0\_glibc-2.28-x86\_64-linux-gnueabihf/arm-cisco-linuxgnueabihf/sysroot/usr/include/bits/types/clockid\_t.h:

/data/.cache/artifactory/toolchain/arm\_gcc-8.3.0\_glibc-2.28-x86\_64-linux-gnueabihf/arm-cisco-linuxgnueabihf/sysroot/usr/include/bits/types/time\_t.h:

/data/.cache/artifactory/toolchain/arm\_gcc-8.3.0\_glibc-2.28-x86\_64-linux-gnueabihf/arm-cisco-linuxgnueabihf/sysroot/usr/include/bits/types/timer\_t.h:

/data/.cache/artifactory/toolchain/arm\_gcc-8.3.0\_glibc-2.28-x86\_64-linux-gnueabihf/arm-cisco-linuxgnueabihf/sysroot/usr/include/bits/stdint-intn.h:

/data/.cache/artifactory/toolchain/arm\_gcc-8.3.0\_glibc-2.28-x86\_64-linux-gnueabihf/arm-cisco-linuxgnueabihf/sysroot/usr/include/endian.h:

/data/.cache/artifactory/toolchain/arm\_gcc-8.3.0\_glibc-2.28-x86\_64-linux-gnueabihf/arm-cisco-linuxgnueabihf/sysroot/usr/include/bits/endian.h:

/data/.cache/artifactory/toolchain/arm\_gcc-8.3.0\_glibc-2.28-x86\_64-linux-gnueabihf/arm-cisco-linuxgnueabihf/sysroot/usr/include/bits/byteswap.h:

/data/.cache/artifactory/toolchain/arm\_gcc-8.3.0\_glibc-2.28-x86\_64-linux-gnueabihf/arm-cisco-linuxgnueabihf/sysroot/usr/include/bits/uintn-identity.h:

/data/.cache/artifactory/toolchain/arm\_gcc-8.3.0\_glibc-2.28-x86\_64-linux-gnueabihf/arm-cisco-linuxgnueabihf/sysroot/usr/include/sys/select.h:

/data/.cache/artifactory/toolchain/arm\_gcc-8.3.0\_glibc-2.28-x86\_64-linux-gnueabihf/arm-cisco-linuxgnueabihf/sysroot/usr/include/bits/select.h:

/data/.cache/artifactory/toolchain/arm\_gcc-8.3.0\_glibc-2.28-x86\_64-linux-gnueabihf/arm-cisco-linuxgnueabihf/sysroot/usr/include/bits/types/sigset\_t.h:

/data/.cache/artifactory/toolchain/arm\_gcc-8.3.0\_glibc-2.28-x86\_64-linux-gnueabihf/arm-cisco-linuxgnueabihf/sysroot/usr/include/bits/types/\_\_sigset\_t.h:

/data/.cache/artifactory/toolchain/arm\_gcc-8.3.0\_glibc-2.28-x86\_64-linux-gnueabihf/arm-cisco-linuxgnueabihf/sysroot/usr/include/bits/types/struct\_timeval.h:

gnueabihf/sysroot/usr/include/bits/types/struct\_timespec.h:

/data/.cache/artifactory/toolchain/arm\_gcc-8.3.0\_glibc-2.28-x86\_64-linux-gnueabihf/arm-cisco-linuxgnueabihf/sysroot/usr/include/bits/select2.h:

/data/.cache/artifactory/toolchain/arm\_gcc-8.3.0\_glibc-2.28-x86\_64-linux-gnueabihf/arm-cisco-linuxgnueabihf/sysroot/usr/include/bits/pthreadtypes.h:

/data/.cache/artifactory/toolchain/arm\_gcc-8.3.0\_glibc-2.28-x86\_64-linux-gnueabihf/arm-cisco-linuxgnueabihf/sysroot/usr/include/bits/thread-shared-types.h:

/data/.cache/artifactory/toolchain/arm\_gcc-8.3.0\_glibc-2.28-x86\_64-linux-gnueabihf/arm-cisco-linuxgnueabihf/sysroot/usr/include/bits/pthreadtypes-arch.h:

/data/.cache/artifactory/toolchain/arm\_gcc-8.3.0\_glibc-2.28-x86\_64-linux-gnueabihf/arm-cisco-linuxgnueabihf/sysroot/usr/include/alloca.h:

/data/.cache/artifactory/toolchain/arm\_gcc-8.3.0\_glibc-2.28-x86\_64-linux-gnueabihf/arm-cisco-linuxgnueabihf/sysroot/usr/include/bits/stdlib-bsearch.h:

/data/.cache/artifactory/toolchain/arm\_gcc-8.3.0\_glibc-2.28-x86\_64-linux-gnueabihf/arm-cisco-linuxgnueabihf/sysroot/usr/include/bits/stdlib-float.h:

/data/.cache/artifactory/toolchain/arm\_gcc-8.3.0\_glibc-2.28-x86\_64-linux-gnueabihf/arm-cisco-linuxgnueabihf/sysroot/usr/include/bits/stdlib.h:

/data/.cache/artifactory/toolchain/arm\_gcc-8.3.0\_glibc-2.28-x86\_64-linux-gnueabihf/arm-cisco-linuxgnueabihf/sysroot/usr/include/string.h:

/data/.cache/artifactory/toolchain/arm\_gcc-8.3.0\_glibc-2.28-x86\_64-linux-gnueabihf/arm-cisco-linuxgnueabihf/sysroot/usr/include/strings.h:

/data/.cache/artifactory/toolchain/arm\_gcc-8.3.0\_glibc-2.28-x86\_64-linux-gnueabihf/arm-cisco-linuxgnueabihf/sysroot/usr/include/bits/strings\_fortified.h:

/data/.cache/artifactory/toolchain/arm\_gcc-8.3.0\_glibc-2.28-x86\_64-linux-gnueabihf/arm-cisco-linuxgnueabihf/sysroot/usr/include/bits/string\_fortified.h:

/data/.cache/artifactory/toolchain/arm\_gcc-8.3.0\_glibc-2.28-x86\_64-linux-gnueabihf/arm-cisco-linuxgnueabihf/sysroot/usr/include/fcntl.h:

/data/.cache/artifactory/toolchain/arm\_gcc-8.3.0\_glibc-2.28-x86\_64-linux-gnueabihf/arm-cisco-linuxgnueabihf/sysroot/usr/include/bits/fcntl.h:

/data/.cache/artifactory/toolchain/arm\_gcc-8.3.0\_glibc-2.28-x86\_64-linux-gnueabihf/arm-cisco-linuxgnueabihf/sysroot/usr/include/bits/fcntl-linux.h:

/data/.cache/artifactory/toolchain/arm\_gcc-8.3.0\_glibc-2.28-x86\_64-linux-gnueabihf/arm-cisco-linuxgnueabihf/sysroot/usr/include/linux/falloc.h:

/data/.cache/artifactory/toolchain/arm\_gcc-8.3.0\_glibc-2.28-x86\_64-linux-gnueabihf/arm-cisco-linuxgnueabihf/sysroot/usr/include/bits/stat.h:

/data/.cache/artifactory/toolchain/arm\_gcc-8.3.0\_glibc-2.28-x86\_64-linux-gnueabihf/arm-cisco-linuxgnueabihf/sysroot/usr/include/bits/fcntl2.h:

/data/.cache/artifactory/toolchain/arm\_gcc-8.3.0\_glibc-2.28-x86\_64-linux-gnueabihf/arm-cisco-linuxgnueabihf/sysroot/usr/include/errno.h:

/data/.cache/artifactory/toolchain/arm\_gcc-8.3.0\_glibc-2.28-x86\_64-linux-gnueabihf/arm-cisco-linuxgnueabihf/sysroot/usr/include/bits/errno.h:

/data/.cache/artifactory/toolchain/arm\_gcc-8.3.0\_glibc-2.28-x86\_64-linux-gnueabihf/arm-cisco-linuxgnueabihf/sysroot/usr/include/linux/errno.h:

/data/.cache/artifactory/toolchain/arm\_gcc-8.3.0\_glibc-2.28-x86\_64-linux-gnueabihf/arm-cisco-linuxgnueabihf/sysroot/usr/include/asm/errno.h:

/data/.cache/artifactory/toolchain/arm\_gcc-8.3.0\_glibc-2.28-x86\_64-linux-gnueabihf/arm-cisco-linuxgnueabihf/sysroot/usr/include/asm-generic/errno.h:

/data/.cache/artifactory/toolchain/arm\_gcc-8.3.0\_glibc-2.28-x86\_64-linux-gnueabihf/arm-cisco-linuxgnueabihf/sysroot/usr/include/asm-generic/errno-base.h:

/data/.cache/artifactory/toolchain/arm\_gcc-8.3.0\_glibc-2.28-x86\_64-linux-gnueabihf/arm-cisco-linuxgnueabihf/sysroot/usr/include/bits/types/error\_t.h:

/data/.cache/artifactory/toolchain/arm\_gcc-8.3.0\_glibc-2.28-x86\_64-linux-gnueabihf/arm-cisco-linuxgnueabihf/sysroot/usr/include/sys/param.h:

/data/.cache/artifactory/toolchain/arm\_gcc-8.3.0\_glibc-2.28-x86\_64-linux-gnueabihf/lib/gcc/arm-cisco-linuxgnueabihf/8.3.0/include-fixed/limits.h:

/data/.cache/artifactory/toolchain/arm\_gcc-8.3.0\_glibc-2.28-x86\_64-linux-gnueabihf/lib/gcc/arm-cisco-linuxgnueabihf/8.3.0/include-fixed/syslimits.h:

/data/.cache/artifactory/toolchain/arm\_gcc-8.3.0\_glibc-2.28-x86\_64-linux-gnueabihf/arm-cisco-linuxgnueabihf/sysroot/usr/include/limits.h:

/data/.cache/artifactory/toolchain/arm\_gcc-8.3.0\_glibc-2.28-x86\_64-linux-gnueabihf/arm-cisco-linuxgnueabihf/sysroot/usr/include/bits/posix1\_lim.h:

gnueabihf/sysroot/usr/include/bits/local\_lim.h:

/data/.cache/artifactory/toolchain/arm\_gcc-8.3.0\_glibc-2.28-x86\_64-linux-gnueabihf/arm-cisco-linuxgnueabihf/sysroot/usr/include/linux/limits.h:

/data/.cache/artifactory/toolchain/arm\_gcc-8.3.0\_glibc-2.28-x86\_64-linux-gnueabihf/arm-cisco-linuxgnueabihf/sysroot/usr/include/bits/posix2\_lim.h:

/data/.cache/artifactory/toolchain/arm\_gcc-8.3.0\_glibc-2.28-x86\_64-linux-gnueabihf/arm-cisco-linuxgnueabihf/sysroot/usr/include/bits/xopen\_lim.h:

/data/.cache/artifactory/toolchain/arm\_gcc-8.3.0\_glibc-2.28-x86\_64-linux-gnueabihf/arm-cisco-linuxgnueabihf/sysroot/usr/include/bits/uio\_lim.h:

/data/.cache/artifactory/toolchain/arm\_gcc-8.3.0\_glibc-2.28-x86\_64-linux-gnueabihf/arm-cisco-linuxgnueabihf/sysroot/usr/include/signal.h:

/data/.cache/artifactory/toolchain/arm\_gcc-8.3.0\_glibc-2.28-x86\_64-linux-gnueabihf/arm-cisco-linuxgnueabihf/sysroot/usr/include/bits/signum.h:

/data/.cache/artifactory/toolchain/arm\_gcc-8.3.0\_glibc-2.28-x86\_64-linux-gnueabihf/arm-cisco-linuxgnueabihf/sysroot/usr/include/bits/signum-generic.h:

/data/.cache/artifactory/toolchain/arm\_gcc-8.3.0\_glibc-2.28-x86\_64-linux-gnueabihf/arm-cisco-linuxgnueabihf/sysroot/usr/include/bits/types/sig\_atomic\_t.h:

/data/.cache/artifactory/toolchain/arm\_gcc-8.3.0\_glibc-2.28-x86\_64-linux-gnueabihf/arm-cisco-linuxgnueabihf/sysroot/usr/include/bits/types/siginfo\_t.h:

/data/.cache/artifactory/toolchain/arm\_gcc-8.3.0\_glibc-2.28-x86\_64-linux-gnueabihf/arm-cisco-linuxgnueabihf/sysroot/usr/include/bits/types/\_\_sigval\_t.h:

/data/.cache/artifactory/toolchain/arm\_gcc-8.3.0\_glibc-2.28-x86\_64-linux-gnueabihf/arm-cisco-linuxgnueabihf/sysroot/usr/include/bits/siginfo-arch.h:

/data/.cache/artifactory/toolchain/arm\_gcc-8.3.0\_glibc-2.28-x86\_64-linux-gnueabihf/arm-cisco-linuxgnueabihf/sysroot/usr/include/bits/siginfo-consts.h:

/data/.cache/artifactory/toolchain/arm\_gcc-8.3.0\_glibc-2.28-x86\_64-linux-gnueabihf/arm-cisco-linuxgnueabihf/sysroot/usr/include/bits/siginfo-consts-arch.h:

/data/.cache/artifactory/toolchain/arm\_gcc-8.3.0\_glibc-2.28-x86\_64-linux-gnueabihf/arm-cisco-linuxgnueabihf/sysroot/usr/include/bits/types/sigval\_t.h:

/data/.cache/artifactory/toolchain/arm\_gcc-8.3.0\_glibc-2.28-x86\_64-linux-gnueabihf/arm-cisco-linuxgnueabihf/sysroot/usr/include/bits/types/sigevent\_t.h:

gnueabihf/sysroot/usr/include/bits/sigevent-consts.h:

/data/.cache/artifactory/toolchain/arm\_gcc-8.3.0\_glibc-2.28-x86\_64-linux-gnueabihf/arm-cisco-linuxgnueabihf/sysroot/usr/include/bits/sigaction.h:

/data/.cache/artifactory/toolchain/arm\_gcc-8.3.0\_glibc-2.28-x86\_64-linux-gnueabihf/arm-cisco-linuxgnueabihf/sysroot/usr/include/bits/sigcontext.h:

/data/.cache/artifactory/toolchain/arm\_gcc-8.3.0\_glibc-2.28-x86\_64-linux-gnueabihf/arm-cisco-linuxgnueabihf/sysroot/usr/include/asm/sigcontext.h:

/data/.cache/artifactory/toolchain/arm\_gcc-8.3.0\_glibc-2.28-x86\_64-linux-gnueabihf/arm-cisco-linuxgnueabihf/sysroot/usr/include/bits/types/stack\_t.h:

/data/.cache/artifactory/toolchain/arm\_gcc-8.3.0\_glibc-2.28-x86\_64-linux-gnueabihf/arm-cisco-linuxgnueabihf/sysroot/usr/include/sys/ucontext.h:

/data/.cache/artifactory/toolchain/arm\_gcc-8.3.0\_glibc-2.28-x86\_64-linux-gnueabihf/arm-cisco-linuxgnueabihf/sysroot/usr/include/bits/sigstack.h:

/data/.cache/artifactory/toolchain/arm\_gcc-8.3.0\_glibc-2.28-x86\_64-linux-gnueabihf/arm-cisco-linuxgnueabihf/sysroot/usr/include/bits/ss\_flags.h:

/data/.cache/artifactory/toolchain/arm\_gcc-8.3.0\_glibc-2.28-x86\_64-linux-gnueabihf/arm-cisco-linuxgnueabihf/sysroot/usr/include/bits/types/struct\_sigstack.h:

/data/.cache/artifactory/toolchain/arm\_gcc-8.3.0\_glibc-2.28-x86\_64-linux-gnueabihf/arm-cisco-linuxgnueabihf/sysroot/usr/include/bits/sigthread.h:

/data/.cache/artifactory/toolchain/arm\_gcc-8.3.0\_glibc-2.28-x86\_64-linux-gnueabihf/arm-cisco-linuxgnueabihf/sysroot/usr/include/bits/param.h:

/data/.cache/artifactory/toolchain/arm\_gcc-8.3.0\_glibc-2.28-x86\_64-linux-gnueabihf/arm-cisco-linuxgnueabihf/sysroot/usr/include/linux/param.h:

/data/.cache/artifactory/toolchain/arm\_gcc-8.3.0\_glibc-2.28-x86\_64-linux-gnueabihf/arm-cisco-linuxgnueabihf/sysroot/usr/include/asm/param.h:

/data/.cache/artifactory/toolchain/arm\_gcc-8.3.0\_glibc-2.28-x86\_64-linux-gnueabihf/arm-cisco-linuxgnueabihf/sysroot/usr/include/asm-generic/param.h:

include/nls.h:

/data/.cache/artifactory/toolchain/arm\_gcc-8.3.0\_glibc-2.28-x86\_64-linux-gnueabihf/arm-cisco-linuxgnueabihf/sysroot/usr/include/locale.h:

/data/.cache/artifactory/toolchain/arm\_gcc-8.3.0\_glibc-2.28-x86\_64-linux-gnueabihf/arm-cisco-linuxgnueabihf/sysroot/usr/include/bits/locale.h:

/data/.cache/artifactory/toolchain/arm\_gcc-8.3.0\_glibc-2.28-x86\_64-linux-gnueabihf/arm-cisco-linuxgnueabihf/sysroot/usr/include/libintl.h:

/data/.cache/artifactory/toolchain/arm\_gcc-8.3.0\_glibc-2.28-x86\_64-linux-gnueabihf/arm-cisco-linuxgnueabihf/sysroot/usr/include/langinfo.h:

/data/.cache/artifactory/toolchain/arm\_gcc-8.3.0\_glibc-2.28-x86\_64-linux-gnueabihf/arm-cisco-linuxgnueabihf/sysroot/usr/include/nl\_types.h:

include/blkdev.h:

/data/.cache/artifactory/toolchain/arm\_gcc-8.3.0\_glibc-2.28-x86\_64-linux-gnueabihf/arm-cisco-linuxgnueabihf/sysroot/usr/include/sys/ioctl.h:

/data/.cache/artifactory/toolchain/arm\_gcc-8.3.0\_glibc-2.28-x86\_64-linux-gnueabihf/arm-cisco-linuxgnueabihf/sysroot/usr/include/bits/ioctls.h:

/data/.cache/artifactory/toolchain/arm\_gcc-8.3.0\_glibc-2.28-x86\_64-linux-gnueabihf/arm-cisco-linuxgnueabihf/sysroot/usr/include/asm/ioctls.h:

/data/.cache/artifactory/toolchain/arm\_gcc-8.3.0\_glibc-2.28-x86\_64-linux-gnueabihf/arm-cisco-linuxgnueabihf/sysroot/usr/include/asm-generic/ioctls.h:

/data/.cache/artifactory/toolchain/arm\_gcc-8.3.0\_glibc-2.28-x86\_64-linux-gnueabihf/arm-cisco-linuxgnueabihf/sysroot/usr/include/linux/ioctl.h:

/data/.cache/artifactory/toolchain/arm\_gcc-8.3.0\_glibc-2.28-x86\_64-linux-gnueabihf/arm-cisco-linuxgnueabihf/sysroot/usr/include/asm/ioctl.h:

/data/.cache/artifactory/toolchain/arm\_gcc-8.3.0\_glibc-2.28-x86\_64-linux-gnueabihf/arm-cisco-linuxgnueabihf/sysroot/usr/include/asm-generic/ioctl.h:

/data/.cache/artifactory/toolchain/arm\_gcc-8.3.0\_glibc-2.28-x86\_64-linux-gnueabihf/arm-cisco-linuxgnueabihf/sysroot/usr/include/bits/ioctl-types.h:

/data/.cache/artifactory/toolchain/arm\_gcc-8.3.0\_glibc-2.28-x86\_64-linux-gnueabihf/arm-cisco-linuxgnueabihf/sysroot/usr/include/sys/ttydefaults.h:

/data/.cache/artifactory/toolchain/arm\_gcc-8.3.0\_glibc-2.28-x86\_64-linux-gnueabihf/arm-cisco-linuxgnueabihf/sysroot/usr/include/sys/stat.h:

/data/.cache/artifactory/toolchain/arm\_gcc-8.3.0\_glibc-2.28-x86\_64-linux-gnueabihf/arm-cisco-linuxgnueabihf/sysroot/usr/include/bits/statx.h:

libfdisk/src/fdiskP.h:

include/c.h:

/data/.cache/artifactory/toolchain/arm\_gcc-8.3.0\_glibc-2.28-x86\_64-linux-gnueabihf/lib/gcc/arm-cisco-linuxgnueabihf/8.3.0/include/stdint.h:

/data/.cache/artifactory/toolchain/arm\_gcc-8.3.0\_glibc-2.28-x86\_64-linux-gnueabihf/arm-cisco-linuxgnueabihf/sysroot/usr/include/stdint.h:

/data/.cache/artifactory/toolchain/arm\_gcc-8.3.0\_glibc-2.28-x86\_64-linux-gnueabihf/arm-cisco-linuxgnueabihf/sysroot/usr/include/bits/wchar.h:

/data/.cache/artifactory/toolchain/arm\_gcc-8.3.0\_glibc-2.28-x86\_64-linux-gnueabihf/arm-cisco-linuxgnueabihf/sysroot/usr/include/bits/stdint-uintn.h:

/data/.cache/artifactory/toolchain/arm\_gcc-8.3.0\_glibc-2.28-x86\_64-linux-gnueabihf/arm-cisco-linuxgnueabihf/sysroot/usr/include/assert.h:

/data/.cache/artifactory/toolchain/arm\_gcc-8.3.0\_glibc-2.28-x86\_64-linux-gnueabihf/arm-cisco-linuxgnueabihf/sysroot/usr/include/err.h:

/data/.cache/artifactory/toolchain/arm\_gcc-8.3.0\_glibc-2.28-x86\_64-linux-gnueabihf/arm-cisco-linuxgnueabihf/sysroot/usr/include/sys/sysmacros.h:

/data/.cache/artifactory/toolchain/arm\_gcc-8.3.0\_glibc-2.28-x86\_64-linux-gnueabihf/arm-cisco-linuxgnueabihf/sysroot/usr/include/bits/sysmacros.h:

/data/.cache/artifactory/toolchain/arm\_gcc-8.3.0\_glibc-2.28-x86\_64-linux-gnueabihf/arm-cisco-linuxgnueabihf/sysroot/usr/include/time.h:

/data/.cache/artifactory/toolchain/arm\_gcc-8.3.0\_glibc-2.28-x86\_64-linux-gnueabihf/arm-cisco-linuxgnueabihf/sysroot/usr/include/bits/time.h:

/data/.cache/artifactory/toolchain/arm\_gcc-8.3.0\_glibc-2.28-x86\_64-linux-gnueabihf/arm-cisco-linuxgnueabihf/sysroot/usr/include/bits/timex.h:

/data/.cache/artifactory/toolchain/arm\_gcc-8.3.0\_glibc-2.28-x86\_64-linux-gnueabihf/arm-cisco-linuxgnueabihf/sysroot/usr/include/bits/types/struct\_tm.h:

/data/.cache/artifactory/toolchain/arm\_gcc-8.3.0\_glibc-2.28-x86\_64-linux-gnueabihf/arm-cisco-linuxgnueabihf/sysroot/usr/include/bits/types/struct\_itimerspec.h:

libfdisk/src/libfdisk.h:

include/list h:

include/debug.h:

include/pt-mbr.h:

include/pt-bsd.h:

include/all-io.h:

include/c.h:

/\*

\* Copyright (c) 1989 The Regents of the University of California.

\* All rights reserved.

\*

\* Redistribution and use in source and binary forms, with or without

\* modification, are permitted provided that the following conditions

\* are met:

\* 1. Redistributions of source code must retain the above copyright

\* notice, this list of conditions and the following disclaimer.

\* 2. Redistributions in binary form must reproduce the above copyright

\* notice, this list of conditions and the following disclaimer in the

\* documentation and/or other materials provided with the distribution.

\* 3. All advertising materials mentioning features or use of this software

\* must display the following acknowledgement:

\* This product includes software developed by the University of

\* California, Berkeley and its contributors.

\* 4. Neither the name of the University nor the names of its contributors

\* may be used to endorse or promote products derived from this software

\*

without specific prior written permission.

\*

\* THIS SOFTWARE IS PROVIDED BY THE REGENTS AND CONTRIBUTORS ``AS IS'' AND \* ANY EXPRESS OR IMPLIED WARRANTIES, INCLUDING, BUT NOT LIMITED TO, THE \* IMPLIED WARRANTIES OF MERCHANTABILITY AND FITNESS FOR A PARTICULAR PURPOSE \* ARE DISCLAIMED. IN NO EVENT SHALL THE REGENTS OR CONTRIBUTORS BE LIABLE \* FOR ANY DIRECT, INDIRECT, INCIDENTAL, SPECIAL, EXEMPLARY, OR CONSEQUENTIAL \* DAMAGES (INCLUDING, BUT NOT LIMITED TO, PROCUREMENT OF SUBSTITUTE GOODS \* OR SERVICES; LOSS OF USE, DATA, OR PROFITS; OR BUSINESS INTERRUPTION) \* HOWEVER CAUSED AND ON ANY THEORY OF LIABILITY, WHETHER IN CONTRACT, STRICT \* LIABILITY, OR TORT (INCLUDING NEGLIGENCE OR OTHERWISE) ARISING IN ANY WAY \* OUT OF THE USE OF THIS SOFTWARE, EVEN IF ADVISED OF THE POSSIBILITY OF \* SUCH DAMAGE. \*/ # libfdisk/src/libfdisk\_la-bsd.lo - a libtool object file # Generated by libtool (GNU libtool) 2.4.6

#

# Please DO NOT delete this file!

# It is necessary for linking the library.

# Name of the PIC object. pic\_object='.libs/libfdisk\_la-bsd.o'

# Name of the non-PIC object

non\_pic\_object=none

# GNU GENERAL PUBLIC LICENSE Version 2, June 1991

Copyright (C) 1989, 1991 Free Software Foundation, Inc., 51 Franklin Street, Fifth Floor, Boston, MA 02110-1301 USA Everyone is permitted to copy and distribute verbatim copies of this license document, but changing it is not allowed.

### Preamble

 The licenses for most software are designed to take away your freedom to share and change it. By contrast, the GNU General Public License is intended to guarantee your freedom to share and change free software--to make sure the software is free for all its users. This General Public License applies to most of the Free Software Foundation's software and to any other program whose authors commit to using it. (Some other Free Software Foundation software is covered by the GNU Lesser General Public License instead.) You can apply it to your programs, too.

 When we speak of free software, we are referring to freedom, not price.

 Our General Public Licenses are designed to make sure that you have the freedom to distribute copies of free software (and charge for this service if you wish), that you receive source code or can get it if you want it, that you can change the software or use pieces of it in new free programs; and that you know you can do these things.

 To protect your rights, we need to make restrictions that forbid anyone to deny you these rights or to ask you to surrender the rights. These restrictions translate to certain responsibilities for you if you distribute copies of the software, or if you modify it.

 For example, if you distribute copies of such a program, whether gratis or for a fee, you must give the recipients all the rights that you have. You must make sure that they, too, receive or can get the source code. And you must show them these terms so they know their rights.

We protect your rights with two steps: (1) copyright the software, and (2) offer you this license which gives you legal permission to copy, distribute and/or modify the software.

 Also, for each author's protection and ours, we want to make certain that everyone understands that there is no warranty for this free software. If the software is modified by someone else and passed on, we want its recipients to know that what they have is not the original, so that any problems introduced by others will not reflect on the original authors' reputations.

 Finally, any free program is threatened constantly by software patents. We wish to avoid the danger that redistributors of a free program will individually obtain patent licenses, in effect making the program proprietary. To prevent this, we have made it clear that any patent must be licensed for everyone's free use or not licensed at all.

 The precise terms and conditions for copying, distribution and modification follow.

# GNU GENERAL PUBLIC LICENSE TERMS AND CONDITIONS FOR COPYING, DISTRIBUTION AND MODIFICATION

 0. This License applies to any program or other work which contains a notice placed by the copyright holder saying it may be distributed under the terms of this General Public License. The "Program", below, refers to any such program or work, and a "work based on the Program" means either the Program or any derivative work under copyright law: that is to say, a work containing the Program or a portion of it, either verbatim or with modifications and/or translated into another language. (Hereinafter, translation is included without limitation in the term "modification".) Each licensee is addressed as "you".

Activities other than copying, distribution and modification are not covered by this License; they are outside its scope. The act of running the Program is not restricted, and the output from the Program is covered only if its contents constitute a work based on the Program (independent of having been made by running the Program). Whether that is true depends on what the Program does.

 1. You may copy and distribute verbatim copies of the Program's source code as you receive it, in any medium, provided that you conspicuously and appropriately publish on each copy an appropriate copyright notice and disclaimer of warranty; keep intact all the notices that refer to this License and to the absence of any warranty; and give any other recipients of the Program a copy of this License along with the Program.

You may charge a fee for the physical act of transferring a copy, and you may at your option offer warranty protection in exchange for a fee.

 2. You may modify your copy or copies of the Program or any portion of it, thus forming a work based on the Program, and copy and distribute such modifications or work under the terms of Section 1

 a) You must cause the modified files to carry prominent notices stating that you changed the files and the date of any change.

b) You must cause

 any work that you distribute or publish, that in whole or in part contains or is derived from the Program or any part thereof, to be licensed as a whole at no charge to all third parties under the terms of this License.

 c) If the modified program normally reads commands interactively when run, you must cause it, when started running for such interactive use in the most ordinary way, to print or display an announcement including an appropriate copyright notice and a notice that there is no warranty (or else, saying that you provide a warranty) and that users may redistribute the program under these conditions, and telling the user how to view a copy of this License. (Exception: if the Program itself is interactive but does not normally print such an announcement, your work based on the Program is not required to print an announcement.)

These requirements apply to the modified work as a whole. If identifiable sections of that work

are not derived from the Program,

and can be reasonably considered independent and separate works in themselves, then this License, and its terms, do not apply to those sections when you distribute them as separate works. But when you distribute the same sections as part of a whole which is a work based on the Program, the distribution of the whole must be on the terms of this License, whose permissions for other licensees extend to the entire whole, and thus to each and every part regardless of who wrote it.

Thus, it is not the intent of this section to claim rights or contest your rights to work written entirely by you; rather, the intent is to exercise the right to control the distribution of derivative or collective works based on the Program.

In addition, mere aggregation of another work not based on the Program with the Program (or with a work based on the Program) on a volume of a storage or distribution medium does not bring the other work under the scope of this License.

 3. You may copy and distribute the Program (or a work based on it, under Section 2) in object code or executable form under the terms of Sections 1 and 2 above provided that you also do one of the following:

a) Accompany it with the complete corresponding machine-readable

 source code, which must be distributed under the terms of Sections 1 and 2 above on a medium customarily used for software interchange; or,

 b) Accompany it with a written offer, valid for at least three years, to give any third party, for a charge no more than your cost of physically performing source distribution, a complete machine-readable copy of the corresponding source code, to be distributed under the terms of Sections 1 and 2 above on a medium customarily used for software interchange; or,

 c) Accompany it with the information you received as to the offer to distribute corresponding source code. (This alternative is allowed only for noncommercial distribution and only if you

 received the program in object code or executable form with such an offer, in accord with Subsection b above.)

The source code for a work means the preferred form of the work for making modifications to it. For an executable work, complete source code means all the source code for all modules it contains, plus any associated interface definition files, plus the scripts used to control compilation and installation of the executable. However, as a special exception, the source code distributed need not include anything that is normally distributed (in either source or binary form) with the major components (compiler, kernel, and so on) of the operating system on which the executable runs, unless that component itself accompanies the executable.

If distribution of executable or object code is made by offering access to copy from a designated place, then offering equivalent access to copy the source code from the same place counts as distribution of the source code, even though third parties are not compelled to copy the source along with the object code.

 4. You may not copy, modify, sublicense, or distribute the Program except as expressly provided under this License. Any attempt otherwise to copy, modify, sublicense or distribute the Program is void, and will automatically terminate your rights under this License. However, parties who have received copies, or rights, from you under this License will not have their licenses terminated so long as such parties remain in full compliance.

 5. You are not required to accept this License, since you have not signed it. However, nothing else grants you permission to modify or distribute the Program or its derivative works. These actions are prohibited by law if you do not accept this License. Therefore, by modifying or distributing the Program (or any work based on the

Program), you indicate your acceptance of this License to do so, and all its terms and conditions for copying, distributing or modifying the Program or works based on it.

 6. Each time you redistribute the Program (or any work based on the Program), the recipient automatically receives a license from the original licensor to copy, distribute or modify the Program subject to these terms and conditions. You may not impose any further restrictions on the recipients' exercise of the rights granted herein. You are not responsible for enforcing compliance by third parties to this License.

 7. If, as a consequence of a court judgment or allegation of patent infringement or for any other reason (not limited to patent issues), conditions are imposed on you (whether by court order, agreement or otherwise) that contradict the conditions of this License, they do not excuse you from the conditions of this License. If you cannot distribute so as to satisfy simultaneously your obligations under this License and any other pertinent obligations, then as a consequence you may not distribute the Program at all. For

example, if a patent

license would not permit royalty-free redistribution of the Program by all those who receive copies directly or indirectly through you, then the only way you could satisfy both it and this License would be to refrain entirely from distribution of the Program.

If any portion of this section is held invalid or unenforceable under any particular circumstance, the balance of the section is intended to apply and the section as a whole is intended to apply in other circumstances.

It is not the purpose of this section to induce you to infringe any patents or other property right claims or to contest validity of any such claims; this section has the sole purpose of protecting the integrity of the free software distribution system, which is implemented by public license practices. Many people have made generous contributions to the wide range of software distributed through that system in reliance on consistent application of that system; it is up to the author/donor to decide if he or she is willing to distribute software through any other system and a licensee cannot impose that choice.

This section is intended to make thoroughly clear what is believed to be a consequence of the rest of this License.

8. If the distribution and/or use of the Program is restricted in

certain countries either by patents or by copyrighted interfaces, the original copyright holder who places the Program under this License may add an explicit geographical distribution limitation excluding those countries, so that distribution is permitted only in or among countries not thus excluded. In such case, this License incorporates the limitation as if written in the body of this License.

 9. The Free Software Foundation may publish revised and/or new versions of the General Public License from time to time. Such new versions will be similar in spirit to the present version, but may differ in detail to address new problems or concerns.

Each version is given a distinguishing

version number. If the Program

specifies a version number of this License which applies to it and "any later version", you have the option of following the terms and conditions either of that version or of any later version published by the Free Software Foundation. If the Program does not specify a version number of this License, you may choose any version ever published by the Free Software Foundation.

 10. If you wish to incorporate parts of the Program into other free programs whose distribution conditions are different, write to the author to ask for permission. For software which is copyrighted by the Free Software Foundation, write to the Free Software Foundation; we sometimes make exceptions for this. Our decision will be guided by the two goals of preserving the free status of all derivatives of our free software and of promoting the sharing and reuse of software generally.

### NO WARRANTY

# 11. BECAUSE THE PROGRAM IS LICENSED FREE OF CHARGE, THERE IS NO WARRANTY

FOR THE PROGRAM, TO THE EXTENT PERMITTED BY APPLICABLE LAW. EXCEPT WHEN OTHERWISE STATED IN WRITING THE COPYRIGHT HOLDERS AND/OR OTHER PARTIES PROVIDE THE PROGRAM "AS IS" WITHOUT WARRANTY OF ANY KIND, EITHER EXPRESSED OR IMPLIED, INCLUDING, BUT NOT LIMITED TO, THE IMPLIED WARRANTIES OF MERCHANTABILITY AND FITNESS FOR A PARTICULAR PURPOSE. THE ENTIRE RISK AS TO THE QUALITY AND PERFORMANCE OF THE PROGRAM IS WITH YOU. SHOULD THE PROGRAM PROVE DEFECTIVE, YOU ASSUME THE COST OF ALL NECESSARY SERVICING, REPAIR OR CORRECTION.

 12. IN NO EVENT UNLESS REQUIRED BY APPLICABLE LAW OR AGREED TO IN WRITING WILL ANY COPYRIGHT HOLDER, OR ANY OTHER PARTY WHO MAY MODIFY AND/OR REDISTRIBUTE THE PROGRAM AS PERMITTED ABOVE, BE LIABLE TO YOU FOR DAMAGES, INCLUDING ANY GENERAL, SPECIAL, INCIDENTAL OR CONSEQUENTIAL DAMAGES ARISING OUT OF THE USE OR INABILITY TO USE THE PROGRAM (INCLUDING BUT NOT LIMITED TO LOSS OF DATA OR DATA BEING RENDERED INACCURATE OR LOSSES SUSTAINED BY
#### YOU OR

## THIRD PARTIES OR A FAILURE OF THE PROGRAM TO OPERATE WITH ANY OTHER PROGRAMS), EVEN IF SUCH HOLDER OR OTHER PARTY HAS BEEN ADVISED OF THE POSSIBILITY OF SUCH DAMAGES.

### END OF TERMS AND CONDITIONS

How to Apply These Terms to Your New Programs

 If you develop a new program, and you want it to be of the greatest possible use to the public, the best way to achieve this is to make it free software which everyone can redistribute and change under these terms.

 To do so, attach the following notices to the program. It is safest to attach them to the start of each source file to most effectively convey the exclusion of warranty; and each file should have at least the "copyright" line and a pointer to where the full notice is found.

 <one line to give the program's name and a brief idea of what it does.> Copyright  $(C)$  <year > <name of author>

 This program is free software; you can redistribute it and/or modify it under the terms of the GNU General Public License as published by the Free Software Foundation; either version 2 of the License, or (at your option) any later version.

 This program is distributed in the hope that it will be useful, but WITHOUT ANY WARRANTY; without even the implied warranty of MERCHANTABILITY or FITNESS FOR A PARTICULAR PURPOSE. See the GNU General Public License for more details.

 You should have received a copy of the GNU General Public License along with this program; if not, write to the Free Software Foundation, Inc., 51 Franklin Street, Fifth Floor, Boston, MA 02110-1301 USA.

Also add information on how to contact you by electronic and paper mail.

If the program is interactive, make it output a short notice like this when it starts in an interactive mode:

 Gnomovision version 69, Copyright (C) year name of author Gnomovision comes with ABSOLUTELY NO WARRANTY; for details type `show w'. This is free software, and you are welcome to redistribute it

under certain conditions; type `show c' for details.

The hypothetical commands `show w' and `show c' should show the appropriate

parts of the General Public License. Of course, the commands you use may be called something other than `show w' and `show c'; they could even be mouse-clicks or menu items--whatever suits your program.

You should also get your employer (if you work as a programmer) or your school, if any, to sign a "copyright disclaimer" for the program, if necessary. Here is a sample; alter the names:

 Yoyodyne, Inc., hereby disclaims all copyright interest in the program `Gnomovision' (which makes passes at compilers) written by James Hacker.

 <signature of Ty Coon>, 1 April 1989 Ty Coon, President of Vice

This General Public License does not permit incorporating your program into proprietary programs. If your program is a subroutine library, you may consider it more useful to permit linking proprietary applications with the library. If this is what you want to do, use the GNU Lesser General Public License instead of this License.  $ELF(4(-D@-@M0)$ @/4O-4\$M@0P0P

\$04`P P@0P0 pP P P P h3 00T0 %0P 4Ee/PDDd&@YzY 2P002002000QP>  $\overline{0}$ P

 $0P<sub>t</sub>$ P@Y#0S W`\$2 00 2@0`0 00 PUY \$0QP1 00 10`!0 t! `/ZjLJY 1 00}

00P!0 A f)00 0 x5p2h/`,PtldX|tld\\@bsdfreebsdopenbsdnetbsd%d: %s: %8s: LOWPROBElibblkidWARNING: BSD label detected on unknown (0x%x) primary partitionWARNING: ignore %d more BSD partitionsWARNING: BSD partition (%d) same like parent, ignoreWARNING: BSD partition (%d) overflow detected, ignoreWEVGCC: (crosstool-NG 1.24.0.295\_2d4a8cf) 8.3.0A8aeabi.8-AA "\*D

 $\Upsilon$ 

( -, 28 7 = B GD L Q V

[jp]

&C]wTbsd.c\$aul\_debug\$dprobe\_bsd\_pt.LC0.LC4.LC5.LC6.LC10.LC9.LC8.LC7.LC1.LC3.LC2\_\_vfprintf\_chkfput c\_GLOBAL\_OFFSET\_TABLE\_stderr\_\_aeabi\_unwind\_cpp\_pr1blkid\_partitions\_need\_typeonlyblkid\_probe\_get\_se ctorblkid\_probe\_get\_partlistblkid\_partlist\_get\_parentblkid\_partition\_get\_typeblkid\_partlist\_new\_parttableblkid\_par tition get startblkid is nested dimensionblkid partlist add partitionblkid partition set typegetpid fprintf chkbl kid\_partition\_get\_size\_\_errno\_locationlibblkid\_debug\_mask\_\_aeabi\_unwind\_cpp\_pr0bsd\_pt\_idinfo4!@"T#X\$|&'() \*4+,-./l0120,1D3010

1(\*l#p4tx|\$\*%\*\*5

\$4.symtab.strtab.shstrtab.rel.text.data.bss.ARM.extab.rel.ARM.exidx.rel.data.rel.ro.local.rodata.str1.4.comment.note .GNU-stack.ARM.attributes4  $@\%+0?p$ ;  $@(NTI @@(a2p!p0.yp9p! h$ 

%h

This library is free software; you can redistribute it and/or

modify it under the terms of the GNU Lesser General Public

License as published by the Free Software Foundation; either

version 2.1 of the License, or (at your option) any later

version.

The complete text of the license is available in the

../Documentation/licenses/COPYING.LGPLv2.1 file.

WEV @@ WEV[B "1

libblkid/src/partitions/libblkid\_la-bsd.lo: libblkid/src/partitions/bsd.c \

/data/.cache/artifactory/toolchain/arm\_gcc-8.3.0\_glibc-2.28-x86\_64-linux-gnueabihf/arm-cisco-linuxgnueabihf/sysroot/usr/include/stdc-predef.h \

config.h  $\langle$ 

/data/.cache/artifactory/toolchain/arm\_gcc-8.3.0\_glibc-2.28-x86\_64-linux-gnueabihf/arm-cisco-linuxgnueabihf/sysroot/usr/include/stdio.h \

/data/.cache/artifactory/toolchain/arm\_gcc-8.3.0\_glibc-2.28-x86\_64-linux-gnueabihf/arm-cisco-linuxgnueabihf/sysroot/usr/include/bits/libc-header-start.h \

/data/.cache/artifactory/toolchain/arm\_gcc-8.3.0\_glibc-2.28-x86\_64-linux-gnueabihf/arm-cisco-linuxgnueabihf/sysroot/usr/include/features.h \

/data/.cache/artifactory/toolchain/arm\_gcc-8.3.0\_glibc-2.28-x86\_64-linux-gnueabihf/arm-cisco-linuxgnueabihf/sysroot/usr/include/sys/cdefs.h \

/data/.cache/artifactory/toolchain/arm\_gcc-8.3.0\_glibc-2.28-x86\_64-linux-gnueabihf/arm-cisco-linuxgnueabihf/sysroot/usr/include/bits/wordsize.h \

gnueabihf/sysroot/usr/include/bits/long-double.h

```
\setminus
```
/data/.cache/artifactory/toolchain/arm\_gcc-8.3.0\_glibc-2.28-x86\_64-linux-gnueabihf/arm-cisco-linuxgnueabihf/sysroot/usr/include/gnu/stubs.h \

/data/.cache/artifactory/toolchain/arm\_gcc-8.3.0\_glibc-2.28-x86\_64-linux-gnueabihf/arm-cisco-linuxgnueabihf/sysroot/usr/include/gnu/stubs-hard.h \

/data/.cache/artifactory/toolchain/arm\_gcc-8.3.0\_glibc-2.28-x86\_64-linux-gnueabihf/lib/gcc/arm-cisco-linuxgnueabihf/8.3.0/include/stddef.h \

/data/.cache/artifactory/toolchain/arm\_gcc-8.3.0\_glibc-2.28-x86\_64-linux-gnueabihf/lib/gcc/arm-cisco-linuxgnueabihf/8.3.0/include/stdarg.h \

/data/.cache/artifactory/toolchain/arm\_gcc-8.3.0\_glibc-2.28-x86\_64-linux-gnueabihf/arm-cisco-linuxgnueabihf/sysroot/usr/include/bits/types.h \

/data/.cache/artifactory/toolchain/arm\_gcc-8.3.0\_glibc-2.28-x86\_64-linux-gnueabihf/arm-cisco-linuxgnueabihf/sysroot/usr/include/bits/typesizes.h \

/data/.cache/artifactory/toolchain/arm\_gcc-8.3.0\_glibc-2.28-x86\_64-linux-gnueabihf/arm-cisco-linuxgnueabihf/sysroot/usr/include/bits/types/\_\_fpos\_t.h

 $\setminus$ 

/data/.cache/artifactory/toolchain/arm\_gcc-8.3.0\_glibc-2.28-x86\_64-linux-gnueabihf/arm-cisco-linuxgnueabihf/sysroot/usr/include/bits/types/\_\_mbstate\_t.h \

/data/.cache/artifactory/toolchain/arm\_gcc-8.3.0\_glibc-2.28-x86\_64-linux-gnueabihf/arm-cisco-linuxgnueabihf/sysroot/usr/include/bits/types/\_\_fpos64\_t.h \

/data/.cache/artifactory/toolchain/arm\_gcc-8.3.0\_glibc-2.28-x86\_64-linux-gnueabihf/arm-cisco-linuxgnueabihf/sysroot/usr/include/bits/types/\_\_FILE.h \

/data/.cache/artifactory/toolchain/arm\_gcc-8.3.0\_glibc-2.28-x86\_64-linux-gnueabihf/arm-cisco-linuxgnueabihf/sysroot/usr/include/bits/types/FILE.h \

/data/.cache/artifactory/toolchain/arm\_gcc-8.3.0\_glibc-2.28-x86\_64-linux-gnueabihf/arm-cisco-linuxgnueabihf/sysroot/usr/include/bits/types/struct\_FILE.h \

/data/.cache/artifactory/toolchain/arm\_gcc-8.3.0\_glibc-2.28-x86\_64-linux-gnueabihf/arm-cisco-linuxgnueabihf/sysroot/usr/include/bits/types/cookie\_io\_functions\_t.h

 $\setminus$ 

/data/.cache/artifactory/toolchain/arm\_gcc-8.3.0\_glibc-2.28-x86\_64-linux-gnueabihf/arm-cisco-linuxgnueabihf/sysroot/usr/include/bits/stdio\_lim.h \

/data/.cache/artifactory/toolchain/arm\_gcc-8.3.0\_glibc-2.28-x86\_64-linux-gnueabihf/arm-cisco-linuxgnueabihf/sysroot/usr/include/bits/sys\_errlist.h \

/data/.cache/artifactory/toolchain/arm\_gcc-8.3.0\_glibc-2.28-x86\_64-linux-gnueabihf/arm-cisco-linuxgnueabihf/sysroot/usr/include/bits/stdio.h \

/data/.cache/artifactory/toolchain/arm\_gcc-8.3.0\_glibc-2.28-x86\_64-linux-gnueabihf/arm-cisco-linuxgnueabihf/sysroot/usr/include/bits/stdio2.h \

/data/.cache/artifactory/toolchain/arm\_gcc-8.3.0\_glibc-2.28-x86\_64-linux-gnueabihf/arm-cisco-linuxgnueabihf/sysroot/usr/include/string.h \

/data/.cache/artifactory/toolchain/arm\_gcc-8.3.0\_glibc-2.28-x86\_64-linux-gnueabihf/arm-cisco-linuxgnueabihf/sysroot/usr/include/bits/types/locale\_t.h \

/data/.cache/artifactory/toolchain/arm\_gcc-8.3.0\_glibc-2.28-x86\_64-linux-gnueabihf/arm-cisco-linuxgnueabihf/sysroot/usr/include/bits/types/\_\_locale\_t.h

 $\setminus$ 

/data/.cache/artifactory/toolchain/arm\_gcc-8.3.0\_glibc-2.28-x86\_64-linux-gnueabihf/arm-cisco-linuxgnueabihf/sysroot/usr/include/strings.h \

gnueabihf/sysroot/usr/include/bits/strings\_fortified.h \

/data/.cache/artifactory/toolchain/arm\_gcc-8.3.0\_glibc-2.28-x86\_64-linux-gnueabihf/arm-cisco-linuxgnueabihf/sysroot/usr/include/bits/string\_fortified.h \

/data/.cache/artifactory/toolchain/arm\_gcc-8.3.0\_glibc-2.28-x86\_64-linux-gnueabihf/arm-cisco-linuxgnueabihf/sysroot/usr/include/stdlib.h \

/data/.cache/artifactory/toolchain/arm\_gcc-8.3.0\_glibc-2.28-x86\_64-linux-gnueabihf/arm-cisco-linuxgnueabihf/sysroot/usr/include/bits/waitflags.h \

/data/.cache/artifactory/toolchain/arm\_gcc-8.3.0\_glibc-2.28-x86\_64-linux-gnueabihf/arm-cisco-linuxgnueabihf/sysroot/usr/include/bits/waitstatus.h

 $\lambda$ 

/data/.cache/artifactory/toolchain/arm\_gcc-8.3.0\_glibc-2.28-x86\_64-linux-gnueabihf/arm-cisco-linuxgnueabihf/sysroot/usr/include/bits/floatn.h \

/data/.cache/artifactory/toolchain/arm\_gcc-8.3.0\_glibc-2.28-x86\_64-linux-gnueabihf/arm-cisco-linuxgnueabihf/sysroot/usr/include/bits/floatn-common.h \

/data/.cache/artifactory/toolchain/arm\_gcc-8.3.0\_glibc-2.28-x86\_64-linux-gnueabihf/arm-cisco-linuxgnueabihf/sysroot/usr/include/sys/types.h \

/data/.cache/artifactory/toolchain/arm\_gcc-8.3.0\_glibc-2.28-x86\_64-linux-gnueabihf/arm-cisco-linuxgnueabihf/sysroot/usr/include/bits/types/clock\_t.h \

/data/.cache/artifactory/toolchain/arm\_gcc-8.3.0\_glibc-2.28-x86\_64-linux-gnueabihf/arm-cisco-linuxgnueabihf/sysroot/usr/include/bits/types/clockid\_t.h \

/data/.cache/artifactory/toolchain/arm\_gcc-8.3.0\_glibc-2.28-x86\_64-linux-gnueabihf/arm-cisco-linuxgnueabihf/sysroot/usr/include/bits/types/time\_t.h \

/data/.cache/artifactory/toolchain/arm\_gcc-8.3.0\_glibc-2.28-x86\_64-linux-gnueabihf/arm-cisco-linuxgnueabihf/sysroot/usr/include/bits/types/timer\_t.h

 $\lambda$ 

/data/.cache/artifactory/toolchain/arm\_gcc-8.3.0\_glibc-2.28-x86\_64-linux-gnueabihf/arm-cisco-linuxgnueabihf/sysroot/usr/include/bits/stdint-intn.h \

/data/.cache/artifactory/toolchain/arm\_gcc-8.3.0\_glibc-2.28-x86\_64-linux-gnueabihf/arm-cisco-linuxgnueabihf/sysroot/usr/include/endian.h \

/data/.cache/artifactory/toolchain/arm\_gcc-8.3.0\_glibc-2.28-x86\_64-linux-gnueabihf/arm-cisco-linuxgnueabihf/sysroot/usr/include/bits/endian.h \

/data/.cache/artifactory/toolchain/arm\_gcc-8.3.0\_glibc-2.28-x86\_64-linux-gnueabihf/arm-cisco-linuxgnueabihf/sysroot/usr/include/bits/byteswap.h \

/data/.cache/artifactory/toolchain/arm\_gcc-8.3.0\_glibc-2.28-x86\_64-linux-gnueabihf/arm-cisco-linuxgnueabihf/sysroot/usr/include/bits/uintn-identity.h \

/data/.cache/artifactory/toolchain/arm\_gcc-8.3.0\_glibc-2.28-x86\_64-linux-gnueabihf/arm-cisco-linuxgnueabihf/sysroot/usr/include/sys/select.h \

/data/.cache/artifactory/toolchain/arm\_gcc-8.3.0\_glibc-2.28-x86\_64-linux-gnueabihf/arm-cisco-linuxgnueabihf/sysroot/usr/include/bits/select.h

 $\lambda$ 

/data/.cache/artifactory/toolchain/arm\_gcc-8.3.0\_glibc-2.28-x86\_64-linux-gnueabihf/arm-cisco-linuxgnueabihf/sysroot/usr/include/bits/types/sigset\_t.h \

/data/.cache/artifactory/toolchain/arm\_gcc-8.3.0\_glibc-2.28-x86\_64-linux-gnueabihf/arm-cisco-linuxgnueabihf/sysroot/usr/include/bits/types/\_\_sigset\_t.h \

/data/.cache/artifactory/toolchain/arm\_gcc-8.3.0\_glibc-2.28-x86\_64-linux-gnueabihf/arm-cisco-linuxgnueabihf/sysroot/usr/include/bits/types/struct\_timeval.h \

/data/.cache/artifactory/toolchain/arm\_gcc-8.3.0\_glibc-2.28-x86\_64-linux-gnueabihf/arm-cisco-linuxgnueabihf/sysroot/usr/include/bits/types/struct\_timespec.h \

/data/.cache/artifactory/toolchain/arm\_gcc-8.3.0\_glibc-2.28-x86\_64-linux-gnueabihf/arm-cisco-linuxgnueabihf/sysroot/usr/include/bits/select2.h \

/data/.cache/artifactory/toolchain/arm\_gcc-8.3.0\_glibc-2.28-x86\_64-linux-gnueabihf/arm-cisco-linuxgnueabihf/sysroot/usr/include/bits/pthreadtypes.h

 $\setminus$ 

/data/.cache/artifactory/toolchain/arm\_gcc-8.3.0\_glibc-2.28-x86\_64-linux-gnueabihf/arm-cisco-linuxgnueabihf/sysroot/usr/include/bits/thread-shared-types.h \

/data/.cache/artifactory/toolchain/arm\_gcc-8.3.0\_glibc-2.28-x86\_64-linux-gnueabihf/arm-cisco-linuxgnueabihf/sysroot/usr/include/bits/pthreadtypes-arch.h \

/data/.cache/artifactory/toolchain/arm\_gcc-8.3.0\_glibc-2.28-x86\_64-linux-gnueabihf/arm-cisco-linuxgnueabihf/sysroot/usr/include/alloca.h \

/data/.cache/artifactory/toolchain/arm\_gcc-8.3.0\_glibc-2.28-x86\_64-linux-gnueabihf/arm-cisco-linuxgnueabihf/sysroot/usr/include/bits/stdlib-bsearch.h \

/data/.cache/artifactory/toolchain/arm\_gcc-8.3.0\_glibc-2.28-x86\_64-linux-gnueabihf/arm-cisco-linuxgnueabihf/sysroot/usr/include/bits/stdlib-float.h \

/data/.cache/artifactory/toolchain/arm\_gcc-8.3.0\_glibc-2.28-x86\_64-linux-gnueabihf/arm-cisco-linuxgnueabihf/sysroot/usr/include/bits/stdlib.h \

/data/.cache/artifactory/toolchain/arm\_gcc-8.3.0\_glibc-2.28-x86\_64-linux-gnueabihf/lib/gcc/arm-cisco-linuxgnueabihf/8.3.0/include/stdint.h

 $\setminus$ 

/data/.cache/artifactory/toolchain/arm\_gcc-8.3.0\_glibc-2.28-x86\_64-linux-gnueabihf/arm-cisco-linuxgnueabihf/sysroot/usr/include/stdint.h \

/data/.cache/artifactory/toolchain/arm\_gcc-8.3.0\_glibc-2.28-x86\_64-linux-gnueabihf/arm-cisco-linuxgnueabihf/sysroot/usr/include/bits/wchar.h \

/data/.cache/artifactory/toolchain/arm\_gcc-8.3.0\_glibc-2.28-x86\_64-linux-gnueabihf/arm-cisco-linuxgnueabihf/sysroot/usr/include/bits/stdint-uintn.h \

libblkid/src/partitions/partitions.h libblkid/src/blkidP.h \

/data/.cache/artifactory/toolchain/arm\_gcc-8.3.0\_glibc-2.28-x86\_64-linux-gnueabihf/arm-cisco-linuxgnueabihf/sysroot/usr/include/dirent.h \

/data/.cache/artifactory/toolchain/arm\_gcc-8.3.0\_glibc-2.28-x86\_64-linux-gnueabihf/arm-cisco-linuxgnueabihf/sysroot/usr/include/bits/dirent.h \

/data/.cache/artifactory/toolchain/arm\_gcc-8.3.0\_glibc-2.28-x86\_64-linux-gnueabihf/arm-cisco-linuxgnueabihf/sysroot/usr/include/bits/posix1\_lim.h

 $\setminus$ 

/data/.cache/artifactory/toolchain/arm\_gcc-8.3.0\_glibc-2.28-x86\_64-linux-gnueabihf/arm-cisco-linuxgnueabihf/sysroot/usr/include/bits/local\_lim.h \

/data/.cache/artifactory/toolchain/arm\_gcc-8.3.0\_glibc-2.28-x86\_64-linux-gnueabihf/arm-cisco-linuxgnueabihf/sysroot/usr/include/linux/limits.h \

/data/.cache/artifactory/toolchain/arm\_gcc-8.3.0\_glibc-2.28-x86\_64-linux-gnueabihf/arm-cisco-linuxgnueabihf/sysroot/usr/include/sys/stat.h \

/data/.cache/artifactory/toolchain/arm\_gcc-8.3.0\_glibc-2.28-x86\_64-linux-gnueabihf/arm-cisco-linuxgnueabihf/sysroot/usr/include/bits/stat.h \

/data/.cache/artifactory/toolchain/arm\_gcc-8.3.0\_glibc-2.28-x86\_64-linux-gnueabihf/arm-cisco-linuxgnueabihf/sysroot/usr/include/bits/statx.h \

include/c.h \

/data/.cache/artifactory/toolchain/arm\_gcc-8.3.0\_glibc-2.28-x86\_64-linux-gnueabihf/lib/gcc/arm-cisco-linuxgnueabihf/8.3.0/include-fixed/limits.h \

gnueabihf/8.3.0/include-fixed/syslimits.h

 $\lambda$ 

/data/.cache/artifactory/toolchain/arm\_gcc-8.3.0\_glibc-2.28-x86\_64-linux-gnueabihf/arm-cisco-linuxgnueabihf/sysroot/usr/include/limits.h \

/data/.cache/artifactory/toolchain/arm\_gcc-8.3.0\_glibc-2.28-x86\_64-linux-gnueabihf/arm-cisco-linuxgnueabihf/sysroot/usr/include/bits/posix2\_lim.h \

/data/.cache/artifactory/toolchain/arm\_gcc-8.3.0\_glibc-2.28-x86\_64-linux-gnueabihf/arm-cisco-linuxgnueabihf/sysroot/usr/include/bits/xopen\_lim.h \

/data/.cache/artifactory/toolchain/arm\_gcc-8.3.0\_glibc-2.28-x86\_64-linux-gnueabihf/arm-cisco-linuxgnueabihf/sysroot/usr/include/bits/uio\_lim.h \

/data/.cache/artifactory/toolchain/arm\_gcc-8.3.0\_glibc-2.28-x86\_64-linux-gnueabihf/arm-cisco-linuxgnueabihf/sysroot/usr/include/unistd.h \

/data/.cache/artifactory/toolchain/arm\_gcc-8.3.0\_glibc-2.28-x86\_64-linux-gnueabihf/arm-cisco-linuxgnueabihf/sysroot/usr/include/bits/posix\_opt.h \

/data/.cache/artifactory/toolchain/arm\_gcc-8.3.0\_glibc-2.28-x86\_64-linux-gnueabihf/arm-cisco-linuxgnueabihf/sysroot/usr/include/bits/environments.h

 $\setminus$ 

/data/.cache/artifactory/toolchain/arm\_gcc-8.3.0\_glibc-2.28-x86\_64-linux-gnueabihf/arm-cisco-linuxgnueabihf/sysroot/usr/include/bits/confname.h \

/data/.cache/artifactory/toolchain/arm\_gcc-8.3.0\_glibc-2.28-x86\_64-linux-gnueabihf/arm-cisco-linuxgnueabihf/sysroot/usr/include/bits/getopt\_posix.h \

/data/.cache/artifactory/toolchain/arm\_gcc-8.3.0\_glibc-2.28-x86\_64-linux-gnueabihf/arm-cisco-linuxgnueabihf/sysroot/usr/include/bits/getopt\_core.h \

/data/.cache/artifactory/toolchain/arm\_gcc-8.3.0\_glibc-2.28-x86\_64-linux-gnueabihf/arm-cisco-linuxgnueabihf/sysroot/usr/include/bits/unistd.h \

/data/.cache/artifactory/toolchain/arm\_gcc-8.3.0\_glibc-2.28-x86\_64-linux-gnueabihf/arm-cisco-linuxgnueabihf/sysroot/usr/include/errno.h \

/data/.cache/artifactory/toolchain/arm\_gcc-8.3.0\_glibc-2.28-x86\_64-linux-gnueabihf/arm-cisco-linuxgnueabihf/sysroot/usr/include/bits/errno.h \

/data/.cache/artifactory/toolchain/arm\_gcc-8.3.0\_glibc-2.28-x86\_64-linux-gnueabihf/arm-cisco-linuxgnueabihf/sysroot/usr/include/linux/errno.h

 $\setminus$ 

/data/.cache/artifactory/toolchain/arm\_gcc-8.3.0\_glibc-2.28-x86\_64-linux-gnueabihf/arm-cisco-linuxgnueabihf/sysroot/usr/include/asm/errno.h \

/data/.cache/artifactory/toolchain/arm\_gcc-8.3.0\_glibc-2.28-x86\_64-linux-gnueabihf/arm-cisco-linuxgnueabihf/sysroot/usr/include/asm-generic/errno.h \

/data/.cache/artifactory/toolchain/arm\_gcc-8.3.0\_glibc-2.28-x86\_64-linux-gnueabihf/arm-cisco-linuxgnueabihf/sysroot/usr/include/asm-generic/errno-base.h \

/data/.cache/artifactory/toolchain/arm\_gcc-8.3.0\_glibc-2.28-x86\_64-linux-gnueabihf/arm-cisco-linuxgnueabihf/sysroot/usr/include/bits/types/error\_t.h \

/data/.cache/artifactory/toolchain/arm\_gcc-8.3.0\_glibc-2.28-x86\_64-linux-gnueabihf/arm-cisco-linuxgnueabihf/sysroot/usr/include/assert.h \

/data/.cache/artifactory/toolchain/arm\_gcc-8.3.0\_glibc-2.28-x86\_64-linux-gnueabihf/arm-cisco-linuxgnueabihf/sysroot/usr/include/err.h

 $\setminus$ 

/data/.cache/artifactory/toolchain/arm\_gcc-8.3.0\_glibc-2.28-x86\_64-linux-gnueabihf/arm-cisco-linuxgnueabihf/sysroot/usr/include/sys/sysmacros.h \

gnueabihf/sysroot/usr/include/bits/sysmacros.h \

/data/.cache/artifactory/toolchain/arm\_gcc-8.3.0\_glibc-2.28-x86\_64-linux-gnueabihf/arm-cisco-linuxgnueabihf/sysroot/usr/include/fcntl.h \

/data/.cache/artifactory/toolchain/arm\_gcc-8.3.0\_glibc-2.28-x86\_64-linux-gnueabihf/arm-cisco-linuxgnueabihf/sysroot/usr/include/bits/fcntl.h \

/data/.cache/artifactory/toolchain/arm\_gcc-8.3.0\_glibc-2.28-x86\_64-linux-gnueabihf/arm-cisco-linuxgnueabihf/sysroot/usr/include/bits/fcntl-linux.h \

/data/.cache/artifactory/toolchain/arm\_gcc-8.3.0\_glibc-2.28-x86\_64-linux-gnueabihf/arm-cisco-linuxgnueabihf/sysroot/usr/include/bits/types/struct\_iovec.h \

/data/.cache/artifactory/toolchain/arm\_gcc-8.3.0\_glibc-2.28-x86\_64-linux-gnueabihf/arm-cisco-linuxgnueabihf/sysroot/usr/include/linux/falloc.h

 $\setminus$ 

/data/.cache/artifactory/toolchain/arm\_gcc-8.3.0\_glibc-2.28-x86\_64-linux-gnueabihf/arm-cisco-linuxgnueabihf/sysroot/usr/include/bits/fcntl2.h \

/data/.cache/artifactory/toolchain/arm\_gcc-8.3.0\_glibc-2.28-x86\_64-linux-gnueabihf/arm-cisco-linuxgnueabihf/sysroot/usr/include/time.h \

/data/.cache/artifactory/toolchain/arm\_gcc-8.3.0\_glibc-2.28-x86\_64-linux-gnueabihf/arm-cisco-linuxgnueabihf/sysroot/usr/include/bits/time.h \

/data/.cache/artifactory/toolchain/arm\_gcc-8.3.0\_glibc-2.28-x86\_64-linux-gnueabihf/arm-cisco-linuxgnueabihf/sysroot/usr/include/bits/timex.h \

/data/.cache/artifactory/toolchain/arm\_gcc-8.3.0\_glibc-2.28-x86\_64-linux-gnueabihf/arm-cisco-linuxgnueabihf/sysroot/usr/include/bits/types/struct\_tm.h \

/data/.cache/artifactory/toolchain/arm\_gcc-8.3.0\_glibc-2.28-x86\_64-linux-gnueabihf/arm-cisco-linuxgnueabihf/sysroot/usr/include/bits/types/struct\_itimerspec.h \

include/bitops.h \

/data/.cache/artifactory/toolchain/arm\_gcc-8.3.0\_glibc-2.28-x86\_64-linux-gnueabihf/arm-cisco-linuxgnueabihf/sysroot/usr/include/sys/param.h

 $\setminus$ 

/data/.cache/artifactory/toolchain/arm\_gcc-8.3.0\_glibc-2.28-x86\_64-linux-gnueabihf/arm-cisco-linuxgnueabihf/sysroot/usr/include/signal.h \

/data/.cache/artifactory/toolchain/arm\_gcc-8.3.0\_glibc-2.28-x86\_64-linux-gnueabihf/arm-cisco-linuxgnueabihf/sysroot/usr/include/bits/signum.h \

/data/.cache/artifactory/toolchain/arm\_gcc-8.3.0\_glibc-2.28-x86\_64-linux-gnueabihf/arm-cisco-linuxgnueabihf/sysroot/usr/include/bits/signum-generic.h \

/data/.cache/artifactory/toolchain/arm\_gcc-8.3.0\_glibc-2.28-x86\_64-linux-gnueabihf/arm-cisco-linuxgnueabihf/sysroot/usr/include/bits/types/sig\_atomic\_t.h \

/data/.cache/artifactory/toolchain/arm\_gcc-8.3.0\_glibc-2.28-x86\_64-linux-gnueabihf/arm-cisco-linuxgnueabihf/sysroot/usr/include/bits/types/siginfo\_t.h \

/data/.cache/artifactory/toolchain/arm\_gcc-8.3.0\_glibc-2.28-x86\_64-linux-gnueabihf/arm-cisco-linuxgnueabihf/sysroot/usr/include/bits/types/\_\_sigval\_t.h

 $\setminus$ 

/data/.cache/artifactory/toolchain/arm\_gcc-8.3.0\_glibc-2.28-x86\_64-linux-gnueabihf/arm-cisco-linuxgnueabihf/sysroot/usr/include/bits/siginfo-arch.h \

/data/.cache/artifactory/toolchain/arm\_gcc-8.3.0\_glibc-2.28-x86\_64-linux-gnueabihf/arm-cisco-linuxgnueabihf/sysroot/usr/include/bits/siginfo-consts.h \

/data/.cache/artifactory/toolchain/arm\_gcc-8.3.0\_glibc-2.28-x86\_64-linux-gnueabihf/arm-cisco-linuxgnueabihf/sysroot/usr/include/bits/siginfo-consts-arch.h \

gnueabihf/sysroot/usr/include/bits/types/sigval\_t.h \

/data/.cache/artifactory/toolchain/arm\_gcc-8.3.0\_glibc-2.28-x86\_64-linux-gnueabihf/arm-cisco-linuxgnueabihf/sysroot/usr/include/bits/types/sigevent\_t.h \

/data/.cache/artifactory/toolchain/arm\_gcc-8.3.0\_glibc-2.28-x86\_64-linux-gnueabihf/arm-cisco-linuxgnueabihf/sysroot/usr/include/bits/sigevent-consts.h \

/data/.cache/artifactory/toolchain/arm\_gcc-8.3.0\_glibc-2.28-x86\_64-linux-gnueabihf/arm-cisco-linuxgnueabihf/sysroot/usr/include/bits/sigaction.h

 $\lambda$ 

/data/.cache/artifactory/toolchain/arm\_gcc-8.3.0\_glibc-2.28-x86\_64-linux-gnueabihf/arm-cisco-linuxgnueabihf/sysroot/usr/include/bits/sigcontext.h \

/data/.cache/artifactory/toolchain/arm\_gcc-8.3.0\_glibc-2.28-x86\_64-linux-gnueabihf/arm-cisco-linuxgnueabihf/sysroot/usr/include/asm/sigcontext.h \

/data/.cache/artifactory/toolchain/arm\_gcc-8.3.0\_glibc-2.28-x86\_64-linux-gnueabihf/arm-cisco-linuxgnueabihf/sysroot/usr/include/bits/types/stack\_t.h \

/data/.cache/artifactory/toolchain/arm\_gcc-8.3.0\_glibc-2.28-x86\_64-linux-gnueabihf/arm-cisco-linuxgnueabihf/sysroot/usr/include/sys/ucontext.h \

/data/.cache/artifactory/toolchain/arm\_gcc-8.3.0\_glibc-2.28-x86\_64-linux-gnueabihf/arm-cisco-linuxgnueabihf/sysroot/usr/include/bits/sigstack.h \

/data/.cache/artifactory/toolchain/arm\_gcc-8.3.0\_glibc-2.28-x86\_64-linux-gnueabihf/arm-cisco-linuxgnueabihf/sysroot/usr/include/bits/ss\_flags.h \

/data/.cache/artifactory/toolchain/arm\_gcc-8.3.0\_glibc-2.28-x86\_64-linux-gnueabihf/arm-cisco-linuxgnueabihf/sysroot/usr/include/bits/types/struct\_sigstack.h

 $\setminus$ 

/data/.cache/artifactory/toolchain/arm\_gcc-8.3.0\_glibc-2.28-x86\_64-linux-gnueabihf/arm-cisco-linuxgnueabihf/sysroot/usr/include/bits/sigthread.h \

/data/.cache/artifactory/toolchain/arm\_gcc-8.3.0\_glibc-2.28-x86\_64-linux-gnueabihf/arm-cisco-linuxgnueabihf/sysroot/usr/include/bits/param.h \

/data/.cache/artifactory/toolchain/arm\_gcc-8.3.0\_glibc-2.28-x86\_64-linux-gnueabihf/arm-cisco-linuxgnueabihf/sysroot/usr/include/linux/param.h \

/data/.cache/artifactory/toolchain/arm\_gcc-8.3.0\_glibc-2.28-x86\_64-linux-gnueabihf/arm-cisco-linuxgnueabihf/sysroot/usr/include/asm/param.h \

/data/.cache/artifactory/toolchain/arm\_gcc-8.3.0\_glibc-2.28-x86\_64-linux-gnueabihf/arm-cisco-linuxgnueabihf/sysroot/usr/include/asm-generic/param.h \

/data/.cache/artifactory/toolchain/arm\_gcc-8.3.0\_glibc-2.28-x86\_64-linux-gnueabihf/arm-cisco-linuxgnueabihf/sysroot/usr/include/byteswap.h

 $\setminus$ 

include/blkdev.h \

/data/.cache/artifactory/toolchain/arm\_gcc-8.3.0\_glibc-2.28-x86\_64-linux-gnueabihf/arm-cisco-linuxgnueabihf/sysroot/usr/include/sys/ioctl.h \

/data/.cache/artifactory/toolchain/arm\_gcc-8.3.0\_glibc-2.28-x86\_64-linux-gnueabihf/arm-cisco-linuxgnueabihf/sysroot/usr/include/bits/ioctls.h \

/data/.cache/artifactory/toolchain/arm\_gcc-8.3.0\_glibc-2.28-x86\_64-linux-gnueabihf/arm-cisco-linuxgnueabihf/sysroot/usr/include/asm/ioctls.h \

/data/.cache/artifactory/toolchain/arm\_gcc-8.3.0\_glibc-2.28-x86\_64-linux-gnueabihf/arm-cisco-linuxgnueabihf/sysroot/usr/include/asm-generic/ioctls.h \

/data/.cache/artifactory/toolchain/arm\_gcc-8.3.0\_glibc-2.28-x86\_64-linux-gnueabihf/arm-cisco-linuxgnueabihf/sysroot/usr/include/linux/ioctl.h \

gnueabihf/sysroot/usr/include/asm/ioctl.h \

/data/.cache/artifactory/toolchain/arm\_gcc-8.3.0\_glibc-2.28-x86\_64-linux-gnueabihf/arm-cisco-linuxgnueabihf/sysroot/usr/include/asm-generic/ioctl.h

 $\lambda$ 

/data/.cache/artifactory/toolchain/arm\_gcc-8.3.0\_glibc-2.28-x86\_64-linux-gnueabihf/arm-cisco-linuxgnueabihf/sysroot/usr/include/bits/ioctl-types.h \ /data/.cache/artifactory/toolchain/arm\_gcc-8.3.0\_glibc-2.28-x86\_64-linux-gnueabihf/arm-cisco-linux-

gnueabihf/sysroot/usr/include/sys/ttydefaults.h \

include/debug.h libblkid/src/blkid.h include/list.h include/pt-mbr.h \

include/pt-bsd.h

/data/.cache/artifactory/toolchain/arm\_gcc-8.3.0\_glibc-2.28-x86\_64-linux-gnueabihf/arm-cisco-linuxgnueabihf/sysroot/usr/include/stdc-predef.h:

config.h:

/data/.cache/artifactory/toolchain/arm\_gcc-8.3.0\_glibc-2.28-x86\_64-linux-gnueabihf/arm-cisco-linuxgnueabihf/sysroot/usr/include/stdio.h:

/data/.cache/artifactory/toolchain/arm\_gcc-8.3.0\_glibc-2.28-x86\_64-linux-gnueabihf/arm-cisco-linuxgnueabihf/sysroot/usr/include/bits/libc-header-start.h:

/data/.cache/artifactory/toolchain/arm\_gcc-8.3.0\_glibc-2.28-x86\_64-linux-gnueabihf/arm-cisco-linuxgnueabihf/sysroot/usr/include/features.h:

/data/.cache/artifactory/toolchain/arm\_gcc-8.3.0\_glibc-2.28-x86\_64-linux-gnueabihf/arm-cisco-linuxgnueabihf/sysroot/usr/include/sys/cdefs.h:

/data/.cache/artifactory/toolchain/arm\_gcc-8.3.0\_glibc-2.28-x86\_64-linux-gnueabihf/arm-cisco-linuxgnueabihf/sysroot/usr/include/bits/wordsize.h:

/data/.cache/artifactory/toolchain/arm\_gcc-8.3.0\_glibc-2.28-x86\_64-linux-gnueabihf/arm-cisco-linuxgnueabihf/sysroot/usr/include/bits/long-double.h:

/data/.cache/artifactory/toolchain/arm\_gcc-8.3.0\_glibc-2.28-x86\_64-linux-gnueabihf/arm-cisco-linuxgnueabihf/sysroot/usr/include/gnu/stubs.h:

/data/.cache/artifactory/toolchain/arm\_gcc-8.3.0\_glibc-2.28-x86\_64-linux-gnueabihf/arm-cisco-linuxgnueabihf/sysroot/usr/include/gnu/stubs-hard.h:

/data/.cache/artifactory/toolchain/arm\_gcc-8.3.0\_glibc-2.28-x86\_64-linux-gnueabihf/lib/gcc/arm-cisco-linuxgnueabihf/8.3.0/include/stddef.h:

/data/.cache/artifactory/toolchain/arm\_gcc-8.3.0\_glibc-2.28-x86\_64-linux-gnueabihf/lib/gcc/arm-cisco-linuxgnueabihf/8.3.0/include/stdarg.h:

/data/.cache/artifactory/toolchain/arm\_gcc-8.3.0\_glibc-2.28-x86\_64-linux-gnueabihf/arm-cisco-linuxgnueabihf/sysroot/usr/include/bits/types.h:

/data/.cache/artifactory/toolchain/arm\_gcc-8.3.0\_glibc-2.28-x86\_64-linux-gnueabihf/arm-cisco-linuxgnueabihf/sysroot/usr/include/bits/typesizes.h:

/data/.cache/artifactory/toolchain/arm\_gcc-8.3.0\_glibc-2.28-x86\_64-linux-gnueabihf/arm-cisco-linuxgnueabihf/sysroot/usr/include/bits/types/\_\_fpos\_t.h:

/data/.cache/artifactory/toolchain/arm\_gcc-8.3.0\_glibc-2.28-x86\_64-linux-gnueabihf/arm-cisco-linuxgnueabihf/sysroot/usr/include/bits/types/\_\_mbstate\_t.h:

/data/.cache/artifactory/toolchain/arm\_gcc-8.3.0\_glibc-2.28-x86\_64-linux-gnueabihf/arm-cisco-linuxgnueabihf/sysroot/usr/include/bits/types/\_\_fpos64\_t.h:

/data/.cache/artifactory/toolchain/arm\_gcc-8.3.0\_glibc-2.28-x86\_64-linux-gnueabihf/arm-cisco-linuxgnueabihf/sysroot/usr/include/bits/types/\_\_FILE.h:

/data/.cache/artifactory/toolchain/arm\_gcc-8.3.0\_glibc-2.28-x86\_64-linux-gnueabihf/arm-cisco-linuxgnueabihf/sysroot/usr/include/bits/types/FILE.h:

/data/.cache/artifactory/toolchain/arm\_gcc-8.3.0\_glibc-2.28-x86\_64-linux-gnueabihf/arm-cisco-linuxgnueabihf/sysroot/usr/include/bits/types/struct\_FILE.h:

/data/.cache/artifactory/toolchain/arm\_gcc-8.3.0\_glibc-2.28-x86\_64-linux-gnueabihf/arm-cisco-linuxgnueabihf/sysroot/usr/include/bits/types/cookie\_io\_functions\_t.h:

/data/.cache/artifactory/toolchain/arm\_gcc-8.3.0\_glibc-2.28-x86\_64-linux-gnueabihf/arm-cisco-linuxgnueabihf/sysroot/usr/include/bits/stdio\_lim.h:

/data/.cache/artifactory/toolchain/arm\_gcc-8.3.0\_glibc-2.28-x86\_64-linux-gnueabihf/arm-cisco-linuxgnueabihf/sysroot/usr/include/bits/sys\_errlist.h:

/data/.cache/artifactory/toolchain/arm\_gcc-8.3.0\_glibc-2.28-x86\_64-linux-gnueabihf/arm-cisco-linuxgnueabihf/sysroot/usr/include/bits/stdio.h:

/data/.cache/artifactory/toolchain/arm\_gcc-8.3.0\_glibc-2.28-x86\_64-linux-gnueabihf/arm-cisco-linuxgnueabihf/sysroot/usr/include/bits/stdio2.h:

/data/.cache/artifactory/toolchain/arm\_gcc-8.3.0\_glibc-2.28-x86\_64-linux-gnueabihf/arm-cisco-linuxgnueabihf/sysroot/usr/include/string.h:

/data/.cache/artifactory/toolchain/arm\_gcc-8.3.0\_glibc-2.28-x86\_64-linux-gnueabihf/arm-cisco-linuxgnueabihf/sysroot/usr/include/bits/types/locale\_t.h:

/data/.cache/artifactory/toolchain/arm\_gcc-8.3.0\_glibc-2.28-x86\_64-linux-gnueabihf/arm-cisco-linuxgnueabihf/sysroot/usr/include/bits/types/\_\_locale\_t.h:

/data/.cache/artifactory/toolchain/arm\_gcc-8.3.0\_glibc-2.28-x86\_64-linux-gnueabihf/arm-cisco-linuxgnueabihf/sysroot/usr/include/strings.h:

/data/.cache/artifactory/toolchain/arm\_gcc-8.3.0\_glibc-2.28-x86\_64-linux-gnueabihf/arm-cisco-linuxgnueabihf/sysroot/usr/include/bits/strings\_fortified.h:

/data/.cache/artifactory/toolchain/arm\_gcc-8.3.0\_glibc-2.28-x86\_64-linux-gnueabihf/arm-cisco-linuxgnueabihf/sysroot/usr/include/bits/string\_fortified.h:

/data/.cache/artifactory/toolchain/arm\_gcc-8.3.0\_glibc-2.28-x86\_64-linux-gnueabihf/arm-cisco-linuxgnueabihf/sysroot/usr/include/stdlib.h:

/data/.cache/artifactory/toolchain/arm\_gcc-8.3.0\_glibc-2.28-x86\_64-linux-gnueabihf/arm-cisco-linuxgnueabihf/sysroot/usr/include/bits/waitflags.h:

/data/.cache/artifactory/toolchain/arm\_gcc-8.3.0\_glibc-2.28-x86\_64-linux-gnueabihf/arm-cisco-linuxgnueabihf/sysroot/usr/include/bits/waitstatus.h:

/data/.cache/artifactory/toolchain/arm\_gcc-8.3.0\_glibc-2.28-x86\_64-linux-gnueabihf/arm-cisco-linuxgnueabihf/sysroot/usr/include/bits/floatn.h:

/data/.cache/artifactory/toolchain/arm\_gcc-8.3.0\_glibc-2.28-x86\_64-linux-gnueabihf/arm-cisco-linuxgnueabihf/sysroot/usr/include/bits/floatn-common.h:

/data/.cache/artifactory/toolchain/arm\_gcc-8.3.0\_glibc-2.28-x86\_64-linux-gnueabihf/arm-cisco-linuxgnueabihf/sysroot/usr/include/sys/types.h:

/data/.cache/artifactory/toolchain/arm\_gcc-8.3.0\_glibc-2.28-x86\_64-linux-gnueabihf/arm-cisco-linuxgnueabihf/sysroot/usr/include/bits/types/clock\_t.h:

/data/.cache/artifactory/toolchain/arm\_gcc-8.3.0\_glibc-2.28-x86\_64-linux-gnueabihf/arm-cisco-linuxgnueabihf/sysroot/usr/include/bits/types/clockid\_t.h:

/data/.cache/artifactory/toolchain/arm\_gcc-8.3.0\_glibc-2.28-x86\_64-linux-gnueabihf/arm-cisco-linuxgnueabihf/sysroot/usr/include/bits/types/time\_t.h:

/data/.cache/artifactory/toolchain/arm\_gcc-8.3.0\_glibc-2.28-x86\_64-linux-gnueabihf/arm-cisco-linuxgnueabihf/sysroot/usr/include/bits/types/timer\_t.h:

/data/.cache/artifactory/toolchain/arm\_gcc-8.3.0\_glibc-2.28-x86\_64-linux-gnueabihf/arm-cisco-linuxgnueabihf/sysroot/usr/include/bits/stdint-intn.h:

/data/.cache/artifactory/toolchain/arm\_gcc-8.3.0\_glibc-2.28-x86\_64-linux-gnueabihf/arm-cisco-linuxgnueabihf/sysroot/usr/include/endian.h:

/data/.cache/artifactory/toolchain/arm\_gcc-8.3.0\_glibc-2.28-x86\_64-linux-gnueabihf/arm-cisco-linuxgnueabihf/sysroot/usr/include/bits/endian.h:

/data/.cache/artifactory/toolchain/arm\_gcc-8.3.0\_glibc-2.28-x86\_64-linux-gnueabihf/arm-cisco-linuxgnueabihf/sysroot/usr/include/bits/byteswap.h:

/data/.cache/artifactory/toolchain/arm\_gcc-8.3.0\_glibc-2.28-x86\_64-linux-gnueabihf/arm-cisco-linuxgnueabihf/sysroot/usr/include/bits/uintn-identity.h:

/data/.cache/artifactory/toolchain/arm\_gcc-8.3.0\_glibc-2.28-x86\_64-linux-gnueabihf/arm-cisco-linuxgnueabihf/sysroot/usr/include/sys/select.h:

/data/.cache/artifactory/toolchain/arm\_gcc-8.3.0\_glibc-2.28-x86\_64-linux-gnueabihf/arm-cisco-linuxgnueabihf/sysroot/usr/include/bits/select.h:

/data/.cache/artifactory/toolchain/arm\_gcc-8.3.0\_glibc-2.28-x86\_64-linux-gnueabihf/arm-cisco-linuxgnueabihf/sysroot/usr/include/bits/types/sigset\_t.h:

/data/.cache/artifactory/toolchain/arm\_gcc-8.3.0\_glibc-2.28-x86\_64-linux-gnueabihf/arm-cisco-linuxgnueabihf/sysroot/usr/include/bits/types/\_\_sigset\_t.h:

/data/.cache/artifactory/toolchain/arm\_gcc-8.3.0\_glibc-2.28-x86\_64-linux-gnueabihf/arm-cisco-linuxgnueabihf/sysroot/usr/include/bits/types/struct\_timeval.h:

/data/.cache/artifactory/toolchain/arm\_gcc-8.3.0\_glibc-2.28-x86\_64-linux-gnueabihf/arm-cisco-linuxgnueabihf/sysroot/usr/include/bits/types/struct\_timespec.h:

/data/.cache/artifactory/toolchain/arm\_gcc-8.3.0\_glibc-2.28-x86\_64-linux-gnueabihf/arm-cisco-linuxgnueabihf/sysroot/usr/include/bits/select2.h:

/data/.cache/artifactory/toolchain/arm\_gcc-8.3.0\_glibc-2.28-x86\_64-linux-gnueabihf/arm-cisco-linuxgnueabihf/sysroot/usr/include/bits/pthreadtypes.h:

/data/.cache/artifactory/toolchain/arm\_gcc-8.3.0\_glibc-2.28-x86\_64-linux-gnueabihf/arm-cisco-linuxgnueabihf/sysroot/usr/include/bits/thread-shared-types.h:

/data/.cache/artifactory/toolchain/arm\_gcc-8.3.0\_glibc-2.28-x86\_64-linux-gnueabihf/arm-cisco-linuxgnueabihf/sysroot/usr/include/bits/pthreadtypes-arch.h:

/data/.cache/artifactory/toolchain/arm\_gcc-8.3.0\_glibc-2.28-x86\_64-linux-gnueabihf/arm-cisco-linuxgnueabihf/sysroot/usr/include/alloca.h:

/data/.cache/artifactory/toolchain/arm\_gcc-8.3.0\_glibc-2.28-x86\_64-linux-gnueabihf/arm-cisco-linuxgnueabihf/sysroot/usr/include/bits/stdlib-bsearch.h:

/data/.cache/artifactory/toolchain/arm\_gcc-8.3.0\_glibc-2.28-x86\_64-linux-gnueabihf/arm-cisco-linuxgnueabihf/sysroot/usr/include/bits/stdlib-float.h:

/data/.cache/artifactory/toolchain/arm\_gcc-8.3.0\_glibc-2.28-x86\_64-linux-gnueabihf/arm-cisco-linuxgnueabihf/sysroot/usr/include/bits/stdlib.h:

/data/.cache/artifactory/toolchain/arm\_gcc-8.3.0\_glibc-2.28-x86\_64-linux-gnueabihf/lib/gcc/arm-cisco-linuxgnueabihf/8.3.0/include/stdint.h:

/data/.cache/artifactory/toolchain/arm\_gcc-8.3.0\_glibc-2.28-x86\_64-linux-gnueabihf/arm-cisco-linuxgnueabihf/sysroot/usr/include/stdint.h:

/data/.cache/artifactory/toolchain/arm\_gcc-8.3.0\_glibc-2.28-x86\_64-linux-gnueabihf/arm-cisco-linuxgnueabihf/sysroot/usr/include/bits/wchar.h:

/data/.cache/artifactory/toolchain/arm\_gcc-8.3.0\_glibc-2.28-x86\_64-linux-gnueabihf/arm-cisco-linuxgnueabihf/sysroot/usr/include/bits/stdint-uintn.h:

libblkid/src/partitions/partitions.h:

libblkid/src/blkidP.h:

/data/.cache/artifactory/toolchain/arm\_gcc-8.3.0\_glibc-2.28-x86\_64-linux-gnueabihf/arm-cisco-linuxgnueabihf/sysroot/usr/include/dirent.h:

/data/.cache/artifactory/toolchain/arm\_gcc-8.3.0\_glibc-2.28-x86\_64-linux-gnueabihf/arm-cisco-linuxgnueabihf/sysroot/usr/include/bits/dirent.h:

/data/.cache/artifactory/toolchain/arm\_gcc-8.3.0\_glibc-2.28-x86\_64-linux-gnueabihf/arm-cisco-linuxgnueabihf/sysroot/usr/include/bits/posix1\_lim.h:

/data/.cache/artifactory/toolchain/arm\_gcc-8.3.0\_glibc-2.28-x86\_64-linux-gnueabihf/arm-cisco-linuxgnueabihf/sysroot/usr/include/bits/local\_lim.h:

/data/.cache/artifactory/toolchain/arm\_gcc-8.3.0\_glibc-2.28-x86\_64-linux-gnueabihf/arm-cisco-linuxgnueabihf/sysroot/usr/include/linux/limits.h:

/data/.cache/artifactory/toolchain/arm\_gcc-8.3.0\_glibc-2.28-x86\_64-linux-gnueabihf/arm-cisco-linuxgnueabihf/sysroot/usr/include/sys/stat.h:

/data/.cache/artifactory/toolchain/arm\_gcc-8.3.0\_glibc-2.28-x86\_64-linux-gnueabihf/arm-cisco-linuxgnueabihf/sysroot/usr/include/bits/stat.h:

/data/.cache/artifactory/toolchain/arm\_gcc-8.3.0\_glibc-2.28-x86\_64-linux-gnueabihf/arm-cisco-linuxgnueabihf/sysroot/usr/include/bits/statx.h:

include/c.h:

/data/.cache/artifactory/toolchain/arm\_gcc-8.3.0\_glibc-2.28-x86\_64-linux-gnueabihf/lib/gcc/arm-cisco-linuxgnueabihf/8.3.0/include-fixed/limits.h:

/data/.cache/artifactory/toolchain/arm\_gcc-8.3.0\_glibc-2.28-x86\_64-linux-gnueabihf/lib/gcc/arm-cisco-linuxgnueabihf/8.3.0/include-fixed/syslimits.h:

/data/.cache/artifactory/toolchain/arm\_gcc-8.3.0\_glibc-2.28-x86\_64-linux-gnueabihf/arm-cisco-linuxgnueabihf/sysroot/usr/include/limits.h:

/data/.cache/artifactory/toolchain/arm\_gcc-8.3.0\_glibc-2.28-x86\_64-linux-gnueabihf/arm-cisco-linuxgnueabihf/sysroot/usr/include/bits/posix2\_lim.h:

/data/.cache/artifactory/toolchain/arm\_gcc-8.3.0\_glibc-2.28-x86\_64-linux-gnueabihf/arm-cisco-linuxgnueabihf/sysroot/usr/include/bits/xopen\_lim.h:

/data/.cache/artifactory/toolchain/arm\_gcc-8.3.0\_glibc-2.28-x86\_64-linux-gnueabihf/arm-cisco-linuxgnueabihf/sysroot/usr/include/bits/uio\_lim.h:

/data/.cache/artifactory/toolchain/arm\_gcc-8.3.0\_glibc-2.28-x86\_64-linux-gnueabihf/arm-cisco-linuxgnueabihf/sysroot/usr/include/unistd.h:

/data/.cache/artifactory/toolchain/arm\_gcc-8.3.0\_glibc-2.28-x86\_64-linux-gnueabihf/arm-cisco-linuxgnueabihf/sysroot/usr/include/bits/posix\_opt.h:

/data/.cache/artifactory/toolchain/arm\_gcc-8.3.0\_glibc-2.28-x86\_64-linux-gnueabihf/arm-cisco-linuxgnueabihf/sysroot/usr/include/bits/environments.h:

/data/.cache/artifactory/toolchain/arm\_gcc-8.3.0\_glibc-2.28-x86\_64-linux-gnueabihf/arm-cisco-linuxgnueabihf/sysroot/usr/include/bits/confname.h:

/data/.cache/artifactory/toolchain/arm\_gcc-8.3.0\_glibc-2.28-x86\_64-linux-gnueabihf/arm-cisco-linuxgnueabihf/sysroot/usr/include/bits/getopt\_posix.h:

/data/.cache/artifactory/toolchain/arm\_gcc-8.3.0\_glibc-2.28-x86\_64-linux-gnueabihf/arm-cisco-linuxgnueabihf/sysroot/usr/include/bits/getopt\_core.h:

/data/.cache/artifactory/toolchain/arm\_gcc-8.3.0\_glibc-2.28-x86\_64-linux-gnueabihf/arm-cisco-linuxgnueabihf/sysroot/usr/include/bits/unistd.h:

/data/.cache/artifactory/toolchain/arm\_gcc-8.3.0\_glibc-2.28-x86\_64-linux-gnueabihf/arm-cisco-linuxgnueabihf/sysroot/usr/include/errno.h:

/data/.cache/artifactory/toolchain/arm\_gcc-8.3.0\_glibc-2.28-x86\_64-linux-gnueabihf/arm-cisco-linuxgnueabihf/sysroot/usr/include/bits/errno.h:

/data/.cache/artifactory/toolchain/arm\_gcc-8.3.0\_glibc-2.28-x86\_64-linux-gnueabihf/arm-cisco-linuxgnueabihf/sysroot/usr/include/linux/errno.h:

/data/.cache/artifactory/toolchain/arm\_gcc-8.3.0\_glibc-2.28-x86\_64-linux-gnueabihf/arm-cisco-linuxgnueabihf/sysroot/usr/include/asm/errno.h:

/data/.cache/artifactory/toolchain/arm\_gcc-8.3.0\_glibc-2.28-x86\_64-linux-gnueabihf/arm-cisco-linuxgnueabihf/sysroot/usr/include/asm-generic/errno.h:

/data/.cache/artifactory/toolchain/arm\_gcc-8.3.0\_glibc-2.28-x86\_64-linux-gnueabihf/arm-cisco-linuxgnueabihf/sysroot/usr/include/asm-generic/errno-base.h:

/data/.cache/artifactory/toolchain/arm\_gcc-8.3.0\_glibc-2.28-x86\_64-linux-gnueabihf/arm-cisco-linuxgnueabihf/sysroot/usr/include/bits/types/error\_t.h:

/data/.cache/artifactory/toolchain/arm\_gcc-8.3.0\_glibc-2.28-x86\_64-linux-gnueabihf/arm-cisco-linuxgnueabihf/sysroot/usr/include/assert.h:

/data/.cache/artifactory/toolchain/arm\_gcc-8.3.0\_glibc-2.28-x86\_64-linux-gnueabihf/arm-cisco-linuxgnueabihf/sysroot/usr/include/err.h:

/data/.cache/artifactory/toolchain/arm\_gcc-8.3.0\_glibc-2.28-x86\_64-linux-gnueabihf/arm-cisco-linuxgnueabihf/sysroot/usr/include/sys/sysmacros.h:

/data/.cache/artifactory/toolchain/arm\_gcc-8.3.0\_glibc-2.28-x86\_64-linux-gnueabihf/arm-cisco-linuxgnueabihf/sysroot/usr/include/bits/sysmacros.h:

/data/.cache/artifactory/toolchain/arm\_gcc-8.3.0\_glibc-2.28-x86\_64-linux-gnueabihf/arm-cisco-linuxgnueabihf/sysroot/usr/include/fcntl.h:

/data/.cache/artifactory/toolchain/arm\_gcc-8.3.0\_glibc-2.28-x86\_64-linux-gnueabihf/arm-cisco-linuxgnueabihf/sysroot/usr/include/bits/fcntl.h:

/data/.cache/artifactory/toolchain/arm\_gcc-8.3.0\_glibc-2.28-x86\_64-linux-gnueabihf/arm-cisco-linuxgnueabihf/sysroot/usr/include/bits/fcntl-linux.h:

/data/.cache/artifactory/toolchain/arm\_gcc-8.3.0\_glibc-2.28-x86\_64-linux-gnueabihf/arm-cisco-linuxgnueabihf/sysroot/usr/include/bits/types/struct\_iovec.h:

/data/.cache/artifactory/toolchain/arm\_gcc-8.3.0\_glibc-2.28-x86\_64-linux-gnueabihf/arm-cisco-linuxgnueabihf/sysroot/usr/include/linux/falloc.h:

/data/.cache/artifactory/toolchain/arm\_gcc-8.3.0\_glibc-2.28-x86\_64-linux-gnueabihf/arm-cisco-linuxgnueabihf/sysroot/usr/include/bits/fcntl2.h:

/data/.cache/artifactory/toolchain/arm\_gcc-8.3.0\_glibc-2.28-x86\_64-linux-gnueabihf/arm-cisco-linuxgnueabihf/sysroot/usr/include/time.h:

/data/.cache/artifactory/toolchain/arm\_gcc-8.3.0\_glibc-2.28-x86\_64-linux-gnueabihf/arm-cisco-linuxgnueabihf/sysroot/usr/include/bits/time.h:

/data/.cache/artifactory/toolchain/arm\_gcc-8.3.0\_glibc-2.28-x86\_64-linux-gnueabihf/arm-cisco-linuxgnueabihf/sysroot/usr/include/bits/timex.h:

/data/.cache/artifactory/toolchain/arm\_gcc-8.3.0\_glibc-2.28-x86\_64-linux-gnueabihf/arm-cisco-linuxgnueabihf/sysroot/usr/include/bits/types/struct\_tm.h:

/data/.cache/artifactory/toolchain/arm\_gcc-8.3.0\_glibc-2.28-x86\_64-linux-gnueabihf/arm-cisco-linuxgnueabihf/sysroot/usr/include/bits/types/struct\_itimerspec.h:

#### include/bitops.h:

/data/.cache/artifactory/toolchain/arm\_gcc-8.3.0\_glibc-2.28-x86\_64-linux-gnueabihf/arm-cisco-linuxgnueabihf/sysroot/usr/include/sys/param.h:

/data/.cache/artifactory/toolchain/arm\_gcc-8.3.0\_glibc-2.28-x86\_64-linux-gnueabihf/arm-cisco-linuxgnueabihf/sysroot/usr/include/signal.h:

/data/.cache/artifactory/toolchain/arm\_gcc-8.3.0\_glibc-2.28-x86\_64-linux-gnueabihf/arm-cisco-linuxgnueabihf/sysroot/usr/include/bits/signum.h:

/data/.cache/artifactory/toolchain/arm\_gcc-8.3.0\_glibc-2.28-x86\_64-linux-gnueabihf/arm-cisco-linuxgnueabihf/sysroot/usr/include/bits/signum-generic.h:

/data/.cache/artifactory/toolchain/arm\_gcc-8.3.0\_glibc-2.28-x86\_64-linux-gnueabihf/arm-cisco-linuxgnueabihf/sysroot/usr/include/bits/types/sig\_atomic\_t.h:

/data/.cache/artifactory/toolchain/arm\_gcc-8.3.0\_glibc-2.28-x86\_64-linux-gnueabihf/arm-cisco-linuxgnueabihf/sysroot/usr/include/bits/types/siginfo\_t.h:

/data/.cache/artifactory/toolchain/arm\_gcc-8.3.0\_glibc-2.28-x86\_64-linux-gnueabihf/arm-cisco-linuxgnueabihf/sysroot/usr/include/bits/types/\_\_sigval\_t.h:

/data/.cache/artifactory/toolchain/arm\_gcc-8.3.0\_glibc-2.28-x86\_64-linux-gnueabihf/arm-cisco-linuxgnueabihf/sysroot/usr/include/bits/siginfo-arch.h:

/data/.cache/artifactory/toolchain/arm\_gcc-8.3.0\_glibc-2.28-x86\_64-linux-gnueabihf/arm-cisco-linuxgnueabihf/sysroot/usr/include/bits/siginfo-consts.h:

/data/.cache/artifactory/toolchain/arm\_gcc-8.3.0\_glibc-2.28-x86\_64-linux-gnueabihf/arm-cisco-linuxgnueabihf/sysroot/usr/include/bits/siginfo-consts-arch.h:

/data/.cache/artifactory/toolchain/arm\_gcc-8.3.0\_glibc-2.28-x86\_64-linux-gnueabihf/arm-cisco-linuxgnueabihf/sysroot/usr/include/bits/types/sigval\_t.h:

/data/.cache/artifactory/toolchain/arm\_gcc-8.3.0\_glibc-2.28-x86\_64-linux-gnueabihf/arm-cisco-linuxgnueabihf/sysroot/usr/include/bits/types/sigevent\_t.h:

/data/.cache/artifactory/toolchain/arm\_gcc-8.3.0\_glibc-2.28-x86\_64-linux-gnueabihf/arm-cisco-linuxgnueabihf/sysroot/usr/include/bits/sigevent-consts.h:

/data/.cache/artifactory/toolchain/arm\_gcc-8.3.0\_glibc-2.28-x86\_64-linux-gnueabihf/arm-cisco-linuxgnueabihf/sysroot/usr/include/bits/sigaction.h:

/data/.cache/artifactory/toolchain/arm\_gcc-8.3.0\_glibc-2.28-x86\_64-linux-gnueabihf/arm-cisco-linuxgnueabihf/sysroot/usr/include/bits/sigcontext.h:

/data/.cache/artifactory/toolchain/arm\_gcc-8.3.0\_glibc-2.28-x86\_64-linux-gnueabihf/arm-cisco-linuxgnueabihf/sysroot/usr/include/asm/sigcontext.h:

/data/.cache/artifactory/toolchain/arm\_gcc-8.3.0\_glibc-2.28-x86\_64-linux-gnueabihf/arm-cisco-linuxgnueabihf/sysroot/usr/include/bits/types/stack\_t.h:

/data/.cache/artifactory/toolchain/arm\_gcc-8.3.0\_glibc-2.28-x86\_64-linux-gnueabihf/arm-cisco-linuxgnueabihf/sysroot/usr/include/sys/ucontext.h:

/data/.cache/artifactory/toolchain/arm\_gcc-8.3.0\_glibc-2.28-x86\_64-linux-gnueabihf/arm-cisco-linuxgnueabihf/sysroot/usr/include/bits/sigstack.h:

/data/.cache/artifactory/toolchain/arm\_gcc-8.3.0\_glibc-2.28-x86\_64-linux-gnueabihf/arm-cisco-linuxgnueabihf/sysroot/usr/include/bits/ss\_flags.h:

/data/.cache/artifactory/toolchain/arm\_gcc-8.3.0\_glibc-2.28-x86\_64-linux-gnueabihf/arm-cisco-linuxgnueabihf/sysroot/usr/include/bits/types/struct\_sigstack.h:

/data/.cache/artifactory/toolchain/arm\_gcc-8.3.0\_glibc-2.28-x86\_64-linux-gnueabihf/arm-cisco-linuxgnueabihf/sysroot/usr/include/bits/sigthread.h:

/data/.cache/artifactory/toolchain/arm\_gcc-8.3.0\_glibc-2.28-x86\_64-linux-gnueabihf/arm-cisco-linuxgnueabihf/sysroot/usr/include/bits/param.h:

/data/.cache/artifactory/toolchain/arm\_gcc-8.3.0\_glibc-2.28-x86\_64-linux-gnueabihf/arm-cisco-linuxgnueabihf/sysroot/usr/include/linux/param.h:

/data/.cache/artifactory/toolchain/arm\_gcc-8.3.0\_glibc-2.28-x86\_64-linux-gnueabihf/arm-cisco-linuxgnueabihf/sysroot/usr/include/asm/param.h:

/data/.cache/artifactory/toolchain/arm\_gcc-8.3.0\_glibc-2.28-x86\_64-linux-gnueabihf/arm-cisco-linuxgnueabihf/sysroot/usr/include/asm-generic/param.h:

/data/.cache/artifactory/toolchain/arm\_gcc-8.3.0\_glibc-2.28-x86\_64-linux-gnueabihf/arm-cisco-linuxgnueabihf/sysroot/usr/include/byteswap.h:

include/blkdev.h:

/data/.cache/artifactory/toolchain/arm\_gcc-8.3.0\_glibc-2.28-x86\_64-linux-gnueabihf/arm-cisco-linuxgnueabihf/sysroot/usr/include/sys/ioctl.h:

/data/.cache/artifactory/toolchain/arm\_gcc-8.3.0\_glibc-2.28-x86\_64-linux-gnueabihf/arm-cisco-linuxgnueabihf/sysroot/usr/include/bits/ioctls.h:

/data/.cache/artifactory/toolchain/arm\_gcc-8.3.0\_glibc-2.28-x86\_64-linux-gnueabihf/arm-cisco-linuxgnueabihf/sysroot/usr/include/asm/ioctls.h:

gnueabihf/sysroot/usr/include/asm-generic/ioctls.h:

/data/.cache/artifactory/toolchain/arm\_gcc-8.3.0\_glibc-2.28-x86\_64-linux-gnueabihf/arm-cisco-linuxgnueabihf/sysroot/usr/include/linux/ioctl.h:

/data/.cache/artifactory/toolchain/arm\_gcc-8.3.0\_glibc-2.28-x86\_64-linux-gnueabihf/arm-cisco-linuxgnueabihf/sysroot/usr/include/asm/ioctl.h:

/data/.cache/artifactory/toolchain/arm\_gcc-8.3.0\_glibc-2.28-x86\_64-linux-gnueabihf/arm-cisco-linuxgnueabihf/sysroot/usr/include/asm-generic/ioctl.h:

/data/.cache/artifactory/toolchain/arm\_gcc-8.3.0\_glibc-2.28-x86\_64-linux-gnueabihf/arm-cisco-linuxgnueabihf/sysroot/usr/include/bits/ioctl-types.h:

/data/.cache/artifactory/toolchain/arm\_gcc-8.3.0\_glibc-2.28-x86\_64-linux-gnueabihf/arm-cisco-linuxgnueabihf/sysroot/usr/include/sys/ttydefaults.h:

include/debug.h:

libblkid/src/blkid.h:

include/list.h:

include/pt-mbr.h:

```
include/pt-bsd.h:
ELF(<[4(@-3 MQ@0 1 #PA @-?@ MQ0 1@ #P@ O-MP`PI @V-
@
p00 	PP@T
p
0SSW!Z
V
   p8 \,( @-@@-D@-@M 0 @
@/40m 0@- 0d 0@-0@-@PaM``
0Sg
PPp`
P,
00[ r RS
PUd 0 00,0P&
00S
000
00@ 0 v h0b dd00L0c HH00XXXT<<8p@-PP
\overline{OS}@P
T0	@B4ppF80l 440$0k 0(((p@-@P(
0S
P`P
```

```
;VS@@
0S
R S
0ppp80l 440$0k 0(((p@-PP1
0S&
@P
0'' + Rp	0240St0 A2r 40S
80l 440$0k 0(((O-@83$M000S
PR0S
P
Y
P
, P`R0$ P00Q P2
q0*p@Z000 P!pPU'
,2 00
20@"0 ! =$
0SSZFW
e/00 W5V2HR0S+R00SR0\0`0d`0X0d0h01l 00
00@ 0 $0+p0c ll00X0l TT00``\HHHA-@PPM@
0S
P
4 p `P0S
0S
P
P`
`0S
P
X
P{
@e/0DW E00 10V }02 30 X `0Ph\0` S X Z [ h , h0i0j0k0d0l {0R|0Y}0~000000xyWzEV} 0000000000
0 0000010 0 0`mh0l dd0T0k PP0@0c <<00$XXXDDD00,G-pPz
0S]
`PPV
@Te
PW
;SIl0 3l0@P"0 b0 00`0P'
@40SS S0H LTP -0r %h0Q
><>n^a* @Q* A0l ||0l0".hh00T0"PP00<0k 880ppp\\XDD@,,,O-@PMx
0S
pPP
Xv
Pp
`;Sa,0S6
PN
,00+S 0RPB
P	024 X0 YX 3#YXQ0Q
```

```
PS
R0!03S%4 R
P
PPb002 P 028!h0b dd00L0l HH040c 0000XXT<<<$$ O-pPM
0S
P
PU
P
,@ T00$@ \0 "\+e/`` 00Y XJ
@q_J P@T0
PS
`0SS SS2>@@0*0S
P \degree 0 0x0l tt0`0c \\00H0b DD00hhhPPL884p@-PP#
0S
@P
0S
P	
P0B
S*9BXdp}, 0j 0 p s003s s0
R# * s080P
p s0H\ s000 $Pp j 0 X !p j 0 ` !p 0j h0 pt 0j d0 p@ j0'00r !p j0'00r !p j0'00r !p j0'00r !pp 0j 0 p<! PYy o j d0l
00!0000.0000!000Rp tP h4d0O-@PM
0S
`P
PU
P
P<0S,0SpPplPPVPE2
l0 P+
!SR:SRl0pP
PE 2 Pp;Q0"s0&;!V0
4 R
Z00P
P$ 0 0 0 0 0 0pWpPpGh0VPq
OP\setminus, $ 0 0 0 0 0 0 0 0 0PUxPh 00PTP
[0+SQP0PCg 00$ !IG0b ||00d0c ``00L0l HH0}l0 pplTTP<<<@-PP$Mg
0Sm
Ph
@p \0``0` `ppPl g0h0 @g vg kg `` j` _h d0l0$X0k TT0@0l <<0X0HHH000O-@PMM
0S
P
`V
P
3Sn
sp ]@: p HP1S
RpL:H
pq X0P
```
?e/eE0e/":p X0q/0L P 0SU0S R H rpe/eE,0S 0 04;\$p`0W VD 2>@`z000C0 PpW0 S010SSSS0qC2>@1 l h` 0c 00l0l hh0X0k TT0888||x\\\HHHp@-@PMg 0Sm Ph `PP PL PP p PP0SD"00S0 !S' S% S0 0 0; Q0"s0&;!0 0 0a pS S S0 00p PPD0k @@0G,0l ((0`444@-P  $Pt0@0$ 0 x0( 0L L0 0 0@\$(0 \$\$\$0H0dD@T@t4X0xTD!l#')self\_disklabelself\_labelbsd\_get\_partitionbsd\_get\_disklabel\_itemfdisk\_new\_bsd\_label X`ht 

#### (08 ?(@0@4@@<@l

 @D@L@T@cannot open %scannot read %sThe bootstrap file %s successfully loaded.Syncing disks.libfdisk/src/bsd.cfdisk\_is\_label(cxt, BSD)cxtcxt->labelPartition %zd: has invalid starting sector 0.%d: %s: %8s: LABELlibfdiskpartition %zu assigned to BSDThere is no \*BSD partition on %s.not found magicToo many partitions (%d, maximum is %d).read BSD labelThe device %s does not contain BSD disklabel.Do you want to create a BSD disklabel?/dev/sdseek on %s failedDisklabel written to %s. (Don't forget to write the %s disklabel too.)Disklabel written to %s.cannot write %sType%dDiskPacknameFlags removable ecc badsectBytes/SectorTracks/CylinderSectors/CylinderCylindersRpmInterleaveTrackskewCylinderskewHeadswitchTr ack-to-track seekFirst cylinderFirst sectorLast cylinder, +cylinders or +size{K,M,G,T,P}Last sector, +sectors or +size{K,M,G,T,P}sectors/cylinderrpminterleavetrackskewcylinderskewheadswitchtrack-to-track seeksdwdBootstrap: %1\$sboot -> boot%1\$s (default %1\$s)/usr/ucb/mdec%s/%sboot%s/boot%sBootstrap overlaps with disklabel!Bootstrap installed on %s.BSD label is not nested within a DOS partition.BSD partition '%c' linked to DOS partition %zu.bsdSliceStartEndSectorsSizeFsizeBsizeCpgunusedswapVersion 6Version 7System V4.1BSDEighth Edition4.2BSDMS-DOS4.4LFSunknownHPFSISO-9660bootADOSHFSAdvFSSMDMSCPold DECSCSIESDIST506HP-IBHP-FLtype 9floppyGCC: (crosstool-NG 1.24.0.295\_2d4a8cf) 8.3.0A8aeabi.8-AA "\*D

```
TTT#45
:
\gamma@D@4pOL
tTt\]0s\
xp
}4(44$
```
## XXH4 p #D )>  $\mathbf D$ J 0P0HHxbxt< X

P, l

x

h

t

# T)T!;P A`  $G@$ M D!8#S Y  $\bar{a}$ e k q w l#'}

\$ T d p  $\overline{a}$ | ')

0'H Ah M0]0Dlx

w

)\*

#\*AObz:Uo!:Wq~D!(l#p,;LS'l~)bsd.c\$aask\_uint16\$dask\_uint32bsd\_get\_bootstrap.LC1.LC2.LC0sync\_disks.LC3ul \_debugself\_disklabel.part.0.LC4.LC5self\_label.part.1bsd\_assign\_dos\_partition.LC13.LC11.LC10.LC9.LC12.LC8.L C6.LC7bsd\_partition\_is\_usedset\_parttypebsd\_delete\_partbsd\_probe\_label.LC14.LC16.LC15bsd\_create\_disklabel.L C17.LC18.LC19bsd\_get\_partitionbsd\_set\_partitionbsd\_write\_disklabel.LC22.LC23.LC20.LC21bsd\_get\_disklabel\_i tem.LC42.LC25.LC27.LC28.LC29.LC24.LC33.LC34.LC35.LC36.LC37.LC38.LC39.LC40.LC41.LC26.LC30.LC3 1.LC32bsd\_add\_partition.LC44.LC45.LC43.LC46.LC47.LC48.LC49.LC50.LC51.LC52.LC53.LC55.LC56.LC57.L C58.LC59.LC60.LC54.LC61.LC63.LC62.LC64\_\_PRETTY\_FUNCTION\_\_.11216\_\_PRETTY\_FUNCTION\_\_.112 12\_\_PRETTY\_FUNCTION\_\_.11319\_\_PRETTY\_FUNCTION\_\_.11292\_\_PRETTY\_FUNCTION\_\_.11434bsd\_fsty pesbsd\_dktypenamesbsd\_operationsbsd\_fieldsfdisk\_ask\_number\_\_aeabi\_unwind\_cpp\_pr0open64memsetread\_\_err no\_locationdcgettextfdisk\_warnclosefdisk\_infonanosleepsync\_\_vfprintf\_chkfputc\_GLOBAL\_OFFSET\_TABLE\_st derr\_\_aeabi\_unwind\_cpp\_pr1\_\_assert\_failfdisk\_is\_labeltypefdisk\_dos\_get\_partitionfdisk\_warnxfreefdisk\_partname getpid fprintf chklibfdisk debug maskfdisk label set changedlseek64memmovefdisk ask yesnostrncmpfdisk u se\_cylindersfdisk\_label\_get\_parttype\_from\_codefdisk\_new\_unknown\_parttypefdisk\_partition\_has\_startfdisk\_partiti on\_has\_sizewritefdisk\_label\_is\_changedstrndupstrdup\_\_asprintf\_chkfdisk\_partition\_next\_partnofdisk\_new\_askfdis k ask set queryfdisk ask set typefdisk croundfdisk ask number set lowfdisk ask number set defaultfdisk ask \_number\_set\_highfdisk\_do\_askfdisk\_ask\_number\_get\_resultfdisk\_unref\_askfdisk\_get\_units\_per\_sectorfdisk\_ask\_n umber\_set\_unitfdisk\_ask\_number\_set\_basefdisk\_bsd\_edit\_disklabelfdisk\_bsd\_write\_bootstrap\_\_snprintf\_chkfdisk\_ ask\_stringmemcpyfdisk\_bsd\_link\_partitionfdisk\_ask\_partnumfdisk\_new\_bsd\_labelcalloc<<x 4

 $8 < XdlpS(0|x,T #S(.50%4&8'<(@DH)LPT*x*)0|*)P*)Dd<1 x$ 

@HLPT\$X%\&`7d\$h%l&p8t9x|\*\*|=>?\* )\$(,\*Tt\$DHLP\*TX\`dh\*lpt),@8)\*\*

@D8P|IJKL\*\*)\$D,Dl\$X8p,PtPQRSTUVWXYZ[\]^\_`a b\$(,\*048<@D\*HLP)|\$4DTdp| 0@P`pH d p !!f!g!h!i !\$!(!),!0!4!\*8!<!@!\*d!!!!"<"h"""#4#8#l<#m@#nD#oH#pL#qP#rT#X#\#)`#d#h#\*###\$

\$t\$\$\$\$\$h%t%%%%,&d&&&&&'D'l'''u'v'w'x'y'z'{'|'J'K'''\*'''\*''')'(4(X(x(()\$)p)|))))))))))))\*\*\*\*\*\*\*\*\*)\*\*\*\* \*

\$\*(\*0\*8\*@\*H\*P\*X\*`\*h\*p\*x\*\*\*\*\*\*\*\*,@Th|0D

\$(054G<;HNPdT2XA\D`,|\$<T.symtab.strtab.shstrtab.rel.text.data.bss.ARM.extab.rel.ARM.exidx.rodata.rel.data.rel. local.rel.data.rel.ro.local.rodata.str1.4.comment.note.GNU-stack.ARM.attributes4\* @J

%\*+\*0\*?p\*;  $@ < XJ+V+hR$  @Y ih-hf @Y}2.?05.=5p=59x5

 BZ

x ?"U@,5 @mISmIN<GimCN7g1u|E

43mI,5WEV @@ WEV @mImImIAmImImI0mImImI\*mImI

A0mImImI... lost+found... 

;9GimCN7g 

!"#\$%&'()\*+,- ./0123456789:;<=>?@ABCDEFGHIJKLMNOPQRSTUVWXYZ[\]^\_`abcdefghijklmnopqrstuvwxyz{|}~ 

!"#\$%&'()\*+,-

./0123456789:;<=>?@ABCDEFGHIJKLMNOPQRSTUVWXYZ[\]^\_`abcdefghijklmnopqrstuvwxyz{|}~ 

!"#\$%&'()\*+,- ./0123456789:;<=>?@ABCDEFGHIJKLMNOPQRSTUVWXYZ[\]^\_`abcdefghijklmnopqrstuvwxyz{|}~ 

!"#\$%&'()\*+,- ./0123456789:;<=>?@ABCDEFGHIJKLMNOPQRSTUVWXYZ[\]^\_`abcdefghijklmnopqrstuvwxyz{|}~WEV @@ WEV[B "1 This library is free software; you can redistribute it and/or modify it under the terms of the Modified BSD License.

The complete text of the license is available in the ../Documentation/licenses/COPYING.BSD-3 file.

# **1.23 opus 1.3.1**

## **1.23.1 Available under license :**

Copyright 2001-2011 Xiph.Org, Skype Limited, Octasic, Jean-Marc Valin, Timothy B. Terriberry, CSIRO, Gregory Maxwell, Mark Borgerding, Erik de Castro Lopo

Redistribution and use in source and binary forms, with or without modification, are permitted provided that the following conditions are met:

- Redistributions of source code must retain the above copyright notice, this list of conditions and the following disclaimer.

- Redistributions in binary form must reproduce the above copyright notice, this list of conditions and the following disclaimer in the documentation and/or other materials provided with the distribution.

- Neither the name of Internet Society, IETF or IETF Trust, nor the names of specific contributors, may be used to endorse or promote products derived from this software without specific prior written permission.

THIS SOFTWARE IS PROVIDED BY THE COPYRIGHT HOLDERS AND CONTRIBUTORS ``AS IS'' AND ANY EXPRESS OR IMPLIED WARRANTIES, INCLUDING, BUT NOT LIMITED TO, THE IMPLIED WARRANTIES OF MERCHANTABILITY AND FITNESS FOR A PARTICULAR PURPOSE ARE DISCLAIMED. IN NO EVENT SHALL THE COPYRIGHT OWNER OR CONTRIBUTORS BE LIABLE FOR ANY DIRECT, INDIRECT, INCIDENTAL, SPECIAL, EXEMPLARY, OR CONSEQUENTIAL DAMAGES (INCLUDING, BUT NOT LIMITED TO, PROCUREMENT OF SUBSTITUTE GOODS OR SERVICES; LOSS OF USE, DATA, OR PROFITS; OR BUSINESS INTERRUPTION) HOWEVER CAUSED AND ON ANY THEORY OF LIABILITY, WHETHER IN CONTRACT, STRICT LIABILITY, OR TORT (INCLUDING NEGLIGENCE OR OTHERWISE) ARISING IN ANY WAY OUT OF THE USE OF THIS SOFTWARE, EVEN IF ADVISED OF THE POSSIBILITY OF SUCH DAMAGE.

Opus is subject to the royalty-free patent licenses which are specified at:

Xiph.Org Foundation: https://datatracker.ietf.org/ipr/1524/

Microsoft Corporation: https://datatracker.ietf.org/ipr/1914/

Broadcom Corporation: https://datatracker.ietf.org/ipr/1526/

# **1.24 libxkbcommon 0.8.0**

# **1.24.1 Available under license :**

The following is a list of all copyright notices and license statements which appear in the xkbcommon source tree.

If making new contributions, the first form (i.e. Daniel Stone, Ran Benita, etc) is vastly preferred.

All licenses are derivative of the MIT/X11 license, mostly identical other than no-endorsement clauses (e.g. paragraph 4 of The Open Group's license).

These statements are split into two sections: one for the code compiled and distributed as part of the libxkbcommon shared library and the code component of all tests (i.e. everything under src/ and xkbcommon/, plus the .c and .h files under test/), and another for the test data under test/data, which is distributed with the xkbcommon source tarball, but not installed to the system.

BEGINNING OF SOFTWARE COPYRIGHT/LICENSE STATEMENTS:

Copyright 2009-2012, 2016 Daniel Stone Copyright 2012 Ran Benita <ran234@gmail.com> Copyright 2010, 2012 Intel Corporation Copyright 2008, 2009 Dan Nicholson Copyright 2010 Francisco Jerez <currojerez@riseup.net>

-------------------------------------------------------------------------------

Permission is hereby granted, free of charge, to any person obtaining a copy of this software and associated documentation files (the "Software"), to deal in the Software without restriction, including without limitation the rights to use, copy, modify, merge, publish, distribute, sublicense, and/or sell copies of the Software, and to permit persons to whom the Software is furnished to do so, subject to the following conditions:

The above copyright notice and this permission notice (including the next paragraph) shall be included in all copies or substantial portions of the Software.

THE SOFTWARE IS PROVIDED "AS IS", WITHOUT WARRANTY OF ANY KIND, EXPRESS OR IMPLIED, INCLUDING BUT NOT LIMITED TO THE WARRANTIES OF MERCHANTABILITY, FITNESS FOR A PARTICULAR PURPOSE AND NONINFRINGEMENT. IN NO EVENT SHALL THE AUTHORS OR COPYRIGHT HOLDERS BE LIABLE FOR ANY CLAIM, DAMAGES OR OTHER LIABILITY, WHETHER IN AN ACTION OF CONTRACT, TORT OR OTHERWISE, ARISING

FROM, OUT OF OR IN CONNECTION WITH THE SOFTWARE OR THE USE OR OTHER DEALINGS IN THE SOFTWARE.

-------------------------------------------------------------------------------

Copyright 1985, 1987, 1988, 1990, 1998 The Open Group

Permission is hereby granted, free of charge, to any person obtaining a copy of this software and associated documentation files (the "Software"), to deal in the Software without restriction, including without limitation the rights to use, copy, modify, merge, publish, distribute, sublicense, and/or sell copies of the Software, and to permit persons to whom the Software is furnished to do so, subject to the following conditions:

The above copyright notice and this permission notice shall be included in all copies or substantial portions of the Software.

THE SOFTWARE IS PROVIDED "AS IS", WITHOUT WARRANTY OF ANY KIND, EXPRESS OR IMPLIED, INCLUDING BUT NOT LIMITED TO THE WARRANTIES OF

### MERCHANTABILITY,

FITNESS FOR A PARTICULAR PURPOSE AND NONINFRINGEMENT. IN NO EVENT SHALL THE AUTHORS BE LIABLE FOR ANY CLAIM, DAMAGES OR OTHER LIABILITY, WHETHER IN AN ACTION OF CONTRACT, TORT OR OTHERWISE, ARISING FROM, OUT OF OR IN CONNECTION WITH THE SOFTWARE OR THE USE OR OTHER DEALINGS IN THE SOFTWARE.

Except as contained in this notice, the names of the authors or their institutions shall not be used in advertising or otherwise to promote the sale, use or other dealings in this Software without prior written authorization from the authors.

-------------------------------------------------------------------------------

Copyright (c) 1993, 1994, 1995, 1996 by Silicon Graphics Computer Systems, Inc.

Permission to use, copy, modify, and distribute this software and its documentation for any purpose and without fee is hereby granted, provided that the above copyright notice appear in all copies and that both that copyright notice and this permission notice appear in supporting documentation, and that the name of Silicon Graphics not be used in advertising or publicity pertaining to distribution of the software without specific prior written permission. Silicon Graphics makes no representation about the suitability

of this software for any purpose. It is provided "as is"

without any express or implied warranty.

SILICON GRAPHICS DISCLAIMS ALL WARRANTIES WITH REGARD TO THIS SOFTWARE, INCLUDING ALL IMPLIED WARRANTIES OF MERCHANTABILITY AND FITNESS FOR A PARTICULAR PURPOSE. IN NO EVENT SHALL SILICON GRAPHICS BE LIABLE FOR ANY SPECIAL, INDIRECT OR CONSEQUENTIAL DAMAGES OR ANY DAMAGES WHATSOEVER RESULTING FROM LOSS OF USE, DATA OR PROFITS, WHETHER IN AN ACTION OF CONTRACT, NEGLIGENCE OR OTHER TORTIOUS ACTION, ARISING OUT OF OR IN CONNECTION WITH THE USE OR PERFORMANCE OF THIS SOFTWARE.

-------------------------------------------------------------------------------

Copyright 1987, 1988 by Digital Equipment Corporation, Maynard, Massachusetts.

All Rights Reserved

Permission to use, copy, modify, and distribute this software and its documentation for any purpose and without fee is hereby granted, provided that the above copyright notice appear in all copies and that both that copyright notice and this permission notice appear in supporting documentation, and that the name of Digital not be used in advertising or publicity pertaining to distribution of the software without specific, written prior permission.

DIGITAL DISCLAIMS ALL WARRANTIES WITH REGARD TO THIS SOFTWARE, INCLUDING ALL IMPLIED WARRANTIES OF MERCHANTABILITY AND FITNESS, IN NO EVENT SHALL DIGITAL BE LIABLE FOR ANY SPECIAL, INDIRECT OR CONSEQUENTIAL DAMAGES OR ANY DAMAGES WHATSOEVER RESULTING FROM LOSS OF USE, DATA OR PROFITS, WHETHER IN AN ACTION OF CONTRACT, NEGLIGENCE OR OTHER TORTIOUS ACTION, ARISING OUT OF OR IN CONNECTION WITH THE USE OR PERFORMANCE OF THIS SOFTWARE.

-------------------------------------------------------------------------------

Copyright (C) 2011 Joseph Adams <joeyadams3.14159@gmail.com>

Permission is hereby granted, free of charge, to any person obtaining a copy of this software and associated documentation files (the "Software"), to deal in the Software without restriction, including without limitation the rights to use, copy, modify, merge, publish, distribute, sublicense, and/or sell copies of the Software, and to permit persons to whom the Software is furnished to do so, subject to the following conditions:

The above copyright notice and this permission notice shall be included in all copies or substantial portions of the Software.

THE SOFTWARE IS PROVIDED "AS IS", WITHOUT WARRANTY OF ANY KIND, EXPRESS OR IMPLIED, INCLUDING BUT NOT LIMITED TO THE WARRANTIES OF MERCHANTABILITY, FITNESS FOR A PARTICULAR PURPOSE AND NONINFRINGEMENT. IN NO EVENT SHALL THE AUTHORS OR COPYRIGHT HOLDERS BE LIABLE FOR ANY CLAIM, DAMAGES OR OTHER LIABILITY, WHETHER IN AN ACTION OF CONTRACT, TORT OR OTHERWISE, ARISING FROM, **OUT** 

 OF OR IN CONNECTION WITH THE SOFTWARE OR THE USE OR OTHER DEALINGS IN THE SOFTWARE.

-------------------------------------------------------------------------------

END OF SOFTWARE COPYRIGHT/LICENSE STATEMENTS

## BEGINNING OF LICENSE STATEMENTS FOR UNDISTRIBUTED DATA FILES IN test/data, derived from xkeyboard-config:

-------------------------------------------------------------------------------

Copyright 1996 by Joseph Moss Copyright (C) 2002-2007 Free Software Foundation, Inc. Copyright (C) Dmitry Golubev <lastguru@mail.ru>, 2003-2004 Copyright (C) 2004, Gregory Mokhin <mokhin@bog.msu.ru> Copyright (C) 2006 Erdal Ronah

Permission to use, copy, modify, distribute, and sell this software and its documentation for any purpose is hereby granted without fee, provided that the above copyright notice appear in all copies and that both that copyright notice and this permission notice appear in supporting documentation, and that the name of the copyright holder(s) not be used in advertising

 or publicity pertaining to distribution of the software without specific, written prior permission. The copyright holder(s) makes no representations about the suitability of this software for any purpose. It is provided "as is" without express or implied warranty.

THE COPYRIGHT HOLDER(S) DISCLAIMS ALL WARRANTIES WITH REGARD TO THIS SOFTWARE, INCLUDING ALL IMPLIED WARRANTIES OF MERCHANTABILITY AND FITNESS, IN NO EVENT SHALL THE COPYRIGHT HOLDER(S) BE LIABLE FOR ANY SPECIAL, INDIRECT OR CONSEQUENTIAL DAMAGES OR ANY DAMAGES WHATSOEVER RESULTING FROM LOSS OF USE, DATA OR PROFITS, WHETHER IN AN ACTION OF CONTRACT, NEGLIGENCE OR OTHER TORTIOUS ACTION, ARISING OUT OF OR IN CONNECTION WITH THE USE OR PERFORMANCE OF THIS SOFTWARE.

 Copyright 1992 by Oki Technosystems Laboratory, Inc. Copyright 1992 by Fuji Xerox Co., Ltd.

-------------------------------------------------------------------------------

Permission to use, copy, modify, distribute, and sell this software

and its documentation for any purpose is hereby granted without fee, provided that the above copyright notice appear in all copies and that both that copyright notice and this permission notice appear in supporting documentation, and that the name of Oki Technosystems Laboratory and Fuji Xerox not be used in advertising or publicity pertaining to distribution of the software without specific, written

prior permission.

Oki Technosystems Laboratory and Fuji Xerox make no representations about the suitability of this software for any purpose. It is provided "as is" without express or implied warranty.

OKI TECHNOSYSTEMS LABORATORY AND FUJI XEROX DISCLAIM ALL WARRANTIES WITH REGARD TO THIS SOFTWARE, INCLUDING ALL IMPLIED WARRANTIES OF MERCHANTABILITY AND FITNESS, IN NO EVENT SHALL OKI TECHNOSYSTEMS LABORATORY AND FUJI XEROX BE LIABLE FOR ANY SPECIAL, INDIRECT OR CONSEQUENTIAL DAMAGES OR ANY DAMAGES WHATSOEVER RESULTING FROM LOSS OF USE, DATA OR PROFITS, WHETHER IN AN ACTION OF CONTRACT, NEGLIGENCE OR OTHER TORTIOUS ACTION, ARISING OUT OF OR IN CONNECTION WITH THE USE OR PERFORMANCE OF THIS SOFTWARE.

# **1.25 libffi 3.3**

# **1.25.1 Available under license :**

The libffi source distribution contains certain code that is not part of libffi, and is only used as tooling to assist with the building and testing of libffi. This includes the msvcc.sh script used to wrap the Microsoft compiler with GNU compatible command-line options, make sunver.pl, and the libffi test code distributed in the testsuite/libffi.bhaible directory. This code is distributed with libffi for the purpose of convenience only, and libffi is in no way derived from this code.

msvcc.sh an testsuite/libffi.bhaible are both distributed under the terms of the GNU GPL version 2, as below.

> GNU GENERAL PUBLIC LICENSE Version 2, June 1991

Copyright (C) 1989, 1991 Free Software Foundation, Inc., 51 Franklin Street, Fifth Floor, Boston, MA 02110-1301 USA Everyone is permitted to copy and distribute verbatim copies of this license document, but changing it is not allowed.

### Preamble

The licenses for most software

are designed to take away your

freedom to share and change it. By contrast, the GNU General Public License is intended to guarantee your freedom to share and change free software--to make sure the software is free for all its users. This

General Public License applies to most of the Free Software Foundation's software and to any other program whose authors commit to using it. (Some other Free Software Foundation software is covered by the GNU Lesser General Public License instead.) You can apply it to your programs, too.

 When we speak of free software, we are referring to freedom, not price. Our General Public Licenses are designed to make sure that you have the freedom to distribute copies of free software (and charge for this service if you wish), that you receive source code or can get it if you want it, that you can change the software or use pieces of it in new free programs; and that you know you can do these things.

 To protect your rights, we need to make restrictions that forbid

anyone to deny you these rights or to ask you to surrender the rights. These restrictions translate to certain responsibilities for you if you distribute copies of the software, or if you modify it.

 For example, if you distribute copies of such a program, whether gratis or for a fee, you must give the recipients all the rights that you have. You must make sure that they, too, receive or can get the source code. And you must show them these terms so they know their rights.

We protect your rights with two steps: (1) copyright the software, and (2) offer you this license which gives you legal permission to copy, distribute and/or modify the software.

 Also, for each author's protection and ours, we want to make certain that everyone understands that there is no warranty for this free software. If the software is modified by someone else and passed on, we want its recipients to know that what they have is not the original, so that any problems introduced by others will not reflect on the original authors' reputations.

 Finally, any free program is threatened constantly by software patents. We wish to avoid the danger that redistributors of a free program will individually obtain patent licenses, in effect making the program proprietary. To prevent this, we have made it clear that any patent must be licensed for everyone's free use or not licensed at all.

 The precise terms and conditions for copying, distribution and modification follow.

## GNU GENERAL PUBLIC LICENSE TERMS AND CONDITIONS FOR COPYING, DISTRIBUTION AND MODIFICATION

 0. This License applies to any program or other work which contains a notice placed by the copyright holder saying it may be distributed under the terms of this General Public License. The "Program", below, refers to any such program or work, and a "work based on the Program" means either the Program or any derivative work under copyright law: that is to say, a work containing the Program

or a portion of it,

either verbatim or with modifications and/or translated into another language. (Hereinafter, translation is included without limitation in the term "modification".) Each licensee is addressed as "you".

Activities other than copying, distribution and modification are not covered by this License; they are outside its scope. The act of running the Program is not restricted, and the output from the Program is covered only if its contents constitute a work based on the Program (independent of having been made by running the Program). Whether that is true depends on what the Program does.

 1. You may copy and distribute verbatim copies of the Program's source code as you receive it, in any medium, provided that you conspicuously and appropriately publish on each copy an appropriate copyright notice and disclaimer of warranty; keep intact all the notices that refer to this License and to the absence of any warranty; and give any other recipients of the Program a copy of this License along with the Program.

You may charge a fee for the physical act of transferring a copy, and you may at your option offer warranty protection in exchange for a fee.

 2. You may modify your copy or copies of the Program or any portion of it, thus forming a work based on the Program, and copy and distribute such modifications or work under the terms of Section 1 above, provided that you also meet all of these conditions:

 a) You must cause the modified files to carry prominent notices stating that you changed the files and the date of any change.

 b) You must cause any work that you distribute or publish, that in whole or in part contains or is derived from the Program or any part thereof, to be licensed as a whole at no charge to all third parties under the terms of this License.

 c) If the modified program normally reads commands interactively when run, you must cause it, when started running for such interactive use in the

most ordinary way, to print or display an

 announcement including an appropriate copyright notice and a notice that there is no warranty (or else, saying that you provide a warranty) and that users may redistribute the program under these conditions, and telling the user how to view a copy of this License. (Exception: if the Program itself is interactive but does not normally print such an announcement, your work based on the Program is not required to print an announcement.)

These requirements apply to the modified work as a whole. If identifiable sections of that work are not derived from the Program, and can be reasonably considered independent and separate works in themselves, then this License, and its terms, do not apply to those sections when you distribute them as separate works. But when you distribute the same sections as part of a whole which is a work based on the Program, the distribution of the whole must be on the terms of this License, whose

 permissions for other licensees extend to the entire whole, and thus to each and every part regardless of who wrote it.

Thus, it is not the intent of this section to claim rights or contest your rights to work written entirely by you; rather, the intent is to exercise the right to control the distribution of derivative or collective works based on the Program.

In addition, mere aggregation of another work not based on the Program with the Program (or with a work based on the Program) on a volume of a storage or distribution medium does not bring the other work under the scope of this License.

 3. You may copy and distribute the Program (or a work based on it, under Section 2) in object code or executable form under the terms of Sections 1 and 2 above provided that you also do one of the following:

 a) Accompany it with the complete corresponding machine-readable source code, which must be distributed under the terms of Sections 1 and 2 above on a medium customarily used for software interchange; or,

 b) Accompany it with a written offer, valid for at least three years, to give any third party, for a charge no more than your cost of physically performing source distribution, a complete machine-readable copy of the corresponding source code, to be distributed under the terms of Sections 1 and 2 above on a medium customarily used for software interchange; or,

 c) Accompany it with the information you received as to the offer to distribute corresponding source code. (This alternative is

 allowed only for noncommercial distribution and only if you received the program in object code or executable form with such an offer, in accord with Subsection b above.)

The source code for a work means the preferred form of the work for making modifications to it. For an executable work, complete source code means all the source code for all modules it contains, plus any associated interface definition files, plus the scripts used to

control compilation and installation of the executable. However, as a special exception, the source code distributed need not include anything that is normally distributed (in either source or binary form) with the major components (compiler, kernel, and so on) of the operating system on which the executable runs, unless that component itself accompanies the executable.

If distribution of executable or object code is made by offering access to copy from a designated place, then offering equivalent access to copy the source code from the same place counts as distribution of the source code, even though third parties are not compelled to copy the source along with the object code.

 4. You may not copy, modify, sublicense, or distribute the Program except as expressly provided under this License. Any attempt otherwise to copy, modify, sublicense or distribute the Program is void, and will automatically terminate your rights under this License. However, parties who have

 received copies, or rights, from you under this License will not have their licenses terminated so long as such parties remain in full compliance.

 5. You are not required to accept this License, since you have not signed it. However, nothing else grants you permission to modify or distribute the Program or its derivative works. These actions are prohibited by law if you do not accept this License. Therefore, by modifying or distributing the Program (or any work based on the Program), you indicate your acceptance of this License to do so, and all its terms and conditions for copying, distributing or modifying the Program or works based on it.

 6. Each time you redistribute the Program (or any work based on the Program), the recipient automatically receives a license from the original licensor to copy, distribute or modify the Program subject to these terms and conditions. You may not impose any further restrictions on the recipients' exercise of the rights granted herein. You

 are not responsible for enforcing compliance by third parties to this License.

 7. If, as a consequence of a court judgment or allegation of patent infringement or for any other reason (not limited to patent issues), conditions are imposed on you (whether by court order, agreement or otherwise) that contradict the conditions of this License, they do not excuse you from the conditions of this License. If you cannot distribute so as to satisfy simultaneously your obligations under this License and any other pertinent obligations, then as a consequence you may not distribute the Program at all. For example, if a patent license would not permit royalty-free redistribution of the Program by all those who receive copies directly or indirectly through you, then the only way you could satisfy both it and this License would be to refrain entirely from distribution of the Program.

If any portion of this section is held invalid or unenforceable under any particular circumstance, the balance of the section is intended to apply and the section as a whole is intended to apply in other circumstances.

It is not the purpose of this section to induce you to infringe any patents or other property right claims or to contest validity of any such claims; this section has the sole purpose of protecting the integrity of the free software distribution system, which is implemented by public license practices. Many people have made generous contributions to the wide range of software distributed through that system in reliance on consistent application of that system; it is up to the author/donor to decide if he or she is willing to distribute software through any other system and a licensee cannot impose that choice.

This section is intended to make thoroughly clear what is believed to be a consequence of the rest of this License.

 8. If the distribution and/or use of the Program is restricted in certain countries either by patents or by copyrighted interfaces, the original copyright

 holder who places the Program under this License may add an explicit geographical distribution limitation excluding those countries, so that distribution is permitted only in or among countries not thus excluded. In such case, this License incorporates the limitation as if written in the body of this License.

 9. The Free Software Foundation may publish revised and/or new versions of the General Public License from time to time. Such new versions will be similar in spirit to the present version, but may differ in detail to address new problems or concerns.
Each version is given a distinguishing version number. If the Program specifies a version number of this License which applies to it and "any later version", you have the option of following the terms and conditions either of that version or of any later version published by the Free Software Foundation. If the Program does not specify a version number of this License, you may choose any version ever published by the Free Software Foundation.

 10. If you wish to incorporate parts of the Program into other free programs whose distribution conditions are different, write to the author to ask for permission. For software which is copyrighted by the Free Software Foundation, write to the Free Software Foundation; we sometimes make exceptions for this. Our decision will be guided by the two goals of preserving the free status of all derivatives of our free software and of promoting the sharing and reuse of software generally.

#### NO WARRANTY

 11. BECAUSE THE PROGRAM IS LICENSED FREE OF CHARGE, THERE IS NO WARRANTY FOR THE PROGRAM, TO THE EXTENT PERMITTED BY APPLICABLE LAW. EXCEPT WHEN OTHERWISE STATED IN WRITING THE COPYRIGHT HOLDERS AND/OR OTHER PARTIES PROVIDE THE PROGRAM "AS IS" WITHOUT WARRANTY OF ANY KIND, EITHER EXPRESSED OR IMPLIED, INCLUDING, BUT NOT LIMITED TO, THE IMPLIED WARRANTIES OF MERCHANTABILITY AND FITNESS FOR A PARTICULAR PURPOSE. THE ENTIRE RISK AS TO THE QUALITY

 AND PERFORMANCE OF THE PROGRAM IS WITH YOU. SHOULD THE PROGRAM PROVE DEFECTIVE, YOU ASSUME THE COST OF ALL NECESSARY SERVICING, REPAIR OR CORRECTION.

 12. IN NO EVENT UNLESS REQUIRED BY APPLICABLE LAW OR AGREED TO IN WRITING WILL ANY COPYRIGHT HOLDER, OR ANY OTHER PARTY WHO MAY MODIFY AND/OR REDISTRIBUTE THE PROGRAM AS PERMITTED ABOVE, BE LIABLE TO YOU FOR DAMAGES, INCLUDING ANY GENERAL, SPECIAL, INCIDENTAL OR CONSEQUENTIAL DAMAGES ARISING OUT OF THE USE OR INABILITY TO USE THE PROGRAM (INCLUDING BUT NOT LIMITED TO LOSS OF DATA OR DATA BEING RENDERED INACCURATE OR LOSSES SUSTAINED BY YOU OR THIRD PARTIES OR A FAILURE OF THE PROGRAM TO OPERATE WITH ANY OTHER PROGRAMS), EVEN IF SUCH HOLDER OR OTHER PARTY HAS BEEN ADVISED OF THE POSSIBILITY OF SUCH DAMAGES.

#### END OF TERMS AND CONDITIONS

How to Apply These Terms to Your New Programs

 If you develop a new program, and you want it to be of the greatest possible use to the public, the best way to achieve this is to make it free software which everyone can redistribute and change under these terms.

 To do so, attach the following notices to the program. It is safest to attach them to the start of each source file to most effectively convey the exclusion of warranty; and each file should have at least the "copyright" line and a pointer to where the full notice is found.

 $\alpha$  < one line to give the program's name and a brief idea of what it does. Copyright  $(C)$  <year > <name of author>

 This program is free software; you can redistribute it and/or modify it under the terms of the GNU General Public License as published by the Free Software Foundation; either version 2 of the License, or (at your option) any later version.

 This program is distributed in the hope that it will be useful, but WITHOUT ANY WARRANTY; without even the implied warranty of MERCHANTABILITY or FITNESS FOR A PARTICULAR PURPOSE. See the GNU General Public License for more details.

 You should have received a copy of the GNU General Public License along with this program; if not, write to the Free Software Foundation, Inc., 51 Franklin Street, Fifth Floor, Boston, MA 02110-1301 USA.

Also add information on how to contact you by electronic and paper mail.

If the program is interactive, make it output a short notice like this when it starts in an interactive mode:

 Gnomovision version 69, Copyright (C) year name of author Gnomovision comes with ABSOLUTELY NO WARRANTY; for details type `show w'. This is free software, and you are welcome to redistribute it under certain conditions; type `show c' for details.

The hypothetical commands `show w' and `show c' should show the appropriate parts of the General Public License. Of course, the commands you use may be called something other than `show w' and `show c'; they could even be mouse-clicks or menu items--whatever suits your program.

You should also get your employer (if you work as a programmer) or your school, if any, to sign a "copyright disclaimer" for the program, if necessary. Here is a sample; alter the names:

 Yoyodyne, Inc., hereby disclaims all copyright interest in the program `Gnomovision' (which makes passes at compilers) written by James Hacker.

<signature of Ty Coon>, 1 April 1989

This General Public License does not permit incorporating your program into proprietary programs. If your program is a subroutine library, you may consider it more useful to permit linking proprietary applications with the library. If this is what you want to do, use the GNU Lesser General Public License instead of this License. libffi - Copyright (c) 1996-2019 Anthony Green, Red Hat, Inc and others. See source files for details.

Permission is hereby granted, free of charge, to any person obtaining a copy of this software and associated documentation files (the ``Software''), to deal in the Software without restriction, including without limitation the rights to use, copy, modify, merge, publish, distribute, sublicense, and/or sell copies of the Software, and to permit persons to whom the Software is furnished to do so, subject to the following conditions:

The above copyright notice and this permission notice shall be included in all copies or substantial portions of the Software.

THE SOFTWARE IS PROVIDED ``AS IS'', WITHOUT WARRANTY OF ANY KIND, EXPRESS OR IMPLIED, INCLUDING BUT NOT LIMITED TO THE WARRANTIES OF MERCHANTABILITY, FITNESS FOR A PARTICULAR PURPOSE AND NONINFRINGEMENT. IN NO EVENT SHALL THE AUTHORS OR COPYRIGHT HOLDERS BE LIABLE FOR ANY CLAIM, DAMAGES OR OTHER LIABILITY, WHETHER IN AN ACTION OF CONTRACT,

TORT OR OTHERWISE, ARISING FROM, OUT OF OR IN CONNECTION WITH THE SOFTWARE OR THE USE OR OTHER DEALINGS IN THE SOFTWARE.

# **1.26 libnl3 3.2.24**

## **1.26.1 Available under license :**

 GNU LESSER GENERAL PUBLIC LICENSE Version 2.1, February 1999

Copyright (C) 1991, 1999 Free Software Foundation, Inc. 51 Franklin Street, Fifth Floor, Boston, MA 02110-1301 USA Everyone is permitted to copy and distribute verbatim copies of this license document, but changing it is not allowed.

[This is the first released version of the Lesser GPL. It also counts as the successor of the GNU Library Public License, version 2, hence the version number 2.1.]

Preamble

 The licenses for most software are designed to take away your freedom to share and change it. By contrast, the GNU General Public Licenses are intended to guarantee your freedom to share and change free software--to make sure the software is free for all its users.

 This license, the Lesser General Public License, applies to some specially designated software packages--typically libraries--of the Free Software Foundation and other authors who decide to use it. You can use it too, but we suggest you first think carefully about whether

this license or the ordinary General Public License is the better strategy to use in any particular case, based on the explanations below.

 When we speak of free software, we are referring to freedom of use, not price. Our General Public Licenses are designed to make sure that you have the freedom to distribute copies of free software (and charge for this service if you wish); that you receive source code or can get it if you want it; that you can change the software and use pieces of it in new free programs; and that you are informed that you can do these things.

 To protect your rights, we need to make restrictions that forbid distributors to deny you these rights or to ask you to surrender these rights. These restrictions translate to certain responsibilities for you if you distribute copies of the library or if you modify it.

 For example, if you distribute copies of the library, whether gratis

or for a fee, you must give the recipients all the rights that we gave you. You must make sure that they, too, receive or can get the source code. If you link other code with the library, you must provide complete object files to the recipients, so that they can relink them with the library after making changes to the library and recompiling it. And you must show them these terms so they know their rights.

We protect your rights with a two-step method: (1) we copyright the library, and (2) we offer you this license, which gives you legal permission to copy, distribute and/or modify the library.

 To protect each distributor, we want to make it very clear that there is no warranty for the free library. Also, if the library is modified by someone else and passed on, the recipients should know that what they have is not the original version, so that the original author's reputation will not be affected by problems that might be introduced by others.

Finally, software

 patents pose a constant threat to the existence of any free program. We wish to make sure that a company cannot effectively restrict the users of a free program by obtaining a restrictive license from a patent holder. Therefore, we insist that any patent license obtained for a version of the library must be consistent with the full freedom of use specified in this license.

 Most GNU software, including some libraries, is covered by the ordinary GNU General Public License. This license, the GNU Lesser General Public License, applies to certain designated libraries, and is quite different from the ordinary General Public License. We use this license for certain libraries in order to permit linking those libraries into non-free programs.

 When a program is linked with a library, whether statically or using a shared library, the combination of the two is legally speaking a combined work, a derivative of the original library. The ordinary General Public License therefore permits such linking only if the entire combination fits its criteria of freedom. The Lesser General Public License permits more lax criteria for linking other code with the library.

 We call this license the "Lesser" General Public License because it does Less to protect the user's freedom than the ordinary General Public License. It also provides other free software developers Less of an advantage over competing non-free programs. These disadvantages are the reason we use the ordinary General Public License for many libraries. However, the Lesser license provides advantages in certain special circumstances.

 For example, on rare occasions, there may be a special need to encourage the widest possible use of a certain library, so that it becomes a de-facto standard. To achieve this, non-free programs must be allowed to use the library. A more frequent case is that a free library does the same job as widely used non-free libraries. In this case, there is little to gain by limiting the free library to free software only, so we use the Lesser General Public License.

 In other cases, permission to use a particular library in non-free programs enables a greater number of people to use a large body of free software. For example, permission to use the GNU C Library in non-free programs enables many more people to use the whole GNU operating system, as well as its variant, the GNU/Linux operating system.

Although the Lesser General Public License is Less protective of the

users' freedom, it does ensure that the user of a program that is linked with the Library has the freedom and the wherewithal to run that program using a modified version of the Library.

 The precise terms and conditions for copying, distribution and modification follow. Pay close attention to the difference between a "work based on the library" and a "work that uses the library". The former contains code derived from the library, whereas the latter must be combined with the library in order to run.

## GNU LESSER GENERAL PUBLIC LICENSE TERMS AND CONDITIONS FOR COPYING, DISTRIBUTION AND MODIFICATION

 0. This License Agreement applies to any software library or other program which contains a notice placed by the copyright holder or other authorized party saying it may be distributed under the terms of this Lesser General Public License (also called "this License"). Each licensee is addressed as "you".

 A "library" means a collection of software functions and/or data prepared so as to be conveniently linked with application programs (which use some of those functions and data) to form executables.

 The "Library", below, refers to any such software library or work which has been distributed under these terms. A "work based on the Library" means either the Library or any derivative work under copyright law: that is to say, a work containing the Library or a portion of it, either verbatim or with modifications and/or translated straightforwardly into

 another language. (Hereinafter, translation is included without limitation in the term "modification".)

 "Source code" for a work means the preferred form of the work for making modifications to it. For a library, complete source code means all the source code for all modules it contains, plus any associated interface definition files, plus the scripts used to control compilation and installation of the library.

 Activities other than copying, distribution and modification are not covered by this License; they are outside its scope. The act of running a program using the Library is not restricted, and output from such a program is covered only if its contents constitute a work based on the Library (independent of the use of the Library in a tool for writing it). Whether that is true depends on what the Library does and what the program that uses the Library does.

1. You may copy and distribute verbatim copies of the Library's

complete source code as you receive it, in any medium, provided that

you conspicuously and appropriately publish on each copy an appropriate copyright notice and disclaimer of warranty; keep intact all the notices that refer to this License and to the absence of any warranty; and distribute a copy of this License along with the Library.

 You may charge a fee for the physical act of transferring a copy, and you may at your option offer warranty protection in exchange for a fee.

 2. You may modify your copy or copies of the Library or any portion of it, thus forming a work based on the Library, and copy and distribute such modifications or work under the terms of Section 1 above, provided that you also meet all of these conditions:

a) The modified work must itself be a software library.

 b) You must cause the files modified to carry prominent notices stating that you changed the files and the date of any change.

 c) You must cause the whole of the work to be licensed at no charge to all third parties under the terms of this License.

 d) If a facility in the modified Library refers to a function or a table of data to be supplied by an application program that uses the facility, other than as an argument passed when the facility is invoked, then you must make a good faith effort to ensure that, in the event an application does not supply such function or table, the facility still operates, and performs whatever part of its purpose remains meaningful.

 (For example, a function in a library to compute square roots has a purpose that is entirely well-defined independent of the application. Therefore, Subsection 2d requires that any application-supplied function or table used by this function must be optional: if the application does not supply it, the square root function must still compute square roots.)

These requirements apply to the modified work as a whole. If identifiable sections of that work are not derived from the Library, and can be

 reasonably considered independent and separate works in themselves, then this License, and its terms, do not apply to those sections when you distribute them as separate works. But when you distribute the same sections as part of a whole which is a work based on the Library, the distribution of the whole must be on the terms of this License, whose permissions for other licensees extend to the entire whole, and thus to each and every part regardless of who wrote it.

Thus, it is not the intent of this section to claim rights or contest your rights to work written entirely by you; rather, the intent is to exercise the right to control the distribution of derivative or collective works based on the Library.

In addition, mere aggregation of another work not based on the Library with the Library (or with a work based on the Library) on a volume of a storage or distribution medium does not bring the other work under the scope of this License.

 3. You may opt to apply the terms of the ordinary GNU General Public

License instead of this License to a given copy of the Library. To do this, you must alter all the notices that refer to this License, so that they refer to the ordinary GNU General Public License, version 2, instead of to this License. (If a newer version than version 2 of the ordinary GNU General Public License has appeared, then you can specify that version instead if you wish.) Do not make any other change in these notices.

 Once this change is made in a given copy, it is irreversible for that copy, so the ordinary GNU General Public License applies to all subsequent copies and derivative works made from that copy.

 This option is useful when you wish to copy part of the code of the Library into a program that is not a library.

 4. You may copy and distribute the Library (or a portion or derivative of it, under Section 2) in object code or executable form under the terms of Sections 1 and 2 above provided that you accompany it with the complete corresponding machine-readable source code, which must be distributed under the terms of Sections 1 and 2 above on a medium customarily used for software interchange.

 If distribution of object code is made by offering access to copy from a designated place, then offering equivalent access to copy the source code from the same place satisfies the requirement to distribute the source code, even though third parties are not compelled to copy the source along with the object code.

 5. A program that contains no derivative of any portion of the Library, but is designed to work with the Library by being compiled or linked with it, is called a "work that uses the Library". Such a work, in isolation, is not a derivative work of the Library, and therefore falls outside the scope of this License.

 However, linking a "work that uses the Library" with the Library creates an executable that is a derivative of the Library (because it contains portions of the Library), rather than a "work that uses the

library". The executable is therefore covered by this License. Section 6 states terms for distribution of such executables.

 When a "work that uses the Library" uses material from a header file that is part of the Library, the object code for the work may be a derivative work of the Library even though the source code is not. Whether this is true is especially significant if the work can be linked without the Library, or if the work is itself a library. The threshold for this to be true is not precisely defined by law.

 If such an object file uses only numerical parameters, data structure layouts and accessors, and small macros and small inline functions (ten lines or less in length), then the use of the object file is unrestricted, regardless of whether it is legally a derivative work. (Executables containing this object code plus portions of the Library will still fall under Section 6.)

 Otherwise, if the work is a derivative of the Library, you may distribute the

 object code for the work under the terms of Section 6. Any executables containing that work also fall under Section 6, whether or not they are linked directly with the Library itself.

 6. As an exception to the Sections above, you may also combine or link a "work that uses the Library" with the Library to produce a work containing portions of the Library, and distribute that work under terms of your choice, provided that the terms permit modification of the work for the customer's own use and reverse engineering for debugging such modifications.

 You must give prominent notice with each copy of the work that the Library is used in it and that the Library and its use are covered by this License. You must supply a copy of this License. If the work during execution displays copyright notices, you must include the copyright notice for the Library among them, as well as a reference directing the user to the copy of this License. Also, you must do one of these things:

a) Accompany

the work with the complete corresponding

 machine-readable source code for the Library including whatever changes were used in the work (which must be distributed under Sections 1 and 2 above); and, if the work is an executable linked with the Library, with the complete machine-readable "work that uses the Library", as object code and/or source code, so that the user can modify the Library and then relink to produce a modified executable containing the modified Library. (It is understood that the user who changes the contents of definitions files in the Library will not necessarily be able to recompile the application to use the modified definitions.)

 b) Use a suitable shared library mechanism for linking with the Library. A suitable mechanism is one that (1) uses at run time a copy of the library already present on the user's computer system, rather than copying library functions into the executable, and (2) will operate

 properly with a modified version of the library, if the user installs one, as long as the modified version is interface-compatible with the version that the work was made with.

 c) Accompany the work with a written offer, valid for at least three years, to give the same user the materials specified in Subsection 6a, above, for a charge no more than the cost of performing this distribution.

 d) If distribution of the work is made by offering access to copy from a designated place, offer equivalent access to copy the above specified materials from the same place.

 e) Verify that the user has already received a copy of these materials or that you have already sent this user a copy.

 For an executable, the required form of the "work that uses the Library" must include any data and utility programs needed for reproducing the executable from it. However, as a special exception, the materials to be distributed need not include anything that is normally

 distributed (in either source or binary form) with the major components (compiler, kernel, and so on) of the operating system on which the executable runs, unless that component itself accompanies the executable.

 It may happen that this requirement contradicts the license restrictions of other proprietary libraries that do not normally accompany the operating system. Such a contradiction means you cannot use both them and the Library together in an executable that you distribute.

 7. You may place library facilities that are a work based on the Library side-by-side in a single library together with other library facilities not covered by this License, and distribute such a combined library, provided that the separate distribution of the work based on the Library and of the other library facilities is otherwise permitted, and provided that you do these two things:

 a) Accompany the combined library with a copy of the same work based on the Library, uncombined with any other library facilities. This must be distributed under the terms of the

Sections above.

 b) Give prominent notice with the combined library of the fact that part of it is a work based on the Library, and explaining where to find the accompanying uncombined form of the same work.

 8. You may not copy, modify, sublicense, link with, or distribute the Library except as expressly provided under this License. Any attempt otherwise to copy, modify, sublicense, link with, or distribute the Library is void, and will automatically terminate your rights under this License. However, parties who have received copies, or rights, from you under this License will not have their licenses terminated so long as such parties remain in full compliance.

 9. You are not required to accept this License, since you have not signed it. However, nothing else grants you permission to modify or distribute the Library or its derivative works. These actions are prohibited by law if

 you do not accept this License. Therefore, by modifying or distributing the Library (or any work based on the Library), you indicate your acceptance of this License to do so, and all its terms and conditions for copying, distributing or modifying the Library or works based on it.

 10. Each time you redistribute the Library (or any work based on the Library), the recipient automatically receives a license from the original licensor to copy, distribute, link with or modify the Library subject to these terms and conditions. You may not impose any further restrictions on the recipients' exercise of the rights granted herein. You are not responsible for enforcing compliance by third parties with this License.

 11. If, as a consequence of a court judgment or allegation of patent infringement or for any other reason (not limited to patent issues), conditions are imposed on you (whether by court order, agreement or otherwise) that contradict the conditions of this License, they do not

#### excuse

 you from the conditions of this License. If you cannot distribute so as to satisfy simultaneously your obligations under this License and any other pertinent obligations, then as a consequence you may not distribute the Library at all. For example, if a patent license would not permit royalty-free redistribution of the Library by all those who receive copies directly or indirectly through you, then the only way you could satisfy both it and this License would be to refrain entirely from distribution of the Library.

If any portion of this section is held invalid or unenforceable under any particular circumstance, the balance of the section is intended to apply, and the section as a whole is intended to apply in other circumstances.

It is not the purpose of this section to induce you to infringe any patents or other property right claims or to contest validity of any such claims; this section has the sole purpose of protecting the integrity of the free software distribution system which is

implemented by public license practices. Many people have made generous contributions to the wide range of software distributed through that system in reliance on consistent application of that system; it is up to the author/donor to decide if he or she is willing to distribute software through any other system and a licensee cannot impose that choice.

This section is intended to make thoroughly clear what is believed to be a consequence of the rest of this License.

 12. If the distribution and/or use of the Library is restricted in certain countries either by patents or by copyrighted interfaces, the original copyright holder who places the Library under this License may add an explicit geographical distribution limitation excluding those countries, so that distribution is permitted only in or among countries not thus excluded. In such case, this License incorporates the limitation as if written in the body of this License.

### 13. The Free Software Foundation may publish revised and/or new

versions of the Lesser General Public License from time to time. Such new versions will be similar in spirit to the present version, but may differ in detail to address new problems or concerns.

Each version is given a distinguishing version number. If the Library specifies a version number of this License which applies to it and "any later version", you have the option of following the terms and conditions either of that version or of any later version published by the Free Software Foundation. If the Library does not specify a

license version number, you may choose any version ever published by the Free Software Foundation.

 14. If you wish to incorporate parts of the Library into other free programs whose distribution conditions are incompatible with these, write to the author to ask for permission. For software which is copyrighted by the Free Software Foundation, write to the Free Software Foundation; we sometimes make exceptions for this. Our decision

 will be guided by the two goals of preserving the free status of all derivatives of our free software and of promoting the sharing and reuse of software generally.

#### NO WARRANTY

 15. BECAUSE THE LIBRARY IS LICENSED FREE OF CHARGE, THERE IS NO WARRANTY FOR THE LIBRARY, TO THE EXTENT PERMITTED BY APPLICABLE LAW. EXCEPT WHEN OTHERWISE STATED IN WRITING THE COPYRIGHT HOLDERS AND/OR OTHER PARTIES PROVIDE THE LIBRARY "AS IS" WITHOUT WARRANTY OF ANY KIND, EITHER EXPRESSED OR IMPLIED, INCLUDING, BUT NOT LIMITED TO, THE IMPLIED WARRANTIES OF MERCHANTABILITY AND FITNESS FOR A PARTICULAR PURPOSE. THE ENTIRE RISK AS TO THE QUALITY AND PERFORMANCE OF THE LIBRARY IS WITH YOU. SHOULD THE LIBRARY PROVE DEFECTIVE, YOU ASSUME THE COST OF ALL NECESSARY SERVICING, REPAIR OR CORRECTION.

 16. IN NO EVENT UNLESS REQUIRED BY APPLICABLE LAW OR AGREED TO IN WRITING WILL ANY COPYRIGHT HOLDER, OR ANY OTHER PARTY WHO MAY MODIFY AND/OR REDISTRIBUTE THE LIBRARY AS PERMITTED ABOVE, BE LIABLE TO YOU FOR DAMAGES, INCLUDING ANY GENERAL, SPECIAL, INCIDENTAL OR CONSEQUENTIAL DAMAGES ARISING OUT OF THE USE OR INABILITY TO USE THE LIBRARY (INCLUDING BUT NOT LIMITED TO LOSS OF DATA OR DATA BEING RENDERED INACCURATE OR LOSSES SUSTAINED BY YOU OR THIRD PARTIES OR A FAILURE OF THE LIBRARY TO OPERATE WITH ANY OTHER SOFTWARE), EVEN IF SUCH HOLDER OR OTHER PARTY HAS BEEN ADVISED OF THE POSSIBILITY OF SUCH DAMAGES.

### END OF TERMS AND CONDITIONS

How to Apply These Terms to Your New Libraries

 If you develop a new library, and you want it to be of the greatest possible use to the public, we recommend making it free software that everyone can redistribute and change. You can do so by permitting redistribution under these terms (or, alternatively, under the terms of the ordinary General Public License).

To apply these terms, attach the following notices to the library. It is

safest to attach them to the start of each source file to most effectively convey

 the exclusion of warranty; and each file should have at least the "copyright" line and a pointer to where the full notice is found.

 <one line to give the library's name and a brief idea of what it does.> Copyright  $(C)$  <year > <name of author>

 This library is free software; you can redistribute it and/or modify it under the terms of the GNU Lesser General Public License as published by the Free Software Foundation; either version 2.1 of the License, or (at your option) any later version.

 This library is distributed in the hope that it will be useful, but WITHOUT ANY WARRANTY; without even the implied warranty of MERCHANTABILITY or FITNESS FOR A PARTICULAR PURPOSE. See the GNU Lesser General Public License for more details.

 You should have received a copy of the GNU Lesser General Public License along with this library; if not, write to the Free Software Foundation, Inc., 51 Franklin Street, Fifth Floor, Boston, MA 02110-1301 USA

Also add information on how to contact you by electronic and paper mail.

You should also get your employer (if you work as a programmer) or your school, if any, to sign a "copyright disclaimer" for the library, if necessary. Here is a sample; alter the names:

 Yoyodyne, Inc., hereby disclaims all copyright interest in the library `Frob' (a library for tweaking knobs) written by James Random Hacker.

 <signature of Ty Coon>, 1 April 1990 Ty Coon, President of Vice

That's all there is to it!

# **1.27 boost 1.73.0**

## **1.27.1 Available under license :**

//// Copyright 2018 Peter Dimov

Distributed under the Boost Software License, Version 1.0.

See accompanying file LICENSE 1 0.txt or copy at http://www.boost.org/LICENSE\_1\_0.txt

////

[#copyright] # Copyright and License :idprefix:

This documentation is

\* Copyright 2003-2017 Beman Dawes

\* Copyright 2018 Peter Dimov

and is distributed under the http://www.boost.org/LICENSE\_1\_0.txt[Boost Software License, Version 1.0]. The MIT License (MIT)

Copyright (c) 2014 fqiang

Permission is hereby granted, free of charge, to any person obtaining a copy of this software and associated documentation files (the "Software"), to deal in the Software without restriction, including without limitation the rights to use, copy, modify, merge, publish, distribute, sublicense, and/or sell copies of the Software, and to permit persons to whom the Software is furnished to do so, subject to the following conditions:

The above copyright notice and this permission notice shall be included in all copies or substantial portions of the Software.

THE SOFTWARE IS PROVIDED "AS IS", WITHOUT WARRANTY OF ANY KIND, EXPRESS OR IMPLIED, INCLUDING BUT NOT LIMITED TO THE WARRANTIES OF MERCHANTABILITY, FITNESS FOR A PARTICULAR PURPOSE AND NONINFRINGEMENT. IN NO EVENT SHALL THE AUTHORS OR COPYRIGHT HOLDERS BE LIABLE FOR ANY CLAIM, DAMAGES OR OTHER LIABILITY, WHETHER IN AN ACTION OF CONTRACT, TORT OR OTHERWISE, ARISING FROM, OUT OF OR IN CONNECTION WITH THE SOFTWARE OR THE USE OR OTHER DEALINGS IN THE SOFTWARE. ////

Copyright 2018, 2019 Peter Dimov

Distributed under the Boost Software License, Version 1.0.

See accompanying file LICENSE 1 0.txt or copy at http://www.boost.org/LICENSE\_1\_0.txt ////

[#copyright] # Copyright and License :idprefix:

This documentation is copyright 2018, 2019 Peter Dimov and is distributed under

the http://www.boost.org/LICENSE\_1\_0.txt[Boost Software License, Version 1.0].

--------------------------------------------------------------------------

This program, "bzip2", the associated library "libbzip2", and all documentation, are copyright (C) 1996-2019 Julian R Seward. All rights reserved.

Redistribution and use in source and binary forms, with or without modification, are permitted provided that the following conditions are met:

1. Redistributions of source code must retain the above copyright notice, this list of conditions and the following disclaimer.

2. The origin of this software must not be misrepresented; you must not claim that you wrote the original software. If you use this software in a product, an acknowledgment in the product documentation would be appreciated but is not required.

3. Altered source versions must be plainly marked as such, and must not be misrepresented as being the original software.

4. The name of the author may not be used to endorse or promote products derived from this software without specific prior written permission.

THIS SOFTWARE IS PROVIDED BY THE AUTHOR ``AS IS'' AND ANY EXPRESS OR IMPLIED WARRANTIES, INCLUDING, BUT NOT LIMITED TO, THE IMPLIED WARRANTIES OF MERCHANTABILITY AND FITNESS FOR A PARTICULAR PURPOSE ARE DISCLAIMED. IN NO EVENT SHALL THE AUTHOR BE LIABLE FOR ANY DIRECT, INDIRECT, INCIDENTAL, SPECIAL, EXEMPLARY, OR CONSEQUENTIAL DAMAGES (INCLUDING, BUT NOT LIMITED TO, PROCUREMENT OF SUBSTITUTE GOODS OR SERVICES; LOSS OF USE, DATA, OR PROFITS; OR BUSINESS INTERRUPTION) HOWEVER CAUSED AND ON ANY THEORY OF LIABILITY, WHETHER IN CONTRACT, STRICT LIABILITY, OR TORT (INCLUDING NEGLIGENCE OR OTHERWISE) ARISING IN ANY WAY OUT OF THE USE OF THIS SOFTWARE, EVEN IF ADVISED OF THE POSSIBILITY OF SUCH DAMAGE.

Julian Seward, jseward@acm.org bzip2/libbzip2 version 1.0.8 of 13 July 2019

The following people hereby grant permission to replace all existing licenses on their contributions to Boost with the Boost Software License, Version 1.0. (boostinspect:nolicense boostinspect:nocopyright)

--------------------------------------------------------------------------

Aleksey Gurtovoy (agurtovoy@meta-comm.com)

Andrei Alexandrescu (andrewalex - at - hotmail.com) (See Boost list message of August 12, 2004 11:06:58 AM EST)

Andrew Lumsdaine ()

Anthony Williams (anthony -at- justsoftwaresolutions.co.uk)

Beman Dawes (bdawes@acm.org)

Brad King (brad.king -at- kitware.com) (See Boost list message of Wed, 21 Jul 2004 11:15:46 -0400)

Brian Osman (osman -at- vvisions.com) (See CVS log)

Bruce Barr (schmoost -at- yahoo.com) (See Boost list of Mon, 16 Aug 2004 15:06:43 -0500)

Bruno da Silva de Oliveira (bruno - at - esss.com.br)

Christain Engstrom (christian.engstrom -at- glindra.org) (See Boost list message of Mon, 30 Aug 2004 14:31:49 +0200)

Cromwell D Enage (sponage -at- yahoo.com) (See Boost list message of August 12, 2004 11:49:13 AM EST) Dan Gohman (djg

-at- cray.com) (See Boost list messsage of Sat, 21 Aug 2004 10:54:59 +0100)

Dan Nuffer (dan -at- nuffer.name)

Daniel Frey (d.frey -at- gmx.de, daniel.frey -at- aixigo.de)

Daniel Nuffer (dan -at- nuffer.name)

Darin Adler (darin -at- bentspoon.com) (Email to Andreas Huber, see change log)

Daryle Walker (darylew - at - hotmail.com)

Dave Abrahams (dave@boost-consulting.com)

Dave Moore (dmoore -at- viefinancial.com) (See Boost list message of 18 Dec 2003 15:35:50 -0500)

David Abrahams (dave@boost-consulting.com)

Dietmar Kuehl (dietmar\_kuehl -at- yahoo.com) (Email to Andreas Huber, see change log)

Douglas Gregor (gregod -at- cs.rpi.edu, dgregor -at- cs.indiana.edu, doug.gregor -at- gmail.com)

Dr John Maddock (john - at - johnmaddock.co.uk)

Edward D. Brey (brey -at- ductape.net) (Email to Andreas Huber, see change log)

Eric Ford (un5o6n902 -at- sneakemail.com) (See Boost list message of Sun, 15 Aug 2004 10:29:13 +0100)

Eric Friedman (ebf@users.sourceforge.net)

Eric Niebler (eric@boost-consulting.com)

Fernando

Cacciola (fernando\_cacciola@ciudad.com.ar)

Fernando Luis Cacciola Carballal (fernando\_cacciola@ciudad.com.ar)

Francois Faure (Francois.Faure -at- imag.fr) (See CVS log)

Gary Powell (powellg - at - amazon.com) (See Boost list message of 10 Feb 2004 14:22:46 -0800)

Gennadiy Rozental (rogeeff -at- mail.com) (Email to Andreas Huber, see change log)

Gottfried Ganssauge (Gottfried.Ganssauge -at- HAUFE.DE) (See Boost List message of Mon, 16 Aug 2004 10:09:19 +0200)

Gottfried Ganauge (Gottfried.Ganssauge -at- HAUFE.DE) (Alternative spelling of Gottfried Ganssauge)

Greg Colvin (gregory.colvin -at- oracle.com) (See Boost list message of Sat, 14 Aug 2004 10:57:00 +0100)

Gregory Colvin (gregory.colvin -at- oracle.com) (See Boost list message of Sat, 14 Aug 2004 10:57:00 +0100)

Gunter Winkler (gunter.winkler -at- unibw-muenchen.de) (See Boost List message of Mon, 16 Aug 2004 10:24:17 +0200)

Hartmut Kaiser (hartmut.kaiser -at- gmail.com)

Herve Bronnimann (hbr -at- poly.edu)

Herv

Brnnimann (hbr -at- poly.edu)

Housemarque Oy (Ilari Kuittinen ilari.kuittinen -at- housemarque.fi)

Howard Hinnant (hinnant -at- twcny.rr.com) (See Boost list message of July 25, 2004 3:44:49 PM EST) Hubert Holin (hubert\_holin -at- users.sourceforge.net) Indiana University () Itay Maman (imaman -at- users.sourceforge.net) Jaakko Jrvi (jajarvi -at- osl.iu.edu) Jaap Suter (j.suter -at- student.utwente.nl) (See Boost list message of Thu, 16 Sep 2004 09:32:43 -0700) Jeff Garland (jeff - at - crystalclearsoftware.com) (see Boost list post of July 25, 2004 19:31:09 -0700) Jens Maurer (Jens.Maurer@gmx.net) Jeremy G Siek (jsiek@osl.iu.edu) Jeremy Siek (jsiek@osl.iu.edu) Joel de Guzman (joel -at- boost-consulting.com) (See Boost list message of July 25, 2004 8:32:00 PM EST) John Bandela (jbandela-at-ufl.edu) John Maddock (john - at - johnmaddock.co.uk) John R Bandela (jbandela-at-ufl.edu) Jonathan Turkanis (turkanis -at- coderage dot com) Juergen Hunold (hunold -at- ive.uni-hannover.de) (See Boost List Message of Fri, 13 Aug 2004 19:39:55 +0200) Kevlin Henney (kevlin -at- curbralan.com) (See Boost list message of Wed, 15 Sep 2004 18:15:17 +0200) Kresimir Fresl (fresl -at- master.grad.hr) (See Boost List message of August 16, 2004 8:23:35 AM EST) Lars Gullik Bjnnes (larsbj -at- lyx.org) (See Boost list message of Tue, 17 Aug 2004 15:49:02 +0100) Lie-Quan Lee (liequan - at - slac.stanford.edu, llee - at - cs.indiana.edu) Maarten Keijzer (mkeijzer -at- cs.vu.nl) (See Boost list message of Wed, 18 Aug 2004 21:43:18 +0100) Mac Murrett (mmurrett -at- mac.com) Marc Wintermantel (wintermantel -at- imes.mavt.ethz.ch, wintermantel -at- even-ag.ch) (See CVS log) Michael Glassford (glassfordm - at - hotmail.com) Michael Stevens (Michael.Stevens - at - epost.de) Multi Media Ltd. (pdimov@mmltd.net) Nicolai M Josuttis (solutions -at- josuttis.com) (See Boost list message of Mon, 30 Aug 2004 10:52:00 +0100) Nikolay Mladenov (nickm -at- sitius.com) (See Boost list message of Tue, 17 Aug 2004 15:45:33 +0100) Paul Mensonides (pmenso57 -at- comcast.net) (See Boost list message of July 21, 2004 1:12:21 AM EST) Pavol Droba (droba -at- topmail.sk) Peter Dimov (pdimov@mmltd.net) R W Grosse-Kunstleve (RWGrosse-Kunstleve@lbl.gov) Ralf W. Grosse-Kunstleve (RWGrosse-Kunstleve@lbl.gov) Rational Discovery LLC (Greg Landrum Landrum -at- RationalDiscovery.com) (See Boost list post of Tue, 17 Aug 2004 10:35:36 +0100) Rene Rivera (grafik/redshift-software.com, rrivera/acm.org) Robert Ramey (ramey@www.rrsd.com) Roland Richter (roland -at- flll.jku.at) (See Boost list post of Mon, 16 Aug 2004 22:16:55 +0200) Roland Schwarz (roland.schwarz -at- chello.at) Ronald Garcia (garcia -at- cs.indiana.edu) (Email to Andreas Huber, see change log)

Samuel Krempp (krempp -at- crans.ens-cachan.fr) (See Boost list message of Mon, 27 Sep 2004 13:18:36 +0200) Stefan Seefeld (seefeld -at- sympatico.ca)

Stephen Cleary (scleary -at- jerviswebb.com) (See Boost list message of Tue, 28 Sep 2004 13:11:46 +0100) Steve

Cleary (Variant of Stephen Cleary)

Sylvain Pion (Sylvain.Pion - at - sophia.inria.fr)

The Trustees of Indiana University () Thomas Witt (witt - at - ive.uni-hannover.de, witt - at - acm.org, witt - at - styleadvisor.com) Thorsten Jrgen Ottosen (nesotto - at - cs.auc.dk) Thorsten Ottosen (nesotto - at - cs.auc.dk) Toon Knapen (toon dot knapen - at - fft.be) Trustees of Indiana University () University of Notre Dame () Vladimir Prus (ghost@cs.msu.su) William E. Kempf () (email to Beman Dawes, 9/14/2006 4:18 PM) Joerg Walter (jhr.walter - at - t-online.de : email to ublas mailing list Mon, 17 Sep 2007 10:17:08 +0200) Mathias Koch (mkoch - at - idesis.de 7 : email to boost-owner@lists.boost.org Sep 2007 13:20:09 +0200)

--- end ---

Boost Software License - Version 1.0 - August 17th, 2003

Permission is hereby granted, free of charge, to any person or organization obtaining a copy of the software and accompanying documentation covered by this license (the "Software") to use, reproduce, display, distribute, execute, and transmit the Software, and to prepare derivative works of the Software, and to permit third-parties to whom the Software is furnished to do so, all subject to the following:

The copyright notices in the Software and this entire statement, including the above license grant, this restriction and the following disclaimer, must be included in all copies of the Software, in whole or in part, and all derivative works of the Software, unless such copies or derivative works are solely in the form of machine-executable object code generated by a source language processor.

THE SOFTWARE IS PROVIDED "AS IS", WITHOUT WARRANTY OF ANY KIND, EXPRESS OR IMPLIED, INCLUDING BUT NOT LIMITED TO THE WARRANTIES OF MERCHANTABILITY, **FITNESS** 

 FOR A PARTICULAR PURPOSE, TITLE AND NON-INFRINGEMENT. IN NO EVENT SHALL THE COPYRIGHT HOLDERS OR ANYONE DISTRIBUTING THE SOFTWARE BE LIABLE FOR ANY DAMAGES OR OTHER LIABILITY, WHETHER IN CONTRACT, TORT OR OTHERWISE, ARISING FROM, OUT OF OR IN CONNECTION WITH THE SOFTWARE OR THE USE OR OTHER DEALINGS IN THE SOFTWARE.

<!-- Copyright 2018 Paul Fultz II

 Distributed under the Boost Software License, Version 1.0. (http://www.boost.org/LICENSE\_1\_0.txt)

-->

License

=======

Boost Software License - Version 1.0 - August 17th, 2003

Permission is hereby granted, free of charge, to any person or organization

obtaining a copy of the software and accompanying documentation covered by this license (the "Software") to use, reproduce, display, distribute, execute, and transmit the Software, and to prepare derivative works of the Software, and to permit third-parties to whom the Software is furnished to do so, all subject to the following:

The copyright notices in the Software and this entire statement, including the above license grant, this restriction and the following disclaimer, must be included in all copies of the Software, in whole or in part, and all derivative works of the Software, unless such copies or derivative works are solely in the form of machine-executable object code generated by a source

language processor.

THE SOFTWARE IS PROVIDED "AS IS", WITHOUT WARRANTY OF ANY KIND, EXPRESS OR IMPLIED, INCLUDING BUT NOT LIMITED TO THE WARRANTIES OF MERCHANTABILITY, FITNESS FOR A PARTICULAR PURPOSE, TITLE AND NON-INFRINGEMENT. IN NO EVENT SHALL THE COPYRIGHT HOLDERS OR ANYONE DISTRIBUTING THE SOFTWARE BE LIABLE FOR ANY DAMAGES OR OTHER LIABILITY, WHETHER IN CONTRACT, TORT OR OTHERWISE, ARISING FROM, OUT OF OR IN CONNECTION WITH THE SOFTWARE OR THE USE OR OTHER ////

Copyright 2017 Peter Dimov

Distributed under the Boost Software License, Version 1.0.

See accompanying file LICENSE 1 0.txt or copy at http://www.boost.org/LICENSE\_1\_0.txt ////

[#mpl] # MPL Support, <br/> <br/> <br/> <br/> <br/> <br/>pp11/mpl.hpp> :toc: :toc-title: :idprefix:

The header  $\textdegree$  <br/>boost/mp11/mpl.hpp>>, when included, defines the necessary support infrastructure for `mp\_list` and `std::tuple` to be valid link:../../../../libs/mpl[MPL] sequences.

NOTE: `mpl.hpp` is not included by `<br/>boost/mp11.hpp>`.

It's also possible to only enable support for `mp\_list` by including  $\textdegree$  <br/>boost/mp11/mpl\_list.hpp> $\textdegree$ , and for  $\textdegree$ std::tuple $\textdegree$ by including `<boost/mp11/mpl\_tuple.hpp>`. This may be required because some libraries, such as Boost.Fusion, contain their own MPL support for `std::tuple`, which conflicts with Mp11's one. <!DOCTYPE html>  $\langle$ html $\rangle$ 

 <head></head> <body>  $\langle h3 \rangle$  Copyright Test  $<$ /h3> <p class="copyright"> 1963, 1964, 1965 Jane Doe  $<$ /p> <p class="copyright"> 2018 Joe Blow, John Coe  $<$ /p> <p class="copyright"> 1977, 1985 Someone else  $<$ /p> </body> </html> Use of this software is granted under one of the following two licenses, to be chosen freely by the user.

1. Boost Software License - Version 1.0 - August 17th, 2003

Copyright (c) 2006, 2007 Marcin Kalicinski

Permission is hereby granted, free of charge, to any person or organization obtaining a copy of the software and accompanying documentation covered by this license (the "Software") to use, reproduce, display, distribute, execute, and transmit the Software, and to prepare derivative works of the Software, and to permit third-parties to whom the Software is furnished to do so, all subject to the following:

The copyright notices in the Software and this entire statement, including the above license grant, this restriction and the following disclaimer, must be included in all copies of the Software, in whole or in part, and all derivative works of the Software, unless such copies or derivative works are

 solely in the form of machine-executable object code generated by a source language processor.

THE SOFTWARE IS PROVIDED "AS IS", WITHOUT WARRANTY OF ANY KIND, EXPRESS OR IMPLIED, INCLUDING BUT NOT LIMITED TO THE WARRANTIES OF MERCHANTABILITY, FITNESS FOR A PARTICULAR PURPOSE, TITLE AND NON-INFRINGEMENT. IN NO EVENT SHALL THE COPYRIGHT HOLDERS OR ANYONE DISTRIBUTING THE SOFTWARE BE LIABLE FOR ANY DAMAGES OR OTHER LIABILITY, WHETHER IN CONTRACT, TORT OR OTHERWISE, ARISING FROM, OUT OF OR IN CONNECTION WITH THE SOFTWARE OR THE USE OR OTHER DEALINGS IN THE SOFTWARE.

===============================================================================

2. The MIT License

Copyright (c) 2006, 2007 Marcin Kalicinski

Permission is hereby granted, free of charge, to any person obtaining a copy of this software and associated documentation files (the "Software"), to deal in the Software without restriction, including without limitation the rights to use, copy, modify, merge, publish, distribute, sublicense, and/or sell copies of the Software, and to permit persons to whom the Software is furnished to do so, subject to the following conditions:

The above copyright notice and this permission notice shall be included in all copies or substantial portions of the Software.

THE SOFTWARE IS PROVIDED "AS IS", WITHOUT WARRANTY OF ANY KIND, EXPRESS OR IMPLIED, INCLUDING BUT NOT LIMITED TO THE WARRANTIES OF MERCHANTABILITY, FITNESS FOR A PARTICULAR PURPOSE AND NONINFRINGEMENT. IN NO EVENT SHALL THE AUTHORS OR COPYRIGHT HOLDERS BE LIABLE FOR ANY CLAIM, DAMAGES OR OTHER LIABILITY, WHETHER IN AN ACTION OF CONTRACT, TORT OR OTHERWISE, ARISING FROM, OUT OF OR IN CONNECTION WITH THE SOFTWARE OR THE USE OR OTHER DEALINGS IN THE SOFTWARE.

===============================================================================

<?xml version="1.0" encoding="UTF-8"?>

<!DOCTYPE article PUBLIC "-//Boost//DTD BoostBook XML V1.0//EN"

"http://www.boost.org/tools/boostbook/dtd/boostbook.dtd">

 $\alpha$  article id="copyright test" last-revision="DEBUG MODE Date: 2000/12/20 12:00:00 \$"

xmlns:xi="http://www.w3.org/2001/XInclude">

<title>Copyright Test</title>

<articleinfo>

<copyright>

<year>1963</year> <year>1964</year> <year>1965</year> <holder>Jane Doe</holder>

- </copyright>
- <copyright>

<year>2018</year> <holder>Joe Blow, John Coe</holder>

- </copyright>
- <copyright>

<year>1977</year> <year>1985</year> <holder>Someone else</holder>

</copyright>

```
 </articleinfo>
```
</article>

=========================================================================== Copyright (c) 2007-2011 Barend Gehrels, Amsterdam, the Netherlands. Copyright (c) 2008-2011 Bruno Lalande, Paris, France. Copyright (c) 2009-2011 Mateusz Loskot, London, UK.

Use, modification and distribution is subject to the Boost Software License, Version 1.0. (See accompanying file LICENSE\_1\_0.txt or copy at http://www.boost.org/LICENSE\_1\_0.txt)

The default copyright note for C++ source files reads:

// Boost.Geometry (aka GGL, Generic Geometry Library)

// Copyright (c) 2007-2011 Barend Gehrels, Amsterdam, the Netherlands.

// Copyright (c) 2008-2011 Bruno Lalande, Paris, France.

// Copyright (c) 2009-2011 Mateusz Loskot, London, UK.

// Parts of Boost.Geometry are redesigned from Geodan's Geographic Library // (geolib/GGL), copyright (c) 1995-2010 Geodan, Amsterdam, the Netherlands.

// Use, modification and distribution is

subject to the Boost Software License,

// Version 1.0. (See accompanying file LICENSE\_1\_0.txt or copy at

// http://www.boost.org/LICENSE\_1\_0.txt)

Exceptions:

1) Major work of any author -> might change order, change date

2) Exclusive work of one author including design -> might take sole copyright Examples:

- - adapted geometry types e.g. array, Boost.Polygon
- - implemented file-format e.g. WKB
- - implemented specific strategy or algorithm e.g. intersections
- 3) Examples -> might take sole copyright
- 4) Tests -> might take sole copyright
- 5) Docs -> might take sole copyright
- 6) Utilities e.g. converters -> might take sole copyright

The copyright note for other (source) files as .py, Jamfiles, etc is similar and comments are changed accordingly. Copyright Paul Fultz II 2016-2018

Boost Software License - Version 1.0 - August 17th, 2003

Permission is hereby granted, free of charge, to any person or organization obtaining a copy of the software and accompanying documentation covered by this license (the "Software") to use, reproduce, display, distribute, execute, and transmit the Software, and to prepare derivative works of the Software, and to permit third-parties to whom the Software is furnished to do so, all subject to the following:

The copyright notices in the Software and this entire statement, including the above license grant, this restriction and the following disclaimer, must be included in all copies of the Software, in whole or in part, and

all derivative works of the Software, unless such copies or derivative works are solely in the form of machine-executable object code generated by a source language processor.

THE SOFTWARE IS PROVIDED "AS IS", WITHOUT WARRANTY OF ANY KIND, EXPRESS OR IMPLIED, INCLUDING BUT NOT

LIMITED TO THE WARRANTIES OF MERCHANTABILITY,

FITNESS FOR A PARTICULAR PURPOSE, TITLE AND NON-INFRINGEMENT. IN NO EVENT SHALL THE COPYRIGHT HOLDERS OR ANYONE DISTRIBUTING THE SOFTWARE BE LIABLE FOR ANY DAMAGES OR OTHER LIABILITY, WHETHER IN CONTRACT, TORT OR OTHERWISE, ARISING FROM, OUT OF OR IN CONNECTION WITH THE SOFTWARE OR THE USE OR OTHER DEALINGS IN THE SOFTWARE.

Copyright Louis Dionne 2013-2017

Boost Software License - Version 1.0 - August 17th, 2003

Permission is hereby granted, free of charge, to any person or organization obtaining a copy of the software and accompanying documentation covered by this license (the "Software") to use, reproduce, display, distribute, execute, and transmit the Software, and to prepare derivative works of the Software, and to permit third-parties to whom the Software is furnished to do so, all subject to the following:

The copyright notices in the Software and this entire statement, including the above license grant, this restriction and the following disclaimer, must be included in all copies of the Software, in whole or in part, and all derivative works of the Software, unless such copies or derivative works are solely in the form of machine-executable object code generated by a source language processor.

## THE SOFTWARE IS PROVIDED "AS IS", WITHOUT WARRANTY OF ANY KIND, EXPRESS OR IMPLIED, INCLUDING BUT NOT LIMITED

TO THE WARRANTIES OF MERCHANTABILITY,

FITNESS FOR A PARTICULAR PURPOSE, TITLE AND NON-INFRINGEMENT. IN NO EVENT SHALL THE COPYRIGHT HOLDERS OR ANYONE DISTRIBUTING THE SOFTWARE BE LIABLE FOR ANY DAMAGES OR OTHER LIABILITY, WHETHER IN CONTRACT, TORT OR OTHERWISE, ARISING FROM, OUT OF OR IN CONNECTION WITH THE SOFTWARE OR THE USE OR OTHER DEALINGS IN THE SOFTWARE.

Boost Software License - Version 1.0 - August 17th, 2003

Permission is hereby granted, free of charge, to any person or organization obtaining a copy of the software and accompanying documentation covered by this license (the "Software") to use, reproduce, display, distribute, execute, and transmit the Software, and to prepare derivative works of the Software, and to permit third-parties to whom the Software is furnished to do so, all subject to the following:

The copyright notices in the Software and this entire statement, including

the above license grant, this restriction and the following disclaimer, must be included in all copies of the Software, in whole or in part, and all derivative works of the Software, unless such copies or derivative works are solely in the form of machine-executable object code generated by a source language processor.

## THE SOFTWARE IS PROVIDED "AS IS", WITHOUT WARRANTY OF ANY KIND, EXPRESS OR IMPLIED, INCLUDING BUT NOT LIMITED TO THE WARRANTIES OF MERCHANTABILITY, **FITNESS**

 FOR A PARTICULAR PURPOSE, TITLE AND NON-INFRINGEMENT. IN NO EVENT SHALL THE COPYRIGHT HOLDERS OR ANYONE DISTRIBUTING THE SOFTWARE BE LIABLE FOR ANY DAMAGES OR OTHER LIABILITY, WHETHER IN CONTRACT, TORT OR OTHERWISE, ARISING FROM, OUT OF OR IN CONNECTION WITH THE SOFTWARE OR THE USE OR OTHER DEALINGS IN THE SOFTWARE.

Parts of the navigation implementation were borrowed from the docdock theme, and thus they are copyright as follows:

The MIT License (MIT)

Copyright (c) 2014 Grav Copyright (c) 2016 MATHIEU CORNIC Copyright (c) 2017 Valere JEANTET

Permission is hereby granted, free of charge, to any person obtaining a copy of this software and associated documentation files (the "Software"), to deal in the Software without restriction, including without limitation the rights to use, copy, modify, merge, publish, distribute, sublicense, and/or sell copies of the Software, and to permit persons to whom the Software is furnished to do so, subject to the following conditions:

### The

 above copyright notice and this permission notice shall be included in all copies or substantial portions of the Software.

THE SOFTWARE IS PROVIDED "AS IS", WITHOUT WARRANTY OF ANY KIND, EXPRESS OR IMPLIED, INCLUDING BUT NOT LIMITED TO THE WARRANTIES OF MERCHANTABILITY, FITNESS FOR A PARTICULAR PURPOSE AND NONINFRINGEMENT. IN NO EVENT SHALL THE AUTHORS OR COPYRIGHT HOLDERS BE LIABLE FOR ANY CLAIM, DAMAGES OR OTHER LIABILITY, WHETHER IN AN ACTION OF CONTRACT, TORT OR OTHERWISE, ARISING FROM, OUT OF OR IN CONNECTION WITH THE SOFTWARE OR THE USE OR OTHER DEALINGS IN THE SOFTWARE. Software License, Version 1.0

Copyright 2002-2003, Trustees of Indiana University. Copyright 2000-2001, University of Notre Dame. All rights reserved.

Indiana University has the exclusive rights to license this product under the following license.

Redistribution and use in source and binary forms, with or without modification, are permitted provided that the following conditions are met:

- \* All redistributions of source code must retain the above copyright notice, the list of authors in the original source code, this list of conditions and the disclaimer listed in this license;
- \* All redistributions in binary form must reproduce the above copyright notice, this list of conditions and the disclaimer listed in this license in the documentation and/or other materials provided with the distribution;
- \* Any documentation included with all redistributions must include the following acknowledgement:

 "This product includes software developed at the University of Notre Dame

 and the Pervasive Technology Labs at Indiana University. For technical information contact Andrew Lumsdaine at the Pervasive Technology Labs at Indiana University. For administrative and license questions contact the Advanced Research and Technology Institute at 351 West 10th Street. Indianapolis, Indiana 46202, phone 317-278-4100, fax 317-274-5902."

 Alternatively, this acknowledgement may appear in the software itself, and wherever such third-party acknowledgments normally appear.

- \* The name Indiana University, the University of Notre Dame or "Caramel" shall not be used to endorse or promote products derived from this software without prior written permission from Indiana University. For written permission, please contact Indiana University Advanced Research & Technology Institute.
- \* Products derived from this software may not be called "Caramel", nor may Indiana University, the University of Notre Dame

or "Caramel" appear in

 their name, without prior written permission of Indiana University Advanced Research & Technology Institute.

Indiana University provides no reassurances that the source code provided does not infringe the patent or any other intellectual property rights of any other entity. Indiana University disclaims any liability to any recipient for claims brought by any other entity based on infringement of intellectual property rights or otherwise.

## LICENSEE UNDERSTANDS THAT SOFTWARE IS PROVIDED "AS IS" FOR WHICH NO WARRANTIES AS TO CAPABILITIES OR ACCURACY ARE MADE. INDIANA UNIVERSITY GIVES NO WARRANTIES

AND MAKES NO REPRESENTATION THAT SOFTWARE IS FREE OF INFRINGEMENT OF THIRD PARTY PATENT, COPYRIGHT, OR OTHER PROPRIETARY RIGHTS. INDIANA UNIVERSITY MAKES NO WARRANTIES THAT SOFTWARE IS FREE FROM "BUGS", "VIRUSES", "TROJAN HORSES", "TRAP DOORS", "WORMS", OR OTHER HARMFUL CODE. LICENSEE ASSUMES THE ENTIRE RISK AS TO THE PERFORMANCE OF SOFTWARE AND/OR ASSOCIATED MATERIALS, AND TO THE PERFORMANCE AND VALIDITY OF INFORMATION GENERATED USING SOFTWARE. Copyright 2015-2016 Barrett Adair

Boost Software License - Version 1.0 - August 17th, 2003

Permission is hereby granted, free of charge, to any person or organization obtaining a copy of the software and accompanying documentation covered by this license (the "Software") to use, reproduce, display, distribute, execute, and transmit the Software, and to prepare derivative works of the Software, and to permit third-parties to whom the Software is furnished to do so, all subject to the following:

The copyright notices in the Software and this entire statement, including the above license grant, this restriction and the following disclaimer, must be included in all copies of the Software, in whole or in part, and all derivative works of the Software, unless such copies or derivative works are solely in the form of machine-executable object code generated by a source language processor.

## THE SOFTWARE IS PROVIDED "AS IS", WITHOUT WARRANTY OF ANY KIND, EXPRESS OR IMPLIED, INCLUDING BUT NOT

LIMITED TO THE WARRANTIES OF MERCHANTABILITY,

FITNESS FOR A PARTICULAR PURPOSE, TITLE AND NON-INFRINGEMENT. IN NO EVENT SHALL THE COPYRIGHT HOLDERS OR ANYONE DISTRIBUTING THE SOFTWARE BE LIABLE FOR ANY DAMAGES OR OTHER LIABILITY, WHETHER IN CONTRACT, TORT OR OTHERWISE, ARISING FROM, OUT OF OR IN CONNECTION WITH THE SOFTWARE OR THE USE OR OTHER DEALINGS IN THE SOFTWARE.

http\_parser.c is based on src/http/ngx\_http\_parse.c from NGINX copyright Igor Sysoev.

Additional changes are licensed under the same terms as NGINX and copyright Joyent, Inc. and other Node contributors. All rights reserved.

Permission is hereby granted, free of charge, to any person obtaining a copy of this software and associated documentation files (the "Software"), to deal in the Software without restriction, including without limitation the rights to use, copy, modify, merge, publish, distribute, sublicense, and/or sell copies of the Software, and to permit persons to whom the Software is furnished to do so, subject to the following conditions:

The above copyright notice and this permission notice shall be included in all copies or substantial portions of the Software.

THE SOFTWARE IS PROVIDED "AS IS", WITHOUT WARRANTY OF ANY KIND, EXPRESS OR IMPLIED, INCLUDING BUT NOT LIMITED TO THE WARRANTIES OF MERCHANTABILITY, FITNESS FOR A PARTICULAR PURPOSE AND NONINFRINGEMENT. IN NO EVENT SHALL THE

AUTHORS OR COPYRIGHT HOLDERS BE LIABLE FOR ANY CLAIM, DAMAGES OR OTHER LIABILITY, WHETHER IN AN ACTION OF CONTRACT, TORT OR OTHERWISE, ARISING FROM, OUT OF OR IN CONNECTION WITH THE SOFTWARE OR THE USE OR OTHER DEALINGS IN THE SOFTWARE.

This package was debianized by Vladimir Prus <ghost@cs.msu.su> on Wed, 17 July 2002, 19:27:00 +0400.

Copyright:

 $/+\rangle$  +\ Copyright 1993-2002 Christopher Seiwald and Perforce Software, Inc.  $\setminus +/$ 

This is Release 2.4 of Jam/MR, a make-like program.

 License is hereby granted to use this software and distribute it freely, as long as this copyright notice is retained and modifications are clearly marked.

#### ALL WARRANTIES ARE HEREBY DISCLAIMED.

Some portions are also:

 Copyright 2001-2006 David Abrahams. Copyright 2002-2006 Rene Rivera. Copyright 2003-2006 Vladimir Prus.

 Distributed under the Boost Software License, Version 1.0. (See accompanying file LICENSE\_1\_0.txt or http://www.boost.org/LICENSE\_1\_0.txt)

# **1.28 iptables 1.8.5**

## **1.28.1 Available under license :**

 GNU GENERAL PUBLIC LICENSE Version 2, June 1991

Copyright (C) 1989, 1991 Free Software Foundation, Inc., 51 Franklin Street, Fifth Floor, Boston, MA 02110-1301 USA Everyone is permitted to copy and distribute verbatim copies of this license document, but changing it is not allowed.

Preamble

 The licenses for most software are designed to take away your freedom to share and change it. By contrast, the GNU General Public License is intended to guarantee your freedom to share and change free software--to make sure the software is free for all its users. This General Public License applies to most of the Free Software Foundation's software and to any other program whose authors commit to using it. (Some other Free Software Foundation software is covered by the GNU Lesser General Public License instead.) You can apply it to your programs, too.

 When we speak of free software, we are referring to freedom, not price.

 Our General Public Licenses are designed to make sure that you have the freedom to distribute copies of free software (and charge for this service if you wish), that you receive source code or can get it if you want it, that you can change the software or use pieces of it in new free programs; and that you know you can do these things.

 To protect your rights, we need to make restrictions that forbid anyone to deny you these rights or to ask you to surrender the rights. These restrictions translate to certain responsibilities for you if you distribute copies of the software, or if you modify it.

 For example, if you distribute copies of such a program, whether gratis or for a fee, you must give the recipients all the rights that you have. You must make sure that they, too, receive or can get the source code. And you must show them these terms so they know their rights.

We protect your rights with two steps: (1) copyright the software, and (2) offer you this license which gives you legal permission to copy, distribute and/or modify the software.

 Also, for each author's protection and ours, we want to make certain that everyone understands that there is no warranty for this free software. If the software is modified by someone else and passed on, we want its recipients to know that what they have is not the original, so that any problems introduced by others will not reflect on the original authors' reputations.

 Finally, any free program is threatened constantly by software patents. We wish to avoid the danger that redistributors of a free program will individually obtain patent licenses, in effect making the program proprietary. To prevent this, we have made it clear that any patent must be licensed for everyone's free use or not licensed at all.

 The precise terms and conditions for copying, distribution and modification follow.

## GNU GENERAL PUBLIC LICENSE TERMS AND CONDITIONS FOR COPYING, DISTRIBUTION AND MODIFICATION

 0. This License applies to any program or other work which contains a notice placed by the copyright holder saying it may be distributed under the terms of this General Public License. The "Program", below, refers to any such program or work, and a "work based on the Program" means either the Program or any derivative work under copyright law: that is to say, a work containing the Program or a portion of it, either verbatim or with modifications and/or translated into another language. (Hereinafter, translation is included without limitation in the term "modification".) Each licensee is addressed as "you".

Activities other than copying, distribution and modification are not covered by this License; they are outside its scope. The act of running the Program is not restricted, and the output from the Program is covered only if its contents constitute a work based on the Program (independent of having been made by running the Program). Whether that is true depends on what the Program does.

 1. You may copy and distribute verbatim copies of the Program's source code as you receive it, in any medium, provided that you conspicuously and appropriately publish on each copy an appropriate copyright notice and disclaimer of warranty; keep intact all the notices that refer to this License and to the absence of any warranty; and give any other recipients of the Program a copy of this License along with the Program.

You may charge a fee for the physical act of transferring a copy, and you may at your option offer warranty protection in exchange for a fee.

 2. You may modify your copy or copies of the Program or any portion of it, thus forming a work based on the Program, and copy and distribute such modifications or work under the terms of Section 1 above, provided that you also meet all of these conditions:

 a) You must cause the modified files to carry prominent notices stating that you changed the files and the date of any change.

#### b) You must cause

 any work that you distribute or publish, that in whole or in part contains or is derived from the Program or any part thereof, to be licensed as a whole at no charge to all third parties under the terms of this License.

 c) If the modified program normally reads commands interactively when run, you must cause it, when started running for such interactive use in the most ordinary way, to print or display an announcement including an appropriate copyright notice and a notice that there is no warranty (or else, saying that you provide a warranty) and that users may redistribute the program under these conditions, and telling the user how to view a copy of this License. (Exception: if the Program itself is interactive but does not normally print such an announcement, your work based on the Program is not required to print an announcement.)

These requirements apply to the modified work as a whole. If identifiable sections of that work

are not derived from the Program,

and can be reasonably considered independent and separate works in themselves, then this License, and its terms, do not apply to those sections when you distribute them as separate works. But when you distribute the same sections as part of a whole which is a work based on the Program, the distribution of the whole must be on the terms of this License, whose permissions for other licensees extend to the entire whole, and thus to each and every part regardless of who wrote it.

Thus, it is not the intent of this section to claim rights or contest your rights to work written entirely by you; rather, the intent is to exercise the right to control the distribution of derivative or collective works based on the Program.

In addition, mere aggregation of another work not based on the Program with the Program (or with a work based on the Program) on a volume of a storage or distribution medium does not bring the other work under the scope of this License.

 3. You may copy and distribute the Program (or a work based on it, under Section 2) in object code or executable form under the terms of Sections 1 and 2 above provided that you also do one of the following:

 a) Accompany it with the complete corresponding machine-readable source code, which must be distributed under the terms of Sections 1 and 2 above on a medium customarily used for software interchange; or,

 b) Accompany it with a written offer, valid for at least three years, to give any third party, for a charge no more than your cost of physically performing source distribution, a complete machine-readable copy of the corresponding source code, to be distributed under the terms of Sections 1 and 2 above on a medium customarily used for software interchange; or,

 c) Accompany it with the information you received as to the offer to distribute corresponding source code. (This alternative is allowed only for noncommercial distribution and only if you

 received the program in object code or executable form with such an offer, in accord with Subsection b above.)

The source code for a work means the preferred form of the work for making modifications to it. For an executable work, complete source code means all the source code for all modules it contains, plus any associated interface definition files, plus the scripts used to control compilation and installation of the executable. However, as a special exception, the source code distributed need not include anything that is normally distributed (in either source or binary form) with the major components (compiler, kernel, and so on) of the operating system on which the executable runs, unless that component itself accompanies the executable.

If distribution of executable or object code is made by offering access to copy from a designated place, then offering equivalent access to copy the source code from the same place counts as distribution of the source code, even though third parties are not compelled to copy the source along with the object code.

 4. You may not copy, modify, sublicense, or distribute the Program except as expressly provided under this License. Any attempt otherwise to copy, modify, sublicense or distribute the Program is void, and will automatically terminate your rights under this License. However, parties who have received copies, or rights, from you under this License will not have their licenses terminated so long as such parties remain in full compliance.

 5. You are not required to accept this License, since you have not signed it. However, nothing else grants you permission to modify or distribute the Program or its derivative works. These actions are prohibited by law if you do not accept this License. Therefore, by modifying or distributing the Program (or any work based on the Program), you indicate your acceptance of this License to do so, and all its terms and conditions for copying, distributing or modifying

the Program or works based on it.

 6. Each time you redistribute the Program (or any work based on the Program), the recipient automatically receives a license from the original licensor to copy, distribute or modify the Program subject to these terms and conditions. You may not impose any further restrictions on the recipients' exercise of the rights granted herein.

You are not responsible for enforcing compliance by third parties to this License.

 7. If, as a consequence of a court judgment or allegation of patent infringement or for any other reason (not limited to patent issues), conditions are imposed on you (whether by court order, agreement or otherwise) that contradict the conditions of this License, they do not excuse you from the conditions of this License. If you cannot distribute so as to satisfy simultaneously your obligations under this License and any other pertinent obligations, then as a consequence you may not distribute the Program at all. For

example, if a patent

license would not permit royalty-free redistribution of the Program by all those who receive copies directly or indirectly through you, then the only way you could satisfy both it and this License would be to refrain entirely from distribution of the Program.

If any portion of this section is held invalid or unenforceable under any particular circumstance, the balance of the section is intended to apply and the section as a whole is intended to apply in other circumstances.

It is not the purpose of this section to induce you to infringe any patents or other property right claims or to contest validity of any such claims; this section has the sole purpose of protecting the integrity of the free software distribution system, which is implemented by public license practices. Many people have made generous contributions to the wide range of software distributed through that system in reliance on consistent application of that system; it is up to the author/donor to decide if he or she is willing to distribute software through any other system and a licensee cannot impose that choice.

This section is intended to make thoroughly clear what is believed to be a consequence of the rest of this License.

 8. If the distribution and/or use of the Program is restricted in certain countries either by patents or by copyrighted interfaces, the original copyright holder who places the Program under this License may add an explicit geographical distribution limitation excluding those countries, so that distribution is permitted only in or among countries not thus excluded. In such case, this License incorporates the limitation as if written in the body of this License.

 9. The Free Software Foundation may publish revised and/or new versions of the General Public License from time to time. Such new versions will be similar in spirit to the present version, but may differ in detail to

address new problems or concerns.

Each version is given a distinguishing version number. If the Program specifies a version number of this License which applies to it and "any later version", you have the option of following the terms and conditions either of that version or of any later version published by the Free Software Foundation. If the Program does not specify a version number of this License, you may choose any version ever published by the Free Software Foundation.

 10. If you wish to incorporate parts of the Program into other free programs whose distribution conditions are different, write to the author to ask for permission. For software which is copyrighted by the Free Software Foundation, write to the Free Software Foundation; we sometimes make exceptions for this. Our decision will be guided by the two goals of preserving the free status of all derivatives of our free software and of promoting the sharing and reuse of software generally.

#### NO WARRANTY

## 11. BECAUSE THE PROGRAM IS LICENSED FREE OF CHARGE, THERE IS NO WARRANTY

FOR THE PROGRAM, TO THE EXTENT PERMITTED BY APPLICABLE LAW. EXCEPT WHEN OTHERWISE STATED IN WRITING THE COPYRIGHT HOLDERS AND/OR OTHER PARTIES PROVIDE THE PROGRAM "AS IS" WITHOUT WARRANTY OF ANY KIND, EITHER EXPRESSED OR IMPLIED, INCLUDING, BUT NOT LIMITED TO, THE IMPLIED WARRANTIES OF MERCHANTABILITY AND FITNESS FOR A PARTICULAR PURPOSE. THE ENTIRE RISK AS TO THE QUALITY AND PERFORMANCE OF THE PROGRAM IS WITH YOU. SHOULD THE PROGRAM PROVE DEFECTIVE, YOU ASSUME THE COST OF ALL NECESSARY SERVICING, REPAIR OR CORRECTION.

 12. IN NO EVENT UNLESS REQUIRED BY APPLICABLE LAW OR AGREED TO IN WRITING WILL ANY COPYRIGHT HOLDER, OR ANY OTHER PARTY WHO MAY MODIFY AND/OR REDISTRIBUTE THE PROGRAM AS PERMITTED ABOVE, BE LIABLE TO YOU FOR DAMAGES, INCLUDING ANY GENERAL, SPECIAL, INCIDENTAL OR CONSEQUENTIAL DAMAGES ARISING OUT OF THE USE OR INABILITY TO USE THE PROGRAM (INCLUDING BUT NOT LIMITED TO LOSS OF DATA OR DATA BEING RENDERED INACCURATE OR LOSSES SUSTAINED BY YOU OR

 THIRD PARTIES OR A FAILURE OF THE PROGRAM TO OPERATE WITH ANY OTHER PROGRAMS), EVEN IF SUCH HOLDER OR OTHER PARTY HAS BEEN ADVISED OF THE POSSIBILITY OF SUCH DAMAGES.

### END OF TERMS AND CONDITIONS

How to Apply These Terms to Your New Programs

If you develop a new program, and you want it to be of the greatest

possible use to the public, the best way to achieve this is to make it free software which everyone can redistribute and change under these terms.

 To do so, attach the following notices to the program. It is safest to attach them to the start of each source file to most effectively convey the exclusion of warranty; and each file should have at least the "copyright" line and a pointer to where the full notice is found.

 <one line to give the program's name and a brief idea of what it does.> Copyright  $(C)$  <year > <name of author>

 This program is free software; you can redistribute it and/or modify it under the terms of the GNU General Public License as published by the Free Software Foundation; either version 2 of the License, or (at your option) any later version.

 This program is distributed in the hope that it will be useful, but WITHOUT ANY WARRANTY; without even the implied warranty of MERCHANTABILITY or FITNESS FOR A PARTICULAR PURPOSE. See the GNU General Public License for more details.

 You should have received a copy of the GNU General Public License along with this program; if not, write to the Free Software Foundation, Inc., 51 Franklin Street, Fifth Floor, Boston, MA 02110-1301 USA.

Also add information on how to contact you by electronic and paper mail.

If the program is interactive, make it output a short notice like this when it starts in an interactive mode:

 Gnomovision version 69, Copyright (C) year name of author Gnomovision comes with ABSOLUTELY NO WARRANTY; for details type `show w'. This is free software, and you are welcome to redistribute it

under certain conditions; type `show c' for details.

The hypothetical commands `show w' and `show c' should show the appropriate parts of the General Public License. Of course, the commands you use may be called something other than `show w' and `show c'; they could even be mouse-clicks or menu items--whatever suits your program.

You should also get your employer (if you work as a programmer) or your school, if any, to sign a "copyright disclaimer" for the program, if necessary. Here is a sample; alter the names:

 Yoyodyne, Inc., hereby disclaims all copyright interest in the program `Gnomovision' (which makes passes at compilers) written by James Hacker.  <signature of Ty Coon>, 1 April 1989 Ty Coon, President of Vice

This General Public License does not permit incorporating your program into proprietary programs. If your program is a subroutine library, you may consider it more useful to permit linking proprietary applications with the library. If this

 is what you want to do, use the GNU Lesser General Public License instead of this License.

# **1.29 libjpeg 9d**

# **1.29.1 Notifications :**

This software is based in part on the work of the Independent JPEG Group.

## **1.29.2 Available under license :**

The Independent JPEG Group's JPEG software

==========================================

README for release 9c of 14-Jan-2018 ====================================

This distribution contains the ninth public release of the Independent JPEG Group's free JPEG software. You are welcome to redistribute this software and to use it for any purpose, subject to the conditions under LEGAL ISSUES, below.

This software is the work of Tom Lane, Guido Vollbeding, Philip Gladstone, Bill Allombert, Jim Boucher, Lee Crocker, Bob Friesenhahn, Ben Jackson, Julian Minguillon, Luis Ortiz, George Phillips, Davide Rossi, Ge' Weijers, and other members of the Independent JPEG Group.

IJG is not affiliated with the ISO/IEC JTC1/SC29/WG1 standards committee (previously known as JPEG, together with ITU-T SG16).

#### DOCUMENTATION ROADMAP

=====================

This file contains the following sections:

OVERVIEW General description of JPEG and the IJG software. LEGAL ISSUES Copyright, lack of warranty, terms of distribution. REFERENCES Where to learn more about JPEG. ARCHIVE LOCATIONS Where to find newer versions of this software. ACKNOWLEDGMENTS Special thanks. FILE FORMAT WARS Software \*not\* to get.
#### TO DO Plans for future IJG releases.

Other documentation files in the distribution are:

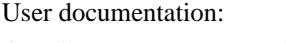

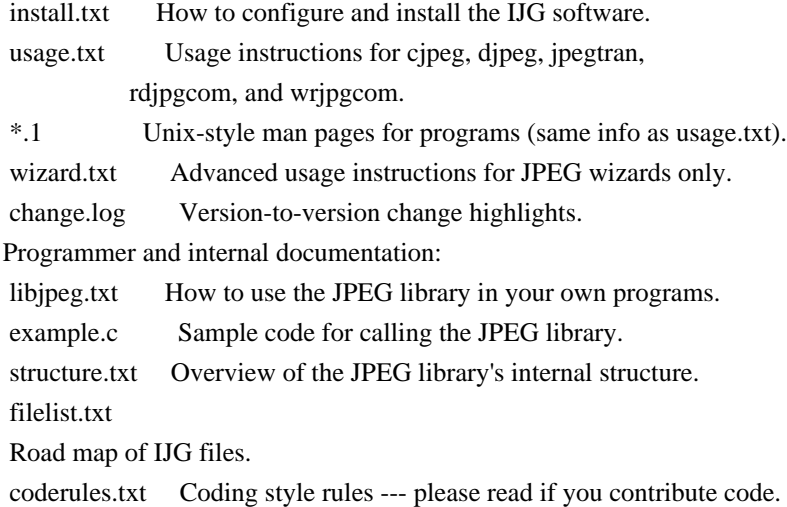

Please read at least the files install.txt and usage.txt. Some information can also be found in the JPEG FAQ (Frequently Asked Questions) article. See ARCHIVE LOCATIONS below to find out where to obtain the FAQ article.

If you want to understand how the JPEG code works, we suggest reading one or more of the REFERENCES, then looking at the documentation files (in roughly the order listed) before diving into the code.

#### OVERVIEW

========

This package contains C software to implement JPEG image encoding, decoding, and transcoding. JPEG (pronounced "jay-peg") is a standardized compression method for full-color and grayscale images.

This software implements JPEG baseline, extended-sequential, and progressive compression processes. Provision is made for supporting all variants of these processes, although some uncommon parameter settings aren't implemented yet. We have made no provision for supporting the hierarchical or lossless

processes defined in the standard.

We provide a set of library routines for reading and writing JPEG image files, plus two sample applications "cjpeg" and "djpeg", which use the library to perform conversion between JPEG and some other popular image file formats. The library is intended to be reused in other applications.

In order to support file conversion and viewing software, we have included

considerable functionality beyond the bare JPEG coding/decoding capability; for example, the color quantization modules are not strictly part of JPEG decoding, but they are essential for output to colormapped file formats or colormapped displays. These extra functions can be compiled out of the library if not required for a particular application.

We have also included "jpegtran", a utility for lossless transcoding between different JPEG processes, and "rdjpgcom" and "wrjpgcom", two simple applications for inserting and extracting textual comments in JFIF files.

The emphasis in designing this software has been on achieving portability and flexibility, while also making it fast enough to be useful. In particular, the software is not intended to be read as a tutorial on JPEG. (See the REFERENCES section for introductory material.) Rather, it is intended to be reliable, portable, industrial-strength code. We do not claim to have achieved that goal in every aspect of the software, but we strive for it.

We welcome the use of this software as a component of commercial products. No royalty is required, but we do ask for an acknowledgement in product documentation, as described under LEGAL ISSUES.

#### LEGAL ISSUES

============

#### In plain English:

- 1. We don't promise that this software works. (But if you find any bugs, please let us know!)
- 2. You can use this software for whatever you want. You don't have to pay us.

3. You may not pretend that you wrote this software. If you use it in a program, you must acknowledge somewhere

in your documentation that

you've used the IJG code.

#### In legalese:

The authors make NO WARRANTY or representation, either express or implied, with respect to this software, its quality, accuracy, merchantability, or fitness for a particular purpose. This software is provided "AS IS", and you, its user, assume the entire risk as to its quality and accuracy.

This software is copyright (C) 1991-2018, Thomas G. Lane, Guido Vollbeding. All Rights Reserved except as specified below.

Permission is hereby granted to use, copy, modify, and distribute this software (or portions thereof) for any purpose, without fee, subject to these conditions:

(1) If any part of the source code for this software is distributed, then this README file must be included, with this copyright and no-warranty notice unaltered; and any additions, deletions, or changes to the original files must be clearly indicated in accompanying documentation. (2) If only executable code is distributed, then the accompanying documentation must state that "this software is based in part on the work of the Independent JPEG Group".

(3) Permission for use of this software is granted only if the user accepts full responsibility for any undesirable consequences; the authors accept NO LIABILITY for damages of any kind.

These conditions apply to any software derived from or based on the IJG code, not just to the unmodified library. If you use our work, you ought to acknowledge us.

Permission is NOT granted for the use of any IJG author's name or company name in advertising or publicity relating to this software or products derived from it. This software may be referred to only as "the Independent JPEG Group's software".

We specifically permit and encourage the use of this software as the basis of commercial products, provided that all warranty or liability claims are assumed by the product vendor.

The Unix configuration script "configure" was produced with GNU Autoconf. It is copyright by the Free Software Foundation but is freely distributable. The same holds for its supporting scripts (config.guess, config.sub, ltmain.sh). Another support script, install-sh, is copyright by X Consortium but is also freely distributable.

The IJG distribution formerly included code to read and write GIF files. To avoid entanglement with the Unisys LZW patent (now expired), GIF reading support has been removed altogether, and the GIF writer has been simplified to produce "uncompressed GIFs". This technique does not use the LZW algorithm; the resulting GIF files are larger than usual, but are readable by all standard GIF decoders.

#### **REFERENCES**

==========

We recommend reading one or more of these references before trying to understand the innards of the JPEG software.

The best short technical introduction to the JPEG compression algorithm is Wallace, Gregory K. "The JPEG Still Picture Compression Standard", Communications of the ACM, April 1991 (vol. 34 no. 4), pp. 30-44. (Adjacent articles in that issue discuss MPEG motion picture compression,

applications of JPEG, and related topics.) If you don't have the CACM issue handy, a PDF file containing a revised version of Wallace's article is available at http://www.ijg.org/files/Wallace.JPEG.pdf. The file (actually a preprint for an article that appeared in IEEE Trans. Consumer Electronics) omits the sample images that appeared in CACM, but it includes corrections and some added material. Note: the Wallace article is copyright ACM and IEEE, and it may not be used for commercial purposes.

A somewhat less technical, more leisurely introduction to JPEG can be found in "The Data Compression Book" by Mark Nelson and Jean-loup Gailly, published by M&T Books (New York), 2nd ed. 1996, ISBN 1-55851-434-1. This book provides good explanations and example C code for a multitude of compression methods including JPEG. It is an excellent source if you are comfortable reading C code but don't know much about data compression in general. The book's JPEG

sample code is far from industrial-strength, but when you are ready to look at a full implementation, you've got one here...

The best currently available description of JPEG is the textbook "JPEG Still Image Data Compression Standard" by William B. Pennebaker and Joan L. Mitchell, published by Van Nostrand Reinhold, 1993, ISBN 0-442-01272-1. Price US\$59.95, 638 pp. The book includes the complete text of the ISO JPEG standards (DIS 10918-1 and draft DIS 10918-2).

Although this is by far the most detailed and comprehensive exposition of JPEG publicly available, we point out that it is still missing an explanation of the most essential properties and algorithms of the underlying DCT technology.

If you think that you know about DCT-based JPEG after reading this book, then you are in delusion. The real fundamentals and corresponding potential of DCT-based JPEG are not publicly known so far, and that is the reason for all the mistaken developments taking place in the image coding domain.

The original JPEG standard is divided into two parts, Part 1 being the actual specification, while Part 2 covers compliance testing methods. Part 1 is titled "Digital Compression and Coding of Continuous-tone Still Images, Part 1: Requirements and guidelines" and has document numbers ISO/IEC IS 10918-1, ITU-T T.81. Part 2 is titled "Digital Compression and Coding of Continuous-tone Still Images, Part 2: Compliance testing" and has document numbers ISO/IEC IS 10918-2, ITU-T T.83.

IJG JPEG 8 introduced an implementation of the JPEG SmartScale extension which is specified in two documents: A contributed document at ITU and ISO with title "ITU-T JPEG-Plus Proposal for Extending ITU-T T.81 for Advanced Image Coding", April 2006, Geneva, Switzerland. The latest version of this document is Revision 3. And a contributed document ISO/IEC JTC1/SC29/WG1 N 5799 with title "Evolution of JPEG", June/July 2011, Berlin, Germany. IJG JPEG 9 introduces a reversible color transform for improved lossless compression which is described in a contributed document ISO/IEC JTC1/SC29/ WG1 N 6080 with title "JPEG 9 Lossless Coding", June/July 2012, Paris, France.

The JPEG standard does not specify all details of an interchangeable file format. For the omitted details we follow the "JFIF" conventions, version 2. JFIF version 1 has been adopted as Recommendation ITU-T T.871 (05/2011) : Information technology - Digital compression and coding of continuous-tone still images: JPEG File Interchange Format (JFIF). It is available as a free download in PDF file format from http://www.itu.int/rec/T-REC-T.871. A PDF file of the older JFIF document is available at http://www.w3.org/Graphics/JPEG/jfif3.pdf.

The TIFF 6.0 file format specification can be obtained by FTP from ftp://ftp.sgi.com/graphics/tiff/TIFF6.ps.gz. The JPEG incorporation scheme found in the TIFF 6.0 spec of 3-June-92 has a number of serious problems. IJG does not recommend use of the TIFF 6.0 design (TIFF Compression tag 6). Instead, we recommend the JPEG design proposed by TIFF Technical Note #2 (Compression tag 7). Copies of this Note can be obtained from http://www.ijg.org/files/. It is expected that the next revision

of the TIFF spec will replace the 6.0 JPEG design with the Note's design. Although IJG's own code does not support TIFF/JPEG, the free libtiff library uses our library to implement TIFF/JPEG per the Note.

#### ARCHIVE LOCATIONS

=================

The "official" archive site for this software is www.ijg.org. The most recent released version can always be found there in directory "files". This particular version will be archived as http://www.ijg.org/files/jpegsrc.v9c.tar.gz, and in Windows-compatible "zip" archive format as http://www.ijg.org/files/jpegsr9c.zip.

The JPEG FAQ (Frequently Asked Questions) article is a source of some general information about JPEG.

It is available on the World Wide Web at http://www.faqs.org/faqs/jpeg-faq/ and other news.answers archive sites,

including the official news.answers

archive at rtfm.mit.edu: ftp://rtfm.mit.edu/pub/usenet/news.answers/jpeg-faq/. If you don't have Web or FTP access, send e-mail to mail-server@rtfm.mit.edu with body

 send usenet/news.answers/jpeg-faq/part1 send usenet/news.answers/jpeg-faq/part2

#### ACKNOWLEDGMENTS

===============

Thank to Juergen Bruder for providing me with a copy of the common DCT algorithm article, only to find out that I had come to the same result in a more direct and comprehensible way with a more generative approach.

Thank to Istvan Sebestyen and Joan L. Mitchell for inviting me to the ITU JPEG (Study Group 16) meeting in Geneva, Switzerland.

Thank to Thomas Wiegand and Gary Sullivan for inviting me to the Joint Video Team (MPEG & ITU) meeting in Geneva, Switzerland.

Thank to Thomas Richter and Daniel Lee for inviting me to the ISO/IEC JTC1/SC29/WG1 (previously known as JPEG, together with ITU-T SG16) meeting in Berlin, Germany.

Thank to John Korejwa and Massimo Ballerini for inviting me to fruitful consultations in Boston, MA and Milan, Italy.

Thank to Hendrik Elstner, Roland Fassauer, Simone Zuck, Guenther Maier-Gerber, Walter Stoeber, Fred Schmitz, and Norbert Braunagel for corresponding business development.

Thank to Nico Zschach and Dirk Stelling of the technical support team at the Digital Images company in Halle for providing me with extra equipment for configuration tests.

Thank to Richard F. Lyon (then of Foveon Inc.) for fruitful communication about JPEG configuration in Sigma Photo Pro software.

Thank to Andrew Finkenstadt for hosting the ijg.org site.

Thank to Thomas G. Lane for the original design and development of this singular software package.

Thank to Lars Goehler, Andreas Heinecke, Sebastian Fuss, Yvonne Roebert, Andrej Werner, and Ulf-Dietrich Braumann for support and public relations.

#### FILE FORMAT WARS

================

The ISO/IEC JTC1/SC29/WG1 standards committee (previously known as JPEG,

together with ITU-T SG16) currently

 promotes different formats containing the name "JPEG" which is misleading because these formats are incompatible with original DCT-based JPEG and are based on faulty technologies. IJG therefore does not and will not support such momentary mistakes (see REFERENCES).

There exist also distributions under the name "OpenJPEG" promoting such kind of formats which is misleading because they don't support original JPEG images.

We have no sympathy for the promotion of inferior formats. Indeed, one of the original reasons for developing this free software was to help force convergence on common, interoperable format standards for JPEG files. Don't use an incompatible file format!

(In any case, our decoder will remain capable of reading existing JPEG image files indefinitely.)

The ISO committee pretends to be "responsible for the popular JPEG" in their public reports which is not true because they don't respond to actual requirements for the maintenance of the original JPEG specification. Furthermore,

 the ISO committee pretends to "ensure interoperability" with their standards which is not true because their "standards" support only application-specific and proprietary use cases and contain mathematically incorrect code.

There are currently different distributions in circulation containing the name "libjpeg" which is misleading because they don't have the features and are incompatible with formats supported by actual IJG libjpeg distributions. One of those fakes is released by members of the ISO committee and just uses the name of libjpeg for misdirection of people, similar to the abuse of the name JPEG as described above, while having nothing in common with actual IJG libjpeg distributions and containing mathematically incorrect code. The other one claims to be a "derivative" or "fork" of the original libjpeg, but violates the license conditions as described under LEGAL ISSUES above and violates basic C programming properties. We have no sympathy for the release of misleading, incorrect and illegal distributions derived from obsolete code bases. Don't use an obsolete code base!

According to the UCC (Uniform Commercial Code) law, IJG has the lawful and legal right to foreclose on certain standardization bodies and other institutions or corporations that knowingly perform substantial and systematic deceptive acts and practices, fraud, theft, and damaging of the value of the people of this planet without their knowing, willing and intentional consent.

The titles, ownership, and rights of these institutions and all their assets

are now duly secured and held in trust for the free people of this planet. People of the planet, on every country, may have a financial interest in the assets of these former principals, agents, and beneficiaries of the foreclosed institutions and corporations. IJG asserts what is: that each man, woman, and child has unalienable value and rights granted and deposited in them by the Creator and not any one of the people is subordinate to any artificial principality, corporate fiction or the special interest of another without their appropriate knowing, willing and intentional consent made by contract or accommodation agreement. IJG expresses that which already was. The people have already determined and demanded that public administration entities, national governments, and their supporting judicial systems must be fully transparent, accountable, and liable. IJG has secured the value for all concerned free people of the planet.

A partial list of foreclosed institutions and corporations ("Hall of Shame") is currently prepared and will be published later.

#### TO DO

=====

Version 9 is the second release of a new generation JPEG standard to overcome the limitations of the original JPEG specification, and is the first true source reference JPEG codec. More features are being prepared for coming releases...

Please send bug reports, offers of help, etc. to jpeg-info@jpegclub.org. No license file was found, but licenses were detected in source scan.

/\*

\* jdct.h

\*

\* Copyright (C) 1994-1996, Thomas G. Lane.

\* Modified 2002-2019 by Guido Vollbeding.

\* This file is part of the Independent JPEG Group's software.

\* For conditions of distribution and use, see the accompanying README file.

\*

\* This include file contains common declarations for the forward and

\* inverse DCT modules. These declarations are private to the DCT managers

\* (jcdctmgr.c, jddctmgr.c) and the individual DCT algorithms.

\* The individual DCT algorithms are kept in separate files to ease

\* machine-dependent tuning (e.g., assembly coding).

\*/

Found in path(s):

\* /opt/cola/permits/1103550007\_1605777850.47/0/jpegsrc-v9d-tar-gz/jpeg-9d/jdct.h

# **1.30 kmod 28**

## **1.30.1 Available under license :**

 GNU LESSER GENERAL PUBLIC LICENSE Version 2.1, February 1999

Copyright (C) 1991, 1999 Free Software Foundation, Inc. 51 Franklin St, Fifth Floor, Boston, MA 02110-1301 USA Everyone is permitted to copy and distribute verbatim copies of this license document, but changing it is not allowed.

[This is the first released version of the Lesser GPL. It also counts as the successor of the GNU Library Public License, version 2, hence the version number 2.1.]

 Preamble

 The licenses for most software are designed to take away your freedom to share and change it. By contrast, the GNU General Public Licenses are intended to guarantee your freedom to share and change free software--to make sure the software is free for all its users.

 This license, the Lesser General Public License, applies to some specially designated software packages--typically libraries--of the Free Software Foundation and other authors who decide to use it. You can use it too, but we suggest you first think carefully about whether this license or the ordinary General Public License is the better strategy to use in any particular case, based on the explanations below.

 When we speak of free software, we are referring to freedom of use, not price. Our General Public Licenses are designed to make sure that you have the freedom to distribute copies of free software (and charge for this service if you wish); that you receive source code or can get it if you want it; that you can change the software and use pieces of it in new free programs; and that you are informed that you can do these things.

 To protect your rights, we need to make restrictions that forbid distributors to deny you these rights or to ask you to surrender these rights. These restrictions translate to certain responsibilities for you if you distribute copies of the library or if you modify it.

 For example, if you distribute copies of the library, whether gratis or for a fee, you must give the recipients

all the rights that we gave

you. You must make sure that they, too, receive or can get the source code. If you link other code with the library, you must provide complete object files to the recipients, so that they can relink them with the library after making changes to the library and recompiling it. And you must show them these terms so they know their rights.

We protect your rights with a two-step method: (1) we copyright the library, and (2) we offer you this license, which gives you legal permission to copy, distribute and/or modify the library.

 To protect each distributor, we want to make it very clear that there is no warranty for the free library. Also, if the library is modified by someone else and passed on, the recipients should know that what they have is not the original version, so that the original author's reputation will not be affected by problems that might be introduced by others.

 Finally, software patents pose a constant threat to the existence of

any free program. We wish to make sure that a company cannot effectively restrict the users of a free program by obtaining a restrictive license from a patent holder. Therefore, we insist that any patent license obtained for a version of the library must be consistent with the full freedom of use specified in this license.

 Most GNU software, including some libraries, is covered by the ordinary GNU General Public License. This license, the GNU Lesser General Public License, applies to certain designated libraries, and is quite different from the ordinary General Public License. We use this license for certain libraries in order to permit linking those libraries into non-free programs.

 When a program is linked with a library, whether statically or using a shared library, the combination of the two is legally speaking a combined work, a derivative of the original library. The ordinary General Public License therefore permits such linking only if the entire combination fits

 its criteria of freedom. The Lesser General Public License permits more lax criteria for linking other code with the library.

 We call this license the "Lesser" General Public License because it does Less to protect the user's freedom than the ordinary General Public License. It also provides other free software developers Less of an advantage over competing non-free programs. These disadvantages are the reason we use the ordinary General Public License for many libraries. However, the Lesser license provides advantages in certain

special circumstances.

 For example, on rare occasions, there may be a special need to encourage the widest possible use of a certain library, so that it becomes a de-facto standard. To achieve this, non-free programs must be allowed to use the library. A more frequent case is that a free library does the same job as widely used non-free libraries. In this case, there is little to gain by limiting the free library to free software only, so we use the Lesser General Public License.

 In other cases, permission to use a particular library in non-free programs enables a greater number of people to use a large body of free software. For example, permission to use the GNU C Library in non-free programs enables many more people to use the whole GNU operating system, as well as its variant, the GNU/Linux operating system.

 Although the Lesser General Public License is Less protective of the users' freedom, it does ensure that the user of a program that is linked with the Library has the freedom and the wherewithal to run that program using a modified version of the Library.

 The precise terms and conditions for copying, distribution and modification follow. Pay close attention to the difference between a "work based on the library" and a "work that uses the library". The former contains code derived from the library, whereas the latter must be combined with the library in order to run.

#### GNU LESSER GENERAL PUBLIC LICENSE TERMS AND CONDITIONS FOR COPYING, DISTRIBUTION AND MODIFICATION

 0. This License Agreement applies to any software library or other program which contains a notice placed by the copyright holder or other authorized party saying it may be distributed under the terms of this Lesser General Public License (also called "this License"). Each licensee is addressed as "you".

 A "library" means a collection of software functions and/or data prepared so as to be conveniently linked with application programs (which use some of those functions and data) to form executables.

 The "Library", below, refers to any such software library or work which has been distributed under these terms. A "work based on the Library" means either the Library or any derivative work under copyright law: that is to say, a work containing the Library or a portion of it, either verbatim or with modifications and/or translated straightforwardly into another language. (Hereinafter, translation is

included without limitation in the term "modification".)

 "Source code" for a work means the preferred form of the work for making modifications to it. For a library, complete source code means all the source code for all modules it contains, plus any associated interface definition files, plus the scripts used to control compilation and installation of the library.

 Activities other than copying, distribution and modification are not covered by this License; they are outside its scope. The act of running a program using the Library is not restricted, and output from such a program is covered only if its contents constitute a work based on the Library (independent of the use of the Library in a tool for writing it). Whether that is true depends on what the Library does and what the program that uses the Library does.

 1. You may copy and distribute verbatim copies of the Library's complete source code as you receive it, in any medium, provided that you conspicuously and appropriately publish

on each copy an

appropriate copyright notice and disclaimer of warranty; keep intact all the notices that refer to this License and to the absence of any warranty; and distribute a copy of this License along with the Library.

 You may charge a fee for the physical act of transferring a copy, and you may at your option offer warranty protection in exchange for a fee.

 2. You may modify your copy or copies of the Library or any portion of it, thus forming a work based on the Library, and copy and distribute such modifications or work under the terms of Section 1 above, provided that you also meet all of these conditions:

a) The modified work must itself be a software library.

 b) You must cause the files modified to carry prominent notices stating that you changed the files and the date of any change.

 c) You must cause the whole of the work to be licensed at no charge to all third parties under the terms of this License.

d) If a facility in the modified

Library refers to a function or a

 table of data to be supplied by an application program that uses the facility, other than as an argument passed when the facility is invoked, then you must make a good faith effort to ensure that,  in the event an application does not supply such function or table, the facility still operates, and performs whatever part of its purpose remains meaningful.

 (For example, a function in a library to compute square roots has a purpose that is entirely well-defined independent of the application. Therefore, Subsection 2d requires that any application-supplied function or table used by this function must be optional: if the application does not supply it, the square root function must still compute square roots.)

These requirements apply to the modified work as a whole. If identifiable sections of that work are not derived from the Library, and can be reasonably considered independent and separate works in themselves,

 then this License, and its terms, do not apply to those sections when you distribute them as separate works. But when you distribute the same sections as part of a whole which is a work based on the Library, the distribution of the whole must be on the terms of this License, whose permissions for other licensees extend to the entire whole, and thus to each and every part regardless of who wrote it.

Thus, it is not the intent of this section to claim rights or contest your rights to work written entirely by you; rather, the intent is to exercise the right to control the distribution of derivative or collective works based on the Library.

In addition, mere aggregation of another work not based on the Library with the Library (or with a work based on the Library) on a volume of a storage or distribution medium does not bring the other work under the scope of this License.

 3. You may opt to apply the terms of the ordinary GNU General Public License instead of this License to a given copy of the Library. To do this, you must alter all the notices that refer to this License, so that they refer to the ordinary GNU General Public License, version 2, instead of to this License. (If a newer version than version 2 of the ordinary GNU General Public License has appeared, then you can specify that version instead if you wish.) Do not make any other change in these notices.

 Once this change is made in a given copy, it is irreversible for that copy, so the ordinary GNU General Public License applies to all subsequent copies and derivative works made from that copy.

This option is useful when you wish to copy part of the code of

the Library into a program that is not a library.

 4. You may copy and distribute the Library (or a portion or derivative of it, under Section 2) in object code or executable form under the terms of Sections 1 and 2 above provided that you accompany it with the complete corresponding machine-readable source code, which must be distributed under the terms of Sections 1 and 2 above on a medium customarily used for software interchange.

 If distribution of object code is made by offering access to copy from a designated place, then offering equivalent access to copy the source code from the same place satisfies the requirement to distribute the source code, even though third parties are not compelled to copy the source along with the object code.

 5. A program that contains no derivative of any portion of the Library, but is designed to work with the Library by being compiled or linked with it, is called a "work that uses the Library". Such a work, in isolation, is not a derivative work of the Library, and therefore falls outside the scope of this License.

 However, linking a "work that uses the Library" with the Library creates an executable that is a derivative of the Library (because it contains portions of the Library), rather than a "work that uses the library". The executable is therefore covered by this License.

Section 6 states terms for distribution of such executables.

 When a "work that uses the Library" uses material from a header file that is part of the Library, the object code for the work may be a derivative work of the Library even though the source code is not. Whether this is true is especially significant if the work can be linked without the Library, or if the work is itself a library. The threshold for this to be true is not precisely defined by law.

 If such an object file uses only numerical parameters, data structure layouts and accessors, and small macros and small inline functions (ten lines or less in length), then the use of the object file is unrestricted, regardless of whether it is legally a derivative work. (Executables containing this object code plus portions of the Library will still fall under Section 6.)

 Otherwise, if the work is a derivative of the Library, you may distribute the object code for the work under the terms of Section 6. Any executables

 containing that work also fall under Section 6, whether or not they are linked directly with the Library itself.

 6. As an exception to the Sections above, you may also combine or link a "work that uses the Library" with the Library to produce a work containing portions of the Library, and distribute that work under terms of your choice, provided that the terms permit modification of the work for the customer's own use and reverse engineering for debugging such modifications.

 You must give prominent notice with each copy of the work that the Library is used in it and that the Library and its use are covered by this License. You must supply a copy of this License. If the work during execution displays copyright notices, you must include the copyright notice for the Library among them, as well as a reference directing the user to the copy of this License. Also, you must do one of these things:

 a) Accompany the work with the complete corresponding machine-readable

 source code for the Library including whatever changes were used in the work (which must be distributed under Sections 1 and 2 above); and, if the work is an executable linked with the Library, with the complete machine-readable "work that uses the Library", as object code and/or source code, so that the user can modify the Library and then relink to produce a modified executable containing the modified Library. (It is understood that the user who changes the contents of definitions files in the Library will not necessarily be able to recompile the application to use the modified definitions.)

 b) Use a suitable shared library mechanism for linking with the Library. A suitable mechanism is one that (1) uses at run time a copy of the library already present on the user's computer system, rather than copying library functions into the executable, and (2) will operate properly with a modified version of the library, if the user

 installs one, as long as the modified version is interface-compatible with the version that the work was made with.

 c) Accompany the work with a written offer, valid for at least three years, to give the same user the materials specified in Subsection 6a, above, for a charge no more than the cost of performing this distribution.

 d) If distribution of the work is made by offering access to copy from a designated place, offer equivalent access to copy the above specified materials from the same place.

e) Verify that the user has already received a copy of these

materials or that you have already sent this user a copy.

 For an executable, the required form of the "work that uses the Library" must include any data and utility programs needed for reproducing the executable from it. However, as a special exception, the materials to be distributed need not include anything that is normally distributed (in either source or binary form) with the major

components (compiler, kernel, and so on) of the operating system on which the executable runs, unless that component itself accompanies the executable.

 It may happen that this requirement contradicts the license restrictions of other proprietary libraries that do not normally accompany the operating system. Such a contradiction means you cannot use both them and the Library together in an executable that you distribute.

 7. You may place library facilities that are a work based on the Library side-by-side in a single library together with other library facilities not covered by this License, and distribute such a combined library, provided that the separate distribution of the work based on the Library and of the other library facilities is otherwise permitted, and provided that you do these two things:

 a) Accompany the combined library with a copy of the same work based on the Library, uncombined with any other library facilities. This must be distributed under the terms of the Sections above.

 b) Give prominent notice with the combined library of the fact that part of it is a work based on the Library, and explaining where to find the accompanying uncombined form of the same work.

 8. You may not copy, modify, sublicense, link with, or distribute the Library except as expressly provided under this License. Any attempt otherwise to copy, modify, sublicense, link with, or distribute the Library is void, and will automatically terminate your rights under this License. However, parties who have received copies, or rights, from you under this License will not have their licenses terminated so long as such parties remain in full compliance.

 9. You are not required to accept this License, since you have not signed it. However, nothing else grants you permission to modify or distribute the Library or its derivative works. These actions are prohibited by law if you do not accept this License. Therefore, by modifying or distributing

the Library (or any work based on the

Library), you indicate your acceptance of this License to do so, and all its terms and conditions for copying, distributing or modifying the Library or works based on it.

 10. Each time you redistribute the Library (or any work based on the Library), the recipient automatically receives a license from the original licensor to copy, distribute, link with or modify the Library subject to these terms and conditions. You may not impose any further restrictions on the recipients' exercise of the rights granted herein. You are not responsible for enforcing compliance by third parties with this License.

 11. If, as a consequence of a court judgment or allegation of patent infringement or for any other reason (not limited to patent issues), conditions are imposed on you (whether by court order, agreement or otherwise) that contradict the conditions of this License, they do not excuse you from the conditions of this License. If you cannot distribute

 so as to satisfy simultaneously your obligations under this License and any other pertinent obligations, then as a consequence you may not distribute the Library at all. For example, if a patent license would not permit royalty-free redistribution of the Library by all those who receive copies directly or indirectly through you, then the only way you could satisfy both it and this License would be to refrain entirely from distribution of the Library.

If any portion of this section is held invalid or unenforceable under any particular circumstance, the balance of the section is intended to apply, and the section as a whole is intended to apply in other circumstances.

It is not the purpose of this section to induce you to infringe any patents or other property right claims or to contest validity of any such claims; this section has the sole purpose of protecting the integrity of the free software distribution system which is implemented by public license practices. Many people have made

generous contributions to the wide range of software distributed through that system in reliance on consistent application of that system; it is up to the author/donor to decide if he or she is willing to distribute software through any other system and a licensee cannot impose that choice.

This section is intended to make thoroughly clear what is believed to be a consequence of the rest of this License.

 12. If the distribution and/or use of the Library is restricted in certain countries either by patents or by copyrighted interfaces, the original copyright holder who places the Library under this License may add an explicit geographical distribution limitation excluding those countries, so that distribution is permitted only in or among countries not thus excluded. In such case, this License incorporates the limitation as if written in the body of this License.

 13. The Free Software Foundation may publish revised and/or new versions of the Lesser General Public License from time to time. Such new versions will be similar in spirit to the present version, but may differ in detail to address new problems or concerns.

Each version is given a distinguishing version number. If the Library specifies a version number of this License which applies to it and "any later version", you have the option of following the terms and conditions either of that version or of any later version published by the Free Software Foundation. If the Library does not specify a license version number, you may choose any version ever published by the Free Software Foundation.

 14. If you wish to incorporate parts of the Library into other free programs whose distribution conditions are incompatible with these, write to the author to ask for permission. For software which is copyrighted by the Free Software Foundation, write to the Free Software Foundation; we sometimes make exceptions for this. Our decision will be guided by the two goals of preserving the free status of

 all derivatives of our free software and of promoting the sharing and reuse of software generally.

#### NO WARRANTY

 15. BECAUSE THE LIBRARY IS LICENSED FREE OF CHARGE, THERE IS NO WARRANTY FOR THE LIBRARY, TO THE EXTENT PERMITTED BY APPLICABLE LAW. EXCEPT WHEN OTHERWISE STATED IN WRITING THE COPYRIGHT HOLDERS AND/OR OTHER PARTIES PROVIDE THE LIBRARY "AS IS" WITHOUT WARRANTY OF ANY KIND, EITHER EXPRESSED OR IMPLIED, INCLUDING, BUT NOT LIMITED TO, THE IMPLIED WARRANTIES OF MERCHANTABILITY AND FITNESS FOR A PARTICULAR PURPOSE. THE ENTIRE RISK AS TO THE QUALITY AND PERFORMANCE OF THE LIBRARY IS WITH YOU. SHOULD THE LIBRARY PROVE DEFECTIVE, YOU ASSUME THE COST OF ALL NECESSARY SERVICING, REPAIR OR CORRECTION.

 16. IN NO EVENT UNLESS REQUIRED BY APPLICABLE LAW OR AGREED TO IN WRITING WILL ANY COPYRIGHT HOLDER, OR ANY OTHER PARTY WHO MAY MODIFY AND/OR REDISTRIBUTE THE LIBRARY AS PERMITTED ABOVE, BE LIABLE TO YOU FOR DAMAGES, INCLUDING ANY GENERAL, SPECIAL, INCIDENTAL OR CONSEQUENTIAL

 DAMAGES ARISING OUT OF THE USE OR INABILITY TO USE THE LIBRARY (INCLUDING BUT NOT LIMITED TO LOSS OF DATA OR DATA BEING RENDERED INACCURATE OR LOSSES SUSTAINED BY YOU OR THIRD PARTIES OR A FAILURE OF THE LIBRARY TO OPERATE WITH ANY OTHER SOFTWARE), EVEN IF SUCH HOLDER OR OTHER PARTY HAS BEEN ADVISED OF THE POSSIBILITY OF SUCH DAMAGES.

#### END OF TERMS AND CONDITIONS

How to Apply These Terms to Your New Libraries

 If you develop a new library, and you want it to be of the greatest possible use to the public, we recommend making it free software that everyone can redistribute and change. You can do so by permitting redistribution under these terms (or, alternatively, under the terms of the ordinary General Public License).

 To apply these terms, attach the following notices to the library. It is safest to attach them to the start of each source file to most effectively convey the exclusion of warranty; and each file should have at least the "copyright" line

and a pointer to where the full notice is found.

 <one line to give the library's name and a brief idea of what it does.> Copyright  $(C)$  <year > <name of author>

 This library is free software; you can redistribute it and/or modify it under the terms of the GNU Lesser General Public License as published by the Free Software Foundation; either version 2.1 of the License, or (at your option) any later version.

 This library is distributed in the hope that it will be useful, but WITHOUT ANY WARRANTY; without even the implied warranty of MERCHANTABILITY or FITNESS FOR A PARTICULAR PURPOSE. See the GNU Lesser General Public License for more details.

 You should have received a copy of the GNU Lesser General Public License along with this library; if not, write to the Free Software Foundation, Inc., 51 Franklin St, Fifth Floor, Boston, MA 02110-1301 USA

Also add information on how to contact you by electronic and paper mail.

#### You should

 also get your employer (if you work as a programmer) or your school, if any, to sign a "copyright disclaimer" for the library, if necessary. Here is a sample; alter the names:

Yoyodyne, Inc., hereby disclaims all copyright interest in the

library `Frob' (a library for tweaking knobs) written by James Random Hacker.

 <signature of Ty Coon>, 1 April 1990 Ty Coon, President of Vice

That's all there is to it! GNU GENERAL PUBLIC LICENSE Version 2, June 1991

Copyright (C) 1989, 1991 Free Software Foundation, Inc., 51 Franklin Street, Fifth Floor, Boston, MA 02110-1301 USA Everyone is permitted to copy and distribute verbatim copies of this license document, but changing it is not allowed.

 Preamble

 The licenses for most software are designed to take away your freedom to share and change it. By contrast, the GNU General Public License is intended to guarantee your freedom to share and change free software--to make sure the software is free for all its users. This General Public License applies to most of the Free Software Foundation's software and to any other program whose authors commit to using it. (Some other Free Software Foundation software is covered by the GNU Lesser General Public License instead.) You can apply it to your programs, too.

 When we speak of free software, we are referring to freedom, not price. Our General Public Licenses are designed

to make sure that you

have the freedom to distribute copies of free software (and charge for this service if you wish), that you receive source code or can get it if you want it, that you can change the software or use pieces of it in new free programs; and that you know you can do these things.

 To protect your rights, we need to make restrictions that forbid anyone to deny you these rights or to ask you to surrender the rights. These restrictions translate to certain responsibilities for you if you distribute copies of the software, or if you modify it.

 For example, if you distribute copies of such a program, whether gratis or for a fee, you must give the recipients all the rights that you have. You must make sure that they, too, receive or can get the source code. And you must show them these terms so they know their rights.

We protect your rights with two steps: (1) copyright the software, and (2) offer you this license which gives you legal permission to copy, distribute

and/or modify the software.

 Also, for each author's protection and ours, we want to make certain that everyone understands that there is no warranty for this free software. If the software is modified by someone else and passed on, we want its recipients to know that what they have is not the original, so that any problems introduced by others will not reflect on the original authors' reputations.

 Finally, any free program is threatened constantly by software patents. We wish to avoid the danger that redistributors of a free program will individually obtain patent licenses, in effect making the program proprietary. To prevent this, we have made it clear that any patent must be licensed for everyone's free use or not licensed at all.

 The precise terms and conditions for copying, distribution and modification follow.

#### GNU GENERAL PUBLIC LICENSE TERMS AND CONDITIONS FOR COPYING, DISTRIBUTION AND MODIFICATION

 0. This License applies to any program or other work which contains

a notice placed by the copyright holder saying it may be distributed under the terms of this General Public License. The "Program", below, refers to any such program or work, and a "work based on the Program" means either the Program or any derivative work under copyright law: that is to say, a work containing the Program or a portion of it, either verbatim or with modifications and/or translated into another language. (Hereinafter, translation is included without limitation in the term "modification".) Each licensee is addressed as "you".

Activities other than copying, distribution and modification are not covered by this License; they are outside its scope. The act of running the Program is not restricted, and the output from the Program is covered only if its contents constitute a work based on the Program (independent of having been made by running the Program). Whether that is true depends on what the Program does.

#### 1. You may copy and distribute verbatim copies of the Program's

source code as you receive it, in any medium, provided that you conspicuously and appropriately publish on each copy an appropriate copyright notice and disclaimer of warranty; keep intact all the notices that refer to this License and to the absence of any warranty; and give any other recipients of the Program a copy of this License along with the Program.

You may charge a fee for the physical act of transferring a copy, and you may at your option offer warranty protection in exchange for a fee.

 2. You may modify your copy or copies of the Program or any portion of it, thus forming a work based on the Program, and copy and distribute such modifications or work under the terms of Section 1 above, provided that you also meet all of these conditions:

 a) You must cause the modified files to carry prominent notices stating that you changed the files and the date of any change.

 b) You must cause any work that you distribute or publish, that in whole

 or in part contains or is derived from the Program or any part thereof, to be licensed as a whole at no charge to all third parties under the terms of this License.

 c) If the modified program normally reads commands interactively when run, you must cause it, when started running for such interactive use in the most ordinary way, to print or display an announcement including an appropriate copyright notice and a notice that there is no warranty (or else, saying that you provide a warranty) and that users may redistribute the program under these conditions, and telling the user how to view a copy of this License. (Exception: if the Program itself is interactive but does not normally print such an announcement, your work based on the Program is not required to print an announcement.)

These requirements apply to the modified work as a whole. If identifiable sections of that work are not derived from the Program, and can be reasonably considered independent and separate works in themselves, then this License, and its terms, do not apply to those sections when you distribute them as separate works. But when you distribute the same sections as part of a whole which is a work based on the Program, the distribution of the whole must be on the terms of this License, whose permissions for other licensees extend to the

entire whole, and thus to each and every part regardless of who wrote it.

Thus, it is not the intent of this section to claim rights or contest your rights to work written entirely by you; rather, the intent is to exercise the right to control the distribution of derivative or collective works based on the Program.

In addition, mere aggregation of another work not based on the Program with the Program (or with a work based on the Program) on a volume of a storage or distribution medium does not bring the other work under the scope of this License.

 3. You may copy and distribute the Program (or a work based on it,

under Section 2) in object code or executable form under the terms of Sections 1 and 2 above provided that you also do one of the following:

 a) Accompany it with the complete corresponding machine-readable source code, which must be distributed under the terms of Sections 1 and 2 above on a medium customarily used for software interchange; or,

 b) Accompany it with a written offer, valid for at least three years, to give any third party, for a charge no more than your cost of physically performing source distribution, a complete machine-readable copy of the corresponding source code, to be distributed under the terms of Sections 1 and 2 above on a medium customarily used for software interchange; or,

 c) Accompany it with the information you received as to the offer to distribute corresponding source code. (This alternative is allowed only for noncommercial distribution and only if you received the program in object code or executable form with such an offer, in accord with Subsection b above.)

The source code for a work means the preferred form of the work for making modifications to it. For an executable work, complete source code means all the source code for all modules it contains, plus any associated interface definition files, plus the scripts used to control compilation and installation of the executable. However, as a special exception, the source code distributed need not include anything that is normally distributed (in either source or binary form) with the major components (compiler, kernel, and so on) of the operating system on which the executable runs, unless that component itself accompanies the executable.

If distribution of executable or object code is made by offering access to copy from a designated place, then offering equivalent access to copy the source code from the same place counts as distribution of the source code, even though third parties are not compelled to copy the source along with the object code.

 4. You may not copy, modify, sublicense, or distribute the Program except as expressly provided under this License. Any attempt otherwise to copy, modify, sublicense or distribute the Program is void, and will automatically terminate your rights under this License. However, parties who have received copies, or rights, from you under this License will not have their licenses terminated so long as such

parties remain in full compliance.

 5. You are not required to accept this License, since you have not signed it. However, nothing else grants you permission to modify or distribute the Program or its derivative works. These actions are prohibited by law if you do not accept this License. Therefore, by modifying or distributing the Program (or any work based on the Program), you indicate your acceptance of this License to do so, and all its terms and conditions for copying, distributing or modifying the Program or works based on it.

#### 6. Each

 time you redistribute the Program (or any work based on the Program), the recipient automatically receives a license from the original licensor to copy, distribute or modify the Program subject to these terms and conditions. You may not impose any further restrictions on the recipients' exercise of the rights granted herein. You are not responsible for enforcing compliance by third parties to this License.

 7. If, as a consequence of a court judgment or allegation of patent infringement or for any other reason (not limited to patent issues), conditions are imposed on you (whether by court order, agreement or otherwise) that contradict the conditions of this License, they do not excuse you from the conditions of this License. If you cannot distribute so as to satisfy simultaneously your obligations under this License and any other pertinent obligations, then as a consequence you may not distribute the Program at all. For example, if a patent license would not permit royalty-free redistribution of the Program by

all those who receive copies directly or indirectly through you, then the only way you could satisfy both it and this License would be to refrain entirely from distribution of the Program.

If any portion of this section is held invalid or unenforceable under any particular circumstance, the balance of the section is intended to apply and the section as a whole is intended to apply in other circumstances.

It is not the purpose of this section to induce you to infringe any patents or other property right claims or to contest validity of any such claims; this section has the sole purpose of protecting the integrity of the free software distribution system, which is implemented by public license practices. Many people have made generous contributions to the wide range of software distributed through that system in reliance on consistent application of that system; it is up to the author/donor to decide if he or she is willing to distribute software through

 any other system and a licensee cannot impose that choice.

This section is intended to make thoroughly clear what is believed to be a consequence of the rest of this License.

 8. If the distribution and/or use of the Program is restricted in certain countries either by patents or by copyrighted interfaces, the original copyright holder who places the Program under this License may add an explicit geographical distribution limitation excluding those countries, so that distribution is permitted only in or among countries not thus excluded. In such case, this License incorporates the limitation as if written in the body of this License.

 9. The Free Software Foundation may publish revised and/or new versions of the General Public License from time to time. Such new versions will be similar in spirit to the present version, but may differ in detail to address new problems or concerns.

Each version is given a distinguishing version number. If the Program specifies a version number of this License which applies to it and "any later version", you have the option of following the terms and conditions either of that version or of any later version published by the Free Software Foundation. If the Program does not specify a version number of this License, you may choose any version ever published by the Free Software Foundation.

 10. If you wish to incorporate parts of the Program into other free programs whose distribution conditions are different, write to the author to ask for permission. For software which is copyrighted by the Free Software Foundation, write to the Free Software Foundation; we sometimes make exceptions for this. Our decision will be guided by the two goals of preserving the free status of all derivatives of our free software and of promoting the sharing and reuse of software generally.

#### NO WARRANTY

 11. BECAUSE THE PROGRAM IS LICENSED FREE OF CHARGE, THERE IS NO WARRANTY FOR THE PROGRAM, TO THE EXTENT PERMITTED BY APPLICABLE LAW. EXCEPT WHEN

OTHERWISE STATED IN WRITING THE COPYRIGHT HOLDERS AND/OR OTHER PARTIES PROVIDE THE PROGRAM "AS IS" WITHOUT WARRANTY OF ANY KIND, EITHER EXPRESSED OR IMPLIED, INCLUDING, BUT NOT LIMITED TO, THE IMPLIED WARRANTIES OF MERCHANTABILITY AND FITNESS FOR A PARTICULAR PURPOSE. THE ENTIRE RISK AS TO THE QUALITY AND PERFORMANCE OF THE PROGRAM IS WITH YOU. SHOULD THE PROGRAM PROVE DEFECTIVE, YOU ASSUME THE COST OF ALL NECESSARY SERVICING, REPAIR OR CORRECTION.

 12. IN NO EVENT UNLESS REQUIRED BY APPLICABLE LAW OR AGREED TO IN WRITING WILL ANY COPYRIGHT HOLDER, OR ANY OTHER PARTY WHO MAY MODIFY AND/OR REDISTRIBUTE THE PROGRAM AS PERMITTED ABOVE, BE LIABLE TO YOU FOR DAMAGES, INCLUDING ANY GENERAL, SPECIAL, INCIDENTAL OR CONSEQUENTIAL DAMAGES ARISING OUT OF THE USE OR INABILITY TO USE THE PROGRAM (INCLUDING BUT NOT LIMITED TO LOSS OF DATA OR DATA BEING RENDERED INACCURATE OR LOSSES SUSTAINED BY YOU OR THIRD PARTIES OR A FAILURE OF THE PROGRAM TO OPERATE WITH ANY OTHER PROGRAMS), EVEN

 IF SUCH HOLDER OR OTHER PARTY HAS BEEN ADVISED OF THE POSSIBILITY OF SUCH DAMAGES.

#### END OF TERMS AND CONDITIONS

 How to Apply These Terms to Your New Programs

 If you develop a new program, and you want it to be of the greatest possible use to the public, the best way to achieve this is to make it free software which everyone can redistribute and change under these terms.

 To do so, attach the following notices to the program. It is safest to attach them to the start of each source file to most effectively convey the exclusion of warranty; and each file should have at least the "copyright" line and a pointer to where the full notice is found.

 <one line to give the program's name and a brief idea of what it does.> Copyright  $(C)$  <year > <name of author>

 This program is free software; you can redistribute it and/or modify it under the terms of the GNU General Public License as published by the Free Software Foundation; either version 2 of the License, or

(at your option) any later version.

 This program is distributed in the hope that it will be useful, but WITHOUT ANY WARRANTY; without even the implied warranty of MERCHANTABILITY or FITNESS FOR A PARTICULAR PURPOSE. See the GNU General Public License for more details.

 You should have received a copy of the GNU General Public License along with this program; if not, write to the Free Software Foundation, Inc., 51 Franklin Street, Fifth Floor, Boston, MA 02110-1301 USA.

Also add information on how to contact you by electronic and paper mail.

If the program is interactive, make it output a short notice like this when it starts in an interactive mode:

 Gnomovision version 69, Copyright (C) year name of author Gnomovision comes with ABSOLUTELY NO WARRANTY; for details type `show w'. This is free software, and you are welcome to redistribute it under certain conditions; type `show c' for details.

The hypothetical commands `show w' and `show c' should show the appropriate parts of the General Public License. Of course, the commands you use may be called something other than `show w' and `show c'; they could even be mouse-clicks or menu items--whatever suits your program.

You should also get your employer (if you work as a programmer) or your school, if any, to sign a "copyright disclaimer" for the program, if necessary. Here is a sample; alter the names:

 Yoyodyne, Inc., hereby disclaims all copyright interest in the program `Gnomovision' (which makes passes at compilers) written by James Hacker.

 <signature of Ty Coon>, 1 April 1989 Ty Coon, President of Vice

This General Public License does not permit incorporating your program into proprietary programs. If your program is a subroutine library, you may consider it more useful to permit linking proprietary applications with the library. If this is what you want to do, use the GNU Lesser General Public License instead of this License. LGPL LGPL LGPL

## **1.31 gloox 1.0.20 1.31.1 Available under license :**

An exception to the GPLv3 below to allow linking gloox against the OpenSSL library can be found at the bottom of this file.

### GNU GENERAL PUBLIC LICENSE

Version 3, 29 June 2007

Copyright (C) 2007 Free Software Foundation, Inc. <http://fsf.org/> Everyone is permitted to copy and distribute verbatim copies of this license document, but changing it is not allowed.

Preamble

The GNU General Public License is a free, copyleft license for

software and other kinds of works.

 The licenses for most software and other practical works are designed to take away your freedom to share and change the works. By contrast, the GNU General Public License is intended to guarantee your freedom to share and change all versions of a program--to make sure it remains free software for all its users. We, the Free Software Foundation, use the GNU General Public License for most of our software; it applies also to any other work released this way by its authors. You can apply it to your programs, too.

 When we speak of free software, we are referring to freedom, not price. Our General Public Licenses are designed to make sure that you have the freedom to distribute copies of free software (and charge for them if you wish), that you receive source code or can get it if you want it, that you can change the software or use pieces of it in new free programs, and that you know you can do these things.

 To protect your rights, we need to prevent others from denying you these rights or asking you to surrender the rights. Therefore, you have certain responsibilities if you distribute copies of the software, or if you modify it: responsibilities to respect the freedom of others.

 For example, if you distribute copies of such a program, whether gratis or for a fee, you must pass on to the recipients the same freedoms that you received. You must make sure that they, too, receive or can get the source code. And you must show them these terms so they know their rights.

 Developers that use the GNU GPL protect your rights with two steps: (1) assert copyright on the software, and (2) offer you this License giving you legal permission to copy, distribute and/or modify it.

 For the developers' and authors' protection, the GPL clearly explains that there is no warranty for this free software. For both users' and authors' sake, the GPL requires that modified versions be marked as changed, so that their problems will not be attributed erroneously to authors of previous versions.

 Some devices are designed to deny users access to install or run modified versions of the software inside them, although the manufacturer can do so. This is fundamentally incompatible with the aim of protecting users' freedom to change the software. The systematic pattern of such abuse occurs in the area of products for individuals to use, which is precisely where it is most unacceptable. Therefore, we have designed this version of the

GPL to prohibit the practice for those

products. If such problems arise substantially in other domains, we stand ready to extend this provision to those domains in future versions of the GPL, as needed to protect the freedom of users.

 Finally, every program is threatened constantly by software patents. States should not allow patents to restrict development and use of software on general-purpose computers, but in those that do, we wish to avoid the special danger that patents applied to a free program could make it effectively proprietary. To prevent this, the GPL assures that patents cannot be used to render the program non-free.

 The precise terms and conditions for copying, distribution and modification follow.

#### TERMS AND CONDITIONS

0. Definitions.

"This License" refers to version 3 of the GNU General Public License.

 "Copyright" also means copyright-like laws that apply to other kinds of works, such as semiconductor masks.

"The Program" refers

 to any copyrightable work licensed under this License. Each licensee is addressed as "you". "Licensees" and "recipients" may be individuals or organizations.

 To "modify" a work means to copy from or adapt all or part of the work in a fashion requiring copyright permission, other than the making of an exact copy. The resulting work is called a "modified version" of the earlier work or a work "based on" the earlier work.

 A "covered work" means either the unmodified Program or a work based on the Program.

 To "propagate" a work means to do anything with it that, without permission, would make you directly or secondarily liable for infringement under applicable copyright law, except executing it on a computer or modifying a private copy. Propagation includes copying, distribution (with or without modification), making available to the public, and in some countries other activities as well.

 To "convey" a work means any kind of propagation that enables other parties to make

 or receive copies. Mere interaction with a user through a computer network, with no transfer of a copy, is not conveying.

 An interactive user interface displays "Appropriate Legal Notices" to the extent that it includes a convenient and prominently visible feature that (1) displays an appropriate copyright notice, and (2) tells the user that there is no warranty for the work (except to the extent that warranties are provided), that licensees may convey the work under this License, and how to view a copy of this License. If the interface presents a list of user commands or options, such as a menu, a prominent item in the list meets this criterion.

1. Source Code.

 The "source code" for a work means the preferred form of the work for making modifications to it. "Object code" means any non-source form of a work.

 A "Standard Interface" means an interface that either is an official standard defined by a recognized standards body, or, in the case of interfaces specified for

a particular programming language, one that

is widely used among developers working in that language.

 The "System Libraries" of an executable work include anything, other than the work as a whole, that (a) is included in the normal form of packaging a Major Component, but which is not part of that Major Component, and (b) serves only to enable use of the work with that Major Component, or to implement a Standard Interface for which an implementation is available to the public in source code form. A "Major Component", in this context, means a major essential component (kernel, window system, and so on) of the specific operating system (if any) on which the executable work runs, or a compiler used to produce the work, or an object code interpreter used to run it.

 The "Corresponding Source" for a work in object code form means all the source code needed to generate, install, and (for an executable work) run the object code and to modify the work, including scripts to control those

 activities. However, it does not include the work's System Libraries, or general-purpose tools or generally available free programs which are used unmodified in performing those activities but which are not part of the work. For example, Corresponding Source includes interface definition files associated with source files for the work, and the source code for shared libraries and dynamically linked subprograms that the work is specifically designed to require, such as by intimate data communication or control flow between those subprograms and other parts of the work.

The Corresponding Source need not include anything that users

can regenerate automatically from other parts of the Corresponding Source.

 The Corresponding Source for a work in source code form is that same work.

#### 2. Basic Permissions.

 All rights granted under this License are granted for the term of copyright on the Program, and are irrevocable provided the stated conditions are met. This License explicitly affirms your unlimited

permission to run the unmodified Program. The output from running a covered work is covered by this License only if the output, given its content, constitutes a covered work. This License acknowledges your rights of fair use or other equivalent, as provided by copyright law.

 You may make, run and propagate covered works that you do not convey, without conditions so long as your license otherwise remains in force. You may convey covered works to others for the sole purpose of having them make modifications exclusively for you, or provide you with facilities for running those works, provided that you comply with the terms of this License in conveying all material for which you do not control copyright. Those thus making or running the covered works for you must do so exclusively on your behalf, under your direction and control, on terms that prohibit them from making any copies of your copyrighted material outside their relationship with you.

#### Conveying under

 any other circumstances is permitted solely under the conditions stated below. Sublicensing is not allowed; section 10 makes it unnecessary.

3. Protecting Users' Legal Rights From Anti-Circumvention Law.

 No covered work shall be deemed part of an effective technological measure under any applicable law fulfilling obligations under article 11 of the WIPO copyright treaty adopted on 20 December 1996, or similar laws prohibiting or restricting circumvention of such measures.

When you convey a covered work, you waive any legal power to forbid circumvention of technological measures to the extent such circumvention is effected by exercising rights under this License with respect to the covered work, and you disclaim any intention to limit operation or modification of the work as a means of enforcing, against the work's users, your or third parties' legal rights to forbid circumvention of technological measures.

#### 4. Conveying Verbatim Copies.

 You may convey verbatim copies of the Program's source code as you receive it, in any medium, provided that you conspicuously and appropriately publish on each copy an appropriate copyright notice; keep intact all notices stating that this License and any non-permissive terms added in accord with section 7 apply to the code; keep intact all notices of the absence of any warranty; and give all recipients a copy of this License along with the Program.

 You may charge any price or no price for each copy that you convey, and you may offer support or warranty protection for a fee.

5. Conveying Modified Source Versions.

 You may convey a work based on the Program, or the modifications to produce it from the Program, in the form of source code under the terms of section 4, provided that you also meet all of these conditions:

 a) The work must carry prominent notices stating that you modified it, and giving a relevant date.

 b) The work must carry prominent notices stating that it is released under

this License and any conditions added under section

 7. This requirement modifies the requirement in section 4 to "keep intact all notices".

 c) You must license the entire work, as a whole, under this License to anyone who comes into possession of a copy. This License will therefore apply, along with any applicable section 7 additional terms, to the whole of the work, and all its parts, regardless of how they are packaged. This License gives no permission to license the work in any other way, but it does not invalidate such permission if you have separately received it.

 d) If the work has interactive user interfaces, each must display Appropriate Legal Notices; however, if the Program has interactive interfaces that do not display Appropriate Legal Notices, your work need not make them do so.

 A compilation of a covered work with other separate and independent works, which are not by their nature extensions of the covered work, and

 which are not combined with it such as to form a larger program, in or on a volume of a storage or distribution medium, is called an "aggregate" if the compilation and its resulting copyright are not used to limit the access or legal rights of the compilation's users beyond what the individual works permit. Inclusion of a covered work in an aggregate does not cause this License to apply to the other parts of the aggregate.

6. Conveying Non-Source Forms.

 You may convey a covered work in object code form under the terms of sections 4 and 5, provided that you also convey the machine-readable Corresponding Source under the terms of this License, in one of these ways:

 a) Convey the object code in, or embodied in, a physical product (including a physical distribution medium), accompanied by the Corresponding Source fixed on a durable physical medium customarily used for software interchange.

b) Convey the object code in, or embodied in, a physical product

 (including a physical distribution medium), accompanied by a written offer, valid for at least three years and valid for as long as you offer spare parts or customer support for that product model, to give anyone who possesses the object code either (1) a copy of the Corresponding Source for all the software in the product that is covered by this License, on a durable physical medium customarily used for software interchange, for a price no more than your reasonable cost of physically performing this conveying of source, or (2) access to copy the Corresponding Source from a network server at no charge.

 c) Convey individual copies of the object code with a copy of the written offer to provide the Corresponding Source. This alternative is allowed only occasionally and noncommercially, and only if you received the object code with such an offer, in accord with subsection 6b.

 d) Convey the object code by offering access from a designated

 place (gratis or for a charge), and offer equivalent access to the Corresponding Source in the same way through the same place at no further charge. You need not require recipients to copy the Corresponding Source along with the object code. If the place to copy the object code is a network server, the Corresponding Source may be on a different server (operated by you or a third party) that supports equivalent copying facilities, provided you maintain clear directions next to the object code saying where to find the Corresponding Source. Regardless of what server hosts the

 Corresponding Source, you remain obligated to ensure that it is available for as long as needed to satisfy these requirements.

 e) Convey the object code using peer-to-peer transmission, provided you inform other peers where the object code and Corresponding Source of the work are being offered to the general public at no charge under subsection 6d.

 A separable portion of the object code, whose source code is excluded from the Corresponding Source as a System Library, need not be included in conveying the object code work.

 A "User Product" is either (1) a "consumer product", which means any tangible personal property which is normally used for personal, family, or household purposes, or (2) anything designed or sold for incorporation into a dwelling. In determining whether a product is a consumer product, doubtful cases shall be resolved in favor of coverage. For a particular product received by a particular user, "normally used" refers to a typical or common use of that class of product, regardless of the status of the particular user or of the way in which the particular user actually uses, or expects or is expected to use, the product. A product is a consumer product regardless of whether the product has substantial commercial, industrial or non-consumer uses, unless such uses represent the only significant mode of use of the product.

 "Installation Information" for a User Product means any methods, procedures, authorization keys, or other information required to install and execute modified versions of a covered work in that User Product from a modified version of its Corresponding Source. The information must suffice to ensure that the continued functioning of the modified object code is in no case prevented or interfered with solely because modification has been made.

 If you convey an object code work under this section in, or with, or specifically for use in, a User Product, and the conveying occurs as part of a transaction in which the right of possession and use of the User Product is transferred to the recipient in perpetuity or for a fixed term (regardless of how the transaction is characterized), the Corresponding Source conveyed under this section must be accompanied by the Installation Information. But this requirement does not apply if neither you nor any third party retains the ability to install modified object code on the User Product (for example, the work has been installed in ROM).

The requirement to provide Installation Information does not include a

requirement to continue to provide support service, warranty, or updates for a work that has been modified or installed by the recipient, or for the User Product in which it has been modified or installed. Access to a network may be denied when the modification itself materially and adversely affects the operation of the network or violates the rules and protocols for communication across the network.

 Corresponding Source conveyed, and Installation Information provided, in accord with this section must be in a format that is publicly documented (and with an implementation available to the public in source code form), and must require no special password or key for unpacking, reading or copying.

#### 7. Additional Terms.

 "Additional permissions" are terms that supplement the terms of this License

 by making exceptions from one or more of its conditions. Additional permissions that are applicable to the entire Program shall be treated as though they were included in this License, to the extent that they are valid under applicable law. If additional permissions apply only to part of the Program, that part may be used separately under those permissions, but the entire Program remains governed by this License without regard to the additional permissions.

 When you convey a copy of a covered work, you may at your option remove any additional permissions from that copy, or from any part of it. (Additional permissions may be written to require their own removal in certain cases when you modify the work.) You may place additional permissions on material, added by you to a covered work, for which you have or can give appropriate copyright permission.

 Notwithstanding any other provision of this License, for material you add to a covered work, you may (if authorized by the copyright holders of

that material) supplement the terms of this License with terms:

 a) Disclaiming warranty or limiting liability differently from the terms of sections 15 and 16 of this License; or

 b) Requiring preservation of specified reasonable legal notices or author attributions in that material or in the Appropriate Legal Notices displayed by works containing it; or

 c) Prohibiting misrepresentation of the origin of that material, or requiring that modified versions of such material be marked in reasonable ways as different from the original version; or

 d) Limiting the use for publicity purposes of names of licensors or authors of the material; or

 e) Declining to grant rights under trademark law for use of some trade names, trademarks, or service marks; or

 f) Requiring indemnification of licensors and authors of that material by anyone who conveys the material (or modified versions of it) with contractual assumptions of liability to the recipient, for any liability that these contractual assumptions directly impose on those licensors and authors.

 All other non-permissive additional terms are considered "further restrictions" within the meaning of section 10. If the Program as you received it, or any part of it, contains a notice stating that it is governed by this License along with a term that is a further restriction, you may remove that term. If a license document contains a further restriction but permits relicensing or conveying under this License, you may add to a covered work material governed by the terms of that license document, provided that the further restriction does not survive such relicensing or conveying.

 If you add terms to a covered work in accord with this section, you must place, in the relevant source files, a statement of the additional terms that apply to those files, or a notice indicating where to find the applicable terms.

 Additional terms, permissive or non-permissive, may be stated in the form of a separately written license, or stated as exceptions; the above requirements apply either way.

8. Termination.

 You may not propagate or modify a covered work except as expressly provided under this License. Any attempt otherwise to propagate or modify it is void, and will automatically terminate your rights under this License (including any patent licenses granted under the third paragraph of section 11).

 However, if you cease all violation of this License, then your license from a particular copyright holder is reinstated (a) provisionally, unless and until the copyright holder explicitly and finally terminates your license, and (b) permanently, if the copyright holder fails to notify you of the violation by some reasonable means prior to 60 days after the cessation.
Moreover, your license from a particular copyright holder is reinstated permanently if the copyright holder notifies you of the violation by some reasonable means, this is the first time you have received notice of violation of this License (for any work) from that copyright holder, and you cure the violation prior to 30 days after your receipt of the notice.

 Termination of your rights under this section does not terminate the licenses of parties who have received copies or rights from you under this License. If your rights have been terminated and not permanently reinstated, you do not qualify to receive new licenses for the same material under section 10.

9. Acceptance Not Required for Having Copies.

 You are not required to accept this License in order to receive or run a copy of the Program. Ancillary propagation of a covered work occurring solely as a consequence of using peer-to-peer transmission to receive a copy likewise does not require acceptance. However, nothing other than this License grants you permission to propagate or modify any covered work. These actions infringe copyright if you do not accept this License. Therefore,

by modifying or propagating a

covered work, you indicate your acceptance of this License to do so.

10. Automatic Licensing of Downstream Recipients.

 Each time you convey a covered work, the recipient automatically receives a license from the original licensors, to run, modify and propagate that work, subject to this License. You are not responsible for enforcing compliance by third parties with this License.

 An "entity transaction" is a transaction transferring control of an organization, or substantially all assets of one, or subdividing an organization, or merging organizations. If propagation of a covered work results from an entity transaction, each party to that transaction who receives a copy of the work also receives whatever licenses to the work the party's predecessor in interest had or could give under the previous paragraph, plus a right to possession of the Corresponding Source of the work from the predecessor in interest, if the predecessor has it or can get it with reasonable efforts.

 You may not impose any further restrictions on the exercise of the rights granted or affirmed under this License. For example, you may not impose a license fee, royalty, or other charge for exercise of rights granted under this License, and you may not initiate litigation

(including a cross-claim or counterclaim in a lawsuit) alleging that any patent claim is infringed by making, using, selling, offering for sale, or importing the Program or any portion of it.

11. Patents.

 A "contributor" is a copyright holder who authorizes use under this License of the Program or a work on which the Program is based. The work thus licensed is called the contributor's "contributor version".

 A contributor's "essential patent claims" are all patent claims owned or controlled by the contributor, whether already acquired or hereafter acquired, that would be infringed by some manner, permitted by this License, of making, using, or selling its contributor version, but

 do not include claims that would be infringed only as a consequence of further modification of the contributor version. For purposes of this definition, "control" includes the right to grant patent sublicenses in a manner consistent with the requirements of this License.

 Each contributor grants you a non-exclusive, worldwide, royalty-free patent license under the contributor's essential patent claims, to make, use, sell, offer for sale, import and otherwise run, modify and propagate the contents of its contributor version.

 In the following three paragraphs, a "patent license" is any express agreement or commitment, however denominated, not to enforce a patent (such as an express permission to practice a patent or covenant not to sue for patent infringement). To "grant" such a patent license to a party means to make such an agreement or commitment not to enforce a patent against the party.

 If you convey a covered work, knowingly relying on a patent license, and the Corresponding

Source of the work is not available for anyone

to copy, free of charge and under the terms of this License, through a publicly available network server or other readily accessible means, then you must either (1) cause the Corresponding Source to be so available, or (2) arrange to deprive yourself of the benefit of the patent license for this particular work, or (3) arrange, in a manner consistent with the requirements of this License, to extend the patent license to downstream recipients. "Knowingly relying" means you have actual knowledge that, but for the patent license, your conveying the covered work in a country, or your recipient's use of the covered work in a country, would infringe one or more identifiable patents in that country that you have reason to believe are valid.

 If, pursuant to or in connection with a single transaction or arrangement, you convey, or propagate by procuring conveyance of, a covered work, and grant a patent license to some of the parties receiving

 the covered work authorizing them to use, propagate, modify or convey a specific copy of the covered work, then the patent license you grant is automatically extended to all recipients of the covered work and works based on it.

 A patent license is "discriminatory" if it does not include within the scope of its coverage, prohibits the exercise of, or is conditioned on the non-exercise of one or more of the rights that are specifically granted under this License. You may not convey a covered work if you are a party to an arrangement with a third party that is in the business of distributing software, under which you make payment to the third party based on the extent of your activity of conveying the work, and under which the third party grants, to any of the parties who would receive the covered work from you, a discriminatory patent license (a) in connection with copies of the covered work conveyed by you (or copies made from those copies), or (b) primarily for and in connection

 with specific products or compilations that contain the covered work, unless you entered into that arrangement, or that patent license was granted, prior to 28 March 2007.

 Nothing in this License shall be construed as excluding or limiting any implied license or other defenses to infringement that may otherwise be available to you under applicable patent law.

12. No Surrender of Others' Freedom.

 If conditions are imposed on you (whether by court order, agreement or otherwise) that contradict the conditions of this License, they do not excuse you from the conditions of this License. If you cannot convey a covered work so as to satisfy simultaneously your obligations under this License and any other pertinent obligations, then as a consequence you may not convey it at all. For example, if you agree to terms that obligate you to collect a royalty for further conveying from those to whom you convey the Program, the only way you could satisfy both those terms and this License

would be to refrain entirely from conveying the Program.

13. Use with the GNU Affero General Public License.

 Notwithstanding any other provision of this License, you have permission to link or combine any covered work with a work licensed under version 3 of the GNU Affero General Public License into a single combined work, and to convey the resulting work. The terms of this

License will continue to apply to the part which is the covered work, but the special requirements of the GNU Affero General Public License, section 13, concerning interaction through a network will apply to the combination as such.

14. Revised Versions of this License.

 The Free Software Foundation may publish revised and/or new versions of the GNU General Public License from time to time. Such new versions will be similar in spirit to the present version, but may differ in detail to address new problems or concerns.

 Each version is given a distinguishing version number. If the Program specifies

 that a certain numbered version of the GNU General Public License "or any later version" applies to it, you have the option of following the terms and conditions either of that numbered version or of any later version published by the Free Software Foundation. If the Program does not specify a version number of the GNU General Public License, you may choose any version ever published by the Free Software Foundation.

 If the Program specifies that a proxy can decide which future versions of the GNU General Public License can be used, that proxy's public statement of acceptance of a version permanently authorizes you to choose that version for the Program.

 Later license versions may give you additional or different permissions. However, no additional obligations are imposed on any author or copyright holder as a result of your choosing to follow a later version.

15. Disclaimer of Warranty.

### THERE IS NO WARRANTY FOR THE PROGRAM, TO THE EXTENT PERMITTED BY APPLICABLE LAW.

 EXCEPT WHEN OTHERWISE STATED IN WRITING THE COPYRIGHT HOLDERS AND/OR OTHER PARTIES PROVIDE THE PROGRAM "AS IS" WITHOUT WARRANTY OF ANY KIND, EITHER EXPRESSED OR IMPLIED, INCLUDING, BUT NOT LIMITED TO, THE IMPLIED WARRANTIES OF MERCHANTABILITY AND FITNESS FOR A PARTICULAR PURPOSE. THE ENTIRE RISK AS TO THE QUALITY AND PERFORMANCE OF THE PROGRAM IS WITH YOU. SHOULD THE PROGRAM PROVE DEFECTIVE, YOU ASSUME THE COST OF ALL NECESSARY SERVICING, REPAIR OR CORRECTION.

16. Limitation of Liability.

 IN NO EVENT UNLESS REQUIRED BY APPLICABLE LAW OR AGREED TO IN WRITING WILL ANY COPYRIGHT HOLDER, OR ANY OTHER PARTY WHO MODIFIES AND/OR CONVEYS THE PROGRAM AS PERMITTED ABOVE, BE LIABLE TO YOU FOR DAMAGES, INCLUDING ANY GENERAL, SPECIAL, INCIDENTAL OR CONSEQUENTIAL DAMAGES ARISING OUT OF THE USE OR INABILITY TO USE THE PROGRAM (INCLUDING BUT NOT LIMITED TO LOSS OF DATA OR DATA BEING RENDERED INACCURATE OR LOSSES SUSTAINED BY YOU OR THIRD PARTIES OR A FAILURE OF THE PROGRAM TO OPERATE WITH ANY OTHER PROGRAMS),

EVEN IF SUCH HOLDER OR OTHER PARTY HAS BEEN ADVISED OF THE POSSIBILITY OF SUCH DAMAGES.

17. Interpretation of Sections 15 and 16.

 If the disclaimer of warranty and limitation of liability provided above cannot be given local legal effect according to their terms, reviewing courts shall apply local law that most closely approximates an absolute waiver of all civil liability in connection with the Program, unless a warranty or assumption of liability accompanies a copy of the Program in return for a fee.

#### END OF TERMS AND CONDITIONS

How to Apply These Terms to Your New Programs

 If you develop a new program, and you want it to be of the greatest possible use to the public, the best way to achieve this is to make it free software which everyone can redistribute and change under these terms.

 To do so, attach the following notices to the program. It is safest to attach them to the start of each source file to most effectively state

 the exclusion of warranty; and each file should have at least the "copyright" line and a pointer to where the full notice is found.

 <one line to give the program's name and a brief idea of what it does.> Copyright  $(C)$  <year > <name of author>

 This program is free software: you can redistribute it and/or modify it under the terms of the GNU General Public License as published by the Free Software Foundation, either version 3 of the License, or (at your option) any later version.

 This program is distributed in the hope that it will be useful, but WITHOUT ANY WARRANTY; without even the implied warranty of MERCHANTABILITY or FITNESS FOR A PARTICULAR PURPOSE. See the GNU General Public License for more details.

 You should have received a copy of the GNU General Public License along with this program. If not, see <http://www.gnu.org/licenses/>.

Also add information on how to contact you by electronic and paper mail.

 If the program does terminal interaction, make it output a short notice like this when it starts in an interactive mode:

 $\langle$  sprogram> Copyright (C)  $\langle$  year>  $\langle$  name of author> This program comes with ABSOLUTELY NO WARRANTY; for details type `show w'. This is free software, and you are welcome to redistribute it under certain conditions; type `show c' for details.

The hypothetical commands `show w' and `show c' should show the appropriate parts of the General Public License. Of course, your program's commands might be different; for a GUI interface, you would use an "about box".

 You should also get your employer (if you work as a programmer) or school, if any, to sign a "copyright disclaimer" for the program, if necessary. For more information on this, and how to apply and follow the GNU GPL, see <http://www.gnu.org/licenses/>.

 The GNU General Public License does not permit incorporating your program into proprietary programs. If your program is a subroutine library, you may consider it more useful to permit linking proprietary applications with the library. If this is what you want to do, use the GNU Lesser General Public License instead of this License. But first, please read

<http://www.gnu.org/philosophy/why-not-lgpl.html>.

OpenSSL exception

-----------------

In addition, as a special exception, the copyright holders give permission to link the code of portions of this program with the OpenSSL library, and distribute linked combinations including the two.

You must obey the GNU General Public License in all respects for all of the code used other than OpenSSL. If you modify file(s) with this exception, you may extend this exception to your version of the file(s), but you are not obligated to do so.

see the file LICENSE for the license of this distribution.

# **1.32 libevdev 1.5.8**

## **1.32.1 Available under license :**

Copyright 2013 Red Hat, Inc. Copyright 2013 David Herrmann <dh.herrmann@gmail.com>

Permission to use, copy, modify, distribute, and sell this software and its documentation for any purpose is hereby granted without fee, provided that the above copyright notice appear in all copies and that both that copyright notice and this permission notice appear in supporting documentation, and that the name of the copyright holders not be used in advertising or publicity pertaining to distribution of the software without specific, written prior permission. The copyright holders make no representations about the suitability of this software for any purpose. It is provided "as is" without express or implied warranty.

THE COPYRIGHT HOLDERS DISCLAIM ALL WARRANTIES WITH REGARD TO THIS SOFTWARE, INCLUDING ALL IMPLIED WARRANTIES OF MERCHANTABILITY AND FITNESS, IN NO EVENT SHALL THE COPYRIGHT HOLDERS BE LIABLE FOR ANY SPECIAL, INDIRECT OR CONSEQUENTIAL DAMAGES OR ANY DAMAGES WHATSOEVER RESULTING FROM LOSS OF USE,

DATA OR PROFITS, WHETHER IN AN ACTION OF CONTRACT, NEGLIGENCE OR OTHER TORTIOUS ACTION, ARISING OUT OF OR IN CONNECTION WITH THE USE OR PERFORMANCE OF THIS SOFTWARE.

The following license is from a Linux kernel header file and there is no GPL code this package links to.

Copyright (c) 1999-2002 Vojtech Pavlik

This program is free software; you can redistribute it and/or modify it under the terms of the GNU General Public License version 2 as published by the Free Software Foundation.

## **1.33 cjson 1.0.0 1.33.1 Available under license :**

The MIT License (MIT)

Copyright (c) 2015 Athan Reines.

Permission is hereby granted, free of charge, to any person obtaining a copy of this software and associated documentation files (the "Software"), to deal in the Software without restriction, including without limitation the rights to use, copy, modify, merge, publish, distribute, sublicense, and/or sell copies of the Software, and to permit persons to whom the Software is furnished to do so, subject to the following conditions:

The above copyright notice and this permission notice shall be included in all

THE SOFTWARE IS PROVIDED "AS IS", WITHOUT WARRANTY OF ANY KIND, EXPRESS OR IMPLIED, INCLUDING BUT NOT LIMITED TO THE WARRANTIES OF MERCHANTABILITY, FITNESS FOR A PARTICULAR PURPOSE AND NONINFRINGEMENT. IN NO EVENT SHALL THE AUTHORS OR COPYRIGHT HOLDERS BE LIABLE FOR ANY CLAIM, DAMAGES OR OTHER LIABILITY, WHETHER IN AN ACTION OF CONTRACT, TORT OR OTHERWISE, ARISING FROM, OUT OF OR

 IN CONNECTION WITH THE SOFTWARE OR THE USE OR OTHER DEALINGS IN THE **SOFTWARE** 

# **1.34 libinput 1.9.4**

### **1.34.1 Available under license :**

Copyright 2006-2009 Simon Thum Copyright 2008-2012 Kristian Hgsberg Copyright 2010-2012 Intel Corporation Copyright 2010-2011 Benjamin Franzke Copyright 2011-2012 Collabora, Ltd. Copyright 2013-2014 Jonas dahl Copyright 2013-2015 Red Hat, Inc.

Permission is hereby granted, free of charge, to any person obtaining a copy of this software and associated documentation files (the "Software"), to deal in the Software without restriction, including without limitation the rights to use, copy, modify, merge, publish, distribute, sublicense, and/or sell copies of the Software, and to permit persons to whom the Software is furnished to do so, subject to the following conditions:

The above copyright notice and this permission notice (including the next paragraph) shall be included in all copies or substantial portions of the Software.

THE SOFTWARE IS PROVIDED "AS IS", WITHOUT WARRANTY OF ANY KIND, EXPRESS OR IMPLIED, INCLUDING BUT NOT LIMITED TO THE WARRANTIES OF MERCHANTABILITY, **FITNESS** 

 FOR A PARTICULAR PURPOSE AND NONINFRINGEMENT. IN NO EVENT SHALL THE AUTHORS OR COPYRIGHT HOLDERS BE LIABLE FOR ANY CLAIM, DAMAGES OR OTHER LIABILITY, WHETHER IN AN ACTION OF CONTRACT, TORT OR OTHERWISE, ARISING FROM, OUT OF OR IN CONNECTION WITH THE SOFTWARE OR THE USE OR OTHER DEALINGS IN THE SOFTWARE.

libinput ships a copy of the GPL-licensed Linux kernel's linux/input.h header file. [1] This does not make libinput GPL. This copy is provided to provide consistent behavior regardless which kernel version libinput is compiled against. The header is used during compilation only, libinput does not link against GPL libraries.

[1] http://cgit.freedesktop.org/wayland/libinput/tree/include/linux/input.h These licenses apply to the doxygen documentation HTML style only. They do not apply or affect libinput itself.

Apache: https://github.com/Velron/doxygen-bootstrapped/ MIT: https://bootswatch.com/paper/bootstrap.css

> Version 2.0, January 2004 http://www.apache.org/licenses/

#### TERMS AND CONDITIONS FOR USE, REPRODUCTION, AND DISTRIBUTION

1. Definitions.

 "License" shall mean the terms and conditions for use, reproduction, and distribution as defined by Sections 1 through 9 of this document.

 "Licensor" shall mean the copyright owner or entity authorized by the copyright owner that is granting the License.

 "Legal Entity" shall mean the union of the acting entity and all other entities that control, are controlled by, or are under common control with that entity. For the purposes of this definition, "control" means (i) the power, direct or indirect, to cause the direction or management of such entity, whether by contract or

 otherwise, or (ii) ownership of fifty percent (50%) or more of the outstanding shares, or (iii) beneficial ownership of such entity.

 "You" (or "Your") shall mean an individual or Legal Entity exercising permissions granted by this License.

 "Source" form shall mean the preferred form for making modifications, including but not limited to software source code, documentation source, and configuration files.

 "Object" form shall mean any form resulting from mechanical transformation or translation of a Source form, including but not limited to compiled object code, generated documentation, and conversions to other media types.

 "Work" shall mean the work of authorship, whether in Source or Object form, made available under the License, as indicated by a copyright notice that is included in or attached to the work (an example is provided in the Appendix below).

"Derivative Works" shall mean any work, whether in Source or Object

#### form,

 that is based on (or derived from) the Work and for which the editorial revisions, annotations, elaborations, or other modifications represent, as a whole, an original work of authorship. For the purposes of this License, Derivative Works shall not include works that remain separable from, or merely link (or bind by name) to the interfaces of, the Work and Derivative Works thereof.

 "Contribution" shall mean any work of authorship, including the original version of the Work and any modifications or additions to that Work or Derivative Works thereof, that is intentionally submitted to Licensor for inclusion in the Work by the copyright owner or by an individual or Legal Entity authorized to submit on behalf of the copyright owner. For the purposes of this definition, "submitted" means any form of electronic, verbal, or written communication sent to the Licensor or its representatives, including but not limited to communication on electronic

mailing lists, source code control systems,

 and issue tracking systems that are managed by, or on behalf of, the Licensor for the purpose of discussing and improving the Work, but excluding communication that is conspicuously marked or otherwise designated in writing by the copyright owner as "Not a Contribution."

 "Contributor" shall mean Licensor and any individual or Legal Entity on behalf of whom a Contribution has been received by Licensor and subsequently incorporated within the Work.

2. Grant of Copyright License. Subject to the terms and conditions of this License, each Contributor hereby grants to You a perpetual, worldwide, non-exclusive, no-charge, royalty-free, irrevocable copyright license to reproduce, prepare Derivative Works of, publicly display, publicly perform, sublicense, and distribute the Work and such Derivative Works in Source or Object form.

3. Grant of Patent License. Subject to the terms and conditions of this License,

 each Contributor hereby grants to You a perpetual, worldwide, non-exclusive, no-charge, royalty-free, irrevocable (except as stated in this section) patent license to make, have made, use, offer to sell, sell, import, and otherwise transfer the Work, where such license applies only to those patent claims licensable by such Contributor that are necessarily infringed by their Contribution(s) alone or by combination of their Contribution(s) with the Work to which such Contribution(s) was submitted. If You institute patent litigation against any entity (including a cross-claim or counterclaim in a lawsuit) alleging that the Work or a Contribution incorporated within the Work constitutes direct or contributory patent infringement, then any patent licenses

 granted to You under this License for that Work shall terminate as of the date such litigation is filed.

4. Redistribution. You may reproduce and distribute copies of the Work or Derivative Works thereof in any medium, with or without modifications, and in Source or Object form, provided that You meet the following conditions:

- (a) You must give any other recipients of the Work or Derivative Works a copy of this License; and
- (b) You must cause any modified files to carry prominent notices stating that You changed the files; and
- (c) You must retain, in the Source form of any Derivative Works that You distribute, all copyright, patent, trademark, and attribution notices from the Source form of the Work, excluding those notices that do not pertain to any part of the Derivative Works; and
- (d) If the Work includes a "NOTICE" text file as part of its distribution, then any Derivative Works that You distribute must include a readable copy of the attribution notices contained within such NOTICE file, excluding those notices that do not pertain to any part of the Derivative Works, in at least one of the following places: within a NOTICE text file distributed as part of the Derivative Works; within the Source form or documentation, if provided along with the Derivative Works; or, within a display generated by the Derivative Works, if and wherever such third-party notices normally appear. The contents of the NOTICE file are for informational purposes only and do not modify the License. You may add Your own attribution notices within Derivative Works that You distribute, alongside or as an addendum to the NOTICE text from the Work, provided that such additional attribution notices cannot be construed as modifying the License.

 You may add Your own copyright statement to Your modifications and may provide additional or different license terms and conditions for use, reproduction, or distribution of Your modifications, or for any such Derivative Works as a whole, provided Your use, reproduction, and distribution of the Work otherwise complies with

the conditions stated in this License.

5. Submission of Contributions. Unless You explicitly state otherwise, any Contribution intentionally submitted for inclusion in the Work

 by You to the Licensor shall be under the terms and conditions of this License, without any additional terms or conditions. Notwithstanding the above, nothing herein shall supersede or modify the terms of any separate license agreement you may have executed with Licensor regarding such Contributions.

6. Trademarks. This License does not grant permission to use the trade names, trademarks, service marks, or product names of the Licensor, except as required for reasonable and customary use in describing the origin of the Work and reproducing the content of the NOTICE file.

7. Disclaimer of Warranty. Unless required by applicable law or agreed to in writing, Licensor provides the Work (and each Contributor provides its

Contributions) on an "AS IS" BASIS,

 WITHOUT WARRANTIES OR CONDITIONS OF ANY KIND, either express or implied, including, without limitation, any warranties or conditions of TITLE, NON-INFRINGEMENT, MERCHANTABILITY, or FITNESS FOR A PARTICULAR PURPOSE. You are solely responsible for determining the appropriateness of using or redistributing the Work and assume any risks associated with Your exercise of permissions under this License.

8. Limitation of Liability. In no event and under no legal theory, whether in tort (including negligence), contract, or otherwise, unless required by applicable law (such as deliberate and grossly negligent acts) or agreed to in writing, shall any Contributor be liable to You for damages, including any direct, indirect, special, incidental, or consequential damages of any character arising as a result of this License or out of the use or inability to use the Work (including but not limited to damages for loss of goodwill, work stoppage, computer failure or malfunction, or any and all other commercial damages or losses), even if such Contributor has been advised of the possibility of such damages.

9. Accepting Warranty or Additional Liability. While redistributing the Work or Derivative Works thereof, You may choose to offer, and charge a fee for, acceptance of support, warranty, indemnity, or other liability obligations and/or rights consistent with this License. However, in accepting such obligations, You may act only on Your own behalf and on Your sole responsibility, not on behalf of any other Contributor, and only if You agree to indemnify, defend, and hold each Contributor harmless for any liability incurred by, or claims asserted against, such Contributor by reason of your accepting any such warranty or additional liability.

#### END OF TERMS AND CONDITIONS

APPENDIX: How to apply the Apache License to your work.

 To apply the Apache License to your work, attach the following

 boilerplate notice, with the fields enclosed by brackets "{}" replaced with your own identifying information. (Don't include the brackets!) The text should be enclosed in the appropriate comment syntax for the file format. We also recommend that a file or class name and description of purpose be included on the same "printed page" as the copyright notice for easier identification within third-party archives.

Copyright {yyyy} {name of copyright owner}

Licensed under the Apache License, Version 2.0 (the "License"); you may not use this file except in compliance with the License. You may obtain a copy of the License at

http://www.apache.org/licenses/LICENSE-2.0

Unless required by applicable law or agreed to in writing, software distributed under the License is distributed on an "AS IS" BASIS, WITHOUT WARRANTIES OR CONDITIONS OF ANY KIND, either express or implied. See the License for the specific language governing permissions and limitations under the License.

The MIT License (MIT)

Copyright (c) 2011-2015 Twitter, Inc

Permission is hereby granted, free of charge, to any person obtaining a copy of this software and associated documentation files (the "Software"), to deal in the Software without restriction, including without limitation the rights to use, copy, modify, merge, publish, distribute, sublicense, and/or sell copies of the Software, and to permit persons to whom the Software is furnished to do so, subject to the following conditions:

The above copyright notice and this permission notice shall be included in all copies or substantial portions of the Software.

THE SOFTWARE IS PROVIDED "AS IS", WITHOUT WARRANTY OF ANY KIND, EXPRESS OR IMPLIED, INCLUDING BUT NOT LIMITED TO THE WARRANTIES OF MERCHANTABILITY, FITNESS FOR A PARTICULAR PURPOSE AND NONINFRINGEMENT. IN NO EVENT SHALL THE AUTHORS OR COPYRIGHT HOLDERS BE LIABLE FOR ANY CLAIM, DAMAGES OR OTHER LIABILITY, WHETHER IN AN ACTION OF CONTRACT, TORT OR OTHERWISE, ARISING FROM, OUT OF OR IN CONNECTION WITH THE SOFTWARE OR THE USE OR OTHER DEALINGS

## **1.35 gsoap 2.6 1.35.1 Available under license :**

The specifications included in this directory are available to the public without fee or royalty.

W3C notices included with XML specifications:

Parts are governed by the W3C Software License [1] as described in the FAQ [2].

[1] http://www.w3.org/Consortium/Legal/copyright-software-19980720 [2] http://www.w3.org/Consortium/Legal/IPR-FAQ-20000620.html#DTD

OASIS notices included with WS-\* specifications:

"Permission to copy, display, perform, modify and distribute the WS-\* Specification, and to authorize others to do the foregoing, in any medium without fee or royalty is hereby granted for the purpose of developing and evaluating the WS-\* Specification."

"Permission to copy and display the WS-\* (the "Specification", which includes WSDL and schema documents), in any medium without fee or royalty is hereby granted, provided that you include the following on ALL copies of the Specification that you make:

1. A link or URL to the Specification at one of the Co-Developers' websites. 2. The

copyright notice as shown in the Specification."

"OASIS takes no position regarding the validity or scope of any intellectual property or other rights that might be claimed to pertain to the implementation or use of the technology described in this document or the extent to which any license under such rights might or might not be available; neither does it represent that it has made any effort to identify any such rights. Information on OASIS's procedures with respect to rights in OASIS specifications can be found at the OASIS website. Copies of claims of rights made available for publication and any assurances of licenses to be made available, or the result of an attempt made to obtain a general license or permission for the use of such proprietary rights by implementors or users of this specification, can be obtained from the OASIS Executive Director."

#### LICENSE

The gSOAP 2.8 releases, including all 2.8.x updates, are distributed under:

1) The gSOAP Public License 1.3 (which is based on the Mozilla public license 1.1).

Components NOT covered by the gSOAP Public License are:

- wsdl2h tool AND its source code output,
- soapcpp2 tool AND its source code output,
- UDDI code,
- the webserver example code in gsoap/samples/webserver,
- several example applications in the gsoap/samples directory.

 For details, see the note down below. The gSOAP public license is included in the package as license.pdf

2) GPL v2 (GNU Public License, a common open-source software license) covers all of the gSOAP software, see GPLv2\_license.txt

 If you use gSOAP under the GPL v2 to integrate parts of it or code generated by it with your own code, then you are allowed to sell copies of the modified program commercially, but only under the terms of the GNU GPL v2. Thus, for instance, you must make the source code of your programs available to the users of your programs as described in the GPL, and they must be allowed to redistribute and modify it as described in the GPL. These requirements are the condition for including the GPL-covered code you received in a program of your own.

 If you do not wish for your program to be released under a GPL-compatible open source license, then an alternate proprietary software license for gSOAP which will remove the aforementioned requirement is available from Genivia Inc, see 3) below.

 For more information on the GNU Public License 2.0, please visit: http://www.gnu.org/licenses/old-licenses/gpl-2.0-faq.html

 We do not accept third-party GPL contributions to avoid having to fork the code base in GPL and non-GPL.

3) Proprietary commercial software development licenses for the standard commercial edition and for enterprise-level licensing. The standard edition is functionally identical to the open source version of gSOAP and includes all software components, but without the open source GPL licensing requirements for your project.

#### IMPORTANT NOTE

Please check the suitability of GPL v2 for your project. Requirements imposed by the GPL v2 may affect the release of your software.

If you use gSOAP under the GPL v2 to integrate parts of it or code generated by it with your own code, then you are allowed to sell copies of the modified program commercially, but only under the terms of the GNU GPL v2. Thus, for instance, you must make the source code available to the users of the program as described in the GPL, and they must be allowed to redistribute and modify it as described in the GPL. These requirements are the condition for including the GPL-covered code you received in a program of your own. These restrictions may hamper certain proprietary software development scenarios. If you do not wish for your program to be released under a GPL-compatible open

source license, then an alternate proprietary software license for gSOAP which will remove the aforementioned requirement is available from Genivia Inc.

The gSOAP software does not include any third-party GPL code. All software was written from the ground up since 2003 and is owned and copyrighted by Genivia Inc. This allows Genivia to dual license the gSOAP software under GPLv2 and under the Genivia commercial-use licenses.

The Ohloh site by Black Duck includes an analysis of the gSOAP GPLv2 open source repository:

#### https://www.ohloh.net/p/gsoap

Please note that "Black Duck Scans" will detect the use of GPL gSOAP software in your project builds when you are using the gSOAP source code. The commercial-use licenses by Genivia explicitly grant the use of the gSOAP software for non-GPL use and inclusion.

Note that the GNU Bison and Flex tools are used to generate source code for the gSOAP soapcpp2 compiler. The Bison/Flex-generated source code is not restricted by the GPL or LGPL terms for this particular use.

Non-GPL third-party contributions are included in the 'extras' directory in the package and you are free to use these contributions. Suggested changes and improvements by vendors were accepted under the public gSOAP license (not GPL), which includes support for VxWorks and Apache and IIS modules for gSOAP.

For commercial-use licensing please visit:

 http://www.genivia.com/Products/gsoap/contract.html

or contact us at Genivia Inc:

 contact@genivia.com

GPL and OpenSSL

This program is released under the GPL with the additional exemption that compiling, linking, and/or using OpenSSL is allowed.

GPL and the gSOAP public license

This program is released under the GPL with the additional exemption that compiling, linking, and/or using software released under the gSOAP public license is allowed.

#### **COPYRIGHT**

gSOAP is copyrighted by Robert A. van Engelen, Genivia, Inc. Copyright (C) 2000-2015 Robert A. van Engelen, Genivia, Inc. All Rights Reserved.

#### USE RESTRICTIONS

You may not: (i) transfer rights to gSOAP or claim authorship; or (ii) remove any product identification, copyright, proprietary notices or labels from gSOAP.

#### WARRANTY

GENIVIA INC. EXPRESSLY DISCLAIMS ALL WARRANTIES, WHETHER EXPRESS, IMPLIED OR STATUTORY, INCLUDING, WITHOUT LIMITATION, THE IMPLIED WARRANTIES OF MERCHANTABILITY, OF FITNESS FOR A PARTICULAR PURPOSE, NONINFRINGEMENT OF THIRD PARTY INTELLECTUAL PROPERTY RIGHTS, AND ANY WARRANTY THAT MAY ARISE BY REASON OF TRADE USAGE, CUSTOM, OR COURSE OF DEALING. WITHOUT LIMITING THE FOREGOING, YOU ACKNOWLEDGE THAT THE SOFTWARE IS PROVIDED "AS IS" AND THAT GENIVIA INC. DO NOT WARRANT THE SOFTWARE WILL RUN UNINTERRUPTED OR ERROR FREE. LIMITED LIABILITY: THE ENTIRE RISK AS TO RESULTS AND PERFORMANCE OF THE SOFTWARE IS ASSUMED BY YOU. UNDER NO CIRCUMSTANCES WILL GENIVIA INC. BE LIABLE FOR ANY SPECIAL, INDIRECT, INCIDENTAL, EXEMPLARY OR CONSEQUENTIAL DAMAGES OF

ANY KIND OR NATURE WHATSOEVER, WHETHER BASED ON CONTRACT, WARRANTY, TORT (INCLUDING NEGLIGENCE), STRICT LIABILITY OR OTHERWISE, ARISING OUT OF OR IN ANY WAY RELATED TO THE SOFTWARE, EVEN IF GENIVIA INC. HAS BEEN ADVISED ON THE POSSIBILITY OF SUCH DAMAGE OR IF SUCH DAMAGE COULD HAVE BEEN REASONABLY FORESEEN, AND NOTWITHSTANDING ANY FAILURE OF ESSENTIAL PURPOSE OF ANY EXCLUSIVE REMEDY PROVIDED. SUCH LIMITATION ON DAMAGES INCLUDES, BUT IS NOT LIMITED TO, DAMAGES FOR LOSS OF GOODWILL, LOST PROFITS, LOSS OF DATA OR SOFTWARE, WORK STOPPAGE, COMPUTER FAILURE OR MALFUNCTION OR IMPAIRMENT OF OTHER GOODS. IN NO EVENT WILL GENIVIA INC. BE LIABLE FOR THE COSTS OF PROCUREMENT OF SUBSTITUTE SOFTWARE OR SERVICES. YOU ACKNOWLEDGE THAT THIS SOFTWARE IS NOT DESIGNED FOR USE IN ON-LINE EQUIPMENT IN HAZARDOUS ENVIRONMENTS SUCH AS OPERATION OF NUCLEAR FACILITIES, AIRCRAFT NAVIGATION OR CONTROL, OR LIFE-CRITICAL APPLICATIONS. GENIVIA INC. EXPRESSLY DISCLAIM ANY

#### LIABILITY

 RESULTING FROM USE OF THE SOFTWARE IN ANY SUCH ON-LINE EQUIPMENT IN HAZARDOUS ENVIRONMENTS AND ACCEPTS NO LIABILITY IN RESPECT OF ANY ACTIONS OR CLAIMS BASED ON THE USE OF THE SOFTWARE IN ANY SUCH ON-LINE EQUIPMENT IN HAZARDOUS ENVIRONMENTS BY YOU. FOR PURPOSES OF THIS PARAGRAPH, THE TERM "LIFE-CRITICAL APPLICATION" MEANS AN APPLICATION IN WHICH THE FUNCTIONING OR MALFUNCTIONING OF THE SOFTWARE MAY RESULT DIRECTLY OR INDIRECTLY IN PHYSICAL INJURY OR LOSS OF HUMAN LIFE.

The GNU General Public License (GPL)

Part of this program is also released under the GPL with the additional exemption that compiling, linking, and/or using OpenSSL is allowed.

Please refer to the LICENSE.txt for more details on software licensing.

Version 2, June 1991

Copyright (C) 1989, 1991 Free Software Foundation, Inc. 59 Temple Place, Suite 330, Boston, MA 02111-1307 USA

Everyone is permitted to copy and distribute verbatim copies of this license document, but changing it is not allowed.

#### Preamble

The licenses for most software are designed to take away your freedom to share and change it. By contrast, the GNU General Public License is intended to guarantee your freedom to share and change free software--to make sure the software is free for all its users. This General Public License applies to most of the Free Software Foundation's software and to any other program whose authors commit to using it. (Some other Free Software Foundation software is covered

 by the GNU Library General Public License instead.) You can apply it to your programs, too.

When we speak of free software, we are referring to freedom, not price. Our General Public Licenses are designed to make sure that you have the freedom to distribute copies of free software (and charge for this service if you wish), that you receive source code or can get it if you want it, that you can change the software or use pieces of it in new free programs; and that you know you can do these things.

To protect your rights, we need to make restrictions that forbid anyone to deny you these rights or to ask you to surrender the rights. These restrictions translate to certain responsibilities for you if you distribute copies of the software, or if you modify it.

For example, if you distribute copies of such a program, whether gratis or for

a fee, you must give the recipients all the rights that you have. You must make sure that they, too, receive or can get the source code. And you must show them these terms so they know their rights.

We protect your rights with two steps: (1) copyright the software, and (2) offer you this license which gives you legal permission to copy, distribute and/or modify the software.

Also, for each author's protection and ours, we want to make certain that everyone understands that there is no warranty for this free software. If the software is modified by someone else and passed on, we want its recipients to know that what they have is not the original, so that any problems introduced by others will not reflect on the original authors' reputations.

Finally, any free program is threatened constantly by software patents. We wish to avoid the danger that redistributors of a free program will individually obtain patent licenses, in effect making the program proprietary. To prevent this, we have made it clear that any patent must be licensed for everyone's free use or not licensed at all.

The precise terms and conditions for copying, distribution and modification follow.

#### TERMS AND CONDITIONS FOR COPYING, DISTRIBUTION AND MODIFICATION

0. This License applies to any program or other work which contains a notice placed by the copyright holder saying it may be distributed under the terms of this General Public License. The "Program", below, refers to any such program or work, and a "work based on the Program" means either the Program or any derivative work under copyright law: that is to say, a work containing the Program or a portion of it, either verbatim or with modifications and/or translated into another language. (Hereinafter, translation is included without limitation in the term "modification".) Each licensee is addressed as "you".

Activities other than copying, distribution and modification are not covered by this License; they are outside its scope. The act of running the Program is not restricted, and the output from the Program is covered only if its contents constitute

 a work based on the Program (independent of having been made by running the Program). Whether that is true depends on what the Program does.

1. You may copy and distribute verbatim copies of the Program's source code as you receive it, in any medium, provided that you conspicuously and appropriately publish on each copy an appropriate copyright notice and disclaimer of warranty; keep intact all the notices that refer to this License and to the absence of any warranty; and give any other recipients of the

Program a copy of this License along with the Program.

You may charge a fee for the physical act of transferring a copy, and you may at your option offer warranty protection in exchange for a fee.

2. You may modify your copy or copies of the Program or any portion of it, thus forming a work based on the Program, and copy and distribute such modifications or work under the terms of Section 1 above, provided that you also meet all of these conditions:

#### a)

 You must cause the modified files to carry prominent notices stating that you changed the files and the date of any change.

b) You must cause any work that you distribute or publish, that in whole or in part contains or is derived from the Program or any part thereof, to be licensed as a whole at no charge to all third parties under the terms of this License.

c) If the modified program normally reads commands interactively when run, you must cause it, when started running for such interactive use in the most ordinary way, to print or display an announcement including an appropriate copyright notice and a notice that there is no warranty (or else, saying that you provide a warranty) and that users may redistribute the program under these conditions, and telling the user how to view a copy of this License. (Exception: if the Program itself is interactive but does not normally print such an announcement, your work based on the Program is not required to print an announcement.)

#### These

 requirements apply to the modified work as a whole. If identifiable sections of that work are not derived from the Program, and can be reasonably considered independent and separate works in themselves, then this License, and its terms, do not apply to those sections when you distribute them as separate works. But when you distribute the same sections as part of a whole which is a work based on the Program, the distribution of the whole must be on the terms of this License, whose permissions for other licensees extend to the entire whole, and thus to each and every part regardless of who wrote it.

Thus, it is not the intent of this section to claim rights or contest your rights to work written entirely by you; rather, the intent is to exercise the right to control the distribution of derivative or collective works based on the Program.

In addition, mere aggregation of another work not based on the Program with the Program (or with a work based on the Program) on a volume of a storage or distribution medium does not bring the other work under the scope of this

#### License.

3. You may copy and distribute the Program (or a work based on it, under Section 2) in object code or executable form under the terms of Sections 1 and 2 above provided that you also do one of the following:

a) Accompany it with the complete corresponding machine-readable source code, which must be distributed under the terms of Sections 1 and 2 above on a medium customarily used for software interchange; or,

b) Accompany it with a written offer, valid for at least three years, to give any third party, for a charge no more than your cost of physically performing source distribution, a complete machine-readable copy of the corresponding source code, to be distributed under the terms of Sections 1 and 2 above on a medium customarily used for software interchange; or,

c) Accompany it with the information you received as to the offer to distribute corresponding

 source code. (This alternative is allowed only for noncommercial distribution and only if you received the program in object code or executable form with such an offer, in accord with Subsection b above.)

The source code for a work means the preferred form of the work for making modifications to it. For an executable work, complete source code means all the source code for all modules it contains, plus any associated interface definition files, plus the scripts used to control compilation and installation of the executable. However, as a special exception, the source code distributed need not include anything that is normally distributed (in either source or binary form) with the major components (compiler, kernel, and so on) of the operating system on which the executable runs, unless that component itself accompanies the executable.

If distribution of executable or object code is made by offering access to copy from a designated place, then offering equivalent access to copy the source

code from the same place counts as distribution of the source code, even though third parties are not compelled to copy the source along with the object code.

4. You may not copy, modify, sublicense, or distribute the Program except as expressly provided under this License. Any attempt otherwise to copy, modify, sublicense or distribute the Program is void, and will automatically terminate your rights under this License. However, parties who have received copies, or rights, from you under this License will not have their licenses terminated so long as such parties remain in full compliance.

5. You are not required to accept this License, since you have not signed it. However, nothing else grants you permission to modify or distribute the Program or its derivative works. These actions are prohibited by law if you do not

accept this License. Therefore, by modifying or distributing the Program (or any work based on the Program), you indicate your acceptance of this License to do so, and all its terms and conditions for copying, distributing or modifying the Program or works based on it.

6. Each time you redistribute the Program (or any work based on the Program), the recipient automatically receives a license from the original licensor to copy, distribute or modify the Program subject to these terms and conditions. You may not impose any further restrictions on the recipients' exercise of the rights granted herein. You are not responsible for enforcing compliance by third parties to this License.

7. If, as a consequence of a court judgment or allegation of patent infringement or for any other reason (not limited to patent issues), conditions are imposed on you (whether by court order, agreement or otherwise) that contradict the conditions of this License, they do not excuse you from the conditions of this License. If you cannot distribute so as to satisfy simultaneously your obligations under this License and any other pertinent

obligations, then as a consequence you may not distribute the Program at all. For example, if a patent license would not permit royalty-free redistribution of the Program by all those who receive copies directly or indirectly through you, then the only way you could satisfy both it and this License would be to refrain entirely from distribution of the Program.

If any portion of this section is held invalid or unenforceable under any particular circumstance, the balance of the section is intended to apply and the section as a whole is intended to apply in other circumstances.

It is not the purpose of this section to induce you to infringe any patents or other property right claims or to contest validity of any such claims; this section has the sole purpose of protecting the integrity of the free software distribution system, which is implemented by public license practices. Many people have made generous contributions to the wide range of software distributed

 through that system in reliance on consistent application of that system; it is up to the author/donor to decide if he or she is willing to distribute software through any other system and a licensee cannot impose that choice.

This section is intended to make thoroughly clear what is believed to be a consequence of the rest of this License.

8. If the distribution and/or use of the Program is restricted in certain countries either by patents or by copyrighted interfaces, the original copyright holder who places the Program under this License may add an explicit geographical distribution limitation excluding those countries, so that

distribution is permitted only in or among countries not thus excluded. In such case, this License incorporates the limitation as if written in the body of this License.

9. The Free Software Foundation may publish revised and/or new versions of the General Public License from time to time. Such new versions will be similar in

spirit to the present version, but may differ in detail to address new problems or concerns.

Each version is given a distinguishing version number. If the Program specifies a version number of this License which applies to it and "any later version", you have the option of following the terms and conditions either of that version or of any later version published by the Free Software Foundation. If the Program does not specify a version number of this License, you may choose any version ever published by the Free Software Foundation.

10. If you wish to incorporate parts of the Program into other free programs whose distribution conditions are different, write to the author to ask for permission. For software which is copyrighted by the Free Software Foundation, write to the Free Software Foundation; we sometimes make exceptions for this. Our decision will be guided by the two goals of preserving the free status of all derivatives of our free software and of promoting the sharing and reuse of software generally.

#### NO WARRANTY

11. BECAUSE THE PROGRAM IS LICENSED FREE OF CHARGE, THERE IS NO WARRANTY FOR THE PROGRAM, TO THE EXTENT PERMITTED BY APPLICABLE LAW. EXCEPT WHEN OTHERWISE STATED IN WRITING THE COPYRIGHT HOLDERS AND/OR OTHER PARTIES PROVIDE THE PROGRAM "AS IS" WITHOUT WARRANTY OF ANY KIND, EITHER EXPRESSED OR IMPLIED, INCLUDING, BUT NOT LIMITED TO, THE IMPLIED WARRANTIES OF MERCHANTABILITY AND FITNESS FOR A PARTICULAR PURPOSE. THE ENTIRE RISK AS TO THE QUALITY AND PERFORMANCE OF THE PROGRAM IS WITH YOU. SHOULD THE PROGRAM PROVE DEFECTIVE, YOU ASSUME THE COST OF ALL NECESSARY SERVICING, REPAIR OR CORRECTION.

12. IN NO EVENT UNLESS REQUIRED BY APPLICABLE LAW OR AGREED TO IN WRITING WILL ANY COPYRIGHT HOLDER, OR ANY OTHER PARTY WHO MAY MODIFY AND/OR REDISTRIBUTE THE

PROGRAM AS PERMITTED ABOVE, BE LIABLE TO YOU FOR DAMAGES, INCLUDING ANY GENERAL, SPECIAL, INCIDENTAL OR CONSEQUENTIAL DAMAGES ARISING OUT OF THE USE OR INABILITY

 TO USE THE PROGRAM (INCLUDING BUT NOT LIMITED TO LOSS OF DATA OR DATA BEING RENDERED INACCURATE OR LOSSES SUSTAINED BY YOU OR THIRD PARTIES OR A FAILURE OF THE PROGRAM TO OPERATE WITH ANY OTHER PROGRAMS), EVEN IF SUCH HOLDER OR OTHER PARTY HAS BEEN ADVISED OF THE POSSIBILITY OF SUCH DAMAGES.

#### END OF TERMS AND CONDITIONS

#### How to Apply These Terms to Your New Programs

If you develop a new program, and you want it to be of the greatest possible use to the public, the best way to achieve this is to make it free software which everyone can redistribute and change under these terms.

To do so, attach the following notices to the program. It is safest to attach them to the start of each source file to most effectively convey the exclusion of warranty; and each file should have at least the "copyright" line and a pointer to where the full notice is found.

#### gSOAP XML Web services tools Copyright (C) 2004, Robert van Engelen, Genivia, Inc. All Rights Reserved.

#### This

 program is free software; you can redistribute it and/or modify it under the terms of the GNU General Public License as published by the Free Software Foundation; either version 2 of the License, or (at your option) any later version.

This program is distributed in the hope that it will be useful, but WITHOUT ANY WARRANTY; without even the implied warranty of MERCHANTABILITY or FITNESS FOR A PARTICULAR PURPOSE. See the GNU General Public License for more details.

You should have received a copy of the GNU General Public License along with this program; if not, write to the Free Software Foundation, Inc., 59 Temple Place, Suite 330, Boston, MA 02111-1307 USA

Also add information on how to contact you by electronic and paper mail: engelen@genivia.com / engelen@acm.org

If the program is interactive, make it output a short notice like this when it starts in an interactive mode:

gSOAP version X.Y.Z, Copyright (C) 2001-2004, Robert van Engelen, Genivia, Inc. gSOAP comes

 with ABSOLUTELY NO WARRANTY; for details type `show w'. This is free software, and you are welcome to redistribute it under certain conditions; type `show c' for details.

The hypothetical commands `show w' and `show c' should show the appropriate parts of the General Public License. Of course, the commands you use may be called something other than `show w' and `show c'; they could even be mouse-clicks or menu items--whatever suits your program.

This General Public License does not permit incorporating your program into

proprietary programs. If your program is a subroutine library, you may consider it more useful to permit linking proprietary applications with the library. If this is what you want to do, use the GNU Library General Public License instead of this License.

W3C copyright and document licensing:

http://www.w3.org/Consortium/Legal/copyright-documents

gSOAP software licensing:

 Copyright (C) 2001-2010 Robert van Engelen, Genivia Inc. All Rights Reserved. Part of this software is released under one of the following licenses: 1) GPL or 2) Genivia's license for commercial use.

## **1.36 libpcap 1.10.1 1.36.1 Available under license :**

License: BSD

Redistribution and use in source and binary forms, with or without modification, are permitted provided that the following conditions are met:

- 1. Redistributions of source code must retain the above copyright notice, this list of conditions and the following disclaimer.
- 2. Redistributions in binary form must reproduce the above copyright notice, this list of conditions and the following disclaimer in the documentation and/or other materials provided with the distribution.
- 3. The names of the authors may not be used to endorse or promote products derived from this software without specific prior written permission.

THIS SOFTWARE IS PROVIDED ``AS IS'' AND WITHOUT ANY EXPRESS OR IMPLIED WARRANTIES, INCLUDING, WITHOUT LIMITATION, THE IMPLIED WARRANTIES OF MERCHANTABILITY AND FITNESS FOR A PARTICULAR PURPOSE.

# **1.37 commons-io 2.11.0**

## **1.37.1 Available under license :**

Apache Commons IO Copyright 2002-2021 The Apache Software Foundation

This product includes software developed at The Apache Software Foundation (https://www.apache.org/).

### Apache License Version 2.0, January 2004 http://www.apache.org/licenses/

#### TERMS AND CONDITIONS FOR USE, REPRODUCTION, AND DISTRIBUTION

#### 1. Definitions.

 "License" shall mean the terms and conditions for use, reproduction, and distribution as defined by Sections 1 through 9 of this document.

 "Licensor" shall mean the copyright owner or entity authorized by the copyright owner that is granting the License.

 "Legal Entity" shall mean the union of the acting entity and all other entities that control, are controlled by, or are under common control with that entity. For the purposes of this definition, "control" means (i) the power, direct or indirect, to cause the direction or management of such entity, whether by contract or otherwise, or (ii) ownership of fifty percent (50%) or more of the outstanding shares, or (iii) beneficial ownership of such entity.

 "You" (or "Your") shall mean an individual or Legal Entity exercising permissions granted by this License.

 "Source" form shall mean the preferred form for making modifications, including but not limited to software source code, documentation source, and configuration files.

 "Object" form shall mean any form resulting from mechanical transformation or translation of a Source form, including but not limited to compiled object code, generated documentation, and conversions to other media types.

 "Work" shall mean the work of authorship, whether in Source or Object form, made available under the License, as indicated by a copyright notice that is included in or attached to the work (an example is provided in the Appendix below).

 "Derivative Works" shall mean any work, whether in Source or Object form, that is based on (or derived from) the Work and for which the editorial

 revisions, annotations, elaborations, or other modifications represent, as a whole, an original work of authorship. For the purposes of this License, Derivative Works shall not include works that remain separable from, or merely link (or bind by name) to the interfaces of,

the Work and Derivative Works thereof.

 "Contribution" shall mean any work of authorship, including the original version of the Work and any modifications or additions to that Work or Derivative Works thereof, that is intentionally submitted to Licensor for inclusion in the Work by the copyright owner or by an individual or Legal Entity authorized to submit on behalf of the copyright owner. For the purposes of this definition, "submitted" means any form of electronic, verbal, or written communication sent to the Licensor or its representatives, including but not limited to communication on electronic mailing lists, source code control systems, and issue tracking systems that are managed by, or on behalf of, the Licensor for the purpose of discussing and improving the Work, but excluding communication that is conspicuously marked or otherwise designated in writing by the copyright owner as "Not a Contribution."

 "Contributor" shall mean Licensor and any individual or Legal Entity on behalf of whom a Contribution has been received by Licensor and subsequently incorporated within the Work.

- 2. Grant of Copyright License. Subject to the terms and conditions of this License, each Contributor hereby grants to You a perpetual, worldwide, non-exclusive, no-charge, royalty-free, irrevocable copyright license to reproduce, prepare Derivative Works of, publicly display, publicly perform, sublicense, and distribute the Work and such Derivative Works in Source or Object form.
- 3. Grant of Patent License. Subject to the terms and conditions of this
- License, each Contributor hereby grants to You a perpetual, worldwide, non-exclusive, no-charge, royalty-free, irrevocable (except as stated in this section) patent license to make, have made, use, offer to sell, sell, import, and otherwise transfer the Work, where such license applies only to those patent claims licensable by such Contributor that are necessarily infringed by their Contribution(s) alone or by combination of their Contribution(s) with the Work to which such Contribution(s) was submitted. If You institute patent litigation against any entity (including a cross-claim or counterclaim in a lawsuit) alleging that the Work or a Contribution incorporated within the Work constitutes direct or contributory patent infringement, then any patent licenses granted to You under this License for that Work shall terminate as of the date such litigation is filed.

 4. Redistribution. You may reproduce and distribute copies of the

 Work or Derivative Works thereof in any medium, with or without modifications, and in Source or Object form, provided that You

meet the following conditions:

- (a) You must give any other recipients of the Work or Derivative Works a copy of this License; and
- (b) You must cause any modified files to carry prominent notices stating that You changed the files; and
- (c) You must retain, in the Source form of any Derivative Works that You distribute, all copyright, patent, trademark, and attribution notices from the Source form of the Work, excluding those notices that do not pertain to any part of the Derivative Works; and
- (d) If the Work includes a "NOTICE" text file as part of its distribution, then any Derivative Works that You distribute must include a readable copy of the attribution notices contained within such NOTICE file, excluding

#### those notices that do not

 pertain to any part of the Derivative Works, in at least one of the following places: within a NOTICE text file distributed as part of the Derivative Works; within the Source form or documentation, if provided along with the Derivative Works; or, within a display generated by the Derivative Works, if and wherever such third-party notices normally appear. The contents of the NOTICE file are for informational purposes only and do not modify the License. You may add Your own attribution notices within Derivative Works that You distribute, alongside or as an addendum to the NOTICE text from the Work, provided that such additional attribution notices cannot be construed as modifying the License.

 You may add Your own copyright statement to Your modifications and may provide additional or different license terms and conditions

- for use, reproduction, or distribution of Your modifications, or for any such Derivative Works as a whole, provided Your use, reproduction, and distribution of the Work otherwise complies with the conditions stated in this License.
- 5. Submission of Contributions. Unless You explicitly state otherwise, any Contribution intentionally submitted for inclusion in the Work by You to the Licensor shall be under the terms and conditions of this License, without any additional terms or conditions. Notwithstanding the above, nothing herein shall supersede or modify the terms of any separate license agreement you may have executed with Licensor regarding such Contributions.

 6. Trademarks. This License does not grant permission to use the trade names, trademarks, service marks, or product names of the Licensor, except as required for reasonable and customary use in describing the origin of the Work and reproducing the content of the NOTICE file.

- 7. Disclaimer of Warranty. Unless required by applicable law or agreed to in writing, Licensor provides the Work (and each Contributor provides its Contributions) on an "AS IS" BASIS, WITHOUT WARRANTIES OR CONDITIONS OF ANY KIND, either express or implied, including, without limitation, any warranties or conditions of TITLE, NON-INFRINGEMENT, MERCHANTABILITY, or FITNESS FOR A PARTICULAR PURPOSE. You are solely responsible for determining the appropriateness of using or redistributing the Work and assume any risks associated with Your exercise of permissions under this License.
- 8. Limitation of Liability. In no event and under no legal theory, whether in tort (including negligence), contract, or otherwise, unless required by applicable law (such as deliberate and grossly negligent acts) or agreed to in writing, shall any Contributor be liable to You for damages, including any direct, indirect, special,

 incidental, or consequential damages of any character arising as a result of this License or out of the use or inability to use the Work (including but not limited to damages for loss of goodwill, work stoppage, computer failure or malfunction, or any and all other commercial damages or losses), even if such Contributor has been advised of the possibility of such damages.

 9. Accepting Warranty or Additional Liability. While redistributing the Work or Derivative Works thereof, You may choose to offer, and charge a fee for, acceptance of support, warranty, indemnity, or other liability obligations and/or rights consistent with this License. However, in accepting such obligations, You may act only on Your own behalf and on Your sole responsibility, not on behalf of any other Contributor, and only if You agree to indemnify, defend, and hold each Contributor harmless for any liability incurred by, or claims asserted against, such Contributor by reason of your accepting any such warranty or additional liability.

#### END OF TERMS AND CONDITIONS

APPENDIX: How to apply the Apache License to your work.

 To apply the Apache License to your work, attach the following boilerplate notice, with the fields enclosed by brackets "[]" replaced with your own identifying information. (Don't include the brackets!) The text should be enclosed in the appropriate

 comment syntax for the file format. We also recommend that a file or class name and description of purpose be included on the same "printed page" as the copyright notice for easier identification within third-party archives.

Copyright [yyyy] [name of copyright owner]

 Licensed under the Apache License, Version 2.0 (the "License"); you may not use this file except in compliance with the License. You may obtain a copy of the License at

http://www.apache.org/licenses/LICENSE-2.0

 Unless required by applicable law or agreed to in writing, software distributed under the License is distributed on an "AS IS" BASIS, WITHOUT WARRANTIES OR CONDITIONS OF ANY KIND, either express or implied. See the License for the specific language governing permissions and limitations under the License.

## **1.38 google-test 1.11.0 1.38.1 Available under license :**

Copyright 2008, Google Inc. All rights reserved.

Redistribution and use in source and binary forms, with or without modification, are permitted provided that the following conditions are met:

 \* Redistributions of source code must retain the above copyright notice, this list of conditions and the following disclaimer.

 \* Redistributions in binary form must reproduce the above copyright notice, this list of conditions and the following disclaimer in the documentation and/or other materials provided with the distribution.

 \* Neither the name of Google Inc. nor the names of its contributors may be used to endorse or promote products derived from this software without specific prior written permission.

THIS SOFTWARE IS PROVIDED BY THE COPYRIGHT HOLDERS AND CONTRIBUTORS "AS IS" AND ANY EXPRESS OR IMPLIED WARRANTIES, INCLUDING, BUT NOT LIMITED TO, THE IMPLIED WARRANTIES OF MERCHANTABILITY AND FITNESS FOR A PARTICULAR PURPOSE ARE DISCLAIMED. IN NO EVENT SHALL THE COPYRIGHT OWNER OR

 CONTRIBUTORS BE LIABLE FOR ANY DIRECT, INDIRECT, INCIDENTAL, SPECIAL, EXEMPLARY, OR CONSEQUENTIAL DAMAGES (INCLUDING, BUT NOT LIMITED TO, PROCUREMENT OF SUBSTITUTE GOODS OR SERVICES; LOSS OF USE,

### DATA, OR PROFITS; OR BUSINESS INTERRUPTION) HOWEVER CAUSED AND ON ANY THEORY OF LIABILITY, WHETHER IN CONTRACT, STRICT LIABILITY, OR TORT (INCLUDING NEGLIGENCE OR OTHERWISE) ARISING IN ANY WAY OUT OF THE USE OF THIS SOFTWARE, EVEN IF ADVISED OF THE POSSIBILITY OF SUCH DAMAGE.

 Apache License Version 2.0, January 2004 http://www.apache.org/licenses/

#### TERMS AND CONDITIONS FOR USE, REPRODUCTION, AND DISTRIBUTION

1. Definitions.

 "License" shall mean the terms and conditions for use, reproduction, and distribution as defined by Sections 1 through 9 of this document.

 "Licensor" shall mean the copyright owner or entity authorized by the copyright owner that is granting the License.

 "Legal Entity" shall mean the union of the acting entity and all other entities that control, are controlled by, or are under common control with that entity. For the purposes of this definition, "control" means (i) the power, direct or indirect, to cause the direction or management of such entity, whether by contract or otherwise, or (ii) ownership of fifty percent (50%) or more of the outstanding shares, or (iii) beneficial ownership of such entity.

 "You" (or "Your") shall mean an individual or Legal Entity exercising permissions granted by this License.

 "Source" form shall mean the preferred form for making modifications, including but not limited to software source code, documentation source, and configuration files.

 "Object" form shall mean any form resulting from mechanical transformation or translation of a Source form, including but not limited to compiled object code, generated documentation, and conversions to other media types.

 "Work" shall mean the work of authorship, whether in Source or Object form, made available under the License, as indicated by a copyright notice that is included in or attached to the work (an example is provided in the Appendix below).

 "Derivative Works" shall mean any work, whether in Source or Object form, that is based on (or derived from) the Work and for which the editorial

 revisions, annotations, elaborations, or other modifications represent, as a whole, an original work of authorship. For the purposes of this License, Derivative Works shall not include works that remain separable from, or merely link (or bind by name) to the interfaces of, the Work and Derivative Works thereof.

 "Contribution" shall mean any work of authorship, including the original version of the Work and any modifications or additions to that Work or Derivative Works thereof, that is intentionally submitted to Licensor for inclusion in the Work by the copyright owner or by an individual or Legal Entity authorized to submit on behalf of the copyright owner. For the purposes of this definition, "submitted" means any form of electronic, verbal, or written communication sent to the Licensor or its representatives, including but not limited to communication on electronic mailing lists, source code control systems, and issue tracking systems that are managed by, or on behalf of, the Licensor for the purpose of discussing and improving the Work, but excluding communication that is conspicuously marked or otherwise designated in writing by the copyright owner as "Not a Contribution."

 "Contributor" shall mean Licensor and any individual or Legal Entity on behalf of whom a Contribution has been received by Licensor and subsequently incorporated within the Work.

- 2. Grant of Copyright License. Subject to the terms and conditions of this License, each Contributor hereby grants to You a perpetual, worldwide, non-exclusive, no-charge, royalty-free, irrevocable copyright license to reproduce, prepare Derivative Works of, publicly display, publicly perform, sublicense, and distribute the Work and such Derivative Works in Source or Object form.
- 3. Grant of Patent License. Subject to the terms and conditions of this
- License, each Contributor hereby grants to You a perpetual, worldwide, non-exclusive, no-charge, royalty-free, irrevocable (except as stated in this section) patent license to make, have made, use, offer to sell, sell, import, and otherwise transfer the Work, where such license applies only to those patent claims licensable by such Contributor that are necessarily infringed by their Contribution(s) alone or by combination of their Contribution(s) with the Work to which such Contribution(s) was submitted. If You institute patent litigation against any entity (including a cross-claim or counterclaim in a lawsuit) alleging that the Work or a Contribution incorporated within the Work constitutes direct or contributory patent infringement, then any patent licenses granted to You under this License for that Work shall terminate as of the date such litigation is filed.

 4. Redistribution. You may reproduce and distribute copies of the

 Work or Derivative Works thereof in any medium, with or without modifications, and in Source or Object form, provided that You meet the following conditions:

- (a) You must give any other recipients of the Work or Derivative Works a copy of this License; and
- (b) You must cause any modified files to carry prominent notices stating that You changed the files; and
- (c) You must retain, in the Source form of any Derivative Works that You distribute, all copyright, patent, trademark, and attribution notices from the Source form of the Work, excluding those notices that do not pertain to any part of the Derivative Works; and
- (d) If the Work includes a "NOTICE" text file as part of its distribution, then any Derivative Works that You distribute must include a readable copy of the attribution notices contained within such NOTICE file, excluding

those notices that do not

 pertain to any part of the Derivative Works, in at least one of the following places: within a NOTICE text file distributed as part of the Derivative Works; within the Source form or documentation, if provided along with the Derivative Works; or, within a display generated by the Derivative Works, if and wherever such third-party notices normally appear. The contents of the NOTICE file are for informational purposes only and do not modify the License. You may add Your own attribution notices within Derivative Works that You distribute, alongside or as an addendum to the NOTICE text from the Work, provided that such additional attribution notices cannot be construed as modifying the License.

 You may add Your own copyright statement to Your modifications and may provide additional or different license terms and conditions

- for use, reproduction, or distribution of Your modifications, or for any such Derivative Works as a whole, provided Your use, reproduction, and distribution of the Work otherwise complies with the conditions stated in this License.
- 5. Submission of Contributions. Unless You explicitly state otherwise, any Contribution intentionally submitted for inclusion in the Work by You to the Licensor shall be under the terms and conditions of this License, without any additional terms or conditions.

 Notwithstanding the above, nothing herein shall supersede or modify the terms of any separate license agreement you may have executed with Licensor regarding such Contributions.

- 6. Trademarks. This License does not grant permission to use the trade names, trademarks, service marks, or product names of the Licensor, except as required for reasonable and customary use in describing the origin of the Work and reproducing the content of the NOTICE file.
- 7. Disclaimer of Warranty. Unless required by applicable law or agreed to in writing, Licensor provides the Work (and each Contributor provides its Contributions) on an "AS IS" BASIS, WITHOUT WARRANTIES OR CONDITIONS OF ANY KIND, either express or implied, including, without limitation, any warranties or conditions of TITLE, NON-INFRINGEMENT, MERCHANTABILITY, or FITNESS FOR A PARTICULAR PURPOSE. You are solely responsible for determining the appropriateness of using or redistributing the Work and assume any risks associated with Your exercise of permissions under this License.
- 8. Limitation of Liability. In no event and under no legal theory, whether in tort (including negligence), contract, or otherwise, unless required by applicable law (such as deliberate and grossly negligent acts) or agreed to in writing, shall any Contributor be liable to You for damages, including any direct,

indirect, special,

 incidental, or consequential damages of any character arising as a result of this License or out of the use or inability to use the Work (including but not limited to damages for loss of goodwill, work stoppage, computer failure or malfunction, or any and all other commercial damages or losses), even if such Contributor has been advised of the possibility of such damages.

 9. Accepting Warranty or Additional Liability. While redistributing the Work or Derivative Works thereof, You may choose to offer, and charge a fee for, acceptance of support, warranty, indemnity, or other liability obligations and/or rights consistent with this License. However, in accepting such obligations, You may act only on Your own behalf and on Your sole responsibility, not on behalf of any other Contributor, and only if You agree to indemnify, defend, and hold each Contributor harmless for any liability incurred by, or claims asserted against, such Contributor by reason of your accepting any such warranty or additional liability.

#### END OF TERMS AND CONDITIONS

APPENDIX: How to apply the Apache License to your work.

 To apply the Apache License to your work, attach the following boilerplate notice, with the fields enclosed by brackets "[]" replaced with your own identifying information. (Don't include the brackets!) The text should be enclosed in the appropriate comment syntax for the file format. We also recommend that a file or class name and description of purpose be included on the same "printed page" as the copyright notice for easier identification within third-party archives.

 Copyright [2007] Neal Norwitz Portions Copyright [2007] Google Inc.

 Licensed under the Apache License, Version 2.0 (the "License"); you may not use this file except in compliance with the License. You may obtain a copy of the License at

http://www.apache.org/licenses/LICENSE-2.0

 Unless required by applicable law or agreed to in writing, software distributed under the License is distributed on an "AS IS" BASIS, WITHOUT WARRANTIES OR CONDITIONS OF ANY KIND, either express or implied. See the License for the specific language governing permissions and limitations under the License. # This file contains a list of people who've made non-trivial # contribution to the Google C++ Testing Framework project. People # who commit code to the project are encouraged to add their names

# here. Please keep the list sorted by first names.

Ajay Joshi <jaj@google.com> Balzs Dn <br/> <br/>balazs.dan@gmail.com> Benoit Sigoure <tsuna@google.com> Bharat Mediratta <bharat@menalto.com> Bogdan Piloca <boo@google.com> Chandler Carruth <chandlerc@google.com> Chris Prince <cprince@google.com> Chris Taylor <taylorc@google.com> Dan Egnor <egnor@google.com> Dave MacLachlan <dmaclach@gmail.com> David Anderson <danderson@google.com> Dean Sturtevant Eric Roman <eroman@chromium.org> Gene Volovich <gv@cite.com> Hady Zalek <hady.zalek@gmail.com> Hal Burch <gmock@hburch.com> Jeffrey Yasskin <jyasskin@google.com> Jim Keller <jimkeller@google.com> Joe Walnes <joe@truemesh.com>

Jon Wray <jwray@google.com> Ji Sigursson <joi@google.com> Keir Mierle <mierle@gmail.com> Keith Ray <keith.ray@gmail.com> Kenton Varda <kenton@google.com> Kostya Serebryany <kcc@google.com> Krystian Kuzniarek <krystian.kuzniarek@gmail.com> Lev Makhlis Manuel Klimek <klimek@google.com> Mario Tanev <radix@google.com> Mark Paskin Markus Heule <markus.heule@gmail.com> Matthew Simmons <simmonmt@acm.org> Mika Raento <mikie@iki.fi> Mike Bland <mbland@google.com> Mikls Fazekas <mfazekas@szemafor.com> Neal Norwitz <nnorwitz@gmail.com> Nermin Ozkiranartli <nermin@google.com> Owen Carlsen <ocarlsen@google.com> Paneendra Ba <paneendra@google.com> Pasi Valminen <pasi.valminen@gmail.com> Patrick Hanna <phanna@google.com> Patrick Riley <pfr@google.com> Paul Menage <menage@google.com> Peter Kaminski <piotrk@google.com> Piotr Kaminski <piotrk@google.com> Preston Jackson <preston.a.jackson@gmail.com> Rainer Klaffenboeck <rainer.klaffenboeck@dynatrace.com> Russ Cox <rsc@google.com> Russ Rufer <russ@pentad.com> Sean Mcafee <eefacm@gmail.com> Sigurur sgeirsson <siggi@google.com> Sverre Sundsdal <sundsdal@gmail.com> Takeshi Yoshino <tyoshino@google.com> **Tracy**  Bialik <tracy@pentad.com> Vadim Berman <vadimb@google.com> Vlad Losev <vladl@google.com> Wolfgang Klier <wklier@google.com> Zhanyong Wan <wan@google.com>

# **1.39 procps 3.3.17**
### **1.39.1 Available under license :**

 GNU GENERAL PUBLIC LICENSE Version 2, June 1991

Copyright (C) 1989, 1991 Free Software Foundation, Inc., 51 Franklin Street, Fifth Floor, Boston, MA 02110-1301 USA Everyone is permitted to copy and distribute verbatim copies of this license document, but changing it is not allowed.

#### Preamble

 The licenses for most software are designed to take away your freedom to share and change it. By contrast, the GNU General Public License is intended to guarantee your freedom to share and change free software--to make sure the software is free for all its users. This General Public License applies to most of the Free Software Foundation's software and to any other program whose authors commit to using it. (Some other Free Software Foundation software is covered by the GNU Lesser General Public License instead.) You can apply it to your programs, too.

 When we speak of free software, we are referring to freedom, not price.

 Our General Public Licenses are designed to make sure that you have the freedom to distribute copies of free software (and charge for this service if you wish), that you receive source code or can get it if you want it, that you can change the software or use pieces of it in new free programs; and that you know you can do these things.

 To protect your rights, we need to make restrictions that forbid anyone to deny you these rights or to ask you to surrender the rights. These restrictions translate to certain responsibilities for you if you distribute copies of the software, or if you modify it.

 For example, if you distribute copies of such a program, whether gratis or for a fee, you must give the recipients all the rights that you have. You must make sure that they, too, receive or can get the source code. And you must show them these terms so they know their rights.

We protect your rights with two steps: (1) copyright the software, and (2) offer you this license which gives you legal permission to copy, distribute and/or modify the software.

 Also, for each author's protection and ours, we want to make certain that everyone understands that there is no warranty for this free software. If the software is modified by someone else and passed on, we want its recipients to know that what they have is not the original, so that any problems introduced by others will not reflect on the original authors' reputations.

 Finally, any free program is threatened constantly by software patents. We wish to avoid the danger that redistributors of a free program will individually obtain patent licenses, in effect making the program proprietary. To prevent this, we have made it clear that any patent must be licensed for everyone's free use or not licensed at all.

 The precise terms and conditions for copying, distribution and modification follow.

#### GNU GENERAL PUBLIC LICENSE TERMS AND CONDITIONS FOR COPYING, DISTRIBUTION AND MODIFICATION

 0. This License applies to any program or other work which contains a notice placed by the copyright holder saying it may be distributed under the terms of this General Public License. The "Program", below, refers to any such program or work, and a "work based on the Program" means either the Program or any derivative work under copyright law: that is to say, a work containing the Program or a portion of it, either verbatim or with modifications and/or translated into another language. (Hereinafter, translation is included without limitation in the term "modification".) Each licensee is addressed as "you".

Activities other than copying, distribution and modification are not covered by this License; they are outside its scope. The act of running the Program is not restricted, and the output from the Program is covered only if its contents constitute a work based on the Program (independent of having been made by running the Program). Whether that is true depends on what the Program does.

 1. You may copy and distribute verbatim copies of the Program's source code as you receive it, in any medium, provided that you conspicuously and appropriately publish on each copy an appropriate copyright notice and disclaimer of warranty; keep intact all the notices that refer to this License and to the absence of any warranty; and give any other recipients of the Program a copy of this License along with the Program.

You may charge a fee for the physical act of transferring a copy, and you may at your option offer warranty protection in exchange for a fee.

 2. You may modify your copy or copies of the Program or any portion of it, thus forming a work based on the Program, and copy and distribute such modifications or work under the terms of Section 1

 a) You must cause the modified files to carry prominent notices stating that you changed the files and the date of any change.

b) You must cause

 any work that you distribute or publish, that in whole or in part contains or is derived from the Program or any part thereof, to be licensed as a whole at no charge to all third parties under the terms of this License.

 c) If the modified program normally reads commands interactively when run, you must cause it, when started running for such interactive use in the most ordinary way, to print or display an announcement including an appropriate copyright notice and a notice that there is no warranty (or else, saying that you provide a warranty) and that users may redistribute the program under these conditions, and telling the user how to view a copy of this License. (Exception: if the Program itself is interactive but does not normally print such an announcement, your work based on the Program is not required to print an announcement.)

These requirements apply to the modified work as a whole. If identifiable sections of that work

are not derived from the Program,

and can be reasonably considered independent and separate works in themselves, then this License, and its terms, do not apply to those sections when you distribute them as separate works. But when you distribute the same sections as part of a whole which is a work based on the Program, the distribution of the whole must be on the terms of this License, whose permissions for other licensees extend to the entire whole, and thus to each and every part regardless of who wrote it.

Thus, it is not the intent of this section to claim rights or contest your rights to work written entirely by you; rather, the intent is to exercise the right to control the distribution of derivative or collective works based on the Program.

In addition, mere aggregation of another work not based on the Program with the Program (or with a work based on the Program) on a volume of a storage or distribution medium does not bring the other work under the scope of this License.

 3. You may copy and distribute the Program (or a work based on it, under Section 2) in object code or executable form under the terms of Sections 1 and 2 above provided that you also do one of the following:

a) Accompany it with the complete corresponding machine-readable

 source code, which must be distributed under the terms of Sections 1 and 2 above on a medium customarily used for software interchange; or,

 b) Accompany it with a written offer, valid for at least three years, to give any third party, for a charge no more than your cost of physically performing source distribution, a complete machine-readable copy of the corresponding source code, to be distributed under the terms of Sections 1 and 2 above on a medium customarily used for software interchange; or,

 c) Accompany it with the information you received as to the offer to distribute corresponding source code. (This alternative is allowed only for noncommercial distribution and only if you

 received the program in object code or executable form with such an offer, in accord with Subsection b above.)

The source code for a work means the preferred form of the work for making modifications to it. For an executable work, complete source code means all the source code for all modules it contains, plus any associated interface definition files, plus the scripts used to control compilation and installation of the executable. However, as a special exception, the source code distributed need not include anything that is normally distributed (in either source or binary form) with the major components (compiler, kernel, and so on) of the operating system on which the executable runs, unless that component itself accompanies the executable.

If distribution of executable or object code is made by offering access to copy from a designated place, then offering equivalent access to copy the source code from the same place counts as distribution of the source code, even though third parties are not compelled to copy the source along with the object code.

 4. You may not copy, modify, sublicense, or distribute the Program except as expressly provided under this License. Any attempt otherwise to copy, modify, sublicense or distribute the Program is void, and will automatically terminate your rights under this License. However, parties who have received copies, or rights, from you under this License will not have their licenses terminated so long as such parties remain in full compliance.

 5. You are not required to accept this License, since you have not signed it. However, nothing else grants you permission to modify or distribute the Program or its derivative works. These actions are prohibited by law if you do not accept this License. Therefore, by modifying or distributing the Program (or any work based on the

Program), you indicate your acceptance of this License to do so, and all its terms and conditions for copying, distributing or modifying the Program or works based on it.

 6. Each time you redistribute the Program (or any work based on the Program), the recipient automatically receives a license from the original licensor to copy, distribute or modify the Program subject to these terms and conditions. You may not impose any further restrictions on the recipients' exercise of the rights granted herein. You are not responsible for enforcing compliance by third parties to this License.

 7. If, as a consequence of a court judgment or allegation of patent infringement or for any other reason (not limited to patent issues), conditions are imposed on you (whether by court order, agreement or otherwise) that contradict the conditions of this License, they do not excuse you from the conditions of this License. If you cannot distribute so as to satisfy simultaneously your obligations under this License and any other pertinent obligations, then as a consequence you may not distribute the Program at all. For

example, if a patent

license would not permit royalty-free redistribution of the Program by all those who receive copies directly or indirectly through you, then the only way you could satisfy both it and this License would be to refrain entirely from distribution of the Program.

If any portion of this section is held invalid or unenforceable under any particular circumstance, the balance of the section is intended to apply and the section as a whole is intended to apply in other circumstances.

It is not the purpose of this section to induce you to infringe any patents or other property right claims or to contest validity of any such claims; this section has the sole purpose of protecting the integrity of the free software distribution system, which is implemented by public license practices. Many people have made generous contributions to the wide range of software distributed through that system in reliance on consistent application of that system; it is up to the author/donor to decide if he or she is willing to distribute software through any other system and a licensee cannot impose that choice.

This section is intended to make thoroughly clear what is believed to be a consequence of the rest of this License.

8. If the distribution and/or use of the Program is restricted in

certain countries either by patents or by copyrighted interfaces, the original copyright holder who places the Program under this License may add an explicit geographical distribution limitation excluding those countries, so that distribution is permitted only in or among countries not thus excluded. In such case, this License incorporates the limitation as if written in the body of this License.

 9. The Free Software Foundation may publish revised and/or new versions of the General Public License from time to time. Such new versions will be similar in spirit to the present version, but may differ in detail to address new problems or concerns.

Each version is given a distinguishing

version number. If the Program

specifies a version number of this License which applies to it and "any later version", you have the option of following the terms and conditions either of that version or of any later version published by the Free Software Foundation. If the Program does not specify a version number of this License, you may choose any version ever published by the Free Software Foundation.

 10. If you wish to incorporate parts of the Program into other free programs whose distribution conditions are different, write to the author to ask for permission. For software which is copyrighted by the Free Software Foundation, write to the Free Software Foundation; we sometimes make exceptions for this. Our decision will be guided by the two goals of preserving the free status of all derivatives of our free software and of promoting the sharing and reuse of software generally.

#### NO WARRANTY

#### 11. BECAUSE THE PROGRAM IS LICENSED FREE OF CHARGE, THERE IS NO WARRANTY

FOR THE PROGRAM, TO THE EXTENT PERMITTED BY APPLICABLE LAW. EXCEPT WHEN OTHERWISE STATED IN WRITING THE COPYRIGHT HOLDERS AND/OR OTHER PARTIES PROVIDE THE PROGRAM "AS IS" WITHOUT WARRANTY OF ANY KIND, EITHER EXPRESSED OR IMPLIED, INCLUDING, BUT NOT LIMITED TO, THE IMPLIED WARRANTIES OF MERCHANTABILITY AND FITNESS FOR A PARTICULAR PURPOSE. THE ENTIRE RISK AS TO THE QUALITY AND PERFORMANCE OF THE PROGRAM IS WITH YOU. SHOULD THE PROGRAM PROVE DEFECTIVE, YOU ASSUME THE COST OF ALL NECESSARY SERVICING, REPAIR OR CORRECTION.

 12. IN NO EVENT UNLESS REQUIRED BY APPLICABLE LAW OR AGREED TO IN WRITING WILL ANY COPYRIGHT HOLDER, OR ANY OTHER PARTY WHO MAY MODIFY AND/OR REDISTRIBUTE THE PROGRAM AS PERMITTED ABOVE, BE LIABLE TO YOU FOR DAMAGES, INCLUDING ANY GENERAL, SPECIAL, INCIDENTAL OR CONSEQUENTIAL DAMAGES ARISING OUT OF THE USE OR INABILITY TO USE THE PROGRAM (INCLUDING BUT NOT LIMITED TO LOSS OF DATA OR DATA BEING RENDERED INACCURATE OR LOSSES SUSTAINED BY

#### YOU OR

#### THIRD PARTIES OR A FAILURE OF THE PROGRAM TO OPERATE WITH ANY OTHER PROGRAMS), EVEN IF SUCH HOLDER OR OTHER PARTY HAS BEEN ADVISED OF THE POSSIBILITY OF SUCH DAMAGES.

#### END OF TERMS AND CONDITIONS

How to Apply These Terms to Your New Programs

 If you develop a new program, and you want it to be of the greatest possible use to the public, the best way to achieve this is to make it free software which everyone can redistribute and change under these terms.

 To do so, attach the following notices to the program. It is safest to attach them to the start of each source file to most effectively convey the exclusion of warranty; and each file should have at least the "copyright" line and a pointer to where the full notice is found.

 <one line to give the program's name and a brief idea of what it does.> Copyright  $(C)$  <year > <name of author>

 This program is free software; you can redistribute it and/or modify it under the terms of the GNU General Public License as published by the Free Software Foundation; either version 2 of the License, or (at your option) any later version.

 This program is distributed in the hope that it will be useful, but WITHOUT ANY WARRANTY; without even the implied warranty of MERCHANTABILITY or FITNESS FOR A PARTICULAR PURPOSE. See the GNU General Public License for more details.

 You should have received a copy of the GNU General Public License along with this program; if not, write to the Free Software Foundation, Inc., 51 Franklin Street, Fifth Floor, Boston, MA 02110-1301 USA.

Also add information on how to contact you by electronic and paper mail.

If the program is interactive, make it output a short notice like this when it starts in an interactive mode:

 Gnomovision version 69, Copyright (C) year name of author Gnomovision comes with ABSOLUTELY NO WARRANTY; for details type `show w'. This is free software, and you are welcome to redistribute it

under certain conditions; type `show c' for details.

The hypothetical commands `show w' and `show c' should show the appropriate

parts of the General Public License. Of course, the commands you use may be called something other than `show w' and `show c'; they could even be mouse-clicks or menu items--whatever suits your program.

You should also get your employer (if you work as a programmer) or your school, if any, to sign a "copyright disclaimer" for the program, if necessary. Here is a sample; alter the names:

 Yoyodyne, Inc., hereby disclaims all copyright interest in the program `Gnomovision' (which makes passes at compilers) written by James Hacker.

 <signature of Ty Coon>, 1 April 1989 Ty Coon, President of Vice

This General Public License does not permit incorporating your program into proprietary programs. If your program is a subroutine library, you may consider it more useful to permit linking proprietary applications with the library. If this

 is what you want to do, use the GNU Lesser General Public License instead of this License.

> GNU LIBRARY GENERAL PUBLIC LICENSE Version 2, June 1991

Copyright (C) 1991 Free Software Foundation, Inc. 51 Franklin Street, Fifth Floor, Boston, MA 02110-1301 USA Everyone is permitted to copy and distribute verbatim copies of this license document, but changing it is not allowed.

[This is the first released version of the library GPL. It is numbered 2 because it goes with version 2 of the ordinary GPL.]

#### Preamble

 The licenses for most software are designed to take away your freedom to share and change it. By contrast, the GNU General Public Licenses are intended to guarantee your freedom to share and change free software--to make sure the software is free for all its users.

 This license, the Library General Public License, applies to some specially designated Free Software Foundation software, and to any other libraries whose authors decide to use it. You can use it for your libraries, too.

#### When

 we speak of free software, we are referring to freedom, not price. Our General Public Licenses are designed to make sure that you have the freedom to distribute copies of free software (and charge for this service if you wish), that you receive source code or can get it

if you want it, that you can change the software or use pieces of it in new free programs; and that you know you can do these things.

 To protect your rights, we need to make restrictions that forbid anyone to deny you these rights or to ask you to surrender the rights. These restrictions translate to certain responsibilities for you if you distribute copies of the library, or if you modify it.

 For example, if you distribute copies of the library, whether gratis or for a fee, you must give the recipients all the rights that we gave you. You must make sure that they, too, receive or can get the source code. If you link a program with the library, you must provide complete object files to the recipients so that they can relink them

with the library, after making changes to the library and recompiling it. And you must show them these terms so they know their rights.

 Our method of protecting your rights has two steps: (1) copyright the library, and (2) offer you this license which gives you legal permission to copy, distribute and/or modify the library.

 Also, for each distributor's protection, we want to make certain that everyone understands that there is no warranty for this free library. If the library is modified by someone else and passed on, we want its recipients to know that what they have is not the original version, so that any problems introduced by others will not reflect on the original authors' reputations.

 Finally, any free program is threatened constantly by software patents. We wish to avoid the danger that companies distributing free software will individually obtain patent licenses, thus in effect transforming the program into proprietary software. To prevent this, we

 have made it clear that any patent must be licensed for everyone's free use or not licensed at all.

 Most GNU software, including some libraries, is covered by the ordinary GNU General Public License, which was designed for utility programs. This license, the GNU Library General Public License, applies to certain designated libraries. This license is quite different from the ordinary one; be sure to read it in full, and don't assume that anything in it is the same as in the ordinary license.

 The reason we have a separate public license for some libraries is that they blur the distinction we usually make between modifying or adding to a program and simply using it. Linking a program with a library, without changing the library, is in some sense simply using the library, and is analogous to running a utility program or application program. However, in a textual and legal sense, the linked executable is a combined work, a derivative of the original library, and the ordinary General Public License treats it as such.

 Because of this blurred distinction, using the ordinary General Public License for libraries did not effectively promote software sharing, because most developers did not use the libraries. We concluded that weaker conditions might promote sharing better.

 However, unrestricted linking of non-free programs would deprive the users of those programs of all benefit from the free status of the libraries themselves. This Library General Public License is intended to permit developers of non-free programs to use free libraries, while preserving your freedom as a user of such programs to change the free libraries that are incorporated in them. (We have not seen how to achieve this as regards changes in header files, but we have achieved it as regards changes in the actual functions of the Library.) The hope is that this will lead to faster development of free libraries.

 The precise terms and conditions for copying, distribution and modification

 follow. Pay close attention to the difference between a "work based on the library" and a "work that uses the library". The former contains code derived from the library, while the latter only works together with the library.

 Note that it is possible for a library to be covered by the ordinary General Public License rather than by this special one.

#### GNU LIBRARY GENERAL PUBLIC LICENSE TERMS AND CONDITIONS FOR COPYING, DISTRIBUTION AND MODIFICATION

 0. This License Agreement applies to any software library which contains a notice placed by the copyright holder or other authorized party saying it may be distributed under the terms of this Library General Public License (also called "this License"). Each licensee is addressed as "you".

 A "library" means a collection of software functions and/or data prepared so as to be conveniently linked with application programs (which use some of those functions and data) to form executables.

The "Library", below,

 refers to any such software library or work which has been distributed under these terms. A "work based on the Library" means either the Library or any derivative work under copyright law: that is to say, a work containing the Library or a

portion of it, either verbatim or with modifications and/or translated straightforwardly into another language. (Hereinafter, translation is included without limitation in the term "modification".)

 "Source code" for a work means the preferred form of the work for making modifications to it. For a library, complete source code means all the source code for all modules it contains, plus any associated interface definition files, plus the scripts used to control compilation and installation of the library.

 Activities other than copying, distribution and modification are not covered by this License; they are outside its scope. The act of running a program using the Library is not restricted, and output from such a program is covered only if its contents constitute a work based on the Library (independent of the use of the Library in a tool for writing it). Whether that is true depends on what the Library does and what the program that uses the Library does.

 1. You may copy and distribute verbatim copies of the Library's complete source code as you receive it, in any medium, provided that you conspicuously and appropriately publish on each copy an appropriate copyright notice and disclaimer of warranty; keep intact all the notices that refer to this License and to the absence of any warranty; and distribute a copy of this License along with the Library.

 You may charge a fee for the physical act of transferring a copy, and you may at your option offer warranty protection in exchange for a fee.

 2. You may modify your copy or copies of the Library or any portion of it, thus forming a work based on the Library, and copy and distribute such modifications or work under the terms of Section 1 above, provided that you also meet all of these conditions:

a) The modified work must itself be a software library.

 b) You must cause the files modified to carry prominent notices stating that you changed the files and the date of any change.

 c) You must cause the whole of the work to be licensed at no charge to all third parties under the terms of this License.

 d) If a facility in the modified Library refers to a function or a table of data to be supplied by an application program that uses the facility, other than as an argument passed when the facility

 is invoked, then you must make a good faith effort to ensure that, in the event an application does not supply such function or table, the facility still operates, and performs whatever part of its purpose remains meaningful.

 (For example, a function in a library to compute square roots has a purpose that is entirely well-defined independent of the application. Therefore, Subsection 2d requires that any

 application-supplied function or table used by this function must be optional: if the application does not supply it, the square root function must still compute square roots.)

These requirements apply to the modified work as a whole. If identifiable sections of that work are not derived from the Library, and can be reasonably considered independent and separate works in themselves, then this License, and its terms, do not apply to those sections when you distribute them as separate works. But when you distribute the same sections as part of a whole which is a work based on the Library, the distribution of the whole must be on the terms of this License, whose permissions for other licensees extend to the entire whole, and thus to each and every part regardless of who wrote it.

Thus, it is not the intent of this section to claim rights or contest your rights to work written entirely by you; rather, the intent is to exercise the right to control the distribution of derivative or collective works based on the Library.

In addition, mere aggregation of another work not based on the Library with the Library (or with a work based on the Library) on a volume of a storage or distribution medium does not bring the other work under the scope of this License.

 3. You may opt to apply the terms of the ordinary GNU General Public License instead of this License to a given copy of the Library. To do this, you must alter all the notices that refer to this License, so that they refer to the ordinary GNU General Public License, version 2, instead of to this License. (If a newer version than version 2 of the ordinary GNU General Public License has appeared, then you can specify that version instead if you wish.) Do not make any other change in these notices.

 Once this change is made in a given copy, it is irreversible for that copy, so the ordinary GNU General Public License applies to all subsequent copies and derivative works made from that copy.

 This option is useful when you wish to copy part of the code of the Library into a program that is not a library.

 4. You may copy and distribute the Library (or a portion or derivative of it, under Section 2) in object code or executable form under the terms of Sections 1 and 2 above provided that you accompany it with the complete corresponding machine-readable source code, which must be distributed under the terms of Sections 1 and 2 above on a medium customarily used for software interchange.

 If distribution of object code is made by offering access to copy from a designated place, then offering equivalent access to copy the source code from the same place satisfies the requirement to distribute the source code, even though third parties are not compelled to copy the source along with the object code.

 5. A program that contains no derivative of any portion of the Library, but is designed to work with the Library by being compiled or linked with it, is called a "work that uses the Library". Such a work, in isolation, is not a derivative work of the Library, and therefore falls outside the scope of this License.

 However, linking a "work that uses the Library" with the Library creates an executable that is a derivative of the Library (because it contains portions of the Library), rather than a "work that uses the library". The executable is therefore covered by this License. Section 6 states terms for distribution of such executables.

 When a "work that uses the Library" uses material from a header file that is part of the Library, the object code for the work may be a derivative work of the Library even though the source code is not. Whether this is true is especially significant if the work can be linked without the Library, or if the work is itself a library. The threshold for this to be true is not precisely defined by law.

 If such an object file uses only numerical parameters, data structure layouts and accessors, and small macros and small inline

functions (ten lines or less in length), then the use of the object file is unrestricted, regardless of whether it is legally a derivative work. (Executables containing this object code plus portions of the Library will still fall under Section 6.)

 Otherwise, if the work is a derivative of the Library, you may distribute the object code for the work under the terms of Section 6. Any executables containing that work also fall under Section 6,

whether or not they are linked directly with the Library itself.

 6. As an exception to the Sections above, you may also compile or link a "work that uses the Library" with the Library to produce a work containing portions of the Library, and distribute that work under terms of your choice, provided that the terms permit modification of the work for the customer's own use and reverse engineering for debugging such modifications.

 You must give prominent notice with each copy of the work that the Library is used in it and that the Library

and its use are covered by

this License. You must supply a copy of this License. If the work during execution displays copyright notices, you must include the copyright notice for the Library among them, as well as a reference directing the user to the copy of this License. Also, you must do one of these things:

 a) Accompany the work with the complete corresponding machine-readable source code for the Library including whatever changes were used in the work (which must be distributed under Sections 1 and 2 above); and, if the work is an executable linked with the Library, with the complete machine-readable "work that uses the Library", as object code and/or source code, so that the user can modify the Library and then relink to produce a modified executable containing the modified Library. (It is understood that the user who changes the contents of definitions files in the Library will not necessarily be able to recompile the application to use the modified definitions.)

 b) Accompany the work with a written offer, valid for at least three years, to give the same user the materials specified in Subsection 6a, above, for a charge no more than the cost of performing this distribution.

 c) If distribution of the work is made by offering access to copy from a designated place, offer equivalent access to copy the above specified materials from the same place.

 d) Verify that the user has already received a copy of these materials or that you have already sent this user a copy.

 For an executable, the required form of the "work that uses the Library" must include any data and utility programs needed for reproducing the executable from it. However, as a special exception, the source code distributed need not include anything that is normally distributed (in either source or binary form) with the major components (compiler, kernel, and so on) of the operating system on

which the executable runs, unless that component itself accompanies the executable.

 It may happen that this requirement contradicts the license restrictions of other proprietary libraries that do not normally accompany the operating system. Such a contradiction means you cannot use both them and the Library together in an executable that you distribute.

 7. You may place library facilities that are a work based on the Library side-by-side in a single library together with other library facilities not covered by this License, and distribute such a combined library, provided that the separate distribution of the work based on the Library and of the other library facilities is otherwise permitted, and provided that you do these two things:

 a) Accompany the combined library with a copy of the same work based on the Library, uncombined with any other library facilities. This must be distributed under the terms of the Sections above.

 b) Give prominent notice with the combined library of the fact

 that part of it is a work based on the Library, and explaining where to find the accompanying uncombined form of the same work.

 8. You may not copy, modify, sublicense, link with, or distribute the Library except as expressly provided under this License. Any attempt otherwise to copy, modify, sublicense, link with, or distribute the Library is void, and will automatically terminate your rights under this License. However, parties who have received copies, or rights, from you under this License will not have their licenses terminated so long as such parties remain in full compliance.

 9. You are not required to accept this License, since you have not signed it. However, nothing else grants you permission to modify or distribute the Library or its derivative works. These actions are prohibited by law if you do not accept this License. Therefore, by modifying or distributing the Library (or any work based on the Library), you indicate your acceptance of this License to do so, and all its terms and conditions for copying, distributing or modifying the Library or works based on it.

 10. Each time you redistribute the Library (or any work based on the Library), the recipient automatically receives a license from the original licensor to copy, distribute, link with or modify the Library

subject to these terms and conditions. You may not impose any further restrictions on the recipients' exercise of the rights granted herein. You are not responsible for enforcing compliance by third parties to this License.

 11. If, as a consequence of a court judgment or allegation of patent infringement or for any other reason (not limited to patent issues), conditions are imposed on you (whether by court order, agreement or otherwise) that contradict the conditions of this License, they do not excuse you from the conditions of this License. If you cannot distribute so as to satisfy simultaneously your obligations under this License and any other

 pertinent obligations, then as a consequence you may not distribute the Library at all. For example, if a patent license would not permit royalty-free redistribution of the Library by all those who receive copies directly or indirectly through you, then the only way you could satisfy both it and this License would be to refrain entirely from distribution of the Library.

If any portion of this section is held invalid or unenforceable under any particular circumstance, the balance of the section is intended to apply, and the section as a whole is intended to apply in other circumstances.

It is not the purpose of this section to induce you to infringe any patents or other property right claims or to contest validity of any such claims; this section has the sole purpose of protecting the integrity of the free software distribution system which is implemented by public license practices. Many people have made generous contributions to the wide range of software distributed through that

 system in reliance on consistent application of that system; it is up to the author/donor to decide if he or she is willing to distribute software through any other system and a licensee cannot impose that choice.

This section is intended to make thoroughly clear what is believed to be a consequence of the rest of this License.

 12. If the distribution and/or use of the Library is restricted in certain countries either by patents or by copyrighted interfaces, the original copyright holder who places the Library under this License may add an explicit geographical distribution limitation excluding those countries, so that distribution is permitted only in or among countries not thus excluded. In such case, this License incorporates the limitation as if written in the body of this License.

 13. The Free Software Foundation may publish revised and/or new versions of the Library General Public License from time to time.

Such new versions will be similar in spirit to the present version, but

may differ in detail to address new problems or concerns.

Each version is given a distinguishing version number. If the Library specifies a version number of this License which applies to it and "any later version", you have the option of following the terms and conditions either of that version or of any later version published by the Free Software Foundation. If the Library does not specify a license version number, you may choose any version ever published by the Free Software Foundation.

 14. If you wish to incorporate parts of the Library into other free programs whose distribution conditions are incompatible with these, write to the author to ask for permission. For software which is copyrighted by the Free Software Foundation, write to the Free Software Foundation; we sometimes make exceptions for this. Our decision will be guided by the two goals of preserving the free status of all derivatives of our free software and of promoting the sharing and reuse of software

generally.

#### NO WARRANTY

 15. BECAUSE THE LIBRARY IS LICENSED FREE OF CHARGE, THERE IS NO WARRANTY FOR THE LIBRARY, TO THE EXTENT PERMITTED BY APPLICABLE LAW. EXCEPT WHEN OTHERWISE STATED IN WRITING THE COPYRIGHT HOLDERS AND/OR OTHER PARTIES PROVIDE THE LIBRARY "AS IS" WITHOUT WARRANTY OF ANY KIND, EITHER EXPRESSED OR IMPLIED, INCLUDING, BUT NOT LIMITED TO, THE IMPLIED WARRANTIES OF MERCHANTABILITY AND FITNESS FOR A PARTICULAR PURPOSE. THE ENTIRE RISK AS TO THE QUALITY AND PERFORMANCE OF THE LIBRARY IS WITH YOU. SHOULD THE LIBRARY PROVE DEFECTIVE, YOU ASSUME THE COST OF ALL NECESSARY SERVICING, REPAIR OR CORRECTION.

 16. IN NO EVENT UNLESS REQUIRED BY APPLICABLE LAW OR AGREED TO IN WRITING WILL ANY COPYRIGHT HOLDER, OR ANY OTHER PARTY WHO MAY MODIFY AND/OR REDISTRIBUTE THE LIBRARY AS PERMITTED ABOVE, BE LIABLE TO YOU FOR DAMAGES, INCLUDING ANY GENERAL, SPECIAL, INCIDENTAL OR CONSEQUENTIAL DAMAGES ARISING OUT OF THE USE OR INABILITY TO USE THE LIBRARY

 (INCLUDING BUT NOT LIMITED TO LOSS OF DATA OR DATA BEING RENDERED INACCURATE OR LOSSES SUSTAINED BY YOU OR THIRD PARTIES OR A FAILURE OF THE LIBRARY TO OPERATE WITH ANY OTHER SOFTWARE), EVEN IF SUCH HOLDER OR OTHER PARTY HAS BEEN ADVISED OF THE POSSIBILITY OF SUCH **DAMAGES** 

END OF TERMS AND CONDITIONS

#### How to Apply These Terms to Your New Libraries

 If you develop a new library, and you want it to be of the greatest possible use to the public, we recommend making it free software that everyone can redistribute and change. You can do so by permitting redistribution under these terms (or, alternatively, under the terms of the ordinary General Public License).

 To apply these terms, attach the following notices to the library. It is safest to attach them to the start of each source file to most effectively convey the exclusion of warranty; and each file should have at least the "copyright" line and a pointer to where the full notice is found.

 <one line to give the library's name and a brief idea of what it does.> Copyright  $(C)$  <year > <name of author>

 This library is free software; you can redistribute it and/or modify it under the terms of the GNU Library General Public License as published by the Free Software Foundation; either version 2 of the License, or (at your option) any later version.

 This library is distributed in the hope that it will be useful, but WITHOUT ANY WARRANTY; without even the implied warranty of MERCHANTABILITY or FITNESS FOR A PARTICULAR PURPOSE. See the GNU Library General Public License for more details.

 You should have received a copy of the GNU Library General Public License along with this library; if not, write to the Free Software Foundation, Inc., 51 Franklin Street, Fifth Floor, Boston, MA 02110-1301 USA

Also add information on how to contact you by electronic and paper mail.

You should also get your employer (if you work as a programmer) or your school, if any, to sign a "copyright disclaimer" for the library, if necessary. Here is a sample; alter the names:

 Yoyodyne, Inc., hereby disclaims all copyright interest in the library `Frob' (a library for tweaking knobs) written by James Random Hacker.

 <signature of Ty Coon>, 1 April 1990 Ty Coon, President of Vice

That's all there is to it!

# **1.40 jansson 2.14**

### **1.40.1 Available under license :**

Copyright (c) 2009-2020 Petri Lehtinen <petri@digip.org>

Permission is hereby granted, free of charge, to any person obtaining a copy of this software and associated documentation files (the "Software"), to deal in the Software without restriction, including without limitation the rights to use, copy, modify, merge, publish, distribute, sublicense, and/or sell copies of the Software, and to permit persons to whom the Software is furnished to do so, subject to the following conditions:

The above copyright notice and this permission notice shall be included in all copies or substantial portions of the Software.

THE SOFTWARE IS PROVIDED "AS IS", WITHOUT WARRANTY OF ANY KIND, EXPRESS OR IMPLIED, INCLUDING BUT NOT LIMITED TO THE WARRANTIES OF MERCHANTABILITY, FITNESS FOR A PARTICULAR PURPOSE AND NONINFRINGEMENT. IN NO EVENT SHALL THE AUTHORS OR COPYRIGHT HOLDERS BE LIABLE FOR ANY CLAIM, DAMAGES OR OTHER LIABILITY, WHETHER IN AN ACTION OF CONTRACT, TORT OR OTHERWISE, ARISING FROM, OUT OF OR

 IN CONNECTION WITH THE SOFTWARE OR THE USE OR OTHER DEALINGS IN THE SOFTWARE.

# **1.41 libatomic 1.2.0**

### **1.41.1 Available under license :**

Copyright (c) 2016 Uber Technologies, Inc.

Permission is hereby granted, free of charge, to any person obtaining a copy of this software and associated documentation files (the "Software"), to deal in the Software without restriction, including without limitation the rights to use, copy, modify, merge, publish, distribute, sublicense, and/or sell copies of the Software, and to permit persons to whom the Software is furnished to do so, subject to the following conditions:

The above copyright notice and this permission notice shall be included in all copies or substantial portions of the Software.

THE SOFTWARE IS PROVIDED "AS IS", WITHOUT WARRANTY OF ANY KIND, EXPRESS OR IMPLIED, INCLUDING BUT NOT LIMITED TO THE WARRANTIES OF MERCHANTABILITY, FITNESS FOR A PARTICULAR PURPOSE AND NONINFRINGEMENT. IN NO EVENT SHALL THE AUTHORS OR COPYRIGHT HOLDERS BE LIABLE FOR ANY CLAIM, DAMAGES OR OTHER LIABILITY, WHETHER IN AN ACTION OF CONTRACT, TORT OR OTHERWISE, ARISING FROM, OUT OF OR IN CONNECTION

## **1.42 dropbear 2020.81 1.42.1 Available under license :**

The LibTom license

This is free and unencumbered software released into the public domain.

Anyone is free to copy, modify, publish, use, compile, sell, or distribute this software, either in source code form or as a compiled binary, for any purpose, commercial or non-commercial, and by any means.

In jurisdictions that recognize copyright laws, the author or authors of this software dedicate any and all copyright interest in the software to the public domain. We make this dedication for the benefit of the public at large and to the detriment of our heirs and successors. We intend this dedication to be an overt act of relinquishment in perpetuity of all present and future rights to this software under copyright law.

THE SOFTWARE IS PROVIDED "AS IS", WITHOUT WARRANTY OF ANY KIND, EXPRESS OR IMPLIED, INCLUDING BUT NOT LIMITED TO THE WARRANTIES OF MERCHANTABILITY, FITNESS FOR A PARTICULAR PURPOSE AND NONINFRINGEMENT. IN NO EVENT SHALL THE AUTHORS BE LIABLE FOR ANY CLAIM, DAMAGES OR OTHER LIABILITY, WHETHER IN AN ACTION OF CONTRACT, TORT OR OTHERWISE, ARISING FROM, OUT OF OR IN CONNECTION WITH THE SOFTWARE OR THE USE OR OTHER DEALINGS IN THE SOFTWARE.

For more information, please refer to <http://unlicense.org/> Dropbear contains a number of components from different sources, hence there are a few licenses and authors involved. All licenses are fairly non-restrictive.

The majority of code is written by Matt Johnston, under the license below.

Portions of the client-mode work are (c) 2004 Mihnea Stoenescu, under the same license:

Copyright (c) 2002-2020 Matt Johnston Portions copyright (c) 2004 Mihnea Stoenescu All rights reserved.

Permission is hereby granted, free of charge, to any person obtaining a copy of this software and associated documentation files (the "Software"), to deal in the Software without restriction, including without limitation the rights to use, copy, modify, merge, publish, distribute, sublicense, and/or sell copies of the Software, and to permit persons to whom the Software is furnished to do so, subject to the following conditions:

The above copyright notice and this permission notice shall be included in all copies or substantial portions of the Software.

#### THE SOFTWARE

 IS PROVIDED "AS IS", WITHOUT WARRANTY OF ANY KIND, EXPRESS OR IMPLIED, INCLUDING BUT NOT LIMITED TO THE WARRANTIES OF MERCHANTABILITY, FITNESS FOR A PARTICULAR PURPOSE AND NONINFRINGEMENT. IN NO EVENT SHALL THE AUTHORS OR COPYRIGHT HOLDERS BE LIABLE FOR ANY CLAIM, DAMAGES OR OTHER LIABILITY, WHETHER IN AN ACTION OF CONTRACT, TORT OR OTHERWISE, ARISING FROM, OUT OF OR IN CONNECTION WITH THE SOFTWARE OR THE USE OR OTHER DEALINGS IN THE SOFTWARE.

=====

LibTomCrypt and LibTomMath are written by Tom St Denis and others, see libtomcrypt/LICENSE and libtommath/LICENSE.

 $=$ 

sshpty.c is taken from OpenSSH 3.5p1,

 Copyright (c) 1995 Tatu Ylonen <ylo@cs.hut.fi>, Espoo, Finland All rights reserved

"As far as I am concerned, the code I have written for this software can be used freely for any purpose. Any derived versions of this software must be clearly marked as such, and if the derived work is incompatible with the protocol description in the RFC file, it must be

called by a name other than "ssh" or "Secure Shell". "

=====

loginrec.c loginrec.h atomicio.h atomicio.c and strlcat() (included in util.c) are from OpenSSH 3.6.1p2, and are licensed under the 2 point BSD license.

loginrec is written primarily by Andre Lucas, atomicio.c by Theo de Raadt.

strlcat() is (c) Todd C. Miller

Import code in keyimport.c is modified from PuTTY's import.c, licensed as follows:

PuTTY is copyright 1997-2003 Simon Tatham.

Portions copyright Robert de Bath, Joris van Rantwijk, Delian Delchev, Andreas Schultz, Jeroen Massar, Wez Furlong, Nicolas Barry, Justin Bradford, and CORE SDI S.A.

Permission is hereby granted, free of charge, to any person obtaining a copy of this software and associated documentation files (the "Software"), to deal in the Software without restriction, including without limitation the rights to use, copy, modify, merge, publish, distribute, sublicense, and/or sell copies of the Software, and to permit persons to whom the Software is furnished to do so, subject to the following conditions:

The above copyright notice and this permission notice shall be included in all copies or substantial portions of the Software.

THE SOFTWARE IS PROVIDED "AS IS", WITHOUT WARRANTY OF ANY KIND, EXPRESS OR IMPLIED, INCLUDING BUT NOT LIMITED TO THE WARRANTIES OF MERCHANTABILITY, FITNESS FOR A PARTICULAR PURPOSE AND NONINFRINGEMENT. IN NO EVENT SHALL THE COPYRIGHT HOLDERS BE LIABLE FOR ANY CLAIM, DAMAGES OR OTHER LIABILITY, WHETHER IN AN ACTION OF CONTRACT, TORT OR OTHERWISE, ARISING FROM, OUT OF OR IN CONNECTION WITH THE SOFTWARE OR THE USE OR OTHER DEALINGS IN THE SOFTWARE.

=====

=====

curve25519.c:

Modified TweetNaCl version 20140427, a self-contained public-domain C library. https://tweetnacl.cr.yp.to/

Contributors (alphabetical order) Daniel J. Bernstein, University of Illinois at Chicago and Technische Universiteit Eindhoven Bernard van Gastel, Radboud Universiteit Nijmegen Wesley Janssen, Radboud Universiteit Nijmegen Tanja Lange, Technische Universiteit Eindhoven Peter Schwabe, Radboud Universiteit Nijmegen Sjaak Smetsers, Radboud Universiteit Nijmegen

#### Acknowledgments

This work was supported by the U.S. National Science Foundation under grant 1018836. "Any opinions, findings, and conclusions or recommendations expressed in this material are those of the author(s) and do not necessarily reflect the views of the National Science Foundation." This work was supported by the Netherlands Organisation for Scientific Research (NWO) under grant 639.073.005 and Veni 2013 project 13114. LibTomCrypt is licensed under DUAL licensing terms.

Choose and use the license of your needs.

[LICENSE #1]

LibTomCrypt is public domain. As should all quality software be.

Tom St Denis

[/LICENSE #1]

[LICENSE #2]

#### DO WHAT THE FUCK YOU WANT TO PUBLIC LICENSE Version 2, December 2004

Copyright (C) 2004 Sam Hocevar <sam@hocevar.net>

Everyone is permitted to copy and distribute verbatim or modified copies of this license document, and changing it is allowed as long as the name is changed.

#### DO WHAT THE FUCK YOU WANT TO PUBLIC LICENSE TERMS AND CONDITIONS FOR COPYING, DISTRIBUTION AND MODIFICATION

0. You just DO WHAT THE FUCK YOU WANT TO.

[/LICENSE #2]

## **1.43 tdb 1.46.2**

### **1.43.1 Available under license :**

Copyright (c) 2001-2002, SourceForge ISO-RELAX Project (ASAMI Tomoharu, Daisuke Okajima, Kohsuke Kawaguchi, and MURATA Makoto)

Permission is hereby granted, free of charge, to any person obtaining a copy of this software and associated documentation files (the "Software"), to deal in the Software without restriction, including without limitation the rights to use, copy, modify, merge, publish, distribute, sublicense, and/or sell copies of the Software, and to permit persons to whom the Software is furnished to do so, subject to the following conditions:

The above copyright notice and this permission notice shall be included in all copies or substantial portions of the Software.

THE SOFTWARE IS PROVIDED "AS IS", WITHOUT WARRANTY OF ANY KIND, EXPRESS OR IMPLIED, INCLUDING BUT NOT LIMITED TO THE WARRANTIES OF MERCHANTABILITY, FITNESS FOR A PARTICULAR PURPOSE AND NONINFRINGEMENT. IN NO EVENT SHALL THE AUTHORS OR COPYRIGHT HOLDERS BE LIABLE FOR ANY CLAIM, DAMAGES OR OTHER LIABILITY, WHETHER IN AN ACTION OF CONTRACT, TORT OR OTHERWISE, ARISING FROM, OUT OF OR IN CONNECTION WITH THE SOFTWARE OR THE USE OR OTHER DEALINGS IN THE SOFTWARE.

## **1.44 libsrtp 2.5.0**

### **1.44.1 Available under license :**

```
/*
*
```
\* Copyright (c) 2001-2017 Cisco Systems, Inc.

- \* All rights reserved.
- \*

\* Redistribution and use in source and binary forms, with or without

\* modification, are permitted provided that the following conditions

\* are met:

\*

\* Redistributions of source code must retain the above copyright

\* notice, this list of conditions and the following disclaimer.

\*

\* Redistributions in binary form must reproduce the above

- \* copyright notice, this list of conditions and the following
- \* disclaimer in the documentation and/or other materials provided
- \* with the distribution.
- \*
- \* Neither the name of the Cisco Systems, Inc. nor the names of its

\* contributors may be used to endorse or promote products derived

- \* from this software without specific prior written permission.
- \*

\* THIS SOFTWARE IS PROVIDED BY THE COPYRIGHT HOLDERS AND CONTRIBUTORS \* "AS IS" AND ANY EXPRESS OR IMPLIED WARRANTIES, INCLUDING, BUT NOT \* LIMITED TO, THE IMPLIED WARRANTIES OF MERCHANTABILITY AND FITNESS

\* FOR A PARTICULAR PURPOSE ARE DISCLAIMED. IN NO EVENT SHALL THE

- \* COPYRIGHT HOLDERS OR CONTRIBUTORS BE LIABLE FOR ANY DIRECT,
- \* INDIRECT, INCIDENTAL, SPECIAL, EXEMPLARY, OR CONSEQUENTIAL DAMAGES

\* (INCLUDING, BUT NOT LIMITED TO, PROCUREMENT OF SUBSTITUTE GOODS OR

\* SERVICES; LOSS OF USE, DATA, OR PROFITS; OR BUSINESS INTERRUPTION)

\* HOWEVER CAUSED AND ON ANY THEORY OF LIABILITY, WHETHER IN CONTRACT,

\* STRICT LIABILITY, OR TORT (INCLUDING NEGLIGENCE OR OTHERWISE)

\* ARISING IN ANY WAY OUT OF THE USE OF THIS SOFTWARE, EVEN IF ADVISED

\* OF THE POSSIBILITY OF SUCH DAMAGE.

\* \*/

# **1.45 libjpeg-turbo 2.1.1**

## **1.45.1 Available under license :**

libjpeg-turbo Licenses

======================

libjpeg-turbo is covered by three compatible BSD-style open source licenses:

- The IJG (Independent JPEG Group) License, which is listed in [README.ijg](README.ijg)

 This license applies to the libjpeg API library and associated programs (any code inherited from libjpeg, and any modifications to that code.)

- The Modified (3-clause) BSD License, which is listed below

 This license covers the TurboJPEG API library and associated programs, as well as the build system.

- The [zlib License](https://opensource.org/licenses/Zlib)

 This license is a subset of the other two, and it covers the libjpeg-turbo SIMD extensions.

Complying with the libjpeg-turbo Licenses

=========================================

This section provides a roll-up of the libjpeg-turbo licensing terms, to the best of our understanding.

1. If you are distributing a modified version of the libjpeg-turbo source, then:

- 1. You cannot alter or remove
- any existing copyright or license notices from the source.

\*\*Origin\*\*

- Clause 1 of the IJG License
- Clause 1 of the Modified BSD License
- Clauses 1 and 3 of the zlib License

 2. You must add your own copyright notice to the header of each source file you modified, so others can tell that you modified that file (if there is not an existing copyright header in that file, then you can simply add a notice stating that you modified the file.)

\*\*Origin\*\*

- Clause 1 of the IJG License
- Clause 2 of the zlib License
- 3. You must include the IJG README file, and you must not alter any of the copyright or license text in that file.

 \*\*Origin\*\* - Clause 1 of the IJG License

2. If you are distributing only libjpeg-turbo binaries without the source, or if you are distributing an application that statically links with libjpeg-turbo, then:

 1. Your product documentation must include a message stating:

> This software is based in part on the work of the Independent JPEG Group.

 \*\*Origin\*\* - Clause 2 of the IJG license

 2. If your binary distribution includes or uses the TurboJPEG API, then your product documentation must include the text of the Modified BSD License (see below.)

 \*\*Origin\*\* - Clause 2 of the Modified BSD License

3. You cannot use the name of the IJG or The libjpeg-turbo Project or the contributors thereof in advertising, publicity, etc.

\*\*Origin\*\*

- IJG License

- Clause 3 of the Modified BSD License
- 4. The IJG and The libjpeg-turbo Project do not warrant libjpeg-turbo to be free of defects, nor do we accept any liability for undesirable consequences resulting from your use of the software.

\*\*Origin\*\*

- IJG License

- Modified BSD License
- zlib License

The Modified (3-clause) BSD License

===================================

Copyright

 (C)2009-2021 D. R. Commander. All Rights Reserved.<br> Copyright (C)2015 Viktor Szathmry. All Rights Reserved.

Redistribution and use in source and binary forms, with or without modification, are permitted provided that the following conditions are met:

- Redistributions of source code must retain the above copyright notice, this list of conditions and the following disclaimer.

- Redistributions in binary form must reproduce the above copyright notice, this list of conditions and the following disclaimer in the documentation

and/or other materials provided with the distribution.

- Neither the name of the libjpeg-turbo Project nor the names of its contributors may be used to endorse or promote products derived from this software without specific prior written permission.

THIS SOFTWARE IS PROVIDED BY THE COPYRIGHT HOLDERS AND CONTRIBUTORS "AS IS", AND ANY EXPRESS OR IMPLIED WARRANTIES, INCLUDING, BUT NOT LIMITED TO, THE IMPLIED WARRANTIES OF MERCHANTABILITY AND FITNESS FOR A PARTICULAR PURPOSE ARE DISCLAIMED. IN NO EVENT SHALL THE COPYRIGHT HOLDERS OR CONTRIBUTORS BE LIABLE FOR ANY DIRECT, INDIRECT, INCIDENTAL, SPECIAL, EXEMPLARY, OR CONSEQUENTIAL DAMAGES (INCLUDING, BUT NOT LIMITED TO, PROCUREMENT OF SUBSTITUTE GOODS OR SERVICES; LOSS OF USE, DATA, OR PROFITS; OR BUSINESS INTERRUPTION) HOWEVER CAUSED AND ON ANY THEORY OF LIABILITY, WHETHER IN CONTRACT, STRICT LIABILITY, OR TORT (INCLUDING NEGLIGENCE OR OTHERWISE) ARISING IN ANY WAY OUT OF THE USE OF THIS SOFTWARE, EVEN IF ADVISED OF THE POSSIBILITY OF SUCH DAMAGE.

Why Three Licenses?

===================

The zlib License could have been used instead of the Modified (3-clause) BSD License, and since the IJG License effectively subsumes the distribution conditions of the zlib License, this would have effectively placed libjpeg-turbo binary distributions under the IJG License. However, the IJG License specifically refers to the Independent JPEG Group and does not extend attribution

 and endorsement protections to other entities. Thus, it was desirable to choose a license that granted us the same protections for new code that were granted to the IJG for code derived from their software.

# **1.46 libedit 3.1**

### **1.46.1 Available under license :**

Copyright (c) 1992, 1993

The Regents of the University of California. All rights reserved.

This code is derived from software contributed to Berkeley by Christos Zoulas of Cornell University.

Redistribution and use in source and binary forms, with or without modification, are permitted provided that the following conditions are met:

- 1. Redistributions of source code must retain the above copyright notice, this list of conditions and the following disclaimer.
- 2. Redistributions in binary form must reproduce the above copyright notice, this list of conditions and the following disclaimer in the documentation and/or other materials provided with the distribution.
- 3. Neither the name of the University nor the names of its contributors may be used to endorse or promote products derived from this software without specific prior written permission.

THIS SOFTWARE IS PROVIDED BY THE REGENTS AND CONTRIBUTORS ``AS IS'' AND ANY EXPRESS OR IMPLIED WARRANTIES, INCLUDING, BUT NOT LIMITED TO, THE

IMPLIED WARRANTIES OF MERCHANTABILITY AND FITNESS FOR A PARTICULAR PURPOSE ARE DISCLAIMED. IN NO EVENT SHALL THE REGENTS OR CONTRIBUTORS BE LIABLE FOR ANY DIRECT, INDIRECT, INCIDENTAL, SPECIAL, EXEMPLARY, OR CONSEQUENTIAL DAMAGES (INCLUDING, BUT NOT LIMITED TO, PROCUREMENT OF SUBSTITUTE GOODS OR SERVICES; LOSS OF USE, DATA, OR PROFITS; OR BUSINESS INTERRUPTION) HOWEVER CAUSED AND ON ANY THEORY OF LIABILITY, WHETHER IN CONTRACT, STRICT LIABILITY, OR TORT (INCLUDING NEGLIGENCE OR OTHERWISE) ARISING IN ANY WAY OUT OF THE USE OF THIS SOFTWARE, EVEN IF ADVISED OF THE POSSIBILITY OF SUCH DAMAGE.

# **1.47 libxml2 2.9.13**

### **1.47.1 Available under license :**

Except where otherwise noted in the source code (e.g. the files hash.c, list.c and the trio files, which are covered by a similar licence but with different Copyright notices) all the files are:

Copyright (C) 1998-2012 Daniel Veillard. All Rights Reserved.

Permission is hereby granted, free of charge, to any person obtaining a copy of this software and associated documentation files (the "Software"), to deal in the Software without restriction, including without limitation the rights to use, copy, modify, merge, publish, distribute, sublicense, and/or sell copies of the Software, and to permit persons to whom the Software is furnished to do so, subject to the following conditions:

The above copyright notice and this permission notice shall be included in all copies or substantial portions of the Software.

THE SOFTWARE IS PROVIDED "AS IS", WITHOUT WARRANTY OF ANY KIND, EXPRESS OR IMPLIED, INCLUDING BUT NOT LIMITED TO THE WARRANTIES OF MERCHANTABILITY, FIT-NESS FOR A PARTICULAR PURPOSE

AND NONINFRINGEMENT. IN NO EVENT SHALL THE

AUTHORS OR COPYRIGHT HOLDERS BE LIABLE FOR ANY CLAIM, DAMAGES OR OTHER LIABILITY, WHETHER IN AN ACTION OF CONTRACT, TORT OR OTHERWISE, ARISING FROM, OUT OF OR IN CONNECTION WITH THE SOFTWARE OR THE USE OR OTHER DEALINGS IN THE SOFTWARE.

# **1.48 linux-kernel 4.9.248**

### **1.48.1 Available under license :**

 GNU GENERAL PUBLIC LICENSE Version 2, June 1991

Copyright (C) 1989, 1991 Free Software Foundation, Inc.

 51 Franklin Street, Fifth Floor, Boston, MA 02110-1301 USA Everyone is permitted to copy and distribute verbatim copies of this license document, but changing it is not allowed.

#### Preamble

 The licenses for most software are designed to take away your freedom to share and change it. By contrast, the GNU General Public License is intended to guarantee your freedom to share and change free software--to make sure the software is free for all its users. This General Public License applies to most of the Free Software Foundation's software and to any other program whose authors commit to using it. (Some other Free Software Foundation software is covered by the GNU Library General Public License instead.) You can apply it to your programs, too.

 When we speak of free software, we are referring to freedom, not price. Our General Public Licenses are designed to make sure that you have the freedom to distribute copies of free software (and charge for

this service if you wish), that you receive source code or can get it if you want it, that you can change the software or use pieces of it in new free programs; and that you know you can do these things.

 To protect your rights, we need to make restrictions that forbid anyone to deny you these rights or to ask you to surrender the rights. These restrictions translate to certain responsibilities for you if you distribute copies of the software, or if you modify it.

 For example, if you distribute copies of such a program, whether gratis or for a fee, you must give the recipients all the rights that you have. You must make sure that they, too, receive or can get the source code. And you must show them these terms so they know their rights.

We protect your rights with two steps: (1) copyright the software, and (2) offer you this license which gives you legal permission to copy, distribute and/or modify the software.

 Also, for each author's protection and ours, we want to make certain that everyone understands that there is no warranty for this free software. If the software is modified by someone else and passed on, we want its recipients to know that what they have is not the original, so that any problems introduced by others will not reflect on the original authors' reputations.

 Finally, any free program is threatened constantly by software patents. We wish to avoid the danger that redistributors of a free program will individually obtain patent licenses, in effect making the program proprietary. To prevent this, we have made it clear that any patent must be licensed for everyone's free use or not licensed at all.

 The precise terms and conditions for copying, distribution and modification follow.

#### GNU GENERAL PUBLIC LICENSE TERMS AND CONDITIONS FOR COPYING, DISTRIBUTION AND MODIFICATION

 0. This License applies to any program or other work which contains

a notice placed by the copyright holder saying it may be distributed under the terms of this General Public License. The "Program", below, refers to any such program or work, and a "work based on the Program" means either the Program or any derivative work under copyright law: that is to say, a work containing the Program or a portion of it, either verbatim or with modifications and/or translated into another language. (Hereinafter, translation is included without limitation in

the term "modification".) Each licensee is addressed as "you".

Activities other than copying, distribution and modification are not covered by this License; they are outside its scope. The act of running the Program is not restricted, and the output from the Program is covered only if its contents constitute a work based on the Program (independent of having been made by running the Program). Whether that is true depends on what the Program does.

 1. You may copy and distribute verbatim copies of the Program's

source code as you receive it, in any medium, provided that you conspicuously and appropriately publish on each copy an appropriate copyright notice and disclaimer of warranty; keep intact all the notices that refer to this License and to the absence of any warranty; and give any other recipients of the Program a copy of this License along with the Program.

You may charge a fee for the physical act of transferring a copy, and you may at your option offer warranty protection in exchange for a fee.

 2. You may modify your copy or copies of the Program or any portion of it, thus forming a work based on the Program, and copy and distribute such modifications or work under the terms of Section 1 above, provided that you also meet all of these conditions:

 a) You must cause the modified files to carry prominent notices stating that you changed the files and the date of any change.

b) You must cause any work that you distribute or publish, that in

 whole or in part contains or is derived from the Program or any part thereof, to be licensed as a whole at no charge to all third parties under the terms of this License.

 c) If the modified program normally reads commands interactively when run, you must cause it, when started running for such interactive use in the most ordinary way, to print or display an announcement including an appropriate copyright notice and a notice that there is no warranty (or else, saying that you provide a warranty) and that users may redistribute the program under these conditions, and telling the user how to view a copy of this License. (Exception: if the Program itself is interactive but does not normally print such an announcement, your work based on the Program is not required to print an announcement.)

These requirements apply to the modified work as a whole. If identifiable sections of that work are not derived from the Program, and can be reasonably

 considered independent and separate works in themselves, then this License, and its terms, do not apply to those sections when you distribute them as separate works. But when you distribute the same sections as part of a whole which is a work based on the Program, the distribution of the whole must be on the terms of this License, whose permissions for other licensees extend to the entire whole, and thus to each and every part regardless of who wrote it.

Thus, it is not the intent of this section to claim rights or contest your rights to work written entirely by you; rather, the intent is to exercise the right to control the distribution of derivative or collective works based on the Program.

In addition, mere aggregation of another work not based on the Program with the Program (or with a work based on the Program) on a volume of a storage or distribution medium does not bring the other work under the scope of this License.

 3. You may copy and distribute the Program (or a work based on it,

under Section 2) in object code or executable form under the terms of Sections 1 and 2 above provided that you also do one of the following:

 a) Accompany it with the complete corresponding machine-readable source code, which must be distributed under the terms of Sections 1 and 2 above on a medium customarily used for software interchange; or,

 b) Accompany it with a written offer, valid for at least three years, to give any third party, for a charge no more than your cost of physically performing source distribution, a complete machine-readable copy of the corresponding source code, to be distributed under the terms of Sections 1 and 2 above on a medium customarily used for software interchange; or,

 c) Accompany it with the information you received as to the offer to distribute corresponding source code. (This alternative is allowed only for noncommercial distribution and only if you received the program in object code or executable form with such

an offer, in accord with Subsection b above.)

The source code for a work means the preferred form of the work for making modifications to it. For an executable work, complete source code means all the source code for all modules it contains, plus any associated interface definition files, plus the scripts used to control compilation and installation of the executable. However, as a special exception, the source code distributed need not include

anything that is normally distributed (in either source or binary form) with the major components (compiler, kernel, and so on) of the operating system on which the executable runs, unless that component itself accompanies the executable.

If distribution of executable or object code is made by offering access to copy from a designated place, then offering equivalent access to copy the source code from the same place counts as distribution of the source code, even though third parties are not compelled to copy

the source along with the object code.

 4. You may not copy, modify, sublicense, or distribute the Program except as expressly provided under this License. Any attempt otherwise to copy, modify, sublicense or distribute the Program is void, and will automatically terminate your rights under this License. However, parties who have received copies, or rights, from you under this License will not have their licenses terminated so long as such parties remain in full compliance.

 5. You are not required to accept this License, since you have not signed it. However, nothing else grants you permission to modify or distribute the Program or its derivative works. These actions are prohibited by law if you do not accept this License. Therefore, by modifying or distributing the Program (or any work based on the Program), you indicate your acceptance of this License to do so, and all its terms and conditions for copying, distributing or modifying the Program or works based on it.

#### 6.

 Each time you redistribute the Program (or any work based on the Program), the recipient automatically receives a license from the original licensor to copy, distribute or modify the Program subject to these terms and conditions. You may not impose any further restrictions on the recipients' exercise of the rights granted herein. You are not responsible for enforcing compliance by third parties to this License.

 7. If, as a consequence of a court judgment or allegation of patent infringement or for any other reason (not limited to patent issues), conditions are imposed on you (whether by court order, agreement or otherwise) that contradict the conditions of this License, they do not excuse you from the conditions of this License. If you cannot distribute so as to satisfy simultaneously your obligations under this License and any other pertinent obligations, then as a consequence you may not distribute the Program at all. For example, if a patent license would not permit royalty-free

redistribution of the Program by

all those who receive copies directly or indirectly through you, then the only way you could satisfy both it and this License would be to refrain entirely from distribution of the Program.

If any portion of this section is held invalid or unenforceable under any particular circumstance, the balance of the section is intended to apply and the section as a whole is intended to apply in other circumstances.

It is not the purpose of this section to induce you to infringe any patents or other property right claims or to contest validity of any such claims; this section has the sole purpose of protecting the integrity of the free software distribution system, which is implemented by public license practices. Many people have made generous contributions to the wide range of software distributed through that system in reliance on consistent application of that system; it is up to the author/donor to decide if he or she is willing to distribute software through any other system and a licensee cannot impose that choice.

This section is intended to make thoroughly clear what is believed to be a consequence of the rest of this License.

 8. If the distribution and/or use of the Program is restricted in certain countries either by patents or by copyrighted interfaces, the original copyright holder who places the Program under this License may add an explicit geographical distribution limitation excluding those countries, so that distribution is permitted only in or among countries not thus excluded. In such case, this License incorporates the limitation as if written in the body of this License.

 9. The Free Software Foundation may publish revised and/or new versions of the General Public License from time to time. Such new versions will be similar in spirit to the present version, but may differ in detail to address new problems or concerns.

Each version is given a distinguishing version number. If the Program specifies a version

 number of this License which applies to it and "any later version", you have the option of following the terms and conditions either of that version or of any later version published by the Free Software Foundation. If the Program does not specify a version number of this License, you may choose any version ever published by the Free Software Foundation.

10. If you wish to incorporate parts of the Program into other free

programs whose distribution conditions are different, write to the author to ask for permission. For software which is copyrighted by the Free Software Foundation, write to the Free Software Foundation; we sometimes make exceptions for this. Our decision will be guided by the two goals of preserving the free status of all derivatives of our free software and of promoting the sharing and reuse of software generally.

#### NO WARRANTY

 11. BECAUSE THE PROGRAM IS LICENSED FREE OF CHARGE, THERE IS NO WARRANTY FOR THE PROGRAM, TO THE EXTENT PERMITTED BY APPLICABLE LAW. EXCEPT WHEN

OTHERWISE STATED IN WRITING THE COPYRIGHT HOLDERS AND/OR OTHER PARTIES PROVIDE THE PROGRAM "AS IS" WITHOUT WARRANTY OF ANY KIND, EITHER EXPRESSED OR IMPLIED, INCLUDING, BUT NOT LIMITED TO, THE IMPLIED WARRANTIES OF MERCHANTABILITY AND FITNESS FOR A PARTICULAR PURPOSE. THE ENTIRE RISK AS TO THE QUALITY AND PERFORMANCE OF THE PROGRAM IS WITH YOU. SHOULD THE PROGRAM PROVE DEFECTIVE, YOU ASSUME THE COST OF ALL NECESSARY SERVICING, REPAIR OR CORRECTION.

 12. IN NO EVENT UNLESS REQUIRED BY APPLICABLE LAW OR AGREED TO IN WRITING WILL ANY COPYRIGHT HOLDER, OR ANY OTHER PARTY WHO MAY MODIFY AND/OR REDISTRIBUTE THE PROGRAM AS PERMITTED ABOVE, BE LIABLE TO YOU FOR DAMAGES, INCLUDING ANY GENERAL, SPECIAL, INCIDENTAL OR CONSEQUENTIAL DAMAGES ARISING OUT OF THE USE OR INABILITY TO USE THE PROGRAM (INCLUDING BUT NOT LIMITED TO LOSS OF DATA OR DATA BEING RENDERED INACCURATE OR LOSSES SUSTAINED BY YOU OR THIRD PARTIES OR A FAILURE OF THE PROGRAM TO OPERATE WITH ANY OTHER PROGRAMS),

 EVEN IF SUCH HOLDER OR OTHER PARTY HAS BEEN ADVISED OF THE POSSIBILITY OF SUCH DAMAGES.

#### END OF TERMS AND CONDITIONS

 How to Apply These Terms to Your New Programs

 If you develop a new program, and you want it to be of the greatest possible use to the public, the best way to achieve this is to make it free software which everyone can redistribute and change under these terms.

 To do so, attach the following notices to the program. It is safest to attach them to the start of each source file to most effectively convey the exclusion of warranty; and each file should have at least the "copyright" line and a pointer to where the full notice is found.

 $\leq$  one line to give the program's name and a brief idea of what it does. $\geq$ Copyright  $(C)$  <year > <name of author>

This program is free software; you can redistribute it and/or modify

 it under the terms of the GNU General Public License as published by the Free Software Foundation; either version 2 of the License, or

(at your option) any later version.

 This program is distributed in the hope that it will be useful, but WITHOUT ANY WARRANTY; without even the implied warranty of MERCHANTABILITY or FITNESS FOR A PARTICULAR PURPOSE. See the GNU General Public License for more details.

 You should have received a copy of the GNU General Public License along with this program; if not, write to the Free Software Foundation, Inc., 51 Franklin Street, Fifth Floor, Boston, MA 02110-1301 USA

Also add information on how to contact you by electronic and paper mail.

If the program is interactive, make it output a short notice like this when it starts in an interactive mode:

 Gnomovision version 69, Copyright (C) year name of author Gnomovision comes with ABSOLUTELY NO WARRANTY; for details type `show w'. This is free software, and you are welcome to redistribute it under certain conditions; type `show c' for details.

The hypothetical commands

 `show w' and `show c' should show the appropriate parts of the General Public License. Of course, the commands you use may be called something other than `show w' and `show c'; they could even be mouse-clicks or menu items--whatever suits your program.

You should also get your employer (if you work as a programmer) or your school, if any, to sign a "copyright disclaimer" for the program, if necessary. Here is a sample; alter the names:

 Yoyodyne, Inc., hereby disclaims all copyright interest in the program `Gnomovision' (which makes passes at compilers) written by James Hacker.

 <signature of Ty Coon>, 1 April 1989 Ty Coon, President of Vice

This General Public License does not permit incorporating your program into proprietary programs. If your program is a subroutine library, you may consider it more useful to permit linking proprietary applications with the library. If this is what you want to do, use the GNU Library General Public License instead of this License. Copyright (c) 2009-2013 QLogic Corporation QLogic Linux qlcnic NIC Driver
You may modify and redistribute the device driver code under the GNU General Public License (a copy of which is attached hereto as Exhibit A) published by the Free Software Foundation (version 2).

## EXHIBIT A

 GNU GENERAL PUBLIC LICENSE Version 2, June 1991

Copyright (C) 1989, 1991 Free Software Foundation, Inc. 51 Franklin Street, Fifth Floor, Boston, MA 02110-1301 USA Everyone is permitted to copy and distribute verbatim copies of this license document, but changing it is not allowed.

 Preamble

 The licenses for most software are designed to take away your freedom to share and change it. By contrast, the GNU General Public License is intended to guarantee your freedom to share and change free software--to make sure the software is free for all its users. This General Public License applies to most of the Free Software Foundation's software and to any other program whose authors commit to

using it. (Some other Free Software Foundation software is covered by the GNU Lesser General Public License instead.) You can apply it to your programs, too.

 When we speak of free software, we are referring to freedom, not price. Our General Public Licenses are designed to make sure that you have the freedom to distribute copies of free software (and charge for this service if you wish), that you receive source code or can get it if you want it, that you can change the software or use pieces of it in new free programs; and that you know you can do these things.

 To protect your rights, we need to make restrictions that forbid anyone to deny you these rights or to ask you to surrender the rights. These restrictions translate to certain responsibilities for you if you distribute copies of the software, or if you modify it.

 For example, if you distribute copies of such a program, whether gratis or for a fee, you must give the recipients all the rights that you have.

 You must make sure that they, too, receive or can get the source code. And you must show them these terms so they know their rights.

We protect your rights with two steps: (1) copyright the software, and (2) offer you this license which gives you legal permission to copy, distribute and/or modify the software.

 Also, for each author's protection and ours, we want to make certain that everyone understands that there is no warranty for this free software. If the software is modified by someone else and passed on, we want its recipients to know that what they have is not the original, so that any problems introduced by others will not reflect on the original authors' reputations.

 Finally, any free program is threatened constantly by software patents. We wish to avoid the danger that redistributors of a free program will individually obtain patent licenses, in effect making the program proprietary. To prevent this, we have made it clear that any patent must be licensed for everyone's free use or not licensed at all.

 The precise terms and conditions for copying, distribution and modification follow.

# GNU GENERAL PUBLIC LICENSE TERMS AND CONDITIONS FOR COPYING, DISTRIBUTION AND MODIFICATION

 0. This License applies to any program or other work which contains a notice placed by the copyright holder saying it may be distributed under the terms of this General Public License. The "Program", below, refers to any such program or work, and a "work based on the Program" means either the Program or any derivative work under copyright law: that is to say, a work containing the Program or a portion of it, either verbatim or with modifications and/or translated into another language. (Hereinafter, translation is included without limitation in the term "modification".) Each licensee is addressed as "you".

Activities other than copying, distribution and modification are not covered by this License; they are outside its scope. The act of running the Program

 is not restricted, and the output from the Program is covered only if its contents constitute a work based on the Program (independent of having been made by running the Program). Whether that is true depends on what the Program does.

 1. You may copy and distribute verbatim copies of the Program's source code as you receive it, in any medium, provided that you conspicuously and appropriately publish on each copy an appropriate copyright notice and disclaimer of warranty; keep intact all the notices that refer to this License and to the absence of any warranty; and give any other recipients of the Program a copy of this License

along with the Program.

You may charge a fee for the physical act of transferring a copy, and you may at your option offer warranty protection in exchange for a fee.

 2. You may modify your copy or copies of the Program or any portion of it, thus forming a work based on the Program, and copy and distribute such modifications or work under the terms of Section 1

above, provided that you also meet all of these conditions:

 a) You must cause the modified files to carry prominent notices stating that you changed the files and the date of any change.

 b) You must cause any work that you distribute or publish, that in whole or in part contains or is derived from the Program or any part thereof, to be licensed as a whole at no charge to all third parties under the terms of this License.

 c) If the modified program normally reads commands interactively when run, you must cause it, when started running for such interactive use in the most ordinary way, to print or display an announcement including an appropriate copyright notice and a notice that there is no warranty (or else, saying that you provide a warranty) and that users may redistribute the program under these conditions, and telling the user how to view a copy of this License. (Exception: if the Program itself is interactive but does not normally print such an announcement, your work based on the Program is not required to print an announcement.)

These requirements apply to the modified work as a whole. If identifiable sections of that work are not derived from the Program, and can be reasonably considered independent and separate works in themselves, then this License, and its terms, do not apply to those sections when you distribute them as separate works. But when you distribute the same sections as part of a whole which is a work based on the Program, the distribution of the whole must be on the terms of this License, whose permissions for other licensees extend to the entire whole, and thus to each and every part regardless of who wrote it.

Thus, it is not the intent of this section to claim rights or contest your rights to work written entirely by you; rather, the intent is to exercise the right to control the distribution of derivative or collective works based on the Program.

## In addition,

 mere aggregation of another work not based on the Program with the Program (or with a work based on the Program) on a volume of a storage or distribution medium does not bring the other work under the scope of this License.

 3. You may copy and distribute the Program (or a work based on it, under Section 2) in object code or executable form under the terms of Sections 1 and 2 above provided that you also do one of the following:

 a) Accompany it with the complete corresponding machine-readable source code, which must be distributed under the terms of Sections 1 and 2 above on a medium customarily used for software interchange; or,

 b) Accompany it with a written offer, valid for at least three years, to give any third party, for a charge no more than your cost of physically performing source distribution, a complete machine-readable copy of the corresponding source code, to be distributed under the terms of Sections 1 and 2 above on a medium customarily

used for software interchange; or,

 c) Accompany it with the information you received as to the offer to distribute corresponding source code. (This alternative is allowed only for noncommercial distribution and only if you received the program in object code or executable form with such an offer, in accord with Subsection b above.)

The source code for a work means the preferred form of the work for making modifications to it. For an executable work, complete source code means all the source code for all modules it contains, plus any associated interface definition files, plus the scripts used to control compilation and installation of the executable. However, as a special exception, the source code distributed need not include anything that is normally distributed (in either source or binary form) with the major components (compiler, kernel, and so on) of the operating system on which the executable runs, unless that component itself accompanies the executable.

### If

 distribution of executable or object code is made by offering access to copy from a designated place, then offering equivalent access to copy the source code from the same place counts as distribution of the source code, even though third parties are not compelled to copy the source along with the object code.

 4. You may not copy, modify, sublicense, or distribute the Program except as expressly provided under this License. Any attempt otherwise to copy, modify, sublicense or distribute the Program is void, and will automatically terminate your rights under this License. However, parties who have received copies, or rights, from you under this License will not have their licenses terminated so long as such parties remain in full compliance.

 5. You are not required to accept this License, since you have not signed it. However, nothing else grants you permission to modify or distribute the Program or its derivative works. These actions are prohibited by law if you do

not accept this License. Therefore, by

modifying or distributing the Program (or any work based on the Program), you indicate your acceptance of this License to do so, and all its terms and conditions for copying, distributing or modifying the Program or works based on it.

 6. Each time you redistribute the Program (or any work based on the Program), the recipient automatically receives a license from the original licensor to copy, distribute or modify the Program subject to these terms and conditions. You may not impose any further restrictions on the recipients' exercise of the rights granted herein. You are not responsible for enforcing compliance by third parties to this License.

 7. If, as a consequence of a court judgment or allegation of patent infringement or for any other reason (not limited to patent issues), conditions are imposed on you (whether by court order, agreement or otherwise) that contradict the conditions of this License, they do not excuse you from the conditions

of this License. If you cannot

distribute so as to satisfy simultaneously your obligations under this License and any other pertinent obligations, then as a consequence you may not distribute the Program at all. For example, if a patent license would not permit royalty-free redistribution of the Program by all those who receive copies directly or indirectly through you, then the only way you could satisfy both it and this License would be to refrain entirely from distribution of the Program.

If any portion of this section is held invalid or unenforceable under any particular circumstance, the balance of the section is intended to apply and the section as a whole is intended to apply in other circumstances.

It is not the purpose of this section to induce you to infringe any patents or other property right claims or to contest validity of any such claims; this section has the sole purpose of protecting the integrity of the free software distribution system, which is implemented

 by public license practices. Many people have made generous contributions to the wide range of software distributed through that system in reliance on consistent application of that

system; it is up to the author/donor to decide if he or she is willing to distribute software through any other system and a licensee cannot impose that choice.

This section is intended to make thoroughly clear what is believed to be a consequence of the rest of this License.

 8. If the distribution and/or use of the Program is restricted in certain countries either by patents or by copyrighted interfaces, the original copyright holder who places the Program under this License may add an explicit geographical distribution limitation excluding those countries, so that distribution is permitted only in or among countries not thus excluded. In such case, this License incorporates the limitation as if written in the body of this License.

 9. The Free Software Foundation may publish revised and/or new versions of

 the General Public License from time to time. Such new versions will be similar in spirit to the present version, but may differ in detail to address new problems or concerns.

Each version is given a distinguishing version number. If the Program specifies a version number of this License which applies to it and "any later version", you have the option of following the terms and conditions either of that version or of any later version published by the Free Software Foundation. If the Program does not specify a version number of this License, you may choose any version ever published by the Free Software Foundation.

 10. If you wish to incorporate parts of the Program into other free programs whose distribution conditions are different, write to the author to ask for permission. For software which is copyrighted by the Free Software Foundation, write to the Free Software Foundation; we sometimes make exceptions for this. Our decision will be guided by the two goals of

 preserving the free status of all derivatives of our free software and of promoting the sharing and reuse of software generally.

## NO WARRANTY

 11. BECAUSE THE PROGRAM IS LICENSED FREE OF CHARGE, THERE IS NO WARRANTY FOR THE PROGRAM, TO THE EXTENT PERMITTED BY APPLICABLE LAW. EXCEPT WHEN OTHERWISE STATED IN WRITING THE COPYRIGHT HOLDERS AND/OR OTHER PARTIES PROVIDE THE PROGRAM "AS IS" WITHOUT WARRANTY OF ANY KIND, EITHER EXPRESSED OR IMPLIED, INCLUDING, BUT NOT LIMITED TO, THE IMPLIED WARRANTIES OF MERCHANTABILITY AND FITNESS FOR A PARTICULAR PURPOSE. THE ENTIRE RISK AS TO THE QUALITY AND PERFORMANCE OF THE PROGRAM IS WITH YOU. SHOULD THE PROGRAM PROVE DEFECTIVE, YOU ASSUME THE COST OF ALL NECESSARY SERVICING,

REPAIR OR CORRECTION.

 12. IN NO EVENT UNLESS REQUIRED BY APPLICABLE LAW OR AGREED TO IN WRITING WILL ANY COPYRIGHT HOLDER, OR ANY OTHER PARTY WHO MAY MODIFY AND/OR REDISTRIBUTE THE PROGRAM AS PERMITTED ABOVE, BE LIABLE TO YOU FOR DAMAGES, INCLUDING ANY GENERAL, SPECIAL,

INCIDENTAL OR CONSEQUENTIAL DAMAGES ARISING

OUT OF THE USE OR INABILITY TO USE THE PROGRAM (INCLUDING BUT NOT LIMITED TO LOSS OF DATA OR DATA BEING RENDERED INACCURATE OR LOSSES SUSTAINED BY YOU OR THIRD PARTIES OR A FAILURE OF THE PROGRAM TO OPERATE WITH ANY OTHER PROGRAMS), EVEN IF SUCH HOLDER OR OTHER PARTY HAS BEEN ADVISED OF THE POSSIBILITY OF SUCH DAMAGES.

/\* nicstar.c v0.22 Jawaid Bazyar (bazyar@hypermall.com)

- \* nicstar.c, M. Welsh (matt.welsh@cl.cam.ac.uk)
- \*
- \* Hacked October, 1997 by Jawaid Bazyar, Interlink Advertising Services Inc.

\* http://www.hypermall.com/

\* 10/1/97 - commented out CFG\_PHYIE bit - we don't care when the PHY

\* interrupts us (except possibly for removal/insertion of the cable?)

- \* 10/4/97 began heavy inline documentation of the code. Corrected typos
- \* and spelling mistakes.
- \* 10/5/97 added code to handle PHY interrupts, disable PHY on
- \* loss of link, and correctly re-enable PHY when link is
- \* re-established. (put back CFG\_PHYIE)
- \*
- \* Modified to work with the IDT7721 nicstar -- AAL5 (tested) only.
- \* R. D. Rechenmacher <ron@fnal.gov>, Aug. 6, 1997
- \*

\*

\* Linux driver for the IDT77201 NICStAR PCI ATM controller.

- \* PHY component is expected to be 155 Mbps S/UNI-Lite or IDT 77155;
- \* see init\_nicstar() for PHY initialization to change this. This driver

\* expects the Linux ATM stack to support scatter-gather

lists

\* (skb->atm.iovcnt != 0) for Rx skb's passed to vcc->push.

\*

- \* Implementing minimal-copy of received data:
- \* IDT always receives data into a small buffer, then large buffers
- as needed. This means that data must always be copied to create
- \* the linear buffer needed by most non-ATM protocol stacks (e.g. IP)
- \* Fix is simple: make large buffers large enough to hold entire
- \* SDU, and leave <small\_buffer\_data> bytes empty at the start. Then
- copy small buffer contents to head of large buffer.
- \* Trick is to avoid fragmenting Linux, due to need for a lot of large
- \* buffers. This is done by 2 things:
- 1) skb->destructor / skb->atm.recycle\_buffer
- \* combined, allow nicstar\_free\_rx\_skb to be called to
- \* recycle large data buffers
- 2) skb clone of received buffers
- \* See nicstar\_free\_rx\_skb and linearize\_buffer for implementation

```
details.
*
*
*
* Copyright (c) 1996 University of Cambridge
 Computer Laboratory
*
* This program is free software; you can redistribute it and/or modify
* it under the terms of the GNU General Public License as published by
* the Free Software Foundation; either version 2 of the License, or
* (at your option) any later version.
*
* This program is distributed in the hope that it will be useful,
* but WITHOUT ANY WARRANTY; without even the implied warranty of
* MERCHANTABILITY or FITNESS FOR A PARTICULAR PURPOSE. See the
* GNU General Public License for more details.
*
* You should have received a copy of the GNU General Public License
* along with this program; if not, write to the Free Software
* Foundation, Inc., 675 Mass Ave, Cambridge, MA 02139, USA.
*
* M. Welsh, 6 July 1996
*
*
*/
   		 GNU GENERAL PUBLIC LICENSE
     		 Version 2, June 1991
```
Copyright (C) 1989, 1991 Free Software Foundation, Inc.

 59 Temple Place, Suite 330, Boston, MA 02111-1307 USA Everyone is permitted to copy and distribute verbatim copies of this license document, but changing it is not allowed.

#### Preamble

 The licenses for most software are designed to take away your freedom to share and change it. By contrast, the GNU General Public License is intended to guarantee your freedom to share and change free software--to make sure the software is free for all its users. This General Public License applies to most of the Free Software Foundation's software and to any other program whose authors commit to using it. (Some other Free Software Foundation software is covered by the GNU Library General Public License instead.) You can apply it to your programs, too.

When we speak of free software, we are referring to freedom, not

price. Our General Public Licenses are designed to make sure that you

have the freedom to distribute copies of free software (and charge for this service if you wish), that you receive source code or can get it if you want it, that you can change the software or use pieces of it in new free programs; and that you know you can do these things.

 To protect your rights, we need to make restrictions that forbid anyone to deny you these rights or to ask you to surrender the rights. These restrictions translate to certain responsibilities for you if you distribute copies of the software, or if you modify it.

 For example, if you distribute copies of such a program, whether gratis or for a fee, you must give the recipients all the rights that you have. You must make sure that they, too, receive or can get the source code. And you must show them these terms so they know their rights.

We protect your rights with two steps: (1) copyright the software, and (2) offer you this license which gives you legal permission to copy, distribute

and/or modify the software.

 Also, for each author's protection and ours, we want to make certain that everyone understands that there is no warranty for this free software. If the software is modified by someone else and passed on, we want its recipients to know that what they have is not the original, so that any problems introduced by others will not reflect on the original authors' reputations.

 Finally, any free program is threatened constantly by software patents. We wish to avoid the danger that redistributors of a free program will individually obtain patent licenses, in effect making the program proprietary. To prevent this, we have made it clear that any patent must be licensed for everyone's free use or not licensed at all.

 The precise terms and conditions for copying, distribution and modification follow.

# GNU GENERAL PUBLIC LICENSE TERMS AND CONDITIONS FOR COPYING, DISTRIBUTION AND MODIFICATION

# 0. This License applies to any program or other work which contains

a notice placed by the copyright holder saying it may be distributed under the terms of this General Public License. The "Program", below, refers to any such program or work, and a "work based on the Program" means either the Program or any derivative work under copyright law:

that is to say, a work containing the Program or a portion of it, either verbatim or with modifications and/or translated into another language. (Hereinafter, translation is included without limitation in the term "modification".) Each licensee is addressed as "you".

Activities other than copying, distribution and modification are not covered by this License; they are outside its scope. The act of running the Program is not restricted, and the output from the Program is covered only if its contents constitute a work based on the Program (independent of having been made by running the Program). Whether that is true depends on what the Program does.

# 1. You may copy and distribute verbatim copies of the Program's

source code as you receive it, in any medium, provided that you conspicuously and appropriately publish on each copy an appropriate copyright notice and disclaimer of warranty; keep intact all the notices that refer to this License and to the absence of any warranty; and give any other recipients of the Program a copy of this License along with the Program.

You may charge a fee for the physical act of transferring a copy, and you may at your option offer warranty protection in exchange for a fee.

 2. You may modify your copy or copies of the Program or any portion of it, thus forming a work based on the Program, and copy and distribute such modifications or work under the terms of Section 1 above, provided that you also meet all of these conditions:

 a) You must cause the modified files to carry prominent notices stating that you changed the files and the date of any change.

 b) You must cause any work that you distribute or publish, that in whole

 or in part contains or is derived from the Program or any part thereof, to be licensed as a whole at no charge to all third parties under the terms of this License.

 c) If the modified program normally reads commands interactively when run, you must cause it, when started running for such interactive use in the most ordinary way, to print or display an announcement including an appropriate copyright notice and a notice that there is no warranty (or else, saying that you provide a warranty) and that users may redistribute the program under these conditions, and telling the user how to view a copy of this License. (Exception: if the Program itself is interactive but does not normally print such an announcement, your work based on the Program is not required to print an announcement.)

These requirements apply to the modified work as a whole. If identifiable sections of that work are not derived from the Program, and can be reasonably considered independent and separate works in themselves, then this License, and its terms, do not apply to those sections when you distribute them as separate works. But when you distribute the same sections as part of a whole which is a work based on the Program, the distribution of the whole must be on the terms of this License, whose permissions for other licensees extend to the entire whole, and thus to each and every part regardless of who wrote it.

Thus, it is not the intent of this section to claim rights or contest your rights to work written entirely by you; rather, the intent is to exercise the right to control the distribution of derivative or collective works based on the Program.

In addition, mere aggregation of another work not based on the Program with the Program (or with a work based on the Program) on a volume of a storage or distribution medium does not bring the other work under the scope of this License.

 3. You may copy and distribute the Program (or a work based on it,

under Section 2) in object code or executable form under the terms of Sections 1 and 2 above provided that you also do one of the following:

 a) Accompany it with the complete corresponding machine-readable source code, which must be distributed under the terms of Sections 1 and 2 above on a medium customarily used for software interchange; or,

 b) Accompany it with a written offer, valid for at least three years, to give any third party, for a charge no more than your cost of physically performing source distribution, a complete machine-readable copy of the corresponding source code, to be distributed under the terms of Sections 1 and 2 above on a medium customarily used for software interchange; or,

 c) Accompany it with the information you received as to the offer to distribute corresponding source code. (This alternative is allowed only for noncommercial distribution and only if you received the program in object code or executable form with such an offer, in accord with Subsection b above.)

The source code for a work means the preferred form of the work for making modifications to it. For an executable work, complete source code means all the source code for all modules it contains, plus any

associated interface definition files, plus the scripts used to control compilation and installation of the executable. However, as a special exception, the source code distributed need not include anything that is normally distributed (in either source or binary form) with the major components (compiler, kernel, and so on) of the operating system on which the executable runs, unless that component itself accompanies the executable.

If distribution of executable or object code is made by offering access to copy from a designated place, then offering equivalent access to copy the source code from the same place counts as distribution of the source code, even though third parties are not compelled to copy the source along with the object code.

 4. You may not copy, modify, sublicense, or distribute the Program except as expressly provided under this License. Any attempt otherwise to copy, modify, sublicense or distribute the Program is void, and will automatically terminate your rights under this License. However, parties who have received copies, or rights, from you under this License will not have their licenses terminated so long as such parties remain in full compliance.

 5. You are not required to accept this License, since you have not signed it. However, nothing else grants you permission to modify or distribute the Program or its derivative works. These actions are prohibited by law if you do not accept this License. Therefore, by modifying or distributing the Program (or any work based on the Program), you indicate your acceptance of this License to do so, and all its terms and conditions for copying, distributing or modifying the Program or works based on it.

#### 6. Each

 time you redistribute the Program (or any work based on the Program), the recipient automatically receives a license from the original licensor to copy, distribute or modify the Program subject to these terms and conditions. You may not impose any further restrictions on the recipients' exercise of the rights granted herein. You are not responsible for enforcing compliance by third parties to this License.

 7. If, as a consequence of a court judgment or allegation of patent infringement or for any other reason (not limited to patent issues), conditions are imposed on you (whether by court order, agreement or otherwise) that contradict the conditions of this License, they do not excuse you from the conditions of this License. If you cannot distribute so as to satisfy simultaneously your obligations under this License and any other pertinent obligations, then as a consequence you

may not distribute the Program at all. For example, if a patent license would not permit royalty-free redistribution of the Program by

all those who receive copies directly or indirectly through you, then the only way you could satisfy both it and this License would be to refrain entirely from distribution of the Program.

If any portion of this section is held invalid or unenforceable under any particular circumstance, the balance of the section is intended to apply and the section as a whole is intended to apply in other circumstances.

It is not the purpose of this section to induce you to infringe any patents or other property right claims or to contest validity of any such claims; this section has the sole purpose of protecting the integrity of the free software distribution system, which is implemented by public license practices. Many people have made generous contributions to the wide range of software distributed through that system in reliance on consistent application of that system; it is up to the author/donor to decide if he or she is willing to distribute software through any other system and a licensee cannot impose that choice.

This section is intended to make thoroughly clear what is believed to be a consequence of the rest of this License.

 8. If the distribution and/or use of the Program is restricted in certain countries either by patents or by copyrighted interfaces, the original copyright holder who places the Program under this License may add an explicit geographical distribution limitation excluding those countries, so that distribution is permitted only in or among countries not thus excluded. In such case, this License incorporates the limitation as if written in the body of this License.

 9. The Free Software Foundation may publish revised and/or new versions of the General Public License from time to time. Such new versions will be similar in spirit to the present version, but may differ in detail to address new problems or concerns.

Each version is given a distinguishing version number. If the Program specifies a version number of this License which applies to it and "any later version", you have the option of following the terms and conditions either of that version or of any later version published by the Free Software Foundation. If the Program does not specify a version number of this License, you may choose any version ever published by the Free Software Foundation.

 10. If you wish to incorporate parts of the Program into other free programs whose distribution conditions are different, write to the author to ask for permission. For software which is copyrighted by the Free Software Foundation, write to the Free Software Foundation; we sometimes make exceptions for this. Our decision will be guided by the two goals of preserving the free status of all derivatives of our free software and of promoting the sharing and reuse of software generally.

 NO WARRANTY

 11. BECAUSE THE PROGRAM IS LICENSED FREE OF CHARGE, THERE IS NO WARRANTY FOR THE PROGRAM, TO THE EXTENT PERMITTED BY APPLICABLE LAW. EXCEPT WHEN

OTHERWISE STATED IN WRITING THE COPYRIGHT HOLDERS AND/OR OTHER PARTIES PROVIDE THE PROGRAM "AS IS" WITHOUT WARRANTY OF ANY KIND, EITHER EXPRESSED OR IMPLIED, INCLUDING, BUT NOT LIMITED TO, THE IMPLIED WARRANTIES OF MERCHANTABILITY AND FITNESS FOR A PARTICULAR PURPOSE. THE ENTIRE RISK AS TO THE QUALITY AND PERFORMANCE OF THE PROGRAM IS WITH YOU. SHOULD THE PROGRAM PROVE DEFECTIVE, YOU ASSUME THE COST OF ALL NECESSARY SERVICING, REPAIR OR CORRECTION.

 12. IN NO EVENT UNLESS REQUIRED BY APPLICABLE LAW OR AGREED TO IN WRITING WILL ANY COPYRIGHT HOLDER, OR ANY OTHER PARTY WHO MAY MODIFY AND/OR REDISTRIBUTE THE PROGRAM AS PERMITTED ABOVE, BE LIABLE TO YOU FOR DAMAGES, INCLUDING ANY GENERAL, SPECIAL, INCIDENTAL OR CONSEQUENTIAL DAMAGES ARISING OUT OF THE USE OR INABILITY TO USE THE PROGRAM (INCLUDING BUT NOT LIMITED TO LOSS OF DATA OR DATA BEING RENDERED INACCURATE OR LOSSES SUSTAINED BY YOU OR THIRD PARTIES OR A FAILURE OF THE PROGRAM TO OPERATE WITH ANY OTHER PROGRAMS), EVEN

 IF SUCH HOLDER OR OTHER PARTY HAS BEEN ADVISED OF THE POSSIBILITY OF SUCH DAMAGES.

 END OF TERMS AND CONDITIONS

 How to Apply These Terms to Your New Programs

 If you develop a new program, and you want it to be of the greatest possible use to the public, the best way to achieve this is to make it free software which everyone can redistribute and change under these terms.

 To do so, attach the following notices to the program. It is safest to attach them to the start of each source file to most effectively convey the exclusion of warranty; and each file should have at least the "copyright" line and a pointer to where the full notice is found.

 <one line to give the program's name and a brief idea of what it does.> Copyright  $(C)$  <year > <name of author

 This program is free software; you can redistribute it and/or modify it under the terms of the GNU General Public License as published by the Free Software Foundation; either version 2 of the License, or

(at your option) any later version.

 This program is distributed in the hope that it will be useful, but WITHOUT ANY WARRANTY; without even the implied warranty of MERCHANTABILITY or FITNESS FOR A PARTICULAR PURPOSE. See the GNU General Public License for more details.

 You should have received a copy of the GNU General Public License along with this program; if not, write to the Free Software Foundation, Inc., 59 Temple Place, Suite 330, Boston, MA 02111-1307 USA

Also add information on how to contact you by electronic and paper mail.

If the program is interactive, make it output a short notice like this when it starts in an interactive mode:

 Gnomovision version 69, Copyright (C) year name of author Gnomovision comes with ABSOLUTELY NO WARRANTY; for details type `show w'. This is free software, and you are welcome to redistribute it under certain conditions; type `show c' for details.

The hypothetical commands `show w' and `show c' should show the appropriate parts of the General Public License. Of course, the commands you use may be called something other than `show w' and `show c'; they could even be mouse-clicks or menu items--whatever suits your program.

You should also get your employer (if you work as a programmer) or your school, if any, to sign a "copyright disclaimer" for the program, if necessary. Here is a sample; alter the names:

 Yoyodyne, Inc., hereby disclaims all copyright interest in the program `Gnomovision' (which makes passes at compilers) written by James Hacker.

 <signature of Ty Coon>, 1 April 1989 Ty Coon, President of Vice

This General Public License does not permit incorporating your program into proprietary programs. If your program is a subroutine library, you may consider it more useful to permit linking proprietary applications with the library. If this is what you want to do, use the GNU Library General Public License instead of this License.

Copyright (c) 2003-2013 QLogic Corporation QLogic Linux iSCSI Driver

This program includes a device driver for Linux 3.x. You may modify and redistribute the device driver code under the GNU General Public License (a copy of which is attached hereto as Exhibit A) published by the Free Software Foundation (version 2).

## EXHIBIT A

 GNU GENERAL PUBLIC LICENSE Version 2, June 1991

Copyright (C) 1989, 1991 Free Software Foundation, Inc. 51 Franklin Street, Fifth Floor, Boston, MA 02110-1301 USA Everyone is permitted to copy and distribute verbatim copies of this license document, but changing it is not allowed.

 Preamble

 The licenses for most software are designed to take away your freedom to share and change it. By contrast, the GNU General Public License is intended to guarantee your freedom to share and change free software--to make sure the software is free for all its users. This General Public License applies to most of the Free Software Foundation's

 software and to any other program whose authors commit to using it. (Some other Free Software Foundation software is covered by the GNU Lesser General Public License instead.) You can apply it to your programs, too.

 When we speak of free software, we are referring to freedom, not price. Our General Public Licenses are designed to make sure that you have the freedom to distribute copies of free software (and charge for this service if you wish), that you receive source code or can get it if you want it, that you can change the software or use pieces of it in new free programs; and that you know you can do these things.

 To protect your rights, we need to make restrictions that forbid anyone to deny you these rights or to ask you to surrender the rights. These restrictions translate to certain responsibilities for you if you distribute copies of the software, or if you modify it.

 For example, if you distribute copies of such a program, whether gratis or for a fee, you must give the recipients all the rights that you have. You must make sure that they, too, receive or can get the

source code. And you must show them these terms so they know their rights.

We protect your rights with two steps: (1) copyright the software, and (2) offer you this license which gives you legal permission to copy, distribute and/or modify the software.

 Also, for each author's protection and ours, we want to make certain that everyone understands that there is no warranty for this free software. If the software is modified by someone else and passed on, we want its recipients to know that what they have is not the original, so that any problems introduced by others will not reflect on the original authors' reputations.

 Finally, any free program is threatened constantly by software patents. We wish to avoid the danger that redistributors of a free program will individually obtain patent licenses, in effect making the program proprietary. To prevent this, we have made it clear that any patent must be licensed for everyone's free use or not licensed at all.

 The precise terms and conditions for copying, distribution and modification follow.

## GNU GENERAL PUBLIC LICENSE TERMS AND CONDITIONS FOR COPYING, DISTRIBUTION AND MODIFICATION

 0. This License applies to any program or other work which contains a notice placed by the copyright holder saying it may be distributed under the terms of this General Public License. The "Program", below, refers to any such program or work, and a "work based on the Program" means either the Program or any derivative work under copyright law: that is to say, a work containing the Program or a portion of it, either verbatim or with modifications and/or translated into another language. (Hereinafter, translation is included without limitation in the term "modification".) Each licensee is addressed as "you".

Activities other than copying, distribution and modification are not covered by this License; they are outside its scope. The act of running the Program is not restricted, and the output from the Program is covered only if its contents constitute a work based on the Program (independent of having been made by running the Program). Whether that is true depends on what the Program does.

 1. You may copy and distribute verbatim copies of the Program's source code as you receive it, in any medium, provided that you conspicuously and appropriately publish on each copy an appropriate copyright notice and disclaimer of warranty; keep intact all the notices that refer to this License and to the absence of any warranty; and give any other recipients of the Program a copy of this License along with the Program.

You may charge a fee for the physical act of transferring a copy, and you may at your option offer warranty protection in exchange for a fee.

 2. You may modify your copy or copies of the Program or any portion of it, thus forming a work based on the Program, and copy and distribute

 such modifications or work under the terms of Section 1 above, provided that you also meet all of these conditions:

 a) You must cause the modified files to carry prominent notices stating that you changed the files and the date of any change.

 b) You must cause any work that you distribute or publish, that in whole or in part contains or is derived from the Program or any part thereof, to be licensed as a whole at no charge to all third parties under the terms of this License.

 c) If the modified program normally reads commands interactively when run, you must cause it, when started running for such interactive use in the most ordinary way, to print or display an announcement including an appropriate copyright notice and a notice that there is no warranty (or else, saying that you provide a warranty) and that users may redistribute the program under these conditions, and telling the user how to view a copy of this License. (Exception:

 if the Program itself is interactive but does not normally print such an announcement, your work based on the Program is not required to print an announcement.)

These requirements apply to the modified work as a whole. If identifiable sections of that work are not derived from the Program, and can be reasonably considered independent and separate works in themselves, then this License, and its terms, do not apply to those sections when you distribute them as separate works. But when you distribute the same sections as part of a whole which is a work based on the Program, the distribution of the whole must be on the terms of this License, whose permissions for other licensees extend to the entire whole, and thus to each and every part regardless of who wrote it.

Thus, it is not the intent of this section to claim rights or contest your rights to work written entirely by you; rather, the intent is to exercise the right to control the distribution of derivative or collective

works based on the Program.

In addition, mere aggregation of another work not based on the Program with the Program (or with a work based on the Program) on a volume of a storage or distribution medium does not bring the other work under the scope of this License.

 3. You may copy and distribute the Program (or a work based on it, under Section 2) in object code or executable form under the terms of Sections 1 and 2 above provided that you also do one of the following:

 a) Accompany it with the complete corresponding machine-readable source code, which must be distributed under the terms of Sections 1 and 2 above on a medium customarily used for software interchange; or,

 b) Accompany it with a written offer, valid for at least three years, to give any third party, for a charge no more than your cost of physically performing source distribution, a complete machine-readable copy of the corresponding source code, to be distributed under the terms

 of Sections 1 and 2 above on a medium customarily used for software interchange; or,

 c) Accompany it with the information you received as to the offer to distribute corresponding source code. (This alternative is allowed only for noncommercial distribution and only if you received the program in object code or executable form with such an offer, in accord with Subsection b above.)

The source code for a work means the preferred form of the work for making modifications to it. For an executable work, complete source code means all the source code for all modules it contains, plus any associated interface definition files, plus the scripts used to control compilation and installation of the executable. However, as a special exception, the source code distributed need not include anything that is normally distributed (in either source or binary form) with the major components (compiler, kernel, and so on) of the operating system on which the executable runs, unless that component

itself accompanies the executable.

If distribution of executable or object code is made by offering access to copy from a designated place, then offering equivalent access to copy the source code from the same place counts as distribution of the source code, even though third parties are not compelled to copy the source along with the object code.

4. You may not copy, modify, sublicense, or distribute the Program

except as expressly provided under this License. Any attempt otherwise to copy, modify, sublicense or distribute the Program is void, and will automatically terminate your rights under this License. However, parties who have received copies, or rights, from you under this License will not have their licenses terminated so long as such parties remain in full compliance.

 5. You are not required to accept this License, since you have not signed it. However, nothing else grants you permission to modify or distribute the Program or its derivative works.

#### These actions are

prohibited by law if you do not accept this License. Therefore, by modifying or distributing the Program (or any work based on the Program), you indicate your acceptance of this License to do so, and all its terms and conditions for copying, distributing or modifying the Program or works based on it.

 6. Each time you redistribute the Program (or any work based on the Program), the recipient automatically receives a license from the original licensor to copy, distribute or modify the Program subject to these terms and conditions. You may not impose any further restrictions on the recipients' exercise of the rights granted herein. You are not responsible for enforcing compliance by third parties to this License.

 7. If, as a consequence of a court judgment or allegation of patent infringement or for any other reason (not limited to patent issues), conditions are imposed on you (whether by court order, agreement or otherwise) that contradict the conditions of this

License, they do not

excuse you from the conditions of this License. If you cannot distribute so as to satisfy simultaneously your obligations under this License and any other pertinent obligations, then as a consequence you may not distribute the Program at all. For example, if a patent license would not permit royalty-free redistribution of the Program by all those who receive copies directly or indirectly through you, then the only way you could satisfy both it and this License would be to refrain entirely from distribution of the Program.

If any portion of this section is held invalid or unenforceable under any particular circumstance, the balance of the section is intended to apply and the section as a whole is intended to apply in other circumstances.

It is not the purpose of this section to induce you to infringe any patents or other property right claims or to contest validity of any such claims; this section has the sole purpose of protecting the integrity of the free software

#### distribution system, which is

implemented by public license practices. Many people have made generous contributions to the wide range of software distributed through that system in reliance on consistent application of that system; it is up to the author/donor to decide if he or she is willing to distribute software through any other system and a licensee cannot impose that choice.

This section is intended to make thoroughly clear what is believed to be a consequence of the rest of this License.

 8. If the distribution and/or use of the Program is restricted in certain countries either by patents or by copyrighted interfaces, the original copyright holder who places the Program under this License may add an explicit geographical distribution limitation excluding those countries, so that distribution is permitted only in or among countries not thus excluded. In such case, this License incorporates the limitation as if written in the body of this License.

## 9. The Free Software

 Foundation may publish revised and/or new versions of the General Public License from time to time. Such new versions will be similar in spirit to the present version, but may differ in detail to address new problems or concerns.

Each version is given a distinguishing version number. If the Program specifies a version number of this License which applies to it and "any later version", you have the option of following the terms and conditions either of that version or of any later version published by the Free Software Foundation. If the Program does not specify a version number of this License, you may choose any version ever published by the Free Software Foundation.

 10. If you wish to incorporate parts of the Program into other free programs whose distribution conditions are different, write to the author to ask for permission. For software which is copyrighted by the Free Software Foundation, write to the Free Software Foundation; we sometimes make exceptions for this.

 Our decision will be guided by the two goals of preserving the free status of all derivatives of our free software and of promoting the sharing and reuse of software generally.

## NO WARRANTY

 11. BECAUSE THE PROGRAM IS LICENSED FREE OF CHARGE, THERE IS NO WARRANTY FOR THE PROGRAM, TO THE EXTENT PERMITTED BY APPLICABLE LAW. EXCEPT WHEN OTHERWISE STATED IN WRITING THE COPYRIGHT HOLDERS AND/OR OTHER PARTIES PROVIDE THE PROGRAM "AS IS" WITHOUT WARRANTY OF ANY KIND, EITHER EXPRESSED OR IMPLIED, INCLUDING, BUT NOT LIMITED TO, THE IMPLIED WARRANTIES OF MERCHANTABILITY AND FITNESS FOR A PARTICULAR PURPOSE. THE ENTIRE RISK AS TO THE QUALITY AND PERFORMANCE OF THE PROGRAM IS WITH YOU. SHOULD THE PROGRAM PROVE DEFECTIVE, YOU ASSUME THE COST OF ALL NECESSARY SERVICING, REPAIR OR CORRECTION.

 12. IN NO EVENT UNLESS REQUIRED BY APPLICABLE LAW OR AGREED TO IN WRITING WILL ANY COPYRIGHT HOLDER, OR ANY OTHER PARTY WHO MAY MODIFY AND/OR REDISTRIBUTE THE PROGRAM AS PERMITTED ABOVE, BE LIABLE TO YOU FOR DAMAGES,

INCLUDING ANY GENERAL, SPECIAL, INCIDENTAL OR CONSEQUENTIAL DAMAGES ARISING OUT OF THE USE OR INABILITY TO USE THE PROGRAM (INCLUDING BUT NOT LIMITED TO LOSS OF DATA OR DATA BEING RENDERED INACCURATE OR LOSSES SUSTAINED BY YOU OR THIRD PARTIES OR A FAILURE OF THE PROGRAM TO OPERATE WITH ANY OTHER PROGRAMS), EVEN IF SUCH HOLDER OR OTHER PARTY HAS BEEN ADVISED OF THE POSSIBILITY OF SUCH DAMAGES.

Code in this directory written at the IDA Supercomputing Research Center carries the following copyright and license.

 Copyright 1993 United States Government as represented by the Director, National Security Agency. This software may be used and distributed according to the terms of the GNU General Public License, incorporated herein by reference.

 In addition to the disclaimers in the GPL, SRC expressly disclaims any and all warranties, expressed or implied, concerning the enclosed software. This software was developed at SRC for use in internal research, and the intent in sharing this software is to promote the productive interchange of ideas throughout the research community. All software is furnished on an "as-is" basis. No further updates to this software should be expected. Although updates may occur, no commitment exists. Copyright (c) 2003-2006, Marvell International Ltd. All Rights Reserved

 This program is free software; you can redistribute it and/or modify it under the terms of version 2 of the GNU General Public License as published by the Free Software Foundation.

 This program is distributed in the hope that it will be useful, but WITHOUT ANY WARRANTY; without even the implied warranty of MERCHANTABILITY or FITNESS FOR A PARTICULAR PURPOSE. See the GNU General Public License for more details.

 You should have received a copy of the GNU General Public License along with this program; if not, write to the Free Software Foundation, Inc., 59 Temple Place - Suite 330, Boston, MA 02111-1307, USA.

"This software program is licensed subject to the GNU General Public License

(GPL). Version 2, June 1991, available at <http:

GNU General Public License

Version 2, June 1991

Copyright (C) 1989, 1991 Free Software Foundation, Inc. 59 Temple Place - Suite 330, Boston, MA 02111-1307, USA

Everyone is permitted to copy and distribute verbatim copies of this license document, but changing it is not allowed.

### Preamble

The licenses for most software are designed to take away your freedom to share and change it. By contrast, the GNU General Public License is intended to guarantee your freedom to share and change free software--to make sure the software is free for all its users. This General Public License applies to most of the Free Software Foundation's software and to any other program whose authors commit to using it. (Some other Free Software Foundation software is covered by the GNU Library General Public License instead.) You can apply it to your programs, too.

### When we speak of free

 software, we are referring to freedom, not price. Our General Public Licenses are designed to make sure that you have the freedom to distribute copies of free software (and charge for this service if you wish), that you receive source code or can get it if you want it, that you can change the software or use pieces of it in new free programs; and that you know you can do these things.

To protect your rights, we need to make restrictions that forbid anyone to deny you these rights or to ask you to surrender the rights. These restrictions translate to certain responsibilities for you if you distribute copies of the software, or if you modify it.

For example, if you distribute copies of such a program, whether gratis or for a fee, you must give the recipients all the rights that you have. You must make sure that they, too, receive or can get the source code. And you must show them these terms so they know their rights.

We protect your rights with two steps: (1) copyright the software, and  $(2)$ 

offer you this license which gives you legal permission to copy, distribute and/or modify the software.

Also, for each author's protection and ours, we want to make certain that

everyone understands that there is no warranty for this free software. If the software is modified by someone else and passed on, we want its recipients to know that what they have is not the original, so that any problems introduced by others will not reflect on the original authors' reputations.

Finally, any free program is threatened constantly by software patents. We wish to avoid the danger that redistributors of a free program will individually obtain patent licenses, in effect making the program proprietary. To prevent this, we have made it clear that any patent must be licensed for everyone's free use or not licensed at all.

The precise terms and conditions for copying, distribution and modification follow.

## TERMS AND CONDITIONS FOR COPYING, DISTRIBUTION AND MODIFICATION

#### 0. This License applies

 to any program or other work which contains a notice placed by the copyright holder saying it may be distributed under the terms of this General Public License. The "Program", below, refers to any such program or work, and a "work based on the Program" means either the Program or any derivative work under copyright law: that is to say, a work containing the Program or a portion of it, either verbatim or with modifications and/or translated into another language. (Hereinafter, translation is included without limitation in the term "modification".) Each licensee is addressed as "you".

 Activities other than copying, distribution and modification are not covered by this License; they are outside its scope. The act of running the Program is not restricted, and the output from the Program is covered only if its contents constitute a work based on the Program (independent of having been made by running the Program). Whether that is true depends on what the Program does.

1. You may copy and distribute verbatim copies of the Program's source code as you receive it, in any medium, provided that you conspicuously and appropriately publish on each copy an appropriate copyright notice and disclaimer of warranty; keep intact all the notices that refer to this License and to the absence of any warranty; and give any other recipients of the Program a copy of this License along with the Program.

 You may charge a fee for the physical act of transferring a copy, and you may at your option offer warranty protection in exchange for a fee.

2. You may modify your copy or copies of the Program or any portion of it, thus forming a work based on the Program, and copy and distribute such modifications or work under the terms of Section 1 above, provided that

you also meet all of these conditions:

 \* a) You must cause the modified files to carry prominent notices stating that you changed the files and the date of any change.

- \* b) You must cause any work that you distribute or publish, that in whole or in part contains or is derived from the Program or any part thereof, to be licensed as a whole at no charge to all third parties under the terms of this License.
- \* c) If the modified program normally reads commands interactively when run, you must cause it, when started running for such interactive use in the most ordinary way, to print or display an announcement including an appropriate copyright notice and a notice that there is no warranty (or else, saying that you provide a warranty) and that users may redistribute the program under these conditions, and telling the user how to view a copy of this License. (Exception: if the Program itself is interactive but does not normally print such an announcement, your work based on the Program is not required to print an announcement.)

 These requirements apply to the modified work as a whole. If identifiable sections of that work are not derived from the Program, and can be reasonably considered independent and separate works in themselves, then this License, and its terms, do not apply to those sections when you distribute them as separate works. But when you distribute the same sections as part of a whole which is a work based on the Program, the distribution of the whole must be on the terms of this License, whose permissions for other licensees extend to the entire whole, and thus to each and every part regardless of who wrote it.

 Thus, it is not the intent of this section to claim rights or contest your rights to work written entirely by you; rather, the intent is to exercise the right to control the distribution of derivative or collective works based on the Program.

 In addition, mere aggregation of another work not based on the Program with the Program (or with a work based on the Program) on a volume of a storage or distribution medium does not bring the other work under the scope of this License.

3. You may copy and distribute the Program (or a work based on it, under Section 2) in object code or executable form under the terms of Sections 1 and 2 above provided that you also do one of the following:

\* a) Accompany it with the complete corresponding machine-readable source

 code, which must be distributed under the terms of Sections 1 and 2 above on a medium customarily used for software interchange; or,

- \* b) Accompany it with a written offer, valid for at least three years, to give any third party, for a charge no more than your cost of physically performing source distribution, a complete machine readable copy of the corresponding source code, to be distributed under the terms of Sections 1 and 2 above on a medium customarily used for software interchange; or,
- \*
- c) Accompany it with the information you received as to the offer to distribute corresponding source code. (This alternative is allowed only for noncommercial distribution and only if you received the program in object code or executable form with such an offer, in accord with Subsection b above.)

 The source code for a work means the preferred form of the work for making modifications to it. For an executable work, complete source code means all the source code for all modules it contains, plus any associated interface definition files, plus the scripts used to control compilation and installation of the executable. However, as a special exception, the source code distributed need not include anything that is normally distributed (in either source or binary form) with the major components (compiler, kernel, and so on) of the operating system on which the executable runs, unless that component itself accompanies the executable.

 If distribution of executable or object code is made by offering access to copy from a designated place, then offering equivalent access to copy the source code from the same place counts as distribution of the source code, even though third parties are not compelled to copy the source along with the object code.

- 4. You may not copy, modify, sublicense, or distribute the Program except as expressly provided under this License. Any attempt otherwise to copy, modify, sublicense or distribute the Program is void, and will automatically terminate your rights under this License. However, parties who have received copies, or rights, from you under this License will not have their licenses terminated so long as such parties remain in full compliance.
- 5. You are not required to accept this License, since you have not signed it. However, nothing else grants you permission to modify or distribute the Program or its derivative works. These actions are prohibited by law

 if you do not accept this License. Therefore, by modifying or distributing the Program (or any work based on the Program), you  indicate your acceptance of this License to do so, and all its terms and conditions for copying, distributing or modifying the Program or works based on it.

- 6. Each time you redistribute the Program (or any work based on the Program), the recipient automatically receives a license from the original licensor to copy, distribute or modify the Program subject to these terms and conditions. You may not impose any further restrictions on the recipients' exercise of the rights granted herein. You are not responsible for enforcing compliance by third parties to this License.
- 7. If, as a consequence of a court judgment or allegation of patent infringement or for any other reason (not limited to patent issues), conditions are imposed on you (whether by court order, agreement or otherwise) that contradict the conditions of this License, they do not

 excuse you from the conditions of this License. If you cannot distribute so as to satisfy simultaneously your obligations under this License and any other pertinent obligations, then as a consequence you may not distribute the Program at all. For example, if a patent license would not permit royalty-free redistribution of the Program by all those who receive copies directly or indirectly through you, then the only way you could satisfy both it and this License would be to refrain entirely from distribution of the Program.

 If any portion of this section is held invalid or unenforceable under any particular circumstance, the balance of the section is intended to apply and the section as a whole is intended to apply in other circumstances.

 It is not the purpose of this section to induce you to infringe any patents or other property right claims or to contest validity of any such claims; this section has the sole purpose of protecting the integrity of the free software distribution system, which is implemented by public license practices. Many people have made generous contributions to the wide range of software distributed through that system in reliance on consistent application of that system; it is up to the author/donor to decide if he or she is willing to distribute software through any other system and a licensee cannot impose that choice.

 This section is intended to make thoroughly clear what is believed to be a consequence of the rest of this License.

8. If the distribution and/or use of the Program is restricted in certain countries either by patents or by copyrighted interfaces, the original copyright holder who places the Program under this License may add an explicit geographical distribution limitation excluding those countries, so that distribution is permitted only in or among countries not thus

 excluded. In such case, this License incorporates the limitation as if written in the body of this License.

9. The Free Software Foundation may publish revised and/or new versions of the General Public License from time to time. Such new versions will be similar in spirit to the present version, but may differ in detail to address new problems or concerns.

 Each version is given a distinguishing version number. If the Program specifies a version number of this License which applies to it and "any later version", you have the option of following the terms and conditions either of that version or of any later version published by the Free Software Foundation. If the Program does not specify a version number of this License, you may choose any version ever published by the Free Software Foundation.

10. If you wish to incorporate parts of the Program into other free programs whose distribution conditions are different, write to the author to ask for permission. For software which is

copyrighted by the Free Software

 Foundation, write to the Free Software Foundation; we sometimes make exceptions for this. Our decision will be guided by the two goals of preserving the free status of all derivatives of our free software and of promoting the sharing and reuse of software generally.

## NO WARRANTY

11. BECAUSE THE PROGRAM IS LICENSED FREE OF CHARGE, THERE IS NO WARRANTY FOR THE PROGRAM, TO THE EXTENT PERMITTED BY APPLICABLE LAW. EXCEPT WHEN OTHERWISE STATED IN WRITING THE COPYRIGHT HOLDERS AND/OR OTHER PARTIES PROVIDE THE PROGRAM "AS IS" WITHOUT WARRANTY OF ANY KIND, EITHER EXPRESSED OR IMPLIED, INCLUDING, BUT NOT LIMITED TO, THE IMPLIED WARRANTIES OF MERCHANTABILITY AND FITNESS FOR A PARTICULAR PURPOSE. THE ENTIRE RISK AS TO THE QUALITY AND PERFORMANCE OF THE PROGRAM IS WITH YOU. SHOULD THE PROGRAM PROVE DEFECTIVE, YOU ASSUME THE COST OF ALL NECESSARY SERVICING, REPAIR OR CORRECTION.

# 12. IN NO EVENT UNLESS REQUIRED BY APPLICABLE

LAW OR AGREED TO IN WRITING

 WILL ANY COPYRIGHT HOLDER, OR ANY OTHER PARTY WHO MAY MODIFY AND/OR REDISTRIBUTE THE PROGRAM AS PERMITTED ABOVE, BE LIABLE TO YOU FOR DAMAGES, INCLUDING ANY GENERAL, SPECIAL, INCIDENTAL OR CONSEQUENTIAL DAMAGES ARISING OUT OF THE USE OR INABILITY TO USE THE PROGRAM (INCLUDING BUT NOT LIMITED TO LOSS OF DATA OR DATA BEING RENDERED INACCURATE OR LOSSES SUSTAINED BY YOU OR THIRD PARTIES OR A FAILURE OF THE PROGRAM TO OPERATE WITH ANY OTHER PROGRAMS), EVEN IF SUCH HOLDER OR OTHER PARTY HAS BEEN ADVISED OF THE POSSIBILITY OF SUCH DAMAGES.

### END OF TERMS AND CONDITIONS

How to Apply These Terms to Your New Programs

If you develop a new program, and you want it to be of the greatest possible use to the public, the best way to achieve this is to make it free software which everyone can redistribute and change under these terms.

To do so, attach the following notices to the program. It is safest to attach them to the start of each source file to most effectively convey the exclusion of warranty; and each file should have at least the "copyright" line and a pointer to where the full notice is found.

one line to give the program's name and an idea of what it does. Copyright (C) yyyy name of author

This program is free software; you can redistribute it and/or modify it under the terms of the GNU General Public License as published by the Free Software Foundation; either version 2 of the License, or (at your option) any later version.

This program is distributed in the hope that it will be useful, but WITHOUT ANY WARRANTY; without even the implied warranty of MERCHANTABILITY or FITNESS FOR A PARTICULAR PURPOSE. See the GNU General Public License for more details.

You should have received a copy of the GNU General Public License along with this program; if not, write to the Free Software Foundation, Inc., 59 Temple Place - Suite 330, Boston, MA 02111-1307, USA.

Also add information on how to contact you by electronic and paper mail.

If the program is interactive, make it output a short notice like this when it starts in an interactive mode:

Gnomovision version 69, Copyright (C) year name of author Gnomovision comes with ABSOLUTELY NO WARRANTY; for details type 'show w'. This is free software, and you are welcome to redistribute it under certain conditions; type 'show c' for details.

The hypothetical commands 'show w' and 'show c' should show the appropriate parts of the General Public License. Of course, the commands you use may be called something other than 'show w' and 'show c'; they could even be mouse-clicks or menu items--whatever suits your program.

You should also get your employer (if you work as a programmer) or your school, if any, to sign a "copyright disclaimer" for the program, if necessary. Here is a sample; alter the names:

Yoyodyne, Inc., hereby disclaims all copyright interest in the program 'Gnomovision' (which makes passes at compilers) written by James Hacker.

signature of Ty Coon, 1 April 1989 Ty Coon, President of Vice

This General Public License does not permit incorporating your program into proprietary programs. If your program is a subroutine library, you may consider it more useful to permit linking proprietary applications with the library. If this is what you want to do, use the GNU Library General Public License instead of this License.

 GNU LIBRARY GENERAL PUBLIC LICENSE Version 2, June 1991

Copyright (C) 1991 Free Software Foundation, Inc.

 675 Mass Ave, Cambridge, MA 02139, USA Everyone is permitted to copy and distribute verbatim copies of this license document, but changing it is not allowed.

[This is the first released version of the library GPL. It is numbered 2 because it goes with version 2 of the ordinary GPL.]

 Preamble

 The licenses for most software are designed to take away your freedom to share and change it. By contrast, the GNU General Public Licenses are intended to guarantee your freedom to share and change free software--to make sure the software is free for all its users.

 This license, the Library General Public License, applies to some specially designated Free Software Foundation software, and to any other libraries whose authors decide to use it. You can use it for your libraries, too.

 When we speak of free software, we are referring to freedom, not

price. Our General Public Licenses are designed to make sure that you have the freedom to distribute copies of free software (and charge for this service if you wish), that you receive source code or can get it if you want it, that you can change the software or use pieces of it in new free programs; and that you know you can do these things.

To protect your rights, we need to make restrictions that forbid

anyone to deny you these rights or to ask you to surrender the rights. These restrictions translate to certain responsibilities for you if you distribute copies of the library, or if you modify it.

 For example, if you distribute copies of the library, whether gratis or for a fee, you must give the recipients all the rights that we gave you. You must make sure that they, too, receive or can get the source code. If you link a program with the library, you must provide complete object files to the recipients so that they can relink them with the library, after making changes to the library and recompiling

it. And you must show them these terms so they know their rights.

 Our method of protecting your rights has two steps: (1) copyright the library, and (2) offer you this license which gives you legal permission to copy, distribute and/or modify the library.

 Also, for each distributor's protection, we want to make certain that everyone understands that there is no warranty for this free library. If the library is modified by someone else and passed on, we want its recipients to know that what they have is not the original version, so that any problems introduced by others will not reflect on the original authors' reputations.

 Finally, any free program is threatened constantly by software patents. We wish to avoid the danger that companies distributing free software will individually obtain patent licenses, thus in effect transforming the program into proprietary software. To prevent this, we have made it clear that any patent must be licensed for everyone's free use or not licensed at all.

 Most GNU software, including some libraries, is covered by the ordinary GNU General Public License, which was designed for utility programs. This license, the GNU Library General Public License, applies to certain designated libraries. This license is quite different from the ordinary one; be sure to read it in full, and don't assume that anything in it is the same as in the ordinary license.

 The reason we have a separate public license for some libraries is that they blur the distinction we usually make between modifying or adding to a program and simply using it. Linking a program with a library, without changing the library, is in some sense simply using the library, and is analogous to running a utility program or application program. However, in a textual and legal sense, the linked executable is a combined work, a derivative of the original library, and the ordinary General Public License treats it as such.

#### Because

 of this blurred distinction, using the ordinary General Public License for libraries did not effectively promote software sharing, because most developers did not use the libraries. We concluded that weaker conditions might promote sharing better.

 However, unrestricted linking of non-free programs would deprive the users of those programs of all benefit from the free status of the libraries themselves. This Library General Public License is intended to permit developers of non-free programs to use free libraries, while preserving your freedom as a user of such programs to change the free libraries that are incorporated in them. (We have not seen how to achieve this as regards changes in header files, but we have achieved it as regards changes in the actual functions of the Library.) The hope is that this will lead to faster development of free libraries.

 The precise terms and conditions for copying, distribution and modification follow. Pay close attention to the difference between a

"work based on the library" and a "work that uses the library". The former contains code derived from the library, while the latter only works together with the library.

 Note that it is possible for a library to be covered by the ordinary General Public License rather than by this special one.

## GNU LIBRARY GENERAL PUBLIC LICENSE TERMS AND CONDITIONS FOR COPYING, DISTRIBUTION AND MODIFICATION

 0. This License Agreement applies to any software library which contains a notice placed by the copyright holder or other authorized party saying it may be distributed under the terms of this Library General Public License (also called "this License"). Each licensee is addressed as "you".

 A "library" means a collection of software functions and/or data prepared so as to be conveniently linked with application programs (which use some of those functions and data) to form executables.

 The "Library", below, refers to any such software library or work which has been distributed under these terms. A "work based on the Library" means either the Library or any derivative work under copyright law: that is to say, a work containing the Library or a portion of it, either verbatim or with modifications and/or translated straightforwardly into another language. (Hereinafter, translation is included without limitation in the term "modification".)

 "Source code" for a work means the preferred form of the work for making modifications to it. For a library, complete source code means all the source code for all modules it contains, plus any associated interface definition files, plus the scripts used to control compilation and installation of the library.

 Activities other than copying, distribution and modification are not covered by this License; they are outside its scope. The act of running a program using the Library is not restricted, and output from such a program is covered only if its contents constitute a work based on the Library (independent of the use of the Library in a tool for writing it). Whether that is true depends on what the Library does and what the program that uses the Library does.

 1. You may copy and distribute verbatim copies of the Library's complete source code as you receive it, in any medium, provided that you conspicuously and appropriately publish on each copy an appropriate copyright notice and disclaimer of warranty; keep intact all the notices that refer to this License and to the absence of any warranty; and distribute a copy of this License along with the Library.

 You may charge a fee for the physical act of transferring a copy, and you may at your option offer warranty protection in exchange for a fee.

 2. You may modify your copy or copies of the Library or any portion of it, thus forming a work based on the Library, and copy and distribute such modifications or work under the terms of Section 1 above, provided that you also meet all of these conditions:

 a) The modified work must itself be a software library.

 b) You must cause the files modified to carry prominent notices stating that you changed the files and the date of any change.

 c) You must cause the whole of the work to be licensed at no charge to all third parties under the terms of this License.

 d) If a facility in the modified Library refers to a function or a table of data to be supplied by an application program that uses the facility, other than as an argument passed when the facility is invoked, then you must make a good faith effort to ensure that, in the event an application does not supply such function or table, the facility still operates, and performs whatever part of its purpose remains meaningful.

 (For example, a function in a library to compute square roots has a purpose that is entirely well-defined independent of the application. Therefore, Subsection 2d requires that any application-supplied function or table used by this function must

 be optional: if the application does not supply it, the square root function must still compute square roots.)

These requirements apply to the modified work as a whole. If identifiable sections of that work are not derived from the Library, and can be reasonably considered independent and separate works in themselves, then this License, and its terms, do not apply to those sections when you distribute them as separate works. But when you distribute the same sections as part of a whole which is a work based on the Library, the distribution of the whole must be on the terms of this License, whose permissions for other licensees extend to the entire whole, and thus to each and every part regardless of who wrote it.

Thus, it is not the intent of this section to claim rights or contest your rights to work written entirely by you; rather, the intent is to exercise the right to control the distribution of derivative or collective works based on the Library.

#### In addition,

 mere aggregation of another work not based on the Library with the Library (or with a work based on the Library) on a volume of a storage or distribution medium does not bring the other work under the scope of this License.

 3. You may opt to apply the terms of the ordinary GNU General Public License instead of this License to a given copy of the Library. To do this, you must alter all the notices that refer to this License, so that they refer to the ordinary GNU General Public License, version 2, instead of to this License. (If a newer version than version 2 of the ordinary GNU General Public License has appeared, then you can specify that version instead if you wish.) Do not make any other change in these notices.

 Once this change is made in a given copy, it is irreversible for that copy, so the ordinary GNU General Public License applies to all subsequent copies and derivative works made from that copy.

 This option is useful when you wish to copy part of the code of the

Library into a program that is not a library.

 4. You may copy and distribute the Library (or a portion or derivative of it, under Section 2) in object code or executable form under the terms of Sections 1 and 2 above provided that you accompany it with the complete corresponding machine-readable source code, which must be distributed under the terms of Sections 1 and 2 above on a medium customarily used for software interchange.

 If distribution of object code is made by offering access to copy from a designated place, then offering equivalent access to copy the source code from the same place satisfies the requirement to distribute the source code, even though third parties are not compelled to copy the source along with the object code.

 5. A program that contains no derivative of any portion of the Library, but is designed to work with the Library by being compiled or linked with it, is called a "work that uses the Library". Such a work, in isolation, is not a derivative work of the Library, and therefore falls outside the scope of this License.

 However, linking a "work that uses the Library" with the Library creates an executable that is a derivative of the Library (because it contains portions of the Library), rather than a "work that uses the library". The executable is therefore covered by this License. Section 6 states terms for distribution of such executables.

 When a "work that uses the Library" uses material from a header file that is part of the Library, the object code for the work may be a derivative work of the Library even though the source code is not. Whether this is true is especially significant if the work can be linked without the Library, or if the work is itself a library. The threshold for this to be true is not precisely defined by law.

 If such an object file uses only numerical parameters, data structure layouts and accessors, and small macros and small inline functions (ten lines or less in length), then the use of the object

file is unrestricted, regardless of whether it is legally a derivative work. (Executables containing this object code plus portions of the Library will still fall under Section 6.)

 Otherwise, if the work is a derivative of the Library, you may distribute the object code for the work under the terms of Section 6. Any executables containing that work also fall under Section 6, whether or not they are linked directly with the Library itself.

 6. As an exception to the Sections above, you may also compile or link a "work that uses the Library" with the Library to produce a

work containing portions of the Library, and distribute that work under terms of your choice, provided that the terms permit modification of the work for the customer's own use and reverse engineering for debugging such modifications.

 You must give prominent notice with each copy of the work that the Library is used in it and that the Library and its use are covered by this License. You must supply a copy of this License. If the work during execution displays copyright notices, you must include the copyright notice for the Library among them, as well as a reference directing the user to the copy of this License. Also, you must do one

 a) Accompany the work with the complete corresponding machine-readable source code for the Library including whatever changes were used in the work (which must be distributed under Sections 1 and 2 above); and, if the work is an executable linked with the Library, with the complete machine-readable "work that uses the Library", as object code and/or source code, so that the user can modify the Library and then relink to produce a modified executable containing the modified Library. (It is understood that the user who changes the contents of definitions files in the Library will not necessarily be able to recompile the application to use the modified definitions.)

b) Accompany the work

of these things:

with a written offer, valid for at

 least three years, to give the same user the materials specified in Subsection 6a, above, for a charge no more than the cost of performing this distribution.

 c) If distribution of the work is made by offering access to copy from a designated place, offer equivalent access to copy the above specified materials from the same place.

 d) Verify that the user has already received a copy of these materials or that you have already sent this user a copy.

 For an executable, the required form of the "work that uses the Library" must include any data and utility programs needed for reproducing the executable from it. However, as a special exception, the source code distributed need not include anything that is normally distributed (in either source or binary form) with the major components (compiler, kernel, and so on) of the operating system on which the executable runs, unless that component itself accompanies the executable.
It may happen that this requirement contradicts the license restrictions of other proprietary libraries that do not normally accompany the operating system. Such a contradiction means you cannot use both them and the Library together in an executable that you distribute.

 7. You may place library facilities that are a work based on the Library side-by-side in a single library together with other library facilities not covered by this License, and distribute such a combined library, provided that the separate distribution of the work based on the Library and of the other library facilities is otherwise permitted, and provided that you do these two things:

 a) Accompany the combined library with a copy of the same work based on the Library, uncombined with any other library facilities. This must be distributed under the terms of the Sections above.

 b) Give prominent notice with the combined library of the fact that part of it is a work based on the

Library, and explaining

where to find the accompanying uncombined form of the same work.

 8. You may not copy, modify, sublicense, link with, or distribute the Library except as expressly provided under this License. Any attempt otherwise to copy, modify, sublicense, link with, or distribute the Library is void, and will automatically terminate your rights under this License. However, parties who have received copies, or rights, from you under this License will not have their licenses terminated so long as such parties remain in full compliance.

 9. You are not required to accept this License, since you have not signed it. However, nothing else grants you permission to modify or distribute the Library or its derivative works. These actions are prohibited by law if you do not accept this License. Therefore, by modifying or distributing the Library (or any work based on the Library), you indicate your acceptance of this License to do so, and all its terms and conditions for copying, distributing or modifying the Library or works based on it.

 10. Each time you redistribute the Library (or any work based on the Library), the recipient automatically receives a license from the original licensor to copy, distribute, link with or modify the Library subject to these terms and conditions. You may not impose any further restrictions on the recipients' exercise of the rights granted herein. You are not responsible for enforcing compliance by third parties to this License.

 11. If, as a consequence of a court judgment or allegation of patent infringement or for any other reason (not limited to patent issues), conditions are imposed on you (whether by court order, agreement or otherwise) that contradict the conditions of this License, they do not excuse you from the conditions of this License. If you cannot distribute so as to satisfy simultaneously your obligations under this License and any other pertinent obligations, then as a consequence you may not distribute

 the Library at all. For example, if a patent license would not permit royalty-free redistribution of the Library by all those who receive copies directly or indirectly through you, then the only way you could satisfy both it and this License would be to refrain entirely from distribution of the Library.

If any portion of this section is held invalid or unenforceable under any particular circumstance, the balance of the section is intended to apply, and the section as a whole is intended to apply in other circumstances.

It is not the purpose of this section to induce you to infringe any patents or other property right claims or to contest validity of any such claims; this section has the sole purpose of protecting the integrity of the free software distribution system which is implemented by public license practices. Many people have made generous contributions to the wide range of software distributed through that system in reliance on consistent application of that system;

 it is up to the author/donor to decide if he or she is willing to distribute software through any other system and a licensee cannot impose that choice.

This section is intended to make thoroughly clear what is believed to be a consequence of the rest of this License.

 12. If the distribution and/or use of the Library is restricted in certain countries either by patents or by copyrighted interfaces, the original copyright holder who places the Library under this License may add an explicit geographical distribution limitation excluding those countries, so that distribution is permitted only in or among countries not thus excluded. In such case, this License incorporates the limitation as if written in the body of this License.

 13. The Free Software Foundation may publish revised and/or new versions of the Library General Public License from time to time. Such new versions will be similar in spirit to the present version, but may differ in detail to address new problems or concerns.

Each

 version is given a distinguishing version number. If the Library specifies a version number of this License which applies to it and "any later version", you have the option of following the terms and conditions either of that version or of any later version published by the Free Software Foundation. If the Library does not specify a license version number, you may choose any version ever published by the Free Software Foundation.

 14. If you wish to incorporate parts of the Library into other free programs whose distribution conditions are incompatible with these, write to the author to ask for permission. For software which is copyrighted by the Free Software Foundation, write to the Free Software Foundation; we sometimes make exceptions for this. Our decision will be guided by the two goals of preserving the free status of all derivatives of our free software and of promoting the sharing and reuse of software generally.

### NO WARRANTY

### 15. BECAUSE THE LIBRARY IS

LICENSED FREE OF CHARGE, THERE IS NO

WARRANTY FOR THE LIBRARY, TO THE EXTENT PERMITTED BY APPLICABLE LAW. EXCEPT WHEN OTHERWISE STATED IN WRITING THE COPYRIGHT HOLDERS AND/OR OTHER PARTIES PROVIDE THE LIBRARY "AS IS" WITHOUT WARRANTY OF ANY KIND, EITHER EXPRESSED OR IMPLIED, INCLUDING, BUT NOT LIMITED TO, THE IMPLIED WARRANTIES OF MERCHANTABILITY AND FITNESS FOR A PARTICULAR PURPOSE. THE ENTIRE RISK AS TO THE QUALITY AND PERFORMANCE OF THE LIBRARY IS WITH YOU. SHOULD THE LIBRARY PROVE DEFECTIVE, YOU ASSUME THE COST OF ALL NECESSARY SERVICING, REPAIR OR CORRECTION.

 16. IN NO EVENT UNLESS REQUIRED BY APPLICABLE LAW OR AGREED TO IN WRITING WILL ANY COPYRIGHT HOLDER, OR ANY OTHER PARTY WHO MAY MODIFY AND/OR REDISTRIBUTE THE LIBRARY AS PERMITTED ABOVE, BE LIABLE TO YOU FOR DAMAGES, INCLUDING ANY GENERAL, SPECIAL, INCIDENTAL OR CONSEQUENTIAL DAMAGES ARISING OUT OF THE USE OR INABILITY TO USE THE LIBRARY (INCLUDING BUT NOT LIMITED TO LOSS OF DATA OR DATA BEING RENDERED INACCURATE OR LOSSES SUSTAINED BY YOU OR THIRD PARTIES OR A FAILURE OF THE LIBRARY TO OPERATE WITH ANY OTHER SOFTWARE), EVEN IF SUCH HOLDER OR OTHER PARTY HAS BEEN ADVISED OF THE POSSIBILITY OF SUCH DAMAGES.

 END OF TERMS AND CONDITIONS

Appendix: How to Apply These Terms to Your New Libraries

 If you develop a new library, and you want it to be of the greatest possible use to the public, we recommend making it free software that everyone can redistribute and change. You can do so by permitting redistribution under these terms (or, alternatively, under the terms of the ordinary General Public License).

 To apply these terms, attach the following notices to the library. It is safest to attach them to the start of each source file to most effectively convey the exclusion of warranty; and each file should have at least the "copyright" line and a pointer to where the full notice is found.

 $\alpha$  < one line to give the library's name and a brief idea of what it does. Copyright  $(C)$  <year> <name of author>

 This library is free software; you can redistribute it and/or modify it under the terms of the GNU Library General Public License as published by the Free Software Foundation; either version 2 of the License, or (at your option) any later version.

 This library is distributed in the hope that it will be useful, but WITHOUT ANY WARRANTY; without even the implied warranty of MERCHANTABILITY or FITNESS FOR A PARTICULAR PURPOSE. See the GNU Library General Public License for more details.

 You should have received a copy of the GNU Library General Public License along with this library; if not, write to the Free Software Foundation, Inc., 675 Mass Ave, Cambridge, MA 02139, USA.

Also add information on how to contact you by electronic and paper mail.

You should also get your employer (if you work as a programmer) or your school, if any, to sign a "copyright disclaimer" for the library, if necessary. Here is a sample; alter the names:

 Yoyodyne, Inc., hereby disclaims all copyright interest in the library `Frob' (a library for tweaking knobs) written by James Random Hacker.

 <signature of Ty Coon>, 1 April 1990 Ty Coon, President of Vice

That's all there is to it! The files in this directory and elsewhere which refer to this LICENCE file are part of JFFS2, the Journalling Flash File System v2.

 Copyright 2001-2007 Red Hat, Inc. and others

JFFS2 is free software; you can redistribute it and/or modify it under the terms of the GNU General Public License as published by the Free Software Foundation; either version 2 or (at your option) any later version.

JFFS2 is distributed in the hope that it will be useful, but WITHOUT ANY WARRANTY; without even the implied warranty of MERCHANTABILITY or FITNESS FOR A PARTICULAR PURPOSE. See the GNU General Public License for more details.

You should have received a copy of the GNU General Public License along with JFFS2: if not, write to the Free Software Foundation, Inc., 59 Temple Place, Suite 330, Boston, MA 02111-1307 USA.

As a special exception, if other files instantiate templates or use macros or inline functions from these files, or you compile these files and link them with other works to produce a work based on these files, these files do not by themselves cause the resulting work to be covered by the GNU General Public License. However the source code for these files must still be made available in accordance with section (3) of the GNU General Public License.

This exception does not invalidate any other reasons why a work based on this file might be covered by the GNU General Public License. Copyright (c) 2003-2006 QLogic Corporation QLogic Linux Networking HBA Driver

This program includes a device driver for Linux 2.6 that may be distributed with QLogic hardware specific firmware binary file. You may modify and redistribute the device driver code under the GNU General Public License as published by the Free Software Foundation (version 2 or a later version).

You may redistribute the hardware specific firmware binary file under the following terms:

- 1. Redistribution of source code (only if applicable), must retain the above copyright notice, this list of conditions and the following disclaimer.
- 2. Redistribution in binary form must reproduce the above copyright notice, this list of conditions and the following disclaimer in the documentation and/or other materials provided with the distribution.
- 3. The name of QLogic Corporation may not be used to endorse or promote products derived from this software without specific prior written permission

#### REGARDLESS

 OF WHAT LICENSING MECHANISM IS USED OR APPLICABLE, THIS PROGRAM IS PROVIDED BY QLOGIC CORPORATION "AS IS'' AND ANY EXPRESS OR IMPLIED WARRANTIES, INCLUDING, BUT NOT LIMITED TO, THE IMPLIED WARRANTIES OF MERCHANTABILITY AND FITNESS FOR A PARTICULAR PURPOSE ARE DISCLAIMED. IN NO EVENT SHALL THE AUTHOR BE LIABLE FOR ANY DIRECT, INDIRECT, INCIDENTAL, SPECIAL, EXEMPLARY, OR CONSEQUENTIAL DAMAGES (INCLUDING, BUT NOT LIMITED TO, PROCUREMENT OF SUBSTITUTE GOODS OR SERVICES; LOSS OF USE, DATA, OR PROFITS; OR BUSINESS INTERRUPTION) HOWEVER CAUSED AND ON ANY THEORY OF LIABILITY, WHETHER IN CONTRACT, STRICT LIABILITY, OR TORT (INCLUDING NEGLIGENCE OR OTHERWISE) ARISING IN ANY WAY OUT OF THE USE OF THIS SOFTWARE, EVEN IF ADVISED OF THE POSSIBILITY OF SUCH DAMAGE.

USER ACKNOWLEDGES AND AGREES THAT USE OF THIS PROGRAM WILL NOT CREATE OR GIVE GROUNDS FOR A LICENSE BY IMPLICATION, ESTOPPEL, OR OTHERWISE IN ANY INTELLECTUAL PROPERTY RIGHTS (PATENT, COPYRIGHT, TRADE SECRET, MASK WORK, OR OTHER PROPRIETARY RIGHT) EMBODIED IN ANY OTHER QLOGIC HARDWARE OR SOFTWARE EITHER SOLELY OR IN COMBINATION WITH THIS PROGRAM. Copyright (c) 2003-2014 QLogic Corporation QLogic Linux FC-FCoE Driver

This program includes a device driver for Linux 3.x. You may modify and redistribute the device driver code under the GNU General Public License (a copy of which is attached hereto as Exhibit A) published by the Free Software Foundation (version 2).

#### EXHIBIT A

 GNU GENERAL PUBLIC LICENSE Version 2, June 1991

Copyright (C) 1989, 1991 Free Software Foundation, Inc. 51 Franklin Street, Fifth Floor, Boston, MA 02110-1301 USA Everyone is permitted to copy and distribute verbatim copies of this license document, but changing it is not allowed.

 Preamble

 The licenses for most software are designed to take away your freedom to share and change it. By contrast, the GNU General Public License is intended to guarantee your freedom to share and change free software--to make sure the software is free for all its users. This

General Public License applies to most of the Free Software Foundation's

 software and to any other program whose authors commit to using it. (Some other Free Software Foundation software is covered by the GNU Lesser General Public License instead.) You can apply it to your programs, too.

 When we speak of free software, we are referring to freedom, not price. Our General Public Licenses are designed to make sure that you have the freedom to distribute copies of free software (and charge for this service if you wish), that you receive source code or can get it if you want it, that you can change the software or use pieces of it in new free programs; and that you know you can do these things.

 To protect your rights, we need to make restrictions that forbid anyone to deny you these rights or to ask you to surrender the rights. These restrictions translate to certain responsibilities for you if you distribute copies of the software, or if you modify it.

 For example, if you distribute copies of such a program, whether gratis or for a fee, you must give the recipients all the rights that you have. You must make sure that they, too, receive or can get the source code. And you must show them these terms so they know their

rights.

We protect your rights with two steps: (1) copyright the software, and (2) offer you this license which gives you legal permission to copy, distribute and/or modify the software.

 Also, for each author's protection and ours, we want to make certain that everyone understands that there is no warranty for this free software. If the software is modified by someone else and passed on, we want its recipients to know that what they have is not the original, so that any problems introduced by others will not reflect on the original authors' reputations.

 Finally, any free program is threatened constantly by software patents. We wish to avoid the danger that redistributors of a free program will individually obtain patent licenses, in effect making the program proprietary. To prevent this, we have made it clear that any patent must be licensed for everyone's free use or not licensed at all.

 The precise terms and conditions for copying, distribution and modification follow.

 GNU GENERAL PUBLIC LICENSE

#### TERMS AND CONDITIONS FOR COPYING, DISTRIBUTION AND MODIFICATION

 0. This License applies to any program or other work which contains a notice placed by the copyright holder saying it may be distributed under the terms of this General Public License. The "Program", below, refers to any such program or work, and a "work based on the Program" means either the Program or any derivative work under copyright law: that is to say, a work containing the Program or a portion of it, either verbatim or with modifications and/or translated into another language. (Hereinafter, translation is included without limitation in the term "modification".) Each licensee is addressed as "you".

Activities other than copying, distribution and modification are not covered by this License; they are outside its scope. The act of running the Program is not restricted, and the output from the Program is covered only if its contents constitute a work based on the Program (independent of having been made by running the Program). Whether that is true depends on what the Program does.

 1. You may copy and distribute verbatim copies of the Program's source code as you receive it, in any medium, provided that you conspicuously and appropriately publish on each copy an appropriate copyright notice and disclaimer of warranty; keep intact all the notices that refer to this License and to the absence of any warranty; and give any other recipients of the Program a copy of this License along with the Program.

You may charge a fee for the physical act of transferring a copy, and you may at your option offer warranty protection in exchange for a fee.

 2. You may modify your copy or copies of the Program or any portion of it, thus forming a work based on the Program, and copy and distribute

 such modifications or work under the terms of Section 1 above, provided that you also meet all of these conditions:

 a) You must cause the modified files to carry prominent notices stating that you changed the files and the date of any change.

 b) You must cause any work that you distribute or publish, that in whole or in part contains or is derived from the Program or any part thereof, to be licensed as a whole at no charge to all third parties under the terms of this License.

 c) If the modified program normally reads commands interactively when run, you must cause it, when started running for such interactive use in the most ordinary way, to print or display an

 announcement including an appropriate copyright notice and a notice that there is no warranty (or else, saying that you provide a warranty) and that users may redistribute the program under these conditions, and telling the user how to view a copy of this License. (Exception:

if the Program itself is interactive but

 does not normally print such an announcement, your work based on the Program is not required to print an announcement.)

These requirements apply to the modified work as a whole. If identifiable sections of that work are not derived from the Program, and can be reasonably considered independent and separate works in themselves, then this License, and its terms, do not apply to those sections when you distribute them as separate works. But when you distribute the same sections as part of a whole which is a work based on the Program, the distribution of the whole must be on the terms of this License, whose permissions for other licensees extend to the entire whole, and thus to each and every part regardless of who wrote it.

Thus, it is not the intent of this section to claim rights or contest your rights to work written entirely by you; rather, the intent is to exercise the right to control the distribution of derivative or collective

works based on the Program.

In addition, mere aggregation of another work not based on the Program with the Program (or with a work based on the Program) on a volume of a storage or distribution medium does not bring the other work under the scope of this License.

 3. You may copy and distribute the Program (or a work based on it, under Section 2) in object code or executable form under the terms of Sections 1 and 2 above provided that you also do one of the following:

 a) Accompany it with the complete corresponding machine-readable source code, which must be distributed under the terms of Sections 1 and 2 above on a medium customarily used for software interchange; or,

 b) Accompany it with a written offer, valid for at least three years, to give any third party, for a charge no more than your cost of physically performing source distribution, a complete machine-readable copy of the corresponding source code, to be distributed under the terms

 of Sections 1 and 2 above on a medium customarily used for software interchange; or,

 c) Accompany it with the information you received as to the offer to distribute corresponding source code. (This alternative is

 allowed only for noncommercial distribution and only if you received the program in object code or executable form with such an offer, in accord with Subsection b above.)

The source code for a work means the preferred form of the work for making modifications to it. For an executable work, complete source code means all the source code for all modules it contains, plus any associated interface definition files, plus the scripts used to control compilation and installation of the executable. However, as a special exception, the source code distributed need not include anything that is normally distributed (in either source or binary form) with the major components (compiler, kernel, and so on) of the operating system on which the executable runs, unless that component itself accompanies the executable.

If distribution of executable or object code is made by offering access to copy from a designated place, then offering equivalent access to copy the source code from the same place counts as distribution of the source code, even though third parties are not compelled to copy the source along with the object code.

 4. You may not copy, modify, sublicense, or distribute the Program except as expressly provided under this License. Any attempt otherwise to copy, modify, sublicense or distribute the Program is void, and will automatically terminate your rights under this License. However, parties who have received copies, or rights, from you under this License will not have their licenses terminated so long as such parties remain in full compliance.

 5. You are not required to accept this License, since you have not signed it. However, nothing else grants you permission to modify or distribute the Program or its derivative works.

### These actions are

prohibited by law if you do not accept this License. Therefore, by modifying or distributing the Program (or any work based on the Program), you indicate your acceptance of this License to do so, and all its terms and conditions for copying, distributing or modifying the Program or works based on it.

 6. Each time you redistribute the Program (or any work based on the Program), the recipient automatically receives a license from the original licensor to copy, distribute or modify the Program subject to these terms and conditions. You may not impose any further restrictions on the recipients' exercise of the rights granted herein. You are not responsible for enforcing compliance by third parties to this License.

 7. If, as a consequence of a court judgment or allegation of patent infringement or for any other reason (not limited to patent issues), conditions are imposed on you (whether by court order, agreement or otherwise) that contradict the conditions of this License, they do not

excuse you from the conditions of this License. If you cannot distribute so as to satisfy simultaneously your obligations under this License and any other pertinent obligations, then as a consequence you may not distribute the Program at all. For example, if a patent license would not permit royalty-free redistribution of the Program by all those who receive copies directly or indirectly through you, then the only way you could satisfy both it and this License would be to refrain entirely from distribution of the Program.

If any portion of this section is held invalid or unenforceable under any particular circumstance, the balance of the section is intended to apply and the section as a whole is intended to apply in other circumstances.

It is not the purpose of this section to induce you to infringe any patents or other property right claims or to contest validity of any such claims; this section has the sole purpose of protecting the integrity of the free

software distribution system, which is

implemented by public license practices. Many people have made generous contributions to the wide range of software distributed through that system in reliance on consistent application of that system; it is up to the author/donor to decide if he or she is willing to distribute software through any other system and a licensee cannot impose that choice.

This section is intended to make thoroughly clear what is believed to be a consequence of the rest of this License.

 8. If the distribution and/or use of the Program is restricted in certain countries either by patents or by copyrighted interfaces, the original copyright holder who places the Program under this License may add an explicit geographical distribution limitation excluding those countries, so that distribution is permitted only in or among countries not thus excluded. In such case, this License incorporates the limitation as if written in the body of this License.

# 9. The Free Software

 Foundation may publish revised and/or new versions of the General Public License from time to time. Such new versions will be similar in spirit to the present version, but may differ in detail to address new problems or concerns.

Each version is given a distinguishing version number. If the Program specifies a version number of this License which applies to it and "any later version", you have the option of following the terms and conditions either of that version or of any later version published by the Free Software Foundation. If the Program does not specify a version number of this License, you may choose any version ever published by the Free Software Foundation.

 10. If you wish to incorporate parts of the Program into other free programs whose distribution conditions are different, write to the author to ask for permission. For software which is copyrighted by the Free Software Foundation, write to the Free Software Foundation; we sometimes make exceptions for this.

 Our decision will be guided by the two goals of preserving the free status of all derivatives of our free software and of promoting the sharing and reuse of software generally.

### NO WARRANTY

 11. BECAUSE THE PROGRAM IS LICENSED FREE OF CHARGE, THERE IS NO WARRANTY FOR THE PROGRAM, TO THE EXTENT PERMITTED BY APPLICABLE LAW. EXCEPT WHEN OTHERWISE STATED IN WRITING THE COPYRIGHT HOLDERS AND/OR OTHER PARTIES PROVIDE THE PROGRAM "AS IS" WITHOUT WARRANTY OF ANY KIND, EITHER EXPRESSED OR IMPLIED, INCLUDING, BUT NOT LIMITED TO, THE IMPLIED WARRANTIES OF MERCHANTABILITY AND FITNESS FOR A PARTICULAR PURPOSE. THE ENTIRE RISK AS TO THE QUALITY AND PERFORMANCE OF THE PROGRAM IS WITH YOU. SHOULD THE PROGRAM PROVE DEFECTIVE, YOU ASSUME THE COST OF ALL NECESSARY SERVICING, REPAIR OR CORRECTION.

 12. IN NO EVENT UNLESS REQUIRED BY APPLICABLE LAW OR AGREED TO IN WRITING WILL ANY COPYRIGHT HOLDER, OR ANY OTHER PARTY WHO MAY MODIFY AND/OR REDISTRIBUTE THE PROGRAM AS PERMITTED ABOVE, BE LIABLE TO YOU FOR DAMAGES,

INCLUDING ANY GENERAL, SPECIAL, INCIDENTAL OR CONSEQUENTIAL DAMAGES ARISING OUT OF THE USE OR INABILITY TO USE THE PROGRAM (INCLUDING BUT NOT LIMITED TO LOSS OF DATA OR DATA BEING RENDERED INACCURATE OR LOSSES SUSTAINED BY YOU OR THIRD PARTIES OR A FAILURE OF THE PROGRAM TO OPERATE WITH ANY OTHER PROGRAMS), EVEN IF SUCH HOLDER OR OTHER PARTY HAS BEEN ADVISED OF THE POSSIBILITY OF SUCH DAMAGES.

 NOTE! This copyright does \*not\* cover user programs that use kernel services by normal system calls - this is merely considered normal use of the kernel, and does \*not\* fall under the heading of "derived work". Also note that the GPL below is copyrighted by the Free Software Foundation, but the instance of code that it refers to (the Linux kernel) is copyrighted by me and others who actually wrote it.

Also note that the only valid version of the GPL as far as the kernel

is concerned is \_this\_ particular version of the license (ie v2, not v2.2 or v3.x or whatever), unless explicitly otherwise stated.

 Linus Torvalds

----------------------------------------

 GNU GENERAL PUBLIC LICENSE Version 2, June 1991

Copyright (C) 1989, 1991 Free Software Foundation, Inc. 51 Franklin St, Fifth Floor, Boston, MA 02110-1301 USA Everyone is permitted to copy and distribute verbatim copies of this license document, but changing it is not allowed.

#### Preamble

 The licenses for most software are designed to take away your freedom to share and change it. By contrast, the GNU General Public License is intended to guarantee your freedom to share and change free software--to make sure the software is free for all its users. This General Public License applies to most of the Free Software Foundation's software and to any other program whose authors commit to using it. (Some other Free Software Foundation software is covered by the GNU Library General Public License instead.) You can apply it to your programs, too.

 When we speak of free software, we are referring to freedom, not price. Our General Public Licenses are designed to make sure that you have the freedom to distribute copies of free software (and charge for this service if you wish), that you receive source code or can get it if you want it, that you can change the software or use pieces of it in new free programs; and that you know you can do these things.

 To protect your rights, we need to make restrictions that forbid anyone to deny you these rights or to ask you to surrender the rights. These restrictions translate to certain responsibilities for you if you distribute copies of the software, or if you modify it.

 For example, if you distribute copies of such a program, whether gratis or for a fee, you must give the recipients all the rights that you have. You must make sure that they, too, receive or can get the source code. And you must show them these terms so they know their rights.

We protect your rights with two steps: (1) copyright the software, and (2) offer you this license which gives you legal permission to copy,

distribute and/or modify the software.

 Also, for each author's protection and ours, we want to make certain that everyone understands that there is no warranty for this free software. If the software is modified by someone else and passed on, we want its recipients to know that what they have is not the original, so that any problems introduced by others will not reflect on the original

authors' reputations.

 Finally, any free program is threatened constantly by software patents. We wish to avoid the danger that redistributors of a free program will individually obtain patent licenses, in effect making the program proprietary. To prevent this, we have made it clear that any patent must be licensed for everyone's free use or not licensed at all.

 The precise terms and conditions for copying, distribution and modification follow.

# GNU GENERAL PUBLIC LICENSE TERMS AND CONDITIONS FOR COPYING, DISTRIBUTION AND MODIFICATION

 0. This License applies to any program or other work which contains a notice placed by the copyright holder saying it may be distributed under the terms of this General Public License. The "Program", below, refers to any such program or work, and a "work based on the Program" means either the Program or any derivative work under copyright law: that is

 to say, a work containing the Program or a portion of it, either verbatim or with modifications and/or translated into another language. (Hereinafter, translation is included without limitation in the term "modification".) Each licensee is addressed as "you".

Activities other than copying, distribution and modification are not covered by this License; they are outside its scope. The act of running the Program is not restricted, and the output from the Program is covered only if its contents constitute a work based on the Program (independent of having been made by running the Program). Whether that is true depends on what the Program does.

 1. You may copy and distribute verbatim copies of the Program's source code as you receive it, in any medium, provided that you conspicuously and appropriately publish on each copy an appropriate copyright notice and disclaimer of warranty; keep intact all the notices that refer to this License and to the absence of any warranty; and give any

 other recipients of the Program a copy of this License along with the Program.

You may charge a fee for the physical act of transferring a copy, and you may at your option offer warranty protection in exchange for a fee.

 2. You may modify your copy or copies of the Program or any portion of it, thus forming a work based on the Program, and copy and distribute such modifications or work under the terms of Section 1 above, provided that you also meet all of these conditions:

 a) You must cause the modified files to carry prominent notices stating that you changed the files and the date of any change.

 b) You must cause any work that you distribute or publish, that in whole or in part contains or is derived from the Program or any part thereof, to be licensed as a whole at no charge to all third parties under the terms of this License.

 c) If the modified program normally reads commands interactively when run, you must cause it, when started running for such

 interactive use in the most ordinary way, to print or display an announcement including an appropriate copyright notice and a notice that there is no warranty (or else, saying that you provide a warranty) and that users may redistribute the program under these conditions, and telling the user how to view a copy of this License. (Exception: if the Program itself is interactive but does not normally print such an announcement, your work based on the Program is not required to print an announcement.)

These requirements apply to the modified work as a whole. If identifiable sections of that work are not derived from the Program, and can be reasonably considered independent and separate works in themselves, then this License, and its terms, do not apply to those sections when you distribute them as separate works. But when you distribute the same sections as part of a whole which is a work based on the Program, the distribution of the whole must be on the terms of

this License, whose permissions for other licensees extend to the entire whole, and thus to each and every part regardless of who wrote it.

Thus, it is not the intent of this section to claim rights or contest your rights to work written entirely by you; rather, the intent is to exercise the right to control the distribution of derivative or collective works based on the Program.

In addition, mere aggregation of another work not based on the Program with the Program (or with a work based on the Program) on a volume of a storage or distribution medium does not bring the other work under

the scope of this License.

 3. You may copy and distribute the Program (or a work based on it, under Section 2) in object code or executable form under the terms of Sections 1 and 2 above provided that you also do one of the following:

 a) Accompany it with the complete corresponding machine-readable source code, which must be distributed under the terms of Sections 1 and

2 above on a medium customarily used for software interchange; or,

 b) Accompany it with a written offer, valid for at least three years, to give any third party, for a charge no more than your cost of physically performing source distribution, a complete machine-readable copy of the corresponding source code, to be distributed under the terms of Sections 1 and 2 above on a medium customarily used for software interchange; or,

 c) Accompany it with the information you received as to the offer to distribute corresponding source code. (This alternative is allowed only for noncommercial distribution and only if you received the program in object code or executable form with such an offer, in accord with Subsection b above.)

The source code for a work means the preferred form of the work for making modifications to it. For an executable work, complete source code means all the source code for all modules it contains, plus any associated interface

 definition files, plus the scripts used to control compilation and installation of the executable. However, as a special exception, the source code distributed need not include anything that is normally distributed (in either source or binary form) with the major components (compiler, kernel, and so on) of the

operating system on which the executable runs, unless that component itself accompanies the executable.

If distribution of executable or object code is made by offering access to copy from a designated place, then offering equivalent access to copy the source code from the same place counts as distribution of the source code, even though third parties are not compelled to copy the source along with the object code.

 4. You may not copy, modify, sublicense, or distribute the Program except as expressly provided under this License. Any attempt otherwise to copy, modify, sublicense or distribute the Program is void, and will automatically terminate your rights under this License.

However, parties who have received copies, or rights, from you under

this License will not have their licenses terminated so long as such parties remain in full compliance.

 5. You are not required to accept this License, since you have not signed it. However, nothing else grants you permission to modify or distribute the Program or its derivative works. These actions are prohibited by law if you do not accept this License. Therefore, by modifying or distributing the Program (or any work based on the Program), you indicate your acceptance of this License to do so, and all its terms and conditions for copying, distributing or modifying the Program or works based on it.

 6. Each time you redistribute the Program (or any work based on the Program), the recipient automatically receives a license from the original licensor to copy, distribute or modify the Program subject to these terms and conditions. You may not impose any further restrictions on the recipients' exercise

of the rights granted herein.

You are not responsible for enforcing compliance by third parties to this License.

 7. If, as a consequence of a court judgment or allegation of patent infringement or for any other reason (not limited to patent issues), conditions are imposed on you (whether by court order, agreement or otherwise) that contradict the conditions of this License, they do not excuse you from the conditions of this License. If you cannot distribute so as to satisfy simultaneously your obligations under this License and any other pertinent obligations, then as a consequence you may not distribute the Program at all. For example, if a patent license would not permit royalty-free redistribution of the Program by all those who receive copies directly or indirectly through you, then the only way you could satisfy both it and this License would be to refrain entirely from distribution of the Program.

If any portion of this section is held invalid or unenforceable under any particular

 circumstance, the balance of the section is intended to apply and the section as a whole is intended to apply in other circumstances.

It is not the purpose of this section to induce you to infringe any patents or other property right claims or to contest validity of any such claims; this section has the sole purpose of protecting the integrity of the free software distribution system, which is implemented by public license practices. Many people have made generous contributions to the wide range of software distributed through that system in reliance on consistent application of that system; it is up to the author/donor to decide if he or she is willing to distribute software through any other system and a licensee cannot impose that choice.

This section is intended to make thoroughly clear what is believed to be a consequence of the rest of this License.

 8. If the distribution and/or use of the Program is restricted in certain countries either by patents or by copyrighted interfaces, the

original copyright holder who places the Program under this License may add an explicit geographical distribution limitation excluding those countries, so that distribution is permitted only in or among countries not thus excluded. In such case, this License incorporates the limitation as if written in the body of this License.

 9. The Free Software Foundation may publish revised and/or new versions of the General Public License from time to time. Such new versions will be similar in spirit to the present version, but may differ in detail to address new problems or concerns.

Each version is given a distinguishing version number. If the Program specifies a version number of this License which applies to it and "any later version", you have the option of following the terms and conditions either of that version or of any later version published by the Free Software Foundation. If the Program does not specify a version number of this License, you may choose any version ever published by the Free Software Foundation.

 10. If you wish to incorporate parts of the Program into other free programs whose distribution conditions are different, write to the author to ask for permission. For software which is copyrighted by the Free Software Foundation, write to the Free Software Foundation; we sometimes make exceptions for this. Our decision will be guided by the two goals of preserving the free status of all derivatives of our free software and of promoting the sharing and reuse of software generally.

#### NO WARRANTY

 11. BECAUSE THE PROGRAM IS LICENSED FREE OF CHARGE, THERE IS NO WARRANTY FOR THE PROGRAM, TO THE EXTENT PERMITTED BY APPLICABLE LAW. EXCEPT WHEN OTHERWISE STATED IN WRITING THE COPYRIGHT HOLDERS AND/OR OTHER PARTIES PROVIDE THE PROGRAM "AS IS" WITHOUT WARRANTY OF ANY KIND, EITHER EXPRESSED OR IMPLIED, INCLUDING, BUT NOT LIMITED TO, THE IMPLIED WARRANTIES OF MERCHANTABILITY AND FITNESS FOR A PARTICULAR PURPOSE. THE ENTIRE RISK AS

TO THE QUALITY AND PERFORMANCE OF THE PROGRAM IS WITH YOU. SHOULD THE PROGRAM PROVE DEFECTIVE, YOU ASSUME THE COST OF ALL NECESSARY SERVICING, REPAIR OR CORRECTION.

 12. IN NO EVENT UNLESS REQUIRED BY APPLICABLE LAW OR AGREED TO IN WRITING WILL ANY COPYRIGHT HOLDER, OR ANY OTHER PARTY WHO MAY MODIFY AND/OR REDISTRIBUTE THE PROGRAM AS PERMITTED ABOVE, BE LIABLE TO YOU FOR DAMAGES, INCLUDING ANY GENERAL, SPECIAL, INCIDENTAL OR CONSEQUENTIAL DAMAGES ARISING OUT OF THE USE OR INABILITY TO USE THE PROGRAM (INCLUDING BUT NOT LIMITED TO LOSS OF DATA OR DATA BEING RENDERED INACCURATE OR LOSSES SUSTAINED BY YOU OR THIRD PARTIES OR A FAILURE OF THE PROGRAM TO OPERATE WITH ANY OTHER PROGRAMS), EVEN IF SUCH HOLDER OR OTHER PARTY HAS BEEN ADVISED OF THE POSSIBILITY OF SUCH DAMAGES.

 END OF TERMS AND CONDITIONS

 How to Apply These Terms to Your New Programs

 If you develop a new program, and you want it to be of the greatest possible use to the public, the best way to achieve this is to make it free software which everyone can redistribute and change under these terms.

 To do so, attach the following notices to the program. It is safest to attach them to the start of each source file to most effectively convey the exclusion of warranty; and each file should have at least the "copyright" line and a pointer to where the full notice is found.

 $\alpha$  a solution to give the program's name and a brief idea of what it does. Copyright  $(C)$  <year > <name of author>

 This program is free software; you can redistribute it and/or modify it under the terms of the GNU General Public License as published by the Free Software Foundation; either version 2 of the License, or (at your option) any later version.

 This program is distributed in the hope that it will be useful, but WITHOUT ANY WARRANTY; without even the implied warranty of MERCHANTABILITY or FITNESS FOR A PARTICULAR PURPOSE. See the GNU General Public License for more details.

 You should have received a copy of the GNU General Public License along with this program; if not, write to the Free Software Foundation, Inc., 51 Franklin St, Fifth Floor, Boston, MA 02110-1301 USA

Also add information on how to contact you by electronic and paper mail.

If the program is interactive, make it output a short notice like this when it starts in an interactive mode:

 Gnomovision version 69, Copyright (C) year name of author Gnomovision comes with ABSOLUTELY NO WARRANTY; for details type `show w'. This is free software, and you are welcome to redistribute it under certain conditions; type `show c' for details.

The hypothetical commands `show w' and `show c' should show the appropriate parts of the General Public License. Of course, the commands you use may be called something other than `show w' and `show c'; they could even be mouse-clicks or menu items--whatever suits your program.

You should also get your employer (if you work as a programmer) or your school, if any, to sign a "copyright disclaimer" for the program, if necessary. Here is a sample; alter the names:

 Yoyodyne, Inc., hereby disclaims all copyright interest in the program `Gnomovision' (which makes passes at compilers) written by James Hacker.

 <signature of Ty Coon>, 1 April 1989 Ty Coon, President of Vice

This General Public License does not permit incorporating your program into proprietary programs. If your program is a subroutine library, you may consider it more useful to permit linking proprietary applications with the library. If this is what you want to do, use the GNU Library General Public License instead of this License. Copyright (c) 2003-2011 QLogic Corporation QLogic Linux qlge NIC Driver

You may modify and redistribute the device driver code under the GNU General Public License (a copy of which is attached hereto as Exhibit A) published by the Free Software Foundation (version 2).

#### EXHIBIT A

 GNU GENERAL PUBLIC LICENSE Version 2, June 1991

Copyright (C) 1989, 1991 Free Software Foundation, Inc. 51 Franklin Street, Fifth Floor, Boston, MA 02110-1301 USA Everyone is permitted to copy and distribute verbatim copies of this license document, but changing it is not allowed.

 Preamble

The licenses for most software are designed to take away your

freedom to share and change it. By contrast, the GNU General Public License is intended to guarantee your freedom to share and change free software--to make sure the software is free for all its users. This General Public License applies to most of the Free Software Foundation's software and to any other program whose authors commit to

using it. (Some other Free Software Foundation software is covered by the GNU Lesser General Public License instead.) You can apply it to your programs, too.

 When we speak of free software, we are referring to freedom, not price. Our General Public Licenses are designed to make sure that you have the freedom to distribute copies of free software (and charge for this service if you wish), that you receive source code or can get it if you want it, that you can change the software or use pieces of it in new free programs; and that you know you can do these things.

 To protect your rights, we need to make restrictions that forbid anyone to deny you these rights or to ask you to surrender the rights. These restrictions translate to certain responsibilities for you if you distribute copies of the software, or if you modify it.

 For example, if you distribute copies of such a program, whether gratis or for a fee, you must give the recipients all the rights that you have. You

 must make sure that they, too, receive or can get the source code. And you must show them these terms so they know their rights.

We protect your rights with two steps: (1) copyright the software, and (2) offer you this license which gives you legal permission to copy, distribute and/or modify the software.

 Also, for each author's protection and ours, we want to make certain that everyone understands that there is no warranty for this free software. If the software is modified by someone else and passed on, we want its recipients to know that what they have is not the original, so that any problems introduced by others will not reflect on the original authors' reputations.

 Finally, any free program is threatened constantly by software patents. We wish to avoid the danger that redistributors of a free program will individually obtain patent licenses, in effect making the program proprietary. To prevent this, we have made it clear that any patent must be licensed for everyone's free use or not licensed at all.

The precise terms and conditions for copying, distribution and

modification follow.

# GNU GENERAL PUBLIC LICENSE TERMS AND CONDITIONS FOR COPYING, DISTRIBUTION AND MODIFICATION

 0. This License applies to any program or other work which contains a notice placed by the copyright holder saying it may be distributed under the terms of this General Public License. The "Program", below, refers to any such program or work, and a "work based on the Program" means either the Program or any derivative work under copyright law: that is to say, a work containing the Program or a portion of it, either verbatim or with modifications and/or translated into another language. (Hereinafter, translation is included without limitation in the term "modification".) Each licensee is addressed as "you".

Activities other than copying, distribution and modification are not covered by this License; they are outside its scope. The act of running the Program

 is not restricted, and the output from the Program is covered only if its contents constitute a work based on the Program (independent of having been made by running the Program). Whether that is true depends on what the Program does.

 1. You may copy and distribute verbatim copies of the Program's source code as you receive it, in any medium, provided that you conspicuously and appropriately publish on each copy an appropriate copyright notice and disclaimer of warranty; keep intact all the notices that refer to this License and to the absence of any warranty; and give any other recipients of the Program a copy of this License along with the Program.

You may charge a fee for the physical act of transferring a copy, and you may at your option offer warranty protection in exchange for a fee.

 2. You may modify your copy or copies of the Program or any portion of it, thus forming a work based on the Program, and copy and distribute such modifications or work under the terms of Section 1

above, provided that you also meet all of these conditions:

 a) You must cause the modified files to carry prominent notices stating that you changed the files and the date of any change.

 b) You must cause any work that you distribute or publish, that in whole or in part contains or is derived from the Program or any part thereof, to be licensed as a whole at no charge to all third parties under the terms of this License.

 c) If the modified program normally reads commands interactively when run, you must cause it, when started running for such interactive use in the most ordinary way, to print or display an announcement including an appropriate copyright notice and a notice that there is no warranty (or else, saying that you provide a warranty) and that users may redistribute the program under these conditions, and telling the user how to view a copy of this License. (Exception: if the Program itself is interactive but

 does not normally print such an announcement, your work based on the Program is not required to print an announcement.)

These requirements apply to the modified work as a whole. If identifiable sections of that work are not derived from the Program, and can be reasonably considered independent and separate works in themselves, then this License, and its terms, do not apply to those sections when you distribute them as separate works. But when you distribute the same sections as part of a whole which is a work based on the Program, the distribution of the whole must be on the terms of this License, whose permissions for other licensees extend to the entire whole, and thus to each and every part regardless of who wrote it.

Thus, it is not the intent of this section to claim rights or contest your rights to work written entirely by you; rather, the intent is to exercise the right to control the distribution of derivative or collective works based on the Program.

#### In addition, mere

 aggregation of another work not based on the Program with the Program (or with a work based on the Program) on a volume of a storage or distribution medium does not bring the other work under the scope of this License.

 3. You may copy and distribute the Program (or a work based on it, under Section 2) in object code or executable form under the terms of Sections 1 and 2 above provided that you also do one of the following:

 a) Accompany it with the complete corresponding machine-readable source code, which must be distributed under the terms of Sections 1 and 2 above on a medium customarily used for software interchange; or,

 b) Accompany it with a written offer, valid for at least three years, to give any third party, for a charge no more than your cost of physically performing source distribution, a complete machine-readable copy of the corresponding source code, to be distributed under the terms of Sections 1 and 2 above on a medium customarily

used for software interchange; or,

 c) Accompany it with the information you received as to the offer to distribute corresponding source code. (This alternative is allowed only for noncommercial distribution and only if you received the program in object code or executable form with such an offer, in accord with Subsection b above.)

The source code for a work means the preferred form of the work for making modifications to it. For an executable work, complete source code means all the source code for all modules it contains, plus any associated interface definition files, plus the scripts used to control compilation and installation of the executable. However, as a special exception, the source code distributed need not include anything that is normally distributed (in either source or binary form) with the major components (compiler, kernel, and so on) of the operating system on which the executable runs, unless that component itself accompanies the executable.

#### If

 distribution of executable or object code is made by offering access to copy from a designated place, then offering equivalent access to copy the source code from the same place counts as distribution of the source code, even though third parties are not compelled to copy the source along with the object code.

 4. You may not copy, modify, sublicense, or distribute the Program except as expressly provided under this License. Any attempt otherwise to copy, modify, sublicense or distribute the Program is void, and will automatically terminate your rights under this License. However, parties who have received copies, or rights, from you under this License will not have their licenses terminated so long as such parties remain in full compliance.

 5. You are not required to accept this License, since you have not signed it. However, nothing else grants you permission to modify or distribute the Program or its derivative works. These actions are prohibited by law if you do not accept this License. Therefore, by modifying or distributing the Program (or any work based on the Program), you indicate your acceptance of this License to do so, and all its terms and conditions for copying, distributing or modifying the Program or works based on it.

 6. Each time you redistribute the Program (or any work based on the Program), the recipient automatically receives a license from the original licensor to copy, distribute or modify the Program subject to these terms and conditions. You may not impose any further

restrictions on the recipients' exercise of the rights granted herein. You are not responsible for enforcing compliance by third parties to this License.

 7. If, as a consequence of a court judgment or allegation of patent infringement or for any other reason (not limited to patent issues), conditions are imposed on you (whether by court order, agreement or otherwise) that contradict the conditions of this License, they do not excuse you from the conditions

of this License. If you cannot

distribute so as to satisfy simultaneously your obligations under this License and any other pertinent obligations, then as a consequence you may not distribute the Program at all. For example, if a patent license would not permit royalty-free redistribution of the Program by all those who receive copies directly or indirectly through you, then the only way you could satisfy both it and this License would be to refrain entirely from distribution of the Program.

If any portion of this section is held invalid or unenforceable under any particular circumstance, the balance of the section is intended to apply and the section as a whole is intended to apply in other circumstances.

It is not the purpose of this section to induce you to infringe any patents or other property right claims or to contest validity of any such claims; this section has the sole purpose of protecting the integrity of the free software distribution system, which is implemented

 by public license practices. Many people have made generous contributions to the wide range of software distributed through that system in reliance on consistent application of that system; it is up to the author/donor to decide if he or she is willing to distribute software through any other system and a licensee cannot impose that choice.

This section is intended to make thoroughly clear what is believed to be a consequence of the rest of this License.

 8. If the distribution and/or use of the Program is restricted in certain countries either by patents or by copyrighted interfaces, the original copyright holder who places the Program under this License may add an explicit geographical distribution limitation excluding those countries, so that distribution is permitted only in or among countries not thus excluded. In such case, this License incorporates the limitation as if written in the body of this License.

 9. The Free Software Foundation may publish revised and/or new versions of

 the General Public License from time to time. Such new versions will be similar in spirit to the present version, but may differ in detail to address new problems or concerns.

Each version is given a distinguishing version number. If the Program specifies a version number of this License which applies to it and "any later version", you have the option of following the terms and conditions either of that version or of any later version published by the Free Software Foundation. If the Program does not specify a version number of this License, you may choose any version ever published by the Free Software Foundation.

 10. If you wish to incorporate parts of the Program into other free programs whose distribution conditions are different, write to the author to ask for permission. For software which is copyrighted by the Free Software Foundation, write to the Free Software Foundation; we sometimes make exceptions for this. Our decision will be guided by the two goals of preserving

 the free status of all derivatives of our free software and of promoting the sharing and reuse of software generally.

# NO WARRANTY

 11. BECAUSE THE PROGRAM IS LICENSED FREE OF CHARGE, THERE IS NO WARRANTY FOR THE PROGRAM, TO THE EXTENT PERMITTED BY APPLICABLE LAW. EXCEPT WHEN OTHERWISE STATED IN WRITING THE COPYRIGHT HOLDERS AND/OR OTHER PARTIES PROVIDE THE PROGRAM "AS IS" WITHOUT WARRANTY OF ANY KIND, EITHER EXPRESSED OR IMPLIED, INCLUDING, BUT NOT LIMITED TO, THE IMPLIED WARRANTIES OF MERCHANTABILITY AND FITNESS FOR A PARTICULAR PURPOSE. THE ENTIRE RISK AS TO THE QUALITY AND PERFORMANCE OF THE PROGRAM IS WITH YOU. SHOULD THE PROGRAM PROVE DEFECTIVE, YOU ASSUME THE COST OF ALL NECESSARY SERVICING, REPAIR OR CORRECTION.

 12. IN NO EVENT UNLESS REQUIRED BY APPLICABLE LAW OR AGREED TO IN WRITING WILL ANY COPYRIGHT HOLDER, OR ANY OTHER PARTY WHO MAY MODIFY AND/OR REDISTRIBUTE THE PROGRAM AS PERMITTED ABOVE, BE LIABLE TO YOU FOR DAMAGES, INCLUDING ANY GENERAL, SPECIAL,

 INCIDENTAL OR CONSEQUENTIAL DAMAGES ARISING OUT OF THE USE OR INABILITY TO USE THE PROGRAM (INCLUDING BUT NOT LIMITED TO LOSS OF DATA OR DATA BEING RENDERED INACCURATE OR LOSSES SUSTAINED BY YOU OR THIRD PARTIES OR A FAILURE OF THE PROGRAM TO OPERATE WITH ANY OTHER PROGRAMS), EVEN IF SUCH HOLDER OR OTHER PARTY HAS BEEN ADVISED OF THE

POSSIBILITY OF SUCH DAMAGES.

 FlashPoint Driver Developer's Kit Version 1.0

 Copyright 1995-1996 by Mylex Corporation All Rights Reserved

This program is free software; you may redistribute and/or modify it under the terms of either:

 a) the GNU General Public License as published by the Free Software Foundation; either version 2, or (at your option) any later version,

or

b) the "BSD-style License" included below.

This program is distributed in the hope that it will be useful, but WITHOUT ANY WARRANTY, without even the implied warranty of MERCHANTABILITY or FITNESS FOR A PARTICULAR PURPOSE. See either the GNU General Public License or the BSD-style License below for more details.

You should have received a copy of the GNU General Public License along with this program; if not, write to the Free Software Foundation, Inc., 675 Mass Ave, Cambridge, MA 02139, USA.

The BSD-style License is as follows:

Redistribution

 and use in source and binary forms, with or without modification, are permitted provided that the following conditions are met:

1. Redistributions of source code must retain this LICENSE.FlashPoint file, without modification, this list of conditions, and the following disclaimer. The following copyright notice must appear immediately at the beginning of all source files:

Copyright 1995-1996 by Mylex Corporation. All Rights Reserved

 This file is available under both the GNU General Public License and a BSD-style copyright; see LICENSE.FlashPoint for details.

- 2. Redistributions in binary form must reproduce the above copyright notice, this list of conditions and the following disclaimer in the documentation and/or other materials provided with the distribution.
- 3. The name of Mylex Corporation may not be used to endorse or promote products derived from this software without specific prior written permission.

## THIS SOFTWARE

 IS PROVIDED BY MYLEX CORP. ``AS IS'' AND ANY EXPRESS OR IMPLIED WARRANTIES, INCLUDING, BUT NOT LIMITED TO, THE IMPLIED WARRANTIES OF MERCHANTABILITY AND FITNESS FOR A PARTICULAR PURPOSE ARE DISCLAIMED. IN NO EVENT SHALL THE AUTHOR OR CONTRIBUTORS BE LIABLE FOR ANY DIRECT, INDIRECT, INCIDENTAL, SPECIAL, EXEMPLARY, OR CONSEQUENTIAL DAMAGES (INCLUDING, BUT NOT LIMITED TO, PROCUREMENT OF SUBSTITUTE GOODS OR SERVICES; LOSS OF USE, DATA, OR PROFITS; OR BUSINESS INTERRUPTION) HOWEVER CAUSED AND ON ANY THEORY OF LIABILITY, WHETHER IN CONTRACT, STRICT LIABILITY, OR TORT (INCLUDING NEGLIGENCE OR OTHERWISE) ARISING IN ANY WAY OUT OF THE USE OF THIS SOFTWARE, EVEN IF ADVISED OF THE POSSIBILITY OF SUCH DAMAGE.

# **1.49 libdrm 2.4.71-2**

# **1.49.1 Available under license :**

No license file was found, but licenses were detected in source scan.

/\*

- \* Copyright 2013 Red Hat
- \* All Rights Reserved.

\*

\* Permission is hereby granted, free of charge, to any person obtaining a

\* copy of this software and associated documentation files (the "Software"),

\* to deal in the Software without restriction, including without limitation

\* the rights to use, copy, modify, merge, publish, distribute, sublicense,

\* and/or sell copies of the Software, and to permit persons to whom the

\* Software is furnished to do so, subject to the following conditions:

\*

\* The above copyright notice and this permission notice (including the next

\* paragraph) shall be included in all copies or substantial portions of the

\* Software.

\*

\* THE SOFTWARE IS PROVIDED "AS IS", WITHOUT WARRANTY OF ANY KIND, EXPRESS OR \* IMPLIED, INCLUDING BUT NOT LIMITED TO THE WARRANTIES OF MERCHANTABILITY,

\* FITNESS FOR A PARTICULAR PURPOSE AND NONINFRINGEMENT. IN NO EVENT SHALL

\* THE AUTHORS AND/OR

ITS SUPPLIERS BE LIABLE FOR ANY CLAIM, DAMAGES OR

\* OTHER LIABILITY, WHETHER IN AN ACTION OF CONTRACT, TORT OR OTHERWISE,

\* ARISING FROM, OUT OF OR IN CONNECTION WITH THE SOFTWARE OR THE USE OR

\* OTHER DEALINGS IN THE SOFTWARE.

\*/

Found in path(s):

\* /opt/cola/permits/1314852927\_1654512007.580567/0/libdrm-2-4-71-tar-bz2/libdrm-2.4.71/include/drm/qxl\_drm.h \* /opt/cola/permits/1314852927\_1654512007.580567/0/libdrm-2-4-71-tar-bz2/libdrm-

2.4.71/include/drm/virtgpu\_drm.h

No license file was found, but licenses were detected in source scan.

/\*

\* Copyright © 2009 Intel Corporation

\*

\* Permission is hereby granted, free of charge, to any person obtaining a

\* copy of this software and associated documentation files (the "Software"),

\* to deal in the Software without restriction, including without limitation

\* the rights to use, copy, modify, merge, publish, distribute, sublicense,

\* and/or sell copies of the Software, and to permit persons to whom the

\* Software is furnished to do so, subject to the following conditions:

\*

\* The above copyright notice and this permission notice (including the next

\* paragraph) shall be included in all copies or substantial portions of the

\* Software.

\*

\* THE SOFTWARE IS PROVIDED "AS IS", WITHOUT WARRANTY OF ANY KIND, EXPRESS OR

\* IMPLIED, INCLUDING BUT NOT LIMITED TO THE WARRANTIES OF MERCHANTABILITY,

\* FITNESS FOR A PARTICULAR PURPOSE AND NONINFRINGEMENT. IN NO EVENT SHALL

\* THE AUTHORS OR COPYRIGHT HOLDERS

BE LIABLE FOR ANY CLAIM, DAMAGES OR OTHER

\* LIABILITY, WHETHER IN AN ACTION OF CONTRACT, TORT OR OTHERWISE, ARISING \* FROM, OUT OF OR IN CONNECTION WITH THE SOFTWARE OR THE USE OR OTHER DEALINGS \* IN THE SOFTWARE.

\*

\* Authors:

\* Kristian Høgsberg <krh@bitplanet.net>

\*

\*/

Found in path(s):

\* /opt/cola/permits/1314852927\_1654512007.580567/0/libdrm-2-4-71-tar-bz2/libdrm-2.4.71/tests/name\_from\_fd.c No license file was found, but licenses were detected in source scan.

/\*

\* Copyright © 2008 Jérôme Glisse

\* All Rights Reserved.

\*

\* Permission is hereby granted, free of charge, to any person obtaining

\* a copy of this software and associated documentation files (the

\* "Software"), to deal in the Software without restriction, including

\* without limitation the rights to use, copy, modify, merge, publish,

\* distribute, sub license, and/or sell copies of the Software, and to

\* permit persons to whom the Software is furnished to do so, subject to

\* the following conditions:

\*

\* THE SOFTWARE IS PROVIDED "AS IS", WITHOUT WARRANTY OF ANY KIND,

\* EXPRESS OR IMPLIED, INCLUDING BUT NOT LIMITED TO THE WARRANTIES

\* OF MERCHANTABILITY, FITNESS FOR A PARTICULAR PURPOSE AND

\* NON-INFRINGEMENT. IN NO EVENT SHALL THE COPYRIGHT HOLDERS, AUTHORS

\* AND/OR ITS SUPPLIERS BE LIABLE FOR ANY CLAIM, DAMAGES OR OTHER

\* LIABILITY, WHETHER IN AN ACTION OF CONTRACT, TORT OR OTHERWISE,

\* ARISING

#### FROM, OUT OF OR IN CONNECTION WITH THE SOFTWARE OR THE

\* USE OR OTHER DEALINGS IN THE SOFTWARE.

\*

\* The above copyright notice and this permission notice (including the

\* next paragraph) shall be included in all copies or substantial portions

\* of the Software.

\*/

Found in path(s):

\* /opt/cola/permits/1314852927\_1654512007.580567/0/libdrm-2-4-71-tar-bz2/libdrm-

2.4.71/radeon/radeon\_cs\_gem.c

\* /opt/cola/permits/1314852927\_1654512007.580567/0/libdrm-2-4-71-tar-bz2/libdrm-2.4.71/radeon/radeon\_bo.h No license file was found, but licenses were detected in source scan.

/\*

\*

\* Copyright 2003 Tungsten Graphics, Inc., Cedar Park, Texas.

\* All Rights Reserved.

\*

\* Permission is hereby granted, free of charge, to any person obtaining a

\* copy of this software and associated documentation files (the

\* "Software"), to deal in the Software without restriction, including

\* without limitation the rights to use, copy, modify, merge, publish,

\* distribute, sub license, and/or sell copies of the Software, and to

\* permit persons to whom the Software is furnished to do so, subject to

\* the following conditions:

\*

\* The above copyright notice and this permission notice (including the

\* next paragraph) shall be included in all copies or substantial portions

\* of the Software.

\*

\* THE SOFTWARE IS PROVIDED "AS IS", WITHOUT WARRANTY OF ANY KIND, EXPRESS

\* OR IMPLIED, INCLUDING BUT NOT LIMITED TO THE WARRANTIES OF

\* MERCHANTABILITY, FITNESS FOR A PARTICULAR PURPOSE AND NON-INFRINGEMENT.

\* IN NO EVENT SHALL TUNGSTEN GRAPHICS AND/OR ITS SUPPLIERS BE LIABLE FOR

\* ANY CLAIM, DAMAGES OR OTHER LIABILITY, WHETHER IN AN ACTION OF CONTRACT,

\* TORT OR OTHERWISE, ARISING FROM, OUT OF OR IN CONNECTION WITH THE

\* SOFTWARE OR THE USE OR OTHER DEALINGS IN THE SOFTWARE.

\* \*/

Found in path(s):

\* /opt/cola/permits/1314852927\_1654512007.580567/0/libdrm-2-4-71-tar-bz2/libdrm-2.4.71/intel/intel\_chipset.h No license file was found, but licenses were detected in source scan.

/\*

\* Copyright © 2009-2011 Intel Corporation

\*

\* Permission is hereby granted, free of charge, to any person obtaining a

\* copy of this software and associated documentation files (the "Software"),

\* to deal in the Software without restriction, including without limitation

\* the rights to use, copy, modify, merge, publish, distribute, sublicense,

\* and/or sell copies of the Software, and to permit persons to whom the

\* Software is furnished to do so, subject to the following conditions:

\*

\* The above copyright notice and this permission notice (including the next

\* paragraph) shall be included in all copies or substantial portions of the

\* Software.

\*

\* THE SOFTWARE IS PROVIDED "AS IS", WITHOUT WARRANTY OF ANY KIND, EXPRESS OR \* IMPLIED, INCLUDING BUT NOT LIMITED TO THE WARRANTIES OF MERCHANTABILITY,

\* FITNESS FOR A PARTICULAR PURPOSE AND NONINFRINGEMENT. IN NO EVENT SHALL

\* THE AUTHORS OR COPYRIGHT

HOLDERS BE LIABLE FOR ANY CLAIM, DAMAGES OR OTHER

\* LIABILITY, WHETHER IN AN ACTION OF CONTRACT, TORT OR OTHERWISE, ARISING

\* FROM, OUT OF OR IN CONNECTION WITH THE SOFTWARE OR THE USE OR OTHER DEALINGS \* IN THE SOFTWARE.

\*/

### Found in path(s):

\* /opt/cola/permits/1314852927\_1654512007.580567/0/libdrm-2-4-71-tar-bz2/libdrm-2.4.71/intel/intel\_decode.c No license file was found, but licenses were detected in source scan.

/\*

\* Copyright © 2014 NVIDIA Corporation

\*

\* Permission is hereby granted, free of charge, to any person obtaining a

\* copy of this software and associated documentation files (the "Software"),

\* to deal in the Software without restriction, including without limitation

\* the rights to use, copy, modify, merge, publish, distribute, sublicense,

\* and/or sell copies of the Software, and to permit persons to whom the

\* Software is furnished to do so, subject to the following conditions:

\*

\* The above copyright notice and this permission notice (including the next

\* paragraph) shall be included in all copies or substantial portions of the

\* Software.

\*

\* THE SOFTWARE IS PROVIDED "AS IS", WITHOUT WARRANTY OF ANY KIND, EXPRESS OR

\* IMPLIED, INCLUDING BUT NOT LIMITED TO THE WARRANTIES OF MERCHANTABILITY,

\* FITNESS FOR A PARTICULAR PURPOSE AND NONINFRINGEMENT. IN NO EVENT SHALL

\* THE AUTHORS OR COPYRIGHT HOLDERS

BE LIABLE FOR ANY CLAIM, DAMAGES OR OTHER

\* LIABILITY, WHETHER IN AN ACTION OF CONTRACT, TORT OR OTHERWISE, ARISING

\* FROM, OUT OF OR IN CONNECTION WITH THE SOFTWARE OR THE USE OR OTHER DEALINGS

\* IN THE SOFTWARE.

\*/

Found in path(s):

\* /opt/cola/permits/1314852927\_1654512007.580567/0/libdrm-2-4-71-tar-bz2/libdrm-2.4.71/tests/kms/kmsuniversal-planes.c

\* /opt/cola/permits/1314852927\_1654512007.580567/0/libdrm-2-4-71-tar-bz2/libdrm-2.4.71/tests/kms/libkms-testscreen.c

\* /opt/cola/permits/1314852927\_1654512007.580567/0/libdrm-2-4-71-tar-bz2/libdrm-2.4.71/tests/kms/libkms-testdevice.c

\* /opt/cola/permits/1314852927\_1654512007.580567/0/libdrm-2-4-71-tar-bz2/libdrm-2.4.71/tests/kms/kms-stealcrtc.c

\* /opt/cola/permits/1314852927\_1654512007.580567/0/libdrm-2-4-71-tar-bz2/libdrm-2.4.71/tests/kms/libkms-testplane.c

\* /opt/cola/permits/1314852927\_1654512007.580567/0/libdrm-2-4-71-tar-bz2/libdrm-2.4.71/tests/kms/libkms-test.h \* /opt/cola/permits/1314852927\_1654512007.580567/0/libdrm-2-4-71-tar-bz2/libdrm-2.4.71/tests/kms/libkms-testframebuffer.c

\*

 /opt/cola/permits/1314852927\_1654512007.580567/0/libdrm-2-4-71-tar-bz2/libdrm-2.4.71/tests/kms/libkms-testcrtc.c

No license file was found, but licenses were detected in source scan.

/\*

\* Copyright (C) 2016 Etnaviv Project

\*

\* Permission is hereby granted, free of charge, to any person obtaining a

\* copy of this software and associated documentation files (the "Software"),

\* to deal in the Software without restriction, including without limitation

\* the rights to use, copy, modify, merge, publish, distribute, sublicense,

\* and/or sell copies of the Software, and to permit persons to whom the

\* Software is furnished to do so, subject to the following conditions:

\*

\* The above copyright notice and this permission notice (including the next

\* paragraph) shall be included in all copies or substantial portions of the

\* Software.

\*

\* THE SOFTWARE IS PROVIDED "AS IS", WITHOUT WARRANTY OF ANY KIND, EXPRESS OR

\* IMPLIED, INCLUDING BUT NOT LIMITED TO THE WARRANTIES OF MERCHANTABILITY,

\* FITNESS FOR A PARTICULAR PURPOSE AND NONINFRINGEMENT. IN NO EVENT SHALL

\* THE AUTHORS OR COPYRIGHT HOLDERS

BE LIABLE FOR ANY CLAIM, DAMAGES OR OTHER

\* LIABILITY, WHETHER IN AN ACTION OF CONTRACT, TORT OR OTHERWISE, ARISING FROM,

\* OUT OF OR IN CONNECTION WITH THE SOFTWARE OR THE USE OR OTHER DEALINGS IN THE \* SOFTWARE.

\*

\* Authors:

\* Christian Gmeiner <christian.gmeiner@gmail.com>

\*/

Found in path(s):

\* /opt/cola/permits/1314852927\_1654512007.580567/0/libdrm-2-4-71-tar-bz2/libdrm-

2.4.71/etnaviv/etnaviv bo cache.c

\* /opt/cola/permits/1314852927\_1654512007.580567/0/libdrm-2-4-71-tar-bz2/libdrm-

2.4.71/tests/etnaviv/etnaviv\_bo\_cache\_test.c

No license file was found, but licenses were detected in source scan.

/\*

\* Copyright (c) 2012-2013, NVIDIA CORPORATION. All rights reserved.

\*

\* Permission is hereby granted, free of charge, to any person obtaining a

\* copy of this software and associated documentation files (the "Software"),

\* to deal in the Software without restriction, including without limitation

\* the rights to use, copy, modify, merge, publish, distribute, sublicense,

\* and/or sell copies of the Software, and to permit persons to whom the

\* Software is furnished to do so, subject to the following conditions:

\*

\* The above copyright notice and this permission notice shall be included in

\* all copies or substantial portions of the Software.

\*

\* THE SOFTWARE IS PROVIDED "AS IS", WITHOUT WARRANTY OF ANY KIND, EXPRESS OR \* IMPLIED, INCLUDING BUT NOT LIMITED TO THE WARRANTIES OF MERCHANTABILITY,

\* FITNESS FOR A PARTICULAR PURPOSE AND NONINFRINGEMENT. IN NO EVENT SHALL

\* THE COPYRIGHT HOLDER(S) OR AUTHOR(S)

BE LIABLE FOR ANY CLAIM, DAMAGES OR

\* OTHER LIABILITY, WHETHER IN AN ACTION OF CONTRACT, TORT OR OTHERWISE,

\* ARISING FROM, OUT OF OR IN CONNECTION WITH THE SOFTWARE OR THE USE OR

\* OTHER DEALINGS IN THE SOFTWARE.

\*/

Found in path(s):

\* /opt/cola/permits/1314852927\_1654512007.580567/0/libdrm-2-4-71-tar-bz2/libdrm-

2.4.71/include/drm/tegra\_drm.h

No license file was found, but licenses were detected in source scan.

/\*

\* Copyright (C) 2014 Etnaviv Project

\*

\* Permission is hereby granted, free of charge, to any person obtaining a

\* copy of this software and associated documentation files (the "Software"),

\* to deal in the Software without restriction, including without limitation

\* the rights to use, copy, modify, merge, publish, distribute, sublicense,

\* and/or sell copies of the Software, and to permit persons to whom the

\* Software is furnished to do so, subject to the following conditions:

\*

\* The above copyright notice and this permission notice (including the next

\* paragraph) shall be included in all copies or substantial portions of the

\* Software.

\*

\* THE SOFTWARE IS PROVIDED "AS IS", WITHOUT WARRANTY OF ANY KIND, EXPRESS OR

\* IMPLIED, INCLUDING BUT NOT LIMITED TO THE WARRANTIES OF MERCHANTABILITY,

\* FITNESS FOR A PARTICULAR PURPOSE AND NONINFRINGEMENT. IN NO EVENT SHALL

\* THE AUTHORS OR COPYRIGHT HOLDERS

BE LIABLE FOR ANY CLAIM, DAMAGES OR OTHER

\* LIABILITY, WHETHER IN AN ACTION OF CONTRACT, TORT OR OTHERWISE, ARISING FROM,

\* OUT OF OR IN CONNECTION WITH THE SOFTWARE OR THE USE OR OTHER DEALINGS IN THE \* SOFTWARE.

\*

\* Authors:

\* Christian Gmeiner <christian.gmeiner@gmail.com>

\*/

Found in path(s):

\* /opt/cola/permits/1314852927\_1654512007.580567/0/libdrm-2-4-71-tar-bz2/libdrm-

2.4.71/etnaviv/etnaviv\_device.c

\* /opt/cola/permits/1314852927\_1654512007.580567/0/libdrm-2-4-71-tar-bz2/libdrm-2.4.71/etnaviv/etnaviv\_bo.c No license file was found, but licenses were detected in source scan.

/\*\*\*\*\*\*\*\*\*\*\*\*\*\*\*\*\*\*\*\*\*\*\*\*\*\*\*\*\*\*\*\*\*\*\*\*\*\*\*\*\*\*\*\*\*\*\*\*\*\*\*\*\*\*\*\*\*\*\*\*\*\*\*\*\*\*\*\*\*\*\*\*\*\*

\*

\* Copyright © 2009 VMware, Inc., Palo Alto, CA., USA

\* All Rights Reserved.

\*

\* Permission is hereby granted, free of charge, to any person obtaining a

\* copy of this software and associated documentation files (the

\* "Software"), to deal in the Software without restriction, including

\* without limitation the rights to use, copy, modify, merge, publish,

\* distribute, sub license, and/or sell copies of the Software, and to

\* permit persons to whom the Software is furnished to do so, subject to

\* the following conditions:

\*

\* The above copyright notice and this permission notice (including the

\* next paragraph) shall be included in all copies or substantial portions

\* of the Software.

\*

\* THE SOFTWARE IS PROVIDED "AS IS", WITHOUT WARRANTY OF ANY KIND, EXPRESS OR \* IMPLIED, INCLUDING BUT NOT LIMITED TO THE WARRANTIES OF MERCHANTABILITY, \* FITNESS FOR A PARTICULAR PURPOSE AND NON-INFRINGEMENT. IN NO EVENT SHALL \* THE COPYRIGHT HOLDERS, AUTHORS AND/OR ITS SUPPLIERS BE LIABLE FOR ANY CLAIM, \* DAMAGES OR OTHER LIABILITY, WHETHER IN AN ACTION OF CONTRACT, TORT OR \* OTHERWISE, ARISING FROM, OUT OF OR IN CONNECTION WITH THE SOFTWARE OR THE \* USE OR OTHER DEALINGS IN THE SOFTWARE. \*

\*\*\*\*\*\*\*\*\*\*\*\*\*\*\*\*\*\*\*\*\*\*\*\*\*\*\*\*\*\*\*\*\*\*\*\*\*\*\*\*\*\*\*\*\*\*\*\*\*\*\*\*\*\*\*\*\*\*\*\*\*\*\*\*\*\*\*\*\*\*\*\*\*\*/

Found in path(s):

\* /opt/cola/permits/1314852927\_1654512007.580567/0/libdrm-2-4-71-tar-bz2/libdrm-2.4.71/libkms/linux.c

\* /opt/cola/permits/1314852927\_1654512007.580567/0/libdrm-2-4-71-tar-bz2/libdrm-2.4.71/libkms/radeon.c

\* /opt/cola/permits/1314852927\_1654512007.580567/0/libdrm-2-4-71-tar-bz2/libdrm-2.4.71/libkms/intel.c

\* /opt/cola/permits/1314852927\_1654512007.580567/0/libdrm-2-4-71-tar-bz2/libdrm-2.4.71/libkms/dumb.c

\* /opt/cola/permits/1314852927\_1654512007.580567/0/libdrm-2-4-71-tar-bz2/libdrm-2.4.71/libkms/internal.h

\* /opt/cola/permits/1314852927\_1654512007.580567/0/libdrm-2-4-71-tar-bz2/libdrm-2.4.71/libkms/libkms.h

\* /opt/cola/permits/1314852927\_1654512007.580567/0/libdrm-2-4-71-tar-bz2/libdrm-2.4.71/libkms/nouveau.c \* /opt/cola/permits/1314852927\_1654512007.580567/0/libdrm-2-4-71-tar-bz2/libdrm-2.4.71/tests/kmstest/main.c \* /opt/cola/permits/1314852927\_1654512007.580567/0/libdrm-2-4-71-tar-bz2/libdrm-2.4.71/libkms/vmwgfx.c

\* /opt/cola/permits/1314852927\_1654512007.580567/0/libdrm-2-4-71-tar-bz2/libdrm-2.4.71/libkms/api.c No license file was found, but licenses were detected in source scan.

/\*

\* Copyright © 2008 Nicolai Haehnle

\* Copyright © 2008 Jérôme Glisse

\* All Rights Reserved.

\*

\* Permission is hereby granted, free of charge, to any person obtaining

\* a copy of this software and associated documentation files (the

\* "Software"), to deal in the Software without restriction, including

\* without limitation the rights to use, copy, modify, merge, publish,

\* distribute, sub license, and/or sell copies of the Software, and to

\* permit persons to whom the Software is furnished to do so, subject to

\* the following conditions:

\*

\* THE SOFTWARE IS PROVIDED "AS IS", WITHOUT WARRANTY OF ANY KIND,

\* EXPRESS OR IMPLIED, INCLUDING BUT NOT LIMITED TO THE WARRANTIES

\* OF MERCHANTABILITY, FITNESS FOR A PARTICULAR PURPOSE AND

\* NON-INFRINGEMENT. IN NO EVENT SHALL THE COPYRIGHT HOLDERS, AUTHORS

\* AND/OR ITS SUPPLIERS BE LIABLE FOR ANY CLAIM, DAMAGES OR OTHER

\* LIABILITY, WHETHER IN AN ACTION OF CONTRACT,

TORT OR OTHERWISE,

\* ARISING FROM, OUT OF OR IN CONNECTION WITH THE SOFTWARE OR THE

\* USE OR OTHER DEALINGS IN THE SOFTWARE.

\*

\* The above copyright notice and this permission notice (including the

\* next paragraph) shall be included in all copies or substantial portions

\* of the Software.

\*/

Found in path(s):

\* /opt/cola/permits/1314852927\_1654512007.580567/0/libdrm-2-4-71-tar-bz2/libdrm-

2.4.71/radeon/radeon\_cs\_gem.h

No license file was found, but licenses were detected in source scan.

/\*

\* Copyright © 2014-2015 Broadcom

\*

\* Permission is hereby granted, free of charge, to any person obtaining a

\* copy of this software and associated documentation files (the "Software"),

\* to deal in the Software without restriction, including without limitation

\* the rights to use, copy, modify, merge, publish, distribute, sublicense,

\* and/or sell copies of the Software, and to permit persons to whom the

\* Software is furnished to do so, subject to the following conditions:

\*

\* The above copyright notice and this permission notice (including the next

\* paragraph) shall be included in all copies or substantial portions of the

\* Software.

\*

\* THE SOFTWARE IS PROVIDED "AS IS", WITHOUT WARRANTY OF ANY KIND, EXPRESS OR \* IMPLIED, INCLUDING BUT NOT LIMITED TO THE WARRANTIES OF MERCHANTABILITY,

\* FITNESS FOR A PARTICULAR PURPOSE AND NONINFRINGEMENT. IN NO EVENT SHALL

\* THE AUTHORS OR COPYRIGHT HOLDERS

BE LIABLE FOR ANY CLAIM, DAMAGES OR OTHER

\* LIABILITY, WHETHER IN AN ACTION OF CONTRACT, TORT OR OTHERWISE, ARISING \* FROM, OUT OF OR IN CONNECTION WITH THE SOFTWARE OR THE USE OR OTHER DEALINGS

\* IN THE SOFTWARE.

\*/

Found in path(s):

\* /opt/cola/permits/1314852927\_1654512007.580567/0/libdrm-2-4-71-tar-bz2/libdrm-

2.4.71/include/drm/vc4\_drm.h

No license file was found, but licenses were detected in source scan.

/\*

\* Copyright © 2008 Dave Airlie

\* Copyright © 2008 Jérôme Glisse

\* All Rights Reserved.

\*

\* Permission is hereby granted, free of charge, to any person obtaining

\* a copy of this software and associated documentation files (the

\* "Software"), to deal in the Software without restriction, including

\* without limitation the rights to use, copy, modify, merge, publish,

\* distribute, sub license, and/or sell copies of the Software, and to

\* permit persons to whom the Software is furnished to do so, subject to

\* the following conditions:

\*

\* THE SOFTWARE IS PROVIDED "AS IS", WITHOUT WARRANTY OF ANY KIND,

\* EXPRESS OR IMPLIED, INCLUDING BUT NOT LIMITED TO THE WARRANTIES

\* OF MERCHANTABILITY, FITNESS FOR A PARTICULAR PURPOSE AND

\* NON-INFRINGEMENT. IN NO EVENT SHALL THE COPYRIGHT HOLDERS, AUTHORS

\* AND/OR ITS SUPPLIERS BE LIABLE FOR ANY CLAIM, DAMAGES OR OTHER

\* LIABILITY, WHETHER IN AN ACTION OF CONTRACT,
TORT OR OTHERWISE,

#### \* ARISING FROM, OUT OF OR IN CONNECTION WITH THE SOFTWARE OR THE

\* USE OR OTHER DEALINGS IN THE SOFTWARE.

\*

\* The above copyright notice and this permission notice (including the

\* next paragraph) shall be included in all copies or substantial portions

\* of the Software.

\*/

Found in path(s):

\* /opt/cola/permits/1314852927\_1654512007.580567/0/libdrm-2-4-71-tar-bz2/libdrm-

2.4.71/radeon/radeon\_bo\_gem.c

\* /opt/cola/permits/1314852927\_1654512007.580567/0/libdrm-2-4-71-tar-bz2/libdrm-

2.4.71/radeon/radeon\_bo\_gem.h

\* /opt/cola/permits/1314852927\_1654512007.580567/0/libdrm-2-4-71-tar-bz2/libdrm-2.4.71/radeon/radeon\_bo.c No license file was found, but licenses were detected in source scan.

### /\*

\* Copyright (C) 2013 Red Hat

\* Author: Rob Clark <robdclark@gmail.com>

\*

\* Permission is hereby granted, free of charge, to any person obtaining a

\* copy of this software and associated documentation files (the "Software"),

\* to deal in the Software without restriction, including without limitation

\* the rights to use, copy, modify, merge, publish, distribute, sublicense,

\* and/or sell copies of the Software, and to permit persons to whom the

\* Software is furnished to do so, subject to the following conditions:

\*

\* The above copyright notice and this permission notice (including the next

\* paragraph) shall be included in all copies or substantial portions of the

\* Software.

\*

\* THE SOFTWARE IS PROVIDED "AS IS", WITHOUT WARRANTY OF ANY KIND, EXPRESS OR \* IMPLIED, INCLUDING BUT NOT LIMITED TO THE WARRANTIES OF MERCHANTABILITY, \* FITNESS FOR A PARTICULAR PURPOSE AND NONINFRINGEMENT. IN NO EVENT SHALL \* THE AUTHORS OR COPYRIGHT HOLDERS BE LIABLE FOR ANY CLAIM, DAMAGES OR OTHER \* LIABILITY, WHETHER IN AN ACTION OF CONTRACT, TORT OR OTHERWISE, ARISING FROM, \* OUT OF OR IN CONNECTION WITH THE SOFTWARE OR THE USE OR OTHER DEALINGS IN THE

\* SOFTWARE.

\*/

Found in path(s):

\* /opt/cola/permits/1314852927\_1654512007.580567/0/libdrm-2-4-71-tar-bz2/libdrm-2.4.71/freedreno/msm/msm\_drm.h

No license file was found, but licenses were detected in source scan.

/\* exynos\_drm.h

\*

- \* Copyright (c) 2011 Samsung Electronics Co., Ltd.
- \* Authors:
- \* Inki Dae <inki.dae@samsung.com>
- \* Joonyoung Shim <jy0922.shim@samsung.com>
- \* Seung-Woo Kim <sw0312.kim@samsung.com>
- \*
- \* Permission is hereby granted, free of charge, to any person obtaining a
- \* copy of this software and associated documentation files (the "Software"),
- \* to deal in the Software without restriction, including without limitation
- \* the rights to use, copy, modify, merge, publish, distribute, sublicense,
- \* and/or sell copies of the Software, and to permit persons to whom the
- \* Software is furnished to do so, subject to the following conditions:
- \*

\* The above copyright notice and this permission notice (including the next

\* paragraph) shall be included in all copies or substantial portions of the

\* Software.

\*

\* THE SOFTWARE IS PROVIDED "AS IS", WITHOUT WARRANTY OF ANY KIND, EXPRESS OR \* IMPLIED, INCLUDING

BUT NOT LIMITED TO THE WARRANTIES OF MERCHANTABILITY,

\* FITNESS FOR A PARTICULAR PURPOSE AND NONINFRINGEMENT. IN NO EVENT SHALL

\* VA LINUX SYSTEMS AND/OR ITS SUPPLIERS BE LIABLE FOR ANY CLAIM, DAMAGES OR

\* OTHER LIABILITY, WHETHER IN AN ACTION OF CONTRACT, TORT OR OTHERWISE,

\* ARISING FROM, OUT OF OR IN CONNECTION WITH THE SOFTWARE OR THE USE OR

\* OTHER DEALINGS IN THE SOFTWARE.

\*/

Found in path(s):

\* /opt/cola/permits/1314852927\_1654512007.580567/0/libdrm-2-4-71-tar-bz2/libdrm-2.4.71/exynos/exynos\_drm.h No license file was found, but licenses were detected in source scan.

/\*

\* Copyright (C) 2011 Texas Instruments, Inc

\*

\* Permission is hereby granted, free of charge, to any person obtaining a

\* copy of this software and associated documentation files (the "Software"),

\* to deal in the Software without restriction, including without limitation

\* the rights to use, copy, modify, merge, publish, distribute, sublicense,

\* and/or sell copies of the Software, and to permit persons to whom the

\* Software is furnished to do so, subject to the following conditions:

\*

\* The above copyright notice and this permission notice (including the next

\* paragraph) shall be included in all copies or substantial portions of the

\* Software.

\*

\* THE SOFTWARE IS PROVIDED "AS IS", WITHOUT WARRANTY OF ANY KIND, EXPRESS OR \* IMPLIED, INCLUDING BUT NOT LIMITED TO THE WARRANTIES OF MERCHANTABILITY, \* FITNESS FOR A PARTICULAR PURPOSE AND NONINFRINGEMENT. IN NO EVENT SHALL

## \* THE AUTHORS OR COPYRIGHT

## HOLDERS BE LIABLE FOR ANY CLAIM, DAMAGES OR OTHER

\* LIABILITY, WHETHER IN AN ACTION OF CONTRACT, TORT OR OTHERWISE, ARISING FROM,

\* OUT OF OR IN CONNECTION WITH THE SOFTWARE OR THE USE OR OTHER DEALINGS IN THE \* SOFTWARE.

\*

\* Authors:

\* Rob Clark <rob@ti.com>

\*/

## Found in path(s):

\* /opt/cola/permits/1314852927\_1654512007.580567/0/libdrm-2-4-71-tar-bz2/libdrm-2.4.71/omap/omap\_drm.h

\* /opt/cola/permits/1314852927\_1654512007.580567/0/libdrm-2-4-71-tar-bz2/libdrm-2.4.71/omap/omap\_drm.c \* /opt/cola/permits/1314852927\_1654512007.580567/0/libdrm-2-4-71-tar-bz2/libdrm-2.4.71/omap/omap\_drmif.h No license file was found, but licenses were detected in source scan.

/\*

\* Copyright © 2007 Intel Corporation

\*

\* Permission is hereby granted, free of charge, to any person obtaining a

\* copy of this software and associated documentation files (the "Software"),

\* to deal in the Software without restriction, including without limitation

\* the rights to use, copy, modify, merge, publish, distribute, sublicense,

\* and/or sell copies of the Software, and to permit persons to whom the

\* Software is furnished to do so, subject to the following conditions:

\*

\* The above copyright notice and this permission notice (including the next

\* paragraph) shall be included in all copies or substantial portions of the

\* Software.

\*

\* THE SOFTWARE IS PROVIDED "AS IS", WITHOUT WARRANTY OF ANY KIND, EXPRESS OR

\* IMPLIED, INCLUDING BUT NOT LIMITED TO THE WARRANTIES OF MERCHANTABILITY,

\* FITNESS FOR A PARTICULAR PURPOSE AND NONINFRINGEMENT. IN NO EVENT SHALL

\* THE AUTHORS OR COPYRIGHT HOLDERS

BE LIABLE FOR ANY CLAIM, DAMAGES OR OTHER

\* LIABILITY, WHETHER IN AN ACTION OF CONTRACT, TORT OR OTHERWISE, ARISING

\* FROM, OUT OF OR IN CONNECTION WITH THE SOFTWARE OR THE USE OR OTHER DEALINGS \* IN THE SOFTWARE.

\*

\* Authors:

\* Eric Anholt <eric@anholt.net>

\*

\*/

Found in path(s):

\* /opt/cola/permits/1314852927\_1654512007.580567/0/libdrm-2-4-71-tar-bz2/libdrm-2.4.71/intel/intel\_bufmgr.c

\* /opt/cola/permits/1314852927\_1654512007.580567/0/libdrm-2-4-71-tar-bz2/libdrm-2.4.71/tests/updatedraw.c

\* /opt/cola/permits/1314852927\_1654512007.580567/0/libdrm-2-4-71-tar-bz2/libdrm-2.4.71/tests/setversion.c

\* /opt/cola/permits/1314852927\_1654512007.580567/0/libdrm-2-4-71-tar-bz2/libdrm-2.4.71/tests/getstats.c

\* /opt/cola/permits/1314852927\_1654512007.580567/0/libdrm-2-4-71-tar-bz2/libdrm-2.4.71/tests/getversion.c

\* /opt/cola/permits/1314852927\_1654512007.580567/0/libdrm-2-4-71-tar-bz2/libdrm-2.4.71/tests/drmtest.h

\* /opt/cola/permits/1314852927\_1654512007.580567/0/libdrm-2-4-71-tar-bz2/libdrm-2.4.71/tests/openclose.c \*

 /opt/cola/permits/1314852927\_1654512007.580567/0/libdrm-2-4-71-tar-bz2/libdrm-2.4.71/tests/drmtest.c \* /opt/cola/permits/1314852927\_1654512007.580567/0/libdrm-2-4-71-tar-bz2/libdrm-2.4.71/tests/getclient.c No license file was found, but licenses were detected in source scan.

/\*

\* GLX Hardware Device Driver common code

\* Copyright (C) 1999 Wittawat Yamwong

\*

\* Permission is hereby granted, free of charge, to any person obtaining a

\* copy of this software and associated documentation files (the "Software"),

\* to deal in the Software without restriction, including without limitation

\* the rights to use, copy, modify, merge, publish, distribute, sublicense,

\* and/or sell copies of the Software, and to permit persons to whom the

\* Software is furnished to do so, subject to the following conditions:

\*

\* The above copyright notice and this permission notice shall be included

\* in all copies or substantial portions of the Software.

\*

\* THE SOFTWARE IS PROVIDED "AS IS", WITHOUT WARRANTY OF ANY KIND, EXPRESS

\* OR IMPLIED, INCLUDING BUT NOT LIMITED TO THE WARRANTIES OF MERCHANTABILITY,

\* FITNESS FOR A PARTICULAR PURPOSE AND NONINFRINGEMENT. IN NO EVENT SHALL

\* WITTAWAT YAMWONG, OR

ANY OTHER CONTRIBUTORS BE LIABLE FOR ANY CLAIM,

\* DAMAGES OR OTHER LIABILITY, WHETHER IN AN ACTION OF CONTRACT, TORT OR

\* OTHERWISE, ARISING FROM, OUT OF OR IN CONNECTION WITH THE SOFTWARE

\* OR THE USE OR OTHER DEALINGS IN THE SOFTWARE.

\*

\*/

Found in path(s):

\* /opt/cola/permits/1314852927\_1654512007.580567/0/libdrm-2-4-71-tar-bz2/libdrm-2.4.71/intel/mm.c No license file was found, but licenses were detected in source scan.

/\*

\* Copyright (C) 2013 Rob Clark <robclark@freedesktop.org>

\*

\* Permission is hereby granted, free of charge, to any person obtaining a

\* copy of this software and associated documentation files (the "Software"),

\* to deal in the Software without restriction, including without limitation

\* the rights to use, copy, modify, merge, publish, distribute, sublicense,

\* and/or sell copies of the Software, and to permit persons to whom the

\* Software is furnished to do so, subject to the following conditions:

\*

\* The above copyright notice and this permission notice (including the next

\* paragraph) shall be included in all copies or substantial portions of the

\* Software.

\*

\* THE SOFTWARE IS PROVIDED "AS IS", WITHOUT WARRANTY OF ANY KIND, EXPRESS OR \* IMPLIED, INCLUDING BUT NOT LIMITED TO THE WARRANTIES OF MERCHANTABILITY,

\* FITNESS FOR A PARTICULAR PURPOSE AND NONINFRINGEMENT. IN NO EVENT SHALL \* THE AUTHORS

OR COPYRIGHT HOLDERS BE LIABLE FOR ANY CLAIM, DAMAGES OR OTHER

\* LIABILITY, WHETHER IN AN ACTION OF CONTRACT, TORT OR OTHERWISE, ARISING FROM,

\* OUT OF OR IN CONNECTION WITH THE SOFTWARE OR THE USE OR OTHER DEALINGS IN THE

\* SOFTWARE.

\*

\* Authors:

\* Rob Clark <robclark@freedesktop.org>

\*/

Found in path(s):

\* /opt/cola/permits/1314852927\_1654512007.580567/0/libdrm-2-4-71-tar-bz2/libdrm-2.4.71/freedreno/msm/msm\_ringbuffer.c

\* /opt/cola/permits/1314852927\_1654512007.580567/0/libdrm-2-4-71-tar-bz2/libdrm-

2.4.71/freedreno/kgsl/kgsl\_bo.c

\* /opt/cola/permits/1314852927\_1654512007.580567/0/libdrm-2-4-71-tar-bz2/libdrm-

2.4.71/freedreno/kgsl/kgsl\_priv.h

\* /opt/cola/permits/1314852927\_1654512007.580567/0/libdrm-2-4-71-tar-bz2/libdrm-

2.4.71/freedreno/msm/msm\_priv.h

\* /opt/cola/permits/1314852927\_1654512007.580567/0/libdrm-2-4-71-tar-bz2/libdrm-

2.4.71/freedreno/kgsl/kgsl\_pipe.c

\* /opt/cola/permits/1314852927\_1654512007.580567/0/libdrm-2-4-71-tar-bz2/libdrm-

2.4.71/freedreno/msm/msm\_pipe.c

\*

 /opt/cola/permits/1314852927\_1654512007.580567/0/libdrm-2-4-71-tar-bz2/libdrm-2.4.71/freedreno/kgsl/kgsl\_ringbuffer.c

\* /opt/cola/permits/1314852927\_1654512007.580567/0/libdrm-2-4-71-tar-bz2/libdrm-

2.4.71/freedreno/msm/msm\_bo.c

\* /opt/cola/permits/1314852927\_1654512007.580567/0/libdrm-2-4-71-tar-bz2/libdrm-

2.4.71/freedreno/msm/msm\_device.c

\* /opt/cola/permits/1314852927\_1654512007.580567/0/libdrm-2-4-71-tar-bz2/libdrm-

2.4.71/freedreno/kgsl/kgsl\_device.c

No license file was found, but licenses were detected in source scan.

/\*

\* DRM based mode setting test program

\* Copyright (C) 2013 Red Hat

\* Author: Rob Clark <robdclark@gmail.com>

\*

\* Permission is hereby granted, free of charge, to any person obtaining a

\* copy of this software and associated documentation files (the "Software"),

\* to deal in the Software without restriction, including without limitation

\* the rights to use, copy, modify, merge, publish, distribute, sublicense,

\* and/or sell copies of the Software, and to permit persons to whom the

\* Software is furnished to do so, subject to the following conditions:

\*

\* The above copyright notice and this permission notice shall be included in

\* all copies or substantial portions of the Software.

\*

\* THE SOFTWARE IS PROVIDED "AS IS", WITHOUT WARRANTY OF ANY KIND, EXPRESS OR

\* IMPLIED, INCLUDING BUT NOT LIMITED TO THE WARRANTIES OF MERCHANTABILITY,

\* FITNESS FOR A PARTICULAR PURPOSE AND NONINFRINGEMENT. IN NO EVENT SHALL THE

\* AUTHORS OR COPYRIGHT HOLDERS BE LIABLE FOR ANY CLAIM, DAMAGES OR OTHER

\* LIABILITY, WHETHER IN AN ACTION OF CONTRACT, TORT OR OTHERWISE, ARISING

\* FROM, OUT OF OR IN CONNECTION WITH THE SOFTWARE OR THE USE OR OTHER DEALINGS \* IN THE SOFTWARE.

\*/

Found in path(s):

\* /opt/cola/permits/1314852927\_1654512007.580567/0/libdrm-2-4-71-tar-bz2/libdrm-2.4.71/tests/modetest/cursor.c No license file was found, but licenses were detected in source scan.

/\*

\* Copyright 1999 Precision Insight, Inc., Cedar Park, Texas.

\* All Rights Reserved.

\*

\* Permission is hereby granted, free of charge, to any person obtaining a

\* copy of this software and associated documentation files (the "Software"),

\* to deal in the Software without restriction, including without limitation

\* the rights to use, copy, modify, merge, publish, distribute, sublicense,

\* and/or sell copies of the Software, and to permit persons to whom the

\* Software is furnished to do so, subject to the following conditions:

\*

\* The above copyright notice and this permission notice (including the next

\* paragraph) shall be included in all copies or substantial portions of the

\* Software.

\*

\* THE SOFTWARE IS PROVIDED "AS IS", WITHOUT WARRANTY OF ANY KIND, EXPRESS OR \* IMPLIED, INCLUDING BUT NOT LIMITED TO THE WARRANTIES OF MERCHANTABILITY, \* FITNESS FOR A PARTICULAR PURPOSE AND NONINFRINGEMENT. IN NO EVENT SHALL

\* PRECISION INSIGHT AND/OR ITS SUPPLIERS BE LIABLE FOR ANY CLAIM, DAMAGES OR

\* OTHER LIABILITY, WHETHER IN AN ACTION OF CONTRACT, TORT OR OTHERWISE,

\* ARISING FROM, OUT OF OR IN CONNECTION WITH THE SOFTWARE OR THE USE OR OTHER \* DEALINGS IN THE SOFTWARE.

\*

\* Authors: Rickard E. (Rik) Faith <faith@valinux.com>

\*/

Found in path(s):

\* /opt/cola/permits/1314852927\_1654512007.580567/0/libdrm-2-4-71-tar-bz2/libdrm-2.4.71/xf86drmRandom.h \* /opt/cola/permits/1314852927\_1654512007.580567/0/libdrm-2-4-71-tar-bz2/libdrm-2.4.71/xf86drmHash.h No license file was found, but licenses were detected in source scan.

/\* drmsl.c -- Skip list test

\* Created: Mon May 10 09:28:13 1999 by faith@precisioninsight.com

\*

\* Copyright 1999 Precision Insight, Inc., Cedar Park, Texas.

\* All Rights Reserved.

\*

\* Permission is hereby granted, free of charge, to any person obtaining a

\* copy of this software and associated documentation files (the "Software"),

\* to deal in the Software without restriction, including without limitation

\* the rights to use, copy, modify, merge, publish, distribute, sublicense,

\* and/or sell copies of the Software, and to permit persons to whom the

\* Software is furnished to do so, subject to the following conditions:

\*

\* The above copyright notice and this permission notice (including the next

\* paragraph) shall be included in all copies or substantial portions of the

\* Software.

\*

\* THE SOFTWARE IS PROVIDED "AS IS", WITHOUT WARRANTY OF ANY KIND, EXPRESS OR \* IMPLIED, INCLUDING BUT NOT LIMITED TO

THE WARRANTIES OF MERCHANTABILITY,

\* FITNESS FOR A PARTICULAR PURPOSE AND NONINFRINGEMENT. IN NO EVENT SHALL

\* PRECISION INSIGHT AND/OR ITS SUPPLIERS BE LIABLE FOR ANY CLAIM, DAMAGES OR

\* OTHER LIABILITY, WHETHER IN AN ACTION OF CONTRACT, TORT OR OTHERWISE,

\* ARISING FROM, OUT OF OR IN CONNECTION WITH THE SOFTWARE OR THE USE OR OTHER

\* DEALINGS IN THE SOFTWARE.

\*

\* Authors: Rickard E. (Rik) Faith <faith@valinux.com>

\*

\* DESCRIPTION

\*

\* This file contains a straightforward skip list implementation.n

\*

\* FUTURE ENHANCEMENTS

\*

\* REFERENCES

\*

\* [Pugh90] William Pugh. Skip Lists: A Probabilistic Alternative to

\* Balanced Trees. CACM 33(6), June 1990, pp. 668-676.

\*

\*/

Found in path(s):

\* /opt/cola/permits/1314852927\_1654512007.580567/0/libdrm-2-4-71-tar-bz2/libdrm-2.4.71/tests/drmsl.c No license file was found, but licenses were detected in source scan.

/\*

\* Copyright © 2008 Intel Corporation

\*

\* Permission is hereby granted, free of charge, to any person obtaining a

- \* copy of this software and associated documentation files (the "Software"),
- \* to deal in the Software without restriction, including without limitation
- \* the rights to use, copy, modify, merge, publish, distribute, sublicense,
- \* and/or sell copies of the Software, and to permit persons to whom the

\* Software is furnished to do so, subject to the following conditions:

\*

\* The above copyright notice and this permission notice (including the next

\* paragraph) shall be included in all copies or substantial portions of the

\* Software.

\*

\* THE SOFTWARE IS PROVIDED "AS IS", WITHOUT WARRANTY OF ANY KIND, EXPRESS OR \* IMPLIED, INCLUDING BUT NOT LIMITED TO THE WARRANTIES OF MERCHANTABILITY,

\* FITNESS FOR A PARTICULAR PURPOSE AND NONINFRINGEMENT. IN NO EVENT SHALL

# \* THE AUTHORS OR COPYRIGHT HOLDERS

BE LIABLE FOR ANY CLAIM, DAMAGES OR OTHER

- \* LIABILITY, WHETHER IN AN ACTION OF CONTRACT, TORT OR OTHERWISE, ARISING
- \* FROM, OUT OF OR IN CONNECTION WITH THE SOFTWARE OR THE USE OR OTHER DEALINGS \* IN THE SOFTWARE.
- 
- \*
- \* Authors:
- \* Eric Anholt <eric@anholt.net>
- \*
- \*/

Found in path(s):

\* /opt/cola/permits/1314852927\_1654512007.580567/0/libdrm-2-4-71-tar-bz2/libdrm-

2.4.71/intel/intel\_bufmgr\_priv.h

No license file was found, but licenses were detected in source scan.

/\* xf86drmSL.c -- Skip list support

\* Created: Mon May 10 09:28:13 1999 by faith@precisioninsight.com

\*

```
* Copyright 1999 Precision Insight, Inc., Cedar Park, Texas.
```
\* All Rights Reserved.

\*

\* Permission is hereby granted, free of charge, to any person obtaining a

\* copy of this software and associated documentation files (the "Software"),

- \* to deal in the Software without restriction, including without limitation
- \* the rights to use, copy, modify, merge, publish, distribute, sublicense,
- \* and/or sell copies of the Software, and to permit persons to whom the

\* Software is furnished to do so, subject to the following conditions:

\*

\* The above copyright notice and this permission notice (including the next

\* paragraph) shall be included in all copies or substantial portions of the

\* Software.

\*

\* THE SOFTWARE IS PROVIDED "AS IS", WITHOUT WARRANTY OF ANY KIND, EXPRESS OR \* IMPLIED, INCLUDING BUT NOT LIMITED

TO THE WARRANTIES OF MERCHANTABILITY,

\* FITNESS FOR A PARTICULAR PURPOSE AND NONINFRINGEMENT. IN NO EVENT SHALL

\* PRECISION INSIGHT AND/OR ITS SUPPLIERS BE LIABLE FOR ANY CLAIM, DAMAGES OR

\* OTHER LIABILITY, WHETHER IN AN ACTION OF CONTRACT, TORT OR OTHERWISE,

\* ARISING FROM, OUT OF OR IN CONNECTION WITH THE SOFTWARE OR THE USE OR OTHER

\* DEALINGS IN THE SOFTWARE.

\*

\* Authors: Rickard E. (Rik) Faith <faith@valinux.com>

\*

\* DESCRIPTION

\*

\* This file contains a straightforward skip list implementation.n

\*

\* FUTURE ENHANCEMENTS

\*

\* REFERENCES

\*

\* [Pugh90] William Pugh. Skip Lists: A Probabilistic Alternative to

\* Balanced Trees. CACM 33(6), June 1990, pp. 668-676.

\*

\*/

Found in path(s):

\* /opt/cola/permits/1314852927\_1654512007.580567/0/libdrm-2-4-71-tar-bz2/libdrm-2.4.71/xf86drmSL.c No license file was found, but licenses were detected in source scan.

/\*\*\*\*\*\*\*\*\*\*\*\*\*\*\*\*\*\*\*\*\*\*\*\*\*\*\*\*\*\*\*\*\*\*\*\*\*\*\*\*\*\*\*\*\*\*\*\*\*\*\*\*\*\*\*\*\*\*\*\*\*\*\*\*\*\*\*\*\*\*\*\*\*\*

\*

\* Copyright 2008 VMware, Inc.

\* All Rights Reserved.

\*

\* Permission is hereby granted, free of charge, to any person obtaining a

\* copy of this software and associated documentation files (the

\* "Software"), to deal in the Software without restriction, including

\* without limitation the rights to use, copy, modify, merge, publish,

\* distribute, sub license, and/or sell copies of the Software, and to

\* permit persons to whom the Software is furnished to do so, subject to

\* the following conditions:

\*

\* The above copyright notice and this permission notice (including the

\* next paragraph) shall be included in all copies or substantial portions

\* of the Software.

\* \* THE SOFTWARE IS PROVIDED "AS IS", WITHOUT WARRANTY OF ANY KIND, EXPRESS \* OR IMPLIED, INCLUDING BUT NOT LIMITED TO THE WARRANTIES OF \* MERCHANTABILITY, FITNESS FOR A PARTICULAR PURPOSE AND NON-INFRINGEMENT. \* IN NO EVENT SHALL VMWARE AND/OR ITS SUPPLIERS BE LIABLE FOR \* ANY CLAIM, DAMAGES OR OTHER LIABILITY, WHETHER IN AN ACTION OF CONTRACT, \* TORT OR OTHERWISE, ARISING FROM, OUT OF OR IN CONNECTION WITH THE \* SOFTWARE OR THE USE OR OTHER DEALINGS IN THE SOFTWARE.

\*

\*\*\*\*\*\*\*\*\*\*\*\*\*\*\*\*\*\*\*\*\*\*\*\*\*\*\*\*\*\*\*\*\*\*\*\*\*\*\*\*\*\*\*\*\*\*\*\*\*\*\*\*\*\*\*\*\*\*\*\*\*\*\*\*\*\*\*\*\*\*\*\*\*\*/

Found in path(s):

\* /opt/cola/permits/1314852927\_1654512007.580567/0/libdrm-2-4-71-tar-bz2/libdrm-

2.4.71/amdgpu/util\_hash\_table.h

\* /opt/cola/permits/1314852927\_1654512007.580567/0/libdrm-2-4-71-tar-bz2/libdrm-

2.4.71/amdgpu/util\_hash\_table.c

No license file was found, but licenses were detected in source scan.

/\*

\* Copyright (C) 2014-2015 Etnaviv Project

\*

\* Permission is hereby granted, free of charge, to any person obtaining a

\* copy of this software and associated documentation files (the "Software"),

\* to deal in the Software without restriction, including without limitation

\* the rights to use, copy, modify, merge, publish, distribute, sublicense,

\* and/or sell copies of the Software, and to permit persons to whom the

\* Software is furnished to do so, subject to the following conditions:

\*

\* The above copyright notice and this permission notice (including the next

\* paragraph) shall be included in all copies or substantial portions of the

\* Software.

\*

\* THE SOFTWARE IS PROVIDED "AS IS", WITHOUT WARRANTY OF ANY KIND, EXPRESS OR

\* IMPLIED, INCLUDING BUT NOT LIMITED TO THE WARRANTIES OF MERCHANTABILITY,

\* FITNESS FOR A PARTICULAR PURPOSE AND NONINFRINGEMENT. IN NO EVENT SHALL

\* THE AUTHORS OR COPYRIGHT

HOLDERS BE LIABLE FOR ANY CLAIM, DAMAGES OR OTHER

\* LIABILITY, WHETHER IN AN ACTION OF CONTRACT, TORT OR OTHERWISE, ARISING FROM,

\* OUT OF OR IN CONNECTION WITH THE SOFTWARE OR THE USE OR OTHER DEALINGS IN THE \* SOFTWARE.

\*

\* Authors:

\* Christian Gmeiner <christian.gmeiner@gmail.com>

\*/

Found in path(s):

\* /opt/cola/permits/1314852927\_1654512007.580567/0/libdrm-2-4-71-tar-bz2/libdrm-2.4.71/etnaviv/etnaviv\_priv.h

\* /opt/cola/permits/1314852927\_1654512007.580567/0/libdrm-2-4-71-tar-bz2/libdrm-

2.4.71/etnaviv/etnaviv\_cmd\_stream.c

\* /opt/cola/permits/1314852927\_1654512007.580567/0/libdrm-2-4-71-tar-bz2/libdrm-

2.4.71/tests/etnaviv/etnaviv\_2d\_test.c

\* /opt/cola/permits/1314852927\_1654512007.580567/0/libdrm-2-4-71-tar-bz2/libdrm-

2.4.71/etnaviv/etnaviv\_drmif.h

\* /opt/cola/permits/1314852927\_1654512007.580567/0/libdrm-2-4-71-tar-bz2/libdrm-2.4.71/etnaviv/etnaviv\_pipe.c No license file was found, but licenses were detected in source scan.

/\*

\* Copyright (c) 2007 Dave Airlie <airlied@linux.ie>

- \* Copyright (c) 2007 Jakob Bornecrantz <wallbraker@gmail.com>
- \* Copyright (c) 2008 Red Hat Inc.
- \* Copyright (c) 2007-2008 Tungsten Graphics, Inc., Cedar Park, TX., USA

\* Copyright (c) 2007-2008 Intel Corporation

\*

\* Permission is hereby granted, free of charge, to any person obtaining a

\* copy of this software and associated documentation files (the "Software"),

\* to deal in the Software without restriction, including without limitation

\* the rights to use, copy, modify, merge, publish, distribute, sublicense,

\* and/or sell copies of the Software, and to permit persons to whom the

\* Software is furnished to do so, subject to the following conditions:

\*

\* The above copyright notice and this permission notice shall be included in

\* all copies or substantial portions of the Software.

\*

\* THE SOFTWARE IS PROVIDED "AS IS", WITHOUT WARRANTY OF ANY KIND,

EXPRESS OR

\* IMPLIED, INCLUDING BUT NOT LIMITED TO THE WARRANTIES OF MERCHANTABILITY,

\* FITNESS FOR A PARTICULAR PURPOSE AND NONINFRINGEMENT. IN NO EVENT SHALL THE

\* AUTHORS OR COPYRIGHT HOLDERS BE LIABLE FOR ANY CLAIM, DAMAGES OR OTHER

\* LIABILITY, WHETHER IN AN ACTION OF CONTRACT, TORT OR OTHERWISE, ARISING

\* FROM, OUT OF OR IN CONNECTION WITH THE SOFTWARE OR THE USE OR OTHER DEALINGS

\* IN THE SOFTWARE.

\*/

Found in path(s):

\* /opt/cola/permits/1314852927\_1654512007.580567/0/libdrm-2-4-71-tar-bz2/libdrm-

2.4.71/include/drm/drm\_mode.h

No license file was found, but licenses were detected in source scan.

 $/*$  radeon drm.h -- Public header for the radeon driver  $-*$ - linux-c  $-*$ -

\*

\* Copyright 2000 Precision Insight, Inc., Cedar Park, Texas.

\* Copyright 2000 VA Linux Systems, Inc., Fremont, California.

\* Copyright 2002 Tungsten Graphics, Inc., Cedar Park, Texas.

\* All rights reserved.

- \*
- \* Permission is hereby granted, free of charge, to any person obtaining a
- \* copy of this software and associated documentation files (the "Software"),

\* to deal in the Software without restriction, including without limitation

- \* the rights to use, copy, modify, merge, publish, distribute, sublicense,
- \* and/or sell copies of the Software, and to permit persons to whom the
- \* Software is furnished to do so, subject to the following conditions:
- \*
- \* The above copyright notice and this permission notice (including the next
- \* paragraph) shall be included in all copies or substantial portions of the
- \* Software.
- \*

#### \* THE SOFTWARE IS

PROVIDED "AS IS", WITHOUT WARRANTY OF ANY KIND, EXPRESS OR

\* IMPLIED, INCLUDING BUT NOT LIMITED TO THE WARRANTIES OF MERCHANTABILITY,

\* FITNESS FOR A PARTICULAR PURPOSE AND NONINFRINGEMENT. IN NO EVENT SHALL

\* PRECISION INSIGHT AND/OR ITS SUPPLIERS BE LIABLE FOR ANY CLAIM, DAMAGES OR

\* OTHER LIABILITY, WHETHER IN AN ACTION OF CONTRACT, TORT OR OTHERWISE,

- \* ARISING FROM, OUT OF OR IN CONNECTION WITH THE SOFTWARE OR THE USE OR OTHER
- \* DEALINGS IN THE SOFTWARE.
- \*

\* Authors:

- \* Kevin E. Martin <martin@valinux.com>
- \* Gareth Hughes <gareth@valinux.com>
- \* Keith Whitwell <keith@tungstengraphics.com>

\*/

Found in path(s):

\* /opt/cola/permits/1314852927\_1654512007.580567/0/libdrm-2-4-71-tar-bz2/libdrm-

2.4.71/include/drm/radeon\_drm.h

No license file was found, but licenses were detected in source scan.

/\* amdgpu\_drm.h -- Public header for the amdgpu driver -\*- linux-c -\*-

\*

\* Copyright 2000 Precision Insight, Inc., Cedar Park, Texas.

- \* Copyright 2000 VA Linux Systems, Inc., Fremont, California.
- \* Copyright 2002 Tungsten Graphics, Inc., Cedar Park, Texas.
- \* Copyright 2014 Advanced Micro Devices, Inc.

\*

\* Permission is hereby granted, free of charge, to any person obtaining a

\* copy of this software and associated documentation files (the "Software"),

- \* to deal in the Software without restriction, including without limitation
- \* the rights to use, copy, modify, merge, publish, distribute, sublicense,
- \* and/or sell copies of the Software, and to permit persons to whom the

\* Software is furnished to do so, subject to the following conditions:

\*

- \* The above copyright notice and this permission notice shall be included in
- \* all copies or substantial portions of the Software.

\*

## \* THE SOFTWARE IS PROVIDED "AS

IS", WITHOUT WARRANTY OF ANY KIND, EXPRESS OR

\* IMPLIED, INCLUDING BUT NOT LIMITED TO THE WARRANTIES OF MERCHANTABILITY,

\* FITNESS FOR A PARTICULAR PURPOSE AND NONINFRINGEMENT. IN NO EVENT SHALL

\* THE COPYRIGHT HOLDER(S) OR AUTHOR(S) BE LIABLE FOR ANY CLAIM, DAMAGES OR

\* OTHER LIABILITY, WHETHER IN AN ACTION OF CONTRACT, TORT OR OTHERWISE,

\* ARISING FROM, OUT OF OR IN CONNECTION WITH THE SOFTWARE OR THE USE OR

- \* OTHER DEALINGS IN THE SOFTWARE.
- \*
- \* Authors:
- \* Kevin E. Martin <martin@valinux.com>
- \* Gareth Hughes <gareth@valinux.com>
- \* Keith Whitwell <keith@tungstengraphics.com>
- \*/

Found in path(s):

\* /opt/cola/permits/1314852927\_1654512007.580567/0/libdrm-2-4-71-tar-bz2/libdrm-

2.4.71/include/drm/amdgpu\_drm.h

No license file was found, but licenses were detected in source scan.

/\*

\* Copyright © 2011 Intel Corporation

\*

\* Permission is hereby granted, free of charge, to any person obtaining a

\* copy of this software and associated documentation files (the "Software"),

\* to deal in the Software without restriction, including without limitation

\* the rights to use, copy, modify, merge, publish, distribute, sublicense,

\* and/or sell copies of the Software, and to permit persons to whom the

\* Software is furnished to do so, subject to the following conditions:

\*

\* The above copyright notice and this permission notice (including the next

\* paragraph) shall be included in all copies or substantial portions of the

\* Software.

\*

\* THE SOFTWARE IS PROVIDED "AS IS", WITHOUT WARRANTY OF ANY KIND, EXPRESS OR

\* IMPLIED, INCLUDING BUT NOT LIMITED TO THE WARRANTIES OF MERCHANTABILITY,

\* FITNESS FOR A PARTICULAR PURPOSE AND NONINFRINGEMENT. IN NO EVENT SHALL

\* THE AUTHORS OR COPYRIGHT HOLDERS

BE LIABLE FOR ANY CLAIM, DAMAGES OR OTHER

\* LIABILITY, WHETHER IN AN ACTION OF CONTRACT, TORT OR OTHERWISE, ARISING

\* FROM, OUT OF OR IN CONNECTION WITH THE SOFTWARE OR THE USE OR OTHER DEALINGS

\* IN THE SOFTWARE.

\*/

Found in path(s):

\* /opt/cola/permits/1314852927\_1654512007.580567/0/libdrm-2-4-71-tar-bz2/libdrm-2.4.71/intel/test\_decode.c

No license file was found, but licenses were detected in source scan.

/\*

\* Copyright © 2011 Red Hat

\*

\* Permission is hereby granted, free of charge, to any person obtaining a

\* copy of this software and associated documentation files (the "Software"),

\* to deal in the Software without restriction, including without limitation

\* the rights to use, copy, modify, merge, publish, distribute, sublicense,

\* and/or sell copies of the Software, and to permit persons to whom the

\* Software is furnished to do so, subject to the following conditions:

\*

\* The above copyright notice and this permission notice (including the next

\* paragraph) shall be included in all copies or substantial portions of the

\* Software.

\*

\* THE SOFTWARE IS PROVIDED "AS IS", WITHOUT WARRANTY OF ANY KIND, EXPRESS OR

\* IMPLIED, INCLUDING BUT NOT LIMITED TO THE WARRANTIES OF MERCHANTABILITY,

\* FITNESS FOR A PARTICULAR PURPOSE AND NONINFRINGEMENT. IN NO EVENT SHALL

\* THE AUTHORS OR COPYRIGHT HOLDERS BE LIABLE

FOR ANY CLAIM, DAMAGES OR OTHER

\* LIABILITY, WHETHER IN AN ACTION OF CONTRACT, TORT OR OTHERWISE, ARISING

\* FROM, OUT OF OR IN CONNECTION WITH THE SOFTWARE OR THE USE OR OTHER DEALINGS \* IN THE SOFTWARE.

\*

\* Authors:

Jerome Glisse <j.glisse@gmail.com>

\*/

### Found in path(s):

\* /opt/cola/permits/1314852927\_1654512007.580567/0/libdrm-2-4-71-tar-bz2/libdrm-2.4.71/tests/radeon/rbo.c

\* /opt/cola/permits/1314852927\_1654512007.580567/0/libdrm-2-4-71-tar-bz2/libdrm-

2.4.71/tests/radeon/radeon\_ttm.c

\* /opt/cola/permits/1314852927\_1654512007.580567/0/libdrm-2-4-71-tar-bz2/libdrm-2.4.71/tests/radeon/rbo.h No license file was found, but licenses were detected in source scan.

/\*

\* Copyright 2002 Tungsten Graphics, Inc., Cedar Park, Texas.

\* All Rights Reserved.

\*

\* Permission is hereby granted, free of charge, to any person obtaining a

\* copy of this software and associated documentation files (the "Software"),

\* to deal in the Software without restriction, including without limitation

\* the rights to use, copy, modify, merge, publish, distribute, sublicense,

\* and/or sell copies of the Software, and to permit persons to whom the

\* Software is furnished to do so, subject to the following conditions:

\*

\* The above copyright notice and this permission notice (including the next

\* paragraph) shall be included in all copies or substantial portions of the

\* Software.

\*

\* THE SOFTWARE IS PROVIDED "AS IS", WITHOUT WARRANTY OF ANY KIND, EXPRESS OR \* IMPLIED, INCLUDING BUT NOT LIMITED TO THE WARRANTIES OF MERCHANTABILITY, \* FITNESS FOR A PARTICULAR PURPOSE AND NONINFRINGEMENT. IN NO EVENT SHALL

\* TUNGSTEN GRAPHICS AND/OR ITS SUPPLIERS BE LIABLE FOR ANY CLAIM, DAMAGES OR

\* OTHER LIABILITY, WHETHER IN AN ACTION OF CONTRACT, TORT OR OTHERWISE,

\* ARISING FROM, OUT OF OR IN CONNECTION WITH THE SOFTWARE OR THE USE OR

\* OTHER DEALINGS IN THE SOFTWARE.

\*/

Found in path(s):

\* /opt/cola/permits/1314852927\_1654512007.580567/0/libdrm-2-4-71-tar-bz2/libdrm-

2.4.71/include/drm/drm\_sarea.h

No license file was found, but licenses were detected in source scan.

/\*

\* Copyright (c) 2007-2008 Tungsten Graphics, Inc., Cedar Park, Texas.

\* Copyright (c) 2007-2008 Jakob Bornecrantz <wallbraker@gmail.com>

\*

\* Permission is hereby granted, free of charge, to any person obtaining a

\* copy of this software and associated documentation files (the "Software"),

\* to deal in the Software without restriction, including without limitation

\* the rights to use, copy, modify, merge, publish, distribute, sublicense,

\* and/or sell copies of the Software, and to permit persons to whom the

\* Software is furnished to do so, subject to the following conditions:

\*

\* The above copyright notice and this permission notice shall be included in

\* all copies or substantial portions of the Software.

\*

\* THE SOFTWARE IS PROVIDED "AS IS", WITHOUT WARRANTY OF ANY KIND, EXPRESS OR \* IMPLIED, INCLUDING BUT NOT LIMITED TO THE WARRANTIES OF MERCHANTABILITY,

\* FITNESS FOR A PARTICULAR PURPOSE AND NONINFRINGEMENT.

IN NO EVENT SHALL THE

\* AUTHORS OR COPYRIGHT HOLDERS BE LIABLE FOR ANY CLAIM, DAMAGES OR OTHER \* LIABILITY, WHETHER IN AN ACTION OF CONTRACT, TORT OR OTHERWISE, ARISING \* FROM, OUT OF OR IN CONNECTION WITH THE SOFTWARE OR THE USE OR OTHER DEALINGS \* IN THE SOFTWARE.

\* \*/

Found in path(s):

\* /opt/cola/permits/1314852927\_1654512007.580567/0/libdrm-2-4-71-tar-bz2/libdrm-

2.4.71/tests/modeprint/modeprint.c

No license file was found, but licenses were detected in source scan.

# Copyright 2005 Adam Jackson.

#

# Permission is hereby granted, free of charge, to any person obtaining a

# copy of this software and associated documentation files (the "Software"),

# to deal in the Software without restriction, including without limitation

# on the rights to use, copy, modify, merge, publish, distribute, sub

# license, and/or sell copies of the Software, and to permit persons to whom

# the Software is furnished to do so, subject to the following conditions:

#

# The above copyright notice and this permission notice (including the next

# paragraph) shall be included in all copies or substantial portions of the

# Software.

#

# THE SOFTWARE IS PROVIDED "AS IS", WITHOUT WARRANTY OF ANY KIND, EXPRESS OR

# IMPLIED, INCLUDING BUT NOT LIMITED TO THE WARRANTIES OF MERCHANTABILITY,

# FITNESS FOR A PARTICULAR PURPOSE AND NON-INFRINGEMENT. IN NO EVENT SHALL

# ADAM JACKSON BE LIABLE FOR ANY CLAIM,

DAMAGES OR OTHER LIABILITY, WHETHER

# IN AN ACTION OF CONTRACT, TORT OR OTHERWISE, ARISING FROM, OUT OF OR IN # CONNECTION WITH THE SOFTWARE OR THE USE OR OTHER DEALINGS IN THE SOFTWARE.

AC\_PREREQ([2.63])

AC\_INIT([libdrm],

 [2.4.71], [https://bugs.freedesktop.org/enter\_bug.cgi?product=DRI], [libdrm])

AC\_CONFIG\_HEADERS([config.h]) AC\_CONFIG\_SRCDIR([Makefile.am]) AC\_CONFIG\_MACRO\_DIR([m4]) AC\_CONFIG\_AUX\_DIR([build-aux])

# Require xorg-macros minimum of 1.12 for XORG\_WITH\_XSLTPROC m4\_ifndef([XORG\_MACROS\_VERSION],

[m4\_fatal([must install xorg-macros 1.12 or later before running autoconf/autogen])]) XORG\_MACROS\_VERSION(1.12) XORG\_WITH\_XSLTPROC

XORG\_MANPAGE\_SECTIONS

AM\_INIT\_AUTOMAKE([1.10 foreign dist-bzip2])

# Enable quiet compiles on automake 1.11. m4\_ifdef([AM\_SILENT\_RULES], [AM\_SILENT\_RULES([yes])])

# Check for programs AC\_PROG\_CC AC\_PROG\_CC\_C99

if test " $x$ \$ac\_cv\_prog\_cc\_c99" = xno; then AC\_MSG\_ERROR([Building libdrm requires C99 enabled compiler]) fi

AC\_USE\_SYSTEM\_EXTENSIONS AC\_SYS\_LARGEFILE AC\_FUNC\_ALLOCA

AC\_HEADER\_MAJOR AC\_CHECK\_HEADERS([sys/sysctl.h sys/select.h])

# Initialize libtool LT\_PREREQ([2.2]) LT\_INIT([disable-static])

PKG\_CHECK\_MODULES(PTHREADSTUBS, pthread-stubs) AC\_SUBST(PTHREADSTUBS\_CFLAGS) AC\_SUBST(PTHREADSTUBS\_LIBS)

pkgconfigdir=\${libdir}/pkgconfig

AC\_SUBST(pkgconfigdir)

AC\_ARG\_ENABLE([udev],

[AS\_HELP\_STRING([--enable-udev],

 [Enable support for using udev instead of mknod (default: disabled)])], [UDEV=\$enableval], [UDEV=no])

AC\_ARG\_ENABLE(libkms,

 AS\_HELP\_STRING([--disable-libkms], [Disable KMS mm abstraction library (default: auto, enabled on supported platforms)]), [LIBKMS=\$enableval], [LIBKMS=auto])

AC\_ARG\_ENABLE(intel,

 AS\_HELP\_STRING([--disable-intel], [Enable support for intel's KMS API (default: auto, enabled on x86)]), [INTEL=\$enableval], [INTEL=auto])

AC\_ARG\_ENABLE(radeon,

AS\_HELP\_STRING([--disable-radeon],

 [Enable support for radeon's KMS API (default: auto)]), [RADEON=\$enableval], [RADEON=auto])

AC\_ARG\_ENABLE(amdgpu,

AS\_HELP\_STRING([--disable-amdgpu], [Enable support for amdgpu's KMS API (default: auto)]), [AMDGPU=\$enableval], [AMDGPU=auto])

AC\_ARG\_ENABLE(nouveau,

 AS\_HELP\_STRING([--disable-nouveau], [Enable support for nouveau's KMS API (default: auto)]), [NOUVEAU=\$enableval], [NOUVEAU=auto])

AC\_ARG\_ENABLE(vmwgfx, AS\_HELP\_STRING([--disable-vmwgfx], [Enable support for vmwgfx's KMS API (default: yes)]), [VMWGFX=\$enableval], [VMWGFX=yes])

AC\_ARG\_ENABLE(omap-experimental-api, AS\_HELP\_STRING([--enable-omap-experimental-api], [Enable support for OMAP's experimental API (default: disabled)]), [OMAP=\$enableval], [OMAP=no])

AC\_ARG\_ENABLE(exynos-experimental-api, AS\_HELP\_STRING([--enable-exynos-experimental-api], [Enable support for EXYNOS's experimental API (default: disabled)]), [EXYNOS=\$enableval], [EXYNOS=no])

AC\_ARG\_ENABLE(freedreno, AS\_HELP\_STRING([--disable-freedreno], [Enable support for freedreno's KMS API (default: auto, enabled on arm)]), [FREEDRENO=\$enableval], [FREEDRENO=auto])

AC\_ARG\_ENABLE(freedreno-kgsl,

 AS\_HELP\_STRING([--enable-freedreno-kgsl], [Enable support for freedreno's to use downstream android kernel API (default: disabled)]), [FREEDRENO\_KGSL=\$enableval], [FREEDRENO\_KGSL=no])

AC\_ARG\_ENABLE(tegra-experimental-api,

 AS\_HELP\_STRING([--enable-tegra-experimental-api], [Enable support for Tegra's experimental API (default: disabled)]), [TEGRA=\$enableval], [TEGRA=no])

AC\_ARG\_ENABLE(vc4,

 AS\_HELP\_STRING([--disable-vc4], [Enable support for vc4's API (default: auto, enabled on arm)]), [VC4=\$enableval], [VC4=auto])

AC\_ARG\_ENABLE(etnaviv-experimental-api, AS\_HELP\_STRING([--enable-etnaviv-experimental-api], [Enable support for etnaviv's experimental API (default: disabled)]), [ETNAVIV=\$enableval], [ETNAVIV=no])

AC\_ARG\_ENABLE(install-test-programs, AS\_HELP\_STRING([--enable-install-test-programs], [Install test programs (default: no)]), [INSTALL\_TESTS=\$enableval], [INSTALL\_TESTS=no])

dnl ===========================================================================

dnl check compiler flags AC\_DEFUN([LIBDRM\_CC\_TRY\_FLAG], [ AC\_MSG\_CHECKING([whether \$CC supports \$1])

```
 libdrm_save_CFLAGS="$CFLAGS"
 CFLAGS="$CFLAGS $1"
```
 AC\_COMPILE\_IFELSE([AC\_LANG\_SOURCE([ ])], [libdrm\_cc\_flag=yes], [libdrm\_cc\_flag=no]) CFLAGS="\$libdrm\_save\_CFLAGS"

```
 if test "x$libdrm_cc_flag" = "xyes"; then
  ifelse([$2], , :, [$2])
 else
  ifelse([$3], , :, [$3])
 fi
 AC_MSG_RESULT([$libdrm_cc_flag])
])
```
dnl We use clock\_gettime to check for timeouts in drmWaitVBlank

```
AC_CHECK_FUNCS([clock_gettime], [CLOCK_LIB=],
        [AC_CHECK_LIB([rt], [clock_gettime], [CLOCK_LIB=-lrt],
```
 [AC\_MSG\_ERROR([Couldn't find clock\_gettime])])]) AC\_SUBST([CLOCK\_LIB])

AC\_CHECK\_FUNCS([open\_memstream], [HAVE\_OPEN\_MEMSTREAM=yes])

dnl Use lots of warning flags with with gcc and compatible compilers

dnl Note: if you change the following variable, the cache is automatically dnl skipped and all flags rechecked. So there's no need to do anything dnl else. If for any reason you need to force a recheck, just change dnl MAYBE\_WARN in an ignorable way (like adding whitespace)

MAYBE\_WARN="-Wall -Wextra \

-Wsign-compare -Werror-implicit-function-declaration \

-Wpointer-arith -Wwrite-strings -Wstrict-prototypes \

-Wmissing-prototypes -Wmissing-declarations -Wnested-externs \

-Wpacked -Wswitch-enum -Wmissing-format-attribute \

-Wstrict-aliasing=2 -Winit-self \

-Wdeclaration-after-statement -Wold-style-definition \

-Wno-unused-parameter \ -Wno-attributes -Wno-long-long -Winline -Wshadow \ -Wno-missing-field-initializers"

# invalidate cached value if MAYBE\_WARN has changed if test "x\$libdrm\_cv\_warn\_maybe" != "x\$MAYBE\_WARN"; then unset libdrm\_cv\_warn\_cflags fi AC\_CACHE\_CHECK([for supported warning flags], libdrm\_cv\_warn\_cflags, [ echo

 WARN\_CFLAGS=""

 # Some warning options are not supported by all versions of # gcc, so test all desired options against the current # compiler. # # Note that there are some order dependencies # here. Specifically, an option that disables a warning will # have no net effect if a later option then enables that # warnings, (perhaps implicitly). So we put some grouped # options (-Wall and -Wextra) up front and the -Wno options

 # last.

 for W in \$MAYBE\_WARN; do LIBDRM\_CC\_TRY\_FLAG([\$W], [WARN\_CFLAGS="\$WARN\_CFLAGS \$W"]) done

 libdrm\_cv\_warn\_cflags=\$WARN\_CFLAGS libdrm\_cv\_warn\_maybe=\$MAYBE\_WARN

 AC\_MSG\_CHECKING([which warning flags were supported])]) WARN\_CFLAGS="\$libdrm\_cv\_warn\_cflags"

# Check for atomic intrinsics AC\_CACHE\_CHECK([for native atomic primitives], drm\_cv\_atomic\_primitives, [ drm\_cv\_atomic\_primitives="none"

 AC\_LINK\_IFELSE([AC\_LANG\_PROGRAM([[

# int

atomic  $add(int *i)$  { return \_\_sync\_add\_and\_fetch (i, 1); } int atomic\_cmpxchg(int \*i, int j, int k) { return \_\_sync\_val\_compare\_and\_swap (i, j, k); }  $[|]$ , $[|]$ ])],  $[|]$ drm cv atomic primitives="Intel"], $[]$ 

if test "x\$drm\_cv\_atomic\_primitives" = "xnone"; then AC\_CHECK\_HEADER([atomic\_ops.h], drm\_cv\_atomic\_primitives="libatomic-ops") fi

```
# atomic functions defined in <atomic.h> & libc on Solaris
if test "x$drm_cv_atomic_primitives" = "xnone"; then
 		AC_CHECK_FUNC([atomic_cas_uint], drm_cv_atomic_primitives="Solaris")
	fi
])
```

```
if test "x$drm_cv_atomic_primitives" = xIntel; then
	AC_DEFINE(HAVE_LIBDRM_ATOMIC_PRIMITIVES, 1,
 		[Enable if your compiler supports the Intel __sync_* atomic primitives])
fi
if test "x$drm_cv_atomic_primitives" = "xlibatomic-ops"; then
	AC_DEFINE(HAVE_LIB_ATOMIC_OPS, 1, [Enable if you have libatomic-ops-dev installed])
fi
```
dnl Print out the approapriate message considering the value set be the

dnl respective in \$1.

dnl \$1

- value to be evaluated. Eg. \$INTEL, \$NOUVEAU, ...

dnl \$2 - libdrm shortname. Eg. intel, freedreno, ...

dnl \$3 - GPU name/brand. Eg. Intel, NVIDIA Tegra, ...

dnl \$4 - Configure switch. Eg. intel, omap-experimental-api, ...

AC\_DEFUN([LIBDRM\_ATOMICS\_NOT\_FOUND\_MSG], [

 case "x\$1" in

 xyes) AC\_MSG\_ERROR([libdrm\_\$2 depends upon atomic operations, which were not found for your compiler/cpu. Try compiling with -march=native, or install the libatomics-op-dev package, or, failing both of those, disable support for \$3 GPUs by passing --disable-\$4 to ./configure]) ;;

 xauto) AC\_MSG\_WARN([Disabling \$2. It depends on atomic operations, which were not found for your compiler/cpu. Try compiling with -march=native, or install the libatomics-op-dev package.]) ;;

 $*$ ) ::

 esac

])

if test "x\$drm\_cv\_atomic\_primitives" = "xnone"; then LIBDRM\_ATOMICS\_NOT\_FOUND\_MSG(\$INTEL, intel, Intel, intel) INTEL=no

 LIBDRM\_ATOMICS\_NOT\_FOUND\_MSG(\$RADEON, radeon, Radeon, radeon) RADEON=no

```
LIBDRM_ATOMICS_NOT_FOUND_MSG($AMDGPU,
 amdgpu, AMD, amdgpu)
	AMDGPU=no
```
 LIBDRM\_ATOMICS\_NOT\_FOUND\_MSG(\$NOUVEAU, nouveau, NVIDIA, nouveau) NOUVEAU=no

LIBDRM\_ATOMICS\_NOT\_FOUND\_MSG(\$OMAP, omap, OMAP, omap-experimental-api)  $OMAP=no$ 

 LIBDRM\_ATOMICS\_NOT\_FOUND\_MSG(\$FREEDRENO, freedreno, Qualcomm Adreno, freedreno) FREEDRENO=no

 LIBDRM\_ATOMICS\_NOT\_FOUND\_MSG(\$TEGRA, tegra, NVIDIA Tegra, tegra-experimental-api) TEGRA=no

```
	LIBDRM_ATOMICS_NOT_FOUND_MSG($ETNAVIV, etnaviv, Vivante, etnaviv-experimental-api)
	ETNAVIV=no
else
if test "x$INTEL" = xauto; then		case $host_cpu in
 i?86|x86_64) INTEL=yes ;;
 *) INTEL=no ;;
		esac
	fi
if test "x$RADEON" = xauto; then		RADEON=yes
	fi
if test "x$AMDGPU" = xauto; then		AMDGPU=yes
	fi
if test "x$NOUVEAU" = xauto; then		NOUVEAU=yes
	fi
if test "x$FREEDRENO" = xauto; then		case $host_cpu in
 arm*|aarch64) FREEDRENO=yes ;;
 *) FREEDRENO=no ;;
		esac
	fi
if test "x$VC4" = xauto; then
		case $host_cpu in
 arm*|aarch64) VC4=yes ;;
 *) VC4=no;;
		esac
	fi
fi
if
 test "x$INTEL" != "xno"; then
PKG_CHECK_MODULES(PCIACCESS, [pciaccess \geq 0.10])
fi
AC_SUBST(PCIACCESS_CFLAGS)
AC_SUBST(PCIACCESS_LIBS)
if test "x$UDEV" = xyes; thenAC_DEFINE(UDEV, 1, [Have UDEV support])
```

```
AC_CANONICAL_HOST
if test "x$LIBKMS" = xauto ; then
	case $host_os in
 \text{linux*}) LIBKMS="yes" ;;
 		freebsd* | kfreebsd*-gnu)
 				LIBKMS="yes" ;;
 dragonfly*) LIBKMS="yes" ;;
 *) LIBKMS="no" ::
	esac
fi
AM_CONDITIONAL(HAVE_LIBKMS, [test "x$LIBKMS" = xyes])
AM_CONDITIONAL(HAVE_INTEL, [test "x$INTEL" = xyes])
if test "x$INTEL" = xyes; thenAC_DEFINE(HAVE_INTEL, 1, [Have intel support])
fi
AM_CONDITIONAL(HAVE_VMWGFX, [test "x$VMWGFX" = xyes])
if test "xWWGFX" = xyes; then
	AC_DEFINE(HAVE_VMWGFX, 1, [Have vmwgfx kernel headers])
fi
AM_CONDITIONAL(HAVE_NOUVEAU, [test "x$NOUVEAU" = xyes])
if test "xNOUVEAU" = xyes; then
	AC_DEFINE(HAVE_NOUVEAU, 1, [Have nouveau (nvidia) support])
fi
AM_CONDITIONAL(HAVE_OMAP, [test "x$OMAP" = xyes])
if test "x$OMAP" = xyes; then
	AC_DEFINE(HAVE_OMAP,
 1, [Have OMAP support])
fi
AM_CONDITIONAL(HAVE_EXYNOS, [test "x$EXYNOS" = xyes])
if test "x$EXYNOS" = xyes; then
	AC_DEFINE(HAVE_EXYNOS, 1, [Have EXYNOS support])
fi
AM_CONDITIONAL(HAVE_FREEDRENO, [test "x$FREEDRENO" = xyes])
if test "x$FREEDRENO" = xyes; then
```

```
	AC_DEFINE(HAVE_FREEDRENO, 1, [Have freedreno support])
fi
```
if test "x\$FREEDRENO\_KGSL" = xyes; then if test "x\$FREEDRENO" != xyes; then

fi

 AC\_MSG\_ERROR([Cannot enable freedreno KGSL interface if freedreno is disabled]) fi fi AM\_CONDITIONAL(HAVE\_FREEDRENO\_KGSL, [test "x\$FREEDRENO\_KGSL" = xyes]) if test "x\$FREEDRENO\_KGSL" = xyes; then AC\_DEFINE(HAVE\_FREEDRENO\_KGSL, 1, [Have freedreno support for KGSL kernel interface]) fi

AM\_CONDITIONAL(HAVE\_RADEON, [test "x\$RADEON" = xyes]) if test " $x$RADEON" = xyes; then$  AC\_DEFINE(HAVE\_RADEON, 1, [Have radeon support]) fi

```
if test "x$AMDGPU" != xno; then	# Detect cunit library
	PKG_CHECK_MODULES([CUNIT], [cunit >= 2.1], [have_cunit=yes], [have_cunit=no])
	# If pkg-config does
 not find cunit, check it using AC_CHECK_LIB. We
	# do this because Debian (Ubuntu) lacks pkg-config file for cunit.
	# fixed in 2.1-2.dfsg-3: http://anonscm.debian.org/cgit/collab-maint/cunit.git/commit/?h=debian
if test "x${have_cunit}" = "xno"; then
 		AC_CHECK_LIB([cunit], [CU_initialize_registry], [have_cunit=yes], [have_cunit=no])
 if test "x${have_cunit}" = "xyes"; then
 			CUNIT_LIBS="-lcunit"
 			CUNIT_CFLAGS=""
 			AC_SUBST([CUNIT_LIBS])
 			AC_SUBST([CUNIT_CFLAGS])
 		fi
	fi
else
	have_cunit=no
fi
AM_CONDITIONAL(HAVE_CUNIT, [test "x$have_cunit" != "xno"])
AM_CONDITIONAL(HAVE_AMDGPU, [test "x$AMDGPU" = xyes])
if test "x$AMDGPU" = xyes; then	AC_DEFINE(HAVE_AMDGPU, 1, [Have amdgpu support])
	AC_DEFINE(HAVE_CUNIT, [test "x$have_cunit" != "xno"], [Enable CUNIT Have amdgpu support])
if test "x$have_cunit" = "xno"; then
 AC_MSG_WARN([Could not find cunit library. Disabling amdgpu tests])
	fi
fi
```

```
AM_CONDITIONAL(HAVE_TEGRA, [test "x$TEGRA" = xyes])
if test "x$TEGRA" = xyes; then	AC_DEFINE(HAVE_TEGRA,
```

```
 1, [Have Tegra support])
fi
AM_CONDITIONAL(HAVE_VC4, [test "x$VC4" = xyes])
if test "x$VC4" = xyes; then
	AC_DEFINE(HAVE_VC4, 1, [Have VC4 support])
fi
AM_CONDITIONAL(HAVE_ETNAVIV, [test "x$ETNAVIV" = xyes])
if test "x$ETNAVIV" = xyes; then
	AC_DEFINE(HAVE_ETNAVIV, 1, [Have etnaviv support])
fi
AM_CONDITIONAL(HAVE_INSTALL_TESTS, [test "x$INSTALL_TESTS" = xyes])
if test "x$INSTALL_TESTS" = xyes; then
	AC_DEFINE(HAVE_INSTALL_TESTS, 1, [Install test programs])
fi
AC_ARG_ENABLE([cairo-tests],
       [AS_HELP_STRING([--enable-cairo-tests],
                [Enable support for Cairo rendering in tests (default: auto)])],
       [CAIRO=$enableval], [CAIRO=auto])
if test "x$CAIRO" != xno; then
	PKG_CHECK_MODULES(CAIRO, cairo, [HAVE_CAIRO=yes], [HAVE_CAIRO=no])
fi
AC_MSG_CHECKING([whether to enable Cairo tests])
if test "x$CAIRO" = xauto; then
	CAIRO="$HAVE_CAIRO"
fi
if test "x$CAIRO" = xyes; then	if ! test "x$HAVE_CAIRO" = xyes; then
		AC_MSG_ERROR([Cairo
 support required but not present])
	fi
	AC_DEFINE(HAVE_CAIRO, 1, [Have Cairo support])
fi
AC_MSG_RESULT([$CAIRO])
AM_CONDITIONAL(HAVE_CAIRO, [test "x$CAIRO" = xyes])
# For enumerating devices in test case
PKG_CHECK_MODULES(LIBUDEV, libudev, [HAVE_LIBUDEV=yes], [HAVE_LIBUDEV=no])
if test "x$HAVE_LIBUDEV" = xyes; then
 AC_DEFINE(HAVE_LIBUDEV, 1, [Have libudev support])
fi
AM_CONDITIONAL(HAVE_LIBUDEV, [test "x$HAVE LIBUDEV" = xyes])
```
# xsltproc for docbook manpages AC\_ARG\_ENABLE([manpages],  AS\_HELP\_STRING([--enable-manpages], [enable manpages @<:@default=auto@:>@]), [MANS=\$enableval], [MANS=auto])

AM\_CONDITIONAL([BUILD\_MANPAGES], [test "x\$XSLTPROC" != "x" -a "x\$MANS" != "xno"])

# check for offline man-pages stylesheet

AC\_MSG\_CHECKING([for docbook manpages stylesheet])

MANPAGES\_STYLESHEET="http://docbook.sourceforge.net/release/xsl/current/manpages/docbook.xsl" AC\_PATH\_PROGS\_FEATURE\_CHECK([XSLTPROC\_TMP], [xsltproc],

 AS\_IF([`"\$ac\_path\_XSLTPROC\_TMP" --nonet "\$MANPAGES\_STYLESHEET" > /dev/null 2>&1`], [HAVE\_MANPAGES\_STYLESHEET=yes]))

if test "x\$HAVE\_MANPAGES\_STYLESHEET" = "xyes"; then

AC\_SUBST(MANPAGES\_STYLESHEET)

AC\_MSG\_RESULT([yes])

else

AC\_MSG\_RESULT([no])

fi

```
AM_CONDITIONAL([HAVE_MANPAGES_STYLESHEET], [test "x$HAVE_MANPAGES_STYLESHEET" =
"xyes"])
```
AC\_ARG\_ENABLE(valgrind,

[AS\_HELP\_STRING([--enable-valgrind],

[Build libdrm with valgrind support (default: auto)])],

```
 [VALGRIND=$enableval], [VALGRIND=auto])
```

```
if test "xVALGRIND" != xno; then
```
PKG\_CHECK\_MODULES(VALGRIND, [valgrind], [have\_valgrind=yes], [have\_valgrind=no]) fi

AC\_MSG\_CHECKING([whether to enable Valgrind support])

if test " $x$VALGRIND" = xauto; then$ 

 VALGRIND="\$have\_valgrind"

fi

if test "x $VALGRIND$ " = "xyes"; then if ! test " $x$ \$have\_valgrind" =  $xyes$ ; then AC\_MSG\_ERROR([Valgrind support required but not present]) fi AC\_DEFINE([HAVE\_VALGRIND], 1, [Use valgrind intrinsics to suppress false warnings])

fi

# AC\_MSG\_RESULT([\$VALGRIND])

AC\_ARG\_WITH([kernel-source], [AS\_HELP\_STRING([--with-kernel-source], [specify path to linux kernel source])], [kernel source="\$with kernel source"]) AC\_SUBST(kernel\_source)

AC\_MSG\_CHECKING([whether \$CC supports \_\_attribute\_\_(("hidden"))]) AC\_LINK\_IFELSE([AC\_LANG\_PROGRAM([ int foo\_hidden( void ) \_\_attribute\_\_((visibility("hidden"))); ])], HAVE\_ATTRIBUTE\_VISIBILITY="yes"; AC\_MSG\_RESULT([yes]), AC\_MSG\_RESULT([no]));

if test " $x$HAVE\_ATTRIBUTE_VISIBILITY" = xyes; then$  AC\_DEFINE(HAVE\_VISIBILITY, 1, [Compiler supports \_\_attribute\_\_(("hidden"))]) fi

AC\_SUBST(WARN\_CFLAGS) AC\_CONFIG\_FILES([ Makefile libkms/Makefile libkms/libkms.pc intel/Makefile intel/libdrm\_intel.pc radeon/Makefile radeon/libdrm\_radeon.pc amdgpu/Makefile amdgpu/libdrm\_amdgpu.pc nouveau/Makefile nouveau/libdrm\_nouveau.pc omap/Makefile omap/libdrm\_omap.pc exynos/Makefile exynos/libdrm\_exynos.pc freedreno/Makefile freedreno/libdrm\_freedreno.pc tegra/Makefile tegra/libdrm\_tegra.pc vc4/Makefile vc4/libdrm\_vc4.pc etnaviv/Makefile etnaviv/libdrm\_etnaviv.pc tests/Makefile tests/modeprint/Makefile tests/modetest/Makefile tests/kms/Makefile tests/kmstest/Makefile tests/proptest/Makefile tests/radeon/Makefile tests/amdgpu/Makefile tests/vbltest/Makefile tests/exynos/Makefile tests/tegra/Makefile tests/nouveau/Makefile tests/etnaviv/Makefile tests/util/Makefile

 man/Makefile libdrm.pc]) AC\_OUTPUT

```
echo
"" "
echo "$PACKAGE_STRING will be compiled with:"
echo ""
echo " libkms " $LIBKMS"
echo " Intel API $INTEL"
echo " vmwgfx API $VMWGFX"
echo " Radeon API $RADEON"
echo " AMDGPU API $AMDGPU"
echo " Nouveau API $NOUVEAU"
echo " OMAP API $OMAP"
echo " EXYNOS API $EXYNOS"
echo " Freedreno API $FREEDRENO (kgsl: $FREEDRENO_KGSL)"
echo " Tegra API $TEGRA"
echo " VC4 API 
   $VC4"
echo " Etnaviv API $ETNAVIV"
echo ""
```
Found in path(s):

\* /opt/cola/permits/1314852927\_1654512007.580567/0/libdrm-2-4-71-tar-bz2/libdrm-2.4.71/configure.ac No license file was found, but licenses were detected in source scan.

/\*

\* Copyright (c) 2015 Emil Velikov <emil.l.velikov@gmail.com>

\*

\* Permission is hereby granted, free of charge, to any person obtaining a

\* copy of this software and associated documentation files (the "Software"),

\* to deal in the Software without restriction, including without limitation

\* the rights to use, copy, modify, merge, publish, distribute, sublicense,

\* and/or sell copies of the Software, and to permit persons to whom the

\* Software is furnished to do so, subject to the following conditions:

\*

\* The above copyright notice and this permission notice shall be included in

\* all copies or substantial portions of the Software.

\*

\* THE SOFTWARE IS PROVIDED "AS IS", WITHOUT WARRANTY OF ANY KIND, EXPRESS OR

\* IMPLIED, INCLUDING BUT NOT LIMITED TO THE WARRANTIES OF MERCHANTABILITY,

\* FITNESS FOR A PARTICULAR PURPOSE AND NONINFRINGEMENT. IN NO EVENT SHALL THE

\* AUTHORS OR COPYRIGHT HOLDERS BE LIABLE

FOR ANY CLAIM, DAMAGES OR OTHER

\* LIABILITY, WHETHER IN AN ACTION OF CONTRACT, TORT OR OTHERWISE, ARISING

\* FROM, OUT OF OR IN CONNECTION WITH THE SOFTWARE OR THE USE OR OTHER DEALINGS

\* IN THE SOFTWARE.

\* \*/

Found in path(s):

\* /opt/cola/permits/1314852927\_1654512007.580567/0/libdrm-2-4-71-tar-bz2/libdrm-2.4.71/tests/drmdevice.c No license file was found, but licenses were detected in source scan.

/\*

\* Copyright (c) 2007-2008 Tungsten Graphics, Inc., Cedar Park, Texas.

\* Copyright (c) 2007-2008 Dave Airlie <airlied@linux.ie>

\* Copyright (c) 2007-2008 Jakob Bornecrantz <wallbraker@gmail.com>

\*

\* Permission is hereby granted, free of charge, to any person obtaining a

\* copy of this software and associated documentation files (the "Software"),

\* to deal in the Software without restriction, including without limitation

\* the rights to use, copy, modify, merge, publish, distribute, sublicense,

\* and/or sell copies of the Software, and to permit persons to whom the

\* Software is furnished to do so, subject to the following conditions:

\*

\* The above copyright notice and this permission notice shall be included in

\* all copies or substantial portions of the Software.

\*

\* THE SOFTWARE IS PROVIDED "AS IS", WITHOUT WARRANTY OF ANY KIND, EXPRESS OR \* IMPLIED, INCLUDING BUT NOT LIMITED TO THE WARRANTIES OF MERCHANTABILITY,

\* FITNESS FOR A PARTICULAR PURPOSE AND NONINFRINGEMENT. IN NO EVENT SHALL THE

\* AUTHORS OR COPYRIGHT HOLDERS BE LIABLE FOR ANY CLAIM, DAMAGES OR OTHER

\* LIABILITY, WHETHER IN AN ACTION OF CONTRACT, TORT OR OTHERWISE, ARISING

\* FROM, OUT OF OR IN CONNECTION WITH THE SOFTWARE OR THE USE OR OTHER DEALINGS

- \* IN THE SOFTWARE.
- \* \*/

Found in path(s):

\* /opt/cola/permits/1314852927\_1654512007.580567/0/libdrm-2-4-71-tar-bz2/libdrm-2.4.71/xf86drmMode.h \* /opt/cola/permits/1314852927\_1654512007.580567/0/libdrm-2-4-71-tar-bz2/libdrm-2.4.71/xf86drmMode.c No license file was found, but licenses were detected in source scan.

/\*

\*

\* Copyright 2006 Tungsten Graphics, Inc., Bismarck, ND. USA.

\* All Rights Reserved.

\*

\* Permission is hereby granted, free of charge, to any person obtaining a

\* copy of this software and associated documentation files (the

\* "Software"), to deal in the Software without restriction, including

\* without limitation the rights to use, copy, modify, merge, publish,

\* distribute, sub license, and/or sell copies of the Software, and to

\* permit persons to whom the Software is furnished to do so, subject to

\* the following conditions:

\*

\* THE SOFTWARE IS PROVIDED "AS IS", WITHOUT WARRANTY OF ANY KIND, EXPRESS OR \* IMPLIED, INCLUDING BUT NOT LIMITED TO THE WARRANTIES OF MERCHANTABILITY, \* FITNESS FOR A PARTICULAR PURPOSE AND NON-INFRINGEMENT. IN NO EVENT SHALL

\* THE COPYRIGHT HOLDERS, AUTHORS AND/OR ITS SUPPLIERS BE LIABLE FOR ANY CLAIM,

\* DAMAGES OR OTHER LIABILITY, WHETHER IN AN ACTION OF CONTRACT, TORT

OR

\* OTHERWISE, ARISING FROM, OUT OF OR IN CONNECTION WITH THE SOFTWARE OR THE \* USE OR OTHER DEALINGS IN THE SOFTWARE.

\*

\* The above copyright notice and this permission notice (including the

\* next paragraph) shall be included in all copies or substantial portions

\* of the Software.

\*

\*/

Found in path(s):

\* /opt/cola/permits/1314852927\_1654512007.580567/0/libdrm-2-4-71-tar-bz2/libdrm-2.4.71/util\_double\_list.h No license file was found, but licenses were detected in source scan.

/\*

\* Copyright 1999, 2000 Precision Insight, Inc., Cedar Park, Texas.

\* Copyright 2000 VA Linux Systems, Inc., Sunnyvale, California.

\* All Rights Reserved.

\*

\* Permission is hereby granted, free of charge, to any person obtaining a

\* copy of this software and associated documentation files (the "Software"),

\* to deal in the Software without restriction, including without limitation

\* the rights to use, copy, modify, merge, publish, distribute, sublicense,

\* and/or sell copies of the Software, and to permit persons to whom the

\* Software is furnished to do so, subject to the following conditions:

\*

\* The above copyright notice and this permission notice (including the next

\* paragraph) shall be included in all copies or substantial portions of the

\* Software.

\*

\* THE SOFTWARE IS PROVIDED "AS IS", WITHOUT WARRANTY OF ANY KIND, EXPRESS OR \* IMPLIED, INCLUDING BUT NOT LIMITED TO THE WARRANTIES OF MERCHANTABILITY, \* FITNESS FOR A PARTICULAR PURPOSE AND NONINFRINGEMENT. IN NO EVENT SHALL \* PRECISION INSIGHT AND/OR ITS SUPPLIERS BE LIABLE FOR ANY CLAIM, DAMAGES OR \* OTHER LIABILITY, WHETHER IN AN ACTION OF CONTRACT, TORT OR OTHERWISE, \* ARISING FROM, OUT OF OR IN CONNECTION WITH THE SOFTWARE OR THE USE OR OTHER \* DEALINGS IN THE SOFTWARE.

\*

\*/

Found in path(s):

\* /opt/cola/permits/1314852927\_1654512007.580567/0/libdrm-2-4-71-tar-bz2/libdrm-2.4.71/xf86drm.h No license file was found, but licenses were detected in source scan.

/\*

\* Copyright © 2008 Nicolai Haehnle

\* Copyright © 2008 Jérôme Glisse

\* All Rights Reserved.

\*

\* Permission is hereby granted, free of charge, to any person obtaining a

\* copy of this software and associated documentation files (the

\* "Software"), to deal in the Software without restriction, including

\* without limitation the rights to use, copy, modify, merge, publish,

\* distribute, sub license, and/or sell copies of the Software, and to

\* permit persons to whom the Software is furnished to do so, subject to

\* the following conditions:

\*

\* THE SOFTWARE IS PROVIDED "AS IS", WITHOUT WARRANTY OF ANY KIND, EXPRESS OR \* IMPLIED, INCLUDING BUT NOT LIMITED TO THE WARRANTIES OF MERCHANTABILITY, \* FITNESS FOR A PARTICULAR PURPOSE AND NON-INFRINGEMENT. IN NO EVENT SHALL

\* THE COPYRIGHT HOLDERS, AUTHORS AND/OR ITS SUPPLIERS BE LIABLE FOR ANY CLAIM, \* DAMAGES OR OTHER LIABILITY, WHETHER IN AN ACTION OF CONTRACT,

TORT OR

\* OTHERWISE, ARISING FROM, OUT OF OR IN CONNECTION WITH THE SOFTWARE OR THE \* USE OR OTHER DEALINGS IN THE SOFTWARE.

\*

\* The above copyright notice and this permission notice (including the

\* next paragraph) shall be included in all copies or substantial portions

\* of the Software.

\*/

Found in path(s):

\* /opt/cola/permits/1314852927\_1654512007.580567/0/libdrm-2-4-71-tar-bz2/libdrm-2.4.71/radeon/radeon\_cs.h No license file was found, but licenses were detected in source scan.

/\* Autogenerated file, DO NOT EDIT manually!

This file was generated by the rules-ng-ng headergen tool in this git repository: http://0x04.net/cgit/index.cgi/rules-ng-ng git clone git://0x04.net/rules-ng-ng

The rules-ng-ng source files this header was generated from are:

- cmdstream.xml ( 12621 bytes, from 2016-09-06 14:44:16)

- copyright.xml ( 1597 bytes, from 2016-09-06 14:44:16)

- common.xml ( 20583 bytes, from 2016-09-06 14:14:12)

Copyright (C) 2012-2016 by the following authors:

- Wladimir J. van der Laan <laanwj@gmail.com>

- Christian Gmeiner <christian.gmeiner@gmail.com>
- Lucas Stach <l.stach@pengutronix.de>
- Russell King <rmk@arm.linux.org.uk>

Permission is hereby granted, free of charge, to any person obtaining a copy of this software and associated documentation files (the "Software"), to deal in the Software without restriction, including without limitation the rights to use, copy, modify, merge,

publish, distribute, sub license,

and/or sell copies of the Software, and to permit persons to whom the Software is furnished to do so, subject to the following conditions:

The above copyright notice and this permission notice (including the next paragraph) shall be included in all copies or substantial portions of the Software.

THE SOFTWARE IS PROVIDED "AS IS", WITHOUT WARRANTY OF ANY KIND, EXPRESS OR IMPLIED, INCLUDING BUT NOT LIMITED TO THE WARRANTIES OF MERCHANTABILITY, FITNESS FOR A PARTICULAR PURPOSE AND NON-INFRINGEMENT. IN NO EVENT SHALL THE AUTHORS OR COPYRIGHT HOLDERS BE LIABLE FOR ANY CLAIM, DAMAGES OR OTHER LIABILITY, WHETHER IN AN ACTION OF CONTRACT, TORT OR OTHERWISE, ARISING FROM, OUT OF OR IN CONNECTION WITH THE SOFTWARE OR THE USE OR OTHER DEALINGS IN THE SOFTWARE.

\*/

Found in path(s):

\* /opt/cola/permits/1314852927\_1654512007.580567/0/libdrm-2-4-71-tar-bz2/libdrm-2.4.71/tests/etnaviv/cmdstream.xml.h No license file was found, but licenses were detected in source scan.

/\* exynos.c

\*

```
* Copyright 2009 Samsung Electronics Co., Ltd.
```
\* Authors:

\* SooChan Lim <sc1.lim@samsung.com>

Sangjin LEE <lsj119@samsung.com>

\*

\* This program is free software; you can redistribute it and/or modify it

\* under the terms of the GNU General Public License as published by the

\* Free Software Foundation; either version 2 of the License, or (at your

\* option) any later version.

\*/

Found in path(s):

\* /opt/cola/permits/1314852927\_1654512007.580567/0/libdrm-2-4-71-tar-bz2/libdrm-2.4.71/libkms/exynos.c No license file was found, but licenses were detected in source scan.

/\*

\* Copyright (C) 2015 - Tobias Jakobi

\*

\* This is free software: you can redistribute it and/or modify

\* it under the terms of the GNU General Public License as published

\* by the Free Software Foundation, either version 2 of the License,

\* or (at your option) any later version.

\*

\* It is distributed in the hope that it will be useful, but

\* WITHOUT ANY WARRANTY; without even the implied warranty of

\* MERCHANTABILITY or FITNESS FOR A PARTICULAR PURPOSE. See the

\* GNU General Public License for more details.

\* You should have received a copy of the GNU General Public License

\* along with it. If not, see <http://www.gnu.org/licenses/>.

\*/

Found in path(s):

\* /opt/cola/permits/1314852927\_1654512007.580567/0/libdrm-2-4-71-tar-bz2/libdrm-

2.4.71/tests/exynos/exynos\_fimg2d\_perf.c

\* /opt/cola/permits/1314852927\_1654512007.580567/0/libdrm-2-4-71-tar-bz2/libdrm-

2.4.71/tests/exynos/exynos\_fimg2d\_event.c

No license file was found, but licenses were detected in source scan.

/\*

\* Copyright © 2014 Broadcom

\*

\* Permission is hereby granted, free of charge, to any person obtaining a

\* copy of this software and associated documentation files (the "Software"),

\* to deal in the Software without restriction, including without limitation

\* the rights to use, copy, modify, merge, publish, distribute, sublicense,

\* and/or sell copies of the Software, and to permit persons to whom the

\* Software is furnished to do so, subject to the following conditions:

\*

\* The above copyright notice and this permission notice (including the next

\* paragraph) shall be included in all copies or substantial portions of the

\* Software.

\*

\* THE SOFTWARE IS PROVIDED "AS IS", WITHOUT WARRANTY OF ANY KIND, EXPRESS OR \* IMPLIED, INCLUDING BUT NOT LIMITED TO THE WARRANTIES OF MERCHANTABILITY,

\* FITNESS FOR A PARTICULAR PURPOSE AND NONINFRINGEMENT. IN NO EVENT SHALL

\* THE AUTHORS OR COPYRIGHT HOLDERS BE LIABLE

FOR ANY CLAIM, DAMAGES OR OTHER

\* LIABILITY, WHETHER IN AN ACTION OF CONTRACT, TORT OR OTHERWISE, ARISING

\* FROM, OUT OF OR IN CONNECTION WITH THE SOFTWARE OR THE USE OR OTHER DEALINGS \* IN THE SOFTWARE.

\*/

Found in path(s):

 $*$ /opt/cola/permits/1314852927\_1654512007.580567/0/libdrm-2-4-71-tar-bz2/libdrm-2.4.71/vc4/vc4\_packet.h

\* /opt/cola/permits/1314852927\_1654512007.580567/0/libdrm-2-4-71-tar-bz2/libdrm-

 $2.4.71/\text{vc}4/\text{vc}4$  qpu defines.h

No license file was found, but licenses were detected in source scan.

/\*

\* Copyright © 2015 Canonical Ltd. (Maarten Lankhorst)

\*

\* Permission is hereby granted, free of charge, to any person obtaining a

\* copy of this software and associated documentation files (the "Software"),

\* to deal in the Software without restriction, including without limitation

\* the rights to use, copy, modify, merge, publish, distribute, sublicense,

\* and/or sell copies of the Software, and to permit persons to whom the

\* Software is furnished to do so, subject to the following conditions:

\*

\* The above copyright notice and this permission notice shall be included in

\* all copies or substantial portions of the Software.

\*

\* THE SOFTWARE IS PROVIDED "AS IS", WITHOUT WARRANTY OF ANY KIND, EXPRESS OR \* IMPLIED, INCLUDING BUT NOT LIMITED TO THE WARRANTIES OF MERCHANTABILITY, \* FITNESS FOR A PARTICULAR PURPOSE AND NONINFRINGEMENT. IN NO EVENT SHALL \* THE COPYRIGHT HOLDER(S) OR AUTHOR(S) BE LIABLE

FOR ANY CLAIM, DAMAGES OR

\* OTHER LIABILITY, WHETHER IN AN ACTION OF CONTRACT, TORT OR OTHERWISE,

\* ARISING FROM, OUT OF OR IN CONNECTION WITH THE SOFTWARE OR THE USE OR

\* OTHER DEALINGS IN THE SOFTWARE.

\*/

Found in path(s):

\* /opt/cola/permits/1314852927\_1654512007.580567/0/libdrm-2-4-71-tar-bz2/libdrm-

2.4.71/tests/nouveau/threaded.c

No license file was found, but licenses were detected in source scan.

/\*

\* Copyright © 2014 NVIDIA Corporation

\*

\* Permission is hereby granted, free of charge, to any person obtaining a

\* copy of this software and associated documentation files (the "Software"),

\* to deal in the Software without restriction, including without limitation

\* the rights to use, copy, modify, merge, publish, distribute, sublicense,

\* and/or sell copies of the Software, and to permit persons to whom the

\* Software is furnished to do so, subject to the following conditions:

\*

\* The above copyright notice and this permission notice shall be included in

\* all copies or substantial portions of the Software.

\*

\* THE SOFTWARE IS PROVIDED "AS IS", WITHOUT WARRANTY OF ANY KIND, EXPRESS OR \* IMPLIED, INCLUDING BUT NOT LIMITED TO THE WARRANTIES OF MERCHANTABILITY, \* FITNESS FOR A PARTICULAR PURPOSE AND NONINFRINGEMENT. IN NO EVENT SHALL

\* THE COPYRIGHT HOLDER(S) OR AUTHOR(S) BE LIABLE FOR ANY CLAIM, DAMAGES OR

\* OTHER LIABILITY, WHETHER IN AN ACTION OF CONTRACT, TORT OR OTHERWISE,

\* ARISING FROM, OUT OF OR IN CONNECTION WITH THE SOFTWARE OR THE USE OR

\* OTHER DEALINGS IN THE SOFTWARE.

\*/

Found in path(s):

\* /opt/cola/permits/1314852927\_1654512007.580567/0/libdrm-2-4-71-tar-bz2/libdrm-2.4.71/libdrm\_macros.h

\* /opt/cola/permits/1314852927\_1654512007.580567/0/libdrm-2-4-71-tar-bz2/libdrm-2.4.71/tests/tegra/openclose.c No license file was found, but licenses were detected in source scan.

/\*

- \* Copyright 2000 Gareth Hughes
- \* Copyright 2002 Frank C. Earl
- \* Copyright 2002-2003 Leif Delgass

\* All Rights Reserved.

\*

\* Permission is hereby granted, free of charge, to any person obtaining a

\* copy of this software and associated documentation files (the "Software"),

\* to deal in the Software without restriction, including without limitation

\* the rights to use, copy, modify, merge, publish, distribute, sublicense,

\* and/or sell copies of the Software, and to permit persons to whom the

\* Software is furnished to do so, subject to the following conditions:

\*

\* The above copyright notice and this permission notice (including the next

\* paragraph) shall be included in all copies or substantial portions of the

\* Software.

\*

\* THE SOFTWARE IS PROVIDED "AS IS", WITHOUT WARRANTY OF ANY KIND, EXPRESS OR

\* IMPLIED, INCLUDING BUT NOT LIMITED TO THE WARRANTIES OF MERCHANTABILITY,

\* FITNESS FOR A PARTICULAR

PURPOSE AND NONINFRINGEMENT. IN NO EVENT SHALL

\* THE COPYRIGHT OWNER(S) BE LIABLE FOR ANY CLAIM, DAMAGES OR OTHER LIABILITY, WHETHER

\* IN AN ACTION OF CONTRACT, TORT OR OTHERWISE, ARISING FROM, OUT OF OR IN

\* CONNECTION WITH THE SOFTWARE OR THE USE OR OTHER DEALINGS IN THE SOFTWARE.

\*

\* Authors:

- \* Gareth Hughes <gareth@valinux.com>
- \* Frank C. Earl <fearl@airmail.net>
- \* Leif Delgass <ldelgass@retinalburn.net>

\*/

Found in path(s):

\* /opt/cola/permits/1314852927\_1654512007.580567/0/libdrm-2-4-71-tar-bz2/libdrm-

2.4.71/include/drm/mach64\_drm.h

No license file was found, but licenses were detected in source scan.

/\* \* Copyright 2005 Eric Anholt \* All Rights Reserved. \* \* Permission is hereby granted, free of charge, to any person obtaining a \* copy of this software and associated documentation files (the "Software"), \* to deal in the Software without restriction, including without limitation \* the rights to use, copy, modify, merge, publish, distribute, sublicense, \* and/or sell copies of the Software, and to permit persons to whom the

\* Software is furnished to do so, subject to the following conditions: \*

\* The above copyright notice and this permission notice (including the next

\* paragraph) shall be included in all copies or substantial portions of the

\* Software.

\*

\* THE SOFTWARE IS PROVIDED "AS IS", WITHOUT WARRANTY OF ANY KIND, EXPRESS OR \* IMPLIED, INCLUDING BUT NOT LIMITED TO THE WARRANTIES OF MERCHANTABILITY, \* FITNESS FOR A PARTICULAR PURPOSE AND NONINFRINGEMENT. IN NO EVENT SHALL

\* THE AUTHORS OR

COPYRIGHT HOLDERS BE LIABLE FOR ANY CLAIM, DAMAGES OR OTHER

\* LIABILITY, WHETHER IN AN ACTION OF CONTRACT, TORT OR OTHERWISE, ARISING FROM,

\* OUT OF OR IN CONNECTION WITH THE SOFTWARE OR THE USE OR OTHER DEALINGS IN THE \* SOFTWARE.

\*

\*/

Found in path(s):

\* /opt/cola/permits/1314852927\_1654512007.580567/0/libdrm-2-4-71-tar-bz2/libdrm-2.4.71/include/drm/sis\_drm.h No license file was found, but licenses were detected in source scan.

/\*

\* Copyright © 2012, 2013 Thierry Reding

\* Copyright © 2013 Erik Faye-Lund

\* Copyright © 2014 NVIDIA Corporation

\*

\* Permission is hereby granted, free of charge, to any person obtaining a

\* copy of this software and associated documentation files (the "Software"),

\* to deal in the Software without restriction, including without limitation

\* the rights to use, copy, modify, merge, publish, distribute, sublicense,

\* and/or sell copies of the Software, and to permit persons to whom the

\* Software is furnished to do so, subject to the following conditions:

\*

\* The above copyright notice and this permission notice shall be included in

\* all copies or substantial portions of the Software.

\*

\* THE SOFTWARE IS PROVIDED "AS IS", WITHOUT WARRANTY OF ANY KIND, EXPRESS OR
\* IMPLIED, INCLUDING BUT NOT LIMITED TO THE WARRANTIES OF MERCHANTABILITY, \* FITNESS FOR A PARTICULAR PURPOSE AND NONINFRINGEMENT. IN NO EVENT **SHALL** 

\* THE COPYRIGHT HOLDER(S) OR AUTHOR(S) BE LIABLE FOR ANY CLAIM, DAMAGES OR \* OTHER LIABILITY, WHETHER IN AN ACTION OF CONTRACT, TORT OR OTHERWISE, \* ARISING FROM, OUT OF OR IN CONNECTION WITH THE SOFTWARE OR THE USE OR \* OTHER DEALINGS IN THE SOFTWARE. \*/

Found in path(s):

\* /opt/cola/permits/1314852927\_1654512007.580567/0/libdrm-2-4-71-tar-bz2/libdrm-2.4.71/tegra/tegra.h

\* /opt/cola/permits/1314852927\_1654512007.580567/0/libdrm-2-4-71-tar-bz2/libdrm-2.4.71/tegra/tegra.c

\* /opt/cola/permits/1314852927\_1654512007.580567/0/libdrm-2-4-71-tar-bz2/libdrm-2.4.71/tegra/private.h No license file was found, but licenses were detected in source scan.

/\*

\* Copyright 2012 Red Hat Inc.

\*

\* Permission is hereby granted, free of charge, to any person obtaining a

\* copy of this software and associated documentation files (the "Software"),

\* to deal in the Software without restriction, including without limitation

\* the rights to use, copy, modify, merge, publish, distribute, sublicense,

\* and/or sell copies of the Software, and to permit persons to whom the

\* Software is furnished to do so, subject to the following conditions:

\*

\* The above copyright notice and this permission notice shall be included in

\* all copies or substantial portions of the Software.

\*

\* THE SOFTWARE IS PROVIDED "AS IS", WITHOUT WARRANTY OF ANY KIND, EXPRESS OR \* IMPLIED, INCLUDING BUT NOT LIMITED TO THE WARRANTIES OF MERCHANTABILITY, \* FITNESS FOR A PARTICULAR PURPOSE AND NONINFRINGEMENT. IN NO EVENT SHALL \* THE COPYRIGHT HOLDER(S) OR AUTHOR(S) BE LIABLE FOR ANY CLAIM, DAMAGES OR

\* OTHER LIABILITY, WHETHER IN AN ACTION OF CONTRACT, TORT OR OTHERWISE, \* ARISING FROM, OUT OF OR IN CONNECTION WITH THE SOFTWARE OR THE USE OR \* OTHER DEALINGS IN THE SOFTWARE.

\*

\* Authors: Ben Skeggs

\*/

Found in path(s):

\* /opt/cola/permits/1314852927\_1654512007.580567/0/libdrm-2-4-71-tar-bz2/libdrm-2.4.71/nouveau/bufctx.c

\* /opt/cola/permits/1314852927\_1654512007.580567/0/libdrm-2-4-71-tar-bz2/libdrm-2.4.71/nouveau/abi16.c

\* /opt/cola/permits/1314852927\_1654512007.580567/0/libdrm-2-4-71-tar-bz2/libdrm-2.4.71/nouveau/pushbuf.c

\* /opt/cola/permits/1314852927\_1654512007.580567/0/libdrm-2-4-71-tar-bz2/libdrm-2.4.71/nouveau/nouveau.c No license file was found, but licenses were detected in source scan.

/\*

\* Copyright 2010 Jerome Glisse <glisse@freedesktop.org>

\*

\* Permission is hereby granted, free of charge, to any person obtaining a

\* copy of this software and associated documentation files (the "Software"),

\* to deal in the Software without restriction, including without limitation

\* on the rights to use, copy, modify, merge, publish, distribute, sub

\* license, and/or sell copies of the Software, and to permit persons to whom

\* the Software is furnished to do so, subject to the following conditions:

\*

\* The above copyright notice and this permission notice (including the next

\* paragraph) shall be included in all copies or substantial portions of the

\* Software.

\*

\* THE SOFTWARE IS PROVIDED "AS IS", WITHOUT WARRANTY OF ANY KIND, EXPRESS OR \* IMPLIED, INCLUDING BUT NOT LIMITED TO THE WARRANTIES OF MERCHANTABILITY, \* FITNESS FOR A PARTICULAR PURPOSE AND NON-INFRINGEMENT. IN NO EVENT SHALL \* THE AUTHOR(S)

AND/OR THEIR SUPPLIERS BE LIABLE FOR ANY CLAIM,

\* DAMAGES OR OTHER LIABILITY, WHETHER IN AN ACTION OF CONTRACT, TORT OR \* OTHERWISE, ARISING FROM, OUT OF OR IN CONNECTION WITH THE SOFTWARE OR THE \* USE OR OTHER DEALINGS IN THE SOFTWARE.

\*

\* Authors:

Jerome Glisse

```
*/
```
Found in path(s):

\* /opt/cola/permits/1314852927\_1654512007.580567/0/libdrm-2-4-71-tar-bz2/libdrm-2.4.71/radeon/bof.h \* /opt/cola/permits/1314852927\_1654512007.580567/0/libdrm-2-4-71-tar-bz2/libdrm-2.4.71/radeon/bof.c No license file was found, but licenses were detected in source scan.

/\*

\* Copyright 1999 Precision Insight, Inc., Cedar Park, Texas.

\* Copyright 2000 VA Linux Systems, Inc., Sunnyvale, California.

\* All Rights Reserved.

\*

\* Permission is hereby granted, free of charge, to any person obtaining a

\* copy of this software and associated documentation files (the "Software"),

\* to deal in the Software without restriction, including without limitation

\* the rights to use, copy, modify, merge, publish, distribute, sublicense,

\* and/or sell copies of the Software, and to permit persons to whom the

\* Software is furnished to do so, subject to the following conditions:

\*

\* The above copyright notice and this permission notice (including the next

\* paragraph) shall be included in all copies or substantial portions of the

\* Software.

\*

\* THE SOFTWARE IS PROVIDED "AS IS", WITHOUT WARRANTY OF ANY KIND, EXPRESS OR

\* IMPLIED, INCLUDING BUT NOT LIMITED TO THE WARRANTIES OF MERCHANTABILITY, \* FITNESS FOR A PARTICULAR PURPOSE AND NONINFRINGEMENT. IN NO EVENT SHALL \* PRECISION INSIGHT AND/OR ITS SUPPLIERS BE LIABLE FOR ANY CLAIM, DAMAGES OR \* OTHER LIABILITY, WHETHER IN AN ACTION OF CONTRACT, TORT OR OTHERWISE, \* ARISING FROM, OUT OF OR IN CONNECTION WITH THE SOFTWARE OR THE USE OR OTHER \* DEALINGS IN THE SOFTWARE.

\*/

Found in path(s):

\* /opt/cola/permits/1314852927\_1654512007.580567/0/libdrm-2-4-71-tar-bz2/libdrm-2.4.71/xf86drm.c No license file was found, but licenses were detected in source scan.

/\*

\* Copyright © 2008-2012 Intel Corporation

\*

\* Permission is hereby granted, free of charge, to any person obtaining a

\* copy of this software and associated documentation files (the "Software"),

\* to deal in the Software without restriction, including without limitation

\* the rights to use, copy, modify, merge, publish, distribute, sublicense,

\* and/or sell copies of the Software, and to permit persons to whom the

\* Software is furnished to do so, subject to the following conditions:

\*

\* The above copyright notice and this permission notice (including the next

\* paragraph) shall be included in all copies or substantial portions of the

\* Software.

\*

\* THE SOFTWARE IS PROVIDED "AS IS", WITHOUT WARRANTY OF ANY KIND, EXPRESS OR

\* IMPLIED, INCLUDING BUT NOT LIMITED TO THE WARRANTIES OF MERCHANTABILITY,

\* FITNESS FOR A PARTICULAR PURPOSE AND NONINFRINGEMENT. IN NO EVENT SHALL

\* THE AUTHORS OR COPYRIGHT

HOLDERS BE LIABLE FOR ANY CLAIM, DAMAGES OR OTHER

\* LIABILITY, WHETHER IN AN ACTION OF CONTRACT, TORT OR OTHERWISE, ARISING

\* FROM, OUT OF OR IN CONNECTION WITH THE SOFTWARE OR THE USE OR OTHER DEALINGS

\* IN THE SOFTWARE.

\*

\* Authors:

\* Eric Anholt <eric@anholt.net>

\*

\*/

Found in path(s):

\* /opt/cola/permits/1314852927\_1654512007.580567/0/libdrm-2-4-71-tar-bz2/libdrm-2.4.71/intel/intel\_bufmgr.h No license file was found, but licenses were detected in source scan.

/\*

\* GLX Hardware Device Driver common code

\* Copyright (C) 1999 Wittawat Yamwong

\*

- \* Permission is hereby granted, free of charge, to any person obtaining a
- \* copy of this software and associated documentation files (the "Software"),
- \* to deal in the Software without restriction, including without limitation
- \* the rights to use, copy, modify, merge, publish, distribute, sublicense,
- \* and/or sell copies of the Software, and to permit persons to whom the
- \* Software is furnished to do so, subject to the following conditions:
- \*
- \* The above copyright notice and this permission notice shall be included
- \* in all copies or substantial portions of the Software.
- \*
- \* THE SOFTWARE IS PROVIDED "AS IS", WITHOUT WARRANTY OF ANY KIND, EXPRESS
- \* OR IMPLIED, INCLUDING BUT NOT LIMITED TO THE WARRANTIES OF MERCHANTABILITY,
- \* FITNESS FOR A PARTICULAR PURPOSE AND NONINFRINGEMENT. IN NO EVENT SHALL

### \* KEITH WHITWELL, OR ANY

OTHER CONTRIBUTORS BE LIABLE FOR ANY CLAIM,

\* DAMAGES OR OTHER LIABILITY, WHETHER IN AN ACTION OF CONTRACT, TORT OR

\* OTHERWISE, ARISING FROM, OUT OF OR IN CONNECTION WITH THE SOFTWARE

\* OR THE USE OR OTHER DEALINGS IN THE SOFTWARE.

\*/

Found in path(s):

\* /opt/cola/permits/1314852927\_1654512007.580567/0/libdrm-2-4-71-tar-bz2/libdrm-2.4.71/intel/mm.h No license file was found, but licenses were detected in source scan.

/\* mga\_drm.h -- Public header for the Matrox g200/g400 driver -\*- linux-c -\*-

\* Created: Tue Jan 25 01:50:01 1999 by jhartmann@precisioninsight.com

\*

\* Copyright 1999 Precision Insight, Inc., Cedar Park, Texas.

\* Copyright 2000 VA Linux Systems, Inc., Sunnyvale, California.

\* All rights reserved.

\*

\* Permission is hereby granted, free of charge, to any person obtaining a

\* copy of this software and associated documentation files (the "Software"),

\* to deal in the Software without restriction, including without limitation

- \* the rights to use, copy, modify, merge, publish, distribute, sublicense,
- \* and/or sell copies of the Software, and to permit persons to whom the

\* Software is furnished to do so, subject to the following conditions:

\*

\* The above copyright notice and this permission notice (including the next

\* paragraph) shall be included in all copies or substantial portions of the

\* Software.

\*

 \* THE SOFTWARE IS PROVIDED "AS IS", WITHOUT WARRANTY OF ANY KIND, EXPRESS OR \* IMPLIED, INCLUDING BUT NOT LIMITED TO THE WARRANTIES OF MERCHANTABILITY,

\* FITNESS FOR A PARTICULAR PURPOSE AND NONINFRINGEMENT. IN NO EVENT SHALL

\* VA LINUX SYSTEMS AND/OR ITS SUPPLIERS BE LIABLE FOR ANY CLAIM, DAMAGES OR

\* OTHER LIABILITY, WHETHER IN AN ACTION OF CONTRACT, TORT OR OTHERWISE,

\* ARISING FROM, OUT OF OR IN CONNECTION WITH THE SOFTWARE OR THE USE OR

\* OTHER DEALINGS IN THE SOFTWARE.

\*

\* Authors:

- \* Jeff Hartmann <jhartmann@valinux.com>
- Keith Whitwell <keith@tungstengraphics.com>
- \*
- \* Rewritten by:
- \* Gareth Hughes <gareth@valinux.com>

\*/

```
Found in path(s):
```
\* /opt/cola/permits/1314852927\_1654512007.580567/0/libdrm-2-4-71-tar-bz2/libdrm-2.4.71/include/drm/mga\_drm.h

No license file was found, but licenses were detected in source scan.

/\*

\* Copyright 2014 Advanced Micro Devices, Inc.

\*

\* Permission is hereby granted, free of charge, to any person obtaining a

\* copy of this software and associated documentation files (the "Software"),

\* to deal in the Software without restriction, including without limitation

\* the rights to use, copy, modify, merge, publish, distribute, sublicense,

\* and/or sell copies of the Software, and to permit persons to whom the

\* Software is furnished to do so, subject to the following conditions:

\*

\* The above copyright notice and this permission notice shall be included in

\* all copies or substantial portions of the Software.

\*

\* THE SOFTWARE IS PROVIDED "AS IS", WITHOUT WARRANTY OF ANY KIND, EXPRESS OR \* IMPLIED, INCLUDING BUT NOT LIMITED TO THE WARRANTIES OF MERCHANTABILITY, \* FITNESS FOR A PARTICULAR PURPOSE AND NONINFRINGEMENT. IN NO EVENT SHALL \* THE COPYRIGHT HOLDER(S) OR AUTHOR(S) BE LIABLE FOR ANY

CLAIM, DAMAGES OR

\* OTHER LIABILITY, WHETHER IN AN ACTION OF CONTRACT, TORT OR OTHERWISE,

\* ARISING FROM, OUT OF OR IN CONNECTION WITH THE SOFTWARE OR THE USE OR

\* OTHER DEALINGS IN THE SOFTWARE.

\*

\*/

Found in path(s):

\* /opt/cola/permits/1314852927\_1654512007.580567/0/libdrm-2-4-71-tar-bz2/libdrm-

2.4.71/amdgpu/amdgpu\_vamgr.c

\* /opt/cola/permits/1314852927\_1654512007.580567/0/libdrm-2-4-71-tar-bz2/libdrm-2.4.71/amdgpu/amdgpu.h

\* /opt/cola/permits/1314852927\_1654512007.580567/0/libdrm-2-4-71-tar-bz2/libdrm-2.4.71/amdgpu/amdgpu\_cs.c

\* /opt/cola/permits/1314852927\_1654512007.580567/0/libdrm-2-4-71-tar-bz2/libdrm-

2.4.71/amdgpu/amdgpu\_device.c

\* /opt/cola/permits/1314852927\_1654512007.580567/0/libdrm-2-4-71-tar-bz2/libdrm-

2.4.71/tests/amdgpu/uvd\_messages.h

No license file was found, but licenses were detected in source scan. /\* \* Copyright © 2012 Intel Corporation \* \* Permission is hereby granted, free of charge, to any person obtaining a \* copy of this software and associated documentation files (the "Software"), \* to deal in the Software without restriction, including without limitation \* the rights to use, copy, modify, merge, publish, distribute, sublicense, \* and/or sell copies of the Software, and to permit persons to whom the \* Software is furnished to do so, subject to the following conditions: \* \* The above copyright notice and this permission notice (including the next \* paragraph) shall be included in all copies or substantial portions of the \* Software. \* \* THE SOFTWARE IS PROVIDED "AS IS", WITHOUT WARRANTY OF ANY KIND, EXPRESS OR \* IMPLIED, INCLUDING BUT NOT LIMITED TO THE WARRANTIES OF MERCHANTABILITY, \* FITNESS FOR A PARTICULAR PURPOSE AND NONINFRINGEMENT. IN NO EVENT SHALL \* THE AUTHORS OR COPYRIGHT HOLDERS BE LIABLE FOR ANY CLAIM, DAMAGES OR OTHER \* LIABILITY, WHETHER IN AN ACTION OF CONTRACT, TORT OR OTHERWISE, ARISING \* FROM, OUT OF OR IN CONNECTION WITH THE SOFTWARE OR THE USE OR OTHER DEALINGS \* IN THE SOFTWARE. \* \* Authors: \* Paulo Zanoni <paulo.r.zanoni@intel.com> \* \*/ Found in path(s): \* /opt/cola/permits/1314852927\_1654512007.580567/0/libdrm-2-4-71-tar-bz2/libdrm-2.4.71/tests/proptest/proptest.c No license file was found, but licenses were detected in source scan. /\* \* Copyright (C) 2013 Samsung Electronics Co.Ltd \* Authors:

\* Inki Dae <inki.dae@samsung.com>

\*

- \* This program is free software; you can redistribute it and/or modify it
- \* under the terms of the GNU General Public License as published by the
- \* Free Software Foundation; either version 2 of the License, or (at your
- \* option) any later version.
- \*
- \*/

Found in path(s):

\* /opt/cola/permits/1314852927\_1654512007.580567/0/libdrm-2-4-71-tar-bz2/libdrm-

2.4.71/exynos/exynos\_fimg2d.h

\* /opt/cola/permits/1314852927\_1654512007.580567/0/libdrm-2-4-71-tar-bz2/libdrm-

2.4.71/exynos/exynos\_fimg2d.c

\* /opt/cola/permits/1314852927\_1654512007.580567/0/libdrm-2-4-71-tar-bz2/libdrm-

2.4.71/tests/exynos/exynos\_fimg2d\_test.c

\* /opt/cola/permits/1314852927\_1654512007.580567/0/libdrm-2-4-71-tar-bz2/libdrm-2.4.71/exynos/fimg2d\_reg.h No license file was found, but licenses were detected in source scan.

/\* Autogenerated file, DO NOT EDIT manually!

This file was generated by the rules-ng-ng headergen tool in this git repository: http://0x04.net/cgit/index.cgi/rules-ng-ng git clone git://0x04.net/rules-ng-ng

The rules-ng-ng source files this header was generated from are:

- state.xml ( 18940 bytes, from 2016-09-06 14:14:12)

- common.xml ( 20583 bytes, from 2016-09-06 14:14:12)

- state\_hi.xml ( 25653 bytes, from 2016-09-06 14:45:17)

- copyright.xml ( 1597 bytes, from 2016-09-06 14:44:16)

- state 2d.xml ( 51552 bytes, from 2016-09-06 14:44:16)

- state\_3d.xml ( 54603 bytes, from 2016-09-06 14:44:16)

- state\_vg.xml ( 5975 bytes, from 2016-09-06 14:44:16)

Copyright (C) 2012-2016 by the following authors:

- Wladimir J. van der Laan <laanwj@gmail.com>

- Christian Gmeiner <christian.gmeiner@gmail.com>

- Lucas Stach <l.stach@pengutronix.de>

- Russell King <rmk@arm.linux.org.uk>

Permission is hereby granted,

 free of charge, to any person obtaining a copy of this software and associated documentation files (the "Software"), to deal in the Software without restriction, including without limitation the rights to use, copy, modify, merge, publish, distribute, sub license, and/or sell copies of the Software, and to permit persons to whom the

Software is furnished to do so, subject to the following conditions:

The above copyright notice and this permission notice (including the next paragraph) shall be included in all copies or substantial portions of the Software.

THE SOFTWARE IS PROVIDED "AS IS", WITHOUT WARRANTY OF ANY KIND, EXPRESS OR IMPLIED, INCLUDING BUT NOT LIMITED TO THE WARRANTIES OF MERCHANTABILITY, FITNESS FOR A PARTICULAR PURPOSE AND NON-INFRINGEMENT. IN NO EVENT SHALL THE AUTHORS OR COPYRIGHT HOLDERS BE LIABLE FOR ANY CLAIM, DAMAGES OR OTHER LIABILITY, WHETHER IN AN ACTION OF CONTRACT, TORT OR OTHERWISE, ARISING FROM, OUT OF OR IN CONNECTION WITH THE SOFTWARE OR THE USE OR OTHER

DEALINGS IN THE SOFTWARE.

\*/

Found in path(s):

\* /opt/cola/permits/1314852927\_1654512007.580567/0/libdrm-2-4-71-tar-bz2/libdrm-

2.4.71/tests/etnaviv/state\_2d.xml.h

\* /opt/cola/permits/1314852927\_1654512007.580567/0/libdrm-2-4-71-tar-bz2/libdrm-

2.4.71/tests/etnaviv/state.xml.h

No license file was found, but licenses were detected in source scan.

/\*\*\*\*\*\*\*\*\*\*\*\*\*\*\*\*\*\*\*\*\*\*\*\*\*\*\*\*\*\*\*\*\*\*\*\*\*\*\*\*\*\*\*\*\*\*\*\*\*\*\*\*\*\*\*\*\*\*\*\*\*\*\*\*\*\*\*\*\*\*\*\*\*\*

\*

- \* Copyright 2007 Red Hat Inc.
- \* Copyright 2007-2012 Intel Corporation
- \* Copyright 2006 Tungsten Graphics, Inc., Bismarck, ND., USA

\* All Rights Reserved.

\*

\* Permission is hereby granted, free of charge, to any person obtaining a

\* copy of this software and associated documentation files (the

\* "Software"), to deal in the Software without restriction, including

\* without limitation the rights to use, copy, modify, merge, publish,

\* distribute, sub license, and/or sell copies of the Software, and to

\* permit persons to whom the Software is furnished to do so, subject to

\* the following conditions:

\*

\* THE SOFTWARE IS PROVIDED "AS IS", WITHOUT WARRANTY OF ANY KIND, EXPRESS OR \* IMPLIED, INCLUDING BUT NOT LIMITED TO THE WARRANTIES OF MERCHANTABILITY, \* FITNESS FOR A PARTICULAR PURPOSE AND NON-INFRINGEMENT. IN NO EVENT SHALL \* THE COPYRIGHT HOLDERS, AUTHORS AND/OR ITS SUPPLIERS BE LIABLE FOR ANY CLAIM, \* DAMAGES OR OTHER LIABILITY, WHETHER IN AN ACTION OF CONTRACT, TORT OR \* OTHERWISE, ARISING FROM, OUT OF OR IN CONNECTION WITH THE SOFTWARE OR THE \* USE OR OTHER DEALINGS IN THE SOFTWARE. \*

\* The above copyright notice and this permission notice (including the

\* next paragraph) shall be included in all copies or substantial portions

- \* of the Software.
- \*

\*

\*\*\*\*\*\*\*\*\*\*\*\*\*\*\*\*\*\*\*\*\*\*\*\*\*\*\*\*\*\*\*\*\*\*\*\*\*\*\*\*\*\*\*\*\*\*\*\*\*\*\*\*\*\*\*\*\*\*\*\*\*\*\*\*\*\*\*\*\*\*\*\*\*\*/

Found in path(s):

\* /opt/cola/permits/1314852927\_1654512007.580567/0/libdrm-2-4-71-tar-bz2/libdrm-

2.4.71/intel/intel\_bufmgr\_gem.c

No license file was found, but licenses were detected in source scan.

 $/* xf86drmHash.c -- Small hash table support for integer -> integer mapping$ 

\* Created: Sun Apr 18 09:35:45 1999 by faith@precisioninsight.com

\*

\* Copyright 1999 Precision Insight, Inc., Cedar Park, Texas.

\* All Rights Reserved.

\*

\* Permission is hereby granted, free of charge, to any person obtaining a

\* copy of this software and associated documentation files (the "Software"),

\* to deal in the Software without restriction, including without limitation

\* the rights to use, copy, modify, merge, publish, distribute, sublicense,

\* and/or sell copies of the Software, and to permit persons to whom the

\* Software is furnished to do so, subject to the following conditions:

\*

\*

\* The above copyright notice and this permission notice (including the next

\* paragraph) shall be included in all copies or substantial portions of the

\* Software.

\* THE SOFTWARE IS PROVIDED "AS IS", WITHOUT WARRANTY OF ANY KIND, EXPRESS OR

\* IMPLIED, INCLUDING BUT NOT LIMITED TO THE WARRANTIES OF MERCHANTABILITY, \* FITNESS FOR A PARTICULAR PURPOSE AND NONINFRINGEMENT. IN NO EVENT SHALL \* PRECISION INSIGHT AND/OR ITS SUPPLIERS BE LIABLE FOR ANY CLAIM, DAMAGES OR \* OTHER LIABILITY, WHETHER IN AN ACTION OF CONTRACT, TORT OR OTHERWISE, \* ARISING FROM, OUT OF OR IN CONNECTION WITH THE SOFTWARE OR THE USE OR OTHER \* DEALINGS IN THE SOFTWARE.

\*

\* Authors: Rickard E. (Rik) Faith <faith@valinux.com>

\*

\* DESCRIPTION

\*

\* This file contains a straightforward implementation of a fixed-sized

\* hash table using self-organizing linked lists [Knuth73, pp. 398-399] for

\* collision resolution. There are two potentially interesting things

\* about this implementation:

\*

\* 1) The table is power-of-two sized. Prime sized tables are more

\* traditional, but do not have a significant advantage over power-of-two

\* sized table, especially when double hashing is not used for collision

\* resolution.

\*

```
* 2) The hash computation
```
uses a table of random integers [Hanson97,

\* pp. 39-41].

\*

\* FUTURE ENHANCEMENTS

\*

\* With a table size of 512, the current implementation is sufficient for a

\* few hundred keys. Since this is well above the expected size of the

\* tables for which this implementation was designed, the implementation of

\* dynamic hash tables was postponed until the need arises. A common (and

```
* naive) approach to dynamic hash table implementation simply creates a
* new hash table when necessary, rehashes all the data into the new table,
* and destroys the old table. The approach in [Larson88] is superior in
* two ways: 1) only a portion of the table is expanded when needed,
* distributing the expansion cost over several insertions, and 2) portions
* of the table can be locked, enabling a scalable thread-safe
* implementation.
*
* REFERENCES
*
* [Hanson97] David R. Hanson. C Interfaces and Implementations:
* Techniques for Creating Reusable Software. Reading, Massachusetts:
 * Addison-Wesley, 1997.
*
* [Knuth73] Donald E. Knuth. The Art of Computer Programming. Volume 3:
* Sorting and Searching. Reading, Massachusetts: Addison-Wesley, 1973.
*
* [Larson88] Per-Ake Larson. "Dynamic Hash Tables". CACM 31(4), April
* 1988, pp. 446-457.
*
```

```
*/
```
### Found in path(s):

\* /opt/cola/permits/1314852927\_1654512007.580567/0/libdrm-2-4-71-tar-bz2/libdrm-2.4.71/tests/hash.c \* /opt/cola/permits/1314852927\_1654512007.580567/0/libdrm-2-4-71-tar-bz2/libdrm-2.4.71/xf86drmHash.c No license file was found, but licenses were detected in source scan.

/\*

\* Copyright (C) 2016 Rob Clark <robclark@freedesktop.org>

\*

\* Permission is hereby granted, free of charge, to any person obtaining a

\* copy of this software and associated documentation files (the "Software"),

\* to deal in the Software without restriction, including without limitation

\* the rights to use, copy, modify, merge, publish, distribute, sublicense,

\* and/or sell copies of the Software, and to permit persons to whom the

\* Software is furnished to do so, subject to the following conditions:

\*

\* The above copyright notice and this permission notice (including the next

\* paragraph) shall be included in all copies or substantial portions of the

\* Software.

\*

\* THE SOFTWARE IS PROVIDED "AS IS", WITHOUT WARRANTY OF ANY KIND, EXPRESS OR \* IMPLIED, INCLUDING BUT NOT LIMITED TO THE WARRANTIES OF MERCHANTABILITY,

\* FITNESS FOR A PARTICULAR PURPOSE AND NONINFRINGEMENT. IN NO EVENT SHALL

\* THE AUTHORS

OR COPYRIGHT HOLDERS BE LIABLE FOR ANY CLAIM, DAMAGES OR OTHER

\* LIABILITY, WHETHER IN AN ACTION OF CONTRACT, TORT OR OTHERWISE, ARISING FROM,

\* OUT OF OR IN CONNECTION WITH THE SOFTWARE OR THE USE OR OTHER DEALINGS IN THE

```
* SOFTWARE.
```
\*

\* Authors:

\* Rob Clark <robclark@freedesktop.org>

\*/

Found in path(s):

\* /opt/cola/permits/1314852927\_1654512007.580567/0/libdrm-2-4-71-tar-bz2/libdrm-2.4.71/freedreno/freedreno\_bo\_cache.c No license file was found, but licenses were detected in source scan.

/\*

\* Copyright 2003 Tungsten Graphics, Inc., Cedar Park, Texas.

\* All Rights Reserved.

\*

\* Permission is hereby granted, free of charge, to any person obtaining a

\* copy of this software and associated documentation files (the

\* "Software"), to deal in the Software without restriction, including

\* without limitation the rights to use, copy, modify, merge, publish,

\* distribute, sub license, and/or sell copies of the Software, and to

\* permit persons to whom the Software is furnished to do so, subject to

\* the following conditions:

\*

\* The above copyright notice and this permission notice (including the

\* next paragraph) shall be included in all copies or substantial portions

\* of the Software.

\*

\* THE SOFTWARE IS PROVIDED "AS IS", WITHOUT WARRANTY OF ANY KIND, EXPRESS

\* OR IMPLIED, INCLUDING BUT NOT LIMITED TO THE WARRANTIES OF

\* MERCHANTABILITY, FITNESS FOR A PARTICULAR PURPOSE AND NON-INFRINGEMENT.

\* IN NO EVENT SHALL TUNGSTEN GRAPHICS AND/OR ITS SUPPLIERS BE LIABLE FOR

\* ANY CLAIM, DAMAGES OR OTHER LIABILITY, WHETHER IN AN ACTION OF CONTRACT,

\* TORT OR OTHERWISE, ARISING FROM, OUT OF OR IN CONNECTION WITH THE

\* SOFTWARE OR THE USE OR OTHER DEALINGS IN THE SOFTWARE.

\*

\*/

Found in path(s):

\* /opt/cola/permits/1314852927\_1654512007.580567/0/libdrm-2-4-71-tar-bz2/libdrm-

2.4.71/include/drm/i915\_drm.h

No license file was found, but licenses were detected in source scan.

/\*

- \* DRM based mode setting test program
- \* Copyright 2008 Tungsten Graphics
- \* Jakob Bornecrantz <jakob@tungstengraphics.com>
- \* Copyright 2008 Intel Corporation
- \* Jesse Barnes <jesse.barnes@intel.com>
- \*
- \* Permission is hereby granted, free of charge, to any person obtaining a
- \* copy of this software and associated documentation files (the "Software"),

\* to deal in the Software without restriction, including without limitation

\* the rights to use, copy, modify, merge, publish, distribute, sublicense,

\* and/or sell copies of the Software, and to permit persons to whom the

\* Software is furnished to do so, subject to the following conditions:

\*

\* The above copyright notice and this permission notice shall be included in

\* all copies or substantial portions of the Software.

\*

\* THE SOFTWARE IS PROVIDED "AS IS", WITHOUT WARRANTY OF ANY KIND, EXPRESS OR \* IMPLIED, INCLUDING BUT NOT LIMITED TO THE WARRANTIES OF MERCHANTABILITY,

\* FITNESS FOR A PARTICULAR PURPOSE AND NONINFRINGEMENT. IN NO EVENT SHALL THE

\* AUTHORS OR COPYRIGHT HOLDERS BE LIABLE FOR ANY CLAIM, DAMAGES OR OTHER

\* LIABILITY, WHETHER IN AN ACTION OF CONTRACT, TORT OR OTHERWISE, ARISING

\* FROM, OUT OF OR IN CONNECTION WITH THE SOFTWARE OR THE USE OR OTHER DEALINGS \* IN THE SOFTWARE.

\*/

Found in path(s):

\* /opt/cola/permits/1314852927\_1654512007.580567/0/libdrm-2-4-71-tar-bz2/libdrm-

2.4.71/tests/modetest/modetest.c

\* /opt/cola/permits/1314852927\_1654512007.580567/0/libdrm-2-4-71-tar-bz2/libdrm-

2.4.71/tests/modetest/buffers.h

\* /opt/cola/permits/1314852927\_1654512007.580567/0/libdrm-2-4-71-tar-bz2/libdrm-

2.4.71/tests/modetest/buffers.c

No license file was found, but licenses were detected in source scan.

/\*

\* Copyright 2008 Tungsten Graphics

\* Jakob Bornecrantz <jakob@tungstengraphics.com>

\* Copyright 2008 Intel Corporation

\* Jesse Barnes <jesse.barnes@intel.com>

\*

\* Permission is hereby granted, free of charge, to any person obtaining a

\* copy of this software and associated documentation files (the "Software"),

\* to deal in the Software without restriction, including without limitation

\* the rights to use, copy, modify, merge, publish, distribute, sublicense,

\* and/or sell copies of the Software, and to permit persons to whom the

\* Software is furnished to do so, subject to the following conditions:

\*

\* The above copyright notice and this permission notice shall be included in

\* all copies or substantial portions of the Software.

\*

\* THE SOFTWARE IS PROVIDED "AS IS", WITHOUT WARRANTY OF ANY KIND, EXPRESS OR \* IMPLIED, INCLUDING BUT NOT LIMITED TO THE WARRANTIES OF MERCHANTABILITY,

\* FITNESS FOR

A PARTICULAR PURPOSE AND NONINFRINGEMENT. IN NO EVENT SHALL THE

\* AUTHORS OR COPYRIGHT HOLDERS BE LIABLE FOR ANY CLAIM, DAMAGES OR OTHER

\* LIABILITY, WHETHER IN AN ACTION OF CONTRACT, TORT OR OTHERWISE, ARISING

\* FROM, OUT OF OR IN CONNECTION WITH THE SOFTWARE OR THE USE OR OTHER DEALINGS \* IN THE SOFTWARE.

\*/

Found in path(s):

\* /opt/cola/permits/1314852927\_1654512007.580567/0/libdrm-2-4-71-tar-bz2/libdrm-2.4.71/tests/util/kms.c \* /opt/cola/permits/1314852927\_1654512007.580567/0/libdrm-2-4-71-tar-bz2/libdrm-2.4.71/tests/util/kms.h \* /opt/cola/permits/1314852927\_1654512007.580567/0/libdrm-2-4-71-tar-bz2/libdrm-2.4.71/tests/util/pattern.h \* /opt/cola/permits/1314852927\_1654512007.580567/0/libdrm-2-4-71-tar-bz2/libdrm-2.4.71/tests/util/common.h \* /opt/cola/permits/1314852927\_1654512007.580567/0/libdrm-2-4-71-tar-bz2/libdrm-2.4.71/tests/util/format.h \* /opt/cola/permits/1314852927\_1654512007.580567/0/libdrm-2-4-71-tar-bz2/libdrm-2.4.71/tests/util/format.c \* /opt/cola/permits/1314852927\_1654512007.580567/0/libdrm-2-4-71-tar-bz2/libdrm-2.4.71/tests/util/pattern.c No license file was found, but licenses were detected in source scan.

/\*

\* Copyright 1998-2003 VIA Technologies, Inc. All Rights Reserved.

\* Copyright 2001-2003 S3 Graphics, Inc. All Rights Reserved.

\*

\* Permission is hereby granted, free of charge, to any person obtaining a

\* copy of this software and associated documentation files (the "Software"),

\* to deal in the Software without restriction, including without limitation

\* the rights to use, copy, modify, merge, publish, distribute, sub license,

\* and/or sell copies of the Software, and to permit persons to whom the

\* Software is furnished to do so, subject to the following conditions:

\*

\* The above copyright notice and this permission notice (including the

\* next paragraph) shall be included in all copies or substantial portions

\* of the Software.

\*

\* THE SOFTWARE IS PROVIDED "AS IS", WITHOUT WARRANTY OF ANY KIND, EXPRESS OR

\* IMPLIED, INCLUDING BUT NOT LIMITED TO THE WARRANTIES OF MERCHANTABILITY, \* FITNESS FOR A

PARTICULAR PURPOSE AND NON-INFRINGEMENT. IN NO EVENT SHALL

\* VIA, S3 GRAPHICS, AND/OR ITS SUPPLIERS BE LIABLE FOR ANY CLAIM, DAMAGES OR

\* OTHER LIABILITY, WHETHER IN AN ACTION OF CONTRACT, TORT OR OTHERWISE,

\* ARISING FROM, OUT OF OR IN CONNECTION WITH THE SOFTWARE OR THE USE OR OTHER

\* DEALINGS IN THE SOFTWARE.

\*/

Found in path(s):

 $*$ /opt/cola/permits/1314852927\_1654512007.580567/0/libdrm-2-4-71-tar-bz2/libdrm-2.4.71/include/drm/via\_drm.h No license file was found, but licenses were detected in source scan.

/\*

\* Copyright © 2014 Advanced Micro Devices, Inc.

\* All Rights Reserved.

\*

\* Permission is hereby granted, free of charge, to any person obtaining a

\* copy of this software and associated documentation files (the "Software"),

\* to deal in the Software without restriction, including without limitation

\* the rights to use, copy, modify, merge, publish, distribute, sublicense,

\* and/or sell copies of the Software, and to permit persons to whom the

\* Software is furnished to do so, subject to the following conditions:

\*

\* The above copyright notice and this permission notice shall be included in

\* all copies or substantial portions of the Software.

\*

\* THE SOFTWARE IS PROVIDED "AS IS", WITHOUT WARRANTY OF ANY KIND, EXPRESS OR \* IMPLIED, INCLUDING BUT NOT LIMITED TO THE WARRANTIES OF MERCHANTABILITY,

\* FITNESS FOR A PARTICULAR PURPOSE AND NONINFRINGEMENT. IN NO EVENT SHALL

\* THE COPYRIGHT HOLDER(S) OR AUTHOR(S)

BE LIABLE FOR ANY CLAIM, DAMAGES OR

\* OTHER LIABILITY, WHETHER IN AN ACTION OF CONTRACT, TORT OR OTHERWISE,

\* ARISING FROM, OUT OF OR IN CONNECTION WITH THE SOFTWARE OR THE USE OR

\* OTHER DEALINGS IN THE SOFTWARE.

\* \*/

Found in path(s):

\* /opt/cola/permits/1314852927\_1654512007.580567/0/libdrm-2-4-71-tar-bz2/libdrm-

2.4.71/amdgpu/amdgpu\_internal.h

\* /opt/cola/permits/1314852927\_1654512007.580567/0/libdrm-2-4-71-tar-bz2/libdrm-

2.4.71/amdgpu/amdgpu\_gpu\_info.c

\* /opt/cola/permits/1314852927\_1654512007.580567/0/libdrm-2-4-71-tar-bz2/libdrm-2.4.71/amdgpu/amdgpu\_bo.c No license file was found, but licenses were detected in source scan.

 $/*$  dristat.c --

\* Created: Mon Jan 15 05:05:07 2001 by faith@acm.org

\* \* Copyright 2000 VA Linux Systems, Inc., Fremont, California.

\* All Rights Reserved.

\*

\* Permission is hereby granted, free of charge, to any person obtaining a

\* copy of this software and associated documentation files (the "Software"),

\* to deal in the Software without restriction, including without limitation

\* the rights to use, copy, modify, merge, publish, distribute, sublicense,

\* and/or sell copies of the Software, and to permit persons to whom the

\* Software is furnished to do so, subject to the following conditions:

\*

\* The above copyright notice and this permission notice (including the next

\* paragraph) shall be included in all copies or substantial portions of the

\* Software.

\* THE SOFTWARE IS PROVIDED "AS IS", WITHOUT WARRANTY OF ANY KIND, EXPRESS OR \* IMPLIED, INCLUDING BUT NOT LIMITED TO THE WARRANTIES OF MERCHANTABILITY, \* FITNESS FOR A PARTICULAR PURPOSE AND NONINFRINGEMENT. IN NO EVENT SHALL \* PRECISION INSIGHT AND/OR ITS SUPPLIERS BE LIABLE FOR ANY CLAIM, DAMAGES OR \* OTHER LIABILITY, WHETHER IN AN ACTION OF CONTRACT, TORT OR OTHERWISE, \* ARISING FROM, OUT OF OR IN CONNECTION WITH THE SOFTWARE OR THE USE OR OTHER \* DEALINGS IN THE SOFTWARE. \*

\* Authors: Rickard E. (Rik) Faith <faith@valinux.com>

\*

\*

\*/

Found in path(s):

\* /opt/cola/permits/1314852927\_1654512007.580567/0/libdrm-2-4-71-tar-bz2/libdrm-2.4.71/tests/dristat.c No license file was found, but licenses were detected in source scan.

/\*\*\*\*\*\*\*\*\*\*\*\*\*\*\*\*\*\*\*\*\*\*\*\*\*\*\*\*\*\*\*\*\*\*\*\*\*\*\*\*\*\*\*\*\*\*\*\*\*\*\*\*\*\*\*\*\*\*\*\*\*\*\*\*\*\*\*\*\*\*\*\*\*\*

\*

\* Copyright 2007 VMware, Inc.

\* All Rights Reserved.

\*

\* Permission is hereby granted, free of charge, to any person obtaining a

\* copy of this software and associated documentation files (the

\* "Software"), to deal in the Software without restriction, including

\* without limitation the rights to use, copy, modify, merge, publish,

\* distribute, sub license, and/or sell copies of the Software, and to

\* permit persons to whom the Software is furnished to do so, subject to

\* the following conditions:

\*

\* The above copyright notice and this permission notice (including the

\* next paragraph) shall be included in all copies or substantial portions

\* of the Software.

\*

\* THE SOFTWARE IS PROVIDED "AS IS", WITHOUT WARRANTY OF ANY KIND, EXPRESS

\* OR IMPLIED, INCLUDING BUT NOT LIMITED TO THE WARRANTIES OF

\* MERCHANTABILITY, FITNESS

FOR A PARTICULAR PURPOSE AND NON-INFRINGEMENT.

\* IN NO EVENT SHALL VMWARE AND/OR ITS SUPPLIERS BE LIABLE FOR

\* ANY CLAIM, DAMAGES OR OTHER LIABILITY, WHETHER IN AN ACTION OF CONTRACT,

\* TORT OR OTHERWISE, ARISING FROM, OUT OF OR IN CONNECTION WITH THE

\* SOFTWARE OR THE USE OR OTHER DEALINGS IN THE SOFTWARE.

\*

\*\*\*\*\*\*\*\*\*\*\*\*\*\*\*\*\*\*\*\*\*\*\*\*\*\*\*\*\*\*\*\*\*\*\*\*\*\*\*\*\*\*\*\*\*\*\*\*\*\*\*\*\*\*\*\*\*\*\*\*\*\*\*\*\*\*\*\*\*\*\*\*\*\*/

Found in path(s):

\* /opt/cola/permits/1314852927\_1654512007.580567/0/libdrm-2-4-71-tar-bz2/libdrm-2.4.71/amdgpu/util\_hash.c \* /opt/cola/permits/1314852927\_1654512007.580567/0/libdrm-2-4-71-tar-bz2/libdrm-2.4.71/amdgpu/util\_hash.h No license file was found, but licenses were detected in source scan.

\* Copyright (C) 2015 Etnaviv Project \* Permission is hereby granted, free of charge, to any person obtaining a \* copy of this software and associated documentation files (the "Software"), \* to deal in the Software without restriction, including without limitation \* the rights to use, copy, modify, merge, publish, distribute, sublicense, \* and/or sell copies of the Software, and to permit persons to whom the \* Software is furnished to do so, subject to the following conditions: \* The above copyright notice and this permission notice (including the next \* paragraph) shall be included in all copies or substantial portions of the \* Software. \* THE SOFTWARE IS PROVIDED "AS IS", WITHOUT WARRANTY OF ANY KIND, EXPRESS OR \* IMPLIED, INCLUDING BUT NOT LIMITED TO THE WARRANTIES OF MERCHANTABILITY, \* FITNESS FOR A PARTICULAR PURPOSE AND NONINFRINGEMENT. IN NO EVENT SHALL \* THE AUTHORS OR COPYRIGHT HOLDERS BE LIABLE FOR ANY CLAIM, DAMAGES OR OTHER

\* LIABILITY, WHETHER IN AN ACTION OF CONTRACT, TORT OR OTHERWISE, ARISING FROM, \* OUT OF OR IN CONNECTION WITH THE SOFTWARE OR THE USE OR OTHER DEALINGS IN THE \* SOFTWARE.

\*

/\*

\*

\*

\*

\* Authors:

\* Christian Gmeiner <christian.gmeiner@gmail.com>

\*/

Found in path(s):

\* /opt/cola/permits/1314852927\_1654512007.580567/0/libdrm-2-4-71-tar-bz2/libdrm-

2.4.71/tests/etnaviv/etnaviv\_cmd\_stream\_test.c

\* /opt/cola/permits/1314852927\_1654512007.580567/0/libdrm-2-4-71-tar-bz2/libdrm-2.4.71/etnaviv/etnaviv\_gpu.c No license file was found, but licenses were detected in source scan.

/\*

\* Copyright 2005 Stephane Marchesin.

\* All Rights Reserved.

\*

\* Permission is hereby granted, free of charge, to any person obtaining a

\* copy of this software and associated documentation files (the "Software"),

\* to deal in the Software without restriction, including without limitation

\* the rights to use, copy, modify, merge, publish, distribute, sublicense,

\* and/or sell copies of the Software, and to permit persons to whom the

\* Software is furnished to do so, subject to the following conditions:

\*

\* The above copyright notice and this permission notice (including the next

\* paragraph) shall be included in all copies or substantial portions of the

\* Software.

\*

\* THE SOFTWARE IS PROVIDED "AS IS", WITHOUT WARRANTY OF ANY KIND, EXPRESS OR \* IMPLIED, INCLUDING BUT NOT LIMITED TO THE WARRANTIES OF MERCHANTABILITY, \* FITNESS FOR A PARTICULAR PURPOSE AND NONINFRINGEMENT. IN NO EVENT SHALL \* VA LINUX SYSTEMS AND/OR ITS SUPPLIERS BE LIABLE FOR ANY CLAIM, DAMAGES OR

\* OTHER LIABILITY, WHETHER IN AN ACTION OF CONTRACT, TORT OR OTHERWISE,

\* ARISING FROM, OUT OF OR IN CONNECTION WITH THE SOFTWARE OR THE USE OR

\* OTHER DEALINGS IN THE SOFTWARE.

\*/

Found in path(s):

\* /opt/cola/permits/1314852927\_1654512007.580567/0/libdrm-2-4-71-tar-bz2/libdrm-

2.4.71/include/drm/nouveau\_drm.h

No license file was found, but licenses were detected in source scan.

/\*

- \* DRM based vblank test program
- \* Copyright 2008 Tungsten Graphics
- \* Jakob Bornecrantz <jakob@tungstengraphics.com>
- \* Copyright 2008 Intel Corporation
- \* Jesse Barnes <jesse.barnes@intel.com>

\*

\* Permission is hereby granted, free of charge, to any person obtaining a

\* copy of this software and associated documentation files (the "Software"),

\* to deal in the Software without restriction, including without limitation

\* the rights to use, copy, modify, merge, publish, distribute, sublicense,

\* and/or sell copies of the Software, and to permit persons to whom the

\* Software is furnished to do so, subject to the following conditions:

\*

\* The above copyright notice and this permission notice shall be included in

\* all copies or substantial portions of the Software.

\*

\* THE SOFTWARE IS PROVIDED "AS IS", WITHOUT WARRANTY OF ANY KIND, EXPRESS OR

\* IMPLIED, INCLUDING BUT NOT LIMITED TO THE WARRANTIES OF MERCHANTABILITY,

\* FITNESS FOR A PARTICULAR PURPOSE AND NONINFRINGEMENT. IN NO EVENT SHALL THE

\* AUTHORS OR COPYRIGHT HOLDERS BE LIABLE FOR ANY CLAIM, DAMAGES OR OTHER

\* LIABILITY, WHETHER IN AN ACTION OF CONTRACT, TORT OR OTHERWISE, ARISING

\* FROM, OUT OF OR IN CONNECTION WITH THE SOFTWARE OR THE USE OR OTHER DEALINGS

\* IN THE SOFTWARE.

\*/

Found in path(s):

\* /opt/cola/permits/1314852927\_1654512007.580567/0/libdrm-2-4-71-tar-bz2/libdrm-2.4.71/tests/vbltest/vbltest.c No license file was found, but licenses were detected in source scan.

/\* savage\_drm.h -- Public header for the savage driver

\*

\* Copyright 2004 Felix Kuehling

\* All Rights Reserved.

\*

\* Permission is hereby granted, free of charge, to any person obtaining a

\* copy of this software and associated documentation files (the "Software"),

\* to deal in the Software without restriction, including without limitation

\* the rights to use, copy, modify, merge, publish, distribute, sub license,

\* and/or sell copies of the Software, and to permit persons to whom the

\* Software is furnished to do so, subject to the following conditions:

\*

\* The above copyright notice and this permission notice (including the

\* next paragraph) shall be included in all copies or substantial portions

\* of the Software.

\*

\* THE SOFTWARE IS PROVIDED "AS IS", WITHOUT WARRANTY OF ANY KIND,

\* EXPRESS OR IMPLIED, INCLUDING BUT NOT LIMITED TO THE WARRANTIES OF \* MERCHANTABILITY, FITNESS FOR A PARTICULAR PURPOSE

AND

\* NON-INFRINGEMENT. IN NO EVENT SHALL FELIX KUEHLING BE LIABLE FOR

\* ANY CLAIM, DAMAGES OR OTHER LIABILITY, WHETHER IN AN ACTION OF

\* CONTRACT, TORT OR OTHERWISE, ARISING FROM, OUT OF OR IN CONNECTION \* WITH THE SOFTWARE OR THE USE OR OTHER DEALINGS IN THE SOFTWARE. \*/

Found in path(s):

\* /opt/cola/permits/1314852927\_1654512007.580567/0/libdrm-2-4-71-tar-bz2/libdrm-

2.4.71/include/drm/savage\_drm.h

No license file was found, but licenses were detected in source scan.

/\*\*\*\*\*\*\*\*\*\*\*\*\*\*\*\*\*\*\*\*\*\*\*\*\*\*\*\*\*\*\*\*\*\*\*\*\*\*\*\*\*\*\*\*\*\*\*\*\*\*\*\*\*\*\*\*\*\*\*\*\*\*\*\*\*\*\*\*\*\*\*\*\*\*

\*

\* Copyright 2006 Tungsten Graphics, Inc., Cedar Park, Texas.

\* All Rights Reserved.

\*

\* Permission is hereby granted, free of charge, to any person obtaining a

\* copy of this software and associated documentation files (the

\* "Software"), to deal in the Software without restriction, including

\* without limitation the rights to use, copy, modify, merge, publish,

\* distribute, sub license, and/or sell copies of the Software, and to

\* permit persons to whom the Software is furnished to do so, subject to

\* the following conditions:

\*

\* The above copyright notice and this permission notice (including the

\* next paragraph) shall be included in all copies or substantial portions

\* of the Software.

\*

\* THE SOFTWARE IS PROVIDED "AS IS", WITHOUT WARRANTY OF ANY KIND, EXPRESS \* OR IMPLIED, INCLUDING BUT NOT LIMITED TO THE WARRANTIES OF \* MERCHANTABILITY, FITNESS FOR A PARTICULAR PURPOSE AND NON-INFRINGEMENT. \* IN NO EVENT SHALL TUNGSTEN GRAPHICS AND/OR ITS SUPPLIERS BE LIABLE FOR \* ANY CLAIM, DAMAGES OR OTHER LIABILITY, WHETHER IN AN ACTION OF CONTRACT, \* TORT OR OTHERWISE, ARISING FROM, OUT OF OR IN CONNECTION WITH THE \* SOFTWARE OR THE USE OR OTHER DEALINGS IN THE SOFTWARE. \* \*\*\*\*\*\*\*\*\*\*\*\*\*\*\*\*\*\*\*\*\*\*\*\*\*\*\*\*\*\*\*\*\*\*\*\*\*\*\*\*\*\*\*\*\*\*\*\*\*\*\*\*\*\*\*\*\*\*\*\*\*\*\*\*\*\*\*\*\*\*\*\*\*\*/

Found in path(s):

\* /opt/cola/permits/1314852927\_1654512007.580567/0/libdrm-2-4-71-tar-bz2/libdrm-

2.4.71/intel/intel\_bufmgr\_fake.c

No license file was found, but licenses were detected in source scan.

/\*

\* Copyright (C) 2015 Etnaviv Project

\*

\* This program is free software; you can redistribute it and/or modify it

\* under the terms of the GNU General Public License version 2 as published by

\* the Free Software Foundation.

\*

\* This program is distributed in the hope that it will be useful, but WITHOUT

\* ANY WARRANTY; without even the implied warranty of MERCHANTABILITY or

\* FITNESS FOR A PARTICULAR PURPOSE. See the GNU General Public License for

\* more details.

\*

\* You should have received a copy of the GNU General Public License along with

\* this program. If not, see <http://www.gnu.org/licenses/>.

\*/

Found in path(s):

\* /opt/cola/permits/1314852927\_1654512007.580567/0/libdrm-2-4-71-tar-bz2/libdrm-2.4.71/etnaviv/etnaviv\_drm.h No license file was found, but licenses were detected in source scan.

/\*

\* Copyright © 2011 Intel Corporation

\*

\* Permission is hereby granted, free of charge, to any person obtaining a

\* copy of this software and associated documentation files (the "Software"),

\* to deal in the Software without restriction, including without limitation

\* the rights to use, copy, modify, merge, publish, distribute, sublicense,

\* and/or sell copies of the Software, and to permit persons to whom the

\* Software is furnished to do so, subject to the following conditions:

\*

\* The above copyright notice and this permission notice (including the next

\* paragraph) shall be included in all copies or substantial portions of the

\* Software.

\*

\* THE SOFTWARE IS PROVIDED "AS IS", WITHOUT WARRANTY OF ANY KIND, EXPRESS OR

\* IMPLIED, INCLUDING BUT NOT LIMITED TO THE WARRANTIES OF MERCHANTABILITY,

\* FITNESS FOR A PARTICULAR PURPOSE AND NONINFRINGEMENT. IN NO EVENT SHALL

\* THE AUTHORS OR COPYRIGHT HOLDERS

BE LIABLE FOR ANY CLAIM, DAMAGES OR OTHER

\* LIABILITY, WHETHER IN AN ACTION OF CONTRACT, TORT OR OTHERWISE, ARISING

\* FROM, OUT OF OR IN CONNECTION WITH THE SOFTWARE OR THE USE OR OTHER DEALINGS \* IN THE SOFTWARE.

\*

\* Authors:

\* Ben Widawsky <ben@bwidawsk.net>

\*

\*/

Found in path(s):

\* /opt/cola/permits/1314852927\_1654512007.580567/0/libdrm-2-4-71-tar-bz2/libdrm-2.4.71/intel/intel\_debug.h No license file was found, but licenses were detected in source scan.

/\*

\* Copyright © 2011 Red Hat All Rights Reserved.

\*

\* Permission is hereby granted, free of charge, to any person obtaining

\* a copy of this software and associated documentation files (the

\* "Software"), to deal in the Software without restriction, including

\* without limitation the rights to use, copy, modify, merge, publish,

\* distribute, sub license, and/or sell copies of the Software, and to

\* permit persons to whom the Software is furnished to do so, subject to

\* the following conditions:

\*

\* THE SOFTWARE IS PROVIDED "AS IS", WITHOUT WARRANTY OF ANY KIND,

\* EXPRESS OR IMPLIED, INCLUDING BUT NOT LIMITED TO THE WARRANTIES

\* OF MERCHANTABILITY, FITNESS FOR A PARTICULAR PURPOSE AND

\* NON-INFRINGEMENT. IN NO EVENT SHALL THE COPYRIGHT HOLDERS, AUTHORS

\* AND/OR ITS SUPPLIERS BE LIABLE FOR ANY CLAIM, DAMAGES OR OTHER

\* LIABILITY, WHETHER IN AN ACTION OF CONTRACT, TORT OR OTHERWISE,

\* ARISING FROM, OUT

OF OR IN CONNECTION WITH THE SOFTWARE OR THE

\* USE OR OTHER DEALINGS IN THE SOFTWARE.

\*

\* The above copyright notice and this permission notice (including the

\* next paragraph) shall be included in all copies or substantial portions

\* of the Software.

\*/

Found in path(s):

\* /opt/cola/permits/1314852927\_1654512007.580567/0/libdrm-2-4-71-tar-bz2/libdrm-

2.4.71/radeon/radeon\_surface.c

\* /opt/cola/permits/1314852927\_1654512007.580567/0/libdrm-2-4-71-tar-bz2/libdrm-

2.4.71/radeon/radeon\_surface.h

No license file was found, but licenses were detected in source scan.

/\*

\* Copyright 2014 Advanced Micro Devices, Inc.

\*

\* Permission is hereby granted, free of charge, to any person obtaining a

\* copy of this software and associated documentation files (the "Software"),

\* to deal in the Software without restriction, including without limitation

\* the rights to use, copy, modify, merge, publish, distribute, sublicense,

\* and/or sell copies of the Software, and to permit persons to whom the

\* Software is furnished to do so, subject to the following conditions:

\*

\* The above copyright notice and this permission notice shall be included in

\* all copies or substantial portions of the Software.

\*

\* THE SOFTWARE IS PROVIDED "AS IS", WITHOUT WARRANTY OF ANY KIND, EXPRESS OR \* IMPLIED, INCLUDING BUT NOT LIMITED TO THE WARRANTIES OF MERCHANTABILITY,

\* FITNESS FOR A PARTICULAR PURPOSE AND NONINFRINGEMENT. IN NO EVENT SHALL

\* THE COPYRIGHT HOLDER(S) OR AUTHOR(S) BE LIABLE FOR ANY

CLAIM, DAMAGES OR

\* OTHER LIABILITY, WHETHER IN AN ACTION OF CONTRACT, TORT OR OTHERWISE,

\* ARISING FROM, OUT OF OR IN CONNECTION WITH THE SOFTWARE OR THE USE OR \* OTHER DEALINGS IN THE SOFTWARE.

\*

\*/

Found in path(s):

\* /opt/cola/permits/1314852927\_1654512007.580567/0/libdrm-2-4-71-tar-bz2/libdrm-

2.4.71/tests/amdgpu/amdgpu\_test.h

\* /opt/cola/permits/1314852927\_1654512007.580567/0/libdrm-2-4-71-tar-bz2/libdrm-

2.4.71/tests/amdgpu/basic\_tests.c

\* /opt/cola/permits/1314852927\_1654512007.580567/0/libdrm-2-4-71-tar-bz2/libdrm-

2.4.71/tests/amdgpu/bo\_tests.c

\* /opt/cola/permits/1314852927\_1654512007.580567/0/libdrm-2-4-71-tar-bz2/libdrm-

2.4.71/tests/amdgpu/amdgpu\_test.c

\* /opt/cola/permits/1314852927\_1654512007.580567/0/libdrm-2-4-71-tar-bz2/libdrm-

2.4.71/tests/amdgpu/cs\_tests.c

\* /opt/cola/permits/1314852927\_1654512007.580567/0/libdrm-2-4-71-tar-bz2/libdrm-2.4.71/util\_math.h No license file was found, but licenses were detected in source scan.

/\*

\* Copyright © 2010 Intel Corporation

\*

\* Permission is hereby granted, free of charge, to any person obtaining a

\* copy of this software and associated documentation files (the "Software"),

\* to deal in the Software without restriction, including without limitation

\* the rights to use, copy, modify, merge, publish, distribute, sublicense,

\* and/or sell copies of the Software, and to permit persons to whom the

\* Software is furnished to do so, subject to the following conditions:

\*

\* The above copyright notice and this permission notice (including the next

\* paragraph) shall be included in all copies or substantial portions of the

\* Software.

\*

\* THE SOFTWARE IS PROVIDED "AS IS", WITHOUT WARRANTY OF ANY KIND, EXPRESS OR

\* IMPLIED, INCLUDING BUT NOT LIMITED TO THE WARRANTIES OF MERCHANTABILITY,

\* FITNESS FOR A PARTICULAR PURPOSE AND NONINFRINGEMENT. IN NO EVENT SHALL

\* THE AUTHORS OR COPYRIGHT HOLDERS

BE LIABLE FOR ANY CLAIM, DAMAGES OR OTHER

\* LIABILITY, WHETHER IN AN ACTION OF CONTRACT, TORT OR OTHERWISE, ARISING

\* FROM, OUT OF OR IN CONNECTION WITH THE SOFTWARE OR THE USE OR OTHER DEALINGS \* IN THE SOFTWARE.

\*

\* Authors:

\* Eric Anholt <eric@anholt.net>

- \*
- \*/

#### Found in path(s):

\* /opt/cola/permits/1314852927\_1654512007.580567/0/libdrm-2-4-71-tar-bz2/libdrm-2.4.71/intel/intel\_aub.h No license file was found, but licenses were detected in source scan.

/\*

\* Copyright 1999 Precision Insight, Inc., Cedar Park, Texas.

\* Copyright 2000 VA Linux Systems, Inc., Sunnyvale, California.

\* All rights reserved.

\*

\* Permission is hereby granted, free of charge, to any person obtaining a

\* copy of this software and associated documentation files (the "Software"),

\* to deal in the Software without restriction, including without limitation

\* the rights to use, copy, modify, merge, publish, distribute, sublicense,

\* and/or sell copies of the Software, and to permit persons to whom the

\* Software is furnished to do so, subject to the following conditions:

\*

\* The above copyright notice and this permission notice (including the next

\* paragraph) shall be included in all copies or substantial portions of the

\* Software.

\*

\* THE SOFTWARE IS PROVIDED "AS IS", WITHOUT WARRANTY OF ANY KIND, EXPRESS OR \* IMPLIED, INCLUDING BUT NOT LIMITED TO THE WARRANTIES OF MERCHANTABILITY, \* FITNESS FOR A PARTICULAR PURPOSE AND NONINFRINGEMENT. IN NO EVENT SHALL \* VA LINUX SYSTEMS AND/OR ITS SUPPLIERS BE LIABLE FOR ANY CLAIM, DAMAGES OR \* OTHER LIABILITY, WHETHER IN AN ACTION OF CONTRACT, TORT OR OTHERWISE,

#### \* ARISING FROM, OUT OF OR IN CONNECTION WITH THE SOFTWARE OR THE USE OR \* OTHER DEALINGS IN THE SOFTWARE.

\*/

Found in path(s):

\* /opt/cola/permits/1314852927\_1654512007.580567/0/libdrm-2-4-71-tar-bz2/libdrm-2.4.71/include/drm/drm.h No license file was found, but licenses were detected in source scan.

/\*

\* Copyright © 2009 Intel Corporation

\*

\* Permission is hereby granted, free of charge, to any person obtaining a

\* copy of this software and associated documentation files (the "Software"),

\* to deal in the Software without restriction, including without limitation

\* the rights to use, copy, modify, merge, publish, distribute, sublicense,

\* and/or sell copies of the Software, and to permit persons to whom the

\* Software is furnished to do so, subject to the following conditions:

\*

\* The above copyright notice and this permission notice (including the next

\* paragraph) shall be included in all copies or substantial portions of the

\* Software.

\*

\* THE SOFTWARE IS PROVIDED "AS IS", WITHOUT WARRANTY OF ANY KIND, EXPRESS OR

\* IMPLIED, INCLUDING BUT NOT LIMITED TO THE WARRANTIES OF MERCHANTABILITY,

\* FITNESS FOR A PARTICULAR PURPOSE AND NONINFRINGEMENT. IN NO EVENT SHALL

\* THE AUTHORS OR COPYRIGHT HOLDERS

BE LIABLE FOR ANY CLAIM, DAMAGES OR OTHER

\* LIABILITY, WHETHER IN AN ACTION OF CONTRACT, TORT OR OTHERWISE, ARISING

- \* FROM, OUT OF OR IN CONNECTION WITH THE SOFTWARE OR THE USE OR OTHER DEALINGS
- \* IN THE SOFTWARE.
- \*

\* Authors:

\* Chris Wilson <chris@chris-wilson.co.uk>

\*

\*/

Found in path(s):

\* /opt/cola/permits/1314852927\_1654512007.580567/0/libdrm-2-4-71-tar-bz2/libdrm-2.4.71/xf86atomic.h No license file was found, but licenses were detected in source scan.

/\*\*\*\*\*\*\*\*\*\*\*\*\*\*\*\*\*\*\*\*\*\*\*\*\*\*\*\*\*\*\*\*\*\*\*\*\*\*\*\*\*\*\*\*\*\*\*\*\*\*\*\*\*\*\*\*\*\*\*\*\*\*\*\*\*\*\*\*\*\*\*\*\*\*

\*

\* Copyright © 2009-2015 VMware, Inc., Palo Alto, CA., USA

\* All Rights Reserved.

\*

\* Permission is hereby granted, free of charge, to any person obtaining a

\* copy of this software and associated documentation files (the

\* "Software"), to deal in the Software without restriction, including

\* without limitation the rights to use, copy, modify, merge, publish,

\* distribute, sub license, and/or sell copies of the Software, and to

\* permit persons to whom the Software is furnished to do so, subject to

\* the following conditions:

\*

\* The above copyright notice and this permission notice (including the

\* next paragraph) shall be included in all copies or substantial portions

\* of the Software.

\*

\* THE SOFTWARE IS PROVIDED "AS IS", WITHOUT WARRANTY OF ANY KIND, EXPRESS OR \* IMPLIED, INCLUDING BUT NOT LIMITED TO THE WARRANTIES OF

MERCHANTABILITY,

\* FITNESS FOR A PARTICULAR PURPOSE AND NON-INFRINGEMENT. IN NO EVENT SHALL \* THE COPYRIGHT HOLDERS, AUTHORS AND/OR ITS SUPPLIERS BE LIABLE FOR ANY CLAIM, \* DAMAGES OR OTHER LIABILITY, WHETHER IN AN ACTION OF CONTRACT, TORT OR \* OTHERWISE, ARISING FROM, OUT OF OR IN CONNECTION WITH THE SOFTWARE OR THE \* USE OR OTHER DEALINGS IN THE SOFTWARE. \*

\*\*\*\*\*\*\*\*\*\*\*\*\*\*\*\*\*\*\*\*\*\*\*\*\*\*\*\*\*\*\*\*\*\*\*\*\*\*\*\*\*\*\*\*\*\*\*\*\*\*\*\*\*\*\*\*\*\*\*\*\*\*\*\*\*\*\*\*\*\*\*\*\*\*/

Found in path(s):

\* /opt/cola/permits/1314852927\_1654512007.580567/0/libdrm-2-4-71-tar-bz2/libdrm-

2.4.71/include/drm/vmwgfx\_drm.h

No license file was found, but licenses were detected in source scan.

/\*

\* Copyright (C) 2012 Rob Clark <robclark@freedesktop.org>

\*

\* Permission is hereby granted, free of charge, to any person obtaining a

\* copy of this software and associated documentation files (the "Software"),

\* to deal in the Software without restriction, including without limitation

\* the rights to use, copy, modify, merge, publish, distribute, sublicense,

\* and/or sell copies of the Software, and to permit persons to whom the

\* Software is furnished to do so, subject to the following conditions:

\*

\* The above copyright notice and this permission notice (including the next

\* paragraph) shall be included in all copies or substantial portions of the

\* Software.

\*

\* THE SOFTWARE IS PROVIDED "AS IS", WITHOUT WARRANTY OF ANY KIND, EXPRESS OR

\* IMPLIED, INCLUDING BUT NOT LIMITED TO THE WARRANTIES OF MERCHANTABILITY,

\* FITNESS FOR A PARTICULAR PURPOSE AND NONINFRINGEMENT. IN NO EVENT SHALL

\* THE AUTHORS

OR COPYRIGHT HOLDERS BE LIABLE FOR ANY CLAIM, DAMAGES OR OTHER

\* LIABILITY, WHETHER IN AN ACTION OF CONTRACT, TORT OR OTHERWISE, ARISING FROM, \* OUT OF OR IN CONNECTION WITH THE SOFTWARE OR THE USE OR OTHER DEALINGS IN THE

\* SOFTWARE.

\*

\* Authors:

\* Rob Clark <robclark@freedesktop.org>

\*/

Found in path(s):

\* /opt/cola/permits/1314852927\_1654512007.580567/0/libdrm-2-4-71-tar-bz2/libdrm-

2.4.71/freedreno/freedreno\_device.c

\* /opt/cola/permits/1314852927\_1654512007.580567/0/libdrm-2-4-71-tar-bz2/libdrm-

2.4.71/freedreno/freedreno\_ringbuffer.h

\* /opt/cola/permits/1314852927\_1654512007.580567/0/libdrm-2-4-71-tar-bz2/libdrm-2.4.71/freedreno/freedreno\_drmif.h

\* /opt/cola/permits/1314852927\_1654512007.580567/0/libdrm-2-4-71-tar-bz2/libdrm-2.4.71/freedreno/freedreno\_ringbuffer.c

\* /opt/cola/permits/1314852927\_1654512007.580567/0/libdrm-2-4-71-tar-bz2/libdrm-

2.4.71/freedreno/freedreno\_pipe.c

\* /opt/cola/permits/1314852927\_1654512007.580567/0/libdrm-2-4-71-tar-bz2/libdrm-

2.4.71/freedreno/freedreno\_priv.h

\*

 /opt/cola/permits/1314852927\_1654512007.580567/0/libdrm-2-4-71-tar-bz2/libdrm-2.4.71/freedreno/freedreno\_bo.c

No license file was found, but licenses were detected in source scan.

/\*

\* DRM based mode setting test program

\* Copyright (C) 2014 Red Hat

\* Author: Rob Clark <robdclark@gmail.com>

\*

\* Permission is hereby granted, free of charge, to any person obtaining a

\* copy of this software and associated documentation files (the "Software"),

\* to deal in the Software without restriction, including without limitation

\* the rights to use, copy, modify, merge, publish, distribute, sublicense,

\* and/or sell copies of the Software, and to permit persons to whom the

\* Software is furnished to do so, subject to the following conditions:

\*

\* The above copyright notice and this permission notice shall be included in

\* all copies or substantial portions of the Software.

\*

\* THE SOFTWARE IS PROVIDED "AS IS", WITHOUT WARRANTY OF ANY KIND, EXPRESS OR \* IMPLIED, INCLUDING BUT NOT LIMITED TO THE WARRANTIES OF MERCHANTABILITY, \* FITNESS FOR A PARTICULAR PURPOSE AND NONINFRINGEMENT. IN NO EVENT SHALL THE

\* AUTHORS OR COPYRIGHT HOLDERS BE LIABLE FOR ANY CLAIM, DAMAGES OR OTHER

\* LIABILITY, WHETHER IN AN ACTION OF CONTRACT, TORT OR OTHERWISE, ARISING

\* FROM, OUT OF OR IN CONNECTION WITH THE SOFTWARE OR THE USE OR OTHER DEALINGS \* IN THE SOFTWARE.

\*/

Found in path(s):

\* /opt/cola/permits/1314852927\_1654512007.580567/0/libdrm-2-4-71-tar-bz2/libdrm-2.4.71/tests/modetest/cursor.h No license file was found, but licenses were detected in source scan.

/\*

\* Copyright 2011 Intel Corporation

\*

\* Permission is hereby granted, free of charge, to any person obtaining a

\* copy of this software and associated documentation files (the "Software"),

\* to deal in the Software without restriction, including without limitation

\* the rights to use, copy, modify, merge, publish, distribute, sublicense,

\* and/or sell copies of the Software, and to permit persons to whom the

\* Software is furnished to do so, subject to the following conditions:

\*

\* The above copyright notice and this permission notice (including the next

\* paragraph) shall be included in all copies or substantial portions of the

\* Software.

\*

\* THE SOFTWARE IS PROVIDED "AS IS", WITHOUT WARRANTY OF ANY KIND, EXPRESS OR \* IMPLIED, INCLUDING BUT NOT LIMITED TO THE WARRANTIES OF MERCHANTABILITY, \* FITNESS FOR A PARTICULAR PURPOSE AND NONINFRINGEMENT. IN NO EVENT SHALL \* VA LINUX SYSTEMS AND/OR ITS SUPPLIERS

BE LIABLE FOR ANY CLAIM, DAMAGES OR

\* OTHER LIABILITY, WHETHER IN AN ACTION OF CONTRACT, TORT OR OTHERWISE,

\* ARISING FROM, OUT OF OR IN CONNECTION WITH THE SOFTWARE OR THE USE OR

\* OTHER DEALINGS IN THE SOFTWARE.

\*/

Found in path(s):

\* /opt/cola/permits/1314852927\_1654512007.580567/0/libdrm-2-4-71-tar-bz2/libdrm-

2.4.71/include/drm/drm\_fourcc.h

No license file was found, but licenses were detected in source scan.

/\*

\* Copyright (C) 2012 Samsung Electronics Co., Ltd.

\*

\* Permission is hereby granted, free of charge, to any person obtaining a

\* copy of this software and associated documentation files (the "Software"),

\* to deal in the Software without restriction, including without limitation

\* the rights to use, copy, modify, merge, publish, distribute, sublicense,

\* and/or sell copies of the Software, and to permit persons to whom the

\* Software is furnished to do so, subject to the following conditions:

\*

\* The above copyright notice and this permission notice (including the next

\* paragraph) shall be included in all copies or substantial portions of the

\* Software.

\*

\* THE SOFTWARE IS PROVIDED "AS IS", WITHOUT WARRANTY OF ANY KIND, EXPRESS OR \* IMPLIED, INCLUDING BUT NOT LIMITED TO THE WARRANTIES OF MERCHANTABILITY,

\* FITNESS FOR A PARTICULAR PURPOSE AND NONINFRINGEMENT. IN NO EVENT SHALL

### \* THE AUTHORS OR

COPYRIGHT HOLDERS BE LIABLE FOR ANY CLAIM, DAMAGES OR OTHER

\* LIABILITY, WHETHER IN AN ACTION OF CONTRACT, TORT OR OTHERWISE, ARISING FROM,

\* OUT OF OR IN CONNECTION WITH THE SOFTWARE OR THE USE OR OTHER DEALINGS IN THE \* SOFTWARE.

\*

\* Authors:

\* Inki Dae <inki.dae@samsung.com>

\*/

Found in path(s):

\* /opt/cola/permits/1314852927\_1654512007.580567/0/libdrm-2-4-71-tar-bz2/libdrm-2.4.71/exynos/exynos\_drm.c \* /opt/cola/permits/1314852927\_1654512007.580567/0/libdrm-2-4-71-tar-bz2/libdrm-

2.4.71/exynos/exynos\_drmif.h

No license file was found, but licenses were detected in source scan.

/\*

\* Copyright 2015 Advanced Micro Devices, Inc.

\*

\* Permission is hereby granted, free of charge, to any person obtaining a

\* copy of this software and associated documentation files (the "Software"),

\* to deal in the Software without restriction, including without limitation

\* the rights to use, copy, modify, merge, publish, distribute, sublicense,

\* and/or sell copies of the Software, and to permit persons to whom the

\* Software is furnished to do so, subject to the following conditions:

\*

\* The above copyright notice and this permission notice shall be included in

\* all copies or substantial portions of the Software.

\*

\* THE SOFTWARE IS PROVIDED "AS IS", WITHOUT WARRANTY OF ANY KIND, EXPRESS OR \* IMPLIED, INCLUDING BUT NOT LIMITED TO THE WARRANTIES OF MERCHANTABILITY,

\* FITNESS FOR A PARTICULAR PURPOSE AND NONINFRINGEMENT. IN NO EVENT SHALL

\* THE COPYRIGHT HOLDER(S) OR AUTHOR(S) BE LIABLE FOR ANY

CLAIM, DAMAGES OR

\* OTHER LIABILITY, WHETHER IN AN ACTION OF CONTRACT, TORT OR OTHERWISE,

\* ARISING FROM, OUT OF OR IN CONNECTION WITH THE SOFTWARE OR THE USE OR

\* OTHER DEALINGS IN THE SOFTWARE.

\*

\*/

Found in path(s):

\* /opt/cola/permits/1314852927\_1654512007.580567/0/libdrm-2-4-71-tar-bz2/libdrm-2.4.71/tests/amdgpu/frame.h

\* /opt/cola/permits/1314852927\_1654512007.580567/0/libdrm-2-4-71-tar-bz2/libdrm-2.4.71/tests/amdgpu/vce\_ib.h

\* /opt/cola/permits/1314852927\_1654512007.580567/0/libdrm-2-4-71-tar-bz2/libdrm-

2.4.71/tests/amdgpu/vce\_tests.c

No license file was found, but licenses were detected in source scan.

/\*

\* Copyright 2011 Luc Verhaegen <libv@codethink.co.uk>

\*

- \* Permission is hereby granted, free of charge, to any person obtaining a
- \* copy of this software and associated documentation files (the "Software"),
- \* to deal in the Software without restriction, including without limitation
- \* the rights to use, copy, modify, merge, publish, distribute, sub license,
- \* and/or sell copies of the Software, and to permit persons to whom the
- \* Software is furnished to do so, subject to the following conditions:
- \*

\* The above copyright notice and this permission notice (including the

- \* next paragraph) shall be included in all copies or substantial portions
- \* of the Software.

\*

\* THE SOFTWARE IS PROVIDED "AS IS", WITHOUT WARRANTY OF ANY KIND, EXPRESS OR \* IMPLIED, INCLUDING BUT NOT LIMITED TO THE WARRANTIES OF MERCHANTABILITY, \* FITNESS FOR A PARTICULAR PURPOSE AND NON-INFRINGEMENT. IN NO EVENT SHALL \* THE AUTHORS

 OR COPYRIGHT HOLDERS BE LIABLE FOR ANY CLAIM, DAMAGES OR OTHER \* LIABILITY, WHETHER IN AN ACTION OF CONTRACT, TORT OR OTHERWISE, ARISING \* FROM, OUT OF OR IN CONNECTION WITH THE SOFTWARE OR THE USE OR OTHER \* DEALINGS IN THE SOFTWARE.

- \*
- \*/

Found in path(s):

\* /opt/cola/permits/1314852927\_1654512007.580567/0/libdrm-2-4-71-tar-bz2/libdrm-

2.4.71/tests/etnaviv/write\_bmp.h

\* /opt/cola/permits/1314852927\_1654512007.580567/0/libdrm-2-4-71-tar-bz2/libdrm-

2.4.71/tests/etnaviv/write\_bmp.c

No license file was found, but licenses were detected in source scan.

/\*

\* Copyright © 2009 Red Hat Inc.

\* All Rights Reserved.

\*

\* Permission is hereby granted, free of charge, to any person obtaining

\* a copy of this software and associated documentation files (the

\* "Software"), to deal in the Software without restriction, including

\* without limitation the rights to use, copy, modify, merge, publish,

\* distribute, sub license, and/or sell copies of the Software, and to

\* permit persons to whom the Software is furnished to do so, subject to

\* the following conditions:

\*

\* THE SOFTWARE IS PROVIDED "AS IS", WITHOUT WARRANTY OF ANY KIND,

\* EXPRESS OR IMPLIED, INCLUDING BUT NOT LIMITED TO THE WARRANTIES

\* OF MERCHANTABILITY, FITNESS FOR A PARTICULAR PURPOSE AND

\* NON-INFRINGEMENT. IN NO EVENT SHALL THE COPYRIGHT HOLDERS, AUTHORS

\* AND/OR ITS SUPPLIERS BE LIABLE FOR ANY CLAIM, DAMAGES OR OTHER

\* LIABILITY, WHETHER IN AN ACTION OF CONTRACT, TORT OR OTHERWISE,

\* ARISING FROM,

```
 OUT OF OR IN CONNECTION WITH THE SOFTWARE OR THE
```
\* USE OR OTHER DEALINGS IN THE SOFTWARE.

\*

- \* The above copyright notice and this permission notice (including the
- \* next paragraph) shall be included in all copies or substantial portions
- \* of the Software.
- \*/

Found in path(s):

\* /opt/cola/permits/1314852927\_1654512007.580567/0/libdrm-2-4-71-tar-bz2/libdrm-

2.4.71/radeon/radeon\_cs\_space.c

No license file was found, but licenses were detected in source scan.

#### $\langle$  . .

Written 2012 by David Herrmann <dh.herrmann@googlemail.com> Dedicated to the Public Domain

-->

Found in path(s):

\* /opt/cola/permits/1314852927\_1654512007.580567/0/libdrm-2-4-71-tar-bz2/libdrm-2.4.71/man/drm-kms.xml

\* /opt/cola/permits/1314852927\_1654512007.580567/0/libdrm-2-4-71-tar-bz2/libdrm-

2.4.71/man/drmModeGetResources.xml

\* /opt/cola/permits/1314852927\_1654512007.580567/0/libdrm-2-4-71-tar-bz2/libdrm-2.4.71/man/drm.xml

\* /opt/cola/permits/1314852927\_1654512007.580567/0/libdrm-2-4-71-tar-bz2/libdrm-

2.4.71/man/drmHandleEvent.xml

\* /opt/cola/permits/1314852927\_1654512007.580567/0/libdrm-2-4-71-tar-bz2/libdrm-

2.4.71/man/drmAvailable.xml

\* /opt/cola/permits/1314852927\_1654512007.580567/0/libdrm-2-4-71-tar-bz2/libdrm-2.4.71/man/drm-memory.xml No license file was found, but licenses were detected in source scan.

/\* drmstat.c -- DRM device status and testing program

\* Created: Tue Jan 5 08:19:24 1999 by faith@precisioninsight.com

\*

- \* Copyright 1999 Precision Insight, Inc., Cedar Park, Texas.
- \* Copyright 2000 VA Linux Systems, Inc., Sunnyvale, California.
- \* All Rights Reserved.

\*

\* Permission is hereby granted, free of charge, to any person obtaining a

\* copy of this software and associated documentation files (the "Software"),

- \* to deal in the Software without restriction, including without limitation
- \* the rights to use, copy, modify, merge, publish, distribute, sublicense,
- \* and/or sell copies of the Software, and to permit persons to whom the

\* Software is furnished to do so, subject to the following conditions:

\*

\* The above copyright notice and this permission notice (including the next

\* paragraph) shall be included in all copies or substantial portions of the

\* Software.

\*

### \* THE SOFTWARE IS PROVIDED

"AS IS", WITHOUT WARRANTY OF ANY KIND, EXPRESS OR

\* IMPLIED, INCLUDING BUT NOT LIMITED TO THE WARRANTIES OF MERCHANTABILITY,

\* FITNESS FOR A PARTICULAR PURPOSE AND NONINFRINGEMENT. IN NO EVENT SHALL

\* PRECISION INSIGHT AND/OR ITS SUPPLIERS BE LIABLE FOR ANY CLAIM, DAMAGES OR

- \* OTHER LIABILITY, WHETHER IN AN ACTION OF CONTRACT, TORT OR OTHERWISE,
- \* ARISING FROM, OUT OF OR IN CONNECTION WITH THE SOFTWARE OR THE USE OR OTHER
- \* DEALINGS IN THE SOFTWARE.
- \*

\* Authors: Rickard E. (Rik) Faith <faith@valinux.com>

\*

\*/

Found in path(s):

\* /opt/cola/permits/1314852927\_1654512007.580567/0/libdrm-2-4-71-tar-bz2/libdrm-2.4.71/tests/drmstat.c No license file was found, but licenses were detected in source scan.

/\*\*\*\*\*\*\*\*\*\*\*\*\*\*\*\*\*\*\*\*\*\*\*\*\*\*\*\*\*\*\*\*\*\*\*\*\*\*\*\*\*\*\*\*\*\*\*\*\*\*\*\*\*\*\*\*\*\*\*\*\*\*\*\*\*\*\*\*\*\*\*\*\*\*

\*

\* Copyright 2006 Tungsten Graphics, Inc., Bismarck, ND. USA.

\* All Rights Reserved.

\*

\* Permission is hereby granted, free of charge, to any person obtaining a

\* copy of this software and associated documentation files (the

\* "Software"), to deal in the Software without restriction, including

\* without limitation the rights to use, copy, modify, merge, publish,

\* distribute, sub license, and/or sell copies of the Software, and to

\* permit persons to whom the Software is furnished to do so, subject to

\* the following conditions:

\*

\* THE SOFTWARE IS PROVIDED "AS IS", WITHOUT WARRANTY OF ANY KIND, EXPRESS OR \* IMPLIED, INCLUDING BUT NOT LIMITED TO THE WARRANTIES OF MERCHANTABILITY, \* FITNESS FOR A PARTICULAR PURPOSE AND NON-INFRINGEMENT. IN NO EVENT SHALL \* THE COPYRIGHT HOLDERS, AUTHORS AND/OR ITS SUPPLIERS BE LIABLE FOR ANY CLAIM, \* DAMAGES OR OTHER LIABILITY, WHETHER IN AN ACTION OF CONTRACT, TORT OR \* OTHERWISE, ARISING FROM, OUT OF OR IN CONNECTION WITH THE SOFTWARE OR THE \* USE OR OTHER DEALINGS IN THE SOFTWARE.

\*

\* The above copyright notice and this permission notice (including the

\* next paragraph) shall be included in all copies or substantial portions

\* of the Software.

```
*/
```
Found in path(s):

\* /opt/cola/permits/1314852927\_1654512007.580567/0/libdrm-2-4-71-tar-bz2/libdrm-2.4.71/libdrm\_lists.h

No license file was found, but licenses were detected in source scan.

/\*

\* Copyright 2000 Precision Insight, Inc., Cedar Park, Texas.

\* Copyright 2000 VA Linux Systems, Inc., Sunnyvale, California.

\* All rights reserved.

- \*
- \* Permission is hereby granted, free of charge, to any person obtaining a
- \* copy of this software and associated documentation files (the "Software"),
- \* to deal in the Software without restriction, including without limitation
- \* the rights to use, copy, modify, merge, publish, distribute, sublicense,
- \* and/or sell copies of the Software, and to permit persons to whom the
- \* Software is furnished to do so, subject to the following conditions:

\*

- \* The above copyright notice and this permission notice (including the next
- \* paragraph) shall be included in all copies or substantial portions of the
- \* Software.
- \*

\* THE SOFTWARE IS PROVIDED "AS IS", WITHOUT WARRANTY OF ANY KIND, EXPRESS OR \* IMPLIED, INCLUDING BUT NOT LIMITED TO THE WARRANTIES OF MERCHANTABILITY, \* FITNESS FOR A PARTICULAR PURPOSE AND NONINFRINGEMENT. IN NO EVENT SHALL \* PRECISION INSIGHT AND/OR ITS SUPPLIERS BE LIABLE FOR ANY CLAIM, DAMAGES OR \* OTHER LIABILITY, WHETHER IN AN ACTION OF CONTRACT, TORT OR OTHERWISE, \* ARISING FROM, OUT OF OR IN CONNECTION WITH THE SOFTWARE OR THE USE OR OTHER \* DEALINGS IN THE SOFTWARE.

- \*
- \* Authors:
- \* Gareth Hughes <gareth@valinux.com>
- \* Kevin E. Martin <martin@valinux.com>
- \*/

Found in path(s):

\* /opt/cola/permits/1314852927\_1654512007.580567/0/libdrm-2-4-71-tar-bz2/libdrm-

2.4.71/include/drm/r128\_drm.h

No license file was found, but licenses were detected in source scan.

/\* xf86drmRandom.c -- "Minimal Standard" PRNG Implementation

\* Created: Mon Apr 19 08:28:13 1999 by faith@precisioninsight.com

\*

```
* Copyright 1999 Precision Insight, Inc., Cedar Park, Texas.
```
\* All Rights Reserved.

- \*
- \* Permission is hereby granted, free of charge, to any person obtaining a
- \* copy of this software and associated documentation files (the "Software"),
- \* to deal in the Software without restriction, including without limitation
- \* the rights to use, copy, modify, merge, publish, distribute, sublicense,
- \* and/or sell copies of the Software, and to permit persons to whom the
- \* Software is furnished to do so, subject to the following conditions:

\*

\* The above copyright notice and this permission notice (including the next

\* paragraph) shall be included in all copies or substantial portions of the

\* Software.

\*

\* THE SOFTWARE IS PROVIDED "AS IS", WITHOUT WARRANTY OF ANY KIND, EXPRESS OR \* IMPLIED,

INCLUDING BUT NOT LIMITED TO THE WARRANTIES OF MERCHANTABILITY,

\* FITNESS FOR A PARTICULAR PURPOSE AND NONINFRINGEMENT. IN NO EVENT SHALL

\* PRECISION INSIGHT AND/OR ITS SUPPLIERS BE LIABLE FOR ANY CLAIM, DAMAGES OR

\* OTHER LIABILITY, WHETHER IN AN ACTION OF CONTRACT, TORT OR OTHERWISE,

\* ARISING FROM, OUT OF OR IN CONNECTION WITH THE SOFTWARE OR THE USE OR OTHER

\* DEALINGS IN THE SOFTWARE.

\*

\* Authors: Rickard E. (Rik) Faith <faith@valinux.com>

\*

\* DESCRIPTION

\*

\* This file contains a simple, straightforward implementation of the Park

\* & Miller "Minimal Standard" PRNG [PM88, PMS93], which is a Lehmer

\* multiplicative linear congruential generator (MLCG) with a period of

 $* 2^31-1.$ 

\*

\* This implementation is intended to provide a reliable, portable PRNG

\* that is suitable for testing a hash table implementation and for

\* implementing skip lists.

\* FUTURE ENHANCEMENTS

\*

\*

\* If initial seeds are not selected randomly, two instances of the PRNG

\* can be correlated.

[Knuth81, pp. 32-33] describes a shuffling technique

\* that can eliminate this problem.

\*

\* If PRNGs are used for simulation, the period of the current

\* implementation may be too short. [LE88] discusses methods of combining

\* MLCGs to produce much longer periods, and suggests some alternative

\* values for A and M. [LE90 and Sch92] also provide information on

\* long-period PRNGs.

\*

\* REFERENCES

\*

\* [Knuth81] Donald E. Knuth. The Art of Computer Programming. Volume 2:

\* Seminumerical Algorithms. Reading, Massachusetts: Addison-Wesley, 1981.

\*

\* [LE88] Pierre L'Ecuyer. "Efficient and Portable Combined Random Number

\* Generators". CACM 31(6), June 1988, pp. 742-774.

\*

```
* [LE90] Pierre L'Ecuyer. "Random Numbers for Simulation". CACM 33(10,
* October 1990, pp. 85-97.
*
* [PM88] Stephen K. Park and Keith W. Miller. "Random Number Generators:
* Good Ones are Hard to Find". CACM 31(10), October 1988, pp. 1192-1201.
*
* [Sch92] Bruce Schneier. "Pseudo-Ransom Sequence
 Generator for 32-Bit
* CPUs". Dr. Dobb's Journal 17(2), February 1992, pp. 34, 37-38, 40.
*
* [PMS93] Stephen K. Park, Keith W. Miller, and Paul K. Stockmeyer. In
* "Technical Correspondence: Remarks on Choosing and Implementing Random
* Number Generators". CACM 36(7), July 1993, pp. 105-110.
*
*/
```
Found in path(s):

```
* /opt/cola/permits/1314852927_1654512007.580567/0/libdrm-2-4-71-tar-bz2/libdrm-2.4.71/xf86drmRandom.c
* /opt/cola/permits/1314852927_1654512007.580567/0/libdrm-2-4-71-tar-bz2/libdrm-2.4.71/tests/random.c
```
# **1.50 fmt 3.3**

## **1.50.1 Available under license :**

No license file was found, but licenses were detected in source scan.

// All rights reserved. // All Rights Reserved

Found in path(s):

\* /opt/cola/permits/1314855462\_1654502757.5758297/0/fmt-tar-gz/fmt/api/fmt/ranges.hpp No license file was found, but licenses were detected in source scan.

/\*

Formatting library for C++

Copyright (c) 2012 - present, Victor Zverovich

Permission is hereby granted, free of charge, to any person obtaining a copy of this software and associated documentation files (the "Software"), to deal in the Software without restriction, including without limitation the rights to use, copy, modify, merge, publish, distribute, sublicense, and/or sell copies of the Software, and to permit persons to whom the Software is furnished to do so, subject to the following conditions:

The above copyright notice and this permission notice shall be included in all copies or substantial portions of the Software.

THE SOFTWARE IS PROVIDED "AS IS", WITHOUT WARRANTY OF ANY KIND, EXPRESS OR IMPLIED, INCLUDING BUT NOT LIMITED TO THE WARRANTIES OF MERCHANTABILITY, FITNESS FOR A PARTICULAR PURPOSE AND NONINFRINGEMENT. IN NO EVENT SHALL THE AUTHORS OR COPYRIGHT HOLDERS BE LIABLE FOR ANY CLAIM, DAMAGES OR OTHER LIABILITY, WHETHER IN AN ACTION

OF CONTRACT, TORT OR OTHERWISE, ARISING FROM, OUT OF OR IN CONNECTION WITH THE SOFTWARE OR THE USE OR OTHER DEALINGS IN THE SOFTWARE.

--- Optional exception to the license ---

As an exception, if, as a result of your compiling your source code, portions of this Software are embedded into a machine-executable object form of such source code, you may redistribute such embedded portions in such object form without including the above copyright and permission notices.

\*/

// A public domain branchless UTF-8 decoder by Christopher Wellons:

Found in path(s):

\* /opt/cola/permits/1314855462\_1654502757.5758297/0/fmt-tar-gz/fmt/api/fmt/format.hpp No license file was found, but licenses were detected in source scan.

// All rights reserved.

Found in path(s):

- \* /opt/cola/permits/1314855462\_1654502757.5758297/0/fmt-tar-gz/fmt/api/fmt/locale.hpp
- \* /opt/cola/permits/1314855462\_1654502757.5758297/0/fmt-tar-gz/fmt/api/fmt/core.hpp
- \* /opt/cola/permits/1314855462\_1654502757.5758297/0/fmt-tar-gz/fmt/api/fmt/format-inl.hpp
- \* /opt/cola/permits/1314855462\_1654502757.5758297/0/fmt-tar-gz/fmt/api/fmt/chrono.hpp
- \* /opt/cola/permits/1314855462\_1654502757.5758297/0/fmt-tar-gz/fmt/format.cpp
- \* /opt/cola/permits/1314855462\_1654502757.5758297/0/fmt-tar-gz/fmt/api/fmt/compile.hpp

## **1.51 libsanitizer 8.3.0**

### **1.51.1 Available under license :**

No license file was found, but licenses were detected in source scan.

// Copyright 2014 The Chromium Authors. All rights reserved.

Found in path(s):

\* /opt/cola/permits/1314856103\_1670491969.4531121/0/sanitizers-tar-gz/sanitizer\_options.cc

\* /opt/cola/permits/1314856103\_1670491969.4531121/0/sanitizers-tar-gz/tsan\_suppressions.cc No license file was found, but licenses were detected in source scan.

// Copyright 2015 The Chromium Authors. All rights reserved.

Found in path(s):

\* /opt/cola/permits/1314856103\_1670491969.4531121/0/sanitizers-tar-gz/lsan\_suppressions.cc

\* /opt/cola/permits/1314856103\_1670491969.4531121/0/sanitizers-tar-gz/asan\_suppressions.cc

# **1.52 effective-tld-names 2.4**

## **1.52.1 Available under license :**

No license file was found, but licenses were detected in source scan.

### %{

// Copyright 2012 The Chromium Authors. All rights reserved.

// Use of this source code is governed by a BSD-style license that can be // found in the LICENSE file.

// This file is generated by net/tools/tld\_cleanup/. // DO NOT MANUALLY EDIT! %} struct DomainRule { int name\_offset; int type; // flags: 1: exception, 2: wildcard, 4: private }; %% 0.bg, 0 001www.com, 4 0e.vc, 4 0emm.com, 6 1.bg, 0 12hp.at, 4 12hp.ch, 4 12hp.de, 4 1337.pictures, 4 16-b.it, 4 1kapp.com, 4 2.bg, 0 2000.hu, 0 2038.io, 4 2ix.at, 4 2ix.ch, 4 2ix.de, 4 3.bg, 0 32-b.it, 4 3utilities.com, 4 4.bg, 0 4lima.at, 4 4lima.ch, 4 4lima.de, 4 4u.com, 4

5.bg, 0 6.bg, 0 611.to, 4 64-b.it, 4 7.bg, 0 8.bg, 0 9.bg, 0 9guacu.br, 0 a.bg, 0 a.prod.fastly.net, 4 a.run.app, 4 a.se, 0 a.ssl.fastly.net, 4 aa.no, 0 aaa, 0 aaa.pro, 0 aarborte.no, 0 aarp, 0 ab.ca, 0 abarth, 0 abashiri.hokkaido.jp, 0 abb, 0 abbott, 0 abbvie, 0 abc, 0 abc.br, 0 abeno.osaka.jp, 0 abiko.chiba.jp, 0 abira.hokkaido.jp, 0 abkhazia.su, 4 able, 0 abo.pa, 0 abogado, 0 abr.it, 0 abruzzo.it, 0 abu.yamaguchi.jp, 0 abudhabi, 0 ac, 0 ac.ae, 0 ac.at, 0 ac.be, 0 ac.ci, 0 ac.cn, 0 ac.cr, 0 ac.cy, 0 ac.fj, 0 ac.gn, 0
ac.gov.br, 0 ac.id, 0 ac.il, 0 ac.im, 0 ac.in, 0 ac.ir, 0 ac.jp, 0 ac.ke, 0 ac.kr, 0 ac.leg.br, 4 ac.lk, 0 ac.ls, 0 ac.ma, 0 ac.me, 0 ac.mu, 0 ac.mw, 0 ac.mz, 0 ac.ni, 0 ac.nz, 0 ac.pa, 0 ac.pr, 0 ac.rs, 0 ac.ru, 4 ac.rw, 0 ac.se, 0 ac.sz, 0 ac.th, 0 ac.tj, 0 ac.tz, 0 ac.ug, 0 ac.uk, 0 ac.vn, 0 ac.za, 0 ac.zm, 0 ac.zw, 0 aca.pro, 0 academia.bo, 0 academy, 0 academy.museum, 0 accenture, 0 accesscam.org, 4 accident-investigation.aero, 0 accident-prevention.aero, 0 accountant, 0 accountants, 0 acct.pro, 0 achi.nagano.jp, 0 aco, 0

act.au, 0 act.edu.au, 0 actor, 0 ad, 0 ad.jp, 0 adac, 0 adachi.tokyo.jp, 0 adm.br, 0 adobeaemcloud.com, 4 adobeaemcloud.net, 4 ads, 0 adult, 0 adult.ht, 0 adv.br, 0 adv.mz, 0 advisor.ws, 6 adygeya.ru, 4 adygeya.su, 4 ae, 0 ae.org, 4 aeg, 0 aejrie.no, 0 aero, 0 aero.mv, 0 aero.tt, 0 aerobatic.aero, 0 aeroclub.aero, 0 aerodrome.aero, 0 aeroport.fr, 0 aetna, 0 af, 0 afamilycompany, 0 afjord.no, 0 afl, 0 africa, 0 africa.com, 4 ag, 0 ag.it, 0 aga.niigata.jp, 0 agakhan, 0 agano.niigata.jp, 0 agdenes.no, 0 agematsu.nagano.jp, 0 agency, 0 agents.aero, 0 agr.br, 0 agrar.hu, 0

agric.za, 0 agriculture.museum, 0 agrigento.it, 0 agrinet.tn, 0 agro.bo, 0 agro.pl, 0 aguni.okinawa.jp, 0 ah.cn, 0 ah.no, 0 ai, 0 aibetsu.hokkaido.jp, 0 aichi.jp, 0 aid.pl, 0 aig, 0 aikawa.kanagawa.jp, 0 ainan.ehime.jp, 0 aioi.hyogo.jp, 0 aip.ee, 0 air-surveillance.aero, 0 air-traffic-control.aero, 0 air.museum, 0 airbus, 0 aircraft.aero, 0 airforce, 0 airguard.museum, 0 airline.aero, 0 airport.aero, 0 airtel, 0 airtraffic.aero, 0 aisai.aichi.jp, 0 aisho.shiga.jp, 0 aizubange.fukushima.jp, 0 aizumi.tokushima.jp, 0 aizumisato.fukushima.jp, 0 aizuwakamatsu.fukushima.jp, 0 aju.br, 0 ak.us, 0 akabira.hokkaido.jp, 0 akagi.shimane.jp, 0 akaiwa.okayama.jp, 0 akashi.hyogo.jp, 0 akdn, 0 aki.kochi.jp, 0 akiruno.tokyo.jp, 0 akishima.tokyo.jp, 0 akita.akita.jp, 0 akita.jp, 0

akkeshi.hokkaido.jp, 0 aknoluokta.no, 0 ako.hyogo.jp, 0 akrehamn.no, 0 aktyubinsk.su, 4 akune.kagoshima.jp, 0 al, 0 al.eu.org, 4 al.gov.br, 0 al.it, 0 al.leg.br, 4 al.no, 0 al.us, 0 alabama.museum, 0 alaheadju.no, 0 aland.fi, 0 alaska.museum, 0 alces.network, 6 alessandria.it, 0 alesund.no, 0 alfaromeo, 0 algard.no, 0 alibaba, 0 alipay, 0 allfinanz, 0 allstate, 0 ally, 0 alp1.ae.flow.ch, 4 alpha-myqnapcloud.com, 4 alpha.bounty-full.com, 4 alsace, 0 alstahaug.no, 0 alstom, 0 alt.za, 0 alta.no, 0 altervista.org, 4 alto-adige.it, 0 altoadige.it, 0 alvdal.no, 0 alwaysdata.net, 4 am, 0 am.br, 0 am.gov.br, 0 am.leg.br, 4 ama.aichi.jp, 0 ama.shimane.jp, 0 amagasaki.hyogo.jp, 0 amakusa.kumamoto.jp, 0

amami.kagoshima.jp, 0 amazon, 0 amber.museum, 0 ambulance.aero, 0 ambulance.museum, 0 american.museum, 0 americana.museum, 0 americanantiques.museum, 0 americanart.museum, 0 americanexpress, 0 americanfamily, 0 amex, 0 amfam, 0 ami.ibaraki.jp, 0 amica, 0 amli.no, 0 amot.no, 0 ams.cloudswitches.com, 4 ams1.jls.docktera.net, 4 amsterdam, 0 amsterdam.museum, 0 amsw.nl, 4 amusement.aero, 0 an.it, 0 analytics, 0 anamizu.ishikawa.jp, 0 anan.nagano.jp, 0 anan.tokushima.jp, 0 anani.br, 0 ancona.it, 0 and.mom, 4 and.museum, 0 andasuolo.no, 0 andebu.no, 0 ando.nara.jp, 0 andoy.no, 0 andria-barletta-trani.it, 0 andria-trani-barletta.it, 0 andriabarlettatrani.it, 0 andriatranibarletta.it, 0 android, 0 anjo.aichi.jp, 0 ann-arbor.mi.us, 0 annaka.gunma.jp, 0 annefrank.museum, 0 anpachi.gifu.jp, 0 anquan, 0

anthro.museum, 0 anthropology.museum, 0 antiques.museum, 0 anz, 0 ao, 0 ao.it, 0 aogaki.hyogo.jp, 0 aogashima.tokyo.jp, 0 aoki.nagano.jp, 0 aol, 0 aomori.aomori.jp, 0 aomori.jp, 0 aosta-valley.it, 0 aosta.it, 0 aostavalley.it, 0 aoste.it, 0 ap-northeast-1.elasticbeanstalk.com, 4 ap-northeast-2.elasticbeanstalk.com, 4 ap-northeast-3.elasticbeanstalk.com, 4 ap-south-1.elasticbeanstalk.com, 4 ap-southeast-1.elasticbeanstalk.com, 4 ap-southeast-2.elasticbeanstalk.com, 4 ap.gov.br, 0 ap.gov.pl, 0 ap.it, 0 ap.leg.br, 4 aparecida.br, 0 apartments, 0 api.stdlib.com, 4 apigee.io, 4 app, 0 app.banzaicloud.io, 4 app.br, 0 app.gp, 4 app.lmpm.com, 4 app.os.fedoraproject.org, 4 app.os.stg.fedoraproject.org, 4 app.render.com, 4 appchizi.com, 4 appengine.flow.ch, 4 apple, 0 applicationcloud.io, 4 applinzi.com, 4 apps.fbsbx.com, 4 apps.lair.io, 4 appspot.com, 4 aprendemas.cl, 0

aq, 0 aq.it, 0 aquarelle, 0 aquarium.museum, 0 aquila.it, 0 ar, 0 ar.com, 4 ar.it, 0 ar.us, 0 arab, 0 arai.shizuoka.jp, 0 arakawa.saitama.jp, 0 arakawa.tokyo.jp, 0 aramco, 0 arao.kumamoto.jp, 0 arboretum.museum, 0 archaeological.museum, 0 archaeology.museum, 0 archi, 0 architecture.museum, 0 ardal.no, 0 aremark.no, 0 arendal.no, 0 arezzo.it, 0 ariake.saga.jp, 0 arida.wakayama.jp, 0 aridagawa.wakayama.jp, 0 arita.saga.jp, 0 arkhangelsk.su, 4 armenia.su, 4 army, 0 arna.no, 0 arpa, 0 arq.br, 0 art, 0 art.br, 0 art.do, 0 art.dz, 0 art.ht, 0 art.museum, 0 art.pl, 4 art.sn, 0 artanddesign.museum, 0 artcenter.museum, 0 artdeco.museum, 0 arte, 0 arte.bo, 0

arteducation.museum, 0 artgallery.museum, 0 arts.co, 0 arts.museum, 0 arts.nf, 0 arts.ro, 0 arts.ve, 0 artsandcrafts.museum, 0 arvo.network, 4 as, 0 as.us, 0 asago.hyogo.jp, 0 asahi.chiba.jp, 0 asahi.ibaraki.jp, 0 asahi.mie.jp, 0 asahi.nagano.jp, 0 asahi.toyama.jp, 0 asahi.yamagata.jp, 0 asahikawa.hokkaido.jp, 0 asaka.saitama.jp, 0 asakawa.fukushima.jp, 0 asakuchi.okayama.jp, 0 asaminami.hiroshima.jp, 0 ascoli-piceno.it, 0 ascolipiceno.it, 0 asda, 0 aseral.no, 0 ashgabad.su, 4 ashibetsu.hokkaido.jp, 0 ashikaga.tochigi.jp, 0 ashiya.fukuoka.jp, 0 ashiya.hyogo.jp, 0 ashoro.hokkaido.jp, 0 asia, 0 asker.no, 0 askim.no, 0 askoy.no, 0 askvoll.no, 0 asmatart.museum, 0 asn.au, 0 asn.lv, 0 asnes.no, 0 aso.kumamoto.jp, 0 ass.km, 0 assabu.hokkaido.jp, 0 assassination.museum, 0 assisi.museum, 0 assn.lk, 0

asso.bj, 0 asso.ci, 0 asso.dz, 0 asso.eu.org, 4 asso.fr, 0 asso.gp, 0 asso.ht, 0 asso.km, 0 asso.mc, 0 asso.nc, 0 asso.re, 0 associates, 0 association.aero, 0 association.museum, 0 asti.it, 0 astronomy.museum, 0 asuke.aichi.jp, 0 at, 0 at-band-camp.net, 4 at.eu.org, 4 at.it, 0 at.md, 4 at.vg, 4 atami.shizuoka.jp, 0 ath.cx, 4 athleta, 0 atl.jelastic.vps-host.net, 4 atlanta.museum, 0 atm.pl, 0 ato.br, 0 atsugi.kanagawa.jp, 0 atsuma.hokkaido.jp, 0 attorney, 0 au, 0 au.cloudswitches.com, 4 au.eu.org, 4 auction, 0 audi, 0 audible, 0 audio, 0 audnedaln.no, 0 augustow.pl, 0 aukra.no, 0 aure.no, 0 aurland.no, 0 aurskog-holand.no, 0 aus.basketball, 4

auspost, 0 austevoll.no, 0 austin.museum, 0 australia.museum, 0 austrheim.no, 0 author, 0 author.aero, 0 auto, 0 auto.pl, 0 automotive.museum, 0 autos, 0 av.it, 0 av.tr, 0 avellino.it, 0 averoy.no, 0 avianca, 0 aviation.museum, 0 avocat.fr, 0 avocat.pro, 0 avoues.fr, 0 aw, 0 awaji.hyogo.jp, 0 awdev.ca, 6 aws, 0 awsmppl.com, 4 ax, 0 axa, 0 axis.museum, 0 aya.miyazaki.jp, 0 ayabe.kyoto.jp, 0 ayagawa.kagawa.jp, 0 ayase.kanagawa.jp, 0 az, 0 az.us, 0 azerbaijan.su, 4 azimuth.network, 4 azumino.nagano.jp, 0 azure, 0 azure-mobile.net, 4 azurecontainer.io, 6 azurestaticapps.net, 4 azurewebsites.net, 4 b-data.io, 4 b.bg, 0 b.br, 0 b.se, 0 b.ssl.fastly.net, 4

ba, 0 ba.gov.br, 0 ba.it, 0 ba.leg.br, 4 babia-gora.pl, 0 baby, 0 backplaneapp.io, 4 backyards.banzaicloud.io, 6 badaddja.no, 0 badajoz.museum, 0 baghdad.museum, 0 bahcavuotna.no, 0 bahccavuotna.no, 0 bahn.museum, 0 baidar.no, 0 baidu, 0 bajddar.no, 0 balashov.su, 4 balat.no, 0 bale.museum, 0 balena-devices.com, 4 balestrand.no, 0 ballangen.no, 0 ballooning.aero, 0 balsan-sudtirol.it, 0 balsan-suedtirol.it, 0 balsan.it, 0 balsfjord.no, 0 baltimore.museum, 0 bamble.no, 0 banamex, 0 bananarepublic, 0 band, 0 bandai.fukushima.jp, 0 bando.ibaraki.jp, 0 bank, 0 banzai.cloud, 6 bar, 0 bar.pro, 0 bar0.net, 4 bar1.net, 4 bar2.net, 4 barcelona, 0 barcelona.museum, 0 barclaycard, 0 barclays, 0 bardu.no, 0 barefoot, 0

bargains, 0 bari.it, 0 barletta-trani-andria.it, 0 barlettatraniandria.it, 0 barreau.bj, 0 barrel-of-knowledge.info, 4 barrell-of-knowledge.info, 4 barsy.bg, 4 barsy.ca, 4 barsy.club, 4 barsy.co.uk, 4 barsy.de, 4 barsy.eu, 4 barsy.in, 4 barsy.info, 4 barsy.io, 4 barsy.me, 4 barsy.menu, 4 barsy.mobi, 4 barsy.net, 4 barsy.online, 4 barsy.org, 4 barsy.pro, 4 barsy.pub, 4 barsy.shop, 4 barsy.site, 4 barsy.support, 4 barsy.uk, 4 barsycenter.com, 4 barsyonline.co.uk, 4 barsyonline.com, 4 barueri.br, 0 barum.no, 0 bas.it, 0 baseball, 0 baseball.museum, 0 basel.museum, 0 bashkiria.ru, 4 bashkiria.su, 4 basicserver.io, 4 basilicata.it, 0 basketball, 0 baths.museum, 0 bato.tochigi.jp, 0 batsfjord.no, 0 bauern.museum, 0 bauhaus, 0

bayern, 0 bb, 0 bbc, 0 bbs.tr, 0 bbt, 0 bbva, 0 bc.ca, 0 bc.platform.sh, 4 bcg, 0 bci.dnstrace.pro, 4 bcn, 0 bd, 2 bd.se, 0 be, 0 be.ax, 4 be.eu.org, 4 be.gy, 4 bearalvahki.no, 0 beardu.no, 0 beats, 0 beauty, 0 beauxarts.museum, 0 bedzin.pl, 0 beeldengeluid.museum, 0 beep.pl, 4 beer, 0 beiarn.no, 0 bel.tr, 0 belau.pw, 0 belem.br, 0 bellevue.museum, 0 belluno.it, 0 benevento.it, 0 bentley, 0 beppu.oita.jp, 0 berg.no, 0 bergamo.it, 0 bergbau.museum, 0 bergen.no, 0 berkeley.museum, 0 berlevag.no, 0 berlin, 0 berlin.museum, 0 bern.museum, 0 beskidy.pl, 0 best, 0 bestbuy, 0

bet, 0 beta.bounty-full.com, 4 betainabox.com, 4 better-than.tv, 4 bf, 0 bg, 0 bg.eu.org, 4 bg.it, 0 bh, 0 bharti, 0 bhz.br, 0 bi, 0 bi.it, 0 bialowieza.pl, 0 bialystok.pl, 0 bib.br, 0 bibai.hokkaido.jp, 0 bible, 0 bible.museum, 0 bid, 0 biei.hokkaido.jp, 0 bielawa.pl, 0 biella.it, 0 bieszczady.pl, 0 bievat.no, 0 bifuka.hokkaido.jp, 0 bihoro.hokkaido.jp, 0 bike, 0 bilbao.museum, 0 bill.museum, 0 bindal.no, 0 bing, 0 bingo, 0 bio, 0 bio.br, 0 bip.sh, 4 bir.ru, 4 biratori.hokkaido.jp, 0 birdart.museum, 0 birkenes.no, 0 birthplace.museum, 0 bitbridge.net, 4 biz, 0 biz.at, 4 biz.az, 0 biz.bb, 0 biz.cy, 0 biz.dk, 4

biz.et, 0 biz.fj, 0 biz.gl, 4 biz.id, 0 biz.ki, 0 biz.ls, 0 biz.mv, 0 biz.mw, 0 biz.ni, 0 biz.nr, 0 biz.pk, 0 biz.pl, 0 biz.pr, 0 biz.ss, 0 biz.tj, 0 biz.tr, 0 biz.tt, 0 biz.ua, 4 biz.vn, 0 biz.zm, 0 bizen.okayama.jp, 0 bj, 0 bj.cn, 0 bjarkoy.no, 0 bjerkreim.no, 0 bjugn.no, 0 bl.it, 0 black, 0 blackbaudcdn.net, 4 blackfriday, 0 blockbuster, 0 blog, 0 blog.bo, 0 blog.br, 0 blog.gt, 4 blog.kg, 4 blog.vu, 4 blogdns.com, 4 blogdns.net, 4 blogdns.org, 4 bloghp.id, 4 blogsite.org, 4 blogsite.xyz, 4 blogspot.ae, 4 blogspot.al, 4 blogspot.am, 4 blogspot.ba, 4

blogspot.be, 4 blogspot.bg, 4 blogspot.bj, 4 blogspot.ca, 4 blogspot.cf, 4 blogspot.ch, 4 blogspot.cl, 4 blogspot.co.at, 4 blogspot.co.id, 4 blogspot.co.il, 4 blogspot.co.ke, 4 blogspot.co.nz, 4 blogspot.co.uk, 4 blogspot.co.za, 4 blogspot.com, 4 blogspot.com.ar, 4 blogspot.com.au, 4 blogspot.com.br, 4 blogspot.com.by, 4 blogspot.com.co, 4 blogspot.com.cy, 4 blogspot.com.ee, 4 blogspot.com.eg, 4 blogspot.com.es, 4 blogspot.com.mt, 4 blogspot.com.ng, 4 blogspot.com.tr, 4 blogspot.com.uy, 4 blogspot.cv, 4 blogspot.cz, 4 blogspot.de, 4 blogspot.dk, 4 blogspot.fi, 4 blogspot.fr, 4 blogspot.gr, 4 blogspot.hk, 4 blogspot.hr, 4 blogspot.hu, 4 blogspot.ie, 4 blogspot.in, 4 blogspot.is, 4 blogspot.it, 4 blogspot.jp, 4 blogspot.kr, 4 blogspot.li, 4 blogspot.lt, 4 blogspot.lu, 4

blogspot.md, 4 blogspot.mk, 4 blogspot.mr, 4 blogspot.mx, 4 blogspot.my, 4 blogspot.nl, 4 blogspot.no, 4 blogspot.pe, 4 blogspot.pt, 4 blogspot.qa, 4 blogspot.re, 4 blogspot.ro, 4 blogspot.rs, 4 blogspot.ru, 4 blogspot.se, 4 blogspot.sg, 4 blogspot.si, 4 blogspot.sk, 4 blogspot.sn, 4 blogspot.td, 4 blogspot.tw, 4 blogspot.ug, 4 blogspot.vn, 4 blogsyte.com, 4 bloomberg, 0 bloxcms.com, 4 blue, 0 bm, 0 bmd.br, 0 bmoattachments.org, 4 bms, 0 bmw, 0 bn, 0 bn.it, 0 bnpparibas, 0 bnr.la, 4 bo, 0 bo.it, 0 bo.nordland.no, 0 bo.telemark.no, 0 boats, 0 boavista.br, 0 bodo.no, 0 boehringer, 0 bofa, 0 bokn.no, 0 boldlygoingnowhere.org, 4 boleslawiec.pl, 0

bolivia.bo, 0 bologna.it, 0 bolt.hu, 0 bolzano-altoadige.it, 0 bolzano.it, 0 bom, 0 bomlo.no, 0 bond, 0 bonn.museum,  $\theta$ boo, 0 book, 0 booking, 0 boomla.net, 4 bosch, 0 bostik, 0 boston, 0 boston.museum, 0 bot, 0 botanical.museum, 0 botanicalgarden.museum, 0 botanicgarden.museum, 0 botany.museum, 0 bounceme.net, 4 bounty-full.com, 4 boutique, 0  $box, 0$ boxfuse.io, 4 bozen-sudtirol.it, 0 bozen-suedtirol.it, 0 bozen.it, 0 bpl.biz, 4 bplaced.com, 4 bplaced.de, 4 bplaced.net, 4 br, 0 br.com, 4 br.it, 0 bradesco, 0 brand.se, 0 brandywinevalley.museum, 0 brasil.museum, 0 brasilia.me, 4 bremanger.no, 0 brescia.it, 0 bridgestone, 0 brindisi.it, 0 bristol.museum, 0

british.museum, 0 britishcolumbia.museum, 0 broadcast.museum, 0 broadway, 0 broke-it.net, 4 broker, 0 broker.aero, 0 bronnoy.no, 0 bronnoysund.no, 0 brother, 0 browsersafetymark.io, 4 brumunddal.no, 0 brunel.museum, 0 brussel.museum, 0 brussels, 0 brussels.museum, 0 bruxelles.museum, 0 bryansk.su, 4 bryne.no, 0 bs, 0 bs.it, 0 bsb.br, 0 bss.design, 4 bt, 0 bt.it, 0 bu.no, 0 budapest, 0 budejju.no, 0 bugatti, 0 build, 0 builders, 0 building.museum, 0 builtwithdark.com, 4 bukhara.su, 4 bulsan-sudtirol.it, 0 bulsan-suedtirol.it, 0 bulsan.it, 0 bungoono.oita.jp, 0 bungotakada.oita.jp, 0 bunkyo.tokyo.jp, 0 burghof.museum, 0 bus.museum, 0 busan.kr, 0 bushey.museum, 0 business, 0 buy, 0 buyshouses.net, 4

buzen.fukuoka.jp, 0 buzz, 0 bv, 0 bw, 0 by, 0 bydgoszcz.pl, 0 byen.site, 4 bygland.no, 0 bykle.no, 0 bytom.pl, 0 bz, 0 bz.it, 0 bzh, 0 bzz.dapps.earth, 6 c.bg, 0 c.cdn77.org, 4 c.la, 4 c.se, 0 c66.me, 4 ca, 0 ca-central-1.elasticbeanstalk.com, 4 ca.eu.org, 4 ca.it, 0 ca.na, 0 ca.reclaim.cloud, 4 ca.us, 0 caa.aero, 0 caa.li, 4 cab, 0 cable-modem.org, 4 cadaques.museum, 0 cafe, 0 cagliari.it, 0 cahcesuolo.no, 0 cal, 0 cal.it, 0 calabria.it, 0 california.museum, 0 call, 0 caltanissetta.it, 0 calvinklein, 0 cam, 0 cam.it, 0 cambridge.museum, 0 camdvr.org, 4 camera, 0 camp, 0 campania.it, 0

campidano-medio.it, 0 campidanomedio.it, 0 campinagrande.br, 0 campinas.br, 0 campobasso.it, 0 can.museum, 0 canada.museum, 0 cancerresearch, 0 canon, 0 capebreton.museum, 0 capetown, 0 capital, 0 capitalone, 0 car, 0 caravan, 0 carbonia-iglesias.it, 0 carboniaiglesias.it, 0 cards, 0 care, 0 career, 0 careers, 0 cargo.aero, 0 carrara-massa.it, 0 carraramassa.it, 0 carrd.co, 4 carrier.museum, 0 cars, 0 cartoonart.museum, 0 casa, 0 casacam.net, 4 casadelamoneda.museum, 0 case, 0 caseih, 0 caserta.it, 0 cash, 0 casino, 0 casino.hu, 0 castle.museum, 0 castres.museum, 0 cat, 0 cat.ax, 4 catania.it, 0 catanzaro.it, 0 catering, 0 catering.aero, 0 catholic, 0 catholic.edu.au, 0

caxias.br, 0 cb.it, 0 cba, 0 cbg.ru, 4 cbn, 0 cbre, 0 cbs, 0  $cc, 0$ cc.ak.us, 0 cc.al.us, 0 cc.ar.us, 0 cc.as.us, 0 cc.az.us, 0 cc.ca.us, 0 cc.co.us, 0 cc.ct.us, 0 cc.dc.us, 0 cc.de.us, 0 cc.fl.us, 0 cc.ga.us, 0 cc.gu.us, 0 cc.hi.us, 0 cc.hn, 4 cc.ia.us, 0 cc.id.us, 0 cc.il.us, 0 cc.in.us, 0 cc.ks.us, 0 cc.ky.us, 0 cc.la.us, 0 cc.ma.us, 0 cc.md.us, 0 cc.me.us, 0 cc.mi.us, 0 cc.mn.us, 0 cc.mo.us, 0 cc.ms.us, 0 cc.mt.us, 0 cc.na, 0 cc.nc.us, 0 cc.nd.us, 0 cc.ne.us, 0 cc.nh.us, 0 cc.nj.us, 0 cc.nm.us, 0 cc.nv.us, 0 cc.ny.us, 0

cc.oh.us, 0 cc.ok.us, 0 cc.or.us, 0 cc.pa.us, 0 cc.pr.us, 0 cc.ri.us, 0 cc.sc.us, 0 cc.sd.us, 0 cc.tn.us, 0 cc.tx.us, 0 cc.ua, 4 cc.ut.us, 0 cc.va.us, 0 cc.vi.us, 0 cc.vt.us, 0 cc.wa.us, 0 cc.wi.us, 0 cc.wv.us, 0 cc.wy.us, 0 cci.fr, 0 cd, 0 cd.eu.org, 4 cdn-edges.net, 4 cdn77-ssl.net, 4 ce.gov.br, 0 ce.it, 0 ce.leg.br, 4 ceb, 0 cechire.com, 4 celtic.museum, 0 center, 0 center.museum, 0 centralus.azurestaticapps.net, 4 ceo, 0 cern, 0 certification.aero, 0 certmgr.org, 4 cesena-forli.it, 0 cesenaforli.it, 0  $cf. 0$ cfa, 0 cfd, 0 cg, 0 ch, 0 ch.eu.org, 4 ch.it, 0 ch.tc, 4 ch.trendhosting.cloud, 4

chambagri.fr, 0 championship.aero, 0 chanel, 0 channel, 0 channelsdvr.net, 4 charity, 0 charter.aero, 0 chase, 0 chat, 0 chattanooga.museum, 0 cheap, 0 cheltenham.museum, 0 cherkassy.ua, 0 cherkasy.ua, 0 chernigov.ua, 0 chernihiv.ua, 0 chernivtsi.ua, 0 chernovtsy.ua, 0 chesapeakebay.museum, 0 chiba.jp, 0 chicago.museum, 0 chichibu.saitama.jp, 0 chieti.it, 0 chigasaki.kanagawa.jp, 0 chihayaakasaka.osaka.jp, 0 chijiwa.nagasaki.jp, 0 chikugo.fukuoka.jp, 0 chikuho.fukuoka.jp, 0 chikuhoku.nagano.jp, 0 chikujo.fukuoka.jp, 0 chikuma.nagano.jp, 0 chikusei.ibaraki.jp, 0 chikushino.fukuoka.jp, 0 chikuzen.fukuoka.jp, 0 children.museum, 0 childrens.museum, 0 childrensgarden.museum, 0 chimkent.su, 4 chino.nagano.jp, 0 chintai, 0 chippubetsu.hokkaido.jp, 0 chiropractic.museum, 0 chirurgiens-dentistes-en-france.fr, 4 chirurgiens-dentistes.fr, 0 chiryu.aichi.jp, 0 chita.aichi.jp, 0 chitose.hokkaido.jp, 0

chiyoda.gunma.jp, 0 chiyoda.tokyo.jp, 0 chizu.tottori.jp, 0 chocolate.museum, 0 chofu.tokyo.jp, 0 chonan.chiba.jp, 0 chosei.chiba.jp, 0 choshi.chiba.jp, 0 choyo.kumamoto.jp, 0 christiansburg.museum, 0 christmas, 0 chrome, 0 chtr.k12.ma.us, 0 chungbuk.kr, 0 chungnam.kr, 0 chuo.chiba.jp, 0 chuo.fukuoka.jp, 0 chuo.osaka.jp, 0 chuo.tokyo.jp, 0 chuo.yamanashi.jp, 0 church, 0 ci, 0 ci.it, 0 ciencia.bo, 0 cieszyn.pl, 0 cim.br, 0 cincinnati.museum, 0 cinema.museum, 0 cipriani, 0 circle, 0 circus.museum, 0 cisco, 0 ciscofreak.com, 4 cistron.nl, 4 citadel, 0 citi, 0 citic, 0 city, 0 city.hu, 0 city.kawasaki.jp, 1 city.kitakyushu.jp, 1 city.kobe.jp, 1 city.nagoya.jp, 1 city.sapporo.jp, 1 city.sendai.jp, 1 city.yokohama.jp, 1 cityeats, 0

civilaviation.aero, 0 civilisation.museum, 0 civilization.museum, 0 civilwar.museum, 0 ck, 2 ck.ua, 0 cl, 0 cl.it, 0 claims, 0 clan.rip, 4 cleaning, 0 cleverapps.io, 4 clic2000.net, 4 click, 0 clicketcloud.com, 4 clinic, 0 clinique, 0 clinton.museum, 0 clock.museum, 0 clothing, 0 cloud, 0 cloud-de.unispace.io, 4 cloud-fr1.unispace.io, 4 cloud.fedoraproject.org, 4 cloud.goog, 4 cloud.interhostsolutions.be, 4 cloud.jelastic.open.tim.it, 4 cloud.metacentrum.cz, 6 cloud.unispace.io, 4 cloud66.ws, 4 cloud66.zone, 4 cloudaccess.host, 4 cloudaccess.net, 4 cloudapp.net, 4 cloudapps.digital, 4 cloudcontrolapp.com, 4 cloudcontrolled.com, 4 cloudeity.net, 4 cloudera.site, 4 cloudfront.net, 4 cloudfunctions.net, 4 cloudjiffy.net, 4 cloudns.asia, 4 cloudns.biz, 4 cloudns.cc, 4 cloudns.club, 4 cloudns.eu, 4

cloudns.in, 4 cloudns.info, 4 cloudns.org, 4 cloudns.pro, 4 cloudns.pw, 4 cloudns.us, 4 cloudycluster.net, 4 club, 0 club.aero, 0 club.tw, 0 clubmed, 0 cm, 0 cn, 0 cn-north-1.eb.amazonaws.com.cn, 4 cn-northwest-1.eb.amazonaws.com.cn, 4 cn.com, 4 cn.eu.org, 4 cn.it, 0 cn.ua, 0 cn.vu, 4 cng.br, 0 cnpy.gdn, 4 cns.joyent.com, 6 cnt.br, 0 co, 0 co.ae, 0 co.ag, 0 co.am, 0 co.ao, 0 co.at, 0 co.bb, 0 co.bi, 0 co.bn, 4 co.business, 4 co.bw, 0 co.ca, 4 co.ci, 0 co.cl, 0 co.cm, 0 co.com, 4 co.cr, 0 co.cz, 4 co.dk, 4 co.education, 4 co.events, 4 co.financial, 4 co.gg, 0 co.gl, 0

co.gy, 0 co.hu, 0 co.id, 0 co.il, 0 co.im, 0 co.in, 0 co.ir, 0 co.it, 0 co.je, 0 co.jp, 0 co.ke, 0 co.kr, 0 co.krd, 4 co.lc, 0 co.ls, 0 co.ma, 0 co.me, 0 co.mg, 0 co.mu, 0 co.mw, 0 co.mz, 0 co.na, 0 co.network, 4 co.ni, 0 co.nl, 4 co.no, 4 co.nz, 0 co.om, 0 co.pl, 4 co.place, 4 co.pn, 0 co.pw, 0 co.ro, 4 co.rs, 0 co.rw, 0 co.st, 0 co.sz, 0 co.technology, 4 co.th, 0  $\cot j$ , 0 co.tm, 0  $\cot x$ , 0  $\cot z$ , 0 co.ua, 4 co.ug, 0 co.uk, 0 co.us, 0

co.uz, 0 co.ve, 0 co.vi, 0 co.za, 0 co.zm, 0 co.zw, 0 coach, 0 coal.museum, 0 coastaldefence.museum, 0 codes, 0 codespot.com, 4 cody.museum, 0 coffee, 0 cog.mi.us, 0 col.ng, 4 coldwar.museum, 0 collection.museum, 0 college, 0 collegefan.org, 4 cologne, 0 colonialwilliamsburg.museum, 0 coloradoplateau.museum, 0 columbia.museum, 0 columbus.museum, 0 com, 0 com.ac, 0 com.af, 0 com.ag, 0 com.ai, 0 com.al, 0 com.am, 0 com.ar, 0 com.au, 0 com.aw, 0 com.az, 0 com.ba, 0 com.bb, 0 com.bh, 0 com.bi, 0 com.bm, 0 com.bn, 0 com.bo, 0 com.br, 0 com.bs, 0 com.bt, 0 com.by, 0 com.bz, 0 com.ci, 0

com.cm, 0 com.cn, 0 com.co, 0 com.cu, 0 com.cw, 0 com.cy, 0 com.de, 4 com.dm, 0 com.do, 0 com.dz, 0 com.ec, 0 com.ee, 0 com.eg, 0 com.es, 0 com.et, 0 com.fj, 0 com.fm, 0 com.fr, 0 com.ge, 0 com.gh, 0 com.gi, 0 com.gl, 0 com.gn, 0 com.gp, 0 com.gr, 0 com.gt, 0 com.gu, 0 com.gy, 0 com.hk, 0 com.hn, 0 com.hr, 0 com.ht, 0 com.im, 0 com.io, 0 com.iq, 0 com.is, 0 com.jo, 0 com.kg, 0 com.ki, 0 com.km, 0 com.kp, 0 com.kw, 0 com.ky, 0 com.kz, 0 com.la, 0 com.lb, 0 com.lc, 0

com.lk, 0 com.lr, 0 com.lv, 0 com.ly, 0 com.mg, 0 com.mk, 0 com.ml, 0 com.mo, 0 com.ms, 0 com.mt, 0 com.mu, 0 com.mv, 0 com.mw, 0 com.mx, 0 com.my, 0 com.na, 0 com.nf, 0 com.ng, 0 com.ni, 0 com.nr, 0 com.om, 0 com.pa, 0 com.pe, 0 com.pf, 0 com.ph, 0 com.pk, 0 com.pl, 0 com.pr, 0 com.ps, 0 com.pt, 0 com.py, 0 com.qa, 0 com.re, 0 com.ro, 0 com.ru, 4 com.sa, 0 com.sb, 0 com.sc, 0 com.sd, 0 com.se, 4 com.sg, 0 com.sh, 0 com.sl, 0 com.sn, 0 com.so, 0 com.ss, 0 com.st, 0 com.sv, 0

com.sy, 0 com.tj, 0 com.tm, 0 com.tn, 0 com.to, 0 com.tr, 0 com.tt, 0 com.tw, 0 com.ua, 0 com.ug, 0 com.uy, 0 com.uz, 0 com.vc, 0 com.ve, 0 com.vi, 0 com.vn, 0 com.vu, 0 com.ws, 0 com.zm, 0 comcast, 0 commbank, 0 commune.am, 0 communication.museum, 0 communications.museum, 0 community, 0 community-pro.de, 4 community-pro.net, 4 community.museum, 0 como.it, 0 company, 0 compare, 0 compute-1.amazonaws.com, 6 compute.amazonaws.com, 6 compute.amazonaws.com.cn, 6 compute.estate, 6 computer, 0 computer.museum, 0 computerhistory.museum, 0 comsec, 0 condos, 0 conf.au, 0 conf.lv, 0 conf.se, 4 conference.aero, 0 conn.uk, 4 construction, 0 consulado.st, 0

consultant.aero, 0 consulting, 0 consulting.aero, 0 contact, 0 contagem.br, 0 contemporary.museum, 0 contemporaryart.museum, 0 contractors, 0 control.aero, 0 convent.museum, 0 cooking, 0 cookingchannel, 0 cool, 0 coop, 0 coop.br, 0 coop.ht, 0 coop.km, 0 coop.mv, 0 coop.mw, 0 coop.py, 0 coop.rw, 0 coop.tt, 0 cooperativa.bo, 0 copenhagen.museum, 0 copro.uk, 4 corporation.museum, 0 corsica, 0 corvette.museum, 0 cosenza.it, 0 costume.museum, 0 couchpotatofries.org, 4 couk.me, 4 council.aero, 0 country, 0 countryestate.museum, 0 county.museum, 0 coupon, 0 coupons, 0 courses, 0 coz.br, 0 cpa, 0 cpa.pro, 0 cq.cn, 0 cr, 0 cr.it, 0 cr.ua, 0 crafting.xyz, 4 crafts.museum, 0

cranbrook.museum, 0 crd.co, 4 creation.museum, 0 credit, 0 creditcard, 0 creditunion, 0 cremona.it, 0 crew.aero, 0 cri.br, 0 cri.nz, 0 cricket, 0 crimea.ua, 0 crotone.it, 0 crown, 0 crs, 0 cruise, 0 cruises, 0 cryptonomic.net, 6 cs.it, 0 csc, 0 csx.cc, 4 ct.it, 0 ct.us, 0 cu, 0 cuiaba.br, 0 cuisinella, 0 cultural.museum, 0 culturalcenter.museum, 0 culture.museum, 0 cuneo.it, 0 cupcake.is, 4 curitiba.br, 0 curv.dev, 4 cust.dev.thingdust.io, 4 cust.disrec.thingdust.io, 4 cust.prod.thingdust.io, 4 cust.retrosnub.co.uk, 4 cust.testing.thingdust.io, 4 custom.metacentrum.cz, 4 customer-oci.com, 6 customer.enonic.io, 4 customer.mythic-beasts.com, 4 customer.speedpartner.de, 4 cv, 0 cv.ua, 0 cw, 0 cx, 0

cx.ua, 4 cy, 0 cy.eu.org, 4 cya.gg, 4 cyber.museum, 0 cymru, 0 cymru.museum, 0 cyon.link, 4 cyon.site, 4 cyou, 0 cz, 0 cz.eu.org, 4 cz.it, 0 czeladz.pl, 0 czest.pl, 0 d.bg, 0 d.gv.vc, 4 d.se, 0 dabur, 0 dad, 0 daegu.kr, 0 daejeon.kr, 0 daemon.panel.gg, 4 dagestan.ru, 4 dagestan.su, 4 daigo.ibaraki.jp, 0 daisen.akita.jp, 0 daito.osaka.jp, 0 daiwa.hiroshima.jp, 0 dali.museum, 0 dallas.museum, 0 damnserver.com, 4 dance, 0 daplie.me, 4 dapps.earth, 6 data, 0 database.museum, 0 date, 0 date.fukushima.jp, 0 date.hokkaido.jp, 0 dating, 0 datsun, 0 dattolocal.com, 4 dattolocal.net, 4 dattorelay.com, 4 dattoweb.com, 4 davvenjarga.no, 0

davvesiida.no, 0 day, 0 dazaifu.fukuoka.jp, 0 dc.us, 0 dclk, 0 dd-dns.de, 4 ddns.me, 4 ddns.net, 4 ddnsfree.com, 4 ddnsgeek.com, 4 ddnsking.com, 4 ddnslive.com, 4 ddnss.de, 4 ddnss.org, 4 ddr.museum, 0 dds, 0 de, 0 de.com, 4 de.cool, 4 de.eu.org, 4 de.gt, 4 de.ls, 4 de.md, 4 de.trendhosting.cloud, 4 de.us, 0 deal, 0 dealer, 0 deals, 0 deatnu.no, 0 debian.net, 4 decorativearts.museum, 0 dedyn.io, 4 def.br, 0 defense.tn, 0 definima.io, 4 definima.net, 4 degree, 0 delaware.museum, 0 delivery, 0 dell, 0 dell-ogliastra.it, 0 dellogliastra.it, 0 delmenhorst.museum, 0 deloitte, 0 delta, 0 demo.datacenter.fi, 4 demo.jelastic.com, 4 democracia.bo, 0
democrat, 0 demon.nl, 4 denmark.museum, 0 dental, 0 dentist, 0 dep.no, 0 deporte.bo, 0 depot.museum, 0 des.br, 0 desa.id, 0 desi, 0 design, 0 design.aero, 0 design.museum, 0 det.br, 0 detroit.museum, 0 dev, 0 dev-myqnapcloud.com, 4 dev.adobeaemcloud.com, 6 dev.br, 0 dev.static.land, 4 dev.vu, 4 development.run, 4 devices.resinstaging.io, 4 df.gov.br, 0 df.leg.br, 4 dgca.aero, 0 dh.bytemark.co.uk, 4 dhl, 0 diadem.cloud, 4 diamonds, 0 dielddanuorri.no, 0 diet, 0 digital, 0 dinosaur.museum, 0 direct, 0 direct.quickconnect.to, 4 directory, 0 discount, 0 discourse.group, 4 discourse.team, 4 discover, 0 discovery.museum, 0 dish, 0 diskstation.eu, 4 diskstation.me, 4 diskstation.org, 4

diskussionsbereich.de, 4 ditchyourip.com, 4 divtasvuodna.no, 0 divttasvuotna.no, 0 diy, 0 dj, 0 dk, 0 dk.eu.org, 4 dlugoleka.pl, 0 dm, 0 dn.ua, 0 dnepropetrovsk.ua, 0 dni.us, 0 dnipropetrovsk.ua, 0 dnp, 0 dnsalias.com, 4 dnsalias.net, 4 dnsalias.org, 4 dnsdojo.com, 4 dnsdojo.net, 4 dnsdojo.org, 4 dnsfor.me, 4 dnshome.de, 4 dnsiskinky.com, 4 dnsking.ch, 4 dnsup.net, 4 dnsupdate.info, 4 dnsupdater.de, 4 do, 0 docs, 0 doctor, 0 does-it.net, 4 doesntexist.com, 4 doesntexist.org, 4 dog, 0 dolls.museum, 0 domains, 0 donetsk.ua, 0 donna.no, 0 donostia.museum, 0 dontexist.com, 4 dontexist.net, 4 dontexist.org, 4 doomdns.com, 4 doomdns.org, 4 dopaas.com, 4 doshi.yamanashi.jp, 0

dot, 0 dovre.no, 0 download, 0 dp.ua, 0 dr.na, 0 dr.tr, 0 drammen.no, 0 drangedal.no, 0 dray-dns.de, 4 drayddns.com, 4 draydns.de, 4 dreamhosters.com, 4 drive, 0 drobak.no, 0 drud.io, 4 drud.us, 4 dscloud.biz, 4 dscloud.me, 4 dscloud.mobi, 4 dsmynas.com, 4 dsmynas.net, 4 dsmynas.org, 4 dst.mi.us, 0 dtv, 0 dubai, 0 duck, 0 duckdns.org, 4 dunlop, 0 dupont, 0 durban, 0 durham.museum, 0 dvag, 0 dvr, 0 dvrcam.info, 4 dvrdns.org, 4 dweb.link, 6 dy.fi, 4 dyn-berlin.de, 4 dyn-ip24.de, 4 dyn-o-saur.com, 4 dyn-vpn.de, 4 dyn.cosidns.de, 4 dyn.ddnss.de, 4 dyn.home-webserver.de, 4 dyn53.io, 4 dynalias.com, 4 dynalias.net, 4 dynalias.org, 4

dynamic-dns.info, 4 dynamisches-dns.de, 4 dynathome.net, 4 dyndns-at-home.com, 4 dyndns-at-work.com, 4 dyndns-blog.com, 4 dyndns-free.com, 4 dyndns-home.com, 4 dyndns-ip.com, 4 dyndns-mail.com, 4 dyndns-office.com, 4 dyndns-pics.com, 4 dyndns-remote.com, 4 dyndns-server.com, 4 dyndns-web.com, 4 dyndns-wiki.com, 4 dyndns-work.com, 4 dyndns.biz, 4 dyndns.dappnode.io, 4 dyndns.ddnss.de, 4 dyndns.info, 4 dyndns.org, 4 dyndns.tv, 4 dyndns.ws, 4 dyndns1.de, 4 dynns.com, 4 dynserv.org, 4 dynu.net, 4 dynv6.net, 4 dynvpn.de, 4 dyroy.no, 0 dz, 0 e.bg, 0 e.se, 0 e12.ve, 0 e164.arpa, 0 e4.cz, 4 earth, 0 east-kazakhstan.su, 4 eastafrica.museum, 0 eastasia.azurestaticapps.net, 4 eastcoast.museum, 0 eastus2.azurestaticapps.net, 4 eat, 0 eating-organic.net, 4 eaton.mi.us, 0 ebetsu.hokkaido.jp, 0

ebina.kanagawa.jp, 0 ebino.miyazaki.jp, 0 ebiz.tw, 0 ec, 0 echizen.fukui.jp, 0 ecn.br, 0 eco, 0 eco.br, 0 ecologia.bo, 0 economia.bo, 0 ed.ao, 0 ed.ci, 0 ed.cr, 0 ed.jp, 0 ed.pw, 0 edeka, 0 edgeapp.net, 4 edgestack.me, 4 edogawa.tokyo.jp, 0 edu, 0 edu.ac, 0 edu.af, 0 edu.al, 0 edu.ar, 0 edu.au, 0 edu.az, 0 edu.ba, 0 edu.bb, 0 edu.bh, 0 edu.bi, 0 edu.bm, 0 edu.bn, 0 edu.bo, 0 edu.br, 0 edu.bs, 0 edu.bt, 0 edu.bz, 0 edu.ci, 0 edu.cn, 0 edu.co, 0 edu.cu, 0 edu.cw, 0 edu.dm, 0 edu.do, 0 edu.dz, 0 edu.ec, 0 edu.ee, 0

edu.eg, 0 edu.es, 0 edu.et, 0 edu.eu.org, 4 edu.fm, 0 edu.gd, 0 edu.ge, 0 edu.gh, 0 edu.gi, 0 edu.gl, 0 edu.gn, 0 edu.gp, 0 edu.gr, 0 edu.gt, 0 edu.gu, 0 edu.gy, 0 edu.hk, 0 edu.hn, 0 edu.ht, 0 edu.in, 0 edu.iq, 0 edu.is, 0 edu.it, 0 edu.jo, 0 edu.kg, 0 edu.ki, 0 edu.km, 0 edu.kn, 0 edu.kp, 0 edu.krd, 4 edu.kw, 0 edu.ky, 0 edu.kz, 0 edu.la, 0 edu.lb, 0 edu.lc, 0 edu.lk, 0 edu.lr, 0 edu.ls, 0 edu.lv, 0 edu.ly, 0 edu.me, 0 edu.mg, 0 edu.mk, 0 edu.ml, 0 edu.mn, 0 edu.mo, 0 edu.ms, 0

edu.mt, 0 edu.mv, 0 edu.mw, 0 edu.mx, 0 edu.my, 0 edu.mz, 0 edu.ng, 0 edu.ni, 0 edu.nr, 0 edu.om, 0 edu.pa, 0 edu.pe, 0 edu.pf, 0 edu.ph, 0 edu.pk, 0 edu.pl, 0 edu.pn, 0 edu.pr, 0 edu.ps, 0 edu.pt, 0 edu.py, 0 edu.qa, 0 edu.rs, 0 edu.ru, 4 edu.sa, 0 edu.sb, 0 edu.sc, 0 edu.sd, 0 edu.sg, 0 edu.sl, 0 edu.sn, 0 edu.so, 0 edu.ss, 0 edu.st, 0 edu.sv, 0 edu.sy, 0 edu.tj, 0 edu.tm, 0 edu.to, 0 edu.tr, 0 edu.tt, 0 edu.tw, 0 edu.ua, 0 edu.uy, 0 edu.vc, 0 edu.ve, 0 edu.vn, 0

edu.vu, 0 edu.ws, 0 edu.za, 0 edu.zm, 0 education, 0 education.museum, 0 educational.museum, 0 educator.aero, 0 edugit.org, 4 edunet.tn, 0 ee, 0 ee.eu.org, 4 eg, 0 egersund.no, 0 egyptian.museum, 0 ehime.jp, 0 eid.no, 0 eidfjord.no, 0 eidsberg.no, 0 eidskog.no, 0 eidsvoll.no, 0 eigersund.no, 0 eiheiji.fukui.jp, 0 eisenbahn.museum, 0 ekloges.cy, 0 elasticbeanstalk.com, 4 elastyco.com, 4 elb.amazonaws.com, 6 elb.amazonaws.com.cn, 6 elblag.pl, 0 elburg.museum, 0 elk.pl, 0 elvendrell.museum, 0 elverum.no, 0 email, 0 emb.kw, 0 embaixada.st, 0 embetsu.hokkaido.jp, 0 embroidery.museum, 0 emerck, 0 emergency.aero, 0 emilia-romagna.it, 0 emiliaromagna.it, 0 emp.br, 0 empresa.bo, 0 emr.it, 0 en-root.fr, 4 en.it, 0

ena.gifu.jp, 0 encyclopedic.museum, 0 endofinternet.net, 4 endofinternet.org, 4 endoftheinternet.org, 4 enebakk.no, 0 energy, 0 enf.br, 0 eng.br, 0 eng.pro, 0 engerdal.no, 0 engine.aero, 0 engineer, 0 engineer.aero, 0 engineering, 0 england.museum, 0 eniwa.hokkaido.jp, 0 enna.it, 0 enonic.io, 4 ens.tn, 0 enscaled.sg, 4 ent.platform.sh, 4 enterprisecloud.nu, 4 enterprises, 0 entertainment.aero, 0 entomology.museum, 0 environment.museum, 0 environmentalconservation.museum, 0 epilepsy.museum, 0 epson, 0 equipment, 0 equipment.aero, 0 er, 2 ericsson, 0 erimo.hokkaido.jp, 0 erni, 0 erotica.hu, 0 erotika.hu, 0 es, 0 es-1.axarnet.cloud, 4 es.ax, 4 es.eu.org, 4 es.gov.br, 0 es.kr, 0 es.leg.br, 4 esan.hokkaido.jp, 0 esashi.hokkaido.jp, 0

esp.br, 0 esq, 0 essex.museum, 0 est-a-la-maison.com, 4 est-a-la-masion.com, 4 est-le-patron.com, 4 est-mon-blogueur.com, 4 est.pr, 0 estate, 0 estate.museum, 0 et, 0 etajima.hiroshima.jp, 0 etc.br, 0 ethnology.museum, 0 eti.br, 0 etisalat, 0 etne.no, 0 etnedal.no, 0 eu, 0 eu-1.evennode.com, 4 eu-2.evennode.com, 4 eu-3.evennode.com, 4 eu-4.evennode.com, 4 eu-central-1.elasticbeanstalk.com, 4 eu-west-1.elasticbeanstalk.com, 4 eu-west-2.elasticbeanstalk.com, 4 eu-west-3.elasticbeanstalk.com, 4 eu.ax, 4 eu.com, 4 eu.int, 0 eu.meteorapp.com, 4 eu.org, 4 eu.platform.sh, 4 eun.eg, 0 eurovision, 0 eus, 0 evenassi.no, 0 evenes.no, 0 events, 0 evje-og-hornnes.no, 0 ex.futurecms.at, 6 ex.ortsinfo.at, 6 exchange, 0 exchange.aero, 0 exeter.museum, 0 exhibition.museum, 0 exnet.su, 4

expert, 0 experts-comptables.fr, 0 exposed, 0 express, 0 express.aero, 0 extraspace, 0 f.bg, 0 f.se, 0 fage, 0 fail, 0 fairwinds, 0 faith, 0 fam.pk, 0 family, 0 family.museum, 0 familyds.com, 4 familyds.net, 4 familyds.org, 4 fan, 0 fans, 0 fantasyleague.cc, 4 far.br, 0 farm, 0 farm.museum, 0 farmequipment.museum, 0 farmers, 0 farmers.museum, 0 farmstead.museum, 0 farsund.no, 0 fashion, 0 fast, 0 fastblog.net, 4 fastly-terrarium.com, 4 fastlylb.net, 4 fastvps-server.com, 4 fastvps.host, 4 fastvps.site, 4 fauske.no, 0 fbx-os.fr, 4 fbxos.fr, 4 fc.it, 0 fe.it, 0 fed.us, 0 federation.aero, 0 fedex, 0 fedje.no, 0 fedorainfracloud.org, 4

fedorapeople.org, 4 feedback, 0 feira.br, 0 fermo.it, 0 ferrara.it, 0 ferrari, 0 ferrero, 0 feste-ip.net, 4 fet.no, 0 fetsund.no, 0 fg.it, 0 fh.se, 0 fhapp.xyz, 4 fhs.no, 0 fhsk.se, 0 fhv.se, 0 fi, 0 fi.cloudplatform.fi, 4 fi.cr, 0 fi.eu.org, 4 fi.it, 0 fiat, 0 fidelity, 0 fido, 0 fie.ee, 0 field.museum, 0 figueres.museum, 0 filatelia.museum, 0 filegear-au.me, 4 filegear-de.me, 4 filegear-gb.me, 4 filegear-ie.me, 4 filegear-jp.me, 4 filegear-sg.me, 4 filegear.me, 4 film, 0 film.hu, 0 film.museum, 0 fin.ci, 4 fin.ec, 0 fin.tn, 0 final, 0 finance, 0 financial, 0 fineart.museum, 0 finearts.museum, 0 finland.museum, 0 finnoy.no, 0

fire, 0 firebaseapp.com, 4 firenet.ch, 6 firenze.it, 0 firestone, 0 firewall-gateway.com, 4 firewall-gateway.de, 4 firewall-gateway.net, 4 firm.co, 0 firm.dk, 4 firm.ht, 0 firm.in, 0 firm.nf, 0 firm.ng, 4 firm.ro, 0 firm.ve, 0 firmdale, 0 fish, 0 fishing, 0 fit, 0 fitjar.no, 0 fitness, 0 fj, 0 fj.cn, 0 fjaler.no, 0 fjell.no, 0 fk, 2 fl.us, 0 fla.no, 0 flakstad.no, 0 flanders.museum, 0 flatanger.no, 0 flekkefjord.no, 0 flesberg.no, 0 flickr, 0 flight.aero, 0 flights, 0 flir, 0 flog.br, 0 flora.no, 0 florence.it, 0 florida.museum, 0 floripa.br, 0 florist, 0 floro.no, 0 flowers, 0 flt.cloud.muni.cz, 4

fly, 0 fly.dev, 4 flynnhosting.net, 4 fm, 0 fm.br, 0 fm.it, 0 fm.no, 0 fnd.br, 0 fnwk.site, 4 fo, 0 foggia.it, 0 folionetwork.site, 4 folkebibl.no, 0 folldal.no, 0 foo, 0 food, 0 foodnetwork, 0 football, 0 for-better.biz, 4 for-more.biz, 4 for-our.info, 4 for-some.biz, 4 for-the.biz, 4 for.men, 4 for.mom, 4 for.one, 4 for.sale, 4 force.museum, 0 ford, 0 forde.no, 0 forex, 0 forgot.her.name, 4 forgot.his.name, 4 forli-cesena.it, 0 forlicesena.it, 0 forsale, 0 forsand.no, 0 fortal.br, 0 forte.id, 4 fortmissoula.museum, 0 fortworth.museum, 0 forum, 0 forum.hu, 0 forumz.info, 4 fosnes.no, 0 fot.br, 0 foundation, 0 foundation.museum, 0

fox, 0 foz.br, 0 fr, 0 fr-1.paas.massivegrid.net, 4 fr.eu.org, 4 fr.it, 0 fra1-de.cloudjiffy.net, 4 frana.no, 0 francaise.museum, 0 frankfurt.museum, 0 franziskaner.museum, 0 fredrikstad.no, 0 free, 0 free.hr, 4 freebox-os.com, 4 freebox-os.fr, 4 freeboxos.com, 4 freeboxos.fr, 4 freeddns.org, 4 freeddns.us, 4 freedesktop.org, 4 freemasonry.museum, 0 freesite.host, 4 freetls.fastly.net, 4 frei.no, 0 freiburg.museum, 0 fresenius, 0 fribourg.museum, 0 friuli-v-giulia.it, 0 friuli-ve-giulia.it, 0 friuli-vegiulia.it, 0 friuli-venezia-giulia.it, 0 friuli-veneziagiulia.it, 0 friuli-vgiulia.it, 0 friuliv-giulia.it, 0 friulive-giulia.it, 0 friulivegiulia.it, 0 friulivenezia-giulia.it, 0 friuliveneziagiulia.it, 0 friulivgiulia.it, 0 frl,  $0$ frog.museum, 0 frogans, 0 frogn.no, 0 froland.no, 0 from-ak.com, 4 from-al.com, 4

from-ar.com, 4 from-az.net, 4 from-ca.com, 4 from-co.net, 4 from-ct.com, 4 from-dc.com, 4 from-de.com, 4 from-fl.com, 4 from-ga.com, 4 from-hi.com, 4 from-ia.com, 4 from-id.com, 4 from-il.com, 4 from-in.com, 4 from-ks.com, 4 from-ky.com, 4 from-la.net, 4 from-ma.com, 4 from-md.com, 4 from-me.org, 4 from-mi.com, 4 from-mn.com, 4 from-mo.com, 4 from-ms.com, 4 from-mt.com, 4 from-nc.com, 4 from-nd.com, 4 from-ne.com, 4 from-nh.com, 4 from-nj.com, 4 from-nm.com, 4 from-nv.com, 4 from-ny.net, 4 from-oh.com, 4 from-ok.com, 4 from-or.com, 4 from-pa.com, 4 from-pr.com, 4 from-ri.com, 4 from-sc.com, 4 from-sd.com, 4 from-tn.com, 4 from-tx.com, 4 from-ut.com, 4 from-va.com, 4 from-vt.com, 4 from-wa.com, 4

from-wi.com, 4 from-wv.com, 4 from-wy.com, 4 from.hr, 0 frontdoor, 0 frontier, 0 frosinone.it, 0 frosta.no, 0 froya.no, 0 fst.br, 0 ftpaccess.cc, 4 ftr, 0 fuchu.hiroshima.jp, 0 fuchu.tokyo.jp, 0 fuchu.toyama.jp, 0 fudai.iwate.jp, 0 fuefuki.yamanashi.jp, 0 fuel.aero, 0 fuettertdasnetz.de, 4 fuji.shizuoka.jp, 0 fujieda.shizuoka.jp, 0 fujiidera.osaka.jp, 0 fujikawa.shizuoka.jp, 0 fujikawa.yamanashi.jp, 0 fujikawaguchiko.yamanashi.jp, 0 fujimi.nagano.jp, 0 fujimi.saitama.jp, 0 fujimino.saitama.jp, 0 fujinomiya.shizuoka.jp, 0 fujioka.gunma.jp, 0 fujisato.akita.jp, 0 fujisawa.iwate.jp, 0 fujisawa.kanagawa.jp, 0 fujishiro.ibaraki.jp, 0 fujitsu, 0 fujixerox, 0 fujiyoshida.yamanashi.jp, 0 fukagawa.hokkaido.jp, 0 fukaya.saitama.jp, 0 fukuchi.fukuoka.jp, 0 fukuchiyama.kyoto.jp, 0 fukudomi.saga.jp, 0 fukui.fukui.jp, 0 fukui.jp, 0 fukumitsu.toyama.jp, 0 fukuoka.jp, 0 fukuroi.shizuoka.jp, 0

fukusaki.hyogo.jp, 0 fukushima.fukushima.jp, 0 fukushima.hokkaido.jp, 0 fukushima.jp, 0 fukuyama.hiroshima.jp, 0 fun, 0 funabashi.chiba.jp, 0 funagata.yamagata.jp, 0 funahashi.toyama.jp, 0 fund, 0 fundacio.museum, 0 fuoisku.no, 0 fuossko.no, 0 furano.hokkaido.jp, 0 furniture, 0 furniture.museum, 0 furubira.hokkaido.jp, 0 furudono.fukushima.jp, 0 furukawa.miyagi.jp, 0 fusa.no, 0 fuso.aichi.jp, 0 fussa.tokyo.jp, 0 futaba.fukushima.jp, 0 futbol, 0 futsu.nagasaki.jp, 0 futtsu.chiba.jp, 0 futurecms.at, 6 futurehosting.at, 4 futuremailing.at, 4 fvg.it, 0 fyi, 0 fylkesbibl.no, 0 fyresdal.no, 0 g.bg, 0 g.se, 0 g.vbrplsbx.io, 4 g12.br, 0 ga, 0 ga.us, 0 gaivuotna.no, 0 gal, 0 gallery, 0 gallery.museum, 0 gallo, 0 gallup, 0 galsa.no, 0 gamagori.aichi.jp, 0

game, 0 game-host.org, 4 game-server.cc, 4 game.tw, 0 games, 0 games.hu, 0 gamo.shiga.jp, 0 gamvik.no, 0 gangaviika.no, 0 gangwon.kr, 0 gap, 0 garden, 0 garden.museum, 0 gateway.dev, 6 gateway.museum, 0 gaular.no, 0 gausdal.no, 0 gay, 0 gb, 0 gb.com, 4 gb.net, 4 gbiz, 0 gc.ca, 0 gd, 0 gd.cn, 0 gda.pl, 4 gdansk.pl, 4 gdn, 0 gdynia.pl, 4 ge, 0 ge.it, 0 gea, 0 geek.nz, 0 geekgalaxy.com, 4 geelvinck.museum, 0 gehirn.ne.jp, 4 geisei.kochi.jp, 0 gemological.museum, 0 gen.in, 0 gen.mi.us, 0 gen.ng, 4 gen.nz, 0 gen.tr, 0 genkai.saga.jp, 0 genoa.it, 0 genova.it, 0 gent, 0 gentapps.com, 4

genting, 0 gentlentapis.com, 4 geo.br, 0 geology.museum, 0 geometre-expert.fr, 0 george, 0 georgia.museum, 0 georgia.su, 4 getmyip.com, 4 gets-it.net, 4 gf, 0 gg, 0 gg.ax, 4 ggee, 0 ggf.br, 0 gh, 0 gi, 0 giehtavuoatna.no, 0 giessen.museum, 0 gift, 0 gifts, 0 gifu.gifu.jp, 0 gifu.jp, 0 giize.com, 4 gildeskal.no, 0 ginan.gifu.jp, 0 ginowan.okinawa.jp, 0 ginoza.okinawa.jp, 0 giske.no, 0 git-pages.rit.edu, 4 git-repos.de, 4 gitapp.si, 4 github.io, 4 githubusercontent.com, 4 gitlab.io, 4 gitpage.si, 4 gives, 0 giving, 0 gjemnes.no, 0 gjerdrum.no, 0 gjerstad.no, 0 gjesdal.no, 0 gjovik.no, 0 gl, 0 glade, 0 glas.museum, 0 glass, 0

glass.museum, 0 gle, 0 gleeze.com, 4 gliding.aero, 0 glitch.me, 4 gliwice.pl, 4 global, 0 global.prod.fastly.net, 4 global.ssl.fastly.net, 4 globo, 0 glogow.pl, 0 gloppen.no, 0 glug.org.uk, 4 gm, 0 gmail, 0 gmbh, 0 gmina.pl, 0 gmo, 0 gmx, 0 gn, 0 gniezno.pl, 0 go.ci, 0 go.cr, 0 go.dyndns.org, 4 go.gov.br, 0 go.id, 0 go.it, 0 go.jp, 0 go.ke, 0 go.kr, 0 go.leg.br, 4 go.pw, 0 go.th, 0 go.tj, 0 go.tz, 0 go.ug, 0 gob.ar, 0 gob.bo, 0 gob.cl, 0 gob.do, 0 gob.ec, 0 gob.es, 0 gob.gt, 0 gob.hn, 0 gob.mx, 0 gob.ni, 0 gob.pa, 0 gob.pe, 0

gob.pk, 0 gob.sv, 0 gob.ve, 0 gobo.wakayama.jp, 0 godaddy, 0 godo.gifu.jp, 0 goiania.br, 0 goip.de, 4 gojome.akita.jp, 0 gok.pk, 0 gokase.miyazaki.jp, 0 gol.no, 0 gold, 0 goldpoint, 0 golf, 0 golffan.us, 4 gon.pk, 0 gonohe.aomori.jp, 0 goo, 0 goodyear, 0 goog, 0 google, 0 googleapis.com, 4 googlecode.com, 4 gop, 0 gop.pk, 0 gorge.museum, 0 gorizia.it, 0 gorlice.pl, 0 gos.pk, 0 gose.nara.jp, 0 gosen.niigata.jp, 0 goshiki.hyogo.jp, 0 got, 0 gotdns.ch, 4 gotdns.com, 4 gotdns.org, 4 gotemba.shizuoka.jp, 0 goto.nagasaki.jp, 0 gotpantheon.com, 4 gotsu.shimane.jp, 0 gouv.bj, 0 gouv.ci, 0 gouv.fr, 0 gouv.ht, 0 gouv.km, 0 gouv.ml, 0

gouv.sn, 0 gov, 0 gov.ac, 0 gov.ae, 0 gov.af, 0 gov.al, 0 gov.ar, 0 gov.as, 0 gov.au, 0 gov.az, 0 gov.ba, 0 gov.bb, 0 gov.bf, 0 gov.bh, 0 gov.bm, 0 gov.bn, 0 gov.br, 0 gov.bs, 0 gov.bt, 0 gov.by, 0 gov.bz, 0 gov.cd, 0 gov.cl, 0 gov.cm, 0 gov.cn, 0 gov.co, 0 gov.cu, 0 gov.cx, 0 gov.cy, 0 gov.dm, 0 gov.do, 0 gov.dz, 0 gov.ec, 0 gov.ee, 0 gov.eg, 0 gov.et, 0 gov.fj, 0 gov.gd, 0 gov.ge, 0 gov.gh, 0 gov.gi, 0 gov.gn, 0 gov.gr, 0 gov.gu, 0 gov.gy, 0 gov.hk, 0 gov.ie,

## 0 gov.il, 0 gov.in, 0 gov.iq, 0 gov.ir, 0 gov.is, 0 gov.it, 0 gov.jo, 0 gov.kg, 0 gov.ki, 0 gov.km, 0 gov.kn, 0 gov.kp, 0 gov.kw, 0 gov.ky, 0 gov.kz, 0 gov.la, 0 gov.lb, 0 gov.lc, 0 gov.lk, 0 gov.lr, 0 gov.ls, 0 gov.lt, 0 gov.lv, 0 gov.ly, 0 gov.ma, 0 gov.me, 0 gov.mg, 0 gov.mk, 0 gov.ml, 0 gov.mn, 0 gov.mo, 0 gov.mr, 0 gov.ms, 0 gov.mu, 0 gov.mv, 0 gov.mw, 0 gov.my, 0 gov.mz, 0 gov.nc.tr, 0 gov.ng, 0 gov.nr, 0 gov.om, 0 gov.ph, 0 gov.pk, 0 gov.pl, 0 gov.pn, 0 gov.pr, 0

gov.ps, 0 gov.pt, 0 gov.py, 0 gov.qa, 0 gov.rs, 0 gov.ru, 4 gov.rw, 0 gov.sa, 0 gov.sb, 0 gov.sc, 0 gov.scot, 4 gov.sd, 0 gov.sg, 0 gov.sh, 0 gov.sl, 0 gov.so, 0 gov.ss, 0 gov.st, 0 gov.sx, 0 gov.sy, 0 gov.tj, 0 gov.tl, 0 gov.tm, 0 gov.tn, 0 gov.to, 0 gov.tr, 0 gov.tt, 0 gov.tw, 0 gov.ua, 0 gov.uk, 0 gov.vc, 0 gov.ve, 0 gov.vn, 0 gov.ws, 0 gov.za, 0 gov.zm, 0 gov.zw, 0 government.aero, 0 govt.nz, 0 gp, 0 gq, 0 gr, 0 gr.com, 4 gr.eu.org, 4 gr.it, 0 gr.jp, 0 grainger, 0 grajewo.pl, 0

gran.no, 0 grandrapids.museum, 0 grane.no, 0 granvin.no, 0 graphics, 0 graphox.us, 4 gratangen.no, 0 gratis, 0 graz.museum, 0 green, 0 greta.fr, 0 grimstad.no, 0 gripe, 0 griw.gov.pl, 0 grocery, 0 groks-the.info, 4 groks-this.info, 4 grondar.za, 0 grong.no, 0 grosseto.it, 0 groundhandling.aero, 0 group, 0 group.aero, 0 grozny.ru, 4 grozny.su, 4 grp.lk, 0 gru.br, 0 grue.no, 0 gs, 0 gs.aa.no, 0 gs.ah.no, 0 gs.bu.no, 0 gs.cn, 0 gs.fm.no, 0 gs.hl.no, 0 gs.hm.no, 0 gs.jan-mayen.no, 0 gs.mr.no, 0 gs.nl.no, 0 gs.nt.no, 0 gs.of.no, 0 gs.ol.no, 0 gs.oslo.no, 0 gs.rl.no, 0 gs.sf.no, 0 gs.st.no, 0 gs.svalbard.no, 0

gs.tm.no, 0 gs.tr.no, 0 gs.va.no, 0 gs.vf.no, 0 gsj.bz, 4 gsm.pl, 0 gt, 0 gu, 0 gu.us, 0 guam.gu, 0 guardian, 0 gub.uy, 0 gucci, 0 guernsey.museum, 0 guge, 0 guide, 0 guitars, 0 gujo.gifu.jp, 0 gulen.no, 0 gunma.jp, 0 guovdageaidnu.no, 0 guru, 0 gushikami.okinawa.jp, 0 gv.ao, 0 gv.at, 0 gv.vc, 4 gw, 0 gwangju.kr, 0 gwiddle.co.uk, 4 gx.cn, 0 gy, 0 gyeongbuk.kr, 0 gyeonggi.kr, 0 gyeongnam.kr, 0 gyokuto.kumamoto.jp, 0 gz.cn, 0 h.bg, 0 h.se, 0 ha.cn, 0 ha.no, 0 habikino.osaka.jp, 0 habmer.no, 0 haboro.hokkaido.jp, 0 hachijo.tokyo.jp, 0 hachinohe.aomori.jp, 0 hachioji.tokyo.jp, 0 hachirogata.akita.jp, 0

hadano.kanagawa.jp, 0 hadsel.no, 0 haebaru.okinawa.jp, 0 haga.tochigi.jp, 0 hagebostad.no, 0 hagi.yamaguchi.jp, 0 haibara.shizuoka.jp, 0 hair, 0 hakata.fukuoka.jp, 0 hakodate.hokkaido.jp, 0 hakone.kanagawa.jp, 0 hakuba.nagano.jp, 0 hakui.ishikawa.jp, 0 hakusan.ishikawa.jp, 0 halden.no, 0 half.host, 4 halloffame.museum, 0 halsa.no, 0 ham-radio-op.net, 4 hamada.shimane.jp, 0 hamamatsu.shizuoka.jp, 0 hamar.no, 0 hamaroy.no, 0 hamatama.saga.jp, 0 hamatonbetsu.hokkaido.jp, 0 hamburg, 0 hamburg.museum, 0 hammarfeasta.no, 0 hammerfest.no, 0 hamura.tokyo.jp, 0 hanamaki.iwate.jp, 0 hanamigawa.chiba.jp, 0 hanawa.fukushima.jp, 0 handa.aichi.jp, 0 handson.museum, 0 hanggliding.aero, 0 hangout, 0 hannan.osaka.jp, 0 hanno.saitama.jp, 0 hanyu.saitama.jp, 0 hapmir.no, 0 happou.akita.jp, 0 hara.nagano.jp, 0 haram.no, 0 hareid.no,  $\theta$ harima.hyogo.jp, 0 harstad.no, 0

harvestcelebration.museum, 0 hasama.oita.jp, 0 hasami.nagasaki.jp, 0 hashbang.sh, 4 hashikami.aomori.jp, 0 hashima.gifu.jp, 0 hashimoto.wakayama.jp, 0 hasuda.saitama.jp, 0 hasura-app.io, 4 hasura.app, 4 hasvik.no, 0 hatogaya.saitama.jp, 0 hatoyama.saitama.jp, 0 hatsukaichi.hiroshima.jp, 0 hattfjelldal.no, 0 haugesund.no, 0 haus, 0 hawaii.museum, 0 hayakawa.yamanashi.jp, 0 hayashima.okayama.jp, 0 hazu.aichi.jp, 0 hb.cldmail.ru, 4 hb.cn, 0 hbo, 0 hdfc, 0 hdfcbank, 0 he.cn, 0 health, 0 health-carereform.com, 4 health.museum, 0 health.nz, 0 health.vn, 0 healthcare, 0 heguri.nara.jp, 0 heimatunduhren.museum, 0 hekinan.aichi.jp, 0 hellas.museum, 0 help, 0 helsinki, 0 helsinki.museum, 0 hembygdsforbund.museum, 0 hemne.no, 0 hemnes.no, 0 hemsedal.no, 0 hepforge.org, 4 herad.no, 0 here, 0 here-for-more.info, 4

heritage.museum, 0 hermes, 0 herokuapp.com, 4 herokussl.com, 4 heroy.more-og-romsdal.no, 0 heroy.nordland.no, 0 hgtv, 0 hi.cn, 0 hi.us, 0 hicam.net, 4 hichiso.gifu.jp, 0 hida.gifu.jp, 0 hidaka.hokkaido.jp, 0 hidaka.kochi.jp, 0 hidaka.saitama.jp, 0 hidaka.wakayama.jp, 0 hidora.com, 4 higashi.fukuoka.jp, 0 higashi.fukushima.jp, 0 higashi.okinawa.jp, 0 higashiagatsuma.gunma.jp, 0 higashichichibu.saitama.jp, 0 higashihiroshima.hiroshima.jp, 0 higashiizu.shizuoka.jp, 0 higashiizumo.shimane.jp, 0 higashikagawa.kagawa.jp, 0 higashikagura.hokkaido.jp, 0 higashikawa.hokkaido.jp, 0 higashikurume.tokyo.jp, 0 higashimatsushima.miyagi.jp, 0 higashimatsuyama.saitama.jp, 0 higashimurayama.tokyo.jp, 0 higashinaruse.akita.jp, 0 higashine.yamagata.jp, 0 higashiomi.shiga.jp, 0 higashiosaka.osaka.jp, 0 higashishirakawa.gifu.jp, 0 higashisumiyoshi.osaka.jp, 0 higashitsuno.kochi.jp, 0 higashiura.aichi.jp, 0 higashiyama.kyoto.jp, 0 higashiyamato.tokyo.jp, 0 higashiyodogawa.osaka.jp, 0 higashiyoshino.nara.jp, 0 hiji.oita.jp, 0 hikari.yamaguchi.jp, 0 hikawa.shimane.jp, 0

hikimi.shimane.jp, 0 hikone.shiga.jp, 0 himeji.hyogo.jp, 0 himeshima.oita.jp, 0 himi.toyama.jp, 0 hino.tokyo.jp, 0 hino.tottori.jp, 0 hinode.tokyo.jp, 0 hinohara.tokyo.jp, 0 hioki.kagoshima.jp, 0 hiphop, 0 hirado.nagasaki.jp, 0 hiraizumi.iwate.jp, 0 hirakata.osaka.jp, 0 hiranai.aomori.jp, 0 hirara.okinawa.jp, 0 hirata.fukushima.jp, 0 hiratsuka.kanagawa.jp, 0 hiraya.nagano.jp, 0 hirogawa.wakayama.jp, 0 hirokawa.fukuoka.jp, 0 hirono.fukushima.jp, 0 hirono.iwate.jp, 0 hiroo.hokkaido.jp, 0 hirosaki.aomori.jp, 0 hiroshima.jp, 0 hisamitsu, 0 hisayama.fukuoka.jp, 0 histoire.museum, 0 historical.museum, 0 historicalsociety.museum, 0 historichouses.museum, 0 historisch.museum, 0 historisches.museum, 0 history.museum, 0 historyofscience.museum, 0 hita.oita.jp, 0 hitachi, 0 hitachi.ibaraki.jp, 0 hitachinaka.ibaraki.jp, 0 hitachiomiya.ibaraki.jp, 0 hitachiota.ibaraki.jp, 0 hitra.no, 0 hiv, 0 hizen.saga.jp, 0 hjartdal.no, 0 hjelmeland.no, 0

hk, 0 hk.cn, 0 hk.com, 4 hk.org, 4 hkt, 0 hl.cn, 0 hl.no, 0 hm, 0 hm.no, 0 hn, 0 hn.cn, 0 hobby-site.com, 4 hobby-site.org, 4 hobol.no, 0 hockey, 0 hof.no, 0 hofu.yamaguchi.jp, 0 hokkaido.jp, 0 hokksund.no, 0 hokuryu.hokkaido.jp, 0 hokuto.hokkaido.jp, 0 hokuto.yamanashi.jp, 0 hol.no, 0 holdings, 0 hole.no, 0 holiday, 0 holmestrand.no, 0 holtalen.no, 0 home-webserver.de, 4 home.dyndns.org, 4 homebuilt.aero, 0 homedepot, 0 homedns.org, 4 homeftp.net, 4 homeftp.org, 4 homegoods, 0 homeip.net, 4 homelink.one, 4 homelinux.com, 4 homelinux.net, 4 homelinux.org, 4 homeoffice.gov.uk, 4 homes, 0 homesecuritymac.com, 4 homesecuritypc.com, 4 homesense, 0 homeunix.com, 4

homeunix.net, 4 homeunix.org, 4 honai.ehime.jp, 0 honbetsu.hokkaido.jp, 0 honda, 0 honefoss.no, 0 hongo.hiroshima.jp, 0 honjo.akita.jp, 0 honjo.saitama.jp, 0 honjyo.akita.jp, 0 hopto.me, 4 hopto.org, 4 hornindal.no, 0 horokanai.hokkaido.jp, 0 horology.museum, 0 horonobe.hokkaido.jp, 0 horse, 0 horten.no, 0 hospital, 0 host, 0 hostedpi.com, 4 hosting, 0 hosting-cluster.nl, 4 hosting.myjino.ru, 6 hostyhosting.io, 4 hot, 0 hotel.hu, 0 hotel.lk, 0 hotel.tz, 0 hoteles, 0 hotels, 0 hotmail, 0 house, 0 house.museum, 0 how, 0 hoyanger.no, 0 hoylandet.no, 0 hr, 0 hr.eu.org, 4 hs.kr, 0 hs.run, 4 hs.zone, 4 hsbc, 0 ht, 0 hu, 0 hu.com, 4 hu.eu.org, 4

hu.net, 4 hughes, 0 huissier-justice.fr, 0 humanities.museum, 0 hurdal.no, 0 hurum.no, 0 hvaler.no, 0 hyatt, 0 hyllestad.no, 0 hyogo.jp, 0 hyuga.miyazaki.jp, 0 hyundai, 0 hzc.io, 4 i.bg, 0 i.ng, 0 i.ph, 0 i.se, 0 i234.me, 4 ia.us, 0 iamallama.com, 4 ibara.okayama.jp, 0 ibaraki.ibaraki.jp, 0 ibaraki.jp, 0 ibaraki.osaka.jp, 0 ibestad.no, 0 ibigawa.gifu.jp, 0 ibm, 0 ic.gov.pl, 0 icbc, 0 ice, 0 ichiba.tokushima.jp, 0 ichihara.chiba.jp, 0 ichikai.tochigi.jp, 0 ichikawa.chiba.jp, 0 ichikawa.hyogo.jp, 0 ichikawamisato.yamanashi.jp, 0 ichinohe.iwate.jp, 0 ichinomiya.aichi.jp, 0 ichinomiya.chiba.jp, 0 ichinoseki.iwate.jp, 0 icu, 0 id, 0 id.au, 0 id.ir, 0 id.lv, 0 id.ly, 0 id.us, 0 ide.kyoto.jp, 0

idf.il, 0 idnblogger.com, 4 idrett.no, 0 idv.hk, 0 idv.tw, 0 ie, 0 ie.eu.org, 4 ieee, 0 if.ua, 0 ifm, 0 iglesias-carbonia.it, 0 iglesiascarbonia.it, 0 iheya.okinawa.jp, 0 iida.nagano.jp, 0 iide.yamagata.jp, 0 iijima.nagano.jp, 0 iitate.fukushima.jp, 0 iiyama.nagano.jp, 0 iizuka.fukuoka.jp, 0 iizuna.nagano.jp, 0 ikano, 0 ikaruga.nara.jp, 0 ikata.ehime.jp, 0 ikawa.akita.jp, 0 ikeda.fukui.jp, 0 ikeda.gifu.jp, 0 ikeda.hokkaido.jp, 0 ikeda.nagano.jp, 0 ikeda.osaka.jp, 0 iki.fi, 4 iki.nagasaki.jp, 0 ikoma.nara.jp, 0 ikusaka.nagano.jp, 0 il, 0 il.eu.org, 4 il.us, 0 ilawa.pl, 0 illustration.museum, 0 ilovecollege.info, 4 im, 0 im.it, 0 imabari.ehime.jp, 0 imageandsound.museum, 0 imakane.hokkaido.jp, 0 imamat, 0 imari.saga.jp, 0 imb.br, 0

imdb, 0 imizu.toyama.jp, 0 immo, 0 immobilien, 0 imperia.it, 0 impertrix.com, 4 impertrixcdn.com, 4 in, 0 in-addr.arpa, 0 in-berlin.de, 4 in-brb.de, 4 in-butter.de, 4 in-dsl.de, 4 in-dsl.net, 4 in-dsl.org, 4 in-the-band.net, 4 in-vpn.de, 4 in-vpn.net, 4 in-vpn.org, 4 in.eu.org, 4 in.futurecms.at, 6 in.london, 4 in.na, 0 in.net, 4 in.ni, 0 in.rs, 0 in.th, 0 in.ua, 0 in.us, 0 ina.ibaraki.jp, 0 ina.nagano.jp, 0 ina.saitama.jp, 0 inabe.mie.jp, 0 inagawa.hyogo.jp, 0 inagi.tokyo.jp, 0 inami.toyama.jp, 0 inami.wakayama.jp, 0 inashiki.ibaraki.jp, 0 inatsuki.fukuoka.jp, 0 inawashiro.fukushima.jp, 0 inazawa.aichi.jp, 0 inc, 0 inc.hk, 4 incheon.kr, 0 ind.br, 0 ind.gt, 0 ind.in, 0
ind.kw, 0 ind.tn, 0 inderoy.no, 0 indian.museum, 0 indiana.museum, 0 indianapolis.museum, 0 indianmarket.museum, 0 indie.porn, 4 indigena.bo, 0 indowapblog.com, 4 industria.bo, 0 industries, 0 ine.kyoto.jp, 0 inf.br, 0 inf.cu, 0 inf.mk, 0 inf.ua, 4 infiniti, 0 info, 0 info.at, 4 info.au, 0 info.az, 0 info.bb, 0 info.bo, 0 info.co, 0 info.cx, 4 info.ec, 0 info.et, 0 info.fj, 0 info.gu, 0 info.ht, 0 info.hu, 0 info.ke, 0 info.ki, 0 info.la, 0 info.ls, 0 info.mv, 0 info.na, 0 info.nf, 0 info.ni, 0 info.nr, 0 info.pk, 0 info.pl, 0 info.pr, 0 info.ro, 0 info.sd, 0 info.tn, 0 info.tr, 0

info.tt, 0 info.tz, 0 info.ve, 0 info.vn, 0 info.zm, 0 ing, 0 ing.pa, 0 ingatlan.hu, 0 ink, 0 ino.kochi.jp, 0 instantcloud.cn, 4 institute, 0 insurance, 0 insurance.aero, 0 insure, 0 int, 0 int.ar, 0 int.az, 0 int.bo, 0 int.ci, 0 int.co, 0 int.eu.org, 4 int.is, 0 int.la, 0 int.lk, 0 int.mv, 0 int.mw, 0 int.ni, 0 int.pt, 0 int.ru, 4 int.tj, 0 int.tt, 0 int.ve, 0 int.vn, 0 intelligence.museum, 0 interactive.museum, 0 international, 0 internet-dns.de, 4 intl.tn, 0 intuit, 0 inuyama.aichi.jp, 0 investments, 0 inzai.chiba.jp, 0 io, 0 io.kg, 4 iobb.net, 4 iopsys.se, 4

ip6.arpa, 0 ipifony.net, 4 ipiranga, 0 iq, 0 ir, 0 iraq.museum, 0 iris.arpa, 0 irish, 0 iron.museum, 0 iruma.saitama.jp, 0 is, 0 is-a-anarchist.com, 4 is-a-blogger.com, 4 is-a-bookkeeper.com, 4 is-a-bruinsfan.org, 4 is-a-bulls-fan.com, 4 is-a-candidate.org, 4 is-a-caterer.com, 4 is-a-celticsfan.org, 4 is-a-chef.com, 4 is-a-chef.net, 4 is-a-chef.org, 4 is-a-conservative.com, 4 is-a-cpa.com, 4 is-a-cubicle-slave.com, 4 is-a-democrat.com, 4 is-a-designer.com, 4 is-a-doctor.com, 4 is-a-financialadvisor.com, 4 is-a-geek.com, 4 is-a-geek.net, 4 is-a-geek.org, 4 is-a-green.com, 4 is-a-guru.com, 4 is-a-hard-worker.com, 4 is-a-hunter.com, 4 is-a-knight.org, 4 is-a-landscaper.com, 4 is-a-lawyer.com, 4 is-a-liberal.com, 4 is-a-libertarian.com, 4 is-a-linux-user.org, 4 is-a-llama.com, 4 is-a-musician.com, 4 is-a-nascarfan.com, 4 is-a-nurse.com, 4 is-a-painter.com, 4

is-a-patsfan.org, 4 is-a-personaltrainer.com, 4 is-a-photographer.com, 4 is-a-player.com, 4 is-a-republican.com, 4 is-a-rockstar.com, 4 is-a-socialist.com, 4 is-a-soxfan.org, 4 is-a-student.com, 4 is-a-teacher.com, 4 is-a-techie.com, 4 is-a-therapist.com, 4 is-an-accountant.com, 4 is-an-actor.com, 4 is-an-actress.com, 4 is-an-anarchist.com, 4 is-an-artist.com, 4 is-an-engineer.com, 4 is-an-entertainer.com, 4 is-by.us, 4 is-certified.com, 4 is-found.org, 4 is-gone.com, 4 is-into-anime.com, 4 is-into-cars.com, 4 is-into-cartoons.com, 4 is-into-games.com, 4 is-leet.com, 4 is-lost.org, 4 is-not-certified.com, 4 is-saved.org, 4 is-slick.com, 4 is-uberleet.com, 4 is-very-bad.org, 4 is-very-evil.org, 4 is-very-good.org, 4 is-very-nice.org, 4 is-very-sweet.org, 4 is-with-theband.com, 4 is.eu.org, 4 is.gov.pl, 0 is.it, 0 isa-geek.com, 4 isa-geek.net, 4 isa-geek.org, 4 isa-hockeynut.com, 4 isa.kagoshima.jp, 0

isa.us, 0 isahaya.nagasaki.jp, 0 ise.mie.jp, 0 isehara.kanagawa.jp, 0 isen.kagoshima.jp, 0 isernia.it, 0 iserv.dev, 4 isesaki.gunma.jp, 0 ishigaki.okinawa.jp, 0 ishikari.hokkaido.jp, 0 ishikawa.fukushima.jp, 0 ishikawa.jp, 0 ishikawa.okinawa.jp, 0 ishinomaki.miyagi.jp, 0 isla.pr, 0 isleofman.museum, 0 ismaili, 0 isshiki.aichi.jp, 0 issmarterthanyou.com, 4 ist, 0 istanbul, 0 isteingeek.de, 4 istmein.de, 4 isumi.chiba.jp, 0 it, 0 it.ao, 0 it.eu.org, 4 it1-eur.jenv-arubabiz.cloud, 4 it1.eur.aruba.jenv-aruba.cloud, 4 it1.jenv-aruba.cloud, 4 itabashi.tokyo.jp, 0 itako.ibaraki.jp, 0 itakura.gunma.jp, 0 itami.hyogo.jp, 0 itano.tokushima.jp, 0 itau, 0 itayanagi.aomori.jp, 0 ito.shizuoka.jp, 0 itoigawa.niigata.jp, 0 itoman.okinawa.jp, 0 its.me, 0 itv, 0 ivano-frankivsk.ua, 0 ivanovo.su, 4 iveco, 0 iveland.no, 0 ivgu.no, 0

iwade.wakayama.jp, 0 iwafune.tochigi.jp, 0 iwaizumi.iwate.jp, 0 iwaki.fukushima.jp, 0 iwakuni.yamaguchi.jp, 0 iwakura.aichi.jp, 0 iwama.ibaraki.jp, 0 iwamizawa.hokkaido.jp, 0 iwanai.hokkaido.jp, 0 iwanuma.miyagi.jp, 0 iwata.shizuoka.jp, 0 iwate.iwate.jp, 0 iwate.jp, 0 iwatsuki.saitama.jp, 0 iwi.nz, 0 iyo.ehime.jp, 0 iz.hr, 0 izena.okinawa.jp, 0 izu.shizuoka.jp, 0 izumi.kagoshima.jp, 0 izumi.osaka.jp, 0 izumiotsu.osaka.jp, 0 izumisano.osaka.jp, 0 izumizaki.fukushima.jp, 0 izumo.shimane.jp, 0 izumozaki.niigata.jp, 0 izunokuni.shizuoka.jp, 0 j.bg, 0 j.layershift.co.uk, 4 j.scaleforce.com.cy, 4 j.scaleforce.net, 4 jab.br, 0 jaguar, 0 jambyl.su, 4 jamison.museum, 0 jampa.br, 0 jan-mayen.no, 0 java, 0 jaworzno.pl, 0 jc.neen.it, 4 jcb, 0 jcloud-ver-jpc.ik-server.com, 4 jcloud.ik-server.com, 4 jcloud.kz, 4  $jcp, 0$ jdevcloud.com, 4 jdf.br, 0 je, 0

jed.wafaicloud.com, 4 jeep, 0 jefferson.museum, 0 jeju.kr, 0 jelastic.dogado.eu, 4 jelastic.regruhosting.ru, 4 jelastic.saveincloud.net, 4 jelastic.team, 4 jelastic.tsukaeru.net, 4 jele.cloud, 4 jele.club, 4 jele.host, 4 jele.io, 4 jele.site, 4 jelenia-gora.pl, 0 jeonbuk.kr, 0 jeonnam.kr, 0 jerusalem.museum, 0 jessheim.no, 0 jetzt, 0 jevnaker.no, 0 jewelry, 0 jewelry.museum, 0 jewish.museum, 0 jewishart.museum, 0 jfk.museum, 0 jgora.pl, 0 jinsekikogen.hiroshima.jp, 0 jio, 0 jl.cn, 0 jl.serv.net.mx, 4  $jll, 0$ jls-sto1.elastx.net, 4 jls-sto2.elastx.net, 4 jls-sto3.elastx.net, 4 jm, 2 jmp, 0 jnj, 0 jo, 0 joboji.iwate.jp, 0 jobs, 0 jobs.tt, 0 joburg, 0 joetsu.niigata.jp, 0 jogasz.hu, 0 johana.toyama.jp, 0 joinville.br, 0

jolster.no, 0 jondal.no, 0 jor.br, 0 jorpeland.no, 0 joso.ibaraki.jp, 0 jot, 0 journal.aero, 0 journalism.museum, 0 journalist.aero, 0 joy, 0 joyo.kyoto.jp, 0 jozi.biz, 4 jp, 0 jp.eu.org, 4 jp.kg,  $4$ jp.md, 4 jp.net, 4 jpmorgan, 0 jpn.com, 4 jprs, 0 js.cn, 0 js.org, 4 js.wpenginepowered.com, 4 judaica.museum, 0 judygarland.museum, 0 juedisches.museum, 0 juegos, 0 juif.museum, 0 juniper, 0 jur.pro, 0 jus.br, 0 jx.cn, 0 k.bg, 0 k.se, 0 k12.ak.us, 0 k12.al.us, 0 k12.ar.us, 0 k12.as.us, 0 k12.az.us, 0 k12.ca.us, 0 k12.co.us, 0 k12.ct.us, 0 k12.dc.us, 0 k12.de.us, 0 k12.ec, 0 k12.fl.us, 0 k12.ga.us, 0

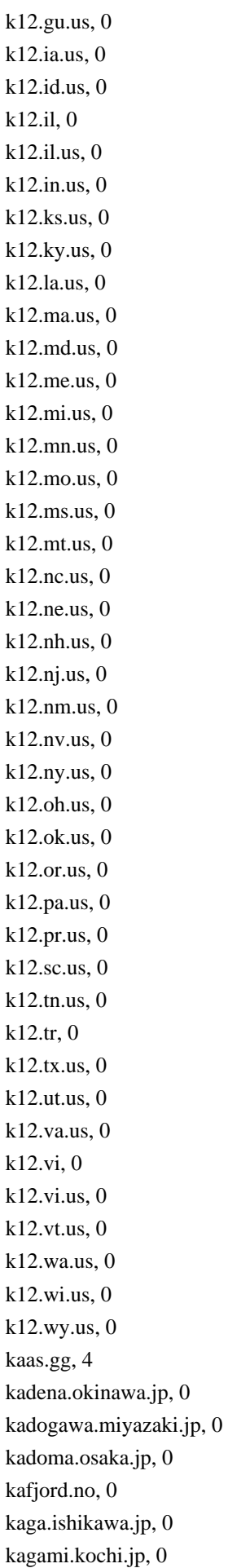

kagamiishi.fukushima.jp, 0 kagamino.okayama.jp, 0 kagawa.jp, 0 kagoshima.jp, 0 kagoshima.kagoshima.jp, 0 kaho.fukuoka.jp, 0 kahoku.ishikawa.jp, 0 kahoku.yamagata.jp, 0 kai.yamanashi.jp, 0 kainan.tokushima.jp, 0 kainan.wakayama.jp, 0 kaisei.kanagawa.jp, 0 kaita.hiroshima.jp, 0 kaizuka.osaka.jp, 0 kakamigahara.gifu.jp, 0 kakegawa.shizuoka.jp, 0 kakinoki.shimane.jp, 0 kakogawa.hyogo.jp, 0 kakuda.miyagi.jp, 0 kalisz.pl, 0 kalmykia.ru, 4 kalmykia.su, 4 kaluga.su, 4 kamagaya.chiba.jp, 0 kamaishi.iwate.jp, 0 kamakura.kanagawa.jp, 0 kameoka.kyoto.jp, 0 kameyama.mie.jp, 0 kami.kochi.jp, 0 kami.miyagi.jp, 0 kamiamakusa.kumamoto.jp, 0 kamifurano.hokkaido.jp, 0 kamigori.hyogo.jp, 0 kamiichi.toyama.jp, 0 kamiizumi.saitama.jp, 0 kamijima.ehime.jp, 0 kamikawa.hokkaido.jp, 0 kamikawa.hyogo.jp, 0 kamikawa.saitama.jp, 0 kamikitayama.nara.jp, 0 kamikoani.akita.jp, 0 kamimine.saga.jp, 0 kaminokawa.tochigi.jp, 0 kaminoyama.yamagata.jp, 0 kamioka.akita.jp, 0 kamisato.saitama.jp, 0 kamishihoro.hokkaido.jp, 0

kamisu.ibaraki.jp, 0 kamisunagawa.hokkaido.jp, 0 kamitonda.wakayama.jp, 0 kamitsue.oita.jp, 0 kamo.kyoto.jp, 0 kamo.niigata.jp, 0 kamoenai.hokkaido.jp, 0 kamogawa.chiba.jp, 0 kanagawa.jp, 0 kanan.osaka.jp, 0 kanazawa.ishikawa.jp, 0 kanegasaki.iwate.jp, 0 kaneyama.fukushima.jp, 0 kaneyama.yamagata.jp, 0 kani.gifu.jp, 0 kanie.aichi.jp, 0 kanmaki.nara.jp, 0 kanna.gunma.jp, 0 kannami.shizuoka.jp, 0 kanonji.kagawa.jp, 0 kanoya.kagoshima.jp, 0 kanra.gunma.jp, 0 kanuma.tochigi.jp, 0 kanzaki.saga.jp, 0 karacol.su, 4 karaganda.su, 4 karasjohka.no, 0 karasjok.no, 0 karasuyama.tochigi.jp, 0 karate.museum, 0 karatsu.saga.jp, 0 karelia.su, 4 karikatur.museum, 0 kariwa.niigata.jp, 0 kariya.aichi.jp, 0 karlsoy.no, 0 karmoy.no, 0 karpacz.pl, 0 kartuzy.pl, 0 karuizawa.nagano.jp, 0 karumai.iwate.jp, 0 kasahara.gifu.jp, 0 kasai.hyogo.jp, 0 kasama.ibaraki.jp, 0 kasamatsu.gifu.jp, 0 kasaoka.okayama.jp, 0 kashiba.nara.jp, 0

kashihara.nara.jp, 0 kashima.ibaraki.jp, 0 kashima.saga.jp, 0 kashiwa.chiba.jp, 0 kashiwara.osaka.jp, 0 kashiwazaki.niigata.jp, 0 kasserver.com, 4 kasuga.fukuoka.jp, 0 kasuga.hyogo.jp, 0 kasugai.aichi.jp, 0 kasukabe.saitama.jp, 0 kasumigaura.ibaraki.jp, 0 kasuya.fukuoka.jp, 0 kaszuby.pl, 0 katagami.akita.jp, 0 katano.osaka.jp, 0 katashina.gunma.jp, 0 katori.chiba.jp, 0 katowice.pl, 0 katsuragi.nara.jp, 0 katsuragi.wakayama.jp, 0 katsushika.tokyo.jp, 0 katsuura.chiba.jp, 0 katsuyama.fukui.jp, 0 kaufen, 0 kautokeino.no, 0 kawaba.gunma.jp, 0 kawachinagano.osaka.jp, 0 kawagoe.mie.jp, 0 kawagoe.saitama.jp, 0 kawaguchi.saitama.jp, 0 kawahara.tottori.jp, 0 kawai.iwate.jp, 0 kawai.nara.jp, 0 kawajima.saitama.jp, 0 kawakami.nagano.jp, 0 kawakami.nara.jp, 0 kawakita.ishikawa.jp, 0 kawamata.fukushima.jp, 0 kawaminami.miyazaki.jp, 0 kawanabe.kagoshima.jp, 0 kawanehon.shizuoka.jp, 0 kawanishi.hyogo.jp, 0 kawanishi.nara.jp, 0 kawanishi.yamagata.jp, 0 kawara.fukuoka.jp, 0 kawasaki.jp, 2

kawasaki.miyagi.jp, 0 kawatana.nagasaki.jp, 0 kawaue.gifu.jp, 0 kawazu.shizuoka.jp, 0 kayabe.hokkaido.jp, 0 kazimierz-dolny.pl, 0 kazo.saitama.jp, 0 kazuno.akita.jp, 0 kddi, 0 ke, 0 keisen.fukuoka.jp, 0 kembuchi.hokkaido.jp, 0 kep.tr, 0 kepno.pl, 0 kerryhotels, 0 kerrylogistics, 0 kerryproperties, 0 ketrzyn.pl, 0 keymachine.de, 4 kfh, 0 kg, 0 kg.kr, 0 kh, 2 kh.ua, 0 khakassia.su, 4 kharkiv.ua, 0 kharkov.ua, 0 kherson.ua, 0 khmelnitskiy.ua, 0 khmelnytskyi.ua, 0 khplay.nl, 4 ki, 0 kia, 0 kibichuo.okayama.jp, 0 kicks-ass.net, 4 kicks-ass.org, 4 kids.museum, 0 kids.us, 0 kiev.ua, 0 kiho.mie.jp, 0 kihoku.ehime.jp, 0 kijo.miyazaki.jp, 0 kikonai.hokkaido.jp, 0 kikuchi.kumamoto.jp, 0 kikugawa.shizuoka.jp, 0 kilatiron.com, 4 kim, 0

kimino.wakayama.jp, 0 kimitsu.chiba.jp, 0 kimobetsu.hokkaido.jp, 0 kin.okinawa.jp, 0 kinder, 0 kindle, 0 kinghost.net, 4 kinko.kagoshima.jp, 0 kinokawa.wakayama.jp, 0 kira.aichi.jp, 0 kirkenes.no, 0 kirovograd.ua, 0 kiryu.gunma.jp, 0 kisarazu.chiba.jp, 0 kishiwada.osaka.jp, 0 kiso.nagano.jp, 0 kisofukushima.nagano.jp, 0 kisosaki.mie.jp, 0 kita.kyoto.jp, 0 kita.osaka.jp, 0 kita.tokyo.jp, 0 kitaaiki.nagano.jp, 0 kitaakita.akita.jp, 0 kitadaito.okinawa.jp, 0 kitagata.gifu.jp, 0 kitagata.saga.jp, 0 kitagawa.kochi.jp, 0 kitagawa.miyazaki.jp, 0 kitahata.saga.jp, 0 kitahiroshima.hokkaido.jp, 0 kitakami.iwate.jp, 0 kitakata.fukushima.jp, 0 kitakata.miyazaki.jp, 0 kitakyushu.jp, 2 kitami.hokkaido.jp, 0 kitamoto.saitama.jp, 0 kitanakagusuku.okinawa.jp, 0 kitashiobara.fukushima.jp, 0 kitaura.miyazaki.jp, 0 kitayama.wakayama.jp, 0 kitchen, 0 kiwa.mie.jp, 0 kiwi, 0 kiwi.nz, 0 kiyama.saga.jp, 0 kiyokawa.kanagawa.jp, 0 kiyosato.hokkaido.jp, 0

kiyose.tokyo.jp, 0 kiyosu.aichi.jp, 0 kizu.kyoto.jp, 0 klabu.no, 0 klepp.no, 0 klodzko.pl, 0 km, 0 km.ua, 0 kmpsp.gov.pl, 0 kn, 0 knightpoint.systems, 4 knowsitall.info, 4 knx-server.net, 4 kobayashi.miyazaki.jp, 0 kobe.jp, 2 kobierzyce.pl, 0 kochi.jp, 0 kochi.kochi.jp, 0 kodaira.tokyo.jp, 0 koebenhavn.museum, 0 koeln, 0 koeln.museum, 0 kofu.yamanashi.jp, 0 koga.fukuoka.jp, 0 koga.ibaraki.jp, 0 koganei.tokyo.jp, 0 koge.tottori.jp, 0 koka.shiga.jp, 0 kokonoe.oita.jp, 0 kokubunji.tokyo.jp, 0 kolobrzeg.pl, 0 komae.tokyo.jp, 0 komagane.nagano.jp, 0 komaki.aichi.jp, 0 komatsu, 0 komatsu.ishikawa.jp, 0 komatsushima.tokushima.jp, 0 komforb.se, 0 kommunalforbund.se, 0 kommune.no, 0 komono.mie.jp, 0 komoro.nagano.jp, 0 komvux.se, 0 konan.aichi.jp, 0 konan.shiga.jp, 0 kongsberg.no, 0 kongsvinger.no, 0

konin.pl, 0 konskowola.pl, 0 konsulat.gov.pl, 0 konyvelo.hu, 0 koori.fukushima.jp, 0 kopervik.no, 0 koriyama.fukushima.jp, 0 koryo.nara.jp, 0 kosai.shizuoka.jp, 0 kosaka.akita.jp, 0 kosei.shiga.jp, 0 kosher, 0 koshigaya.saitama.jp, 0 koshimizu.hokkaido.jp, 0 koshu.yamanashi.jp, 0 kosuge.yamanashi.jp, 0 kota.aichi.jp, 0 koto.shiga.jp, 0 koto.tokyo.jp, 0 kotohira.kagawa.jp, 0 kotoura.tottori.jp, 0 kouhoku.saga.jp, 0 kounosu.saitama.jp, 0 kouyama.kagoshima.jp, 0 kouzushima.tokyo.jp, 0 koya.wakayama.jp, 0 koza.wakayama.jp, 0 kozagawa.wakayama.jp, 0 kozaki.chiba.jp, 0 kozow.com, 4 kp, 0 kpmg, 0 kpn, 0 kppsp.gov.pl, 0 kr, 0 kr.com, 4 kr.eu.org, 4 kr.it, 0 kr.ua, 0 kraanghke.no, 0 kragero.no, 0 krakow.pl, 4 krasnik.pl, 4 krasnodar.su, 4 krd, 0 kred, 0 kristiansand.no, 0

kristiansund.no, 0 krodsherad.no, 0 krokstadelva.no, 0 krym.ua, 0 ks.ua, 0 ks.us, 0 kuchinotsu.nagasaki.jp, 0 kudamatsu.yamaguchi.jp, 0 kudoyama.wakayama.jp, 0 kui.hiroshima.jp, 0 kuji.iwate.jp, 0 kuju.oita.jp, 0 kujukuri.chiba.jp, 0 kuki.saitama.jp, 0 kumagaya.saitama.jp, 0 kumakogen.ehime.jp, 0 kumamoto.jp, 0 kumamoto.kumamoto.jp, 0 kumano.hiroshima.jp, 0 kumano.mie.jp, 0 kumatori.osaka.jp, 0 kumejima.okinawa.jp, 0 kumenan.okayama.jp, 0 kumiyama.kyoto.jp, 0 kunden.ortsinfo.at, 6 kunigami.okinawa.jp, 0 kunimi.fukushima.jp, 0 kunisaki.oita.jp, 0 kunitachi.tokyo.jp, 0 kunitomi.miyazaki.jp, 0 kunneppu.hokkaido.jp, 0 kunohe.iwate.jp, 0 kunst.museum, 0 kunstsammlung.museum, 0 kunstunddesign.museum, 0 kuokgroup, 0 kurashiki.okayama.jp, 0 kurate.fukuoka.jp, 0 kure.hiroshima.jp, 0 kurgan.su, 4 kuriyama.hokkaido.jp, 0 kurobe.toyama.jp, 0 kurogi.fukuoka.jp, 0 kuroishi.aomori.jp, 0 kuroiso.tochigi.jp, 0 kuromatsunai.hokkaido.jp, 0 kurotaki.nara.jp, 0 kurume.fukuoka.jp,

## 0

kusatsu.gunma.jp, 0 kusatsu.shiga.jp, 0 kushima.miyazaki.jp, 0 kushimoto.wakayama.jp, 0 kushiro.hokkaido.jp, 0 kustanai.ru, 4 kustanai.su, 4 kusu.oita.jp, 0 kutchan.hokkaido.jp, 0 kutno.pl, 0 kuwana.mie.jp, 0 kuzumaki.iwate.jp, 0 kv.ua, 0 kvafjord.no, 0 kvalsund.no, 0 kvam.no, 0 kvanangen.no, 0 kvinesdal.no, 0 kvinnherad.no, 0 kviteseid.no, 0 kvitsoy.no, 0 kw, 0 kwp.gov.pl, 0 kwpsp.gov.pl, 0 ky, 0 ky.us, 0 kyiv.ua, 0 kyonan.chiba.jp, 0 kyotamba.kyoto.jp, 0 kyotanabe.kyoto.jp, 0 kyotango.kyoto.jp, 0 kyoto, 0 kyoto.jp, 0 kyowa.akita.jp, 0 kyowa.hokkaido.jp, 0 kyuragi.saga.jp, 0 kz, 0 l-o-g-i-n.de, 4 l.bg, 0 l.se, 0 la, 0 la-spezia.it, 0 la.us, 0 laakesvuemie.no, 0 lab.ms, 4 labor.museum, 0 labour.museum, 0

lacaixa, 0 lahppi.no, 0 lajolla.museum, 0 lakas.hu, 0 lamborghini, 0 lamer, 0 lanbib.se, 0 lancashire.museum, 0 lancaster, 0 lancia, 0 land, 0 land-4-sale.us, 4 landes.museum, 0 landing.myjino.ru, 6 landrover, 0 langevag.no, 0 lans.museum, 0 lanxess, 0 lapy.pl, 0 laquila.it, 0 lardal.no, 0 larsson.museum, 0 larvik.no, 0 lasalle, 0 laspezia.it, 0  $lat, 0$ latina.it, 0 latino, 0 latrobe, 0 lavagis.no, 0 lavangen.no, 0 law, 0 law.pro, 0 law.za, 0 lawyer, 0 laz.it, 0 lazio.it, 0 lb, 0 lc, 0 lc.it, 0 lcl.dev, 6 lcube-server.de, 4 lds, 0 le.it, 0 leadpages.co, 4 leangaviika.no, 0 lease, 0

leasing.aero, 0 lebesby.no, 0 lebork.pl, 0 lebtimnetz.de, 4 lecce.it, 0 lecco.it, 0 leclerc, 0 leczna.pl, 4 lefrak, 0 leg.br, 0 legal, 0 legnica.pl, 0 lego, 0 leikanger.no, 0 leirfjord.no, 0 leirvik.no, 0 leitungsen.de, 4 leka.no, 0 leksvik.no, 0 lel.br, 0 lelux.site, 4 lenug.su, 4 lenvik.no, 0 lerdal.no, 0 lesja.no, 0 levanger.no, 0 lewismiller.museum, 0 lexus, 0 lezajsk.pl, 0 lg.jp, 0 lg.ua, 0 lgbt, 0 li, 0 li.it, 0 lib.ak.us, 0 lib.al.us, 0 lib.ar.us, 0 lib.as.us, 0 lib.az.us, 0 lib.ca.us, 0 lib.co.us, 0 lib.ct.us, 0 lib.dc.us, 0 lib.de.us, 4 lib.ee, 0 lib.fl.us, 0 lib.ga.us, 0 lib.gu.us, 0

lib.hi.us, 0 lib.ia.us, 0 lib.id.us, 0 lib.il.us, 0 lib.in.us, 0 lib.ks.us, 0 lib.ky.us, 0 lib.la.us, 0 lib.ma.us, 0 lib.md.us, 0 lib.me.us, 0 lib.mi.us, 0 lib.mn.us, 0 lib.mo.us, 0 lib.ms.us, 0 lib.mt.us, 0 lib.nc.us, 0 lib.nd.us, 0 lib.ne.us, 0 lib.nh.us, 0 lib.nj.us, 0 lib.nm.us, 0 lib.nv.us, 0 lib.ny.us, 0 lib.oh.us, 0 lib.ok.us, 0 lib.or.us, 0 lib.pa.us, 0 lib.pr.us, 0 lib.ri.us, 0 lib.sc.us, 0 lib.sd.us, 0 lib.tn.us, 0 lib.tx.us, 0 lib.ut.us, 0 lib.va.us, 0 lib.vi.us, 0 lib.vt.us, 0 lib.wa.us, 0 lib.wi.us, 0 lib.wy.us, 0 lidl, 0 lier.no, 0 lierne.no, 0 life, 0 lifeinsurance, 0 lifestyle, 0

lig.it, 0 lighting, 0 liguria.it, 0 like, 0 likes-pie.com, 4 likescandy.com, 4 lillehammer.no, 0 lillesand.no, 0 lilly, 0 lima-city.at, 4 lima-city.ch, 4 lima-city.de, 4 lima-city.rocks, 4 lima.zone, 4 limanowa.pl, 0 limited, 0 limo, 0 lincoln, 0 lincoln.museum, 0 lindas.no, 0 linde, 0 lindesnes.no, 0 link, 0 linkitools.space, 4 linkyard-cloud.ch, 4 linkyard.cloud, 4 linodeobjects.com, 6 linz.museum, 0 lipsy, 0 live, 0 living, 0 living.museum, 0 livinghistory.museum, 0 livorno.it, 0 lixil, 0 lk, 0 llc, 0 llp, 0 ln.cn, 0 lo.it, 0 loabat.no, 0 loan, 0 loans, 0 localhistory.museum, 0 localhost.daplie.me, 4 localzone.xyz, 4 locker, 0

locus, 0 lodi.it, 0 lodingen.no, 0 loft, 0 log.br, 0 loginline.app, 4 loginline.dev, 4 loginline.io, 4 loginline.services, 4 loginline.site, 4 loginto.me, 4 logistics.aero, 0 logoip.com, 4 logoip.de, 4 lol, 0 lolipop.io, 4 lom.it, 0 lom.no, 0 lombardia.it, 0 lombardy.it, 0 lomza.pl, 0 lon-1.paas.massivegrid.net, 4 lon-2.paas.massivegrid.net, 4 lon.wafaicloud.com, 4 london, 0 london.cloudapps.digital, 4 london.museum, 0 londrina.br, 0 loppa.no, 0 lorenskog.no, 0 losangeles.museum, 0 loseyourip.com, 4 loten.no, 0 lotte, 0 lotto, 0 louvre.museum, 0 love, 0 lowicz.pl, 0 loyalist.museum, 0 lpages.co, 4  $lpl, 0$ lplfinancial, 0 lpusercontent.com, 4 lr, 0 ls, 0 lt, 0 lt.eu.org, 4 lt.it, 0

lt.ua, 0 ltd, 0 ltd.co.im, 0 ltd.cy, 0 ltd.gi, 0 ltd.hk, 4 ltd.lk, 0 ltd.ng, 4 ltd.ua, 4 ltd.uk, 0 ltda, 0 lu, 0 lu.eu.org, 4 lu.it, 0 lubartow.pl, 4 lubin.pl, 0 lublin.pl, 4 lucania.it, 0 lucca.it, 0 lucerne.museum, 0 lug.org.uk, 4 lugansk.ua, 0 lugs.org.uk, 4 lukow.pl, 0 lund.no, 0 lundbeck, 0 lunner.no, 0 lupin, 0 luroy.no, 0 luster.no, 0 lutsk.ua, 0 luxe, 0 luxembourg.museum, 0 luxury, 0 luzern.museum, 0 lv, 0 lv.eu.org, 4 lv.ua, 0 lviv.ua, 0 ly, 0 lyngdal.no, 0 lyngen.no, 0 lynx.mythic-beasts.com, 4 m.bg, 0 m.se, 0 ma, 0 ma.gov.br, 0

ma.leg.br, 4 ma.us, 0 macapa.br, 0 maceio.br, 0 macerata.it, 0 machida.tokyo.jp, 0 macys, 0 mad.museum, 0 madrid, 0 madrid.museum, 0 maebashi.gunma.jp, 0 magazine.aero, 0 magentosite.cloud, 6 maibara.shiga.jp, 0 maif, 0 mail.pl, 0 maintenance.aero, 0 maison, 0 maizuru.kyoto.jp, 0 makeup, 0 makinohara.shizuoka.jp, 0 makurazaki.kagoshima.jp, 0 malatvuopmi.no, 0 malbork.pl, 0 mallorca.museum, 0 malopolska.pl, 0 malselv.no, 0 malvik.no, 0 mamurogawa.yamagata.jp, 0 man, 0 management, 0 manaus.br, 0 manchester.museum, 0 mandal.no, 0 mango, 0 mangyshlak.su, 4 maniwa.okayama.jp, 0 manno.kagawa.jp, 0 mansion.museum,  $\theta$ mansions.museum, 0 mantova.it, 0 manx.museum, 0 maori.nz, 0 map, 0 map.fastly.net, 4 map.fastlylb.net, 4 mar.it, 0

marburg.museum, 0 marche.it, 0 marine.ru, 4 maringa.br, 0 maritime.museum, 0 maritimo.museum, 0 marker.no, 0 market, 0 marketing, 0 markets, 0 marnardal.no, 0 marriott, 0 marshalls, 0 marugame.kagawa.jp, 0 marumori.miyagi.jp, 0 maryland.museum, 0 marylhurst.museum, 0 masaki.ehime.jp, 0 maserati, 0 masfjorden.no, 0 mashike.hokkaido.jp, 0 mashiki.kumamoto.jp, 0 mashiko.tochigi.jp, 0 masoy.no, 0 massa-carrara.it, 0 massacarrara.it, 0 masuda.shimane.jp, 0 mat.br, 0 matera.it, 0 matsubara.osaka.jp, 0 matsubushi.saitama.jp, 0 matsuda.kanagawa.jp, 0 matsudo.chiba.jp, 0 matsue.shimane.jp, 0 matsukawa.nagano.jp, 0 matsumae.hokkaido.jp, 0 matsumoto.kagoshima.jp, 0 matsumoto.nagano.jp, 0 matsuno.ehime.jp, 0 matsusaka.mie.jp, 0 matsushige.tokushima.jp, 0 matsushima.miyagi.jp, 0 matsuura.nagasaki.jp, 0 matsuyama.ehime.jp, 0 matsuzaki.shizuoka.jp, 0 matta-varjjat.no, 0 mattel,

## 0

mayfirst.info, 4 mayfirst.org, 4 mazowsze.pl, 0 mazury.pl, 0 mb.ca, 0 mb.it, 0 mba, 0 mc, 0 mc.ax, 4 mc.eu.org, 4 mc.it, 0 mcdir.ru, 4 mckinsey, 0 mcpe.me, 4 md, 0 md.ci, 0 md.us, 0 me, 0 me.eu.org, 4 me.it, 0 me.ke, 0 me.so, 0 me.tc, 4 me.tz, 0 me.uk, 0 me.us, 0 me.vu, 4 med, 0 med.br, 0 med.ec, 0 med.ee, 0 med.ht, 0 med.ly, 0 med.om, 0 med.pa, 0 med.pl, 4 med.pro, 0 med.sa, 0 med.sd, 0 medecin.fr, 0 medecin.km, 0 media, 0 media.aero, 0 media.hu, 0 media.museum, 0 media.pl, 0 medical.museum, 0 medicina.bo, 0 medio-campidano.it, 0 mediocampidano.it, 0 medizinhistorisches.museum, 0 meeres.museum, 0 meet, 0 meguro.tokyo.jp, 0 mein-iserv.de, 4 mein-vigor.de, 4 meinforum.net, 4 meiwa.gunma.jp, 0 meiwa.mie.jp, 0 mel.cloudlets.com.au, 4 meland.no, 0 melbourne, 0 meldal.no, 0 melhus.no, 0 meloy.no, 0 members.linode.com, 4 meme, 0 memorial, 0 memorial.museum, 0 memset.net, 4 men, 0 menu, 0 meraker.no, 0 merckmsd, 0 merseine.nu, 4 mesaverde.museum, 0 messina.it, 0 meteorapp.com, 4 mex.com, 4 mg, 0 mg.gov.br, 0 mg.leg.br, 4 mh, 0 mi.it, 0 mi.th, 0 mi.us, 0 miami, 0 miasa.nagano.jp, 0 miasta.pl, 0 mibu.tochigi.jp, 0 michigan.museum, 0 microlight.aero, 0 microsoft, 0 midatlantic.museum, 0

midori.chiba.jp, 0 midori.gunma.jp, 0 midsund.no, 0 midtre-gauldal.no, 0 mie.jp, 0 mielec.pl, 0 mielno.pl, 0 mifune.kumamoto.jp, 0 mihama.aichi.jp, 0 mihama.chiba.jp, 0 mihama.fukui.jp, 0 mihama.mie.jp, 0 mihama.wakayama.jp, 0 mihara.hiroshima.jp, 0 mihara.kochi.jp, 0 miharu.fukushima.jp, 0 miho.ibaraki.jp, 0 mikasa.hokkaido.jp, 0 mikawa.yamagata.jp, 0 miki.hyogo.jp, 0 mil, 0 mil.ac, 0 mil.ae, 0 mil.al, 0 mil.ar, 0 mil.az, 0 mil.ba, 0 mil.bo, 0 mil.br, 0 mil.by, 0 mil.cl, 0 mil.cn, 0 mil.co, 0 mil.do, 0 mil.ec, 0 mil.eg, 0 mil.fj, 0 mil.ge, 0 mil.gh, 0 mil.gt, 0 mil.hn, 0 mil.id, 0 mil.in, 0 mil.iq, 0 mil.jo, 0 mil.kg, 0 mil.km, 0 mil.kr, 0

mil.kz, 0 mil.lv, 0 mil.mg, 0 mil.mv, 0 mil.my, 0 mil.mz, 0 mil.ng, 0 mil.ni, 0 mil.no, 0 mil.nz, 0 mil.pe, 0 mil.ph, 0 mil.pl, 0 mil.py, 0 mil.qa, 0 mil.ru, 4 mil.rw, 0 mil.sh, 0 mil.st, 0 mil.sy, 0 mil.tj, 0 mil.tm, 0 mil.to, 0 mil.tr, 0 mil.tw, 0 mil.tz, 0 mil.uy, 0 mil.vc, 0 mil.ve, 0 mil.za, 0 mil.zm, 0 mil.zw, 0 milan.it, 0 milano.it, 0 military.museum, 0 mill.museum, 0 mima.tokushima.jp, 0 mimata.miyazaki.jp, 0 minakami.gunma.jp, 0 minamata.kumamoto.jp, 0 minami-alps.yamanashi.jp, 0 minami.fukuoka.jp, 0 minami.kyoto.jp, 0 minami.tokushima.jp, 0 minamiaiki.nagano.jp, 0 minamiashigara.kanagawa.jp, 0 minamiawaji.hyogo.jp, 0

minamiboso.chiba.jp, 0 minamidaito.okinawa.jp, 0 minamiechizen.fukui.jp, 0 minamifurano.hokkaido.jp, 0 minamiise.mie.jp, 0 minamiizu.shizuoka.jp, 0 minamimaki.nagano.jp, 0 minamiminowa.nagano.jp, 0 minamioguni.kumamoto.jp, 0 minamisanriku.miyagi.jp, 0 minamitane.kagoshima.jp, 0 minamiuonuma.niigata.jp, 0 minamiyamashiro.kyoto.jp, 0 minano.saitama.jp, 0 minato.osaka.jp, 0 minato.tokyo.jp, 0 mincom.tn, 0 mine.nu, 4 miners.museum, 0 mini, 0 mining.museum, 0 miniserver.com, 4 minnesota.museum, 0 mino.gifu.jp, 0 minobu.yamanashi.jp, 0 minoh.osaka.jp, 0 minokamo.gifu.jp, 0 minowa.nagano.jp, 0 mint, 0 mintere.site, 4 mircloud.host, 4 mircloud.ru, 4 mircloud.us, 4 misaki.okayama.jp, 0 misaki.osaka.jp, 0 misasa.tottori.jp, 0 misato.akita.jp, 0 misato.miyagi.jp, 0 misato.saitama.jp, 0 misato.shimane.jp, 0 misato.wakayama.jp, 0 misawa.aomori.jp, 0 misconfused.org, 4 mishima.fukushima.jp, 0 mishima.shizuoka.jp, 0 missile.museum, 0 missoula.museum, 0

misugi.mie.jp, 0 mit, 0 mitaka.tokyo.jp, 0 mitake.gifu.jp, 0 mitane.akita.jp, 0 mito.ibaraki.jp, 0 mitou.yamaguchi.jp, 0 mitoyo.kagawa.jp, 0 mitsubishi, 0 mitsue.nara.jp, 0 mitsuke.niigata.jp, 0 miura.kanagawa.jp, 0 miyada.nagano.jp, 0 miyagi.jp, 0 miyake.nara.jp, 0 miyako.fukuoka.jp, 0 miyako.iwate.jp, 0 miyakonojo.miyazaki.jp, 0 miyama.fukuoka.jp, 0 miyama.mie.jp, 0 miyashiro.saitama.jp, 0 miyawaka.fukuoka.jp, 0 miyazaki.jp, 0 miyazaki.miyazaki.jp, 0 miyazu.kyoto.jp, 0 miyoshi.aichi.jp, 0 miyoshi.hiroshima.jp, 0 miyoshi.saitama.jp, 0 miyoshi.tokushima.jp, 0 miyota.nagano.jp, 0 mizuho.tokyo.jp, 0 mizumaki.fukuoka.jp, 0 mizunami.gifu.jp, 0 mizusawa.iwate.jp, 0 mjondalen.no, 0 mk, 0 mk.eu.org, 4 mk.ua, 0 ml, 0 mlb, 0 mlbfan.org, 4 mls, 0 mm, 2 mma, 0 mmafan.biz, 4 mn, 0 mn.it, 0

mn.us, 0 mo, 0 mo-i-rana.no, 0 mo-siemens.io, 4 mo.cn, 0 mo.it, 0 mo.us, 0 moareke.no, 0 mobara.chiba.jp, 0 mobi, 0 mobi.gp, 0 mobi.ke, 0 mobi.na, 0 mobi.ng, 0 mobi.tt, 0 mobi.tz, 0 mobile, 0 mochizuki.nagano.jp, 0 mod.gi, 0 moda, 0 modalen.no, 0 modelling.aero, 0 modena.it, 0 modern.museum, 0 modum.no, 0 moe, 0 moi, 0 moka.tochigi.jp, 0 mol.it, 0 molde.no, 0 molise.it, 0 mom, 0 moma.museum, 0 mombetsu.hokkaido.jp, 0 monash, 0 money, 0 money.museum, 0 monmouth.museum, 0 monster, 0 monticello.museum, 0 montreal.museum, 0 monza-brianza.it, 0 monza-e-della-brianza.it, 0 monza.it, 0 monzabrianza.it, 0 monzaebrianza.it, 0 monzaedellabrianza.it, 0 moonscale.io, 6

moonscale.net, 4 mordovia.ru, 4 mordovia.su, 4 morena.br, 0 moriguchi.osaka.jp, 0 morimachi.shizuoka.jp, 0 morioka.iwate.jp, 0 moriya.ibaraki.jp, 0 moriyama.shiga.jp, 0 moriyoshi.akita.jp, 0 mormon, 0 morotsuka.miyazaki.jp, 0 moroyama.saitama.jp, 0 mortgage, 0 moscow, 0 moscow.museum, 0 moseushi.hokkaido.jp, 0 mosjoen.no, 0 moskenes.no, 0 moss.no, 0 mosvik.no, 0 motegi.tochigi.jp, 0 moto, 0 motobu.okinawa.jp, 0 motorcycle.museum, 0 motorcycles, 0 motosu.gifu.jp, 0 motoyama.kochi.jp, 0 mov, 0 movie, 0 movimiento.bo, 0 mozilla-iot.org, 4 mp, 0 mp.br, 0 mq, 0 mr, 0 mr.no, 0 mragowo.pl, 0 ms, 0 ms.gov.br, 0 ms.it, 0 ms.kr, 0 ms.leg.br, 4 ms.us, 0 msd, 0 msk.ru, 4 msk.su, 4

mt, 0 mt.eu.org, 4 mt.gov.br, 0 mt.it, 0 mt.leg.br, 4 mt.us, 0 mtn, 0 mtr, 0 mu, 0 muenchen.museum, 0 muenster.museum, 0 mugi.tokushima.jp, 0 muika.niigata.jp, 0 mukawa.hokkaido.jp, 0 muko.kyoto.jp, 0 mulhouse.museum, 0 munakata.fukuoka.jp, 0 muncie.museum, 0 muni.il, 0 muosat.no, 0 mup.gov.pl, 0 murakami.niigata.jp, 0 murata.miyagi.jp, 0 murayama.yamagata.jp, 0 murmansk.su, 4 muroran.hokkaido.jp, 0 muroto.kochi.jp, 0 mus.br, 0 mus.mi.us, 0 musashimurayama.tokyo.jp, 0 musashino.tokyo.jp, 0 museet.museum, 0 museum, 0 museum.mv, 0 museum.mw, 0 museum.no, 0 museum.om, 0 museum.tt, 0 museumcenter.museum, 0 museumvereniging.museum, 0 music.museum, 0 musica.ar, 0 musica.bo, 0 mutsu.aomori.jp, 0 mutsuzawa.chiba.jp, 0 mutual, 0 mv, 0

mw, 0 mw.gov.pl, 0 mx, 0 mx.na, 0 my, 0 my-firewall.org, 4 my-gateway.de, 4 my-router.de, 4 my-vigor.de, 4 my-wan.de, 4 my.eu.org, 4 my.id, 0 myactivedirectory.com, 4 myasustor.com, 4 mycd.eu, 4 mycloud.by, 4 mydatto.com, 4 mydatto.net, 4 myddns.rocks, 4 mydissent.net, 4 mydobiss.com, 4 mydrobo.com, 4 myds.me, 4 myeffect.net, 4 myfast.host, 4 myfast.space, 4 myfirewall.org, 4 myforum.community, 4 myfritz.net, 4 myftp.biz, 4 myftp.org, 4 myhome-server.de, 4 myiphost.com, 4 myjino.ru, 4 mykolaiv.ua, 0 mymailer.com.tw, 4 mymediapc.net, 4 myoko.niigata.jp, 0 mypep.link, 4 mypets.ws, 4 myphotos.cc, 4 mypi.co, 4 mypsx.net, 4 myqnapcloud.com, 4 myravendb.com, 4 mysecuritycamera.com, 4 mysecuritycamera.net,
## 4

mysecuritycamera.org, 4 myshopblocks.com, 4 mytis.ru, 4 mytuleap.com, 4 myvnc.com, 4 mywire.org, 4 mz, 0 n.bg, 0 n.se, 0 n4t.co, 4 na, 0 na.it, 0 na4u.ru, 4 naamesjevuemie.no, 0 nab, 0 nabari.mie.jp, 0 nachikatsuura.wakayama.jp, 0 nagahama.shiga.jp, 0 nagai.yamagata.jp, 0 nagano.jp, 0 nagano.nagano.jp, 0 naganohara.gunma.jp, 0 nagaoka.niigata.jp, 0 nagaokakyo.kyoto.jp, 0 nagara.chiba.jp, 0 nagareyama.chiba.jp, 0 nagasaki.jp, 0 nagasaki.nagasaki.jp, 0 nagasu.kumamoto.jp, 0 nagato.yamaguchi.jp, 0 nagatoro.saitama.jp, 0 nagawa.nagano.jp, 0 nagi.okayama.jp, 0 nagiso.nagano.jp, 0 nago.okinawa.jp, 0 nagoya, 0 nagoya.jp, 2 naha.okinawa.jp, 0 nahari.kochi.jp, 0 naie.hokkaido.jp, 0 naka.hiroshima.jp, 0 naka.ibaraki.jp, 0 nakadomari.aomori.jp, 0 nakagawa.fukuoka.jp, 0 nakagawa.hokkaido.jp, 0 nakagawa.nagano.jp, 0 nakagawa.tokushima.jp, 0

nakagusuku.okinawa.jp, 0 nakagyo.kyoto.jp, 0 nakai.kanagawa.jp, 0 nakama.fukuoka.jp, 0 nakamichi.yamanashi.jp, 0 nakamura.kochi.jp, 0 nakaniikawa.toyama.jp, 0 nakano.nagano.jp, 0 nakano.tokyo.jp, 0 nakanojo.gunma.jp, 0 nakanoto.ishikawa.jp, 0 nakasatsunai.hokkaido.jp, 0 nakatane.kagoshima.jp, 0 nakatombetsu.hokkaido.jp, 0 nakatsugawa.gifu.jp, 0 nakayama.yamagata.jp, 0 nakijin.okinawa.jp, 0 naklo.pl, 0 nalchik.ru, 4 nalchik.su, 4 namdalseid.no, 0 name, 0 name.az, 0 name.cy, 0 name.eg, 0 name.et, 0 name.fj, 0 name.hr, 0 name.jo, 0 name.mk, 0 name.mv, 0 name.my, 0 name.na, 0 name.ng, 0 name.pr, 0 name.qa, 0 name.tj, 0 name.tr, 0 name.tt, 0 name.vn, 0 namegata.ibaraki.jp, 0 namegawa.saitama.jp, 0 namerikawa.toyama.jp, 0 namie.fukushima.jp, 0 namikata.ehime.jp, 0 namsos.no, 0 namsskogan.no, 0

nanae.hokkaido.jp, 0 nanao.ishikawa.jp, 0 nanbu.tottori.jp, 0 nanbu.yamanashi.jp, 0 nango.fukushima.jp, 0 nanjo.okinawa.jp, 0 nankoku.kochi.jp, 0 nanmoku.gunma.jp, 0 nannestad.no, 0 nanporo.hokkaido.jp, 0 nantan.kyoto.jp, 0 nanto.toyama.jp, 0 nanyo.yamagata.jp, 0 naoshima.kagawa.jp, 0 naples.it, 0 napoli.it, 0 nara.jp, 0 nara.nara.jp, 0 narashino.chiba.jp, 0 narita.chiba.jp, 0 naroy.no, 0 narusawa.yamanashi.jp, 0 naruto.tokushima.jp, 0 narviika.no, 0 narvik.no, 0 nasu.tochigi.jp, 0 nasushiobara.tochigi.jp, 0 nat.tn, 0 natal.br, 0 national.museum, 0 nationalfirearms.museum, 0 nationalheritage.museum, 0 nationwide, 0 nativeamerican.museum, 0 natori.miyagi.jp, 0 natura, 0 natural.bo, 0 naturalhistory.museum, 0 naturalhistorymuseum.museum, 0 naturalsciences.museum, 0 naturbruksgymn.se, 0 nature.museum, 0 naturhistorisches.museum, 0 natuurwetenschappen.museum, 0 naumburg.museum, 0 naustdal.no, 0 naval.museum, 0

navigation.aero, 0 navoi.su, 4 navuotna.no, 0 navy, 0 nayoro.hokkaido.jp, 0 nb.ca, 0 nba, 0 nc, 0 nc.tr, 0 nc.us, 0 nctu.me, 4 nd.us, 0 ne, 0 ne.jp, 0 ne.ke, 0 ne.kr, 0 ne.pw, 0 ne.tz, 0 ne.ug, 0 ne.us, 0 neat-url.com, 4 nebraska.museum, 0 nec, 0 nedre-eiker.no, 0 neko.am, 4 nemuro.hokkaido.jp, 0 nerdpol.ovh, 4 nerima.tokyo.jp, 0 nes.akershus.no, 0 nes.buskerud.no, 0 nesna.no, 0 nesodden.no, 0 nesoddtangen.no, 0 nesseby.no, 0 nesset.no, 0 net, 0 net-freaks.com, 4 net.ac, 0 net.ae, 0 net.af, 0 net.ag, 0 net.ai, 0 net.al, 0 net.am, 0 net.ar, 0 net.au, 0 net.az, 0

net.ba, 0 net.bb, 0 net.bh, 0 net.bm, 0 net.bn, 0 net.bo, 0 net.br, 0 net.bs, 0 net.bt, 0 net.bz, 0 net.ci, 0 net.cm, 0 net.cn, 0 net.co, 0 net.cu, 0 net.cw, 0 net.cy, 0 net.dm, 0 net.do, 0 net.dz, 0 net.ec, 0 net.eg, 0 net.et, 0 net.eu.org, 4 net.fj, 0 net.fm, 0 net.ge, 0 net.gg, 0 net.gl, 0 net.gn, 0 net.gp, 0 net.gr, 0 net.gt, 0 net.gu, 0 net.gy, 0 net.hk, 0 net.hn, 0 net.ht, 0 net.id, 0 net.il, 0 net.im, 0 net.in, 0 net.iq, 0 net.ir, 0 net.is, 0 net.je, 0 net.jo, 0 net.kg, 0

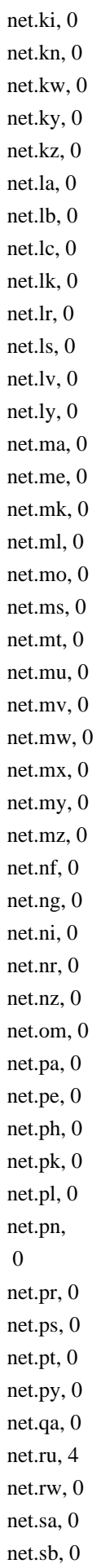

net.sc, 0 net.sd, 0 net.sg, 0 net.sh, 0 net.sl, 0 net.so, 0 net.ss, 0 net.st, 0 net.sy, 0 net.th, 0 net.tj, 0 net.tm, 0 net.tn, 0 net.to, 0 net.tr, 0 net.tt, 0 net.tw, 0 net.ua, 0 net.uk, 0 net.uy, 0 net.uz, 0 net.vc, 0 net.ve, 0 net.vi, 0 net.vn, 0 net.vu, 0 net.ws, 0 net.za, 0 net.zm, 0 netbank, 0 netflix, 0 netlify.app, 4 network, 0 neues.museum, 0 neustar, 0 new, 0 newhampshire.museum, 0 newholland, 0 newjersey.museum, 0 newmexico.museum, 0 newport.museum, 0 news, 0 news.hu, 0 newspaper.museum, 0 newyork.museum, 0 next, 0 nextdirect, 0 nexus, 0

neyagawa.osaka.jp, 0 nf, 0 nf.ca, 0 nfl, 0 nflfan.org, 4 nfshost.com, 4 ng, 0 ng.city, 4 ng.eu.org, 4 ng.ink, 4 ng.school, 4 ngo, 0 ngo.lk, 0 ngo.ng, 4 ngo.ph, 0 ngo.za, 0 ngrok.io, 4 nh-serv.co.uk, 4 nh.us, 0 nhk, 0 nhlfan.net, 4 nhs.uk, 0 ni, 0 nic.in, 0 nic.tj, 0 nic.za, 0 nichinan.miyazaki.jp, 0 nichinan.tottori.jp, 0 nico, 0 nid.io, 4 niepce.museum, 0 nieruchomosci.pl, 0 niigata.jp, 0 niigata.niigata.jp, 0 niihama.ehime.jp, 0 niikappu.hokkaido.jp, 0 niimi.okayama.jp, 0 niiza.saitama.jp, 0 nikaho.akita.jp, 0 nike, 0 niki.hokkaido.jp, 0 nikko.tochigi.jp, 0 nikolaev.ua, 0 nikon, 0 ninja, 0 ninohe.iwate.jp, 0 ninomiya.kanagawa.jp, 0 nirasaki.yamanashi.jp, 0 nis.za, 0 nishi.fukuoka.jp, 0 nishi.osaka.jp, 0 nishiaizu.fukushima.jp, 0 nishiarita.saga.jp, 0 nishiawakura.okayama.jp, 0 nishiazai.shiga.jp, 0 nishigo.fukushima.jp, 0 nishihara.kumamoto.jp, 0 nishihara.okinawa.jp, 0 nishiizu.shizuoka.jp, 0 nishikata.tochigi.jp, 0 nishikatsura.yamanashi.jp, 0 nishikawa.yamagata.jp, 0 nishimera.miyazaki.jp, 0 nishinomiya.hyogo.jp, 0 nishinoomote.kagoshima.jp, 0 nishinoshima.shimane.jp, 0 nishio.aichi.jp, 0 nishiokoppe.hokkaido.jp, 0 nishitosa.kochi.jp, 0 nishiwaki.hyogo.jp, 0 nissan, 0 nissay, 0 nissedal.no, 0 nisshin.aichi.jp, 0 niteroi.br, 0 nittedal.no, 0 niyodogawa.kochi.jp, 0 nj.us, 0 njs.jelastic.vps-host.net, 4 nl, 0 nl.ca, 0 nl.ci, 4 nl.eu.org, 4 nl.no, 0 nm.cn, 0 nm.us, 0 no, 0 no-ip.biz, 4 no-ip.ca, 4 no-ip.co.uk, 4 no-ip.info, 4 no-ip.net, 4 no-ip.org, 4 no.com, 4

no.eu.org, 4 no.it, 0 nobeoka.miyazaki.jp, 0 noboribetsu.hokkaido.jp, 0 noda.chiba.jp, 0 noda.iwate.jp, 0 nodebalancer.linode.com, 6 nodum.co, 4 nodum.io, 4 nogata.fukuoka.jp, 0 nogi.tochigi.jp, 0 noheji.aomori.jp, 0 noho.st, 4 nohost.me, 4 noip.me, 4 noip.us, 4 nokia, 0 nom.ad, 0 nom.ae, 4 nom.af, 4 nom.ag, 0 nom.ai, 4 nom.al, 4 nom.br, 2 nom.bz, 4 nom.cl, 4 nom.co, 0 nom.es, 0 nom.fr, 0 nom.gd, 4 nom.ge, 4 nom.gl, 4 nom.gt, 4 nom.hn, 4 nom.im, 4 nom.ke, 4 nom.km, 0 nom.li, 4 nom.lv, 4 nom.mg, 0 nom.mk, 4 nom.nc, 0 nom.ni, 0 nom.nu, 4 nom.pa, 0 nom.pe, 0 nom.pl, 0 nom.pw, 4

nom.qa, 4 nom.re, 0 nom.ro, 0 nom.rs, 4 nom.si, 4 nom.st, 4 nom.tj, 4 nom.tm, 0 nom.ug, 4 nom.uy, 4 nom.vc, 4 nom.vg, 4 nom.za, 0 nombre.bo, 0 nome.pt, 0 nomi.ishikawa.jp, 0 nonoichi.ishikawa.jp, 0 nord-aurdal.no, 0 nord-fron.no, 0 nord-odal.no, 0 norddal.no, 0 nordeste-idc.saveincloud.net, 4 nordkapp.no, 0 nordre-land.no, 0 nordreisa.no, 0 nore-og-uvdal.no, 0 norfolk.museum, 0 north-kazakhstan.su, 4 north.museum, 0 northwesternmutual, 0 norton, 0 nose.osaka.jp, 0 nosegawa.nara.jp, 0 noshiro.akita.jp, 0 not.br, 0 notaires.fr, 0 notaires.km, 0 noticias.bo, 0 noto.ishikawa.jp, 0 notodden.no, 0 notogawa.shiga.jp, 0 notteroy.no, 0 nov.ru, 4 nov.su, 4 novara.it, 0 now, 0 now-dns.net, 4

now-dns.org, 4 now-dns.top, 4 now.sh, 4 nowaruda.pl, 0 nowruz, 0 nowtv, 0 nozawaonsen.nagano.jp, 0 np, 2 nr, 0 nra, 0 nrw, 0 nrw.museum, 0 ns.ca, 0 nsn.us, 0 nsupdate.info, 4 nsw.au, 0 nsw.edu.au, 0 nt.au, 0 nt.ca, 0 nt.edu.au, 0 nt.no, 0 nt.ro, 0 ntdll.top, 4 ntr.br, 0 ntt, 0 nu, 0 nu.ca, 0 nu.it, 0 numata.gunma.jp, 0 numata.hokkaido.jp, 0 numazu.shizuoka.jp, 0 nuoro.it, 0 nv.elastyco.com, 4 nv.us, 0 nx.cn, 0 ny-1.paas.massivegrid.net, 4 ny-2.paas.massivegrid.net, 4 ny.us, 0 nyaa.am, 4 nyan.to, 4 nyc, 0 nyc.mn, 4 nyc.museum, 0 nym.by, 4 nym.bz, 4 nym.ec, 4 nym.gr, 4 nym.gy, 4

nym.hk, 4 nym.ie, 4 nym.kz, 4 nym.la, 4 nym.lc, 4 nym.li, 4 nym.lt, 4 nym.lu, 4 nym.me, 4 nym.mn, 4 nym.mx, 4 nym.nz, 4 nym.pe, 4 nym.pt, 4 nym.ro, 4 nym.sk, 4 nym.su, 4 nym.sx, 4 nym.tw, 4 nyny.museum, 0 nysa.pl, 0 nyuzen.toyama.jp, 0 nz, 0 nz.basketball, 4 nz.eu.org, 4 o.bg, 0 o.se, 0 oamishirasato.chiba.jp, 0 oarai.ibaraki.jp, 0 obama.fukui.jp, 0 obama.nagasaki.jp, 0 obanazawa.yamagata.jp, 0 obi, 0 obihiro.hokkaido.jp, 0 obira.hokkaido.jp, 0 obninsk.su, 4 observer, 0 obu.aichi.jp, 0 obuse.nagano.jp, 0 oceanographic.museum, 0 oceanographique.museum, 0 ocelot.mythic-beasts.com, 4 ochi.kochi.jp, 0 oci.customer-oci.com, 6 ocp.customer-oci.com, 6 ocs.customer-oci.com, 6 ocs.opusinteractive.io, 4

od.ua, 0 odate.akita.jp, 0 odawara.kanagawa.jp, 0 odda.no, 0 odesa.ua, 0 odessa.ua, 0 odo.br, 0 oe.yamagata.jp, 0 of.by, 0 of.fashion, 4 of.football, 4 of.london, 4 of.no, 0 of.work, 4 off, 0 off.ai, 0 office, 0 office-on-the.net, 4 official.academy, 4 ofunato.iwate.jp, 0 og.ao, 0 og.it, 0 oga.akita.jp, 0 ogaki.gifu.jp, 0 ogano.saitama.jp, 0 ogasawara.tokyo.jp, 0 ogata.akita.jp, 0 ogawa.ibaraki.jp, 0 ogawa.nagano.jp, 0 ogawa.saitama.jp, 0 ogawara.miyagi.jp, 0 ogi.saga.jp, 0 ogimi.okinawa.jp, 0 ogliastra.it, 0 ogori.fukuoka.jp, 0 ogose.saitama.jp, 0 oguchi.aichi.jp, 0 oguni.kumamoto.jp, 0 oguni.yamagata.jp, 0 oh.us, 0 oharu.aichi.jp, 0 ohda.shimane.jp, 0 ohi.fukui.jp, 0 ohira.miyagi.jp, 0 ohira.tochigi.jp, 0 ohkura.yamagata.jp, 0 ohtawara.tochigi.jp, 0

oi.kanagawa.jp, 0 oirase.aomori.jp, 0 oirm.gov.pl, 0 oishida.yamagata.jp, 0 oiso.kanagawa.jp, 0 oita.jp, 0 oita.oita.jp, 0 oizumi.gunma.jp, 0 oji.nara.jp, 0 ojiya.niigata.jp, 0 ok.us, 0 okagaki.fukuoka.jp, 0 okawa.fukuoka.jp, 0 okawa.kochi.jp, 0 okaya.nagano.jp, 0 okayama.jp, 0 okayama.okayama.jp, 0 okazaki.aichi.jp, 0 okegawa.saitama.jp, 0 oketo.hokkaido.jp, 0 oki.fukuoka.jp, 0 okinawa, 0 okinawa.jp, 0 okinawa.okinawa.jp, 0 okinoshima.shimane.jp, 0 okoppe.hokkaido.jp, 0 oksnes.no, 0 okuizumo.shimane.jp, 0 okuma.fukushima.jp, 0 okutama.tokyo.jp, 0 ol.no, 0 olawa.pl, 0 olayan, 0 olayangroup, 0 olbia-tempio.it, 0 olbiatempio.it, 0 oldnavy, 0 olecko.pl, 0 olkusz.pl, 0 ollo, 0 olsztyn.pl, 0 om, 0 omachi.nagano.jp, 0 omachi.saga.jp, 0 omaezaki.shizuoka.jp, 0 omaha.museum, 0 omasvuotna.no, 0

ome.tokyo.jp, 0 omega, 0 omg.lol, 4 omi.nagano.jp, 0 omi.niigata.jp, 0 omigawa.chiba.jp, 0 omihachiman.shiga.jp, 0 omitama.ibaraki.jp, 0 omiya.saitama.jp, 0 omniwe.site, 4 omotego.fukushima.jp, 0 omura.nagasaki.jp, 0 omuta.fukuoka.jp, 0 on-aptible.com, 4 on-k3s.io, 6 on-rancher.cloud, 6 on-rio.io, 6 on-the-web.tv, 4 on-web.fr, 4 on.ca, 0 on.fashion, 4 onagawa.miyagi.jp, 0 one, 0 onfabrica.com, 4 ong, 0 ong.br, 0 onga.fukuoka.jp, 0 onion, 0 onjuku.chiba.jp, 0 onl, 0 online, 0 online.museum, 0 online.th, 4 onna.okinawa.jp, 0 ono.fukui.jp, 0 ono.fukushima.jp, 0 ono.hyogo.jp, 0 onojo.fukuoka.jp, 0 onomichi.hiroshima.jp, 0 onred.one, 4 onrender.com, 4 ontario.museum, 0 onthewifi.com, 4 onyourside, 0 onza.mythic-beasts.com, 4 ooguy.com, 4 ookuwa.nagano.jp,

## 0

ooo, 0 ooshika.nagano.jp, 0 open, 0 openair.museum, 0 opencraft.hosting, 4 opensocial.site, 4 operaunite.com, 4 opoczno.pl, 0 opole.pl, 0 oppdal.no, 0 oppegard.no, 0 or.at, 0 or.bi, 0 or.ci, 0 or.cr, 0 or.id, 0 or.it, 0 or.jp, 0 or.ke, 0 or.kr, 0 or.mu, 0 or.na, 0 or.pw, 0 or.th, 0 or.tz, 0 or.ug, 0 or.us, 0 ora.gunma.jp, 0 oracle, 0 orange, 0 oregon.museum, 0 oregontrail.museum, 0 org, 0 org.ac, 0 org.ae, 0 org.af, 0 org.ag, 0 org.ai, 0 org.al, 0 org.am, 0 org.ar, 0 org.au, 0 org.az, 0 org.ba, 0 org.bb, 0 org.bh, 0 org.bi, 0

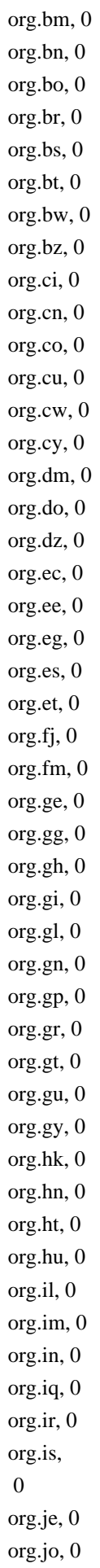

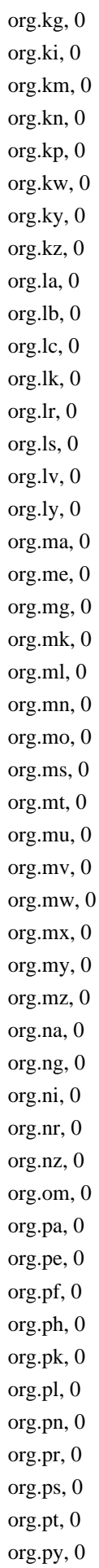

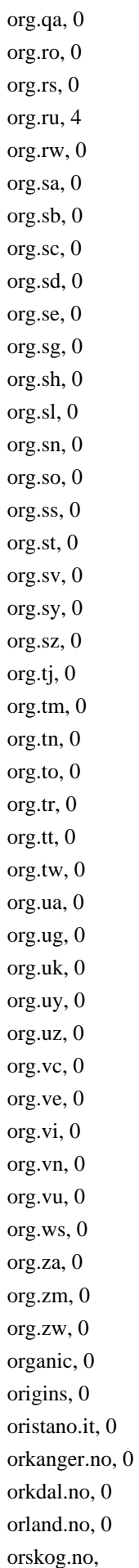

## 0

orsta.no, 0 orx.biz, 4 os.hedmark.no, 0 os.hordaland.no, 0 osaka, 0 osaka.jp, 0 osakasayama.osaka.jp, 0 osaki.miyagi.jp, 0 osakikamijima.hiroshima.jp, 0 osasco.br, 0 osen.no, 0 oseto.nagasaki.jp, 0 oshima.tokyo.jp, 0 oshima.yamaguchi.jp, 0 oshino.yamanashi.jp, 0 oshu.iwate.jp, 0 oslo.no, 0 osoyro.no, 0 osteroy.no, 0 ostre-toten.no, 0 ostroda.pl, 0 ostroleka.pl, 0 ostrowiec.pl, 0 ostrowwlkp.pl, 0 ot.it, 0 ota.gunma.jp, 0 ota.tokyo.jp, 0 otago.museum, 0 otake.hiroshima.jp, 0 otaki.chiba.jp, 0 otaki.nagano.jp, 0 otaki.saitama.jp, 0 otama.fukushima.jp, 0 otap.co, 6 otari.nagano.jp, 0 otaru.hokkaido.jp, 0 other.nf, 0 oto.fukuoka.jp, 0 otobe.hokkaido.jp, 0 otofuke.hokkaido.jp, 0 otoineppu.hokkaido.jp, 0 otoyo.kochi.jp, 0 otsu.shiga.jp, 0 otsuchi.iwate.jp, 0 otsuka, 0 otsuki.kochi.jp, 0 otsuki.yamanashi.jp, 0

ott, 0 ouchi.saga.jp, 0 ouda.nara.jp, 0 oum.gov.pl, 0 oumu.hokkaido.jp, 0 outsystemscloud.com, 4 overhalla.no, 0 ovh, 0 ovre-eiker.no, 0 owani.aomori.jp, 0 owariasahi.aichi.jp, 0 own.pm, 4 ownip.net, 4 ownprovider.com, 4 owo.codes, 6 ox.rs, 4 oxford.museum, 0 oy.lc, 4 oya.to, 4 oyabe.toyama.jp, 0 oyama.tochigi.jp, 0 oyamazaki.kyoto.jp, 0 oyer.no, 0 oygarden.no, 0 oyodo.nara.jp, 0 oystre-slidre.no, 0 oz.au, 0 ozora.hokkaido.jp, 0 ozu.ehime.jp, 0 ozu.kumamoto.jp, 0 p.bg, 0 p.se, 0 pa, 0 pa.gov.br, 0 pa.gov.pl, 0 pa.it, 0 pa.leg.br, 4 pa.us, 0 paas.datacenter.fi, 4 paas.hosted-by-previder.com, 4 paas.leviracloud.eu, 4 paas.massivegrid.com, 4 pacific.museum, 0 paderborn.museum, 0 padova.it, 0 padua.it, 0 page, 0

pagefrontapp.com, 4 pages.dev, 4 pages.wiardweb.com, 4 pagespeedmobilizer.com, 4 pagexl.com, 4 palace.museum, 0 paleo.museum, 0 palermo.it, 0 palmas.br, 0 palmsprings.museum, 0 panama.museum, 0 panasonic, 0 panel.gg, 4 pantheonsite.io, 4 parachuting.aero, 0 paragliding.aero, 0 paris, 0 paris.eu.org, 4 paris.museum, 0 parliament.cy, 0 parliament.nz, 0 parma.it, 0 paroch.k12.ma.us, 0 pars, 0 parti.se, 0 partners, 0 parts, 0 party, 0 pasadena.museum, 0 passagens, 0 passenger-association.aero, 0 patria.bo, 0 pavia.it, 0 pay, 0 pb.ao, 0 pb.gov.br, 0 pb.leg.br, 4 pc.it, 0 pc.pl, 0 pccw, 0 pcloud.host, 4 pd.it, 0 pdns.page, 4 pe, 0 pe.ca, 0 pe.gov.br, 0 pe.it, 0

pe.kr, 0 pe.leg.br, 4 penza.su, 4 per.la, 0 per.nf, 0 per.sg, 0 perso.ht, 0 perso.sn, 0 perso.tn, 0 perspecta.cloud, 4 perugia.it, 0 pesaro-urbino.it, 0 pesarourbino.it, 0 pescara.it, 0 pet, 0 pf, 0 pfizer, 0 pg, 2 pg.it, 0 pgafan.net, 4 pgfog.com, 4 ph, 0 pharmacien.fr, 0 pharmaciens.km, 0 pharmacy, 0 pharmacy.museum, 0 phd, 0 philadelphia.museum, 0 philadelphiaarea.museum, 0 philately.museum, 0 philips, 0 phoenix.museum, 0 phone, 0 photo, 0 photography, 0 photography.museum, 0 photos, 0 phx.enscaled.us, 4 physio, 0 pi.gov.br, 0 pi.it, 0 pi.leg.br, 4 piacenza.it, 0 pics, 0 pictet, 0 pictures, 0 pid, 0 piedmont.it, 0

piemonte.it, 0 pila.pl, 0 pilot.aero, 0 pilots.museum, 0 pimienta.org, 4 pin, 0 pinb.gov.pl, 0 ping, 0 pink, 0 pioneer, 0 pippu.hokkaido.jp, 0 pisa.it, 0 pistoia.it, 0 pisz.pl, 0 pittsburgh.museum, 0 piw.gov.pl, 0 pixolino.com, 4 pizza, 0 pk, 0 pl, 0 pl.eu.org, 4 pl.ua, 0 place, 0 planetarium.museum, 0 plantation.museum, 0 plants.museum, 0 platform0.app, 4 platformsh.site, 6 platter-app.com, 4 platter-app.dev, 4 platterp.us, 4 play, 0 playstation, 0 playstation-cloud.com, 4 plaza.museum, 0 plc.co.im, 0 plc.ly, 0 plc.uk, 0 plesk.page, 4 pleskns.com, 4 plo.ps, 0 plumbing, 0 plurinacional.bo, 0 plus, 0 pm, 0 pmn.it, 0 pn, 0

pn.it, 0 pnc, 0 po.gov.pl, 0 po.it, 0 poa.br, 0 podhale.pl, 0 podlasie.pl, 0 podzone.net, 4 podzone.org, 4 pohl, 0 point2this.com, 4 pointto.us, 4 poivron.org, 4 poker, 0 pokrovsk.su, 4 pol.dz, 0 pol.ht, 0 pol.tr, 0 police.uk, 0 politica.bo, 0 politie, 0 polkowice.pl, 0 poltava.ua, 0 pomorskie.pl, 0 pomorze.pl, 0 poniatowa.pl, 4 ponpes.id, 0 pony.club, 4 pordenone.it, 0 porn, 0 porsanger.no, 0 porsangu.no, 0 porsgrunn.no, 0 port.fr, 0 portal.museum, 0 portland.museum, 0 portlligat.museum, 0 post, 0 posts-and-telecommunications.museum, 0 potager.org, 4 potenza.it, 0 powiat.pl, 0 poznan.pl, 4 pp.az, 0 pp.ru, 4 pp.se, 0 pp.ua, 4

ppg.br, 0 pr, 0 pr.gov.br, 0 pr.it, 0 pr.leg.br, 4 pr.us, 0 pramerica, 0 prato.it, 0 praxi, 0 prd.fr, 0 prd.km, 0 prd.mg, 0 preservation.museum, 0 presidio.museum, 0 press, 0 press.aero, 0 press.cy, 0 press.ma, 0 press.museum, 0 press.se, 0 presse.ci, 0 presse.km, 0 presse.ml, 0 pri.ee, 0 prime, 0 primetel.cloud, 4 principe.st, 0 priv.at, 4 priv.hu, 0 priv.me, 0 priv.no, 0 priv.pl, 0 privatizehealthinsurance.net, 4 pro, 0 pro.az, 0 pro.br, 0 pro.cy, 0 pro.ec, 0 pro.fj, 0 pro.ht, 0 pro.mv, 0 pro.na, 0 pro.om, 0 pro.pr, 0 pro.tt, 0 pro.vn, 0 prochowice.pl, 0 prod, 0

production.aero, 0 productions, 0 prof, 0 prof.pr, 0 profesional.bo, 0 progressive, 0 project.museum, 0 promo, 0 properties, 0 property, 0 protection, 0 protonet.io, 4 pru, 0 prudential, 0 pruszkow.pl, 0 prvcy.page, 4 przeworsk.pl, 0 ps, 0 psc.br, 0 psi.br, 0 psp.gov.pl, 0 psse.gov.pl, 0 pt, 0 pt.eu.org, 4 pt.it, 0 ptplus.fit, 4 pu.it, 0 pub, 0 pub.sa, 0 publ.pt, 0 public.museum, 0 publishproxy.com, 4 pubol.museum, 0 pubtls.org, 4 pueblo.bo, 0 pug.it, 0 puglia.it, 0 pulawy.pl, 0 pup.gov.pl, 0 pv.it, 0 pvh.br, 0 pvt.ge, 0 pvt.k12.ma.us, 0 pw, 0 pwc, 0 py, 0 pyatigorsk.ru, 4

pymnt.uk, 4 pz.it, 0 q-a.eu.org, 4 q.bg, 0 qa, 0 qa2.com, 4 qbuser.com, 4 qc.ca, 0 qc.com, 4 qcx.io, 4 qh.cn, 0 qld.au, 0 qld.edu.au, 0 qld.gov.au, 0 qpon, 0 qsl.br, 0 qualifioapp.com, 4 quebec, 0 quebec.museum, 0 quest, 0 quicksytes.com, 4 quipelements.com, 6 qvc, 0 r.appspot.com, 6 r.bg, 0 r.cdn77.net, 4 r.se, 0 ra.it, 0 racing, 0 rackmaze.com, 4 rackmaze.net, 4 rade.no, 0 radio, 0 radio.am, 4 radio.br, 0 radio.fm, 4 radom.pl, 0 radoy.no, 0 rag-cloud-ch.hosteur.com, 4 rag-cloud.hosteur.com, 4 ragusa.it, 0 rahkkeravju.no, 0 raholt.no, 0 raid, 0 railroad.museum, 0 railway.museum, 0 raisa.no, 0 rakkestad.no, 0

ralingen.no, 0 rana.no, 0 randaberg.no, 0 rankoshi.hokkaido.jp, 0 ranzan.saitama.jp, 0 ras.ru, 4 rauma.no, 0 ravendb.community, 4 ravendb.me, 4 ravendb.run, 4 ravenna.it, 0 rawa-maz.pl, 0 rc.it, 0 rdv.to, 4 re, 0 re.it, 0 re.kr, 0 read, 0 read-books.org, 4 readmyblog.org, 4 readthedocs.io, 4 realestate, 0 realestate.pl, 0 realm.cz, 4 realtor, 0 realty, 0 rebun.hokkaido.jp, 0 rec.br, 0 rec.co, 0 rec.nf, 0 rec.ro, 0 rec.ve, 0 recht.pro, 0 recife.br, 0 recipes, 0 recreation.aero, 0 red, 0 red.sv, 0 redirectme.net, 4 redstone, 0 redumbrella, 0 reg.dk, 4 reggio-calabria.it, 0 reggio-emilia.it, 0 reggiocalabria.it, 0 reggioemilia.it, 0 rehab, 0

reise, 0 reisen, 0 reit, 0 reklam.hu, 0 rel.ht, 0 rel.pl, 0 reliance, 0 remotewd.com, 4 ren, 0 rendalen.no, 0 rennebu.no, 0 rennesoy.no, 0 rent, 0 rentals, 0 rep.br, 0 rep.kp, 0 repair, 0 repbody.aero, 0 repl.co, 4 repl.run, 4 report, 0 republican, 0 res.aero, 0 res.in, 0 research.aero, 0 research.museum, 0 resindevice.io, 4 resistance.museum, 0 rest, 0 restaurant, 0 review, 0 reviews, 0 revista.bo, 0 rexroth, 0 rg.it, 0 rhcloud.com, 4 ri.it, 0 ri.us, 0 ribeirao.br, 0 rich, 0 richardli, 0 ricoh, 0 rieti.it, 0 rifu.miyagi.jp, 0 riik.ee, 0 rikubetsu.hokkaido.jp, 0 rikuzentakata.iwate.jp, 0

ril, 0 rimini.it, 0 rindal.no, 0 ringebu.no, 0 ringerike.no, 0 ringsaker.no, 0 rio, 0 rio.br, 0 riobranco.br, 0 riodejaneiro.museum, 0 riopreto.br, 0 rip, 0 rishiri.hokkaido.jp, 0 rishirifuji.hokkaido.jp, 0 risor.no, 0 rissa.no, 0 ritto.shiga.jp, 0 rivne.ua, 0 rj.gov.br, 0 rj.leg.br, 4 rl.no, 0 rm.it, 0 rmit, 0 rn.gov.br, 0 rn.it, 0 rn.leg.br, 4 rnrt.tn, 0 rns.tn, 0 rnu.tn, 0 ro, 0 ro.eu.org, 4 ro.gov.br, 0 ro.im, 4 ro.it, 0 ro.leg.br, 4 roan.no, 0 rocher, 0 rochester.museum, 0 rockart.museum, 0 rocks, 0 rodeo, 0 rodoy.no, 0 rogers, 0 rokunohe.aomori.jp, 0 rollag.no, 0 roma.it, 0 roma.museum, 0 rome.it, 0

romsa.no, 0 romskog.no, 0 room, 0 roros.no, 0 rost.no, 0 rotorcraft.aero, 0 router.management, 4 rovigo.it, 0 rovno.ua, 0 royken.no, 0 royrvik.no, 0 rr.gov.br, 0 rr.leg.br, 4 rs, 0 rs.gov.br, 0 rs.leg.br, 4 rsc.cdn77.org, 4 rsvp, 0 ru, 0 ru.com, 4 ru.eu.org, 4 ru.net, 4 rugby, 0 ruhr, 0 run, 0 run.app, 4 ruovat.no, 0 russia.museum, 0 rv.ua, 0 rw, 0 rwe, 0 rybnik.pl, 0 ryd.wafaicloud.com, 4 rygge.no, 0 ryokami.saitama.jp, 0 ryugasaki.ibaraki.jp, 0 ryukyu, 0 ryuoh.shiga.jp, 0 rzeszow.pl, 0 rzgw.gov.pl, 0 s.bg, 0 s.se, 0 s3-ap-northeast-1.amazonaws.com, 4 s3-ap-northeast-2.amazonaws.com, 4 s3-ap-south-1.amazonaws.com, 4 s3-ap-southeast-1.amazonaws.com, 4 s3-ap-southeast-2.amazonaws.com, 4

s3-ca-central-1.amazonaws.com, 4 s3-eu-central-1.amazonaws.com, 4 s3-eu-west-1.amazonaws.com, 4 s3-eu-west-2.amazonaws.com, 4 s3-eu-west-3.amazonaws.com, 4 s3-external-1.amazonaws.com, 4 s3-fips-us-gov-west-1.amazonaws.com, 4 s3-sa-east-1.amazonaws.com, 4 s3-us-east-2.amazonaws.com, 4 s3-us-gov-west-1.amazonaws.com, 4 s3-us-west-1.amazonaws.com, 4 s3-us-west-2.amazonaws.com, 4 s3-website-ap-northeast-1.amazonaws.com, 4 s3-website-ap-southeast-1.amazonaws.com, 4 s3-website-ap-southeast-2.amazonaws.com, 4 s3-website-eu-west-1.amazonaws.com, 4 s3-website-sa-east-1.amazonaws.com, 4 s3-website-us-east-1.amazonaws.com, 4 s3-website-us-west-1.amazonaws.com, 4 s3-website-us-west-2.amazonaws.com, 4 s3-website.ap-northeast-2.amazonaws.com, 4 s3-website.ap-south-1.amazonaws.com, 4 s3-website.ca-central-1.amazonaws.com, 4 s3-website.eu-central-1.amazonaws.com, 4 s3-website.eu-west-2.amazonaws.com, 4 s3-website.eu-west-3.amazonaws.com, 4 s3-website.us-east-2.amazonaws.com, 4 s3.amazonaws.com, 4 s3.ap-northeast-2.amazonaws.com, 4 s3.ap-south-1.amazonaws.com, 4 s3.ca-central-1.amazonaws.com, 4 s3.cn-north-1.amazonaws.com.cn, 4 s3.dualstack.ap-northeast-1.amazonaws.com, 4 s3.dualstack.ap-northeast-2.amazonaws.com, 4 s3.dualstack.ap-south-1.amazonaws.com, 4 s3.dualstack.ap-southeast-1.amazonaws.com, 4 s3.dualstack.ap-southeast-2.amazonaws.com, 4 s3.dualstack.ca-central-1.amazonaws.com, 4 s3.dualstack.eu-central-1.amazonaws.com, 4 s3.dualstack.eu-west-1.amazonaws.com, 4 s3.dualstack.eu-west-2.amazonaws.com, 4 s3.dualstack.eu-west-3.amazonaws.com, 4 s3.dualstack.sa-east-1.amazonaws.com, 4 s3.dualstack.us-east-1.amazonaws.com, 4 s3.dualstack.us-east-2.amazonaws.com, 4

s3.eu-central-1.amazonaws.com, 4

s3.eu-west-2.amazonaws.com, 4 s3.eu-west-3.amazonaws.com, 4 s3.us-east-2.amazonaws.com, 4 s5y.io, 6 sa, 0 sa-east-1.elasticbeanstalk.com, 4 sa.au, 0 sa.com, 4 sa.cr, 0 sa.edu.au, 0 sa.gov.au, 0 sa.gov.pl, 0 sa.it, 0 saarland, 0 sabae.fukui.jp, 0 sado.niigata.jp, 0 safe, 0 safety, 0 safety.aero, 0 saga.jp, 0 saga.saga.jp, 0 sagae.yamagata.jp, 0 sagamihara.kanagawa.jp, 0 saigawa.fukuoka.jp, 0 saijo.ehime.jp, 0 saikai.nagasaki.jp, 0 saiki.oita.jp, 0 saintlouis.museum, 0 saitama.jp, 0 saitama.saitama.jp, 0 saito.miyazaki.jp, 0 saka.hiroshima.jp, 0 sakado.saitama.jp, 0 sakae.chiba.jp, 0 sakae.nagano.jp, 0 sakahogi.gifu.jp, 0 sakai.fukui.jp, 0 sakai.ibaraki.jp, 0 sakai.osaka.jp, 0 sakaiminato.tottori.jp, 0 sakaki.nagano.jp, 0 sakata.yamagata.jp, 0 sakawa.kochi.jp, 0 sakegawa.yamagata.jp, 0 saku.nagano.jp, 0 sakuho.nagano.jp, 0 sakura, 0 sakura.chiba.jp, 0

sakura.tochigi.jp, 0 sakuragawa.ibaraki.jp, 0 sakurai.nara.jp, 0 sakyo.kyoto.jp, 0 salangen.no, 0 salat.no, 0 sale, 0 salem.museum, 0 salerno.it, 0 salon, 0 saltdal.no, 0 salud.bo, 0 salvador.br, 0 salvadordali.museum, 0 salzburg.museum, 0 samegawa.fukushima.jp, 0 samnanger.no, 0 sampa.br, 0 samsclub, 0 samsung, 0 samukawa.kanagawa.jp, 0 sanagochi.tokushima.jp, 0 sanda.hyogo.jp, 0 sandcats.io, 4 sande.more-og-romsdal.no, 0 sande.vestfold.no, 0 sande.xn--mre-og-romsdal-qqb.no, 0 sandefjord.no, 0 sandiego.museum, 0 sandnes.no, 0 sandnessjoen.no, 0 sandoy.no, 0 sandvik, 0 sandvikcoromant, 0 sanfrancisco.museum, 0 sango.nara.jp, 0 sanjo.niigata.jp, 0 sannan.hyogo.jp, 0 sannohe.aomori.jp, 0 sano.tochigi.jp, 0 sanofi, 0 sanok.pl, 0 santabarbara.museum, 0 santacruz.museum, 0 santafe.museum, 0 santamaria.br, 0 santoandre.br, 0
sanuki.kagawa.jp, 0 saobernardo.br, 0 saogonca.br, 0 saotome.st, 0 sap, 0 sapporo.jp, 2 sar.it, 0 sardegna.it, 0 sardinia.it, 0 sarl, 0 saroma.hokkaido.jp, 0 sarpsborg.no, 0 sarufutsu.hokkaido.jp, 0 sas, 0 sasaguri.fukuoka.jp, 0 sasayama.hyogo.jp, 0 sasebo.nagasaki.jp, 0 saskatchewan.museum, 0 sassari.it, 0 satosho.okayama.jp, 0 satsumasendai.kagoshima.jp, 0 satte.saitama.jp, 0 satx.museum, 0 sauda.no, 0 sauherad.no, 0 savannahga.museum, 0 save, 0 saves-the-whales.com, 4 savona.it, 0 saxo, 0 sayama.osaka.jp, 0 sayama.saitama.jp, 0 sayo.hyogo.jp, 0 sb, 0 sb.ua, 0 sbi, 0 sbs, 0 sc, 0 sc.cn, 0 sc.gov.br, 0 sc.ke, 0 sc.kr, 0 sc.leg.br, 4 sc.ls, 0 sc.tz, 0 sc.ug, 0 sc.us, 0

sca, 0 scapp.io, 4 scb, 0 sch.ae, 0 sch.id, 0 sch.ir, 0 sch.jo, 0 sch.lk, 0 sch.ly, 0 sch.ng, 0 sch.qa, 0 sch.sa, 0 sch.so, 4 sch.uk, 2 sch.zm, 0 schaeffler, 0 schlesisches.museum, 0 schmidt, 0 schoenbrunn.museum, 0 schokokeks.net, 4 schokoladen.museum, 0 scholarships, 0 school, 0 school.museum, 0 school.na, 0 school.nz, 0 school.za, 0 schools.nsw.edu.au, 0 schule, 0 schulserver.de, 4 schwarz, 0 schweiz.museum, 0 sci.eg, 0 science, 0 science-fiction.museum, 0 science.museum, 0 scienceandhistory.museum, 0 scienceandindustry.museum, 0 sciencecenter.museum, 0 sciencecenters.museum, 0 sciencehistory.museum, 0 sciences.museum, 0 sciencesnaturelles.museum, 0 scientist.aero, 0 scjohnson, 0 scot, 0 scotland.museum, 0

scrapper-site.net, 4 scrapping.cc, 4 scrysec.com, 4 sd, 0 sd.cn, 0 sd.us, 0 sdn.gov.pl, 0 se, 0 se.eu.org, 4 se.gov.br, 0 se.leg.br, 4 se.net, 4 seaport.museum, 0 search, 0 seat, 0 sebastopol.ua, 0 sec.ps, 0 secure, 0 security, 0 securitytactics.com, 4 seek, 0 seg.br, 0 seidat.net, 4 seihi.nagasaki.jp, 0 seika.kyoto.jp, 0 seiro.niigata.jp, 0 seirou.niigata.jp, 0 seiyo.ehime.jp, 0 sejny.pl, 0 seki.gifu.jp, 0 sekigahara.gifu.jp, 0 sekikawa.niigata.jp, 0 sel.no, 0 selbu.no, 0 select, 0 selfip.biz, 4 selfip.com, 4 selfip.info, 4 selfip.net, 4 selfip.org, 4 selje.no, 0 seljord.no, 0 sells-for-less.com, 4 sells-for-u.com, 4 sells-it.net, 4 sellsyourhome.org, 4 semboku.akita.jp, 0 semine.miyagi.jp, 0

sendai.jp, 2 sener, 0 sennan.osaka.jp, 0 senseering.net, 4 sensiosite.cloud, 6 seoul.kr, 0 sera.hiroshima.jp, 0 seranishi.hiroshima.jp, 0 servebbs.com, 4 servebbs.net, 4 servebbs.org, 4 servebeer.com, 4 serveblog.net, 4 servecounterstrike.com, 4 serveexchange.com, 4 serveftp.com, 4 serveftp.net, 4 serveftp.org, 4 servegame.com, 4 servegame.org, 4 servehalflife.com, 4 servehttp.com, 4 servehumour.com, 4 serveirc.com, 4 serveminecraft.net, 4 servemp3.com, 4 servep2p.com, 4 servepics.com, 4 servequake.com, 4 servesarcasm.com, 4 service.gov.uk, 4 service.one, 4 services, 0 services.aero, 0 ses, 0 setagaya.tokyo.jp, 0 seto.aichi.jp, 0 setouchi.okayama.jp, 0 settlement.museum, 0 settlers.museum, 0 settsu.osaka.jp, 0 sevastopol.ua, 0 seven, 0 sew, 0 sex, 0 sex.hu, 0 sex.pl, 0

sexy, 0 sf.no, 0 sfr, 0 sg, 0 sg-1.paas.massivegrid.net, 4 sg.cloudswitches.com, 4 sh, 0 sh.cn, 0 shacknet.nu, 4 shakotan.hokkaido.jp, 0 shangrila, 0 shari.hokkaido.jp, 0 sharp, 0 shaw, 0 shell, 0 shell.museum, 0 sherbrooke.museum, 0 shia, 0 shibata.miyagi.jp, 0 shibata.niigata.jp, 0 shibecha.hokkaido.jp, 0 shibetsu.hokkaido.jp, 0 shibukawa.gunma.jp, 0 shibuya.tokyo.jp, 0 shichikashuku.miyagi.jp, 0 shichinohe.aomori.jp, 0 shiftedit.io, 4 shiga.jp, 0 shiiba.miyazaki.jp, 0 shijonawate.osaka.jp, 0 shika.ishikawa.jp, 0 shikabe.hokkaido.jp, 0 shikama.miyagi.jp, 0 shikaoi.hokkaido.jp, 0 shikatsu.aichi.jp, 0 shiki.saitama.jp, 0 shikokuchuo.ehime.jp, 0 shiksha, 0 shima.mie.jp, 0 shimabara.nagasaki.jp, 0 shimada.shizuoka.jp, 0 shimamaki.hokkaido.jp, 0 shimamoto.osaka.jp, 0 shimane.jp, 0 shimane.shimane.jp, 0 shimizu.hokkaido.jp, 0 shimizu.shizuoka.jp, 0

shimoda.shizuoka.jp, 0 shimodate.ibaraki.jp, 0 shimofusa.chiba.jp, 0 shimogo.fukushima.jp, 0 shimoichi.nara.jp, 0 shimoji.okinawa.jp, 0 shimokawa.hokkaido.jp, 0 shimokitayama.nara.jp, 0 shimonita.gunma.jp, 0 shimonoseki.yamaguchi.jp, 0 shimosuwa.nagano.jp, 0 shimotsuke.tochigi.jp, 0 shimotsuma.ibaraki.jp, 0 shinagawa.tokyo.jp, 0 shinanomachi.nagano.jp, 0 shingo.aomori.jp, 0 shingu.fukuoka.jp, 0 shingu.hyogo.jp, 0 shingu.wakayama.jp, 0 shinichi.hiroshima.jp,  $\theta$ shinjo.nara.jp, 0 shinjo.okayama.jp, 0 shinjo.yamagata.jp, 0 shinjuku.tokyo.jp, 0 shinkamigoto.nagasaki.jp, 0 shinonsen.hyogo.jp, 0 shinshinotsu.hokkaido.jp, 0 shinshiro.aichi.jp, 0 shinto.gunma.jp, 0 shintoku.hokkaido.jp, 0 shintomi.miyazaki.jp, 0 shinyoshitomi.fukuoka.jp, 0 shiogama.miyagi.jp, 0 shiojiri.nagano.jp, 0 shioya.tochigi.jp, 0 shirahama.wakayama.jp, 0 shirakawa.fukushima.jp, 0 shirakawa.gifu.jp, 0 shirako.chiba.jp, 0 shiranuka.hokkaido.jp, 0 shiraoi.hokkaido.jp, 0 shiraoka.saitama.jp, 0 shirataka.yamagata.jp, 0 shiriuchi.hokkaido.jp, 0 shiroi.chiba.jp, 0 shiroishi.miyagi.jp, 0 shiroishi.saga.jp, 0

shirosato.ibaraki.jp, 0 shishikui.tokushima.jp, 0 shiso.hyogo.jp, 0 shisui.chiba.jp, 0 shitara.aichi.jp, 0 shiwa.iwate.jp, 0 shizukuishi.iwate.jp, 0 shizuoka.jp, 0 shizuoka.shizuoka.jp, 0 shobara.hiroshima.jp, 0 shoes, 0 shonai.fukuoka.jp, 0 shonai.yamagata.jp, 0 shoo.okayama.jp, 0 shop, 0 shop.ht, 0 shop.hu, 0 shop.pl, 0 shop.ro, 4 shop.th, 4 shopitsite.com, 4 shopping, 0 shopware.store, 4 shouji, 0 show, 0 show.aero, 0 showa.fukushima.jp, 0 showa.gunma.jp, 0 showa.yamanashi.jp, 0 showtime, 0 shriram, 0 shunan.yamaguchi.jp, 0 shw.io, 4 si, 0 si.eu.org, 4 si.it, 0 sibenik.museum, 0 sic.it, 0 sicilia.it, 0 sicily.it, 0 siellak.no, 0 siena.it, 0 sigdal.no, 0 siljan.no, 0 silk, 0 silk.museum, 0 simple-url.com, 4

sina, 0 sinaapp.com, 4 singles, 0 siracusa.it, 0 sirdal.no, 0 site, 0 siteleaf.net, 4 sites.static.land, 4 sj, 0 sjc.br, 0 sk, 0 sk.ca, 0 sk.eu.org, 4 skanit.no, 0 skanland.no, 0 skaun.no, 0 skedsmo.no, 0 skedsmokorset.no, 0 ski, 0 ski.museum, 0 ski.no, 0 skien.no, 0 skierva.no, 0 skin, 0 skiptvet.no, 0 skjak.no, 0 skjervoy.no, 0 sklep.pl, 0 sko.gov.pl, 0 skoczow.pl, 0 skodje.no, 0 skole.museum, 0 sky, 0 skydiving.aero, 0 skygearapp.com, 4 skype, 0 sl, 0 slask.pl, 0 slattum.no, 0 sld.do, 0 sld.pa, 0 slg.br, 0 sling, 0 slupsk.pl, 0 slz.br, 0 sm, 0 sm.ua, 0 small-web.org, 4

smart, 0 smile, 0 smola.no, 0 sn, 0 sn.cn, 0 snaase.no, 0 snasa.no, 0 sncf, 0 snillfjord.no, 0 snoasa.no, 0 so, 0 so.gov.pl, 0 so.it, 0 sobetsu.hokkaido.jp, 0 soc.dz, 0 soc.lk, 0 soc.srcf.net, 4 soccer, 0 sochi.su, 4 social, 0 society.museum, 0 sodegaura.chiba.jp, 0 soeda.fukuoka.jp, 0 softbank, 0 software, 0 software.aero, 0 sogndal.no, 0 sogne.no, 0 sohu, 0 soja.okayama.jp, 0 soka.saitama.jp, 0 sokndal.no, 0 sola.no, 0 solar, 0 sologne.museum, 0 solund.no, 0 solutions, 0 soma.fukushima.jp, 0 somna.no, 0 sondre-land.no, 0 sondrio.it, 0 song, 0 songdalen.no, 0 soni.nara.jp, 0 sony, 0 soo.kagoshima.jp, 0 sopot.pl, 4

sor-aurdal.no, 0 sor-fron.no, 0 sor-odal.no, 0 sor-varanger.no, 0 sorfold.no, 0 sorocaba.br, 0 sorreisa.no, 0 sortland.no, 0 sorum.no, 0 sos.pl, 0 sosa.chiba.jp, 0 sosnowiec.pl, 0 soundandvision.museum, 0 soundcast.me, 4 southcarolina.museum, 0 southwest.museum, 0 sowa.ibaraki.jp, 0 soy, 0 sp.gov.br, 0 sp.it, 0 sp.leg.br, 4 spa, 0 space, 0 space-to-rent.com, 4 space.museum, 0 spacekit.io, 4 spb.ru, 4 spb.su, 4 spdns.de, 4 spdns.eu, 4 spdns.org, 4 spectrum.myjino.ru, 6 sphinx.mythic-beasts.com, 4 spjelkavik.no, 0 sport, 0 sport.hu, 0 spot, 0 spreadbetting, 0 spy.museum, 0 spydeberg.no, 0 square.museum, 0 square7.ch, 4 square7.de, 4 square7.net, 4 sr, 0 sr.gov.pl, 0 sr.it, 0

srl, 0 srv.br, 0 ss, 0 ss.it, 0 ssl.origin.cdn77-secure.org, 4 st, 0 st.no, 0 stackhero-network.com, 4 stada, 0 stadt.museum, 0 stage.nodeart.io, 4 staging.onred.one, 4 stalbans.museum, 0 stalowa-wola.pl, 0 stange.no, 0 staples, 0 star, 0 starachowice.pl, 0 stargard.pl, 0 starnberg.museum, 0 starostwo.gov.pl, 0 stat.no, 0 state.museum, 0 statebank, 0 statefarm, 0 stateofdelaware.museum, 0 stathelle.no, 0 static-access.net, 4 static.land, 4 static.observableusercontent.com, 4 statics.cloud, 6 station.museum, 0 stavanger.no, 0 stavern.no, 0 stc, 0 stcgroup, 0 steam.museum, 0 steiermark.museum, 0 steigen.no, 0 steinkjer.no, 0 stg.dev, 6 sth.ac.at, 0 stjohn.museum, 0 stjordal.no, 0 stjordalshalsen.no, 0 stockholm, 0 stockholm.museum, 0 stokke.no, 0

stolos.io, 6 stor-elvdal.no, 0 storage, 0 storage.yandexcloud.net, 4 stord.no, 0 stordal.no, 0 store, 0 store.bb, 0 store.dk, 4 store.nf, 0 store.ro, 0 store.st, 0 store.ve, 0 storfjord.no, 0 storj.farm, 4 stpetersburg.museum, 0 strand.no, 0 stranda.no, 0 stream, 0 stryn.no, 0 student.aero, 0 studio, 0 study, 0 stuff-4-sale.org, 4 stuff-4-sale.us, 4 stufftoread.com, 4 stuttgart.museum, 0 style, 0 su, 0 sucks, 0 sue.fukuoka.jp, 0 suedtirol.it, 0 suginami.tokyo.jp, 0 sugito.saitama.jp, 0 suifu.ibaraki.jp, 0 suisse.museum, 0 suita.osaka.jp, 0 sukagawa.fukushima.jp, 0 sukumo.kochi.jp, 0 sula.no, 0 suldal.no, 0 suli.hu, 0 sumida.tokyo.jp, 0 sumita.iwate.jp, 0 sumoto.hyogo.jp, 0 sumoto.kumamoto.jp, 0 sumy.ua, 0

sunagawa.hokkaido.jp, 0 sund.no, 0 sunndal.no, 0 supplies, 0 supply, 0 support, 0 surf, 0 surgeonshall.museum, 0 surgery, 0 surnadal.no, 0 surrey.museum, 0 susaki.kochi.jp, 0 susono.shizuoka.jp, 0 suwa.nagano.jp, 0 suwalki.pl, 0 suzaka.nagano.jp, 0 suzu.ishikawa.jp, 0 suzuka.mie.jp, 0 suzuki, 0 sv, 0 sv.it, 0 svalbard.no, 0 svc.firenet.ch, 6 sveio.no, 0 svelvik.no, 0 svizzera.museum, 0 svn-repos.de, 4 swatch, 0 sweden.museum, 0 sweetpepper.org, 4 swidnica.pl, 0 swidnik.pl, 4 swiebodzin.pl, 0 swiftcover, 0 swinoujscie.pl, 0 swiss, 0 sx, 0 sx.cn, 0 sy, 0 sydney, 0 sydney.museum, 0 sykkylven.no, 0 syncloud.it, 4 syno-ds.de, 4 synology-diskstation.de, 4 synology-ds.de, 4 synology.me, 4

sys.qcx.io, 6 systems, 0 sytes.net, 4 sz, 0 szczecin.pl, 0 szczytno.pl, 0 szex.hu, 0 szkola.pl, 0 t.bg, 0 t.se, 0 t3l3p0rt.net, 4 ta.it, 0 taa.it, 0 tab, 0 tabayama.yamanashi.jp, 0 tabuse.yamaguchi.jp, 0 tachiarai.fukuoka.jp, 0 tachikawa.tokyo.jp, 0 tadaoka.osaka.jp, 0 tado.mie.jp, 0 tadotsu.kagawa.jp, 0 tagajo.miyagi.jp, 0 tagami.niigata.jp, 0 tagawa.fukuoka.jp, 0 tahara.aichi.jp, 0 taifun-dns.de, 4 taiji.wakayama.jp, 0 taiki.hokkaido.jp, 0 taiki.mie.jp, 0 tainai.niigata.jp, 0 taipei, 0 taira.toyama.jp, 0 taishi.hyogo.jp, 0 taishi.osaka.jp, 0 taishin.fukushima.jp, 0 taito.tokyo.jp, 0 taiwa.miyagi.jp, 0 tajimi.gifu.jp, 0 tajiri.osaka.jp, 0 taka.hyogo.jp, 0 takagi.nagano.jp, 0 takahagi.ibaraki.jp, 0 takahama.aichi.jp, 0 takahama.fukui.jp, 0 takaharu.miyazaki.jp, 0 takahashi.okayama.jp, 0 takahata.yamagata.jp, 0

takaishi.osaka.jp, 0 takamatsu.kagawa.jp, 0 takamori.kumamoto.jp, 0 takamori.nagano.jp, 0 takanabe.miyazaki.jp, 0 takanezawa.tochigi.jp, 0 takaoka.toyama.jp, 0 takarazuka.hyogo.jp, 0 takasago.hyogo.jp, 0 takasaki.gunma.jp, 0 takashima.shiga.jp, 0 takasu.hokkaido.jp, 0 takata.fukuoka.jp, 0 takatori.nara.jp, 0 takatsuki.osaka.jp, 0 takatsuki.shiga.jp, 0 takayama.gifu.jp, 0 takayama.gunma.jp, 0 takayama.nagano.jp, 0 takazaki.miyazaki.jp, 0 takehara.hiroshima.jp, 0 taketa.oita.jp, 0 taketomi.okinawa.jp, 0 taki.mie.jp, 0 takikawa.hokkaido.jp, 0 takino.hyogo.jp, 0 takinoue.hokkaido.jp, 0 takko.aomori.jp, 0 tako.chiba.jp, 0 taku.saga.jp, 0 talk, 0 tama.tokyo.jp, 0 tamakawa.fukushima.jp, 0 tamaki.mie.jp, 0 tamamura.gunma.jp, 0 tamano.okayama.jp, 0 tamatsukuri.ibaraki.jp, 0 tamayu.shimane.jp, 0 tamba.hyogo.jp, 0 tana.no, 0 tanabe.kyoto.jp, 0 tanabe.wakayama.jp, 0 tanagura.fukushima.jp, 0 tananger.no, 0 tank.museum, 0 tanohata.iwate.jp, 0 taobao, 0

tara.saga.jp, 0 tarama.okinawa.jp, 0 taranto.it, 0 target, 0 targi.pl, 0 tarnobrzeg.pl, 0 tarui.gifu.jp, 0 tarumizu.kagoshima.jp, 0 tas.au, 0 tas.edu.au, 0 tas.gov.au, 0 tashkent.su, 4 tatamotors, 0 tatar, 0 tatebayashi.gunma.jp, 0 tateshina.nagano.jp, 0 tateyama.chiba.jp, 0 tateyama.toyama.jp, 0 tatsuno.hyogo.jp, 0 tatsuno.nagano.jp, 0 tattoo, 0 tawaramoto.nara.jp, 0 tax, 0 taxi, 0 taxi.br, 0 tc, 0 tc.br, 0 tci, 0 tcm.museum, 0 tcp4.me, 4 td, 0 tdk, 0 te.it, 0 te.ua, 0 teaches-yoga.com, 4 team, 0 tec.br, 0 tec.mi.us, 0 tec.ve, 0 tech, 0 technology, 0 technology.museum, 0 tecnologia.bo, 0 tel, 0 tel.tr, 0 tele.amune.org, 4 telebit.app, 4 telebit.io, 4

telebit.xyz, 6 telekommunikation.museum, 0 television.museum, 0 temasek, 0 temp-dns.com, 4 tempio-olbia.it, 0 tempioolbia.it, 0 tendo.yamagata.jp, 0 tenei.fukushima.jp, 0 tenkawa.nara.jp, 0 tennis, 0 tenri.nara.jp, 0 teo.br, 0 teramo.it, 0 termez.su, 4 terni.it, 0 ternopil.ua, 0 teshikaga.hokkaido.jp, 0 test-iserv.de, 4 test.ru, 4 test.tj, 0 teva, 0 texas.museum, 0 textile.museum, 0 tf, 0 tg, 0 tgory.pl, 0 th, 0 thd, 0 the.br, 0 theater, 0 theater.museum, 0 theatre, 0 theworkpc.com, 4 thingdustdata.com, 4 thruhere.net, 4 tiaa, 0 tickets, 0 tienda, 0 tiffany, 0 time.museum, 0 time.no, 0 timekeeping.museum, 0 tingvoll.no, 0 tinn.no, 0 tips, 0 tires, 0

tirol, 0 tj, 0 tj.cn, 0 tjeldsund.no, 0 tjmaxx, 0 tjome.no, 0 tjx, 0 tk, 0 tkmaxx, 0 tksat.bo, 0 tl, 0 tlon.network, 4 tm, 0 tm.cy, 0 tm.dz, 0 tm.fr, 0 tm.hu, 0 tm.km, 0 tm.mc, 0 tm.mg, 0 tm.no, 0 tm.pl, 0 tm.ro, 0 tm.se, 0 tm.za, 0 tmall, 0 tmp.br, 0 tn, 0 tn.it, 0 tn.us, 0 to, 0 to.gov.br, 0 to.gt, 4 to.it, 0 to.leg.br, 4 to.md, 4 to.work, 4 toba.mie.jp, 0 tobe.ehime.jp, 0 tobetsu.hokkaido.jp, 0 tobishima.aichi.jp, 0 tochigi.jp, 0 tochigi.tochigi.jp, 0 tochio.niigata.jp, 0 toda.saitama.jp, 0 today, 0 toei.aichi.jp,

## 0

toga.toyama.jp, 0 togakushi.nagano.jp, 0 togane.chiba.jp, 0 togitsu.nagasaki.jp, 0 togliatti.su, 4 togo.aichi.jp, 0 togura.nagano.jp, 0 tohma.hokkaido.jp, 0 tohnosho.chiba.jp, 0 toho.fukuoka.jp, 0 tokai.aichi.jp, 0 tokai.ibaraki.jp, 0 tokamachi.niigata.jp, 0 tokashiki.okinawa.jp, 0 toki.gifu.jp, 0 tokigawa.saitama.jp, 0 tokke.no, 0 tokoname.aichi.jp, 0 tokorozawa.saitama.jp, 0 tokushima.jp, 0 tokushima.tokushima.jp, 0 tokuyama.yamaguchi.jp, 0 tokyo, 0 tokyo.jp, 0 tolga.no, 0 tomakomai.hokkaido.jp, 0 tomari.hokkaido.jp, 0 tome.miyagi.jp, 0 tomi.nagano.jp, 0 tomigusuku.okinawa.jp, 0 tomika.gifu.jp, 0 tomioka.gunma.jp, 0 tomisato.chiba.jp, 0 tomiya.miyagi.jp, 0 tomobe.ibaraki.jp, 0 tonaki.okinawa.jp, 0 tonami.toyama.jp, 0 tondabayashi.osaka.jp, 0 tone.ibaraki.jp, 0 tono.iwate.jp, 0 tonosho.kagawa.jp, 0 tonsberg.no, 0 toolforge.org, 4 tools, 0 toon.ehime.jp, 0  $top, 0$ topology.museum, 0

torahime.shiga.jp, 0 toray, 0 toride.ibaraki.jp, 0 torino.it, 0 torino.museum, 0 torsken.no, 0 tos.it, 0 tosa.kochi.jp, 0 tosashimizu.kochi.jp, 0 toscana.it, 0 toshiba, 0 toshima.tokyo.jp, 0 tosu.saga.jp, 0 total, 0 tottori.jp, 0 tottori.tottori.jp, 0 touch.museum, 0 tourism.pl, 0 tourism.tn, 0 tours, 0 towada.aomori.jp, 0 town, 0 town.museum, 0 townnews-staging.com, 4 toya.hokkaido.jp, 0 toyako.hokkaido.jp, 0 toyama.jp, 0 toyama.toyama.jp, 0 toyo.kochi.jp, 0 toyoake.aichi.jp, 0 toyohashi.aichi.jp, 0 toyokawa.aichi.jp, 0 toyonaka.osaka.jp, 0 toyone.aichi.jp, 0 toyono.osaka.jp, 0 toyooka.hyogo.jp, 0 toyosato.shiga.jp, 0 toyota, 0 toyota.aichi.jp, 0 toyota.yamaguchi.jp, 0 toyotomi.hokkaido.jp, 0 toyotsu.fukuoka.jp, 0 toyoura.hokkaido.jp, 0 toys, 0 tozawa.yamagata.jp, 0 tozsde.hu, 0 tp.it, 0

tr, 0 tr.eu.org, 4 tr.it, 0 tr.no, 0 tra.kp, 0 trade, 0 trader.aero, 0 trading, 0 trading.aero, 0 traeumtgerade.de, 4 trafficplex.cloud, 4 trainer.aero, 0 training, 0 trana.no, 0 tranby.no, 0 trani-andria-barletta.it, 0 trani-barletta-andria.it, 0 traniandriabarletta.it, 0 tranibarlettaandria.it, 0 tranoy.no, 0 translate.goog, 4 transport.museum, 0 transporte.bo, 0 transurl.be, 6 transurl.eu, 6 transurl.nl, 6 trapani.it, 0 travel, 0 travel.pl, 0 travel.tt, 0 travelchannel, 0 travelers, 0 travelersinsurance, 0 trd.br, 0 tree.museum, 0 trentin-sud-tirol.it, 0 trentin-sudtirol.it, 0 trentin-sued-tirol.it, 0 trentin-suedtirol.it, 0 trentino-a-adige.it, 0 trentino-aadige.it, 0 trentino-alto-adige.it, 0 trentino-altoadige.it, 0 trentino-s-tirol.it, 0 trentino-stirol.it, 0 trentino-sud-tirol.it, 0 trentino-sudtirol.it, 0

trentino-sued-tirol.it, 0 trentino-suedtirol.it, 0 trentino.it, 0 trentinoa-adige.it, 0 trentinoaadige.it, 0 trentinoalto-adige.it, 0 trentinoaltoadige.it, 0 trentinos-tirol.it, 0 trentinostirol.it, 0 trentinosud-tirol.it, 0 trentinosudtirol.it, 0 trentinosued-tirol.it, 0 trentinosuedtirol.it, 0 trentinsud-tirol.it, 0 trentinsudtirol.it, 0 trentinsued-tirol.it, 0 trentinsuedtirol.it, 0 trento.it, 0 treviso.it, 0 trieste.it, 0 triton.zone, 6 troandin.no, 0 trogstad.no, 0 troitsk.su, 4 trolley.museum, 0 tromsa.no, 0 tromso.no, 0 trondheim.no, 0 trust, 0 trust.museum, 0 trustee.museum, 0 trv, 0 trycloudflare.com, 4 trysil.no, 0 ts.it, 0 tselinograd.su, 4 tsk.tr, 0 tsu.mie.jp, 0 tsubame.niigata.jp, 0 tsubata.ishikawa.jp, 0 tsubetsu.hokkaido.jp, 0 tsuchiura.ibaraki.jp, 0 tsuga.tochigi.jp, 0 tsugaru.aomori.jp, 0 tsuiki.fukuoka.jp, 0 tsukigata.hokkaido.jp, 0 tsukiyono.gunma.jp, 0

tsukuba.ibaraki.jp, 0 tsukui.kanagawa.jp, 0 tsukumi.oita.jp, 0 tsumagoi.gunma.jp, 0 tsunan.niigata.jp, 0 tsuno.kochi.jp, 0 tsuno.miyazaki.jp, 0 tsuru.yamanashi.jp, 0 tsuruga.fukui.jp, 0 tsurugashima.saitama.jp, 0 tsurugi.ishikawa.jp, 0 tsuruoka.yamagata.jp, 0 tsuruta.aomori.jp, 0 tsushima.aichi.jp, 0 tsushima.nagasaki.jp, 0 tsuwano.shimane.jp, 0 tsuyama.okayama.jp, 0 tt, 0 tt.im, 0 tube, 0 tui, 0 tula.su, 4 tunes, 0 tunk.org, 4 tur.ar, 0 tur.br, 0 turek.pl, 0 turen.tn, 0 turin.it, 0 turystyka.pl, 0 tuscany.it, 0 tushu, 0 tuva.su, 4 tuxfamily.org, 4 tv, 0 tv.bb, 0 tv.bo, 0 tv.br, 0 tv.im, 0 tv.it, 0 tv.kg, 4 tv.na, 0 tv.sd, 0 tv.tr,  $0$ tv.tz, 0 tvedestrand.no, 0 tvs, 0

tw, 0 tw.cn, 0 twmail.cc, 4 twmail.net, 4 twmail.org, 4 tx.us, 0 tychy.pl, 0 tydal.no, 0 tynset.no, 0 tysfjord.no, 0 tysnes.no, 0 tysvar.no, 0 tz, 0 u.bg, 0 u.channelsdvr.net, 4 u.se, 0 u2-local.xnbay.com, 4 u2.xnbay.com, 4 ua, 0 ua.rs, 4 ubank, 0 ube.yamaguchi.jp, 0 uber.space, 4 uberspace.de, 6 ubs, 0 uchihara.ibaraki.jp, 0 uchiko.ehime.jp, 0 uchinada.ishikawa.jp, 0 uchinomi.kagawa.jp, 0 ud.it, 0 uda.nara.jp, 0 udi.br, 0 udine.it, 0 udono.mie.jp, 0 ueda.nagano.jp, 0 ueno.gunma.jp, 0 uenohara.yamanashi.jp, 0 ufcfan.org, 4 ug, 0 ug.gov.pl, 0 ugim.gov.pl, 0 uhren.museum, 0 ui.nabu.casa, 4 uji.kyoto.jp, 0 ujiie.tochigi.jp, 0 ujitawara.kyoto.jp, 0 uk, 0 uk.com, 4

uk.eu.org, 4 uk.kg, 4 uk.net, 4 uk.primetel.cloud, 4 uk.reclaim.cloud, 4 uk0.bigv.io, 4 ukco.me, 4 uki.kumamoto.jp, 0 ukiha.fukuoka.jp, 0 uklugs.org, 4 ullensaker.no, 0 ullensvang.no, 0 ulm.museum, 0 ulsan.kr, 0 ulvik.no, 0 um.gov.pl, 0 umaji.kochi.jp, 0 umb.it, 0 umbria.it, 0 umi.fukuoka.jp, 0 umig.gov.pl, 0 unazuki.toyama.jp, 0 undersea.museum, 0 uni5.net, 4 unicloud.pl, 4 unicom, 0 union.aero, 0 univ.sn, 0 university, 0 university.museum, 0 unjarga.no, 0 unnan.shimane.jp, 0 uno, 0 unusualperson.com, 4 unzen.nagasaki.jp, 0 uol, 0 uonuma.niigata.jp, 0 uozu.toyama.jp, 0 upaas.kazteleport.kz, 4 upow.gov.pl, 0 uppo.gov.pl, 0 ups, 0 urakawa.hokkaido.jp, 0 urasoe.okinawa.jp, 0 urausu.hokkaido.jp, 0 urawa.saitama.jp, 0 urayasu.chiba.jp, 0

urbino-pesaro.it, 0 urbinopesaro.it, 0 ureshino.mie.jp, 0 uri.arpa, 0 url.tw, 4 urn.arpa, 0 urown.cloud, 4 uruma.okinawa.jp, 0 uryu.hokkaido.jp, 0 us,  $\theta$ us-1.evennode.com, 4 us-2.evennode.com, 4 us-3.evennode.com, 4 us-4.evennode.com, 4 us-east-1.amazonaws.com, 4 us-east-1.elasticbeanstalk.com, 4 us-east-2.elasticbeanstalk.com, 4 us-gov-west-1.elasticbeanstalk.com, 4 us-west-1.elasticbeanstalk.com, 4 us-west-2.elasticbeanstalk.com, 4 us.ax, 4 us.com, 4 us.eu.org, 4 us.gov.pl, 0 us.kg, 4 us.na,  $\theta$ us.org, 4 us.platform.sh, 4 us.reclaim.cloud, 4 usa.museum, 0 usa.oita.jp, 0 usantiques.museum, 0 usarts.museum, 0 uscountryestate.museum, 0 usculture.museum, 0 usdecorativearts.museum, 0 user.aseinet.ne.jp, 4 user.party.eus, 4 user.srcf.net, 4 usercontent.jp, 4 users.scale.virtualcloud.com.br, 4 usgarden.museum, 0 ushiku.ibaraki.jp, 0 ushistory.museum, 0 ushuaia.museum, 0 uslivinghistory.museum, 0 usr.cloud.muni.cz, 4

ustka.pl, 0 usui.fukuoka.jp, 0 usuki.oita.jp, 0 ut.us, 0 utah.museum, 0 utashinai.hokkaido.jp, 0 utazas.hu, 0 utazu.kagawa.jp, 0 uto.kumamoto.jp, 0 utsira.no, 0 utsunomiya.tochigi.jp, 0 utwente.io, 4 uvic.museum, 0 uw.gov.pl, 0 uwajima.ehime.jp, 0 uwu.ai, 4 uwu.nu, 4 uy, 0 uy.com, 4 uz, 0 uz.ua, 0 uzhgorod.ua, 0 uzs.gov.pl, 0 v-info.info, 4 v.bg, 0 v.ua, 4 va, 0 va.it, 0 va.no, 0 va.us, 0 vaapste.no, 0 vacations, 0 vadso.no, 0 vaga.no, 0 vagan.no, 0 vagsoy.no, 0 vaksdal.no, 0 val-d-aosta.it, 0 val-daosta.it, 0 vald-aosta.it, 0 valdaosta.it, 0 valer.hedmark.no, 0 valer.ostfold.no, 0 valle-aosta.it, 0 valle-d-aosta.it, 0 valle-daosta.it, 0 valle.no, 0

valleaosta.it, 0 valled-aosta.it, 0 valledaosta.it, 0 vallee-aoste.it, 0 vallee-d-aoste.it, 0 valleeaoste.it, 0 valleedaoste.it, 0 valley.museum, 0 vana, 0 vang.no, 0 vanguard, 0 vantaa.museum, 0 vanylven.no, 0 vao.it, 0 vapor.cloud, 4 vaporcloud.io, 4 vardo.no, 0 varese.it, 0 varggat.no, 0 varoy.no, 0  $v_{\text{b}}$ .it, 0 vc, 0 vc.it, 0 vda.it, 0 ve, 0 ve.it, 0 vefsn.no, 0 vega.no, 0 vegarshei.no, 0 vegas, 0 ven.it, 0 veneto.it, 0 venezia.it, 0 venice.it, 0 vennesla.no, 0 ventures, 0 verbania.it, 0 vercel.app, 4 vercel.dev, 4 vercelli.it, 0 verdal.no, 0 verisign, 0 verona.it, 0 verran.no, 0 versailles.museum, 0 versicherung, 0 vestby.no, 0 vestnes.no, 0

vestre-slidre.no, 0 vestre-toten.no, 0 vestvagoy.no, 0 vet, 0 vet.br, 0 veterinaire.fr, 0 veterinaire.km, 0 vevelstad.no, 0 vf.no, 0 vg, 0 vgs.no, 0 vi, 0 vi.it, 0 vi.us, 0 viajes, 0 vibo-valentia.it, 0 vibovalentia.it, 0 vic.au, 0 vic.edu.au, 0 vic.gov.au, 0 vicenza.it, 0 video, 0 video.hu, 0 vig, 0 vik.no, 0 viking, 0 viking.museum, 0 vikna.no, 0 village.museum, 0 villas, 0 vin, 0 vindafjord.no, 0 vinnica.ua, 0 vinnytsia.ua, 0 vip, 0 vip.jelastic.cloud, 4 vipsinaapp.com, 4 virgin, 0 virginia.museum, 0 virtual-user.de, 4 virtual.museum, 0 virtualserver.io, 4 virtualuser.de, 4 virtueeldomein.nl, 4 virtuel.museum, 0 visa, 0 vision, 0

viterbo.it, 0 viva, 0 vivo, 0 vix.br, 0 vlaanderen, 0 vlaanderen.museum, 0 vladikavkaz.ru, 4 vladikavkaz.su, 4 vladimir.ru, 4 vladimir.su, 4 vlog.br, 0 vm.bytemark.co.uk, 4 vn, 0 vn.ua, 0 voagat.no, 0 vodka, 0 volda.no, 0 volkenkunde.museum, 0 volkswagen, 0 vologda.su, 4 volvo, 0 volyn.ua, 0 voorloper.cloud, 4 voss.no, 0 vossevangen.no, 0 vote, 0 voting, 0 voto, 0 voyage, 0 vpndns.net, 4 vpnplus.to, 4 vps.mcdir.ru, 4 vps.myjino.ru, 6 vr.it, 0 vs.it, 0 vs.mythic-beasts.com, 4 vt.it, 0 vt.us, 0 vu, 0 vuelos, 0 vv.it, 0 vxl.sh, 4 w.bg, 0 w.se, 0 wa.au, 0 wa.edu.au, 0 wa.gov.au, 0 wa.us, 0

wada.nagano.jp, 0 wafflecell.com, 4 wajiki.tokushima.jp, 0 wajima.ishikawa.jp, 0 wakasa.fukui.jp, 0 wakasa.tottori.jp, 0 wakayama.jp, 0 wakayama.wakayama.jp, 0 wake.okayama.jp, 0 wakkanai.hokkaido.jp, 0 wakuya.miyagi.jp, 0 walbrzych.pl, 0 wales, 0 wales.museum, 0 wallonie.museum, 0 walmart, 0 walter, 0 wang, 0 wanggou, 0 wanouchi.gifu.jp, 0 war.museum, 0 warabi.saitama.jp, 0 warmia.pl, 0 warszawa.pl, 0 washingtondc.museum, 0 washtenaw.mi.us, 0 wassamu.hokkaido.jp, 0 watarai.mie.jp, 0 watari.miyagi.jp, 0 watch, 0 watch-and-clock.museum, 0 watchandclock.museum, 0 watches, 0 waw.pl, 0 wazuka.kyoto.jp, 0 wblog.id, 4 wbq.me, 4 we.bs, 4 we.tc, 4 weather, 0 weatherchannel, 0 web.app, 4 web.bo, 0 web.co, 0 web.do, 0 web.gu, 0 web.id, 0

web.in, 4 web.lk, 0 web.nf, 0 web.ni, 0 web.pk, 0 web.tj, 0 web.tr, 0 web.ve, 0 web.za, 0 webcam, 0 weber, 0 webhare.dev, 6 webhop.biz, 4 webhop.info, 4 webhop.me, 4 webhop.net, 4 webhop.org, 4 webhosting.be, 4 webredirect.org, 4 website, 0 website.yandexcloud.net, 4 webspace.rocks, 4 wedding, 0 wedeploy.io, 4 wedeploy.me, 4 wedeploy.sh, 4 wegrow.pl, 0 weibo, 0 weir, 0 wellbeingzone.co.uk, 4 wellbeingzone.eu, 4 west1-us.cloudjiffy.net, 4 western.museum, 0 westeurope.azurestaticapps.net, 4 westfalen.museum, 0 westus2.azurestaticapps.net, 4 wf, 0 whaling.museum, 0 whoswho, 0 wi.us, 0 wielun.pl, 0 wien, 0 wien.funkfeuer.at, 4 wif.gov.pl, 0 wiih.gov.pl, 0 wiki, 0 wiki.bo, 0

wiki.br, 0 wildlife.museum, 0 williamhill, 0 williamsburg.museum, 0 win, 0 winb.gov.pl, 0 windmill.museum, 0 windows, 0 wine, 0 winners, 0 wios.gov.pl, 0 witd.gov.pl, 0 withgoogle.com, 4 withyoutube.com, 4 wiw.gov.pl, 0 wlocl.pl, 0 wloclawek.pl, 0 wmcloud.org, 4 wme, 0 wmflabs.org, 4 wnext.app, 4 wodzislaw.pl, 0 wolomin.pl, 0 wolterskluwer, 0 woodside, 0 work, 0 workers.dev, 4 workinggroup.aero, 0 workisboring.com, 4 works, 0 works.aero, 0 workshop.museum, 0 world, 0 worse-than.tv, 4 wow, 0 wpdevcloud.com, 4 wpenginepowered.com, 4 writesthisblog.com, 4 wroc.pl, 4 wroclaw.pl, 0 ws, 0 ws.na, 0 wsa.gov.pl, 0 wskr.gov.pl, 0 wtc, 0 wtf, 0 wuoz.gov.pl, 0

wv.us, 0 www.ck, 1 www.ro, 0 wy.us, 0 wzmiuw.gov.pl, 0 x.bg, 0 x.mythic-beasts.com, 4 x.se, 0 x443.pw, 4 xbox, 0 xen.prgmr.com, 4 xenapponazure.com, 4 xerox, 0 xfinity, 0 xihuan, 0  $\sin 0$ xj.cn, 0  $xn--0trq7p7nn.jp, 0$ xn--11b4c3d, 0 xn--12c1fe0br.xn--o3cw4h, 0 xn--12cfi8ixb8l.xn--o3cw4h, 0 xn--12co0c3b4eva.xn--o3cw4h, 0 xn--1ck2e1b, 0 xn--1ctwo.jp, 0 xn--1lqs03n.jp, 0 xn--1lqs71d.jp, 0 xn--1qqw23a, 0 xn--2m4a15e.jp, 0 xn--2scrj9c, 0 xn--30rr7y, 0 xn--32vp30h.jp, 0 xn--3bst00m, 0 xn--3ds443g, 0 xn--3e0b707e, 0 xn--3hcrj9c, 0 xn--3oq18vl8pn36a, 0 xn--3pxu8k, 0 xn--42c2d9a, 0 xn--45br5cyl, 0 xn--45brj9c, 0 xn--45q11c, 0 xn--4gbrim, 0 xn--4it168d.jp, 0 xn--4it797k.jp, 0 xn--4pvxs.jp, 0 xn--54b7fta0cc, 0 xn--55qw42g, 0 xn--55qx5d, 0

```
xn--55qx5d.cn, 0
xn--55qx5d.hk, 0
xn--55qx5d.xn--j6w193g, 0
xn--5js045d.jp, 0
xn--5rtp49c.jp, 0
xn--5rtq34k.jp, 0
xn--5su34j936bgsg, 0
xn--5tzm5g, 0
xn--6btw5a.jp, 0
xn--6frz82g, 0
xn--6orx2r.jp, 0
xn--6qq986b3xl, 0
xn--7t0a264c.jp,
 0
xn--80adxhks, 0
xn--80ao21a, 0
xn--80aqecdr1a, 0
xn--80asehdb, 0
xn--80aswg, 0
xn--80au.xn--90a3ac, 0
xn--8ltr62k.jp, 0
xn--8pvr4u.jp, 0
xn--8y0a063a, 0
xn--90a3ac, 0
xn--90ae, 0
xn--90ais, 0
xn--90azh.xn--90a3ac, 0
xn--9dbhblg6di.museum, 0
xn--9dbq2a, 0
xn--9et52u, 0
xn--9krt00a, 0
xn--andy-ira.no, 0
xn--aroport-bya.ci, 0
xn--asky-ira.no, 0
xn--aurskog-hland-jnb.no, 0
xn--avery-yua.no, 0
xn--b-5ga.nordland.no, 0
xn--b-5ga.telemark.no, 0
xn--b4w605ferd, 0
xn--balsan-sdtirol-nsb.it, 0
xn--bck1b9a5dre4c, 0
xn--bdddj-mrabd.no, 0
xn--bearalvhki-y4a.no, 0
xn--berlevg-jxa.no, 0
xn--bhcavuotna-s4a.no, 0
xn--bhccavuotna-k7a.no, 0
xn--bidr-5nac.no, 0
xn--bievt-0qa.no, 0
```
xn--bjarky-fya.no, 0 xn--bjddar-pta.no, 0 xn--blt-elab.no, 0 xn--bmlo-gra.no, 0 xn--bod-2na.no, 0 xn--bozen-sdtirol-2ob.it, 0 xn--brnny-wuac.no, 0 xn--brnnysund-m8ac.no, 0 xn--brum-voa.no, 0 xn--btsfjord-9za.no, 0 xn--bulsan-sdtirol-nsb.it, 0 xn--c1avg, 0 xn--c1avg.xn--90a3ac, 0 xn--c2br7g, 0 xn--c3s14m.jp, 0 xn--cck2b3b, 0 xn--cckwcxetd, 0 xn--cesena-forl-mcb.it, 0 xn--cesenaforl-i8a.it, 0 xn--cg4bki, 0 xn--ciqpn.hk, 0 xn--clchc0ea0b2g2a9gcd, 0 xn--comunicaes-v6a2o.museum, 0 xn--correios-e-telecomunicaes-ghc29a.museum, 0 xn--czr694b, 0 xn--czrs0t, 0 xn--czru2d, 0 xn--czrw28b.tw, 0 xn--d1acj3b, 0 xn--d1alf, 0 xn--d1at.xn--90a3ac, 0 xn--d5qv7z876c.jp, 0 xn--davvenjrga-y4a.no, 0 xn--djrs72d6uy.jp, 0 xn--djty4k.jp, 0 xn--dnna-gra.no, 0 xn--drbak-wua.no, 0 xn--dyry-ira.no, 0 xn--e1a4c, 0 xn--eckvdtc9d, 0 xn--efvn9s.jp, 0 xn--efvy88h, 0 xn--ehqz56n.jp, 0 xn--elqq16h.jp, 0 xn--eveni-0qa01ga.no, 0 xn--f6qx53a.jp, 0 xn--fct429k, 0
xn--fhbei, 0 xn--finny-yua.no, 0 xn--fiq228c5hs, 0 xn--fiq64b, 0 xn--fiqs8s, 0 xn--fiqz9s, 0 xn--fjord-lra.no, 0 xn--fjq720a, 0 xn--fl-zia.no, 0 xn--flor-jra.no, 0 xn--flw351e, 0 xn--forl-cesena-fcb.it, 0 xn--forlcesena-c8a.it, 0 xn--fpcrj9c3d, 0 xn--frde-gra.no, 0 xn--frna-woa.no, 0 xn--frya-hra.no, 0 xn--fzc2c9e2c, 0 xn--fzys8d69uvgm, 0 xn--g2xx48c, 0 xn--gckr3f0f, 0 xn--gecrj9c, 0 xn--ggaviika-8ya47h.no, 0 xn--gildeskl-g0a.no, 0 xn--givuotna-8ya.no, 0 xn--gjvik-wua.no, 0 xn--gk3at1e, 0 xn--gls-elac.no, 0 xn--gmq050i.hk, 0 xn--gmqw5a.hk, 0 xn--gmqw5a.xn--j6w193g, 0 xn--h-2fa.no, 0 xn--h1aegh.museum, 0 xn--h2breg3eve, 0 xn--h2brj9c, 0 xn--h2brj9c8c, 0 xn--h3cuzk1di.xn--o3cw4h, 0 xn--hbmer-xqa.no, 0 xn--hcesuolo-7ya35b.no, 0 xn--hery-ira.nordland.no, 0 xn--hery-ira.xn--mre-og-romsdal-qqb.no, 0 xn--hgebostad-g3a.no, 0 xn--hkkinen-5wa.fi, 4 xn--hmmrfeasta-s4ac.no, 0 xn--hnefoss-q1a.no, 0 xn--hobl-ira.no, 0 xn--holtlen-hxa.no, 0

xn--hpmir-xqa.no, 0 xn--hxt814e, 0 xn--hyanger-q1a.no, 0 xn--hylandet-54a.no, 0 xn--i1b6b1a6a2e, 0 xn--imr513n, 0 xn--indery-fya.no, 0 xn--io0a7i, 0 xn--io0a7i.cn, 0 xn--io0a7i.hk, 0 xn--j1aef, 0 xn--j1amh, 0 xn--j6w193g, 0 xn--jlq480n2rg, 0 xn--jlq61u9w7b, 0 xn--jlster-bya.no, 0 xn--jrpeland-54a.no, 0 xn--jvr189m, 0 xn--k7yn95e.jp, 0 xn--karmy-yua.no, 0 xn--kbrq7o.jp, 0 xn--kcrx77d1x4a, 0 xn--kfjord-iua.no, 0 xn--klbu-woa.no, 0 xn--klt787d.jp, 0 xn--kltp7d.jp, 0 xn--kltx9a.jp, 0 xn--klty5x.jp, 0 xn--koluokta-7ya57h.no, 0 xn--kprw13d, 0 xn--kpry57d, 0 xn--kput3i, 0 xn--krager-gya.no, 0 xn--kranghke-b0a.no, 0 xn--krdsherad-m8a.no, 0 xn--krehamn-dxa.no, 0 xn--krjohka-hwab49j.no, 0 xn--ksnes-uua.no, 0 xn--kvfjord-nxa.no, 0 xn--kvitsy-fya.no, 0 xn--kvnangen-k0a.no, 0 xn--l-1fa.no, 0 xn--l1acc, 0 xn--laheadju-7ya.no, 0 xn--langevg-jxa.no, 0 xn--lcvr32d.hk, 0 xn--ldingen-q1a.no, 0

xn--leagaviika-52b.no, 0 xn--lesund-hua.no, 0 xn--lgbbat1ad8j, 0 xn--lgrd-poac.no, 0 xn--lhppi-xqa.no, 0 xn--linds-pra.no, 0 xn--lns-qla.museum, 0 xn--loabt-0qa.no, 0 xn--lrdal-sra.no, 0 xn--lrenskog-54a.no, 0 xn--lt-liac.no, 0 xn--lten-gra.no, 0 xn--lury-ira.no, 0 xn--m3ch0j3a.xn--o3cw4h, 0 xn--mely-ira.no, 0 xn--merker-kua.no, 0 xn--mgb2ddes, 0 xn--mgb9awbf, 0 xn--mgba3a3ejt, 0 xn--mgba3a4f16a, 0 xn--mgba3a4f16a.ir, 0 xn--mgba3a4fra, 0 xn--mgba3a4fra.ir, 0 xn--mgba7c0bbn0a, 0 xn--mgbaakc7dvf, 0 xn--mgbaam7a8h, 0 xn--mgbab2bd, 0 xn--mgbah1a3hjkrd, 0 xn--mgbai9a5eva00b, 0 xn--mgbai9azgqp6j, 0 xn--mgbayh7gpa, 0 xn--mgbbh1a, 0 xn--mgbbh1a71e, 0 xn--mgbc0a9azcg, 0 xn--mgbca7dzdo, 0 xn--mgberp4a5d4a87g, 0 xn--mgberp4a5d4ar, 0 xn--mgbgu82a, 0 xn--mgbi4ecexp, 0 xn--mgbpl2fh, 0 xn--mgbqly7c0a67fbc, 0 xn--mgbqly7cvafr, 0 xn--mgbt3dhd, 0 xn--mgbtf8fl, 0 xn--mgbtx2b, 0 xn--mgbx4cd0ab, 0 xn--mix082f, 0

xn--mix891f, 0 xn--mjndalen-64a.no, 0 xn--mk0axi.hk, 0 xn--mk1bu44c, 0 xn--mkru45i.jp, 0 xn--mlatvuopmi-s4a.no, 0 xn--mli-tla.no, 0 xn--mlselv-iua.no, 0 xn--moreke-jua.no, 0 xn--mori-qsa.nz, 0 xn--mosjen-eya.no, 0 xn--mot-tla.no, 0 xn--msy-ula0h.no, 0 xn--mtta-vrjjat-k7af.no, 0 xn--muost-0qa.no, 0 xn--mxtq1m, 0 xn--mxtq1m.hk, 0 xn--mxtq1m.xn--j6w193g, 0 xn--ngbc5azd, 0 xn--ngbe9e0a, 0 xn--ngbrx, 0 xn--nit225k.jp, 0 xn--nmesjevuemie-tcba.no, 0 xn--nnx388a, 0 xn--node, 0 xn--nqv7f, 0 xn--nqv7fs00ema, 0 xn--nry-yla5g.no, 0 xn--ntso0iqx3a.jp, 0 xn--ntsq17g.jp, 0 xn--nttery-byae.no, 0 xn--nvuotna-hwa.no, 0 xn--nyqy26a, 0 xn--o1ac.xn--90a3ac, 0 xn--o1ach.xn--90a3ac, 0 xn--o3cw4h, 0 xn--o3cyx2a.xn--o3cw4h, 0 xn--od0alg.cn, 0 xn--od0alg.hk, 0 xn--od0alg.xn--j6w193g, 0 xn--od0aq3b.hk, 0 xn--ogbpf8fl, 0 xn--oppegrd-ixa.no, 0 xn--ostery-fya.no, 0 xn--osyro-wua.no, 0 xn--otu796d, 0 xn--p1acf, 0

xn--p1ai, 0 xn--pgbs0dh, 0 xn--porsgu-sta26f.no, 0 xn--pssu33l.jp, 0 xn--pssy2u, 0 xn--q9jyb4c, 0 xn--qcka1pmc, 0 xn--qqqt11m.jp, 0 xn--qxa6a, 0 xn--qxam, 0 xn--rady-ira.no, 0 xn--rdal-poa.no, 0 xn--rde-ula.no, 0 xn--rdy-0nab.no, 0 xn--rennesy-v1a.no, 0 xn--rhkkervju-01af.no, 0 xn--rholt-mra.no, 0 xn--rhqv96g, 0 xn--rht27z.jp, 0 xn--rht3d.jp, 0 xn--rht61e.jp, 0 xn--risa-5na.no, 0 xn--risr-ira.no, 0 xn--rland-uua.no, 0 xn--rlingen-mxa.no, 0 xn--rmskog-bya.no, 0 xn--rny31h.jp, 0 xn--rovu88b, 0 xn--rros-gra.no, 0 xn--rskog-uua.no, 0 xn--rst-0na.no, 0 xn--rsta-fra.no, 0 xn--rvc1e0am3e, 0 xn--ryken-vua.no, 0 xn--ryrvik-bya.no, 0 xn--s-1fa.no, 0 xn--s9brj9c, 0 xn--sandnessjen-ogb.no, 0 xn--sandy-yua.no, 0 xn--sdtirol-n2a.it, 0 xn--seral-lra.no, 0 xn--ses554g, 0 xn--sgne-gra.no, 0 xn--skierv-uta.no, 0 xn--skjervy-v1a.no, 0 xn--skjk-soa.no, 0 xn--sknit-yqa.no, 0

xn--sknland-fxa.no, 0 xn--slat-5na.no, 0 xn--slt-elab.no, 0 xn--smla-hra.no, 0 xn--smna-gra.no, 0 xn--snase-nra.no, 0 xn--sndre-land-0cb.no, 0 xn--snes-poa.no, 0 xn--snsa-roa.no, 0 xn--sr-aurdal-l8a.no, 0 xn--sr-fron-q1a.no, 0 xn--sr-odal-q1a.no, 0 xn--sr-varanger-ggb.no, 0 xn--srfold-bya.no, 0 xn--srreisa-q1a.no, 0 xn--srum-gra.no, 0 xn--stjrdal-s1a.no, 0 xn--stjrdalshalsen-sqb.no, 0 xn--stre-toten-zcb.no, 0 xn--t60b56a, 0 xn--tckwe, 0 xn--tiq49xqyj, 0 xn--tjme-hra.no, 0 xn--tn0ag.hk, 0 xn--tnsberg-q1a.no, 0 xn--tor131o.jp, 0 xn--trany-yua.no, 0 xn--trentin-sd-tirol-rzb.it, 0 xn--trentin-sdtirol-7vb.it, 0 xn--trentino-sd-tirol-c3b.it, 0 xn--trentino-sdtirol-szb.it, 0 xn--trentinosd-tirol-rzb.it, 0 xn--trentinosdtirol-7vb.it, 0 xn--trentinsd-tirol-6vb.it, 0 xn--trentinsdtirol-nsb.it, 0 xn--trgstad-r1a.no, 0 xn--trna-woa.no, 0 xn--troms-zua.no, 0 xn--tysvr-vra.no, 0 xn--uc0atv.hk,  $\theta$ xn--uc0atv.tw, 0 xn--uc0atv.xn--j6w193g, 0 xn--uc0ay4a.hk, 0  $xn$ -uist $22h$ .jp, 0 xn--uisz3g.jp, 0 xn--unjrga-rta.no, 0 xn--unup4y, 0

xn--uuwu58a.jp, 0 xn--vads-jra.no, 0 xn--valle-aoste-ebb.it, 0 xn--valle-d-aoste-ehb.it, 0 xn--valleaoste-e7a.it, 0 xn--valledaoste-ebb.it, 0 xn--vard-jra.no, 0 xn--vegrshei-c0a.no, 0 xn--vermgensberater-ctb, 0 xn--vermgensberatung-pwb, 0 xn--vestvgy-ixa6o.no, 0 xn--vg-yiab.no, 0 xn--vgan-qoa.no, 0 xn--vgsy-qoa0j.no, 0 xn--vgu402c.jp, 0 xn--vhquv, 0 xn--vler-qoa.hedmark.no, 0 xn--vler-qoa.xn--stfold-9xa.no, 0 xn--vre-eiker-k8a.no, 0 xn--vrggt-xqad.no, 0 xn--vry-yla5g.no, 0 xn--vuq861b, 0 xn--w4r85el8fhu5dnra, 0 xn--w4rs40l, 0 xn--wcvs22d.hk, 0 xn--wcvs22d.xn--j6w193g, 0 xn--wgbh1c, 0 xn--wgbl6a, 0 xn--xhq521b, 0 xn--xkc2al3hye2a, 0 xn--xkc2dl3a5ee0h, 0 xn--y9a3aq, 0 xn--yer-zna.no, 0 xn--yfro4i67o, 0 xn--ygarden-p1a.no, 0 xn--ygbi2ammx, 0 xn--ystre-slidre-ujb.no, 0 xn--zbx025d.jp, 0 xn--zf0ao64a.tw, 0 xn--zf0avx.hk, 0 xn--zfr164b, 0 xnbay.com, 4 xs4all.space, 4 xx.gl, 4 xxx, 0 xy.ax, 4 xyz, 0

xz.cn, 0 y.bg, 0 y.se, 0 yabu.hyogo.jp, 0 yabuki.fukushima.jp, 0 yachimata.chiba.jp, 0 yachiyo.chiba.jp, 0 yachiyo.ibaraki.jp, 0 yachts, 0 yaese.okinawa.jp, 0 yahaba.iwate.jp, 0 yahiko.niigata.jp, 0 yahoo, 0 yaita.tochigi.jp, 0 yaizu.shizuoka.jp, 0 yakage.okayama.jp, 0 yakumo.hokkaido.jp, 0 yakumo.shimane.jp, 0 yali.mythic-beasts.com, 4 yalta.ua, 0 yamada.fukuoka.jp, 0 yamada.iwate.jp, 0 yamada.toyama.jp, 0 yamaga.kumamoto.jp, 0 yamagata.gifu.jp, 0 yamagata.ibaraki.jp, 0 yamagata.jp, 0 yamagata.nagano.jp, 0 yamagata.yamagata.jp, 0 yamaguchi.jp, 0 yamakita.kanagawa.jp, 0 yamamoto.miyagi.jp, 0 yamanakako.yamanashi.jp, 0 yamanashi.jp, 0 yamanashi.yamanashi.jp, 0 yamanobe.yamagata.jp, 0 yamanouchi.nagano.jp, 0 yamashina.kyoto.jp, 0 yamato.fukushima.jp, 0 yamato.kanagawa.jp, 0 yamato.kumamoto.jp, 0 yamatokoriyama.nara.jp, 0 yamatotakada.nara.jp, 0 yamatsuri.fukushima.jp, 0 yamaxun, 0 yamazoe.nara.jp, 0 yame.fukuoka.jp, 0 yanagawa.fukuoka.jp,

#### 0

yanaizu.fukushima.jp, 0 yandex, 0 yandexcloud.net, 4 yao.osaka.jp, 0 yaotsu.gifu.jp, 0 yasaka.nagano.jp, 0 yashio.saitama.jp, 0 yashiro.hyogo.jp, 0 yasu.shiga.jp, 0 yasuda.kochi.jp, 0 yasugi.shimane.jp, 0 yasuoka.nagano.jp, 0 yatomi.aichi.jp, 0 yatsuka.shimane.jp, 0 yatsushiro.kumamoto.jp, 0 yawara.ibaraki.jp, 0 yawata.kyoto.jp, 0 yawatahama.ehime.jp, 0 yazu.tottori.jp, 0 ybo.faith, 4 ybo.party, 4 ybo.review, 4 ybo.science, 4 ybo.trade, 4 ye, 2 yk.ca, 0 yn.cn, 0 yodobashi, 0 yoga, 0 yoichi.hokkaido.jp, 0 yoita.niigata.jp, 0 yoka.hyogo.jp, 0 yokaichiba.chiba.jp, 0 yokawa.hyogo.jp, 0 yokkaichi.mie.jp, 0 yokohama, 0 yokohama.jp, 2 yokoshibahikari.chiba.jp, 0 yokosuka.kanagawa.jp, 0 yokote.akita.jp, 0 yokoze.saitama.jp, 0 yolasite.com, 4 yombo.me, 4 yomitan.okinawa.jp, 0 yonabaru.okinawa.jp, 0 yonago.tottori.jp, 0 yonaguni.okinawa.jp, 0

yonezawa.yamagata.jp, 0 yono.saitama.jp, 0 yorii.saitama.jp, 0 york.museum, 0 yorkshire.museum, 0 yoro.gifu.jp, 0 yosemite.museum, 0 yoshida.saitama.jp, 0 yoshida.shizuoka.jp, 0 yoshikawa.saitama.jp, 0 yoshimi.saitama.jp, 0 yoshino.nara.jp, 0 yoshinogari.saga.jp, 0 yoshioka.gunma.jp, 0 yotsukaido.chiba.jp, 0 you, 0 youth.museum, 0 youtube, 0 yt, 0 yuasa.wakayama.jp, 0 yufu.oita.jp, 0 yugawa.fukushima.jp, 0 yugawara.kanagawa.jp, 0 yuki.ibaraki.jp, 0 yukuhashi.fukuoka.jp, 0 yun, 0 yura.wakayama.jp, 0 yurihonjo.akita.jp, 0 yusuhara.kochi.jp, 0 yusui.kagoshima.jp, 0 yuu.yamaguchi.jp, 0 yuza.yamagata.jp, 0 yuzawa.niigata.jp, 0 z.bg, 0 z.se, 0 za, 0 za.bz, 4 za.com, 4 za.net, 4 za.org, 4 zachpomor.pl, 0 zagan.pl, 0 zakopane.pl, 4 zama.kanagawa.jp, 0 zamami.okinawa.jp, 0 zao.miyagi.jp, 0 zaporizhzhe.ua, 0

zaporizhzhia.ua, 0 zappos, 0 zapto.org, 4 zapto.xyz, 4 zara, 0 zarow.pl, 0 zentsuji.kagawa.jp, 0 zero, 0 zgora.pl, 0 zgorzelec.pl, 0 zhitomir.ua, 0 zhytomyr.ua, 0 zip, 0 zj.cn, 0 zlg.br, 0 zm, 0 zone, 0 zoological.museum, 0 zoology.museum, 0 zp.gov.pl, 0 zp.ua, 0 zt.ua, 0 zuerich, 0 zushi.kanagawa.jp, 0 zw, 0 %%

Found in path(s):

\* /opt/cola/permits/1314879430\_1670490931.8770304/0/effective-tld-names-1-tar-gz/effective\_tld\_names.gperf No license file was found, but licenses were detected in source scan.

// Copyright (c) 2012 The Chromium Authors. All rights reserved.

/\* \*\*\*\*\* BEGIN LICENSE BLOCK \*\*\*\*\*

```
* Version: MPL 1.1/GPL 2.0/LGPL 2.1
```
\*

\* The contents of this file are subject to the Mozilla Public License Version

\* 1.1 (the "License"); you may not use this file except in compliance with

\* the License. You may obtain a copy of the License at

\* http://www.mozilla.org/MPL/

\*

\* Software distributed under the License is distributed on an "AS IS" basis,

\* WITHOUT WARRANTY OF ANY KIND, either express or implied. See the License

\* for the specific language governing rights and limitations under the

\* License.

\*

\* The Original Code is Mozilla TLD Service

\*

\* The Initial Developer of the Original Code is

\* Google Inc.

\* Portions created by the Initial Developer are Copyright (C) 2006

\* the Initial Developer. All Rights Reserved.

\*

\* Contributor(s):

\* Pamela Greene <pamg.bugs@gmail.com> (original author)

\*

\* Alternatively, the contents of this file may be used under the terms of

\* either the GNU General Public License Version 2 or later (the "GPL"), or

\* the GNU Lesser General Public License Version 2.1 or later (the "LGPL"),

\* in which case the provisions of the GPL or the LGPL are applicable instead

\* of those above. If you wish to allow use of your version of this file only

\* under the terms of either the GPL or the LGPL, and not to allow others to

\* use your version of this file under the terms of the MPL, indicate your

\* decision by deleting the provisions above and replace them with the notice

\* and other provisions required by the GPL or the LGPL. If you do not delete

\* the provisions above, a recipient may use your version of this file under

\* the terms of any one of the MPL, the GPL or the LGPL.

\*

\* \*\*\*\*\* END LICENSE BLOCK \*\*\*\*\* \*/

Found in path(s):

\* /opt/cola/permits/1314879430\_1670490931.8770304/0/effective-tld-names-1-tar-gz/registry\_controlled\_domain.h No license file was found, but licenses were detected in source scan.

// Copyright (c) 2012 The Chromium Authors. All rights reserved.

/\* \*\*\*\*\* BEGIN LICENSE BLOCK \*\*\*\*\*

\* Version: MPL 1.1/GPL 2.0/LGPL 2.1

\*

\* The contents of this file are subject to the Mozilla Public License Version

\* 1.1 (the "License"); you may not use this file except in compliance with

\* the License. You may obtain a copy of the License at

\* http://www.mozilla.org/MPL/

\*

\* Software distributed under the License is distributed on an "AS IS" basis,

\* WITHOUT WARRANTY OF ANY KIND, either express or implied. See the License

\* for the specific language governing rights and limitations under the

\* License.

\*

\* The Original Code is Mozilla Effective-TLD Service

\*

\* The Initial Developer of the Original Code is

\* Google Inc.

\* Portions created by the Initial Developer are Copyright (C) 2006

\* the Initial Developer. All Rights Reserved.

\*

\* Contributor(s):

\* Pamela Greene <pamg.bugs@gmail.com> (original

author)

\* Daniel Witte <dwitte@stanford.edu>

\*

\* Alternatively, the contents of this file may be used under the terms of \* either the GNU General Public License Version 2 or later (the "GPL"), or \* the GNU Lesser General Public License Version 2.1 or later (the "LGPL"), \* in which case the provisions of the GPL or the LGPL are applicable instead \* of those above. If you wish to allow use of your version of this file only \* under the terms of either the GPL or the LGPL, and not to allow others to \* use your version of this file under the terms of the MPL, indicate your \* decision by deleting the provisions above and replace them with the notice \* and other provisions required by the GPL or the LGPL. If you do not delete \* the provisions above, a recipient may use your version of this file under \* the terms of any one of the MPL, the GPL or the LGPL. \* \* \*\*\*\*\* END LICENSE BLOCK \*\*\*\*\* \*/

// version.

Found in path(s):

\* /opt/cola/permits/1314879430\_1670490931.8770304/0/effective-tld-names-1-targz/registry\_controlled\_domain.cc No license file was found, but licenses were detected in source scan.

// This Source Code Form is subject to the terms of the Mozilla Public // License, v. 2.0. If a copy of the MPL was not distributed with this // file, You can obtain one at https://mozilla.org/MPL/2.0/.

// Please pull this list from, and only from https://publicsuffix.org/list/public\_suffix\_list.dat, // rather than any other VCS sites. Pulling from any other URL is not guaranteed to be supported.

// Instructions on pulling and using this list can be found at https://publicsuffix.org/list/.

// Chromium note: this is based on Mozilla's file: // https://publicsuffix.org/list/public\_suffix\_list.dat

## $\mathcal{U}$  ===BEGIN ICANN DOMAINS===

// ac : https://en.wikipedia.org/wiki/.ac ac com.ac edu.ac gov.ac net.ac mil.ac org.ac

// ad : https://en.wikipedia.org/wiki/.ad

# ad

nom.ad

// ae : https://en.wikipedia.org/wiki/.ae

// see also: "Domain Name Eligibility Policy" at http://www.aeda.ae/eng/aepolicy.php ae

co.ae

net.ae org.ae sch.ae ac.ae gov.ae

mil.ae

//

 aero : see https://www.information.aero/index.php?id=66 aero accident-investigation.aero accident-prevention.aero aerobatic.aero aeroclub.aero aerodrome.aero agents.aero aircraft.aero airline.aero airport.aero air-surveillance.aero airtraffic.aero air-traffic-control.aero ambulance.aero amusement.aero association.aero author.aero ballooning.aero broker.aero caa.aero cargo.aero catering.aero certification.aero championship.aero charter.aero civilaviation.aero club.aero conference.aero consultant.aero consulting.aero control.aero council.aero

crew.aero design.aero dgca.aero educator.aero emergency.aero engine.aero engineer.aero entertainment.aero equipment.aero exchange.aero express.aero federation.aero flight.aero fuel.aero gliding.aero government.aero groundhandling.aero group.aero hanggliding.aero homebuilt.aero insurance.aero journal.aero journalist.aero leasing.aero logistics.aero magazine.aero maintenance.aero media.aero microlight.aero modelling.aero navigation.aero parachuting.aero paragliding.aero passenger-association.aero pilot.aero press.aero production.aero recreation.aero repbody.aero res.aero research.aero rotorcraft.aero safety.aero scientist.aero services.aero show.aero skydiving.aero software.aero

student.aero trader.aero trading.aero trainer.aero union.aero workinggroup.aero works.aero

//

 af : http://www.nic.af/help.jsp af gov.af com.af org.af net.af edu.af // ag : http://www.nic.ag/prices.htm ag com.ag org.ag net.ag co.ag nom.ag // ai : http://nic.com.ai/ ai off.ai com.ai net.ai org.ai // al : http://www.ert.gov.al/ert\_alb/faq\_det.html?Id=31 al com.al edu.al gov.al mil.al net.al org.al // am : https://www.amnic.net/policy/en/Policy\_EN.pdf am co.am com.am commune.am net.am org.am

// ao : https://en.wikipedia.org/wiki/.ao // http://www.dns.ao/REGISTR.DOC ao ed.ao gv.ao og.ao co.ao pb.ao it.ao // aq : https://en.wikipedia.org/wiki/.aq aq // ar : https://nic.ar/nic-argentina/normativa-vigente ar com.ar edu.ar gob.ar gov.ar int.ar mil.ar musica.ar net.ar org.ar tur.ar // arpa : https://en.wikipedia.org/wiki/.arpa // Confirmed by registry <iana-questions@icann.org> 2008-06-18 arpa e164.arpa in-addr.arpa ip6.arpa iris.arpa uri.arpa urn.arpa // as : https://en.wikipedia.org/wiki/.as as

gov.as

// asia : https://en.wikipedia.org/wiki/.asia asia

// at : https://en.wikipedia.org/wiki/.at // Confirmed by registry <it@nic.at> 2008-06-17 at

ac.at co.at gv.at or.at sth.ac.at // au : https://en.wikipedia.org/wiki/.au // http://www.auda.org.au/ au  $// 2LDs$ com.au net.au org.au edu.au gov.au asn.au id.au // Historic 2LDs (closed to new registration, but sites still exist) info.au conf.au oz.au // CGDNs - http://www.cgdn.org.au/ act.au nsw.au nt.au qld.au sa.au tas.au vic.au wa.au // 3LDs act.edu.au catholic.edu.au // eq.edu.au - Removed at the request of the Queensland Department of Education nsw.edu.au nt.edu.au qld.edu.au sa.edu.au tas.edu.au vic.edu.au wa.edu.au // act.gov.au Bug 984824 - Removed at request of Greg Tankard // nsw.gov.au Bug 547985 - Removed at request of <Shae.Donelan@services.nsw.gov.au> // nt.gov.au Bug 940478 - Removed at request of Greg Connors <Greg.Connors@nt.gov.au> qld.gov.au sa.gov.au tas.gov.au

vic.gov.au wa.gov.au // 4LDs // education.tas.edu.au - Removed at the request of the Department of Education Tasmania schools.nsw.edu.au // aw : https://en.wikipedia.org/wiki/.aw aw com.aw // ax : https://en.wikipedia.org/wiki/.ax ax // az : https://en.wikipedia.org/wiki/.az az com.az net.az int.az gov.az org.az edu.az info.az pp.az mil.az name.az pro.az biz.az // ba : http://nic.ba/users\_data/files/pravilnik\_o\_registraciji.pdf ba com.ba edu.ba gov.ba mil.ba net.ba org.ba

// bb : https://en.wikipedia.org/wiki/.bb bb biz.bb co.bb com.bb edu.bb gov.bb info.bb net.bb

org.bb store.bb

## tv.bb

```
// bd : https://en.wikipedia.org/wiki/.bd
*.bd
// be : https://en.wikipedia.org/wiki/.be
// Confirmed by registry <tech@dns.be> 2008-06-08
be
ac.be
// bf : https://en.wikipedia.org/wiki/.bf
bf
gov.bf
//
 bg : https://en.wikipedia.org/wiki/.bg
// https://www.register.bg/user/static/rules/en/index.html
bg
a.bg
b.bg
c.bg
d.bg
e.bg
f.bg
g.bg
h.bg
i.bg
j.bg
k.bg
l.bg
m.bg
n.bg
o.bg
p.bg
q.bg
r.bg
s.bg
t.bg
u.bg
v.bg
w.bg
x.bg
y.bg
z.bg
0.bg
1.bg
2.bg
3.bg
```
4.bg 5.bg 6.bg 7.bg 8.bg 9.bg // bh : https://en.wikipedia.org/wiki/.bh bh com.bh edu.bh net.bh org.bh gov.bh // bi : https://en.wikipedia.org/wiki/.bi // http://whois.nic.bi/ bi co.bi com.bi edu.bi or.bi org.bi // biz : https://en.wikipedia.org/wiki/.biz biz // bj : https://en.wikipedia.org/wiki/.bj bj asso.bj barreau.bj gouv.bj // bm : http://www.bermudanic.bm/dnr-text.txt bm com.bm edu.bm gov.bm net.bm org.bm // bn : http://www.bnnic.bn/faqs bn com.bn edu.bn gov.bn net.bn org.bn

// bo : https://nic.bo/delegacion2015.php#h-1.10 bo com.bo edu.bo gob.bo int.bo org.bo net.bo mil.bo tv.bo web.bo // Social Domains academia.bo agro.bo arte.bo blog.bo bolivia.bo ciencia.bo cooperativa.bo democracia.bo deporte.bo ecologia.bo economia.bo empresa.bo indigena.bo industria.bo info.bo medicina.bo movimiento.bo musica.bo natural.bo nombre.bo noticias.bo patria.bo politica.bo profesional.bo plurinacional.bo pueblo.bo revista.bo salud.bo tecnologia.bo tksat.bo transporte.bo wiki.bo

//

 br : http://registro.br/dominio/categoria.html // Submitted by registry <fneves@registro.br> br 9guacu.br abc.br adm.br adv.br agr.br aju.br am.br anani.br aparecida.br app.br arq.br art.br ato.br b.br barueri.br belem.br bhz.br bib.br bio.br blog.br bmd.br boavista.br bsb.br campinagrande.br campinas.br caxias.br cim.br cng.br cnt.br com.br contagem.br coop.br coz.br cri.br cuiaba.br curitiba.br def.br des.br det.br dev.br ecn.br eco.br edu.br emp.br enf.br

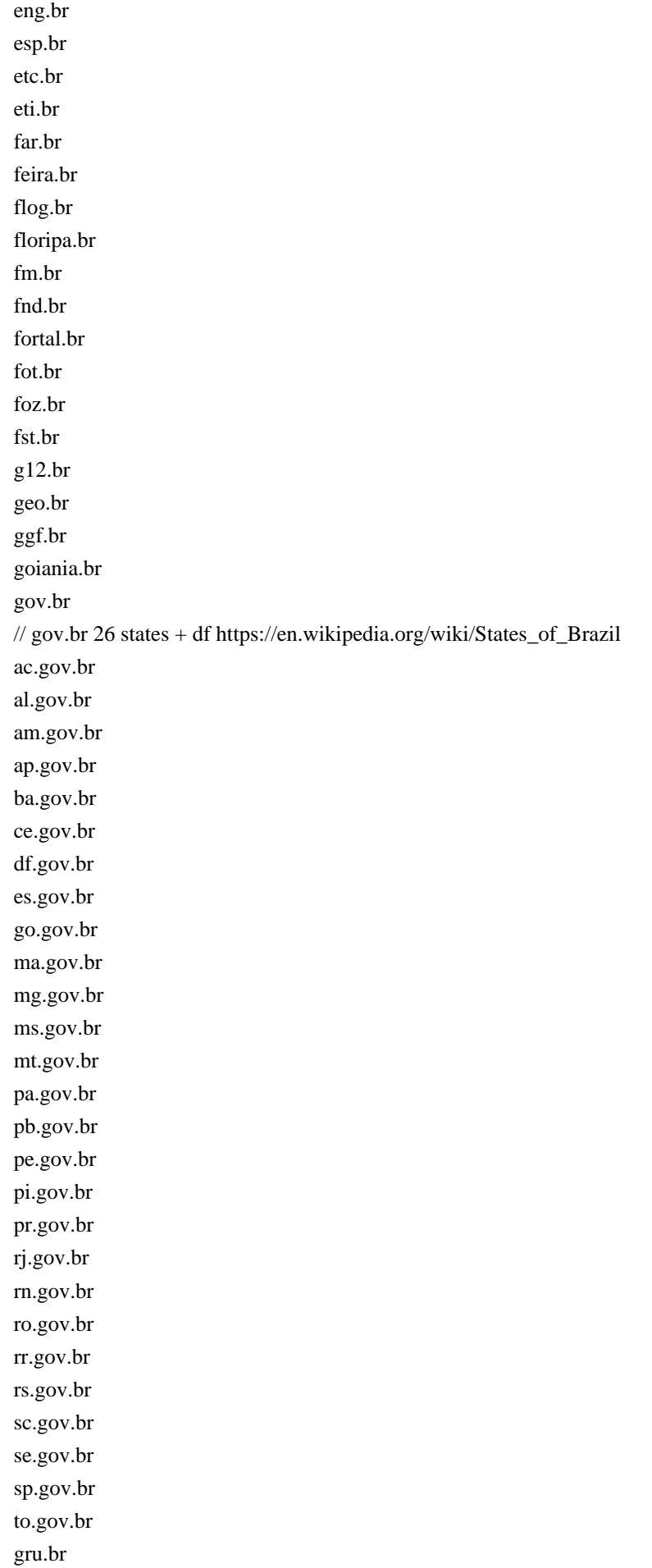

imb.br ind.br inf.br jab.br jampa.br jdf.br joinville.br jor.br jus.br leg.br lel.br log.br londrina.br macapa.br maceio.br manaus.br maringa.br mat.br med.br mil.br morena.br mp.br mus.br natal.br net.br niteroi.br \*.nom.br not.br ntr.br odo.br ong.br org.br osasco.br palmas.br poa.br ppg.br pro.br psc.br psi.br pvh.br qsl.br radio.br rec.br recife.br rep.br ribeirao.br rio.br riobranco.br

riopreto.br salvador.br sampa.br santamaria.br santoandre.br saobernardo.br saogonca.br seg.br sjc.br slg.br slz.br sorocaba.br srv.br taxi.br tc.br tec.br teo.br the.br tmp.br trd.br tur.br tv.br udi.br vet.br vix.br vlog.br wiki.br zlg.br // bs : http://www.nic.bs/rules.html bs com.bs net.bs org.bs edu.bs gov.bs // bt : https://en.wikipedia.org/wiki/.bt bt com.bt edu.bt gov.bt net.bt org.bt

//

 bv : No registrations at this time. // Submitted by registry <jarle@uninett.no> bv

```
// bw : https://en.wikipedia.org/wiki/.bw
// http://www.gobin.info/domainname/bw.doc
// list of other 2nd level tlds ?
bw
co.bw
org.bw
```
// by : https://en.wikipedia.org/wiki/.by // http://tld.by/rules\_2006\_en.html // list of other 2nd level tlds ? by gov.by mil.by // Official information does not indicate that com.by is a reserved // second-level domain, but it's being used as one (see www.google.com.by and // www.yahoo.com.by, for example), so we list it here for safety's sake. com.by

// http://hoster.by/ of.by

// bz : https://en.wikipedia.org/wiki/.bz // http://www.belizenic.bz/ bz com.bz net.bz org.bz edu.bz gov.bz

// ca : https://en.wikipedia.org/wiki/.ca ca // ca geographical names ab.ca bc.ca mb.ca nb.ca nf.ca nl.ca ns.ca nt.ca nu.ca on.ca

pe.ca

qc.ca sk.ca yk.ca // gc.ca: https://en.wikipedia.org/wiki/.gc.ca // see also: http://registry.gc.ca/en/SubdomainFAQ gc.ca // cat : https://en.wikipedia.org/wiki/.cat cat // cc : https://en.wikipedia.org/wiki/.cc cc // cd : https://en.wikipedia.org/wiki/.cd // see also: https://www.nic.cd/domain/insertDomain\_2.jsp?act=1 cd gov.cd // cf : https://en.wikipedia.org/wiki/.cf cf // cg : https://en.wikipedia.org/wiki/.cg cg // ch : https://en.wikipedia.org/wiki/.ch ch // ci : https://en.wikipedia.org/wiki/.ci // http://www.nic.ci/index.php?page=charte ci org.ci or.ci com.ci co.ci edu.ci ed.ci ac.ci net.ci go.ci asso.ci aéroport.ci int.ci presse.ci md.ci gouv.ci

// ck : https://en.wikipedia.org/wiki/.ck

\*.ck !www.ck

```
// cl : https://www.nic.cl
// Confirmed by .CL registry <hsalgado@nic.cl>
cl
aprendemas.cl
co.cl
gob.cl
gov.cl
mil.cl
```
// cm : https://en.wikipedia.org/wiki/.cm plus bug 981927

cm co.cm

com.cm

gov.cm

net.cm

// cn : https://en.wikipedia.org/wiki/.cn

// Submitted by registry <tanyaling@cnnic.cn> cn

ac.cn com.cn edu.cn gov.cn net.cn org.cn mil.cn .cn .cn .cn // cn geographic names ah.cn bj.cn cq.cn fj.cn gd.cn gs.cn gz.cn gx.cn ha.cn hb.cn he.cn hi.cn hl.cn

hn.cn jl.cn

js.cn jx.cn ln.cn nm.cn nx.cn qh.cn sc.cn sd.cn sh.cn sn.cn sx.cn tj.cn xj.cn xz.cn yn.cn zj.cn hk.cn mo.cn tw.cn

//

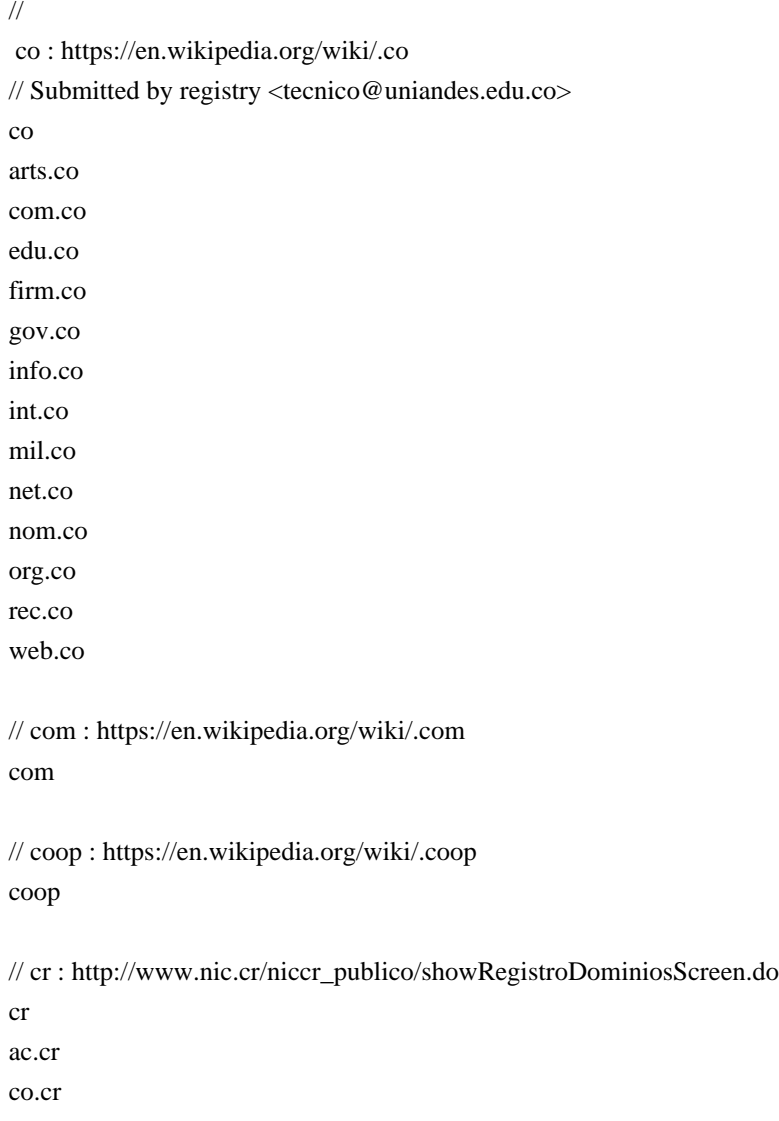

ed.cr fi.cr go.cr or.cr sa.cr // cu : https://en.wikipedia.org/wiki/.cu cu com.cu edu.cu org.cu net.cu gov.cu inf.cu // cv : https://en.wikipedia.org/wiki/.cv cv // cw : http://www.una.cw/cw\_registry/ // Confirmed by registry <registry@una.net> 2013-03-26 cw com.cw edu.cw net.cw org.cw // cx : https://en.wikipedia.org/wiki/.cx // list of other 2nd level tlds ? cx gov.cx // cy : http://www.nic.cy/ // Submitted by registry Panayiotou Fotia <cydns@ucy.ac.cy> cy ac.cy biz.cy com.cy ekloges.cy gov.cy ltd.cy name.cy net.cy org.cy parliament.cy press.cy pro.cy tm.cy

// cz : https://en.wikipedia.org/wiki/.cz cz // de : https://en.wikipedia.org/wiki/.de // Confirmed by registry <ops@denic.de> (with technical // reservations) 2008-07-01 de // dj : https://en.wikipedia.org/wiki/.dj dj // dk : https://en.wikipedia.org/wiki/.dk // Confirmed by registry <robert@dk-hostmaster.dk> 2008-06-17 dk // dm : https://en.wikipedia.org/wiki/.dm dm com.dm net.dm org.dm edu.dm gov.dm // do : https://en.wikipedia.org/wiki/.do do art.do com.do edu.do gob.do gov.do mil.do net.do org.do sld.do web.do // dz : http://www.nic.dz/images/pdf\_nic/charte.pdf dz art.dz asso.dz com.dz edu.dz gov.dz org.dz net.dz pol.dz

soc.dz

### tm.dz

```
// ec : http://www.nic.ec/reg/paso1.asp
// Submitted by registry <vabboud@nic.ec>
ec
com.ec
info.ec
net.ec
fin.ec
k12.ec
med.ec
pro.ec
org.ec
edu.ec
gov.ec
gob.ec
mil.ec
// edu : https://en.wikipedia.org/wiki/.edu
edu
//
 ee : http://www.eenet.ee/EENet/dom_reeglid.html#lisa_B
ee
edu.ee
gov.ee
riik.ee
lib.ee
med.ee
com.ee
pri.ee
aip.ee
org.ee
fie.ee
// eg : https://en.wikipedia.org/wiki/.eg
eg
com.eg
edu.eg
eun.eg
gov.eg
mil.eg
name.eg
net.eg
org.eg
sci.eg
```
// er : https://en.wikipedia.org/wiki/.er

```
*.er
// es : https://www.nic.es/site_ingles/ingles/dominios/index.html
es
com.es
nom.es
org.es
gob.es
edu.es
// et : https://en.wikipedia.org/wiki/.et
et
com.et
gov.et
org.et
edu.et
biz.et
name.et
```

```
// eu : https://en.wikipedia.org/wiki/.eu
eu
```

```
// fi : https://en.wikipedia.org/wiki/.fi
```
fi

//

info.et net.et

// aland.fi : https://en.wikipedia.org/wiki/.ax

// This domain is being phased out in favor of .ax. As there are still many

// domains under aland.fi, we still keep it on the list until aland.fi is

// completely removed.

// TODO: Check for updates (expected to be phased out around Q1/2009) aland.fi

```
// fj : http://domains.fj/
```

```
// Submitted by registry <garth.miller@cocca.org.nz> 2020-02-11
fj
ac.fj
biz.fj
com.fj
gov.fj
info.fj
mil.fj
name.fj
net.fj
org.fj
pro.fj
```
 **Open Source Used In Bumblebee 2.3.1 790**

 fk : https://en.wikipedia.org/wiki/.fk \*.fk // fm : https://en.wikipedia.org/wiki/.fm com.fm edu.fm net.fm org.fm fm // fo : https://en.wikipedia.org/wiki/.fo fo // fr : http://www.afnic.fr/ // domaines descriptifs : https://www.afnic.fr/medias/documents/Cadre\_legal/Afnic\_Naming\_Policy\_12122016\_VEN.pdf fr asso.fr com.fr gouv.fr nom.fr prd.fr tm.fr // domaines sectoriels : https://www.afnic.fr/en/products-and-services/the-fr-tld/sector-based-fr-domains-4.html aeroport.fr avocat.fr avoues.fr cci.fr chambagri.fr chirurgiens-dentistes.fr experts-comptables.fr geometre-expert.fr greta.fr huissier-justice.fr medecin.fr notaires.fr pharmacien.fr port.fr veterinaire.fr // ga : https://en.wikipedia.org/wiki/.ga ga // gb : This registry is effectively dormant // Submitted by registry <Damien.Shaw@ja.net> gb // gd : https://en.wikipedia.org/wiki/.gd

```
edu.gd
gov.gd
gd
// ge : http://www.nic.net.ge/policy_en.pdf
ge
com.ge
edu.ge
gov.ge
org.ge
mil.ge
net.ge
pvt.ge
//
 gf : https://en.wikipedia.org/wiki/.gf
gf
// gg : http://www.channelisles.net/register-domains/
// Confirmed by registry <nigel@channelisles.net> 2013-11-28
gg
co.gg
net.gg
org.gg
// gh : https://en.wikipedia.org/wiki/.gh
// see also: http://www.nic.gh/reg_now.php
// Although domains directly at second level are not possible at the moment,
// they have been possible for some time and may come back.
gh
com.gh
edu.gh
gov.gh
org.gh
mil.gh
// gi : http://www.nic.gi/rules.html
gi
com.gi
ltd.gi
gov.gi
mod.gi
edu.gi
org.gi
// gl : https://en.wikipedia.org/wiki/.gl
// http://nic.gl
gl
```
```
co.gl
com.gl
edu.gl
net.gl
org.gl
// gm : http://www.nic.gm/htmlpages%5Cgm-policy.htm
gm
// gn : http://psg.com/dns/gn/gn.txt
// Submitted by registry <randy@psg.com>
gn
ac.gn
com.gn
edu.gn
gov.gn
org.gn
net.gn
// gov : https://en.wikipedia.org/wiki/.gov
gov
// gp : http://www.nic.gp/index.php?lang=en
gp
com.gp
net.gp
mobi.gp
edu.gp
org.gp
asso.gp
//
 gq : https://en.wikipedia.org/wiki/.gq
gq
// gr : https://grweb.ics.forth.gr/english/1617-B-2005.html
// Submitted by registry <segred@ics.forth.gr>
gr
com.gr
edu.gr
net.gr
org.gr
gov.gr
// gs : https://en.wikipedia.org/wiki/.gs
gs
```
// gt : https://www.gt/sitio/registration\_policy.php?lang=en

gt com.gt edu.gt gob.gt ind.gt mil.gt net.gt org.gt // gu : http://gadao.gov.gu/register.html // University of Guam : https://www.uog.edu // Submitted by uognoc@triton.uog.edu gu com.gu edu.gu gov.gu guam.gu info.gu net.gu org.gu web.gu // gw : https://en.wikipedia.org/wiki/.gw gw // gy : https://en.wikipedia.org/wiki/.gy // http://registry.gy/ gy co.gy com.gy edu.gy gov.gy net.gy org.gy // hk : https://www.hkirc.hk // Submitted by registry <hk.tech@hkirc.hk> hk com.hk edu.hk gov.hk idv.hk net.hk org.hk .hk .hk .hk .hk

.hk .hk .hk .hk .hk .hk .hk .hk .hk .hk

.hk

```
// hm : https://en.wikipedia.org/wiki/.hm
hm
```

```
// hn : http://www.nic.hn/politicas/ps02,,05.html
hn
com.hn
edu.hn
org.hn
net.hn
mil.hn
gob.hn
```
//

 hr : http://www.dns.hr/documents/pdf/HRTLD-regulations.pdf hr iz.hr from.hr name.hr com.hr

// ht : http://www.nic.ht/info/charte.cfm

ht com.ht shop.ht firm.ht info.ht adult.ht net.ht pro.ht org.ht med.ht art.ht coop.ht pol.ht asso.ht edu.ht

rel.ht gouv.ht perso.ht

// hu : http://www.domain.hu/domain/English/sld.html // Confirmed by registry <pasztor@iszt.hu> 2008-06-12 hu co.hu info.hu org.hu priv.hu sport.hu tm.hu 2000.hu agrar.hu bolt.hu casino.hu city.hu erotica.hu erotika.hu film.hu forum.hu games.hu hotel.hu ingatlan.hu jogasz.hu konyvelo.hu lakas.hu media.hu news.hu reklam.hu sex.hu shop.hu suli.hu szex.hu tozsde.hu utazas.hu video.hu // id : https://pandi.id/en/domain/registration-requirements/ id ac.id biz.id co.id desa.id go.id

mil.id my.id

net.id or.id ponpes.id sch.id web.id // ie : https://en.wikipedia.org/wiki/.ie ie gov.ie // il : http://www.isoc.org.il/domains/ il ac.il co.il gov.il idf.il k12.il muni.il net.il org.il // im : https://www.nic.im/ // Submitted by registry <info@nic.im> im ac.im co.im com.im ltd.co.im net.im org.im plc.co.im tt.im tv.im // in : https://en.wikipedia.org/wiki/.in // see also: https://registry.in/Policies // Please note, that nic.in is not an official eTLD, but used by most // government institutions. in co.in firm.in net.in org.in gen.in ind.in nic.in ac.in

```
edu.in
res.in
gov.in
mil.in
// info : https://en.wikipedia.org/wiki/.info
info
// int : https://en.wikipedia.org/wiki/.int
// Confirmed by registry <iana-questions@icann.org> 2008-06-18
int
eu.int
// io : http://www.nic.io/rules.html
// list of other 2nd level tlds ?
io
com.io
// iq : http://www.cmc.iq/english/iq/iqregister1.htm
iq
gov.iq
edu.iq
mil.iq
com.iq
org.iq
net.iq
// ir : http://www.nic.ir/Terms_and_Conditions_ir,_Appendix_1_Domain_Rules
// Also see http://www.nic.ir/Internationalized_Domain_Names
// Two <iran>.ir entries added at request of <tech-team@nic.ir>, 2010-04-16
ir
ac.ir
co.ir
gov.ir
id.ir
net.ir
org.ir
sch.ir
//
 xn--mgba3a4f16a.ir (<iran>.ir, Persian YEH)
.ir
// xn--mgba3a4fra.ir (<iran>.ir, Arabic YEH)
.ir
// is : http://www.isnic.is/domain/rules.php
// Confirmed by registry <marius@isgate.is> 2008-12-06
is
net.is
```
com.is edu.is gov.is org.is int.is // it : https://en.wikipedia.org/wiki/.it it gov.it edu.it // Reserved geo-names (regions and provinces): // https://www.nic.it/sites/default/files/archivio/docs/Regulation\_assignation\_v7.1.pdf // Regions abr.it abruzzo.it aosta-valley.it aostavalley.it bas.it basilicata.it cal.it calabria.it cam.it campania.it emilia-romagna.it emiliaromagna.it emr.it friuli-v-giulia.it friuli-ve-giulia.it friuli-vegiulia.it friuli-venezia-giulia.it friuli-veneziagiulia.it friuli-vgiulia.it friuliv-giulia.it friulive-giulia.it friulivegiulia.it friulivenezia-giulia.it friuliveneziagiulia.it friulivgiulia.it fvg.it laz.it lazio.it lig.it liguria.it lom.it lombardia.it lombardy.it lucania.it mar.it

marche.it mol.it molise.it piedmont.it piemonte.it pmn.it pug.it puglia.it sar.it sardegna.it sardinia.it sic.it sicilia.it sicily.it taa.it tos.it toscana.it trentin-sud-tirol.it trentin-süd-tirol.it trentin-sudtirol.it trentin-südtirol.it trentin-sued-tirol.it trentin-suedtirol.it trentino-a-adige.it trentino-aadige.it trentino-alto-adige.it trentino-altoadige.it trentino-s-tirol.it trentino-stirol.it trentino-sud-tirol.it trentino-süd-tirol.it trentino-sudtirol.it trentino-südtirol.it trentino-sued-tirol.it trentino-suedtirol.it trentino.it trentinoa-adige.it trentinoaadige.it trentinoalto-adige.it trentinoaltoadige.it trentinos-tirol.it trentinostirol.it trentinosud-tirol.it trentinosüd-tirol.it trentinosudtirol.it trentinosüdtirol.it trentinosued-tirol.it trentinosuedtirol.it

trentinsud-tirol.it trentinsüd-tirol.it trentinsudtirol.it trentinsüdtirol.it trentinsued-tirol.it trentinsuedtirol.it tuscany.it umb.it umbria.it val-d-aosta.it val-daosta.it vald-aosta.it valdaosta.it valle-aosta.it valle-d-aosta.it valle-daosta.it valleaosta.it valled-aosta.it valledaosta.it vallee-aoste.it vallée-aoste.it vallee-d-aoste.it vallée-d-aoste.it valleeaoste.it valléeaoste.it valleedaoste.it valléedaoste.it vao.it vda.it ven.it veneto.it // Provinces ag.it agrigento.it al.it alessandria.it alto-adige.it altoadige.it an.it ancona.it andria-barletta-trani.it andria-trani-barletta.it andriabarlettatrani.it andriatranibarletta.it ao.it aosta.it aoste.it

ap.it aq.it aquila.it ar.it arezzo.it ascoli-piceno.it ascolipiceno.it asti.it at.it av.it avellino.it ba.it balsan-sudtirol.it balsan-südtirol.it balsan-suedtirol.it balsan.it bari.it barletta-trani-andria.it barlettatraniandria.it belluno.it benevento.it bergamo.it bg.it bi.it biella.it bl.it bn.it bo.it bologna.it bolzano-altoadige.it bolzano.it bozen-sudtirol.it bozen-südtirol.it bozen-suedtirol.it bozen.it br.it brescia.it brindisi.it bs.it bt.it bulsan-sudtirol.it bulsan-südtirol.it bulsan-suedtirol.it bulsan.it bz.it ca.it cagliari.it caltanissetta.it

campidano-medio.it campidanomedio.it campobasso.it carbonia-iglesias.it carboniaiglesias.it carrara-massa.it carraramassa.it caserta.it catania.it catanzaro.it cb.it ce.it cesena-forli.it cesena-forlì.it cesenaforli.it cesenaforlì.it ch.it chieti.it ci.it cl.it cn.it co.it como.it cosenza.it cr.it cremona.it crotone.it cs.it ct.it cuneo.it cz.it dell-ogliastra.it dellogliastra.it en.it enna.it fc.it fe.it fermo.it ferrara.it fg.it fi.it firenze.it florence.it fm.it foggia.it forli-cesena.it forlì-cesena.it forlicesena.it

forlìcesena.it fr.it frosinone.it ge.it genoa.it genova.it go.it gorizia.it gr.it grosseto.it iglesias-carbonia.it iglesiascarbonia.it im.it imperia.it is.it isernia.it kr.it la-spezia.it laquila.it laspezia.it latina.it lc.it le.it lecce.it lecco.it li.it livorno.it lo.it lodi.it lt.it lu.it lucca.it macerata.it mantova.it massa-carrara.it massacarrara.it matera.it mb.it mc.it me.it medio-campidano.it mediocampidano.it messina.it mi.it milan.it milano.it mn.it mo.it

modena.it monza-brianza.it monza-e-della-brianza.it monza.it monzabrianza.it monzaebrianza.it monzaedellabrianza.it ms.it mt.it na.it naples.it napoli.it no.it novara.it nu.it nuoro.it og.it ogliastra.it olbia-tempio.it olbiatempio.it or.it oristano.it ot.it pa.it padova.it padua.it palermo.it parma.it pavia.it pc.it pd.it pe.it perugia.it pesaro-urbino.it pesarourbino.it pescara.it pg.it pi.it piacenza.it pisa.it pistoia.it pn.it po.it pordenone.it potenza.it pr.it prato.it pt.it

pu.it pv.it pz.it ra.it ragusa.it ravenna.it rc.it re.it reggio-calabria.it reggio-emilia.it reggiocalabria.it reggioemilia.it rg.it ri.it rieti.it rimini.it rm.it rn.it ro.it roma.it rome.it rovigo.it sa.it salerno.it sassari.it savona.it si.it siena.it siracusa.it so.it sondrio.it sp.it sr.it ss.it suedtirol.it südtirol.it sv.it ta.it taranto.it te.it tempio-olbia.it tempioolbia.it teramo.it terni.it tn.it to.it torino.it tp.it

tr.it trani-andria-barletta.it trani-barletta-andria.it traniandriabarletta.it tranibarlettaandria.it trapani.it trento.it treviso.it trieste.it ts.it turin.it tv.it ud.it udine.it urbino-pesaro.it urbinopesaro.it va.it varese.it vb.it vc.it ve.it venezia.it venice.it verbania.it vercelli.it verona.it vi.it vibo-valentia.it vibovalentia.it vicenza.it viterbo.it vr.it vs.it vt.it vv.it // je : http://www.channelisles.net/register-domains/ // Confirmed by registry <nigel@channelisles.net> 2013-11-28 je co.je net.je org.je // jm : http://www.com.jm/register.html \*.jm

// jo : http://www.dns.jo/Registration\_policy.aspx

jo com.jo org.jo net.jo edu.jo sch.jo gov.jo mil.jo name.jo // jobs : https://en.wikipedia.org/wiki/.jobs jobs // jp : https://en.wikipedia.org/wiki/.jp // http://jprs.co.jp/en/jpdomain.html // Submitted by registry <info@jprs.jp> jp // jp organizational type names ac.jp ad.jp co.jp ed.jp go.jp gr.jp lg.jp ne.jp or.jp // jp prefecture type names aichi.jp akita.jp aomori.jp chiba.jp ehime.jp fukui.jp fukuoka.jp fukushima.jp gifu.jp gunma.jp hiroshima.jp hokkaido.jp hyogo.jp ibaraki.jp ishikawa.jp iwate.jp kagawa.jp kagoshima.jp kanagawa.jp kochi.jp

kumamoto.jp kyoto.jp mie.jp miyagi.jp miyazaki.jp nagano.jp nagasaki.jp nara.jp niigata.jp oita.jp okayama.jp okinawa.jp osaka.jp saga.jp saitama.jp shiga.jp shimane.jp shizuoka.jp tochigi.jp tokushima.jp tokyo.jp tottori.jp toyama.jp wakayama.jp yamagata.jp yamaguchi.jp yamanashi.jp .jp .jp .jp .jp .jp .jp .jp .jp .jp .jp .jp .jp .jp .jp .jp .jp .jp .jp .jp .jp .jp

.jp .jp .jp .jp .jp .jp .jp .jp .jp .jp .jp .jp .jp .jp .jp .jp .jp .jp .jp .jp .jp .jp .jp .jp .jp .jp // jp geographic type names // http://jprs.jp/doc/rule/saisoku-1.html \*.kawasaki.jp \*.kitakyushu.jp \*.kobe.jp \*.nagoya.jp \*.sapporo.jp \*.sendai.jp \*.yokohama.jp !city.kawasaki.jp !city.kitakyushu.jp !city.kobe.jp !city.nagoya.jp !city.sapporo.jp !city.sendai.jp !city.yokohama.jp // 4th level registration aisai.aichi.jp ama.aichi.jp anjo.aichi.jp asuke.aichi.jp

chiryu.aichi.jp chita.aichi.jp fuso.aichi.jp gamagori.aichi.jp handa.aichi.jp hazu.aichi.jp hekinan.aichi.jp higashiura.aichi.jp ichinomiya.aichi.jp inazawa.aichi.jp inuyama.aichi.jp isshiki.aichi.jp iwakura.aichi.jp kanie.aichi.jp kariya.aichi.jp kasugai.aichi.jp kira.aichi.jp kiyosu.aichi.jp komaki.aichi.jp konan.aichi.jp kota.aichi.jp mihama.aichi.jp miyoshi.aichi.jp nishio.aichi.jp nisshin.aichi.jp obu.aichi.jp oguchi.aichi.jp oharu.aichi.jp okazaki.aichi.jp owariasahi.aichi.jp seto.aichi.jp shikatsu.aichi.jp shinshiro.aichi.jp shitara.aichi.jp tahara.aichi.jp takahama.aichi.jp tobishima.aichi.jp toei.aichi.jp togo.aichi.jp tokai.aichi.jp tokoname.aichi.jp toyoake.aichi.jp toyohashi.aichi.jp toyokawa.aichi.jp toyone.aichi.jp toyota.aichi.jp tsushima.aichi.jp yatomi.aichi.jp

akita.akita.jp daisen.akita.jp fujisato.akita.jp gojome.akita.jp hachirogata.akita.jp happou.akita.jp higashinaruse.akita.jp honjo.akita.jp honjyo.akita.jp ikawa.akita.jp kamikoani.akita.jp kamioka.akita.jp katagami.akita.jp kazuno.akita.jp kitaakita.akita.jp kosaka.akita.jp kyowa.akita.jp misato.akita.jp mitane.akita.jp moriyoshi.akita.jp nikaho.akita.jp noshiro.akita.jp odate.akita.jp oga.akita.jp ogata.akita.jp semboku.akita.jp yokote.akita.jp yurihonjo.akita.jp aomori.aomori.jp gonohe.aomori.jp hachinohe.aomori.jp hashikami.aomori.jp hiranai.aomori.jp hirosaki.aomori.jp itayanagi.aomori.jp kuroishi.aomori.jp misawa.aomori.jp mutsu.aomori.jp nakadomari.aomori.jp noheji.aomori.jp oirase.aomori.jp owani.aomori.jp rokunohe.aomori.jp sannohe.aomori.jp shichinohe.aomori.jp shingo.aomori.jp takko.aomori.jp towada.aomori.jp

tsugaru.aomori.jp tsuruta.aomori.jp abiko.chiba.jp asahi.chiba.jp chonan.chiba.jp chosei.chiba.jp choshi.chiba.jp chuo.chiba.jp funabashi.chiba.jp futtsu.chiba.jp hanamigawa.chiba.jp ichihara.chiba.jp ichikawa.chiba.jp ichinomiya.chiba.jp inzai.chiba.jp isumi.chiba.jp kamagaya.chiba.jp kamogawa.chiba.jp kashiwa.chiba.jp katori.chiba.jp katsuura.chiba.jp kimitsu.chiba.jp kisarazu.chiba.jp kozaki.chiba.jp kujukuri.chiba.jp kyonan.chiba.jp matsudo.chiba.jp midori.chiba.jp mihama.chiba.jp minamiboso.chiba.jp mobara.chiba.jp mutsuzawa.chiba.jp nagara.chiba.jp nagareyama.chiba.jp narashino.chiba.jp narita.chiba.jp noda.chiba.jp oamishirasato.chiba.jp omigawa.chiba.jp onjuku.chiba.jp otaki.chiba.jp sakae.chiba.jp sakura.chiba.jp shimofusa.chiba.jp shirako.chiba.jp shiroi.chiba.jp shisui.chiba.jp sodegaura.chiba.jp

sosa.chiba.jp tako.chiba.jp tateyama.chiba.jp togane.chiba.jp tohnosho.chiba.jp tomisato.chiba.jp urayasu.chiba.jp yachimata.chiba.jp yachiyo.chiba.jp yokaichiba.chiba.jp yokoshibahikari.chiba.jp yotsukaido.chiba.jp ainan.ehime.jp honai.ehime.jp ikata.ehime.jp imabari.ehime.jp iyo.ehime.jp kamijima.ehime.jp kihoku.ehime.jp kumakogen.ehime.jp masaki.ehime.jp matsuno.ehime.jp matsuyama.ehime.jp namikata.ehime.jp niihama.ehime.jp ozu.ehime.jp saijo.ehime.jp seiyo.ehime.jp shikokuchuo.ehime.jp tobe.ehime.jp toon.ehime.jp uchiko.ehime.jp uwajima.ehime.jp yawatahama.ehime.jp echizen.fukui.jp eiheiji.fukui.jp fukui.fukui.jp ikeda.fukui.jp katsuyama.fukui.jp mihama.fukui.jp minamiechizen.fukui.jp obama.fukui.jp ohi.fukui.jp ono.fukui.jp sabae.fukui.jp sakai.fukui.jp takahama.fukui.jp tsuruga.fukui.jp

wakasa.fukui.jp ashiya.fukuoka.jp buzen.fukuoka.jp chikugo.fukuoka.jp chikuho.fukuoka.jp chikujo.fukuoka.jp chikushino.fukuoka.jp chikuzen.fukuoka.jp chuo.fukuoka.jp dazaifu.fukuoka.jp fukuchi.fukuoka.jp hakata.fukuoka.jp higashi.fukuoka.jp hirokawa.fukuoka.jp hisayama.fukuoka.jp iizuka.fukuoka.jp inatsuki.fukuoka.jp kaho.fukuoka.jp kasuga.fukuoka.jp kasuya.fukuoka.jp kawara.fukuoka.jp keisen.fukuoka.jp koga.fukuoka.jp kurate.fukuoka.jp kurogi.fukuoka.jp kurume.fukuoka.jp minami.fukuoka.jp miyako.fukuoka.jp miyama.fukuoka.jp miyawaka.fukuoka.jp mizumaki.fukuoka.jp munakata.fukuoka.jp nakagawa.fukuoka.jp nakama.fukuoka.jp nishi.fukuoka.jp nogata.fukuoka.jp ogori.fukuoka.jp okagaki.fukuoka.jp okawa.fukuoka.jp oki.fukuoka.jp omuta.fukuoka.jp onga.fukuoka.jp onojo.fukuoka.jp oto.fukuoka.jp saigawa.fukuoka.jp sasaguri.fukuoka.jp shingu.fukuoka.jp shinyoshitomi.fukuoka.jp shonai.fukuoka.jp soeda.fukuoka.jp sue.fukuoka.jp tachiarai.fukuoka.jp tagawa.fukuoka.jp takata.fukuoka.jp toho.fukuoka.jp toyotsu.fukuoka.jp tsuiki.fukuoka.jp ukiha.fukuoka.jp umi.fukuoka.jp usui.fukuoka.jp yamada.fukuoka.jp yame.fukuoka.jp yanagawa.fukuoka.jp yukuhashi.fukuoka.jp aizubange.fukushima.jp aizumisato.fukushima.jp aizuwakamatsu.fukushima.jp asakawa.fukushima.jp bandai.fukushima.jp date.fukushima.jp fukushima.fukushima.jp furudono.fukushima.jp futaba.fukushima.jp hanawa.fukushima.jp higashi.fukushima.jp hirata.fukushima.jp hirono.fukushima.jp iitate.fukushima.jp inawashiro.fukushima.jp ishikawa.fukushima.jp iwaki.fukushima.jp izumizaki.fukushima.jp kagamiishi.fukushima.jp kaneyama.fukushima.jp kawamata.fukushima.jp kitakata.fukushima.jp kitashiobara.fukushima.jp koori.fukushima.jp koriyama.fukushima.jp kunimi.fukushima.jp miharu.fukushima.jp mishima.fukushima.jp namie.fukushima.jp nango.fukushima.jp nishiaizu.fukushima.jp nishigo.fukushima.jp

okuma.fukushima.jp omotego.fukushima.jp ono.fukushima.jp otama.fukushima.jp samegawa.fukushima.jp shimogo.fukushima.jp shirakawa.fukushima.jp showa.fukushima.jp soma.fukushima.jp sukagawa.fukushima.jp taishin.fukushima.jp tamakawa.fukushima.jp tanagura.fukushima.jp tenei.fukushima.jp yabuki.fukushima.jp yamato.fukushima.jp yamatsuri.fukushima.jp yanaizu.fukushima.jp yugawa.fukushima.jp anpachi.gifu.jp ena.gifu.jp gifu.gifu.jp ginan.gifu.jp godo.gifu.jp gujo.gifu.jp hashima.gifu.jp hichiso.gifu.jp hida.gifu.jp higashishirakawa.gifu.jp ibigawa.gifu.jp ikeda.gifu.jp kakamigahara.gifu.jp kani.gifu.jp kasahara.gifu.jp kasamatsu.gifu.jp kawaue.gifu.jp kitagata.gifu.jp mino.gifu.jp minokamo.gifu.jp mitake.gifu.jp mizunami.gifu.jp motosu.gifu.jp nakatsugawa.gifu.jp ogaki.gifu.jp sakahogi.gifu.jp seki.gifu.jp sekigahara.gifu.jp shirakawa.gifu.jp

tajimi.gifu.jp takayama.gifu.jp tarui.gifu.jp toki.gifu.jp tomika.gifu.jp wanouchi.gifu.jp yamagata.gifu.jp yaotsu.gifu.jp yoro.gifu.jp annaka.gunma.jp chiyoda.gunma.jp fujioka.gunma.jp higashiagatsuma.gunma.jp isesaki.gunma.jp itakura.gunma.jp kanna.gunma.jp kanra.gunma.jp katashina.gunma.jp kawaba.gunma.jp kiryu.gunma.jp kusatsu.gunma.jp maebashi.gunma.jp meiwa.gunma.jp midori.gunma.jp minakami.gunma.jp naganohara.gunma.jp nakanojo.gunma.jp nanmoku.gunma.jp numata.gunma.jp oizumi.gunma.jp ora.gunma.jp ota.gunma.jp shibukawa.gunma.jp shimonita.gunma.jp shinto.gunma.jp showa.gunma.jp takasaki.gunma.jp takayama.gunma.jp tamamura.gunma.jp tatebayashi.gunma.jp tomioka.gunma.jp tsukiyono.gunma.jp tsumagoi.gunma.jp ueno.gunma.jp yoshioka.gunma.jp asaminami.hiroshima.jp daiwa.hiroshima.jp etajima.hiroshima.jp

fuchu.hiroshima.jp fukuyama.hiroshima.jp hatsukaichi.hiroshima.jp higashihiroshima.hiroshima.jp hongo.hiroshima.jp jinsekikogen.hiroshima.jp kaita.hiroshima.jp kui.hiroshima.jp kumano.hiroshima.jp kure.hiroshima.jp mihara.hiroshima.jp miyoshi.hiroshima.jp naka.hiroshima.jp onomichi.hiroshima.jp osakikamijima.hiroshima.jp otake.hiroshima.jp saka.hiroshima.jp sera.hiroshima.jp seranishi.hiroshima.jp shinichi.hiroshima.jp shobara.hiroshima.jp takehara.hiroshima.jp abashiri.hokkaido.jp abira.hokkaido.jp aibetsu.hokkaido.jp akabira.hokkaido.jp akkeshi.hokkaido.jp asahikawa.hokkaido.jp ashibetsu.hokkaido.jp ashoro.hokkaido.jp assabu.hokkaido.jp atsuma.hokkaido.jp bibai.hokkaido.jp biei.hokkaido.jp bifuka.hokkaido.jp bihoro.hokkaido.jp biratori.hokkaido.jp chippubetsu.hokkaido.jp chitose.hokkaido.jp date.hokkaido.jp ebetsu.hokkaido.jp embetsu.hokkaido.jp eniwa.hokkaido.jp erimo.hokkaido.jp esan.hokkaido.jp esashi.hokkaido.jp fukagawa.hokkaido.jp fukushima.hokkaido.jp

furano.hokkaido.jp furubira.hokkaido.jp haboro.hokkaido.jp hakodate.hokkaido.jp hamatonbetsu.hokkaido.jp hidaka.hokkaido.jp higashikagura.hokkaido.jp higashikawa.hokkaido.jp hiroo.hokkaido.jp hokuryu.hokkaido.jp hokuto.hokkaido.jp honbetsu.hokkaido.jp horokanai.hokkaido.jp horonobe.hokkaido.jp ikeda.hokkaido.jp imakane.hokkaido.jp ishikari.hokkaido.jp iwamizawa.hokkaido.jp iwanai.hokkaido.jp kamifurano.hokkaido.jp kamikawa.hokkaido.jp kamishihoro.hokkaido.jp kamisunagawa.hokkaido.jp kamoenai.hokkaido.jp kayabe.hokkaido.jp kembuchi.hokkaido.jp kikonai.hokkaido.jp kimobetsu.hokkaido.jp kitahiroshima.hokkaido.jp kitami.hokkaido.jp kiyosato.hokkaido.jp koshimizu.hokkaido.jp kunneppu.hokkaido.jp kuriyama.hokkaido.jp kuromatsunai.hokkaido.jp kushiro.hokkaido.jp kutchan.hokkaido.jp kyowa.hokkaido.jp mashike.hokkaido.jp matsumae.hokkaido.jp mikasa.hokkaido.jp minamifurano.hokkaido.jp mombetsu.hokkaido.jp moseushi.hokkaido.jp mukawa.hokkaido.jp muroran.hokkaido.jp naie.hokkaido.jp nakagawa.hokkaido.jp

nakasatsunai.hokkaido.jp nakatombetsu.hokkaido.jp nanae.hokkaido.jp nanporo.hokkaido.jp nayoro.hokkaido.jp nemuro.hokkaido.jp niikappu.hokkaido.jp niki.hokkaido.jp nishiokoppe.hokkaido.jp noboribetsu.hokkaido.jp numata.hokkaido.jp obihiro.hokkaido.jp obira.hokkaido.jp oketo.hokkaido.jp okoppe.hokkaido.jp otaru.hokkaido.jp otobe.hokkaido.jp otofuke.hokkaido.jp otoineppu.hokkaido.jp oumu.hokkaido.jp ozora.hokkaido.jp pippu.hokkaido.jp rankoshi.hokkaido.jp rebun.hokkaido.jp rikubetsu.hokkaido.jp rishiri.hokkaido.jp rishirifuji.hokkaido.jp saroma.hokkaido.jp sarufutsu.hokkaido.jp shakotan.hokkaido.jp shari.hokkaido.jp shibecha.hokkaido.jp shibetsu.hokkaido.jp shikabe.hokkaido.jp shikaoi.hokkaido.jp shimamaki.hokkaido.jp shimizu.hokkaido.jp shimokawa.hokkaido.jp shinshinotsu.hokkaido.jp shintoku.hokkaido.jp shiranuka.hokkaido.jp shiraoi.hokkaido.jp shiriuchi.hokkaido.jp sobetsu.hokkaido.jp sunagawa.hokkaido.jp taiki.hokkaido.jp takasu.hokkaido.jp takikawa.hokkaido.jp

takinoue.hokkaido.jp teshikaga.hokkaido.jp tobetsu.hokkaido.jp tohma.hokkaido.jp tomakomai.hokkaido.jp tomari.hokkaido.jp toya.hokkaido.jp toyako.hokkaido.jp toyotomi.hokkaido.jp toyoura.hokkaido.jp tsubetsu.hokkaido.jp tsukigata.hokkaido.jp urakawa.hokkaido.jp urausu.hokkaido.jp uryu.hokkaido.jp utashinai.hokkaido.jp wakkanai.hokkaido.jp wassamu.hokkaido.jp yakumo.hokkaido.jp yoichi.hokkaido.jp aioi.hyogo.jp akashi.hyogo.jp ako.hyogo.jp amagasaki.hyogo.jp aogaki.hyogo.jp asago.hyogo.jp ashiya.hyogo.jp awaji.hyogo.jp fukusaki.hyogo.jp goshiki.hyogo.jp harima.hyogo.jp himeji.hyogo.jp ichikawa.hyogo.jp inagawa.hyogo.jp itami.hyogo.jp kakogawa.hyogo.jp kamigori.hyogo.jp kamikawa.hyogo.jp kasai.hyogo.jp kasuga.hyogo.jp kawanishi.hyogo.jp miki.hyogo.jp minamiawaji.hyogo.jp nishinomiya.hyogo.jp nishiwaki.hyogo.jp ono.hyogo.jp sanda.hyogo.jp sannan.hyogo.jp

sasayama.hyogo.jp sayo.hyogo.jp shingu.hyogo.jp shinonsen.hyogo.jp shiso.hyogo.jp sumoto.hyogo.jp taishi.hyogo.jp taka.hyogo.jp takarazuka.hyogo.jp takasago.hyogo.jp takino.hyogo.jp tamba.hyogo.jp tatsuno.hyogo.jp toyooka.hyogo.jp yabu.hyogo.jp yashiro.hyogo.jp yoka.hyogo.jp yokawa.hyogo.jp ami.ibaraki.jp asahi.ibaraki.jp bando.ibaraki.jp chikusei.ibaraki.jp daigo.ibaraki.jp fujishiro.ibaraki.jp hitachi.ibaraki.jp hitachinaka.ibaraki.jp hitachiomiya.ibaraki.jp hitachiota.ibaraki.jp ibaraki.ibaraki.jp ina.ibaraki.jp inashiki.ibaraki.jp itako.ibaraki.jp iwama.ibaraki.jp joso.ibaraki.jp kamisu.ibaraki.jp kasama.ibaraki.jp kashima.ibaraki.jp kasumigaura.ibaraki.jp koga.ibaraki.jp miho.ibaraki.jp mito.ibaraki.jp moriya.ibaraki.jp naka.ibaraki.jp namegata.ibaraki.jp oarai.ibaraki.jp ogawa.ibaraki.jp omitama.ibaraki.jp ryugasaki.ibaraki.jp

sakai.ibaraki.jp sakuragawa.ibaraki.jp shimodate.ibaraki.jp shimotsuma.ibaraki.jp shirosato.ibaraki.jp sowa.ibaraki.jp suifu.ibaraki.jp takahagi.ibaraki.jp tamatsukuri.ibaraki.jp tokai.ibaraki.jp tomobe.ibaraki.jp tone.ibaraki.jp toride.ibaraki.jp tsuchiura.ibaraki.jp tsukuba.ibaraki.jp uchihara.ibaraki.jp ushiku.ibaraki.jp yachiyo.ibaraki.jp yamagata.ibaraki.jp yawara.ibaraki.jp yuki.ibaraki.jp anamizu.ishikawa.jp hakui.ishikawa.jp hakusan.ishikawa.jp kaga.ishikawa.jp kahoku.ishikawa.jp kanazawa.ishikawa.jp kawakita.ishikawa.jp komatsu.ishikawa.jp nakanoto.ishikawa.jp nanao.ishikawa.jp nomi.ishikawa.jp nonoichi.ishikawa.jp noto.ishikawa.jp shika.ishikawa.jp suzu.ishikawa.jp tsubata.ishikawa.jp tsurugi.ishikawa.jp uchinada.ishikawa.jp wajima.ishikawa.jp fudai.iwate.jp fujisawa.iwate.jp hanamaki.iwate.jp hiraizumi.iwate.jp hirono.iwate.jp ichinohe.iwate.jp ichinoseki.iwate.jp iwaizumi.iwate.jp

iwate.iwate.jp joboji.iwate.jp kamaishi.iwate.jp kanegasaki.iwate.jp karumai.iwate.jp kawai.iwate.jp kitakami.iwate.jp kuji.iwate.jp kunohe.iwate.jp kuzumaki.iwate.jp miyako.iwate.jp mizusawa.iwate.jp morioka.iwate.jp ninohe.iwate.jp noda.iwate.jp ofunato.iwate.jp oshu.iwate.jp otsuchi.iwate.jp rikuzentakata.iwate.jp shiwa.iwate.jp shizukuishi.iwate.jp sumita.iwate.jp tanohata.iwate.jp tono.iwate.jp yahaba.iwate.jp yamada.iwate.jp ayagawa.kagawa.jp higashikagawa.kagawa.jp kanonji.kagawa.jp kotohira.kagawa.jp manno.kagawa.jp marugame.kagawa.jp mitoyo.kagawa.jp naoshima.kagawa.jp sanuki.kagawa.jp tadotsu.kagawa.jp takamatsu.kagawa.jp tonosho.kagawa.jp uchinomi.kagawa.jp utazu.kagawa.jp zentsuji.kagawa.jp akune.kagoshima.jp amami.kagoshima.jp hioki.kagoshima.jp isa.kagoshima.jp isen.kagoshima.jp izumi.kagoshima.jp kagoshima.kagoshima.jp

kanoya.kagoshima.jp kawanabe.kagoshima.jp kinko.kagoshima.jp kouyama.kagoshima.jp makurazaki.kagoshima.jp matsumoto.kagoshima.jp minamitane.kagoshima.jp nakatane.kagoshima.jp nishinoomote.kagoshima.jp satsumasendai.kagoshima.jp soo.kagoshima.jp tarumizu.kagoshima.jp yusui.kagoshima.jp aikawa.kanagawa.jp atsugi.kanagawa.jp ayase.kanagawa.jp chigasaki.kanagawa.jp ebina.kanagawa.jp fujisawa.kanagawa.jp hadano.kanagawa.jp hakone.kanagawa.jp hiratsuka.kanagawa.jp isehara.kanagawa.jp kaisei.kanagawa.jp kamakura.kanagawa.jp kiyokawa.kanagawa.jp matsuda.kanagawa.jp minamiashigara.kanagawa.jp miura.kanagawa.jp nakai.kanagawa.jp ninomiya.kanagawa.jp odawara.kanagawa.jp oi.kanagawa.jp oiso.kanagawa.jp sagamihara.kanagawa.jp samukawa.kanagawa.jp tsukui.kanagawa.jp yamakita.kanagawa.jp yamato.kanagawa.jp yokosuka.kanagawa.jp yugawara.kanagawa.jp zama.kanagawa.jp zushi.kanagawa.jp aki.kochi.jp geisei.kochi.jp hidaka.kochi.jp higashitsuno.kochi.jp ino.kochi.jp

kagami.kochi.jp kami.kochi.jp kitagawa.kochi.jp kochi.kochi.jp mihara.kochi.jp motoyama.kochi.jp muroto.kochi.jp nahari.kochi.jp nakamura.kochi.jp nankoku.kochi.jp nishitosa.kochi.jp niyodogawa.kochi.jp ochi.kochi.jp okawa.kochi.jp otoyo.kochi.jp otsuki.kochi.jp sakawa.kochi.jp sukumo.kochi.jp susaki.kochi.jp tosa.kochi.jp tosashimizu.kochi.jp toyo.kochi.jp tsuno.kochi.jp umaji.kochi.jp yasuda.kochi.jp yusuhara.kochi.jp amakusa.kumamoto.jp arao.kumamoto.jp aso.kumamoto.jp choyo.kumamoto.jp gyokuto.kumamoto.jp kamiamakusa.kumamoto.jp kikuchi.kumamoto.jp kumamoto.kumamoto.jp mashiki.kumamoto.jp mifune.kumamoto.jp minamata.kumamoto.jp minamioguni.kumamoto.jp nagasu.kumamoto.jp nishihara.kumamoto.jp oguni.kumamoto.jp ozu.kumamoto.jp sumoto.kumamoto.jp takamori.kumamoto.jp uki.kumamoto.jp uto.kumamoto.jp yamaga.kumamoto.jp yamato.kumamoto.jp

yatsushiro.kumamoto.jp ayabe.kyoto.jp fukuchiyama.kyoto.jp higashiyama.kyoto.jp ide.kyoto.jp ine.kyoto.jp joyo.kyoto.jp kameoka.kyoto.jp kamo.kyoto.jp kita.kyoto.jp kizu.kyoto.jp kumiyama.kyoto.jp kyotamba.kyoto.jp kyotanabe.kyoto.jp kyotango.kyoto.jp maizuru.kyoto.jp minami.kyoto.jp minamiyamashiro.kyoto.jp miyazu.kyoto.jp muko.kyoto.jp nagaokakyo.kyoto.jp nakagyo.kyoto.jp nantan.kyoto.jp oyamazaki.kyoto.jp sakyo.kyoto.jp seika.kyoto.jp tanabe.kyoto.jp uji.kyoto.jp ujitawara.kyoto.jp wazuka.kyoto.jp yamashina.kyoto.jp yawata.kyoto.jp asahi.mie.jp inabe.mie.jp ise.mie.jp kameyama.mie.jp kawagoe.mie.jp kiho.mie.jp kisosaki.mie.jp kiwa.mie.jp komono.mie.jp kumano.mie.jp kuwana.mie.jp matsusaka.mie.jp meiwa.mie.jp mihama.mie.jp minamiise.mie.jp misugi.mie.jp
miyama.mie.jp nabari.mie.jp shima.mie.jp suzuka.mie.jp tado.mie.jp taiki.mie.jp taki.mie.jp tamaki.mie.jp toba.mie.jp tsu.mie.jp udono.mie.jp ureshino.mie.jp watarai.mie.jp yokkaichi.mie.jp furukawa.miyagi.jp higashimatsushima.miyagi.jp ishinomaki.miyagi.jp iwanuma.miyagi.jp kakuda.miyagi.jp kami.miyagi.jp kawasaki.miyagi.jp marumori.miyagi.jp matsushima.miyagi.jp minamisanriku.miyagi.jp misato.miyagi.jp murata.miyagi.jp natori.miyagi.jp ogawara.miyagi.jp ohira.miyagi.jp onagawa.miyagi.jp osaki.miyagi.jp rifu.miyagi.jp semine.miyagi.jp shibata.miyagi.jp shichikashuku.miyagi.jp shikama.miyagi.jp shiogama.miyagi.jp shiroishi.miyagi.jp tagajo.miyagi.jp taiwa.miyagi.jp tome.miyagi.jp tomiya.miyagi.jp wakuya.miyagi.jp watari.miyagi.jp yamamoto.miyagi.jp zao.miyagi.jp aya.miyazaki.jp ebino.miyazaki.jp

gokase.miyazaki.jp hyuga.miyazaki.jp kadogawa.miyazaki.jp kawaminami.miyazaki.jp kijo.miyazaki.jp kitagawa.miyazaki.jp kitakata.miyazaki.jp kitaura.miyazaki.jp kobayashi.miyazaki.jp kunitomi.miyazaki.jp kushima.miyazaki.jp mimata.miyazaki.jp miyakonojo.miyazaki.jp miyazaki.miyazaki.jp morotsuka.miyazaki.jp nichinan.miyazaki.jp nishimera.miyazaki.jp nobeoka.miyazaki.jp saito.miyazaki.jp shiiba.miyazaki.jp shintomi.miyazaki.jp takaharu.miyazaki.jp takanabe.miyazaki.jp takazaki.miyazaki.jp tsuno.miyazaki.jp achi.nagano.jp agematsu.nagano.jp anan.nagano.jp aoki.nagano.jp asahi.nagano.jp azumino.nagano.jp chikuhoku.nagano.jp chikuma.nagano.jp chino.nagano.jp fujimi.nagano.jp hakuba.nagano.jp hara.nagano.jp hiraya.nagano.jp iida.nagano.jp iijima.nagano.jp iiyama.nagano.jp iizuna.nagano.jp ikeda.nagano.jp ikusaka.nagano.jp ina.nagano.jp karuizawa.nagano.jp kawakami.nagano.jp kiso.nagano.jp

kisofukushima.nagano.jp kitaaiki.nagano.jp komagane.nagano.jp komoro.nagano.jp matsukawa.nagano.jp matsumoto.nagano.jp miasa.nagano.jp minamiaiki.nagano.jp minamimaki.nagano.jp minamiminowa.nagano.jp minowa.nagano.jp miyada.nagano.jp miyota.nagano.jp mochizuki.nagano.jp nagano.nagano.jp nagawa.nagano.jp nagiso.nagano.jp nakagawa.nagano.jp nakano.nagano.jp nozawaonsen.nagano.jp obuse.nagano.jp ogawa.nagano.jp okaya.nagano.jp omachi.nagano.jp omi.nagano.jp ookuwa.nagano.jp ooshika.nagano.jp otaki.nagano.jp otari.nagano.jp sakae.nagano.jp sakaki.nagano.jp saku.nagano.jp sakuho.nagano.jp shimosuwa.nagano.jp shinanomachi.nagano.jp shiojiri.nagano.jp suwa.nagano.jp suzaka.nagano.jp takagi.nagano.jp takamori.nagano.jp takayama.nagano.jp tateshina.nagano.jp tatsuno.nagano.jp togakushi.nagano.jp togura.nagano.jp tomi.nagano.jp ueda.nagano.jp wada.nagano.jp

yamagata.nagano.jp yamanouchi.nagano.jp yasaka.nagano.jp yasuoka.nagano.jp chijiwa.nagasaki.jp futsu.nagasaki.jp goto.nagasaki.jp hasami.nagasaki.jp hirado.nagasaki.jp iki.nagasaki.jp isahaya.nagasaki.jp kawatana.nagasaki.jp kuchinotsu.nagasaki.jp matsuura.nagasaki.jp nagasaki.nagasaki.jp obama.nagasaki.jp omura.nagasaki.jp oseto.nagasaki.jp saikai.nagasaki.jp sasebo.nagasaki.jp seihi.nagasaki.jp shimabara.nagasaki.jp shinkamigoto.nagasaki.jp togitsu.nagasaki.jp tsushima.nagasaki.jp unzen.nagasaki.jp ando.nara.jp gose.nara.jp heguri.nara.jp higashiyoshino.nara.jp ikaruga.nara.jp ikoma.nara.jp kamikitayama.nara.jp kanmaki.nara.jp kashiba.nara.jp kashihara.nara.jp katsuragi.nara.jp kawai.nara.jp kawakami.nara.jp kawanishi.nara.jp koryo.nara.jp kurotaki.nara.jp mitsue.nara.jp miyake.nara.jp nara.nara.jp nosegawa.nara.jp oji.nara.jp ouda.nara.jp

oyodo.nara.jp sakurai.nara.jp sango.nara.jp shimoichi.nara.jp shimokitayama.nara.jp shinjo.nara.jp soni.nara.jp takatori.nara.jp tawaramoto.nara.jp tenkawa.nara.jp tenri.nara.jp uda.nara.jp yamatokoriyama.nara.jp yamatotakada.nara.jp yamazoe.nara.jp yoshino.nara.jp aga.niigata.jp agano.niigata.jp gosen.niigata.jp itoigawa.niigata.jp izumozaki.niigata.jp joetsu.niigata.jp kamo.niigata.jp kariwa.niigata.jp kashiwazaki.niigata.jp minamiuonuma.niigata.jp mitsuke.niigata.jp muika.niigata.jp murakami.niigata.jp myoko.niigata.jp nagaoka.niigata.jp niigata.niigata.jp ojiya.niigata.jp omi.niigata.jp sado.niigata.jp sanjo.niigata.jp seiro.niigata.jp seirou.niigata.jp sekikawa.niigata.jp shibata.niigata.jp tagami.niigata.jp tainai.niigata.jp tochio.niigata.jp tokamachi.niigata.jp tsubame.niigata.jp tsunan.niigata.jp uonuma.niigata.jp yahiko.niigata.jp

yoita.niigata.jp yuzawa.niigata.jp beppu.oita.jp bungoono.oita.jp bungotakada.oita.jp hasama.oita.jp hiji.oita.jp himeshima.oita.jp hita.oita.jp kamitsue.oita.jp kokonoe.oita.jp kuju.oita.jp kunisaki.oita.jp kusu.oita.jp oita.oita.jp saiki.oita.jp taketa.oita.jp tsukumi.oita.jp usa.oita.jp usuki.oita.jp yufu.oita.jp akaiwa.okayama.jp asakuchi.okayama.jp bizen.okayama.jp hayashima.okayama.jp ibara.okayama.jp kagamino.okayama.jp kasaoka.okayama.jp kibichuo.okayama.jp kumenan.okayama.jp kurashiki.okayama.jp maniwa.okayama.jp misaki.okayama.jp nagi.okayama.jp niimi.okayama.jp nishiawakura.okayama.jp okayama.okayama.jp satosho.okayama.jp setouchi.okayama.jp shinjo.okayama.jp shoo.okayama.jp soja.okayama.jp takahashi.okayama.jp tamano.okayama.jp tsuyama.okayama.jp wake.okayama.jp yakage.okayama.jp aguni.okinawa.jp

ginowan.okinawa.jp ginoza.okinawa.jp gushikami.okinawa.jp haebaru.okinawa.jp higashi.okinawa.jp hirara.okinawa.jp iheya.okinawa.jp ishigaki.okinawa.jp ishikawa.okinawa.jp itoman.okinawa.jp izena.okinawa.jp kadena.okinawa.jp kin.okinawa.jp kitadaito.okinawa.jp kitanakagusuku.okinawa.jp kumejima.okinawa.jp kunigami.okinawa.jp minamidaito.okinawa.jp motobu.okinawa.jp nago.okinawa.jp naha.okinawa.jp nakagusuku.okinawa.jp nakijin.okinawa.jp nanjo.okinawa.jp nishihara.okinawa.jp ogimi.okinawa.jp okinawa.okinawa.jp onna.okinawa.jp shimoji.okinawa.jp taketomi.okinawa.jp tarama.okinawa.jp tokashiki.okinawa.jp tomigusuku.okinawa.jp tonaki.okinawa.jp urasoe.okinawa.jp uruma.okinawa.jp yaese.okinawa.jp yomitan.okinawa.jp yonabaru.okinawa.jp yonaguni.okinawa.jp zamami.okinawa.jp abeno.osaka.jp chihayaakasaka.osaka.jp chuo.osaka.jp daito.osaka.jp fujiidera.osaka.jp habikino.osaka.jp hannan.osaka.jp

higashiosaka.osaka.jp higashisumiyoshi.osaka.jp higashiyodogawa.osaka.jp hirakata.osaka.jp ibaraki.osaka.jp ikeda.osaka.jp izumi.osaka.jp izumiotsu.osaka.jp izumisano.osaka.jp kadoma.osaka.jp kaizuka.osaka.jp kanan.osaka.jp kashiwara.osaka.jp katano.osaka.jp kawachinagano.osaka.jp kishiwada.osaka.jp kita.osaka.jp kumatori.osaka.jp matsubara.osaka.jp minato.osaka.jp minoh.osaka.jp misaki.osaka.jp moriguchi.osaka.jp neyagawa.osaka.jp nishi.osaka.jp nose.osaka.jp osakasayama.osaka.jp sakai.osaka.jp sayama.osaka.jp sennan.osaka.jp settsu.osaka.jp shijonawate.osaka.jp shimamoto.osaka.jp suita.osaka.jp tadaoka.osaka.jp taishi.osaka.jp tajiri.osaka.jp takaishi.osaka.jp takatsuki.osaka.jp tondabayashi.osaka.jp toyonaka.osaka.jp toyono.osaka.jp yao.osaka.jp ariake.saga.jp arita.saga.jp fukudomi.saga.jp genkai.saga.jp hamatama.saga.jp

hizen.saga.jp imari.saga.jp kamimine.saga.jp kanzaki.saga.jp karatsu.saga.jp kashima.saga.jp kitagata.saga.jp kitahata.saga.jp kiyama.saga.jp kouhoku.saga.jp kyuragi.saga.jp nishiarita.saga.jp ogi.saga.jp omachi.saga.jp ouchi.saga.jp saga.saga.jp shiroishi.saga.jp taku.saga.jp tara.saga.jp tosu.saga.jp yoshinogari.saga.jp arakawa.saitama.jp asaka.saitama.jp chichibu.saitama.jp fujimi.saitama.jp fujimino.saitama.jp fukaya.saitama.jp hanno.saitama.jp hanyu.saitama.jp hasuda.saitama.jp hatogaya.saitama.jp hatoyama.saitama.jp hidaka.saitama.jp higashichichibu.saitama.jp higashimatsuyama.saitama.jp honjo.saitama.jp ina.saitama.jp iruma.saitama.jp iwatsuki.saitama.jp kamiizumi.saitama.jp kamikawa.saitama.jp kamisato.saitama.jp kasukabe.saitama.jp kawagoe.saitama.jp kawaguchi.saitama.jp kawajima.saitama.jp kazo.saitama.jp kitamoto.saitama.jp

koshigaya.saitama.jp kounosu.saitama.jp kuki.saitama.jp kumagaya.saitama.jp matsubushi.saitama.jp minano.saitama.jp misato.saitama.jp miyashiro.saitama.jp miyoshi.saitama.jp moroyama.saitama.jp nagatoro.saitama.jp namegawa.saitama.jp niiza.saitama.jp ogano.saitama.jp ogawa.saitama.jp ogose.saitama.jp okegawa.saitama.jp omiya.saitama.jp otaki.saitama.jp ranzan.saitama.jp ryokami.saitama.jp saitama.saitama.jp sakado.saitama.jp satte.saitama.jp sayama.saitama.jp shiki.saitama.jp shiraoka.saitama.jp soka.saitama.jp sugito.saitama.jp toda.saitama.jp tokigawa.saitama.jp tokorozawa.saitama.jp tsurugashima.saitama.jp urawa.saitama.jp warabi.saitama.jp yashio.saitama.jp yokoze.saitama.jp yono.saitama.jp yorii.saitama.jp yoshida.saitama.jp yoshikawa.saitama.jp yoshimi.saitama.jp aisho.shiga.jp gamo.shiga.jp higashiomi.shiga.jp hikone.shiga.jp koka.shiga.jp konan.shiga.jp

kosei.shiga.jp koto.shiga.jp kusatsu.shiga.jp maibara.shiga.jp moriyama.shiga.jp nagahama.shiga.jp nishiazai.shiga.jp notogawa.shiga.jp omihachiman.shiga.jp otsu.shiga.jp ritto.shiga.jp ryuoh.shiga.jp takashima.shiga.jp takatsuki.shiga.jp torahime.shiga.jp toyosato.shiga.jp yasu.shiga.jp akagi.shimane.jp ama.shimane.jp gotsu.shimane.jp hamada.shimane.jp higashiizumo.shimane.jp hikawa.shimane.jp hikimi.shimane.jp izumo.shimane.jp kakinoki.shimane.jp masuda.shimane.jp matsue.shimane.jp misato.shimane.jp nishinoshima.shimane.jp ohda.shimane.jp okinoshima.shimane.jp okuizumo.shimane.jp shimane.jp tamayu.shimane.jp tsuwano.shimane.jp unnan.shimane.jp yakumo.shimane.jp yasugi.shimane.jp yatsuka.shimane.jp arai.shizuoka.jp atami.shizuoka.jp fuji.shizuoka.jp fujieda.shizuoka.jp fujikawa.shizuoka.jp fujinomiya.shizuoka.jp fukuroi.shizuoka.jp gotemba.shizuoka.jp

haibara.shizuoka.jp hamamatsu.shizuoka.jp higashiizu.shizuoka.jp ito.shizuoka.jp iwata.shizuoka.jp izu.shizuoka.jp izunokuni.shizuoka.jp kakegawa.shizuoka.jp kannami.shizuoka.jp kawanehon.shizuoka.jp kawazu.shizuoka.jp kikugawa.shizuoka.jp kosai.shizuoka.jp makinohara.shizuoka.jp matsuzaki.shizuoka.jp minamiizu.shizuoka.jp mishima.shizuoka.jp morimachi.shizuoka.jp nishiizu.shizuoka.jp numazu.shizuoka.jp omaezaki.shizuoka.jp shimada.shizuoka.jp shimizu.shizuoka.jp shimoda.shizuoka.jp shizuoka.shizuoka.jp susono.shizuoka.jp yaizu.shizuoka.jp yoshida.shizuoka.jp ashikaga.tochigi.jp bato.tochigi.jp haga.tochigi.jp ichikai.tochigi.jp iwafune.tochigi.jp kaminokawa.tochigi.jp kanuma.tochigi.jp karasuyama.tochigi.jp kuroiso.tochigi.jp mashiko.tochigi.jp mibu.tochigi.jp moka.tochigi.jp motegi.tochigi.jp nasu.tochigi.jp nasushiobara.tochigi.jp nikko.tochigi.jp nishikata.tochigi.jp nogi.tochigi.jp ohira.tochigi.jp ohtawara.tochigi.jp

oyama.tochigi.jp sakura.tochigi.jp sano.tochigi.jp shimotsuke.tochigi.jp shioya.tochigi.jp takanezawa.tochigi.jp tochigi.tochigi.jp tsuga.tochigi.jp ujiie.tochigi.jp utsunomiya.tochigi.jp yaita.tochigi.jp aizumi.tokushima.jp anan.tokushima.jp ichiba.tokushima.jp itano.tokushima.jp kainan.tokushima.jp komatsushima.tokushima.jp matsushige.tokushima.jp mima.tokushima.jp minami.tokushima.jp miyoshi.tokushima.jp mugi.tokushima.jp nakagawa.tokushima.jp naruto.tokushima.jp sanagochi.tokushima.jp shishikui.tokushima.jp tokushima.tokushima.jp wajiki.tokushima.jp adachi.tokyo.jp akiruno.tokyo.jp akishima.tokyo.jp aogashima.tokyo.jp arakawa.tokyo.jp bunkyo.tokyo.jp chiyoda.tokyo.jp chofu.tokyo.jp chuo.tokyo.jp edogawa.tokyo.jp fuchu.tokyo.jp fussa.tokyo.jp hachijo.tokyo.jp hachioji.tokyo.jp hamura.tokyo.jp higashikurume.tokyo.jp higashimurayama.tokyo.jp higashiyamato.tokyo.jp hino.tokyo.jp hinode.tokyo.jp

hinohara.tokyo.jp inagi.tokyo.jp itabashi.tokyo.jp katsushika.tokyo.jp kita.tokyo.jp kiyose.tokyo.jp kodaira.tokyo.jp koganei.tokyo.jp kokubunji.tokyo.jp komae.tokyo.jp koto.tokyo.jp kouzushima.tokyo.jp kunitachi.tokyo.jp machida.tokyo.jp meguro.tokyo.jp minato.tokyo.jp mitaka.tokyo.jp mizuho.tokyo.jp musashimurayama.tokyo.jp musashino.tokyo.jp nakano.tokyo.jp nerima.tokyo.jp ogasawara.tokyo.jp okutama.tokyo.jp ome.tokyo.jp oshima.tokyo.jp ota.tokyo.jp setagaya.tokyo.jp shibuya.tokyo.jp shinagawa.tokyo.jp shinjuku.tokyo.jp suginami.tokyo.jp sumida.tokyo.jp tachikawa.tokyo.jp taito.tokyo.jp tama.tokyo.jp toshima.tokyo.jp chizu.tottori.jp hino.tottori.jp kawahara.tottori.jp koge.tottori.jp kotoura.tottori.jp misasa.tottori.jp nanbu.tottori.jp nichinan.tottori.jp sakaiminato.tottori.jp tottori.tottori.jp wakasa.tottori.jp

yazu.tottori.jp yonago.tottori.jp asahi.toyama.jp fuchu.toyama.jp fukumitsu.toyama.jp funahashi.toyama.jp himi.toyama.jp imizu.toyama.jp inami.toyama.jp johana.toyama.jp kamiichi.toyama.jp kurobe.toyama.jp nakaniikawa.toyama.jp namerikawa.toyama.jp nanto.toyama.jp nyuzen.toyama.jp oyabe.toyama.jp taira.toyama.jp takaoka.toyama.jp tateyama.toyama.jp toga.toyama.jp tonami.toyama.jp toyama.toyama.jp unazuki.toyama.jp uozu.toyama.jp yamada.toyama.jp arida.wakayama.jp aridagawa.wakayama.jp gobo.wakayama.jp hashimoto.wakayama.jp hidaka.wakayama.jp hirogawa.wakayama.jp inami.wakayama.jp iwade.wakayama.jp kainan.wakayama.jp kamitonda.wakayama.jp katsuragi.wakayama.jp kimino.wakayama.jp kinokawa.wakayama.jp kitayama.wakayama.jp koya.wakayama.jp koza.wakayama.jp kozagawa.wakayama.jp kudoyama.wakayama.jp kushimoto.wakayama.jp mihama.wakayama.jp misato.wakayama.jp nachikatsuura.wakayama.jp shingu.wakayama.jp shirahama.wakayama.jp taiji.wakayama.jp tanabe.wakayama.jp wakayama.wakayama.jp yuasa.wakayama.jp yura.wakayama.jp asahi.yamagata.jp funagata.yamagata.jp higashine.yamagata.jp iide.yamagata.jp kahoku.yamagata.jp kaminoyama.yamagata.jp kaneyama.yamagata.jp kawanishi.yamagata.jp mamurogawa.yamagata.jp mikawa.yamagata.jp murayama.yamagata.jp nagai.yamagata.jp nakayama.yamagata.jp nanyo.yamagata.jp nishikawa.yamagata.jp obanazawa.yamagata.jp oe.yamagata.jp oguni.yamagata.jp ohkura.yamagata.jp oishida.yamagata.jp sagae.yamagata.jp sakata.yamagata.jp sakegawa.yamagata.jp shinjo.yamagata.jp shirataka.yamagata.jp shonai.yamagata.jp takahata.yamagata.jp tendo.yamagata.jp tozawa.yamagata.jp tsuruoka.yamagata.jp yamagata.yamagata.jp yamanobe.yamagata.jp yonezawa.yamagata.jp yuza.yamagata.jp abu.yamaguchi.jp hagi.yamaguchi.jp hikari.yamaguchi.jp hofu.yamaguchi.jp iwakuni.yamaguchi.jp kudamatsu.yamaguchi.jp mitou.yamaguchi.jp

nagato.yamaguchi.jp oshima.yamaguchi.jp shimonoseki.yamaguchi.jp shunan.yamaguchi.jp tabuse.yamaguchi.jp tokuyama.yamaguchi.jp toyota.yamaguchi.jp ube.yamaguchi.jp yuu.yamaguchi.jp chuo.yamanashi.jp doshi.yamanashi.jp fuefuki.yamanashi.jp fujikawa.yamanashi.jp fujikawaguchiko.yamanashi.jp fujiyoshida.yamanashi.jp hayakawa.yamanashi.jp hokuto.yamanashi.jp ichikawamisato.yamanashi.jp kai.yamanashi.jp kofu.yamanashi.jp koshu.yamanashi.jp kosuge.yamanashi.jp minami-alps.yamanashi.jp minobu.yamanashi.jp nakamichi.yamanashi.jp nanbu.yamanashi.jp narusawa.yamanashi.jp nirasaki.yamanashi.jp nishikatsura.yamanashi.jp oshino.yamanashi.jp otsuki.yamanashi.jp showa.yamanashi.jp tabayama.yamanashi.jp tsuru.yamanashi.jp uenohara.yamanashi.jp yamanakako.yamanashi.jp yamanashi.yamanashi.jp

//

 ke : http://www.kenic.or.ke/index.php/en/ke-domains/ke-domains ke ac.ke co.ke go.ke info.ke me.ke mobi.ke ne.ke

```
or.ke
sc.ke
// kg : http://www.domain.kg/dmn_n.html
kg
org.kg
net.kg
com.kg
edu.kg
gov.kg
mil.kg
// kh : http://www.mptc.gov.kh/dns_registration.htm
*.kh
// ki : http://www.ki/dns/index.html
ki
edu.ki
biz.ki
net.ki
org.ki
gov.ki
info.ki
com.ki
// km : https://en.wikipedia.org/wiki/.km
// http://www.domaine.km/documents/charte.doc
km
org.km
nom.km
gov.km
prd.km
tm.km
edu.km
mil.km
ass.km
com.km
//
 These are only mentioned as proposed suggestions at domaine.km, but
// https://en.wikipedia.org/wiki/.km says they're available for registration:
coop.km
asso.km
presse.km
medecin.km
notaires.km
pharmaciens.km
veterinaire.km
gouv.km
```
// kn : https://en.wikipedia.org/wiki/.kn // http://www.dot.kn/domainRules.html kn net.kn org.kn edu.kn gov.kn // kp : http://www.kcce.kp/en\_index.php kp com.kp edu.kp gov.kp org.kp rep.kp tra.kp // kr : https://en.wikipedia.org/wiki/.kr // see also: http://domain.nida.or.kr/eng/registration.jsp kr ac.kr co.kr es.kr go.kr hs.kr kg.kr mil.kr ms.kr ne.kr or.kr pe.kr re.kr sc.kr // kr geographical names busan.kr chungbuk.kr chungnam.kr daegu.kr daejeon.kr gangwon.kr gwangju.kr gyeongbuk.kr gyeonggi.kr gyeongnam.kr incheon.kr jeju.kr jeonbuk.kr

jeonnam.kr seoul.kr ulsan.kr // kw : https://www.nic.kw/policies/ // Confirmed by registry <nic.tech@citra.gov.kw> kw com.kw edu.kw emb.kw gov.kw ind.kw net.kw org.kw // ky : http://www.icta.ky/da\_ky\_reg\_dom.php // Confirmed by registry <kysupport@perimeterusa.com> 2008-06-17 ky edu.ky gov.ky com.ky org.ky net.ky // kz : https://en.wikipedia.org/wiki/.kz // see also: http://www.nic.kz/rules/index.jsp kz org.kz edu.kz net.kz gov.kz mil.kz com.kz // la : https://en.wikipedia.org/wiki/.la // Submitted by registry <gavin.brown@nic.la> la int.la net.la info.la edu.la gov.la per.la com.la org.la

// lb : https://en.wikipedia.org/wiki/.lb

```
// Submitted by registry <randy@psg.com>
lb
com.lb
edu.lb
gov.lb
net.lb
org.lb
// lc : https://en.wikipedia.org/wiki/.lc
// see also: http://www.nic.lc/rules.htm
lc
com.lc
net.lc
co.lc
org.lc
edu.lc
gov.lc
// li : https://en.wikipedia.org/wiki/.li
li
// lk : https://www.nic.lk/index.php/domain-registration/lk-domain-naming-structure
lk
gov.lk
sch.lk
net.lk
int.lk
com.lk
org.lk
edu.lk
ngo.lk
soc.lk
web.lk
ltd.lk
assn.lk
grp.lk
hotel.lk
ac.lk
// lr : http://psg.com/dns/lr/lr.txt
// Submitted by registry <randy@psg.com>
lr
com.lr
edu.lr
gov.lr
org.lr
net.lr
```
// ls : http://www.nic.ls/ // Confirmed by registry <lsadmin@nic.ls> ls ac.ls biz.ls co.ls edu.ls gov.ls info.ls net.ls org.ls sc.ls // lt : https://en.wikipedia.org/wiki/.lt lt // gov.lt : http://www.gov.lt/index\_en.php gov.lt // lu : http://www.dns.lu/en/ lu // lv : http://www.nic.lv/DNS/En/generic.php lv com.lv edu.lv gov.lv org.lv mil.lv id.lv net.lv asn.lv conf.lv // ly : http://www.nic.ly/regulations.php ly com.ly net.ly gov.ly plc.ly edu.ly sch.ly med.ly org.ly id.ly

// ma : https://en.wikipedia.org/wiki/.ma // http://www.anrt.ma/fr/admin/download/upload/file\_fr782.pdf

ma co.ma net.ma gov.ma org.ma ac.ma press.ma // mc : http://www.nic.mc/ mc tm.mc asso.mc // md : https://en.wikipedia.org/wiki/.md md // me : https://en.wikipedia.org/wiki/.me me co.me net.me org.me edu.me ac.me gov.me its.me priv.me // mg : http://nic.mg/nicmg/?page\_id=39 mg org.mg nom.mg gov.mg prd.mg tm.mg edu.mg mil.mg com.mg co.mg // mh : https://en.wikipedia.org/wiki/.mh mh // mil : https://en.wikipedia.org/wiki/.mil mil // mk : https://en.wikipedia.org/wiki/.mk // see also: http://dns.marnet.net.mk/postapka.php mk com.mk org.mk net.mk edu.mk gov.mk inf.mk name.mk

// ml : http://www.gobin.info/domainname/ml-template.doc // see also: https://en.wikipedia.org/wiki/.ml ml com.ml edu.ml gouv.ml gov.ml net.ml org.ml presse.ml // mm : https://en.wikipedia.org/wiki/.mm \*.mm // mn : https://en.wikipedia.org/wiki/.mn mn gov.mn edu.mn org.mn // mo : http://www.monic.net.mo/ mo com.mo net.mo org.mo edu.mo gov.mo // mobi : https://en.wikipedia.org/wiki/.mobi mobi // mp : http://www.dot.mp/ // Confirmed by registry <dcamacho@saipan.com> 2008-06-17 mp // mq : https://en.wikipedia.org/wiki/.mq mq // mr : https://en.wikipedia.org/wiki/.mr

mr gov.mr

// ms : http://www.nic.ms/pdf/MS\_Domain\_Name\_Rules.pdf ms com.ms edu.ms gov.ms net.ms org.ms // mt : https://www.nic.org.mt/go/policy

// Submitted by registry <help@nic.org.mt>

mt

com.mt

edu.mt

net.mt

org.mt

// mu : https://en.wikipedia.org/wiki/.mu

mu

com.mu net.mu

org.mu

gov.mu

ac.mu

co.mu

or.mu

## //

 museum : http://about.museum/naming/ // http://index.museum/ museum academy.museum agriculture.museum air.museum airguard.museum alabama.museum alaska.museum amber.museum ambulance.museum american.museum americana.museum americanantiques.museum americanart.museum amsterdam.museum and.museum annefrank.museum

anthro.museum anthropology.museum antiques.museum aquarium.museum arboretum.museum archaeological.museum archaeology.museum architecture.museum art.museum artanddesign.museum artcenter.museum artdeco.museum arteducation.museum artgallery.museum arts.museum artsandcrafts.museum asmatart.museum assassination.museum assisi.museum association.museum astronomy.museum atlanta.museum austin.museum australia.museum automotive.museum aviation.museum axis.museum badajoz.museum baghdad.museum bahn.museum bale.museum baltimore.museum barcelona.museum baseball.museum basel.museum baths.museum bauern.museum beauxarts.museum beeldengeluid.museum bellevue.museum bergbau.museum berkeley.museum berlin.museum bern.museum bible.museum bilbao.museum bill.museum birdart.museum

birthplace.museum bonn.museum boston.museum botanical.museum botanicalgarden.museum botanicgarden.museum botany.museum brandywinevalley.museum brasil.museum bristol.museum british.museum britishcolumbia.museum broadcast.museum brunel.museum brussel.museum brussels.museum bruxelles.museum building.museum burghof.museum bus.museum bushey.museum cadaques.museum california.museum cambridge.museum can.museum canada.museum capebreton.museum carrier.museum cartoonart.museum casadelamoneda.museum castle.museum castres.museum celtic.museum center.museum chattanooga.museum cheltenham.museum chesapeakebay.museum chicago.museum children.museum childrens.museum childrensgarden.museum chiropractic.museum chocolate.museum christiansburg.museum cincinnati.museum cinema.museum circus.museum civilisation.museum

civilization.museum civilwar.museum clinton.museum clock.museum coal.museum coastaldefence.museum cody.museum coldwar.museum collection.museum colonialwilliamsburg.museum coloradoplateau.museum columbia.museum columbus.museum communication.museum communications.museum community.museum computer.museum computerhistory.museum comunicações.museum contemporary.museum contemporaryart.museum convent.museum copenhagen.museum corporation.museum correios-e-telecomunicações.museum corvette.museum costume.museum countryestate.museum county.museum crafts.museum cranbrook.museum creation.museum cultural.museum culturalcenter.museum culture.museum cyber.museum cymru.museum dali.museum dallas.museum database.museum ddr.museum decorativearts.museum delaware.museum delmenhorst.museum denmark.museum depot.museum design.museum detroit.museum

dinosaur.museum discovery.museum dolls.museum donostia.museum durham.museum eastafrica.museum eastcoast.museum education.museum educational.museum egyptian.museum eisenbahn.museum elburg.museum elvendrell.museum embroidery.museum encyclopedic.museum england.museum entomology.museum environment.museum environmentalconservation.museum epilepsy.museum essex.museum estate.museum ethnology.museum exeter.museum exhibition.museum family.museum farm.museum farmequipment.museum farmers.museum farmstead.museum field.museum figueres.museum filatelia.museum film.museum fineart.museum finearts.museum finland.museum flanders.museum florida.museum force.museum fortmissoula.museum fortworth.museum foundation.museum francaise.museum frankfurt.museum franziskaner.museum freemasonry.museum freiburg.museum

fribourg.museum frog.museum fundacio.museum furniture.museum gallery.museum garden.museum gateway.museum geelvinck.museum gemological.museum geology.museum georgia.museum giessen.museum glas.museum glass.museum gorge.museum grandrapids.museum graz.museum guernsey.museum halloffame.museum hamburg.museum handson.museum harvestcelebration.museum hawaii.museum health.museum heimatunduhren.museum hellas.museum helsinki.museum hembygdsforbund.museum heritage.museum histoire.museum historical.museum historicalsociety.museum historichouses.museum historisch.museum historisches.museum history.museum historyofscience.museum horology.museum house.museum humanities.museum illustration.museum imageandsound.museum indian.museum indiana.museum indianapolis.museum indianmarket.museum intelligence.museum interactive.museum

iraq.museum iron.museum isleofman.museum jamison.museum jefferson.museum jerusalem.museum jewelry.museum jewish.museum jewishart.museum jfk.museum journalism.museum judaica.museum judygarland.museum juedisches.museum juif.museum karate.museum karikatur.museum kids.museum koebenhavn.museum koeln.museum kunst.museum kunstsammlung.museum kunstunddesign.museum labor.museum labour.museum lajolla.museum lancashire.museum landes.museum lans.museum läns.museum larsson.museum lewismiller.museum lincoln.museum linz.museum living.museum livinghistory.museum localhistory.museum london.museum losangeles.museum louvre.museum loyalist.museum lucerne.museum luxembourg.museum luzern.museum mad.museum madrid.museum mallorca.museum manchester.museum

mansion.museum mansions.museum manx.museum marburg.museum maritime.museum maritimo.museum maryland.museum marylhurst.museum media.museum medical.museum medizinhistorisches.museum meeres.museum memorial.museum mesaverde.museum michigan.museum midatlantic.museum military.museum mill.museum miners.museum mining.museum minnesota.museum missile.museum missoula.museum modern.museum moma.museum money.museum monmouth.museum monticello.museum montreal.museum moscow.museum motorcycle.museum muenchen.museum muenster.museum mulhouse.museum muncie.museum museet.museum museumcenter.museum museumvereniging.museum music.museum national.museum nationalfirearms.museum nationalheritage.museum nativeamerican.museum naturalhistory.museum naturalhistorymuseum.museum naturalsciences.museum nature.museum naturhistorisches.museum

natuurwetenschappen.museum naumburg.museum naval.museum nebraska.museum neues.museum newhampshire.museum newjersey.museum newmexico.museum newport.museum newspaper.museum newyork.museum niepce.museum norfolk.museum north.museum nrw.museum nyc.museum nyny.museum oceanographic.museum oceanographique.museum omaha.museum online.museum ontario.museum openair.museum oregon.museum oregontrail.museum otago.museum oxford.museum pacific.museum paderborn.museum palace.museum paleo.museum palmsprings.museum panama.museum paris.museum pasadena.museum pharmacy.museum philadelphia.museum philadelphiaarea.museum philately.museum phoenix.museum photography.museum pilots.museum pittsburgh.museum planetarium.museum plantation.museum plants.museum plaza.museum portal.museum

portland.museum portlligat.museum posts-and-telecommunications.museum preservation.museum presidio.museum press.museum project.museum public.museum pubol.museum quebec.museum railroad.museum railway.museum research.museum resistance.museum riodejaneiro.museum rochester.museum rockart.museum roma.museum russia.museum saintlouis.museum salem.museum salvadordali.museum salzburg.museum sandiego.museum sanfrancisco.museum santabarbara.museum santacruz.museum santafe.museum saskatchewan.museum satx.museum savannahga.museum schlesisches.museum schoenbrunn.museum schokoladen.museum school.museum schweiz.museum science.museum scienceandhistory.museum scienceandindustry.museum sciencecenter.museum sciencecenters.museum science-fiction.museum sciencehistory.museum sciences.museum sciencesnaturelles.museum scotland.museum seaport.museum settlement.museum

settlers.museum shell.museum sherbrooke.museum sibenik.museum silk.museum ski.museum skole.museum society.museum sologne.museum soundandvision.museum southcarolina.museum southwest.museum space.museum spy.museum square.museum stadt.museum stalbans.museum starnberg.museum state.museum stateofdelaware.museum station.museum steam.museum steiermark.museum stjohn.museum stockholm.museum stpetersburg.museum stuttgart.museum suisse.museum surgeonshall.museum surrey.museum svizzera.museum sweden.museum sydney.museum tank.museum tcm.museum technology.museum telekommunikation.museum television.museum texas.museum textile.museum theater.museum time.museum timekeeping.museum topology.museum torino.museum touch.museum town.museum transport.museum

tree.museum trolley.museum trust.museum trustee.museum uhren.museum ulm.museum undersea.museum university.museum usa.museum usantiques.museum usarts.museum uscountryestate.museum usculture.museum usdecorativearts.museum usgarden.museum ushistory.museum ushuaia.museum uslivinghistory.museum utah.museum uvic.museum valley.museum vantaa.museum versailles.museum viking.museum village.museum virginia.museum virtual.museum virtuel.museum vlaanderen.museum volkenkunde.museum wales.museum wallonie.museum war.museum washingtondc.museum watchandclock.museum watch-and-clock.museum western.museum westfalen.museum whaling.museum wildlife.museum williamsburg.museum windmill.museum workshop.museum york.museum yorkshire.museum yosemite.museum youth.museum zoological.museum
zoology.museum .museum .museum

//

 mv : https://en.wikipedia.org/wiki/.mv // "mv" included because, contra Wikipedia, google.mv exists. mv aero.mv biz.mv com.mv coop.mv edu.mv gov.mv info.mv int.mv mil.mv museum.mv name.mv net.mv org.mv pro.mv // mw : http://www.registrar.mw/ mw ac.mw biz.mw co.mw com.mw coop.mw edu.mw gov.mw int.mw museum.mw net.mw org.mw // mx : http://www.nic.mx/ // Submitted by registry <farias@nic.mx> mx com.mx org.mx gob.mx edu.mx net.mx // my : http://www.mynic.net.my/ my

com.my net.my org.my gov.my edu.my mil.my name.my

// mz : http://www.uem.mz/ // Submitted by registry <antonio@uem.mz> mz ac.mz adv.mz co.mz edu.mz gov.mz mil.mz net.mz org.mz // na : http://www.na-nic.com.na/ // http://www.info.na/domain/ na info.na pro.na name.na school.na or.na dr.na us.na mx.na ca.na in.na cc.na tv.na ws.na mobi.na co.na com.na org.na // name : has 2nd-level tlds, but there's no list of them name // nc : http://www.cctld.nc/ nc

asso.nc

## nom.nc

```
// ne : https://en.wikipedia.org/wiki/.ne
ne
// net : https://en.wikipedia.org/wiki/.net
net
// nf : https://en.wikipedia.org/wiki/.nf
nf
com.nf
net.nf
per.nf
rec.nf
web.nf
arts.nf
firm.nf
info.nf
other.nf
store.nf
// ng : http://www.nira.org.ng/index.php/join-us/register-ng-domain/189-nira-slds
ng
com.ng
edu.ng
gov.ng
i.ng
mil.ng
mobi.ng
name.ng
net.ng
org.ng
sch.ng
// ni : http://www.nic.ni/
ni
ac.ni
biz.ni
co.ni
com.ni
edu.ni
gob.ni
in.ni
info.ni
int.ni
mil.ni
net.ni
nom.ni
```
org.ni web.ni

// nl : https://en.wikipedia.org/wiki/.nl

// https://www.sidn.nl/

// ccTLD for the Netherlands

nl

// no : https://www.norid.no/en/om-domenenavn/regelverk-for-no/

// Norid geographical second level domains : https://www.norid.no/en/om-domenenavn/regelverk-for-no/vedlegg-b/ // Norid category second level domains : https://www.norid.no/en/om-domenenavn/regelverk-for-no/vedlegg-c/ // Norid category second-level

 domains managed by parties other than Norid : https://www.norid.no/en/om-domenenavn/regelverk-for-no/vedleggd/

no

// Norid category second level domains : https://www.norid.no/en/om-domenenavn/regelverk-for-no/vedlegg-c/ fhs.no

vgs.no

fylkesbibl.no

folkebibl.no

museum.no

idrett.no

priv.no

// Norid category second-level domains managed by parties other than Norid : https://www.norid.no/en/omdomenenavn/regelverk-for-no/vedlegg-d/

mil.no

stat.no

dep.no

kommune.no

herad.no

// Norid geographical second level domains : https://www.norid.no/en/om-domenenavn/regelverk-for-no/vedlegg-b/ // counties

aa.no

ah.no

bu.no

fm.no

hl<sub>no</sub> hm.no

jan-mayen.no

mr.no

nl.no

nt.no

of.no

ol.no

oslo.no

rl.no

sf.no

st.no

svalbard.no tm.no tr.no va.no vf.no // primary and lower secondary schools per county gs.aa.no gs.ah.no gs.bu.no gs.fm.no gs.hl.no gs.hm.no gs.jan-mayen.no gs.mr.no gs.nl.no gs.nt.no gs.of.no gs.ol.no gs.oslo.no gs.rl.no gs.sf.no gs.st.no gs.svalbard.no gs.tm.no gs.tr.no gs.va.no gs.vf.no // cities akrehamn.no åkrehamn.no algard.no ålgård.no arna.no brumunddal.no bryne.no bronnoysund.no brønnøysund.no drobak.no drøbak.no egersund.no fetsund.no floro.no florø.no fredrikstad.no hokksund.no honefoss.no hønefoss.no

jessheim.no jorpeland.no jørpeland.no kirkenes.no kopervik.no krokstadelva.no langevag.no langevåg.no leirvik.no mjondalen.no mjøndalen.no mo-i-rana.no mosjoen.no mosjøen.no nesoddtangen.no orkanger.no osoyro.no osøyro.no raholt.no råholt.no sandnessjoen.no sandnessjøen.no skedsmokorset.no slattum.no spjelkavik.no stathelle.no stavern.no stjordalshalsen.no stjørdalshalsen.no tananger.no tranby.no vossevangen.no // communities afjord.no åfjord.no agdenes.no al.no ål.no alesund.no ålesund.no alstahaug.no alta.no áltá.no alaheadju.no álaheadju.no alvdal.no amli.no åmli.no

amot.no åmot.no andebu.no andoy.no andøy.no andasuolo.no ardal.no årdal.no aremark.no arendal.no ås.no aseral.no åseral.no asker.no askim.no askvoll.no askoy.no askøy.no asnes.no åsnes.no audnedaln.no aukra.no aure.no aurland.no aurskog-holand.no aurskog-høland.no austevoll.no austrheim.no averoy.no averøy.no balestrand.no ballangen.no balat.no bálát.no balsfjord.no bahccavuotna.no báhccavuotna.no bamble.no bardu.no beardu.no beiarn.no bajddar.no bájddar.no baidar.no báidár.no berg.no bergen.no berlevag.no

berlevåg.no bearalvahki.no bearalváhki.no bindal.no birkenes.no bjarkoy.no bjarkøy.no bjerkreim.no bjugn.no bodo.no bodø.no badaddja.no bådåddjå.no budejju.no bokn.no bremanger.no bronnoy.no brønnøy.no bygland.no bykle.no barum.no bærum.no bo.telemark.no bø.telemark.no bo.nordland.no bø.nordland.no bievat.no bievát.no bomlo.no bømlo.no batsfjord.no båtsfjord.no bahcavuotna.no báhcavuotna.no dovre.no drammen.no drangedal.no dyroy.no dyrøy.no donna.no dønna.no eid.no eidfjord.no eidsberg.no eidskog.no eidsvoll.no eigersund.no elverum.no

enebakk.no engerdal.no etne.no etnedal.no evenes.no evenassi.no evenášši.no evje-og-hornnes.no farsund.no fauske.no fuossko.no fuoisku.no fedje.no fet.no finnoy.no finnøy.no fitjar.no fjaler.no fjell.no flakstad.no flatanger.no flekkefjord.no flesberg.no flora.no fla.no flå.no folldal.no forsand.no fosnes.no frei.no frogn.no froland.no frosta.no frana.no fræna.no froya.no frøya.no fusa.no fyresdal.no forde.no førde.no gamvik.no gangaviika.no gágaviika.no gaular.no gausdal.no gildeskal.no gildeskål.no

giske.no gjemnes.no gjerdrum.no gjerstad.no gjesdal.no gjovik.no gjøvik.no gloppen.no gol.no gran.no grane.no granvin.no gratangen.no grimstad.no grong.no kraanghke.no kråanghke.no grue.no gulen.no hadsel.no halden.no halsa.no hamar.no hamaroy.no habmer.no hábmer.no hapmir.no hápmir.no hammerfest.no hammarfeasta.no hámmárfeasta.no haram.no hareid.no harstad.no hasvik.no aknoluokta.no ákoluokta.no hattfjelldal.no aarborte.no haugesund.no hemne.no hemnes.no hemsedal.no heroy.more-og-romsdal.no herøy.møre-og-romsdal.no heroy.nordland.no herøy.nordland.no hitra.no

hjartdal.no hjelmeland.no hobol.no hobøl.no hof.no hol.no hole.no holmestrand.no holtalen.no holtålen.no hornindal.no horten.no hurdal.no hurum.no hvaler.no hyllestad.no hagebostad.no hægebostad.no hoyanger.no høyanger.no hoylandet.no høylandet.no ha.no hå.no ibestad.no inderoy.no inderøy.no iveland.no jevnaker.no jondal.no jolster.no jølster.no karasjok.no karasjohka.no kárášjohka.no karlsoy.no galsa.no gálsá.no karmoy.no karmøy.no kautokeino.no guovdageaidnu.no klepp.no klabu.no klæbu.no kongsberg.no kongsvinger.no kragero.no

kragerø.no kristiansand.no kristiansund.no krodsherad.no krødsherad.no kvalsund.no rahkkeravju.no ráhkkerávju.no kvam.no kvinesdal.no kvinnherad.no kviteseid.no kvitsoy.no kvitsøy.no kvafjord.no kvæfjord.no giehtavuoatna.no kvanangen.no kvænangen.no navuotna.no návuotna.no kafjord.no kåfjord.no gaivuotna.no gáivuotna.no larvik.no lavangen.no lavagis.no loabat.no loabát.no lebesby.no davvesiida.no leikanger.no leirfjord.no leka.no leksvik.no lenvik.no leangaviika.no leagaviika.no lesja.no levanger.no lier.no lierne.no lillehammer.no lillesand.no lindesnes.no lindas.no lindås.no

lom.no loppa.no lahppi.no láhppi.no lund.no lunner.no luroy.no lurøy.no luster.no lyngdal.no lyngen.no ivgu.no lardal.no lerdal.no lærdal.no lodingen.no lødingen.no lorenskog.no lørenskog.no loten.no løten.no malvik.no masoy.no måsøy.no muosat.no muosát.no mandal.no marker.no marnardal.no masfjorden.no meland.no meldal.no melhus.no meloy.no meløy.no meraker.no meråker.no moareke.no moåreke.no midsund.no midtre-gauldal.no modalen.no modum.no molde.no moskenes.no moss.no mosvik.no malselv.no

målselv.no malatvuopmi.no málatvuopmi.no namdalseid.no aejrie.no namsos.no namsskogan.no naamesjevuemie.no nååmesjevuemie.no laakesvuemie.no nannestad.no narvik.no narviika.no naustdal.no nedre-eiker.no nes.akershus.no nes.buskerud.no nesna.no nesodden.no nesseby.no unjarga.no unjárga.no nesset.no nissedal.no nittedal.no nord-aurdal.no nord-fron.no nord-odal.no norddal.no nordkapp.no davvenjarga.no davvenjárga.no nordre-land.no nordreisa.no raisa.no ráisa.no nore-og-uvdal.no notodden.no naroy.no nærøy.no notteroy.no nøtterøy.no odda.no oksnes.no øksnes.no oppdal.no oppegard.no oppegård.no

orkdal.no orland.no ørland.no orskog.no ørskog.no orsta.no ørsta.no os.hedmark.no os.hordaland.no osen.no osteroy.no osterøy.no ostre-toten.no østre-toten.no overhalla.no ovre-eiker.no øvre-eiker.no oyer.no øyer.no oygarden.no øygarden.no oystre-slidre.no øystre-slidre.no porsanger.no porsangu.no porságu.no porsgrunn.no radoy.no radøy.no rakkestad.no rana.no ruovat.no randaberg.no rauma.no rendalen.no rennebu.no rennesoy.no rennesøy.no rindal.no ringebu.no ringerike.no ringsaker.no rissa.no risor.no risør.no roan.no rollag.no rygge.no

ralingen.no rælingen.no rodoy.no rødøy.no romskog.no rømskog.no roros.no røros.no rost.no røst.no royken.no røyken.no royrvik.no røyrvik.no rade.no råde.no salangen.no siellak.no saltdal.no salat.no sálát.no sálat.no samnanger.no sande.more-og-romsdal.no sande.møre-og-romsdal.no sande.vestfold.no sandefjord.no sandnes.no sandoy.no sandøy.no sarpsborg.no sauda.no sauherad.no sel.no selbu.no selje.no seljord.no sigdal.no siljan.no sirdal.no skaun.no skedsmo.no ski.no skien.no skiptvet.no skjervoy.no skjervøy.no skierva.no

skiervá.no skjak.no skjåk.no skodje.no skanland.no skånland.no skanit.no skánit.no smola.no smøla.no snillfjord.no snasa.no snåsa.no snoasa.no snaase.no snåase.no sogndal.no sokndal.no sola.no solund.no songdalen.no sortland.no spydeberg.no stange.no stavanger.no steigen.no steinkjer.no stjordal.no stjørdal.no stokke.no stor-elvdal.no stord.no stordal.no storfjord.no omasvuotna.no strand.no stranda.no stryn.no sula.no suldal.no sund.no sunndal.no surnadal.no sveio.no svelvik.no sykkylven.no sogne.no søgne.no

somna.no sømna.no sondre-land.no søndre-land.no sor-aurdal.no sør-aurdal.no sor-fron.no sør-fron.no sor-odal.no sør-odal.no sor-varanger.no sør-varanger.no matta-varjjat.no mátta-várjjat.no sorfold.no sørfold.no sorreisa.no sørreisa.no sorum.no sørum.no tana.no deatnu.no time.no tingvoll.no tinn.no tjeldsund.no dielddanuorri.no tjome.no tjøme.no tokke.no tolga.no torsken.no tranoy.no tranøy.no tromso.no tromsø.no tromsa.no romsa.no trondheim.no troandin.no trysil.no trana.no træna.no trogstad.no trøgstad.no tvedestrand.no tydal.no tynset.no

tysfjord.no divtasvuodna.no divttasvuotna.no tysnes.no tysvar.no tysvær.no tonsberg.no tønsberg.no ullensaker.no ullensvang.no ulvik.no utsira.no vadso.no vadsø.no cahcesuolo.no áhcesuolo.no vaksdal.no valle.no vang.no vanylven.no vardo.no vardø.no varggat.no várggát.no vefsn.no vaapste.no vega.no vegarshei.no vegårshei.no vennesla.no verdal.no verran.no vestby.no vestnes.no vestre-slidre.no vestre-toten.no vestvagoy.no vestvågøy.no vevelstad.no vik.no vikna.no vindafjord.no volda.no voss.no varoy.no værøy.no vagan.no vågan.no

voagat.no vagsoy.no vågsøy.no vaga.no vågå.no valer.ostfold.no våler.østfold.no valer.hedmark.no våler.hedmark.no

## //

 np : http://www.mos.com.np/register.html \*.np

// nr : http://cenpac.net.nr/dns/index.html // Submitted by registry <technician@cenpac.net.nr> nr biz.nr info.nr gov.nr edu.nr org.nr net.nr com.nr

// nu : https://en.wikipedia.org/wiki/.nu nu

// nz : https://en.wikipedia.org/wiki/.nz // Submitted by registry <jay@nzrs.net.nz> nz ac.nz co.nz cri.nz geek.nz gen.nz govt.nz health.nz iwi.nz kiwi.nz maori.nz mil.nz mori.nz net.nz org.nz parliament.nz school.nz

// om : https://en.wikipedia.org/wiki/.om om co.om com.om edu.om gov.om med.om museum.om net.om org.om pro.om // onion : https://tools.ietf.org/html/rfc7686 onion // org : https://en.wikipedia.org/wiki/.org org // pa : http://www.nic.pa/ // Some additional second level "domains" resolve directly as hostnames, such as // pannet.pa, so we add a rule for "pa". pa ac.pa gob.pa com.pa org.pa sld.pa edu.pa net.pa ing.pa abo.pa med.pa nom.pa // pe : https://www.nic.pe/InformeFinalComision.pdf pe edu.pe gob.pe nom.pe mil.pe org.pe com.pe net.pe // pf : http://www.gobin.info/domainname/formulaire-pf.pdf pf com.pf

```
org.pf
edu.pf
```
// pg : https://en.wikipedia.org/wiki/.pg \*.pg // ph : http://www.domains.ph/FAQ2.asp // Submitted by registry <jed@email.com.ph> ph com.ph net.ph org.ph gov.ph edu.ph ngo.ph mil.ph i.ph // pk : http://pk5.pknic.net.pk/pk5/msgNamepk.PK pk

com.pk net.pk edu.pk org.pk fam.pk biz.pk web.pk gov.pk gob.pk gok.pk gon.pk gop.pk gos.pk info.pk // pl http://www.dns.pl/english/index.html

// Submitted by registry pl com.pl net.pl org.pl // pl functional domains (http://www.dns.pl/english/index.html) aid.pl agro.pl atm.pl auto.pl biz.pl

edu.pl gmina.pl gsm.pl info.pl mail.pl miasta.pl media.pl mil.pl nieruchomosci.pl nom.pl pc.pl powiat.pl priv.pl realestate.pl rel.pl sex.pl shop.pl sklep.pl sos.pl szkola.pl targi.pl tm.pl tourism.pl travel.pl turystyka.pl // Government domains gov.pl ap.gov.pl ic.gov.pl is.gov.pl us.gov.pl kmpsp.gov.pl kppsp.gov.pl kwpsp.gov.pl psp.gov.pl wskr.gov.pl kwp.gov.pl mw.gov.pl ug.gov.pl um.gov.pl umig.gov.pl ugim.gov.pl upow.gov.pl uw.gov.pl starostwo.gov.pl pa.gov.pl po.gov.pl psse.gov.pl

pup.gov.pl rzgw.gov.pl sa.gov.pl so.gov.pl sr.gov.pl wsa.gov.pl sko.gov.pl uzs.gov.pl wiih.gov.pl winb.gov.pl pinb.gov.pl wios.gov.pl witd.gov.pl wzmiuw.gov.pl piw.gov.pl wiw.gov.pl griw.gov.pl wif.gov.pl oum.gov.pl sdn.gov.pl zp.gov.pl uppo.gov.pl mup.gov.pl wuoz.gov.pl konsulat.gov.pl oirm.gov.pl // pl regional domains (http://www.dns.pl/english/index.html) augustow.pl babia-gora.pl bedzin.pl beskidy.pl bialowieza.pl bialystok.pl bielawa.pl bieszczady.pl boleslawiec.pl bydgoszcz.pl bytom.pl cieszyn.pl czeladz.pl czest.pl dlugoleka.pl elblag.pl elk.pl glogow.pl gniezno.pl gorlice.pl

grajewo.pl ilawa.pl jaworzno.pl jelenia-gora.pl jgora.pl kalisz.pl kazimierz-dolny.pl karpacz.pl kartuzy.pl kaszuby.pl katowice.pl kepno.pl ketrzyn.pl klodzko.pl kobierzyce.pl kolobrzeg.pl konin.pl konskowola.pl kutno.pl lapy.pl lebork.pl legnica.pl lezajsk.pl limanowa.pl lomza.pl lowicz.pl lubin.pl lukow.pl malbork.pl malopolska.pl mazowsze.pl mazury.pl mielec.pl mielno.pl mragowo.pl naklo.pl nowaruda.pl nysa.pl olawa.pl olecko.pl olkusz.pl olsztyn.pl opoczno.pl opole.pl ostroda.pl ostroleka.pl ostrowiec.pl ostrowwlkp.pl

pila.pl pisz.pl podhale.pl podlasie.pl polkowice.pl pomorze.pl pomorskie.pl prochowice.pl pruszkow.pl przeworsk.pl pulawy.pl radom.pl rawa-maz.pl rybnik.pl rzeszow.pl sanok.pl sejny.pl slask.pl slupsk.pl sosnowiec.pl stalowa-wola.pl skoczow.pl starachowice.pl stargard.pl suwalki.pl swidnica.pl swiebodzin.pl swinoujscie.pl szczecin.pl szczytno.pl tarnobrzeg.pl tgory.pl turek.pl tychy.pl ustka.pl walbrzych.pl warmia.pl warszawa.pl waw.pl wegrow.pl wielun.pl wlocl.pl wloclawek.pl wodzislaw.pl wolomin.pl wroclaw.pl zachpomor.pl zagan.pl

```
 Open Source Used In Bumblebee 2.3.1 891
```
// pn : http://www.government.pn/PnRegistry/policies.htm pn gov.pn co.pn org.pn edu.pn net.pn // post : https://en.wikipedia.org/wiki/.post post // pr : http://www.nic.pr/index.asp?f=1 pr com.pr net.pr org.pr gov.pr edu.pr isla.pr pro.pr biz.pr info.pr name.pr // these aren't mentioned on nic.pr, but on https://en.wikipedia.org/wiki/.pr est.pr prof.pr ac.pr // pro : http://registry.pro/get-pro pro aaa.pro aca.pro acct.pro avocat.pro bar.pro cpa.pro eng.pro jur.pro law.pro

```
//
```
zarow.pl zgora.pl zgorzelec.pl

 pm : http://www.afnic.fr/medias/documents/AFNIC-naming-policy2012.pdf pm

com.qa

// ps : https://en.wikipedia.org/wiki/.ps // http://www.nic.ps/registration/policy.html#reg ps edu.ps gov.ps sec.ps plo.ps com.ps org.ps net.ps // pt : http://online.dns.pt/dns/start\_dns pt net.pt gov.pt org.pt edu.pt int.pt publ.pt com.pt nome.pt // pw : https://en.wikipedia.org/wiki/.pw pw co.pw ne.pw or.pw ed.pw go.pw belau.pw // py : http://www.nic.py/pautas.html#seccion\_9 // Submitted by registry py com.py coop.py edu.py gov.py mil.py net.py org.py // qa : http://domains.qa/en/ qa

med.pro recht.pro

edu.qa gov.qa mil.qa name.qa net.qa org.qa sch.qa // re : http://www.afnic.re/obtenir/chartes/nommage-re/annexe-descriptifs re asso.re com.re nom.re // ro : http://www.rotld.ro/ ro arts.ro com.ro firm.ro info.ro nom.ro nt.ro org.ro rec.ro store.ro tm.ro www.ro // rs : https://www.rnids.rs/en/domains/national-domains rs ac.rs co.rs edu.rs gov.rs in.rs org.rs // ru : https://cctld.ru/files/pdf/docs/en/rules\_ru-rf.pdf // Submitted by George Georgievsky <gug@cctld.ru> ru // rw : https://www.ricta.org.rw/sites/default/files/resources/registry\_registrar\_contract\_0.pdf rw ac.rw co.rw coop.rw gov.rw

```
mil.rw
net.rw
org.rw
// sa : http://www.nic.net.sa/
sa
com.sa
net.sa
org.sa
gov.sa
med.sa
pub.sa
edu.sa
sch.sa
// sb : http://www.sbnic.net.sb/
// Submitted by registry <lee.humphries@telekom.com.sb>
sb
com.sb
edu.sb
gov.sb
net.sb
org.sb
// sc : http://www.nic.sc/
sc
com.sc
gov.sc
net.sc
org.sc
edu.sc
// sd : http://www.isoc.sd/sudanic.isoc.sd/billing_pricing.htm
// Submitted by registry <admin@isoc.sd>
sd
com.sd
net.sd
org.sd
edu.sd
med.sd
tv.sd
gov.sd
info.sd
// se : https://en.wikipedia.org/wiki/.se
// Submitted by registry <patrik.wallstrom@iis.se>
se
a.se
```
ac.se b.se bd.se brand.se c.se d.se e.se f.se fh.se fhsk.se fhv.se g.se h.se i.se k.se komforb.se kommunalforbund.se komvux.se l.se lanbib.se m.se n.se naturbruksgymn.se o.se org.se p.se parti.se pp.se press.se r.se s.se t.se tm.se u.se w.se x.se y.se z.se // sg : http://www.nic.net.sg/page/registration-policies-procedures-and-guidelines sg com.sg net.sg org.sg gov.sg edu.sg per.sg

// sh : http://www.nic.sh/registrar.html sh com.sh net.sh gov.sh org.sh mil.sh // si : https://en.wikipedia.org/wiki/.si si // sj : No registrations at this time. // Submitted by registry <jarle@uninett.no> sj // sk : https://en.wikipedia.org/wiki/.sk // list of 2nd level domains ? sk // sl : http://www.nic.sl // Submitted by registry <adam@neoip.com> sl com.sl net.sl edu.sl gov.sl org.sl // sm : https://en.wikipedia.org/wiki/.sm sm // sn : https://en.wikipedia.org/wiki/.sn sn art.sn com.sn edu.sn gouv.sn org.sn perso.sn univ.sn // so : http://sonic.so/policies/ so com.so edu.so gov.so me.so

```
net.so
org.so
```
// sr : https://en.wikipedia.org/wiki/.sr sr // ss : https://registry.nic.ss/ // Submitted by registry <technical@nic.ss> ss biz.ss com.ss edu.ss gov.ss net.ss org.ss // st : http://www.nic.st/html/policyrules/ st co.st com.st consulado.st edu.st embaixada.st gov.st mil.st net.st org.st principe.st saotome.st store.st // su : https://en.wikipedia.org/wiki/.su su // sv : http://www.svnet.org.sv/niveldos.pdf sv com.sv edu.sv gob.sv org.sv red.sv // sx : https://en.wikipedia.org/wiki/.sx // Submitted by registry <jcvignes@openregistry.com> sx gov.sx

// sy : https://en.wikipedia.org/wiki/.sy // see also: http://www.gobin.info/domainname/sy.doc sy edu.sy gov.sy net.sy mil.sy com.sy org.sy // sz : https://en.wikipedia.org/wiki/.sz // http://www.sispa.org.sz/ sz co.sz ac.sz org.sz // tc : https://en.wikipedia.org/wiki/.tc tc // td : https://en.wikipedia.org/wiki/.td td // tel: https://en.wikipedia.org/wiki/.tel // http://www.telnic.org/ tel // tf : https://en.wikipedia.org/wiki/.tf tf // tg : https://en.wikipedia.org/wiki/.tg // http://www.nic.tg/ tg // th : https://en.wikipedia.org/wiki/.th // Submitted by registry <krit@thains.co.th> th ac.th co.th go.th in.th mi.th net.th or.th // tj : http://www.nic.tj/policy.html tj

ac.tj biz.tj co.tj com.tj edu.tj go.tj gov.tj int.tj mil.tj name.tj net.tj nic.tj org.tj test.tj web.tj // tk : https://en.wikipedia.org/wiki/.tk tk // tl : https://en.wikipedia.org/wiki/.tl tl gov.tl // tm : http://www.nic.tm/local.html tm com.tm co.tm org.tm net.tm nom.tm gov.tm mil.tm edu.tm // tn : https://en.wikipedia.org/wiki/.tn // http://whois.ati.tn/ tn com.tn ens.tn fin.tn gov.tn ind.tn intl.tn nat.tn net.tn org.tn info.tn perso.tn

tourism.tn edunet.tn rnrt.tn rns.tn rnu.tn mincom.tn agrinet.tn defense.tn turen.tn // to : https://en.wikipedia.org/wiki/.to // Submitted by registry <egullich@colo.to> to com.to gov.to net.to org.to edu.to mil.to // tr : https://nic.tr/ // https://nic.tr/forms/eng/policies.pdf // https://nic.tr/index.php?USRACTN=PRICELST tr av.tr bbs.tr bel.tr biz.tr com.tr dr.tr edu.tr gen.tr gov.tr info.tr mil.tr k12.tr kep.tr name.tr net.tr org.tr pol.tr tel.tr tsk.tr tv.tr web.tr // Used by Northern Cyprus nc.tr
// Used by government agencies of Northern Cyprus gov.nc.tr

// tt : http://www.nic.tt/ tt co.tt com.tt org.tt net.tt biz.tt info.tt pro.tt int.tt coop.tt jobs.tt mobi.tt travel.tt museum.tt aero.tt name.tt gov.tt edu.tt // tv : https://en.wikipedia.org/wiki/.tv // Not listing any 2LDs as reserved since none seem to exist in practice, // Wikipedia notwithstanding. tv // tw : https://en.wikipedia.org/wiki/.tw tw edu.tw gov.tw mil.tw com.tw

net.tw org.tw idv.tw game.tw ebiz.tw club.tw .tw .tw .tw

// tz : http://www.tznic.or.tz/index.php/domains // Submitted by registry <manager@tznic.or.tz> tz ac.tz

co.tz go.tz hotel.tz info.tz me.tz mil.tz mobi.tz ne.tz or.tz sc.tz tv.tz

// ua : https://hostmaster.ua/policy/?ua // Submitted by registry <dk@cctld.ua> ua // ua 2LD com.ua edu.ua gov.ua in.ua net.ua org.ua // ua geographic names // https://hostmaster.ua/2ld/ cherkassy.ua cherkasy.ua chernigov.ua chernihiv.ua chernivtsi.ua chernovtsy.ua ck.ua cn.ua cr.ua crimea.ua cv.ua dn.ua dnepropetrovsk.ua dnipropetrovsk.ua donetsk.ua dp.ua if.ua ivano-frankivsk.ua kh.ua kharkiv.ua kharkov.ua kherson.ua khmelnitskiy.ua

khmelnytskyi.ua kiev.ua kirovograd.ua km.ua kr.ua krym.ua ks.ua kv.ua kyiv.ua lg.ua lt.ua lugansk.ua lutsk.ua lv.ua lviv.ua mk.ua mykolaiv.ua nikolaev.ua od.ua odesa.ua odessa.ua pl.ua poltava.ua rivne.ua rovno.ua rv.ua sb.ua sebastopol.ua sevastopol.ua sm.ua sumy.ua te.ua ternopil.ua uz.ua uzhgorod.ua vinnica.ua vinnytsia.ua vn.ua volyn.ua yalta.ua zaporizhzhe.ua zaporizhzhia.ua zhitomir.ua zhytomyr.ua zp.ua zt.ua

// ug : https://www.registry.co.ug/

ug co.ug or.ug ac.ug sc.ug go.ug ne.ug com.ug org.ug

// uk : https://en.wikipedia.org/wiki/.uk

// Submitted by registry <Michael.Daly@nominet.org.uk>

uk ac.uk co.uk gov.uk ltd.uk me.uk net.uk nhs.uk org.uk plc.uk police.uk \*.sch.uk

//

 us : https://en.wikipedia.org/wiki/.us us dni.us fed.us isa.us kids.us nsn.us // us geographic names ak.us al.us ar.us as.us az.us ca.us co.us ct.us dc.us de.us fl.us ga.us gu.us hi.us

id.us il.us in.us ks.us ky.us la.us ma.us md.us me.us mi.us mn.us mo.us ms.us mt.us nc.us nd.us ne.us nh.us nj.us nm.us nv.us ny.us oh.us ok.us or.us pa.us pr.us ri.us sc.us sd.us tn.us tx.us ut.us vi.us vt.us va.us wa.us wi.us wv.us wy.us

ia.us

// The registrar notes several more specific domains available in each state, // such as state.\*.us, dst.\*.us, etc., but resolution of these is somewhat // haphazard; in some states these domains resolve as addresses, while in others

// only subdomains are available, or even nothing at all. We include the

// most common ones where it's clear that different sites are different

// entities.

k12.ak.us

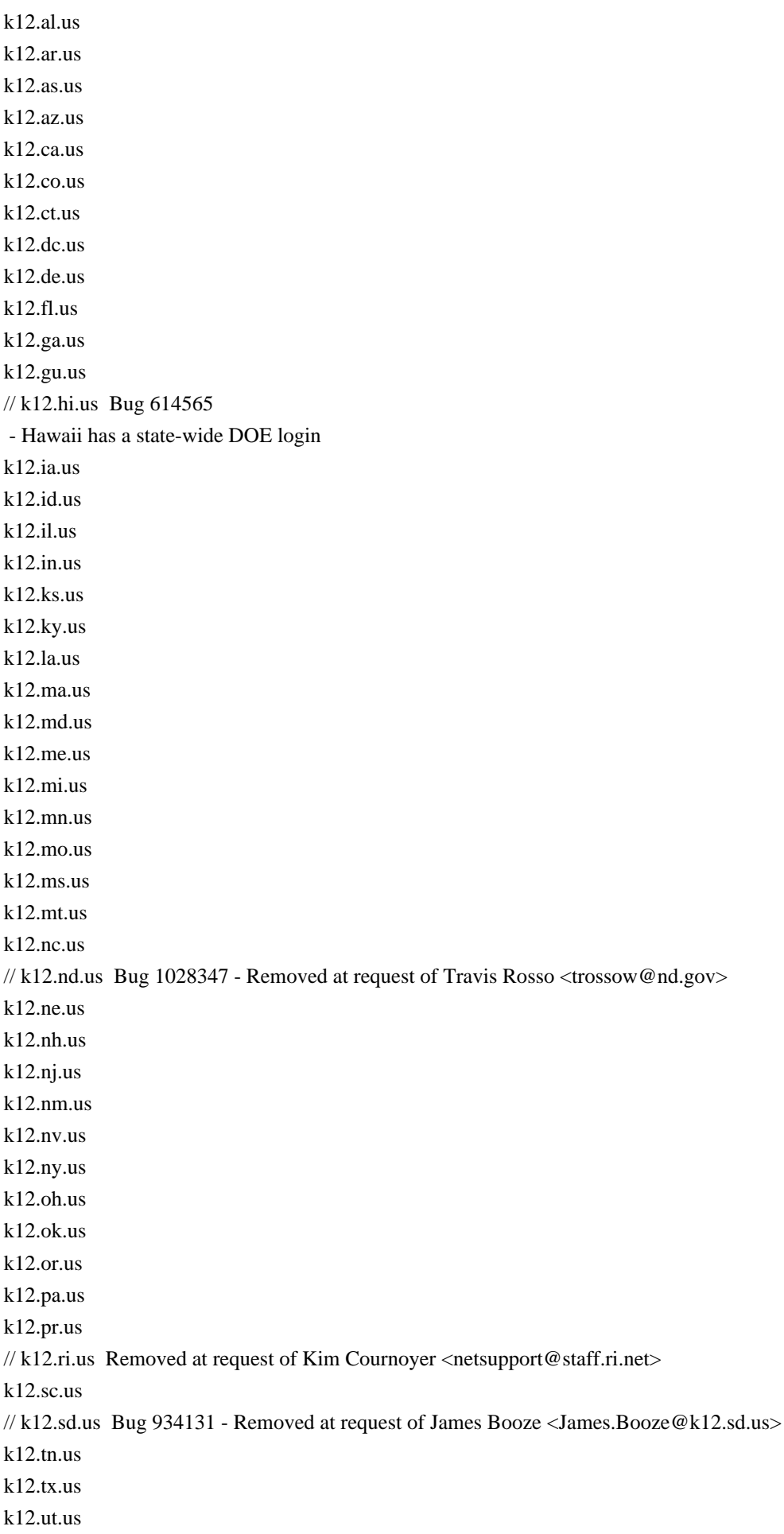

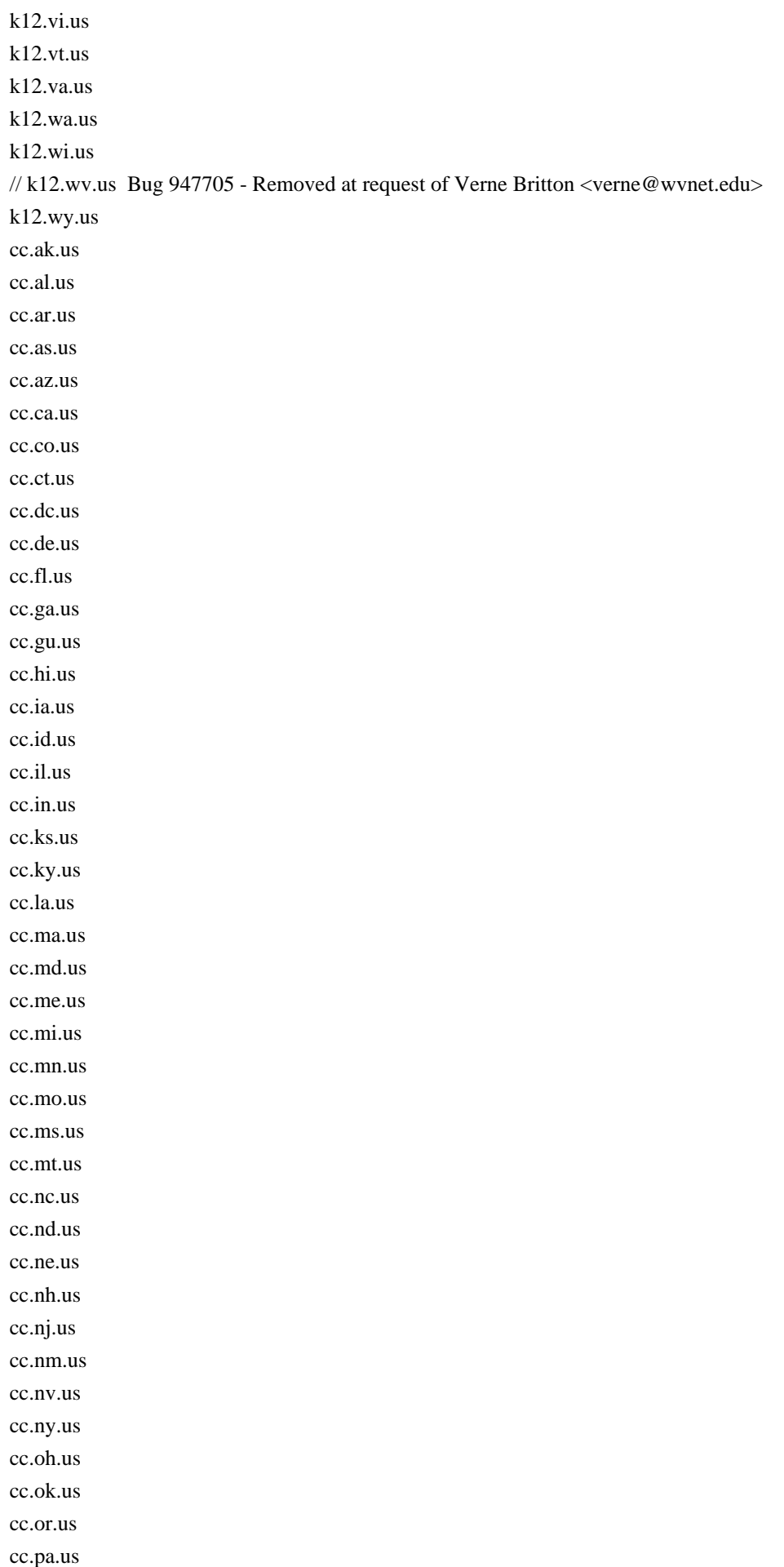

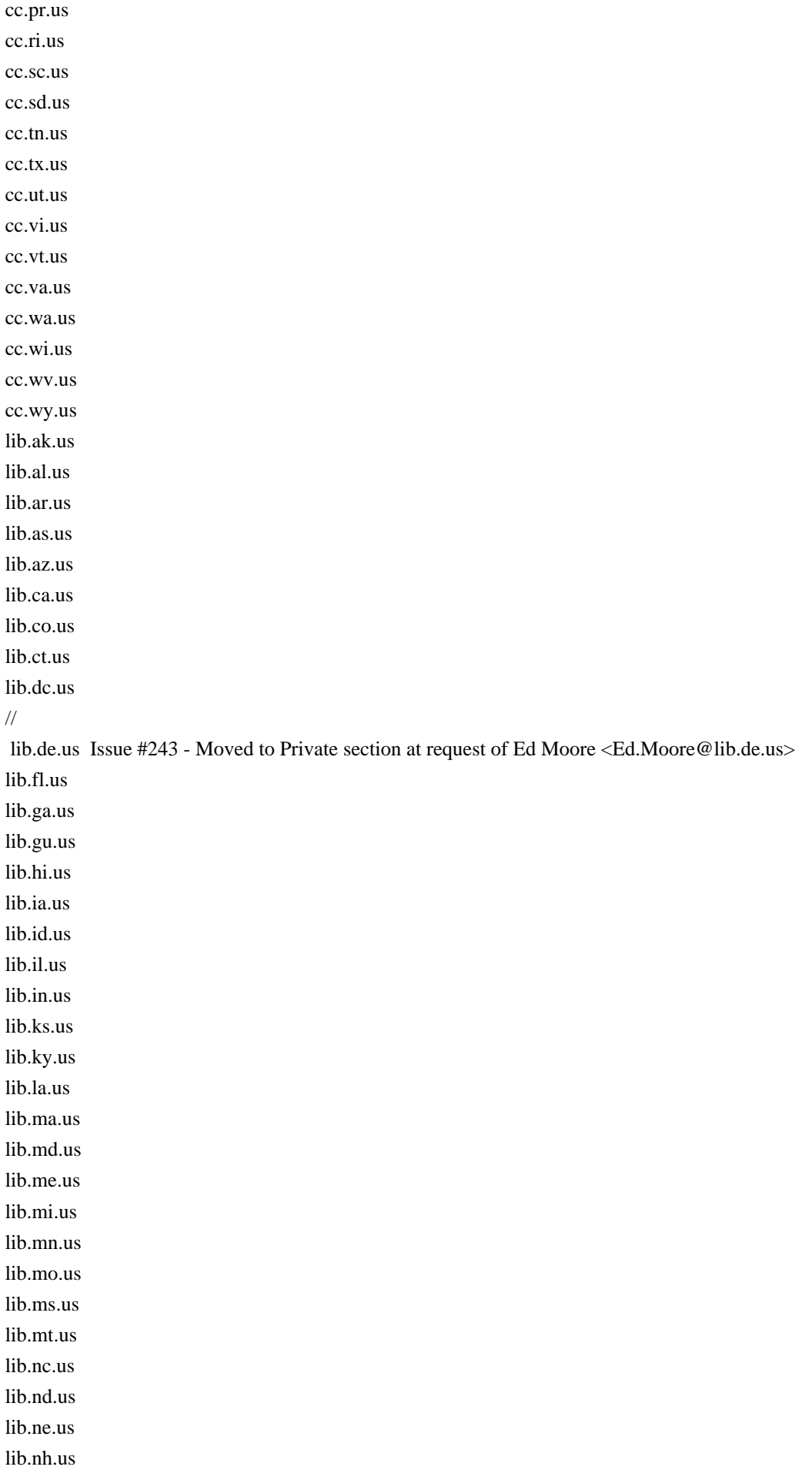

lib.nj.us lib.nm.us lib.nv.us lib.ny.us lib.oh.us lib.ok.us lib.or.us lib.pa.us lib.pr.us lib.ri.us lib.sc.us lib.sd.us lib.tn.us lib.tx.us lib.ut.us lib.vi.us lib.vt.us lib.va.us lib.wa.us lib.wi.us // lib.wv.us Bug 941670 - Removed at request of Larry W Arnold <arnold@wvlc.lib.wv.us> lib.wy.us // k12.ma.us contains school districts in Massachusetts. The 4LDs are // managed independently except for private (PVT), charter (CHTR) and // parochial (PAROCH) schools. Those are delegated directly to the // 5LD operators. <k12-ma-hostmaster \_ at \_ rsuc.gweep.net> pvt.k12.ma.us chtr.k12.ma.us paroch.k12.ma.us // Merit Network, Inc. maintains the registry for  $=\sim$  /(k12|cc|lib).mi.us/ and the following // see also: http://domreg.merit.edu // see also: whois -h whois.domreg.merit.edu help ann-arbor.mi.us cog.mi.us dst.mi.us eaton.mi.us gen.mi.us mus.mi.us tec.mi.us washtenaw.mi.us // uy : http://www.nic.org.uy/ uy com.uy edu.uy gub.uy mil.uy

net.uy org.uy // uz : http://www.reg.uz/ uz co.uz com.uz net.uz org.uz // va : https://en.wikipedia.org/wiki/.va va // vc : https://en.wikipedia.org/wiki/.vc // Submitted by registry <kshah@ca.afilias.info> vc com.vc net.vc org.vc gov.vc mil.vc edu.vc // ve : https://registro.nic.ve/ // Submitted by registry ve arts.ve co.ve com.ve e12.ve edu.ve firm.ve gob.ve gov.ve info.ve int.ve mil.ve net.ve org.ve rec.ve store.ve tec.ve web.ve // vg : https://en.wikipedia.org/wiki/.vg vg

// vi : http://www.nic.vi/newdomainform.htm

// http://www.nic.vi/Domain\_Rules/body\_domain\_rules.html indicates some other // TLDs are "reserved", such as edu.vi and gov.vi, but doesn't actually say they // are available for registration (which they do not seem to be). vi co.vi com.vi k12.vi net.vi

org.vi

// vn : https://www.dot.vn/vnnic/vnnic/domainregistration.jsp

vn com.vn net.vn org.vn edu.vn gov.vn int.vn ac.vn biz.vn info.vn name.vn pro.vn health.vn

// vu : https://en.wikipedia.org/wiki/.vu // http://www.vunic.vu/ vu com.vu edu.vu net.vu org.vu

// wf : http://www.afnic.fr/medias/documents/AFNIC-naming-policy2012.pdf wf

// ws : https://en.wikipedia.org/wiki/.ws // http://samoanic.ws/index.dhtml ws com.ws net.ws org.ws gov.ws edu.ws

// yt : http://www.afnic.fr/medias/documents/AFNIC-naming-policy2012.pdf yt

// IDN ccTLDs

// When submitting patches, please maintain a sort by ISO 3166 ccTLD, then // U-label, and follow this format: // // A-Label ("<Latin renderings>", <language name>[, variant info]) : <ISO 3166 ccTLD> // // [sponsoring org] // U-Label

// xn--mgbaam7a8h ("Emerat", Arabic) : AE // http://nic.ae/english/arabicdomain/rules.jsp

// xn--y9a3aq ("hye", Armenian) : AM // ISOC AM (operated by .am Registry)

// xn--54b7fta0cc ("Bangla", Bangla) : BD

// xn--90ae ("bg", Bulgarian) : BG

// xn--90ais ("bel", Belarusian/Russian Cyrillic) : BY // Operated by .by registry

// xn--fiqs8s ("Zhongguo/China", Chinese, Simplified) : CN // CNNIC // http://cnnic.cn/html/Dir/2005/10/11/3218.htm

// xn--fiqz9s ("Zhongguo/China", Chinese, Traditional) : CN // CNNIC // http://cnnic.cn/html/Dir/2005/10/11/3218.htm

// xn--lgbbat1ad8j ("Algeria/Al Jazair", Arabic) : DZ

// xn--wgbh1c ("Egypt/Masr", Arabic) : EG // http://www.dotmasr.eg/

// xn--e1a4c ("eu", Cyrillic) : EU // https://eurid.eu

// xn--qxa6a ("eu", Greek) : EU // https://eurid.eu

//

xn--mgbah1a3hjkrd ("Mauritania", Arabic) : MR

// xn--node ("ge", Georgian Mkhedruli) : GE

// xn--qxam ("el", Greek) : GR // Hellenic Ministry of Infrastructure, Transport, and Networks

// xn--j6w193g ("Hong Kong", Chinese) : HK // https://www.hkirc.hk // Submitted by registry <hk.tech@hkirc.hk> // https://www.hkirc.hk/content.jsp?id=30#!/34

. . . . .

// xn--2scrj9c ("Bharat", Kannada) : IN // India

// xn--3hcrj9c ("Bharat", Oriya) : IN // India

// xn--45br5cyl ("Bharatam", Assamese) : IN // India

// xn--h2breg3eve ("Bharatam", Sanskrit) : IN // India

// xn--h2brj9c8c ("Bharot", Santali) : IN // India

// xn--mgbgu82a ("Bharat", Sindhi) : IN

## // India

// xn--rvc1e0am3e ("Bharatam", Malayalam) : IN // India

// xn--h2brj9c ("Bharat", Devanagari) : IN // India

// xn--mgbbh1a ("Bharat", Kashmiri) : IN // India

// xn--mgbbh1a71e ("Bharat", Arabic) : IN // India

// xn--fpcrj9c3d ("Bharat", Telugu) : IN // India

// xn--gecrj9c ("Bharat", Gujarati) : IN // India

// xn--s9brj9c ("Bharat", Gurmukhi) : IN // India

// xn--45brj9c ("Bharat", Bengali) : IN // India

// xn--xkc2dl3a5ee0h ("India", Tamil) : IN // India

// xn--mgba3a4f16a ("Iran", Persian) : IR

// xn--mgba3a4fra ("Iran", Arabic) : IR

// xn--mgbtx2b ("Iraq", Arabic) : IQ // Communications and Media Commission // xn--mgbayh7gpa ("al-Ordon", Arabic) : JO // National Information Technology Center (NITC) // Royal Scientific Society, Al-Jubeiha

// xn--3e0b707e ("Republic of Korea", Hangul) : KR

// xn--80ao21a ("Kaz", Kazakh) : KZ

// xn--fzc2c9e2c ("Lanka", Sinhalese-Sinhala) : LK // https://nic.lk

// xn--xkc2al3hye2a ("Ilangai", Tamil) : LK // https://nic.lk

// xn--mgbc0a9azcg ("Morocco/al-Maghrib", Arabic) : MA

// xn--d1alf ("mkd", Macedonian) : MK // MARnet

// xn--l1acc ("mon", Mongolian) : MN

// xn--mix891f ("Macao", Chinese, Traditional) : MO // MONIC / HNET Asia (Registry Operator for .mo)

// xn--mix082f ("Macao", Chinese, Simplified) : MO

// xn--mgbx4cd0ab ("Malaysia", Malay) : MY

// xn--mgb9awbf ("Oman", Arabic) : OM

// xn--mgbai9azgqp6j ("Pakistan", Urdu/Arabic) : PK

## // xn--mgbai9a5eva00b ("Pakistan", Urdu/Arabic, variant) : PK

// xn--ygbi2ammx ("Falasteen", Arabic) : PS // The Palestinian National Internet Naming Authority (PNINA) // http://www.pnina.ps

// xn--90a3ac ("srb", Cyrillic) : RS // https://www.rnids.rs/en/domains/national-domains

// xn--p1ai ("rf", Russian-Cyrillic) : RU // https://cctld.ru/files/pdf/docs/en/rules\_ru-rf.pdf // Submitted by George Georgievsky <gug@cctld.ru>

// xn--wgbl6a ("Qatar", Arabic) : QA // http://www.ict.gov.qa/

. . . . . .

// xn--mgberp4a5d4ar ("AlSaudiah", Arabic) : SA // http://www.nic.net.sa/

// xn--mgberp4a5d4a87g ("AlSaudiah", Arabic, variant) : SA

// xn--mgbqly7c0a67fbc ("AlSaudiah", Arabic, variant) : SA

// xn--mgbqly7cvafr ("AlSaudiah", Arabic, variant) : SA

// xn--mgbpl2fh ("sudan", Arabic) : SD // Operated by .sd registry

// xn--yfro4i67o Singapore ("Singapore", Chinese) : SG

// xn--ogbpf8fl ("Syria", Arabic) : SY

// xn--mgbtf8fl ("Syria", Arabic, variant) : SY

// xn--o3cw4h ("Thai", Thai) : TH // http://www.thnic.co.th

. . . . . .

// xn--pgbs0dh ("Tunisia", Arabic) : TN // http://nic.tn

// xn--kpry57d ("Taiwan", Chinese, Traditional) : TW // http://www.twnic.net/english/dn/dn\_07a.htm

// xn--kprw13d ("Taiwan", Chinese, Simplified) : TW // http://www.twnic.net/english/dn/dn\_07a.htm

// xn--nnx388a ("Taiwan", Chinese, variant) : TW

// xn--j1amh ("ukr", Cyrillic) : UA

// xn--mgb2ddes ("AlYemen", Arabic) : YE

// xxx : http://icmregistry.com xxx

// ye : http://www.y.net.ye/services/domain\_name.htm \*.ye

// za : https://www.zadna.org.za/content/page/domain-information/

ac.za agric.za alt.za co.za edu.za gov.za grondar.za law.za mil.za net.za ngo.za nic.za nis.za nom.za org.za school.za tm.za web.za // zm : https://zicta.zm/ // Submitted by registry <info@zicta.zm> zm ac.zm biz.zm co.zm com.zm edu.zm gov.zm info.zm mil.zm net.zm org.zm sch.zm // zw : https://www.potraz.gov.zw/ // Confirmed by registry <br/> <br/>bmtengwa@potraz.gov.zw> 2017-01-25 zw ac.zw co.zw gov.zw mil.zw org.zw

# // newGTLDs

// List of new gTLDs imported from https://www.icann.org/resources/registries/gtlds/v2/gtlds.json on 2020-10- 28T17:55:28Z

// This list is auto-generated, don't edit it manually. // aaa : 2015-02-26 American Automobile Association, Inc. aaa

// aarp : 2015-05-21 AARP aarp

// abarth : 2015-07-30 Fiat Chrysler Automobiles N.V. abarth

// abb : 2014-10-24 ABB Ltd abb

// abbott : 2014-07-24 Abbott Laboratories, Inc. abbott

// abbvie : 2015-07-30 AbbVie Inc. abbvie

// abc : 2015-07-30 Disney Enterprises, Inc. abc

// able : 2015-06-25 Able Inc. able

// abogado : 2014-04-24 Minds + Machines Group Limited abogado

// abudhabi : 2015-07-30 Abu Dhabi Systems and Information Centre abudhabi

// academy : 2013-11-07 Binky Moon, LLC academy

// accenture : 2014-08-15 Accenture plc accenture

// accountant : 2014-11-20 dot Accountant Limited accountant

// accountants : 2014-03-20 Binky Moon, LLC accountants

// aco : 2015-01-08 ACO Severin Ahlmann GmbH & Co. KG aco

// actor : 2013-12-12 Dog Beach, LLC

#### actor

// adac : 2015-07-16 Allgemeiner Deutscher Automobil-Club e.V. (ADAC) adac

// ads : 2014-12-04 Charleston Road Registry Inc. ads

// adult : 2014-10-16 ICM Registry AD LLC adult

// aeg : 2015-03-19 Aktiebolaget Electrolux aeg

// aetna : 2015-05-21 Aetna Life Insurance Company aetna

// afamilycompany : 2015-07-23 Johnson Shareholdings, Inc. afamilycompany

// afl : 2014-10-02 Australian Football League afl

// africa : 2014-03-24 ZA Central Registry NPC trading as Registry.Africa africa

// agakhan : 2015-04-23 Fondation Aga Khan (Aga Khan Foundation) agakhan

// agency : 2013-11-14 Binky Moon, LLC agency

// aig : 2014-12-18 American International Group, Inc. aig

// airbus : 2015-07-30 Airbus S.A.S. airbus

// airforce : 2014-03-06 Dog Beach, LLC airforce

// airtel : 2014-10-24 Bharti Airtel Limited airtel

// akdn : 2015-04-23 Fondation Aga Khan (Aga Khan Foundation) akdn

// alfaromeo : 2015-07-31 Fiat Chrysler Automobiles N.V. alfaromeo

// alibaba : 2015-01-15 Alibaba Group Holding Limited alibaba

// alipay : 2015-01-15 Alibaba Group Holding Limited alipay

// allfinanz : 2014-07-03 Allfinanz Deutsche Vermögensberatung Aktiengesellschaft allfinanz

// allstate : 2015-07-31 Allstate Fire and Casualty Insurance Company allstate

// ally : 2015-06-18 Ally Financial Inc. ally

// alsace : 2014-07-02 Region Grand Est alsace

// alstom : 2015-07-30 ALSTOM alstom

//

 amazon : 2019-12-19 Amazon Registry Services, Inc. amazon

// americanexpress : 2015-07-31 American Express Travel Related Services Company, Inc. americanexpress

// americanfamily : 2015-07-23 AmFam, Inc. americanfamily

// amex : 2015-07-31 American Express Travel Related Services Company, Inc. amex

// amfam : 2015-07-23 AmFam, Inc. amfam

// amica : 2015-05-28 Amica Mutual Insurance Company amica

// amsterdam : 2014-07-24 Gemeente Amsterdam amsterdam

// analytics : 2014-12-18 Campus IP LLC analytics

// android : 2014-08-07 Charleston Road Registry Inc. android

// anquan : 2015-01-08 Beijing Qihu Keji Co., Ltd. anquan

// anz : 2015-07-31 Australia and New Zealand Banking Group Limited anz

// aol : 2015-09-17 Oath Inc. aol

// apartments : 2014-12-11 Binky Moon, LLC apartments

// app : 2015-05-14 Charleston Road Registry Inc. app

// apple : 2015-05-14 Apple Inc. apple

// aquarelle : 2014-07-24 Aquarelle.com aquarelle

// arab : 2015-11-12 League of Arab States arab

// aramco : 2014-11-20 Aramco Services Company aramco

// archi : 2014-02-06 Afilias Limited archi

// army : 2014-03-06 Dog Beach, LLC army

// art : 2016-03-24 UK Creative Ideas Limited art

// arte : 2014-12-11 Association Relative à la Télévision Européenne G.E.I.E. arte

// asda : 2015-07-31 Wal-Mart Stores, Inc. asda

// associates : 2014-03-06 Binky Moon, LLC

#### associates

// athleta : 2015-07-30 The Gap, Inc. athleta

// attorney : 2014-03-20 Dog Beach, LLC attorney

// auction : 2014-03-20 Dog Beach, LLC auction

// audi : 2015-05-21 AUDI Aktiengesellschaft audi

// audible : 2015-06-25 Amazon Registry Services, Inc. audible

// audio : 2014-03-20 UNR Corp. audio

// auspost : 2015-08-13 Australian Postal Corporation auspost

// author : 2014-12-18 Amazon Registry Services, Inc. author

// auto : 2014-11-13 XYZ.COM LLC auto

// autos : 2014-01-09 XYZ.COM LLC autos

// avianca : 2015-01-08 Avianca Holdings S.A. avianca

// aws : 2015-06-25 Amazon Registry Services, Inc. aws

// axa : 2013-12-19 AXA SA axa

// azure : 2014-12-18 Microsoft Corporation azure

// baby : 2015-04-09 XYZ.COM LLC baby

// baidu : 2015-01-08 Baidu, Inc. baidu

// banamex : 2015-07-30 Citigroup Inc. banamex

// bananarepublic : 2015-07-31 The Gap, Inc. bananarepublic

// band : 2014-06-12 Dog Beach, LLC band

// bank : 2014-09-25 fTLD Registry Services LLC bank

// bar : 2013-12-12 Punto 2012 Sociedad Anonima Promotora de Inversion de Capital Variable bar

// barcelona : 2014-07-24 Municipi de Barcelona barcelona

// barclaycard : 2014-11-20 Barclays Bank PLC barclaycard

// barclays : 2014-11-20 Barclays Bank PLC barclays

// barefoot : 2015-06-11 Gallo Vineyards, Inc. barefoot

// bargains : 2013-11-14 Binky Moon, LLC bargains

// baseball : 2015-10-29 MLB Advanced Media DH, LLC baseball

// basketball : 2015-08-20 Fédération Internationale de Basketball (FIBA) basketball

// bauhaus : 2014-04-17 Werkhaus GmbH bauhaus

// bayern : 2014-01-23 Bayern Connect GmbH bayern

// bbc : 2014-12-18 British Broadcasting Corporation bbc

// bbt : 2015-07-23 BB&T Corporation bbt

// bbva : 2014-10-02 BANCO BILBAO VIZCAYA ARGENTARIA, S.A. bbva

// bcg : 2015-04-02 The Boston Consulting Group, Inc. bcg

// bcn : 2014-07-24 Municipi de Barcelona bcn

// beats : 2015-05-14 Beats Electronics, LLC beats

// beauty : 2015-12-03 XYZ.COM LLC beauty

// beer : 2014-01-09 Minds + Machines Group Limited beer

// bentley : 2014-12-18 Bentley Motors Limited bentley

// berlin : 2013-10-31 dotBERLIN GmbH & Co. KG berlin

// best : 2013-12-19 BestTLD Pty Ltd best

// bestbuy : 2015-07-31 BBY Solutions, Inc. bestbuy

// bet : 2015-05-07 Afilias Limited bet

// bharti : 2014-01-09 Bharti Enterprises (Holding) Private Limited bharti

// bible : 2014-06-19 American Bible Society bible

// bid : 2013-12-19 dot Bid Limited bid

// bike : 2013-08-27 Binky Moon, LLC bike

// bing : 2014-12-18 Microsoft Corporation bing

// bingo : 2014-12-04 Binky Moon, LLC bingo

// bio : 2014-03-06 Afilias Limited bio

// black : 2014-01-16 Afilias Limited black

// blackfriday : 2014-01-16 UNR Corp. blackfriday

// blockbuster : 2015-07-30 Dish DBS Corporation blockbuster

// blog : 2015-05-14 Knock Knock WHOIS There, LLC blog

// bloomberg : 2014-07-17 Bloomberg IP Holdings LLC bloomberg

// blue : 2013-11-07 Afilias Limited blue

// bms : 2014-10-30 Bristol-Myers Squibb Company bms

// bmw : 2014-01-09 Bayerische Motoren Werke Aktiengesellschaft bmw

// bnpparibas : 2014-05-29 BNP Paribas bnpparibas

// boats : 2014-12-04 XYZ.COM LLC boats

// boehringer : 2015-07-09 Boehringer Ingelheim International GmbH boehringer

// bofa : 2015-07-31 Bank of America Corporation bofa

// bom : 2014-10-16 Núcleo de Informação e Coordenação do Ponto BR - NIC.br

#### bom

// bond : 2014-06-05 ShortDot SA bond

// boo : 2014-01-30 Charleston Road Registry Inc. boo

// book : 2015-08-27 Amazon Registry Services, Inc. book

// booking : 2015-07-16 Booking.com B.V. booking

// bosch : 2015-06-18 Robert Bosch GMBH bosch

// bostik : 2015-05-28 Bostik SA bostik

// boston : 2015-12-10 Boston TLD Management, LLC boston

// bot : 2014-12-18 Amazon Registry Services, Inc. bot

// boutique : 2013-11-14 Binky Moon, LLC boutique

// box : 2015-11-12 Intercap Registry Inc. box

// bradesco : 2014-12-18 Banco Bradesco S.A. bradesco

// bridgestone : 2014-12-18 Bridgestone Corporation bridgestone

// broadway : 2014-12-22 Celebrate Broadway, Inc. broadway

// broker : 2014-12-11 Dotbroker Registry Limited broker

// brother : 2015-01-29 Brother Industries, Ltd. brother

// brussels : 2014-02-06 DNS.be vzw brussels

// budapest : 2013-11-21 Minds + Machines Group Limited budapest

// bugatti : 2015-07-23 Bugatti International SA bugatti

// build : 2013-11-07 Plan Bee LLC build

// builders : 2013-11-07 Binky Moon, LLC builders

// business : 2013-11-07 Binky Moon, LLC business

// buy : 2014-12-18 Amazon Registry Services, Inc. buy

// buzz : 2013-10-02 DOTSTRATEGY CO. buzz

// bzh : 2014-02-27 Association www.bzh bzh

// cab : 2013-10-24 Binky Moon, LLC cab

// cafe : 2015-02-11 Binky Moon, LLC cafe

// cal : 2014-07-24 Charleston Road Registry Inc. cal

// call : 2014-12-18 Amazon Registry Services, Inc. call

// calvinklein : 2015-07-30 PVH gTLD Holdings LLC calvinklein

// cam : 2016-04-21 AC Webconnecting Holding B.V. cam

// camera : 2013-08-27 Binky Moon, LLC camera

// camp : 2013-11-07 Binky Moon, LLC camp

// cancerresearch : 2014-05-15 Australian Cancer Research Foundation cancerresearch

// canon : 2014-09-12 Canon Inc. canon

// capetown : 2014-03-24 ZA Central Registry NPC trading as ZA Central Registry capetown

// capital : 2014-03-06 Binky Moon, LLC capital

// capitalone : 2015-08-06 Capital One Financial Corporation capitalone

// car : 2015-01-22 XYZ.COM LLC car

// caravan : 2013-12-12 Caravan International, Inc. caravan

// cards : 2013-12-05 Binky Moon, LLC cards

// care : 2014-03-06 Binky Moon, LLC care

// career : 2013-10-09 dotCareer LLC career

// careers : 2013-10-02 Binky Moon, LLC careers

// cars : 2014-11-13 XYZ.COM LLC cars

// casa : 2013-11-21 Minds + Machines Group Limited casa

// case : 2015-09-03 CNH Industrial N.V. case

// caseih : 2015-09-03 CNH Industrial N.V.

caseih

// cash : 2014-03-06 Binky Moon, LLC cash // casino : 2014-12-18 Binky Moon, LLC casino // catering : 2013-12-05 Binky Moon, LLC catering // catholic : 2015-10-21 Pontificium Consilium de Comunicationibus Socialibus (PCCS) (Pontifical Council for Social Communication) catholic // cba : 2014-06-26 COMMONWEALTH BANK OF AUSTRALIA cba // cbn : 2014-08-22 The Christian Broadcasting Network, Inc. cbn // cbre : 2015-07-02 CBRE, Inc. cbre // cbs : 2015-08-06 CBS Domains Inc. cbs // ceb : 2015-04-09 The Corporate Executive Board Company ceb // center : 2013-11-07 Binky Moon, LLC center // ceo : 2013-11-07 CEOTLD Pty Ltd ceo // cern : 2014-06-05 European Organization for Nuclear Research ("CERN") cern // cfa : 2014-08-28 CFA Institute cfa // cfd : 2014-12-11 DotCFD Registry Limited cfd // chanel : 2015-04-09 Chanel International B.V. chanel

// channel : 2014-05-08 Charleston Road Registry Inc. channel

// charity : 2018-04-11 Binky Moon, LLC charity

// chase : 2015-04-30 JPMorgan Chase Bank, National Association chase

// chat : 2014-12-04 Binky Moon, LLC chat

// cheap : 2013-11-14 Binky Moon, LLC cheap

// chintai : 2015-06-11 CHINTAI Corporation chintai

// christmas : 2013-11-21 UNR Corp. christmas

// chrome : 2014-07-24 Charleston Road Registry Inc. chrome

// church : 2014-02-06 Binky Moon, LLC church

// cipriani : 2015-02-19 Hotel Cipriani Srl cipriani

// circle : 2014-12-18 Amazon Registry Services, Inc. circle

// cisco : 2014-12-22 Cisco Technology, Inc. cisco

// citadel : 2015-07-23 Citadel Domain LLC citadel

// citi : 2015-07-30 Citigroup Inc. citi

// citic : 2014-01-09 CITIC Group Corporation citic

// city : 2014-05-29 Binky Moon, LLC city

// cityeats : 2014-12-11 Lifestyle Domain Holdings, Inc. cityeats

// claims : 2014-03-20 Binky Moon, LLC claims

// cleaning : 2013-12-05 Binky Moon, LLC cleaning

// click : 2014-06-05 UNR Corp. click

// clinic : 2014-03-20 Binky Moon, LLC clinic

// clinique : 2015-10-01 The Estée Lauder Companies Inc. clinique

// clothing : 2013-08-27 Binky Moon, LLC clothing

// cloud : 2015-04-16 Aruba PEC S.p.A. cloud

// club : 2013-11-08 .CLUB DOMAINS, LLC club

// clubmed : 2015-06-25 Club Méditerranée S.A. clubmed

// coach : 2014-10-09 Binky Moon, LLC coach

// codes : 2013-10-31 Binky Moon, LLC codes

// coffee : 2013-10-17 Binky Moon, LLC coffee

// college : 2014-01-16 XYZ.COM LLC college

// cologne : 2014-02-05 dotKoeln GmbH cologne

// comcast : 2015-07-23 Comcast IP Holdings I, LLC

#### comcast

// commbank : 2014-06-26 COMMONWEALTH BANK OF AUSTRALIA commbank

// community : 2013-12-05 Binky Moon, LLC community

// company : 2013-11-07 Binky Moon, LLC company

// compare : 2015-10-08 Registry Services, LLC compare

// computer : 2013-10-24 Binky Moon, LLC computer

// comsec : 2015-01-08 VeriSign, Inc. comsec

// condos : 2013-12-05 Binky Moon, LLC condos

// construction : 2013-09-16 Binky Moon, LLC construction

// consulting : 2013-12-05 Dog Beach, LLC consulting

// contact : 2015-01-08 Dog Beach, LLC contact

// contractors : 2013-09-10 Binky Moon, LLC contractors

// cooking : 2013-11-21 Minds + Machines Group Limited cooking

// cookingchannel : 2015-07-02 Lifestyle Domain Holdings, Inc. cookingchannel

// cool : 2013-11-14 Binky Moon, LLC cool

// corsica : 2014-09-25 Collectivité de Corse corsica

// country : 2013-12-19 DotCountry LLC country

// coupon : 2015-02-26 Amazon Registry Services, Inc. coupon

// coupons : 2015-03-26 Binky Moon, LLC coupons

// courses : 2014-12-04 OPEN UNIVERSITIES AUSTRALIA PTY LTD courses

// cpa : 2019-06-10 American Institute of Certified Public Accountants cpa

// credit : 2014-03-20 Binky Moon, LLC credit

// creditcard : 2014-03-20 Binky Moon, LLC creditcard

// creditunion : 2015-01-22 CUNA Performance Resources, LLC creditunion

// cricket : 2014-10-09 dot Cricket Limited cricket

// crown : 2014-10-24 Crown Equipment Corporation crown

// crs : 2014-04-03 Federated Co-operatives Limited crs

// cruise : 2015-12-10 Viking River Cruises (Bermuda) Ltd. cruise

// cruises : 2013-12-05 Binky Moon, LLC cruises

// csc : 2014-09-25 Alliance-One Services, Inc. csc

// cuisinella : 2014-04-03 SCHMIDT GROUPE S.A.S. cuisinella

// cymru : 2014-05-08 Nominet UK cymru

// cyou : 2015-01-22 ShortDot SA cyou

// dabur : 2014-02-06 Dabur India Limited dabur

// dad : 2014-01-23 Charleston Road Registry Inc. dad

// dance : 2013-10-24 Dog Beach, LLC dance

// data : 2016-06-02 Dish DBS Corporation data

// date : 2014-11-20 dot Date Limited date

// dating : 2013-12-05 Binky Moon, LLC dating

// datsun : 2014-03-27 NISSAN MOTOR CO., LTD. datsun

// day : 2014-01-30 Charleston Road Registry Inc. day

// dclk : 2014-11-20 Charleston Road Registry Inc. dclk

// dds : 2015-05-07 Minds + Machines Group Limited dds

// deal : 2015-06-25 Amazon Registry Services, Inc. deal

// dealer : 2014-12-22 Intercap Registry Inc. dealer

// deals : 2014-05-22 Binky Moon, LLC deals

// degree : 2014-03-06 Dog Beach, LLC degree

// delivery : 2014-09-11 Binky Moon, LLC

## delivery

// dell : 2014-10-24 Dell Inc. dell

// deloitte : 2015-07-31 Deloitte Touche Tohmatsu deloitte

// delta : 2015-02-19 Delta Air Lines, Inc. delta

// democrat : 2013-10-24 Dog Beach, LLC democrat

// dental : 2014-03-20 Binky Moon, LLC dental

// dentist : 2014-03-20 Dog Beach, LLC dentist

// desi : 2013-11-14 Desi Networks LLC desi

// design : 2014-11-07 Top Level Design, LLC design

// dev : 2014-10-16 Charleston Road Registry Inc. dev

// dhl : 2015-07-23 Deutsche Post AG dhl

// diamonds : 2013-09-22 Binky Moon, LLC diamonds

// diet : 2014-06-26 UNR Corp. diet

// digital : 2014-03-06 Binky Moon, LLC digital

// direct : 2014-04-10 Binky Moon, LLC direct

// directory : 2013-09-20 Binky Moon, LLC directory

// discount
: 2014-03-06 Binky Moon, LLC discount

// discover : 2015-07-23 Discover Financial Services discover

// dish : 2015-07-30 Dish DBS Corporation dish

// diy : 2015-11-05 Lifestyle Domain Holdings, Inc. diy

// dnp : 2013-12-13 Dai Nippon Printing Co., Ltd. dnp

// docs : 2014-10-16 Charleston Road Registry Inc. docs

// doctor : 2016-06-02 Binky Moon, LLC doctor

// dog : 2014-12-04 Binky Moon, LLC dog

// domains : 2013-10-17 Binky Moon, LLC domains

// dot : 2015-05-21 Dish DBS Corporation dot

// download : 2014-11-20 dot Support Limited download

// drive : 2015-03-05 Charleston Road Registry Inc. drive

// dtv : 2015-06-04 Dish DBS Corporation dtv

// dubai : 2015-01-01 Dubai Smart Government Department dubai

// duck : 2015-07-23 Johnson Shareholdings, Inc. duck

// dunlop : 2015-07-02 The Goodyear Tire & Rubber Company dunlop

// dupont : 2015-06-25 E. I. du Pont de Nemours and Company dupont

// durban : 2014-03-24 ZA Central Registry NPC trading as ZA Central Registry durban

# //

 dvag : 2014-06-23 Deutsche Vermögensberatung Aktiengesellschaft DVAG dvag

// dvr : 2016-05-26 DISH Technologies L.L.C. dvr

// earth : 2014-12-04 Interlink Co., Ltd. earth

// eat : 2014-01-23 Charleston Road Registry Inc. eat

// eco : 2016-07-08 Big Room Inc. eco

// edeka : 2014-12-18 EDEKA Verband kaufmännischer Genossenschaften e.V. edeka

// education : 2013-11-07 Binky Moon, LLC education

// email : 2013-10-31 Binky Moon, LLC email

// emerck : 2014-04-03 Merck KGaA emerck

// energy : 2014-09-11 Binky Moon, LLC energy

// engineer : 2014-03-06 Dog Beach, LLC engineer

// engineering : 2014-03-06 Binky Moon, LLC engineering

// enterprises : 2013-09-20 Binky Moon, LLC enterprises

// epson : 2014-12-04 Seiko Epson Corporation epson

// equipment : 2013-08-27 Binky Moon, LLC equipment

// ericsson : 2015-07-09 Telefonaktiebolaget L M Ericsson ericsson

// erni : 2014-04-03 ERNI Group Holding AG erni

// esq : 2014-05-08 Charleston Road Registry Inc. esq

// estate : 2013-08-27 Binky Moon, LLC estate

// etisalat : 2015-09-03 Emirates Telecommunications Corporation (trading as Etisalat) etisalat

// eurovision : 2014-04-24 European Broadcasting Union (EBU) eurovision

// eus : 2013-12-12 Puntueus Fundazioa eus

// events : 2013-12-05 Binky Moon, LLC events

// exchange : 2014-03-06 Binky Moon, LLC exchange

// expert : 2013-11-21 Binky Moon, LLC expert

// exposed : 2013-12-05 Binky Moon, LLC exposed

// express : 2015-02-11 Binky Moon, LLC express

// extraspace : 2015-05-14 Extra Space Storage LLC extraspace

// fage : 2014-12-18 Fage International S.A. fage

// fail : 2014-03-06 Binky Moon, LLC

### fail

// fairwinds : 2014-11-13 FairWinds Partners, LLC fairwinds

// faith : 2014-11-20 dot Faith Limited faith

// family : 2015-04-02 Dog Beach, LLC family

// fan : 2014-03-06 Dog Beach, LLC fan

// fans : 2014-11-07 ZDNS International Limited fans

// farm : 2013-11-07 Binky Moon, LLC farm

// farmers : 2015-07-09 Farmers Insurance Exchange farmers

// fashion : 2014-07-03 Minds + Machines Group Limited fashion

// fast : 2014-12-18 Amazon Registry Services, Inc. fast

// fedex : 2015-08-06 Federal Express Corporation fedex

// feedback : 2013-12-19 Top Level Spectrum, Inc. feedback

// ferrari : 2015-07-31 Fiat Chrysler Automobiles N.V. ferrari

// ferrero : 2014-12-18 Ferrero Trading Lux S.A. ferrero

// fiat : 2015-07-31 Fiat Chrysler Automobiles N.V. fiat

// fidelity : 2015-07-30 Fidelity Brokerage Services LLC fidelity

// fido : 2015-08-06 Rogers Communications Canada Inc. fido

// film : 2015-01-08 Motion Picture Domain Registry Pty Ltd film

// final : 2014-10-16 Núcleo de Informação e Coordenação do Ponto BR - NIC.br final

// finance : 2014-03-20 Binky Moon, LLC finance

// financial : 2014-03-06 Binky Moon, LLC financial

// fire : 2015-06-25 Amazon Registry Services, Inc. fire

// firestone : 2014-12-18 Bridgestone Licensing Services, Inc firestone

// firmdale : 2014-03-27 Firmdale Holdings Limited firmdale

// fish : 2013-12-12 Binky Moon, LLC fish

// fishing : 2013-11-21 Minds + Machines Group Limited fishing

// fit : 2014-11-07 Minds + Machines Group Limited fit

// fitness : 2014-03-06 Binky Moon, LLC fitness

// flickr : 2015-04-02 Flickr, Inc. flickr

// flights : 2013-12-05 Binky Moon, LLC flights

// flir : 2015-07-23 FLIR Systems, Inc. flir

// florist : 2013-11-07 Binky Moon, LLC florist

// flowers : 2014-10-09 UNR Corp. flowers

// fly : 2014-05-08 Charleston Road Registry Inc. fly

// foo : 2014-01-23 Charleston Road Registry Inc. foo

// food : 2016-04-21 Lifestyle Domain Holdings, Inc. food

// foodnetwork : 2015-07-02 Lifestyle Domain Holdings, Inc. foodnetwork

// football : 2014-12-18 Binky Moon, LLC football

// ford : 2014-11-13 Ford Motor Company ford

// forex : 2014-12-11 Dotforex Registry Limited forex

// forsale : 2014-05-22 Dog Beach, LLC forsale

// forum : 2015-04-02 Fegistry, LLC forum

// foundation : 2013-12-05 Binky Moon, LLC foundation

// fox : 2015-09-11 FOX Registry, LLC fox

// free : 2015-12-10 Amazon Registry Services, Inc. free

// fresenius : 2015-07-30 Fresenius Immobilien-Verwaltungs-GmbH fresenius

// frl : 2014-05-15 FRLregistry B.V. frl

// frogans : 2013-12-19 OP3FT

### frogans

// frontdoor : 2015-07-02 Lifestyle Domain Holdings, Inc. frontdoor

// frontier : 2015-02-05 Frontier Communications Corporation frontier

// ftr : 2015-07-16 Frontier Communications Corporation ftr

// fujitsu : 2015-07-30 Fujitsu Limited fujitsu

// fujixerox : 2015-07-23 Xerox DNHC LLC fujixerox

// fun : 2016-01-14 DotSpace Inc. fun

// fund : 2014-03-20 Binky Moon, LLC fund

// furniture : 2014-03-20 Binky Moon, LLC furniture

// futbol : 2013-09-20 Dog Beach, LLC futbol

// fyi : 2015-04-02 Binky Moon, LLC fyi

// gal : 2013-11-07 Asociación puntoGAL gal

// gallery : 2013-09-13 Binky Moon, LLC gallery

// gallo : 2015-06-11 Gallo Vineyards, Inc. gallo

// gallup : 2015-02-19 Gallup, Inc. gallup

// game : 2015-05-28 UNR Corp. game

// games : 2015-05-28

 Dog Beach, LLC games

// gap : 2015-07-31 The Gap, Inc. gap

// garden : 2014-06-26 Minds + Machines Group Limited garden

// gay : 2019-05-23 Top Level Design, LLC gay

// gbiz : 2014-07-17 Charleston Road Registry Inc. gbiz

// gdn : 2014-07-31 Joint Stock Company "Navigation-information systems" gdn

// gea : 2014-12-04 GEA Group Aktiengesellschaft gea

// gent : 2014-01-23 COMBELL NV gent

// genting : 2015-03-12 Resorts World Inc Pte. Ltd. genting

// george : 2015-07-31 Wal-Mart Stores, Inc. george

// ggee : 2014-01-09 GMO Internet, Inc. ggee

// gift : 2013-10-17 DotGift, LLC gift

// gifts : 2014-07-03 Binky Moon, LLC gifts

// gives : 2014-03-06 Dog Beach, LLC gives

// giving : 2014-11-13 Giving Limited giving

// glade : 2015-07-23 Johnson Shareholdings, Inc. glade

// glass : 2013-11-07 Binky Moon, LLC glass

// gle : 2014-07-24 Charleston Road Registry Inc. gle

// global : 2014-04-17 Dot Global Domain Registry Limited global

// globo : 2013-12-19 Globo Comunicação e Participações S.A globo

// gmail : 2014-05-01 Charleston Road Registry Inc. gmail

// gmbh : 2016-01-29 Binky Moon, LLC gmbh

// gmo : 2014-01-09 GMO Internet, Inc. gmo

// gmx : 2014-04-24 1&1 Mail & Media GmbH gmx

// godaddy : 2015-07-23 Go Daddy East, LLC godaddy

// gold : 2015-01-22 Binky Moon, LLC gold

// goldpoint : 2014-11-20 YODOBASHI CAMERA CO.,LTD. goldpoint

// golf : 2014-12-18 Binky Moon, LLC golf

// goo : 2014-12-18 NTT Resonant Inc. goo

// goodyear : 2015-07-02 The Goodyear Tire & Rubber Company goodyear

// goog : 2014-11-20 Charleston Road Registry Inc. goog

// google : 2014-07-24 Charleston Road Registry Inc. google

// gop : 2014-01-16 Republican State Leadership Committee, Inc. gop

// got : 2014-12-18 Amazon Registry Services, Inc. got

// grainger : 2015-05-07 Grainger Registry Services, LLC grainger

// graphics : 2013-09-13 Binky Moon, LLC graphics

// gratis : 2014-03-20 Binky Moon, LLC gratis

// green : 2014-05-08 Afilias Limited green

// gripe : 2014-03-06 Binky Moon, LLC gripe

// grocery : 2016-06-16 Wal-Mart Stores, Inc. grocery

// group : 2014-08-15 Binky Moon, LLC group

// guardian : 2015-07-30 The Guardian Life Insurance Company of America guardian

// gucci : 2014-11-13 Guccio Gucci S.p.a. gucci

// guge : 2014-08-28 Charleston Road Registry Inc. guge

// guide : 2013-09-13 Binky Moon, LLC guide

// guitars : 2013-11-14 UNR Corp. guitars

// guru : 2013-08-27 Binky Moon, LLC guru

// hair : 2015-12-03 XYZ.COM LLC

#### hair

// hamburg : 2014-02-20 Hamburg Top-Level-Domain GmbH hamburg

// hangout : 2014-11-13 Charleston Road Registry Inc. hangout

// haus : 2013-12-05 Dog Beach, LLC haus

// hbo : 2015-07-30 HBO Registry Services, Inc. hbo

// hdfc : 2015-07-30 HOUSING DEVELOPMENT FINANCE CORPORATION LIMITED hdfc

// hdfcbank : 2015-02-12 HDFC Bank Limited hdfcbank

// health : 2015-02-11 DotHealth, LLC health

// healthcare : 2014-06-12 Binky Moon, LLC healthcare

// help : 2014-06-26 UNR Corp. help

// helsinki : 2015-02-05 City of Helsinki helsinki

// here : 2014-02-06 Charleston Road Registry Inc. here

// hermes : 2014-07-10 HERMES INTERNATIONAL hermes

// hgtv : 2015-07-02 Lifestyle Domain Holdings, Inc. hgtv

// hiphop : 2014-03-06 UNR Corp. hiphop

// hisamitsu : 2015-07-16 Hisamitsu Pharmaceutical Co.,Inc. hisamitsu

// hitachi : 2014-10-31 Hitachi, Ltd. hitachi

// hiv : 2014-03-13 UNR Corp. hiv

// hkt : 2015-05-14 PCCW-HKT DataCom Services Limited hkt

// hockey : 2015-03-19 Binky Moon, LLC hockey

// holdings : 2013-08-27 Binky Moon, LLC holdings

// holiday : 2013-11-07 Binky Moon, LLC holiday

// homedepot : 2015-04-02 Home Depot Product Authority, LLC homedepot

// homegoods : 2015-07-16 The TJX Companies, Inc. homegoods

// homes : 2014-01-09 XYZ.COM LLC homes

// homesense : 2015-07-16 The TJX Companies, Inc. homesense

// honda : 2014-12-18 Honda Motor Co., Ltd. honda

// horse : 2013-11-21 Minds + Machines Group Limited horse

// hospital : 2016-10-20 Binky Moon, LLC hospital

// host : 2014-04-17 DotHost Inc. host

// hosting : 2014-05-29 UNR Corp. hosting

// hot : 2015-08-27 Amazon Registry Services, Inc. hot

// hoteles : 2015-03-05 Travel Reservations SRL hoteles

// hotels : 2016-04-07 Booking.com B.V. hotels

// hotmail : 2014-12-18 Microsoft Corporation hotmail

// house : 2013-11-07 Binky Moon, LLC house

// how : 2014-01-23 Charleston Road Registry Inc. how

// hsbc : 2014-10-24 HSBC Global Services (UK) Limited hsbc

// hughes : 2015-07-30 Hughes Satellite Systems Corporation hughes

// hyatt : 2015-07-30 Hyatt GTLD, L.L.C. hyatt

// hyundai : 2015-07-09 Hyundai Motor Company hyundai

// ibm : 2014-07-31 International Business Machines Corporation ibm

// icbc : 2015-02-19 Industrial and Commercial Bank of China Limited icbc

// ice : 2014-10-30 IntercontinentalExchange, Inc. ice

// icu : 2015-01-08 ShortDot SA icu

// ieee : 2015-07-23 IEEE Global LLC ieee

// ifm : 2014-01-30 ifm electronic gmbh ifm

// ikano : 2015-07-09 Ikano S.A. ikano

// imamat : 2015-08-06 Fondation Aga Khan (Aga Khan Foundation) imamat

// imdb : 2015-06-25 Amazon Registry Services, Inc. imdb

// immo : 2014-07-10 Binky Moon, LLC immo

// immobilien : 2013-11-07 Dog Beach, LLC immobilien

// inc : 2018-03-10 Intercap Registry Inc. inc

// industries : 2013-12-05 Binky Moon, LLC industries

// infiniti : 2014-03-27 NISSAN MOTOR CO., LTD. infiniti

// ing : 2014-01-23 Charleston Road Registry Inc. ing

// ink : 2013-12-05 Top Level Design, LLC ink

// institute : 2013-11-07 Binky Moon, LLC institute

// insurance : 2015-02-19 fTLD Registry Services LLC insurance

// insure : 2014-03-20 Binky Moon, LLC insure

// international : 2013-11-07 Binky Moon, LLC international

// intuit : 2015-07-30 Intuit Administrative Services, Inc. intuit

// investments : 2014-03-20 Binky Moon, LLC investments

// ipiranga : 2014-08-28 Ipiranga Produtos de Petroleo S.A.

# ipiranga

// irish : 2014-08-07 Binky Moon, LLC irish

// ismaili : 2015-08-06 Fondation Aga Khan (Aga Khan Foundation) ismaili

//

 ist : 2014-08-28 Istanbul Metropolitan Municipality ist

// istanbul : 2014-08-28 Istanbul Metropolitan Municipality istanbul

// itau : 2014-10-02 Itau Unibanco Holding S.A. itau

// itv : 2015-07-09 ITV Services Limited itv

// iveco : 2015-09-03 CNH Industrial N.V. iveco

// jaguar : 2014-11-13 Jaguar Land Rover Ltd jaguar

// java : 2014-06-19 Oracle Corporation java

// jcb : 2014-11-20 JCB Co., Ltd. jcb

// jcp : 2015-04-23 JCP Media, Inc. jcp

// jeep : 2015-07-30 FCA US LLC. jeep

// jetzt : 2014-01-09 Binky Moon, LLC jetzt

// jewelry : 2015-03-05 Binky Moon, LLC jewelry

// jio : 2015-04-02 Reliance Industries Limited jio

// jll : 2015-04-02 Jones Lang LaSalle Incorporated jll

// jmp : 2015-03-26 Matrix IP LLC jmp

// jnj : 2015-06-18 Johnson & Johnson Services, Inc. jnj

// joburg : 2014-03-24 ZA Central Registry NPC trading as ZA Central Registry joburg

// jot : 2014-12-18 Amazon Registry Services, Inc. jot

// joy : 2014-12-18 Amazon Registry Services, Inc. joy

//

 jpmorgan : 2015-04-30 JPMorgan Chase Bank, National Association jpmorgan

// jprs : 2014-09-18 Japan Registry Services Co., Ltd. jprs

// juegos : 2014-03-20 UNR Corp. juegos

// juniper : 2015-07-30 JUNIPER NETWORKS, INC. juniper

// kaufen : 2013-11-07 Dog Beach, LLC kaufen

// kddi : 2014-09-12 KDDI CORPORATION kddi

// kerryhotels : 2015-04-30 Kerry Trading Co. Limited kerryhotels

// kerrylogistics : 2015-04-09 Kerry Trading Co. Limited kerrylogistics

// kerryproperties : 2015-04-09 Kerry Trading Co. Limited kerryproperties

// kfh : 2014-12-04 Kuwait Finance House kfh

// kia : 2015-07-09 KIA MOTORS CORPORATION kia

// kim : 2013-09-23 Afilias Limited kim

// kinder : 2014-11-07 Ferrero Trading Lux S.A. kinder

// kindle : 2015-06-25 Amazon Registry Services, Inc. kindle

// kitchen : 2013-09-20 Binky Moon, LLC kitchen

// kiwi : 2013-09-20 DOT KIWI LIMITED kiwi

// koeln : 2014-01-09 dotKoeln GmbH koeln

// komatsu : 2015-01-08 Komatsu Ltd. komatsu

// kosher : 2015-08-20 Kosher Marketing Assets LLC kosher

// kpmg : 2015-04-23 KPMG International Cooperative (KPMG International Genossenschaft) kpmg

// kpn : 2015-01-08 Koninklijke KPN N.V. kpn

// krd : 2013-12-05 KRG Department of Information Technology krd

// kred : 2013-12-19 KredTLD Pty Ltd kred

// kuokgroup : 2015-04-09 Kerry Trading Co. Limited kuokgroup

// kyoto : 2014-11-07 Academic Institution: Kyoto Jyoho Gakuen kyoto

// lacaixa : 2014-01-09 Fundación Bancaria Caixa d'Estalvis i Pensions de Barcelona, "la Caixa"

### lacaixa

// lamborghini : 2015-06-04 Automobili Lamborghini S.p.A. lamborghini

// lamer : 2015-10-01 The Estée Lauder Companies Inc. lamer

// lancaster : 2015-02-12 LANCASTER lancaster

// lancia : 2015-07-31 Fiat Chrysler Automobiles N.V. lancia

// land : 2013-09-10 Binky Moon, LLC land

// landrover : 2014-11-13 Jaguar Land Rover Ltd landrover

// lanxess : 2015-07-30 LANXESS Corporation lanxess

// lasalle : 2015-04-02 Jones Lang LaSalle Incorporated lasalle

// lat :

 2014-10-16 ECOM-LAC Federaciòn de Latinoamèrica y el Caribe para Internet y el Comercio Electrònico lat

// latino : 2015-07-30 Dish DBS Corporation latino

// latrobe : 2014-06-16 La Trobe University latrobe

// law : 2015-01-22 LW TLD Limited law

// lawyer : 2014-03-20 Dog Beach, LLC lawyer

// lds : 2014-03-20 IRI Domain Management, LLC lds

// lease : 2014-03-06 Binky Moon, LLC lease

// leclerc : 2014-08-07 A.C.D. LEC Association des Centres Distributeurs Edouard Leclerc leclerc

// lefrak : 2015-07-16 LeFrak Organization, Inc. lefrak

// legal : 2014-10-16 Binky Moon, LLC legal

// lego : 2015-07-16 LEGO Juris A/S lego

// lexus : 2015-04-23 TOYOTA MOTOR CORPORATION lexus

// lgbt : 2014-05-08 Afilias Limited lgbt

// lidl : 2014-09-18 Schwarz Domains und Services GmbH & Co. KG lidl

// life : 2014-02-06 Binky Moon, LLC life

// lifeinsurance : 2015-01-15 American Council of Life Insurers lifeinsurance

// lifestyle : 2014-12-11 Lifestyle Domain Holdings, Inc. lifestyle

// lighting : 2013-08-27 Binky Moon, LLC lighting

// like : 2014-12-18 Amazon Registry Services, Inc. like

// lilly : 2015-07-31 Eli Lilly and Company lilly

// limited : 2014-03-06 Binky Moon, LLC limited

// limo : 2013-10-17 Binky Moon, LLC limo

// lincoln : 2014-11-13 Ford Motor Company lincoln

// linde : 2014-12-04 Linde Aktiengesellschaft linde // link : 2013-11-14 UNR Corp. link // lipsy : 2015-06-25 Lipsy Ltd lipsy // live : 2014-12-04 Dog Beach, LLC live // living : 2015-07-30 Lifestyle Domain Holdings, Inc. living // lixil : 2015-03-19 LIXIL Group Corporation lixil // llc : 2017-12-14 Afilias Limited llc // llp : 2019-08-26 UNR Corp. llp // loan : 2014-11-20 dot Loan Limited loan // loans : 2014-03-20 Binky Moon, LLC loans // locker : 2015-06-04 Dish DBS Corporation locker // locus : 2015-06-25 Locus Analytics LLC locus // loft : 2015-07-30 Annco, Inc. loft // lol : 2015-01-30 UNR Corp. lol // london : 2013-11-14 Dot London Domains Limited london

// lotte : 2014-11-07

 Lotte Holdings Co., Ltd. lotte

// lotto : 2014-04-10 Afilias Limited lotto

// love : 2014-12-22 Merchant Law Group LLP love

// lpl : 2015-07-30 LPL Holdings, Inc. lpl

// lplfinancial : 2015-07-30 LPL Holdings, Inc. lplfinancial

// ltd : 2014-09-25 Binky Moon, LLC ltd

// ltda : 2014-04-17 InterNetX, Corp ltda

// lundbeck : 2015-08-06 H. Lundbeck A/S lundbeck

// lupin : 2014-11-07 LUPIN LIMITED lupin

// luxe : 2014-01-09 Minds + Machines Group Limited luxe

// luxury : 2013-10-17 Luxury Partners, LLC luxury

// macys : 2015-07-31 Macys, Inc. macys

// madrid : 2014-05-01 Comunidad de Madrid madrid

// maif : 2014-10-02 Mutuelle Assurance Instituteur France (MAIF) maif

// maison : 2013-12-05 Binky Moon, LLC maison

// makeup : 2015-01-15 XYZ.COM LLC makeup

// man : 2014-12-04 MAN SE man

// management : 2013-11-07 Binky Moon, LLC management

// mango : 2013-10-24 PUNTO FA S.L. mango

// map : 2016-06-09 Charleston Road Registry Inc. map

// market : 2014-03-06 Dog Beach, LLC market

// marketing : 2013-11-07 Binky Moon, LLC marketing

// markets : 2014-12-11 Dotmarkets Registry Limited markets

// marriott : 2014-10-09 Marriott Worldwide Corporation marriott

// marshalls : 2015-07-16 The TJX Companies, Inc. marshalls

// maserati : 2015-07-31 Fiat Chrysler Automobiles N.V. maserati

// mattel : 2015-08-06 Mattel Sites, Inc. mattel

// mba : 2015-04-02 Binky Moon, LLC mba

// mckinsey : 2015-07-31 McKinsey Holdings, Inc. mckinsey

// med : 2015-08-06 Medistry LLC med

// media : 2014-03-06 Binky Moon, LLC media

// meet : 2014-01-16 Charleston Road Registry Inc. meet

// melbourne : 2014-05-29 The Crown in right of the State of Victoria, represented by its Department of State Development, Business and Innovation melbourne

// meme : 2014-01-30 Charleston Road Registry Inc. meme

// memorial : 2014-10-16 Dog Beach, LLC memorial

// men : 2015-02-26 Exclusive Registry Limited men

// menu : 2013-09-11 Dot Menu Registry, LLC menu

// merckmsd : 2016-07-14 MSD Registry Holdings, Inc. merckmsd

// miami : 2013-12-19 Minds + Machines Group Limited miami

// microsoft : 2014-12-18 Microsoft Corporation microsoft

// mini : 2014-01-09 Bayerische Motoren Werke Aktiengesellschaft mini

// mint : 2015-07-30 Intuit Administrative Services, Inc. mint

// mit : 2015-07-02 Massachusetts Institute of Technology mit

// mitsubishi : 2015-07-23 Mitsubishi Corporation mitsubishi

// mlb : 2015-05-21 MLB Advanced Media DH, LLC mlb

// mls : 2015-04-23 The Canadian Real Estate Association mls

// mma : 2014-11-07 MMA IARD mma

// mobile : 2016-06-02 Dish DBS Corporation mobile

// moda : 2013-11-07 Dog Beach, LLC moda

// moe : 2013-11-13 Interlink Co., Ltd. moe

// moi : 2014-12-18 Amazon Registry Services, Inc. moi

// mom : 2015-04-16 UNR Corp. mom

// monash : 2013-09-30 Monash University monash

// money : 2014-10-16 Binky Moon, LLC money

// monster : 2015-09-11 XYZ.COM LLC monster

// mormon : 2013-12-05 IRI Domain Management, LLC mormon

// mortgage : 2014-03-20 Dog Beach, LLC mortgage

// moscow : 2013-12-19 Foundation for Assistance for Internet Technologies and Infrastructure Development (FAITID) moscow

// moto : 2015-06-04 Motorola Trademark Holdings, LLC moto

// motorcycles : 2014-01-09 XYZ.COM LLC motorcycles

// mov : 2014-01-30 Charleston Road Registry Inc. mov

// movie : 2015-02-05 Binky Moon, LLC movie

// msd : 2015-07-23 MSD Registry Holdings, Inc.

```
msd
```
// mtn : 2014-12-04 MTN Dubai Limited mtn

// mtr : 2015-03-12 MTR Corporation Limited mtr

// mutual : 2015-04-02 Northwestern Mutual MU TLD Registry, LLC mutual

// nab : 2015-08-20 National Australia Bank Limited nab

// nagoya : 2013-10-24 GMO Registry, Inc. nagoya

// nationwide : 2015-07-23 Nationwide Mutual Insurance Company nationwide

// natura : 2015-03-12 NATURA COSMÉTICOS S.A. natura

// navy : 2014-03-06 Dog Beach, LLC navy

// nba : 2015-07-31 NBA REGISTRY, LLC nba

// nec : 2015-01-08 NEC Corporation nec

// netbank : 2014-06-26 COMMONWEALTH BANK OF AUSTRALIA netbank

// netflix : 2015-06-18 Netflix, Inc. netflix

// network : 2013-11-14 Binky Moon, LLC network

// neustar : 2013-12-05 NeuStar, Inc. neustar

// new : 2014-01-30 Charleston Road Registry Inc. new

// newholland : 2015-09-03 CNH Industrial N.V. newholland

// news : 2014-12-18 Dog Beach, LLC news

// next : 2015-06-18 Next plc next

// nextdirect : 2015-06-18 Next plc nextdirect

// nexus : 2014-07-24 Charleston Road Registry Inc. nexus

// nfl : 2015-07-23 NFL Reg Ops LLC nfl

// ngo : 2014-03-06 Public Interest Registry ngo

// nhk : 2014-02-13 Japan Broadcasting Corporation (NHK) nhk

// nico : 2014-12-04 DWANGO Co., Ltd. nico

// nike : 2015-07-23 NIKE, Inc. nike

// nikon : 2015-05-21 NIKON CORPORATION nikon

// ninja : 2013-11-07 Dog Beach, LLC ninja

// nissan : 2014-03-27 NISSAN MOTOR CO., LTD. nissan

// nissay : 2015-10-29 Nippon Life Insurance Company nissay

// nokia : 2015-01-08 Nokia Corporation nokia

// northwesternmutual : 2015-06-18 Northwestern Mutual Registry, LLC northwesternmutual

// norton : 2014-12-04 NortonLifeLock Inc. norton

// now : 2015-06-25 Amazon Registry Services, Inc. now

// nowruz : 2014-09-04 Asia Green IT System Bilgisayar San. ve Tic. Ltd. Sti. nowruz

// nowtv : 2015-05-14 Starbucks (HK) Limited nowtv

// nra : 2014-05-22 NRA Holdings Company, INC. nra

// nrw : 2013-11-21 Minds + Machines GmbH nrw

// ntt : 2014-10-31 NIPPON TELEGRAPH AND TELEPHONE CORPORATION ntt

// nyc : 2014-01-23 The City of New York by and through the New York City Department of Information Technology & Telecommunications nyc

// obi : 2014-09-25 OBI Group Holding SE & Co. KGaA obi

// observer : 2015-04-30 Top Level Spectrum, Inc. observer

// off : 2015-07-23 Johnson Shareholdings, Inc. off

// office : 2015-03-12 Microsoft Corporation office

// okinawa : 2013-12-05 BRregistry, Inc. okinawa

// olayan : 2015-05-14 Crescent Holding GmbH olayan

// olayangroup : 2015-05-14 Crescent Holding GmbH olayangroup

// oldnavy : 2015-07-31

 The Gap, Inc. oldnavy

// ollo : 2015-06-04 Dish DBS Corporation ollo

// omega : 2015-01-08 The Swatch Group Ltd omega

// one : 2014-11-07 One.com A/S one

// ong : 2014-03-06 Public Interest Registry ong

// onl : 2013-09-16 iRegistry GmbH onl

// online : 2015-01-15 DotOnline Inc. online

// onyourside : 2015-07-23 Nationwide Mutual Insurance Company onyourside

// ooo : 2014-01-09 INFIBEAM AVENUES LIMITED ooo

// open : 2015-07-31 American Express Travel Related Services Company, Inc. open

// oracle : 2014-06-19 Oracle Corporation oracle

// orange : 2015-03-12 Orange Brand Services Limited orange

// organic : 2014-03-27 Afilias Limited organic

// origins : 2015-10-01 The Estée Lauder Companies Inc. origins

// osaka : 2014-09-04 Osaka Registry Co., Ltd. osaka

// otsuka : 2013-10-11 Otsuka Holdings Co., Ltd. otsuka

// ott : 2015-06-04 Dish DBS Corporation ott

// ovh : 2014-01-16 MédiaBC ovh

// page : 2014-12-04 Charleston Road Registry Inc. page

// panasonic : 2015-07-30 Panasonic Corporation panasonic

// paris : 2014-01-30 City of Paris paris

// pars : 2014-09-04 Asia Green IT System Bilgisayar San. ve Tic. Ltd. Sti. pars

// partners : 2013-12-05 Binky Moon, LLC partners

// parts : 2013-12-05 Binky Moon, LLC parts

// party : 2014-09-11 Blue Sky Registry Limited party

// passagens : 2015-03-05 Travel Reservations SRL passagens

// pay : 2015-08-27 Amazon Registry Services, Inc. pay

// pccw : 2015-05-14 PCCW Enterprises Limited pccw

// pet : 2015-05-07 Afilias Limited pet

// pfizer : 2015-09-11 Pfizer Inc. pfizer

// pharmacy : 2014-06-19 National Association of Boards of Pharmacy pharmacy

// phd : 2016-07-28 Charleston Road Registry Inc. phd

// philips : 2014-11-07 Koninklijke Philips N.V. philips

// phone : 2016-06-02 Dish DBS Corporation phone

// photo : 2013-11-14 UNR Corp. photo

// photography : 2013-09-20 Binky Moon, LLC photography

// photos : 2013-10-17 Binky Moon, LLC photos

// physio : 2014-05-01 PhysBiz Pty Ltd physio

// pics : 2013-11-14 UNR Corp. pics

// pictet : 2014-06-26 Pictet Europe S.A. pictet

// pictures : 2014-03-06 Binky Moon, LLC pictures

// pid : 2015-01-08 Top Level Spectrum, Inc. pid

// pin : 2014-12-18 Amazon Registry Services, Inc. pin

// ping : 2015-06-11 Ping Registry Provider, Inc. ping

// pink : 2013-10-01 Afilias Limited pink

// pioneer : 2015-07-16 Pioneer Corporation pioneer

// pizza : 2014-06-26 Binky Moon, LLC pizza

// place : 2014-04-24 Binky Moon, LLC

## place

// play : 2015-03-05 Charleston Road Registry Inc. play

// playstation : 2015-07-02 Sony Interactive Entertainment Inc. playstation

// plumbing : 2013-09-10 Binky Moon, LLC plumbing

// plus : 2015-02-05 Binky Moon, LLC plus

// pnc : 2015-07-02 PNC Domain Co., LLC pnc

// pohl : 2014-06-23 Deutsche Vermögensberatung Aktiengesellschaft DVAG pohl

// poker : 2014-07-03 Afilias Limited poker

// politie : 2015-08-20 Politie Nederland politie

// porn : 2014-10-16 ICM Registry PN LLC porn

// pramerica : 2015-07-30 Prudential Financial, Inc. pramerica

// praxi : 2013-12-05 Praxi S.p.A. praxi

// press : 2014-04-03 DotPress Inc. press

// prime : 2015-06-25 Amazon Registry Services, Inc. prime

// prod : 2014-01-23 Charleston Road Registry Inc. prod

// productions : 2013-12-05 Binky Moon, LLC productions

// prof : 2014-07-24 Charleston Road Registry Inc. prof

// progressive : 2015-07-23 Progressive Casualty Insurance Company progressive

// promo : 2014-12-18 Afilias Limited promo

// properties : 2013-12-05 Binky Moon, LLC properties

// property : 2014-05-22 UNR Corp. property

// protection : 2015-04-23 XYZ.COM LLC protection

// pru : 2015-07-30 Prudential Financial, Inc. pru

// prudential : 2015-07-30 Prudential Financial, Inc. prudential

// pub : 2013-12-12 Dog Beach, LLC pub

// pwc : 2015-10-29 PricewaterhouseCoopers LLP pwc

// qpon : 2013-11-14 dotCOOL, Inc. qpon

// quebec : 2013-12-19 PointQuébec Inc quebec

// quest : 2015-03-26 XYZ.COM LLC quest

// qvc : 2015-07-30 QVC, Inc. qvc

// racing : 2014-12-04 Premier Registry Limited racing

// radio : 2016-07-21 European Broadcasting Union (EBU) radio

// raid : 2015-07-23 Johnson Shareholdings, Inc. raid

// read : 2014-12-18 Amazon Registry Services, Inc. read

// realestate : 2015-09-11 dotRealEstate LLC realestate

// realtor : 2014-05-29 Real Estate Domains LLC realtor

// realty : 2015-03-19 Fegistry, LLC realty

// recipes : 2013-10-17 Binky Moon, LLC recipes

// red : 2013-11-07 Afilias Limited red

// redstone : 2014-10-31 Redstone Haute Couture Co., Ltd. redstone

// redumbrella : 2015-03-26 Travelers TLD, LLC redumbrella

// rehab : 2014-03-06 Dog Beach, LLC rehab

// reise : 2014-03-13 Binky Moon, LLC reise

// reisen : 2014-03-06 Binky Moon, LLC reisen

// reit : 2014-09-04 National Association of Real Estate Investment Trusts, Inc. reit

// reliance : 2015-04-02 Reliance Industries Limited reliance

// ren : 2013-12-12 ZDNS International Limited ren

// rent : 2014-12-04 XYZ.COM LLC rent

// rentals : 2013-12-05 Binky Moon, LLC rentals

// repair : 2013-11-07 Binky Moon, LLC repair

// report : 2013-12-05 Binky Moon, LLC report

// republican : 2014-03-20 Dog Beach, LLC republican

// rest : 2013-12-19 Punto 2012 Sociedad Anonima Promotora de Inversion de Capital Variable rest

// restaurant : 2014-07-03 Binky Moon, LLC restaurant

// review : 2014-11-20 dot Review Limited review

// reviews : 2013-09-13 Dog Beach, LLC reviews

// rexroth : 2015-06-18 Robert Bosch GMBH rexroth

// rich : 2013-11-21 iRegistry GmbH rich

// richardli : 2015-05-14 Pacific Century Asset Management (HK) Limited richardli

// ricoh : 2014-11-20 Ricoh Company, Ltd. ricoh

// ril : 2015-04-02 Reliance Industries Limited ril

// rio : 2014-02-27 Empresa Municipal de Informática SA - IPLANRIO rio

// rip : 2014-07-10 Dog Beach, LLC rip

// rmit : 2015-11-19 Royal Melbourne Institute of Technology

```
// rocher : 2014-12-18 Ferrero Trading Lux S.A.
rocher
// rocks : 2013-11-14 Dog Beach, LLC
rocks
// rodeo
 : 2013-12-19 Minds + Machines Group Limited
rodeo
// rogers : 2015-08-06 Rogers Communications Canada Inc.
rogers
// room : 2014-12-18 Amazon Registry Services, Inc.
room
// rsvp : 2014-05-08 Charleston Road Registry Inc.
rsvp
// rugby : 2016-12-15 World Rugby Strategic Developments Limited
rugby
// ruhr : 2013-10-02 regiodot GmbH & Co. KG
ruhr
// run : 2015-03-19 Binky Moon, LLC
run
// rwe : 2015-04-02 RWE AG
rwe
// ryukyu : 2014-01-09 BRregistry, Inc.
ryukyu
// saarland : 2013-12-12 dotSaarland GmbH
saarland
// safe : 2014-12-18 Amazon Registry Services, Inc.
safe
// safety : 2015-01-08 Safety Registry Services, LLC.
safety
// sakura : 2014-12-18 SAKURA Internet Inc.
sakura
```
rmit

// sale : 2014-10-16 Dog Beach, LLC sale

// salon : 2014-12-11 Binky Moon, LLC salon

// samsclub : 2015-07-31 Wal-Mart Stores, Inc. samsclub

// samsung : 2014-04-03 SAMSUNG SDS CO., LTD samsung

// sandvik : 2014-11-13 Sandvik AB sandvik

// sandvikcoromant : 2014-11-07 Sandvik AB sandvikcoromant

// sanofi : 2014-10-09 Sanofi sanofi

// sap : 2014-03-27 SAP AG sap

// sarl : 2014-07-03 Binky Moon, LLC sarl

// sas : 2015-04-02 Research IP LLC sas

// save : 2015-06-25 Amazon Registry Services, Inc. save

// saxo : 2014-10-31 Saxo Bank A/S saxo

// sbi : 2015-03-12 STATE BANK OF INDIA sbi

// sbs : 2014-11-07 SPECIAL BROADCASTING SERVICE CORPORATION sbs

// sca : 2014-03-13 SVENSKA CELLULOSA AKTIEBOLAGET SCA (publ) sca

// scb : 2014-02-20 The Siam Commercial Bank Public Company Limited ("SCB") scb
// schaeffler : 2015-08-06 Schaeffler Technologies AG & Co. KG schaeffler

// schmidt : 2014-04-03 SCHMIDT GROUPE S.A.S. schmidt

// scholarships : 2014-04-24 Scholarships.com, LLC scholarships

// school : 2014-12-18 Binky Moon, LLC school

// schule : 2014-03-06 Binky Moon, LLC schule

// schwarz : 2014-09-18 Schwarz Domains und Services GmbH & Co. KG schwarz

// science : 2014-09-11 dot Science Limited science

// scjohnson : 2015-07-23 Johnson Shareholdings, Inc. scjohnson

## //

 scot : 2014-01-23 Dot Scot Registry Limited scot

// search : 2016-06-09 Charleston Road Registry Inc. search

// seat : 2014-05-22 SEAT, S.A. (Sociedad Unipersonal) seat

// secure : 2015-08-27 Amazon Registry Services, Inc. secure

// security : 2015-05-14 XYZ.COM LLC security

// seek : 2014-12-04 Seek Limited seek

// select : 2015-10-08 Registry Services, LLC select

// sener : 2014-10-24 Sener Ingeniería y Sistemas, S.A.

### sener

// services : 2014-02-27 Binky Moon, LLC services // ses : 2015-07-23 SES ses // seven : 2015-08-06 Seven West Media Ltd seven // sew : 2014-07-17 SEW-EURODRIVE GmbH & Co KG sew // sex : 2014-11-13 ICM Registry SX LLC sex // sexy : 2013-09-11 UNR Corp. sexy // sfr : 2015-08-13 Societe Francaise du Radiotelephone - SFR sfr // shangrila : 2015-09-03 ShangriLa International Hotel Management Limited shangrila // sharp : 2014-05-01 Sharp Corporation sharp // shaw : 2015-04-23 Shaw Cablesystems G.P. shaw // shell : 2015-07-30 Shell Information Technology International Inc shell // shia : 2014-09-04 Asia Green IT System Bilgisayar San. ve Tic. Ltd. Sti. shia // shiksha : 2013-11-14 Afilias Limited shiksha // shoes : 2013-10-02 Binky Moon, LLC shoes // shop : 2016-04-08 GMO Registry, Inc. shop

// shopping : 2016-03-31 Binky Moon, LLC shopping

// shouji : 2015-01-08 Beijing Qihu Keji Co., Ltd. shouji

// show : 2015-03-05 Binky Moon, LLC show

// showtime : 2015-08-06 CBS Domains Inc. showtime

// shriram : 2014-01-23 Shriram Capital Ltd. shriram

// silk : 2015-06-25 Amazon Registry Services, Inc. silk

// sina : 2015-03-12 Sina Corporation sina

// singles : 2013-08-27 Binky Moon, LLC singles

// site : 2015-01-15 DotSite Inc. site

// ski : 2015-04-09 Afilias Limited ski

// skin : 2015-01-15 XYZ.COM LLC skin

// sky : 2014-06-19 Sky International AG sky

// skype : 2014-12-18 Microsoft Corporation skype

// sling : 2015-07-30 DISH Technologies L.L.C. sling

// smart : 2015-07-09 Smart Communications, Inc. (SMART) smart

// smile : 2014-12-18 Amazon Registry Services, Inc. smile

// sncf : 2015-02-19 Société Nationale des Chemins de fer Francais S N C F sncf

// soccer : 2015-03-26 Binky Moon, LLC soccer

// social : 2013-11-07 Dog Beach, LLC social

// softbank : 2015-07-02 SoftBank Group Corp. softbank

// software : 2014-03-20 Dog Beach, LLC software

// sohu : 2013-12-19 Sohu.com Limited sohu

// solar : 2013-11-07 Binky Moon, LLC solar

// solutions : 2013-11-07 Binky Moon, LLC solutions

// song : 2015-02-26 Amazon Registry Services, Inc. song

// sony : 2015-01-08 Sony Corporation sony

// soy : 2014-01-23 Charleston Road Registry Inc. soy

// spa : 2019-09-19 Asia Spa and Wellness Promotion Council Limited spa

// space : 2014-04-03 DotSpace Inc. space

// sport : 2017-11-16 Global Association of International Sports Federations (GAISF) sport

// spot : 2015-02-26 Amazon Registry Services, Inc. spot

// spreadbetting : 2014-12-11 Dotspreadbetting Registry Limited spreadbetting

// srl : 2015-05-07 InterNetX, Corp srl

// stada : 2014-11-13 STADA Arzneimittel AG stada

// staples : 2015-07-30 Staples, Inc. staples

// star : 2015-01-08 Star India Private Limited star

// statebank : 2015-03-12 STATE BANK OF INDIA statebank

// statefarm : 2015-07-30 State Farm Mutual Automobile Insurance Company statefarm

// stc : 2014-10-09 Saudi Telecom Company stc

// stcgroup : 2014-10-09 Saudi Telecom Company stcgroup

// stockholm : 2014-12-18 Stockholms kommun stockholm

// storage : 2014-12-22 XYZ.COM LLC storage

// store : 2015-04-09 DotStore Inc. store

// stream : 2016-01-08 dot Stream Limited stream

// studio : 2015-02-11 Dog Beach, LLC studio

// study : 2014-12-11 OPEN UNIVERSITIES AUSTRALIA PTY LTD study

// style : 2014-12-04 Binky Moon, LLC style

// sucks : 2014-12-22 Vox Populi Registry Ltd.

### sucks

// supplies : 2013-12-19 Binky Moon, LLC supplies

// supply : 2013-12-19 Binky Moon, LLC supply

// support : 2013-10-24 Binky Moon, LLC support

// surf : 2014-01-09 Minds + Machines Group Limited surf

// surgery : 2014-03-20 Binky Moon, LLC surgery

// suzuki : 2014-02-20 SUZUKI MOTOR CORPORATION suzuki

// swatch : 2015-01-08 The Swatch Group Ltd swatch

// swiftcover : 2015-07-23 Swiftcover Insurance Services Limited swiftcover

// swiss : 2014-10-16 Swiss Confederation swiss

// sydney : 2014-09-18 State of New South Wales, Department of Premier and Cabinet sydney

// systems : 2013-11-07 Binky Moon, LLC systems

// tab : 2014-12-04 Tabcorp Holdings Limited tab

// taipei : 2014-07-10 Taipei City Government taipei

// talk : 2015-04-09 Amazon Registry Services, Inc. talk

// taobao : 2015-01-15 Alibaba Group Holding Limited taobao

// target : 2015-07-31 Target Domain Holdings, LLC target

// tatamotors : 2015-03-12 Tata Motors Ltd tatamotors

// tatar : 2014-04-24 Limited Liability Company "Coordination Center of Regional Domain of Tatarstan Republic" tatar

// tattoo : 2013-08-30 UNR Corp. tattoo

// tax : 2014-03-20 Binky Moon, LLC tax

// taxi : 2015-03-19 Binky Moon, LLC taxi

// tci : 2014-09-12 Asia Green IT System Bilgisayar San. ve Tic. Ltd. Sti. tci

// tdk : 2015-06-11 TDK Corporation tdk

// team : 2015-03-05 Binky Moon, LLC team

// tech : 2015-01-30 Personals TLD Inc. tech

// technology : 2013-09-13 Binky Moon, LLC technology

// temasek : 2014-08-07 Temasek Holdings (Private) Limited temasek

// tennis : 2014-12-04 Binky Moon, LLC tennis

// teva : 2015-07-02 Teva Pharmaceutical Industries Limited teva

// thd : 2015-04-02 Home Depot Product Authority, LLC thd

// theater : 2015-03-19 Binky Moon, LLC theater

// theatre : 2015-05-07 XYZ.COM LLC theatre

// tiaa : 2015-07-23 Teachers Insurance and Annuity Association of America tiaa

// tickets : 2015-02-05 Accent Media Limited tickets

// tienda : 2013-11-14 Binky Moon, LLC tienda

// tiffany : 2015-01-30 Tiffany and Company tiffany

// tips : 2013-09-20 Binky Moon, LLC tips

// tires : 2014-11-07 Binky Moon, LLC tires

// tirol : 2014-04-24 punkt Tirol GmbH tirol

//

 tjmaxx : 2015-07-16 The TJX Companies, Inc. tjmaxx

// tjx : 2015-07-16 The TJX Companies, Inc. tjx

// tkmaxx : 2015-07-16 The TJX Companies, Inc. tkmaxx

// tmall : 2015-01-15 Alibaba Group Holding Limited tmall

// today : 2013-09-20 Binky Moon, LLC today

// tokyo : 2013-11-13 GMO Registry, Inc. tokyo

// tools : 2013-11-21 Binky Moon, LLC tools

// top : 2014-03-20 .TOP Registry

top

// toray : 2014-12-18 Toray Industries, Inc. toray

// toshiba : 2014-04-10 TOSHIBA Corporation toshiba

// total : 2015-08-06 Total SA total

// tours : 2015-01-22 Binky Moon, LLC tours

// town : 2014-03-06 Binky Moon, LLC town

// toyota : 2015-04-23 TOYOTA MOTOR CORPORATION toyota

// toys : 2014-03-06 Binky Moon, LLC toys

// trade : 2014-01-23 Elite Registry Limited trade

// trading : 2014-12-11 Dottrading Registry Limited trading

// training : 2013-11-07 Binky Moon, LLC training

// travel : 2015-10-09 Dog Beach, LLC travel

// travelchannel : 2015-07-02 Lifestyle Domain Holdings, Inc. travelchannel

# //

 travelers : 2015-03-26 Travelers TLD, LLC travelers

// travelersinsurance : 2015-03-26 Travelers TLD, LLC travelersinsurance

// trust : 2014-10-16 NCC Group Domain Services, Inc. trust

// trv : 2015-03-26 Travelers TLD, LLC trv

// tube : 2015-06-11 Latin American Telecom LLC tube

// tui : 2014-07-03 TUI AG tui

// tunes : 2015-02-26 Amazon Registry Services, Inc. tunes

// tushu : 2014-12-18 Amazon Registry Services, Inc. tushu

// tvs : 2015-02-19 T V SUNDRAM IYENGAR & SONS LIMITED tvs

// ubank : 2015-08-20 National Australia Bank Limited ubank

// ubs : 2014-12-11 UBS AG ubs

// unicom : 2015-10-15 China United Network Communications Corporation Limited unicom

// university : 2014-03-06 Binky Moon, LLC university

// uno : 2013-09-11 DotSite Inc. uno

// uol : 2014-05-01 UBN INTERNET LTDA. uol

// ups : 2015-06-25 UPS Market Driver, Inc. ups

// vacations : 2013-12-05 Binky Moon, LLC vacations

// vana : 2014-12-11 Lifestyle Domain Holdings, Inc. vana

// vanguard : 2015-09-03 The Vanguard Group, Inc. vanguard

// vegas : 2014-01-16 Dot Vegas, Inc. vegas

// ventures : 2013-08-27 Binky Moon, LLC ventures

// verisign : 2015-08-13 VeriSign, Inc. verisign

// versicherung : 2014-03-20 tldbox GmbH versicherung

// vet : 2014-03-06 Dog Beach, LLC vet

// viajes : 2013-10-17 Binky Moon, LLC viajes

// video : 2014-10-16 Dog Beach, LLC video

// vig : 2015-05-14 VIENNA INSURANCE GROUP AG Wiener Versicherung Gruppe vig

// viking : 2015-04-02 Viking River Cruises (Bermuda) Ltd. viking

// villas : 2013-12-05 Binky Moon, LLC villas

// vin : 2015-06-18 Binky Moon, LLC vin

// vip : 2015-01-22 Minds + Machines Group Limited vip

// virgin : 2014-09-25 Virgin Enterprises Limited virgin

// visa : 2015-07-30 Visa Worldwide Pte. Limited visa

// vision : 2013-12-05 Binky Moon, LLC vision

// viva : 2014-11-07 Saudi Telecom Company viva

// vivo : 2015-07-31 Telefonica Brasil S.A. vivo

// vlaanderen : 2014-02-06 DNS.be vzw vlaanderen

// vodka : 2013-12-19 Minds + Machines Group Limited vodka

// volkswagen : 2015-05-14 Volkswagen Group of America Inc. volkswagen

// volvo : 2015-11-12 Volvo Holding Sverige Aktiebolag volvo

// vote : 2013-11-21 Monolith Registry LLC vote

// voting : 2013-11-13 Valuetainment Corp. voting

// voto : 2013-11-21 Monolith Registry LLC voto

// voyage : 2013-08-27 Binky Moon, LLC voyage

// vuelos : 2015-03-05 Travel Reservations SRL vuelos

// wales : 2014-05-08 Nominet UK wales

// walmart : 2015-07-31 Wal-Mart Stores, Inc. walmart

// walter : 2014-11-13 Sandvik AB walter

// wang : 2013-10-24 Zodiac Wang Limited wang

// wanggou : 2014-12-18 Amazon Registry Services, Inc. wanggou

// watch : 2013-11-14 Binky Moon, LLC

### watch

// watches : 2014-12-22 Richemont DNS Inc. watches

// weather : 2015-01-08 International Business Machines Corporation weather

// weatherchannel : 2015-03-12 International Business Machines Corporation weatherchannel

// webcam : 2014-01-23 dot Webcam Limited webcam

// weber : 2015-06-04 Saint-Gobain Weber SA weber

// website : 2014-04-03 DotWebsite Inc. website

// wedding : 2014-04-24 Minds + Machines Group Limited wedding

// weibo : 2015-03-05 Sina Corporation weibo

// weir : 2015-01-29 Weir Group IP Limited weir

// whoswho : 2014-02-20 Who's Who Registry whoswho

// wien : 2013-10-28 punkt.wien GmbH wien

// wiki : 2013-11-07 Top Level Design, LLC wiki

// williamhill : 2014-03-13 William Hill Organization Limited williamhill

// win : 2014-11-20 First Registry Limited win

// windows : 2014-12-18 Microsoft Corporation windows

// wine : 2015-06-18 Binky Moon, LLC wine

// winners : 2015-07-16 The TJX Companies, Inc. winners

// wme : 2014-02-13 William Morris Endeavor Entertainment, LLC wme

// wolterskluwer : 2015-08-06 Wolters Kluwer N.V. wolterskluwer

// woodside : 2015-07-09 Woodside Petroleum Limited woodside

// work : 2013-12-19 Minds + Machines Group Limited work

// works : 2013-11-14 Binky Moon, LLC works

// world : 2014-06-12 Binky Moon, LLC world

// wow : 2015-10-08 Amazon Registry Services, Inc. wow

// wtc : 2013-12-19 World Trade Centers Association, Inc. wtc

// wtf : 2014-03-06 Binky Moon, LLC wtf

// xbox : 2014-12-18 Microsoft Corporation xbox

// xerox : 2014-10-24 Xerox DNHC LLC xerox

// xfinity : 2015-07-09 Comcast IP Holdings I, LLC xfinity

// xihuan : 2015-01-08 Beijing Qihu Keji Co., Ltd. xihuan

// xin : 2014-12-11 Elegant Leader Limited xin

// xn--11b4c3d : 2015-01-15 VeriSign Sarl

// xn--1ck2e1b : 2015-02-26 Amazon Registry Services, Inc.

// xn--1qqw23a : 2014-01-09 Guangzhou YU Wei Information Technology Co., Ltd.

// xn--30rr7y : 2014-06-12 Excellent First Limited

// xn--3bst00m : 2013-09-13 Eagle Horizon Limited

// xn--3ds443g : 2013-09-08 TLD REGISTRY LIMITED OY

// xn--3oq18vl8pn36a : 2015-07-02 Volkswagen (China) Investment Co., Ltd.

// xn--3pxu8k : 2015-01-15 VeriSign Sarl

// xn--42c2d9a : 2015-01-15 VeriSign Sarl

// xn--45q11c : 2013-11-21 Zodiac Gemini Ltd

// xn--4gbrim : 2013-10-04 Fans TLD Limited

// xn--55qw42g : 2013-11-08 China Organizational Name Administration Center

// xn--55qx5d : 2013-11-14 China Internet Network Information Center (CNNIC)

// xn--5su34j936bgsg : 2015-09-03 ShangriLa International Hotel Management Limited

// xn--5tzm5g : 2014-12-22 Global Website TLD Asia Limited

// xn--6frz82g : 2013-09-23 Afilias Limited

// xn--6qq986b3xl : 2013-09-13 Tycoon Treasure Limited

// xn--80adxhks : 2013-12-19 Foundation for Assistance for Internet Technologies and Infrastructure Development (FAITID)

// xn--80aqecdr1a : 2015-10-21 Pontificium Consilium de Comunicationibus Socialibus (PCCS) (Pontifical Council for Social Communication)

// xn--80asehdb : 2013-07-14 CORE Association

// xn--80aswg : 2013-07-14 CORE Association

// xn--8y0a063a : 2015-03-26 China United Network Communications Corporation Limited

// xn--9dbq2a : 2015-01-15 VeriSign Sarl

// xn--9et52u : 2014-06-12 RISE VICTORY LIMITED

// xn--9krt00a : 2015-03-12 Sina Corporation

// xn--b4w605ferd : 2014-08-07 Temasek Holdings (Private) Limited

// xn--bck1b9a5dre4c : 2015-02-26 Amazon Registry Services, Inc.

// xn--c1avg : 2013-11-14 Public Interest Registry

// xn--c2br7g : 2015-01-15 VeriSign Sarl

// xn--cck2b3b : 2015-02-26 Amazon Registry Services, Inc.

// xn--cckwcxetd : 2019-12-19 Amazon Registry Services, Inc.

// xn--cg4bki : 2013-09-27 SAMSUNG SDS CO., LTD

// xn--czr694b : 2014-01-16 Internet DotTrademark Organisation Limited

// xn--czrs0t : 2013-12-19 Binky Moon, LLC

// xn--czru2d : 2013-11-21 Zodiac Aquarius Limited

// xn--d1acj3b : 2013-11-20 The Foundation for Network Initiatives "The Smart Internet"

// xn--eckvdtc9d : 2014-12-18 Amazon Registry Services, Inc.

// xn--efvy88h : 2014-08-22 Guangzhou YU Wei Information Technology Co., Ltd.

// xn--fct429k : 2015-04-09 Amazon Registry Services, Inc.

// xn--fhbei : 2015-01-15 VeriSign Sarl

// xn--fiq228c5hs : 2013-09-08 TLD REGISTRY LIMITED OY

// xn--fiq64b : 2013-10-14 CITIC Group Corporation

// xn--fjq720a : 2014-05-22 Binky Moon, LLC

// xn--flw351e : 2014-07-31 Charleston Road Registry Inc.

// xn--fzys8d69uvgm : 2015-05-14 PCCW Enterprises Limited

// xn--g2xx48c : 2015-01-30 Nawang Heli(Xiamen) Network Service Co., LTD.

// xn--gckr3f0f : 2015-02-26 Amazon Registry Services, Inc.

// xn--gk3at1e : 2015-10-08 Amazon Registry Services, Inc.

// xn--hxt814e : 2014-05-15 Zodiac Taurus Limited

// xn--i1b6b1a6a2e : 2013-11-14 Public Interest Registry

// xn--imr513n : 2014-12-11 Internet DotTrademark Organisation Limited

// xn--io0a7i : 2013-11-14 China Internet Network Information Center (CNNIC)

// xn--j1aef : 2015-01-15 VeriSign Sarl

// xn--jlq480n2rg : 2019-12-19 Amazon Registry Services, Inc.

// xn--jlq61u9w7b : 2015-01-08 Nokia Corporation

// xn--jvr189m : 2015-02-26 Amazon Registry Services, Inc.

// xn--kcrx77d1x4a : 2014-11-07 Koninklijke Philips N.V.

// xn--kput3i : 2014-02-13 Beijing RITT-Net Technology Development Co., Ltd

// xn--mgba3a3ejt : 2014-11-20 Aramco Services Company

// xn--mgba7c0bbn0a : 2015-05-14 Crescent Holding GmbH

// xn--mgbaakc7dvf : 2015-09-03 Emirates Telecommunications Corporation (trading as Etisalat)

// xn--mgbab2bd : 2013-10-31 CORE Association

// xn--mgbca7dzdo : 2015-07-30 Abu Dhabi Systems and Information Centre

// xn--mgbi4ecexp : 2015-10-21 Pontificium Consilium de Comunicationibus Socialibus (PCCS) (Pontifical Council for Social Communication)

// xn--mgbt3dhd : 2014-09-04 Asia Green IT System Bilgisayar San. ve Tic. Ltd. Sti.

// xn--mk1bu44c : 2015-01-15 VeriSign Sarl

// xn--mxtq1m : 2014-03-06 Net-Chinese Co., Ltd.

// xn--ngbc5azd : 2013-07-13 International Domain Registry Pty. Ltd.

// xn--ngbe9e0a : 2014-12-04 Kuwait Finance House

// xn--ngbrx : 2015-11-12 League of Arab States

// xn--nqv7f : 2013-11-14 Public Interest Registry

// xn--nqv7fs00ema : 2013-11-14 Public Interest Registry

// xn--nyqy26a : 2014-11-07 Stable Tone Limited

// xn--otu796d : 2017-08-06 Jiang Yu Liang Cai Technology Company Limited

// xn--p1acf : 2013-12-12 Rusnames Limited

// xn--pssy2u : 2015-01-15 VeriSign Sarl

// xn--q9jyb4c : 2013-09-17 Charleston Road Registry Inc.

// xn--qcka1pmc : 2014-07-31 Charleston Road Registry Inc.

// xn--rhqv96g : 2013-09-11 Stable Tone Limited

// xn--rovu88b : 2015-02-26 Amazon Registry Services, Inc.

// xn--ses554g : 2014-01-16 KNET Co., Ltd.

// xn--t60b56a : 2015-01-15 VeriSign Sarl

// xn--tckwe : 2015-01-15 VeriSign Sarl

// xn--tiq49xqyj : 2015-10-21 Pontificium Consilium de Comunicationibus Socialibus (PCCS) (Pontifical Council for Social Communication)

// xn--unup4y : 2013-07-14 Binky Moon, LLC

// xn--vermgensberater-ctb : 2014-06-23 Deutsche Vermögensberatung Aktiengesellschaft DVAG vermögensberater

// xn--vermgensberatung-pwb : 2014-06-23 Deutsche Vermögensberatung Aktiengesellschaft DVAG vermögensberatung

// xn--vhquv : 2013-08-27 Binky Moon, LLC

// xn--vuq861b : 2014-10-16 Beijing Tele-info Network Technology Co., Ltd.

// xn--w4r85el8fhu5dnra : 2015-04-30 Kerry Trading Co. Limited

// xn--w4rs40l : 2015-07-30 Kerry Trading Co. Limited

// xn--xhq521b : 2013-11-14 Guangzhou YU Wei Information Technology Co., Ltd.

// xn--zfr164b : 2013-11-08 China Organizational Name Administration Center

// xyz : 2013-12-05 XYZ.COM LLC xyz

// yachts : 2014-01-09 XYZ.COM LLC yachts

// yahoo : 2015-04-02 Yahoo! Domain Services Inc. yahoo

// yamaxun : 2014-12-18 Amazon Registry Services, Inc. yamaxun

// yandex : 2014-04-10 Yandex Europe B.V. yandex

// yodobashi : 2014-11-20 YODOBASHI CAMERA CO.,LTD. yodobashi

// yoga : 2014-05-29 Minds + Machines Group Limited yoga

// yokohama : 2013-12-12 GMO Registry, Inc. yokohama

// you : 2015-04-09 Amazon Registry Services, Inc. you

// youtube : 2014-05-01 Charleston Road Registry Inc. youtube

// yun : 2015-01-08 Beijing Qihu Keji Co., Ltd. yun

// zappos : 2015-06-25 Amazon Registry Services, Inc. zappos

// zara : 2014-11-07 Industria de Diseño Textil, S.A. (INDITEX, S.A.) zara

// zero : 2014-12-18 Amazon Registry Services, Inc. zero

// zip : 2014-05-08 Charleston Road Registry Inc. zip

// zone : 2013-11-14 Binky Moon, LLC zone

// zuerich : 2014-11-07 Kanton Zürich (Canton of Zurich) zuerich

 $\mathcal{U} = END$  ICANN DOMAINS===  $\mathcal{U}$  ===BEGIN PRIVATE DOMAINS=== // (Note: these are in alphabetical order by company name)

// 1GB LLC : https://www.1gb.ua/ // Submitted by 1GB LLC <noc@1gb.com.ua> cc.ua inf.ua ltd.ua

// 611coin : https://611project.org/ 611.to

// Adobe : https://www.adobe.com/ // Submitted by Ian Boston <br/> <br/> <br/> <br/>boston@adobe.com> adobeaemcloud.com adobeaemcloud.net \*.dev.adobeaemcloud.com

// Agnat sp. z o.o. : https://domena.pl // Submitted by Przemyslaw Plewa <it-admin@domena.pl> beep.pl

// alboto.ca : http://alboto.ca // Submitted by Anton Avramov <avramov@alboto.ca> barsy.ca

// Alces Software Ltd : http://alces-software.com // Submitted by Mark J. Titorenko <mark.titorenko@alces-software.com> \*.compute.estate \*.alces.network

// all-inkl.com : https://all-inkl.com // Submitted by Werner Kaltofen <wk@all-inkl.com> kasserver.com

// Altervista: https://www.altervista.org // Submitted by Carlo Cannas <tech\_staff@altervista.it> altervista.org

// alwaysdata : https://www.alwaysdata.com // Submitted by Cyril <admin@alwaysdata.com> alwaysdata.net

// Amazon CloudFront : https://aws.amazon.com/cloudfront/ // Submitted by Donavan Miller <donavanm@amazon.com> cloudfront.net

// Amazon Elastic Compute Cloud : https://aws.amazon.com/ec2/ // Submitted by Luke Wells <psl-maintainers@amazon.com> \*.compute.amazonaws.com \*.compute-1.amazonaws.com \*.compute.amazonaws.com.cn us-east-1.amazonaws.com

#### //

 Amazon Elastic Beanstalk : https://aws.amazon.com/elasticbeanstalk/ // Submitted by Luke Wells <psl-maintainers@amazon.com> cn-north-1.eb.amazonaws.com.cn cn-northwest-1.eb.amazonaws.com.cn elasticbeanstalk.com ap-northeast-1.elasticbeanstalk.com ap-northeast-2.elasticbeanstalk.com ap-northeast-3.elasticbeanstalk.com ap-south-1.elasticbeanstalk.com ap-southeast-1.elasticbeanstalk.com ap-southeast-2.elasticbeanstalk.com ca-central-1.elasticbeanstalk.com eu-central-1.elasticbeanstalk.com eu-west-1.elasticbeanstalk.com eu-west-2.elasticbeanstalk.com eu-west-3.elasticbeanstalk.com sa-east-1.elasticbeanstalk.com us-east-1.elasticbeanstalk.com us-east-2.elasticbeanstalk.com us-gov-west-1.elasticbeanstalk.com us-west-1.elasticbeanstalk.com us-west-2.elasticbeanstalk.com

// Amazon Elastic Load Balancing : https://aws.amazon.com/elasticloadbalancing/

// Submitted by Luke Wells <psl-maintainers@amazon.com>

\*.elb.amazonaws.com

\*.elb.amazonaws.com.cn

// Amazon S3 : https://aws.amazon.com/s3/ //

Submitted by Luke Wells <psl-maintainers@amazon.com> s3.amazonaws.com

s3-ap-northeast-1.amazonaws.com s3-ap-northeast-2.amazonaws.com s3-ap-south-1.amazonaws.com s3-ap-southeast-1.amazonaws.com s3-ap-southeast-2.amazonaws.com s3-ca-central-1.amazonaws.com s3-eu-central-1.amazonaws.com s3-eu-west-1.amazonaws.com s3-eu-west-2.amazonaws.com s3-eu-west-3.amazonaws.com s3-external-1.amazonaws.com s3-fips-us-gov-west-1.amazonaws.com s3-sa-east-1.amazonaws.com s3-us-gov-west-1.amazonaws.com s3-us-east-2.amazonaws.com s3-us-west-1.amazonaws.com s3-us-west-2.amazonaws.com s3.ap-northeast-2.amazonaws.com s3.ap-south-1.amazonaws.com s3.cn-north-1.amazonaws.com.cn s3.ca-central-1.amazonaws.com s3.eu-central-1.amazonaws.com s3.eu-west-2.amazonaws.com s3.eu-west-3.amazonaws.com s3.us-east-2.amazonaws.com s3.dualstack.ap-northeast-1.amazonaws.com s3.dualstack.ap-northeast-2.amazonaws.com s3.dualstack.ap-south-1.amazonaws.com s3.dualstack.ap-southeast-1.amazonaws.com s3.dualstack.ap-southeast-2.amazonaws.com s3.dualstack.ca-central-1.amazonaws.com s3.dualstack.eu-central-1.amazonaws.com s3.dualstack.eu-west-1.amazonaws.com s3.dualstack.eu-west-2.amazonaws.com s3.dualstack.eu-west-3.amazonaws.com s3.dualstack.sa-east-1.amazonaws.com s3.dualstack.us-east-1.amazonaws.com s3.dualstack.us-east-2.amazonaws.com s3-website-us-east-1.amazonaws.com s3-website-us-west-1.amazonaws.com s3-website-us-west-2.amazonaws.com s3-website-ap-northeast-1.amazonaws.com s3-website-ap-southeast-1.amazonaws.com s3-website-ap-southeast-2.amazonaws.com s3-website-eu-west-1.amazonaws.com s3-website-sa-east-1.amazonaws.com s3-website.ap-northeast-2.amazonaws.com s3-website.ap-south-1.amazonaws.com

s3-website.ca-central-1.amazonaws.com s3-website.eu-central-1.amazonaws.com s3-website.eu-west-2.amazonaws.com s3-website.eu-west-3.amazonaws.com s3-website.us-east-2.amazonaws.com

## //

 Amsterdam Wireless: https://www.amsterdamwireless.nl/ // Submitted by Imre Jonk <hostmaster@amsterdamwireless.nl> amsw.nl

// Amune : https://amune.org/ // Submitted by Team Amune <cert@amune.org> t3l3p0rt.net tele.amune.org

// Apigee : https://apigee.com/ // Submitted by Apigee Security Team <security@apigee.com> apigee.io

// Aptible : https://www.aptible.com/ // Submitted by Thomas Orozco <thomas@aptible.com> on-aptible.com

// ASEINet : https://www.aseinet.com/ // Submitted by Asei SEKIGUCHI <mail@aseinet.com> user.aseinet.ne.jp gv.vc d.gv.vc

// Asociación Amigos de la Informática "Euskalamiga" : http://encounter.eus/ // Submitted by Hector Martin <marcan@euskalencounter.org> user.party.eus

// Association potager.org : https://potager.org/ // Submitted by Lunar <jardiniers@potager.org> pimienta.org poivron.org potager.org sweetpepper.org

// ASUSTOR Inc. : http://www.asustor.com // Submitted by Vincent Tseng <vincenttseng@asustor.com> myasustor.com

// AVM : https://avm.de // Submitted by Andreas Weise <a.weise@avm.de>

### myfritz.net

// AW AdvisorWebsites.com Software Inc : https://advisorwebsites.com // Submitted by James Kennedy <domains@advisorwebsites.com> \*.awdev.ca \*.advisor.ws

// b-data GmbH : https://www.b-data.io // Submitted by Olivier Benz <olivier.benz@b-data.ch> b-data.io

// backplane : https://www.backplane.io // Submitted by Anthony Voutas <anthony@backplane.io> backplaneapp.io

// Balena : https://www.balena.io // Submitted by Petros Angelatos <petrosagg@balena.io> balena-devices.com

// Banzai Cloud // Submitted by Janos Matyas <info@banzaicloud.com> \*.banzai.cloud app.banzaicloud.io \*.backyards.banzaicloud.io

// BetaInABox // Submitted by Adrian <adrian@betainabox.com> betainabox.com

// BinaryLane : http://www.binarylane.com // Submitted by Nathan O'Sullivan <nathan@mammoth.com.au> bnr.la

// Blackbaud, Inc. : https://www.blackbaud.com // Submitted by Paul Crowder <paul.crowder@blackbaud.com> blackbaudcdn.net

// Boomla : https://boomla.com // Submitted by Tibor Halter <thalter@boomla.com> boomla.net

// Boxfuse : https://boxfuse.com // Submitted by Axel Fontaine <axel@boxfuse.com> boxfuse.io

//

 bplaced : https://www.bplaced.net/ // Submitted by Miroslav Bozic <security@bplaced.net> square7.ch bplaced.com bplaced.de square7.de bplaced.net

square7.net

// BrowserSafetyMark // Submitted by Dave Tharp <br/>browsersafetymark.io@quicinc.com> browsersafetymark.io

// Bytemark Hosting : https://www.bytemark.co.uk // Submitted by Paul Cammish <paul.cammish@bytemark.co.uk> uk0.bigv.io dh.bytemark.co.uk vm.bytemark.co.uk

// callidomus : https://www.callidomus.com/ // Submitted by Marcus Popp <admin@callidomus.com> mycd.eu

// Carrd : https://carrd.co // Submitted by AJ <aj@carrd.co> carrd.co crd.co uwu.ai

// CentralNic : http://www.centralnic.com/names/domains // Submitted by registry <gavin.brown@centralnic.com> ae.org br.com cn.com com.de com.se de.com eu.com gb.net hu.net jp.net jpn.com mex.com ru.com sa.com se.net uk.com uk.net

us.com za.bz za.com

// No longer operated by CentralNic, these entries should be adopted and/or removed by current operators //

Submitted by Gavin Brown <gavin.brown@centralnic.com>

ar.com gb.com hu.com kr.com no.com qc.com uy.com

// Africa.com Web Solutions Ltd : https://registry.africa.com // Submitted by Gavin Brown <gavin.brown@centralnic.com> africa.com

// iDOT Services Limited : http://www.domain.gr.com // Submitted by Gavin Brown <gavin.brown@centralnic.com> gr.com

// Radix FZC : http://domains.in.net // Submitted by Gavin Brown <gavin.brown@centralnic.com> in.net web.in

// US REGISTRY LLC : http://us.org // Submitted by Gavin Brown <gavin.brown@centralnic.com> us.org

// co.com Registry, LLC : https://registry.co.com // Submitted by Gavin Brown <gavin.brown@centralnic.com> co.com

// Roar Domains LLC : https://roar.basketball/ // Submitted by Gavin Brown <gavin.brown@centralnic.com> aus.basketball nz.basketball

// BRS Media : https://brsmedia.com/ // Submitted by Gavin Brown <gavin.brown@centralnic.com> radio.am radio.fm

// Globe Hosting SRL : https://www.globehosting.com/ // Submitted by Gavin

 Brown <gavin.brown@centralnic.com> co.ro shop.ro

// c.la : http://www.c.la/ c.la

// certmgr.org : https://certmgr.org // Submitted by B. Blechschmidt <hostmaster@certmgr.org> certmgr.org

// Citrix : https://citrix.com // Submitted by Alex Stoddard <alex.stoddard@citrix.com> xenapponazure.com

// Civilized Discourse Construction Kit, Inc. : https://www.discourse.org/ // Submitted by Rishabh Nambiar & Michael Brown <team@discourse.org> discourse.group discourse.team

// ClearVox : http://www.clearvox.nl/ // Submitted by Leon Rowland <leon@clearvox.nl> virtueeldomein.nl

// Clever Cloud : https://www.clever-cloud.com/ // Submitted by Quentin Adam <noc@clever-cloud.com> cleverapps.io

// Clerk : https://www.clerk.dev // Submitted by Colin Sidoti <colin@clerk.dev> \*.lcl.dev \*.stg.dev

// Clic2000 : https://clic2000.fr // Submitted by Mathilde Blanchemanche <mathilde@clic2000.fr> clic2000.net

// Cloud66 : https://www.cloud66.com/ // Submitted by Khash Sajadi <khash@cloud66.com> c66.me cloud66.ws cloud66.zone

//

 CloudAccess.net : https://www.cloudaccess.net/ // Submitted by Pawel Panek <noc@cloudaccess.net> jdevcloud.com wpdevcloud.com

cloudaccess.host freesite.host cloudaccess.net

// cloudControl : https://www.cloudcontrol.com/ // Submitted by Tobias Wilken <tw@cloudcontrol.com> cloudcontrolled.com cloudcontrolapp.com

// Cloudera, Inc. : https://www.cloudera.com/ // Submitted by Philip Langdale <security@cloudera.com> cloudera.site

// Cloudflare, Inc. : https://www.cloudflare.com/ // Submitted by Cloudflare Team <publicsuffixlist@cloudflare.com> pages.dev trycloudflare.com workers.dev

// Clovyr : https://clovyr.io // Submitted by Patrick Nielsen <patrick@clovyr.io> wnext.app

// co.ca : http://registry.co.ca/ co.ca

// Co & Co : https://co-co.nl/ // Submitted by Govert Versluis <govert@co-co.nl> \*.otap.co

// i-registry s.r.o. : http://www.i-registry.cz/ // Submitted by Martin Semrad <semrad@i-registry.cz> co.cz

// CDN77.com : http://www.cdn77.com // Submitted by Jan Krpes <jan.krpes@cdn77.com> c.cdn77.org cdn77-ssl.net r.cdn77.net rsc.cdn77.org ssl.origin.cdn77-secure.org

// Cloud DNS Ltd : http://www.cloudns.net // Submitted by Aleksander Hristov <noc@cloudns.net> cloudns.asia cloudns.biz cloudns.club

cloudns.cc cloudns.eu cloudns.in cloudns.info cloudns.org cloudns.pro cloudns.pw cloudns.us

// Cloudeity Inc : https://cloudeity.com // Submitted by Stefan Dimitrov <contact@cloudeity.com> cloudeity.net

// CNPY : https://cnpy.gdn // Submitted by Angelo Gladding <angelo@lahacker.net> cnpy.gdn

// CoDNS B.V. co.nl co.no

// Combell.com : https://www.combell.com // Submitted by Thomas Wouters <thomas.wouters@combellgroup.com> webhosting.be hosting-cluster.nl

// Coordination Center for TLD RU and XN--P1AI : https://cctld.ru/en/domains/domens\_ru/reserved/ // Submitted by George Georgievsky <gug@cctld.ru> ac.ru

edu.ru gov.ru int.ru mil.ru

test.ru

// COSIMO GmbH : http://www.cosimo.de // Submitted by Rene Marticke <rmarticke@cosimo.de> dyn.cosidns.de dynamisches-dns.de dnsupdater.de internet-dns.de l-o-g-i-n.de dynamic-dns.info feste-ip.net knx-server.net static-access.net

//

 Craynic, s.r.o. : http://www.craynic.com/ // Submitted by Ales Krajnik <ales.krajnik@craynic.com> realm.cz

// Cryptonomic : https://cryptonomic.net/ // Submitted by Andrew Cady <public-suffix-list@cryptonomic.net> \*.cryptonomic.net

// Cupcake : https://cupcake.io/ // Submitted by Jonathan Rudenberg <jonathan@cupcake.io> cupcake.is

// Curv UG : https://curv-labs.de/

// Submitted by Marvin Wiesner <Marvin@curv-labs.de> curv.dev

// Customer OCI - Oracle Dyn https://cloud.oracle.com/home https://dyn.com/dns/

// Submitted by Gregory Drake <support@dyn.com>

// Note: This is intended to also include customer-oci.com due to wildcards implicitly including the current label

\*.customer-oci.com

\*.oci.customer-oci.com

\*.ocp.customer-oci.com

\*.ocs.customer-oci.com

// cyon GmbH : https://www.cyon.ch/

// Submitted by Dominic Luechinger <dol@cyon.ch> cyon.link

cyon.site

# //

 Danger Science Group: https://dangerscience.com/ // Submitted by Skylar MacDonald <skylar@dangerscience.com> fnwk.site folionetwork.site platform0.app

// Daplie, Inc : https://daplie.com // Submitted by AJ ONeal <aj@daplie.com> daplie.me localhost.daplie.me

// Datto, Inc. : https://www.datto.com/ // Submitted by Philipp Heckel <ph@datto.com> dattolocal.com dattorelay.com dattoweb.com mydatto.com dattolocal.net

### mydatto.net

// Dansk.net : http://www.dansk.net/ // Submitted by Anani Voule <digital@digital.co.dk> biz.dk co.dk firm.dk reg.dk

store.dk

// dappnode.io : https://dappnode.io/ // Submitted by Abel Boldu / DAppNode Team <community@dappnode.io> dyndns.dappnode.io

// dapps.earth : https://dapps.earth/ // Submitted by Daniil Burdakov <icqkill@gmail.com> \*.dapps.earth

\*.bzz.dapps.earth

// Dark, Inc. : https://darklang.com // Submitted by Paul Biggar <ops@darklang.com>

builtwithdark.com

// Datawire, Inc : https://www.datawire.io // Submitted by Richard Li <secalert@datawire.io> edgestack.me

## //

 Debian : https://www.debian.org/ // Submitted by Peter Palfrader / Debian Sysadmin Team <dsa-publicsuffixlist@debian.org> debian.net

// deSEC : https://desec.io/ // Submitted by Peter Thomassen <peter@desec.io> dedyn.io

// DNS Africa Ltd https://dns.business // Submitted by Calvin Browne <calvin@dns.business> jozi.biz

// DNShome : https://www.dnshome.de/ // Submitted by Norbert Auler <mail@dnshome.de> dnshome.de

// DotArai : https://www.dotarai.com/ // Submitted by Atsadawat Netcharadsang <atsadawat@dotarai.co.th> online.th shop.th

// DrayTek Corp. : https://www.draytek.com/ // Submitted by Paul Fang <mis@draytek.com> drayddns.com

// DreamHost : http://www.dreamhost.com/ // Submitted by Andrew Farmer <andrew.farmer@dreamhost.com> dreamhosters.com

// Drobo : http://www.drobo.com/ // Submitted by Ricardo Padilha <rpadilha@drobo.com> mydrobo.com

// Drud Holdings, LLC. : https://www.drud.com/ // Submitted by Kevin Bridges <kevin@drud.com> drud.io drud.us

## //

 DuckDNS : http://www.duckdns.org/ // Submitted by Richard Harper <richard@duckdns.org> duckdns.org

// Bip : https://bip.sh // Submitted by Joel Kennedy <joel@bip.sh> bip.sh

// bitbridge.net : Submitted by Craig Welch, abeliidev@gmail.com bitbridge.net

// dy.fi : http://dy.fi/ // Submitted by Heikki Hannikainen <hessu@hes.iki.fi> dy.fi tunk.org

// DynDNS.com : http://www.dyndns.com/services/dns/dyndns/ dyndns-at-home.com dyndns-at-work.com dyndns-blog.com dyndns-free.com dyndns-home.com dyndns-ip.com dyndns-mail.com dyndns-office.com dyndns-pics.com dyndns-remote.com dyndns-server.com dyndns-web.com

dyndns-wiki.com dyndns-work.com dyndns.biz dyndns.info dyndns.org dyndns.tv at-band-camp.net ath.cx barrel-of-knowledge.info barrell-of-knowledge.info better-than.tv blogdns.com blogdns.net blogdns.org blogsite.org boldlygoingnowhere.org broke-it.net buyshouses.net cechire.com dnsalias.com dnsalias.net dnsalias.org dnsdojo.com dnsdojo.net dnsdojo.org does-it.net doesntexist.com doesntexist.org dontexist.com dontexist.net dontexist.org doomdns.com doomdns.org dvrdns.org dyn-o-saur.com dynalias.com dynalias.net dynalias.org dynathome.net dyndns.ws endofinternet.net endofinternet.org endoftheinternet.org est-a-la-maison.com est-a-la-masion.com est-le-patron.com est-mon-blogueur.com for-better.biz

for-more.biz for-our.info for-some.biz for-the.biz forgot.her.name forgot.his.name from-ak.com from-al.com from-ar.com from-az.net from-ca.com from-co.net from-ct.com from-dc.com from-de.com from-fl.com from-ga.com from-hi.com from-ia.com from-id.com from-il.com from-in.com from-ks.com from-ky.com from-la.net from-ma.com from-md.com from-me.org from-mi.com from-mn.com from-mo.com from-ms.com from-mt.com from-nc.com from-nd.com from-ne.com from-nh.com from-nj.com from-nm.com from-nv.com from-ny.net from-oh.com from-ok.com from-or.com from-pa.com from-pr.com from-ri.com from-sc.com
from-sd.com from-tn.com from-tx.com from-ut.com from-va.com from-vt.com from-wa.com from-wi.com from-wv.com from-wy.com ftpaccess.cc fuettertdasnetz.de game-host.org game-server.cc getmyip.com gets-it.net go.dyndns.org gotdns.com gotdns.org groks-the.info groks-this.info ham-radio-op.net here-for-more.info hobby-site.com hobby-site.org home.dyndns.org homedns.org homeftp.net homeftp.org homeip.net homelinux.com homelinux.net homelinux.org homeunix.com homeunix.net homeunix.org iamallama.com in-the-band.net is-a-anarchist.com is-a-blogger.com is-a-bookkeeper.com is-a-bruinsfan.org is-a-bulls-fan.com is-a-candidate.org is-a-caterer.com is-a-celticsfan.org is-a-chef.com is-a-chef.net

is-a-chef.org is-a-conservative.com is-a-cpa.com is-a-cubicle-slave.com is-a-democrat.com is-a-designer.com is-a-doctor.com is-a-financialadvisor.com is-a-geek.com is-a-geek.net is-a-geek.org is-a-green.com is-a-guru.com is-a-hard-worker.com is-a-hunter.com is-a-knight.org is-a-landscaper.com is-a-lawyer.com is-a-liberal.com is-a-libertarian.com is-a-linux-user.org is-a-llama.com is-a-musician.com is-a-nascarfan.com is-a-nurse.com is-a-painter.com is-a-patsfan.org is-a-personaltrainer.com is-a-photographer.com is-a-player.com is-a-republican.com is-a-rockstar.com is-a-socialist.com is-a-soxfan.org is-a-student.com is-a-teacher.com is-a-techie.com is-a-therapist.com is-an-accountant.com is-an-actor.com is-an-actress.com is-an-anarchist.com is-an-artist.com is-an-engineer.com is-an-entertainer.com is-by.us is-certified.com is-found.org

is-gone.com is-into-anime.com is-into-cars.com is-into-cartoons.com is-into-games.com is-leet.com is-lost.org is-not-certified.com is-saved.org is-slick.com is-uberleet.com is-very-bad.org is-very-evil.org is-very-good.org is-very-nice.org is-very-sweet.org is-with-theband.com isa-geek.com isa-geek.net isa-geek.org isa-hockeynut.com issmarterthanyou.com isteingeek.de istmein.de kicks-ass.net kicks-ass.org knowsitall.info land-4-sale.us lebtimnetz.de leitungsen.de likes-pie.com likescandy.com merseine.nu mine.nu misconfused.org mypets.ws myphotos.cc neat-url.com office-on-the.net on-the-web.tv podzone.net podzone.org readmyblog.org saves-the-whales.com scrapper-site.net scrapping.cc selfip.biz selfip.com

selfip.info selfip.net selfip.org sells-for-less.com sells-for-u.com sells-it.net sellsyourhome.org servebbs.com servebbs.net servebbs.org serveftp.net serveftp.org servegame.org shacknet.nu simple-url.com space-to-rent.com stuff-4-sale.org stuff-4-sale.us teaches-yoga.com thruhere.net traeumtgerade.de webhop.biz webhop.info webhop.net webhop.org worse-than.tv writesthisblog.com

# //

 ddnss.de : https://www.ddnss.de/ // Submitted by Robert Niedziela <webmaster@ddnss.de> ddnss.de dyn.ddnss.de dyndns.ddnss.de dyndns1.de dyn-ip24.de home-webserver.de dyn.home-webserver.de myhome-server.de ddnss.org

// Definima : http://www.definima.com/ // Submitted by Maxence Bitterli <maxence@definima.com> definima.net definima.io

// dnstrace.pro : https://dnstrace.pro/ // Submitted by Chris Partridge <chris@partridge.tech> bci.dnstrace.pro

// Dynu.com : https://www.dynu.com/ // Submitted by Sue Ye <sue@dynu.com> ddnsfree.com ddnsgeek.com giize.com gleeze.com kozow.com loseyourip.com ooguy.com theworkpc.com casacam.net dynu.net accesscam.org camdvr.org freeddns.org mywire.org webredirect.org myddns.rocks blogsite.xyz

// dynv6 : https://dynv6.com // Submitted by Dominik Menke <dom@digineo.de> dynv6.net

// E4YOU spol. s.r.o. : https://e4you.cz/ // Submitted by Vladimir Dudr <info@e4you.cz> e4.cz

// En root : https://en-root.org // Submitted by Emmanuel Raviart <emmanuel@raviart.com> en-root.fr

// Enalean SAS: https://www.enalean.com // Submitted by Thomas Cottier <thomas.cottier@enalean.com> mytuleap.com

// ECG Robotics, Inc: https://ecgrobotics.org // Submitted by <frc1533@ecgrobotics.org> onred.one staging.onred.one

// One.com: https://www.one.com/ // Submitted by Jacob Bunk Nielsen <jbn@one.com> service.one

// Enonic : http://enonic.com/ // Submitted by Erik Kaareng-Sunde <esu@enonic.com> enonic.io customer.enonic.io

// EU.org https://eu.org/ // Submitted by Pierre Beyssac <hostmaster@eu.org> eu.org al.eu.org asso.eu.org at.eu.org au.eu.org be.eu.org bg.eu.org ca.eu.org cd.eu.org ch.eu.org cn.eu.org cy.eu.org cz.eu.org de.eu.org dk.eu.org edu.eu.org ee.eu.org es.eu.org fi.eu.org fr.eu.org gr.eu.org hr.eu.org hu.eu.org ie.eu.org il.eu.org in.eu.org int.eu.org is.eu.org it.eu.org jp.eu.org kr.eu.org lt.eu.org lu.eu.org lv.eu.org mc.eu.org me.eu.org mk.eu.org mt.eu.org my.eu.org

net.eu.org

ng.eu.org nl.eu.org no.eu.org nz.eu.org paris.eu.org pl.eu.org pt.eu.org q-a.eu.org ro.eu.org ru.eu.org se.eu.org si.eu.org sk.eu.org tr.eu.org uk.eu.org us.eu.org

// Evennode : http://www.evennode.com/

// Submitted by Michal Kralik <support@evennode.com>

eu-1.evennode.com

eu-2.evennode.com

eu-3.evennode.com

eu-4.evennode.com

us-1.evennode.com

us-2.evennode.com

us-3.evennode.com

us-4.evennode.com

// eDirect Corp. : https://hosting.url.com.tw/

// Submitted by C.S. chang <cschang@corp.url.com.tw> twmail.cc twmail.net twmail.org mymailer.com.tw url.tw

# //

 Fabrica Technologies, Inc. : https://www.fabrica.dev/ // Submitted by Eric Jiang <eric@fabrica.dev> onfabrica.com

// Facebook, Inc. // Submitted by Peter Ruibal <public-suffix@fb.com> apps.fbsbx.com

// FAITID : https://faitid.org/ // Submitted by Maxim Alzoba <tech.contact@faitid.org> // https://www.flexireg.net/stat\_info

ru.net adygeya.ru bashkiria.ru bir.ru cbg.ru com.ru dagestan.ru grozny.ru kalmykia.ru kustanai.ru marine.ru mordovia.ru msk.ru mytis.ru nalchik.ru nov.ru pyatigorsk.ru spb.ru vladikavkaz.ru vladimir.ru abkhazia.su adygeya.su aktyubinsk.su arkhangelsk.su armenia.su ashgabad.su azerbaijan.su balashov.su bashkiria.su bryansk.su bukhara.su chimkent.su dagestan.su east-kazakhstan.su exnet.su georgia.su grozny.su ivanovo.su jambyl.su kalmykia.su kaluga.su karacol.su karaganda.su karelia.su khakassia.su krasnodar.su kurgan.su kustanai.su

lenug.su mangyshlak.su mordovia.su msk.su murmansk.su nalchik.su navoi.su north-kazakhstan.su nov.su obninsk.su penza.su pokrovsk.su sochi.su spb.su tashkent.su termez.su togliatti.su troitsk.su tselinograd.su tula.su tuva.su vladikavkaz.su vladimir.su vologda.su

# //

 Fancy Bits, LLC : http://getchannels.com // Submitted by Aman Gupta <aman@getchannels.com> channelsdvr.net u.channelsdvr.net

// Fastly Inc. : http://www.fastly.com/ // Submitted by Fastly Security <security@fastly.com> fastly-terrarium.com fastlylb.net map.fastlylb.net freetls.fastly.net map.fastly.net a.prod.fastly.net global.prod.fastly.net a.ssl.fastly.net b.ssl.fastly.net global.ssl.fastly.net

# // FASTVPS EESTI OU : https://fastvps.ru/

// Submitted by Likhachev Vasiliy <lihachev@fastvps.ru> fastvps-server.com fastvps.host

myfast.host fastvps.site myfast.space

// Featherhead : https://featherhead.xyz/ // Submitted by Simon Menke <simon@featherhead.xyz> fhapp.xyz

// Fedora : https://fedoraproject.org/ // submitted by Patrick Uiterwijk <puiterwijk@fedoraproject.org> fedorainfracloud.org fedorapeople.org cloud.fedoraproject.org app.os.fedoraproject.org app.os.stg.fedoraproject.org

# //

 FearWorks Media Ltd. : https://fearworksmedia.co.uk // submitted by Keith Fairley <domains@fearworksmedia.co.uk> conn.uk copro.uk couk.me ukco.me

// Fermax : https://fermax.com/ // submitted by Koen Van Isterdael <k.vanisterdael@fermax.be> mydobiss.com

// Filegear Inc. : https://www.filegear.com // Submitted by Jason Zhu <jason@owtware.com> filegear.me filegear-au.me filegear-de.me filegear-gb.me filegear-ie.me filegear-jp.me filegear-sg.me

// Firebase, Inc. // Submitted by Chris Raynor <chris@firebase.com> firebaseapp.com

// fly.io: https://fly.io // Submitted by Kurt Mackey <kurt@fly.io> fly.dev edgeapp.net shw.io

// Flynn : https://flynn.io // Submitted by Jonathan Rudenberg <jonathan@flynn.io> flynnhosting.net

// Frederik Braun https://frederik-braun.com // Submitted by Frederik Braun <fb@frederik-braun.com> 0e.vc

// Freebox : http://www.freebox.fr // Submitted by Romain Fliedel <rfliedel@freebox.fr> freebox-os.com freeboxos.com fbx-os.fr fbxos.fr freebox-os.fr freeboxos.fr

# //

 freedesktop.org : https://www.freedesktop.org // Submitted by Daniel Stone <daniel@fooishbar.org> freedesktop.org

// FunkFeuer - Verein zur Förderung freier Netze : https://www.funkfeuer.at // Submitted by Daniel A. Maierhofer <vorstand@funkfeuer.at> wien.funkfeuer.at

# // Futureweb OG : http://www.futureweb.at

// Submitted by Andreas Schnederle-Wagner <schnederle@futureweb.at>

\*.futurecms.at

\*.ex.futurecms.at

\*.in.futurecms.at

futurehosting.at

futuremailing.at

\*.ex.ortsinfo.at

\*.kunden.ortsinfo.at

\*.statics.cloud

// GDS : https://www.gov.uk/service-manual/operations/operating-servicegovuk-subdomains // Submitted by David Illsley <david.illsley@digital.cabinet-office.gov.uk> service.gov.uk

// Gehirn Inc. : https://www.gehirn.co.jp/ // Submitted by Kohei YOSHIDA <tech@gehirn.co.jp> gehirn.ne.jp usercontent.jp

// Gentlent, Inc. : https://www.gentlent.com // Submitted by Tom Klein <tom@gentlent.com> gentapps.com gentlentapis.com lab.ms cdn-edges.net

//

 GitHub, Inc. // Submitted by Patrick Toomey <security@github.com> github.io githubusercontent.com

// GitLab, Inc. // Submitted by Alex Hanselka <alex@gitlab.com> gitlab.io

// Gitplac.si - https://gitplac.si // Submitted by Aljaž Starc <me@aljaxus.eu> gitapp.si gitpage.si

// Glitch, Inc : https://glitch.com // Submitted by Mads Hartmann <mads@glitch.com> glitch.me

// GMO Pepabo, Inc. : https://pepabo.com/ // Submitted by dojineko <admin@pepabo.com> lolipop.io

// GOV.UK Platform as a Service : https://www.cloud.service.gov.uk/ // Submitted by Tom Whitwell <tom.whitwell@digital.cabinet-office.gov.uk> cloudapps.digital london.cloudapps.digital

// GOV.UK Pay : https://www.payments.service.gov.uk/ // Submitted by Richard Baker <richard.baker@digital.cabinet-office.gov.uk> pymnt.uk

// UKHomeOffice : https://www.gov.uk/government/organisations/home-office // Submitted by Jon Shanks <jon.shanks@digital.homeoffice.gov.uk> homeoffice.gov.uk

// GlobeHosting,

 Inc. // Submitted by Zoltan Egresi <egresi@globehosting.com> ro.im

// GoIP DNS Services : http://www.goip.de // Submitted by Christian Poulter <milchstrasse@goip.de>

### goip.de

// Google, Inc. // Submitted by Eduardo Vela <evn@google.com> run.app a.run.app web.app \*.0emm.com appspot.com \*.r.appspot.com codespot.com googleapis.com googlecode.com pagespeedmobilizer.com publishproxy.com withgoogle.com withyoutube.com \*.gateway.dev cloud.goog translate.goog cloudfunctions.net blogspot.ae blogspot.al blogspot.am blogspot.ba blogspot.be blogspot.bg blogspot.bj blogspot.ca blogspot.cf blogspot.ch blogspot.cl blogspot.co.at blogspot.co.id blogspot.co.il blogspot.co.ke blogspot.co.nz blogspot.co.uk blogspot.co.za blogspot.com blogspot.com.ar blogspot.com.au blogspot.com.br blogspot.com.by blogspot.com.co blogspot.com.cy

blogspot.com.ee

blogspot.com.eg blogspot.com.es blogspot.com.mt blogspot.com.ng blogspot.com.tr blogspot.com.uy blogspot.cv blogspot.cz blogspot.de blogspot.dk blogspot.fi blogspot.fr blogspot.gr blogspot.hk blogspot.hr blogspot.hu blogspot.ie blogspot.in blogspot.is blogspot.it blogspot.jp blogspot.kr blogspot.li blogspot.lt blogspot.lu blogspot.md blogspot.mk blogspot.mr blogspot.mx blogspot.my blogspot.nl blogspot.no blogspot.pe blogspot.pt blogspot.qa blogspot.re blogspot.ro blogspot.rs blogspot.ru blogspot.se blogspot.sg blogspot.si blogspot.sk blogspot.sn blogspot.td blogspot.tw blogspot.ug blogspot.vn

//

 Aaron Marais' Gitlab pages: https://lab.aaronleem.co.za // Submitted by Aaron Marais <its\_me@aaronleem.co.za> graphox.us

// Group 53, LLC : https://www.group53.com // Submitted by Tyler Todd <noc@nova53.net> awsmppl.com

// Hakaran group: http://hakaran.cz // Submited by Arseniy Sokolov <security@hakaran.cz> fin.ci free.hr caa.li ua.rs conf.se

// Handshake : https://handshake.org // Submitted by Mike Damm <md@md.vc> hs.zone hs.run

// Hashbang : https://hashbang.sh hashbang.sh

// Hasura : https://hasura.io // Submitted by Shahidh K Muhammed <shahidh@hasura.io> hasura.app hasura-app.io

// Hepforge : https://www.hepforge.org // Submitted by David Grellscheid <admin@hepforge.org> hepforge.org

// Heroku : https://www.heroku.com/ // Submitted by Tom Maher <tmaher@heroku.com> herokuapp.com herokussl.com

// Hibernating Rhinos // Submitted by Oren Eini <oren@ravendb.net> myravendb.com ravendb.community ravendb.me development.run ravendb.run

// HOSTBIP REGISTRY : https://www.hostbip.com/

// Submitted by Atanunu Igbunuroghene <publicsuffixlist@hostbip.com> bpl.biz orx.biz ng.city biz.gl ng.ink col.ng firm.ng gen.ng ltd.ng ngo.ng ng.school sch.so // HostyHosting (hostyhosting.com) hostyhosting.io // Häkkinen.fi // Submitted by Eero Häkkinen <Eero+psl@Häkkinen.fi> häkkinen.fi // Ici la Lune : http://www.icilalune.com/ // Submitted by Simon Morvan <simon@icilalune.com> \*.moonscale.io moonscale.net // iki.fi // Submitted by Hannu Aronsson <haa@iki.fi> iki.fi // Individual Network Berlin e.V. : https://www.in-berlin.de/ // Submitted by Christian Seitz <chris@in-berlin.de> dyn-berlin.de in-berlin.de in-brb.de in-butter.de in-dsl.de in-dsl.net in-dsl.org in-vpn.de in-vpn.net in-vpn.org

// info.at : http://www.info.at/ biz.at

info.at

```
// info.cx : http://info.cx
// Submitted by Jacob Slater <whois@igloo.to>
info.cx
```
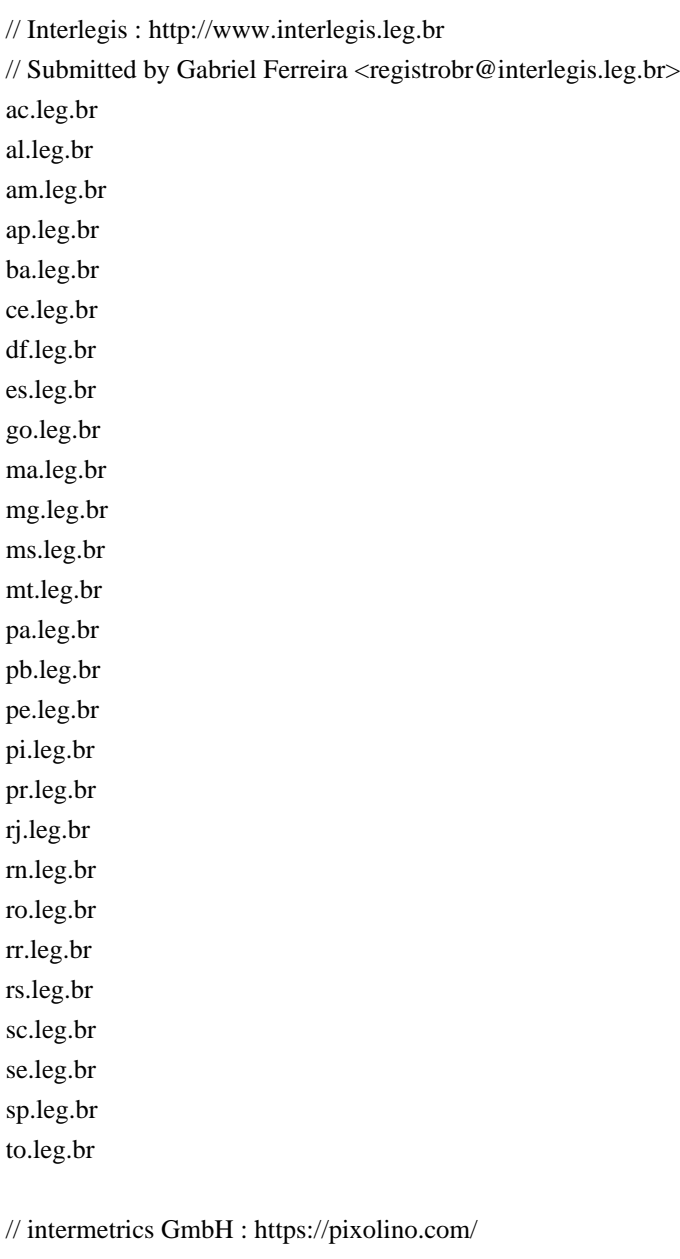

// Submitted by Wolfgang Schwarz <admin@intermetrics.de> pixolino.com

// Internet-Pro, LLP: https://netangels.ru/ // Submited by Vasiliy Sheredeko <piphon@gmail.com> na4u.ru

// iopsys software solutions AB : https://iopsys.eu/ // Submitted by Roman Azarenko <roman.azarenko@iopsys.eu> iopsys.se

//

 IPiFony Systems, Inc. : https://www.ipifony.com/ // Submitted by Matthew Hardeman <mhardeman@ipifony.com> ipifony.net

// IServ GmbH : https://iserv.eu // Submitted by Kim-Alexander Brodowski <info@iserv.eu> mein-iserv.de schulserver.de test-iserv.de iserv.dev

// I-O DATA DEVICE, INC. : http://www.iodata.com/ // Submitted by Yuji Minagawa <domains-admin@iodata.jp> iobb.net

//Jelastic, Inc. : https://jelastic.com/ // Submited by Ihor Kolodyuk <ik@jelastic.com> mel.cloudlets.com.au cloud.interhostsolutions.be users.scale.virtualcloud.com.br mycloud.by alp1.ae.flow.ch appengine.flow.ch es-1.axarnet.cloud diadem.cloud vip.jelastic.cloud jele.cloud it1.eur.aruba.jenv-aruba.cloud it1.jenv-aruba.cloud it1-eur.jenv-arubabiz.cloud primetel.cloud uk.primetel.cloud ca.reclaim.cloud uk.reclaim.cloud us.reclaim.cloud ch.trendhosting.cloud de.trendhosting.cloud jele.club clicketcloud.com ams.cloudswitches.com au.cloudswitches.com sg.cloudswitches.com dopaas.com elastyco.com nv.elastyco.com hidora.com paas.hosted-by-previder.com

rag-cloud.hosteur.com rag-cloud-ch.hosteur.com jcloud.ik-server.com jcloud-ver-jpc.ik-server.com demo.jelastic.com kilatiron.com paas.massivegrid.com jed.wafaicloud.com lon.wafaicloud.com ryd.wafaicloud.com j.scaleforce.com.cy jelastic.dogado.eu paas.leviracloud.eu fi.cloudplatform.fi demo.datacenter.fi paas.datacenter.fi jele.host mircloud.host jele.io ocs.opusinteractive.io cloud.unispace.io cloud-de.unispace.io cloud-fr1.unispace.io jc.neen.it cloud.jelastic.open.tim.it jcloud.kz upaas.kazteleport.kz jl.serv.net.mx cloudjiffy.net fra1-de.cloudjiffy.net west1-us.cloudjiffy.net ams1.jls.docktera.net jls-sto1.elastx.net jls-sto2.elastx.net jls-sto3.elastx.net fr-1.paas.massivegrid.net lon-1.paas.massivegrid.net lon-2.paas.massivegrid.net ny-1.paas.massivegrid.net ny-2.paas.massivegrid.net sg-1.paas.massivegrid.net jelastic.saveincloud.net nordeste-idc.saveincloud.net j.scaleforce.net jelastic.tsukaeru.net atl.jelastic.vps-host.net njs.jelastic.vps-host.net unicloud.pl

mircloud.ru jelastic.regruhosting.ru enscaled.sg jele.site jelastic.team j.layershift.co.uk phx.enscaled.us mircloud.us

## //

 Jino : https://www.jino.ru // Submitted by Sergey Ulyashin <ulyashin@jino.ru> myjino.ru \*.hosting.myjino.ru \*.landing.myjino.ru \*.spectrum.myjino.ru

\*.vps.myjino.ru

// Joyent : https://www.joyent.com/ // Submitted by Brian Bennett <br/>brian.bennett@joyent.com> \*.triton.zone \*.cns.joyent.com

// JS.ORG : http://dns.js.org // Submitted by Stefan Keim <admin@js.org> js.org

// KaasHosting : http://www.kaashosting.nl/ // Submitted by Wouter Bakker <hostmaster@kaashosting.nl> kaas.gg khplay.nl

// Keyweb AG : https://www.keyweb.de // Submitted by Martin Dannehl <postmaster@keymachine.de> keymachine.de

// KingHost : https://king.host // Submitted by Felipe Keller Braz <felipebraz@kinghost.com.br> kinghost.net uni5.net

// KnightPoint Systems, LLC : http://www.knightpoint.com/ // Submitted by Roy Keene  $\leq$ rkeene@knightpoint.com> knightpoint.systems

#### //

 KUROKU LTD : https://kuroku.ltd/ // Submitted by DisposaBoy <security@oya.to>

#### oya.to

// .KRD : http://nic.krd/data/krd/Registration%20Policy.pdf co.krd edu.krd

// LCube - Professional hosting e.K. : https://www.lcube-webhosting.de // Submitted by Lars Laehn <info@lcube.de> git-repos.de lcube-server.de svn-repos.de

// Leadpages : https://www.leadpages.net // Submitted by Greg Dallavalle <domains@leadpages.net> leadpages.co lpages.co lpusercontent.com

// Lelux.fi : https://lelux.fi/ // Submitted by Lelux Admin <publisuffix@lelux.site> lelux.site

// Lifetime Hosting : https://Lifetime.Hosting/ // Submitted by Mike Fillator <support@lifetime.hosting> co.business co.education co.events co.financial co.network co.place co.technology

// Lightmaker Property Manager, Inc. : https://app.lmpm.com/ // Submitted by Greg Holland <greg.holland@lmpm.com> app.lmpm.com

// Linki Tools UG : https://linki.tools // Submitted by Paulo Matos <pmatos@linki.tools> linkitools.space

// linkyard ldt: https://www.linkyard.ch/ // Submitted by Mario Siegenthaler <mario.siegenthaler@linkyard.ch> linkyard.cloud linkyard-cloud.ch

// Linode : https://linode.com // Submitted by <security@linode.com> members.linode.com

\*.nodebalancer.linode.com

\*.linodeobjects.com

// LiquidNet Ltd : http://www.liquidnetlimited.com/ // Submitted by Victor Velchev <admin@liquidnetlimited.com> we.bs

// localzone.xyz // Submitted by Kenny Niehage <hello@yahe.sh> localzone.xyz

// Log'in Line : https://www.loginline.com/ // Submitted by Rémi Mach <remi.mach@loginline.com> loginline.app loginline.dev loginline.io loginline.services loginline.site

// LubMAN UMCS Sp. z o.o : https://lubman.pl/

// Submitted by Ireneusz Maliszewski <ireneusz.maliszewski@lubman.pl> krasnik.pl leczna.pl lubartow.pl lublin.pl poniatowa.pl swidnik.pl

// Lug.org.uk : https://lug.org.uk // Submitted by Jon Spriggs <admin@lug.org.uk> uklugs.org glug.org.uk lug.org.uk lugs.org.uk

// Lukanet Ltd : https://lukanet.com // Submitted by Anton Avramov <register@lukanet.com> barsy.bg barsy.co.uk barsyonline.co.uk barsycenter.com barsyonline.com barsy.club barsy.de barsy.eu barsy.in

barsy.info barsy.io barsy.me barsy.menu barsy.mobi barsy.net barsy.online barsy.org barsy.pro barsy.pub barsy.shop barsy.site barsy.support barsy.uk

// Magento Commerce // Submitted by Damien Tournoud <dtournoud@magento.cloud> \*.magentosite.cloud

// May First - People Link : https://mayfirst.org/ // Submitted by Jamie McClelland <info@mayfirst.org> mayfirst.info mayfirst.org

// Mail.Ru Group : https://hb.cldmail.ru // Submitted by Ilya Zaretskiy <zaretskiy@corp.mail.ru> hb.cldmail.ru

// mcpe.me : https://mcpe.me // Submitted by Noa Heyl <hi@noa.dev> mcpe.me

// McHost : https://mchost.ru // Submitted by Evgeniy Subbotin <e.subbotin@mchost.ru> mcdir.ru vps.mcdir.ru

// Memset hosting : https://www.memset.com // Submitted by Tom Whitwell <domains@memset.com> miniserver.com memset.net

// MetaCentrum, CESNET z.s.p.o. : https://www.metacentrum.cz/en/ // Submitted by Zdenk Šustr <zdenek.sustr@cesnet.cz> \*.cloud.metacentrum.cz custom.metacentrum.cz

// MetaCentrum, CESNET z.s.p.o. : https://www.metacentrum.cz/en/ // Submitted by Radim Jana <janca@cesnet.cz> flt.cloud.muni.cz usr.cloud.muni.cz

// Meteor Development Group : https://www.meteor.com/hosting // Submitted by Pierre Carrier <pierre@meteor.com> meteorapp.com eu.meteorapp.com

// Michau Enterprises Limited : http://www.co.pl/ co.pl

// Microsoft Corporation : http://microsoft.com // Submitted by Mitch Webster <miwebst@microsoft.com> \*.azurecontainer.io azurewebsites.net azure-mobile.net cloudapp.net azurestaticapps.net centralus.azurestaticapps.net eastasia.azurestaticapps.net eastus2.azurestaticapps.net westeurope.azurestaticapps.net westus2.azurestaticapps.net

// minion.systems : http://minion.systems // Submitted by Robert Böttinger <r@minion.systems> csx.cc

// MobileEducation, LLC : https://joinforte.com // Submitted by Grayson Martin <grayson.martin@mobileeducation.us> forte.id

# //

 Mozilla Corporation : https://mozilla.com // Submitted by Ben Francis <bfrancis@mozilla.com> mozilla-iot.org

// Mozilla Foundation : https://mozilla.org/ // Submitted by glob <glob@mozilla.com> bmoattachments.org

// MSK-IX : https://www.msk-ix.ru/ // Submitted by Khannanov Roman <r.khannanov@msk-ix.ru> net.ru org.ru pp.ru

// Mythic Beasts : https://www.mythic-beasts.com // Submitted by Paul Cammish <kelduum@mythic-beasts.com> hostedpi.com customer.mythic-beasts.com lynx.mythic-beasts.com ocelot.mythic-beasts.com onza.mythic-beasts.com sphinx.mythic-beasts.com vs.mythic-beasts.com x.mythic-beasts.com yali.mythic-beasts.com cust.retrosnub.co.uk

// Nabu Casa : https://www.nabucasa.com // Submitted by Paulus Schoutsen <infra@nabucasa.com> ui.nabu.casa

// Names.of.London : https://names.of.london/

// Submitted by James Stevens <registry@names.of.london> or <james@jrcs.net> pony.club of.fashion on.fashion of.football in.london of.london for.men and.mom for.mom for.one for.sale of.work to.work

// NCTU.ME : https://nctu.me/ // Submitted by Tocknicsu <admin@nctu.me> nctu.me

// Netlify : https://www.netlify.com // Submitted by Jessica Parsons <jessica@netlify.com> netlify.app

// Neustar Inc. // Submitted by Trung Tran <Trung.Tran@neustar.biz> 4u.com

// ngrok : https://ngrok.com/

// Submitted by Alan Shreve <alan@ngrok.com> ngrok.io

// Nimbus Hosting Ltd. : https://www.nimbushosting.co.uk/ // Submitted by Nicholas Ford <nick@nimbushosting.co.uk> nh-serv.co.uk

// NFSN, Inc. : https://www.NearlyFreeSpeech.NET/ // Submitted by Jeff Wheelhouse <support@nearlyfreespeech.net> nfshost.com

// Now-DNS : https://now-dns.com // Submitted by Steve Russell <steve@now-dns.com> dnsking.ch mypi.co n4t.co 001www.com ddnslive.com myiphost.com forumz.info 16-b.it 32-b.it 64-b.it soundcast.me tcp4.me dnsup.net hicam.net now-dns.net ownip.net vpndns.net dynserv.org now-dns.org x443.pw now-dns.top ntdll.top freeddns.us crafting.xyz zapto.xyz // nsupdate.info : https://www.nsupdate.info/

// Submitted by Thomas Waldmann <info@nsupdate.info> nsupdate.info nerdpol.ovh

// No-IP.com : https://noip.com/ // Submitted by Deven Reza <publicsuffixlist@noip.com> blogsyte.com

brasilia.me cable-modem.org ciscofreak.com collegefan.org couchpotatofries.org damnserver.com ddns.me ditchyourip.com dnsfor.me dnsiskinky.com dvrcam.info dynns.com eating-organic.net fantasyleague.cc geekgalaxy.com golffan.us health-carereform.com homesecuritymac.com homesecuritypc.com hopto.me ilovecollege.info loginto.me mlbfan.org mmafan.biz myactivedirectory.com mydissent.net myeffect.net mymediapc.net mypsx.net mysecuritycamera.com mysecuritycamera.net mysecuritycamera.org net-freaks.com nflfan.org nhlfan.net no-ip.ca no-ip.co.uk no-ip.net noip.us onthewifi.com pgafan.net point2this.com pointto.us privatizehealthinsurance.net quicksytes.com read-books.org securitytactics.com serveexchange.com

servehumour.com servep2p.com servesarcasm.com stufftoread.com ufcfan.org unusualperson.com workisboring.com 3utilities.com bounceme.net ddns.net ddnsking.com gotdns.ch hopto.org myftp.biz myftp.org myvnc.com no-ip.biz no-ip.info no-ip.org noip.me redirectme.net servebeer.com serveblog.net servecounterstrike.com serveftp.com servegame.com servehalflife.com servehttp.com serveirc.com serveminecraft.net servemp3.com servepics.com servequake.com sytes.net webhop.me zapto.org

# //

 NodeArt : https://nodeart.io // Submitted by Konstantin Nosov <Nosov@nodeart.io> stage.nodeart.io

// Nodum B.V. : https://nodum.io/ // Submitted by Wietse Wind <hello+publicsuffixlist@nodum.io> nodum.co nodum.io

// Nucleos Inc. : https://nucleos.com

// Submitted by Piotr Zduniak <piotr@nucleos.com> pcloud.host

// NYC.mn : http://www.information.nyc.mn // Submitted by Matthew Brown <mattbrown@nyc.mn> nyc.mn

// NymNom : https://nymnom.com/ // Submitted by NymNom <psl@nymnom.com> nom.ae nom.af nom.ai nom.al nym.by nom.bz nym.bz nom.cl nym.ec nom.gd nom.ge nom.gl nym.gr nom.gt nym.gy nym.hk nom.hn nym.ie nom.im nom.ke nym.kz nym.la nym.lc nom.li nym.li nym.lt nym.lu nom.lv nym.me nom.mk nym.mn nym.mx nom.nu nym.nz nym.pe nym.pt nom.pw nom.qa nym.ro

nom.rs nom.si nym.sk nom.st nym.su nym.sx nom.tj nym.tw nom.ug nom.uy nom.vc nom.vg

#### //

 Observable, Inc. : https://observablehq.com // Submitted by Mike Bostock <dns@observablehq.com> static.observableusercontent.com

// Octopodal Solutions, LLC. : https://ulterius.io/ // Submitted by Andrew Sampson <andrew@ulterius.io> cya.gg

// OMG.LOL : <https://omg.lol> // Submitted by Adam Newbold <adam@omg.lol> omg.lol

// Omnibond Systems, LLC. : https://www.omnibond.com // Submitted by Cole Estep <cole@omnibond.com> cloudycluster.net

// OmniWe Limited: https://omniwe.com // Submitted by Vicary Archangel <vicary@omniwe.com> omniwe.site

// One Fold Media : http://www.onefoldmedia.com/ // Submitted by Eddie Jones <eddie@onefoldmedia.com> nid.io

// Open Social : https://www.getopensocial.com/ // Submitted by Alexander Varwijk <security@getopensocial.com> opensocial.site

### //

 OpenCraft GmbH : http://opencraft.com/ // Submitted by Sven Marnach <sven@opencraft.com> opencraft.hosting

// Opera Software, A.S.A.

// Submitted by Yngve Pettersen <yngve@opera.com> operaunite.com

// Oursky Limited : https://skygear.io/ // Submited by Skygear Developer <hello@skygear.io> skygearapp.com

// OutSystems

// Submitted by Duarte Santos <domain-admin@outsystemscloud.com> outsystemscloud.com

// OwnProvider GmbH: http://www.ownprovider.com // Submitted by Jan Moennich <jan.moennich@ownprovider.com> ownprovider.com own.pm

// OwO : https://whats-th.is/ // Submitted by Dean Sheather <dean@deansheather.com> \*.owo.codes

// OX : http://www.ox.rs // Submitted by Adam Grand <webmaster@mail.ox.rs> ox.rs

// oy.lc // Submitted by Charly Coste <changaco@changaco.oy.lc> oy.lc

// Pagefog : https://pagefog.com/ // Submitted by Derek Myers <derek@pagefog.com> pgfog.com

// Pagefront : https://www.pagefronthq.com/ // Submitted by Jason Kriss <jason@pagefronthq.com> pagefrontapp.com

//

 PageXL : https://pagexl.com // Submitted by Yann Guichard <yann@pagexl.com> pagexl.com

// pcarrier.ca Software Inc: https://pcarrier.ca/ // Submitted by Pierre Carrier <pc@rrier.ca> bar0.net bar1.net bar2.net rdv.to

// .pl domains (grandfathered) art.pl gliwice.pl krakow.pl poznan.pl wroc.pl zakopane.pl

// Pantheon Systems, Inc. : https://pantheon.io/ // Submitted by Gary Dylina <gary@pantheon.io> pantheonsite.io gotpantheon.com

// Peplink | Pepwave : http://peplink.com/ // Submitted by Steve Leung <steveleung@peplink.com> mypep.link

// Perspecta : https://perspecta.com/ // Submitted by Kenneth Van Alstyne <kvanalstyne@perspecta.com> perspecta.cloud

// Planet-Work : https://www.planet-work.com/ // Submitted by Frédéric VANNIÈRE <f.vanniere@planet-work.com> on-web.fr

// Platform.sh : https://platform.sh // Submitted by Nikola Kotur <nikola@platform.sh> bc.platform.sh ent.platform.sh eu.platform.sh us.platform.sh \*.platformsh.site

// Platter: https://platter.dev // Submitted by Patrick Flor <patrick@platter.dev> platter-app.com platter-app.dev platterp.us

// Plesk : https://www.plesk.com/ // Submitted by Anton Akhtyamov <program-managers@plesk.com> pdns.page plesk.page pleskns.com

// Port53 : https://port53.io/ // Submitted by Maximilian Schieder <maxi@zeug.co>

### dyn53.io

// Positive Codes Technology Company : http://co.bn/faq.html // Submitted by Zulfais <pc@co.bn> co.bn

// prgmr.com : https://prgmr.com/ // Submitted by Sarah Newman <owner@prgmr.com> xen.prgmr.com

// priv.at : http://www.nic.priv.at/ // Submitted by registry <lendl@nic.at> priv.at

// privacytools.io : https://www.privacytools.io/ // Submitted by Jonah Aragon <jonah@privacytools.io> prvcy.page

// Protocol Labs : https://protocol.ai/ // Submitted by Michael Burns <noc@protocol.ai> \*.dweb.link

// Protonet GmbH : http://protonet.io // Submitted by Martin Meier <admin@protonet.io> protonet.io

// Publication Presse Communication SARL : https://ppcom.fr // Submitted by Yaacov Akiba Slama <admin@chirurgiens-dentistes-en-france.fr> chirurgiens-dentistes-en-france.fr byen.site

// pubtls.org: https://www.pubtls.org // Submitted by Kor Nielsen <kor@pubtls.org> pubtls.org

// Qualifio : https://qualifio.com/ // Submitted by Xavier De Cock <xdecock@gmail.com> qualifioapp.com

// QuickBackend: https://www.quickbackend.com // Submitted by Dani Biro <dani@pymet.com> qbuser.com

// Redstar Consultants : https://www.redstarconsultants.com/ // Submitted by Jons Slemmer <jons@redstarconsultants.com> instantcloud.cn

// Russian Academy of Sciences // Submitted by Tech Support <support@rasnet.ru> ras.ru

// QA2 // Submitted by Daniel Dent (https://www.danieldent.com/) qa2.com

# // QCX

// Submitted by Cassandra Beelen <cassandra@beelen.one> qcx.io \*.sys.qcx.io

// QNAP System Inc : https://www.qnap.com // Submitted by Nick Chang <nickchang@qnap.com> dev-myqnapcloud.com alpha-myqnapcloud.com myqnapcloud.com

// Quip : https://quip.com // Submitted by Patrick Linehan <plinehan@quip.com> \*.quipelements.com

// Qutheory LLC : http://qutheory.io // Submitted by Jonas Schwartz <jonas@qutheory.io> vapor.cloud vaporcloud.io

// Rackmaze LLC : https://www.rackmaze.com // Submitted by Kirill Pertsev <kika@rackmaze.com> rackmaze.com rackmaze.net

// Rakuten Games, Inc : https://dev.viberplay.io // Submitted by Joshua Zhang <public-suffix@rgames.jp> g.vbrplsbx.io

// Rancher Labs, Inc : https://rancher.com // Submitted by Vincent Fiduccia <domains@rancher.com> \*.on-k3s.io \*.on-rancher.cloud

\*.on-rio.io

// Read The Docs, Inc : https://www.readthedocs.org // Submitted by David Fischer <team@readthedocs.org> readthedocs.io

// Red Hat, Inc. OpenShift : https://openshift.redhat.com/ // Submitted by Tim Kramer <tkramer@rhcloud.com> rhcloud.com

// Render : https://render.com // Submitted by Anurag Goel <dev@render.com> app.render.com onrender.com

// Repl.it : https://repl.it // Submitted by Mason Clayton <mason@repl.it> repl.co repl.run

// Resin.io : https://resin.io // Submitted by Tim Perry <tim@resin.io> resindevice.io devices.resinstaging.io

// RethinkDB : https://www.rethinkdb.com/ // Submitted by Chris Kastorff <info@rethinkdb.com> hzc.io

// Revitalised Limited : http://www.revitalised.co.uk // Submitted by Jack Price <jack@revitalised.co.uk> wellbeingzone.eu ptplus.fit wellbeingzone.co.uk

// Rochester Institute of Technology : http://www.rit.edu/ // Submitted by Jennifer Herting <jchits@rit.edu> git-pages.rit.edu

// Sandstorm Development Group, Inc. : https://sandcats.io/ // Submitted by Asheesh Laroia <asheesh@sandstorm.io> sandcats.io

// SBE network solutions GmbH : https://www.sbe.de/ // Submitted by Norman Meilick <nm@sbe.de> logoip.de logoip.com

// schokokeks.org GbR : https://schokokeks.org/ // Submitted by Hanno Böck <hanno@schokokeks.org> schokokeks.net

// Scottish Government: https://www.gov.scot

// Submitted by Martin Ellis <martin.ellis@gov.scot> gov.scot

// Scry Security : http://www.scrysec.com // Submitted by Shante Adam <shante@skyhat.io> scrysec.com

// Securepoint GmbH : https://www.securepoint.de // Submitted by Erik Anders <erik.anders@securepoint.de> firewall-gateway.com firewall-gateway.de my-gateway.de my-router.de spdns.de spdns.eu firewall-gateway.net my-firewall.org myfirewall.org spdns.org

// Seidat : https://www.seidat.com // Submitted by Artem Kondratev <accounts@seidat.com> seidat.net

// Senseering GmbH : https://www.senseering.de // Submitted by Felix Mönckemeyer <f.moenckemeyer@senseering.de> senseering.net

// Service Online LLC : http://drs.ua/ // Submitted by Serhii Bulakh <support@drs.ua> biz.ua co.ua pp.ua

// ShiftEdit : https://shiftedit.net/ // Submitted by Adam Jimenez <adam@shiftcreate.com> shiftedit.io

// Shopblocks : http://www.shopblocks.com/ // Submitted by Alex Bowers <alex@shopblocks.com> myshopblocks.com

// Shopit : https://www.shopitcommerce.com/ // Submitted by Craig McMahon <craig@shopitcommerce.com> shopitsite.com

// shopware AG : https://shopware.com
//

Submitted by Jens Küper <cloud@shopware.com> shopware.store

// Siemens Mobility GmbH // Submitted by Oliver Graebner <security@mo-siemens.io> mo-siemens.io

// SinaAppEngine : http://sae.sina.com.cn/ // Submitted by SinaAppEngine <saesupport@sinacloud.com> 1kapp.com appchizi.com applinzi.com sinaapp.com vipsinaapp.com

// Siteleaf : https://www.siteleaf.com/ // Submitted by Skylar Challand <support@siteleaf.com> siteleaf.net

// Skyhat : http://www.skyhat.io // Submitted by Shante Adam <shante@skyhat.io> bounty-full.com alpha.bounty-full.com beta.bounty-full.com

// Small Technology Foundation : https://small-tech.org // Submitted by Aral Balkan <aral@small-tech.org> small-web.org

// Stackhero : https://www.stackhero.io // Submitted by Adrien Gillon <adrien+public-suffix-list@stackhero.io> stackhero-network.com

// staticland : https://static.land // Submitted by Seth Vincent <sethvincent@gmail.com> static.land dev.static.land sites.static.land

// Sony Interactive Entertainment LLC : https://sie.com/ // Submitted by David Coles <david.coles@sony.com> playstation-cloud.com

// SourceLair PC : https://www.sourcelair.com // Submitted by Antonis Kalipetis <akalipetis@sourcelair.com> apps.lair.io

#### \*.stolos.io

// SpaceKit : https://www.spacekit.io/ // Submitted by Reza Akhavan <spacekit.io@gmail.com> spacekit.io

// SpeedPartner GmbH: https://www.speedpartner.de/ // Submitted by Stefan Neufeind <info@speedpartner.de> customer.speedpartner.de

// Standard Library : https://stdlib.com // Submitted by Jacob Lee <jacob@stdlib.com> api.stdlib.com

// Storj Labs Inc. : https://storj.io/ // Submitted by Philip Hutchins <hostmaster@storj.io> storj.farm

// Studenten Net Twente : http://www.snt.utwente.nl/ // Submitted by Silke Hofstra <syscom@snt.utwente.nl> utwente.io

// Student-Run Computing Facility : https://www.srcf.net/ // Submitted by Edwin Balani <sysadmins@srcf.net> soc.srcf.net user.srcf.net

// Sub 6 Limited: http://www.sub6.com // Submitted by Dan Miller <dm@sub6.com> temp-dns.com

// Swisscom Application Cloud: https://developer.swisscom.com // Submitted by Matthias.Winzeler <matthias.winzeler@swisscom.com> applicationcloud.io scapp.io

// Symfony, SAS : https://symfony.com/ // Submitted by Fabien Potencier <fabien@symfony.com> \*.s5y.io \*.sensiosite.cloud

// Syncloud : https://syncloud.org // Submitted by Boris Rybalkin <syncloud@syncloud.it> syncloud.it

// Synology, Inc. : https://www.synology.com/ // Submitted by Rony Weng <ronyweng@synology.com> diskstation.me dscloud.biz dscloud.me dscloud.mobi dsmynas.com dsmynas.net dsmynas.org familyds.com familyds.net familyds.org i234.me myds.me synology.me vpnplus.to direct.quickconnect.to

// TAIFUN Software AG : http://taifun-software.de // Submitted by Bjoern Henke <dev-server@taifun-software.de> taifun-dns.de

// TASK geographical domains (www.task.gda.pl/uslugi/dns) gda.pl gdansk.pl gdynia.pl med.pl sopot.pl

// Teckids e.V. : https://www.teckids.org // Submitted by Dominik George <dominik.george@teckids.org> edugit.org

// Telebit : https://telebit.cloud // Submitted by AJ ONeal <aj@telebit.cloud> telebit.app telebit.io \*.telebit.xyz

// The Gwiddle Foundation : https://gwiddlefoundation.org.uk // Submitted by Joshua Bayfield <joshua.bayfield@gwiddlefoundation.org.uk> gwiddle.co.uk

// Thingdust AG : https://thingdust.com/ // Submitted by Adrian Imboden <adi@thingdust.com> thingdustdata.com cust.dev.thingdust.io cust.disrec.thingdust.io cust.prod.thingdust.io

cust.testing.thingdust.io

\*.firenet.ch

\*.svc.firenet.ch

// Tlon.io : https://tlon.io // Submitted by Mark Staarink <mark@tlon.io> arvo.network azimuth.network tlon.network

// TownNews.com : http://www.townnews.com // Submitted by Dustin Ward <dward@townnews.com> bloxcms.com townnews-staging.com

// TrafficPlex GmbH : https://www.trafficplex.de/ // Submitted by Phillipp Röll <phillipp.roell@trafficplex.de> 12hp.at 2ix.at 4lima.at lima-city.at 12hp.ch 2ix.ch 4lima.ch lima-city.ch trafficplex.cloud de.cool 12hp.de 2ix.de 4lima.de lima-city.de 1337.pictures clan.rip lima-city.rocks webspace.rocks lima.zone

//

 TransIP : https://www.transip.nl // Submitted by Rory Breuk <rbreuk@transip.nl> \*.transurl.be \*.transurl.eu \*.transurl.nl

// TuxFamily : http://tuxfamily.org // Submitted by TuxFamily administrators <adm@staff.tuxfamily.org> tuxfamily.org

// TwoDNS : https://www.twodns.de/ // Submitted by TwoDNS-Support <support@two-dns.de> dd-dns.de diskstation.eu diskstation.org dray-dns.de draydns.de dyn-vpn.de dynvpn.de mein-vigor.de my-vigor.de my-wan.de syno-ds.de synology-diskstation.de synology-ds.de

// Uberspace : https://uberspace.de // Submitted by Moritz Werner <mwerner@jonaspasche.com> uber.space \*.uberspace.de

// UDR Limited : http://www.udr.hk.com // Submitted by registry <hostmaster@udr.hk.com> hk.com hk.org ltd.hk inc.hk

// United Gameserver GmbH : https://united-gameserver.de // Submitted by Stefan Schwarz <sysadm@united-gameserver.de> virtualuser.de virtual-user.de

//

 urown.net : https://urown.net // Submitted by Hostmaster <hostmaster@urown.net> urown.cloud dnsupdate.info

### // .US

// Submitted by Ed Moore <Ed.Moore@lib.de.us> lib.de.us

// VeryPositive SIA : http://very.lv // Submitted by Danko Aleksejevs <danko@very.lv> 2038.io

// Vercel, Inc : https://vercel.com/

// Submitted by Connor Davis <security@vercel.com> vercel.app vercel.dev now.sh

// Viprinet Europe GmbH : http://www.viprinet.com // Submitted by Simon Kissel <hostmaster@viprinet.com> router.management

// Virtual-Info : https://www.virtual-info.info/ // Submitted by Adnan RIHAN <hostmaster@v-info.info> v-info.info

// Voorloper.com: https://voorloper.com // Submitted by Nathan van Bakel <info@voorloper.com> voorloper.cloud

// Voxel.sh DNS : https://voxel.sh/dns/ // Submitted by Mia Rehlinger <dns@voxel.sh> neko.am nyaa.am be.ax cat.ax es.ax eu.ax gg.ax mc.ax us.ax xy.ax nl.ci xx.gl app.gp blog.gt de.gt to.gt be.gy cc.hn blog.kg io.kg jp.kg tv.kg uk.kg us.kg de.ls at.md de.md jp.md to.md

uwu.nu indie.porn vxl.sh ch.tc me.tc we.tc nyan.to at.vg blog.vu dev.vu me.vu

//

 V.UA Domain Administrator : https://domain.v.ua/ // Submitted by Serhii Rostilo <sergey@rostilo.kiev.ua> v.ua

// Waffle Computer Inc., Ltd. : https://docs.waffleinfo.com // Submitted by Masayuki Note <masa@blade.wafflecell.com> wafflecell.com

// WapBlog.ID : https://www.wapblog.id // Submitted by Fajar Sodik <official@wapblog.id> idnblogger.com indowapblog.com bloghp.id wblog.id wbq.me fastblog.net

// WebHare bv: https://www.webhare.com/ // Submitted by Arnold Hendriks <info@webhare.com> \*.webhare.dev

// WeDeploy by Liferay, Inc. : https://www.wedeploy.com // Submitted by Henrique Vicente <security@wedeploy.com> wedeploy.io wedeploy.me wedeploy.sh

// Western Digital Technologies, Inc : https://www.wdc.com // Submitted by Jung Jin  $\langle$  jungseok.jin@wdc.com> remotewd.com

// WIARD Enterprises : https://wiardweb.com // Submitted by Kidd Hustle <kiddhustle@wiardweb.com> pages.wiardweb.com

// Wikimedia Labs : https://wikitech.wikimedia.org // Submitted by Arturo Borrero Gonzalez <aborrero@wikimedia.org> wmflabs.org toolforge.org wmcloud.org

// WISP : https://wisp.gg // Submitted by Stepan Fedotov <stepan@wisp.gg> panel.gg daemon.panel.gg

// WoltLab GmbH : https://www.woltlab.com // Submitted by Tim Düsterhus <security@woltlab.cloud> myforum.community community-pro.de diskussionsbereich.de community-pro.net meinforum.net

// www.com.vc : http://www.com.vc // Submitted by Li Hui <lihui@sinopub.com> cn.vu

// XenonCloud GbR: https://xenoncloud.net // Submitted by Julian Uphoff <publicsuffixlist@xenoncloud.net> half.host

// XnBay Technology : http://www.xnbay.com/ // Submitted by XnBay Developer <developer.xncloud@gmail.com> xnbay.com u2.xnbay.com u2-local.xnbay.com

// XS4ALL Internet bv : https://www.xs4all.nl/ // Submitted by Daniel Mostertman <unixbeheer+publicsuffix@xs4all.net> cistron.nl demon.nl xs4all.space

// Yandex.Cloud LLC: https://cloud.yandex.com // Submitted by Alexander Lodin <security+psl@yandex-team.ru> yandexcloud.net storage.yandexcloud.net website.yandexcloud.net

// YesCourse Pty Ltd : https://yescourse.com

// Submitted by Atul Bhouraskar <atul@yescourse.com> official.academy

// Yola : https://www.yola.com/ // Submitted by Stefano Rivera <stefano@yola.com> yolasite.com

// Yombo : https://yombo.net // Submitted by Mitch Schwenk <mitch@yombo.net> ybo.faith yombo.me homelink.one ybo.party ybo.review ybo.science ybo.trade

// Yunohost : https://yunohost.org // Submitted by Valentin Grimaud <security@yunohost.org> nohost.me noho.st

// ZaNiC : http://www.za.net/ // Submitted by registry <hostmaster@nic.za.net> za.net za.org

```
// Zine EOOD : https://zine.bg/
// Submitted by Martin Angelov <martin@zine.bg>
bss.design
```
// Zitcom A/S : https://www.zitcom.dk // Submitted by Emil Stahl <esp@zitcom.dk> basicserver.io virtualserver.io enterprisecloud.nu

// Mintere : https://mintere.com/ // Submitted by Ben Aubin <security@mintere.com> mintere.site

//

 Cityhost LLC : https://cityhost.ua // Submitted by Maksym Rivtin <support@cityhost.net.ua> cx.ua

// WP Engine : https://wpengine.com/ // Submitted by Michael Smith <michael.smith@wpengine.com> // Submitted by Brandon DuRette <brandon.durette@wpengine.com> wpenginepowered.com js.wpenginepowered.com

// Impertrix Solutions : <https://impertrixcdn.com> // Submitted by Zhixiang Zhao <csuite@impertrix.com> impertrixcdn.com impertrix.com

// GignoSystemJapan: http://gsj.bz // Submitted by GignoSystemJapan <kakutou-ec@gsj.bz> gsj.bz  $\mathcal{U}$  ===END PRIVATE DOMAINS===

Found in path(s):

\* /opt/cola/permits/1314879430\_1670490931.8770304/0/effective-tld-names-1-tar-gz/effective\_tld\_names.dat No license file was found, but licenses were detected in source scan.

 $\frac{9}{6}$  {

// Copyright (c) 2012 The Chromium Authors. All rights reserved.

// Use of this source code is governed by a BSD-style license that can be

// found in the LICENSE file.

// Test file used by registry\_controlled\_domain\_unittest.

// We edit this file manually, then run

// gperf -a -L "C++" -C -c -o -t -k '\*' -NFindDomain -ZPerfect\_Hash\_Test2 -P -K name\_offset -Q stringpool2 -D -T effective\_tld\_names\_unittest2.gperf > effective\_tld\_names\_unittest2.cc

// to generate the perfect hashmap.

%}

struct DomainRule {

int name\_offset;

int type; // 1: exception, 2: wildcard, 4: private

};

%%

jp, 0

bar.jp, 0

%%

Found in path(s):

\* /opt/cola/permits/1314879430\_1670490931.8770304/0/effective-tld-names-1-targz/effective\_tld\_names\_unittest2.gperf No license file was found, but licenses were detected in source scan.

# Copyright (c) 2014 The Chromium Authors. All rights reserved. # Use of this source code is governed by a BSD-style license that can be # found in the LICENSE file.

action foreach("registry controlled domains") {  $script =$  "//net/tools/dafsa/make\_dafsa.py"

```
sources = [
   "effective_tld_names.gperf",
   "effective_tld_names_unittest1.gperf",
   "effective_tld_names_unittest2.gperf",
  "effective_tld_names_unittest3.gperf",
   "effective_tld_names_unittest4.gperf",
   "effective_tld_names_unittest5.gperf",
  "effective_tld_names_unittest6.gperf",
 ]
 outputs = [ "${target_gen_dir}/{{source_name_part}}-reversed-inc.cc" ]
args = [ "--reverse",
  "{{source}}",
  rebase_path("${target_gen_dir}/{{source_name_part}}-reversed-inc.cc",
          root_build_dir),
 ]
}
action_foreach("lookup_strings_test_sets") {
 script = "//net/tools/dafsa/make_dafsa.py"
sources = [
   "effective_tld_names.gperf",
   "effective_tld_names_unittest1.gperf",
   "effective_tld_names_unittest2.gperf",
   "effective_tld_names_unittest3.gperf",
  "effective_tld_names_unittest4.gperf",
   "effective_tld_names_unittest5.gperf",
   "effective_tld_names_unittest6.gperf",
\mathbf{1} outputs = [ "${target_gen_dir}/{{source_name_part}}-inc.cc" ]
args = [ "{{source}}",
  rebase_path("${target_gen_dir}/{{source_name_part}}-inc.cc",
          root_build_dir),
 ]
}
Found in path(s):
```
\* /opt/cola/permits/1314879430\_1670490931.8770304/0/effective-tld-names-1-tar-gz/BUILD.gn No license file was found, but licenses were detected in source scan.

// Copyright (c) 2012 The Chromium Authors. All rights reserved.

Found in path(s):

\* /opt/cola/permits/1314879430\_1670490931.8770304/0/effective-tld-names-1-targz/registry\_controlled\_domain\_unittest.cc No license file was found, but licenses were detected in source scan.

%{

// Copyright (c) 2012 The Chromium Authors. All rights reserved.

// Use of this source code is governed by a BSD-style license that can be

// found in the LICENSE file.

// Test file used by registry\_controlled\_domain\_unittest.

```
// We edit this file manually, then run
```
// gperf -a -L "C++" -C -c -o -t -k '\*' -NFindDomain -ZPerfect\_Hash\_Test1 -P -K name\_offset -Q stringpool1 -D effective\_tld\_names\_unittest1.gperf > effective\_tld\_names\_unittest1.cc

// to generate the perfect hashmap.

%}

struct DomainRule { int name\_offset;

int type; // 1: exception, 2: wildcard, 4: private

};

%%  $ip, 0$ 

ac.jp, 0

bar.jp, 2

baz.bar.jp, 2

pref.bar.jp, 1 bar.baz.com, 0

c, 2

b.c, 1

### no, 0

priv.no, 4 private, 4

```
xn--fiqs8s, 0
```
%%

### Found in path(s):

\* /opt/cola/permits/1314879430\_1670490931.8770304/0/effective-tld-names-1-targz/effective\_tld\_names\_unittest1.gperf No license file was found, but licenses were detected in source scan.

// Copyright 2016 The Chromium Authors. All rights reserved.

Found in path(s): \* /opt/cola/permits/1314879430\_1670490931.8770304/0/effective-tld-names-1-targz/get\_domain\_and\_registry\_fuzzer.cc

# **1.53 safeclib 4.1.3**

## **1.53.1 Available under license :**

 GNU LESSER GENERAL PUBLIC LICENSE Version 2.1, February 1999

Copyright (C) 1991, 1999 Free Software Foundation, Inc.

51 Franklin Street, Fifth Floor, Boston, MA 02110-1301 USA Everyone is permitted to copy and distribute verbatim copies of this license document, but changing it is not allowed.

[This is the first released version of the Lesser GPL. It also counts as the successor of the GNU Library Public License, version 2, hence the version number 2.1.]

### Preamble

 The licenses for most software are designed to take away your freedom to share and change it. By contrast, the GNU General Public Licenses are intended to guarantee your freedom to share and change free software--to make sure the software is free for all its users.

 This license, the Lesser General Public License, applies to some specially designated software packages--typically libraries--of the Free Software Foundation and other authors who decide to use it. You can use it too, but we suggest you first think carefully about whether this license or the ordinary General Public License is the better strategy to use in any particular case, based on the explanations below.

 When we speak of free software, we are referring to freedom of use, not price. Our General Public Licenses are designed to make sure that you have the freedom to distribute copies of free software (and charge for this service if you wish); that you receive source code or can get it if you want it; that you can change the software and use pieces of it in new free programs; and that you are informed that you can do these things.

 To protect your rights, we need to make restrictions that forbid distributors to deny you these rights or to ask you to surrender these rights. These restrictions translate to certain responsibilities for you if you distribute copies of the library or if you modify it.

 For example, if you distribute copies of the library, whether gratis

or for a fee, you must give the recipients all the rights that we gave you. You must make sure that they, too, receive or can get the source code. If you link other code with the library, you must provide complete object files to the recipients, so that they can relink them with the library after making changes to the library and recompiling it. And you must show them these terms so they know their rights.

We protect your rights with a two-step method: (1) we copyright the library, and (2) we offer you this license, which gives you legal permission to copy, distribute and/or modify the library.

 To protect each distributor, we want to make it very clear that there is no warranty for the free library. Also, if the library is modified by someone else and passed on, the recipients should know that what they have is not the original version, so that the original author's reputation will not be affected by problems that might be introduced by others.

### Finally, software

 patents pose a constant threat to the existence of any free program. We wish to make sure that a company cannot effectively restrict the users of a free program by obtaining a restrictive license from a patent holder. Therefore, we insist that any patent license obtained for a version of the library must be consistent with the full freedom of use specified in this license.

 Most GNU software, including some libraries, is covered by the ordinary GNU General Public License. This license, the GNU Lesser General Public License, applies to certain designated libraries, and is quite different from the ordinary General Public License. We use this license for certain libraries in order to permit linking those libraries into non-free programs.

 When a program is linked with a library, whether statically or using a shared library, the combination of the two is legally speaking a combined work, a derivative of the original library. The ordinary General Public License therefore permits such linking only if the entire combination fits its criteria of freedom. The Lesser General Public License permits more lax criteria for linking other code with

 We call this license the "Lesser" General Public License because it does Less to protect the user's freedom than the ordinary General Public License. It also provides other free software developers Less of an advantage over competing non-free programs. These disadvantages are the reason we use the ordinary General Public License for many libraries. However, the Lesser license provides advantages in certain special circumstances.

 For example, on rare occasions, there may be a special need to encourage the widest possible use of a certain library, so that it becomes a de-facto standard. To achieve this, non-free programs must be allowed to use the library. A more frequent case is that a free library does the same job as widely used non-free libraries. In this case, there is little to gain by limiting the free library to free software only, so we use the Lesser General Public License.

the library.

 In other cases, permission to use a particular library in non-free programs enables a greater number of people to use a large body of free software. For example, permission to use the GNU C Library in non-free programs enables many more people to use the whole GNU operating system, as well as its variant, the GNU/Linux operating system.

 Although the Lesser General Public License is Less protective of the users' freedom, it does ensure that the user of a program that is linked with the Library has the freedom and the wherewithal to run that program using a modified version of the Library.

 The precise terms and conditions for copying, distribution and modification follow. Pay close attention to the difference between a "work based on the library" and a "work that uses the library". The former contains code derived from the library, whereas the latter must be combined with the library in order to run.

### GNU LESSER GENERAL PUBLIC LICENSE TERMS AND CONDITIONS FOR COPYING, DISTRIBUTION AND MODIFICATION

 0. This License Agreement applies to any software library or other program which contains a notice placed by the copyright holder or other authorized party saying it may be distributed under the terms of this Lesser General Public License (also called "this License"). Each licensee is addressed as "you".

 A "library" means a collection of software functions and/or data prepared so as to be conveniently linked with application programs (which use some of those functions and data) to form executables.

 The "Library", below, refers to any such software library or work which has been distributed under these terms. A "work based on the Library" means either the Library or any derivative work under copyright law: that is to say, a work containing the Library or a portion of it, either verbatim or with modifications and/or translated straightforwardly into

 another language. (Hereinafter, translation is included without limitation in the term "modification".)

 "Source code" for a work means the preferred form of the work for making modifications to it. For a library, complete source code means all the source code for all modules it contains, plus any associated interface definition files, plus the scripts used to control compilation and installation of the library.

 Activities other than copying, distribution and modification are not covered by this License; they are outside its scope. The act of running a program using the Library is not restricted, and output from such a program is covered only if its contents constitute a work based on the Library (independent of the use of the Library in a tool for writing it). Whether that is true depends on what the Library does and what the program that uses the Library does.

 1. You may copy and distribute verbatim copies of the Library's complete source code as you receive it, in any medium, provided that

you conspicuously and appropriately publish on each copy an appropriate copyright notice and disclaimer of warranty; keep intact all the notices that refer to this License and to the absence of any warranty; and distribute a copy of this License along with the Library.

 You may charge a fee for the physical act of transferring a copy, and you may at your option offer warranty protection in exchange for a fee.

 2. You may modify your copy or copies of the Library or any portion of it, thus forming a work based on the Library, and copy and distribute such modifications or work under the terms of Section 1 above, provided that you also meet all of these conditions:

a) The modified work must itself be a software library.

 b) You must cause the files modified to carry prominent notices stating that you changed the files and the date of any change.

 c) You must cause the whole of the work to be licensed at no charge to all third parties under the terms of this License.

 d) If a facility in the modified Library refers to a function or a table of data to be supplied by an application program that uses the facility, other than as an argument passed when the facility is invoked, then you must make a good faith effort to ensure that, in the event an application does not supply such function or table, the facility still operates, and performs whatever part of its purpose remains meaningful.

 (For example, a function in a library to compute square roots has a purpose that is entirely well-defined independent of the application. Therefore, Subsection 2d requires that any application-supplied function or table used by this function must be optional: if the application does not supply it, the square

These requirements apply to the modified work as a whole. If identifiable sections of that work are not derived from the Library, and can be

 reasonably considered independent and separate works in themselves, then this License, and its terms, do not apply to those sections when you distribute them as separate works. But when you distribute the same sections as part of a whole which is a work based on the Library, the distribution of the whole must be on the terms of this License, whose permissions for other licensees extend to the entire whole, and thus to each and every part regardless of who wrote it.

Thus, it is not the intent of this section to claim rights or contest your rights to work written entirely by you; rather, the intent is to exercise the right to control the distribution of derivative or collective works based on the Library.

In addition, mere aggregation of another work not based on the Library with the Library (or with a work based on the Library) on a volume of a storage or distribution medium does not bring the other work under the scope of this License.

### 3. You may opt to apply the terms of the ordinary GNU General Public

License instead of this License to a given copy of the Library. To do this, you must alter all the notices that refer to this License, so that they refer to the ordinary GNU General Public License, version 2, instead of to this License. (If a newer version than version 2 of the ordinary GNU General Public License has appeared, then you can specify that version instead if you wish.) Do not make any other change in these notices.

 Once this change is made in a given copy, it is irreversible for that copy, so the ordinary GNU General Public License applies to all subsequent copies and derivative works made from that copy.

 This option is useful when you wish to copy part of the code of the Library into a program that is not a library.

 4. You may copy and distribute the Library (or a portion or derivative of it, under Section 2) in object code or executable form under the terms of Sections 1 and 2 above provided that you accompany it with the complete corresponding machine-readable source code, which must be distributed under the terms of Sections 1 and 2 above on a medium customarily used for software interchange.

 If distribution of object code is made by offering access to copy from a designated place, then offering equivalent access to copy the source code from the same place satisfies the requirement to distribute the source code, even though third parties are not compelled to copy the source along with the object code.

 5. A program that contains no derivative of any portion of the Library, but is designed to work with the Library by being compiled or linked with it, is called a "work that uses the Library". Such a work, in isolation, is not a derivative work of the Library, and therefore falls outside the scope of this License.

 However, linking a "work that uses the Library" with the Library creates an executable that is a derivative of the Library (because it contains portions of the Library), rather than a "work that uses the

library". The executable is therefore covered by this License. Section 6 states terms for distribution of such executables.

 When a "work that uses the Library" uses material from a header file that is part of the Library, the object code for the work may be a derivative work of the Library even though the source code is not. Whether this is true is especially significant if the work can be linked without the Library, or if the work is itself a library. The threshold for this to be true is not precisely defined by law.

 If such an object file uses only numerical parameters, data structure layouts and accessors, and small macros and small inline functions (ten lines or less in length), then the use of the object file is unrestricted, regardless of whether it is legally a derivative work. (Executables containing this object code plus portions of the Library will still fall under Section 6.)

 Otherwise, if the work is a derivative of the Library, you may distribute the

 object code for the work under the terms of Section 6. Any executables containing that work also fall under Section 6, whether or not they are linked directly with the Library itself.

 6. As an exception to the Sections above, you may also combine or link a "work that uses the Library" with the Library to produce a work containing portions of the Library, and distribute that work under terms of your choice, provided that the terms permit modification of the work for the customer's own use and reverse engineering for debugging such modifications.

You must give prominent notice with each copy of the work that the

Library is used in it and that the Library and its use are covered by this License. You must supply a copy of this License. If the work during execution displays copyright notices, you must include the copyright notice for the Library among them, as well as a reference directing the user to the copy of this License. Also, you must do one of these things:

### a) Accompany

the work with the complete corresponding

 machine-readable source code for the Library including whatever changes were used in the work (which must be distributed under Sections 1 and 2 above); and, if the work is an executable linked with the Library, with the complete machine-readable "work that uses the Library", as object code and/or source code, so that the user can modify the Library and then relink to produce a modified executable containing the modified Library. (It is understood that the user who changes the contents of definitions files in the Library will not necessarily be able to recompile the application to use the modified definitions.)

 b) Use a suitable shared library mechanism for linking with the Library. A suitable mechanism is one that (1) uses at run time a copy of the library already present on the user's computer system, rather than copying library functions into the executable, and (2) will operate

 properly with a modified version of the library, if the user installs one, as long as the modified version is interface-compatible with the version that the work was made with.

 c) Accompany the work with a written offer, valid for at least three years, to give the same user the materials specified in Subsection 6a, above, for a charge no more than the cost of performing this distribution.

 d) If distribution of the work is made by offering access to copy from a designated place, offer equivalent access to copy the above specified materials from the same place.

 e) Verify that the user has already received a copy of these materials or that you have already sent this user a copy.

 For an executable, the required form of the "work that uses the Library" must include any data and utility programs needed for reproducing the executable from it. However, as a special exception, the materials to be distributed need not include anything that is normally

 distributed (in either source or binary form) with the major components (compiler, kernel, and so on) of the operating system on which the executable runs, unless that component itself accompanies the executable.

 It may happen that this requirement contradicts the license restrictions of other proprietary libraries that do not normally accompany the operating system. Such a contradiction means you cannot use both them and the Library together in an executable that you distribute.

 7. You may place library facilities that are a work based on the Library side-by-side in a single library together with other library facilities not covered by this License, and distribute such a combined library, provided that the separate distribution of the work based on the Library and of the other library facilities is otherwise permitted, and provided that you do these two things:

 a) Accompany the combined library with a copy of the same work based on the Library, uncombined with any other library facilities. This must be distributed under the terms of the Sections above.

 b) Give prominent notice with the combined library of the fact that part of it is a work based on the Library, and explaining where to find the accompanying uncombined form of the same work.

 8. You may not copy, modify, sublicense, link with, or distribute the Library except as expressly provided under this License. Any attempt otherwise to copy, modify, sublicense, link with, or distribute the Library is void, and will automatically terminate your rights under this License. However, parties who have received copies, or rights, from you under this License will not have their licenses terminated so long as such parties remain in full compliance.

 9. You are not required to accept this License, since you have not signed it. However, nothing else grants you permission to modify or distribute the Library or its derivative works. These actions are prohibited by law if

 you do not accept this License. Therefore, by modifying or distributing the Library (or any work based on the Library), you indicate your acceptance of this License to do so, and all its terms and conditions for copying, distributing or modifying the Library or works based on it.

 10. Each time you redistribute the Library (or any work based on the Library), the recipient automatically receives a license from the original licensor to copy, distribute, link with or modify the Library subject to these terms and conditions. You may not impose any further restrictions on the recipients' exercise of the rights granted herein. You are not responsible for enforcing compliance by third parties with this License.

 11. If, as a consequence of a court judgment or allegation of patent infringement or for any other reason (not limited to patent issues), conditions are imposed on you (whether by court order, agreement or otherwise) that contradict the conditions of this License, they do not excuse

 you from the conditions of this License. If you cannot distribute so as to satisfy simultaneously your obligations under this License and any other pertinent obligations, then as a consequence you may not distribute the Library at all. For example, if a patent license would not permit royalty-free redistribution of the Library by all those who receive copies directly or indirectly through you, then the only way you could satisfy both it and this License would be to refrain entirely from distribution of the Library.

If any portion of this section is held invalid or unenforceable under any particular circumstance, the balance of the section is intended to apply, and the section as a whole is intended to apply in other circumstances.

It is not the purpose of this section to induce you to infringe any patents or other property right claims or to contest validity of any such claims; this section has the sole purpose of protecting the integrity of the free software distribution system which is

implemented by public license practices. Many people have made generous contributions to the wide range of software distributed through that system in reliance on consistent application of that system; it is up to the author/donor to decide if he or she is willing to distribute software through any other system and a licensee cannot impose that choice.

This section is intended to make thoroughly clear what is believed to be a consequence of the rest of this License.

 12. If the distribution and/or use of the Library is restricted in certain countries either by patents or by copyrighted interfaces, the original copyright holder who places the Library under this License may add an explicit geographical distribution limitation excluding those countries, so that distribution is permitted only in or among countries not thus excluded. In such case, this License incorporates the limitation as if written in the body of this License.

 13. The Free Software Foundation may publish revised and/or new versions of the Lesser General Public License from time to time. Such new versions will be similar in spirit to the present version, but may differ in detail to address new problems or concerns.

Each version is given a distinguishing version number. If the Library specifies a version number of this License which applies to it and "any later version", you have the option of following the terms and conditions either of that version or of any later version published by the Free Software Foundation. If the Library does not specify a license version number, you may choose any version ever published by the Free Software Foundation.

 14. If you wish to incorporate parts of the Library into other free programs whose distribution conditions are incompatible with these, write to the author to ask for permission. For software which is copyrighted by the Free Software Foundation, write to the Free Software Foundation; we sometimes make exceptions for this. Our decision

will be guided by the two goals of preserving the free status of all derivatives of our free software and of promoting the sharing and reuse of software generally.

### NO WARRANTY

 15. BECAUSE THE LIBRARY IS LICENSED FREE OF CHARGE, THERE IS NO WARRANTY FOR THE LIBRARY, TO THE EXTENT PERMITTED BY APPLICABLE LAW. EXCEPT WHEN OTHERWISE STATED IN WRITING THE COPYRIGHT HOLDERS AND/OR OTHER PARTIES PROVIDE THE LIBRARY "AS IS" WITHOUT WARRANTY OF ANY KIND, EITHER EXPRESSED OR IMPLIED, INCLUDING, BUT NOT LIMITED TO, THE IMPLIED WARRANTIES OF MERCHANTABILITY AND FITNESS FOR A PARTICULAR PURPOSE. THE ENTIRE RISK AS TO THE QUALITY AND PERFORMANCE OF THE LIBRARY IS WITH YOU. SHOULD THE LIBRARY PROVE DEFECTIVE, YOU ASSUME THE COST OF ALL NECESSARY SERVICING, REPAIR OR CORRECTION.

 16. IN NO EVENT UNLESS REQUIRED BY APPLICABLE LAW OR AGREED TO IN WRITING WILL ANY COPYRIGHT HOLDER, OR ANY OTHER PARTY WHO MAY MODIFY AND/OR REDISTRIBUTE THE LIBRARY AS PERMITTED ABOVE, BE LIABLE TO YOU

FOR DAMAGES, INCLUDING ANY GENERAL, SPECIAL, INCIDENTAL OR CONSEQUENTIAL DAMAGES ARISING OUT OF THE USE OR INABILITY TO USE THE LIBRARY (INCLUDING BUT NOT LIMITED TO LOSS OF DATA OR DATA BEING RENDERED INACCURATE OR LOSSES SUSTAINED BY YOU OR THIRD PARTIES OR A FAILURE OF THE LIBRARY TO OPERATE WITH ANY OTHER SOFTWARE), EVEN IF SUCH HOLDER OR OTHER PARTY HAS BEEN ADVISED OF THE POSSIBILITY OF SUCH DAMAGES.

END OF TERMS AND CONDITIONS

How to Apply These Terms to Your New Libraries

 If you develop a new library, and you want it to be of the greatest possible use to the public, we recommend making it free software that everyone can redistribute and change. You can do so by permitting redistribution under these terms (or, alternatively, under the terms of the ordinary General Public License).

 To apply these terms, attach the following notices to the library. It is safest to attach them to the start of each source file to most effectively convey

 the exclusion of warranty; and each file should have at least the "copyright" line and a pointer to where the full notice is found.

 <one line to give the library's name and a brief idea of what it does.> Copyright  $(C)$  <year > <name of author>

 This library is free software; you can redistribute it and/or modify it under the terms of the GNU Lesser General Public License as published by the Free Software Foundation; either version 2.1 of the License, or (at your option) any later version.

 This library is distributed in the hope that it will be useful, but WITHOUT ANY WARRANTY; without even the implied warranty of MERCHANTABILITY or FITNESS FOR A PARTICULAR PURPOSE. See the GNU Lesser General Public License for more details.

 You should have received a copy of the GNU Lesser General Public License along with this library; if not, write to the Free Software Foundation, Inc., 51 Franklin Street, Fifth Floor, Boston, MA 02110-1301 USA

Also add information on how to contact you by electronic and paper mail.

You should also get your employer (if you work as a programmer) or your school, if any, to sign a "copyright disclaimer" for the library, if necessary. Here is a sample; alter the names:

 Yoyodyne, Inc., hereby disclaims all copyright interest in the library `Frob' (a library for tweaking knobs) written by James Random Hacker.

 <signature of Ty Coon>, 1 April 1990 Ty Coon, President of Vice

That's all there is to it!

# **1.54 libnsl 2.28**

# **1.54.1 Available under license :**

## GNU LESSER GENERAL PUBLIC LICENSE

Version 2.1, February 1999

Copyright (C) 1991, 1999 Free Software Foundation, Inc. 51 Franklin Street, Fifth Floor, Boston, MA 02110-1301 USA Everyone is permitted to copy and distribute verbatim copies of this license document, but changing it is not allowed.

[This is the first released version of the Lesser GPL. It also counts as the successor of the GNU Library Public License, version 2, hence the version number 2.1.]

### Preamble

 The licenses for most software are designed to take away your freedom to share and change it. By contrast, the GNU General Public Licenses are intended to guarantee your freedom to share and change free software--to make sure the software is free for all its users.

 This license, the Lesser General Public License, applies to some specially designated software packages--typically libraries--of the Free Software Foundation and other authors who decide to use it. You

can use it too, but we suggest you first think carefully about whether this license or the ordinary General Public License is the better strategy to use in any particular case, based on the explanations below.

 When we speak of free software, we are referring to freedom of use, not price. Our General Public Licenses are designed to make sure that you have the freedom to distribute copies of free software (and charge for this service if you wish); that you receive source code or can get it if you want it; that you can change the software and use pieces of it in new free programs; and that you are informed that you can do these things.

 To protect your rights, we need to make restrictions that forbid distributors to deny you these rights or to ask you to surrender these rights. These restrictions translate to certain responsibilities for you if you distribute copies of the library or if you modify it.

 For example, if you distribute copies of the library, whether gratis

or for a fee, you must give the recipients all the rights that we gave you. You must make sure that they, too, receive or can get the source code. If you link other code with the library, you must provide complete object files to the recipients, so that they can relink them with the library after making changes to the library and recompiling it. And you must show them these terms so they know their rights.

We protect your rights with a two-step method: (1) we copyright the library, and (2) we offer you this license, which gives you legal permission to copy, distribute and/or modify the library.

 To protect each distributor, we want to make it very clear that there is no warranty for the free library. Also, if the library is modified by someone else and passed on, the recipients should know that what they have is not the original version, so that the original author's reputation will not be affected by problems that might be introduced by others.

### Finally, software

 patents pose a constant threat to the existence of any free program. We wish to make sure that a company cannot effectively restrict the users of a free program by obtaining a restrictive license from a patent holder. Therefore, we insist that any patent license obtained for a version of the library must be consistent with the full freedom of use specified in this license.

 Most GNU software, including some libraries, is covered by the ordinary GNU General Public License. This license, the GNU Lesser General Public License, applies to certain designated libraries, and is quite different from the ordinary General Public License. We use this license for certain libraries in order to permit linking those libraries into non-free programs.

 When a program is linked with a library, whether statically or using a shared library, the combination of the two is legally speaking a combined work, a derivative of the original library. The ordinary General Public License therefore permits such linking only if the

entire combination fits its criteria of freedom. The Lesser General Public License permits more lax criteria for linking other code with the library.

 We call this license the "Lesser" General Public License because it does Less to protect the user's freedom than the ordinary General Public License. It also provides other free software developers Less of an advantage over competing non-free programs. These disadvantages are the reason we use the ordinary General Public License for many libraries. However, the Lesser license provides advantages in certain special circumstances.

 For example, on rare occasions, there may be a special need to encourage the widest possible use of a certain library, so that it becomes a de-facto standard. To achieve this, non-free programs must be allowed to use the library. A more frequent case is that a free library does the same job as widely used non-free libraries. In this case, there is little to gain by limiting the free library to free software only, so we use the Lesser General Public License.

 In other cases, permission to use a particular library in non-free programs enables a greater number of people to use a large body of free software. For example, permission to use the GNU C Library in non-free programs enables many more people to use the whole GNU operating system, as well as its variant, the GNU/Linux operating system.

 Although the Lesser General Public License is Less protective of the users' freedom, it does ensure that the user of a program that is linked with the Library has the freedom and the wherewithal to run that program using a modified version of the Library.

 The precise terms and conditions for copying, distribution and modification follow. Pay close attention to the difference between a "work based on the library" and a "work that uses the library". The former contains code derived from the library, whereas the latter must be combined with the library in order to run.

### GNU LESSER GENERAL PUBLIC LICENSE TERMS AND CONDITIONS FOR COPYING, DISTRIBUTION AND MODIFICATION

 0. This License Agreement applies to any software library or other program which contains a notice placed by the copyright holder or other authorized party saying it may be distributed under the terms of this Lesser General Public License (also called "this License"). Each licensee is addressed as "you".

 A "library" means a collection of software functions and/or data prepared so as to be conveniently linked with application programs (which use some of those functions and data) to form executables.

 The "Library", below, refers to any such software library or work which has been distributed under these terms. A "work based on the Library" means either the Library or any derivative work under copyright law: that is to say, a work containing the Library or a portion of it, either verbatim or with modifications and/or translated straightforwardly into

 another language. (Hereinafter, translation is included without limitation in the term "modification".)

 "Source code" for a work means the preferred form of the work for making modifications to it. For a library, complete source code means all the source code for all modules it contains, plus any associated interface definition files, plus the scripts used to control compilation and installation of the library.

 Activities other than copying, distribution and modification are not covered by this License; they are outside its scope. The act of running a program using the Library is not restricted, and output from such a program is covered only if its contents constitute a work based on the Library (independent of the use of the Library in a tool for writing it). Whether that is true depends on what the Library does and what the program that uses the Library does.

 1. You may copy and distribute verbatim copies of the Library's complete source code as you receive it, in any medium, provided that

you conspicuously and appropriately publish on each copy an appropriate copyright notice and disclaimer of warranty; keep intact all the notices that refer to this License and to the absence of any warranty; and distribute a copy of this License along with the Library.

 You may charge a fee for the physical act of transferring a copy, and you may at your option offer warranty protection in exchange for a fee.

 2. You may modify your copy or copies of the Library or any portion of it, thus forming a work based on the Library, and copy and distribute such modifications or work under the terms of Section 1 above, provided that you also meet all of these conditions:

a) The modified work must itself be a software library.

 b) You must cause the files modified to carry prominent notices stating that you changed the files and the date of any change.

 c) You must cause the whole of the work to be licensed at no charge to all third parties under the terms of this License.

 d) If a facility in the modified Library refers to a function or a table of data to be supplied by an application program that uses the facility, other than as an argument passed when the facility is invoked, then you must make a good faith effort to ensure that,  in the event an application does not supply such function or table, the facility still operates, and performs whatever part of its purpose remains meaningful.

 (For example, a function in a library to compute square roots has a purpose that is entirely well-defined independent of the application. Therefore, Subsection 2d requires that any application-supplied function or table used by this function must be optional: if the application does not supply it, the square root function must still compute square roots.)

These requirements apply to the modified work as a whole. If identifiable sections of that work are not derived from the Library, and can be

 reasonably considered independent and separate works in themselves, then this License, and its terms, do not apply to those sections when you distribute them as separate works. But when you distribute the same sections as part of a whole which is a work based on the Library, the distribution of the whole must be on the terms of this License, whose permissions for other licensees extend to the entire whole, and thus to each and every part regardless of who wrote it.

Thus, it is not the intent of this section to claim rights or contest your rights to work written entirely by you; rather, the intent is to exercise the right to control the distribution of derivative or collective works based on the Library.

In addition, mere aggregation of another work not based on the Library with the Library (or with a work based on the Library) on a volume of a storage or distribution medium does not bring the other work under the scope of this License.

## 3. You may opt to apply the terms of the ordinary GNU General Public

License instead of this License to a given copy of the Library. To do this, you must alter all the notices that refer to this License, so that they refer to the ordinary GNU General Public License, version 2, instead of to this License. (If a newer version than version 2 of the ordinary GNU General Public License has appeared, then you can specify that version instead if you wish.) Do not make any other change in these notices.

 Once this change is made in a given copy, it is irreversible for that copy, so the ordinary GNU General Public License applies to all subsequent copies and derivative works made from that copy.

This option is useful when you wish to copy part of the code of

the Library into a program that is not a library.

 4. You may copy and distribute the Library (or a portion or derivative of it, under Section 2) in object code or executable form under the terms of Sections 1 and 2 above provided that you accompany it with the complete corresponding machine-readable source code, which must be distributed under the terms of Sections 1 and 2 above on a medium customarily used for software interchange.

 If distribution of object code is made by offering access to copy from a designated place, then offering equivalent access to copy the source code from the same place satisfies the requirement to distribute the source code, even though third parties are not compelled to copy the source along with the object code.

 5. A program that contains no derivative of any portion of the Library, but is designed to work with the Library by being compiled or linked with it, is called a "work that uses the Library". Such a work, in isolation, is not a derivative work of the Library, and therefore falls outside the scope of this License.

 However, linking a "work that uses the Library" with the Library creates an executable that is a derivative of the Library (because it contains portions of the Library), rather than a "work that uses the

library". The executable is therefore covered by this License. Section 6 states terms for distribution of such executables.

 When a "work that uses the Library" uses material from a header file that is part of the Library, the object code for the work may be a derivative work of the Library even though the source code is not. Whether this is true is especially significant if the work can be linked without the Library, or if the work is itself a library. The threshold for this to be true is not precisely defined by law.

 If such an object file uses only numerical parameters, data structure layouts and accessors, and small macros and small inline functions (ten lines or less in length), then the use of the object file is unrestricted, regardless of whether it is legally a derivative work. (Executables containing this object code plus portions of the Library will still fall under Section 6.)

 Otherwise, if the work is a derivative of the Library, you may distribute the

 object code for the work under the terms of Section 6. Any executables containing that work also fall under Section 6, whether or not they are linked directly with the Library itself.

 6. As an exception to the Sections above, you may also combine or link a "work that uses the Library" with the Library to produce a work containing portions of the Library, and distribute that work under terms of your choice, provided that the terms permit modification of the work for the customer's own use and reverse engineering for debugging such modifications.

 You must give prominent notice with each copy of the work that the Library is used in it and that the Library and its use are covered by this License. You must supply a copy of this License. If the work during execution displays copyright notices, you must include the copyright notice for the Library among them, as well as a reference directing the user to the copy of this License. Also, you must do one of these things:

#### a) Accompany

the work with the complete corresponding

 machine-readable source code for the Library including whatever changes were used in the work (which must be distributed under Sections 1 and 2 above); and, if the work is an executable linked with the Library, with the complete machine-readable "work that uses the Library", as object code and/or source code, so that the user can modify the Library and then relink to produce a modified executable containing the modified Library. (It is understood that the user who changes the contents of definitions files in the Library will not necessarily be able to recompile the application to use the modified definitions.)

 b) Use a suitable shared library mechanism for linking with the Library. A suitable mechanism is one that (1) uses at run time a copy of the library already present on the user's computer system, rather than copying library functions into the executable, and (2) will operate

 properly with a modified version of the library, if the user installs one, as long as the modified version is interface-compatible with the version that the work was made with.

 c) Accompany the work with a written offer, valid for at least three years, to give the same user the materials specified in Subsection 6a, above, for a charge no more than the cost of performing this distribution.

 d) If distribution of the work is made by offering access to copy from a designated place, offer equivalent access to copy the above specified materials from the same place.

e) Verify that the user has already received a copy of these

materials or that you have already sent this user a copy.

 For an executable, the required form of the "work that uses the Library" must include any data and utility programs needed for reproducing the executable from it. However, as a special exception, the materials to be distributed need not include anything that is normally

 distributed (in either source or binary form) with the major components (compiler, kernel, and so on) of the operating system on which the executable runs, unless that component itself accompanies the executable.

 It may happen that this requirement contradicts the license restrictions of other proprietary libraries that do not normally accompany the operating system. Such a contradiction means you cannot use both them and the Library together in an executable that you distribute.

 7. You may place library facilities that are a work based on the Library side-by-side in a single library together with other library facilities not covered by this License, and distribute such a combined library, provided that the separate distribution of the work based on the Library and of the other library facilities is otherwise permitted, and provided that you do these two things:

 a) Accompany the combined library with a copy of the same work based on the Library, uncombined with any other library facilities. This must be distributed under the terms of the

Sections above.

 b) Give prominent notice with the combined library of the fact that part of it is a work based on the Library, and explaining where to find the accompanying uncombined form of the same work.

 8. You may not copy, modify, sublicense, link with, or distribute the Library except as expressly provided under this License. Any attempt otherwise to copy, modify, sublicense, link with, or distribute the Library is void, and will automatically terminate your rights under this License. However, parties who have received copies, or rights, from you under this License will not have their licenses terminated so long as such parties remain in full compliance.

 9. You are not required to accept this License, since you have not signed it. However, nothing else grants you permission to modify or distribute the Library or its derivative works. These actions are prohibited by law if

 you do not accept this License. Therefore, by modifying or distributing the Library (or any work based on the Library), you indicate your acceptance of this License to do so, and all its terms and conditions for copying, distributing or modifying the Library or works based on it.

 10. Each time you redistribute the Library (or any work based on the Library), the recipient automatically receives a license from the original licensor to copy, distribute, link with or modify the Library subject to these terms and conditions. You may not impose any further restrictions on the recipients' exercise of the rights granted herein. You are not responsible for enforcing compliance by third parties with this License.

 11. If, as a consequence of a court judgment or allegation of patent infringement or for any other reason (not limited to patent issues), conditions are imposed on you (whether by court order, agreement or otherwise) that contradict the conditions of this License, they do not excuse

 you from the conditions of this License. If you cannot distribute so as to satisfy simultaneously your obligations under this License and any other pertinent obligations, then as a consequence you may not distribute the Library at all. For example, if a patent license would not permit royalty-free redistribution of the Library by all those who receive copies directly or indirectly through you, then the only way you could satisfy both it and this License would be to refrain entirely from distribution of the Library.

If any portion of this section is held invalid or unenforceable under any particular circumstance, the balance of the section is intended to apply, and the section as a whole is intended to apply in other circumstances.

It is not the purpose of this section to induce you to infringe any patents or other property right claims or to contest validity of any such claims; this section has the sole purpose of protecting the integrity of the free software distribution system which is

implemented by public license practices. Many people have made generous contributions to the wide range of software distributed through that system in reliance on consistent application of that system; it is up to the author/donor to decide if he or she is willing to distribute software through any other system and a licensee cannot impose that choice.

This section is intended to make thoroughly clear what is believed to be a consequence of the rest of this License.

12. If the distribution and/or use of the Library is restricted in

certain countries either by patents or by copyrighted interfaces, the original copyright holder who places the Library under this License may add an explicit geographical distribution limitation excluding those countries, so that distribution is permitted only in or among countries not thus excluded. In such case, this License incorporates the limitation as if written in the body of this License.

 13. The Free Software Foundation may publish revised and/or new

versions of the Lesser General Public License from time to time. Such new versions will be similar in spirit to the present version, but may differ in detail to address new problems or concerns.

Each version is given a distinguishing version number. If the Library specifies a version number of this License which applies to it and "any later version", you have the option of following the terms and conditions either of that version or of any later version published by the Free Software Foundation. If the Library does not specify a license version number, you may choose any version ever published by the Free Software Foundation.

 14. If you wish to incorporate parts of the Library into other free programs whose distribution conditions are incompatible with these, write to the author to ask for permission. For software which is copyrighted by the Free Software Foundation, write to the Free Software Foundation; we sometimes make exceptions for this. Our decision

 will be guided by the two goals of preserving the free status of all derivatives of our free software and of promoting the sharing and reuse of software generally.

### NO WARRANTY

 15. BECAUSE THE LIBRARY IS LICENSED FREE OF CHARGE, THERE IS NO WARRANTY FOR THE LIBRARY, TO THE EXTENT PERMITTED BY APPLICABLE LAW. EXCEPT WHEN OTHERWISE STATED IN WRITING THE COPYRIGHT HOLDERS AND/OR OTHER PARTIES PROVIDE THE LIBRARY "AS IS" WITHOUT WARRANTY OF ANY KIND, EITHER EXPRESSED OR IMPLIED, INCLUDING, BUT NOT LIMITED TO, THE IMPLIED WARRANTIES OF MERCHANTABILITY AND FITNESS FOR A PARTICULAR PURPOSE. THE ENTIRE RISK AS TO THE QUALITY AND PERFORMANCE OF THE LIBRARY IS WITH YOU. SHOULD THE LIBRARY PROVE DEFECTIVE, YOU ASSUME THE COST OF ALL NECESSARY SERVICING, REPAIR OR CORRECTION.

 16. IN NO EVENT UNLESS REQUIRED BY APPLICABLE LAW OR AGREED TO IN WRITING WILL ANY COPYRIGHT HOLDER, OR ANY OTHER PARTY WHO MAY MODIFY AND/OR REDISTRIBUTE THE LIBRARY AS PERMITTED ABOVE, BE LIABLE TO YOU FOR DAMAGES, INCLUDING ANY GENERAL, SPECIAL, INCIDENTAL OR

CONSEQUENTIAL DAMAGES ARISING OUT OF THE USE OR INABILITY TO USE THE LIBRARY (INCLUDING BUT NOT LIMITED TO LOSS OF DATA OR DATA BEING RENDERED INACCURATE OR LOSSES SUSTAINED BY YOU OR THIRD PARTIES OR A FAILURE OF THE LIBRARY TO OPERATE WITH ANY OTHER SOFTWARE), EVEN IF SUCH HOLDER OR OTHER PARTY HAS BEEN ADVISED OF THE POSSIBILITY OF SUCH DAMAGES.

### END OF TERMS AND CONDITIONS

How to Apply These Terms to Your New Libraries

 If you develop a new library, and you want it to be of the greatest possible use to the public, we recommend making it free software that everyone can redistribute and change. You can do so by permitting redistribution under these terms (or, alternatively, under the terms of the ordinary General Public License).

 To apply these terms, attach the following notices to the library. It is safest to attach them to the start of each source file to most effectively convey

 the exclusion of warranty; and each file should have at least the "copyright" line and a pointer to where the full notice is found.

 <one line to give the library's name and a brief idea of what it does.> Copyright  $(C)$  <year > <name of author>

 This library is free software; you can redistribute it and/or modify it under the terms of the GNU Lesser General Public License as published by the Free Software Foundation; either version 2.1 of the License, or (at your option) any later version.

 This library is distributed in the hope that it will be useful, but WITHOUT ANY WARRANTY; without even the implied warranty of MERCHANTABILITY or FITNESS FOR A PARTICULAR PURPOSE. See the GNU Lesser General Public License for more details.

 You should have received a copy of the GNU Lesser General Public License along with this library; if not, write to the Free Software Foundation, Inc., 51 Franklin Street, Fifth Floor, Boston, MA 02110-1301 **USA** 

Also add information on how to contact you by electronic and paper mail.

You should also get your employer (if you work as a programmer) or your school, if any, to sign a "copyright disclaimer" for the library, if necessary. Here is a sample; alter the names:

Yoyodyne, Inc., hereby disclaims all copyright interest in the

library `Frob' (a library for tweaking knobs) written by James Random Hacker.

 <signature of Ty Coon>, 1 April 1990 Ty Coon, President of Vice

That's all there is to it!

# **1.55 clang 13.0.1**

# **1.55.1 Available under license :**

No license file was found, but licenses were detected in source scan.

// Copyright 2020 The Chromium Authors. All rights reserved.

Found in path(s):

\* /opt/cola/permits/1338646601\_1670489778.619556/0/clang-tar-

gz/rewrite\_raw\_ptr\_fields/RewriteRawPtrFields.cpp

\* /opt/cola/permits/1338646601\_1670489778.619556/0/clang-tar-gz/trace\_annotator/TraceAnnotator.cpp No license file was found, but licenses were detected in source scan.

// Copyright 2017 The Chromium Authors. All rights reserved.

Found in path(s):

\* /opt/cola/permits/1338646601\_1670489778.619556/0/clang-tar-gz/blink\_gc\_plugin/BadPatternFinder.cpp

\* /opt/cola/permits/1338646601\_1670489778.619556/0/clang-tar-gz/blink\_gc\_plugin/BadPatternFinder.h

\* /opt/cola/permits/1338646601\_1670489778.619556/0/clang-tar-gz/value\_cleanup/ValueRewriter.cpp

\* /opt/cola/permits/1338646601\_1670489778.619556/0/clang-tar-gz/value\_cleanup/ValueRewriter.h No license file was found, but licenses were detected in source scan.

# Copyright (c) 2019 The Chromium Authors. All rights reserved.

Found in path(s):

\* /opt/cola/permits/1338646601\_1670489778.619556/0/clang-tar-gz/dsymutil/cipd.yaml

\* /opt/cola/permits/1338646601\_1670489778.619556/0/clang-tar-gz/scripts/expand\_thin\_archives.py No license file was found, but licenses were detected in source scan.

// Copyright (c) 2013 The Chromium Authors. All rights reserved.

Found in path(s):

\* /opt/cola/permits/1338646601\_1670489778.619556/0/clang-tar-gz/empty\_string/EmptyStringConverter.cpp

\* /opt/cola/permits/1338646601\_1670489778.619556/0/clang-tar-

gz/rewrite\_scoped\_refptr/RewriteScopedRefptr.cpp

No license file was found, but licenses were detected in source scan.

# Copyright 2014 The Chromium Authors. All rights reserved.

Found in path(s):

\* /opt/cola/permits/1338646601\_1670489778.619556/0/clang-tar-gz/blink\_gc\_plugin/process-graph.py \* /opt/cola/permits/1338646601\_1670489778.619556/0/clang-tar-gz/scripts/generate\_compdb.py No license file was found, but licenses were detected in source scan.

// Copyright 2018 The Chromium Authors. All rights reserved.

Found in path(s):

\* /opt/cola/permits/1338646601\_1670489778.619556/0/clang-tar-gz/plugins/Util.h \* /opt/cola/permits/1338646601\_1670489778.619556/0/clang-tar-gz/plugins/Util.cpp No license file was found, but licenses were detected in source scan.

// Copyright 2019 The Chromium Authors. All rights reserved. // Use of this source code is governed by a BSD-style license that can be // found in the LICENSE file.

.text

// This function is assumed to be called only from within InitGC. The value // pointed to by InitGCs frame pointer is loaded as the stack sentinal value. .globl InitTopOfStack InitTopOfStack: mov (%rbp), %rdi mov %rdi, (TopOfStack) ret

.extern StackWalkAndMoveObjects .globl GC

// We place the frame pointer in the first arg slot register and call

// StackWalkAndMoveObjects. The function epilogue needs to be hand-written

// afterwards so as to not corrupt the stack.

GC:

 pushq %rbp movq %rsp, %rbp subq \$8, %rsp mov %rbp, %rdi call StackWalkAndMoveObjects addq \$8, %rsp popq %rbp ret

.bss .globl TopOfStack TopOfStack: .quad 0 .size TopOfStack, 8

Found in path(s):

\* /opt/cola/permits/1338646601\_1670489778.619556/0/clang-tar-gz/stack\_maps/gc/GC\_Shim\_x86\_64.S
No license file was found, but licenses were detected in source scan.

// Copyright 2016 The Chromium Authors. All rights reserved.

Found in path(s):

\* /opt/cola/permits/1338646601\_1670489778.619556/0/clang-tar-gz/blink\_gc\_plugin/DiagnosticsReporter.h

- \* /opt/cola/permits/1338646601\_1670489778.619556/0/clang-tar-gz/base\_bind\_rewriters/BaseBindRewriters.cpp
- \* /opt/cola/permits/1338646601\_1670489778.619556/0/clang-tar-gz/value\_cleanup/ValueCleanup.cpp
- \* /opt/cola/permits/1338646601\_1670489778.619556/0/clang-tar-gz/blink\_gc\_plugin/DiagnosticsReporter.cpp

\* /opt/cola/permits/1338646601\_1670489778.619556/0/clang-tar-gz/rewrite\_to\_chrome\_style/EditTracker.cpp

\* /opt/cola/permits/1338646601\_1670489778.619556/0/clang-tar-gz/rewrite\_to\_chrome\_style/EditTracker.h No license file was found, but licenses were detected in source scan.

# Copyright 2017 The Chromium Authors. All rights reserved.

Found in path(s):

\* /opt/cola/permits/1338646601\_1670489778.619556/0/clang-tar-gz/scripts/download\_objdump.py No license file was found, but licenses were detected in source scan.

// Copyright 2014 The Chromium Authors. All rights reserved.

Found in path(s):

- \* /opt/cola/permits/1338646601\_1670489778.619556/0/clang-tar-gz/blink\_gc\_plugin/TracingStatus.h
- $*$ /opt/cola/permits/1338646601\_1670489778.619556/0/clang-tar-gz/blink\_gc\_plugin/Config.h
- \* /opt/cola/permits/1338646601\_1670489778.619556/0/clang-tar-gz/blink\_gc\_plugin/NeedsTracing.h
- \* /opt/cola/permits/1338646601\_1670489778.619556/0/clang-tar-gz/blink\_gc\_plugin/JsonWriter.h
- \* /opt/cola/permits/1338646601\_1670489778.619556/0/clang-tar-gz/blink\_gc\_plugin/RecordInfo.cpp
- \* /opt/cola/permits/1338646601\_1670489778.619556/0/clang-tar-gz/blink\_gc\_plugin/RecordInfo.h
- \* /opt/cola/permits/1338646601\_1670489778.619556/0/clang-tar-gz/blink\_gc\_plugin/Edge.cpp
- \* /opt/cola/permits/1338646601\_1670489778.619556/0/clang-tar-gz/blink\_gc\_plugin/Edge.h

\* /opt/cola/permits/1338646601\_1670489778.619556/0/clang-tar-gz/blink\_gc\_plugin/BlinkGCPlugin.cpp No license file was found, but licenses were detected in source scan.

# Copyright (c) 2014 The Chromium Authors. All rights reserved.

Found in path(s):

\* /opt/cola/permits/1338646601\_1670489778.619556/0/clang-tar-gz/translation\_unit/test\_translation\_unit.py No license file was found, but licenses were detected in source scan.

# Copyright (c) 2012 The Chromium Authors. All rights reserved.

Found in path(s):

\* /opt/cola/permits/1338646601\_1670489778.619556/0/clang-tar-gz/scripts/update.py No license file was found, but licenses were detected in source scan.

# Copyright 2015 The Chromium Authors. All rights reserved.

Found in path(s):

\* /opt/cola/permits/1338646601\_1670489778.619556/0/clang-tar-gz/pylib/clang/plugin\_testing.py \* /opt/cola/permits/1338646601\_1670489778.619556/0/clang-tar-gz/scripts/apply\_fixits.py No license file was found, but licenses were detected in source scan.

// Copyright (c) 2016 The Chromium Authors. All rights reserved.

### Found in path(s):

\* /opt/cola/permits/1338646601\_1670489778.619556/0/clang-tar-gz/plugins/CheckIPCVisitor.cpp \* /opt/cola/permits/1338646601\_1670489778.619556/0/clang-tar-gz/plugins/CheckIPCVisitor.h No license file was found, but licenses were detected in source scan.

// Copyright (c) 2012 The Chromium Authors. All rights reserved.

## Found in path(s):

- \* /opt/cola/permits/1338646601\_1670489778.619556/0/clang-tar-gz/plugins/FindBadConstructsConsumer.cpp
- \* /opt/cola/permits/1338646601\_1670489778.619556/0/clang-tar-gz/plugins/Options.h
- \* /opt/cola/permits/1338646601\_1670489778.619556/0/clang-tar-gz/plugins/FindBadConstructsAction.h
- \* /opt/cola/permits/1338646601\_1670489778.619556/0/clang-tar-gz/plugins/ChromeClassTester.cpp
- \* /opt/cola/permits/1338646601\_1670489778.619556/0/clang-tar-gz/plugins/ChromeClassTester.h
- \* /opt/cola/permits/1338646601\_1670489778.619556/0/clang-tar-gz/plugins/FindBadConstructsConsumer.h

\* /opt/cola/permits/1338646601\_1670489778.619556/0/clang-tar-gz/plugins/FindBadConstructsAction.cpp No license file was found, but licenses were detected in source scan.

# Copyright 2016 The Chromium Authors. All rights reserved.

### Found in path(s):

\* /opt/cola/permits/1338646601\_1670489778.619556/0/clang-tar-gz/pylib/clang/\_\_init\_\_.py

- \* /opt/cola/permits/1338646601\_1670489778.619556/0/clang-tar-gz/pylib/clang/compile\_db.py
- \* /opt/cola/permits/1338646601\_1670489778.619556/0/clang-tar-gz/scripts/build\_file.py
- \* /opt/cola/permits/1338646601\_1670489778.619556/0/clang-tar-gz/pylib/\_\_init\_\_.py

No license file was found, but licenses were detected in source scan.

# Copyright 2020 The Chromium Authors. All rights reserved.

Found in path(s):

\* /opt/cola/permits/1338646601\_1670489778.619556/0/clang-tar-gz/scripts/apply\_edits\_test.py \* /opt/cola/permits/1338646601\_1670489778.619556/0/clang-tar-gz/rewrite\_raw\_ptr\_fields/rewrite.sh No license file was found, but licenses were detected in source scan.

// Copyright 2015 The Chromium Authors. All rights reserved.

## Found in path(s):

- \* /opt/cola/permits/1338646601\_1670489778.619556/0/clang-tar-gz/blink\_gc\_plugin/BlinkGCPluginConsumer.cpp
- \* /opt/cola/permits/1338646601\_1670489778.619556/0/clang-tar-gz/blink\_gc\_plugin/CollectVisitor.cpp
- \* /opt/cola/permits/1338646601\_1670489778.619556/0/clang-tar-gz/blink\_gc\_plugin/CheckTraceVisitor.cpp
- \* /opt/cola/permits/1338646601\_1670489778.619556/0/clang-tar-gz/blink\_gc\_plugin/BlinkGCPluginConsumer.h
- \* /opt/cola/permits/1338646601\_1670489778.619556/0/clang-tar-gz/blink\_gc\_plugin/CheckGCRootsVisitor.h
- \* /opt/cola/permits/1338646601\_1670489778.619556/0/clang-tar-gz/blink\_gc\_plugin/CheckDispatchVisitor.cpp
- \* /opt/cola/permits/1338646601\_1670489778.619556/0/clang-tar-gz/blink\_gc\_plugin/Config.cpp
- \* /opt/cola/permits/1338646601\_1670489778.619556/0/clang-tar-gz/blink\_gc\_plugin/BlinkGCPluginOptions.h
- \* /opt/cola/permits/1338646601\_1670489778.619556/0/clang-tar-gz/blink\_gc\_plugin/CollectVisitor.h
- \*

/opt/cola/permits/1338646601\_1670489778.619556/0/clang-tar-gz/blink\_gc\_plugin/CheckFieldsVisitor.cpp

- \* /opt/cola/permits/1338646601\_1670489778.619556/0/clang-tar-gz/blink\_gc\_plugin/CheckGCRootsVisitor.cpp
- \* /opt/cola/permits/1338646601\_1670489778.619556/0/clang-tar-gz/blink\_gc\_plugin/CheckFinalizerVisitor.h
- \* /opt/cola/permits/1338646601\_1670489778.619556/0/clang-tar-gz/blink\_gc\_plugin/CheckDispatchVisitor.h
- \* /opt/cola/permits/1338646601\_1670489778.619556/0/clang-tar-gz/blink\_gc\_plugin/CheckFinalizerVisitor.cpp
- \* /opt/cola/permits/1338646601\_1670489778.619556/0/clang-tar-gz/pass\_to\_move/PassToMove.cpp
- \* /opt/cola/permits/1338646601\_1670489778.619556/0/clang-tar-gz/blink\_gc\_plugin/CheckFieldsVisitor.h
- \* /opt/cola/permits/1338646601\_1670489778.619556/0/clang-tar-gz/plugins/SuppressibleDiagnosticBuilder.h

\* /opt/cola/permits/1338646601\_1670489778.619556/0/clang-tar-

gz/rewrite\_to\_chrome\_style/RewriteToChromeStyle.cpp

\* /opt/cola/permits/1338646601\_1670489778.619556/0/clang-tar-gz/blink\_gc\_plugin/CheckTraceVisitor.h No license file was found, but licenses were detected in source scan.

// Copyright 2019 The Chromium Authors. All rights reserved.

## Found in path(s):

- $*$ /opt/cola/permits/1338646601\_1670489778.619556/0/clang-tar-gz/stack\_maps/gc/gc\_api.cc
- \* /opt/cola/permits/1338646601\_1670489778.619556/0/clang-tar-gz/stack\_maps/objects.h

\* /opt/cola/permits/1338646601\_1670489778.619556/0/clang-tar-

gz/stack\_maps/IdentifySafepoints/IdentifySafepoints.cpp

- \* /opt/cola/permits/1338646601\_1670489778.619556/0/clang-tar-gz/stack\_maps/gc/gc\_api.h
- \* /opt/cola/permits/1338646601\_1670489778.619556/0/clang-tar-gz/stack\_maps/gc/stack\_map\_parser.h
- \* /opt/cola/permits/1338646601\_1670489778.619556/0/clang-tar-
- gz/stack\_maps/RegisterGcFunctions/RegisterGcFunctions.cpp
- \* /opt/cola/permits/1338646601\_1670489778.619556/0/clang-tar-gz/stack\_maps/tests.h
- \* /opt/cola/permits/1338646601\_1670489778.619556/0/clang-tar-gz/stack\_maps/gc/stack\_map\_parser.cc No license file was found, but licenses were detected in source scan.

# Copyright 2019 The Chromium Authors. All rights reserved.

## Found in path(s):

- \* /opt/cola/permits/1338646601\_1670489778.619556/0/clang-tar-gz/scripts/build.py
- \* /opt/cola/permits/1338646601\_1670489778.619556/0/clang-tar-gz/scripts/clang\_tidy\_tool.py
- \* /opt/cola/permits/1338646601\_1670489778.619556/0/clang-tar-gz/scripts/build\_clang\_tools\_extra.py
- \* /opt/cola/permits/1338646601\_1670489778.619556/0/clang-tar-gz/pylib/clang/compile\_db\_test.py
- \* /opt/cola/permits/1338646601\_1670489778.619556/0/clang-tar-gz/scripts/process\_crashreports.py
- \* /opt/cola/permits/1338646601\_1670489778.619556/0/clang-tar-gz/pylib/clang/PRESUBMIT.py No license file was found, but licenses were detected in source scan.

# Copyright (c) 2013 The Chromium Authors. All rights reserved.

## Found in path(s):

- \* /opt/cola/permits/1338646601\_1670489778.619556/0/clang-tar-gz/scripts/run\_tool.py
- $*$ /opt/cola/permits/1338646601\_1670489778.619556/0/clang-tar-gz/scripts/apply\_edits.py

\* /opt/cola/permits/1338646601\_1670489778.619556/0/clang-tar-gz/scripts/test\_tool.py No license file was found, but licenses were detected in source scan.

# Copyright (c) 2020 The Chromium Authors. All rights reserved.

Found in path(s):

- \* /opt/cola/permits/1338646601\_1670489778.619556/0/clang-tar-gz/scripts/goma\_link\_unit\_tests.py
- \* /opt/cola/permits/1338646601\_1670489778.619556/0/clang-tar-gz/scripts/goma\_link\_integration\_tests.py
- \* /opt/cola/permits/1338646601\_1670489778.619556/0/clang-tar-gz/scripts/goma\_link.py
- \* /opt/cola/permits/1338646601\_1670489778.619556/0/clang-tar-gz/scripts/goma\_ld.py

\* /opt/cola/permits/1338646601\_1670489778.619556/0/clang-tar-gz/scripts/goma\_link\_test\_utils.py No license file was found, but licenses were detected in source scan.

# Copyright (c) 2016 The Chromium Authors. All rights reserved.

Found in path(s):

\* /opt/cola/permits/1338646601\_1670489778.619556/0/clang-tar-gz/scripts/extract\_edits.py \* /opt/cola/permits/1338646601\_1670489778.619556/0/clang-tar-gz/scripts/upload\_revision.py No license file was found, but licenses were detected in source scan.

# Copyright (c) 2015 The Chromium Authors. All rights reserved.

Found in path(s):

\* /opt/cola/permits/1338646601\_1670489778.619556/0/clang-tar-gz/scripts/package.py No license file was found, but licenses were detected in source scan.

// Copyright (c) 2014 The Chromium Authors. All rights reserved.

Found in path(s):

\* /opt/cola/permits/1338646601\_1670489778.619556/0/clang-tar-

gz/translation\_unit/test\_files/test\_relative\_sysroot.cc

- \* /opt/cola/permits/1338646601\_1670489778.619556/0/clang-tar-gz/translation\_unit/TranslationUnitGenerator.cpp
- \* /opt/cola/permits/1338646601\_1670489778.619556/0/clang-tar-gz/translation\_unit/test\_files/test.cc
- \* /opt/cola/permits/1338646601\_1670489778.619556/0/clang-tar-gz/translation\_unit/test\_files/test.h
- \* /opt/cola/permits/1338646601\_1670489778.619556/0/clang-tar-gz/translation\_unit/test\_files/binomial.h

# **1.56 libdouble-conversion 3.2.0**

# **1.56.1 Available under license :**

## JRuby Joni v2.1.16

### MIT License <pre>

Copyright (c) 2017 JRuby Team

Permission is hereby granted, free of charge, to any person obtaining a

copy of this software and associated documentation files (the "Software"), to deal in the Software without restriction, including without limitation the rights to use, copy, modify, merge, publish, distribute, sublicense, and/or sell copies of the Software, and to permit persons to whom the Software is furnished to do so, subject to the following conditions:

The above copyright notice and this permission notice shall be included in all copies or substantial portions of the Software.

THE SOFTWARE IS PROVIDED "AS IS", WITHOUT WARRANTY OF ANY KIND, EXPRESS OR IMPLIED, INCLUDING BUT NOT LIMITED TO THE WARRANTIES OF MERCHANTABILITY, FITNESS FOR A PARTICULAR PURPOSE AND NONINFRINGEMENT. IN NO EVENT SHALL THE AUTHORS OR COPYRIGHT HOLDERS BE LIABLE FOR ANY CLAIM, DAMAGES OR OTHER LIABILITY, WHETHER IN AN ACTION OF CONTRACT, TORT OR OTHERWISE, ARISING FROM, OUT OF OR IN CONNECTION WITH THE SOFTWARE OR THE USE OR OTHER DEALINGS IN THE SOFTWARE.

 $<$ /pre $>$ ## Double-conversion v1.1.5

### Double-conversion License

https://raw.githubusercontent.com/google/double-conversion/master/LICENSE

<pre>

Copyright 2006-2011, the V8 project authors. All rights reserved. Redistribution and use in source and binary forms, with or without modification, are permitted provided that the following conditions are met:

\* Redistributions of source code must retain the above copyright

notice, this list of conditions and the following disclaimer.

\* Redistributions in binary form must reproduce the above copyright notice, this list of conditions and the following

 disclaimer in the documentation and/or other materials provided with the distribution.

\* Neither the name of Google Inc. nor the names of its contributors may be used to endorse or promote products derived from this software without specific prior written permission.

THIS SOFTWARE IS PROVIDED BY THE COPYRIGHT HOLDERS AND CONTRIBUTORS "AS IS" AND ANY EXPRESS OR IMPLIED WARRANTIES, INCLUDING, BUT NOT

LIMITED TO, THE IMPLIED WARRANTIES OF MERCHANTABILITY AND FITNESS FOR A PARTICULAR PURPOSE ARE DISCLAIMED. IN NO EVENT SHALL THE COPYRIGHT OWNER OR CONTRIBUTORS BE LIABLE FOR ANY DIRECT, INDIRECT, INCIDENTAL,

SPECIAL, EXEMPLARY, OR CONSEQUENTIAL DAMAGES (INCLUDING, BUT NOT LIMITED TO, PROCUREMENT OF SUBSTITUTE GOODS OR SERVICES; LOSS OF USE, DATA, OR PROFITS; OR BUSINESS INTERRUPTION) HOWEVER CAUSED AND ON ANY THEORY OF LIABILITY, WHETHER IN CONTRACT, STRICT LIABILITY, OR TORT (INCLUDING NEGLIGENCE OR OTHERWISE) ARISING IN ANY WAY OUT OF THE USE OF THIS SOFTWARE, EVEN IF ADVISED OF THE POSSIBILITY OF SUCH DAMAGE.

 $<$ /pre $>$ 

# **1.57 libwebp 1.2.2**

# **1.57.1 Available under license :**

Copyright (c) 2010, Google Inc. All rights reserved.

Redistribution and use in source and binary forms, with or without modification, are permitted provided that the following conditions are met:

- \* Redistributions of source code must retain the above copyright notice, this list of conditions and the following disclaimer.
- \* Redistributions in binary form must reproduce the above copyright notice, this list of conditions and the following disclaimer in the documentation and/or other materials provided with the distribution.
- \* Neither the name of Google nor the names of its contributors may be used to endorse or promote products derived from this software without specific prior written permission.

THIS SOFTWARE IS PROVIDED BY THE COPYRIGHT HOLDERS AND CONTRIBUTORS "AS IS" AND ANY EXPRESS OR IMPLIED WARRANTIES, INCLUDING, BUT NOT LIMITED TO, THE IMPLIED WARRANTIES OF MERCHANTABILITY AND FITNESS FOR A PARTICULAR PURPOSE ARE DISCLAIMED. IN NO EVENT SHALL THE COPYRIGHT

HOLDER OR CONTRIBUTORS BE LIABLE FOR ANY DIRECT, INDIRECT, INCIDENTAL, SPECIAL, EXEMPLARY, OR CONSEQUENTIAL DAMAGES (INCLUDING, BUT NOT LIMITED TO, PROCUREMENT OF SUBSTITUTE GOODS OR SERVICES; LOSS OF USE, DATA, OR PROFITS; OR BUSINESS INTERRUPTION) HOWEVER CAUSED AND ON ANY THEORY OF LIABILITY, WHETHER IN CONTRACT, STRICT LIABILITY, OR TORT (INCLUDING NEGLIGENCE OR OTHERWISE) ARISING IN ANY WAY OUT OF THE USE OF THIS SOFTWARE, EVEN IF ADVISED OF THE POSSIBILITY OF SUCH DAMAGE.

Additional IP Rights Grant (Patents)

------------------------------------

<sup>&</sup>quot;These implementations" means the copyrightable works that implement the WebM

codecs distributed by Google as part of the WebM Project.

Google hereby grants to you a perpetual, worldwide, non-exclusive, no-charge, royalty-free, irrevocable (except as stated in this section) patent license to make, have made, use, offer to sell, sell, import, transfer, and otherwise run, modify and propagate the contents of these implementations of WebM, where

such license applies only to those patent claims, both currently owned by Google and acquired in the future, licensable by Google that are necessarily infringed by these implementations of WebM. This grant does not include claims that would be infringed only as a consequence of further modification of these implementations. If you or your agent or exclusive licensee institute or order or agree to the institution of patent litigation or any other patent enforcement activity against any entity (including a cross-claim or counterclaim in a lawsuit) alleging that any of these implementations of WebM or any code incorporated within any of these implementations of WebM constitute direct or contributory patent infringement, or inducement of patent infringement, then any patent rights granted to you under this License for these implementations of WebM shall terminate as of the date such litigation is filed.

# **1.58 free-type 2.12.1**

# **1.58.1 Available under license :**

The FreeType Project LICENSE

2006-Jan-27

----------------------------

 Copyright 1996-2002, 2006 by David Turner, Robert Wilhelm, and Werner Lemberg

#### Introduction

============

 The FreeType Project is distributed in several archive packages; some of them may contain, in addition to the FreeType font engine, various tools and contributions which rely on, or relate to, the FreeType Project.

 This license applies to all files found in such packages, and which do not fall under their own explicit license. The license affects thus the FreeType font engine, the test programs, documentation and makefiles, at the very least.

 This license was inspired by the BSD, Artistic, and IJG (Independent JPEG Group) licenses, which all encourage inclusion and use of free software in commercial and freeware products alike. As a consequence, its main points are that:

- o We don't promise that this software works. However, we will be interested in any kind of bug reports. (`as is' distribution)
- o You can use this software for whatever you want, in parts or full form, without having to pay us. (`royalty-free' usage)
- o You may not pretend that you wrote this software. If you use it, or only parts of it, in a program, you must acknowledge somewhere in your documentation that you have used the FreeType code. (`credits')

 We specifically permit and encourage the inclusion of this software, with or without modifications, in commercial products. We disclaim all warranties covering The FreeType Project and assume no liability related to The FreeType Project.

 Finally, many people asked us for a preferred form for a credit/disclaimer to use in compliance with this license. We thus encourage you to use the following text:

""""

#### Portions

 of this software are copyright <year> The FreeType Project (www.freetype.org). All rights reserved. """"

Please replace <year> with the value from the FreeType version you actually use.

## Legal Terms

===========

#### 0. Definitions

--------------

 Throughout this license, the terms `package', `FreeType Project', and `FreeType archive' refer to the set of files originally distributed by the authors (David Turner, Robert Wilhelm, and Werner Lemberg) as the `FreeType Project', be they named as alpha, beta or final release.

 `You' refers to the licensee, or person using the project, where `using' is a generic term including compiling the project's source code as well as linking it to form a `program' or `executable'. This program is referred to as `a program using the FreeType engine'.

 This license applies to all files distributed in the original FreeType Project, including all source code, binaries and documentation,

 unless otherwise stated in the file in its original, unmodified form as distributed in the original archive. If you are unsure whether or not a particular file is covered by this license, you must contact us to verify this.

 The FreeType Project is copyright (C) 1996-2000 by David Turner, Robert Wilhelm, and Werner Lemberg. All rights reserved except as specified below.

#### 1. No Warranty

--------------

 THE FREETYPE PROJECT IS PROVIDED `AS IS' WITHOUT WARRANTY OF ANY KIND, EITHER EXPRESS OR IMPLIED, INCLUDING, BUT NOT LIMITED TO, WARRANTIES OF MERCHANTABILITY AND FITNESS FOR A PARTICULAR PURPOSE. IN NO EVENT WILL ANY OF THE AUTHORS OR COPYRIGHT HOLDERS BE LIABLE FOR ANY DAMAGES CAUSED BY THE USE OR THE INABILITY TO USE, OF THE FREETYPE PROJECT.

#### 2. Redistribution

-----------------

 This license grants a worldwide, royalty-free, perpetual and irrevocable right and license to use, execute, perform, compile, display,

 copy, create derivative works of, distribute and sublicense the FreeType Project (in both source and object code forms) and derivative works thereof for any purpose; and to authorize others to exercise some or all of the rights granted herein, subject to the following conditions:

 o Redistribution of source code must retain this license file (`FTL.TXT') unaltered; any additions, deletions or changes to the original files must be clearly indicated in accompanying documentation. The copyright notices of the unaltered, original files must be preserved in all copies of source files.

 o Redistribution in binary form must provide a disclaimer that states that the software is based in part of the work of the FreeType Team, in the distribution documentation. We also encourage you to put an URL to the FreeType web page in your documentation, though this isn't mandatory.

 These conditions apply to any software derived from or based on the FreeType Project, not just the unmodified files. If you use our work, you must acknowledge us. However, no fee need be paid to us.

#### 3. Advertising

--------------

 Neither the FreeType authors and contributors nor you shall use the name of the other for commercial, advertising, or promotional purposes without specific prior written permission.

 We suggest, but do not require, that you use one or more of the following phrases to refer to this software in your documentation or advertising materials: `FreeType Project', `FreeType Engine', `FreeType library', or `FreeType Distribution'.

 As you have not signed this license, you are not required to accept it. However, as the FreeType Project is copyrighted material, only this license, or another one contracted with the authors, grants you the right to use, distribute, and modify it. Therefore, by using,

 distributing, or modifying the FreeType Project, you indicate that you understand and accept all the terms of this license.

4. Contacts -----------

There are two mailing lists related to FreeType:

o freetype@nongnu.org

 Discusses general use and applications of FreeType, as well as future and wanted additions to the library and distribution. If you are looking for support, start in this list if you haven't found anything to help you in the documentation.

o freetype-devel@nongnu.org

 Discusses bugs, as well as engine internals, design issues, specific licenses, porting, etc.

```
 Our home page can be found at
```
https://www.freetype.org

```
--- end of FTL.TXT ---
# Files that don't get a copyright, or which are taken from elsewhere.
#
# All lines in this file are patterns, including the comment lines; this
# means that e.g. `FTL.TXT' matches all files that have this string in
# the file name (including the path relative to the current directory,
# always starting with `./').
#
# Don't put empty lines into this file!
#
builds/unix/pkg.m4
#
docs/FTL.TXT
docs/GPLv2.TXT
#
include/freetype/internal/fthash.h
#
src/base/fthash.c
src/base/md5.c
src/base/md5.h
#
src/bdf/bdf.c
src/bdf/bdf.h
src/bdf/bdfdrivr.c
src/bdf/bdfdrivr.h
src/bdf/bdferror.h
src/bdf/bdflib.c
src/bdf/module.mk
src/bdf/README
src/bdf/rules.mk
#
src/pcf/module.mk
src/pcf/pcf.c
src/pcf/pcf.h
src/pcf/pcfdrivr.c
src/pcf/pcfdrivr.h
src/pcf/pcferror.h
src/pcf/pcfread.c
src/pcf/pcfread.h
src/pcf/pcfutil.c
src/pcf/pcfutil.h
src/pcf/README
```
src/pcf/rules.mk # src/gzip/adler32.c src/gzip/infblock.c src/gzip/infblock.h src/gzip/infcodes.c src/gzip/infcodes.h src/gzip/inffixed.h src/gzip/inflate.c src/gzip/inftrees.c src/gzip/inftrees.h src/gzip/infutil.c src/gzip/infutil.h src/gzip/zconf.h src/gzip/zlib.h src/gzip/zutil.c src/gzip/zutil.h # src/tools/apinames.c src/tools/ftrandom/ftrandom.c # subprojects/dlg # # EOF FREETYPE LICENSES -----------------

The FreeType 2 font engine is copyrighted work and cannot be used legally without a software license. In order to make this project usable to a vast majority of developers, we distribute it under two mutually exclusive open-source licenses.

This means that \*you\* must choose \*one\* of the two licenses described below, then obey all its terms and conditions when using FreeType 2 in any of your projects or products.

 - The FreeType License, found in the file `docs/FTL.TXT`, which is similar to the original BSD license \*with\* an advertising clause that forces you to explicitly cite the FreeType project in your product's documentation. All details are in the license file. This license is suited to products which don't use the GNU General Public License.

 Note that this license is compatible to the GNU General Public License version 3, but not version 2.

- The GNU General Public License

 version 2, found in `docs/GPLv2.TXT` (any later version can be used also), for programs which already use the GPL. Note that the FTL is incompatible with GPLv2 due to its advertisement clause.

The contributed BDF and PCF drivers come with a license similar to that of the X Window System. It is compatible to the above two licenses (see files `src/bdf/README` and `src/pcf/README`). The same holds for the source code files `src/base/fthash.c` and `include/freetype/internal/fthash.h`; they wer part of the BDF driver in earlier FreeType versions.

The gzip module uses the zlib license (see `src/gzip/zlib.h`) which too is compatible to the above two licenses.

The MD5 checksum support (only used for debugging in development builds) is in the public domain.

--- end of LICENSE.TXT --- GNU GENERAL PUBLIC LICENSE Version 2, June 1991

Copyright (C) 1989, 1991 Free Software Foundation, Inc. 51 Franklin St, Fifth Floor, Boston, MA 02110-1301 USA Everyone is permitted to copy and distribute verbatim copies of this license document, but changing it is not allowed.

 Preamble

 The licenses for most software are designed to take away your freedom to share and change it. By contrast, the GNU General Public License is intended to guarantee your freedom to share and change free software--to make sure the software is free for all its users. This General Public License applies to most of the Free Software Foundation's software and to any other program whose authors commit to using it. (Some other Free Software Foundation software is covered by the GNU Library General Public License instead.) You can apply it to your programs, too.

 When we speak of free software, we are referring to freedom, not price. Our General Public Licenses are designed

to make sure that you

have the freedom to distribute copies of free software (and charge for this service if you wish), that you receive source code or can get it if you want it, that you can change the software or use pieces of it in new free programs; and that you know you can do these things.

 To protect your rights, we need to make restrictions that forbid anyone to deny you these rights or to ask you to surrender the rights. These restrictions translate to certain responsibilities for you if you distribute copies of the software, or if you modify it.

 For example, if you distribute copies of such a program, whether gratis or for a fee, you must give the recipients all the rights that you have. You must make sure that they, too, receive or can get the source code. And you must show them these terms so they know their rights.

 We protect your rights with two steps: (1) copyright the software, and (2) offer you this license which gives you legal permission to copy, distribute

and/or modify the software.

 Also, for each author's protection and ours, we want to make certain that everyone understands that there is no warranty for this free software. If the software is modified by someone else and passed on, we want its recipients to know that what they have is not the original, so that any problems introduced by others will not reflect on the original authors' reputations.

 Finally, any free program is threatened constantly by software patents. We wish to avoid the danger that redistributors of a free program will individually obtain patent licenses, in effect making the program proprietary. To prevent this, we have made it clear that any patent must be licensed for everyone's free use or not licensed at all.

 The precise terms and conditions for copying, distribution and modification follow.

## GNU GENERAL PUBLIC LICENSE TERMS AND CONDITIONS FOR COPYING, DISTRIBUTION AND MODIFICATION

## 0. This License applies to any program or other work which contains

a notice placed by the copyright holder saying it may be distributed under the terms of this General Public License. The "Program", below, refers to any such program or work, and a "work based on the Program" means either the Program or any derivative work under copyright law: that is to say, a work containing the Program or a portion of it, either verbatim or with modifications and/or translated into another language. (Hereinafter, translation is included without limitation in the term "modification".) Each licensee is addressed as "you".

Activities other than copying, distribution and modification are not covered by this License; they are outside its scope. The act of

running the Program is not restricted, and the output from the Program is covered only if its contents constitute a work based on the Program (independent of having been made by running the Program). Whether that is true depends on what the Program does.

# 1. You may copy and distribute verbatim copies of the Program's

source code as you receive it, in any medium, provided that you conspicuously and appropriately publish on each copy an appropriate copyright notice and disclaimer of warranty; keep intact all the notices that refer to this License and to the absence of any warranty; and give any other recipients of the Program a copy of this License along with the Program.

You may charge a fee for the physical act of transferring a copy, and you may at your option offer warranty protection in exchange for a fee.

 2. You may modify your copy or copies of the Program or any portion of it, thus forming a work based on the Program, and copy and distribute such modifications or work under the terms of Section 1 above, provided that you also meet all of these conditions:

 a) You must cause the modified files to carry prominent notices stating that you changed the files and the date of any change.

 b) You must cause any work that you distribute or publish, that in whole

 or in part contains or is derived from the Program or any part thereof, to be licensed as a whole at no charge to all third parties under the terms of this License.

 c) If the modified program normally reads commands interactively when run, you must cause it, when started running for such interactive use in the most ordinary way, to print or display an announcement including an appropriate copyright notice and a notice that there is no warranty (or else, saying that you provide a warranty) and that users may redistribute the program under these conditions, and telling the user how to view a copy of this License. (Exception: if the Program itself is interactive but does not normally print such an announcement, your work based on the Program is not required to print an announcement.)

These requirements apply to the modified work as a whole. If identifiable sections of that work are not derived from the Program, and can be reasonably considered independent and separate works in themselves, then this License, and its terms, do not apply to those sections when you distribute them as separate works. But when you

distribute the same sections as part of a whole which is a work based on the Program, the distribution of the whole must be on the terms of this License, whose permissions for other licensees extend to the entire whole, and thus to each and every part regardless of who wrote it.

Thus, it is not the intent of this section to claim rights or contest your rights to work written entirely by you; rather, the intent is to exercise the right to control the distribution of derivative or collective works based on the Program.

In addition, mere aggregation of another work not based on the Program with the Program (or with a work based on the Program) on a volume of a storage or distribution medium does not bring the other work under the scope of this License.

 3. You may copy and distribute the Program (or a work based on it,

under Section 2) in object code or executable form under the terms of Sections 1 and 2 above provided that you also do one of the following:

 a) Accompany it with the complete corresponding machine-readable source code, which must be distributed under the terms of Sections 1 and 2 above on a medium customarily used for software interchange; or,

 b) Accompany it with a written offer, valid for at least three years, to give any third party, for a charge no more than your cost of physically performing source distribution, a complete machine-readable copy of the corresponding source code, to be distributed under the terms of Sections 1 and 2 above on a medium customarily used for software interchange; or,

 c) Accompany it with the information you received as to the offer to distribute corresponding source code. (This alternative is allowed only for noncommercial distribution and only if you received the program in object code or executable form with such an offer, in accord with Subsection b above.)

The source code for a work means the preferred form of the work for making modifications to it. For an executable work, complete source code means all the source code for all modules it contains, plus any associated interface definition files, plus the scripts used to control compilation and installation of the executable. However, as a special exception, the source code distributed need not include anything that is normally distributed (in either source or binary form) with the major components (compiler, kernel, and so on) of the operating system on which the executable runs, unless that component itself accompanies the executable.

If distribution of executable or object code is made by offering access to copy from a designated place, then offering equivalent access to copy the source code from the same place counts as distribution of the source code, even though third parties are not compelled to copy

the source along with the object code.

 4. You may not copy, modify, sublicense, or distribute the Program except as expressly provided under this License. Any attempt otherwise to copy, modify, sublicense or distribute the Program is void, and will automatically terminate your rights under this License. However, parties who have received copies, or rights, from you under this License will not have their licenses terminated so long as such parties remain in full compliance.

 5. You are not required to accept this License, since you have not signed it. However, nothing else grants you permission to modify or distribute the Program or its derivative works. These actions are prohibited by law if you do not accept this License. Therefore, by modifying or distributing the Program (or any work based on the Program), you indicate your acceptance of this License to do so, and all its terms and conditions for copying, distributing or modifying the Program or works based on it.

#### 6. Each

 time you redistribute the Program (or any work based on the Program), the recipient automatically receives a license from the original licensor to copy, distribute or modify the Program subject to these terms and conditions. You may not impose any further restrictions on the recipients' exercise of the rights granted herein. You are not responsible for enforcing compliance by third parties to this License.

 7. If, as a consequence of a court judgment or allegation of patent infringement or for any other reason (not limited to patent issues), conditions are imposed on you (whether by court order, agreement or otherwise) that contradict the conditions of this License, they do not excuse you from the conditions of this License. If you cannot distribute so as to satisfy simultaneously your obligations under this License and any other pertinent obligations, then as a consequence you may not distribute the Program at all. For example, if a patent license would not permit royalty-free redistribution of the Program by all those who receive copies directly or indirectly through you, then

the only way you could satisfy both it and this License would be to refrain entirely from distribution of the Program.

If any portion of this section is held invalid or unenforceable under any particular circumstance, the balance of the section is intended to apply and the section as a whole is intended to apply in other circumstances.

It is not the purpose of this section to induce you to infringe any patents or other property right claims or to contest validity of any such claims; this section has the sole purpose of protecting the integrity of the free software distribution system, which is implemented by public license practices. Many people have made generous contributions to the wide range of software distributed through that system in reliance on consistent application of that system; it is up to the author/donor to decide if he or she is willing to distribute software through any other system and a licensee cannot impose that choice.

This section is intended to make thoroughly clear what is believed to be a consequence of the rest of this License.

 8. If the distribution and/or use of the Program is restricted in certain countries either by patents or by copyrighted interfaces, the original copyright holder who places the Program under this License may add an explicit geographical distribution limitation excluding those countries, so that distribution is permitted only in or among countries not thus excluded. In such case, this License incorporates the limitation as if written in the body of this License.

 9. The Free Software Foundation may publish revised and/or new versions of the General Public License from time to time. Such new versions will be similar in spirit to the present version, but may differ in detail to address new problems or concerns.

Each version is given a distinguishing version number. If the Program specifies a version number of this License which applies to it and "any later version", you have the option of following the terms and conditions either of that version or of any later version published by the Free Software Foundation. If the Program does not specify a version number of this License, you may choose any version ever published by the Free Software Foundation.

 10. If you wish to incorporate parts of the Program into other free programs whose distribution conditions are different, write to the author to ask for permission. For software which is copyrighted by the Free Software Foundation, write to the Free Software Foundation; we sometimes make exceptions for this. Our decision will be guided by the two goals of preserving the free status of all derivatives of our free software and

of promoting the sharing and reuse of software generally.

#### NO WARRANTY

 11. BECAUSE THE PROGRAM IS LICENSED FREE OF CHARGE, THERE IS NO WARRANTY FOR THE PROGRAM, TO THE EXTENT PERMITTED BY APPLICABLE LAW. EXCEPT WHEN

OTHERWISE STATED IN WRITING THE COPYRIGHT HOLDERS AND/OR OTHER PARTIES PROVIDE THE PROGRAM "AS IS" WITHOUT WARRANTY OF ANY KIND, EITHER EXPRESSED OR IMPLIED, INCLUDING, BUT NOT LIMITED TO, THE IMPLIED WARRANTIES OF MERCHANTABILITY AND FITNESS FOR A PARTICULAR PURPOSE. THE ENTIRE RISK AS TO THE QUALITY AND PERFORMANCE OF THE PROGRAM IS WITH YOU. SHOULD THE PROGRAM PROVE DEFECTIVE, YOU ASSUME THE COST OF ALL NECESSARY SERVICING, REPAIR OR CORRECTION.

 12. IN NO EVENT UNLESS REQUIRED BY APPLICABLE LAW OR AGREED TO IN WRITING WILL ANY COPYRIGHT HOLDER, OR ANY OTHER PARTY WHO MAY MODIFY AND/OR REDISTRIBUTE THE PROGRAM AS PERMITTED ABOVE, BE LIABLE TO YOU FOR DAMAGES, INCLUDING ANY GENERAL, SPECIAL, INCIDENTAL OR CONSEQUENTIAL DAMAGES ARISING OUT OF THE USE OR INABILITY TO USE THE PROGRAM (INCLUDING BUT NOT LIMITED TO LOSS OF DATA OR DATA BEING RENDERED INACCURATE OR LOSSES SUSTAINED BY YOU OR THIRD PARTIES OR A FAILURE OF THE PROGRAM TO OPERATE WITH ANY OTHER PROGRAMS), EVEN

 IF SUCH HOLDER OR OTHER PARTY HAS BEEN ADVISED OF THE POSSIBILITY OF SUCH DAMAGES.

#### END OF TERMS AND CONDITIONS

 How to Apply These Terms to Your New Programs

 If you develop a new program, and you want it to be of the greatest possible use to the public, the best way to achieve this is to make it free software which everyone can redistribute and change under these terms.

 To do so, attach the following notices to the program. It is safest to attach them to the start of each source file to most effectively convey the exclusion of warranty; and each file should have at least the "copyright" line and a pointer to where the full notice is found.

 <one line to give the program's name and a brief idea of what it does.> Copyright  $(C)$  <year > <name of author>

 This program is free software; you can redistribute it and/or modify it under the terms of the GNU General Public License as published by the Free Software Foundation; either version 2 of the License,

(at your option) any later version.

or

 This program is distributed in the hope that it will be useful, but WITHOUT ANY WARRANTY; without even the implied warranty of MERCHANTABILITY or FITNESS FOR A PARTICULAR PURPOSE. See the GNU General Public License for more details.

 You should have received a copy of the GNU General Public License along with this program; if not, write to the Free Software Foundation, Inc., 51 Franklin St, Fifth Floor, Boston, MA 02110-1301 USA

Also add information on how to contact you by electronic and paper mail.

If the program is interactive, make it output a short notice like this when it starts in an interactive mode:

 Gnomovision version 69, Copyright (C) year name of author Gnomovision comes with ABSOLUTELY NO WARRANTY; for details type `show w'. This is free software, and you are welcome to redistribute it under certain conditions; type `show c' for details.

The hypothetical commands `show w' and `show c' should show the appropriate parts of the General Public License. Of course, the commands you use may be called something other than `show w' and `show c'; they could even be mouse-clicks or menu items--whatever suits your program.

You should also get your employer (if you work as a programmer) or your school, if any, to sign a "copyright disclaimer" for the program, if necessary. Here is a sample; alter the names:

 Yoyodyne, Inc., hereby disclaims all copyright interest in the program `Gnomovision' (which makes passes at compilers) written by James Hacker.

 <signature of Ty Coon>, 1 April 1989 Ty Coon, President of Vice

This General Public License does not permit incorporating your program into proprietary programs. If your program is a subroutine library, you may consider it more useful to permit linking proprietary applications with the library. If this is what you want to do, use the GNU Library General Public License instead of this License.

# **1.59 libqrencode 3.4.1**

# **1.59.1 Available under license :**

 GNU LESSER GENERAL PUBLIC LICENSE Version 2.1, February 1999

Copyright (C) 1991, 1999 Free Software Foundation, Inc. 51 Franklin St, Fifth Floor, Boston, MA 02110-1301 USA Everyone is permitted to copy and distribute verbatim copies of this license document, but changing it is not allowed.

[This is the first released version of the Lesser GPL. It also counts as the successor of the GNU Library Public License, version 2, hence the version number 2.1.]

#### Preamble

 The licenses for most software are designed to take away your freedom to share and change it. By contrast, the GNU General Public Licenses are intended to guarantee your freedom to share and change free software--to make sure the software is free for all its users.

 This license, the Lesser General Public License, applies to some specially designated software packages--typically libraries--of the Free Software Foundation and other authors who decide to use it. You

can use it too, but we suggest you first think carefully about whether this license or the ordinary General Public License is the better strategy to use in any particular case, based on the explanations below.

 When we speak of free software, we are referring to freedom of use, not price. Our General Public Licenses are designed to make sure that you have the freedom to distribute copies of free software (and charge for this service if you wish); that you receive source code or can get it if you want it; that you can change the software and use pieces of it in new free programs; and that you are informed that you can do these things.

 To protect your rights, we need to make restrictions that forbid distributors to deny you these rights or to ask you to surrender these rights. These restrictions translate to certain responsibilities for you if you distribute copies of the library or if you modify it.

 For example, if you distribute copies of the library, whether gratis

or for a fee, you must give the recipients all the rights that we gave you. You must make sure that they, too, receive or can get the source code. If you link other code with the library, you must provide

complete object files to the recipients, so that they can relink them with the library after making changes to the library and recompiling it. And you must show them these terms so they know their rights.

We protect your rights with a two-step method: (1) we copyright the library, and (2) we offer you this license, which gives you legal permission to copy, distribute and/or modify the library.

 To protect each distributor, we want to make it very clear that there is no warranty for the free library. Also, if the library is modified by someone else and passed on, the recipients should know that what they have is not the original version, so that the original author's reputation will not be affected by problems that might be introduced by others.

#### Finally, software

 patents pose a constant threat to the existence of any free program. We wish to make sure that a company cannot effectively restrict the users of a free program by obtaining a restrictive license from a patent holder. Therefore, we insist that any patent license obtained for a version of the library must be consistent with the full freedom of use specified in this license.

 Most GNU software, including some libraries, is covered by the ordinary GNU General Public License. This license, the GNU Lesser General Public License, applies to certain designated libraries, and is quite different from the ordinary General Public License. We use this license for certain libraries in order to permit linking those libraries into non-free programs.

 When a program is linked with a library, whether statically or using a shared library, the combination of the two is legally speaking a combined work, a derivative of the original library. The ordinary General Public License therefore permits such linking only if the entire combination fits its criteria of freedom. The Lesser General

Public License permits more lax criteria for linking other code with the library.

 We call this license the "Lesser" General Public License because it does Less to protect the user's freedom than the ordinary General Public License. It also provides other free software developers Less of an advantage over competing non-free programs. These disadvantages are the reason we use the ordinary General Public License for many libraries. However, the Lesser license provides advantages in certain special circumstances.

For example, on rare occasions, there may be a special need to

encourage the widest possible use of a certain library, so that it becomes a de-facto standard. To achieve this, non-free programs must be allowed to use the library. A more frequent case is that a free library does the same job as widely used non-free libraries. In this case, there is little to gain by limiting the free library to free software only, so we use the Lesser General Public License.

 In other cases, permission to use a particular library in non-free programs enables a greater number of people to use a large body of free software. For example, permission to use the GNU C Library in non-free programs enables many more people to use the whole GNU operating system, as well as its variant, the GNU/Linux operating system.

 Although the Lesser General Public License is Less protective of the users' freedom, it does ensure that the user of a program that is linked with the Library has the freedom and the wherewithal to run that program using a modified version of the Library.

 The precise terms and conditions for copying, distribution and modification follow. Pay close attention to the difference between a "work based on the library" and a "work that uses the library". The former contains code derived from the library, whereas the latter must be combined with the library in order to run.

# GNU LESSER GENERAL PUBLIC LICENSE TERMS AND CONDITIONS FOR COPYING, DISTRIBUTION AND MODIFICATION

 0. This License Agreement applies to any software library or other program which contains a notice placed by the copyright holder or other authorized party saying it may be distributed under the terms of this Lesser General Public License (also called "this License"). Each licensee is addressed as "you".

 A "library" means a collection of software functions and/or data prepared so as to be conveniently linked with application programs (which use some of those functions and data) to form executables.

 The "Library", below, refers to any such software library or work which has been distributed under these terms. A "work based on the Library" means either the Library or any derivative work under copyright law: that is to say, a work containing the Library or a portion of it, either verbatim or with modifications and/or translated straightforwardly into another language. (Hereinafter, translation is

 "Source code" for a work means the preferred form of the work for making modifications to it. For a library, complete source code means all the source code for all modules it contains, plus any associated interface definition files, plus the scripts used to control compilation and installation of the library.

 Activities other than copying, distribution and modification are not covered by this License; they are outside its scope. The act of running a program using the Library is not restricted, and output from such a program is covered only if its contents constitute a work based on the Library (independent of the use of the Library in a tool for writing it). Whether that is true depends on what the Library does and what the program that uses the Library does.

 1. You may copy and distribute verbatim copies of the Library's complete source code as you receive it, in any medium, provided that

you conspicuously and appropriately publish on each copy an appropriate copyright notice and disclaimer of warranty; keep intact all the notices that refer to this License and to the absence of any warranty; and distribute a copy of this License along with the Library.

 You may charge a fee for the physical act of transferring a copy, and you may at your option offer warranty protection in exchange for a fee.

 2. You may modify your copy or copies of the Library or any portion of it, thus forming a work based on the Library, and copy and distribute such modifications or work under the terms of Section 1 above, provided that you also meet all of these conditions:

a) The modified work must itself be a software library.

 b) You must cause the files modified to carry prominent notices stating that you changed the files and the date of any change.

 c) You must cause the whole of the work to be licensed at no charge to all third parties under the terms of this License.

 d) If a facility in the modified Library refers to a function or a table of data to be supplied by an application program that uses the facility, other than as an argument passed when the facility is invoked, then you must make a good faith effort to ensure that, in the event an application does not supply such function or table, the facility still operates, and performs whatever part of

its purpose remains meaningful.

 (For example, a function in a library to compute square roots has a purpose that is entirely well-defined independent of the application. Therefore, Subsection 2d requires that any application-supplied function or table used by this function must be optional: if the application does not supply it, the square root function must still compute square roots.)

These requirements apply to the modified work as a whole. If identifiable sections of that work are not derived from the Library, and can be reasonably

 considered independent and separate works in themselves, then this License, and its terms, do not apply to those sections when you distribute them as separate works. But when you distribute the same sections as part of a whole which is a work based on the Library, the distribution of the whole must be on the terms of this License, whose permissions for other licensees extend to the entire whole, and thus to each and every part regardless of who wrote it.

Thus, it is not the intent of this section to claim rights or contest your rights to work written entirely by you; rather, the intent is to exercise the right to control the distribution of derivative or collective works based on the Library.

In addition, mere aggregation of another work not based on the Library with the Library (or with a work based on the Library) on a volume of a storage or distribution medium does not bring the other work under the scope of this License.

### 3. You may opt to apply the terms of the ordinary GNU General Public

License instead of this License to a given copy of the Library. To do this, you must alter all the notices that refer to this License, so that they refer to the ordinary GNU General Public License, version 2, instead of to this License. (If a newer version than version 2 of the ordinary GNU General Public License has appeared, then you can specify that version instead if you wish.) Do not make any other change in these notices.

 Once this change is made in a given copy, it is irreversible for that copy, so the ordinary GNU General Public License applies to all subsequent copies and derivative works made from that copy.

 This option is useful when you wish to copy part of the code of the Library into a program that is not a library.

 4. You may copy and distribute the Library (or a portion or derivative of it, under Section 2) in object code or executable form under the terms of Sections 1 and 2 above provided that you accompany it with the complete corresponding machine-readable source code, which must be distributed under the terms of Sections 1 and 2 above on a medium customarily used for software interchange.

 If distribution of object code is made by offering access to copy from a designated place, then offering equivalent access to copy the source code from the same place satisfies the requirement to distribute the source code, even though third parties are not compelled to copy the source along with the object code.

 5. A program that contains no derivative of any portion of the Library, but is designed to work with the Library by being compiled or linked with it, is called a "work that uses the Library". Such a work, in isolation, is not a derivative work of the Library, and therefore falls outside the scope of this License.

 However, linking a "work that uses the Library" with the Library creates an executable that is a derivative of the Library (because it contains portions of the Library), rather than a "work that uses the

library". The executable is therefore covered by this License. Section 6 states terms for distribution of such executables.

 When a "work that uses the Library" uses material from a header file that is part of the Library, the object code for the work may be a derivative work of the Library even though the source code is not. Whether this is true is especially significant if the work can be linked without the Library, or if the work is itself a library. The threshold for this to be true is not precisely defined by law.

 If such an object file uses only numerical parameters, data structure layouts and accessors, and small macros and small inline functions (ten lines or less in length), then the use of the object file is unrestricted, regardless of whether it is legally a derivative work. (Executables containing this object code plus portions of the Library will still fall under Section 6.)

 Otherwise, if the work is a derivative of the Library, you may distribute the object code for the work under the terms of Section 6. Any executables containing that work also fall under Section 6, whether or not they are linked directly with the Library itself.

6. As an exception to the Sections above, you may also combine or

link a "work that uses the Library" with the Library to produce a work containing portions of the Library, and distribute that work under terms of your choice, provided that the terms permit modification of the work for the customer's own use and reverse engineering for debugging such modifications.

 You must give prominent notice with each copy of the work that the Library is used in it and that the Library and its use are covered by this License. You must supply a copy of this License. If the work during execution displays copyright notices, you must include the copyright notice for the Library among them, as well as a reference directing the user to the copy of this License. Also, you must do one of these things:

#### a) Accompany the

work with the complete corresponding

 machine-readable source code for the Library including whatever changes were used in the work (which must be distributed under Sections 1 and 2 above); and, if the work is an executable linked with the Library, with the complete machine-readable "work that uses the Library", as object code and/or source code, so that the user can modify the Library and then relink to produce a modified executable containing the modified Library. (It is understood that the user who changes the contents of definitions files in the Library will not necessarily be able to recompile the application to use the modified definitions.)

 b) Use a suitable shared library mechanism for linking with the Library. A suitable mechanism is one that (1) uses at run time a copy of the library already present on the user's computer system, rather than copying library functions into the executable, and (2) will operate properly

with a modified version of the library, if

 the user installs one, as long as the modified version is interface-compatible with the version that the work was made with.

 c) Accompany the work with a written offer, valid for at least three years, to give the same user the materials specified in Subsection 6a, above, for a charge no more than the cost of performing this distribution.

 d) If distribution of the work is made by offering access to copy from a designated place, offer equivalent access to copy the above specified materials from the same place.

 e) Verify that the user has already received a copy of these materials or that you have already sent this user a copy.

 For an executable, the required form of the "work that uses the Library" must include any data and utility programs needed for reproducing the executable from it. However, as a special exception, the materials to be distributed need not include anything that is normally

 distributed (in either source or binary form) with the major components (compiler, kernel, and so on) of the operating system on which the executable runs, unless that component itself accompanies the executable.

 It may happen that this requirement contradicts the license restrictions of other proprietary libraries that do not normally accompany the operating system. Such a contradiction means you cannot use both them and the Library together in an executable that you distribute.

 7. You may place library facilities that are a work based on the Library side-by-side in a single library together with other library facilities not covered by this License, and distribute such a combined library, provided that the separate distribution of the work based on the Library and of the other library facilities is otherwise permitted, and provided that you do these two things:

 a) Accompany the combined library with a copy of the same work based on the Library, uncombined with any other library

 facilities. This must be distributed under the terms of the Sections above.

 b) Give prominent notice with the combined library of the fact that part of it is a work based on the Library, and explaining where to find the accompanying uncombined form of the same work.

 8. You may not copy, modify, sublicense, link with, or distribute the Library except as expressly provided under this License. Any attempt otherwise to copy, modify, sublicense, link with, or distribute the Library is void, and will automatically terminate your rights under this License. However, parties who have received copies, or rights, from you under this License will not have their licenses terminated so long as such parties remain in full compliance.

 9. You are not required to accept this License, since you have not signed it. However, nothing else grants you permission to modify or distribute the Library or its derivative works. These actions are prohibited by law if you

 do not accept this License. Therefore, by modifying or distributing the Library (or any work based on the Library), you indicate your acceptance of this License to do so, and all its terms and conditions for copying, distributing or modifying the Library or works based on it.

 10. Each time you redistribute the Library (or any work based on the Library), the recipient automatically receives a license from the original licensor to copy, distribute, link with or modify the Library subject to these terms and conditions. You may not impose any further restrictions on the recipients' exercise of the rights granted herein. You are not responsible for enforcing compliance by third parties with this License.

 11. If, as a consequence of a court judgment or allegation of patent infringement or for any other reason (not limited to patent issues), conditions are imposed on you (whether by court order, agreement or otherwise) that contradict the conditions of this License, they do not excuse

 you from the conditions of this License. If you cannot distribute so as to satisfy simultaneously your obligations under this License and any other pertinent obligations, then as a consequence you may not distribute the Library at all. For example, if a patent license would not permit royalty-free redistribution of the Library by all those who receive copies directly or indirectly through you, then the only way you could satisfy both it and this License would be to refrain entirely from distribution of the Library.

If any portion of this section is held invalid or unenforceable under any particular circumstance, the balance of the section is intended to apply, and the section as a whole is intended to apply in other circumstances.

It is not the purpose of this section to induce you to infringe any patents or other property right claims or to contest validity of any such claims; this section has the sole purpose of protecting the integrity of the free software distribution system which is

implemented by public license practices. Many people have made generous contributions to the wide range of software distributed through that system in reliance on consistent application of that system; it is up to the author/donor to decide if he or she is willing to distribute software through any other system and a licensee cannot impose that choice.

This section is intended to make thoroughly clear what is believed to be a consequence of the rest of this License.

 12. If the distribution and/or use of the Library is restricted in certain countries either by patents or by copyrighted interfaces, the original copyright holder who places the Library under this License

may add an explicit geographical distribution limitation excluding those countries, so that distribution is permitted only in or among countries not thus excluded. In such case, this License incorporates the limitation as if written in the body of this License.

 13. The Free Software Foundation may publish revised and/or new

versions of the Lesser General Public License from time to time. Such new versions will be similar in spirit to the present version, but may differ in detail to address new problems or concerns.

Each version is given a distinguishing version number. If the Library specifies a version number of this License which applies to it and "any later version", you have the option of following the terms and conditions either of that version or of any later version published by the Free Software Foundation. If the Library does not specify a license version number, you may choose any version ever published by the Free Software Foundation.

 14. If you wish to incorporate parts of the Library into other free programs whose distribution conditions are incompatible with these, write to the author to ask for permission. For software which is copyrighted by the Free Software Foundation, write to the Free Software Foundation; we sometimes make exceptions for this. Our decision will

 be guided by the two goals of preserving the free status of all derivatives of our free software and of promoting the sharing and reuse of software generally.

#### NO WARRANTY

 15. BECAUSE THE LIBRARY IS LICENSED FREE OF CHARGE, THERE IS NO WARRANTY FOR THE LIBRARY, TO THE EXTENT PERMITTED BY APPLICABLE LAW. EXCEPT WHEN OTHERWISE STATED IN WRITING THE COPYRIGHT HOLDERS AND/OR OTHER PARTIES PROVIDE THE LIBRARY "AS IS" WITHOUT WARRANTY OF ANY KIND, EITHER EXPRESSED OR IMPLIED, INCLUDING, BUT NOT LIMITED TO, THE IMPLIED WARRANTIES OF MERCHANTABILITY AND FITNESS FOR A PARTICULAR PURPOSE. THE ENTIRE RISK AS TO THE QUALITY AND PERFORMANCE OF THE LIBRARY IS WITH YOU. SHOULD THE LIBRARY PROVE DEFECTIVE, YOU ASSUME THE COST OF ALL NECESSARY SERVICING, REPAIR OR CORRECTION.

 16. IN NO EVENT UNLESS REQUIRED BY APPLICABLE LAW OR AGREED TO IN WRITING WILL ANY COPYRIGHT HOLDER, OR ANY OTHER PARTY WHO MAY MODIFY AND/OR REDISTRIBUTE THE LIBRARY AS PERMITTED ABOVE, BE LIABLE TO YOU FOR DAMAGES, INCLUDING ANY GENERAL, SPECIAL, INCIDENTAL OR CONSEQUENTIAL DAMAGES ARISING OUT OF THE USE OR INABILITY TO USE THE LIBRARY (INCLUDING BUT NOT LIMITED TO LOSS OF DATA OR DATA BEING

RENDERED INACCURATE OR LOSSES SUSTAINED BY YOU OR THIRD PARTIES OR A FAILURE OF THE LIBRARY TO OPERATE WITH ANY OTHER SOFTWARE), EVEN IF SUCH HOLDER OR OTHER PARTY HAS BEEN ADVISED OF THE POSSIBILITY OF SUCH DAMAGES.

#### END OF TERMS AND CONDITIONS

How to Apply These Terms to Your New Libraries

 If you develop a new library, and you want it to be of the greatest possible use to the public, we recommend making it free software that everyone can redistribute and change. You can do so by permitting redistribution under these terms (or, alternatively, under the terms of the ordinary General Public License).

 To apply these terms, attach the following notices to the library. It is safest to attach them to the start of each source file to most effectively

 convey the exclusion of warranty; and each file should have at least the "copyright" line and a pointer to where the full notice is found.

 <one line to give the library's name and a brief idea of what it does.> Copyright  $(C)$  <year > <name of author>

 This library is free software; you can redistribute it and/or modify it under the terms of the GNU Lesser General Public License as published by the Free Software Foundation; either version 2.1 of the License, or (at your option) any later version.

 This library is distributed in the hope that it will be useful, but WITHOUT ANY WARRANTY; without even the implied warranty of MERCHANTABILITY or FITNESS FOR A PARTICULAR PURPOSE. See the GNU Lesser General Public License for more details.

 You should have received a copy of the GNU Lesser General Public License along with this library; if not, write to the Free Software Foundation, Inc., 51 Franklin St, Fifth Floor, Boston, MA 02110-1301 **USA** 

Also add information on how to contact you by electronic and paper mail.

You should also get your employer (if you work as a programmer) or your school, if any, to sign a "copyright disclaimer" for the library, if necessary. Here is a sample; alter the names:

Yoyodyne, Inc., hereby disclaims all copyright interest in the

 library `Frob' (a library for tweaking knobs) written by James Random Hacker.

 <signature of Ty Coon>, 1 April 1990 Ty Coon, President of Vice

That's all there is to it!

# **1.60 protobuf-c 1.2.1**

# **1.60.1 Available under license :**

Copyright (c) 2008-2016, Dave Benson and the protobuf-c authors. All rights reserved.

Redistribution and use in source and binary forms, with or without modification, are permitted provided that the following conditions are met:

 \* Redistributions of source code must retain the above copyright notice, this list of conditions and the following disclaimer.

 \* Redistributions in binary form must reproduce the above copyright notice, this list of conditions and the following disclaimer in the documentation and/or other materials provided with the distribution.

THIS SOFTWARE IS PROVIDED BY THE COPYRIGHT HOLDERS AND CONTRIBUTORS "AS IS" AND ANY EXPRESS OR IMPLIED WARRANTIES, INCLUDING, BUT NOT LIMITED TO, THE IMPLIED WARRANTIES OF MERCHANTABILITY AND FITNESS FOR A PARTICULAR PURPOSE ARE DISCLAIMED. IN NO EVENT SHALL THE COPYRIGHT OWNER OR CONTRIBUTORS BE LIABLE FOR ANY DIRECT, INDIRECT, INCIDENTAL, SPECIAL, EXEMPLARY, OR CONSEQUENTIAL DAMAGES (INCLUDING, BUT NOT LIMITED TO, PROCUREMENT

OF SUBSTITUTE GOODS OR SERVICES; LOSS OF USE,

DATA, OR PROFITS; OR BUSINESS INTERRUPTION) HOWEVER CAUSED AND ON ANY THEORY OF LIABILITY, WHETHER IN CONTRACT, STRICT LIABILITY, OR TORT (INCLUDING NEGLIGENCE OR OTHERWISE) ARISING IN ANY WAY OUT OF THE USE OF THIS SOFTWARE, EVEN IF ADVISED OF THE POSSIBILITY OF SUCH DAMAGE.

The code generated by the protoc-gen-c code generator and by the protoc-c compiler is owned by the owner of the input files used when generating it. This code is not standalone and requires a support library to be linked with it. This support library is covered by the above license.

# **1.61 alsa 1.2.7.2**

# **1.61.1 Available under license :**

 GNU GENERAL PUBLIC LICENSE Version 2, June 1991

Copyright (C) 1989, 1991 Free Software Foundation, Inc.

 59 Temple Place, Suite 330, Boston, MA 02111-1307 USA Everyone is permitted to copy and distribute verbatim copies of this license document, but changing it is not allowed.

 Preamble

 The licenses for most software are designed to take away your freedom to share and change it. By contrast, the GNU General Public License is intended to guarantee your freedom to share and change free software--to make sure the software is free for all its users. This General Public License applies to most of the Free Software Foundation's software and to any other program whose authors commit to using it. (Some other Free Software Foundation software is covered by the GNU Lesser General Public License instead.) You can apply it to your programs, too.

 When we speak of free software, we are referring to freedom, not price. Our General Public Licenses are designed to make sure that you have the freedom to distribute copies of free software (and charge for

this service if you wish), that you receive source code or can get it if you want it, that you can change the software or use pieces of it in new free programs; and that you know you can do these things.

 To protect your rights, we need to make restrictions that forbid anyone to deny you these rights or to ask you to surrender the rights. These restrictions translate to certain responsibilities for you if you distribute copies of the software, or if you modify it.

 For example, if you distribute copies of such a program, whether gratis or for a fee, you must give the recipients all the rights that you have. You must make sure that they, too, receive or can get the source code. And you must show them these terms so they know their rights.

We protect your rights with two steps: (1) copyright the software, and (2) offer you this license which gives you legal permission to copy,

distribute and/or modify the software.

 Also, for each author's protection and ours, we want to make certain that everyone understands that there is no warranty for this free software. If the software is modified by someone else and passed on, we want its recipients to know that what they have is not the original, so that any problems introduced by others will not reflect on the original authors' reputations.

 Finally, any free program is threatened constantly by software patents. We wish to avoid the danger that redistributors of a free program will individually obtain patent licenses, in effect making the program proprietary. To prevent this, we have made it clear that any patent must be licensed for everyone's free use or not licensed at all.

 The precise terms and conditions for copying, distribution and modification follow.

# GNU GENERAL PUBLIC LICENSE TERMS AND CONDITIONS FOR COPYING, DISTRIBUTION AND MODIFICATION

0. This License applies to any program

or other work which contains

a notice placed by the copyright holder saying it may be distributed under the terms of this General Public License. The "Program", below, refers to any such program or work, and a "work based on the Program" means either the Program or any derivative work under copyright law: that is to say, a work containing the Program or a portion of it, either verbatim or with modifications and/or translated into another language. (Hereinafter, translation is included without limitation in the term "modification".) Each licensee is addressed as "you".

Activities other than copying, distribution and modification are not covered by this License; they are outside its scope. The act of running the Program is not restricted, and the output from the Program is covered only if its contents constitute a work based on the Program (independent of having been made by running the Program). Whether that is true depends on what the Program does.

1. You may copy and distribute

verbatim copies of the Program's

source code as you receive it, in any medium, provided that you conspicuously and appropriately publish on each copy an appropriate copyright notice and disclaimer of warranty; keep intact all the notices that refer to this License and to the absence of any warranty; and give any other recipients of the Program a copy of this License along with the Program.

You may charge a fee for the physical act of transferring a copy, and you may at your option offer warranty protection in exchange for a fee.

 2. You may modify your copy or copies of the Program or any portion of it, thus forming a work based on the Program, and copy and distribute such modifications or work under the terms of Section 1 above, provided that you also meet all of these conditions:

 a) You must cause the modified files to carry prominent notices stating that you changed the files and the date of any change.

 b) You must cause any work that you distribute or publish, that in

 whole or in part contains or is derived from the Program or any part thereof, to be licensed as a whole at no charge to all third parties under the terms of this License.

 c) If the modified program normally reads commands interactively when run, you must cause it, when started running for such interactive use in the most ordinary way, to print or display an announcement including an appropriate copyright notice and a notice that there is no warranty (or else, saying that you provide a warranty) and that users may redistribute the program under these conditions, and telling the user how to view a copy of this License. (Exception: if the Program itself is interactive but does not normally print such an announcement, your work based on the Program is not required to print an announcement.)

These requirements apply to the modified work as a whole. If identifiable sections of that work are not derived from the Program, and can

 be reasonably considered independent and separate works in themselves, then this License, and its terms, do not apply to those sections when you distribute them as separate works. But when you distribute the same sections as part of a whole which is a work based on the Program, the distribution of the whole must be on the terms of this License, whose permissions for other licensees extend to the entire whole, and thus to each and every part regardless of who wrote it.

Thus, it is not the intent of this section to claim rights or contest your rights to work written entirely by you; rather, the intent is to exercise the right to control the distribution of derivative or collective works based on the Program.

In addition, mere aggregation of another work not based on the Program with the Program (or with a work based on the Program) on a volume of a storage or distribution medium does not bring the other work under the scope of this License.

3. You may copy and distribute the Program

(or a work based on it,

under Section 2) in object code or executable form under the terms of Sections 1 and 2 above provided that you also do one of the following:

 a) Accompany it with the complete corresponding machine-readable source code, which must be distributed under the terms of Sections 1 and 2 above on a medium customarily used for software interchange; or,

 b) Accompany it with a written offer, valid for at least three years, to give any third party, for a charge no more than your cost of physically performing source distribution, a complete machine-readable copy of the corresponding source code, to be distributed under the terms of Sections 1 and 2 above on a medium customarily used for software interchange; or,

 c) Accompany it with the information you received as to the offer to distribute corresponding source code. (This alternative is allowed only for noncommercial distribution and only if you received the program

 in object code or executable form with such an offer, in accord with Subsection b above.)

The source code for a work means the preferred form of the work for making modifications to it. For an executable work, complete source code means all the source code for all modules it contains, plus any associated interface definition files, plus the scripts used to control compilation and installation of the executable. However, as a special exception, the source code distributed need not include anything that is normally distributed (in either source or binary form) with the major components (compiler, kernel, and so on) of the operating system on which the executable runs, unless that component itself accompanies the executable.

If distribution of executable or object code is made by offering access to copy from a designated place, then offering equivalent access to copy the source code from the same place counts as distribution of the source code, even though third parties are not compelled

to copy the source along with the object code.

 4. You may not copy, modify, sublicense, or distribute the Program except as expressly provided under this License. Any attempt otherwise to copy, modify, sublicense or distribute the Program is void, and will automatically terminate your rights under this License. However, parties who have received copies, or rights, from you under this License will not have their licenses terminated so long as such parties remain in full compliance.
5. You are not required to accept this License, since you have not signed it. However, nothing else grants you permission to modify or distribute the Program or its derivative works. These actions are prohibited by law if you do not accept this License. Therefore, by modifying or distributing the Program (or any work based on the Program), you indicate your acceptance of this License to do so, and all its terms and conditions for copying, distributing or modifying the Program or works based on it.

 6. Each time you redistribute the Program (or any work based on the Program), the recipient automatically receives a license from the original licensor to copy, distribute or modify the Program subject to these terms and conditions. You may not impose any further restrictions on the recipients' exercise of the rights granted herein. You are not responsible for enforcing compliance by third parties to this License.

 7. If, as a consequence of a court judgment or allegation of patent infringement or for any other reason (not limited to patent issues), conditions are imposed on you (whether by court order, agreement or otherwise) that contradict the conditions of this License, they do not excuse you from the conditions of this License. If you cannot distribute so as to satisfy simultaneously your obligations under this License and any other pertinent obligations, then as a consequence you may not distribute the Program at all. For example, if a patent license would not permit

 royalty-free redistribution of the Program by all those who receive copies directly or indirectly through you, then the only way you could satisfy both it and this License would be to refrain entirely from distribution of the Program.

If any portion of this section is held invalid or unenforceable under any particular circumstance, the balance of the section is intended to apply and the section as a whole is intended to apply in other circumstances.

It is not the purpose of this section to induce you to infringe any patents or other property right claims or to contest validity of any such claims; this section has the sole purpose of protecting the integrity of the free software distribution system, which is implemented by public license practices. Many people have made generous contributions to the wide range of software distributed through that system in reliance on consistent application of that system; it is up to the author/donor to decide if he or she is willing to distribute

 software through any other system and a licensee cannot impose that choice.

This section is intended to make thoroughly clear what is believed to be a consequence of the rest of this License.

 8. If the distribution and/or use of the Program is restricted in certain countries either by patents or by copyrighted interfaces, the original copyright holder who places the Program under this License may add an explicit geographical distribution limitation excluding those countries, so that distribution is permitted only in or among countries not thus excluded. In such case, this License incorporates the limitation as if written in the body of this License.

 9. The Free Software Foundation may publish revised and/or new versions of the General Public License from time to time. Such new versions will be similar in spirit to the present version, but may differ in detail to address new problems or concerns.

Each version is given a distinguishing version number. If the Program specifies

 a version number of this License which applies to it and "any later version", you have the option of following the terms and conditions either of that version or of any later version published by the Free Software Foundation. If the Program does not specify a version number of this License, you may choose any version ever published by the Free Software Foundation.

 10. If you wish to incorporate parts of the Program into other free programs whose distribution conditions are different, write to the author to ask for permission. For software which is copyrighted by the Free Software Foundation, write to the Free Software Foundation; we sometimes make exceptions for this. Our decision will be guided by the two goals of preserving the free status of all derivatives of our free software and of promoting the sharing and reuse of software generally.

#### NO WARRANTY

#### 11. BECAUSE THE PROGRAM IS LICENSED FREE OF CHARGE, THERE IS NO WARRANTY FOR THE PROGRAM, TO THE EXTENT PERMITTED BY APPLICABLE LAW. EXCEPT WHEN

OTHERWISE STATED IN WRITING THE COPYRIGHT HOLDERS AND/OR OTHER PARTIES PROVIDE THE PROGRAM "AS IS" WITHOUT WARRANTY OF ANY KIND, EITHER EXPRESSED OR IMPLIED, INCLUDING, BUT NOT LIMITED TO, THE IMPLIED WARRANTIES OF MERCHANTABILITY AND FITNESS FOR A PARTICULAR PURPOSE. THE ENTIRE RISK AS TO THE QUALITY AND PERFORMANCE OF THE PROGRAM IS WITH YOU. SHOULD THE PROGRAM PROVE DEFECTIVE, YOU ASSUME THE COST OF ALL NECESSARY SERVICING, REPAIR OR CORRECTION.

12. IN NO EVENT UNLESS REQUIRED BY APPLICABLE LAW OR AGREED TO IN WRITING

WILL ANY COPYRIGHT HOLDER, OR ANY OTHER PARTY WHO MAY MODIFY AND/OR REDISTRIBUTE THE PROGRAM AS PERMITTED ABOVE, BE LIABLE TO YOU FOR DAMAGES, INCLUDING ANY GENERAL, SPECIAL, INCIDENTAL OR CONSEQUENTIAL DAMAGES ARISING OUT OF THE USE OR INABILITY TO USE THE PROGRAM (INCLUDING BUT NOT LIMITED TO LOSS OF DATA OR DATA BEING RENDERED INACCURATE OR LOSSES SUSTAINED BY YOU OR THIRD PARTIES OR A FAILURE OF THE PROGRAM TO OPERATE WITH ANY OTHER PROGRAMS),

 EVEN IF SUCH HOLDER OR OTHER PARTY HAS BEEN ADVISED OF THE POSSIBILITY OF SUCH DAMAGES.

#### END OF TERMS AND CONDITIONS

 How to Apply These Terms to Your New Programs

 If you develop a new program, and you want it to be of the greatest possible use to the public, the best way to achieve this is to make it free software which everyone can redistribute and change under these terms.

 To do so, attach the following notices to the program. It is safest to attach them to the start of each source file to most effectively convey the exclusion of warranty; and each file should have at least the "copyright" line and a pointer to where the full notice is found.

 <one line to give the program's name and a brief idea of what it does.> Copyright  $(C)$  <year > <name of author>

 This program is free software; you can redistribute it and/or modify it under the terms of the GNU General Public License as published by the Free Software Foundation; either version 2.1 of the License, or (at your option) any later version.

 This program is distributed in the hope that it will be useful, but WITHOUT ANY WARRANTY; without even the implied warranty of MERCHANTABILITY or FITNESS FOR A PARTICULAR PURPOSE. See the GNU General Public License for more details.

 You should have received a copy of the GNU General Public License along with this program; if not, write to the Free Software Foundation, Inc., 59 Temple Place, Suite 330, Boston, MA 02111-1307 USA

Also add information on how to contact you by electronic and paper mail.

If the program is interactive, make it output a short notice like this when it starts in an interactive mode:

Gnomovision version 69, Copyright (C) year name of author

 Gnomovision comes with ABSOLUTELY NO WARRANTY; for details type `show w'. This is free software, and you are welcome to redistribute it under certain conditions; type `show c' for details.

The hypothetical commands

 `show w' and `show c' should show the appropriate parts of the General Public License. Of course, the commands you use may be called something other than `show w' and `show c'; they could even be mouse-clicks or menu items--whatever suits your program.

You should also get your employer (if you work as a programmer) or your school, if any, to sign a "copyright disclaimer" for the program, if necessary. Here is a sample; alter the names:

 Yoyodyne, Inc., hereby disclaims all copyright interest in the program `Gnomovision' (which makes passes at compilers) written by James Hacker.

 <signature of Ty Coon>, 1 April 1989 Ty Coon, President of Vice

This General Public License does not permit incorporating your program into proprietary programs. If your program is a subroutine library, you may consider it more useful to permit linking proprietary applications with the library. If this is what you want to do, use the GNU Library General Public License instead of this License.

 GNU LESSER GENERAL PUBLIC LICENSE Version 2.1, February 1999

Copyright (C) 1991, 1999 Free Software Foundation, Inc. 51 Franklin Street, Fifth Floor, Boston, MA 02110-1301 USA Everyone is permitted to copy and distribute verbatim copies of this license document, but changing it is not allowed.

[This is the first released version of the Lesser GPL. It also counts as the successor of the GNU Library Public License, version 2, hence the version number 2.1.]

 Preamble

 The licenses for most software are designed to take away your freedom to share and change it. By contrast, the GNU General Public Licenses are intended to guarantee your freedom to share and change free software--to make sure the software is free for all its users.

 This license, the Lesser General Public License, applies to some specially designated software packages--typically libraries--of the Free Software Foundation and other authors who decide to use it. You can use it too, but we

 suggest you first think carefully about whether this license or the ordinary General Public License is the better strategy to use in any particular case, based on the explanations below.

 When we speak of free software, we are referring to freedom of use, not price. Our General Public Licenses are designed to make sure that you have the freedom to distribute copies of free software (and charge for this service if you wish); that you receive source code or can get it if you want it; that you can change the software and use pieces of it in new free programs; and that you are informed that you can do these things.

 To protect your rights, we need to make restrictions that forbid distributors to deny you these rights or to ask you to surrender these rights. These restrictions translate to certain responsibilities for you if you distribute copies of the library or if you modify it.

 For example, if you distribute copies of the library, whether gratis or for a fee, you must give the

recipients all the rights that we gave

you. You must make sure that they, too, receive or can get the source code. If you link other code with the library, you must provide complete object files to the recipients, so that they can relink them with the library after making changes to the library and recompiling it. And you must show them these terms so they know their rights.

We protect your rights with a two-step method: (1) we copyright the library, and (2) we offer you this license, which gives you legal permission to copy, distribute and/or modify the library.

 To protect each distributor, we want to make it very clear that there is no warranty for the free library. Also, if the library is modified by someone else and passed on, the recipients should know that what they have is not the original version, so that the original author's reputation will not be affected by problems that might be introduced by others.

 Finally, software patents pose a constant threat to the existence of

any free program. We wish to make sure that a company cannot effectively restrict the users of a free program by obtaining a restrictive license from a patent holder. Therefore, we insist that any patent license obtained for a version of the library must be consistent with the full freedom of use specified in this license.

 Most GNU software, including some libraries, is covered by the ordinary GNU General Public License. This license, the GNU Lesser General Public License, applies to certain designated libraries, and

is quite different from the ordinary General Public License. We use this license for certain libraries in order to permit linking those libraries into non-free programs.

 When a program is linked with a library, whether statically or using a shared library, the combination of the two is legally speaking a combined work, a derivative of the original library. The ordinary General Public License therefore permits such linking only if the entire combination

 fits its criteria of freedom. The Lesser General Public License permits more lax criteria for linking other code with the library.

 We call this license the "Lesser" General Public License because it does Less to protect the user's freedom than the ordinary General Public License. It also provides other free software developers Less of an advantage over competing non-free programs. These disadvantages are the reason we use the ordinary General Public License for many libraries. However, the Lesser license provides advantages in certain special circumstances.

 For example, on rare occasions, there may be a special need to encourage the widest possible use of a certain library, so that it becomes a de-facto standard. To achieve this, non-free programs must be allowed to use the library. A more frequent case is that a free library does the same job as widely used non-free libraries. In this case, there is little to gain by limiting the free library to free software only, so we use the Lesser General Public License.

 In other cases, permission to use a particular library in non-free programs enables a greater number of people to use a large body of free software. For example, permission to use the GNU C Library in non-free programs enables many more people to use the whole GNU operating system, as well as its variant, the GNU/Linux operating system.

 Although the Lesser General Public License is Less protective of the users' freedom, it does ensure that the user of a program that is linked with the Library has the freedom and the wherewithal to run that program using a modified version of the Library.

 The precise terms and conditions for copying, distribution and modification follow. Pay close attention to the difference between a "work based on the library" and a "work that uses the library". The former contains code derived from the library, whereas the latter must be combined with the library in order to run.

#### GNU LESSER GENERAL PUBLIC LICENSE TERMS AND CONDITIONS FOR COPYING, DISTRIBUTION AND MODIFICATION

 0. This License Agreement applies to any software library or other program which contains a notice placed by the copyright holder or other authorized party saying it may be distributed under the terms of this Lesser General Public License (also called "this License"). Each licensee is addressed as "you".

 A "library" means a collection of software functions and/or data prepared so as to be conveniently linked with application programs (which use some of those functions and data) to form executables.

 The "Library", below, refers to any such software library or work which has been distributed under these terms. A "work based on the Library" means either the Library or any derivative work under copyright law: that is to say, a work containing the Library or a portion of it, either verbatim or with modifications and/or translated straightforwardly into another language. (Hereinafter, translation is included without

limitation in the term "modification".)

 "Source code" for a work means the preferred form of the work for making modifications to it. For a library, complete source code means all the source code for all modules it contains, plus any associated interface definition files, plus the scripts used to control compilation and installation of the library.

 Activities other than copying, distribution and modification are not covered by this License; they are outside its scope. The act of running a program using the Library is not restricted, and output from such a program is covered only if its contents constitute a work based on the Library (independent of the use of the Library in a tool for writing it). Whether that is true depends on what the Library does and what the program that uses the Library does.

 1. You may copy and distribute verbatim copies of the Library's complete source code as you receive it, in any medium, provided that you conspicuously and appropriately publish

on each copy an

appropriate copyright notice and disclaimer of warranty; keep intact all the notices that refer to this License and to the absence of any warranty; and distribute a copy of this License along with the Library.

 You may charge a fee for the physical act of transferring a copy, and you may at your option offer warranty protection in exchange for a fee.

 2. You may modify your copy or copies of the Library or any portion of it, thus forming a work based on the Library, and copy and distribute such modifications or work under the terms of Section 1 above, provided that you also meet all of these conditions:

a) The modified work must itself be a software library.

 b) You must cause the files modified to carry prominent notices stating that you changed the files and the date of any change.

 c) You must cause the whole of the work to be licensed at no charge to all third parties under the terms of this License.

#### d) If a facility in the modified

Library refers to a function or a

 table of data to be supplied by an application program that uses the facility, other than as an argument passed when the facility is invoked, then you must make a good faith effort to ensure that, in the event an application does not supply such function or table, the facility still operates, and performs whatever part of its purpose remains meaningful.

 (For example, a function in a library to compute square roots has a purpose that is entirely well-defined independent of the application. Therefore, Subsection 2d requires that any application-supplied function or table used by this function must be optional: if the application does not supply it, the square root function must still compute square roots.)

These requirements apply to the modified work as a whole. If identifiable sections of that work are not derived from the Library, and can be reasonably considered independent and separate works in themselves,

 then this License, and its terms, do not apply to those sections when you distribute them as separate works. But when you distribute the same sections as part of a whole which is a work based on the Library, the distribution of the whole must be on the terms of this License, whose permissions for other licensees extend to the entire whole, and thus to each and every part regardless of who wrote it.

Thus, it is not the intent of this section to claim rights or contest your rights to work written entirely by you; rather, the intent is to exercise the right to control the distribution of derivative or collective works based on the Library.

In addition, mere aggregation of another work not based on the Library

with the Library (or with a work based on the Library) on a volume of a storage or distribution medium does not bring the other work under the scope of this License.

 3. You may opt to apply the terms of the ordinary GNU General Public License instead of this License

to a given copy of the Library. To do

this, you must alter all the notices that refer to this License, so that they refer to the ordinary GNU General Public License, version 2, instead of to this License. (If a newer version than version 2 of the ordinary GNU General Public License has appeared, then you can specify that version instead if you wish.) Do not make any other change in these notices.

 Once this change is made in a given copy, it is irreversible for that copy, so the ordinary GNU General Public License applies to all subsequent copies and derivative works made from that copy.

 This option is useful when you wish to copy part of the code of the Library into a program that is not a library.

 4. You may copy and distribute the Library (or a portion or derivative of it, under Section 2) in object code or executable form under the terms of Sections 1 and 2 above provided that you accompany it with the complete corresponding machine-readable source code, which must be

 distributed under the terms of Sections 1 and 2 above on a medium customarily used for software interchange.

 If distribution of object code is made by offering access to copy from a designated place, then offering equivalent access to copy the source code from the same place satisfies the requirement to distribute the source code, even though third parties are not compelled to copy the source along with the object code.

 5. A program that contains no derivative of any portion of the Library, but is designed to work with the Library by being compiled or linked with it, is called a "work that uses the Library". Such a work, in isolation, is not a derivative work of the Library, and therefore falls outside the scope of this License.

 However, linking a "work that uses the Library" with the Library creates an executable that is a derivative of the Library (because it contains portions of the Library), rather than a "work that uses the library". The executable is therefore covered by this License.

Section 6 states terms for distribution of such executables.

 When a "work that uses the Library" uses material from a header file that is part of the Library, the object code for the work may be a derivative work of the Library even though the source code is not. Whether this is true is especially significant if the work can be linked without the Library, or if the work is itself a library. The threshold for this to be true is not precisely defined by law.

 If such an object file uses only numerical parameters, data structure layouts and accessors, and small macros and small inline functions (ten lines or less in length), then the use of the object file is unrestricted, regardless of whether it is legally a derivative work. (Executables containing this object code plus portions of the Library will still fall under Section 6.)

 Otherwise, if the work is a derivative of the Library, you may distribute the object code for the work under the terms of Section 6. Any

 executables containing that work also fall under Section 6, whether or not they are linked directly with the Library itself.

 6. As an exception to the Sections above, you may also combine or link a "work that uses the Library" with the Library to produce a work containing portions of the Library, and distribute that work under terms of your choice, provided that the terms permit modification of the work for the customer's own use and reverse engineering for debugging such modifications.

 You must give prominent notice with each copy of the work that the Library is used in it and that the Library and its use are covered by this License. You must supply a copy of this License. If the work during execution displays copyright notices, you must include the copyright notice for the Library among them, as well as a reference directing the user to the copy of this License. Also, you must do one of these things:

 a) Accompany the work with the complete corresponding machine-readable

 source code for the Library including whatever changes were used in the work (which must be distributed under Sections 1 and 2 above); and, if the work is an executable linked with the Library, with the complete machine-readable "work that uses the Library", as object code and/or source code, so that the user can modify the Library and then relink to produce a modified executable containing the modified Library. (It is understood that the user who changes the contents of definitions files in the Library will not necessarily be able to recompile the application to use the modified definitions.)

 b) Use a suitable shared library mechanism for linking with the Library. A suitable mechanism is one that (1) uses at run time a copy of the library already present on the user's computer system, rather than copying library functions into the executable, and (2) will operate properly with a modified version of the library, if the

 user installs one, as long as the modified version is interface-compatible with the version that the work was made with.

 c) Accompany the work with a written offer, valid for at least three years, to give the same user the materials specified in Subsection 6a, above, for a charge no more than the cost of performing this distribution.

 d) If distribution of the work is made by offering access to copy from a designated place, offer equivalent access to copy the above specified materials from the same place.

 e) Verify that the user has already received a copy of these materials or that you have already sent this user a copy.

 For an executable, the required form of the "work that uses the Library" must include any data and utility programs needed for reproducing the executable from it. However, as a special exception, the materials to be distributed need not include anything that is normally distributed (in either source or binary form) with the major

components (compiler, kernel, and so on) of the operating system on which the executable runs, unless that component itself accompanies the executable.

 It may happen that this requirement contradicts the license restrictions of other proprietary libraries that do not normally accompany the operating system. Such a contradiction means you cannot use both them and the Library together in an executable that you distribute.

 7. You may place library facilities that are a work based on the Library side-by-side in a single library together with other library facilities not covered by this License, and distribute such a combined library, provided that the separate distribution of the work based on the Library and of the other library facilities is otherwise permitted, and provided that you do these two things:

 a) Accompany the combined library with a copy of the same work based on the Library, uncombined with any other library facilities. This must be distributed

 under the terms of the Sections above.

 b) Give prominent notice with the combined library of the fact that part of it is a work based on the Library, and explaining where to find the accompanying uncombined form of the same work.

 8. You may not copy, modify, sublicense, link with, or distribute the Library except as expressly provided under this License. Any attempt otherwise to copy, modify, sublicense, link with, or distribute the Library is void, and will automatically terminate your rights under this License. However, parties who have received copies, or rights, from you under this License will not have their licenses terminated so long as such parties remain in full compliance.

 9. You are not required to accept this License, since you have not signed it. However, nothing else grants you permission to modify or distribute the Library or its derivative works. These actions are prohibited by law if you do not accept this License. Therefore, by modifying

 or distributing the Library (or any work based on the Library), you indicate your acceptance of this License to do so, and all its terms and conditions for copying, distributing or modifying the Library or works based on it.

 10. Each time you redistribute the Library (or any work based on the Library), the recipient automatically receives a license from the original licensor to copy, distribute, link with or modify the Library subject to these terms and conditions. You may not impose any further restrictions on the recipients' exercise of the rights granted herein. You are not responsible for enforcing compliance by third parties with this License.

 11. If, as a consequence of a court judgment or allegation of patent infringement or for any other reason (not limited to patent issues), conditions are imposed on you (whether by court order, agreement or otherwise) that contradict the conditions of this License, they do not excuse you from the conditions of this License. If you cannot distribute

 so as to satisfy simultaneously your obligations under this License and any other pertinent obligations, then as a consequence you may not distribute the Library at all. For example, if a patent license would not permit royalty-free redistribution of the Library by all those who receive copies directly or indirectly through you, then the only way you could satisfy both it and this License would be to refrain entirely from distribution of the Library.

If any portion of this section is held invalid or unenforceable under any

particular circumstance, the balance of the section is intended to apply, and the section as a whole is intended to apply in other circumstances.

It is not the purpose of this section to induce you to infringe any patents or other property right claims or to contest validity of any such claims; this section has the sole purpose of protecting the integrity of the free software distribution system which is implemented by public license practices. Many people have made generous contributions to the wide range of software distributed through that system in reliance on consistent application of that system; it is up to the author/donor to decide if he or she is willing

This section is intended to make thoroughly clear what is believed to be a consequence of the rest of this License.

to distribute software through any other system and a licensee cannot

impose that choice.

 12. If the distribution and/or use of the Library is restricted in certain countries either by patents or by copyrighted interfaces, the original copyright holder who places the Library under this License may add an explicit geographical distribution limitation excluding those countries, so that distribution is permitted only in or among countries not thus excluded. In such case, this License incorporates the limitation as if written in the body of this License.

 13. The Free Software Foundation may publish revised and/or new versions of the Lesser General Public License from time to time. Such new versions will be similar in spirit to the present version, but may differ in detail to address new problems or concerns.

Each version is given a distinguishing version number. If the Library specifies a version number of this License which applies to it and "any later version", you have the option of following the terms and conditions either of that version or of any later version published by the Free Software Foundation. If the Library does not specify a license version number, you may choose any version ever published by the Free Software Foundation.

 14. If you wish to incorporate parts of the Library into other free programs whose distribution conditions are incompatible with these, write to the author to ask for permission. For software which is copyrighted by the Free Software Foundation, write to the Free Software Foundation; we sometimes make exceptions for this. Our decision will be guided by the two goals of preserving the free status

of all derivatives of our free software and of promoting the sharing

and reuse of software generally.

#### NO WARRANTY

 15. BECAUSE THE LIBRARY IS LICENSED FREE OF CHARGE, THERE IS NO WARRANTY FOR THE LIBRARY, TO THE EXTENT PERMITTED BY APPLICABLE LAW. EXCEPT WHEN OTHERWISE STATED IN WRITING THE COPYRIGHT HOLDERS AND/OR OTHER PARTIES PROVIDE THE LIBRARY "AS IS" WITHOUT WARRANTY OF ANY KIND, EITHER EXPRESSED OR IMPLIED, INCLUDING, BUT NOT LIMITED TO, THE IMPLIED WARRANTIES OF MERCHANTABILITY AND FITNESS FOR A PARTICULAR PURPOSE. THE ENTIRE RISK AS TO THE QUALITY AND PERFORMANCE OF THE LIBRARY IS WITH YOU. SHOULD THE LIBRARY PROVE DEFECTIVE, YOU ASSUME THE COST OF ALL NECESSARY SERVICING, REPAIR OR CORRECTION.

 16. IN NO EVENT UNLESS REQUIRED BY APPLICABLE LAW OR AGREED TO IN WRITING WILL ANY COPYRIGHT HOLDER, OR ANY OTHER PARTY WHO MAY MODIFY AND/OR REDISTRIBUTE THE LIBRARY AS PERMITTED ABOVE, BE LIABLE TO YOU FOR DAMAGES, INCLUDING ANY GENERAL, SPECIAL, INCIDENTAL OR **CONSEQUENTIAL** 

 DAMAGES ARISING OUT OF THE USE OR INABILITY TO USE THE LIBRARY (INCLUDING BUT NOT LIMITED TO LOSS OF DATA OR DATA BEING RENDERED INACCURATE OR LOSSES SUSTAINED BY YOU OR THIRD PARTIES OR A FAILURE OF THE LIBRARY TO OPERATE WITH ANY OTHER SOFTWARE), EVEN IF SUCH HOLDER OR OTHER PARTY HAS BEEN ADVISED OF THE POSSIBILITY OF SUCH DAMAGES.

#### END OF TERMS AND CONDITIONS

How to Apply These Terms to Your New Libraries

 If you develop a new library, and you want it to be of the greatest possible use to the public, we recommend making it free software that everyone can redistribute and change. You can do so by permitting redistribution under these terms (or, alternatively, under the terms of the ordinary General Public License).

 To apply these terms, attach the following notices to the library. It is safest to attach them to the start of each source file to most effectively convey the exclusion of warranty; and each file should have at least the "copyright" line and a pointer to where the full notice is found.

 <one line to give the library's name and a brief idea of what it does.> Copyright  $(C)$  <year > <name of author>

 This library is free software; you can redistribute it and/or modify it under the terms of the GNU Lesser General Public License as published by the Free Software Foundation; either version 2.1 of the License, or (at your option) any later version.

 This library is distributed in the hope that it will be useful, but WITHOUT ANY WARRANTY; without even the implied warranty of MERCHANTABILITY or FITNESS FOR A PARTICULAR PURPOSE. See the GNU Lesser General Public License for more details.

 You should have received a copy of the GNU Lesser General Public License along with this library; if not, write to the Free Software Foundation, Inc., 51 Franklin Street, Fifth Floor, Boston, MA 02110-1301 USA

Also add information on how to contact you by electronic and paper mail.

You

 should also get your employer (if you work as a programmer) or your school, if any, to sign a "copyright disclaimer" for the library, if necessary. Here is a sample; alter the names:

 Yoyodyne, Inc., hereby disclaims all copyright interest in the library `Frob' (a library for tweaking knobs) written by James Random Hacker.

 <signature of Ty Coon>, 1 April 1990 Ty Coon, President of Vice

That's all there is to it!

## **1.62 duktape 2.2.0**

## **1.62.1 Available under license :**

Copyright 2014 Sauce Labs Inc.

Licensed under the Apache License, Version 2.0 (the "License"); you may not use this file except in compliance with the License. You may obtain a copy of the License at

http://www.apache.org/licenses/LICENSE-2.0

Unless required by applicable law or agreed to in writing, software distributed under the License is distributed on an "AS IS" BASIS, WITHOUT WARRANTIES OR CONDITIONS OF ANY KIND, either express or implied. See the License for the specific language governing permissions and limitations under the License.

## **1.63 sqlite 3.40.0**

## **1.63.1 Available under license :**

This product includes the following softwares developed by David Crawshaw. See LICENSE.zentus file.

And also, NestedVM (Apache License Version 2.0) is used inside sqlite- GNU LESSER GENERAL PUBLIC LICENSE Version 2.1, February 1999

Copyright (C) 1991, 1999 Free Software Foundation, Inc. 59 Temple Place, Suite 330, Boston, MA 02111-1307 USA Everyone is permitted to copy and distribute verbatim copies of this license document, but changing it is not allowed.

[This is the first released version of the Lesser GPL. It also counts as the successor of the GNU Library Public License, version 2, hence the version number 2.1.]

 Preamble

 The licenses for most software are designed to take away your freedom to share and change it. By contrast, the GNU General Public Licenses are intended to guarantee your freedom to share and change free software--to make sure the software is free for all its users.

 This license, the Lesser General Public License, applies to some specially designated software packages--typically libraries--of the Free Software Foundation and other authors who decide to use it. You can use it too, but we suggest you first think carefully about whether this license or the ordinary General Public License is the better strategy to use in any particular case, based on the explanations below.

 When we speak of free software, we are referring to freedom of use, not price. Our General Public Licenses are designed to make sure that you have the freedom to distribute copies of free software (and charge for this service if you wish); that you receive source code or can get it if you want it; that you can change the software and use pieces of it in new free programs; and that you are informed that you can do these things.

 To protect your rights, we need to make restrictions that forbid distributors to deny you these rights or to ask you to surrender these rights. These restrictions translate to certain responsibilities for you if you distribute copies of the library or if you modify it.

 For example, if you distribute copies of the library, whether gratis or for a fee, you must give the recipients

all the rights that we gave

you. You must make sure that they, too, receive or can get the source code. If you link other code with the library, you must provide complete object files to the recipients, so that they can relink them with the library after making changes to the library and recompiling it. And you must show them these terms so they know their rights.

We protect your rights with a two-step method: (1) we copyright the library, and (2) we offer you this license, which gives you legal permission to copy, distribute and/or modify the library.

 To protect each distributor, we want to make it very clear that there is no warranty for the free library. Also, if the library is modified by someone else and passed on, the recipients should know that what they have is not the original version, so that the original author's reputation will not be affected by problems that might be introduced by others.

 Finally, software patents pose a constant threat to the existence of

any free program. We wish to make sure that a company cannot effectively restrict the users of a free program by obtaining a restrictive license from a patent holder. Therefore, we insist that any patent license obtained for a version of the library must be consistent with the full freedom of use specified in this license.

 Most GNU software, including some libraries, is covered by the ordinary GNU General Public License. This license, the GNU Lesser General Public License, applies to certain designated libraries, and is quite different from the ordinary General Public License. We use this license for certain libraries in order to permit linking those libraries into non-free programs.

 When a program is linked with a library, whether statically or using a shared library, the combination of the two is legally speaking a combined work, a derivative of the original library. The ordinary General Public License therefore permits such linking only if the entire combination fits

 its criteria of freedom. The Lesser General Public License permits more lax criteria for linking other code with the library.

 We call this license the "Lesser" General Public License because it does Less to protect the user's freedom than the ordinary General Public License. It also provides other free software developers Less of an advantage over competing non-free programs. These disadvantages are the reason we use the ordinary General Public License for many libraries. However, the Lesser license provides advantages in certain

special circumstances.

 For example, on rare occasions, there may be a special need to encourage the widest possible use of a certain library, so that it becomes a de-facto standard. To achieve this, non-free programs must be allowed to use the library. A more frequent case is that a free library does the same job as widely used non-free libraries. In this case, there is little to gain by limiting the free library to free software only, so we use the Lesser General Public License.

 In other cases, permission to use a particular library in non-free programs enables a greater number of people to use a large body of free software. For example, permission to use the GNU C Library in non-free programs enables many more people to use the whole GNU operating system, as well as its variant, the GNU/Linux operating system.

 Although the Lesser General Public License is Less protective of the users' freedom, it does ensure that the user of a program that is linked with the Library has the freedom and the wherewithal to run that program using a modified version of the Library.

 The precise terms and conditions for copying, distribution and modification follow. Pay close attention to the difference between a "work based on the library" and a "work that uses the library". The former contains code derived from the library, whereas the latter must be combined with the library in order to run.

#### GNU LESSER GENERAL PUBLIC LICENSE TERMS AND CONDITIONS FOR COPYING, DISTRIBUTION AND MODIFICATION

 0. This License Agreement applies to any software library or other program which contains a notice placed by the copyright holder or other authorized party saying it may be distributed under the terms of this Lesser General Public License (also called "this License"). Each licensee is addressed as "you".

 A "library" means a collection of software functions and/or data prepared so as to be conveniently linked with application programs (which use some of those functions and data) to form executables.

 The "Library", below, refers to any such software library or work which has been distributed under these terms. A "work based on the Library" means either the Library or any derivative work under copyright law: that is to say, a work containing the Library or a portion of it, either verbatim or with modifications and/or translated straightforwardly into another language. (Hereinafter, translation is

included without limitation in the term "modification".)

 "Source code" for a work means the preferred form of the work for making modifications to it. For a library, complete source code means all the source code for all modules it contains, plus any associated interface definition files, plus the scripts used to control compilation and installation of the library.

 Activities other than copying, distribution and modification are not covered by this License; they are outside its scope. The act of running a program using the Library is not restricted, and output from such a program is covered only if its contents constitute a work based on the Library (independent of the use of the Library in a tool for writing it). Whether that is true depends on what the Library does and what the program that uses the Library does.

 1. You may copy and distribute verbatim copies of the Library's complete source code as you receive it, in any medium, provided that you conspicuously and appropriately publish

on each copy an

appropriate copyright notice and disclaimer of warranty; keep intact all the notices that refer to this License and to the absence of any warranty; and distribute a copy of this License along with the Library.

 You may charge a fee for the physical act of transferring a copy, and you may at your option offer warranty protection in exchange for a fee.

 2. You may modify your copy or copies of the Library or any portion of it, thus forming a work based on the Library, and copy and distribute such modifications or work under the terms of Section 1 above, provided that you also meet all of these conditions:

a) The modified work must itself be a software library.

 b) You must cause the files modified to carry prominent notices stating that you changed the files and the date of any change.

 c) You must cause the whole of the work to be licensed at no charge to all third parties under the terms of this License.

d) If a facility in the modified Library

refers to a function or a

 table of data to be supplied by an application program that uses the facility, other than as an argument passed when the facility is invoked, then you must make a good faith effort to ensure that,  in the event an application does not supply such function or table, the facility still operates, and performs whatever part of its purpose remains meaningful.

 (For example, a function in a library to compute square roots has a purpose that is entirely well-defined independent of the application. Therefore, Subsection 2d requires that any application-supplied function or table used by this function must be optional: if the application does not supply it, the square root function must still compute square roots.)

These requirements apply to the modified work as a whole. If identifiable sections of that work are not derived from the Library, and can be reasonably considered independent and separate works in themselves,

 then this License, and its terms, do not apply to those sections when you distribute them as separate works. But when you distribute the same sections as part of a whole which is a work based on the Library, the distribution of the whole must be on the terms of this License, whose permissions for other licensees extend to the entire whole, and thus to each and every part regardless of who wrote it.

Thus, it is not the intent of this section to claim rights or contest your rights to work written entirely by you; rather, the intent is to exercise the right to control the distribution of derivative or collective works based on the Library.

In addition, mere aggregation of another work not based on the Library with the Library (or with a work based on the Library) on a volume of a storage or distribution medium does not bring the other work under the scope of this License.

 3. You may opt to apply the terms of the ordinary GNU General Public License instead of this License to a given copy of the Library. To do this, you must alter all the notices that refer to this License, so that they refer to the ordinary GNU General Public License, version 2, instead of to this License. (If a newer version than version 2 of the ordinary GNU General Public License has appeared, then you can specify that version instead if you wish.) Do not make any other change in these notices.

 Once this change is made in a given copy, it is irreversible for that copy, so the ordinary GNU General Public License applies to all subsequent copies and derivative works made from that copy.

This option is useful when you wish to copy part of the code of

the Library into a program that is not a library.

 4. You may copy and distribute the Library (or a portion or derivative of it, under Section 2) in object code or executable form under the terms of Sections 1 and 2 above provided that you accompany it with the complete corresponding machine-readable source code, which must be distributed under the terms of Sections 1 and 2 above on a medium customarily used for software interchange.

 If distribution of object code is made by offering access to copy from a designated place, then offering equivalent access to copy the source code from the same place satisfies the requirement to distribute the source code, even though third parties are not compelled to copy the source along with the object code.

 5. A program that contains no derivative of any portion of the Library, but is designed to work with the Library by being compiled or linked with it, is called a "work that uses the Library". Such a work, in isolation, is not a derivative work of the Library, and therefore falls outside the scope of this License.

 However, linking a "work that uses the Library" with the Library creates an executable that is a derivative of the Library (because it contains portions of the Library), rather than a "work that uses the library". The executable is therefore covered by this License.

Section 6 states terms for distribution of such executables.

 When a "work that uses the Library" uses material from a header file that is part of the Library, the object code for the work may be a derivative work of the Library even though the source code is not. Whether this is true is especially significant if the work can be linked without the Library, or if the work is itself a library. The threshold for this to be true is not precisely defined by law.

 If such an object file uses only numerical parameters, data structure layouts and accessors, and small macros and small inline functions (ten lines or less in length), then the use of the object file is unrestricted, regardless of whether it is legally a derivative work. (Executables containing this object code plus portions of the Library will still fall under Section 6.)

 Otherwise, if the work is a derivative of the Library, you may distribute the object code for the work under the terms of Section 6. Any executables

 containing that work also fall under Section 6, whether or not they are linked directly with the Library itself.

 6. As an exception to the Sections above, you may also combine or link a "work that uses the Library" with the Library to produce a work containing portions of the Library, and distribute that work under terms of your choice, provided that the terms permit modification of the work for the customer's own use and reverse engineering for debugging such modifications.

 You must give prominent notice with each copy of the work that the Library is used in it and that the Library and its use are covered by this License. You must supply a copy of this License. If the work during execution displays copyright notices, you must include the copyright notice for the Library among them, as well as a reference directing the user to the copy of this License. Also, you must do one of these things:

 a) Accompany the work with the complete corresponding machine-readable

 source code for the Library including whatever changes were used in the work (which must be distributed under Sections 1 and 2 above); and, if the work is an executable linked with the Library, with the complete machine-readable "work that uses the Library", as object code and/or source code, so that the user can modify the Library and then relink to produce a modified executable containing the modified Library. (It is understood that the user who changes the contents of definitions files in the Library will not necessarily be able to recompile the application to use the modified definitions.)

 b) Use a suitable shared library mechanism for linking with the Library. A suitable mechanism is one that (1) uses at run time a copy of the library already present on the user's computer system, rather than copying library functions into the executable, and (2) will operate properly with a modified version of the library, if the user

 installs one, as long as the modified version is interface-compatible with the version that the work was made with.

 c) Accompany the work with a written offer, valid for at least three years, to give the same user the materials specified in Subsection 6a, above, for a charge no more than the cost of performing this distribution.

 d) If distribution of the work is made by offering access to copy from a designated place, offer equivalent access to copy the above specified materials from the same place.

e) Verify that the user has already received a copy of these

materials or that you have already sent this user a copy.

 For an executable, the required form of the "work that uses the Library" must include any data and utility programs needed for reproducing the executable from it. However, as a special exception, the materials to be distributed need not include anything that is normally distributed (in either source or binary form) with the major

components (compiler, kernel, and so on) of the operating system on which the executable runs, unless that component itself accompanies the executable.

 It may happen that this requirement contradicts the license restrictions of other proprietary libraries that do not normally accompany the operating system. Such a contradiction means you cannot use both them and the Library together in an executable that you distribute.

 7. You may place library facilities that are a work based on the Library side-by-side in a single library together with other library facilities not covered by this License, and distribute such a combined library, provided that the separate distribution of the work based on the Library and of the other library facilities is otherwise permitted, and provided that you do these two things:

 a) Accompany the combined library with a copy of the same work based on the Library, uncombined with any other library facilities. This must be distributed under the terms of the Sections above.

 b) Give prominent notice with the combined library of the fact that part of it is a work based on the Library, and explaining where to find the accompanying uncombined form of the same work.

 8. You may not copy, modify, sublicense, link with, or distribute the Library except as expressly provided under this License. Any attempt otherwise to copy, modify, sublicense, link with, or distribute the Library is void, and will automatically terminate your rights under this License. However, parties who have received copies, or rights, from you under this License will not have their licenses terminated so long as such parties remain in full compliance.

 9. You are not required to accept this License, since you have not signed it. However, nothing else grants you permission to modify or distribute the Library or its derivative works. These actions are prohibited by law if you do not accept this License. Therefore, by modifying or distributing

the Library (or any work based on the

Library), you indicate your acceptance of this License to do so, and all its terms and conditions for copying, distributing or modifying the Library or works based on it.

 10. Each time you redistribute the Library (or any work based on the Library), the recipient automatically receives a license from the original licensor to copy, distribute, link with or modify the Library subject to these terms and conditions. You may not impose any further restrictions on the recipients' exercise of the rights granted herein. You are not responsible for enforcing compliance by third parties with this License.

 11. If, as a consequence of a court judgment or allegation of patent infringement or for any other reason (not limited to patent issues), conditions are imposed on you (whether by court order, agreement or otherwise) that contradict the conditions of this License, they do not excuse you from the conditions of this License. If you cannot distribute

 so as to satisfy simultaneously your obligations under this License and any other pertinent obligations, then as a consequence you may not distribute the Library at all. For example, if a patent license would not permit royalty-free redistribution of the Library by all those who receive copies directly or indirectly through you, then the only way you could satisfy both it and this License would be to refrain entirely from distribution of the Library.

If any portion of this section is held invalid or unenforceable under any particular circumstance, the balance of the section is intended to apply, and the section as a whole is intended to apply in other circumstances.

It is not the purpose of this section to induce you to infringe any patents or other property right claims or to contest validity of any such claims; this section has the sole purpose of protecting the integrity of the free software distribution system which is implemented by public license practices. Many people have made

generous contributions to the wide range of software distributed through that system in reliance on consistent application of that system; it is up to the author/donor to decide if he or she is willing to distribute software through any other system and a licensee cannot impose that choice.

This section is intended to make thoroughly clear what is believed to be a consequence of the rest of this License.

 12. If the distribution and/or use of the Library is restricted in certain countries either by patents or by copyrighted interfaces, the original copyright holder who places the Library under this License may add an explicit geographical distribution limitation excluding those countries, so that distribution is permitted only in or among countries not thus excluded. In such case, this License incorporates the limitation as if written in the body of this License.

 13. The Free Software Foundation may publish revised and/or new versions of the Lesser General Public License from time to time.

Such new versions will be similar in spirit to the present version, but may differ in detail to address new problems or concerns.

Each version is given a distinguishing version number. If the Library specifies a version number of this License which applies to it and "any later version", you have the option of following the terms and conditions either of that version or of any later version published by the Free Software Foundation. If the Library does not specify a license version number, you may choose any version ever published by the Free Software Foundation.

 14. If you wish to incorporate parts of the Library into other free programs whose distribution conditions are incompatible with these, write to the author to ask for permission. For software which is copyrighted by the Free Software Foundation, write to the Free Software Foundation; we sometimes make exceptions for this. Our decision will be guided by the two goals of preserving the free status of

 all derivatives of our free software and of promoting the sharing and reuse of software generally.

#### NO WARRANTY

 15. BECAUSE THE LIBRARY IS LICENSED FREE OF CHARGE, THERE IS NO WARRANTY FOR THE LIBRARY, TO THE EXTENT PERMITTED BY APPLICABLE LAW. EXCEPT WHEN OTHERWISE STATED IN WRITING THE COPYRIGHT HOLDERS AND/OR OTHER PARTIES PROVIDE THE LIBRARY "AS IS" WITHOUT WARRANTY OF ANY KIND, EITHER EXPRESSED OR IMPLIED, INCLUDING, BUT NOT LIMITED TO, THE IMPLIED WARRANTIES OF MERCHANTABILITY AND FITNESS FOR A PARTICULAR PURPOSE. THE ENTIRE RISK AS TO THE QUALITY AND PERFORMANCE OF THE LIBRARY IS WITH YOU. SHOULD THE LIBRARY PROVE DEFECTIVE, YOU ASSUME THE COST OF ALL NECESSARY SERVICING, REPAIR OR CORRECTION.

 16. IN NO EVENT UNLESS REQUIRED BY APPLICABLE LAW OR AGREED TO IN WRITING WILL ANY COPYRIGHT HOLDER, OR ANY OTHER PARTY WHO MAY MODIFY AND/OR REDISTRIBUTE THE LIBRARY AS PERMITTED ABOVE, BE LIABLE TO YOU FOR DAMAGES, INCLUDING ANY GENERAL, SPECIAL, INCIDENTAL OR CONSEQUENTIAL

 DAMAGES ARISING OUT OF THE USE OR INABILITY TO USE THE LIBRARY (INCLUDING BUT NOT LIMITED TO LOSS OF DATA OR DATA BEING RENDERED INACCURATE OR LOSSES SUSTAINED BY YOU OR THIRD PARTIES OR A FAILURE OF THE LIBRARY TO OPERATE WITH ANY OTHER SOFTWARE), EVEN IF SUCH HOLDER OR OTHER PARTY HAS BEEN ADVISED OF THE POSSIBILITY OF SUCH DAMAGES.

#### END OF TERMS AND CONDITIONS

How to Apply These Terms to Your New Libraries

 If you develop a new library, and you want it to be of the greatest possible use to the public, we recommend making it free software that everyone can redistribute and change. You can do so by permitting redistribution under these terms (or, alternatively, under the terms of the ordinary General Public License).

 To apply these terms, attach the following notices to the library. It is safest to attach them to the start of each source file to most effectively convey the exclusion of warranty; and each file should have at least the "copyright" line and

a pointer to where the full notice is found.

 <one line to give the library's name and a brief idea of what it does.> Copyright  $(C)$  <year > <name of author>

 This library is free software; you can redistribute it and/or modify it under the terms of the GNU Lesser General Public License as published by the Free Software Foundation; either version 2.1 of the License, or (at your option) any later version.

 This library is distributed in the hope that it will be useful, but WITHOUT ANY WARRANTY; without even the implied warranty of MERCHANTABILITY or FITNESS FOR A PARTICULAR PURPOSE. See the GNU Lesser General Public License for more details.

 You should have received a copy of the GNU Lesser General Public License along with this library; if not, write to the Free Software Foundation, Inc., 59 Temple Place, Suite 330, Boston, MA 02111-1307 USA

Also add information on how to contact you by electronic and paper mail.

You should also

 get your employer (if you work as a programmer) or your school, if any, to sign a "copyright disclaimer" for the library, if necessary. Here is a sample; alter the names:

Yoyodyne, Inc., hereby disclaims all copyright interest in the

library `Frob' (a library for tweaking knobs) written by James Random Hacker.

 <signature of Ty Coon>, 1 April 1990 Ty Coon, President of Vice

That's all there is to it! Copyright 1992, 1993, 1994, 1997 Henry Spencer. All rights reserved. This software is not subject to any license of the American Telephone and Telegraph Company or of the Regents of the University of California.

Permission is granted to anyone to use this software for any purpose on any computer system, and to alter it and redistribute it, subject to the following restrictions:

- 1. The author is not responsible for the consequences of use of this software, no matter how awful, even if they arise from flaws in it.
- 2. The origin of this software must not be misrepresented, either by explicit claim or by omission. Since few users ever read sources, credits must appear in the documentation.
- 3. Altered versions must be plainly marked as such, and must not be misrepresented as being the original software. Since few users ever read sources, credits must appear in the documentation.
- 4. This notice may not be removed or altered.

 Apache License Version 2.0, January 2004 http://www.apache.org/licenses/

#### TERMS AND CONDITIONS FOR USE, REPRODUCTION, AND DISTRIBUTION

1. Definitions.

 "License" shall mean the terms and conditions for use, reproduction, and distribution as defined by Sections 1 through 9 of this document.

 "Licensor" shall mean the copyright owner or entity authorized by the copyright owner that is granting the License.

 "Legal Entity" shall mean the union of the acting entity and all other entities that control, are controlled by, or are under common control with that entity. For the purposes of this definition, "control" means (i) the power, direct or indirect, to cause the direction or management of such entity, whether by contract or otherwise, or (ii) ownership of fifty percent (50%) or more of the outstanding shares, or (iii) beneficial ownership

of such entity.

 "You" (or "Your") shall mean an individual or Legal Entity exercising permissions granted by this License.

 "Source" form shall mean the preferred form for making modifications, including but not limited to software source code, documentation source, and configuration files.

 "Object" form shall mean any form resulting from mechanical transformation or translation of a Source form, including but not limited to compiled object code, generated documentation, and conversions to other media types.

 "Work" shall mean the work of authorship, whether in Source or Object form, made available under the License, as indicated by a copyright notice that is included in or attached to the work (an example is provided in the Appendix below).

 "Derivative Works" shall mean any work, whether in Source or Object form, that is based on (or derived from) the Work and for which the editorial

 revisions, annotations, elaborations, or other modifications represent, as a whole, an original work of authorship. For the purposes of this License, Derivative Works shall not include works that remain separable from, or merely link (or bind by name) to the interfaces of, the Work and Derivative Works thereof.

 "Contribution" shall mean any work of authorship, including the original version of the Work and any modifications or additions to that Work or Derivative Works thereof, that is intentionally submitted to Licensor for inclusion in the Work by the copyright owner or by an individual or Legal Entity authorized to submit on behalf of the copyright owner. For the purposes of this definition, "submitted" means any form of electronic, verbal, or written communication sent to the Licensor or its representatives, including but not limited to communication on electronic mailing lists, source code control systems, and issue tracking systems that are managed by, or on behalf of, the Licensor for the purpose of discussing and improving the Work, but excluding communication that is conspicuously marked or otherwise designated in writing by the copyright owner as "Not a Contribution."

 "Contributor" shall mean Licensor and any individual or Legal Entity on behalf of whom a Contribution has been received by Licensor and subsequently incorporated within the Work.

 2. Grant of Copyright License. Subject to the terms and conditions of this License, each Contributor hereby grants to You a perpetual,

 worldwide, non-exclusive, no-charge, royalty-free, irrevocable copyright license to reproduce, prepare Derivative Works of, publicly display, publicly perform, sublicense, and distribute the Work and such Derivative Works in Source or Object form.

 3. Grant of Patent License. Subject to the terms and conditions of this

 License, each Contributor hereby grants to You a perpetual, worldwide, non-exclusive, no-charge, royalty-free, irrevocable (except as stated in this section) patent license to make, have made, use, offer to sell, sell, import, and otherwise transfer the Work, where such license applies only to those patent claims licensable by such Contributor that are necessarily infringed by their Contribution(s) alone or by combination of their Contribution(s) with the Work to which such Contribution(s) was submitted. If You institute patent litigation against any entity (including a cross-claim or counterclaim in a lawsuit) alleging that the Work or a Contribution incorporated within the Work constitutes direct or contributory patent infringement, then any patent licenses granted to You under this License for that Work shall terminate as of the date such litigation is filed.

 4. Redistribution. You may reproduce and distribute copies of the

 Work or Derivative Works thereof in any medium, with or without modifications, and in Source or Object form, provided that You meet the following conditions:

- (a) You must give any other recipients of the Work or Derivative Works a copy of this License; and
- (b) You must cause any modified files to carry prominent notices stating that You changed the files; and
- (c) You must retain, in the Source form of any Derivative Works that You distribute, all copyright, patent, trademark, and attribution notices from the Source form of the Work, excluding those notices that do not pertain to any part of the Derivative Works; and
- (d) If the Work includes a "NOTICE" text file as part of its distribution, then any Derivative Works that You distribute must include a readable copy of the attribution notices contained within such NOTICE file, excluding

those notices that do not

 pertain to any part of the Derivative Works, in at least one of the following places: within a NOTICE text file distributed as part of the Derivative Works; within the Source form or

 documentation, if provided along with the Derivative Works; or, within a display generated by the Derivative Works, if and wherever such third-party notices normally appear. The contents of the NOTICE file are for informational purposes only and do not modify the License. You may add Your own attribution notices within Derivative Works that You distribute, alongside or as an addendum to the NOTICE text from the Work, provided that such additional attribution notices cannot be construed as modifying the License.

 You may add Your own copyright statement to Your modifications and may provide additional or different license terms and conditions

 for use, reproduction, or distribution of Your modifications, or for any such Derivative Works as a whole, provided Your use, reproduction, and distribution of the Work otherwise complies with the conditions stated in this License.

- 5. Submission of Contributions. Unless You explicitly state otherwise, any Contribution intentionally submitted for inclusion in the Work by You to the Licensor shall be under the terms and conditions of this License, without any additional terms or conditions. Notwithstanding the above, nothing herein shall supersede or modify the terms of any separate license agreement you may have executed with Licensor regarding such Contributions.
- 6. Trademarks. This License does not grant permission to use the trade names, trademarks, service marks, or product names of the Licensor, except as required for reasonable and customary use in describing the origin of the Work and reproducing the content of the NOTICE file.
- 7. Disclaimer of Warranty. Unless required by applicable law or agreed to in writing, Licensor provides the Work (and each Contributor provides its Contributions) on an "AS IS" BASIS, WITHOUT WARRANTIES OR CONDITIONS OF ANY KIND, either express or implied, including, without limitation, any warranties or conditions of TITLE, NON-INFRINGEMENT, MERCHANTABILITY, or FITNESS FOR A PARTICULAR PURPOSE. You are solely responsible for determining the appropriateness of using or redistributing the Work and assume any risks associated with Your exercise of permissions under this License.
- 8. Limitation of Liability. In no event and under no legal theory, whether in tort (including negligence), contract, or otherwise, unless required by applicable law (such as deliberate and grossly negligent acts) or agreed to in writing, shall any Contributor be liable to You for damages, including any direct,

indirect, special,

 incidental, or consequential damages of any character arising as a result of this License or out of the use or inability to use the Work (including but not limited to damages for loss of goodwill, work stoppage, computer failure or malfunction, or any and all other commercial damages or losses), even if such Contributor has been advised of the possibility of such damages.

 9. Accepting Warranty or Additional Liability. While redistributing the Work or Derivative Works thereof, You may choose to offer, and charge a fee for, acceptance of support, warranty, indemnity, or other liability obligations and/or rights consistent with this License. However, in accepting such obligations, You may act only on Your own behalf and on Your sole responsibility, not on behalf of any other Contributor, and only if You agree to indemnify, defend, and hold each Contributor harmless for any liability incurred by, or claims asserted against, such Contributor by reason of your accepting any such warranty or additional liability.

#### END OF TERMS AND CONDITIONS

APPENDIX: How to apply the Apache License to your work.

 To apply the Apache License to your work, attach the following boilerplate notice, with the fields enclosed by brackets "[]" replaced with your own identifying information. (Don't include the brackets!) The text should be enclosed in the appropriate comment syntax for the file format. We also recommend that a file or class name and description of purpose be included on the same "printed page" as the copyright notice for easier identification within third-party archives.

Copyright [yyyy] [name of copyright owner]

 Licensed under the Apache License, Version 2.0 (the "License"); you may not use this file except in compliance with the License. You may obtain a copy of the License at

http://www.apache.org/licenses/LICENSE-2.0

 Unless required by applicable law or agreed to in writing, software distributed under the License is distributed on an "AS IS" BASIS, WITHOUT WARRANTIES OR CONDITIONS OF ANY KIND, either express or implied. See the License for the specific language governing permissions and limitations under the License. Copyright (c) 2006, David Crawshaw. All rights reserved.

Redistribution and use in source and binary forms, with or without

modification, are permitted provided that the following conditions are met:

- 1. Redistributions of source code must retain the above copyright notice, this list of conditions and the following disclaimer.
- 2. Redistributions in binary form must reproduce the above copyright notice, this list of conditions and the following disclaimer in the documentation and/or other materials provided with the distribution.

THIS SOFTWARE IS PROVIDED BY THE REGENTS AND CONTRIBUTORS ``AS IS'' AND ANY EXPRESS OR IMPLIED WARRANTIES, INCLUDING, BUT NOT LIMITED TO, THE IMPLIED WARRANTIES OF MERCHANTABILITY AND FITNESS FOR A PARTICULAR PURPOSE ARE DISCLAIMED. IN NO EVENT SHALL THE REGENTS OR CONTRIBUTORS BE LIABLE FOR ANY DIRECT, INDIRECT, INCIDENTAL, SPECIAL, EXEMPLARY, OR CONSEQUENTIAL DAMAGES (INCLUDING, BUT NOT LIMITED TO, PROCUREMENT OF SUBSTITUTE GOODS OR SERVICES; LOSS

 OF USE, DATA, OR PROFITS; OR BUSINESS INTERRUPTION) HOWEVER CAUSED AND ON ANY THEORY OF LIABILITY, WHETHER IN CONTRACT, STRICT LIABILITY, OR TORT (INCLUDING NEGLIGENCE OR OTHERWISE) ARISING IN ANY WAY OUT OF THE USE OF THIS SOFTWARE, EVEN IF ADVISED OF THE POSSIBILITY OF SUCH DAMAGE.

# **1.64 kxml 1.0**

### **1.64.1 Available under license :**

No license file was found, but licenses were detected in source scan.

/\* Copyright (c) 2002,2003, Stefan Haustein, Oberhausen, Rhld., Germany

\*

- \* Permission is hereby granted, free of charge, to any person obtaining a copy
- \* of this software and associated documentation files (the "Software"), to deal
- \* in the Software without restriction, including without limitation the rights

\* to use, copy, modify, merge, publish, distribute, sublicense, and/or

- \* sell copies of the Software, and to permit persons to whom the Software is
- \* furnished to do so, subject to the following conditions:
- \*
- \* The above copyright notice and this permission notice shall be included in
- \* all copies or substantial portions of the Software.

\*

\* THE SOFTWARE IS PROVIDED "AS IS", WITHOUT WARRANTY OF ANY KIND, EXPRESS OR

\* IMPLIED, INCLUDING BUT NOT LIMITED TO THE WARRANTIES OF MERCHANTABILITY,

\* FITNESS FOR A PARTICULAR PURPOSE AND NONINFRINGEMENT. IN NO EVENT SHALL THE

\* AUTHORS OR COPYRIGHT HOLDERS

BE LIABLE FOR ANY CLAIM, DAMAGES OR OTHER

\* LIABILITY, WHETHER IN AN ACTION OF CONTRACT, TORT OR OTHERWISE, ARISING

\* FROM, OUT OF OR IN CONNECTION WITH THE SOFTWARE OR THE USE OR OTHER DEALINGS

\* IN THE SOFTWARE. \*/

Found in path(s):

- \* /opt/cola/permits/1500662196\_1670491487.1956677/0/kxml-tar-gz/kdom/Element.java
- \* /opt/cola/permits/1500662196\_1670491487.1956677/0/kxml-tar-gz/kdom/Node.java
- \* /opt/cola/permits/1500662196\_1670491487.1956677/0/kxml-tar-gz/io/KXmlSerializer.java
- \* /opt/cola/permits/1500662196\_1670491487.1956677/0/kxml-tar-gz/io/KXmlParser.java
- \* /opt/cola/permits/1500662196\_1670491487.1956677/0/kxml-tar-gz/kdom/Document.java

# **1.65 libwebsockets 3.1.99**

### **1.65.1 Available under license :**

Libwebsockets and included programs are provided under the terms of the GNU Library General Public License (LGPL) 2.1, with the following exceptions:

1) Any reference, whether in these modifications or in the GNU Library General Public License 2.1, to this License, these terms, the GNU Lesser Public License, GNU Library General Public License, LGPL, or any similar reference shall refer to the GNU Library General Public License 2.1 as modified by these paragraphs 1) through 4).

2) Static linking of programs with the libwebsockets library does not constitute a derivative work and does not require the author to provide source code for the program, use the shared libwebsockets libraries, or link their program against a user-supplied version of libwebsockets.

If you link the program to a modified version of libwebsockets, then the changes to libwebsockets must be provided under the terms of the LGPL in sections 1, 2, and 4.

3) You do not have to provide a copy of the libwebsockets license with

programs that are linked to the libwebsockets library, nor do you have to identify the libwebsockets license in your program or documentation as required by section 6 of the LGPL.

However, programs must still identify their use of libwebsockets. The following example statement can be included in user documentation to satisfy this requirement:

"[program] is based in part on the work of the libwebsockets project (https://libwebsockets.org)"

4) Some sources included have their own, more liberal licenses, or options to get original sources with the liberal terms.

Original liberal license retained

- lib/misc/sha-1.c - 3-clause BSD license retained, link to original

- win32port/zlib - ZLIB license (see zlib.h)

- lib/tls/mbedtls/wrapper - Apache 2.0 (only built if linked against mbedtls)

Relicensed to libwebsocket license

- lib/misc/base64-decode.c - relicensed to LGPL2.1+SLE, link to original

 - lib/misc/daemonize.c - relicensed from Public Domain to LGPL2.1+SLE, link to original Public Domain version

Public Domain (CC-zero) to simplify reuse

- test-apps/\*.c

- test-apps/\*.h

- minimal-examples/\*

- lwsws/\*

------ end of exceptions

#### GNU LESSER GENERAL PUBLIC LICENSE Version 2.1, February 1999

Copyright (C) 1991, 1999 Free Software Foundation, Inc. 51 Franklin Street, Fifth Floor, Boston, MA 02110-1301 USA Everyone is permitted to copy and distribute verbatim copies of this license document, but changing it is not allowed.

[This is the first released version of the Lesser GPL. It also counts as the successor of the GNU Library Public License, version 2, hence the version number 2.1.]

#### Preamble

 The licenses for most software are designed to take away your freedom to share and change it. By contrast, the GNU General Public Licenses are intended to guarantee your freedom to share and change free software--to make sure the software is free for all its users.

 This license, the Lesser General Public License, applies to some specially designated software packages--typically libraries--of the Free Software Foundation and other authors who decide to use it. You can use it too, but we suggest you first think carefully about whether this license or the ordinary General Public License is the better strategy to use in any particular case, based on the explanations below.

 When we speak of free software, we are referring to freedom of use, not price. Our General Public Licenses are designed to make sure that you have the freedom to distribute copies of free software (and charge for this service if you wish); that you receive source code or can get it if you want it; that you can change the software and use pieces of it in new free programs; and that you are informed that you can do these things.

 To protect your rights, we need to make restrictions that forbid distributors to deny you these rights or to ask you to surrender these rights. These restrictions translate to certain responsibilities for you if you distribute copies of the library or if you modify it.

 For example, if you distribute copies of the library, whether gratis or for a fee, you must give the recipients all the rights that we gave you. You must make sure that they, too, receive or can get the source code. If you link other code with the library, you must provide complete object files to the recipients, so that they can relink them with the library after making changes to the library and recompiling it. And you must show them these terms so they know their rights.

We protect your rights with a two-step method: (1) we copyright the library, and (2) we offer you this license, which gives you legal permission to copy, distribute and/or modify the library.

 To protect each distributor, we want to make it very clear that there is no warranty for the free library. Also, if the library is modified by someone

 else and passed on, the recipients should know that what they have is not the original version, so that the original author's reputation will not be affected by problems that might be introduced by others.

 Finally, software patents pose a constant threat to the existence of any free program. We wish to make sure that a company cannot effectively restrict the users of a free program by obtaining a restrictive license from a patent holder. Therefore, we insist that any patent license obtained for a version of the library must be consistent with the full freedom of use specified in this license.

 Most GNU software, including some libraries, is covered by the ordinary GNU General Public License. This license, the GNU Lesser General Public License, applies to certain designated libraries, and is quite different from the ordinary General Public License. We use this license for certain libraries in order to permit linking those libraries into non-free programs.

When a program is

 linked with a library, whether statically or using a shared library, the combination of the two is legally speaking a combined work, a derivative of the original library. The ordinary General Public License therefore permits such linking only if the entire combination fits its criteria of freedom. The Lesser General Public License permits more lax criteria for linking other code with the library.

 We call this license the "Lesser" General Public License because it does Less to protect the user's freedom than the ordinary General Public License. It also provides other free software developers Less of an advantage over competing non-free programs. These disadvantages are the reason we use the ordinary General Public License for many libraries. However, the Lesser license provides advantages in certain special circumstances.

 For example, on rare occasions, there may be a special need to encourage the widest possible use of a certain library, so that it becomes a de-facto standard.

 To achieve this, non-free programs must be allowed to use the library. A more frequent case is that a free library does the same job as widely used non-free libraries. In this case, there is little to gain by limiting the free library to free software only, so we use the Lesser General Public License.

 In other cases, permission to use a particular library in non-free programs enables a greater number of people to use a large body of free software. For example, permission to use the GNU C Library in non-free programs enables many more people to use the whole GNU operating system, as well as its variant, the GNU/Linux operating system.

 Although the Lesser General Public License is Less protective of the users' freedom, it does ensure that the user of a program that is linked with the Library has the freedom and the wherewithal to run that program using a modified version of the Library.

 The precise terms and conditions for copying, distribution and modification follow.

 Pay close attention to the difference between a "work based on the library" and a "work that uses the library". The former contains code derived from the library, whereas the latter must be combined with the library in order to run.

#### GNU LESSER GENERAL PUBLIC LICENSE TERMS AND CONDITIONS FOR COPYING, DISTRIBUTION AND MODIFICATION

0. This License Agreement applies to any software library or other
program which contains a notice placed by the copyright holder or other authorized party saying it may be distributed under the terms of this Lesser General Public License (also called "this License"). Each licensee is addressed as "you".

 A "library" means a collection of software functions and/or data prepared so as to be conveniently linked with application programs (which use some of those functions and data) to form executables.

 The "Library", below, refers to any such software library or work which has been distributed under these terms. A "work based on the Library"

 means either the Library or any derivative work under copyright law: that is to say, a work containing the Library or a portion of it, either verbatim or with modifications and/or translated straightforwardly into another language. (Hereinafter, translation is included without limitation in the term "modification".)

 "Source code" for a work means the preferred form of the work for making modifications to it. For a library, complete source code means all the source code for all modules it contains, plus any associated interface definition files, plus the scripts used to control compilation and installation of the library.

 Activities other than copying, distribution and modification are not covered by this License; they are outside its scope. The act of running a program using the Library is not restricted, and output from such a program is covered only if its contents constitute a work based on the Library (independent of the use of the Library in a tool for writing it).

 Whether that is true depends on what the Library does and what the program that uses the Library does.

 1. You may copy and distribute verbatim copies of the Library's complete source code as you receive it, in any medium, provided that you conspicuously and appropriately publish on each copy an appropriate copyright notice and disclaimer of warranty; keep intact all the notices that refer to this License and to the absence of any warranty; and distribute a copy of this License along with the Library.

 You may charge a fee for the physical act of transferring a copy, and you may at your option offer warranty protection in exchange for a fee.

 2. You may modify your copy or copies of the Library or any portion of it, thus forming a work based on the Library, and copy and distribute such modifications or work under the terms of Section 1

above, provided that you also meet all of these conditions:

a) The modified work must itself be a software library.

b) You must cause

 the files modified to carry prominent notices stating that you changed the files and the date of any change.

 c) You must cause the whole of the work to be licensed at no charge to all third parties under the terms of this License.

 d) If a facility in the modified Library refers to a function or a table of data to be supplied by an application program that uses the facility, other than as an argument passed when the facility is invoked, then you must make a good faith effort to ensure that, in the event an application does not supply such function or table, the facility still operates, and performs whatever part of its purpose remains meaningful.

 (For example, a function in a library to compute square roots has a purpose that is entirely well-defined independent of the application. Therefore, Subsection 2d requires that any application-supplied function or table used by this function must be optional: if the application does not supply it, the square root function must still compute square roots.)

These requirements apply to the modified work as a whole. If identifiable sections of that work are not derived from the Library, and can be reasonably considered independent and separate works in themselves, then this License, and its terms, do not apply to those sections when you distribute them as separate works. But when you distribute the same sections as part of a whole which is a work based on the Library, the distribution of the whole must be on the terms of this License, whose permissions for other licensees extend to the entire whole, and thus to each and every part regardless of who wrote it.

Thus, it is not the intent of this section to claim rights or contest your rights to work written entirely by you; rather, the intent is to exercise the right to control the distribution of derivative or collective works based on the Library.

In addition, mere aggregation of another work not based on the Library

with the Library (or with a work based on the Library) on a volume of a storage or distribution medium does not bring the other work under the scope of this License.

 3. You may opt to apply the terms of the ordinary GNU General Public License instead of this License to a given copy of the Library. To do this, you must alter all the notices that refer to this License, so that they refer to the ordinary GNU General Public License, version 2, instead of to this License. (If a newer version than version 2 of the ordinary GNU General Public License has appeared, then you can specify that version instead if you wish.) Do not make any other change in these notices.

 Once this change is made in a given copy, it is irreversible for that copy, so the ordinary GNU General Public License applies to all subsequent copies and derivative works made from that copy.

 This option is useful when you wish to copy part of the code of the Library into a program that is not a library.

 4. You may copy and distribute the Library (or a portion or derivative of it, under Section 2) in object code or executable form under the terms of Sections 1 and 2 above provided that you accompany it with the complete corresponding machine-readable source code, which must be distributed under the terms of Sections 1 and 2 above on a medium customarily used for software interchange.

 If distribution of object code is made by offering access to copy from a designated place, then offering equivalent access to copy the source code from the same place satisfies the requirement to distribute the source code, even though third parties are not compelled to copy the source along with the object code.

 5. A program that contains no derivative of any portion of the Library, but is designed to work with the Library by being compiled or linked with it, is called a "work that uses the Library". Such a work, in isolation, is not a derivative work of the Library, and therefore falls outside the scope of this License.

 However, linking a "work that uses the Library" with the Library creates an executable that is a derivative of the Library (because it contains portions of the Library), rather than a "work that uses the library". The executable is therefore covered by this License. Section 6 states terms for distribution of such executables.

 When a "work that uses the Library" uses material from a header file that is part of the Library, the object code for the work may be a derivative work of the Library even though the source code is not. Whether this is true is especially significant if the work can be linked without the Library, or if the work is itself a library. The

threshold for this to be true is not precisely defined by law.

 If such an object file uses only numerical parameters, data structure layouts and accessors, and small macros and small inline functions (ten lines or less in length), then the use of the object file is unrestricted, regardless of whether it is legally a derivative work. (Executables containing this object code plus portions of the Library will still fall under Section 6.)

 Otherwise, if the work is a derivative of the Library, you may distribute the object code for the work under the terms of Section 6. Any executables containing that work also fall under Section 6, whether or not they are linked directly with the Library itself.

 6. As an exception to the Sections above, you may also combine or link a "work that uses the Library" with the Library to produce a work containing portions of the Library, and distribute that work under terms of your choice, provided that the terms permit modification of the work for the customer's own use and reverse engineering for debugging such modifications.

 You must give prominent notice with each copy of the work that the Library is used in it and that the Library and its use are covered by this License. You must supply a copy of this License. If the work during execution

displays copyright notices, you must include the

copyright notice for the Library among them, as well as a reference directing the user to the copy of this License. Also, you must do one of these things:

 a) Accompany the work with the complete corresponding machine-readable source code for the Library including whatever changes were used in the work (which must be distributed under Sections 1 and 2 above); and, if the work is an executable linked with the Library, with the complete machine-readable "work that uses the Library", as object code and/or source code, so that the user can modify the Library and then relink to produce a modified executable containing the modified Library. (It is understood that the user who changes the contents of definitions files in the Library will not necessarily be able to recompile the application to use the modified definitions.)

 b) Use a suitable shared library mechanism for linking with the Library.

 A suitable mechanism is one that (1) uses at run time a copy of the library already present on the user's computer system, rather than copying library functions into the executable, and (2)

 will operate properly with a modified version of the library, if the user installs one, as long as the modified version is interface-compatible with the version that the work was made with.

 c) Accompany the work with a written offer, valid for at least three years, to give the same user the materials specified in Subsection 6a, above, for a charge no more than the cost of performing this distribution.

 d) If distribution of the work is made by offering access to copy from a designated place, offer equivalent access to copy the above specified materials from the same place.

 e) Verify that the user has already received a copy of these materials or that you have already sent this user a copy.

 For an executable, the required form of the "work that uses the

Library" must include any data and utility programs needed for reproducing the executable from it. However, as a special exception, the materials to be distributed need not include anything that is normally distributed (in either source or binary form) with the major components (compiler, kernel, and so on) of the operating system on which the executable runs, unless that component itself accompanies the executable.

 It may happen that this requirement contradicts the license restrictions of other proprietary libraries that do not normally accompany the operating system. Such a contradiction means you cannot use both them and the Library together in an executable that you distribute.

 7. You may place library facilities that are a work based on the Library side-by-side in a single library together with other library facilities not covered by this License, and distribute such a combined library, provided that the separate distribution of the work based on the

 Library and of the other library facilities is otherwise permitted, and provided that you do these two things:

 a) Accompany the combined library with a copy of the same work based on the Library, uncombined with any other library facilities. This must be distributed under the terms of the Sections above.

 b) Give prominent notice with the combined library of the fact that part of it is a work based on the Library, and explaining where to find the accompanying uncombined form of the same work.

 8. You may not copy, modify, sublicense, link with, or distribute the Library except as expressly provided under this License. Any attempt otherwise to copy, modify, sublicense, link with, or distribute the Library is void, and will automatically terminate your rights under this License. However, parties who have received copies, or rights, from you under this License will not have their licenses terminated so long as such parties remain in full compliance.

 9. You are not required to accept this License, since you have not signed it. However, nothing else grants you permission to modify or distribute the Library or its derivative works. These actions are prohibited by law if you do not accept this License. Therefore, by modifying or distributing the Library (or any work based on the Library), you indicate your acceptance of this License to do so, and all its terms and conditions for copying, distributing or modifying the Library or works based on it.

 10. Each time you redistribute the Library (or any work based on the Library), the recipient automatically receives a license from the original licensor to copy, distribute, link with or modify the Library subject to these terms and conditions. You may not impose any further restrictions on the recipients' exercise of the rights granted herein. You are not responsible for enforcing compliance by third parties with this License.

 11. If, as a consequence of a court judgment or allegation of patent

infringement or for any other reason (not limited to patent issues), conditions are imposed on you (whether by court order, agreement or otherwise) that contradict the conditions of this License, they do not excuse you from the conditions of this License. If you cannot distribute so as to satisfy simultaneously your obligations under this License and any other pertinent obligations, then as a consequence you may not distribute the Library at all. For example, if a patent license would not permit royalty-free redistribution of the Library by all those who receive copies directly or indirectly through you, then the only way you could satisfy both it and this License would be to refrain entirely from distribution of the Library.

If any portion of this section is held invalid or unenforceable under any particular circumstance, the balance of the section is intended to apply, and the section as a whole is intended to apply in other circumstances.

It is not the purpose of this section to induce you to infringe any patents or other property right claims or to contest validity of any

such claims; this section has the sole purpose of protecting the integrity of the free software distribution system which is implemented by public license practices. Many people have made generous contributions to the wide range of software distributed through that system in reliance on consistent application of that system; it is up to the author/donor to decide if he or she is willing to distribute software through any other system and a licensee cannot impose that choice.

This section is intended to make thoroughly clear what is believed to be a consequence of the rest of this License.

 12. If the distribution and/or use of the Library is restricted in certain countries either by patents or by copyrighted interfaces, the original copyright holder who places the Library under this License may add an explicit geographical distribution limitation excluding those countries, so

 that distribution is permitted only in or among countries not thus excluded. In such case, this License incorporates the limitation as if written in the body of this License.

 13. The Free Software Foundation may publish revised and/or new versions of the Lesser General Public License from time to time. Such new versions will be similar in spirit to the present version, but may differ in detail to address new problems or concerns.

Each version is given a distinguishing version number. If the Library specifies a version number of this License which applies to it and "any later version", you have the option of following the terms and conditions either of that version or of any later version published by the Free Software Foundation. If the Library does not specify a license version number, you may choose any version ever published by the Free Software Foundation.

 14. If you wish to incorporate parts of the Library into other free programs whose distribution conditions are incompatible with these

write to the author to ask for permission. For software which is copyrighted by the Free Software Foundation, write to the Free Software Foundation; we sometimes make exceptions for this. Our decision will be guided by the two goals of preserving the free status of all derivatives of our free software and of promoting the sharing and reuse of software generally.

### NO WARRANTY

### 15. BECAUSE THE LIBRARY IS LICENSED FREE OF CHARGE, THERE IS NO WARRANTY FOR THE LIBRARY, TO THE EXTENT PERMITTED BY APPLICABLE LAW.

EXCEPT WHEN OTHERWISE STATED IN WRITING THE COPYRIGHT HOLDERS AND/OR OTHER PARTIES PROVIDE THE LIBRARY "AS IS" WITHOUT WARRANTY OF ANY KIND, EITHER EXPRESSED OR IMPLIED, INCLUDING, BUT NOT LIMITED TO, THE IMPLIED WARRANTIES OF MERCHANTABILITY AND FITNESS FOR A PARTICULAR PURPOSE. THE ENTIRE RISK AS TO THE QUALITY AND PERFORMANCE OF THE LIBRARY IS WITH YOU. SHOULD THE LIBRARY PROVE DEFECTIVE, YOU ASSUME THE COST OF ALL NECESSARY SERVICING, REPAIR OR CORRECTION.

 16. IN NO EVENT UNLESS REQUIRED BY APPLICABLE LAW OR AGREED TO IN WRITING WILL ANY COPYRIGHT HOLDER, OR ANY OTHER PARTY WHO MAY MODIFY AND/OR REDISTRIBUTE THE LIBRARY AS PERMITTED ABOVE, BE LIABLE TO YOU FOR DAMAGES, INCLUDING ANY GENERAL, SPECIAL, INCIDENTAL OR CONSEQUENTIAL DAMAGES ARISING OUT OF THE USE OR INABILITY TO USE THE LIBRARY (INCLUDING BUT NOT LIMITED TO LOSS OF DATA OR DATA BEING RENDERED INACCURATE OR LOSSES SUSTAINED BY YOU OR THIRD PARTIES OR A FAILURE OF THE LIBRARY TO OPERATE WITH ANY OTHER SOFTWARE), EVEN IF SUCH HOLDER OR OTHER PARTY HAS BEEN ADVISED OF THE POSSIBILITY OF SUCH DAMAGES.

#### END OF TERMS AND CONDITIONS

How to Apply These Terms to Your New Libraries

 If you develop a new library, and you want it to be of the greatest possible use to the public, we recommend making it free software that everyone can redistribute and change. You can do so by permitting redistribution under these terms (or, alternatively, under the terms of the ordinary General Public License).

 To apply these terms, attach the following notices to the library. It is safest to attach them to the start of each source file to most effectively convey the exclusion of warranty; and each file should have at least the "copyright" line and a pointer to where the full notice is found.

 <one line to give the library's name and a brief idea of what it does.> Copyright  $(C)$  <year > <name of author >

 This library is free software; you can redistribute it and/or modify it under the terms of the GNU Lesser General Public License as published by the Free Software Foundation; either version 2.1 of the License, or (at your option) any later version.

 This library is distributed in the hope that it will be useful, but WITHOUT ANY WARRANTY; without even the implied warranty of MERCHANTABILITY or FITNESS FOR A PARTICULAR PURPOSE. See the GNU Lesser General Public License for more

details.

 You should have received a copy of the GNU Lesser General Public License along with this library; if not, write to the Free Software Foundation, Inc., 51 Franklin Street, Fifth Floor, Boston, MA 02110-1301 USA

Also add information on how to contact you by electronic and paper mail.

You should also get your employer (if you work as a programmer) or your school, if any, to sign a "copyright disclaimer" for the library, if necessary. Here is a sample; alter the names:

 Yoyodyne, Inc., hereby disclaims all copyright interest in the library `Frob' (a library for tweaking knobs) written by James Random Hacker.

 <signature of Ty Coon>, 1 April 1990 Ty Coon, President of Vice

That's all there is to it!

# **1.66 llvm 3.8.0**

## **1.66.1 Available under license :**

No license file was found, but licenses were detected in source scan.

/\*

\* Copyright (C) 2015 Samuel Audet

\*

- \* Licensed either under the Apache License, Version 2.0, or (at your option)
- \* under the terms of the GNU General Public License as published by
- \* the Free Software Foundation (subject to the "Classpath" exception),
- \* either version 2, or any later version (collectively, the "License");
- \* you may not use this file except in compliance with the License.
- \* You may obtain a copy of the License at
- \*
- \* http://www.apache.org/licenses/LICENSE-2.0
- \* http://www.gnu.org/licenses/
- \* http://www.gnu.org/software/classpath/license.html

\*

- \* or as provided in the LICENSE.txt file that accompanied this code.
- \* Unless required by applicable law or agreed to in writing, software
- \* distributed under the License is distributed on an "AS IS" BASIS,
- \* WITHOUT WARRANTIES OR CONDITIONS OF ANY KIND, either express or implied.
- \* See the License for the specific language governing

permissions and

\* limitations under the License.

\*/

Found in path(s):

\* /opt/cola/permits/1356763372\_1670558171.0330453/0/llvm-3-8-0-1-2-sourcesjar/org/bytedeco/javacpp/presets/clang.java No license file was found, but licenses were detected in source scan.

/\*

\* Copyright (C) 2014-2015 Samuel Audet

\*

\* Licensed either under the Apache License, Version 2.0, or (at your option)

\* under the terms of the GNU General Public License as published by

\* the Free Software Foundation (subject to the "Classpath" exception),

\* either version 2, or any later version (collectively, the "License");

\* you may not use this file except in compliance with the License.

\* You may obtain a copy of the License at

\*

\* http://www.apache.org/licenses/LICENSE-2.0

\* http://www.gnu.org/licenses/

\* http://www.gnu.org/software/classpath/license.html

\*

\* or as provided in the LICENSE.txt file that accompanied this code.

\* Unless required by applicable law or agreed to in writing, software

\* distributed under the License is distributed on an "AS IS" BASIS,

\* WITHOUT WARRANTIES OR CONDITIONS OF ANY KIND, either express or implied.

\* See the License for the specific language

governing permissions and

\* limitations under the License.

\*/

Found in path(s):

\* /opt/cola/permits/1356763372\_1670558171.0330453/0/llvm-3-8-0-1-2-sourcesjar/org/bytedeco/javacpp/presets/LLVM.java No license file was found, but licenses were detected in source scan.

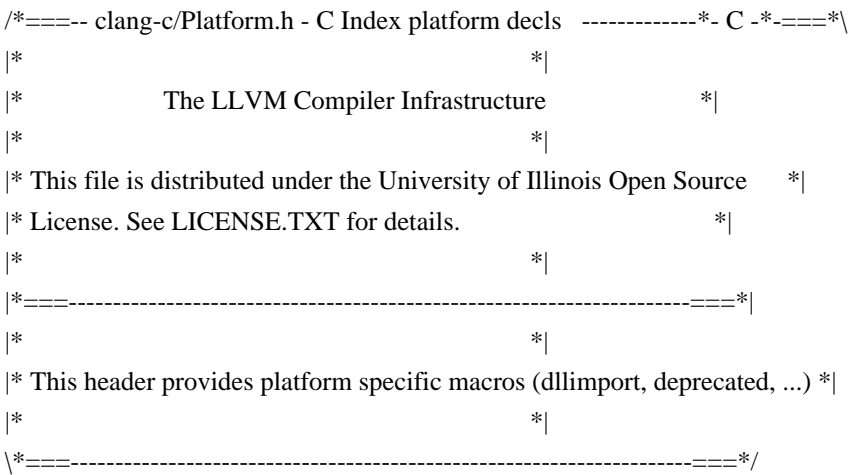

Found

in path(s):

\* /opt/cola/permits/1356763372\_1670558171.0330453/0/llvm-3-8-0-1-2-sourcesjar/org/bytedeco/javacpp/clang.java

No license file was found, but licenses were detected in source scan.

 $\frac{m}{m}$  /\*===-- llvm-c/Support.h - C Interface Types declarations ---------\*- C -\*-=== \* |\* \*| |\* The LLVM Compiler Infrastructure \*| |\* \*| |\* This file is distributed under the University of Illinois Open Source \*| |\* License. See LICENSE.TXT for details. \*| |\* \*| |\*===----------------------------------------------------------------------===\*| |\* \*|  $|$ <sup>\*</sup> This file defines types used by the the C interface to LLVM.  $*$ |\* \*| \\*===----------------------------------------------------------------------===\*/ //

 This file is distributed under the University of Illinois Open Source /\* This file is distributed under the University of Illinois Open Source \*/

Found in path(s):

\* /opt/cola/permits/1356763372\_1670558171.0330453/0/llvm-3-8-0-1-2-sourcesjar/org/bytedeco/javacpp/LLVM.java

# **1.67 openssh 9.1p1**

## **1.67.1 Available under license :**

This file is part of the OpenSSH software.

The licences which components of this software fall under are as follows. First, we will summarize and say that all components are under a BSD licence, or a licence more free than that.

OpenSSH contains no GPL code.

1)

- \* Copyright (c) 1995 Tatu Ylonen <ylo@cs.hut.fi>, Espoo, Finland
- \* All rights reserved
- \*
	- \* As far as I am concerned, the code I have written for this software
	- \* can be used freely for any purpose. Any derived versions of this
	- \* software must be clearly marked as such, and if the derived work is
	- \* incompatible with the protocol description in the RFC file, it must be
	- \* called by a name other than "ssh" or "Secure Shell".

[Tatu continues]

- \* However, I am not implying to give any licenses to any patents or
- \* copyrights held by third parties, and the software includes parts that
- \* are not under my direct control. As far as I know, all included
- \* source code is used in accordance with the relevant license agreements
	- \* and can be used freely for any purpose (the GNU license being the most
	- \* restrictive); see below for details.

 [However, none of that term is relevant at this point in time. All of these restrictively licenced software components which he talks about have been removed from OpenSSH, i.e.,

- RSA is no longer included, found in the OpenSSL library
- IDEA is no longer included, its use is deprecated
- DES is now external, in the OpenSSL library
- GMP is no longer used, and instead we call BN code from OpenSSL
- Zlib is now external, in a library
- The make-ssh-known-hosts script is no longer included
- TSS has been removed
- MD5 is now external, in the OpenSSL library
- RC4 support has been replaced with ARC4 support from OpenSSL
- Blowfish is now external, in the OpenSSL library

[The licence continues]

Note that any information and

cryptographic algorithms used in this

 software are publicly available on the Internet and at any major bookstore, scientific library, and patent office worldwide. More information can be found e.g. at "http://www.cs.hut.fi/crypto".

 The legal status of this program is some combination of all these permissions and restrictions. Use only at your own responsibility. You will be responsible for any legal consequences yourself; I am not making any claims whether possessing or using this is legal or not in your country, and I am not taking any responsibility on your behalf.

#### NO WARRANTY

 BECAUSE THE PROGRAM IS LICENSED FREE OF CHARGE, THERE IS NO WARRANTY FOR THE PROGRAM, TO THE EXTENT PERMITTED BY APPLICABLE LAW. EXCEPT WHEN OTHERWISE STATED IN WRITING THE COPYRIGHT HOLDERS AND/OR OTHER PARTIES PROVIDE THE PROGRAM "AS IS" WITHOUT WARRANTY OF ANY KIND, EITHER EXPRESSED OR IMPLIED, INCLUDING, BUT NOT LIMITED TO, THE IMPLIED WARRANTIES **OF** 

 MERCHANTABILITY AND FITNESS FOR A PARTICULAR PURPOSE. THE ENTIRE RISK AS TO THE QUALITY AND PERFORMANCE OF THE PROGRAM IS WITH YOU. SHOULD THE

 PROGRAM PROVE DEFECTIVE, YOU ASSUME THE COST OF ALL NECESSARY SERVICING, REPAIR OR CORRECTION.

 IN NO EVENT UNLESS REQUIRED BY APPLICABLE LAW OR AGREED TO IN WRITING WILL ANY COPYRIGHT HOLDER, OR ANY OTHER PARTY WHO MAY MODIFY AND/OR REDISTRIBUTE THE PROGRAM AS PERMITTED ABOVE, BE LIABLE TO YOU FOR DAMAGES, INCLUDING ANY GENERAL, SPECIAL, INCIDENTAL OR CONSEQUENTIAL DAMAGES ARISING OUT OF THE USE OR INABILITY TO USE THE PROGRAM (INCLUDING BUT NOT LIMITED TO LOSS OF DATA OR DATA BEING RENDERED INACCURATE OR LOSSES SUSTAINED BY YOU OR THIRD PARTIES OR A FAILURE OF THE PROGRAM TO OPERATE WITH ANY OTHER PROGRAMS), EVEN IF SUCH HOLDER OR OTHER PARTY HAS BEEN ADVISED OF THE POSSIBILITY OF SUCH DAMAGES.

3)

 ssh-keyscan was contributed by David Mazieres under a BSD-style license.

\* Copyright 1995, 1996 by David Mazieres <dm@lcs.mit.edu>.

\*

- \* Modification and redistribution in source and binary forms is
- \* permitted provided that due credit is given to the author and the
- \* OpenBSD project by leaving this copyright notice intact.

4)

 The Rijndael implementation by Vincent Rijmen, Antoon Bosselaers and Paulo Barreto is in the public domain and distributed with the following license:

\* @version 3.0 (December 2000)

\*

\* Optimised ANSI C code for the Rijndael cipher (now AES)

\*

\* @author Vincent Rijmen <vincent.rijmen@esat.kuleuven.ac.be>

- \* @author Antoon Bosselaers <antoon.bosselaers@esat.kuleuven.ac.be>
- \* @author Paulo Barreto <paulo.barreto@terra.com.br>
- \*

\* This code is hereby placed in the public domain.

\*

\* THIS SOFTWARE IS PROVIDED BY THE AUTHORS ''AS IS'' AND ANY EXPRESS

\* OR IMPLIED WARRANTIES, INCLUDING, BUT NOT LIMITED TO, THE IMPLIED

\* WARRANTIES OF MERCHANTABILITY

AND FITNESS FOR A PARTICULAR PURPOSE

\* ARE DISCLAIMED. IN NO EVENT SHALL THE AUTHORS OR CONTRIBUTORS BE

\* LIABLE FOR ANY DIRECT, INDIRECT, INCIDENTAL, SPECIAL, EXEMPLARY, OR

\* CONSEQUENTIAL DAMAGES (INCLUDING, BUT NOT LIMITED TO, PROCUREMENT OF

\* SUBSTITUTE GOODS OR SERVICES; LOSS OF USE, DATA, OR PROFITS; OR

\* BUSINESS INTERRUPTION) HOWEVER CAUSED AND ON ANY THEORY OF LIABILITY,

\* WHETHER IN CONTRACT, STRICT LIABILITY, OR TORT (INCLUDING NEGLIGENCE

\* OR OTHERWISE) ARISING IN ANY WAY OUT OF THE USE OF THIS SOFTWARE,

\* EVEN IF ADVISED OF THE POSSIBILITY OF SUCH DAMAGE.

5)

 One component of the ssh source code is under a 3-clause BSD license, held by the University of California, since we pulled these parts from original Berkeley code.

\* Copyright (c) 1983, 1990, 1992, 1993, 1995

The Regents of the University of California. All rights reserved.

\*

\* Redistribution and use in source and binary forms, with

or without

\* modification, are permitted provided that the following conditions

\* are met:

\* 1. Redistributions of source code must retain the above copyright

notice, this list of conditions and the following disclaimer.

\* 2. Redistributions in binary form must reproduce the above copyright

- \* notice, this list of conditions and the following disclaimer in the
- \* documentation and/or other materials provided with the distribution.
- \* 3. Neither the name of the University nor the names of its contributors

\* may be used to endorse or promote products derived from this software

without specific prior written permission.

\*

- \* THIS SOFTWARE IS PROVIDED BY THE REGENTS AND CONTRIBUTORS ``AS IS'' AND
- \* ANY EXPRESS OR IMPLIED WARRANTIES, INCLUDING, BUT NOT LIMITED TO, THE

\* IMPLIED WARRANTIES OF MERCHANTABILITY AND FITNESS FOR A PARTICULAR PURPOSE

 \* ARE DISCLAIMED. IN NO EVENT SHALL THE REGENTS OR CONTRIBUTORS BE LIABLE

\* FOR ANY DIRECT, INDIRECT, INCIDENTAL, SPECIAL, EXEMPLARY, OR CONSEQUENTIAL

- \* DAMAGES (INCLUDING, BUT NOT LIMITED TO, PROCUREMENT OF SUBSTITUTE GOODS
- \* OR SERVICES; LOSS OF USE, DATA, OR PROFITS; OR BUSINESS INTERRUPTION)
- \* HOWEVER CAUSED AND ON ANY THEORY OF LIABILITY, WHETHER IN CONTRACT, STRICT
- \* LIABILITY, OR TORT (INCLUDING NEGLIGENCE OR OTHERWISE) ARISING IN ANY WAY
- \* OUT OF THE USE OF THIS SOFTWARE, EVEN IF ADVISED OF THE POSSIBILITY OF
- \* SUCH DAMAGE.

6)

 Remaining components of the software are provided under a standard 2-term BSD licence with the following names as copyright holders:

 Markus Friedl Theo de Raadt Niels Provos Dug Song Aaron Campbell Damien Miller

 Kevin Steves Daniel Kouril Wesley Griffin Per Allansson Nils Nordman Simon Wilkinson

 Portable OpenSSH additionally includes code from the following copyright holders, also under the 2-term BSD license:

 Ben Lindstrom Tim Rice Andre Lucas Chris Adams Corinna Vinschen Cray Inc. Denis Parker Gert Doering Jakob Schlyter Jason Downs Juha Yrjl Michael Stone Networks Associates Technology, Inc. Solar Designer Todd C. Miller Wayne Schroeder William Jones Darren Tucker Sun Microsystems The SCO Group Daniel Walsh Red Hat, Inc Simon Vallet / Genoscope

\* Redistribution and use in source and binary forms, with or without

\* modification, are permitted provided that the following conditions

\* are met:

\* 1. Redistributions of source code must retain the above copyright

\* notice, this list of conditions and the following disclaimer.

\* 2. Redistributions in binary form must reproduce the above copyright

notice, this list of conditions and the following disclaimer in the

\* documentation and/or other materials provided with the distribution.

\*

\* THIS SOFTWARE IS PROVIDED BY THE AUTHOR ``AS IS'' AND ANY EXPRESS OR

\* IMPLIED WARRANTIES, INCLUDING, BUT

NOT LIMITED TO, THE IMPLIED WARRANTIES

\* OF MERCHANTABILITY AND FITNESS FOR A PARTICULAR PURPOSE ARE DISCLAIMED.

- \* IN NO EVENT SHALL THE AUTHOR BE LIABLE FOR ANY DIRECT, INDIRECT,
- \* INCIDENTAL, SPECIAL, EXEMPLARY, OR CONSEQUENTIAL DAMAGES (INCLUDING, BUT
- \* NOT LIMITED TO, PROCUREMENT OF SUBSTITUTE GOODS OR SERVICES; LOSS OF USE,
- \* DATA, OR PROFITS; OR BUSINESS INTERRUPTION) HOWEVER CAUSED AND ON ANY
- \* THEORY OF LIABILITY, WHETHER IN CONTRACT, STRICT LIABILITY, OR TORT
- \* (INCLUDING NEGLIGENCE OR OTHERWISE) ARISING IN ANY WAY OUT OF THE USE OF
- \* THIS SOFTWARE, EVEN IF ADVISED OF THE POSSIBILITY OF SUCH DAMAGE.

8) Portable OpenSSH contains the following additional licenses:

a) snprintf replacement

- \* Copyright Patrick Powell 1995
- \* This code is based on code written by Patrick Powell
- \* (papowell@astart.com) It may be used for any purpose as long as this
- \* notice remains intact on all source code distributions

 b) Compatibility code (openbsd-compat)

> Apart from the previously mentioned licenses, various pieces of code in the openbsd-compat/ subdirectory are licensed as follows:

 Some code is licensed under a 3-term BSD license, to the following copyright holders:

 Todd C. Miller Theo de Raadt Damien Miller Eric P. Allman The Regents of the University of California Constantin S. Svintsoff Kungliga Tekniska Hgskolan

 \* Redistribution and use in source and binary forms, with or without

- \* modification, are permitted provided that the following conditions
- \* are met:
- \* 1. Redistributions of source code must retain the above copyright
- notice, this list of conditions and the following disclaimer.
- \* 2. Redistributions in binary form must reproduce the above copyright
- \* notice, this list of conditions and the following disclaimer in the
- \* documentation and/or other materials provided with the distribution.
- \* 3. Neither the name of the University nor the names of its contributors

 \*

may be used to endorse or promote products derived from this software

- \* without specific prior written permission.
- \*

 \* THIS SOFTWARE IS PROVIDED BY THE REGENTS AND CONTRIBUTORS ``AS IS'' AND

 \* ANY EXPRESS OR IMPLIED WARRANTIES, INCLUDING, BUT NOT LIMITED TO, THE \* IMPLIED WARRANTIES OF MERCHANTABILITY AND FITNESS FOR A PARTICULAR PURPOSE \* ARE DISCLAIMED. IN NO EVENT SHALL THE REGENTS OR CONTRIBUTORS BE LIABLE \* FOR ANY DIRECT, INDIRECT, INCIDENTAL, SPECIAL, EXEMPLARY, OR CONSEQUENTIAL \* DAMAGES (INCLUDING, BUT NOT LIMITED TO, PROCUREMENT OF SUBSTITUTE GOODS \* OR SERVICES; LOSS OF USE, DATA, OR PROFITS; OR BUSINESS INTERRUPTION) \* HOWEVER CAUSED AND ON ANY THEORY OF LIABILITY, WHETHER IN CONTRACT, STRICT \* LIABILITY, OR TORT (INCLUDING NEGLIGENCE OR OTHERWISE) ARISING IN ANY WAY \* OUT OF THE USE OF THIS SOFTWARE, EVEN IF ADVISED OF THE POSSIBILITY OF \* SUCH DAMAGE.

 Some code is licensed under an ISC-style license, to the following copyright holders:

 Internet Software Consortium. Todd C. Miller Reyk Floeter Chad Mynhier

 \* Permission to use, copy, modify, and distribute this software for any

 \* purpose with or without fee is hereby granted, provided that the above

 \* copyright notice and this permission notice appear in all copies.

 \*

 \* THE SOFTWARE IS PROVIDED "AS IS" AND TODD C. MILLER DISCLAIMS ALL

 \* WARRANTIES WITH REGARD TO THIS SOFTWARE INCLUDING ALL IMPLIED WARRANTIES

 \* OF MERCHANTABILITY AND FITNESS. IN NO EVENT SHALL TODD C. MILLER BE LIABLE

 \* FOR ANY SPECIAL, DIRECT, INDIRECT, OR CONSEQUENTIAL DAMAGES OR ANY DAMAGES

 \* WHATSOEVER RESULTING FROM LOSS OF USE, DATA OR PROFITS, WHETHER IN AN ACTION

 \* OF CONTRACT, NEGLIGENCE OR OTHER TORTIOUS ACTION, ARISING OUT OF OR IN

 \* CONNECTION WITH THE USE OR PERFORMANCE OF THIS SOFTWARE.

 Some code is licensed under a MIT-style license to the following copyright holders:

 Free Software Foundation, Inc.

 \* Permission is hereby granted, free of charge,

to any person obtaining a \*

 \* copy of this software and associated documentation files (the \*

 \* "Software"), to deal in the Software without restriction, including \*

 \* without limitation the rights to use, copy, modify, merge, publish, \*

 \* distribute, distribute with modifications, sublicense, and/or sell \*

 \* copies of the Software, and to permit persons to whom the Software is \*

 \* furnished to do so, subject to the following conditions: \*

 \* The above copyright notice and this permission notice shall be included \*

 \* in all copies or substantial portions of the Software. \*

 $*$ 

 $*$  \* THE SOFTWARE IS PROVIDED "AS IS", WITHOUT WARRANTY OF ANY KIND, EXPRESS \* \* OR IMPLIED, INCLUDING BUT NOT LIMITED TO THE WARRANTIES OF \* \* MERCHANTABILITY, FITNESS FOR A PARTICULAR PURPOSE AND NONINFRINGEMENT. \* \* IN NO EVENT SHALL THE ABOVE COPYRIGHT HOLDERS BE LIABLE FOR ANY CLAIM, \* \* DAMAGES OR OTHER LIABILITY, WHETHER IN AN ACTION OF CONTRACT, TORT OR \* \* OTHERWISE, ARISING FROM, OUT OF OR IN CONNECTION WITH THE SOFTWARE OR \* \* THE USE OR OTHER DEALINGS IN THE SOFTWARE. \*  $*$  \* Except as contained in this notice, the name(s) of the above copyright \* \* holders shall not be used in advertising or otherwise to promote the \* \* sale, use or other dealings in this Software without prior written \* \* authorization. \* \*\*\*\*\*\*\*\*\*\*\*\*\*\*\*\*\*\*\*\*\*\*\*\*\*\*\*\*\*\*\*\*\*\*\*\*\*\*\*\*\*\*\*\*\*\*\*\*\*\*\*\*\*\*\*\*\*\*\*\*\*\*\*\*\*\*\*\*\*\*\*\*\*\*\*\*/ The Blowfish cipher implementation is licensed by Niels Provos under a 3-clause BSD license: \* Blowfish - a fast block cipher designed by Bruce Schneier \* \* Copyright 1997 Niels Provos <provos@physnet.uni-hamburg.de> \* All rights reserved.  $*$  \* Redistribution and use in source and binary forms, with or without \* modification, are permitted provided that the following conditions \* are met: \* 1. Redistributions of source code must retain the above copyright \* notice, this list of conditions and the following disclaimer. \* 2. Redistributions in binary form must reproduce the above copyright \* notice, this list of conditions and the following disclaimer in the \* documentation and/or other materials provided with the distribution. \* 3. The name of the author may not be used to endorse or promote products

derived from this software without specific prior written permission.

 $*$ 

\* THIS SOFTWARE IS PROVIDED BY THE AUTHOR ``AS IS'' AND ANY EXPRESS OR

\* IMPLIED WARRANTIES, INCLUDING,

BUT NOT LIMITED TO, THE IMPLIED WARRANTIES

\* OF MERCHANTABILITY AND FITNESS FOR A PARTICULAR PURPOSE ARE DISCLAIMED.

- \* IN NO EVENT SHALL THE AUTHOR BE LIABLE FOR ANY DIRECT, INDIRECT,
- \* INCIDENTAL, SPECIAL, EXEMPLARY, OR CONSEQUENTIAL DAMAGES (INCLUDING, BUT
- \* NOT LIMITED TO, PROCUREMENT OF SUBSTITUTE GOODS OR SERVICES; LOSS OF USE,
- \* DATA, OR PROFITS; OR BUSINESS INTERRUPTION) HOWEVER CAUSED AND ON ANY
- \* THEORY OF LIABILITY, WHETHER IN CONTRACT, STRICT LIABILITY, OR TORT
- \* (INCLUDING NEGLIGENCE OR OTHERWISE) ARISING IN ANY WAY OUT OF THE USE OF
- \* THIS SOFTWARE, EVEN IF ADVISED OF THE POSSIBILITY OF SUCH DAMAGE.

Some replacement code is licensed by the NetBSD foundation under a

2-clause BSD license:

\* Copyright (c) 2001 The NetBSD Foundation, Inc.

\* All rights reserved.

\*

\* This code is derived from software contributed to The NetBSD Foundation

\* by

Todd Vierling.

 $*$ 

\* Redistribution and use in source and binary forms, with or without

\* modification, are permitted provided that the following conditions

\* are met:

\* 1. Redistributions of source code must retain the above copyright

\* notice, this list of conditions and the following disclaimer.

\* 2. Redistributions in binary form must reproduce the above copyright

notice, this list of conditions and the following disclaimer in the

\* documentation and/or other materials provided with the distribution.

\*

\* THIS SOFTWARE IS PROVIDED BY THE NETBSD FOUNDATION, INC. AND CONTRIBUTORS

\* ``AS IS'' AND ANY EXPRESS OR IMPLIED WARRANTIES, INCLUDING, BUT NOT LIMITED

\* TO, THE IMPLIED WARRANTIES OF MERCHANTABILITY AND FITNESS FOR A PARTICULAR

\* PURPOSE ARE DISCLAIMED. IN NO EVENT SHALL THE FOUNDATION OR CONTRIBUTORS

\* BE LIABLE FOR ANY DIRECT, INDIRECT,

INCIDENTAL, SPECIAL, EXEMPLARY, OR

\* CONSEQUENTIAL DAMAGES (INCLUDING, BUT NOT LIMITED TO, PROCUREMENT OF

- \* SUBSTITUTE GOODS OR SERVICES; LOSS OF USE, DATA, OR PROFITS; OR BUSINESS
- \* INTERRUPTION) HOWEVER CAUSED AND ON ANY THEORY OF LIABILITY, WHETHER IN

\* CONTRACT, STRICT LIABILITY, OR TORT (INCLUDING NEGLIGENCE OR OTHERWISE)

\* ARISING IN ANY WAY OUT OF THE USE OF THIS SOFTWARE, EVEN IF ADVISED OF THE

\* POSSIBILITY OF SUCH DAMAGE.

------

\$OpenBSD: LICENCE,v 1.20 2017/04/30 23:26:16 djm Exp \$

# **1.68 pcre 10.42**

## **1.68.1 Available under license :**

PCRE2 LICENCE

Please see the file LICENCE in the PCRE2 distribution for licensing details.

End PCRE2 LICENCE -------------

PCRE2 is a library of functions to support regular expressions whose syntax and semantics are as close as possible to those of the Perl 5 language.

Releases 10.00 and above of PCRE2 are distributed under the terms of the "BSD" licence, as specified below, with one exemption for certain binary redistributions. The documentation for PCRE2, supplied in the "doc" directory, is distributed under the same terms as the software itself. The data in the testdata directory is not copyrighted and is in the public domain.

The basic library functions are written in C and are freestanding. Also included in the distribution is a just-in-time compiler that can be used to optimize pattern matching. This is an optional feature that can be omitted when the library is built.

#### THE BASIC LIBRARY FUNCTIONS

---------------------------

Written by: Philip Hazel Email local part: Philip.Hazel Email domain: gmail.com

Retired from University of Cambridge Computing Service, Cambridge, England.

Copyright (c) 1997-2022 University of Cambridge All rights reserved.

### PCRE2 JUST-IN-TIME COMPILATION SUPPORT

--------------------------------------

Written by: Zoltan Herczeg Email local part: hzmester Email domain: freemail.hu

Copyright(c) 2010-2022 Zoltan Herczeg All rights reserved.

#### STACK-LESS JUST-IN-TIME COMPILER

--------------------------------

Written by: Zoltan Herczeg Email local part: hzmester Email domain: freemail.hu

Copyright(c) 2009-2022 Zoltan Herczeg All rights reserved.

#### THE "BSD" LICENCE

-----------------

Redistribution and use in source and binary forms, with or without modification, are permitted provided that the following conditions are met:

- \* Redistributions of source code must retain the above copyright notices, this list of conditions and the following disclaimer.
- \* Redistributions in binary form must reproduce the above copyright notices, this list of conditions and the following disclaimer
- in the

documentation and/or other materials provided with the distribution.

 \* Neither the name of the University of Cambridge nor the names of any contributors may be used to endorse or promote products derived from this software without specific prior written permission.

THIS SOFTWARE IS PROVIDED BY THE COPYRIGHT HOLDERS AND CONTRIBUTORS "AS IS" AND ANY EXPRESS OR IMPLIED WARRANTIES, INCLUDING, BUT NOT LIMITED TO, THE IMPLIED WARRANTIES OF MERCHANTABILITY AND FITNESS FOR A PARTICULAR PURPOSE ARE DISCLAIMED. IN NO EVENT SHALL THE COPYRIGHT OWNER OR CONTRIBUTORS BE LIABLE FOR ANY DIRECT, INDIRECT, INCIDENTAL, SPECIAL, EXEMPLARY, OR CONSEQUENTIAL DAMAGES (INCLUDING, BUT NOT LIMITED TO, PROCUREMENT OF SUBSTITUTE GOODS OR SERVICES; LOSS OF USE, DATA, OR PROFITS; OR BUSINESS INTERRUPTION) HOWEVER CAUSED AND ON ANY THEORY OF LIABILITY, WHETHER IN CONTRACT, STRICT LIABILITY, OR TORT (INCLUDING NEGLIGENCE OR OTHERWISE) ARISING IN ANY WAY OUT OF THE USE OF THIS SOFTWARE, EVEN IF ADVISED OF THE POSSIBILITY OF SUCH DAMAGE.

### EXEMPTION FOR BINARY LIBRARY-LIKE PACKAGES

------------------------------------------

The second condition in the BSD licence (covering binary redistributions) does not apply all the way down a chain of software. If binary package A includes PCRE2, it must respect the condition, but if package B is software that includes package A, the condition is not imposed on package B unless it uses PCRE2 independently.

#### End

Redistribution and use in source and binary forms, with or without modification, are permitted provided that the following conditions are met:

- 1. Redistributions of source code must retain the copyright notice, this list of conditions and the following disclaimer.
- 2. Redistributions in binary form must reproduce the copyright notice, this list of conditions and the following disclaimer in the documentation and/or other materials provided with the distribution.
- 3. The name of the author may not be used to endorse or promote products derived from this software without specific prior written permission.

THIS SOFTWARE IS PROVIDED BY THE AUTHOR "AS IS" AND ANY EXPRESS OR IMPLIED WARRANTIES, INCLUDING, BUT NOT LIMITED TO, THE IMPLIED WARRANTIES OF MERCHANTABILITY AND FITNESS FOR A PARTICULAR PURPOSE ARE DISCLAIMED. IN NO EVENT SHALL THE AUTHOR BE LIABLE FOR ANY DIRECT, INDIRECT, INCIDENTAL, SPECIAL, EXEMPLARY, OR CONSEQUENTIAL DAMAGES (INCLUDING, BUT NOT LIMITED TO, PROCUREMENT

OF SUBSTITUTE GOODS OR SERVICES; LOSS OF USE,

DATA, OR PROFITS; OR BUSINESS INTERRUPTION) HOWEVER CAUSED AND ON ANY THEORY OF LIABILITY, WHETHER IN CONTRACT, STRICT LIABILITY, OR TORT (INCLUDING NEGLIGENCE OR OTHERWISE) ARISING IN ANY WAY OUT OF THE USE OF THIS SOFTWARE, EVEN IF ADVISED OF THE POSSIBILITY OF SUCH DAMAGE.

# **1.69 ncurses 6.4**

## **1.69.1 Available under license :**

Upstream source https://invisible-island.net/ncurses/ncurses-examples.html

Current ncurses maintainer: Thomas Dickey <dickey@invisible-island.net>

-------------------------------------------------------------------------------

#### Files: \*

Copyright: 2017-2021,2022 Thomas E. Dickey Copyright: 1998-2016,2017 Free Software Foundation, Inc. License: X11

Files: aclocal.m4 package Copyright: 2003-2020,2021 by Thomas E. Dickey License: X11

 Permission is hereby granted, free of charge, to any person obtaining a copy of this software and associated documentation files (the "Software"), to deal in the Software without restriction, including without limitation the rights to use, copy, modify, merge, publish, distribute, distribute with modifications, sublicense, and/or sell copies of the Software, and to permit persons to whom the Software is furnished to do so, subject to the following conditions:

The above copyright notice and this permission notice shall be included

in all copies or substantial portions of the Software.

 THE SOFTWARE IS PROVIDED "AS IS", WITHOUT WARRANTY OF ANY KIND, EXPRESS OR IMPLIED, INCLUDING BUT NOT LIMITED TO THE WARRANTIES OF MERCHANTABILITY, FITNESS FOR A PARTICULAR PURPOSE AND NONINFRINGEMENT. IN NO EVENT SHALL THE ABOVE COPYRIGHT HOLDERS BE LIABLE FOR ANY CLAIM, DAMAGES OR OTHER LIABILITY, WHETHER IN AN ACTION OF CONTRACT, TORT OR OTHERWISE, ARISING FROM, OUT OF OR IN CONNECTION WITH THE SOFTWARE OR THE USE OR OTHER DEALINGS IN THE SOFTWARE.

 Except as contained in this notice, the name(s) of the above copyright holders shall not be used in advertising or otherwise to promote the sale, use or other dealings in this Software without prior written authorization.

-------------------------------------------------------------------------------

Files: install-sh Copyright: 1994 X Consortium License: X11

 Permission is hereby granted, free of charge, to any person obtaining a copy

 of this software and associated documentation files (the "Software"), to deal in the Software without restriction, including without limitation the rights to use, copy, modify, merge, publish, distribute, sublicense, and/or sell copies of the Software, and to permit persons to whom the Software is furnished to do so, subject to the following conditions:

 The above copyright notice and this permission notice shall be included in all copies or substantial portions of the Software.

 THE SOFTWARE IS PROVIDED "AS IS", WITHOUT WARRANTY OF ANY KIND, EXPRESS OR IMPLIED, INCLUDING BUT NOT LIMITED TO THE WARRANTIES OF MERCHANTABILITY, FITNESS FOR A PARTICULAR PURPOSE AND NONINFRINGEMENT. IN NO EVENT SHALL THE X CONSORTIUM BE LIABLE FOR ANY CLAIM, DAMAGES OR OTHER LIABILITY, WHETHER IN AN ACTION OF CONTRACT, TORT OR OTHERWISE, ARISING FROM, OUT OF OR IN CONNEC- TION WITH THE SOFTWARE OR THE USE OR OTHER DEALINGS IN THE SOFTWARE.

 Except as contained in this notice, the name of the X Consortium shall not be used in advertising or otherwise to promote the sale, use or other deal ings in this Software without prior written authorization from the X Consor tium.

FSF changes to this file are in the public domain.

 Calling this script install-sh is preferred over install.sh, to prevent `make' implicit rules from creating a file called install from it when there is no Makefile.

 This script is compatible with the BSD install script, but was written from scratch. It can only install one file at a time, a restriction shared with many OS's install programs.

On Debian systems, the complete text of the GNU General Public License can be found in '/usr/share/common-licenses/GPL-2'

-- vile: txtmode file-encoding=utf-8 Upstream source https://invisible-island.net/ncurses/ncurses-examples.html

Current ncurses maintainer: Thomas Dickey <dickey@invisible-island.net>

-------------------------------------------------------------------------------

Files: \*

Copyright: 2017-2021,2022 Thomas E. Dickey Copyright: 1998-2016,2017 Free Software Foundation, Inc. License: X11

Files: aclocal.m4 package Copyright: 2003-2019,2020 by Thomas E. Dickey License: X11

 Permission is hereby granted, free of charge, to any person obtaining a copy of this software and associated documentation files (the "Software"), to deal in the Software without restriction, including without limitation the rights to use, copy, modify, merge, publish, distribute, distribute with modifications, sublicense, and/or sell copies of the Software, and to permit persons to whom the Software is furnished to do so, subject to the following conditions:

 The above copyright notice and this permission notice shall be included in all copies or substantial portions of the Software.

 THE SOFTWARE IS PROVIDED "AS IS", WITHOUT WARRANTY OF ANY KIND, EXPRESS OR IMPLIED, INCLUDING BUT NOT LIMITED TO THE WARRANTIES OF MERCHANTABILITY, FITNESS FOR A PARTICULAR PURPOSE AND NONINFRINGEMENT. IN NO EVENT SHALL THE ABOVE COPYRIGHT HOLDERS BE LIABLE FOR ANY CLAIM, DAMAGES OR OTHER LIABILITY, WHETHER IN AN ACTION OF CONTRACT, TORT OR OTHERWISE, ARISING FROM, OUT OF OR IN CONNECTION WITH THE SOFTWARE OR THE USE OR OTHER DEALINGS IN THE SOFTWARE.

 Except as contained in this notice, the name(s) of the above copyright holders shall not be used in advertising or otherwise to promote the sale, use or other dealings in this Software without prior written authorization.

-------------------------------------------------------------------------------

 **Open Source Used In Bumblebee 2.3.1 1176**

Files: install-sh Copyright: 1994 X Consortium License: X11

 Permission is hereby granted, free of charge, to any person obtaining a copy

 of this software and associated documentation files (the "Software"), to deal in the Software without restriction, including without limitation the rights to use, copy, modify, merge, publish, distribute, sublicense, and/or sell copies of the Software, and to permit persons to whom the Software is furnished to do so, subject to the following conditions:

 The above copyright notice and this permission notice shall be included in all copies or substantial portions of the Software.

 THE SOFTWARE IS PROVIDED "AS IS", WITHOUT WARRANTY OF ANY KIND, EXPRESS OR IMPLIED, INCLUDING BUT NOT LIMITED TO THE WARRANTIES OF MERCHANTABILITY, FITNESS FOR A PARTICULAR PURPOSE AND NONINFRINGEMENT. IN NO EVENT SHALL THE X CONSORTIUM BE LIABLE FOR ANY CLAIM, DAMAGES OR OTHER LIABILITY, WHETHER IN AN ACTION OF CONTRACT, TORT OR OTHERWISE, ARISING FROM, OUT OF OR IN CONNEC- TION WITH THE SOFTWARE OR THE USE OR OTHER DEALINGS IN THE SOFTWARE.

 Except as contained in this notice, the name of the X Consortium shall not be used in advertising or otherwise to promote the sale, use or other deal ings in this Software without prior written authorization from the X Consor tium.

FSF changes to this file are in the public domain.

 Calling this script install-sh is preferred over install.sh, to prevent `make' implicit rules from creating a file called install from it when there is no Makefile.

 This script is compatible with the BSD install script, but was written from scratch. It can only install one file at a time, a restriction shared with many OS's install programs.

On Debian systems, the complete text of the GNU General Public License can be found in '/usr/share/common-licenses/GPL-2'

-- vile: txtmode file-encoding=utf-8 Copyright 2018-2021,2022 Thomas E. Dickey Copyright 1998-2017,2018 Free Software Foundation, Inc.

Permission is hereby granted, free of charge, to any person obtaining a copy of this software and associated documentation files (the "Software"), to deal in the Software without restriction, including without limitation the rights to use, copy, modify, merge, publish,

distribute, distribute with modifications, sublicense, and/or sell copies of the Software, and to permit persons to whom the Software is furnished to do so, subject to the following conditions:

The above copyright notice and this permission notice shall be included in all copies or substantial portions of the Software.

THE SOFTWARE IS PROVIDED "AS IS", WITHOUT WARRANTY OF ANY KIND, EXPRESS OR IMPLIED, INCLUDING BUT NOT LIMITED TO THE WARRANTIES OF MERCHANTABILITY, FITNESS FOR A PARTICULAR PURPOSE AND NONINFRINGEMENT. IN NO EVENT SHALL THE ABOVE COPYRIGHT HOLDERS BE LIABLE FOR ANY CLAIM, DAMAGES OR OTHER LIABILITY, WHETHER IN AN ACTION OF CONTRACT, TORT OR OTHERWISE, ARISING FROM, OUT OF OR IN CONNECTION WITH THE SOFTWARE OR THE USE OR OTHER DEALINGS IN THE SOFTWARE.

Except as contained in this notice, the name(s) of the above copyright holders shall not be used in advertising or otherwise to promote the sale, use or other dealings in this Software without prior written authorization.

-- vile:txtmode fc=72 -- \$Id: COPYING,v 1.11 2022/01/01 11:47:50 tom Exp \$ Upstream source https://invisible-island.net/ncurses/ncurses.html This package is used for testing builds of ncurses.

Current ncurses maintainer: Thomas Dickey <dickey@invisible-island.net>

-------------------------------------------------------------------------------

Files: \* Copyright: 2017-2021,2022 by Thomas E. Dickey Copyright: 1998-2016,2017 Free Software Foundation, Inc. License: X11

Files: aclocal.m4 package Copyright: 1996-2020,2021 by Thomas E. Dickey License: X11

Files: doc/html/NCURSES-Programming-HOWTO.html Copyright: 2001 by Pradeep Padala License: X11

 Permission is hereby granted, free of charge, to any person obtaining a copy of this software and associated documentation files (the "Software"), to deal in the Software without restriction, including without limitation the rights to use, copy, modify, merge, publish, distribute, distribute with modifications, sublicense, and/or sell copies of the Software, and to permit persons to whom the Software

furnished to do so, subject to the following conditions:

 The above copyright notice and this permission notice shall be included in all copies or substantial portions of the Software.

 THE SOFTWARE IS PROVIDED "AS IS", WITHOUT WARRANTY OF ANY KIND, EXPRESS OR IMPLIED, INCLUDING BUT NOT LIMITED TO THE WARRANTIES OF MERCHANTABILITY, FITNESS FOR A PARTICULAR PURPOSE AND NONINFRINGEMENT. IN NO EVENT SHALL THE ABOVE COPYRIGHT HOLDERS BE LIABLE FOR ANY CLAIM, DAMAGES OR OTHER LIABILITY, WHETHER IN AN ACTION OF CONTRACT, TORT OR OTHERWISE, ARISING FROM, OUT OF OR IN CONNECTION WITH THE SOFTWARE OR THE USE OR OTHER DEALINGS IN THE SOFTWARE.

 Except as contained in this notice, the name(s) of the above copyright holders shall not be used in advertising or otherwise to promote the sale, use or other dealings in this Software without prior written authorization.

-------------------------------------------------------------------------------

Files: install-sh Copyright: 1994 X Consortium License: X11

 Permission is hereby granted, free of charge, to any person obtaining a copy of this software and associated documentation files (the "Software"), to deal in the Software without restriction, including without limitation the rights to use, copy, modify, merge, publish, distribute, sublicense, and/or sell copies of the Software, and to permit persons to whom the Software is furnished to do so, subject to the following conditions:

 The above copyright notice and this permission notice shall be included in all copies or substantial portions of the Software.

 THE SOFTWARE IS PROVIDED "AS IS", WITHOUT WARRANTY OF ANY KIND, EXPRESS OR IMPLIED, INCLUDING BUT NOT LIMITED TO THE WARRANTIES OF MERCHANTABILITY, FITNESS FOR A PARTICULAR PURPOSE AND NONINFRINGEMENT. IN NO EVENT SHALL THE X CONSORTIUM BE LIABLE FOR ANY CLAIM, DAMAGES OR OTHER LIABILITY, WHETHER IN AN ACTION OF

 CONTRACT, TORT OR OTHERWISE, ARISING FROM, OUT OF OR IN CONNEC- TION WITH THE SOFTWARE OR THE USE OR OTHER DEALINGS IN THE SOFTWARE.

 Except as contained in this notice, the name of the X Consortium shall not be used in advertising or otherwise to promote the sale, use or other deal ings in this Software without prior written authorization from the X Consor tium.

is

------------------------------------------------------------------------------- Files: progs/tset.c ncurses/tinfo/read termcap.c

Copyright: 1980,1991,1992,1993 The Regents of the University of California. License: BSD

 Redistribution and use in source and binary forms, with or without modification, are permitted provided that the following conditions are met:

- 1. Redistributions of source code must retain the above copyright notice, this list of conditions and the following disclaimer.
- 2. Redistributions in binary form must reproduce the above copyright notice, this list

of conditions and the following disclaimer in the

documentation and/or other materials provided with the distribution.

 3. Neither the name of the University nor the names of its contributors may be used to endorse or promote products derived from this software without specific prior written permission.

 THIS SOFTWARE IS PROVIDED BY THE REGENTS AND CONTRIBUTORS ``AS IS'' AND ANY EXPRESS OR IMPLIED WARRANTIES, INCLUDING, BUT NOT LIMITED TO, THE IMPLIED WARRANTIES OF MERCHANTABILITY AND FITNESS FOR A PARTICULAR PURPOSE ARE DISCLAIMED. IN NO EVENT SHALL THE REGENTS OR CONTRIBUTORS BE LIABLE FOR ANY DIRECT, INDIRECT, INCIDENTAL, SPECIAL, EXEMPLARY, OR CONSEQUENTIAL DAMAGES (INCLUDING, BUT NOT LIMITED TO, PROCUREMENT OF SUBSTITUTE GOODS OR SERVICES; LOSS OF USE, DATA, OR PROFITS; OR BUSINESS INTERRUPTION) HOWEVER CAUSED AND ON ANY THEORY OF LIABILITY, WHETHER IN CONTRACT, STRICT LIABILITY, OR TORT (INCLUDING NEGLIGENCE OR OTHERWISE) ARISING IN ANY WAY

 OUT OF THE USE OF THIS SOFTWARE, EVEN IF ADVISED OF THE POSSIBILITY OF SUCH DAMAGE.

-- vile: txtmode file-encoding=utf-8 Upstream source https://invisible-island.net/ncurses/Ada95.html

Current ncurses maintainer: Thomas Dickey <dickey@invisible-island.net>

-------------------------------------------------------------------------------

Files: \*

Copyright: 2017-2021,2022 by Thomas E. Dickey Copyright: 1998-2016,2017 Free Software Foundation, Inc. License: X11

Files: aclocal.m4 package Copyright: 2010-2020,2021 by Thomas E. Dickey License: X11

 Permission is hereby granted, free of charge, to any person obtaining a copy of this software and associated documentation files (the

 "Software"), to deal in the Software without restriction, including without limitation the rights to use, copy, modify, merge, publish, distribute, distribute with modifications, sublicense, and/or sell copies of the Software, and to permit persons to whom the Software is furnished to do so, subject to the following conditions:

The above copyright notice and this permission notice shall be included

in all copies or substantial portions of the Software.

 THE SOFTWARE IS PROVIDED "AS IS", WITHOUT WARRANTY OF ANY KIND, EXPRESS OR IMPLIED, INCLUDING BUT NOT LIMITED TO THE WARRANTIES OF MERCHANTABILITY, FITNESS FOR A PARTICULAR PURPOSE AND NONINFRINGEMENT. IN NO EVENT SHALL THE ABOVE COPYRIGHT HOLDERS BE LIABLE FOR ANY CLAIM, DAMAGES OR OTHER LIABILITY, WHETHER IN AN ACTION OF CONTRACT, TORT OR OTHERWISE, ARISING FROM, OUT OF OR IN CONNECTION WITH THE SOFTWARE OR THE USE OR OTHER DEALINGS IN THE SOFTWARE.

 Except as contained in this notice, the name(s) of the above copyright holders shall not be used in advertising or otherwise to promote the sale, use or other dealings in this Software without prior written authorization.

-------------------------------------------------------------------------------

Files: install-sh Copyright: 1994 X Consortium License: X11

 Permission is hereby granted, free of charge, to any person obtaining a copy

 of this software and associated documentation files (the "Software"), to deal in the Software without restriction, including without limitation the rights to use, copy, modify, merge, publish, distribute, sublicense, and/or sell copies of the Software, and to permit persons to whom the Software is furnished to do so, subject to the following conditions:

 The above copyright notice and this permission notice shall be included in all copies or substantial portions of the Software.

 THE SOFTWARE IS PROVIDED "AS IS", WITHOUT WARRANTY OF ANY KIND, EXPRESS OR IMPLIED, INCLUDING BUT NOT LIMITED TO THE WARRANTIES OF MERCHANTABILITY, FITNESS FOR A PARTICULAR PURPOSE AND NONINFRINGEMENT. IN NO EVENT SHALL THE X CONSORTIUM BE LIABLE FOR ANY CLAIM, DAMAGES OR OTHER LIABILITY, WHETHER IN AN ACTION OF CONTRACT, TORT OR OTHERWISE, ARISING FROM, OUT OF OR IN CONNEC- TION WITH THE SOFTWARE OR THE USE OR OTHER DEALINGS IN THE SOFTWARE.

Except

 as contained in this notice, the name of the X Consortium shall not be used in advertising or otherwise to promote the sale, use or other deal ings in this Software without prior written authorization from the X Consor tium.

FSF changes to this file are in the public domain.

 Calling this script install-sh is preferred over install.sh, to prevent `make' implicit rules from creating a file called install from it when there is no Makefile.

 This script is compatible with the BSD install script, but was written from scratch. It can only install one file at a time, a restriction shared with many OS's install programs.

On Debian systems, the complete text of the GNU General Public License can be found in '/usr/share/common-licenses/GPL-2'

-- vile: txtmode file-encoding=utf-8

# **1.70 systemd v247**

## **1.70.1 Available under license :**

// Copyright 2014 The Chromium OS Authors. All rights reserved. //

// Redistribution and use in source and binary forms, with or without // modification, are permitted provided that the following conditions are // met:

//

// \* Redistributions of source code must retain the above copyright // notice, this list of conditions and the following disclaimer.

// \* Redistributions in binary form must reproduce the above

// copyright notice, this list of conditions and the following disclaimer // in the documentation and/or other materials provided with the

// distribution.

// \* Neither the name of Google Inc. nor the names of its

// contributors may be used to endorse or promote products derived from

// this software without specific prior written permission.

//

// THIS SOFTWARE IS PROVIDED BY THE COPYRIGHT HOLDERS AND CONTRIBUTORS // "AS IS" AND ANY EXPRESS OR IMPLIED WARRANTIES, INCLUDING, BUT NOT // LIMITED TO, THE IMPLIED WARRANTIES OF MERCHANTABILITY AND FITNESS FOR // A PARTICULAR

 PURPOSE ARE DISCLAIMED. IN NO EVENT SHALL THE COPYRIGHT // OWNER OR CONTRIBUTORS BE LIABLE FOR ANY DIRECT, INDIRECT, INCIDENTAL, // SPECIAL, EXEMPLARY, OR CONSEQUENTIAL DAMAGES (INCLUDING, BUT NOT // LIMITED TO, PROCUREMENT OF SUBSTITUTE GOODS OR SERVICES; LOSS OF USE,

// DATA, OR PROFITS; OR BUSINESS INTERRUPTION) HOWEVER CAUSED AND ON ANY // THEORY OF LIABILITY, WHETHER IN CONTRACT, STRICT LIABILITY, OR TORT // (INCLUDING NEGLIGENCE OR OTHERWISE) ARISING IN ANY WAY OUT OF THE USE // OF THIS SOFTWARE, EVEN IF ADVISED OF THE POSSIBILITY OF SUCH DAMAGE. GNU GENERAL PUBLIC LICENSE Version 2, June 1991

Copyright (C) 1989, 1991 Free Software Foundation, Inc., 51 Franklin Street, Fifth Floor, Boston, MA 02110-1301 USA Everyone is permitted to copy and distribute verbatim copies of this license document, but changing it is not allowed.

#### Preamble

 The licenses for most software are designed to take away your freedom to share and change it. By contrast, the GNU General Public License is intended to guarantee your freedom to share and change free software--to make sure the software is free for all its users. This General Public License applies to most of the Free Software Foundation's software and to any other program whose authors commit to using it. (Some other Free Software Foundation software is covered by the GNU Lesser General Public License instead.) You can apply it to your programs, too.

 When we speak of free software, we are referring to freedom, not price. Our General Public Licenses are designed to make sure that you

have the freedom to distribute copies of free software (and charge for this service if you wish), that you receive source code or can get it if you want it, that you can change the software or use pieces of it in new free programs; and that you know you can do these things.

 To protect your rights, we need to make restrictions that forbid anyone to deny you these rights or to ask you to surrender the rights. These restrictions translate to certain responsibilities for you if you distribute copies of the software, or if you modify it.

 For example, if you distribute copies of such a program, whether gratis or for a fee, you must give the recipients all the rights that you have. You must make sure that they, too, receive or can get the source code. And you must show them these terms so they know their rights.

We protect your rights with two steps: (1) copyright the software, and (2) offer you this license which gives you legal permission to copy, distribute

and/or modify the software.

 Also, for each author's protection and ours, we want to make certain that everyone understands that there is no warranty for this free software. If the software is modified by someone else and passed on, we want its recipients to know that what they have is not the original, so that any problems introduced by others will not reflect on the original authors' reputations.

 Finally, any free program is threatened constantly by software patents. We wish to avoid the danger that redistributors of a free program will individually obtain patent licenses, in effect making the program proprietary. To prevent this, we have made it clear that any patent must be licensed for everyone's free use or not licensed at all.

 The precise terms and conditions for copying, distribution and modification follow.

### GNU GENERAL PUBLIC LICENSE TERMS AND CONDITIONS FOR COPYING, DISTRIBUTION AND MODIFICATION

 0. This License applies to any program or other work which contains

a notice placed by the copyright holder saying it may be distributed under the terms of this General Public License. The "Program", below, refers to any such program or work, and a "work based on the Program" means either the Program or any derivative work under copyright law: that is to say, a work containing the Program or a portion of it, either verbatim or with modifications and/or translated into another language. (Hereinafter, translation is included without limitation in the term "modification".) Each licensee is addressed as "you".

Activities other than copying, distribution and modification are not covered by this License; they are outside its scope. The act of running the Program is not restricted, and the output from the Program is covered only if its contents constitute a work based on the Program (independent of having been made by running the Program). Whether that is true depends on what the Program does.

 1. You may copy and distribute verbatim copies of the Program's

source code as you receive it, in any medium, provided that you conspicuously and appropriately publish on each copy an appropriate copyright notice and disclaimer of warranty; keep intact all the notices that refer to this License and to the absence of any warranty; and give any other recipients of the Program a copy of this License along with the Program.

You may charge a fee for the physical act of transferring a copy, and you may at your option offer warranty protection in exchange for a fee.

 2. You may modify your copy or copies of the Program or any portion of it, thus forming a work based on the Program, and copy and distribute such modifications or work under the terms of Section 1 above, provided that you also meet all of these conditions:

 a) You must cause the modified files to carry prominent notices stating that you changed the files and the date of any change.

 b) You must cause any work that you distribute or publish, that in whole

 or in part contains or is derived from the Program or any part thereof, to be licensed as a whole at no charge to all third parties under the terms of this License.

 c) If the modified program normally reads commands interactively when run, you must cause it, when started running for such interactive use in the most ordinary way, to print or display an announcement including an appropriate copyright notice and a notice that there is no warranty (or else, saying that you provide a warranty) and that users may redistribute the program under these conditions, and telling the user how to view a copy of this License. (Exception: if the Program itself is interactive but does not normally print such an announcement, your work based on the Program is not required to print an announcement.)

These requirements apply to the modified work as a whole. If identifiable sections of that work are not derived from the Program, and can be reasonably considered independent and separate works in themselves, then this License, and its terms, do not apply to those sections when you distribute them as separate works. But when you distribute the same sections as part of a whole which is a work based on the Program, the distribution of the whole must be on the terms of this License, whose permissions for other licensees extend to the entire whole, and thus to each and every part regardless of who wrote it.

Thus, it is not the intent of this section to claim rights or contest your rights to work written entirely by you; rather, the intent is to exercise the right to control the distribution of derivative or collective works based on the Program.

In addition, mere aggregation of another work not based on the Program with the Program (or with a work based on the Program) on a volume of a storage or distribution medium does not bring the other work under the scope of this License.

3. You may copy and distribute the Program (or a work based

on it,

under Section 2) in object code or executable form under the terms of Sections 1 and 2 above provided that you also do one of the following:

 a) Accompany it with the complete corresponding machine-readable source code, which must be distributed under the terms of Sections 1 and 2 above on a medium customarily used for software interchange; or,

 b) Accompany it with a written offer, valid for at least three years, to give any third party, for a charge no more than your cost of physically performing source distribution, a complete machine-readable copy of the corresponding source code, to be distributed under the terms of Sections 1 and 2 above on a medium customarily used for software interchange; or,

 c) Accompany it with the information you received as to the offer to distribute corresponding source code. (This alternative is allowed only for noncommercial distribution and only if you received the program in object code or executable form with such an offer, in accord with Subsection b above.)

The source code for a work means the preferred form of the work for making modifications to it. For an executable work, complete source code means all the source code for all modules it contains, plus any associated interface definition files, plus the scripts used to control compilation and installation of the executable. However, as a special exception, the source code distributed need not include anything that is normally distributed (in either source or binary form) with the major components (compiler, kernel, and so on) of the operating system on which the executable runs, unless that component itself accompanies the executable.

If distribution of executable or object code is made by offering access to copy from a designated place, then offering equivalent access to copy the source code from the same place counts as distribution of the source code, even though third parties are not compelled to copy the source along with the object code.

 4. You may not copy, modify, sublicense, or distribute the Program except as expressly provided under this License. Any attempt otherwise to copy, modify, sublicense or distribute the Program is void, and will automatically terminate your rights under this License. However, parties who have received copies, or rights, from you under this License will not have their licenses terminated so long as such parties remain in full compliance.

 5. You are not required to accept this License, since you have not signed it. However, nothing else grants you permission to modify or distribute the Program or its derivative works. These actions are prohibited by law if you do not accept this License. Therefore, by modifying or distributing the Program (or any work based on the Program), you indicate your acceptance of this License to do so, and all its terms and conditions for copying, distributing or modifying the Program or works based on it.

#### 6. Each

 time you redistribute the Program (or any work based on the Program), the recipient automatically receives a license from the original licensor to copy, distribute or modify the Program subject to these terms and conditions. You may not impose any further restrictions on the recipients' exercise of the rights granted herein. You are not responsible for enforcing compliance by third parties to this License.

 7. If, as a consequence of a court judgment or allegation of patent infringement or for any other reason (not limited to patent issues), conditions are imposed on you (whether by court order, agreement or otherwise) that contradict the conditions of this License, they do not excuse you from the conditions of this License. If you cannot distribute so as to satisfy simultaneously your obligations under this License and any other pertinent obligations, then as a consequence you may not distribute the Program at all. For example, if a patent license would not permit royalty-free redistribution of the Program by

all those who receive copies directly or indirectly through you, then the only way you could satisfy both it and this License would be to refrain entirely from distribution of the Program.

If any portion of this section is held invalid or unenforceable under any particular circumstance, the balance of the section is intended to apply and the section as a whole is intended to apply in other circumstances.

It is not the purpose of this section to induce you to infringe any patents or other property right claims or to contest validity of any such claims; this section has the sole purpose of protecting the integrity of the free software distribution system, which is implemented by public license practices. Many people have made generous contributions to the wide range of software distributed through that system in reliance on consistent application of that system; it is up to the author/donor to decide if he or she is willing to distribute software through any other system and a licensee cannot

impose that choice.

This section is intended to make thoroughly clear what is believed to be a consequence of the rest of this License.

 8. If the distribution and/or use of the Program is restricted in certain countries either by patents or by copyrighted interfaces, the original copyright holder who places the Program under this License may add an explicit geographical distribution limitation excluding those countries, so that distribution is permitted only in or among countries not thus excluded. In such case, this License incorporates the limitation as if written in the body of this License.

 9. The Free Software Foundation may publish revised and/or new versions of the General Public License from time to time. Such new versions will be similar in spirit to the present version, but may differ in detail to address new problems or concerns.

Each version is given a distinguishing version number. If the Program specifies a version number of this License which applies to it and "any later version", you have the option of following the terms and conditions either of that version or of any later version published by the Free Software Foundation. If the Program does not specify a version number of this License, you may choose any version ever published by the Free Software Foundation.

 10. If you wish to incorporate parts of the Program into other free programs whose distribution conditions are different, write to the author to ask for permission. For software which is copyrighted by the Free Software Foundation, write to the Free Software Foundation; we sometimes make exceptions for this. Our decision will be guided by the two goals of preserving the free status of all derivatives of our free software and of promoting the sharing and reuse of software generally.

#### NO WARRANTY

 11. BECAUSE THE PROGRAM IS LICENSED FREE OF CHARGE, THERE IS NO WARRANTY FOR THE PROGRAM, TO THE EXTENT PERMITTED BY APPLICABLE LAW. EXCEPT WHEN

OTHERWISE STATED IN WRITING THE COPYRIGHT HOLDERS AND/OR OTHER PARTIES PROVIDE THE PROGRAM "AS IS" WITHOUT WARRANTY OF ANY KIND, EITHER EXPRESSED OR IMPLIED, INCLUDING, BUT NOT LIMITED TO, THE IMPLIED WARRANTIES OF MERCHANTABILITY AND FITNESS FOR A PARTICULAR PURPOSE. THE ENTIRE RISK AS TO THE QUALITY AND PERFORMANCE OF THE PROGRAM IS WITH YOU. SHOULD THE PROGRAM PROVE DEFECTIVE, YOU ASSUME THE COST OF ALL NECESSARY SERVICING, REPAIR OR CORRECTION.

12. IN NO EVENT UNLESS REQUIRED BY APPLICABLE LAW OR AGREED TO IN WRITING
WILL ANY COPYRIGHT HOLDER, OR ANY OTHER PARTY WHO MAY MODIFY AND/OR REDISTRIBUTE THE PROGRAM AS PERMITTED ABOVE, BE LIABLE TO YOU FOR DAMAGES, INCLUDING ANY GENERAL, SPECIAL, INCIDENTAL OR CONSEQUENTIAL DAMAGES ARISING OUT OF THE USE OR INABILITY TO USE THE PROGRAM (INCLUDING BUT NOT LIMITED TO LOSS OF DATA OR DATA BEING RENDERED INACCURATE OR LOSSES SUSTAINED BY YOU OR THIRD PARTIES OR A FAILURE OF THE PROGRAM TO OPERATE WITH ANY OTHER PROGRAMS), EVEN

 IF SUCH HOLDER OR OTHER PARTY HAS BEEN ADVISED OF THE POSSIBILITY OF SUCH DAMAGES.

#### END OF TERMS AND CONDITIONS

 How to Apply These Terms to Your New Programs

 If you develop a new program, and you want it to be of the greatest possible use to the public, the best way to achieve this is to make it free software which everyone can redistribute and change under these terms.

 To do so, attach the following notices to the program. It is safest to attach them to the start of each source file to most effectively convey the exclusion of warranty; and each file should have at least the "copyright" line and a pointer to where the full notice is found.

 <one line to give the program's name and a brief idea of what it does.> Copyright  $(C)$  <year > <name of author>

 This program is free software; you can redistribute it and/or modify it under the terms of the GNU General Public License as published by the Free Software Foundation; either version 2 of the License,

(at your option) any later version.

 This program is distributed in the hope that it will be useful, but WITHOUT ANY WARRANTY; without even the implied warranty of MERCHANTABILITY or FITNESS FOR A PARTICULAR PURPOSE. See the GNU General Public License for more details.

 You should have received a copy of the GNU General Public License along with this program; if not, write to the Free Software Foundation, Inc., 51 Franklin Street, Fifth Floor, Boston, MA 02110-1301 USA.

Also add information on how to contact you by electronic and paper mail.

If the program is interactive, make it output a short notice like this when it starts in an interactive mode:

 Gnomovision version 69, Copyright (C) year name of author Gnomovision comes with ABSOLUTELY NO WARRANTY; for details type `show w'.

or

 This is free software, and you are welcome to redistribute it under certain conditions; type `show c' for details.

The hypothetical commands `show w' and `show c' should show the appropriate parts of the General Public License. Of course, the commands you use may be called something other than `show w' and `show c'; they could even be mouse-clicks or menu items--whatever suits your program.

You should also get your employer (if you work as a programmer) or your school, if any, to sign a "copyright disclaimer" for the program, if necessary. Here is a sample; alter the names:

 Yoyodyne, Inc., hereby disclaims all copyright interest in the program `Gnomovision' (which makes passes at compilers) written by James Hacker.

 <signature of Ty Coon>, 1 April 1989 Ty Coon, President of Vice

This General Public License does not permit incorporating your program into proprietary programs. If your program is a subroutine library, you may consider it more useful to permit linking proprietary applications with the library. If this is what you want to do, use the GNU Lesser General Public License instead of this License.

# **1.71 grpc 29.0.0 1.71.1 Available under license :**

 Apache License Version 2.0, January 2004 http://www.apache.org/licenses/

#### TERMS AND CONDITIONS FOR USE, REPRODUCTION, AND DISTRIBUTION

1. Definitions.

 "License" shall mean the terms and conditions for use, reproduction, and distribution as defined by Sections 1 through 9 of this document.

 "Licensor" shall mean the copyright owner or entity authorized by the copyright owner that is granting the License.

 "Legal Entity" shall mean the union of the acting entity and all other entities that control, are controlled by, or are under common control with that entity. For the purposes of this definition, "control" means (i) the power, direct or indirect, to cause the

 direction or management of such entity, whether by contract or otherwise, or (ii) ownership of fifty percent (50%) or more of the outstanding shares, or (iii) beneficial ownership of such entity.

 "You" (or "Your") shall mean an individual or Legal Entity exercising permissions granted by this License.

 "Source" form shall mean the preferred form for making modifications, including but not limited to software source code, documentation source, and configuration files.

 "Object" form shall mean any form resulting from mechanical transformation or translation of a Source form, including but not limited to compiled object code, generated documentation, and conversions to other media types.

 "Work" shall mean the work of authorship, whether in Source or Object form, made available under the License, as indicated by a copyright notice that is included in or attached to the work (an example is provided in the Appendix below).

 "Derivative Works" shall mean any work, whether in Source or Object form, that is based on (or derived from) the Work and for which the editorial

 revisions, annotations, elaborations, or other modifications represent, as a whole, an original work of authorship. For the purposes of this License, Derivative Works shall not include works that remain separable from, or merely link (or bind by name) to the interfaces of, the Work and Derivative Works thereof.

 "Contribution" shall mean any work of authorship, including the original version of the Work and any modifications or additions to that Work or Derivative Works thereof, that is intentionally submitted to Licensor for inclusion in the Work by the copyright owner or by an individual or Legal Entity authorized to submit on behalf of the copyright owner. For the purposes of this definition, "submitted" means any form of electronic, verbal, or written communication sent to the Licensor or its representatives, including but not limited to communication on electronic mailing lists, source code control systems, and issue tracking systems that are managed by, or on behalf of, the Licensor for the purpose of discussing and improving the Work, but excluding communication that is conspicuously marked or otherwise designated in writing by the copyright owner as "Not a Contribution."

 "Contributor" shall mean Licensor and any individual or Legal Entity on behalf of whom a Contribution has been received by Licensor and subsequently incorporated within the Work.

- 2. Grant of Copyright License. Subject to the terms and conditions of this License, each Contributor hereby grants to You a perpetual, worldwide, non-exclusive, no-charge, royalty-free, irrevocable copyright license to reproduce, prepare Derivative Works of, publicly display, publicly perform, sublicense, and distribute the Work and such Derivative Works in Source or Object form.
- 3. Grant of Patent License. Subject to the terms and conditions of this
- License, each Contributor hereby grants to You a perpetual, worldwide, non-exclusive, no-charge, royalty-free, irrevocable (except as stated in this section) patent license to make, have made, use, offer to sell, sell, import, and otherwise transfer the Work, where such license applies only to those patent claims licensable by such Contributor that are necessarily infringed by their Contribution(s) alone or by combination of their Contribution(s) with the Work to which such Contribution(s) was submitted. If You institute patent litigation against any entity (including a cross-claim or counterclaim in a lawsuit) alleging that the Work or a Contribution incorporated within the Work constitutes direct or contributory patent infringement, then any patent licenses granted to You under this License for that Work shall terminate as of the date such litigation is filed.

 4. Redistribution. You may reproduce and distribute copies of the

 Work or Derivative Works thereof in any medium, with or without modifications, and in Source or Object form, provided that You meet the following conditions:

- (a) You must give any other recipients of the Work or Derivative Works a copy of this License; and
- (b) You must cause any modified files to carry prominent notices stating that You changed the files; and
- (c) You must retain, in the Source form of any Derivative Works that You distribute, all copyright, patent, trademark, and attribution notices from the Source form of the Work, excluding those notices that do not pertain to any part of the Derivative Works; and
- (d) If the Work includes a "NOTICE" text file as part of its distribution, then any Derivative Works that You distribute must include a readable copy of the attribution notices contained within such NOTICE file, excluding

those notices that do not

 pertain to any part of the Derivative Works, in at least one of the following places: within a NOTICE text file distributed as part of the Derivative Works; within the Source form or documentation, if provided along with the Derivative Works; or, within a display generated by the Derivative Works, if and wherever such third-party notices normally appear. The contents of the NOTICE file are for informational purposes only and do not modify the License. You may add Your own attribution notices within Derivative Works that You distribute, alongside or as an addendum to the NOTICE text from the Work, provided that such additional attribution notices cannot be construed as modifying the License.

 You may add Your own copyright statement to Your modifications and may provide additional or different license terms and conditions

 for use, reproduction, or distribution of Your modifications, or for any such Derivative Works as a whole, provided Your use, reproduction, and distribution of the Work otherwise complies with the conditions stated in this License.

- 5. Submission of Contributions. Unless You explicitly state otherwise, any Contribution intentionally submitted for inclusion in the Work by You to the Licensor shall be under the terms and conditions of this License, without any additional terms or conditions. Notwithstanding the above, nothing herein shall supersede or modify the terms of any separate license agreement you may have executed with Licensor regarding such Contributions.
- 6. Trademarks. This License does not grant permission to use the trade names, trademarks, service marks, or product names of the Licensor, except as required for reasonable and customary use in describing the origin of the Work and reproducing the content of the NOTICE file.
- 7. Disclaimer of Warranty. Unless required by applicable law or agreed to in writing, Licensor provides the Work (and each Contributor provides its Contributions) on an "AS IS" BASIS, WITHOUT WARRANTIES OR CONDITIONS OF ANY KIND, either express or implied, including, without limitation, any warranties or conditions of TITLE, NON-INFRINGEMENT, MERCHANTABILITY, or FITNESS FOR A PARTICULAR PURPOSE. You are solely responsible for determining the appropriateness of using or redistributing the Work and assume any risks associated with Your exercise of permissions under this License.
- 8. Limitation of Liability. In no event and under no legal theory, whether in tort (including negligence), contract, or otherwise.

 unless required by applicable law (such as deliberate and grossly negligent acts) or agreed to in writing, shall any Contributor be liable to You for damages, including any direct, indirect, special,

 incidental, or consequential damages of any character arising as a result of this License or out of the use or inability to use the Work (including but not limited to damages for loss of goodwill, work stoppage, computer failure or malfunction, or any and all other commercial damages or losses), even if such Contributor has been advised of the possibility of such damages.

 9. Accepting Warranty or Additional Liability. While redistributing the Work or Derivative Works thereof, You may choose to offer, and charge a fee for, acceptance of support, warranty, indemnity, or other liability obligations and/or rights consistent with this License. However, in accepting such obligations, You may act only on Your own behalf and on Your sole responsibility, not on behalf of any other Contributor, and only if You agree to indemnify, defend, and hold each Contributor harmless for any liability incurred by, or claims asserted against, such Contributor by reason of your accepting any such warranty or additional liability.

#### END OF TERMS AND CONDITIONS

APPENDIX: How to apply the Apache License to your work.

 To apply the Apache License to your work, attach the following boilerplate notice, with the fields enclosed by brackets "[]" replaced with your own identifying information. (Don't include the brackets!) The text should be enclosed in the appropriate comment syntax for the file format. We also recommend that a file or class name and description of purpose be included on the same "printed page" as the copyright notice for easier identification within third-party archives.

Copyright [yyyy] [name of copyright owner]

 Licensed under the Apache License, Version 2.0 (the "License"); you may not use this file except in compliance with the License. You may obtain a copy of the License at

http://www.apache.org/licenses/LICENSE-2.0

 Unless required by applicable law or agreed to in writing, software distributed under the License is distributed on an "AS IS" BASIS, WITHOUT WARRANTIES OR CONDITIONS OF ANY KIND, either express or implied. See the License for the specific language governing permissions and limitations under the License.

-----------------------------------------------------------

BSD 3-Clause License

Copyright 2016, Google Inc.

Redistribution and use in source and binary forms, with or without modification, are permitted provided that the following conditions are met:

1. Redistributions of source code must retain the above copyright notice, this list of conditions and the following disclaimer.

2. Redistributions in binary form must reproduce the above copyright notice, this list of conditions and the following disclaimer in the documentation and/or other materials provided with the distribution.

3. Neither the name of the copyright holder nor the names of its contributors may be used to endorse or promote products derived from this software without specific prior written permission.

THIS SOFTWARE IS PROVIDED BY THE COPYRIGHT HOLDERS AND CONTRIBUTORS "AS IS" AND ANY EXPRESS OR IMPLIED WARRANTIES, INCLUDING, BUT NOT LIMITED TO, THE IMPLIED WARRANTIES OF MERCHANTABILITY AND FITNESS FOR A PARTICULAR PURPOSE ARE DISCLAIMED. IN NO EVENT SHALL THE COPYRIGHT HOLDER OR CONTRIBUTORS BE LIABLE FOR ANY DIRECT, INDIRECT, INCIDENTAL, SPECIAL, EXEMPLARY, OR CONSEQUENTIAL DAMAGES (INCLUDING, BUT NOT LIMITED TO, PROCUREMENT OF SUBSTITUTE GOODS OR SERVICES; LOSS OF USE, DATA, OR PROFITS; OR BUSINESS INTERRUPTION) HOWEVER CAUSED AND ON ANY THEORY OF LIABILITY, WHETHER IN CONTRACT, STRICT LIABILITY, OR TORT (INCLUDING NEGLIGENCE OR OTHERWISE) ARISING IN ANY WAY OUT OF THE USE OF THIS SOFTWARE, EVEN IF ADVISED OF THE POSSIBILITY OF SUCH DAMAGE.

 $-$ 

Mozilla Public License Version 2.0 ==================================

1. Definitions

--------------

#### 1.1. "Contributor"

 means each individual or legal entity that creates, contributes to the creation of, or owns Covered Software.

1.2. "Contributor Version"

 means the combination of the Contributions of others (if any) used by a Contributor and that particular Contributor's Contribution.

1.3. "Contribution"

means Covered Software of a particular Contributor.

1.4. "Covered Software"

 means Source Code Form to which the initial Contributor has attached the notice in Exhibit A, the Executable Form of such Source Code Form, and Modifications of such Source Code Form, in each case including portions thereof.

- 1.5. "Incompatible With Secondary Licenses" means
	- (a) that the initial Contributor has attached the notice described in Exhibit B to the Covered Software; or
	- (b) that the Covered Software was made available under the terms of version 1.1 or earlier of the License,
- but not also under the terms of a Secondary License.
- 1.6. "Executable Form" means any form of the work other than Source Code Form.
- 1.7. "Larger Work"

 means a work that combines Covered Software with other material, in a separate file or files, that is not Covered Software.

1.8. "License"

means this document.

1.9. "Licensable"

 means having the right to grant, to the maximum extent possible, whether at the time of the initial grant or subsequently, any and all of the rights conveyed by this License.

1.10. "Modifications"

means any of the following:

- (a) any file in Source Code Form that results from an addition to, deletion from, or modification of the contents of Covered Software; or
- (b) any new file in Source Code Form that contains any Covered Software.

#### 1.11. "Patent Claims" of a Contributor

 means any patent claim(s), including without limitation, method, process, and apparatus claims, in any patent Licensable by such Contributor that would be infringed, but for the grant of the License, by the making, using, selling, offering for sale, having made, import, or transfer of either its Contributions or its Contributor Version.

1.12. "Secondary License"

 means either the GNU General Public License, Version 2.0, the GNU Lesser General Public License, Version 2.1, the GNU Affero General Public License, Version 3.0, or any later versions of those licenses.

#### 1.13. "Source Code Form"

means the form of the work preferred for making modifications.

1.14. "You" (or "Your")

 means an individual or a legal entity exercising rights under this License. For legal entities, "You" includes any entity that controls, is controlled by, or is under common control with You. For purposes of this definition, "control" means (a) the power, direct or indirect, to cause the direction or management of such entity, whether by contract or otherwise,

 or (b) ownership of more than fifty percent (50%) of the outstanding shares or beneficial ownership of such entity.

#### 2. License Grants and Conditions

--------------------------------

#### 2.1. Grants

Each Contributor hereby grants You a world-wide, royalty-free, non-exclusive license:

- (a) under intellectual property rights (other than patent or trademark) Licensable by such Contributor to use, reproduce, make available, modify, display, perform, distribute, and otherwise exploit its Contributions, either on an unmodified basis, with Modifications, or as part of a Larger Work; and
- (b) under Patent Claims of such Contributor to make, use, sell, offer for sale, have made, import, and otherwise transfer either its Contributions or its Contributor Version.

2.2. Effective Date

The licenses granted in Section 2.1 with respect to any Contribution become effective for each Contribution on the date the Contributor first distributes such Contribution.

2.3. Limitations on Grant Scope

The licenses granted in this Section 2 are the only rights granted under this License. No additional rights or licenses will be implied from the distribution or licensing of Covered Software under this License. Notwithstanding Section 2.1(b) above, no patent license is granted by a Contributor:

(a) for any code that a Contributor has removed from Covered Software; or

- (b) for infringements caused by: (i) Your and any other third party's modifications of Covered Software, or (ii) the combination of its Contributions with other software (except as part of its Contributor Version); or
- (c) under Patent Claims infringed by Covered Software in the absence of its Contributions.

This License does not grant any rights in the trademarks, service marks, or logos of any Contributor (except as may be necessary to comply with the notice requirements in Section 3.4).

#### 2.4. Subsequent Licenses

No Contributor makes additional grants as a result of Your choice to distribute the Covered Software under a subsequent version of this License (see Section 10.2) or under the terms of a Secondary License (if permitted under the terms of Section 3.3).

#### 2.5. Representation

Each Contributor represents that the Contributor believes its Contributions are its original creation(s) or it has sufficient rights to grant the rights to its Contributions conveyed by this License.

2.6. Fair Use

This License is not intended to limit any rights You have under applicable copyright doctrines of fair use, fair dealing, or other equivalents.

#### 2.7. Conditions

Sections 3.1, 3.2, 3.3, and 3.4 are conditions of the licenses granted in Section 2.1.

#### 3. Responsibilities

-------------------

#### 3.1. Distribution of Source Form

All distribution of Covered Software in Source Code Form, including any Modifications that You create or to which You contribute, must be under the terms of this License. You must inform recipients that the Source Code Form of the Covered Software is governed by the terms of this License, and how they can obtain a copy of this License. You may not attempt to alter or restrict the recipients' rights in the Source Code Form.

3.2. Distribution of Executable Form

If You distribute Covered Software in Executable Form then:

- (a) such Covered Software must also be made available in Source Code Form, as described in Section 3.1, and You must inform recipients of the Executable Form how they can obtain a copy of such Source Code Form by reasonable means in a timely manner, at a charge no more than the cost of distribution to the recipient; and
- (b) You may distribute such Executable Form under the terms of this License, or sublicense it under different terms, provided that the license for the Executable Form does not attempt to limit or alter the recipients' rights in the Source Code Form under this License.
- 3.3. Distribution of a Larger Work

You may create and distribute a Larger Work under terms of Your choice,

provided that You also comply with the requirements of this License for the Covered Software. If the Larger Work is a combination of Covered Software with a work governed by one or more Secondary Licenses, and the Covered Software is not Incompatible With Secondary Licenses, this License permits You to additionally distribute such Covered Software under the terms of such Secondary License(s), so that the recipient of the Larger Work may, at their option, further distribute the Covered Software under the terms of either this License or such Secondary License(s).

#### 3.4. Notices

You may not remove or alter the substance of any license notices (including copyright notices, patent notices, disclaimers of warranty, or limitations of liability) contained within the Source Code Form of the Covered Software, except that You may alter any license notices to the extent required to remedy known factual inaccuracies.

#### 3.5. Application of Additional Terms

You may choose to offer, and to

charge a fee for, warranty, support,

indemnity or liability obligations to one or more recipients of Covered Software. However, You may do so only on Your own behalf, and not on behalf of any Contributor. You must make it absolutely clear that any such warranty, support, indemnity, or liability obligation is offered by You alone, and You hereby agree to indemnify every Contributor for any liability incurred by such Contributor as a result of warranty, support, indemnity or liability terms You offer. You may include additional disclaimers of warranty and limitations of liability specific to any jurisdiction.

4. Inability to Comply Due to Statute or Regulation ---------------------------------------------------

If it is impossible for You to comply with any of the terms of this License with respect to some or all of the Covered Software due to statute, judicial order, or regulation then You must: (a) comply with the terms of this License to the maximum extent possible; and (b) describe

 the limitations and the code they affect. Such description must be placed in a text file included with all distributions of the Covered Software under this License. Except to the extent prohibited by statute or regulation, such description must be sufficiently detailed for a recipient of ordinary skill to be able to understand it.

#### 5. Termination

--------------

5.1. The rights granted under this License will terminate automatically if You fail to comply with any of its terms. However, if You become compliant, then the rights granted under this License from a particular Contributor are reinstated (a) provisionally, unless and until such Contributor explicitly and finally terminates Your grants, and (b) on an ongoing basis, if such Contributor fails to notify You of the non-compliance by some reasonable means prior to 60 days after You have come back into compliance. Moreover, Your grants from a particular

Contributor are reinstated on an ongoing basis if such Contributor notifies You

 of the non-compliance by some reasonable means, this is the first time You have received notice of non-compliance with this License from such Contributor, and You become compliant prior to 30 days after Your receipt of the notice.

5.2. If You initiate litigation against any entity by asserting a patent infringement claim (excluding declaratory judgment actions, counter-claims, and cross-claims) alleging that a Contributor Version directly or indirectly infringes any patent, then the rights granted to You by any and all Contributors for the Covered Software under Section 2.1 of this License shall terminate.

5.3. In the event of termination under Sections 5.1 or 5.2 above, all end user license agreements (excluding distributors and resellers) which have been validly granted by You or Your distributors under this License prior to termination shall survive termination.

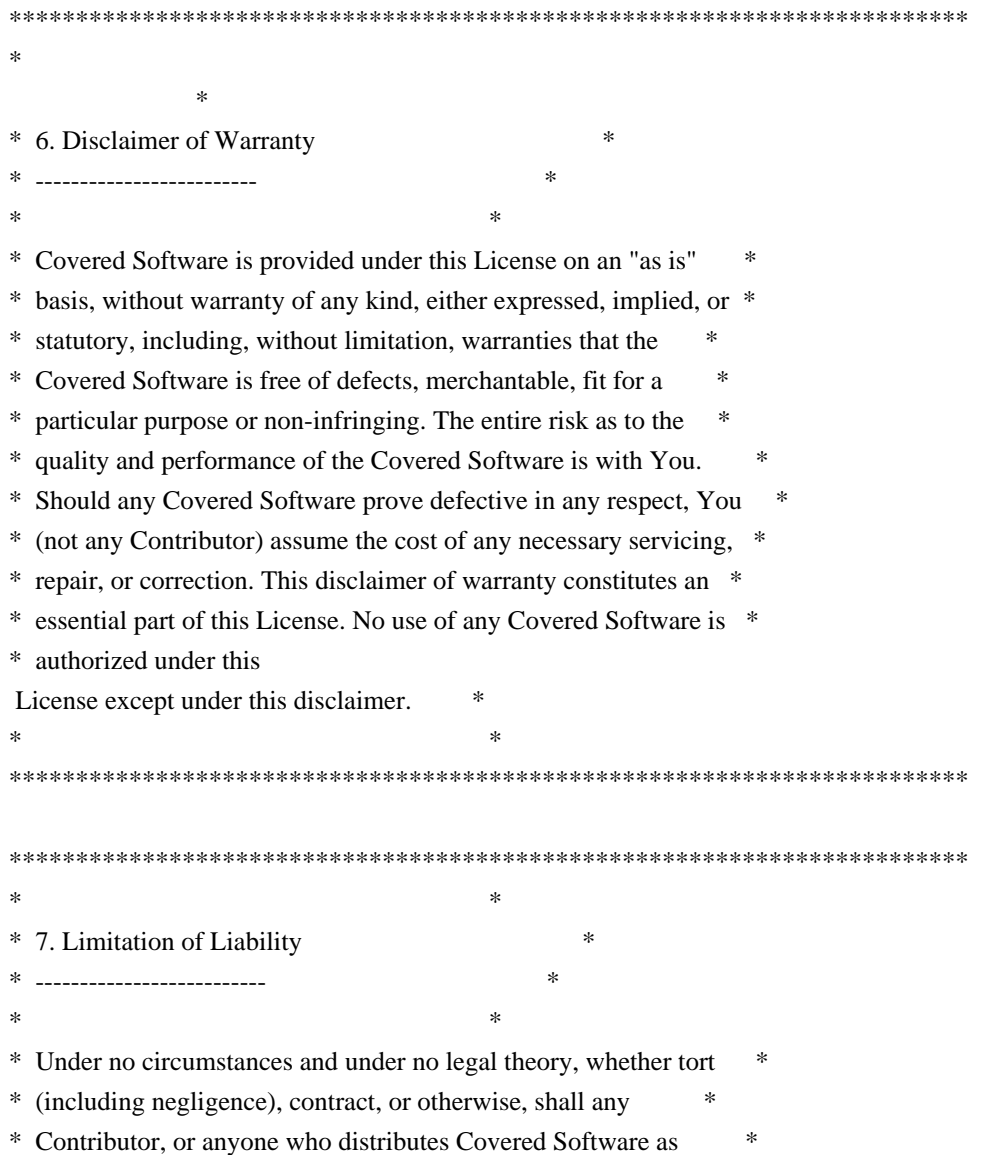

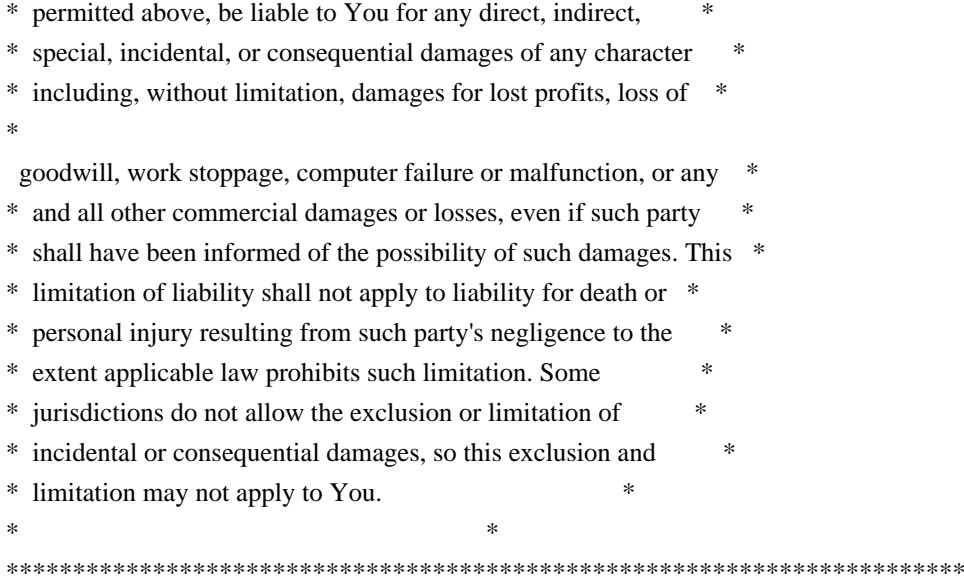

#### 8. Litigation

-------------

Any litigation relating to this License may be brought only in the courts of a jurisdiction where the defendant maintains its principal place of business and such litigation shall be governed by laws of that jurisdiction, without reference to its conflict-of-law provisions. Nothing in this Section shall prevent a party's ability to bring cross-claims or counter-claims.

#### 9. Miscellaneous

----------------

This License represents the complete agreement concerning the subject matter hereof. If any provision of this License is held to be unenforceable, such provision shall be reformed only to the extent necessary to make it enforceable. Any law or regulation which provides that the language of a contract shall be construed against the drafter shall not be used to construe this License against a Contributor.

10. Versions of the License

---------------------------

10.1. New Versions

Mozilla Foundation is the license steward. Except as provided in Section 10.3, no one other than the license steward has the right to modify or publish new versions of this License. Each version will be given a distinguishing version number.

10.2. Effect of New Versions

#### You

 may distribute the Covered Software under the terms of the version of the License under which You originally received the Covered Software, or under the terms of any subsequent version published by the license steward.

#### 10.3. Modified Versions

If you create software not governed by this License, and you want to create a new license for such software, you may create and use a modified version of this License if you rename the license and remove any references to the name of the license steward (except to note that such modified license differs from this License).

10.4. Distributing Source Code Form that is Incompatible With Secondary Licenses

If You choose to distribute Source Code Form that is Incompatible With Secondary Licenses under the terms of this version of the License, the notice described in Exhibit B of this License must be attached.

Exhibit A - Source Code Form License Notice  $-$ 

 This Source Code Form is subject to the terms of the Mozilla Public License, v. 2.0. If a copy of the MPL was not distributed with this file, You can obtain one at http://mozilla.org/MPL/2.0/.

If it is not possible or desirable to put the notice in a particular file, then You may include the notice in a location (such as a LICENSE file in a relevant directory) where a recipient would be likely to look for such a notice.

You may add additional accurate notices of copyright ownership.

Exhibit B - "Incompatible With Secondary Licenses" Notice ---------------------------------------------------------

 This Source Code Form is "Incompatible With Secondary Licenses", as defined by the Mozilla Public License, v. 2.0. xxHash Library Copyright (c) 2012-2020 Yann Collet All rights reserved.

BSD 2-Clause License (https://www.opensource.org/licenses/bsd-license.php)

Redistribution and use in source and binary forms, with or without modification, are permitted provided that the following conditions are met:

\* Redistributions of source code must retain the above copyright notice, this list of conditions and the following disclaimer.

\* Redistributions in binary form must reproduce the above copyright notice, this list of conditions and the following disclaimer in the documentation and/or other materials provided with the distribution.

THIS SOFTWARE IS PROVIDED BY THE COPYRIGHT HOLDERS AND CONTRIBUTORS "AS IS" AND ANY EXPRESS OR IMPLIED WARRANTIES, INCLUDING, BUT NOT LIMITED TO, THE IMPLIED WARRANTIES OF MERCHANTABILITY AND FITNESS FOR A PARTICULAR PURPOSE ARE DISCLAIMED. IN NO EVENT SHALL THE COPYRIGHT HOLDER OR CONTRIBUTORS BE LIABLE FOR ANY DIRECT, INDIRECT, INCIDENTAL, SPECIAL, EXEMPLARY, OR CONSEQUENTIAL DAMAGES

(INCLUDING, BUT NOT LIMITED TO, PROCUREMENT OF SUBSTITUTE GOODS OR SERVICES; LOSS OF USE, DATA, OR PROFITS; OR BUSINESS INTERRUPTION) HOWEVER CAUSED AND ON ANY THEORY OF LIABILITY, WHETHER IN CONTRACT, STRICT LIABILITY, OR TORT (INCLUDING NEGLIGENCE OR OTHERWISE) ARISING IN ANY WAY OUT OF THE USE OF THIS SOFTWARE, EVEN IF ADVISED OF THE POSSIBILITY OF SUCH DAMAGE.

Copyright (c) 2009-2021, Google LLC All rights reserved.

Redistribution and use in source and binary forms, with or without modification, are permitted provided that the following conditions are met:

- \* Redistributions of source code must retain the above copyright notice, this list of conditions and the following disclaimer.
- \* Redistributions in binary form must reproduce the above copyright notice, this list of conditions and the following disclaimer in the documentation and/or other materials provided with the distribution.
- \* Neither the name of Google LLC nor the names of any other contributors may be used to endorse or promote products derived from this software without specific prior written permission.

THIS SOFTWARE IS PROVIDED BY GOOGLE INC. ``AS IS'' AND ANY EXPRESS OR IMPLIED WARRANTIES, INCLUDING, BUT NOT LIMITED TO, THE IMPLIED WARRANTIES OF MERCHANTABILITY AND FITNESS FOR A PARTICULAR PURPOSE ARE DISCLAIMED. IN NO EVENT SHALL GOOGLE

LLC BE LIABLE FOR ANY DIRECT, INDIRECT, INCIDENTAL,

SPECIAL, EXEMPLARY, OR CONSEQUENTIAL DAMAGES (INCLUDING, BUT NOT LIMITED TO, PROCUREMENT OF SUBSTITUTE GOODS OR SERVICES; LOSS OF USE, DATA, OR PROFITS; OR BUSINESS INTERRUPTION) HOWEVER CAUSED AND ON ANY THEORY OF LIABILITY, WHETHER IN CONTRACT, STRICT LIABILITY, OR TORT (INCLUDING NEGLIGENCE OR OTHERWISE) ARISING IN ANY WAY OUT OF THE USE OF THIS SOFTWARE, EVEN IF ADVISED OF THE POSSIBILITY OF SUCH DAMAGE.

Copyright (C) 1995, 1996, 1997, and 1998 WIDE Project. All rights reserved.

Redistribution and use in source and binary forms, with or without modification, are permitted provided that the following conditions are met:

- 1. Redistributions of source code must retain the above copyright notice, this list of conditions and the following disclaimer.
- 2. Redistributions in binary form must reproduce the above copyright notice, this list of conditions and the following disclaimer in the documentation and/or other materials provided with the distribution.
- 3. Neither the name of the project nor the names of its contributors may be used to endorse or promote products derived from this software without specific prior written permission.

THIS SOFTWARE IS PROVIDED BY THE PROJECT AND CONTRIBUTORS ``AS IS'' AND ANY EXPRESS OR IMPLIED WARRANTIES, INCLUDING, BUT NOT LIMITED TO, THE IMPLIED WARRANTIES OF MERCHANTABILITY AND FITNESS FOR A PARTICULAR PURPOSE ARE DISCLAIMED. IN NO EVENT SHALL

THE PROJECT OR CONTRIBUTORS BE LIABLE

FOR ANY DIRECT, INDIRECT, INCIDENTAL, SPECIAL, EXEMPLARY, OR CONSEQUENTIAL DAMAGES (INCLUDING, BUT NOT LIMITED TO, PROCUREMENT OF SUBSTITUTE GOODS OR SERVICES; LOSS OF USE, DATA, OR PROFITS; OR BUSINESS INTERRUPTION) HOWEVER CAUSED AND ON ANY THEORY OF LIABILITY, WHETHER IN CONTRACT, STRICT LIABILITY, OR TORT (INCLUDING NEGLIGENCE OR OTHERWISE) ARISING IN ANY WAY OUT OF THE USE OF THIS SOFTWARE, EVEN IF ADVISED OF THE POSSIBILITY OF SUCH DAMAGE.

Copyright 2014 gRPC authors.

Licensed under the Apache License, Version 2.0 (the "License"); you may not use this file except in compliance with the License. You may obtain a copy of the License at

http://www.apache.org/licenses/LICENSE-2.0

Unless required by applicable law or agreed to in writing, software distributed under the License is distributed on an "AS IS" BASIS, WITHOUT WARRANTIES OR CONDITIONS OF ANY KIND, either express or implied. See the License for the specific language governing permissions and limitations under the License.

========================================================================

Lunit License

-------------

Lunit is written by Michael Roth  $\langle$  mroth@nessie.de> and is licensed under the terms of the MIT license reproduced below.

Copyright (c) 2004-2010 Michael Roth <mroth@nessie.de>

Permission is hereby granted, free of charge, to any person obtaining a copy of this software and associated documentation files (the "Software"), to deal in the Software without restriction, including without limitation the rights to use, copy, modify, merge, publish, distribute, sublicense, and/or sell copies of the Software, and to permit persons to whom the Software is furnished to do so, subject to the following conditions:

The above copyright notice and this permission notice shall be included in all copies or substantial portions of the Software.

THE SOFTWARE IS PROVIDED "AS IS", WITHOUT WARRANTY OF ANY KIND, EXPRESS OR IMPLIED, INCLUDING BUT NOT LIMITED TO THE WARRANTIES OF MERCHANTABILITY, FITNESS FOR A PARTICULAR PURPOSE AND NONINFRINGEMENT. IN NO EVENT SHALL THE AUTHORS OR COPYRIGHT HOLDERS BE LIABLE FOR ANY CLAIM, DAMAGES OR OTHER LIABILITY, WHETHER IN AN ACTION OF CONTRACT, TORT OR OTHERWISE, ARISING FROM, OUT OF OR IN CONNECTION WITH THE SOFTWARE OR THE USE OR OTHER DEALINGS IN THE SOFTWARE.

========================================================================

 Apache License Version 2.0, January 2004 https://www.apache.org/licenses/

#### TERMS AND CONDITIONS FOR USE, REPRODUCTION, AND DISTRIBUTION

1. Definitions.

"License" shall mean the terms and conditions for use, reproduction,

 "Licensor" shall mean the copyright owner or entity authorized by the copyright owner that is granting the License.

 "Legal Entity" shall mean the union of the acting entity and all other entities that control, are controlled by, or are under common control with that entity. For the purposes of this definition, "control" means (i) the power, direct or indirect, to cause the direction or management of such entity, whether by contract or otherwise, or (ii) ownership of fifty percent (50%) or more of the outstanding shares, or (iii) beneficial ownership of such entity.

"You" (or "Your") shall mean an individual or

#### Legal Entity

exercising permissions granted by this License.

 "Source" form shall mean the preferred form for making modifications, including but not limited to software source code, documentation source, and configuration files.

 "Object" form shall mean any form resulting from mechanical transformation or translation of a Source form, including but not limited to compiled object code, generated documentation, and conversions to other media types.

 "Work" shall mean the work of authorship, whether in Source or Object form, made available under the License, as indicated by a copyright notice that is included in or attached to the work (an example is provided in the Appendix below).

 "Derivative Works" shall mean any work, whether in Source or Object form, that is based on (or derived from) the Work and for which the editorial revisions, annotations, elaborations, or other modifications represent,

 as a whole, an original work of authorship. For the purposes of this License, Derivative Works shall not include works that remain separable from, or merely link (or bind by name) to the interfaces of, the Work and Derivative Works thereof.

 "Contribution" shall mean any work of authorship, including the original version of the Work and any modifications or additions to that Work or Derivative Works thereof, that is intentionally submitted to Licensor for inclusion in the Work by the copyright owner or by an individual or Legal Entity authorized to submit on behalf of the copyright owner. For the purposes of this definition, "submitted" means any form of electronic, verbal, or written communication sent to the Licensor or its representatives, including but not limited to communication on electronic mailing lists, source code control systems, and issue tracking systems that are managed by, or on behalf of,

the

 Licensor for the purpose of discussing and improving the Work, but excluding communication that is conspicuously marked or otherwise designated in writing by the copyright owner as "Not a Contribution."

 "Contributor" shall mean Licensor and any individual or Legal Entity on behalf of whom a Contribution has been received by Licensor and subsequently incorporated within the Work.

 2. Grant of Copyright License. Subject to the terms and conditions of this License, each Contributor hereby grants to You a perpetual, worldwide, non-exclusive, no-charge, royalty-free, irrevocable

 copyright license to reproduce, prepare Derivative Works of, publicly display, publicly perform, sublicense, and distribute the Work and such Derivative Works in Source or Object form.

 3. Grant of Patent License. Subject to the terms and conditions of this License, each Contributor hereby grants to You a perpetual, worldwide,

non-exclusive, no-charge, royalty-free, irrevocable

 (except as stated in this section) patent license to make, have made, use, offer to sell, sell, import, and otherwise transfer the Work, where such license applies only to those patent claims licensable by such Contributor that are necessarily infringed by their Contribution(s) alone or by combination of their Contribution(s) with the Work to which such Contribution(s) was submitted. If You institute patent litigation against any entity (including a cross-claim or counterclaim in a lawsuit) alleging that the Work or a Contribution incorporated within the Work constitutes direct or contributory patent infringement, then any patent licenses granted to You under this License for that Work shall terminate as of the date such litigation is filed.

 Work or Derivative Works thereof in any medium, with or without modifications, and in Source or Object form, provided that You

meet the following conditions:

- (a) You must give any other recipients of the Work or Derivative Works a copy of this License; and
- (b) You must cause any modified files to carry prominent notices stating that You changed the files; and
- (c) You must retain, in the Source form of any Derivative Works that You distribute, all copyright, patent, trademark, and attribution notices from the Source form of the Work, excluding those notices that do not pertain to any part of the Derivative Works; and
- (d) If the Work includes a "NOTICE" text file as part of its include a readable copy of the attribution notices contained within such NOTICE file, excluding those notices that do not pertain to any part of the Derivative Works, in at least one of the following places: within a NOTICE text file distributed as part of the Derivative Works; within

the Source form or

 documentation, if provided along with the Derivative Works; or, within a display generated by the Derivative Works, if and wherever such third-party notices normally appear. The contents

 of the NOTICE file are for informational purposes only and do not modify the License. You may add Your own attribution notices within Derivative Works that You distribute, alongside or as an addendum to the NOTICE text from the Work, provided that such additional attribution notices cannot be construed as modifying the License.

 You may add Your own copyright statement to Your modifications and may provide additional or different license terms and conditions for any such Derivative Works as a whole, provided Your use, the conditions stated in this License.

 5. Submission of Contributions. Unless You explicitly state otherwise, any Contribution intentionally

submitted for inclusion in the Work

 by You to the Licensor shall be under the terms and conditions of this License, without any additional terms or conditions. Notwithstanding the above, nothing herein shall supersede or modify the terms of any separate license agreement you may have executed with Licensor regarding such Contributions.

- 6. Trademarks. This License does not grant permission to use the trade names, trademarks, service marks, or product names of the Licensor, except as required for reasonable and customary use in describing the origin of the Work and reproducing the content of the NOTICE file.
- 7. Disclaimer of Warranty. Unless required by applicable law or agreed to in writing, Licensor provides the Work (and each Contributor provides its Contributions) on an "AS IS" BASIS, WITHOUT WARRANTIES OR CONDITIONS OF ANY KIND, either express or implied, including, without limitation, any warranties or conditions

 of TITLE, NON-INFRINGEMENT, MERCHANTABILITY, or FITNESS FOR A PARTICULAR PURPOSE. You are solely responsible for determining the appropriateness of using or redistributing the Work and assume any risks associated with Your exercise of permissions under this License.

 8. Limitation of Liability. In no event and under no legal theory, whether in tort (including negligence), contract, or otherwise, unless required by applicable law (such as deliberate and grossly negligent acts) or agreed to in writing, shall any Contributor be liable to You for damages, including any direct, indirect, special, incidental, or consequential damages of any character arising as a result of this License or out of the use or inability to use the Work (including but not limited to damages for loss of goodwill, work stoppage, computer failure or malfunction, or any and all other commercial damages or losses), even if such

Contributor

has been advised of the possibility of such damages.

 9. Accepting Warranty or Additional Liability. While redistributing the Work or Derivative Works thereof, You may choose to offer, and charge a fee for, acceptance of support, warranty, indemnity, or other liability obligations and/or rights consistent with this License. However, in accepting such obligations, You may act only on Your own behalf and on Your sole responsibility, not on behalf of any other Contributor, and only if You agree to indemnify, defend, and hold each Contributor harmless for any liability incurred by, or claims asserted against, such Contributor by reason of your accepting any such warranty or additional liability.

#### END OF TERMS AND CONDITIONS

Copyright 2015-2017 gRPC authors.

 Licensed under the Apache License, Version 2.0 (the "License"); you may not use this file except in compliance with the License. You may obtain a copy of the License at

http://www.apache.org/licenses/LICENSE-2.0

 Unless required by applicable law or agreed to in writing, software distributed under the License is distributed on an "AS IS" BASIS, WITHOUT WARRANTIES OR CONDITIONS OF ANY KIND, either express or implied. See the License for the specific language governing permissions and limitations under the License. MIT License

Copyright (c) 2019 Yibo Cai

Permission is hereby granted, free of charge, to any person obtaining a copy of this software and associated documentation files (the "Software"), to deal in the Software without restriction, including without limitation the rights to use, copy, modify, merge, publish, distribute, sublicense, and/or sell copies of the Software, and to permit persons to whom the Software is furnished to do so, subject to the following conditions:

The above copyright notice and this permission notice shall be included in all copies or substantial portions of the Software.

THE SOFTWARE IS PROVIDED "AS IS", WITHOUT WARRANTY OF ANY KIND, EXPRESS OR IMPLIED, INCLUDING BUT NOT LIMITED TO THE WARRANTIES OF MERCHANTABILITY, FITNESS FOR A PARTICULAR PURPOSE AND NONINFRINGEMENT. IN NO EVENT SHALL THE AUTHORS OR COPYRIGHT HOLDERS BE LIABLE FOR ANY CLAIM, DAMAGES OR OTHER

LIABILITY, WHETHER IN AN ACTION OF CONTRACT, TORT OR OTHERWISE, ARISING FROM, OUT OF OR IN CONNECTION WITH THE SOFTWARE OR THE USE OR OTHER DEALINGS IN THE SOFTWARE.

## **1.72 commons-fileupload 1.5**

## **1.72.1 Available under license :**

Apache Commons FileUpload Copyright 2002-2023 The Apache Software Foundation

This product includes software developed at The Apache Software Foundation (http://www.apache.org/).

> Apache License Version 2.0, January 2004 http://www.apache.org/licenses/

#### TERMS AND CONDITIONS FOR USE, REPRODUCTION, AND DISTRIBUTION

1. Definitions.

 "License" shall mean the terms and conditions for use, reproduction, and distribution as defined by Sections 1 through 9 of this document.

 "Licensor" shall mean the copyright owner or entity authorized by the copyright owner that is granting the License.

 "Legal Entity" shall mean the union of the acting entity and all other entities that control, are controlled by, or are under common control with that entity. For the purposes of this definition, "control" means (i) the power, direct or indirect, to cause the direction or management of such entity, whether by contract or otherwise, or (ii) ownership of fifty percent (50%) or more of the outstanding shares, or (iii) beneficial ownership of such entity.

 "You" (or "Your") shall mean an individual or Legal Entity exercising permissions granted by this License.

 "Source" form shall mean the preferred form for making modifications, including but not limited to software source code, documentation source, and configuration files.

 "Object" form shall mean any form resulting from mechanical transformation or translation of a Source form, including but not limited to compiled object code, generated documentation, and conversions to other media types.

 "Work" shall mean the work of authorship, whether in Source or Object form, made available under the License, as indicated by a copyright notice that is included in or attached to the work (an example is provided in the Appendix below).

 "Derivative Works" shall mean any work, whether in Source or Object form, that is based on (or derived from) the Work and for which the editorial

 revisions, annotations, elaborations, or other modifications represent, as a whole, an original work of authorship. For the purposes of this License, Derivative Works shall not include works that remain separable from, or merely link (or bind by name) to the interfaces of, the Work and Derivative Works thereof.

 "Contribution" shall mean any work of authorship, including the original version of the Work and any modifications or additions to that Work or Derivative Works thereof, that is intentionally submitted to Licensor for inclusion in the Work by the copyright owner or by an individual or Legal Entity authorized to submit on behalf of the copyright owner. For the purposes of this definition, "submitted" means any form of electronic, verbal, or written communication sent to the Licensor or its representatives, including but not limited to communication on electronic mailing lists, source code control systems, and issue tracking systems that are managed by, or on behalf of, the Licensor for the purpose of discussing and improving the Work, but excluding communication that is conspicuously marked or otherwise designated in writing by the copyright owner as "Not a Contribution."

 "Contributor" shall mean Licensor and any individual or Legal Entity on behalf of whom a Contribution has been received by Licensor and subsequently incorporated within the Work.

- 2. Grant of Copyright License. Subject to the terms and conditions of this License, each Contributor hereby grants to You a perpetual, worldwide, non-exclusive, no-charge, royalty-free, irrevocable copyright license to reproduce, prepare Derivative Works of, publicly display, publicly perform, sublicense, and distribute the Work and such Derivative Works in Source or Object form.
- 3. Grant of Patent License. Subject to the terms and conditions of this
- License, each Contributor hereby grants to You a perpetual, worldwide, non-exclusive, no-charge, royalty-free, irrevocable (except as stated in this section) patent license to make, have made, use, offer to sell, sell, import, and otherwise transfer the Work, where such license applies only to those patent claims licensable

 by such Contributor that are necessarily infringed by their Contribution(s) alone or by combination of their Contribution(s) with the Work to which such Contribution(s) was submitted. If You institute patent litigation against any entity (including a cross-claim or counterclaim in a lawsuit) alleging that the Work or a Contribution incorporated within the Work constitutes direct or contributory patent infringement, then any patent licenses granted to You under this License for that Work shall terminate as of the date such litigation is filed.

 4. Redistribution. You may reproduce and distribute copies of the

 Work or Derivative Works thereof in any medium, with or without modifications, and in Source or Object form, provided that You meet the following conditions:

- (a) You must give any other recipients of the Work or Derivative Works a copy of this License; and
- (b) You must cause any modified files to carry prominent notices stating that You changed the files; and
- (c) You must retain, in the Source form of any Derivative Works that You distribute, all copyright, patent, trademark, and attribution notices from the Source form of the Work, excluding those notices that do not pertain to any part of the Derivative Works; and
- (d) If the Work includes a "NOTICE" text file as part of its distribution, then any Derivative Works that You distribute must include a readable copy of the attribution notices contained within such NOTICE file, excluding

those notices that do not

 pertain to any part of the Derivative Works, in at least one of the following places: within a NOTICE text file distributed as part of the Derivative Works; within the Source form or documentation, if provided along with the Derivative Works; or, within a display generated by the Derivative Works, if and wherever such third-party notices normally appear. The contents of the NOTICE file are for informational purposes only and do not modify the License. You may add Your own attribution notices within Derivative Works that You distribute, alongside or as an addendum to the NOTICE text from the Work, provided that such additional attribution notices cannot be construed as modifying the License.

 You may add Your own copyright statement to Your modifications and may provide additional or different license terms and conditions

 for use, reproduction, or distribution of Your modifications, or for any such Derivative Works as a whole, provided Your use, reproduction, and distribution of the Work otherwise complies with the conditions stated in this License.

- 5. Submission of Contributions. Unless You explicitly state otherwise, any Contribution intentionally submitted for inclusion in the Work by You to the Licensor shall be under the terms and conditions of this License, without any additional terms or conditions. Notwithstanding the above, nothing herein shall supersede or modify the terms of any separate license agreement you may have executed with Licensor regarding such Contributions.
- 6. Trademarks. This License does not grant permission to use the trade names, trademarks, service marks, or product names of the Licensor, except as required for reasonable and customary use in describing the origin of the Work and reproducing the content of the NOTICE file.
- 7. Disclaimer of Warranty. Unless required by applicable law or agreed to in writing, Licensor provides the Work (and each Contributor provides its Contributions) on an "AS IS" BASIS, WITHOUT WARRANTIES OR CONDITIONS OF ANY KIND, either express or implied, including, without limitation, any warranties or conditions of TITLE, NON-INFRINGEMENT, MERCHANTABILITY, or FITNESS FOR A PARTICULAR PURPOSE. You are solely responsible for determining the appropriateness of using or redistributing the Work and assume any risks associated with Your exercise of permissions under this License.
- 8. Limitation of Liability. In no event and under no legal theory, whether in tort (including negligence), contract, or otherwise, unless required by applicable law (such as deliberate and grossly negligent acts) or agreed to in writing, shall any Contributor be liable to You for damages, including any direct,

indirect, special,

 incidental, or consequential damages of any character arising as a result of this License or out of the use or inability to use the Work (including but not limited to damages for loss of goodwill, work stoppage, computer failure or malfunction, or any and all other commercial damages or losses), even if such Contributor has been advised of the possibility of such damages.

 9. Accepting Warranty or Additional Liability. While redistributing the Work or Derivative Works thereof, You may choose to offer, and charge a fee for, acceptance of support, warranty, indemnity, or other liability obligations and/or rights consistent with this License. However, in accepting such obligations, You may act only  on Your own behalf and on Your sole responsibility, not on behalf of any other Contributor, and only if You agree to indemnify, defend, and hold each Contributor harmless for any liability incurred by, or claims asserted against, such Contributor by reason of your accepting any such warranty or additional liability.

#### END OF TERMS AND CONDITIONS

APPENDIX: How to apply the Apache License to your work.

 To apply the Apache License to your work, attach the following boilerplate notice, with the fields enclosed by brackets "[]" replaced with your own identifying information. (Don't include the brackets!) The text should be enclosed in the appropriate comment syntax for the file format. We also recommend that a file or class name and description of purpose be included on the same "printed page" as the copyright notice for easier identification within third-party archives.

Copyright [yyyy] [name of copyright owner]

 Licensed under the Apache License, Version 2.0 (the "License"); you may not use this file except in compliance with the License. You may obtain a copy of the License at

http://www.apache.org/licenses/LICENSE-2.0

 Unless required by applicable law or agreed to in writing, software distributed under the License is distributed on an "AS IS" BASIS, WITHOUT WARRANTIES OR CONDITIONS OF ANY KIND, either express or implied. See the License for the specific language governing permissions and limitations under the License.

# **1.73 dbus-java 2.7.1**

### **1.73.1 Available under license :**

The D-Bus Java implementation is licensed to you under your choice of the Academic Free License version 2.1, or the GNU Lesser/Library General Public License version 2. Both licenses are included here. Each source code file is marked with the proper copyright information.

The Academic Free License v. 2.1

This Academic Free License (the "License") applies to any original work of authorship (the "Original Work") whose owner (the "Licensor") has placed the following notice immediately following the copyright notice for the Original

#### Work:

#### Licensed under the Academic Free License version 2.1

1) Grant of Copyright License. Licensor hereby grants You a world-wide, royalty-free, non-exclusive, perpetual, sublicenseable license to do the following:

a) to reproduce the Original Work in copies;

b) to prepare derivative works ("Derivative Works") based upon the Original Work;

c) to distribute copies of the Original Work and Derivative Works to the public;

d) to perform the Original Work publicly; and

e) to display the Original Work publicly.

2) Grant of Patent License. Licensor hereby grants You a world-wide, royalty-free, non-exclusive, perpetual, sublicenseable license, under patent claims owned or controlled by the Licensor that are embodied in the Original Work as furnished by the Licensor, to make, use, sell and offer for sale the Original Work and Derivative Works.

3) Grant of Source Code License. The term "Source Code" means the preferred form of the Original Work for making modifications to it and all available documentation describing how to modify the Original Work. Licensor hereby agrees to provide a machine-readable copy of the Source Code of the Original Work along with each copy of the Original Work that Licensor distributes. Licensor reserves the right to satisfy this obligation by placing a machine-readable copy of the Source Code in an information repository reasonably calculated to permit inexpensive and convenient access by You for as long as Licensor

 continues to distribute the Original Work, and by publishing the address of that information repository in a notice immediately following the copyright notice that applies to the Original Work.

4) Exclusions From License Grant. Neither the names of Licensor, nor the names of any contributors to the Original Work, nor any of their trademarks or service marks, may be used to endorse or promote products derived from this Original Work without express prior written permission of the Licensor. Nothing in this License shall be deemed to grant any rights to trademarks, copyrights, patents, trade secrets or any other intellectual property of Licensor except as expressly stated herein. No patent license is granted to make, use, sell or offer to sell embodiments of any patent claims other than the licensed claims

defined in Section 2. No right is granted to the trademarks of Licensor even if such marks are included in the Original Work. Nothing in this License shall be interpreted to prohibit

 Licensor from licensing under different terms from this License any Original Work that Licensor otherwise would have a right to license.

5) This section intentionally omitted.

6) Attribution Rights. You must retain, in the Source Code of any Derivative Works that You create, all copyright, patent or trademark notices from the Source Code of the Original Work, as well as any notices of licensing and any descriptive text identified therein as an "Attribution Notice." You must cause the Source Code for any Derivative Works that You create to carry a prominent Attribution Notice reasonably calculated to inform recipients that You have modified the Original Work.

7) Warranty of Provenance and Disclaimer of Warranty. Licensor warrants that the copyright in and to the Original Work and the patent rights granted herein by Licensor are owned by the Licensor or are sublicensed to You under the terms of this License with the permission of the contributor(s) of those copyrights and patent rights.

 Except as expressly stated in the immediately proceeding sentence, the Original Work is provided under this License on an "AS IS" BASIS and WITHOUT WARRANTY, either express or implied, including, without limitation, the warranties of NON-INFRINGEMENT, MERCHANTABILITY or FITNESS FOR A PARTICULAR PURPOSE. THE ENTIRE RISK AS TO THE QUALITY OF THE ORIGINAL WORK IS WITH YOU. This DISCLAIMER OF WARRANTY constitutes an essential part of this License. No license to Original Work is granted hereunder except under this disclaimer.

8) Limitation of Liability. Under no circumstances and under no legal theory, whether in tort (including negligence), contract, or otherwise, shall the Licensor be liable to any person for any direct, indirect, special, incidental, or consequential damages of any character arising as a result of this License or the use of the Original Work including, without limitation, damages for loss of goodwill, work stoppage, computer failure or malfunction, or any and all other

 commercial damages or losses. This limitation of liability shall not apply to liability for death or personal injury resulting from Licensor's negligence to the extent applicable law prohibits such limitation. Some jurisdictions do not allow the exclusion or limitation of incidental or consequential damages, so this exclusion and limitation may not apply to You.

9) Acceptance and Termination. If You distribute copies of the Original Work or a Derivative Work, You must make a reasonable effort under the circumstances to obtain the express assent of recipients to the terms of this License. Nothing else but this License (or another written agreement between Licensor and You) grants You permission to create Derivative Works based upon the Original Work

or to exercise any of the rights granted in Section 1 herein, and any attempt to do so except under the terms of this License (or another written agreement between Licensor and You) is expressly prohibited by U.S. copyright law, the equivalent

 laws of other countries, and by international treaty. Therefore, by exercising any of the rights granted to You in Section 1 herein, You indicate Your acceptance of this License and all of its terms and conditions.

10) Termination for Patent Action. This License shall terminate automatically and You may no longer exercise any of the rights granted to You by this License as of the date You commence an action, including a cross-claim or counterclaim, against Licensor or any licensee alleging that the Original Work infringes a patent. This termination provision shall not apply for an action alleging patent infringement by combinations of the Original Work with other software or hardware.

11) Jurisdiction, Venue and Governing Law. Any action or suit relating to this License may be brought only in the courts of a jurisdiction wherein the Licensor resides or in which Licensor conducts its primary business, and under the laws of that jurisdiction excluding its conflict-of-law provisions. The

application of the United Nations Convention on Contracts for the International Sale of Goods is expressly excluded. Any use of the Original Work outside the scope of this License or after its termination shall be subject to the requirements and penalties of the U.S. Copyright Act, 17 U.S.C. 101 et seq., the equivalent laws of other countries, and international treaty. This section shall survive the termination of this License.

12) Attorneys Fees. In any action to enforce the terms of this License or seeking damages relating thereto, the prevailing party shall be entitled to recover its costs and expenses, including, without limitation, reasonable attorneys' fees and costs incurred in connection with such action, including any appeal of such action. This section shall survive the termination of this License.

13) Miscellaneous. This License represents the complete agreement concerning the subject matter hereof. If any provision of this License is held to be unenforceable,

 such provision shall be reformed only to the extent necessary to make it enforceable.

14) Definition of "You" in This License. "You" throughout this License, whether in upper or lower case, means an individual or a legal entity exercising rights under, and complying with all of the terms of, this License. For legal entities, "You" includes any entity that controls, is controlled by, or is under common control with you. For purposes of this definition, "control" means (i) the power, direct or indirect, to cause the direction or management of such entity, whether by contract or otherwise, or (ii) ownership of fifty percent

(50%) or more of the outstanding shares, or (iii) beneficial ownership of such entity.

15) Right to Use. You may use the Original Work in all ways not otherwise restricted or conditioned by this License or by law, and Licensor promises not to interfere with or be responsible for such uses by You.

This license is Copyright (C) 2003-2004 Lawrence E. Rosen. All rights reserved.

Permission is hereby granted to copy and distribute this license without modification. This license may not be modified without the express written permission of its copyright owner.

--

END OF ACADEMIC FREE LICENSE. The following is intended to describe the essential differences between the Academic Free License (AFL) version 1.0 and other open source licenses:

The Academic Free License is similar to the BSD, MIT, UoI/NCSA and Apache licenses in many respects but it is intended to solve a few problems with those licenses.

\* The AFL is written so as to make it clear what software is being licensed (by the inclusion of a statement following the copyright notice in the software). This way, the license functions better than a template license. The BSD, MIT and UoI/NCSA licenses apply to unidentified software.

\* The AFL contains a complete copyright grant to the software. The BSD and Apache licenses are vague and incomplete in that respect.

\* The AFL contains

 a complete patent grant to the software. The BSD, MIT, UoI/NCSA and Apache licenses rely on an implied patent license and contain no explicit patent grant.

\* The AFL makes it clear that no trademark rights are granted to the licensor's trademarks. The Apache license contains such a provision, but the BSD, MIT and UoI/NCSA licenses do not.

\* The AFL includes the warranty by the licensor that it either owns the copyright or that it is distributing the software under a license. None of the other licenses contain that warranty. All other warranties are disclaimed, as is the case for the other licenses.

\* The AFL is itself copyrighted (with the right granted to copy and distribute without modification). This ensures that the owner of the copyright to the license will control changes. The Apache license contains a copyright notice, but the BSD, MIT and UoI/NCSA licenses do not.

### -- START OF GNU LIBRARY GENERAL PUBLIC LICENSE --

#### GNU LIBRARY GENERAL PUBLIC LICENSE

Version 2, June 1991

Copyright (C) 1991 Free Software Foundation, Inc.

 51 Franklin St, Fifth Floor, Boston, MA 02110-1301 USA Everyone is permitted to copy and distribute verbatim copies of this license document, but changing it is not allowed.

[This is the first released version of the library GPL. It is numbered 2 because it goes with version 2 of the ordinary GPL.]

 Preamble

 The licenses for most software are designed to take away your freedom to share and change it. By contrast, the GNU General Public Licenses are intended to guarantee your freedom to share and change free software--to make sure the software is free for all its users.

 This license, the Library General Public License, applies to some specially designated Free Software Foundation software, and to any other libraries whose authors decide to use it. You can use it for your libraries, too.

 When we speak of free software, we are referring to freedom, not price. Our General Public Licenses are designed to make sure that you have the freedom to distribute copies of free software (and charge for this service if you wish), that you receive source code or can get it if you want it, that you can change the software or use pieces of it in new free programs; and that you know you can do these things.

 To protect your rights, we need to make restrictions that forbid anyone to deny you these rights or to ask you to surrender the rights. These restrictions translate to certain responsibilities for you if you distribute copies of the library, or if you modify it.

 For example, if you distribute copies of the library, whether gratis or for a fee, you must give the recipients all the rights that we gave you. You must make sure that they, too, receive or can get the source code. If you link a program with the library, you must provide complete object files to the recipients so that they can relink them

with the library, after making changes to the library and recompiling it.

And you must show them these terms so they know their rights.

 Our method of protecting your rights has two steps: (1) copyright the library, and (2) offer you this license which gives you legal permission to copy, distribute and/or modify the library.

 Also, for each distributor's protection, we want to make certain that everyone understands that there is no warranty for this free library. If the library is modified by someone else and passed on, we want its recipients to know that what they have is not the original version, so that any problems introduced by others will not reflect on the original authors' reputations.

 Finally, any free program is threatened constantly by software patents. We wish to avoid the danger that companies distributing free software will individually obtain patent licenses, thus in effect transforming the program into proprietary software. To prevent this, we have made it clear that any patent must be licensed for everyone's free use or not licensed at all.

 Most GNU software, including some libraries, is covered by the ordinary GNU General Public License, which was designed for utility programs. This license, the GNU Library General Public License, applies to certain designated libraries. This license is quite different from the ordinary one; be sure to read it in full, and don't assume that anything in it is the same as in the ordinary license.

 The reason we have a separate public license for some libraries is that they blur the distinction we usually make between modifying or adding to a program and simply using it. Linking a program with a library, without changing the library, is in some sense simply using the library, and is analogous to running a utility program or application program. However, in a textual and legal sense, the linked executable is a combined work, a derivative of the original library, and the ordinary General Public License treats it as such.

 Because of this blurred distinction, using the ordinary General Public License for libraries did not effectively promote software sharing, because most developers did not use the libraries. We concluded that weaker conditions might promote sharing better.

 However, unrestricted linking of non-free programs would deprive the users of those programs of all benefit from the free status of the libraries themselves. This Library General Public License is intended to

permit developers of non-free programs to use free libraries, while preserving your freedom as a user of such programs to change the free libraries that are incorporated in them. (We have not seen how to achieve this as regards changes in header files, but we have achieved it as regards changes in the actual functions of the Library.) The hope is that this will lead to faster development of free libraries.

 The precise terms and conditions for copying, distribution and modification follow. Pay close attention to the difference between a "work based on the library" and a "work that uses the library". The former contains code derived from the library, while the latter only works together with the library.

 Note that it is possible for a library to be covered by the ordinary General Public License rather than by this special one.

### GNU LIBRARY GENERAL PUBLIC LICENSE TERMS AND CONDITIONS FOR COPYING, DISTRIBUTION AND MODIFICATION

 0. This License Agreement applies to any software library which contains a notice placed by the copyright holder or other authorized party saying it may be distributed under the terms of this Library General Public License (also called "this License"). Each licensee is addressed as "you".

 A "library" means a collection of software functions and/or data prepared so as to be conveniently linked with application programs (which use some of those functions and data) to form executables.

 The "Library", below, refers to any such software library or work which has been distributed under these terms. A "work based on the

Library" means either the Library or any derivative work under copyright law: that is to say, a work containing the Library or a portion of it, either verbatim or with modifications and/or translated straightforwardly into another language. (Hereinafter, translation is included without limitation in the term "modification".)

 "Source code" for a work means the preferred form of the work for making modifications to it. For a library, complete source code means all the source code for all modules it contains, plus any associated interface definition files, plus the scripts used to control compilation and installation of the library.

 Activities other than copying, distribution and modification are not covered by this License; they are outside its scope. The act of running a program using the Library is not restricted, and output from

such a program is covered only if its contents constitute a work based on the Library (independent of the use of the Library in a tool for writing

 it). Whether that is true depends on what the Library does and what the program that uses the Library does.

 1. You may copy and distribute verbatim copies of the Library's complete source code as you receive it, in any medium, provided that you conspicuously and appropriately publish on each copy an appropriate copyright notice and disclaimer of warranty; keep intact all the notices that refer to this License and to the absence of any warranty; and distribute a copy of this License along with the Library.

 You may charge a fee for the physical act of transferring a copy, and you may at your option offer warranty protection in exchange for a fee.

 2. You may modify your copy or copies of the Library or any portion of it, thus forming a work based on the Library, and copy and distribute such modifications or work under the terms of Section 1 above, provided that you also meet all of these conditions:

a) The modified work must itself be a software library.

#### b) You

 must cause the files modified to carry prominent notices stating that you changed the files and the date of any change.

 c) You must cause the whole of the work to be licensed at no charge to all third parties under the terms of this License.

 d) If a facility in the modified Library refers to a function or a table of data to be supplied by an application program that uses the facility, other than as an argument passed when the facility is invoked, then you must make a good faith effort to ensure that, in the event an application does not supply such function or table, the facility still operates, and performs whatever part of its purpose remains meaningful.

 (For example, a function in a library to compute square roots has a purpose that is entirely well-defined independent of the application. Therefore, Subsection 2d requires that any application-supplied function or table used by this function must be optional: if the application does not supply it, the square root function must still compute square roots.)

These requirements apply to the modified work as a whole. If identifiable sections of that work are not derived from the Library, and can be reasonably considered independent and separate works in themselves, then this License, and its terms, do not apply to those sections when you distribute them as separate works. But when you distribute the same sections as part of a whole which is a work based on the Library, the distribution of the whole must be on the terms of this License, whose permissions for other licensees extend to the entire whole, and thus to each and every part regardless of who wrote it.

Thus, it is not the intent of this section to claim rights or contest your rights to work written entirely by you; rather, the intent is to exercise the right to control the distribution of derivative or collective works based on the Library.

In addition, mere aggregation of another work not based on the Library

with the Library (or with a work based on the Library) on a volume of a storage or distribution medium does not bring the other work under the scope of this License.

 3. You may opt to apply the terms of the ordinary GNU General Public License instead of this License to a given copy of the Library. To do this, you must alter all the notices that refer to this License, so that they refer to the ordinary GNU General Public License, version 2, instead of to this License. (If a newer version than version 2 of the ordinary GNU General Public License has appeared, then you can specify that version instead if you wish.) Do not make any other change in these notices.

 Once this change is made in a given copy, it is irreversible for that copy, so the ordinary GNU General Public License applies to all subsequent copies and derivative works made from that copy.

 This option is useful when you wish to copy part of the code of the Library into a program that is not a library.

 4. You may copy and distribute the Library (or a portion or derivative of it, under Section 2) in object code or executable form under the terms of Sections 1 and 2 above provided that you accompany it with the complete corresponding machine-readable source code, which must be distributed under the terms of Sections 1 and 2 above on a medium customarily used for software interchange.

 If distribution of object code is made by offering access to copy from a designated place, then offering equivalent access to copy the
source code from the same place satisfies the requirement to distribute the source code, even though third parties are not compelled to copy the source along with the object code.

 5. A program that contains no derivative of any portion of the Library, but is designed to work with the Library by being compiled or linked with it, is called a "work that uses the Library". Such a work, in isolation, is not a derivative work of the Library, and therefore falls

outside the scope of this License.

 However, linking a "work that uses the Library" with the Library creates an executable that is a derivative of the Library (because it contains portions of the Library), rather than a "work that uses the library". The executable is therefore covered by this License. Section 6 states terms for distribution of such executables.

 When a "work that uses the Library" uses material from a header file that is part of the Library, the object code for the work may be a derivative work of the Library even though the source code is not. Whether this is true is especially significant if the work can be linked without the Library, or if the work is itself a library. The threshold for this to be true is not precisely defined by law.

 If such an object file uses only numerical parameters, data structure layouts and accessors, and small macros and small inline functions (ten lines or less in length), then the use of the object file is unrestricted, regardless of whether it is legally a derivative work. (Executables containing this object code plus portions of the Library will still fall under Section 6.)

 Otherwise, if the work is a derivative of the Library, you may distribute the object code for the work under the terms of Section 6. Any executables containing that work also fall under Section 6, whether or not they are linked directly with the Library itself.

 6. As an exception to the Sections above, you may also compile or link a "work that uses the Library" with the Library to produce a work containing portions of the Library, and distribute that work under terms of your choice, provided that the terms permit modification of the work for the customer's own use and reverse engineering for debugging such modifications.

 You must give prominent notice with each copy of the work that the Library is used in it and that the Library and its use are covered by this License. You must supply a copy of this License. If the work during

 execution displays copyright notices, you must include the copyright notice for the Library among them, as well as a reference directing the user to the copy of this License. Also, you must do one of these things:

 a) Accompany the work with the complete corresponding machine-readable source code for the Library including whatever changes were used in the work (which must be distributed under Sections 1 and 2 above); and, if the work is an executable linked with the Library, with the complete machine-readable "work that uses the Library", as object code and/or source code, so that the user can modify the Library and then relink to produce a modified executable containing the modified Library. (It is understood that the user who changes the contents of definitions files in the Library will not necessarily be able to recompile the application to use the modified definitions.)

b) Accompany the work with a written offer, valid for at

 least three years, to give the same user the materials specified in Subsection 6a, above, for a charge no more than the cost of performing this distribution.

 c) If distribution of the work is made by offering access to copy from a designated place, offer equivalent access to copy the above specified materials from the same place.

 d) Verify that the user has already received a copy of these materials or that you have already sent this user a copy.

 For an executable, the required form of the "work that uses the Library" must include any data and utility programs needed for reproducing the executable from it. However, as a special exception, the source code distributed need not include anything that is normally distributed (in either source or binary form) with the major components (compiler, kernel, and so on) of the operating system on which the executable runs, unless that component itself accompanies the executable.

 It may happen that this requirement contradicts the license restrictions of other proprietary libraries that do not normally accompany the operating system. Such a contradiction means you cannot use both them and the Library together in an executable that you distribute.

 7. You may place library facilities that are a work based on the Library side-by-side in a single library together with other library facilities not covered by this License, and distribute such a combined library, provided that the separate distribution of the work based on the Library and of the other library facilities is otherwise permitted, and provided that you do these two things:

 a) Accompany the combined library with a copy of the same work based on the Library, uncombined with any other library facilities. This must be distributed under the terms of the Sections above.

 b) Give prominent notice with the combined library of the fact that part of it is a work based on the Library, and explaining where to find

the accompanying uncombined form of the same work.

 8. You may not copy, modify, sublicense, link with, or distribute the Library except as expressly provided under this License. Any attempt otherwise to copy, modify, sublicense, link with, or distribute the Library is void, and will automatically terminate your rights under this License. However, parties who have received copies, or rights, from you under this License will not have their licenses terminated so long as such parties remain in full compliance.

 9. You are not required to accept this License, since you have not signed it. However, nothing else grants you permission to modify or distribute the Library or its derivative works. These actions are prohibited by law if you do not accept this License. Therefore, by modifying or distributing the Library (or any work based on the Library), you indicate your acceptance of this License to do so, and all its terms and conditions for copying, distributing or modifying the Library

or works based on it.

 10. Each time you redistribute the Library (or any work based on the Library), the recipient automatically receives a license from the original licensor to copy, distribute, link with or modify the Library subject to these terms and conditions. You may not impose any further restrictions on the recipients' exercise of the rights granted herein. You are not responsible for enforcing compliance by third parties to this License.

 11. If, as a consequence of a court judgment or allegation of patent infringement or for any other reason (not limited to patent issues), conditions are imposed on you (whether by court order, agreement or otherwise) that contradict the conditions of this License, they do not excuse you from the conditions of this License. If you cannot distribute so as to satisfy simultaneously your obligations under this License and any other pertinent obligations, then as a consequence you may not distribute the Library at all. For example, if a patent

license would not permit royalty-free redistribution of the Library by all those who receive copies directly or indirectly through you, then the only way you could satisfy both it and this License would be to refrain entirely from distribution of the Library.

If any portion of this section is held invalid or unenforceable under any particular circumstance, the balance of the section is intended to apply, and the section as a whole is intended to apply in other circumstances.

It is not the purpose of this section to induce you to infringe any patents or other property right claims or to contest validity of any such claims; this section has the sole purpose of protecting the integrity of the free software distribution system which is implemented by public license practices. Many people have made generous contributions to the wide range of software distributed through that system in reliance on consistent application of that system; it is up to the author/donor to decide if he or she is willing to distribute software through any other system and a licensee cannot impose that choice.

This section is intended to make thoroughly clear what is believed to be a consequence of the rest of this License.

 12. If the distribution and/or use of the Library is restricted in certain countries either by patents or by copyrighted interfaces, the original copyright holder who places the Library under this License may add an explicit geographical distribution limitation excluding those countries, so that distribution is permitted only in or among countries not thus excluded. In such case, this License incorporates the limitation as if written in the body of this License.

 13. The Free Software Foundation may publish revised and/or new versions of the Library General Public License from time to time. Such new versions will be similar in spirit to the present version, but may differ in detail to address new problems or concerns.

Each version is given a distinguishing

version number. If the Library

specifies a version number of this License which applies to it and "any later version", you have the option of following the terms and conditions either of that version or of any later version published by the Free Software Foundation. If the Library does not specify a license version number, you may choose any version ever published by the Free Software Foundation.

 14. If you wish to incorporate parts of the Library into other free programs whose distribution conditions are incompatible with these, write to the author to ask for permission. For software which is copyrighted by the Free Software Foundation, write to the Free Software Foundation; we sometimes make exceptions for this. Our decision will be guided by the two goals of preserving the free status of all derivatives of our free software and of promoting the sharing and reuse of software generally.

#### NO WARRANTY

 15. BECAUSE THE LIBRARY IS LICENSED FREE OF CHARGE, THERE IS NO WARRANTY

 FOR THE LIBRARY, TO THE EXTENT PERMITTED BY APPLICABLE LAW. EXCEPT WHEN OTHERWISE STATED IN WRITING THE COPYRIGHT HOLDERS AND/OR OTHER PARTIES PROVIDE THE LIBRARY "AS IS" WITHOUT WARRANTY OF ANY KIND, EITHER EXPRESSED OR IMPLIED, INCLUDING, BUT NOT LIMITED TO, THE IMPLIED WARRANTIES OF MERCHANTABILITY AND FITNESS FOR A PARTICULAR PURPOSE. THE ENTIRE RISK AS TO THE QUALITY AND PERFORMANCE OF THE LIBRARY IS WITH YOU. SHOULD THE LIBRARY PROVE DEFECTIVE, YOU ASSUME THE COST OF ALL NECESSARY SERVICING, REPAIR OR CORRECTION.

 16. IN NO EVENT UNLESS REQUIRED BY APPLICABLE LAW OR AGREED TO IN WRITING WILL ANY COPYRIGHT HOLDER, OR ANY OTHER PARTY WHO MAY MODIFY AND/OR REDISTRIBUTE THE LIBRARY AS PERMITTED ABOVE, BE LIABLE TO YOU FOR DAMAGES, INCLUDING ANY GENERAL, SPECIAL, INCIDENTAL OR CONSEQUENTIAL DAMAGES ARISING OUT OF THE USE OR INABILITY TO USE THE LIBRARY (INCLUDING BUT NOT LIMITED TO LOSS OF DATA OR DATA BEING RENDERED INACCURATE OR LOSSES SUSTAINED BY YOU OR THIRD PARTIES OR A

FAILURE OF THE LIBRARY TO OPERATE WITH ANY OTHER SOFTWARE), EVEN IF SUCH HOLDER OR OTHER PARTY HAS BEEN ADVISED OF THE POSSIBILITY OF SUCH DAMAGES.

#### END OF TERMS AND CONDITIONS

How to Apply These Terms to Your New Libraries

 If you develop a new library, and you want it to be of the greatest possible use to the public, we recommend making it free software that everyone can redistribute and change. You can do so by permitting redistribution under these terms (or, alternatively, under the terms of the ordinary General Public License).

 To apply these terms, attach the following notices to the library. It is safest to attach them to the start of each source file to most effectively convey the exclusion of warranty; and each file should have at least the "copyright" line and a pointer to where the full notice is found.

 <one line to give the library's name and a brief idea of what it does.> Copyright  $(C)$  <year > <name of author>

 This library is free software; you can redistribute it and/or modify it under the terms of the GNU Library General Public License as published by the Free Software Foundation; either version 2 of the License, or (at your option) any later version.

 This library is distributed in the hope that it will be useful, but WITHOUT ANY WARRANTY; without even the implied warranty of MERCHANTABILITY or FITNESS FOR A PARTICULAR PURPOSE. See the GNU Library General Public License for more details.

 You should have received a copy of the GNU Library General Public License along with this library; if not, write to the Free Software Foundation, Inc., 51 Franklin Street, Fifth Floor, Boston MA 02110-1301 USA

Also add information on how to contact you by electronic and paper mail.

You should also get your employer (if you work as a programmer) or your school, if any, to sign a "copyright disclaimer" for the library, if necessary. Here is a sample; alter the names:

 Yoyodyne, Inc., hereby disclaims all copyright interest in the library `Frob' (a library for tweaking knobs) written by James Random Hacker.

 <signature of Ty Coon>, 1 April 1990 Ty Coon, President of Vice

That's all there is to it!

# **1.74 eudev 3.2.7**

### **1.74.1 Available under license :**

 GNU GENERAL PUBLIC LICENSE Version 2, June 1991

Copyright (C) 1989, 1991 Free Software Foundation, Inc., 51 Franklin Street, Fifth Floor, Boston, MA 02110-1301 USA Everyone is permitted to copy and distribute verbatim copies of this license document, but changing it is not allowed.

 Preamble

 The licenses for most software are designed to take away your freedom to share and change it. By contrast, the GNU General Public License is intended to guarantee your freedom to share and change free software--to make sure the software is free for all its users. This General Public License applies to most of the Free Software Foundation's software and to any other program whose authors commit to using it. (Some other Free Software Foundation software is covered by the GNU Lesser General Public License instead.) You can apply it to your programs, too.

 When we speak of free software, we are referring to freedom, not price. Our General Public Licenses are designed to make sure that you

have the freedom to distribute copies of free software (and charge for this service if you wish), that you receive source code or can get it if you want it, that you can change the software or use pieces of it in new free programs; and that you know you can do these things.

 To protect your rights, we need to make restrictions that forbid anyone to deny you these rights or to ask you to surrender the rights. These restrictions translate to certain responsibilities for you if you distribute copies of the software, or if you modify it.

 For example, if you distribute copies of such a program, whether gratis or for a fee, you must give the recipients all the rights that you have. You must make sure that they, too, receive or can get the source code. And you must show them these terms so they know their rights.

We protect your rights with two steps: (1) copyright the software, and (2) offer you this license which gives you legal permission to copy, distribute

and/or modify the software.

 Also, for each author's protection and ours, we want to make certain that everyone understands that there is no warranty for this free software. If the software is modified by someone else and passed on, we want its recipients to know that what they have is not the original, so that any problems introduced by others will not reflect on the original authors' reputations.

 Finally, any free program is threatened constantly by software patents. We wish to avoid the danger that redistributors of a free program will individually obtain patent licenses, in effect making the program proprietary. To prevent this, we have made it clear that any patent must be licensed for everyone's free use or not licensed at all.

The precise terms and conditions for copying, distribution and

modification follow.

#### GNU GENERAL PUBLIC LICENSE TERMS AND CONDITIONS FOR COPYING, DISTRIBUTION AND MODIFICATION

#### 0. This License applies to any program or other work which contains

a notice placed by the copyright holder saying it may be distributed under the terms of this General Public License. The "Program", below, refers to any such program or work, and a "work based on the Program" means either the Program or any derivative work under copyright law: that is to say, a work containing the Program or a portion of it, either verbatim or with modifications and/or translated into another language. (Hereinafter, translation is included without limitation in the term "modification".) Each licensee is addressed as "you".

Activities other than copying, distribution and modification are not covered by this License; they are outside its scope. The act of running the Program is not restricted, and the output from the Program is covered only if its contents constitute a work based on the Program (independent of having been made by running the Program). Whether that is true depends on what the Program does.

#### 1. You may copy and distribute verbatim copies of the Program's

source code as you receive it, in any medium, provided that you conspicuously and appropriately publish on each copy an appropriate copyright notice and disclaimer of warranty; keep intact all the notices that refer to this License and to the absence of any warranty; and give any other recipients of the Program a copy of this License along with the Program.

You may charge a fee for the physical act of transferring a copy, and you may at your option offer warranty protection in exchange for a fee.

 2. You may modify your copy or copies of the Program or any portion of it, thus forming a work based on the Program, and copy and distribute such modifications or work under the terms of Section 1 above, provided that you also meet all of these conditions:

 a) You must cause the modified files to carry prominent notices stating that you changed the files and the date of any change.

 b) You must cause any work that you distribute or publish, that in whole

 or in part contains or is derived from the Program or any part thereof, to be licensed as a whole at no charge to all third parties under the terms of this License.

 c) If the modified program normally reads commands interactively when run, you must cause it, when started running for such interactive use in the most ordinary way, to print or display an announcement including an appropriate copyright notice and a notice that there is no warranty (or else, saying that you provide a warranty) and that users may redistribute the program under these conditions, and telling the user how to view a copy of this License. (Exception: if the Program itself is interactive but does not normally print such an announcement, your work based on the Program is not required to print an announcement.)

These requirements apply to the modified work as a whole. If identifiable sections of that work are not derived from the Program, and can be reasonably considered independent and separate works in

themselves, then this License, and its terms, do not apply to those sections when you distribute them as separate works. But when you distribute the same sections as part of a whole which is a work based on the Program, the distribution of the whole must be on the terms of this License, whose permissions for other licensees extend to the entire whole, and thus to each and every part regardless of who wrote it.

Thus, it is not the intent of this section to claim rights or contest your rights to work written entirely by you; rather, the intent is to exercise the right to control the distribution of derivative or collective works based on the Program.

In addition, mere aggregation of another work not based on the Program with the Program (or with a work based on the Program) on a volume of a storage or distribution medium does not bring the other work under the scope of this License.

 3. You may copy and distribute the Program (or a work based on it,

under Section 2) in object code or executable form under the terms of Sections 1 and 2 above provided that you also do one of the following:

 a) Accompany it with the complete corresponding machine-readable source code, which must be distributed under the terms of Sections 1 and 2 above on a medium customarily used for software interchange; or,

 b) Accompany it with a written offer, valid for at least three years, to give any third party, for a charge no more than your cost of physically performing source distribution, a complete machine-readable copy of the corresponding source code, to be distributed under the terms of Sections 1 and 2 above on a medium customarily used for software interchange; or,

 c) Accompany it with the information you received as to the offer to distribute corresponding source code. (This alternative is allowed only for noncommercial distribution and only if you received the program in object code or executable form with such an offer, in accord with Subsection b above.)

The source code for a work means the preferred form of the work for making modifications to it. For an executable work, complete source code means all the source code for all modules it contains, plus any associated interface definition files, plus the scripts used to control compilation and installation of the executable. However, as a special exception, the source code distributed need not include anything that is normally distributed (in either source or binary form) with the major components (compiler, kernel, and so on) of the operating system on which the executable runs, unless that component itself accompanies the executable.

If distribution of executable or object code is made by offering access to copy from a designated place, then offering equivalent access to copy the source code from the same place counts as distribution of the source code, even though third parties are not compelled to copy the source along with the object code.

 4. You may not copy, modify, sublicense, or distribute the Program except as expressly provided under this License. Any attempt otherwise to copy, modify, sublicense or distribute the Program is void, and will automatically terminate your rights under this License. However, parties who have received copies, or rights, from you under this License will not have their licenses terminated so long as such parties remain in full compliance.

 5. You are not required to accept this License, since you have not signed it. However, nothing else grants you permission to modify or distribute the Program or its derivative works. These actions are prohibited by law if you do not accept this License. Therefore, by modifying or distributing the Program (or any work based on the Program), you indicate your acceptance of this License to do so, and all its terms and conditions for copying, distributing or modifying the Program or works based on it.

#### 6. Each

 time you redistribute the Program (or any work based on the Program), the recipient automatically receives a license from the original licensor to copy, distribute or modify the Program subject to these terms and conditions. You may not impose any further

restrictions on the recipients' exercise of the rights granted herein. You are not responsible for enforcing compliance by third parties to this License.

 7. If, as a consequence of a court judgment or allegation of patent infringement or for any other reason (not limited to patent issues), conditions are imposed on you (whether by court order, agreement or otherwise) that contradict the conditions of this License, they do not excuse you from the conditions of this License. If you cannot distribute so as to satisfy simultaneously your obligations under this License and any other pertinent obligations, then as a consequence you may not distribute the Program at all. For example, if a patent license would not permit royalty-free redistribution of the Program by

all those who receive copies directly or indirectly through you, then the only way you could satisfy both it and this License would be to refrain entirely from distribution of the Program.

If any portion of this section is held invalid or unenforceable under any particular circumstance, the balance of the section is intended to apply and the section as a whole is intended to apply in other circumstances.

It is not the purpose of this section to induce you to infringe any patents or other property right claims or to contest validity of any such claims; this section has the sole purpose of protecting the integrity of the free software distribution system, which is implemented by public license practices. Many people have made generous contributions to the wide range of software distributed through that system in reliance on consistent application of that system; it is up to the author/donor to decide if he or she is willing to distribute software through any other system and a licensee cannot impose that choice.

This section is intended to make thoroughly clear what is believed to be a consequence of the rest of this License.

 8. If the distribution and/or use of the Program is restricted in certain countries either by patents or by copyrighted interfaces, the original copyright holder who places the Program under this License may add an explicit geographical distribution limitation excluding those countries, so that distribution is permitted only in or among countries not thus excluded. In such case, this License incorporates the limitation as if written in the body of this License.

 9. The Free Software Foundation may publish revised and/or new versions of the General Public License from time to time. Such new versions will

be similar in spirit to the present version, but may differ in detail to address new problems or concerns.

Each version is given a distinguishing version number. If the Program specifies a version number of this License which applies to it and "any later version", you have the option of following the terms and conditions either of that version or of any later version published by the Free Software Foundation. If the Program does not specify a version number of this License, you may choose any version ever published by the Free Software Foundation.

 10. If you wish to incorporate parts of the Program into other free programs whose distribution conditions are different, write to the author to ask for permission. For software which is copyrighted by the Free Software Foundation, write to the Free Software Foundation; we sometimes make exceptions for this. Our decision will be guided by the two goals of preserving the free status of all derivatives of our free software and of promoting the sharing and reuse of software generally.

#### NO WARRANTY

#### 11. BECAUSE THE PROGRAM IS LICENSED FREE OF CHARGE, THERE IS NO WARRANTY FOR THE PROGRAM, TO THE EXTENT PERMITTED BY APPLICABLE LAW. EXCEPT WHEN

OTHERWISE STATED IN WRITING THE COPYRIGHT HOLDERS AND/OR OTHER PARTIES PROVIDE THE PROGRAM "AS IS" WITHOUT WARRANTY OF ANY KIND, EITHER EXPRESSED OR IMPLIED, INCLUDING, BUT NOT LIMITED TO, THE IMPLIED WARRANTIES OF MERCHANTABILITY AND FITNESS FOR A PARTICULAR PURPOSE. THE ENTIRE RISK AS TO THE QUALITY AND PERFORMANCE OF THE PROGRAM IS WITH YOU. SHOULD THE PROGRAM PROVE DEFECTIVE, YOU ASSUME THE COST OF ALL NECESSARY SERVICING, REPAIR OR CORRECTION.

 12. IN NO EVENT UNLESS REQUIRED BY APPLICABLE LAW OR AGREED TO IN WRITING WILL ANY COPYRIGHT HOLDER, OR ANY OTHER PARTY WHO MAY MODIFY AND/OR REDISTRIBUTE THE PROGRAM AS PERMITTED ABOVE, BE LIABLE TO YOU FOR DAMAGES, INCLUDING ANY GENERAL, SPECIAL, INCIDENTAL OR CONSEQUENTIAL DAMAGES ARISING OUT OF THE USE OR INABILITY TO USE THE PROGRAM (INCLUDING BUT NOT LIMITED TO LOSS OF DATA OR DATA BEING RENDERED INACCURATE OR LOSSES SUSTAINED BY YOU OR THIRD PARTIES OR A FAILURE OF THE PROGRAM TO OPERATE WITH ANY OTHER PROGRAMS), EVEN

 IF SUCH HOLDER OR OTHER PARTY HAS BEEN ADVISED OF THE POSSIBILITY OF SUCH DAMAGES.

#### END OF TERMS AND CONDITIONS

 How to Apply These Terms to Your New Programs

 If you develop a new program, and you want it to be of the greatest possible use to the public, the best way to achieve this is to make it free software which everyone can redistribute and change under these terms.

 To do so, attach the following notices to the program. It is safest to attach them to the start of each source file to most effectively convey the exclusion of warranty; and each file should have at least the "copyright" line and a pointer to where the full notice is found.

 $\alpha$  a solution to give the program's name and a brief idea of what it does. Copyright  $(C)$  <year > <name of author>

 This program is free software; you can redistribute it and/or modify it under the terms of the GNU General Public License as published by the Free Software Foundation; either version 2 of the License, or

(at your option) any later version.

 This program is distributed in the hope that it will be useful, but WITHOUT ANY WARRANTY; without even the implied warranty of MERCHANTABILITY or FITNESS FOR A PARTICULAR PURPOSE. See the GNU General Public License for more details.

 You should have received a copy of the GNU General Public License along with this program; if not, write to the Free Software Foundation, Inc., 51 Franklin Street, Fifth Floor, Boston, MA 02110-1301 USA.

Also add information on how to contact you by electronic and paper mail.

If the program is interactive, make it output a short notice like this when it starts in an interactive mode:

 Gnomovision version 69, Copyright (C) year name of author Gnomovision comes with ABSOLUTELY NO WARRANTY; for details type `show w'. This is free software, and you are welcome to redistribute it under certain conditions; type `show c' for details.

The hypothetical commands `show w' and `show c' should show the appropriate parts of the General Public License. Of course, the commands you use may be called something other than `show w' and `show c'; they could even be mouse-clicks or menu items--whatever suits your program.

You should also get your employer (if you work as a programmer) or your school, if any, to sign a "copyright disclaimer" for the program, if necessary. Here is a sample; alter the names:

Yoyodyne, Inc., hereby disclaims all copyright interest in the program

`Gnomovision' (which makes passes at compilers) written by James Hacker.

 <signature of Ty Coon>, 1 April 1989 Ty Coon, President of Vice

This General Public License does not permit incorporating your program into proprietary programs. If your program is a subroutine library, you may consider it more useful to permit linking proprietary applications with the library. If this is what you want to do, use the GNU Lesser General Public License instead of this License.

# **1.75 libmatthew 0.8.1**

## **1.75.1 Available under license :**

These Java libraries are Copyright Matthew Johnson 2006-2011 and are licenced under the terms of the Expat license:

Permission is hereby granted, free of charge, to any person obtaining a copy of this software and associated documentation files (the "Software"), to deal in the Software without restriction, including without limitation the rights to use, copy, modify, merge, publish, distribute, sublicense, and/or sell copies of the Software, and to permit persons to whom the Software is furnished to do so, subject to the following conditions:

The above copyright notice and this permission notice shall be included in all copies or substantial portions of the Software.

THE SOFTWARE IS PROVIDED "AS IS", WITHOUT WARRANTY OF ANY KIND, EXPRESS OR IMPLIED, INCLUDING BUT NOT LIMITED TO THE WARRANTIES OF MERCHANTABILITY, FITNESS FOR A PARTICULAR PURPOSE AND NONINFRINGEMENT. IN NO EVENT SHALL THE AUTHORS OR COPYRIGHT HOLDERS BE LIABLE FOR ANY CLAIM, DAMAGES OR OTHER LIABILITY, WHETHER IN AN ACTION OF CONTRACT, TORT OR OTHERWISE, ARISING FROM, OUT OF OR IN CONNECTION WITH THE SOFTWARE OR THE USE OR OTHER DEALINGS IN THE SOFTWARE.

# **1.76 java-utils 1.0.2**

### **1.76.1 Available under license :**

Apache-2.0

## **1.77 openssl 1.1.1w**

## **1.77.1 Available under license :**

#### LICENSE ISSUES

==============

 The OpenSSL toolkit stays under a double license, i.e. both the conditions of the OpenSSL License and the original SSLeay license apply to the toolkit. See below for the actual license texts.

#### OpenSSL License

---------------

/\* ==================================================================== \* Copyright (c) 1998-2019 The OpenSSL Project. All rights reserved. \* \* Redistribution and use in source and binary forms, with or without \* modification, are permitted provided that the following conditions \* are met: \* \* 1. Redistributions of source code must retain the above copyright \* notice, this list of conditions and the following disclaimer. \* \* 2. Redistributions in binary form must reproduce the above copyright \* notice, this list of conditions and the following disclaimer in \* the documentation and/or other materials provided with the \* distribution. \* \* 3. All advertising materials mentioning features or use of this \* software must display the following acknowledgment: \* "This product includes software developed by the OpenSSL Project \* for use in the OpenSSL Toolkit. (http://www.openssl.org/)" \* \* 4. The names "OpenSSL Toolkit" and "OpenSSL Project" must not be used to endorse or promote products derived from this software without \* prior written permission. For written permission, please contact \* openssl-core@openssl.org. \* \* 5. Products derived from this software may not be called "OpenSSL" \* nor may "OpenSSL" appear in their names without prior written \* permission of the OpenSSL Project. \* \* 6. Redistributions of any form whatsoever must retain the following acknowledgment: \* "This product includes software developed by the OpenSSL Project \* for use in the OpenSSL Toolkit (http://www.openssl.org/)" \* \* THIS SOFTWARE IS PROVIDED BY THE OpenSSL PROJECT ``AS IS'' AND ANY

\* EXPRESSED OR IMPLIED WARRANTIES, INCLUDING, BUT NOT LIMITED TO, THE \* IMPLIED WARRANTIES OF MERCHANTABILITY AND FITNESS FOR A PARTICULAR \* PURPOSE ARE DISCLAIMED. IN NO EVENT SHALL THE OpenSSL PROJECT OR \* ITS CONTRIBUTORS BE LIABLE FOR ANY DIRECT, INDIRECT, INCIDENTAL, \* SPECIAL, EXEMPLARY, OR CONSEQUENTIAL DAMAGES (INCLUDING, BUT \* NOT LIMITED TO, PROCUREMENT OF SUBSTITUTE GOODS OR SERVICES; \* LOSS OF USE, DATA, OR PROFITS; OR BUSINESS INTERRUPTION) \* HOWEVER CAUSED AND ON ANY THEORY OF LIABILITY, WHETHER IN CONTRACT, \* STRICT LIABILITY, OR TORT (INCLUDING NEGLIGENCE OR OTHERWISE) \* ARISING IN ANY WAY OUT OF THE USE OF THIS SOFTWARE, EVEN IF ADVISED \* OF THE POSSIBILITY OF SUCH DAMAGE. \* ==================================================================== \* \* This product includes cryptographic software written by Eric Young \* (eay@cryptsoft.com). This product includes software written by Tim \* Hudson (tjh@cryptsoft.com). \* \*/ Original SSLeay License ----------------------- /\* Copyright (C) 1995-1998 Eric Young (eay@cryptsoft.com) \* All rights reserved. \* \* This package is an SSL implementation written \* by Eric Young (eay@cryptsoft.com). \* The implementation was written so as to conform with Netscapes SSL. \* \* This library is free for commercial and non-commercial use as long as \* the following conditions are aheared to. The following conditions \* apply to all code found in this distribution, be it the RC4, RSA, \* lhash, DES, etc., code; not just the SSL code. The SSL documentation \* included with this distribution is covered by the same copyright terms \* except that the holder is Tim Hudson (tjh@cryptsoft.com). \* \* Copyright remains Eric Young's, and as such any Copyright notices in \* the code are not to be removed. \* If this package is used in a product, Eric Young should be given attribution \* as the author of the parts of the library used. \* This can be in the form of a textual message at program startup or \* in documentation (online or textual) provided with the package. \* \* Redistribution and use in source and binary forms, with or without \* modification, are permitted provided that the following conditions \* are met: \* 1. Redistributions of source code must retain the copyright

- notice, this list of conditions and the following disclaimer.
- \* 2. Redistributions in binary form must reproduce the above copyright
- notice, this list of conditions and the following disclaimer in the
- \* documentation and/or other materials provided with the distribution.
- \* 3. All advertising materials mentioning features or use of this software
- must display the following acknowledgement:
- \* "This product includes cryptographic software written by
- \* Eric Young (eay@cryptsoft.com)"
- \* The word 'cryptographic' can be left out if the rouines from the library
- \* being used are not cryptographic related :-).
- \* 4. If you include any Windows specific code (or a derivative thereof) from

the apps directory (application code) you must include an acknowledgement:

\* "This product includes software written by Tim Hudson (tjh@cryptsoft.com)"

\*

#### \* THIS SOFTWARE IS PROVIDED BY ERIC YOUNG ``AS IS'' AND

\* ANY EXPRESS OR IMPLIED WARRANTIES, INCLUDING, BUT NOT LIMITED TO, THE

\* IMPLIED WARRANTIES OF MERCHANTABILITY AND FITNESS FOR A PARTICULAR PURPOSE

\* ARE DISCLAIMED. IN NO EVENT SHALL THE AUTHOR OR CONTRIBUTORS BE LIABLE

\* FOR ANY DIRECT, INDIRECT, INCIDENTAL, SPECIAL, EXEMPLARY, OR CONSEQUENTIAL

\* DAMAGES (INCLUDING, BUT NOT LIMITED TO, PROCUREMENT OF SUBSTITUTE GOODS

\* OR SERVICES; LOSS OF USE, DATA, OR PROFITS; OR BUSINESS INTERRUPTION)

\* HOWEVER CAUSED AND ON ANY THEORY OF LIABILITY, WHETHER IN CONTRACT, STRICT

\* LIABILITY, OR TORT (INCLUDING NEGLIGENCE OR OTHERWISE) ARISING IN ANY WAY

\* OUT OF THE USE OF THIS SOFTWARE, EVEN IF ADVISED OF THE POSSIBILITY OF

\* SUCH DAMAGE.

\*

\* The licence and distribution terms for any publically available version or

\* derivative of this code cannot be changed. i.e. this

code cannot simply be

\* copied and put under another distribution licence

\* [including the GNU Public Licence.]

\*/

## GNU GENERAL PUBLIC LICENSE

 Version 2, June 1991

Copyright (C) 1989, 1991 Free Software Foundation, Inc. 59 Temple Place - Suite 330, Boston, MA 02111-1307, USA.

Everyone is permitted to copy and distribute verbatim copies of this license document, but changing it is not allowed.

#### Preamble

 The licenses for most software are designed to take away your freedom to share and change it. By contrast, the GNU General Public License is intended to guarantee your freedom to share and change free software--to make sure the software is free for all its users. This

General Public License applies to most of the Free Software Foundation's software and to any other program whose authors commit to using it. (Some other Free Software Foundation software is covered by the GNU Library General Public License instead.) You can apply it to your programs, too.

 When we speak of free software, we are referring to freedom, not price.

 Our General Public Licenses are designed to make sure that you have the freedom to distribute copies of free software (and charge for this service if you wish), that you receive source code or can get it if you want it, that you can change the software or use pieces of it in new free programs; and that you know you can do these things.

 To protect your rights, we need to make restrictions that forbid anyone to deny you these rights or to ask you to surrender the rights. These restrictions translate to certain responsibilities for you if you distribute copies of the software, or if you modify it.

 For example, if you distribute copies of such a program, whether gratis or for a fee, you must give the recipients all the rights that you have. You must make sure that they, too, receive or can get the source code. And you must show them these terms so they know their rights.

 We protect your rights with two steps: (1) copyright the software, and (2) offer you this license which gives you legal permission to copy, distribute and/or modify the software.

 Also, for each author's protection and ours, we want to make certain that everyone understands that there is no warranty for this free software. If the software is modified by someone else and passed on, we want its recipients to know that what they have is not the original, so that any problems introduced by others will not reflect on the original authors' reputations.

 Finally, any free program is threatened constantly by software patents. We wish to avoid the danger that redistributors of a free program will individually obtain patent licenses, in effect making the program proprietary. To prevent this, we have made it clear that any patent must be licensed for everyone's free use or not licensed at all.

 The precise terms and conditions for copying, distribution and modification follow.

#### GNU GENERAL PUBLIC LICENSE TERMS AND CONDITIONS FOR COPYING, DISTRIBUTION AND MODIFICATION

#### 0. This

 License applies to any program or other work which contains a notice placed by the copyright holder saying it may be distributed under the terms of this General Public License. The "Program", below, refers to any such program or work, and a "work based on the Program" means either the Program or any derivative work under copyright law: that is to say, a work containing the Program or a portion of it, either verbatim or with modifications and/or translated into another language. (Hereinafter, translation is included without limitation in the term "modification".) Each licensee is addressed as "you".

Activities other than copying, distribution and modification are not covered by this License; they are outside its scope. The act of running the Program is not restricted, and the output from the Program is covered only if its contents constitute a work based on the Program (independent of having been made by running the Program). Whether that is true depends on what the Program does.

 1. You may copy and distribute verbatim copies of the Program's source code as you receive it, in any medium, provided that you conspicuously and appropriately publish on each copy an appropriate copyright notice and disclaimer of warranty; keep intact all the notices that refer to this License and to the absence of any warranty; and give any other recipients of the Program a copy of this License along with the Program.

You may charge a fee for the physical act of transferring a copy, and you may at your option offer warranty protection in exchange for a fee.

 2. You may modify your copy or copies of the Program or any portion of it, thus forming a work based on the Program, and copy and distribute such modifications or work under the terms of Section 1 above, provided that you also meet all of these conditions:

 a) You must cause the modified files to carry prominent notices stating that you changed the files and the date of any change.

b) You must cause any work that

you distribute or publish, that in

 whole or in part contains or is derived from the Program or any part thereof, to be licensed as a whole at no charge to all third parties under the terms of this License.

 c) If the modified program normally reads commands interactively when run, you must cause it, when started running for such interactive use in the most ordinary way, to print or display an announcement including an appropriate copyright notice and a

 notice that there is no warranty (or else, saying that you provide a warranty) and that users may redistribute the program under these conditions, and telling the user how to view a copy of this License. (Exception: if the Program itself is interactive but does not normally print such an announcement, your work based on the Program is not required to print an announcement.)

These requirements apply to the modified work as a whole. If identifiable sections of that work are not derived from the Program,

and can be reasonably considered independent and separate works in themselves, then this License, and its terms, do not apply to those sections when you distribute them as separate works. But when you distribute the same sections as part of a whole which is a work based on the Program, the distribution of the whole must be on the terms of this License, whose permissions for other licensees extend to the entire whole, and thus to each and every part regardless of who wrote it.

Thus, it is not the intent of this section to claim rights or contest your rights to work written entirely by you; rather, the intent is to exercise the right to control the distribution of derivative or collective works based on the Program.

In addition, mere aggregation of another work not based on the Program with the Program (or with a work based on the Program) on a volume of a storage or distribution medium does not bring the other work under the scope of this License.

#### 3. You may

 copy and distribute the Program (or a work based on it, under Section 2) in object code or executable form under the terms of Sections 1 and 2 above provided that you also do one of the following:

 a) Accompany it with the complete corresponding machine-readable source code, which must be distributed under the terms of Sections 1 and 2 above on a medium customarily used for software interchange; or,

 b) Accompany it with a written offer, valid for at least three years, to give any third party, for a charge no more than your cost of physically performing source distribution, a complete machine-readable copy of the corresponding source code, to be distributed under the terms of Sections 1 and 2 above on a medium customarily used for software interchange; or,

 c) Accompany it with the information you received as to the offer to distribute corresponding source code. (This alternative is allowed only for noncommercial distribution and only if

you

 received the program in object code or executable form with such an offer, in accord with Subsection b above.)

The source code for a work means the preferred form of the work for making modifications to it. For an executable work, complete source code means all the source code for all modules it contains, plus any associated interface definition files, plus the scripts used to control compilation and installation of the executable. However, as a special exception, the source code distributed need not include anything that is normally distributed (in either source or binary form) with the major components (compiler, kernel, and so on) of the operating system on which the executable runs, unless that component itself accompanies the executable.

If distribution of executable or object code is made by offering access to copy from a designated place, then offering equivalent access to copy the source code from the same place counts as distribution of the source code, even though third parties are not compelled to copy the source along with the object code.

 4. You may not copy, modify, sublicense, or distribute the Program except as expressly provided under this License. Any attempt otherwise to copy, modify, sublicense or distribute the Program is void, and will automatically terminate your rights under this License. However, parties who have received copies, or rights, from you under this License will not have their licenses terminated so long as such parties remain in full compliance.

 5. You are not required to accept this License, since you have not signed it. However, nothing else grants you permission to modify or distribute the Program or its derivative works. These actions are prohibited by law if you do not accept this License. Therefore, by modifying or distributing the Program (or any work based on the Program), you indicate your acceptance of this License to do so, and all its terms and conditions for copying, distributing or modifying the

Program or works based on it.

 6. Each time you redistribute the Program (or any work based on the Program), the recipient automatically receives a license from the original licensor to copy, distribute or modify the Program subject to these terms and conditions. You may not impose any further restrictions on the recipients' exercise of the rights granted herein. You are not responsible for enforcing compliance by third parties to this License.

 7. If, as a consequence of a court judgment or allegation of patent infringement or for any other reason (not limited to patent issues), conditions are imposed on you (whether by court order, agreement or otherwise) that contradict the conditions of this License, they do not excuse you from the conditions of this License. If you cannot distribute so as to satisfy simultaneously your obligations under this License and any other pertinent obligations, then as a consequence you may not distribute the Program at all. For example, if a patent

license would not permit royalty-free redistribution of the Program by all those who receive copies directly or indirectly through you, then the only way you could satisfy both it and this License would be to refrain entirely from distribution of the Program.

If any portion of this section is held invalid or unenforceable under any particular circumstance, the balance of the section is intended to apply and the section as a whole is intended to apply in other circumstances.

It is not the purpose of this section to induce you to infringe any patents or other property right claims or to contest validity of any such claims; this section has the sole purpose of protecting the integrity of the free software distribution system, which is implemented by public license practices. Many people have made generous contributions to the wide range of software distributed through that system in reliance on consistent application of that system; it is up to the author/donor to decide if he or she is willing

to distribute software through any other system and a licensee cannot impose that choice.

This section is intended to make thoroughly clear what is believed to be a consequence of the rest of this License.

 8. If the distribution and/or use of the Program is restricted in certain countries either by patents or by copyrighted interfaces, the original copyright holder who places the Program under this License may add an explicit geographical distribution limitation excluding those countries, so that distribution is permitted only in or among countries not thus excluded. In such case, this License incorporates the limitation as if written in the body of this License.

 9. The Free Software Foundation may publish revised and/or new versions of the General Public License from time to time. Such new versions will be similar in spirit to the present version, but may differ in detail to address new problems or concerns.

Each version is given a distinguishing version number.

#### If the Program

specifies a version number of this License which applies to it and "any later version", you have the option of following the terms and conditions either of that version or of any later version published by the Free Software Foundation. If the Program does not specify a version number of this License, you may choose any version ever published by the Free Software Foundation.

 10. If you wish to incorporate parts of the Program into other free programs whose distribution conditions are different, write to the author to ask for permission. For software which is copyrighted by the Free Software Foundation, write to the Free Software Foundation; we sometimes make exceptions for this. Our decision will be guided by the two goals of preserving the free status of all derivatives of our free software and of promoting the sharing and reuse of software generally.

#### NO WARRANTY

 11. BECAUSE THE PROGRAM IS LICENSED FREE OF CHARGE, THERE IS NO WARRANTY FOR THE PROGRAM,

 TO THE EXTENT PERMITTED BY APPLICABLE LAW. EXCEPT WHEN OTHERWISE STATED IN WRITING THE COPYRIGHT HOLDERS AND/OR OTHER PARTIES PROVIDE THE PROGRAM "AS IS" WITHOUT WARRANTY OF ANY KIND, EITHER EXPRESSED OR IMPLIED, INCLUDING, BUT NOT LIMITED TO, THE IMPLIED WARRANTIES OF MERCHANTABILITY AND FITNESS FOR A PARTICULAR PURPOSE. THE ENTIRE RISK AS TO THE QUALITY AND PERFORMANCE OF THE PROGRAM IS WITH YOU. SHOULD THE PROGRAM PROVE DEFECTIVE, YOU ASSUME THE COST OF ALL NECESSARY SERVICING, REPAIR OR CORRECTION.

 12. IN NO EVENT UNLESS REQUIRED BY APPLICABLE LAW OR AGREED TO IN WRITING WILL ANY COPYRIGHT HOLDER, OR ANY OTHER PARTY WHO MAY MODIFY AND/OR REDISTRIBUTE THE PROGRAM AS PERMITTED ABOVE, BE LIABLE TO YOU FOR DAMAGES, INCLUDING ANY GENERAL, SPECIAL, INCIDENTAL OR CONSEQUENTIAL DAMAGES ARISING OUT OF THE USE OR INABILITY TO USE THE PROGRAM (INCLUDING BUT NOT LIMITED TO LOSS OF DATA OR DATA BEING RENDERED INACCURATE OR LOSSES SUSTAINED BY YOU OR THIRD PARTIES OR A FAILURE OF THE

#### PROGRAM TO OPERATE WITH ANY OTHER

PROGRAMS), EVEN IF SUCH HOLDER OR OTHER PARTY HAS BEEN ADVISED OF THE POSSIBILITY OF SUCH DAMAGES.

#### END OF TERMS AND CONDITIONS

 Appendix: How to Apply These Terms to Your New Programs

 If you develop a new program, and you want it to be of the greatest possible use to the public, the best way to achieve this is to make it free software which everyone can redistribute and change under these terms.

 To do so, attach the following notices to the program. It is safest to attach them to the start of each source file to most effectively convey the exclusion of warranty; and each file should have at least the "copyright" line and a pointer to where the full notice is found.

 <one line to give the program's name and a brief idea of what it does.> Copyright (C)  $19yy$  <name of author>

 This program is free software; you can redistribute it and/or modify it under the terms of the GNU General Public License as published by the Free

 Software Foundation; either version 2 of the License, or (at your option) any later version.

 This program is distributed in the hope that it will be useful, but WITHOUT ANY WARRANTY; without even the implied warranty of MERCHANTABILITY or FITNESS FOR A PARTICULAR PURPOSE. See the GNU General Public License for more details.

 You should have received a copy of the GNU General Public License along with this program; if not, write to the Free Software Foundation, Inc., 59 Temple Place - Suite 330, Boston, MA 02111-1307, USA.

Also add information on how to contact you by electronic and paper mail.

If the program is interactive, make it output a short notice like this when it starts in an interactive mode:

 Gnomovision version 69, Copyright (C) 19yy name of author Gnomovision comes with ABSOLUTELY NO WARRANTY; for details type `show w'. This is free software, and you are welcome to redistribute it under certain conditions; type `show c' for details.

The hypothetical commands `show w' and `show c' should show the appropriate parts of the General Public License. Of course, the commands you use may be called something other than `show w' and `show c'; they could even be mouse-clicks or menu items--whatever suits your program.

You should also get your employer (if you work as a programmer) or your school, if any, to sign a "copyright disclaimer" for the program, if necessary. Here is a sample; alter the names:

 Yoyodyne, Inc., hereby disclaims all copyright interest in the program `Gnomovision' (which makes passes at compilers) written by James Hacker.

 <signature of Ty Coon>, 1 April 1989 Ty Coon, President of Vice

This General Public License does not permit incorporating your program into proprietary programs. If your program is a subroutine library, you may consider it more useful to permit linking proprietary applications with the library. If this is what you want to do, use the GNU Library General Public

License instead of this License.

 The "Artistic License"

#### Preamble

The intent of this document is to state the conditions under which a Package may be copied, such that the Copyright Holder maintains some semblance of artistic control over the development of the package, while giving the users of the package the right to use and distribute the Package in a more-or-less customary fashion, plus the right to make reasonable modifications.

#### Definitions:

 "Package" refers to the collection of files distributed by the Copyright Holder, and derivatives of that collection of files created through textual modification.

 "Standard Version" refers to such a Package if it has not been modified, or has been modified in accordance with the wishes of the Copyright Holder as specified below.

 "Copyright Holder" is whoever is named in the copyright or copyrights for the package.

 "You" is you, if you're thinking about copying or distributing this Package.

 "Reasonable copying fee" is whatever you can justify on the basis

 of media cost, duplication charges, time of people involved, and so on. (You will not be required to justify it to the Copyright Holder, but only to the computing community at large as a market that must bear the fee.)

 "Freely Available" means that no fee is charged for the item itself, though there may be fees involved in handling the item. It also means that recipients of the item may redistribute it

 under the same conditions they received it.

1. You may make and give away verbatim copies of the source form of the Standard Version of this Package without restriction, provided that you duplicate all of the original copyright notices and associated disclaimers.

2. You may apply bug fixes, portability fixes and other modifications derived from the Public Domain or from the Copyright Holder. A Package modified in such a way shall still be considered the Standard Version.

3. You may otherwise modify your copy of this Package in any way, provided that you insert a prominent notice in each changed file stating how and when you changed that file, and provided that you do at least ONE of the following:

 a) place your modifications in the Public Domain or otherwise make them Freely Available, such as by posting said modifications to Usenet or an equivalent medium, or placing the modifications on a major archive site such as uunet.uu.net, or by allowing the Copyright Holder to include your modifications in the Standard Version of the Package.

b) use the modified Package only within your corporation or organization.

 c) rename any non-standard executables so the names do not conflict with standard executables, which must also be provided, and provide a separate manual page for each non-standard executable that clearly documents how it differs from the Standard Version.

d) make other distribution arrangements with the Copyright Holder.

4. You may distribute the programs of this Package in object code or executable

form, provided that you do at least ONE of the following:

 a) distribute a Standard Version of the executables and library files, together with instructions (in the manual page or equivalent) on where to get the Standard Version.

 b) accompany the distribution with the machine-readable source of the Package with your modifications.

 c) give non-standard executables non-standard names, and clearly document the differences in manual pages (or equivalent), together with instructions on where to get the Standard Version.

d) make other distribution arrangements with the Copyright Holder.

5. You may charge a reasonable copying fee for any distribution of this Package. You may charge any fee you choose for support of this Package. You may not charge a fee for this Package itself. However, you may distribute this Package in aggregate with other (possibly commercial) programs as part of a larger (possibly commercial) software distribution provided

that you do not advertise this Package as a

product of your own. You may embed this Package's interpreter within an executable of yours (by linking); this shall be construed as a mere form of aggregation, provided that the complete Standard Version of the interpreter is so embedded.

6. The scripts and library files supplied as input to or produced as output from the programs of this Package do not automatically fall under the copyright of this Package, but belong to whoever generated them, and may be sold commercially, and may be aggregated with this Package. If such scripts or library files are aggregated with this Package via the so-called "undump" or "unexec" methods of producing a binary executable image, then distribution of such an image shall neither be construed as a distribution of this Package nor shall it fall under the restrictions of Paragraphs 3 and 4, provided that you do not represent such an executable image as a Standard Version of this Package.

#### 7. C subroutines

 (or comparably compiled subroutines in other languages) supplied by you and linked into this Package in order to emulate subroutines and variables of the language defined by this Package shall not be considered part of this Package, but are the equivalent of input as in Paragraph 6, provided these subroutines do not change the language in any way that would cause it to fail the regression tests for the language.

8. Aggregation of this Package with a commercial distribution is always permitted provided that the use of this Package is embedded; that is, when no overt attempt is made to make this Package's interfaces visible to the end user of the commercial distribution. Such use shall not be construed as a distribution of this Package.

9. The name of the Copyright Holder may not be used to endorse or promote products derived from this software without specific prior written permission.

10. THIS PACKAGE IS PROVIDED "AS IS" AND WITHOUT ANY EXPRESS OR IMPLIED WARRANTIES, INCLUDING, WITHOUT LIMITATION, THE IMPLIED WARRANTIES OF MERCHANTIBILITY AND FITNESS FOR A PARTICULAR PURPOSE.

 The End

## **1.78 libpng 1.6.37 1.78.1 Available under license :**

---------------------------------------------------------------------------

Copyright (c) 1998-2008 Greg Roelofs. All rights reserved.

 This software is provided "as is," without warranty of any kind, express or implied. In no event shall the author or contributors be held liable for any damages arising in any way from the use of this software.

 The contents of this file are DUAL-LICENSED. You may modify and/or redistribute this software according to the terms of one of the following two licenses (at your option):

LICENSE 1 ("BSD-like with advertising clause"):

 Permission is granted to anyone to use this software for any purpose, including commercial applications, and to alter it and redistribute it freely, subject to the following restrictions:

- 1. Redistributions of source code must retain the above copyright notice, disclaimer, and this list of conditions.
- 2. Redistributions in binary

form must reproduce the above copyright

 notice, disclaimer, and this list of conditions in the documenta tion and/or other materials provided with the distribution.

 3. All advertising materials mentioning features or use of this software must display the following acknowledgment:

 This product includes software developed by Greg Roelofs and contributors for the book, "PNG: The Definitive Guide," published by O'Reilly and Associates.

LICENSE 2 (GNU GPL v2 or later):

 This program is free software; you can redistribute it and/or modify it under the terms of the GNU General Public License as published by the Free Software Foundation; either version 2 of the License, or (at your option) any later version.

 This program is distributed in the hope that it will be useful, but WITHOUT ANY WARRANTY; without even the implied warranty of

#### MERCHANTABILITY or FITNESS FOR A PARTICULAR

PURPOSE. See the

GNU General Public License for more details.

 You should have received a copy of the GNU General Public License along with this program; if not, write to the Free Software Foundation, Inc., 59 Temple Place, Suite 330, Boston, MA 02111-1307 USA

 $-$ 

pnm2png / png2pnm --- conversion from PBM/PGM/PPM-file to PNG-file

copyright (C) 1999-2019 by Willem van Schaik <willem at schaik dot com>

Permission is hereby granted, free of charge, to any person obtaining a copy of this software and associated documentation files (the "Software"), to deal in the Software without restriction, including without limitation the rights to use, copy, modify, merge, publish, distribute, sublicense, and/or sell copies of the Software, and to permit persons to whom the Software is furnished to do so, subject to the following conditions:

The above copyright notice and this permission notice shall be included in all copies or substantial portions of the Software.

The software is provided "as is", without warranty of any kind, express or implied, including but not limited to the warranties of merchantability, fitness for a particular purpose and noninfringement. In no event shall the authors or copyight holders be liable for any claim, damages or other liability,

 whether in an action of contract, tort or otherwise, arising from, out of or in connection with the software or the use or other dealings in the software.

> GNU GENERAL PUBLIC LICENSE Version 2, June 1991

Copyright (C) 1989, 1991 Free Software Foundation, Inc.

 59 Temple Place, Suite 330, Boston, MA 02111-1307 USA Everyone is permitted to copy and distribute verbatim copies of this license document, but changing it is not allowed.

#### Preamble

 The licenses for most software are designed to take away your freedom to share and change it. By contrast, the GNU General Public License is intended to guarantee your freedom to share and change free software--to make sure the software is free for all its users. This General Public License applies to most of the Free Software Foundation's software and to any other program whose authors commit to

using it. (Some other Free Software Foundation software is covered by the GNU Library General Public License instead.) You can apply it to your programs, too.

 When we speak of free software, we are referring to freedom, not price.

 Our General Public Licenses are designed to make sure that you have the freedom to distribute copies of free software (and charge for this service if you wish), that you receive source code or can get it if you want it, that you can change the software or use pieces of it in new free programs; and that you know you can do these things.

 To protect your rights, we need to make restrictions that forbid anyone to deny you these rights or to ask you to surrender the rights. These restrictions translate to certain responsibilities for you if you distribute copies of the software, or if you modify it.

 For example, if you distribute copies of such a program, whether gratis or for a fee, you must give the recipients all the rights that you have. You must make sure that they, too, receive or can get the source code. And you must show them these terms so they know their rights.

 We protect your rights with two steps: (1) copyright the software, and (2) offer you this license which gives you legal permission to copy, distribute and/or modify the software.

 Also, for each author's protection and ours, we want to make certain that everyone understands that there is no warranty for this free software. If the software is modified by someone else and passed on, we want its recipients to know that what they have is not the original, so that any problems introduced by others will not reflect on the original authors' reputations.

 Finally, any free program is threatened constantly by software patents. We wish to avoid the danger that redistributors of a free program will individually obtain patent licenses, in effect making the program proprietary. To prevent this, we have made it clear that any patent must be licensed for everyone's free use or not licensed at all.

 The precise terms and conditions for copying, distribution and modification follow.

#### GNU GENERAL PUBLIC LICENSE TERMS AND CONDITIONS FOR COPYING, DISTRIBUTION AND MODIFICATION

 0. This License applies to any program or other work which contains a notice placed by the copyright holder saying it may be distributed under the terms of this General Public License. The "Program", below, refers to any such program or work, and a "work based on the Program" means either the Program or any derivative work under copyright law: that is to say, a work containing the Program or a portion of it, either verbatim or with modifications and/or translated into another language. (Hereinafter, translation is included without limitation in the term "modification".) Each licensee is addressed as "you".

Activities other than copying, distribution and modification are not covered by this License; they are outside its scope. The act of running the Program is not restricted, and the output from the Program is covered only if its contents constitute a work based on the Program (independent of having been made by running the Program). Whether that is true depends on what the Program does.

 1. You may copy and distribute verbatim copies of the Program's source code as you receive it, in any medium, provided that you conspicuously and appropriately publish on each copy an appropriate copyright notice and disclaimer of warranty; keep intact all the notices that refer to this License and to the absence of any warranty; and give any other recipients of the Program a copy of this License along with the Program.

You may charge a fee for the physical act of transferring a copy, and you may at your option offer warranty protection in exchange for a fee.

 2. You may modify your copy or copies of the Program or any portion of it, thus forming a work based on the Program, and copy and distribute such modifications or work under the terms of Section 1 above, provided that you also meet all of these conditions:

 a) You must cause the modified files to carry prominent notices stating that you changed the files and the date of any change.

b) You must cause

 any work that you distribute or publish, that in whole or in part contains or is derived from the Program or any part thereof, to be licensed as a whole at no charge to all third parties under the terms of this License.

 c) If the modified program normally reads commands interactively when run, you must cause it, when started running for such interactive use in the most ordinary way, to print or display an announcement including an appropriate copyright notice and a notice that there is no warranty (or else, saying that you provide

 a warranty) and that users may redistribute the program under these conditions, and telling the user how to view a copy of this License. (Exception: if the Program itself is interactive but does not normally print such an announcement, your work based on the Program is not required to print an announcement.)

These requirements apply to the modified work as a whole. If identifiable sections of that work are not derived from the Program, and can be reasonably considered independent and separate works in themselves, then this License, and its terms, do not apply to those sections when you distribute them as separate works. But when you distribute the same sections as part of a whole which is a work based on the Program, the distribution of the whole must be on the terms of this License, whose permissions for other licensees extend to the entire whole, and thus to each and every part regardless of who wrote it.

Thus, it is not the intent of this section to claim rights or contest your rights to work written entirely by you; rather, the intent is to exercise the right to control the distribution of derivative or collective works based on the Program.

In addition, mere aggregation of another work not based on the Program with the Program (or with a work based on the Program) on a volume of a storage or distribution medium does not bring the other work under the scope of this License.

 3. You may copy and distribute the Program (or a work based on it, under Section 2) in object code or executable form under the terms of Sections 1 and 2 above provided that you also do one of the following:

 a) Accompany it with the complete corresponding machine-readable source code, which must be distributed under the terms of Sections 1 and 2 above on a medium customarily used for software interchange; or,

 b) Accompany it with a written offer, valid for at least three years, to give any third party, for a charge no more than your cost of physically performing source distribution, a complete machine-readable copy of the corresponding source code, to be distributed under the terms of Sections 1 and 2 above on a medium customarily used for software interchange; or,

 c) Accompany it with the information you received as to the offer to distribute corresponding source code. (This alternative is allowed only for noncommercial distribution and only if you

 received the program in object code or executable form with such an offer, in accord with Subsection b above.)

The source code for a work means the preferred form of the work for making modifications to it. For an executable work, complete source code means all the source code for all modules it contains, plus any associated interface definition files, plus the scripts used to control compilation and installation of the executable. However, as a special exception, the source code distributed need not include anything that is normally distributed (in either source or binary form) with the major components (compiler, kernel, and so on) of the operating system on which the executable runs, unless that component itself accompanies the executable.

If distribution of executable or object code is made by offering access to copy from a designated place, then offering equivalent access to copy the source code from the same place counts as distribution of the source code, even though third parties are not compelled to copy the source along with the object code.

 4. You may not copy, modify, sublicense, or distribute the Program except as expressly provided under this License. Any attempt otherwise to copy, modify, sublicense or distribute the Program is void, and will automatically terminate your rights under this License. However, parties who have received copies, or rights, from you under this License will not have their licenses terminated so long as such parties remain in full compliance.

 5. You are not required to accept this License, since you have not signed it. However, nothing else grants you permission to modify or distribute the Program or its derivative works. These actions are prohibited by law if you do not accept this License. Therefore, by modifying or distributing the Program (or any work based on the Program), you indicate your acceptance of this License to do so, and all its terms and conditions for copying, distributing or modifying

the Program or works based on it.

 6. Each time you redistribute the Program (or any work based on the Program), the recipient automatically receives a license from the original licensor to copy, distribute or modify the Program subject to these terms and conditions. You may not impose any further restrictions on the recipients' exercise of the rights granted herein. You are not responsible for enforcing compliance by third parties to this License.

 7. If, as a consequence of a court judgment or allegation of patent infringement or for any other reason (not limited to patent issues), conditions are imposed on you (whether by court order, agreement or

otherwise) that contradict the conditions of this License, they do not excuse you from the conditions of this License. If you cannot distribute so as to satisfy simultaneously your obligations under this License and any other pertinent obligations, then as a consequence you may not distribute the Program at all. For example, if a patent

license would not permit royalty-free redistribution of the Program by all those who receive copies directly or indirectly through you, then the only way you could satisfy both it and this License would be to refrain entirely from distribution of the Program.

If any portion of this section is held invalid or unenforceable under any particular circumstance, the balance of the section is intended to apply and the section as a whole is intended to apply in other circumstances.

It is not the purpose of this section to induce you to infringe any patents or other property right claims or to contest validity of any such claims; this section has the sole purpose of protecting the integrity of the free software distribution system, which is implemented by public license practices. Many people have made generous contributions to the wide range of software distributed through that system in reliance on consistent application of that system; it is up to the author/donor to decide if he or she is willing

to distribute software through any other system and a licensee cannot impose that choice.

This section is intended to make thoroughly clear what is believed to be a consequence of the rest of this License.

 8. If the distribution and/or use of the Program is restricted in certain countries either by patents or by copyrighted interfaces, the original copyright holder who places the Program under this License may add an explicit geographical distribution limitation excluding those countries, so that distribution is permitted only in or among countries not thus excluded. In such case, this License incorporates the limitation as if written in the body of this License.

 9. The Free Software Foundation may publish revised and/or new versions of the General Public License from time to time. Such new versions will be similar in spirit to the present version, but may differ in detail to address new problems or concerns.

Each version is given a distinguishing version number. If the Program specifies a version number of this License which applies to it and "any later version", you have the option of following the terms and conditions either of that version or of any later version published by the Free Software Foundation. If the Program does not specify a version number of this License, you may choose any version ever published by the Free Software Foundation.

 10. If you wish to incorporate parts of the Program into other free programs whose distribution conditions are different, write to the author to ask for permission. For software which is copyrighted by the Free Software Foundation, write to the Free Software Foundation; we sometimes make exceptions for this. Our decision will be guided by the two goals of preserving the free status of all derivatives of our free software and of promoting the sharing and reuse of software generally.

#### NO WARRANTY

#### 11. BECAUSE THE PROGRAM IS LICENSED FREE OF CHARGE,

THERE IS NO WARRANTY

FOR THE PROGRAM, TO THE EXTENT PERMITTED BY APPLICABLE LAW. EXCEPT WHEN OTHERWISE STATED IN WRITING THE COPYRIGHT HOLDERS AND/OR OTHER PARTIES PROVIDE THE PROGRAM "AS IS" WITHOUT WARRANTY OF ANY KIND, EITHER EXPRESSED OR IMPLIED, INCLUDING, BUT NOT LIMITED TO, THE IMPLIED WARRANTIES OF MERCHANTABILITY AND FITNESS FOR A PARTICULAR PURPOSE. THE ENTIRE RISK AS TO THE QUALITY AND PERFORMANCE OF THE PROGRAM IS WITH YOU. SHOULD THE PROGRAM PROVE DEFECTIVE, YOU ASSUME THE COST OF ALL NECESSARY SERVICING, REPAIR OR CORRECTION.

 12. IN NO EVENT UNLESS REQUIRED BY APPLICABLE LAW OR AGREED TO IN WRITING WILL ANY COPYRIGHT HOLDER, OR ANY OTHER PARTY WHO MAY MODIFY AND/OR REDISTRIBUTE THE PROGRAM AS PERMITTED ABOVE, BE LIABLE TO YOU FOR DAMAGES, INCLUDING ANY GENERAL, SPECIAL, INCIDENTAL OR CONSEQUENTIAL DAMAGES ARISING OUT OF THE USE OR INABILITY TO USE THE PROGRAM (INCLUDING BUT NOT LIMITED TO LOSS OF DATA OR DATA BEING RENDERED INACCURATE OR LOSSES SUSTAINED BY **YOU** 

 OR THIRD PARTIES OR A FAILURE OF THE PROGRAM TO OPERATE WITH ANY OTHER PROGRAMS), EVEN IF SUCH HOLDER OR OTHER PARTY HAS BEEN ADVISED OF THE POSSIBILITY OF SUCH DAMAGES.

#### END OF TERMS AND CONDITIONS

How to Apply These Terms to Your New Programs

 If you develop a new program, and you want it to be of the greatest possible use to the public, the best way to achieve this is to make it free software which everyone can redistribute and change under these terms.

 To do so, attach the following notices to the program. It is safest to attach them to the start of each source file to most effectively convey the exclusion of warranty; and each file should have at least the "copyright" line and a pointer to where the full notice is found.

 <one line to give the program's name and a brief idea of what it does.> Copyright  $(C)$  <year > <name of author>

 This program is free software; you can redistribute it and/or modify it under the terms of the GNU General Public License as published by the Free Software Foundation; either version 2 of the License, or (at your option) any later version.

 This program is distributed in the hope that it will be useful, but WITHOUT ANY WARRANTY; without even the implied warranty of MERCHANTABILITY or FITNESS FOR A PARTICULAR PURPOSE. See the GNU General Public License for more details.

 You should have received a copy of the GNU General Public License along with this program; if not, write to the Free Software Foundation, Inc., 59 Temple Place, Suite 330, Boston, MA 02111-1307 USA

Also add information on how to contact you by electronic and paper mail.

If the program is interactive, make it output a short notice like this when it starts in an interactive mode:

 Gnomovision version 69, Copyright (C) year name of author Gnomovision comes with ABSOLUTELY NO WARRANTY; for details type `show w'. This is free software, and you are welcome to redistribute it

under certain conditions; type `show c' for details.

The hypothetical commands `show w' and `show c' should show the appropriate parts of the General Public License. Of course, the commands you use may be called something other than `show w' and `show c'; they could even be mouse-clicks or menu items--whatever suits your program.

You should also get your employer (if you work as a programmer) or your school, if any, to sign a "copyright disclaimer" for the program, if necessary. Here is a sample; alter the names:

 Yoyodyne, Inc., hereby disclaims all copyright interest in the program `Gnomovision' (which makes passes at compilers) written by James Hacker.

 <signature of Ty Coon>, 1 April 1989 Ty Coon, President of Vice

This General Public License does not permit incorporating your program into
proprietary programs. If your program is a subroutine library, you may consider it more useful to permit linking proprietary applications with the library. If this is what you want to do, use the GNU Library General Public License instead of this License. COPYRIGHT NOTICE, DISCLAIMER, and LICENSE

=========================================

PNG Reference Library License version 2

---------------------------------------

- \* Copyright (c) 1995-2019 The PNG Reference Library Authors.
- \* Copyright (c) 2018-2019 Cosmin Truta.
- \* Copyright (c) 2000-2002, 2004, 2006-2018 Glenn Randers-Pehrson.
- \* Copyright (c) 1996-1997 Andreas Dilger.
- \* Copyright (c) 1995-1996 Guy Eric Schalnat, Group 42, Inc.

The software is supplied "as is", without warranty of any kind, express or implied, including, without limitation, the warranties of merchantability, fitness for a particular purpose, title, and non-infringement. In no event shall the Copyright owners, or anyone distributing the software, be liable for any damages or other liability, whether in contract, tort or otherwise, arising from, out of, or in connection with the software, or the use or other dealings in the software, even if advised of the possibility of such damage.

Permission is hereby granted to use, copy, modify, and distribute this software, or portions hereof, for any purpose, without fee, subject to the following restrictions:

- 1. The origin of this software must not be misrepresented; you must not claim that you wrote the original software. If you use this software in a product, an acknowledgment in the product documentation would be appreciated, but is not required.
- 2. Altered source versions must be plainly marked as such, and must not be misrepresented as being the original software.
- 3. This Copyright notice may not be removed or altered from any source or altered source distribution.

PNG Reference Library License version 1 (for libpng 0.5 through 1.6.35) -----------------------------------------------------------------------

libpng versions 1.0.7, July 1, 2000, through 1.6.35, July 15, 2018 are

Copyright (c) 2000-2002, 2004, 2006-2018 Glenn Randers-Pehrson, are derived from libpng-1.0.6, and are distributed according to the same disclaimer and license as libpng-1.0.6 with the following individuals added to the list of Contributing Authors:

 Simon-Pierre Cadieux Eric S. Raymond Mans Rullgard Cosmin Truta Gilles Vollant James Yu Mandar Sahastrabuddhe Google Inc. Vadim Barkov

and with the following additions to the disclaimer:

 There is no warranty against interference with your enjoyment of the library or against infringement. There is no warranty that our efforts or the library will fulfill any of your particular purposes or needs. This library is provided with all faults, and the entire risk of satisfactory quality, performance, accuracy, and effort is with the user.

Some files in the "contrib" directory and some configure-generated files that are distributed with libpng have other copyright owners, and are released under other open source licenses.

libpng versions 0.97, January 1998, through 1.0.6, March 20, 2000, are Copyright (c) 1998-2000 Glenn Randers-Pehrson, are derived from libpng-0.96, and are distributed according to the same disclaimer and license as libpng-0.96, with the following individuals added to the list of Contributing Authors:

 Tom Lane Glenn Randers-Pehrson Willem van Schaik

libpng versions 0.89, June 1996, through 0.96, May 1997, are Copyright (c) 1996-1997 Andreas Dilger, are derived from libpng-0.88, and are distributed according to the same disclaimer and license as libpng-0.88, with the following individuals added to the list of Contributing Authors:

 John Bowler Kevin Bracey  Sam Bushell Magnus Holmgren Greg Roelofs Tom Tanner

Some files in the "scripts" directory have other copyright owners, but are released under this license.

libpng versions 0.5, May 1995, through 0.88, January 1996, are Copyright (c) 1995-1996 Guy Eric Schalnat, Group 42, Inc.

For the purposes of this copyright and license, "Contributing Authors" is defined as the following set of individuals:

 Andreas Dilger Dave Martindale Guy Eric Schalnat Paul Schmidt Tim Wegner

The PNG Reference Library is supplied "AS IS". The Contributing Authors and Group 42, Inc. disclaim all warranties, expressed or implied, including, without limitation, the warranties of merchantability and of fitness for any purpose. The Contributing Authors and Group 42, Inc. assume no liability for direct, indirect, incidental, special, exemplary, or consequential damages, which may result from the use of the PNG Reference Library, even if advised of the possibility of such damage.

Permission is hereby granted to use, copy, modify, and distribute this source code, or portions hereof, for any purpose, without fee, subject to the following restrictions:

1. The origin of this source code must not be misrepresented.

2. Altered versions must be plainly marked as such and must not be misrepresented as being the original source.

3. This Copyright notice may not be removed or altered from any

source or altered source distribution.

The Contributing Authors and Group 42, Inc. specifically permit, without fee, and encourage the use of this source code as a component to supporting the PNG file format in commercial products. If you use this source code in a product, acknowledgment is not required but would be appreciated.

# **1.79 expat 2.5.0**

## **1.79.1 Available under license :**

Copyright (c) 1998-2000 Thai Open Source Software Center Ltd and Clark Cooper Copyright (c) 2001-2022 Expat maintainers

Permission is hereby granted, free of charge, to any person obtaining a copy of this software and associated documentation files (the "Software"), to deal in the Software without restriction, including without limitation the rights to use, copy, modify, merge, publish, distribute, sublicense, and/or sell copies of the Software, and to permit persons to whom the Software is furnished to do so, subject to the following conditions:

The above copyright notice and this permission notice shall be included in all copies or substantial portions of the Software.

THE SOFTWARE IS PROVIDED "AS IS", WITHOUT WARRANTY OF ANY KIND, EXPRESS OR IMPLIED, INCLUDING BUT NOT LIMITED TO THE WARRANTIES OF MERCHANTABILITY, FITNESS FOR A PARTICULAR PURPOSE AND NONINFRINGEMENT. IN NO EVENT SHALL THE AUTHORS OR COPYRIGHT HOLDERS BE LIABLE FOR ANY CLAIM, DAMAGES OR OTHER LIABILITY, WHETHER IN AN ACTION OF CONTRACT,

TORT OR OTHERWISE, ARISING FROM, OUT OF OR IN CONNECTION WITH THE SOFTWARE OR THE USE OR OTHER DEALINGS IN THE SOFTWARE.

# **1.80 tcpdump 4.99.1**

## **1.80.1 Available under license :**

```
# -*- perl -*-
```

```
$testlist = [
```

```
 # This specific test fails on OpenBSD because the .pcap file uses DLT_RAW,
  # which OpenBSD treats as DLT LOOP. The macro is set on all three BSDs.
   {
     config_unset => 'HAVE_NET_IF_PFLOG_H',
    name \Rightarrow 'heap-overflow-1'.
    input \Rightarrow 'heap-overflow-1.pcap',
    output \Rightarrow 'heap-overflow-1.out'.
    args \Rightarrow '-v'
   },
\mathbf{I}:
1;
```
### License: BSD

Redistribution and use in source and binary forms, with or without modification, are permitted provided that the following conditions are met:

- 1. Redistributions of source code must retain the above copyright notice, this list of conditions and the following disclaimer.
- 2. Redistributions in binary form must reproduce the above copyright notice, this list of conditions and the following disclaimer in the documentation and/or other materials provided with the distribution.
- 3. The names of the authors may not be used to endorse or promote products derived from this software without specific prior written permission.

THIS SOFTWARE IS PROVIDED ``AS IS'' AND WITHOUT ANY EXPRESS OR IMPLIED WARRANTIES, INCLUDING, WITHOUT LIMITATION, THE IMPLIED WARRANTIES OF MERCHANTABILITY AND FITNESS FOR A PARTICULAR PURPOSE.

# **1.81 c-ares 1.19.1**

### **1.81.1 Available under license :**

# c-ares license

Copyright (c) 2007 - 2018, Daniel Stenberg with many contributors, see AUTHORS file.

Copyright 1998 by the Massachusetts Institute of Technology.

Permission to use, copy, modify, and distribute this software and its documentation for any purpose and without fee is hereby granted, provided that the above copyright notice appear in all copies and that both that copyright notice and this permission notice appear in supporting documentation, and that the name of M.I.T. not be used in advertising or publicity pertaining to distribution of the software without specific, written prior permission. M.I.T. makes no representations about the suitability of this software for any purpose. It is provided "as is" without express or implied warranty.

## **1.82 libtiff 4.3.0**

### **1.82.1 Available under license :**

Copyright (c) 1988-1997 Sam Leffler Copyright (c) 1991-1997 Silicon Graphics, Inc.

Permission to use, copy, modify, distribute, and sell this software and

its documentation for any purpose is hereby granted without fee, provided that (i) the above copyright notices and this permission notice appear in all copies of the software and related documentation, and (ii) the names of Sam Leffler and Silicon Graphics may not be used in any advertising or publicity relating to the software without the specific, prior written permission of Sam Leffler and Silicon Graphics.

THE SOFTWARE IS PROVIDED "AS-IS" AND WITHOUT WARRANTY OF ANY KIND, EXPRESS, IMPLIED OR OTHERWISE, INCLUDING WITHOUT LIMITATION, ANY WARRANTY OF MERCHANTABILITY OR FITNESS FOR A PARTICULAR PURPOSE.

IN NO EVENT SHALL SAM LEFFLER OR SILICON GRAPHICS BE LIABLE FOR ANY SPECIAL, INCIDENTAL, INDIRECT OR CONSEQUENTIAL DAMAGES OF ANY KIND, OR ANY DAMAGES WHATSOEVER RESULTING FROM LOSS OF USE, DATA OR PROFITS, WHETHER OR NOT ADVISED OF THE POSSIBILITY OF DAMAGE, AND ON ANY THEORY OF LIABILITY, ARISING OUT OF OR IN CONNECTION WITH THE USE OR PERFORMANCE OF THIS SOFTWARE.

## **1.83 curl 7.86.0-DEV**

### **1.83.1 Available under license :**

COPYRIGHT AND PERMISSION NOTICE

Copyright (c) 1996 - 2022, Daniel Stenberg, <daniel@haxx.se>, and many contributors, see the THANKS file.

All rights reserved.

Permission to use, copy, modify, and distribute this software for any purpose with or without fee is hereby granted, provided that the above copyright notice and this permission notice appear in all copies.

THE SOFTWARE IS PROVIDED "AS IS", WITHOUT WARRANTY OF ANY KIND, EXPRESS OR IMPLIED, INCLUDING BUT NOT LIMITED TO THE WARRANTIES OF MERCHANTABILITY, FITNESS FOR A PARTICULAR PURPOSE AND NONINFRINGEMENT OF THIRD PARTY RIGHTS. IN NO EVENT SHALL THE AUTHORS OR COPYRIGHT HOLDERS BE LIABLE FOR ANY CLAIM, DAMAGES OR OTHER LIABILITY, WHETHER IN AN ACTION OF CONTRACT, TORT OR OTHERWISE, ARISING FROM, OUT OF OR IN CONNECTION WITH THE SOFTWARE OR THE USE OR OTHER DEALINGS IN THE SOFTWARE.

Except as contained in this notice, the name of a copyright holder shall not be used in advertising or otherwise to promote the sale, use or other dealings

in this Software without prior written authorization of the copyright holder.

## **1.84 libpng 1.2.22rc1 1.84.1 Available under license :**

Copyright (c) 1998-2008 Greg Roelofs. All rights reserved.

---------------------------------------------------------------------------

 This software is provided "as is," without warranty of any kind, express or implied. In no event shall the author or contributors be held liable for any damages arising in any way from the use of this software.

 The contents of this file are DUAL-LICENSED. You may modify and/or redistribute this software according to the terms of one of the following two licenses (at your option):

LICENSE 1 ("BSD-like with advertising clause"):

 Permission is granted to anyone to use this software for any purpose, including commercial applications, and to alter it and redistribute it freely, subject to the following restrictions:

- 1. Redistributions of source code must retain the above copyright notice, disclaimer, and this list of conditions.
- 2. Redistributions in binary

form must reproduce the above copyright

 notice, disclaimer, and this list of conditions in the documenta tion and/or other materials provided with the distribution.

 3. All advertising materials mentioning features or use of this software must display the following acknowledgment:

 This product includes software developed by Greg Roelofs and contributors for the book, "PNG: The Definitive Guide," published by O'Reilly and Associates.

LICENSE 2 (GNU GPL v2 or later):

 This program is free software; you can redistribute it and/or modify it under the terms of the GNU General Public License as published by the Free Software Foundation; either version 2 of the License, or (at your option) any later version.

 This program is distributed in the hope that it will be useful, but WITHOUT ANY WARRANTY; without even the implied warranty of MERCHANTABILITY or FITNESS FOR A PARTICULAR

PURPOSE. See the

GNU General Public License for more details.

 You should have received a copy of the GNU General Public License along with this program; if not, write to the Free Software Foundation, Inc., 59 Temple Place, Suite 330, Boston, MA 02111-1307 USA

---------------------------------------------------------------------------

pnm2png / png2pnm --- conversion from PBM/PGM/PPM-file to PNG-file

copyright (C) 1999-2019 by Willem van Schaik <willem at schaik dot com>

Permission is hereby granted, free of charge, to any person obtaining a copy of this software and associated documentation files (the "Software"), to deal in the Software without restriction, including without limitation the rights to use, copy, modify, merge, publish, distribute, sublicense, and/or sell copies of the Software, and to permit persons to whom the Software is furnished to do so, subject to the following conditions:

The above copyright notice and this permission notice shall be included in all copies or substantial portions of the Software.

The software is provided "as is", without warranty of any kind, express or implied, including but not limited to the warranties of merchantability, fitness for a particular purpose and noninfringement. In no event shall the authors or copyight holders be liable for any claim, damages or other liability,

 whether in an action of contract, tort or otherwise, arising from, out of or in connection with the software or the use or other dealings in the software.

> GNU GENERAL PUBLIC LICENSE Version 2, June 1991

Copyright (C) 1989, 1991 Free Software Foundation, Inc.

 59 Temple Place, Suite 330, Boston, MA 02111-1307 USA Everyone is permitted to copy and distribute verbatim copies of this license document, but changing it is not allowed.

#### Preamble

 The licenses for most software are designed to take away your freedom to share and change it. By contrast, the GNU General Public License is intended to guarantee your freedom to share and change free software--to make sure the software is free for all its users. This General Public License applies to most of the Free Software Foundation's software and to any other program whose authors commit to using it. (Some other Free Software Foundation software is covered by

the GNU Library General Public License instead.) You can apply it to your programs, too.

 When we speak of free software, we are referring to freedom, not price.

 Our General Public Licenses are designed to make sure that you have the freedom to distribute copies of free software (and charge for this service if you wish), that you receive source code or can get it if you want it, that you can change the software or use pieces of it in new free programs; and that you know you can do these things.

 To protect your rights, we need to make restrictions that forbid anyone to deny you these rights or to ask you to surrender the rights. These restrictions translate to certain responsibilities for you if you distribute copies of the software, or if you modify it.

 For example, if you distribute copies of such a program, whether gratis or for a fee, you must give the recipients all the rights that you have. You must make sure that they, too, receive or can get the source code. And you must show them these terms so they know their rights.

We protect your rights with two steps: (1) copyright the software, and (2) offer you this license which gives you legal permission to copy, distribute and/or modify the software.

 Also, for each author's protection and ours, we want to make certain that everyone understands that there is no warranty for this free software. If the software is modified by someone else and passed on, we want its recipients to know that what they have is not the original, so that any problems introduced by others will not reflect on the original authors' reputations.

 Finally, any free program is threatened constantly by software patents. We wish to avoid the danger that redistributors of a free program will individually obtain patent licenses, in effect making the program proprietary. To prevent this, we have made it clear that any patent must be licensed for everyone's free use or not licensed at all.

 The precise terms and conditions for copying, distribution and modification follow.

### GNU GENERAL PUBLIC LICENSE TERMS AND CONDITIONS FOR COPYING, DISTRIBUTION AND MODIFICATION

 0. This License applies to any program or other work which contains a notice placed by the copyright holder saying it may be distributed

under the terms of this General Public License. The "Program", below, refers to any such program or work, and a "work based on the Program" means either the Program or any derivative work under copyright law: that is to say, a work containing the Program or a portion of it, either verbatim or with modifications and/or translated into another language. (Hereinafter, translation is included without limitation in the term "modification".) Each licensee is addressed as "you".

Activities other than copying, distribution and modification are not covered by this License; they are outside its scope. The act of running the Program is not restricted, and the output from the Program is covered only if its contents constitute a work based on the Program (independent of having been made by running the Program). Whether that is true depends on what the Program does.

 1. You may copy and distribute verbatim copies of the Program's source code as you receive it, in any medium, provided that you conspicuously and appropriately publish on each copy an appropriate copyright notice and disclaimer of warranty; keep intact all the notices that refer to this License and to the absence of any warranty; and give any other recipients of the Program a copy of this License along with the Program.

You may charge a fee for the physical act of transferring a copy, and you may at your option offer warranty protection in exchange for a fee.

 2. You may modify your copy or copies of the Program or any portion of it, thus forming a work based on the Program, and copy and distribute such modifications or work under the terms of Section 1 above, provided that you also meet all of these conditions:

 a) You must cause the modified files to carry prominent notices stating that you changed the files and the date of any change.

b) You must cause

 any work that you distribute or publish, that in whole or in part contains or is derived from the Program or any part thereof, to be licensed as a whole at no charge to all third parties under the terms of this License.

 c) If the modified program normally reads commands interactively when run, you must cause it, when started running for such interactive use in the most ordinary way, to print or display an announcement including an appropriate copyright notice and a notice that there is no warranty (or else, saying that you provide a warranty) and that users may redistribute the program under these conditions, and telling the user how to view a copy of this

 License. (Exception: if the Program itself is interactive but does not normally print such an announcement, your work based on the Program is not required to print an announcement.)

These requirements apply to the modified work as a whole. If identifiable sections of that work

are not derived from the Program,

and can be reasonably considered independent and separate works in themselves, then this License, and its terms, do not apply to those sections when you distribute them as separate works. But when you distribute the same sections as part of a whole which is a work based on the Program, the distribution of the whole must be on the terms of this License, whose permissions for other licensees extend to the entire whole, and thus to each and every part regardless of who wrote it.

Thus, it is not the intent of this section to claim rights or contest your rights to work written entirely by you; rather, the intent is to exercise the right to control the distribution of derivative or collective works based on the Program.

In addition, mere aggregation of another work not based on the Program with the Program (or with a work based on the Program) on a volume of a storage or distribution medium does not bring the other work under the scope of this License.

 3. You may copy and distribute the Program (or a work based on it, under Section 2) in object code or executable form under the terms of Sections 1 and 2 above provided that you also do one of the following:

 a) Accompany it with the complete corresponding machine-readable source code, which must be distributed under the terms of Sections 1 and 2 above on a medium customarily used for software interchange; or,

 b) Accompany it with a written offer, valid for at least three years, to give any third party, for a charge no more than your cost of physically performing source distribution, a complete machine-readable copy of the corresponding source code, to be distributed under the terms of Sections 1 and 2 above on a medium customarily used for software interchange; or,

 c) Accompany it with the information you received as to the offer to distribute corresponding source code. (This alternative is allowed only for noncommercial distribution and only if you received the program in object code or executable form with such

an offer, in accord with Subsection b above.)

The source code for a work means the preferred form of the work for

making modifications to it. For an executable work, complete source code means all the source code for all modules it contains, plus any associated interface definition files, plus the scripts used to control compilation and installation of the executable. However, as a special exception, the source code distributed need not include anything that is normally distributed (in either source or binary form) with the major components (compiler, kernel, and so on) of the operating system on which the executable runs, unless that component itself accompanies the executable.

If distribution of executable or object code is made by offering access to copy from a designated place, then offering equivalent access to copy the source code from the same place counts as distribution of the source code, even though third parties are not compelled to copy the source along with the object code.

 4. You may not copy, modify, sublicense, or distribute the Program except as expressly provided under this License. Any attempt otherwise to copy, modify, sublicense or distribute the Program is void, and will automatically terminate your rights under this License. However, parties who have received copies, or rights, from you under this License will not have their licenses terminated so long as such parties remain in full compliance.

 5. You are not required to accept this License, since you have not signed it. However, nothing else grants you permission to modify or distribute the Program or its derivative works. These actions are prohibited by law if you do not accept this License. Therefore, by modifying or distributing the Program (or any work based on the Program), you indicate your acceptance of this License to do so, and all its terms and conditions for copying, distributing or modifying

the Program or works based on it.

 6. Each time you redistribute the Program (or any work based on the Program), the recipient automatically receives a license from the original licensor to copy, distribute or modify the Program subject to these terms and conditions. You may not impose any further restrictions on the recipients' exercise of the rights granted herein. You are not responsible for enforcing compliance by third parties to this License.

 7. If, as a consequence of a court judgment or allegation of patent infringement or for any other reason (not limited to patent issues), conditions are imposed on you (whether by court order, agreement or otherwise) that contradict the conditions of this License, they do not excuse you from the conditions of this License. If you cannot

distribute so as to satisfy simultaneously your obligations under this License and any other pertinent obligations, then as a consequence you may not distribute the Program at all. For example, if a patent

license would not permit royalty-free redistribution of the Program by all those who receive copies directly or indirectly through you, then the only way you could satisfy both it and this License would be to refrain entirely from distribution of the Program.

If any portion of this section is held invalid or unenforceable under any particular circumstance, the balance of the section is intended to apply and the section as a whole is intended to apply in other circumstances.

It is not the purpose of this section to induce you to infringe any patents or other property right claims or to contest validity of any such claims; this section has the sole purpose of protecting the integrity of the free software distribution system, which is implemented by public license practices. Many people have made generous contributions to the wide range of software distributed through that system in reliance on consistent application of that system; it is up to the author/donor to decide if he or she is willing to distribute software through any other system and a licensee cannot

This section is intended to make thoroughly clear what is believed to be a consequence of the rest of this License.

impose that choice.

 8. If the distribution and/or use of the Program is restricted in certain countries either by patents or by copyrighted interfaces, the original copyright holder who places the Program under this License may add an explicit geographical distribution limitation excluding those countries, so that distribution is permitted only in or among countries not thus excluded. In such case, this License incorporates the limitation as if written in the body of this License.

 9. The Free Software Foundation may publish revised and/or new versions of the General Public License from time to time. Such new versions will be similar in spirit to the present version, but may differ in detail to address new problems or concerns.

Each version is given a distinguishing version number. If the Program

specifies a version number of this License which applies to it and "any later version", you have the option of following the terms and conditions either of that version or of any later version published by the Free Software Foundation. If the Program does not specify a version number of

this License, you may choose any version ever published by the Free Software Foundation.

 10. If you wish to incorporate parts of the Program into other free programs whose distribution conditions are different, write to the author to ask for permission. For software which is copyrighted by the Free Software Foundation, write to the Free Software Foundation; we sometimes make exceptions for this. Our decision will be guided by the two goals of preserving the free status of all derivatives of our free software and of promoting the sharing and reuse of software generally.

### NO WARRANTY

### 11. BECAUSE THE PROGRAM IS LICENSED FREE OF CHARGE, THERE IS NO WARRANTY

FOR THE PROGRAM, TO THE EXTENT PERMITTED BY APPLICABLE LAW. EXCEPT WHEN OTHERWISE STATED IN WRITING THE COPYRIGHT HOLDERS AND/OR OTHER PARTIES PROVIDE THE PROGRAM "AS IS" WITHOUT WARRANTY OF ANY KIND, EITHER EXPRESSED OR IMPLIED, INCLUDING, BUT NOT LIMITED TO, THE IMPLIED WARRANTIES OF MERCHANTABILITY AND FITNESS FOR A PARTICULAR PURPOSE. THE ENTIRE RISK AS TO THE QUALITY AND PERFORMANCE OF THE PROGRAM IS WITH YOU. SHOULD THE PROGRAM PROVE DEFECTIVE, YOU ASSUME THE COST OF ALL NECESSARY SERVICING, REPAIR OR CORRECTION.

 12. IN NO EVENT UNLESS REQUIRED BY APPLICABLE LAW OR AGREED TO IN WRITING WILL ANY COPYRIGHT HOLDER, OR ANY OTHER PARTY WHO MAY MODIFY AND/OR REDISTRIBUTE THE PROGRAM AS PERMITTED ABOVE, BE LIABLE TO YOU FOR DAMAGES, INCLUDING ANY GENERAL, SPECIAL, INCIDENTAL OR CONSEQUENTIAL DAMAGES ARISING OUT OF THE USE OR INABILITY TO USE THE PROGRAM (INCLUDING BUT NOT LIMITED TO LOSS OF DATA OR DATA BEING RENDERED INACCURATE OR LOSSES SUSTAINED BY YOU

 OR THIRD PARTIES OR A FAILURE OF THE PROGRAM TO OPERATE WITH ANY OTHER PROGRAMS), EVEN IF SUCH HOLDER OR OTHER PARTY HAS BEEN ADVISED OF THE POSSIBILITY OF SUCH DAMAGES.

#### END OF TERMS AND CONDITIONS

How to Apply These Terms to Your New Programs

 If you develop a new program, and you want it to be of the greatest possible use to the public, the best way to achieve this is to make it free software which everyone can redistribute and change under these terms.

 To do so, attach the following notices to the program. It is safest to attach them to the start of each source file to most effectively convey the exclusion of warranty; and each file should have at least the "copyright" line and a pointer to where the full notice is found.

 <one line to give the program's name and a brief idea of what it does.> Copyright  $(C)$  <year > <name of author>

 This program is free software; you can redistribute it and/or modify it under the terms of the GNU General Public License as published by the Free Software Foundation; either version 2 of the License, or (at your option) any later version.

 This program is distributed in the hope that it will be useful, but WITHOUT ANY WARRANTY; without even the implied warranty of MERCHANTABILITY or FITNESS FOR A PARTICULAR PURPOSE. See the GNU General Public License for more details.

 You should have received a copy of the GNU General Public License along with this program; if not, write to the Free Software Foundation, Inc., 59 Temple Place, Suite 330, Boston, MA 02111-1307 USA

Also add information on how to contact you by electronic and paper mail.

If the program is interactive, make it output a short notice like this when it starts in an interactive mode:

 Gnomovision version 69, Copyright (C) year name of author Gnomovision comes with ABSOLUTELY NO WARRANTY; for details type `show w'. This is free software, and you are welcome to redistribute it

under certain conditions; type `show c' for details.

The hypothetical commands `show w' and `show c' should show the appropriate parts of the General Public License. Of course, the commands you use may be called something other than `show w' and `show c'; they could even be mouse-clicks or menu items--whatever suits your program.

You should also get your employer (if you work as a programmer) or your school, if any, to sign a "copyright disclaimer" for the program, if necessary. Here is a sample; alter the names:

 Yoyodyne, Inc., hereby disclaims all copyright interest in the program `Gnomovision' (which makes passes at compilers) written by James Hacker.

 <signature of Ty Coon>, 1 April 1989 Ty Coon, President of Vice

This General Public License does not permit incorporating your program into proprietary programs. If your program is a subroutine library, you may consider it more useful to permit linking proprietary applications with the

library. If this is what you want to do, use the GNU Library General Public License instead of this License. COPYRIGHT NOTICE, DISCLAIMER, and LICENSE =========================================

PNG Reference Library License version 2 ---------------------------------------

- \* Copyright (c) 1995-2019 The PNG Reference Library Authors.
- \* Copyright (c) 2018-2019 Cosmin Truta.
- \* Copyright (c) 2000-2002, 2004, 2006-2018 Glenn Randers-Pehrson.
- \* Copyright (c) 1996-1997 Andreas Dilger.
- \* Copyright (c) 1995-1996 Guy Eric Schalnat, Group 42, Inc.

The software is supplied "as is", without warranty of any kind, express or implied, including, without limitation, the warranties of merchantability, fitness for a particular purpose, title, and non-infringement. In no event shall the Copyright owners, or anyone distributing the software, be liable for any damages or other liability, whether in contract, tort or otherwise, arising from, out of, or in connection with the software, or the use or other dealings in the software, even if advised of the possibility of such damage.

Permission is hereby granted

 to use, copy, modify, and distribute this software, or portions hereof, for any purpose, without fee, subject to the following restrictions:

- 1. The origin of this software must not be misrepresented; you must not claim that you wrote the original software. If you use this software in a product, an acknowledgment in the product documentation would be appreciated, but is not required.
- 2. Altered source versions must be plainly marked as such, and must not be misrepresented as being the original software.
- 3. This Copyright notice may not be removed or altered from any source or altered source distribution.

PNG Reference Library License version 1 (for libpng 0.5 through 1.6.35) -----------------------------------------------------------------------

libpng versions 1.0.7, July 1, 2000, through 1.6.35, July 15, 2018 are Copyright (c) 2000-2002, 2004, 2006-2018 Glenn Randers-Pehrson, are derived from libpng-1.0.6, and are distributed according to the same

disclaimer

 and license as libpng-1.0.6 with the following individuals added to the list of Contributing Authors:

 Simon-Pierre Cadieux Eric S. Raymond Mans Rullgard Cosmin Truta Gilles Vollant James Yu Mandar Sahastrabuddhe Google Inc. Vadim Barkov

and with the following additions to the disclaimer:

 There is no warranty against interference with your enjoyment of the library or against infringement. There is no warranty that our efforts or the library will fulfill any of your particular purposes or needs. This library is provided with all faults, and the entire risk of satisfactory quality, performance, accuracy, and effort is with the user.

Some files in the "contrib" directory and some configure-generated files that are distributed with libpng have other copyright owners, and are released under other open source licenses.

libpng versions 0.97, January 1998, through 1.0.6, March 20, 2000, are Copyright (c) 1998-2000 Glenn Randers-Pehrson, are derived from libpng-0.96, and are distributed according to the same disclaimer and license as libpng-0.96, with the following individuals added to the list of Contributing Authors:

 Tom Lane Glenn Randers-Pehrson Willem van Schaik

libpng versions 0.89, June 1996, through 0.96, May 1997, are Copyright (c) 1996-1997 Andreas Dilger, are derived from libpng-0.88, and are distributed according to the same disclaimer and license as libpng-0.88, with the following individuals added to the list of Contributing Authors:

 John Bowler Kevin Bracey Sam Bushell Magnus Holmgren

 Greg Roelofs Tom Tanner

Some files in the "scripts" directory have other copyright owners, but are released under this license.

libpng versions 0.5, May 1995, through 0.88, January 1996, are Copyright (c) 1995-1996 Guy Eric Schalnat, Group 42, Inc.

For the purposes of this copyright and license, "Contributing Authors" is defined as the following set of individuals:

 Andreas Dilger Dave Martindale Guy Eric Schalnat Paul Schmidt Tim Wegner

The PNG Reference Library is supplied "AS IS". The Contributing Authors and Group 42, Inc. disclaim all warranties, expressed or implied, including, without limitation, the warranties of merchantability and of fitness for any purpose. The Contributing Authors and Group 42, Inc. assume no liability for direct, indirect, incidental, special, exemplary, or consequential damages, which may result from the use of the PNG Reference Library, even if advised of the possibility of such damage.

Permission is hereby granted to use, copy, modify, and distribute this source code, or portions hereof, for any purpose, without fee, subject to the following restrictions:

1. The origin of this source code must not be misrepresented.

2. Altered versions must be plainly marked as such and must not be misrepresented as being the original source.

3. This Copyright notice may not be removed or altered from any

source or altered source distribution.

The Contributing Authors and Group 42, Inc. specifically permit, without fee, and encourage the use of this source code as a component to supporting the PNG file format in commercial products. If you use this source code in a product, acknowledgment is not required but would be appreciated.

# **1.85 libcap 2.47**

### **1.85.1 Available under license :**

Unless otherwise \*explicitly\* stated the following text describes the licensed conditions under which the contents of this module release may be distributed:

 $-$ 

Redistribution and use in source and binary forms of this module, with or without modification, are permitted provided that the following conditions are met:

1. Redistributions of source code must retain any existing copyright notice, and this entire permission notice in its entirety, including the disclaimer of warranties.

2. Redistributions in binary form must reproduce all prior and current copyright notices, this list of conditions, and the following disclaimer in the documentation and/or other materials provided with the distribution.

3. The name of any author may not be used to endorse or promote products derived from this software without their specific prior written permission.

ALTERNATIVELY, this product may be distributed under the terms of the GNU Library General Public License, in which case the provisions of the GNU LGPL are required INSTEAD OF the above restrictions. (This clause is necessary due to a potential conflict between the GNU LGPL and the restrictions contained in a BSD-style copyright.)

THIS SOFTWARE IS PROVIDED ``AS IS'' AND ANY EXPRESS OR IMPLIED WARRANTIES, INCLUDING, BUT NOT LIMITED TO, THE IMPLIED WARRANTIES OF MERCHANTABILITY AND FITNESS FOR A PARTICULAR PURPOSE ARE DISCLAIMED. IN NO EVENT SHALL THE AUTHOR(S) BE LIABLE FOR ANY DIRECT, INDIRECT, INCIDENTAL, SPECIAL, EXEMPLARY, OR CONSEQUENTIAL DAMAGES (INCLUDING, BUT NOT LIMITED TO, PROCUREMENT OF SUBSTITUTE GOODS OR SERVICES; LOSS OF USE, DATA, OR PROFITS; OR BUSINESS INTERRUPTION) HOWEVER CAUSED AND ON ANY THEORY OF LIABILITY, WHETHER IN CONTRACT, STRICT LIABILITY, OR TORT (INCLUDING NEGLIGENCE OR OTHERWISE) ARISING IN ANY WAY OUT OF THE USE OF THIS SOFTWARE, EVEN IF ADVISED OF THE POSSIBILITY OF SUCH DAMAGE.

-------------------------------------------------------------------------

Unless otherwise \*explicitly\* stated, the following text describes the licensed conditions under which the contents of this libcap release may be used and distributed:

Redistribution and use in source and binary forms of libcap, with or without modification, are permitted provided that the following conditions are met:

-------------------------------------------------------------------------

- 1. Redistributions of source code must retain any existing copyright notice, and this entire permission notice in its entirety, including the disclaimer of warranties.
- 2. Redistributions in binary form must reproduce all prior and current copyright notices, this list of conditions, and the following disclaimer in the documentation and/or other materials provided with the distribution.
- 3. The name of any author may not be used to endorse or promote products derived from this software without their specific prior written permission.

ALTERNATIVELY, this product may be distributed under the terms of the GNU General Public License (v2.0 - see below), in which case the provisions of the GNU GPL are required INSTEAD OF the above restrictions. (This clause is necessary due to a potential conflict

between the GNU GPL and the restrictions contained in a BSD-style copyright.)

THIS SOFTWARE IS PROVIDED ``AS IS'' AND ANY EXPRESS OR IMPLIED WARRANTIES, INCLUDING, BUT NOT LIMITED TO, THE IMPLIED WARRANTIES OF MERCHANTABILITY AND FITNESS FOR A PARTICULAR PURPOSE ARE DISCLAIMED. IN NO EVENT SHALL THE AUTHOR(S) BE LIABLE FOR ANY DIRECT, INDIRECT, INCIDENTAL, SPECIAL, EXEMPLARY, OR CONSEQUENTIAL DAMAGES (INCLUDING, BUT NOT LIMITED TO, PROCUREMENT OF SUBSTITUTE GOODS OR SERVICES; LOSS OF USE, DATA, OR PROFITS; OR BUSINESS INTERRUPTION) HOWEVER CAUSED AND ON ANY THEORY OF LIABILITY, WHETHER IN CONTRACT, STRICT LIABILITY, OR TORT (INCLUDING NEGLIGENCE OR OTHERWISE) ARISING IN ANY WAY OUT OF THE USE OF THIS SOFTWARE, EVEN IF ADVISED OF THE POSSIBILITY OF SUCH DAMAGE.

-------------------------------------------------------------------------

-------------------------

Full text of gpl-2.0.txt:

-------------------------

 GNU GENERAL PUBLIC LICENSE Version 2, June 1991

Copyright (C) 1989, 1991 Free Software Foundation, Inc., 51 Franklin Street, Fifth Floor, Boston, MA 02110-1301 USA Everyone is permitted to copy and distribute verbatim copies of this license document, but changing it is not allowed.

#### Preamble

 The licenses for most software are designed to take away your freedom to share and change it. By contrast, the GNU General Public License is intended to guarantee your freedom to share and change free software--to make sure the software is free for all its users. This General Public License applies to most of the Free Software Foundation's software and to any other program whose authors commit to using it. (Some other Free Software Foundation software is covered by the GNU

 Lesser General Public License instead.) You can apply it to your programs, too.

 When we speak of free software, we are referring to freedom, not price. Our General Public Licenses are designed to make sure that you have the freedom to distribute copies of free software (and charge for this service if you wish), that you receive source code or can get it if you want it, that you can change the software or use pieces of it in new free programs; and that you know you can do these things.

 To protect your rights, we need to make restrictions that forbid anyone to deny you these rights or to ask you to surrender the rights. These restrictions translate to certain responsibilities for you if you distribute copies of the software, or if you modify it.

 For example, if you distribute copies of such a program, whether gratis or for a fee, you must give the recipients all the rights that you have. You must make sure that they, too, receive or can get the source code. And you must show them these terms so they know their rights.

We protect your rights with two steps: (1) copyright the software, and (2) offer you this license which gives you legal permission to copy, distribute and/or modify the software.

 Also, for each author's protection and ours, we want to make certain that everyone understands that there is no warranty for this free software. If the software is modified by someone else and passed on, we want its recipients to know that what they have is not the original, so that any problems introduced by others will not reflect on the original authors' reputations.

 Finally, any free program is threatened constantly by software patents. We wish to avoid the danger that redistributors of a free program will individually obtain patent licenses, in effect making the program proprietary. To prevent this, we have made it clear that any patent must be licensed for everyone's free use or not licensed at all.

 The precise terms and conditions for copying, distribution and modification follow.

### GNU GENERAL PUBLIC LICENSE TERMS AND CONDITIONS FOR COPYING, DISTRIBUTION AND MODIFICATION

 0. This License applies to any program or other work which contains a notice placed by the copyright holder saying it may be distributed under the terms of this General Public License. The "Program", below, refers to any such program or work, and a "work based on the Program" means either the Program or any derivative work under copyright law: that is to say, a work containing the Program or a portion of it, either verbatim or with modifications and/or translated into another language. (Hereinafter, translation is included without limitation in the term "modification".) Each licensee is addressed as "you".

Activities other than copying, distribution and modification are not covered by this License; they are outside its scope. The act of running the Program is not restricted, and the output from the Program is covered only if its

contents constitute a work based on the

Program (independent of having been made by running the Program). Whether that is true depends on what the Program does.

 1. You may copy and distribute verbatim copies of the Program's source code as you receive it, in any medium, provided that you conspicuously and appropriately publish on each copy an appropriate copyright notice and disclaimer of warranty; keep intact all the notices that refer to this License and to the absence of any warranty; and give any other recipients of the Program a copy of this License along with the Program.

You may charge a fee for the physical act of transferring a copy, and you may at your option offer warranty protection in exchange for a fee.

 2. You may modify your copy or copies of the Program or any portion of it, thus forming a work based on the Program, and copy and distribute such modifications or work under the terms of Section 1 above, provided that you also meet all of these conditions:

a)

 You must cause the modified files to carry prominent notices stating that you changed the files and the date of any change.

 b) You must cause any work that you distribute or publish, that in whole or in part contains or is derived from the Program or any part thereof, to be licensed as a whole at no charge to all third parties under the terms of this License.

 c) If the modified program normally reads commands interactively when run, you must cause it, when started running for such interactive use in the most ordinary way, to print or display an announcement including an appropriate copyright notice and a notice that there is no warranty (or else, saying that you provide a warranty) and that users may redistribute the program under these conditions, and telling the user how to view a copy of this License. (Exception: if the Program itself is interactive but does not normally print such an announcement, your work based on the

Program is not required to print an announcement.)

These requirements apply to the modified work as a whole. If identifiable sections of that work are not derived from the Program, and can be reasonably considered independent and separate works in themselves, then this License, and its terms, do not apply to those sections when you distribute them as separate works. But when you distribute the same sections as part of a whole which is a work based on the Program, the distribution of the whole must be on the terms of this License, whose permissions for other licensees extend to the entire whole, and thus to each and every part regardless of who wrote it.

Thus, it is not the intent of this section to claim rights or contest your rights to work written entirely by you; rather, the intent is to exercise the right to control the distribution of derivative or collective works based on the Program.

In addition, mere aggregation of another work not based on the Program with the Program

 (or with a work based on the Program) on a volume of a storage or distribution medium does not bring the other work under the scope of this License.

 3. You may copy and distribute the Program (or a work based on it, under Section 2) in object code or executable form under the terms of Sections 1 and 2 above provided that you also do one of the following:

 a) Accompany it with the complete corresponding machine-readable source code, which must be distributed under the terms of Sections 1 and 2 above on a medium customarily used for software interchange; or,  b) Accompany it with a written offer, valid for at least three years, to give any third party, for a charge no more than your cost of physically performing source distribution, a complete machine-readable copy of the corresponding source code, to be distributed under the terms of Sections 1 and 2 above on a medium customarily used for software interchange; or,

### c) Accompany it with the information you received as to the offer

 to distribute corresponding source code. (This alternative is allowed only for noncommercial distribution and only if you received the program in object code or executable form with such an offer, in accord with Subsection b above.)

The source code for a work means the preferred form of the work for making modifications to it. For an executable work, complete source code means all the source code for all modules it contains, plus any associated interface definition files, plus the scripts used to control compilation and installation of the executable. However, as a special exception, the source code distributed need not include anything that is normally distributed (in either source or binary form) with the major components (compiler, kernel, and so on) of the operating system on which the executable runs, unless that component itself accompanies the executable.

If distribution of executable or object code is made by offering access

 to copy from a designated place, then offering equivalent access to copy the source code from the same place counts as distribution of the source code, even though third parties are not compelled to copy the source along with the object code.

 4. You may not copy, modify, sublicense, or distribute the Program except as expressly provided under this License. Any attempt otherwise to copy, modify, sublicense or distribute the Program is void, and will automatically terminate your rights under this License. However, parties who have received copies, or rights, from you under this License will not have their licenses terminated so long as such parties remain in full compliance.

 5. You are not required to accept this License, since you have not signed it. However, nothing else grants you permission to modify or distribute the Program or its derivative works. These actions are prohibited by law if you do not accept this License. Therefore, by modifying or distributing the Program (or any work based on the Program), you indicate your acceptance of this License to do so, and

all its terms and conditions for copying, distributing or modifying the Program or works based on it.

 6. Each time you redistribute the Program (or any work based on the Program), the recipient automatically receives a license from the original licensor to copy, distribute or modify the Program subject to these terms and conditions. You may not impose any further restrictions on the recipients' exercise of the rights granted herein. You are not responsible for enforcing compliance by third parties to this License.

 7. If, as a consequence of a court judgment or allegation of patent infringement or for any other reason (not limited to patent issues), conditions are imposed on you (whether by court order, agreement or otherwise) that contradict the conditions of this License, they do not excuse you from the conditions of this License. If you cannot distribute so as to satisfy simultaneously your obligations under this

License and any other pertinent obligations, then as a consequence you may not distribute the Program at all. For example, if a patent license would not permit royalty-free redistribution of the Program by all those who receive copies directly or indirectly through you, then the only way you could satisfy both it and this License would be to refrain entirely from distribution of the Program.

If any portion of this section is held invalid or unenforceable under any particular circumstance, the balance of the section is intended to apply and the section as a whole is intended to apply in other circumstances.

It is not the purpose of this section to induce you to infringe any patents or other property right claims or to contest validity of any such claims; this section has the sole purpose of protecting the integrity of the free software distribution system, which is implemented by public license practices. Many people have made generous contributions

 to the wide range of software distributed through that system in reliance on consistent application of that system; it is up to the author/donor to decide if he or she is willing to distribute software through any other system and a licensee cannot impose that choice.

This section is intended to make thoroughly clear what is believed to be a consequence of the rest of this License.

 8. If the distribution and/or use of the Program is restricted in certain countries either by patents or by copyrighted interfaces, the original copyright holder who places the Program under this License

may add an explicit geographical distribution limitation excluding those countries, so that distribution is permitted only in or among countries not thus excluded. In such case, this License incorporates the limitation as if written in the body of this License.

 9. The Free Software Foundation may publish revised and/or new versions of the General Public License from time to time. Such new versions will

be similar in spirit to the present version, but may differ in detail to address new problems or concerns.

Each version is given a distinguishing version number. If the Program specifies a version number of this License which applies to it and "any later version", you have the option of following the terms and conditions either of that version or of any later version published by the Free Software Foundation. If the Program does not specify a version number of this License, you may choose any version ever published by the Free Software Foundation.

 10. If you wish to incorporate parts of the Program into other free programs whose distribution conditions are different, write to the author to ask for permission. For software which is copyrighted by the Free Software Foundation, write to the Free Software Foundation; we sometimes make exceptions for this. Our decision will be guided by the two goals of preserving the free status of all derivatives of our free software and of

promoting the sharing and reuse of software generally.

### NO WARRANTY

 11. BECAUSE THE PROGRAM IS LICENSED FREE OF CHARGE, THERE IS NO WARRANTY FOR THE PROGRAM, TO THE EXTENT PERMITTED BY APPLICABLE LAW. EXCEPT WHEN OTHERWISE STATED IN WRITING THE COPYRIGHT HOLDERS AND/OR OTHER PARTIES PROVIDE THE PROGRAM "AS IS" WITHOUT WARRANTY OF ANY KIND, EITHER EXPRESSED OR IMPLIED, INCLUDING, BUT NOT LIMITED TO, THE IMPLIED WARRANTIES OF MERCHANTABILITY AND FITNESS FOR A PARTICULAR PURPOSE. THE ENTIRE RISK AS TO THE QUALITY AND PERFORMANCE OF THE PROGRAM IS WITH YOU. SHOULD THE PROGRAM PROVE DEFECTIVE, YOU ASSUME THE COST OF ALL NECESSARY SERVICING, REPAIR OR CORRECTION.

 12. IN NO EVENT UNLESS REQUIRED BY APPLICABLE LAW OR AGREED TO IN WRITING WILL ANY COPYRIGHT HOLDER, OR ANY OTHER PARTY WHO MAY MODIFY AND/OR REDISTRIBUTE THE PROGRAM AS PERMITTED ABOVE, BE LIABLE TO YOU FOR DAMAGES, INCLUDING ANY GENERAL, SPECIAL, INCIDENTAL OR CONSEQUENTIAL DAMAGES ARISING **OUT** 

 OF THE USE OR INABILITY TO USE THE PROGRAM (INCLUDING BUT NOT LIMITED TO LOSS OF DATA OR DATA BEING RENDERED INACCURATE OR LOSSES SUSTAINED BY YOU OR THIRD PARTIES OR A FAILURE OF THE PROGRAM TO OPERATE WITH ANY OTHER

### PROGRAMS), EVEN IF SUCH HOLDER OR OTHER PARTY HAS BEEN ADVISED OF THE POSSIBILITY OF SUCH DAMAGES.

### END OF TERMS AND CONDITIONS

How to Apply These Terms to Your New Programs

 If you develop a new program, and you want it to be of the greatest possible use to the public, the best way to achieve this is to make it free software which everyone can redistribute and change under these terms.

 To do so, attach the following notices to the program. It is safest to attach them to the start of each source file to most effectively convey the exclusion of warranty; and each file should have at least the "copyright" line and a pointer to where the full notice is found.

 <one line to give the program's name and a brief idea of what it does.> Copyright  $(C)$  <year > <name of author>

 This program is free software; you can redistribute it and/or modify it under the terms of the GNU General Public License as published by the Free Software Foundation; either version 2 of the License, or (at your option) any later version.

 This program is distributed in the hope that it will be useful, but WITHOUT ANY WARRANTY; without even the implied warranty of MERCHANTABILITY or FITNESS FOR A PARTICULAR PURPOSE. See the GNU General Public License for more details.

 You should have received a copy of the GNU General Public License along with this program; if not, write to the Free Software Foundation, Inc., 51 Franklin Street, Fifth Floor, Boston, MA 02110-1301 USA.

Also add information on how to contact you by electronic and paper mail.

If the program is interactive, make it output a short notice like this when it starts in an interactive mode:

Gnomovision version 69, Copyright (C) year

name of author

 Gnomovision comes with ABSOLUTELY NO WARRANTY; for details type `show w'. This is free software, and you are welcome to redistribute it under certain conditions; type `show c' for details.

The hypothetical commands `show w' and `show c' should show the appropriate parts of the General Public License. Of course, the commands you use may be called something other than `show w' and `show c'; they could even be mouse-clicks or menu items--whatever suits your program.

You should also get your employer (if you work as a programmer) or your school, if any, to sign a "copyright disclaimer" for the program, if necessary. Here is a sample; alter the names:

 Yoyodyne, Inc., hereby disclaims all copyright interest in the program `Gnomovision' (which makes passes at compilers) written by James Hacker.

 <signature of Ty Coon>, 1 April 1989 Ty Coon, President of Vice

This General Public License does not permit incorporating your program into proprietary programs.

 If your program is a subroutine library, you may consider it more useful to permit linking proprietary applications with the library. If this is what you want to do, use the GNU Lesser General Public License instead of this License.

## **1.86 jre 11.0.12u12 1.86.1 Available under license :**

## zlib v1.2.11

### zlib License <pre>

Copyright (C) 1995-2017 Jean-loup Gailly and Mark Adler

This software is provided 'as-is', without any express or implied warranty. In no event will the authors be held liable for any damages arising from the use of this software.

Permission is granted to anyone to use this software for any purpose, including commercial applications, and to alter it and redistribute it freely, subject to the following restrictions:

- 1. The origin of this software must not be misrepresented; you must not claim that you wrote the original software. If you use this software in a product, an acknowledgment in the product documentation would be appreciated but is not required.
- 2. Altered source versions must be plainly marked as such, and must not be misrepresented as being the original software.
- 3. This notice may not be removed or altered from any source distribution.

Jean-loup Gailly Mark Adler jloup@gzip.org madler@alumni.caltech.edu

 $<$ /pre $>$ ## The Unicode Standard, Unicode Character Database, Version 10.0.0

### Unicode Character Database

 $\ddotsc$ 

### UNICODE, INC. LICENSE AGREEMENT - DATA FILES AND SOFTWARE

Unicode Data Files include all data files under the directories http://www.unicode.org/Public/, http://www.unicode.org/reports/, http://www.unicode.org/cldr/data/, http://source.icu-project.org/repos/icu/, and http://www.unicode.org/utility/trac/browser/.

Unicode Data Files do not include PDF online code charts under the directory http://www.unicode.org/Public/.

Software includes any source code published in the Unicode Standard or under the directories http://www.unicode.org/Public/, http://www.unicode.org/reports/, http://www.unicode.org/cldr/data/, http://source.icu-project.org/repos/icu/, and http://www.unicode.org/utility/trac/browser/.

NOTICE TO USER: Carefully read the following legal agreement. BY DOWNLOADING, INSTALLING, COPYING OR OTHERWISE USING UNICODE INC.'S DATA FILES ("DATA FILES"), AND/OR SOFTWARE ("SOFTWARE"), **YOU**  UNEQUIVOCALLY ACCEPT, AND AGREE TO BE BOUND BY, ALL OF THE TERMS AND CONDITIONS OF THIS AGREEMENT. IF YOU DO NOT AGREE, DO NOT DOWNLOAD, INSTALL, COPY, DISTRIBUTE OR USE THE DATA FILES OR SOFTWARE.

### COPYRIGHT AND PERMISSION NOTICE

Copyright 1991-2018 Unicode, Inc. All rights reserved. Distributed under the Terms of Use in http://www.unicode.org/copyright.html.

Permission is hereby granted, free of charge, to any person obtaining a copy of the Unicode data files and any associated documentation (the "Data Files") or Unicode software and any associated documentation (the "Software") to deal in the Data Files or Software without restriction, including without limitation the rights to use, copy, modify, merge, publish, distribute, and/or sell copies of the Data Files or Software, and to permit persons to whom the Data Files or Software are furnished to do so, provided that either (a) this copyright and permission notice appear with all copies of the Data Files or Software, or

(b) this copyright and permission notice appear in associated Documentation.

THE DATA FILES AND SOFTWARE ARE PROVIDED "AS IS", WITHOUT WARRANTY OF ANY KIND, EXPRESS OR IMPLIED, INCLUDING BUT NOT LIMITED TO THE WARRANTIES OF MERCHANTABILITY, FITNESS FOR A PARTICULAR PURPOSE AND NONINFRINGEMENT OF THIRD PARTY RIGHTS. IN NO EVENT SHALL THE COPYRIGHT HOLDER OR HOLDERS INCLUDED IN THIS NOTICE BE LIABLE FOR ANY CLAIM, OR ANY SPECIAL INDIRECT OR CONSEQUENTIAL DAMAGES, OR ANY DAMAGES WHATSOEVER RESULTING FROM LOSS OF USE, DATA OR PROFITS, WHETHER IN AN ACTION OF CONTRACT, NEGLIGENCE OR OTHER TORTIOUS ACTION, ARISING OUT OF OR IN CONNECTION WITH THE USE OR PERFORMANCE OF THE DATA FILES OR SOFTWARE.

Except as contained in this notice, the name of a copyright holder shall not be used in advertising or otherwise to promote the sale, use or other dealings in these Data Files or Software without prior written authorization of the copyright holder.

 $\ddot{\phantom{a}}$ 

Copyright (c) 1999-2003 David Corcoran <corcoran@musclecard.com> Copyright (c) 2001-2011 Ludovic Rousseau <ludovic.rousseau@free.fr> All rights reserved.

Redistribution and use in source and binary forms, with or without modification, are permitted provided that the following conditions are met:

- 1. Redistributions of source code must retain the above copyright notice, this list of conditions and the following disclaimer.
- 2. Redistributions in binary form must reproduce the above copyright notice, this list of conditions and the following disclaimer in the documentation and/or other materials provided with the distribution.
- 3. The name of the author may not be used to endorse or promote products derived from this software without specific prior written permission.

THIS SOFTWARE IS PROVIDED BY THE AUTHOR ``AS IS'' AND ANY EXPRESS OR IMPLIED WARRANTIES, INCLUDING, BUT NOT LIMITED TO, THE IMPLIED WARRANTIES OF MERCHANTABILITY AND FITNESS FOR A PARTICULAR PURPOSE ARE DISCLAIMED. IN

 NO EVENT SHALL THE AUTHOR BE LIABLE FOR ANY DIRECT, INDIRECT, INCIDENTAL, SPECIAL, EXEMPLARY, OR CONSEQUENTIAL DAMAGES (INCLUDING, BUT NOT LIMITED TO, PROCUREMENT OF SUBSTITUTE GOODS OR SERVICES; LOSS OF USE, DATA, OR PROFITS; OR BUSINESS INTERRUPTION) HOWEVER CAUSED AND ON ANY THEORY OF LIABILITY, WHETHER IN CONTRACT, STRICT LIABILITY, OR TORT (INCLUDING NEGLIGENCE OR OTHERWISE) ARISING IN ANY WAY OUT OF THE USE OF THIS SOFTWARE, EVEN IF ADVISED OF THE POSSIBILITY OF SUCH DAMAGE.

Some files are under GNU GPL v3 or any later version

- doc/example/pcsc\_demo.c
- the files in src/spy/
- the files in UnitaryTests/

Copyright (C) 2003-2014 Ludovic Rousseau

 This program is free software: you can redistribute it and/or modify it under the terms of the GNU General Public License as published by the Free Software Foundation, either version 3 of the License, or (at your option) any later version.

 This program is distributed in the hope that it will be useful, but WITHOUT ANY WARRANTY; without even the implied warranty of MERCHANTABILITY or FITNESS FOR A PARTICULAR PURPOSE. See the GNU General Public License for more details.

 You should have received a copy of the GNU General Public License along with this program. If not, see <http://www.gnu.org/licenses/>.

Files src/auth.c and src/auth.h are:

- \* Copyright (C) 2013 Red Hat
- \*
- \* All rights reserved.
- \* Redistribution and use in source and binary forms, with or without
- \* modification, are permitted provided that the following conditions
- \* are met:
- \*
- \* 1. Redistributions of source code must retain the above copyright
- \* notice, this list of conditions and the following disclaimer.
- \*
- \* 2. Redistributions in binary form must reproduce the above copyright
- \* notice, this list of conditions and the following disclaimer in the
- \* documentation and/or other materials provided with the distribution.
- \*

\* THIS SOFTWARE IS PROVIDED BY THE COPYRIGHT HOLDERS AND CONTRIBUTORS

\* "AS IS" AND ANY EXPRESS OR IMPLIED WARRANTIES, INCLUDING, BUT NOT

\* LIMITED TO, THE IMPLIED WARRANTIES OF MERCHANTABILITY AND FITNESS

\* FOR A PARTICULAR PURPOSE ARE DISCLAIMED. IN NO EVENT SHALL THE

\* COPYRIGHT HOLDER OR CONTRIBUTORS BE LIABLE FOR ANY DIRECT, INDIRECT,

\* INCIDENTAL, SPECIAL, EXEMPLARY, OR CONSEQUENTIAL DAMAGES (INCLUDING,

\* BUT NOT LIMITED TO, PROCUREMENT OF SUBSTITUTE GOODS OR SERVICES; LOSS

\* OF USE, DATA, OR PROFITS; OR BUSINESS INTERRUPTION) HOWEVER CAUSED

\* AND ON ANY THEORY OF LIABILITY, WHETHER IN CONTRACT, STRICT LIABILITY,

\* OR TORT (INCLUDING NEGLIGENCE OR OTHERWISE) ARISING IN ANY WAY OUT OF

\* THE USE OF THIS SOFTWARE, EVEN IF ADVISED OF THE POSSIBILITY OF SUCH

\* DAMAGE.

\*

\* Author: Nikos Mavrogiannopoulos <nmav@redhat.com>

Files src/simclist.c and src/simclist.h are:

- \* Copyright (c) 2007,2008,2009,2010,2011 Mij <mij@bitchx.it>
- \*
- \* Permission to use, copy, modify, and distribute this software for any

\* purpose with or without fee is hereby

granted, provided that the above

\* copyright notice and this permission notice appear in all copies.

\*

\* THE SOFTWARE IS PROVIDED "AS IS" AND THE AUTHOR DISCLAIMS ALL WARRANTIES \* WITH REGARD TO THIS SOFTWARE INCLUDING ALL IMPLIED WARRANTIES OF \* MERCHANTABILITY AND FITNESS. IN NO EVENT SHALL THE AUTHOR BE LIABLE FOR \* ANY SPECIAL, DIRECT, INDIRECT, OR CONSEQUENTIAL DAMAGES OR ANY DAMAGES \* WHATSOEVER RESULTING FROM LOSS OF USE, DATA OR PROFITS, WHETHER IN AN \* ACTION OF CONTRACT, NEGLIGENCE OR OTHER TORTIOUS ACTION, ARISING OUT OF \* OR IN CONNECTION WITH THE USE OR PERFORMANCE OF THIS SOFTWARE. ## Mozilla Elliptic Curve Cryptography (ECC)

#### ### Mozilla ECC Notice

This notice is provided with respect to Elliptic Curve Cryptography, which is included with JRE, JDK, and OpenJDK.

You are receiving a

[copy](http://hg.openjdk.java.net/jdk9/jdk9/jdk/file/tip/src/jdk.crypto.ec/share/native/libsunec/impl) of the Elliptic Curve Cryptography library in source form with the JDK and OpenJDK source distributions, and as object code in the JRE & JDK runtimes.

<pre>

In the case of the JRE & JDK runtimes, the terms of the Oracle license do NOT apply to the Elliptic Curve Cryptography library; it is licensed under the following license, separately from Oracle's JDK & JRE. If you do not wish to install the Elliptic Curve Cryptography library, you may delete the Elliptic Curve Cryptography library:

- On Solaris and Linux systems: delete \$(JAVA\_HOME)/lib/libsunec.so
- On Mac OSX systems: delete \$(JAVA\_HOME)/lib/libsunec.dylib

- On Windows systems: delete \$(JAVA\_HOME)\bin\sunec.dll

</pre>

### Written Offer for Source Code <pre>

For third party technology that you receive from Oracle in binary form which is licensed under an open source license that gives you the right to receive the source code for that binary, you can obtain a copy of the applicable source code from this page:

http://hg.openjdk.java.net/jdk9/jdk9/jdk/file/tip/src/jdk.crypto.ec/share/native/libsunec/impl

If the source code for the technology was not provided to you with the binary, you can also receive a copy of the source code on physical media by submitting a written request to:

 Oracle America, Inc. Attn: Associate General Counsel, Development and Engineering Legal 500 Oracle Parkway, 10th Floor Redwood Shores, CA 94065

Or, you may send an email to Oracle using the form at:

http://www.oracle.com/goto/opensourcecode/request

Your request should include:

- The name of the component or binary file(s) for which you are requesting the source code

 - The name and version number of the Oracle product containing the binary

- The date you received the Oracle product

- Your name

- Your company name (if applicable)

- Your return mailing address and email and

- A telephone number in the event we need to reach you.

We may charge you a fee to cover the cost of physical media and processing. Your request must be sent (i) within three (3) years of the date you received the Oracle product that included the component or binary file(s) that are the subject of your request, or  $(ii)$  in the case of code licensed under the GPL v3, for as long as Oracle offers spare parts or customer support for that product model.

 $<$ /pre $>$ 

### LGPL 2.1

### GNU LESSER GENERAL PUBLIC LICENSE Version 2.1, February 1999

Copyright (C) 1991, 1999 Free Software Foundation, Inc. 51 Franklin Street, Fifth Floor, Boston, MA 02110-1301 USA Everyone is permitted to copy and distribute verbatim copies of this license document, but changing it is not allowed.

[This is the first released version of the Lesser GPL. It also counts as the successor of the GNU Library Public License, version 2, hence the version number 2.1.]

### Preamble

 The licenses for most software are designed to take away your freedom to share and change it. By contrast, the GNU General Public Licenses are intended to guarantee your freedom to share and change free software--to make sure the software is free for all its users.

 This license, the Lesser General Public License, applies to some specially designated software packages--typically libraries--of the Free Software Foundation and other authors who decide to use it. You can use it too, but we suggest you first think carefully about whether this license or the ordinary General Public License is the better strategy to use in any particular case, based on the explanations below.

 When we speak of free software, we are referring to freedom of use, not

 price. Our General Public Licenses are designed to make sure that you have the freedom to distribute copies of free software (and charge for this service if you wish); that you receive source code or can get it if you want it; that you can change the software and use pieces of it in new free programs; and that you are informed that you can do these things.

 To protect your rights, we need to make restrictions that forbid distributors to deny you these rights or to ask you to surrender these rights. These restrictions translate to certain responsibilities for you if you distribute copies of the library or if you modify it.

 For example, if you distribute copies of the library, whether gratis or for a fee, you must give the recipients all the rights that we gave you. You must make sure that they, too, receive or can get the source code. If you link other code with the library, you must provide complete object files to the recipients, so that they can relink them

with the library

after making changes to the library and recompiling

it. And you must show them these terms so they know their rights.

We protect your rights with a two-step method: (1) we copyright the library, and (2) we offer you this license, which gives you legal permission to copy, distribute and/or modify the library.

 To protect each distributor, we want to make it very clear that there is no warranty for the free library. Also, if the library is modified by someone else and passed on, the recipients should know that what they have is not the original version, so that the original author's reputation will not be affected by problems that might be introduced by others.

 Finally, software patents pose a constant threat to the existence of any free program. We wish to make sure that a company cannot effectively restrict the users of a free program by obtaining a restrictive license from a patent holder. Therefore, we insist that any patent license obtained for a version of the library must be

consistent with the full freedom of use specified in this license.

 Most GNU software, including some libraries, is covered by the ordinary GNU General Public License. This license, the GNU Lesser General Public License, applies to certain designated libraries, and is quite different from the ordinary General Public License. We use this license for certain libraries in order to permit linking those libraries into non-free programs.

 When a program is linked with a library, whether statically or using a shared library, the combination of the two is legally speaking a combined work, a derivative of the original library. The ordinary General Public License therefore permits such linking only if the entire combination fits its criteria of freedom. The Lesser General Public License permits more lax criteria for linking other code with the library.

 We call this license the "Lesser" General Public License because it does Less to protect the user's freedom than the ordinary General Public

 License. It also provides other free software developers Less of an advantage over competing non-free programs. These disadvantages are the reason we use the ordinary General Public License for many libraries. However, the Lesser license provides advantages in certain special circumstances.

For example, on rare occasions, there may be a special need to

encourage the widest possible use of a certain library, so that it becomes a de-facto standard. To achieve this, non-free programs must be allowed to use the library. A more frequent case is that a free library does the same job as widely used non-free libraries. In this case, there is little to gain by limiting the free library to free software only, so we use the Lesser General Public License.

 In other cases, permission to use a particular library in non-free programs enables a greater number of people to use a large body of free software. For example, permission to use the GNU C Library in non-free programs enables many more people to use the whole GNU operating system, as well as its variant, the GNU/Linux operating

system.

 Although the Lesser General Public License is Less protective of the users' freedom, it does ensure that the user of a program that is linked with the Library has the freedom and the wherewithal to run that program using a modified version of the Library.

 The precise terms and conditions for copying, distribution and modification follow. Pay close attention to the difference between a "work based on the library" and a "work that uses the library". The former contains code derived from the library, whereas the latter must be combined with the library in order to run.

### GNU LESSER GENERAL PUBLIC LICENSE TERMS AND CONDITIONS FOR COPYING, DISTRIBUTION AND MODIFICATION

 0. This License Agreement applies to any software library or other program which contains a notice placed by the copyright holder or other authorized party saying it may be distributed under the terms of this Lesser General Public License (also called "this License"). Each licensee is addressed as "you".

 A "library" means a collection of software functions and/or data prepared so as to be conveniently linked with application programs (which use some of those functions and data) to form executables.

 The "Library", below, refers to any such software library or work which has been distributed under these terms. A "work based on the Library" means either the Library or any derivative work under copyright law: that is to say, a work containing the Library or a portion of it, either verbatim or with modifications and/or translated straightforwardly into another language. (Hereinafter, translation is included without limitation in the term "modification".)
"Source code" for a work means the preferred form of the work for making modifications to it. For a library, complete source code means all the source code for all modules it contains, plus any associated interface

 definition files, plus the scripts used to control compilation and installation of the library.

 Activities other than copying, distribution and modification are not covered by this License; they are outside its scope. The act of running a program using the Library is not restricted, and output from such a program is covered only if its contents constitute a work based on the Library (independent of the use of the Library in a tool for writing it). Whether that is true depends on what the Library does and what the program that uses the Library does.

 1. You may copy and distribute verbatim copies of the Library's complete source code as you receive it, in any medium, provided that you conspicuously and appropriately publish on each copy an appropriate copyright notice and disclaimer of warranty; keep intact all the notices that refer to this License and to the absence of any warranty; and distribute a copy of this License along with the Library.

#### You may charge a

 fee for the physical act of transferring a copy, and you may at your option offer warranty protection in exchange for a fee.

 2. You may modify your copy or copies of the Library or any portion of it, thus forming a work based on the Library, and copy and distribute such modifications or work under the terms of Section 1 above, provided that you also meet all of these conditions:

a) The modified work must itself be a software library.

 b) You must cause the files modified to carry prominent notices stating that you changed the files and the date of any change.

 c) You must cause the whole of the work to be licensed at no charge to all third parties under the terms of this License.

 d) If a facility in the modified Library refers to a function or a table of data to be supplied by an application program that uses the facility, other than as an argument passed when the facility is invoked, then you must make a good faith effort to ensure that, in

 the event an application does not supply such function or table, the facility still operates, and performs whatever part of its purpose remains meaningful.

 (For example, a function in a library to compute square roots has a purpose that is entirely well-defined independent of the application. Therefore, Subsection 2d requires that any application-supplied function or table used by this function must be optional: if the application does not supply it, the square root function must still compute square roots.)

These requirements apply to the modified work as a whole. If identifiable sections of that work are not derived from the Library, and can be reasonably considered independent and separate works in themselves, then this License, and its terms, do not apply to those sections when you distribute them as separate works. But when you distribute the same sections as part of a whole which is a work based on the Library, the distribution of the whole must be on the terms of

this License, whose permissions for other licensees extend to the entire whole, and thus to each and every part regardless of who wrote it.

Thus, it is not the intent of this section to claim rights or contest your rights to work written entirely by you; rather, the intent is to exercise the right to control the distribution of derivative or collective works based on the Library.

In addition, mere aggregation of another work not based on the Library with the Library (or with a work based on the Library) on a volume of a storage or distribution medium does not bring the other work under the scope of this License.

 3. You may opt to apply the terms of the ordinary GNU General Public License instead of this License to a given copy of the Library. To do this, you must alter all the notices that refer to this License, so that they refer to the ordinary GNU General Public License, version 2, instead of to this License. (If a newer version than version 2 of the ordinary

 GNU General Public License has appeared, then you can specify that version instead if you wish.) Do not make any other change in these notices.

 Once this change is made in a given copy, it is irreversible for that copy, so the ordinary GNU General Public License applies to all subsequent copies and derivative works made from that copy.

 This option is useful when you wish to copy part of the code of the Library into a program that is not a library.

 4. You may copy and distribute the Library (or a portion or derivative of it, under Section 2) in object code or executable form under the terms of Sections 1 and 2 above provided that you accompany it with the complete corresponding machine-readable source code, which must be distributed under the terms of Sections 1 and 2 above on a medium customarily used for software interchange.

 If distribution of object code is made by offering access to copy from a designated place, then offering equivalent access to copy the source

 code from the same place satisfies the requirement to distribute the source code, even though third parties are not compelled to copy the source along with the object code.

 5. A program that contains no derivative of any portion of the Library, but is designed to work with the Library by being compiled or linked with it, is called a "work that uses the Library". Such a work, in isolation, is not a derivative work of the Library, and therefore falls outside the scope of this License.

 However, linking a "work that uses the Library" with the Library creates an executable that is a derivative of the Library (because it contains portions of the Library), rather than a "work that uses the library". The executable is therefore covered by this License. Section 6 states terms for distribution of such executables.

 When a "work that uses the Library" uses material from a header file that is part of the Library, the object code for the work may be a derivative work of the Library even though the source code is not. Whether this is true is especially significant if the work can be linked without the Library, or if the work is itself a library. The threshold for this to be true is not precisely defined by law.

 If such an object file uses only numerical parameters, data structure layouts and accessors, and small macros and small inline functions (ten lines or less in length), then the use of the object file is unrestricted, regardless of whether it is legally a derivative work. (Executables containing this object code plus portions of the Library will still fall under Section 6.)

 Otherwise, if the work is a derivative of the Library, you may distribute the object code for the work under the terms of Section 6. Any executables containing that work also fall under Section 6, whether or not they are linked directly with the Library itself.

 6. As an exception to the Sections above, you may also combine or link a "work that uses the Library" with the Library to

#### produce a

work containing portions of the Library, and distribute that work under terms of your choice, provided that the terms permit modification of the work for the customer's own use and reverse engineering for debugging such modifications.

 You must give prominent notice with each copy of the work that the Library is used in it and that the Library and its use are covered by this License. You must supply a copy of this License. If the work during execution displays copyright notices, you must include the copyright notice for the Library among them, as well as a reference directing the user to the copy of this License. Also, you must do one of these things:

 a) Accompany the work with the complete corresponding machine-readable source code for the Library including whatever changes were used in the work (which must be distributed under Sections 1 and 2 above); and, if the work is an executable linked with the Library, with the complete machine-readable "work that

 uses the Library", as object code and/or source code, so that the user can modify the Library and then relink to produce a modified executable containing the modified Library. (It is understood that the user who changes the contents of definitions files in the Library will not necessarily be able to recompile the application to use the modified definitions.)

 b) Use a suitable shared library mechanism for linking with the Library. A suitable mechanism is one that (1) uses at run time a copy of the library already present on the user's computer system, rather than copying library functions into the executable, and (2) will operate properly with a modified version of the library, if the user installs one, as long as the modified version is interface-compatible with the version that the work was made with.

 c) Accompany the work with a written offer, valid for at least three years, to give the same user the materials

 specified in Subsection 6a, above, for a charge no more than the cost of performing this distribution.

 d) If distribution of the work is made by offering access to copy from a designated place, offer equivalent access to copy the above specified materials from the same place.

 e) Verify that the user has already received a copy of these materials or that you have already sent this user a copy.

 For an executable, the required form of the "work that uses the Library" must include any data and utility programs needed for reproducing the executable from it. However, as a special exception, the materials to be distributed need not include anything that is normally distributed (in either source or binary form) with the major components (compiler, kernel, and so on) of the operating system on which the executable runs, unless that component itself accompanies the executable.

 It may happen that this requirement contradicts the license restrictions of other proprietary libraries that do not normally accompany the operating system. Such a contradiction means you cannot use both them and the Library together in an executable that you distribute.

 7. You may place library facilities that are a work based on the Library side-by-side in a single library together with other library facilities not covered by this License, and distribute such a combined library, provided that the separate distribution of the work based on the Library and of the other library facilities is otherwise permitted, and provided that you do these two things:

 a) Accompany the combined library with a copy of the same work based on the Library, uncombined with any other library facilities. This must be distributed under the terms of the Sections above.

 b) Give prominent notice with the combined library of the fact that part of it is a work based on the Library, and explaining where to find the accompanying uncombined form of the same work.

 8. You may not copy, modify, sublicense, link with, or distribute the Library except as expressly provided under this License. Any attempt otherwise to copy, modify, sublicense, link with, or distribute the Library is void, and will automatically terminate your rights under this License. However, parties who have received copies, or rights, from you under this License will not have their licenses terminated so long as such parties remain in full compliance.

 9. You are not required to accept this License, since you have not signed it. However, nothing else grants you permission to modify or distribute the Library or its derivative works. These actions are prohibited by law if you do not accept this License. Therefore, by modifying or distributing the Library (or any work based on the Library), you indicate your acceptance of this License to do so, and all its terms and conditions for copying, distributing or modifying

the Library or works based on it.

#### 10. Each time you redistribute

the Library (or any work based on the

Library), the recipient automatically receives a license from the original licensor to copy, distribute, link with or modify the Library subject to these terms and conditions. You may not impose any further restrictions on the recipients' exercise of the rights granted herein. You are not responsible for enforcing compliance by third parties with this License.

 11. If, as a consequence of a court judgment or allegation of patent infringement or for any other reason (not limited to patent issues), conditions are imposed on you (whether by court order, agreement or otherwise) that contradict the conditions of this License, they do not excuse you from the conditions of this License. If you cannot distribute so as to satisfy simultaneously your obligations under this License and any other pertinent obligations, then as a consequence you may not distribute the Library at all. For example, if a patent license would not permit royalty-free redistribution of the Library by

all those who receive copies directly or indirectly through you, then the only way you could satisfy both it and this License would be to refrain entirely from distribution of the Library.

If any portion of this section is held invalid or unenforceable under any particular circumstance, the balance of the section is intended to apply, and the section as a whole is intended to apply in other circumstances.

It is not the purpose of this section to induce you to infringe any patents or other property right claims or to contest validity of any such claims; this section has the sole purpose of protecting the integrity of the free software distribution system which is implemented by public license practices. Many people have made generous contributions to the wide range of software distributed through that system in reliance on consistent application of that system; it is up to the author/donor to decide if he or she is willing to distribute software through any other system and a licensee cannot impose that choice.

This section is intended to make thoroughly clear what is believed to be a consequence of the rest of this License.

 12. If the distribution and/or use of the Library is restricted in certain countries either by patents or by copyrighted interfaces, the original copyright holder who places the Library under this License may add an explicit geographical distribution limitation excluding those countries,

so that distribution is permitted only in or among countries not thus excluded. In such case, this License incorporates the limitation as if written in the body of this License.

 13. The Free Software Foundation may publish revised and/or new versions of the Lesser General Public License from time to time. Such new versions will be similar in spirit to the present version, but may differ in detail to address new problems or concerns.

Each version is given a distinguishing version number. If the Library specifies a version

 number of this License which applies to it and "any later version", you have the option of following the terms and conditions either of that version or of any later version published by the Free Software Foundation. If the Library does not specify a license version number, you may choose any version ever published by the Free Software Foundation.

 14. If you wish to incorporate parts of the Library into other free programs whose distribution conditions are incompatible with these, write to the author to ask for permission. For software which is copyrighted by the Free Software Foundation, write to the Free Software Foundation; we sometimes make exceptions for this. Our decision will be guided by the two goals of preserving the free status of all derivatives of our free software and of promoting the sharing and reuse of software generally.

## NO WARRANTY

# 15. BECAUSE THE LIBRARY IS LICENSED FREE OF CHARGE, THERE IS NO WARRANTY FOR THE LIBRARY, TO THE EXTENT PERMITTED BY APPLICABLE LAW.

EXCEPT WHEN OTHERWISE STATED IN WRITING THE COPYRIGHT HOLDERS AND/OR OTHER PARTIES PROVIDE THE LIBRARY "AS IS" WITHOUT WARRANTY OF ANY KIND, EITHER EXPRESSED OR IMPLIED, INCLUDING, BUT NOT LIMITED TO, THE IMPLIED WARRANTIES OF MERCHANTABILITY AND FITNESS FOR A PARTICULAR PURPOSE. THE ENTIRE RISK AS TO THE QUALITY AND PERFORMANCE OF THE LIBRARY IS WITH YOU. SHOULD THE LIBRARY PROVE DEFECTIVE, YOU ASSUME THE COST OF ALL NECESSARY SERVICING, REPAIR OR CORRECTION.

 16. IN NO EVENT UNLESS REQUIRED BY APPLICABLE LAW OR AGREED TO IN WRITING WILL ANY COPYRIGHT HOLDER, OR ANY OTHER PARTY WHO MAY MODIFY AND/OR REDISTRIBUTE THE LIBRARY AS PERMITTED ABOVE, BE LIABLE TO YOU FOR DAMAGES, INCLUDING ANY GENERAL, SPECIAL, INCIDENTAL OR CONSEQUENTIAL DAMAGES ARISING OUT OF THE USE OR INABILITY TO USE THE LIBRARY (INCLUDING BUT NOT LIMITED TO LOSS OF DATA OR DATA BEING RENDERED INACCURATE OR LOSSES SUSTAINED BY YOU OR THIRD PARTIES OR A FAILURE OF THE LIBRARY TO OPERATE

# WITH ANY OTHER SOFTWARE), EVEN IF

# SUCH HOLDER OR OTHER PARTY HAS BEEN ADVISED OF THE POSSIBILITY OF SUCH DAMAGES.

#### END OF TERMS AND CONDITIONS

How to Apply These Terms to Your New Libraries

 If you develop a new library, and you want it to be of the greatest possible use to the public, we recommend making it free software that everyone can redistribute and change. You can do so by permitting redistribution under these terms (or, alternatively, under the terms of the ordinary General Public License).

 To apply these terms, attach the following notices to the library. It is safest to attach them to the start of each source file to most effectively convey the exclusion of warranty; and each file should have at least the "copyright" line and a pointer to where the full notice is found.

 <one line to give the library's name and a brief idea of what it does.> Copyright  $(C)$  <year > <name of author>

 This library is free software; you can redistribute it and/or modify it under the terms of the GNU Lesser General Public License as published by the Free Software Foundation; either version 2.1 of the License, or (at your option) any later version.

 This library is distributed in the hope that it will be useful, but WITHOUT ANY WARRANTY; without even the implied warranty of MERCHANTABILITY or FITNESS FOR A PARTICULAR PURPOSE. See the GNU Lesser General Public License for more details.

 You should have received a copy of the GNU Lesser General Public License along with this library; if not, write to the Free Software Foundation, Inc., 51 Franklin Street, Fifth Floor, Boston, MA 02110-1301 USA

Also add information on how to contact you by electronic and paper mail.

You should also get your employer (if you work as a programmer) or your school, if any, to sign a "copyright disclaimer" for the library, if necessary. Here is a sample; alter the names:

 Yoyodyne, Inc., hereby disclaims all copyright interest in the library `Frob' (a library for tweaking knobs) written by James Random Hacker.

<signature of Ty Coon>, 1 April 1990

Ty Coon, President of Vice

That's all there is to it!

 $<$ /pre $>$ ## xwd v1.0.7

### xwd utility <pre>

This is the copyright for the files in src/java.desktop/unix/native/libawt\_xawt: list.h, multiVis.h, wsutils.h, list.c, multiVis.c

Copyright 1994 Hewlett-Packard Co. Copyright 1996, 1998 The Open Group

Permission to use, copy, modify, distribute, and sell this software and its documentation for any purpose is hereby granted without fee, provided that the above copyright notice appear in all copies and that both that copyright notice and this permission notice appear in supporting documentation.

The above copyright notice and this permission notice shall be included in all copies or substantial portions of the Software.

THE SOFTWARE IS PROVIDED "AS IS", WITHOUT WARRANTY OF ANY KIND, EXPRESS OR IMPLIED, INCLUDING BUT NOT LIMITED TO THE WARRANTIES OF MERCHANTABILITY, FITNESS FOR A PARTICULAR PURPOSE AND NONINFRINGEMENT. IN NO EVENT SHALL THE OPEN GROUP BE LIABLE FOR ANY CLAIM, DAMAGES OR OTHER LIABILITY, WHETHER IN AN ACTION OF CONTRACT, TORT OR OTHERWISE, ARISING FROM, OUT OF OR IN CONNECTION WITH THE SOFTWARE OR THE USE OR OTHER DEALINGS IN THE SOFTWARE.

Except as contained in this notice, the name of The Open Group shall not be used in advertising or otherwise to promote the sale, use or other dealings in this Software without prior written authorization from The Open Group.

 $\langle$ /pre $\rangle$ ## CUP Parser Generator for Java v 0.11b

### CUP Parser Generator License <pre>

Copyright 1996-2015 by Scott Hudson, Frank Flannery, C. Scott Ananian, Michael Petter

Permission to use, copy, modify, and distribute this software and its

documentation for any purpose and without fee is hereby granted, provided that the above copyright notice appear in all copies and that both the copyright notice and this permission notice and warranty disclaimer appear in supporting documentation, and that the names of the authors or their employers not be used in advertising or publicity pertaining to distribution of the software without specific, written prior permission.

The authors and their employers disclaim all warranties with regard to this software, including all implied warranties of merchantability and fitness. In no event shall the authors or their employers be liable for any special, indirect or consequential damages or any damages whatsoever resulting from loss of use, data or profits, whether in an action of contract, negligence or other tortious action, arising out of or in connection with the use or performance of this software.

 $<$ /pre $>$ This is the copyright file ## Harfbuzz v2.3.1

#### ### Harfbuzz License

http://cgit.freedesktop.org/harfbuzz/tree/COPYING

<pre>

HarfBuzz is licensed under the so-called "Old MIT" license. Details follow. For parts of HarfBuzz that are licensed under different licenses see individual files names COPYING in subdirectories where applicable.

Copyright 2010,2011,2012 Google, Inc. Copyright 2012 Mozilla Foundation Copyright 2011 Codethink Limited Copyright 2008,2010 Nokia Corporation and/or its subsidiary(-ies) Copyright 2009 Keith Stribley Copyright 2009 Martin Hosken and SIL International Copyright 2007 Chris Wilson Copyright 2006 Behdad Esfahbod Copyright 2005 David Turner Copyright 2004,2007,2008,2009,2010 Red Hat, Inc. Copyright 1998-2004 David Turner and Werner Lemberg

For full copyright notices consult the individual files in the package.

Permission is hereby granted, without written agreement and without license or royalty fees, to use, copy, modify, and distribute this software and its

 documentation for any purpose, provided that the above copyright notice and the following two paragraphs appear in all copies of this software.

IN NO EVENT SHALL THE COPYRIGHT HOLDER BE LIABLE TO ANY PARTY FOR DIRECT, INDIRECT, SPECIAL, INCIDENTAL, OR CONSEQUENTIAL DAMAGES ARISING OUT OF THE USE OF THIS SOFTWARE AND ITS DOCUMENTATION, EVEN IF THE COPYRIGHT HOLDER HAS BEEN ADVISED OF THE POSSIBILITY OF SUCH DAMAGE.

THE COPYRIGHT HOLDER SPECIFICALLY DISCLAIMS ANY WARRANTIES, INCLUDING, BUT NOT LIMITED TO, THE IMPLIED WARRANTIES OF MERCHANTABILITY AND FITNESS FOR A PARTICULAR PURPOSE. THE SOFTWARE PROVIDED HEREUNDER IS ON AN "AS IS" BASIS, AND THE COPYRIGHT HOLDER HAS NO OBLIGATION TO PROVIDE MAINTENANCE, SUPPORT, UPDATES, ENHANCEMENTS, OR MODIFICATIONS.

All source code, except for one section, is licensed as above. The one exception is licensed with a slightly different MIT variant: The contents of this directory are licensed under the following terms:

Copyright (C) 2012 Grigori Goronzy <greg@kinoho.net>

Permission to use, copy, modify, and/or distribute this software for any purpose with or without fee is hereby granted, provided that the above copyright notice and this permission notice appear in all copies.

THE SOFTWARE IS PROVIDED "AS IS" AND THE AUTHOR DISCLAIMS ALL WARRANTIES WITH REGARD TO THIS SOFTWARE INCLUDING ALL IMPLIED WARRANTIES OF MERCHANTABILITY AND FITNESS. IN NO EVENT SHALL THE AUTHOR BE LIABLE FOR ANY SPECIAL, DIRECT, INDIRECT, OR CONSEQUENTIAL DAMAGES OR ANY DAMAGES WHATSOEVER RESULTING FROM LOSS OF USE, DATA OR PROFITS, WHETHER IN AN ACTION OF CONTRACT, NEGLIGENCE OR OTHER TORTIOUS ACTION, ARISING OUT OF OR IN CONNECTION WITH THE USE OR PERFORMANCE OF THIS SOFTWARE.

#### $<$ /pre $>$

Copyright 2005 Sun Microsystems, Inc. All rights reserved. Use is subject to license terms.

This Source Code Form is subject to the terms of the Mozilla Public License, v. 2.0. If a copy of the MPL was not distributed with this file, You can obtain one at http://mozilla.org/MPL/2.0/. Mozilla Public License Version 2.0 ==================================

#### 1. Definitions

--------------

1.1. "Contributor"

 means each individual or legal entity that creates, contributes to the creation of, or owns Covered Software.

1.2. "Contributor Version"

 means the combination of the Contributions of others (if any) used by a Contributor and that particular Contributor's Contribution.

1.3. "Contribution"

means Covered Software of a particular Contributor.

1.4. "Covered Software"

 means Source Code Form to which the initial Contributor has attached the notice in Exhibit A, the Executable Form of such Source Code Form, and Modifications of such Source Code Form, in each case including portions thereof.

1.5. "Incompatible With Secondary Licenses" means

- (a) that the initial Contributor has attached the notice described in Exhibit B to the Covered Software; or
- (b) that the Covered Software was made available under the terms of

 version 1.1 or earlier of the License, but not also under the terms of a Secondary License.

1.6. "Executable Form"

means any form of the work other than Source Code Form.

1.7. "Larger Work"

 means a work that combines Covered Software with other material, in a separate file or files, that is not Covered Software.

1.8. "License"

means this document.

1.9. "Licensable"

 means having the right to grant, to the maximum extent possible, whether at the time of the initial grant or subsequently, any and all of the rights conveyed by this License.

#### 1.10. "Modifications"

means any of the following:

 (a) any file in Source Code Form that results from an addition to, deletion from, or modification of the contents of Covered

Software; or

- (b) any new file in Source Code Form that contains any Covered Software.
- 1.11. "Patent Claims" of a Contributor

 means any patent claim(s), including without limitation, method, process, and apparatus claims, in any patent Licensable by such Contributor that would be infringed, but for the grant of the License, by the making, using, selling, offering for sale, having made, import, or transfer of either its Contributions or its Contributor Version.

1.12. "Secondary License"

 means either the GNU General Public License, Version 2.0, the GNU Lesser General Public License, Version 2.1, the GNU Affero General Public License, Version 3.0, or any later versions of those licenses.

1.13. "Source Code Form"

means the form of the work preferred for making modifications.

1.14. "You" (or "Your")

 means an individual or a legal entity exercising rights under this License. For legal entities, "You" includes any entity that controls, is controlled by, or is under common control with You. For purposes of this definition, "control" means (a) the power, direct or indirect, to cause the direction or management of such entity, whether by contract or otherwise, or (b) ownership of more than fifty percent (50%) of the outstanding shares or beneficial ownership of such entity.

2. License Grants and Conditions

--------------------------------

#### 2.1. Grants

Each Contributor hereby grants You a world-wide, royalty-free, non-exclusive license:

- (a) under intellectual property rights (other than patent or trademark) Licensable by such Contributor to use, reproduce, make available, modify, display, perform, distribute, and otherwise exploit its Contributions, either on an unmodified basis, with Modifications, or as part of a Larger Work; and
- (b) under Patent Claims of such Contributor to make, use, sell, offer for sale, have made, import, and otherwise transfer either its

Contributions or its Contributor Version.

2.2. Effective Date

The licenses granted in Section 2.1 with respect to any Contribution become effective for each Contribution on the date the Contributor first distributes such Contribution.

2.3. Limitations on Grant Scope

The licenses granted in this Section 2 are the only rights granted under this License. No additional rights or licenses will be implied from the distribution or licensing of Covered Software under this License. Notwithstanding Section 2.1(b) above, no patent license is granted by a Contributor:

(a) for any code that a Contributor has removed from Covered Software; or

(b) for infringements caused by: (i) Your and any other third party's modifications of Covered Software, or (ii) the combination of its Contributions with other software (except as part of its Contributor Version); or

(c) under Patent Claims infringed by Covered Software in the absence of its Contributions.

This License does not grant any rights in the trademarks, service marks, or logos of any Contributor (except as may be necessary to comply with the notice requirements in Section 3.4).

2.4. Subsequent Licenses

No Contributor makes

 additional grants as a result of Your choice to distribute the Covered Software under a subsequent version of this License (see Section 10.2) or under the terms of a Secondary License (if permitted under the terms of Section 3.3).

2.5. Representation

Each Contributor represents that the Contributor believes its Contributions are its original creation(s) or it has sufficient rights to grant the rights to its Contributions conveyed by this License.

2.6. Fair Use

This License is not intended to limit any rights You have under applicable copyright doctrines of fair use, fair dealing, or other equivalents.

2.7. Conditions

Sections 3.1, 3.2, 3.3, and 3.4 are conditions of the licenses granted in Section 2.1.

# 3. Responsibilities

-------------------

# 3.1. Distribution of Source Form

All distribution of Covered Software in Source Code Form, including any Modifications that You create or to which You contribute, must be under the terms of this License. You must inform recipients that the Source

Code Form of the Covered Software is governed by the terms of this License, and how they can obtain a copy of this License. You may not attempt to alter or restrict the recipients' rights in the Source Code Form.

3.2. Distribution of Executable Form

If You distribute Covered Software in Executable Form then:

- (a) such Covered Software must also be made available in Source Code Form, as described in Section 3.1, and You must inform recipients of the Executable Form how they can obtain a copy of such Source Code Form by reasonable means in a timely manner, at a charge no more than the cost of distribution to the recipient; and
- (b) You may distribute such Executable Form under the terms of this License, or sublicense it under different terms, provided that the license for the Executable Form does not attempt to limit or alter the recipients' rights in the Source Code Form under this License.
- 3.3. Distribution of a Larger Work

You may create and distribute

a Larger Work under terms of Your choice,

provided that You also comply with the requirements of this License for the Covered Software. If the Larger Work is a combination of Covered Software with a work governed by one or more Secondary Licenses, and the Covered Software is not Incompatible With Secondary Licenses, this License permits You to additionally distribute such Covered Software under the terms of such Secondary License(s), so that the recipient of

the Larger Work may, at their option, further distribute the Covered Software under the terms of either this License or such Secondary License(s).

# 3.4. Notices

You may not remove or alter the substance of any license notices (including copyright notices, patent notices, disclaimers of warranty, or limitations of liability) contained within the Source Code Form of the Covered Software, except that You may alter any license notices to the extent required to remedy known factual inaccuracies.

# 3.5. Application of Additional Terms

You may choose to offer, and to charge a fee for, warranty, support, indemnity or liability obligations to one or more recipients of Covered Software. However, You may do so only on Your own behalf, and not on behalf of any Contributor. You must make it absolutely clear that any such warranty, support, indemnity, or liability obligation is offered by You alone, and You hereby agree to indemnify every Contributor for any liability incurred by such Contributor as a result of warranty, support, indemnity or liability terms You offer. You may include additional disclaimers of warranty and limitations of liability specific to any jurisdiction.

# 4. Inability to Comply Due to Statute or Regulation

---------------------------------------------------

If it is impossible for You to comply with any of the terms of this License with respect to some or all of the Covered Software due to statute, judicial order, or regulation then You must: (a) comply with the terms of this License to the

maximum extent possible; and (b)

describe the limitations and the code they affect. Such description must be placed in a text file included with all distributions of the Covered Software under this License. Except to the extent prohibited by statute or regulation, such description must be sufficiently detailed for a recipient of ordinary skill to be able to understand it.

#### 5. Termination

--------------

5.1. The rights granted under this License will terminate automatically if You fail to comply with any of its terms. However, if You become compliant, then the rights granted under this License from a particular Contributor are reinstated (a) provisionally, unless and until such Contributor explicitly and finally terminates Your grants, and (b) on an ongoing basis, if such Contributor fails to notify You of the non-compliance by some reasonable means prior to 60 days after You have come back into compliance. Moreover, Your grants from a particular Contributor are reinstated on an ongoing basis if such Contributor notifies You of the non-compliance by some reasonable means, this is the

first time You have received notice of non-compliance with this License from such Contributor, and You become compliant prior to 30 days after Your receipt of the notice.

5.2. If You initiate litigation against any entity by asserting a patent infringement claim (excluding declaratory judgment actions, counter-claims, and cross-claims) alleging that a Contributor Version directly or indirectly infringes any patent, then the rights granted to You by any and all Contributors for the Covered Software under Section 2.1 of this License shall terminate.

5.3. In the event of termination under Sections 5.1 or 5.2 above, all end user license agreements (excluding distributors and resellers) which have been validly granted by You or Your distributors under this License prior to termination shall survive termination.

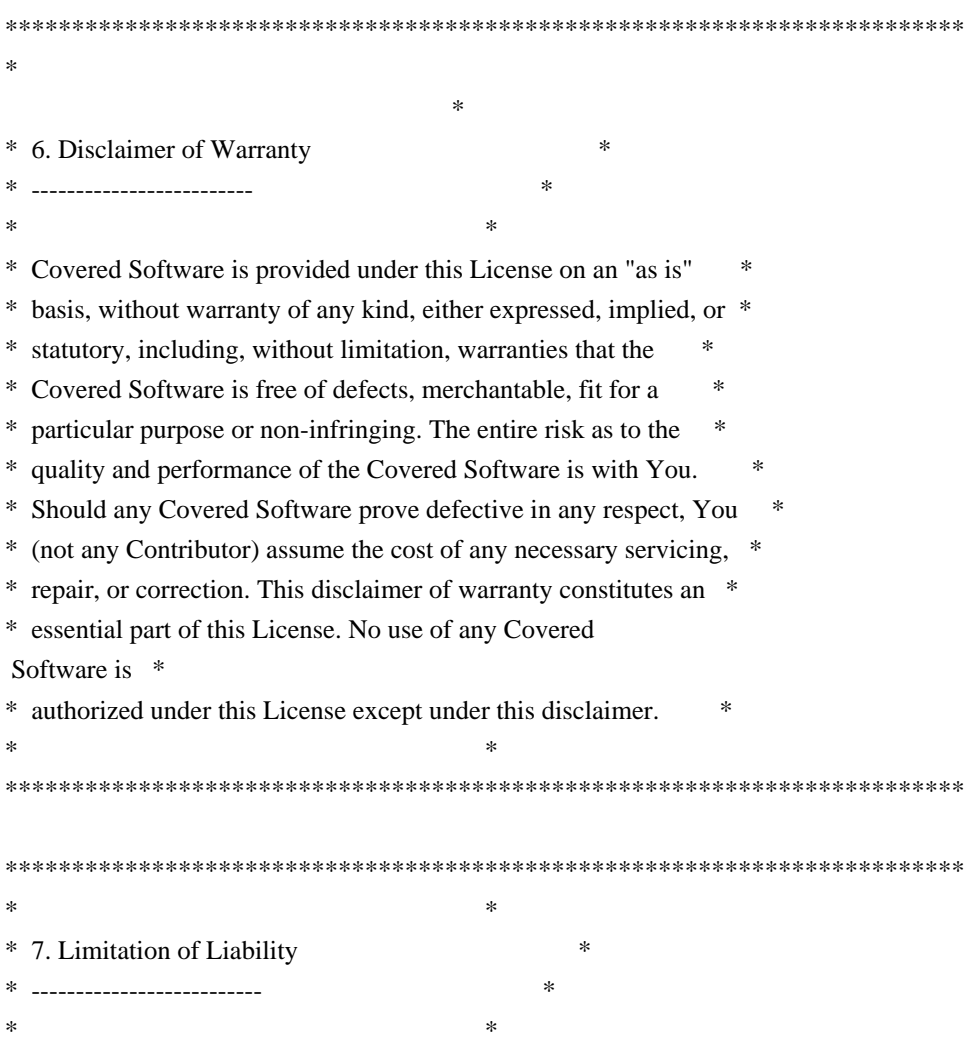

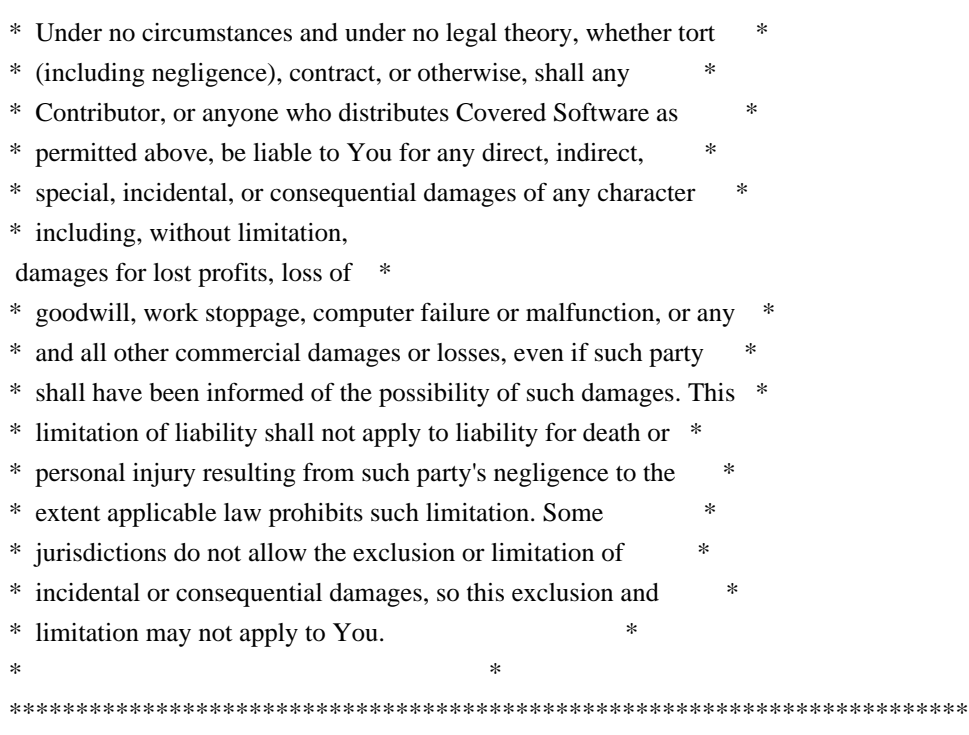

## 8. Litigation

-------------

Any litigation relating to this License may be brought only in the courts of a jurisdiction where the defendant maintains its principal place

 of business and such litigation shall be governed by laws of that jurisdiction, without reference to its conflict-of-law provisions. Nothing in this Section shall prevent a party's ability to bring cross-claims or counter-claims.

# 9. Miscellaneous

----------------

This License represents the complete agreement concerning the subject matter hereof. If any provision of this License is held to be unenforceable, such provision shall be reformed only to the extent necessary to make it enforceable. Any law or regulation which provides that the language of a contract shall be construed against the drafter shall not be used to construe this License against a Contributor.

#### 10. Versions of the License

---------------------------

#### 10.1. New Versions

Mozilla Foundation is the license steward. Except as provided in Section 10.3, no one other than the license steward has the right to modify or publish new versions of this License. Each version will be given a

distinguishing version number.

10.2. Effect of New Versions

You may distribute the Covered Software under the terms of the version of the License under which You originally received the Covered Software, or under the terms of any subsequent version published by the license steward.

10.3. Modified Versions

If you create software not governed by this License, and you want to create a new license for such software, you may create and use a modified version of this License if you rename the license and remove any references to the name of the license steward (except to note that such modified license differs from this License).

10.4. Distributing Source Code Form that is Incompatible With Secondary Licenses

If You choose to distribute Source Code Form that is Incompatible With Secondary Licenses under the terms of this version of the License, the notice described in Exhibit B of this License must be attached.

Exhibit A - Source Code Form License Notice  $-$ 

This Source

 Code Form is subject to the terms of the Mozilla Public License, v. 2.0. If a copy of the MPL was not distributed with this file, You can obtain one at http://mozilla.org/MPL/2.0/.

If it is not possible or desirable to put the notice in a particular file, then You may include the notice in a location (such as a LICENSE file in a relevant directory) where a recipient would be likely to look for such a notice.

You may add additional accurate notices of copyright ownership.

Exhibit B - "Incompatible With Secondary Licenses" Notice ---------------------------------------------------------

 This Source Code Form is "Incompatible With Secondary Licenses", as defined by the Mozilla Public License, v. 2.0. Copyright 2008, Google Inc. All rights reserved.

Redistribution and use in source and binary forms, with or without modification, are permitted provided that the following conditions are met:

 \* Redistributions of source code must retain the above copyright notice, this list of conditions and the following disclaimer.

 \* Redistributions in binary form must reproduce the above copyright notice, this list of conditions and the following disclaimer in the documentation and/or other materials provided with the distribution.

 \* Neither the name of Google Inc. nor the names of its contributors may be used to endorse or promote products derived from this software without specific prior written permission.

THIS SOFTWARE IS PROVIDED BY THE COPYRIGHT HOLDERS AND CONTRIBUTORS "AS IS" AND ANY EXPRESS OR IMPLIED WARRANTIES, INCLUDING, BUT NOT LIMITED TO, THE IMPLIED WARRANTIES OF MERCHANTABILITY AND FITNESS FOR A PARTICULAR PURPOSE ARE DISCLAIMED. IN NO EVENT SHALL THE COPYRIGHT OWNER OR

 CONTRIBUTORS BE LIABLE FOR ANY DIRECT, INDIRECT, INCIDENTAL, SPECIAL, EXEMPLARY, OR CONSEQUENTIAL DAMAGES (INCLUDING, BUT NOT LIMITED TO, PROCUREMENT OF SUBSTITUTE GOODS OR SERVICES; LOSS OF USE, DATA, OR PROFITS; OR BUSINESS INTERRUPTION) HOWEVER CAUSED AND ON ANY THEORY OF LIABILITY, WHETHER IN CONTRACT, STRICT LIABILITY, OR TORT (INCLUDING NEGLIGENCE OR OTHERWISE) ARISING IN ANY WAY OUT OF THE USE OF THIS SOFTWARE, EVEN IF ADVISED OF THE POSSIBILITY OF SUCH DAMAGE. ## Thai Dictionary

### Thai Dictionary License <pre>

Copyright (C) 1982 The Royal Institute, Thai Royal Government.

Copyright (C) 1998 National Electronics and Computer Technology Center, National Science and Technology Development Agency, Ministry of Science Technology and Environment, Thai Royal Government.

Permission is hereby granted, free of charge, to any person obtaining a copy of this software and associated documentation files (the "Software"), to deal in the Software without restriction, including without limitation the rights to use, copy, modify, merge, publish, distribute, sublicense, and/or sell copies of the Software, and to permit persons to whom the Software is furnished to do so, subject to the following conditions:

The above copyright notice and this permission notice shall be included in all copies or substantial portions of the Software.

THE SOFTWARE IS PROVIDED "AS IS", WITHOUT WARRANTY OF ANY KIND, EXPRESS OR IMPLIED, INCLUDING BUT NOT LIMITED TO THE WARRANTIES OF MERCHANTABILITY,

FITNESS FOR A PARTICULAR PURPOSE AND NONINFRINGEMENT. IN NO EVENT SHALL THE AUTHORS OR COPYRIGHT HOLDERS BE LIABLE FOR ANY CLAIM, DAMAGES OR OTHER LIABILITY, WHETHER IN AN ACTION OF CONTRACT, TORT OR OTHERWISE, ARISING FROM, OUT OF OR IN CONNECTION WITH THE SOFTWARE OR THE USE OR OTHER DEALINGS IN THE **SOFTWARE** 

 $<$ /pre $>$ 

## ADDITIONAL INFORMATION ABOUT LICENSING

Certain files distributed by Oracle America, Inc. and/or its affiliates are subject to the following clarification and special exception to the GPLv2, based on the GNU Project exception for its Classpath libraries, known as the GNU Classpath Exception.

Note that Oracle includes multiple, independent programs in this software package. Some of those programs are provided under licenses deemed incompatible with the GPLv2 by the Free Software Foundation and others. For example, the package includes programs licensed under the Apache License, Version 2.0 and may include FreeType. Such programs are licensed to you under their original licenses.

Oracle facilitates your further distribution of this package by adding the Classpath Exception to the necessary parts of its GPLv2 code, which permits you to use that code in combination with other independent modules not licensed under the GPLv2. However, note that this would not permit you to

commingle code under an incompatible license with Oracle's GPLv2 licensed code by, for example, cutting and pasting such code into a file also containing Oracle's GPLv2 licensed code and then distributing the result.

Additionally, if you were to remove the Classpath Exception from any of the files to which it applies and distribute the result, you would likely be required to license some or all of the other code in that distribution under the GPLv2 as well, and since the GPLv2 is incompatible with the license terms of some items included in the distribution by Oracle, removing the Classpath Exception could therefore effectively compromise your ability to further distribute the package.

Failing to distribute notices associated with some files may also create unexpected legal consequences.

Proceed with caution and we recommend that you obtain the advice of a lawyer skilled in open source matters before removing the Classpath Exception or making modifications

 to this package which may subsequently be redistributed and/or involve the use of third party software. # This file contains a list of people who've made non-trivial # contribution to the Google C++ Testing Framework project. People # who commit code to the project are encouraged to add their names # here. Please keep the list sorted by first names.

Ajay Joshi <jaj@google.com> Balzs Dn <br/> <br/>balazs.dan@gmail.com> Bharat Mediratta <bharat@menalto.com> Chandler Carruth <chandlerc@google.com> Chris Prince <cprince@google.com> Chris Taylor <taylorc@google.com> Dan Egnor <egnor@google.com> Eric Roman <eroman@chromium.org> Hady Zalek <hady.zalek@gmail.com> Jeffrey Yasskin <jyasskin@google.com> Ji Sigursson <joi@google.com> Keir Mierle <mierle@gmail.com> Keith Ray <keith.ray@gmail.com> Kenton Varda <kenton@google.com> Manuel Klimek <klimek@google.com> Markus Heule <markus.heule@gmail.com> Mika Raento <mikie@iki.fi> Mikls Fazekas <mfazekas@szemafor.com> Pasi Valminen <pasi.valminen@gmail.com> Patrick Hanna <phanna@google.com> Patrick Riley <pfr@google.com> Peter Kaminski <piotrk@google.com> Preston Jackson <preston.a.jackson@gmail.com> Rainer Klaffenboeck <rainer.klaffenboeck@dynatrace.com> Russ Cox <rsc@google.com> Russ Rufer <russ@pentad.com> Sean Mcafee <eefacm@gmail.com> Sigurur sgeirsson <siggi@google.com> Tracy Bialik <tracy@pentad.com> Vadim Berman <vadimb@google.com> Vlad Losev <vladl@google.com> Zhanyong Wan <wan@google.com> ## OASIS PKCS #11 Cryptographic Token Interface v3.0

### OASIS PKCS #11 Cryptographic Token Interface License <pre>

Copyright OASIS Open 2020. All Rights Reserved.

All capitalized terms in the following text have the meanings

assigned to them in the OASIS Intellectual Property Rights Policy (the "OASIS IPR Policy"). The full Policy may be found at the OASIS website: [http://www.oasis-open.org/policies-guidelines/ipr]

 This document and translations of it may be copied and furnished to others, and derivative works that comment on or otherwise explain it or assist in its implementation may be prepared, copied, published, and distributed, in whole or in part, without restriction of any kind, provided that the above copyright notice and this section are included on all such copies and derivative works. However, this document itself may not be modified in any way, including by removing the copyright notice or references to OASIS, except as needed for the purpose of developing any

 document or deliverable produced by an OASIS Technical Committee (in which case the rules applicable to copyrights, as set forth in the OASIS IPR Policy, must be followed) or as required to translate it into languages other than English.

 The limited permissions granted above are perpetual and will not be revoked by OASIS or its successors or assigns.

 This document and the information contained herein is provided on an "AS IS" basis and OASIS DISCLAIMS ALL WARRANTIES, EXPRESS OR IMPLIED, INCLUDING BUT NOT LIMITED TO ANY WARRANTY THAT THE USE OF THE INFORMATION HEREIN WILL NOT INFRINGE ANY OWNERSHIP RIGHTS OR ANY IMPLIED WARRANTIES OF MERCHANTABILITY OR FITNESS FOR A PARTICULAR PURPOSE. OASIS AND ITS MEMBERS WILL NOT BE LIABLE FOR ANY DIRECT, INDIRECT, SPECIAL OR CONSEQUENTIAL DAMAGES ARISING OUT OF ANY USE OF THIS DOCUMENT OR ANY PART THEREOF.

 [OASIS requests that any OASIS Party or any other party that believes it has patent claims that would necessarily be infringed by implementations

of this OASIS Standards Final Deliverable, to notify

OASIS TC Administrator and provide an indication of its willingness to grant patent licenses to such patent claims in a manner consistent with the IPR Mode of the OASIS Technical Committee that produced this deliverable.]

 [OASIS invites any party to contact the OASIS TC Administrator if it is aware of a claim of ownership of any patent claims that would necessarily be infringed by implementations of this OASIS Standards Final Deliverable by a patent holder that is not willing to provide a license to such patent claims in a manner consistent with the IPR Mode of the OASIS Technical Committee that produced this OASIS Standards Final Deliverable. OASIS may include such claims on its website, but disclaims any obligation to do so.]

 [OASIS takes no position regarding the validity or scope of any intellectual property or other rights that might be claimed to pertain to the implementation or use of the technology described in this OASIS

Standards Final Deliverable or the extent to which any license under such rights might or might not be available; neither does it represent that it has made any effort to identify any such rights. Information on OASIS' procedures with respect to rights in any document or deliverable produced by an OASIS Technical Committee can be found on the OASIS website. Copies of claims of rights made available for publication and any assurances of licenses to be made available, or the result of an attempt made to obtain a general license or permission for the use of such proprietary rights by implementers or users of this OASIS Standards Final Deliverable, can be obtained from the OASIS TC Administrator. OASIS makes no representation that any information or list of intellectual property rights will at any time be complete, or that any claims in such list are, in fact, Essential Claims.]

 $<$ /pre $>$ ## Mesa 3-D Graphics Library v19.2.1

### Mesa License

 $\ddotsc$ 

Copyright (C) 1999-2007 Brian Paul All Rights Reserved.

Permission is hereby granted, free of charge, to any person obtaining a copy of this software and associated documentation files (the "Software"), to deal in the Software without restriction, including without limitation the rights to use, copy, modify, merge, publish, distribute, sublicense, and/or sell copies of the Software, and to permit persons to whom the Software is furnished to do so, subject to the following conditions:

The above copyright notice and this permission notice shall be included in all copies or substantial portions of the Software.

THE SOFTWARE IS PROVIDED "AS IS", WITHOUT WARRANTY OF ANY KIND, EXPRESS OR IMPLIED, INCLUDING BUT NOT LIMITED TO THE WARRANTIES OF MERCHANTABILITY, FITNESS FOR A PARTICULAR PURPOSE AND NONINFRINGEMENT. IN NO EVENT SHALL THE AUTHORS OR COPYRIGHT HOLDERS BE LIABLE FOR ANY CLAIM, DAMAGES OR OTHER LIABILITY, WHETHER IN AN ACTION OF CONTRACT, TORT OR OTHERWISE, ARISING FROM, OUT OF OR IN CONNECTION WITH THE SOFTWARE OR THE USE OR OTHER DEALINGS IN THE SOFTWARE.

Attention, Contributors

When contributing to the Mesa project you must agree to the licensing terms

of the component to which you're contributing.

The following section lists the primary components of the Mesa distribution

and their respective licenses.

Mesa Component Licenses

Component Location License ------------------------------------------------------------------ Main Mesa code src/mesa/ MIT Device drivers src/mesa/drivers/\* MIT, generally

Gallium code src/gallium/ MIT

Ext headers GL/glext.h Khronos GL/glxext.h Khronos GL/wglext.h Khronos KHR/khrplatform.h Khronos

\*\*\*\*\*\*\*\*\*\*\*\*\*\*\*\*\*\*\*\*\*\*\*\*\*\*\*\*\*\*\*\*\*\*\*\*\*\*\*\*\*\*\*\*\*\*\*\*\*\*\*\*\*\*\*\*\*\*\*\*\*\*\*\*\*\*\*\*\*\*\*\*\*\*\*\*\*

----

include/GL/gl.h :

Mesa 3-D graphics library

Copyright (C) 1999-2006 Brian Paul All Rights Reserved. Copyright (C) 2009 VMware, Inc. All Rights Reserved.

Permission is hereby granted, free of charge, to any person obtaining a copy of this software and associated documentation files (the "Software"), to deal in the Software without restriction, including without limitation the rights to use, copy, modify, merge, publish, distribute, sublicense, and/or sell copies of the Software, and to permit persons to whom the Software is furnished to do so, subject to the following conditions:

The above copyright notice and this permission notice shall be included in all copies or substantial portions of the Software.

THE SOFTWARE IS PROVIDED "AS IS", WITHOUT WARRANTY OF ANY KIND, EXPRESS OR IMPLIED, INCLUDING BUT NOT LIMITED TO THE WARRANTIES OF MERCHANTABILITY, FITNESS FOR A PARTICULAR PURPOSE AND NONINFRINGEMENT. IN NO EVENT SHALL THE AUTHORS OR COPYRIGHT HOLDERS BE LIABLE FOR ANY CLAIM, DAMAGES OR OTHER LIABILITY, WHETHER IN AN ACTION OF CONTRACT, TORT OR OTHERWISE, ARISING FROM, OUT OF OR IN CONNECTION WITH THE SOFTWARE OR THE USE OR OTHER DEALINGS IN THE SOFTWARE.

\*\*\*\*\*\*\*\*\*\*\*\*\*\*\*\*\*\*\*\*\*\*\*\*\*\*\*\*\*\*\*\*\*\*\*\*\*\*\*\*\*\*\*\*\*\*\*\*\*\*\*\*\*\*\*\*\*\*\*\*\*\*\*\*\*\*\*\*\*\*\*\*\*\*\*\*\*

--- include/GL/glext.h include/GL/glxext.h include/GL/wglxext.h :

Copyright (c) 2013 - 2018 The Khronos Group Inc.

Permission is hereby granted, free of charge, to any person obtaining a copy of this software and/or associated documentation files (the "Materials"), to deal in the Materials without restriction, including without limitation the rights to use, copy, modify, merge, publish, distribute, sublicense, and/or sell copies of the Materials, and to permit persons to whom the Materials are furnished to do so, subject to the following conditions:

The above copyright notice and this permission notice shall be included in all copies or substantial portions of the Materials.

THE MATERIALS ARE PROVIDED "AS IS", WITHOUT WARRANTY OF ANY KIND, EXPRESS OR IMPLIED, INCLUDING BUT NOT LIMITED TO THE WARRANTIES OF MERCHANTABILITY, FITNESS FOR A PARTICULAR PURPOSE AND NONINFRINGEMENT. IN NO EVENT SHALL THE AUTHORS OR COPYRIGHT HOLDERS BE LIABLE FOR ANY CLAIM, DAMAGES OR OTHER LIABILITY, WHETHER IN AN ACTION OF CONTRACT, TORT OR OTHERWISE, ARISING FROM, OUT OF OR IN CONNECTION WITH THE MATERIALS OR THE USE OR OTHER DEALINGS IN THE MATERIALS.

\*\*\*\*\*\*\*\*\*\*\*\*\*\*\*\*\*\*\*\*\*\*\*\*\*\*\*\*\*\*\*\*\*\*\*\*\*\*\*\*\*\*\*\*\*\*\*\*\*\*\*\*\*\*\*\*\*\*\*\*\*\*\*\*\*\*\*\*\*\*\*\*\*\*\*\*\*

----

include/KHR/khrplatform.h :

Copyright (c) 2008 - 2018 The Khronos Group Inc.

Permission is hereby granted, free of charge, to any person obtaining a copy of this software and/or associated documentation files (the "Materials"), to deal in the Materials without restriction, including without limitation the rights to use, copy, modify, merge, publish, distribute, sublicense, and/or sell copies of the Materials, and to permit persons to whom the Materials are furnished to do so, subject to the following conditions:

The above copyright notice and this permission notice shall be included

in all copies or substantial portions of the Materials.

THE MATERIALS ARE PROVIDED "AS IS", WITHOUT WARRANTY OF ANY KIND, EXPRESS OR IMPLIED, INCLUDING BUT NOT LIMITED TO THE WARRANTIES OF MERCHANTABILITY, FITNESS FOR A PARTICULAR PURPOSE AND NONINFRINGEMENT. IN NO EVENT SHALL THE AUTHORS OR COPYRIGHT HOLDERS BE LIABLE FOR ANY CLAIM, DAMAGES OR OTHER LIABILITY, WHETHER IN AN ACTION OF CONTRACT, TORT OR OTHERWISE, ARISING FROM, OUT OF OR IN CONNECTION WITH THE MATERIALS OR THE USE OR OTHER DEALINGS IN THE MATERIALS.

\*\*\*\*\*\*\*\*\*\*\*\*\*\*\*\*\*\*\*\*\*\*\*\*\*\*\*\*\*\*\*\*\*\*\*\*\*\*\*\*\*\*\*\*\*\*\*\*\*\*\*\*\*\*\*\*\*\*\*\*\*\*\*\*\*\*\*\*\*\*\*\*\*\*\*\*\*

```

## Cryptix AES v3.2.0

### Cryptix General License <pre>

Cryptix General License

Copyright (c) 1995-2005 The Cryptix Foundation Limited. All rights reserved.

Redistribution and use in source and binary forms, with or without modification, are permitted provided that the following conditions are met:

- 1. Redistributions of source code must retain the copyright notice, this list of conditions and the following disclaimer.
- 2. Redistributions in binary form must reproduce the above copyright notice, this list of conditions and the following disclaimer in the documentation and/or other materials provided with the distribution.

THIS SOFTWARE IS PROVIDED BY THE CRYPTIX FOUNDATION LIMITED AND CONTRIBUTORS ``AS IS'' AND ANY EXPRESS OR IMPLIED WARRANTIES, INCLUDING, BUT NOT LIMITED TO, THE IMPLIED WARRANTIES OF MERCHANTABILITY AND FITNESS FOR A PARTICULAR PURPOSE ARE DISCLAIMED. IN NO EVENT SHALL THE CRYPTIX FOUNDATION LIMITED OR CONTRIBUTORS BE LIABLE FOR ANY DIRECT,

 INDIRECT, INCIDENTAL, SPECIAL, EXEMPLARY, OR CONSEQUENTIAL DAMAGES (INCLUDING, BUT NOT LIMITED TO, PROCUREMENT OF SUBSTITUTE GOODS OR SERVICES; LOSS OF USE, DATA, OR PROFITS; OR BUSINESS INTERRUPTION) HOWEVER CAUSED AND ON ANY THEORY OF LIABILITY, WHETHER IN CONTRACT, STRICT LIABILITY, OR TORT (INCLUDING NEGLIGENCE OR OTHERWISE) ARISING IN ANY WAY OUT OF THE USE OF THIS SOFTWARE, EVEN IF ADVISED OF THE POSSIBILITY OF SUCH DAMAGE.

 $<$ /pre $>$ ## International Components for Unicode (ICU4J) v60.2

### ICU4J License

 $\ddot{\phantom{0}}$ 

# UNICODE, INC. LICENSE AGREEMENT - DATA FILES AND SOFTWARE

Unicode Data Files include all data files under the directories http://www.unicode.org/Public/, http://www.unicode.org/reports/, http://www.unicode.org/cldr/data/, http://source.icu-project.org/repos/icu/, and http://www.unicode.org/utility/trac/browser/.

Unicode Data Files do not include PDF online code charts under the directory http://www.unicode.org/Public/.

Software includes any source code published in the Unicode Standard or under the directories http://www.unicode.org/Public/, http://www.unicode.org/reports/, http://www.unicode.org/cldr/data/, http://source.icu-project.org/repos/icu/, and http://www.unicode.org/utility/trac/browser/.

NOTICE TO USER: Carefully read the following legal agreement. BY DOWNLOADING, INSTALLING, COPYING OR OTHERWISE USING UNICODE INC.'S DATA FILES ("DATA FILES"), AND/OR SOFTWARE ("SOFTWARE"), YOU UNEQUIVOCALLY ACCEPT, AND AGREE TO BE BOUND BY, ALL OF THE TERMS AND CONDITIONS OF THIS AGREEMENT. IF YOU DO NOT AGREE, DO NOT DOWNLOAD, INSTALL, COPY, DISTRIBUTE OR USE THE DATA FILES OR SOFTWARE.

COPYRIGHT AND PERMISSION NOTICE

Copyright 1991-2018 Unicode, Inc. All rights reserved. Distributed under the Terms of Use in http://www.unicode.org/copyright.html.

Permission is hereby granted, free of charge, to any person obtaining a copy of the Unicode data files and any associated documentation (the "Data Files") or Unicode software and any associated documentation (the "Software") to deal in the Data Files or Software without restriction, including without limitation the rights to use, copy, modify, merge, publish, distribute, and/or sell copies of the Data Files or Software, and to permit persons to whom the Data Files or Software are furnished to do so, provided that either (a) this copyright and permission notice appear with all copies

of the Data Files or Software, or (b) this copyright and permission notice appear in associated Documentation.

THE DATA FILES AND SOFTWARE ARE PROVIDED "AS IS", WITHOUT WARRANTY OF ANY KIND, EXPRESS OR IMPLIED, INCLUDING BUT NOT LIMITED TO THE WARRANTIES OF MERCHANTABILITY, FITNESS FOR A PARTICULAR PURPOSE AND NONINFRINGEMENT OF THIRD PARTY RIGHTS. IN NO EVENT SHALL THE COPYRIGHT HOLDER OR HOLDERS INCLUDED IN THIS NOTICE BE LIABLE FOR ANY CLAIM, OR ANY SPECIAL INDIRECT OR CONSEQUENTIAL DAMAGES, OR ANY DAMAGES WHATSOEVER RESULTING FROM LOSS OF USE, DATA OR PROFITS, WHETHER IN AN ACTION OF CONTRACT, NEGLIGENCE OR OTHER TORTIOUS ACTION, ARISING OUT OF OR IN CONNECTION WITH THE USE OR PERFORMANCE OF THE DATA FILES OR SOFTWARE.

Except as contained in this notice, the name of a copyright holder shall not be used in advertising or otherwise to promote the sale, use or other dealings in these Data Files or Software without prior written authorization of the copyright holder.

```

## Apache Santuario v2.1.4

### Apache Santuario Notice <pre>

 Apache Santuario - XML Security for Java Copyright 1999-2019 The Apache Software Foundation

 This product includes software developed at The Apache Software Foundation (http://www.apache.org/).

 It was originally based on software copyright (c) 2001, Institute for Data Communications Systems, <http://www.nue.et-inf.uni-siegen.de/>.

 The development of this software was partly funded by the European Commission in the <WebSig> project in the ISIS Programme.

 $<$ /pre $>$ 

### Apache 2.0 License <pre>

> Apache License Version 2.0, January 2004 http://www.apache.org/licenses/

#### 1. Definitions.

 "License" shall mean the terms and conditions for use, reproduction, and distribution as defined by Sections 1 through 9 of this document.

 "Licensor" shall mean the copyright owner or entity authorized by the copyright owner that is granting the License.

 "Legal Entity" shall mean the union of the acting entity and all other entities that control, are controlled by, or are under common control with that entity. For the purposes of this definition, "control" means (i) the power, direct or indirect, to cause the direction or management of such entity, whether by contract or otherwise, or (ii) ownership of fifty percent (50%) or more of the outstanding shares, or (iii) beneficial ownership of such entity.

 "You" (or "Your") shall mean an individual or Legal Entity exercising permissions granted by this License.

 "Source" form shall mean the preferred form for making modifications, including but not limited to software source code, documentation source, and configuration files.

 "Object" form shall mean any form resulting from mechanical transformation or translation of a Source form, including but not limited to compiled object code, generated documentation, and conversions to other media types.

 "Work" shall mean the work of authorship, whether in Source or Object form, made available under the License, as indicated by a copyright notice that is included in or attached to the work (an example is provided in the Appendix below).

 "Derivative Works" shall mean any work, whether in Source or Object form, that is based on (or derived from) the Work and for which the editorial revisions, annotations, elaborations, or other modifications represent, as a whole, an original work of authorship. For the purposes of this License, Derivative Works shall not include works that remain separable from, or merely link (or bind by name) to the interfaces of, the Work and Derivative Works thereof.

 "Contribution" shall mean any work of authorship, including the original version of the Work and any modifications or additions to that Work or Derivative Works thereof, that is intentionally

 submitted to Licensor for inclusion in the Work by the copyright owner or by an individual or Legal Entity authorized to submit on behalf of the copyright owner. For the purposes of this definition, "submitted" means any form of electronic, verbal, or written communication sent to the Licensor or its representatives, including but not limited to communication on electronic mailing lists, source code control systems, and issue tracking systems that are managed by, or on behalf of, the Licensor for the purpose of discussing and improving the Work, but excluding communication that is conspicuously marked or otherwise designated in writing by the copyright owner as "Not a Contribution."

 "Contributor" shall mean Licensor and any individual or Legal Entity on behalf of whom a Contribution has been received by Licensor and subsequently incorporated within the Work.

2. Grant of Copyright License. Subject to the terms and conditions of this

 License, each Contributor hereby grants to You a perpetual, worldwide, non-exclusive, no-charge, royalty-free, irrevocable copyright license to reproduce, prepare Derivative Works of, publicly display, publicly perform, sublicense, and distribute the Work and such Derivative Works in Source or Object form.

3. Grant of Patent License. Subject to the terms and conditions of this License, each Contributor hereby grants to You a perpetual, worldwide, non-exclusive, no-charge, royalty-free, irrevocable (except as stated in this section) patent license to make, have made, use, offer to sell, sell, import, and otherwise transfer the Work, where such license applies only to those patent claims licensable by such Contributor that are necessarily infringed by their Contribution(s) alone or by combination of their Contribution(s) with the Work to which such Contribution(s) was submitted. If You institute patent litigation against any entity (including a

 cross-claim or counterclaim in a lawsuit) alleging that the Work or a Contribution incorporated within the Work constitutes direct or contributory patent infringement, then any patent licenses granted to You under this License for that Work shall terminate as of the date such litigation is filed.

- 4. Redistribution. You may reproduce and distribute copies of the Work or Derivative Works thereof in any medium, with or without modifications, and in Source or Object form, provided that You meet the following conditions:
- (a) You must give any other recipients of the Work or Derivative Works a copy of this License; and
- (b) You must cause any modified files to carry prominent notices stating that You changed the files; and
- (c) You must retain, in the Source form of any Derivative Works that You distribute, all copyright, patent, trademark, and attribution notices from the Source form of the Work, excluding those notices that do not pertain to any part of

the Derivative Works; and

 (d) If the Work includes a "NOTICE" text file as part of its distribution, then any Derivative Works that You distribute must include a readable copy of the attribution notices contained within such NOTICE file, excluding those notices that do not pertain to any part of the Derivative Works, in at least one of the following places: within a NOTICE text file distributed as part of the Derivative Works; within the Source form or documentation, if provided along with the Derivative Works; or, within a display generated by the Derivative Works, if and wherever such third-party notices normally appear. The contents of the NOTICE file are for informational purposes only and do not modify the License. You may add Your own attribution notices within Derivative Works that You distribute, alongside or as an addendum to the NOTICE text from

the Work, provided

 that such additional attribution notices cannot be construed as modifying the License.

 You may add Your own copyright statement to Your modifications and may provide additional or different license terms and conditions for use, reproduction, or distribution of Your modifications, or for any such Derivative Works as a whole, provided Your use, reproduction, and distribution of the Work otherwise complies with the conditions stated in this License.

5. Submission of Contributions. Unless You explicitly state otherwise, any Contribution intentionally submitted for inclusion in the Work by You to the Licensor shall be under the terms and conditions of this License, without any additional terms or conditions. Notwithstanding the above, nothing herein shall supersede or modify the terms of any separate license agreement you may have executed with Licensor regarding such Contributions.

6. Trademarks. This License does not

grant permission to use the trade

 names, trademarks, service marks, or product names of the Licensor, except as required for reasonable and customary use in describing the origin of the Work and reproducing the content of the NOTICE file.

7. Disclaimer of Warranty. Unless required by applicable law or agreed to in writing, Licensor provides the Work (and each Contributor provides its Contributions) on an "AS IS" BASIS, WITHOUT WARRANTIES OR CONDITIONS OF ANY KIND, either express or implied, including, without limitation, any warranties or conditions of TITLE, NON-INFRINGEMENT, MERCHANTABILITY, or FITNESS FOR A PARTICULAR PURPOSE. You are solely responsible for determining the appropriateness of using or redistributing the Work and assume any risks associated with Your exercise of permissions under this License.

8. Limitation of Liability. In no event and under no legal theory, whether in tort (including negligence), contract, or otherwise, unless

 required by applicable law (such as deliberate and grossly negligent acts) or agreed to in writing, shall any Contributor be liable to You for damages, including any direct, indirect, special, incidental, or consequential damages of any character arising as a result of this License or out of the use or inability to use the Work (including but not limited to damages for loss of goodwill, work stoppage, computer failure or malfunction, or any and all other commercial damages or losses), even if such Contributor has been advised of the possibility of such damages.

9. Accepting Warranty or Additional Liability. While redistributing the Work or Derivative Works thereof, You may choose to offer, and charge a fee for, acceptance of support, warranty, indemnity, or other liability obligations and/or rights consistent with this License. However, in accepting such obligations, You may act only on Your own behalf and on Your sole responsibility, not on behalf

 of any other Contributor, and only if You agree to indemnify, defend, and hold each Contributor harmless for any liability incurred by, or claims asserted against, such Contributor by reason of your accepting any such warranty or additional liability.

# END OF TERMS AND CONDITIONS

APPENDIX: How to apply the Apache License to your work.

 To apply the Apache License to your work, attach the following boilerplate notice, with the fields enclosed by brackets "[]" replaced with your own identifying information. (Don't include the brackets!) The text should be enclosed in the appropriate comment syntax for the file format. We also recommend that a file or class name and description of purpose be included on the same "printed page" as the copyright notice for easier identification within third-party archives.

# Copyright [yyyy] [name of copyright owner]

Licensed under the Apache License, Version 2.0 (the "License"); you may not use this file except in compliance with the License. You may obtain a copy of the License at

http://www.apache.org/licenses/LICENSE-2.0

Unless required by applicable law or agreed to in writing, software distributed under the License is distributed on an "AS IS" BASIS, WITHOUT WARRANTIES OR CONDITIONS OF ANY KIND, either express or implied. See the License for the specific language governing permissions and limitations under the License.

 $<$ /pre $>$ ## JLine v3.14.0

### JLine License <pre>

Copyright (c) 2002-2018, the original author or authors. All rights reserved.

https://opensource.org/licenses/BSD-3-Clause

Redistribution and use in source and binary forms, with or without modification, are permitted provided that the following conditions are met:

Redistributions of source code must retain the above copyright notice, this list of conditions and the following disclaimer.

Redistributions in binary form must reproduce the above copyright notice, this list of conditions and the following disclaimer in the documentation and/or other materials provided with the distribution.

Neither the name of JLine nor the names of its contributors may be used to endorse or promote products derived from this software without specific prior written permission.

THIS SOFTWARE IS PROVIDED BY THE COPYRIGHT HOLDERS AND CONTRIBUTORS "AS IS" AND ANY EXPRESS OR IMPLIED WARRANTIES, INCLUDING, BUT NOT LIMITED TO, THE IMPLIED WARRANTIES OF MERCHANTABILITY AND

 FITNESS FOR A PARTICULAR PURPOSE ARE DISCLAIMED. IN NO EVENT SHALL THE COPYRIGHT OWNER OR CONTRIBUTORS BE LIABLE FOR ANY DIRECT, INDIRECT, INCIDENTAL, SPECIAL, EXEMPLARY, OR CONSEQUENTIAL DAMAGES (INCLUDING, BUT NOT LIMITED TO, PROCUREMENT OF SUBSTITUTE GOODS OR SERVICES; LOSS OF USE, DATA, OR PROFITS; OR BUSINESS INTERRUPTION) HOWEVER CAUSED AND ON ANY THEORY OF LIABILITY, WHETHER IN CONTRACT, STRICT LIABILITY, OR TORT (INCLUDING NEGLIGENCE OR OTHERWISE) ARISING IN ANY WAY OUT OF THE USE OF THIS SOFTWARE, EVEN IF ADVISED OF THE POSSIBILITY OF SUCH DAMAGE.

 $<$ /pre $>$ 

All images in this directory are copyright 1995 by Jeff Dinkins. ## JRuby Joni v2.1.16

### MIT License <pre>

Copyright (c) 2017 JRuby Team

Permission is hereby granted, free of charge, to any person obtaining a copy of this software and associated documentation files (the "Software"), to deal in the Software without restriction, including without limitation the rights to use, copy, modify, merge, publish, distribute, sublicense, and/or sell copies of the Software, and to permit persons to whom the Software is furnished to do so, subject to the following conditions:

The above copyright notice and this permission notice shall be included in all copies or substantial portions of the Software.

THE SOFTWARE IS PROVIDED "AS IS", WITHOUT WARRANTY OF ANY KIND, EXPRESS OR IMPLIED, INCLUDING BUT NOT LIMITED TO THE WARRANTIES OF MERCHANTABILITY, FITNESS FOR A PARTICULAR PURPOSE AND NONINFRINGEMENT. IN NO EVENT SHALL THE AUTHORS OR COPYRIGHT HOLDERS BE LIABLE FOR ANY CLAIM, DAMAGES OR OTHER LIABILITY, WHETHER IN AN ACTION OF CONTRACT, TORT OR OTHERWISE, ARISING FROM, OUT OF OR IN CONNECTION WITH THE SOFTWARE OR THE USE OR OTHER DEALINGS IN THE SOFTWARE.

 $<$ /pre $>$ ## GIFLIB v5.2.1

### GIFLIB License  $\ddot{\phantom{0}}$ 

The GIFLIB distribution is Copyright (c) 1997 Eric S. Raymond

Permission is hereby granted, free of charge, to any person obtaining a copy of this software and associated documentation files (the "Software"), to deal in the Software without restriction, including without limitation the rights to use, copy, modify, merge, publish, distribute, sublicense, and/or sell copies of the Software, and to permit persons to whom the Software is furnished to do so, subject to the following conditions:

The above copyright notice and this permission notice shall be included in all copies or substantial portions of the Software.

THE SOFTWARE IS PROVIDED "AS IS", WITHOUT WARRANTY OF ANY KIND, EXPRESS OR IMPLIED, INCLUDING BUT NOT LIMITED TO THE WARRANTIES OF MERCHANTABILITY, FITNESS FOR A PARTICULAR PURPOSE AND NONINFRINGEMENT. IN NO EVENT SHALL THE AUTHORS OR COPYRIGHT HOLDERS BE LIABLE FOR ANY CLAIM, DAMAGES OR OTHER LIABILITY, WHETHER IN AN ACTION OF CONTRACT, TORT OR OTHERWISE, ARISING FROM, OUT OF OR IN CONNECTION WITH THE SOFTWARE OR THE USE OR OTHER DEALINGS IN THE SOFTWARE.

https://sourceforge.net/p/giflib/code/ci/master/tree/openbsd-reallocarray.c

Copyright (c) 2008 Otto Moerbeek <otto@drijf.net> SPDX-License-Identifier: MIT

All images in this directory are copyright 1995 by Jeff Dinkins. Unauthorized reproduction is prohibited.

For more information about Jeff's photographs, please see: http://www.theFixx.org/Jeff ## libpng v1.6.37

### libpng License <pre>

COPYRIGHT NOTICE, DISCLAIMER, and LICENSE

=========================================

PNG Reference Library License version 2

 $-$ 

\* Copyright (c) 1995-2019 The PNG Reference Library Authors.

- \* Copyright (c) 2018-2019 Cosmin Truta.
- \* Copyright (c) 2000-2002, 2004, 2006-2018 Glenn Randers-Pehrson.
- \* Copyright (c) 1996-1997 Andreas Dilger.
- \* Copyright (c) 1995-1996 Guy Eric Schalnat, Group 42, Inc.

The software is supplied "as is", without warranty of any kind,
express or implied, including, without limitation, the warranties of merchantability, fitness for a particular purpose, title, and non-infringement. In no event shall the Copyright owners, or anyone distributing the software, be liable for any damages or other liability, whether in contract, tort or otherwise, arising from, out of, or in connection with the software, or the use or other dealings in the software, even if advised of the possibility of

such damage.

Permission is hereby granted to use, copy, modify, and distribute this software, or portions hereof, for any purpose, without fee, subject to the following restrictions:

- 1. The origin of this software must not be misrepresented; you must not claim that you wrote the original software. If you use this software in a product, an acknowledgment in the product documentation would be appreciated, but is not required.
- 2. Altered source versions must be plainly marked as such, and must not be misrepresented as being the original software.
- 3. This Copyright notice may not be removed or altered from any source or altered source distribution.

PNG Reference Library License version 1 (for libpng 0.5 through 1.6.35) -----------------------------------------------------------------------

libpng versions 1.0.7, July 1, 2000, through 1.6.35, July 15, 2018 are Copyright (c) 2000-2002, 2004, 2006-2018 Glenn Randers-Pehrson, are derived from libpng-1.0.6, and are distributed according to the same disclaimer and license as libpng-1.0.6 with the following individuals added to the list of Contributing Authors:

 Simon-Pierre Cadieux Eric S. Raymond Mans Rullgard Cosmin Truta Gilles Vollant James Yu Mandar Sahastrabuddhe Google Inc. Vadim Barkov

and with the following additions to the disclaimer:

 There is no warranty against interference with your enjoyment of the library or against infringement. There is no warranty that our efforts or the library will fulfill any of your particular purposes or needs. This library is provided with all faults, and the entire risk of satisfactory quality, performance, accuracy, and effort is with the user.

Some files in the "contrib" directory and some configure-generated files that are distributed with libpng have other copyright owners, and are released under other open source licenses.

libpng versions 0.97, January 1998, through 1.0.6, March 20, 2000, are

Copyright (c) 1998-2000 Glenn Randers-Pehrson, are derived from libpng-0.96, and are distributed according to the same disclaimer and license as libpng-0.96, with the following individuals added to the list of Contributing Authors:

 Tom Lane Glenn Randers-Pehrson Willem van Schaik

libpng versions 0.89, June 1996, through 0.96, May 1997, are Copyright (c) 1996-1997 Andreas Dilger, are derived from libpng-0.88, and are distributed according to the same disclaimer and license as libpng-0.88, with the following individuals added to the list of Contributing Authors:

 John Bowler Kevin Bracey Sam Bushell Magnus Holmgren Greg Roelofs Tom Tanner

Some files in the "scripts" directory have other copyright owners, but are released under this license.

libpng versions 0.5, May 1995, through 0.88, January 1996, are Copyright (c) 1995-1996 Guy Eric Schalnat, Group 42, Inc.

For the purposes of this copyright and license, "Contributing Authors" is defined as the following set of individuals:

 Andreas Dilger Dave Martindale Guy Eric Schalnat  Paul Schmidt Tim Wegner

The PNG Reference Library is supplied "AS IS". The Contributing Authors and Group 42, Inc. disclaim all warranties, expressed or implied, including, without limitation, the warranties of merchantability and of fitness for any purpose. The Contributing Authors and Group 42, Inc. assume no liability for direct, indirect, incidental, special, exemplary, or consequential damages, which may result from the use of the PNG Reference Library, even if advised of the possibility of such damage.

Permission is hereby granted to use, copy, modify, and distribute this source code, or portions hereof, for any purpose, without fee, subject to the following restrictions:

1. The origin of this source code must not be misrepresented.

- 2. Altered versions must be plainly marked as such and must not be misrepresented as being the original source.
- 3. This Copyright

 notice may not be removed or altered from any source or altered source distribution.

The Contributing Authors and Group 42, Inc. specifically permit, without fee, and encourage the use of this source code as a component to supporting the PNG file format in commercial products. If you use this source code in a product, acknowledgment is not required but would be appreciated.

#### $<$ /pre $>$

NSS is available under the Mozilla Public License, version 2, a copy of which is below.

### Note on GPL Compatibility

-------------------------

The MPL 2, section 3.3, permits you to combine NSS with code under the GNU General Public License (GPL) version 2, or any later version of that license, to make a Larger Work, and distribute the result under the GPL. The only condition is that you must also make NSS, and any changes you have made to it, available to recipients under the terms of the MPL 2 also.

Anyone who receives the combined code from you does not have to continue to dual licence in this way, and may, if they wish, distribute under the terms of either of the two licences - either the MPL alone or the GPL alone. However, we discourage people from distributing copies of NSS under the GPL alone, because it means that any improvements they make cannot be reincorporated into the main version of NSS. There is never a need to do this for license compatibility reasons.

Note on LGPL Compatibility

--------------------------

## The

 above also applies to combining MPLed code in a single library with code under the GNU Lesser General Public License (LGPL) version 2.1, or any later version of that license. If the LGPLed code and the MPLed code are not in the same library, then the copyleft coverage of the two licences does not overlap, so no issues arise.

Mozilla Public License Version 2.0

==================================

## 1. Definitions

--------------

1.1. "Contributor"

 means each individual or legal entity that creates, contributes to the creation of, or owns Covered Software.

1.2. "Contributor Version"

 means the combination of the Contributions of others (if any) used by a Contributor and that particular Contributor's Contribution.

1.3. "Contribution"

means Covered Software of a particular Contributor.

## 1.4. "Covered Software"

 means Source Code Form to which the initial Contributor has attached the notice in Exhibit A, the Executable Form

of such Source Code

 Form, and Modifications of such Source Code Form, in each case including portions thereof.

- 1.5. "Incompatible With Secondary Licenses" means
	- (a) that the initial Contributor has attached the notice described in Exhibit B to the Covered Software; or
	- (b) that the Covered Software was made available under the terms of version 1.1 or earlier of the License, but not also under the terms of a Secondary License.

## 1.6. "Executable Form"

means any form of the work other than Source Code Form.

## 1.7. "Larger Work"

 means a work that combines Covered Software with other material, in a separate file or files, that is not Covered Software.

## 1.8. "License"

means this document.

## 1.9. "Licensable"

 means having the right to grant, to the maximum extent possible, whether at the time of the initial grant or subsequently, any and all of the rights conveyed by this License.

1.10. "Modifications"

 means any of the following:

- (a) any file in Source Code Form that results from an addition to, deletion from, or modification of the contents of Covered Software; or
- (b) any new file in Source Code Form that contains any Covered Software.

## 1.11. "Patent Claims" of a Contributor

 means any patent claim(s), including without limitation, method, process, and apparatus claims, in any patent Licensable by such Contributor that would be infringed, but for the grant of the License, by the making, using, selling, offering for sale, having made, import, or transfer of either its Contributions or its Contributor Version.

1.12. "Secondary License"

 means either the GNU General Public License, Version 2.0, the GNU Lesser General Public License, Version 2.1, the GNU Affero General Public License, Version 3.0, or any later versions of those **licenses** 

### 1.13. "Source Code Form"

means the form of the work preferred for making modifications.

1.14.

## "You" (or "Your")

 means an individual or a legal entity exercising rights under this License. For legal entities, "You" includes any entity that

 controls, is controlled by, or is under common control with You. For purposes of this definition, "control" means (a) the power, direct or indirect, to cause the direction or management of such entity, whether by contract or otherwise, or (b) ownership of more than fifty percent (50%) of the outstanding shares or beneficial ownership of such entity.

2. License Grants and Conditions

--------------------------------

2.1. Grants

Each Contributor hereby grants You a world-wide, royalty-free, non-exclusive license:

(a) under intellectual property rights (other than patent or trademark) Licensable by such Contributor to use, reproduce, make available, modify, display, perform, distribute, and otherwise exploit its Contributions, either on an unmodified basis, with Modifications, or as

part of a Larger Work; and

(b) under Patent Claims of such Contributor to make, use, sell, offer for sale, have made, import, and otherwise transfer either its Contributions or its Contributor Version.

2.2. Effective Date

The licenses granted in Section 2.1 with respect to any Contribution become effective for each Contribution on the date the Contributor first distributes such Contribution.

2.3. Limitations on Grant Scope

The licenses granted in this Section 2 are the only rights granted under this License. No additional rights or licenses will be implied from the distribution or licensing of Covered Software under this License. Notwithstanding Section 2.1(b) above, no patent license is granted by a Contributor:

- (a) for any code that a Contributor has removed from Covered Software; or
- (b) for infringements caused by: (i) Your and any other third party's modifications of Covered Software, or (ii) the combination of its Contributions with other software (except as part of its Contributor

Version); or

(c) under Patent Claims infringed by Covered Software in the absence of its Contributions.

This License does not grant any rights in the trademarks, service marks, or logos of any Contributor (except as may be necessary to comply with the notice requirements in Section 3.4).

## 2.4. Subsequent Licenses

No Contributor makes additional grants as a result of Your choice to distribute the Covered Software under a subsequent version of this License (see Section 10.2) or under the terms of a Secondary License (if permitted under the terms of Section 3.3).

## 2.5. Representation

Each Contributor represents that the Contributor believes its Contributions are its original creation(s) or it has sufficient rights to grant the rights to its Contributions conveyed by this License.

## 2.6. Fair Use

This License is not intended to limit any rights You have under applicable copyright doctrines of fair use, fair dealing, or other equivalents.

## 2.7. Conditions

### Sections

 3.1, 3.2, 3.3, and 3.4 are conditions of the licenses granted in Section 2.1.

### 3. Responsibilities

-------------------

# 3.1. Distribution of Source Form

All distribution of Covered Software in Source Code Form, including any Modifications that You create or to which You contribute, must be under the terms of this License. You must inform recipients that the Source Code Form of the Covered Software is governed by the terms of this License, and how they can obtain a copy of this License. You may not attempt to alter or restrict the recipients' rights in the Source Code Form.

3.2. Distribution of Executable Form

## If You distribute Covered Software in Executable Form then:

(a) such Covered Software must also be made available in Source Code Form, as described in Section 3.1, and You must inform recipients of the Executable Form how they can obtain a copy of such Source Code Form by reasonable means in a timely manner, at a charge no more than the cost of

distribution to the recipient; and

(b) You may distribute such Executable Form under the terms of this License, or sublicense it under different terms, provided that the license for the Executable Form does not attempt to limit or alter the recipients' rights in the Source Code Form under this License.

## 3.3. Distribution of a Larger Work

You may create and distribute a Larger Work under terms of Your choice, provided that You also comply with the requirements of this License for the Covered Software. If the Larger Work is a combination of Covered Software with a work governed by one or more Secondary Licenses, and the Covered Software is not Incompatible With Secondary Licenses, this License permits You to additionally distribute such Covered Software under the terms of such Secondary License(s), so that the recipient of the Larger Work may, at their option, further distribute the Covered Software under the terms of either this License or such Secondary License(s).

3.4. **Notices** 

You may not remove or alter the substance of any license notices (including copyright notices, patent notices, disclaimers of warranty, or limitations of liability) contained within the Source Code Form of the Covered Software, except that You may alter any license notices to the extent required to remedy known factual inaccuracies.

## 3.5. Application of Additional Terms

You may choose to offer, and to charge a fee for, warranty, support, indemnity or liability obligations to one or more recipients of Covered Software. However, You may do so only on Your own behalf, and not on behalf of any Contributor. You must make it absolutely clear that any such warranty, support, indemnity, or liability obligation is offered by You alone, and You hereby agree to indemnify every Contributor for any liability incurred by such Contributor as a result of warranty, support, indemnity or liability terms You offer. You may include additional disclaimers of warranty and limitations of liability

 specific to any jurisdiction.

### 4. Inability to Comply Due to Statute or Regulation

---------------------------------------------------

If it is impossible for You to comply with any of the terms of this License with respect to some or all of the Covered Software due to statute, judicial order, or regulation then You must: (a) comply with the terms of this License to the maximum extent possible; and (b) describe the limitations and the code they affect. Such description must be placed in a text file included with all distributions of the Covered Software under this License. Except to the extent prohibited by statute or regulation, such description must be sufficiently detailed for a recipient of ordinary skill to be able to understand it.

### 5. Termination

--------------

5.1. The rights granted under this License will terminate automatically if You fail to comply with any of its terms. However, if You become compliant, then the rights granted under this License from a particular Contributor

 are reinstated (a) provisionally, unless and until such Contributor explicitly and finally terminates Your grants, and (b) on an ongoing basis, if such Contributor fails to notify You of the non-compliance by some reasonable means prior to 60 days after You have come back into compliance. Moreover, Your grants from a particular Contributor are reinstated on an ongoing basis if such Contributor notifies You of the non-compliance by some reasonable means, this is the first time You have received notice of non-compliance with this License from such Contributor, and You become compliant prior to 30 days after Your receipt of the notice.

5.2. If You initiate litigation against any entity by asserting a patent infringement claim (excluding declaratory judgment actions, counter-claims, and cross-claims) alleging that a Contributor Version directly or indirectly infringes any patent, then the rights granted to You by any and all Contributors for the Covered Software under Section 2.1 of

this License shall terminate.

5.3. In the event of termination under Sections 5.1 or 5.2 above, all end user license agreements (excluding distributors and resellers) which have been validly granted by You or Your distributors under this License prior to termination shall survive termination.

\*\*\*\*\*\*\*\*\*\*\*\*\*\*\*\*\*\*\*\*\*\*\*\*\*\*\*\*\*\*\*\*\*\*\*\*\*\*\*\*\*\*\*\*\*\*\*\*\*\*\*\*\*\*\*\*\*\*\*\*\*\*\*\*\*\*\*\*\*\*\*\*

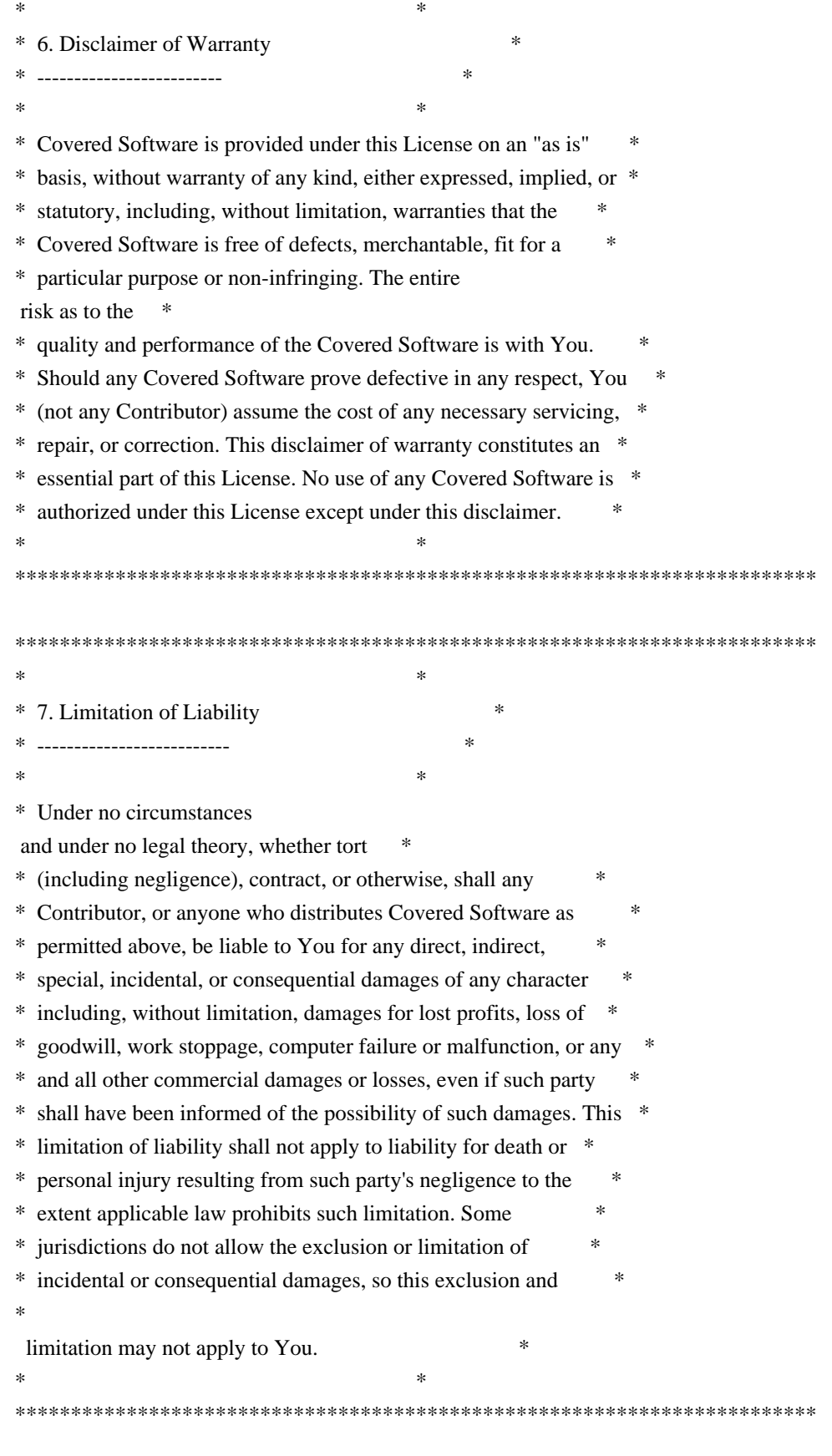

# 8. Litigation

-------------

Any litigation relating to this License may be brought only in the

courts of a jurisdiction where the defendant maintains its principal place of business and such litigation shall be governed by laws of that jurisdiction, without reference to its conflict-of-law provisions. Nothing in this Section shall prevent a party's ability to bring cross-claims or counter-claims.

9. Miscellaneous

----------------

This License represents the complete agreement concerning the subject matter hereof. If any provision of this License is held to be unenforceable, such provision shall be reformed only to the extent necessary to make it enforceable. Any law or regulation which provides that the language of a contract shall be construed against the drafter shall

not be used to construe this License against a Contributor.

10. Versions of the License

---------------------------

10.1. New Versions

Mozilla Foundation is the license steward. Except as provided in Section 10.3, no one other than the license steward has the right to modify or publish new versions of this License. Each version will be given a distinguishing version number.

10.2. Effect of New Versions

You may distribute the Covered Software under the terms of the version of the License under which You originally received the Covered Software, or under the terms of any subsequent version published by the license steward.

# 10.3. Modified Versions

If you create software not governed by this License, and you want to create a new license for such software, you may create and use a modified version of this License if you rename the license and remove any references to the name of the license steward (except to note that such modified license differs from this License).

10.4. Distributing Source Code Form that is Incompatible With Secondary Licenses

If You choose to distribute Source Code Form that is Incompatible With Secondary Licenses under the terms of this version of the License, the

notice described in Exhibit B of this License must be attached.

Exhibit A - Source Code Form License Notice

-------------------------------------------

 This Source Code Form is subject to the terms of the Mozilla Public License, v. 2.0. If a copy of the MPL was not distributed with this file, You can obtain one at http://mozilla.org/MPL/2.0/.

If it is not possible or desirable to put the notice in a particular file, then You may include the notice in a location (such as a LICENSE file in a relevant directory) where a recipient would be likely to look for such a notice.

You may add additional accurate notices of copyright ownership.

Exhibit B - "Incompatible With Secondary Licenses" Notice ---------------------------------------------------------

 This Source Code Form is "Incompatible With Secondary Licenses", as defined by the Mozilla Public License, v. 2.0. ## Unicode Common Local Data Repository (CLDR) v33

### CLDR License

 $\overline{\phantom{a}}$ 

## UNICODE, INC. LICENSE AGREEMENT - DATA FILES AND SOFTWARE

Unicode Data Files include all data files under the directories http://www.unicode.org/Public/, http://www.unicode.org/reports/, http://www.unicode.org/cldr/data/, http://source.icu-project.org/repos/icu/, and http://www.unicode.org/utility/trac/browser/.

Unicode Data Files do not include PDF online code charts under the directory http://www.unicode.org/Public/.

Software includes any source code published in the Unicode Standard or under the directories http://www.unicode.org/Public/, http://www.unicode.org/reports/, http://www.unicode.org/cldr/data/, http://source.icu-project.org/repos/icu/, and http://www.unicode.org/utility/trac/browser/.

NOTICE TO USER: Carefully read the following legal agreement. BY DOWNLOADING, INSTALLING, COPYING OR OTHERWISE USING UNICODE INC.'S DATA FILES ("DATA FILES"), AND/OR SOFTWARE ("SOFTWARE"),

# YOU UNEQUIVOCALLY ACCEPT, AND AGREE TO BE BOUND BY, ALL OF THE TERMS AND CONDITIONS OF THIS AGREEMENT. IF YOU DO NOT AGREE, DO NOT DOWNLOAD, INSTALL, COPY, DISTRIBUTE OR USE THE DATA FILES OR SOFTWARE.

# COPYRIGHT AND PERMISSION NOTICE

Copyright 1991-2018 Unicode, Inc. All rights reserved. Distributed under the Terms of Use in http://www.unicode.org/copyright.html.

Permission is hereby granted, free of charge, to any person obtaining a copy of the Unicode data files and any associated documentation (the "Data Files") or Unicode software and any associated documentation (the "Software") to deal in the Data Files or Software without restriction, including without limitation the rights to use, copy, modify, merge, publish, distribute, and/or sell copies of the Data Files or Software, and to permit persons to whom the Data Files or Software are furnished to do so, provided that either (a) this copyright and permission notice appear with all copies of the Data Files or Software, or (b) this copyright and permission notice appear in associated Documentation.

THE DATA FILES AND SOFTWARE ARE PROVIDED "AS IS", WITHOUT WARRANTY OF ANY KIND, EXPRESS OR IMPLIED, INCLUDING BUT NOT LIMITED TO THE WARRANTIES OF MERCHANTABILITY, FITNESS FOR A PARTICULAR PURPOSE AND NONINFRINGEMENT OF THIRD PARTY RIGHTS. IN NO EVENT SHALL THE COPYRIGHT HOLDER OR HOLDERS INCLUDED IN THIS NOTICE BE LIABLE FOR ANY CLAIM, OR ANY SPECIAL INDIRECT OR CONSEQUENTIAL DAMAGES, OR ANY DAMAGES WHATSOEVER RESULTING FROM LOSS OF USE, DATA OR PROFITS, WHETHER IN AN ACTION OF CONTRACT, NEGLIGENCE OR OTHER TORTIOUS ACTION, ARISING OUT OF OR IN CONNECTION WITH THE USE OR PERFORMANCE OF THE DATA FILES OR SOFTWARE.

Except as contained in this notice, the name of a copyright holder shall not be used in advertising or otherwise to promote the sale, use or other dealings in these Data Files or Software without prior written authorization of the copyright holder.

 $\ddotsc$ 

## jQuery v3.5.1

### jQuery License  $\ddot{\phantom{0}}$ 

jQuery v 3.5.1 Copyright 2005, 2018 jQuery Foundation, Inc. and other contributors

## http://jquery.com/

Permission is hereby granted, free of charge, to any person obtaining a copy of this software and associated documentation files (the "Software"), to deal in the Software without restriction, including without limitation the rights to use, copy, modify, merge, publish, distribute, sublicense, and/or sell copies of the Software, and to permit persons to whom the Software is furnished to do so, subject to the following conditions:

The above copyright notice and this permission notice shall be included in all copies or substantial portions of the Software.

THE SOFTWARE IS PROVIDED "AS IS", WITHOUT WARRANTY OF ANY KIND, EXPRESS OR IMPLIED, INCLUDING BUT NOT LIMITED TO THE WARRANTIES OF MERCHANTABILITY, FITNESS FOR A PARTICULAR PURPOSE AND NONINFRINGEMENT. IN NO EVENT SHALL THE AUTHORS OR COPYRIGHT HOLDERS BE LIABLE FOR ANY CLAIM, DAMAGES OR OTHER LIABILITY, WHETHER IN AN ACTION OF CONTRACT, TORT OR OTHERWISE, ARISING FROM, OUT OF OR IN CONNECTION WITH THE SOFTWARE OR THE USE OR OTHER DEALINGS IN THE SOFTWARE.

\*\*\*\*\*\*\*\*\*\*\*\*\*\*\*\*\*\*\*\*\*\*\*\*\*\*\*\*\*\*\*\*\*\*\*\*\*\*\*\*\*\*

The jQuery JavaScript Library v3.5.1 also includes Sizzle.js

Sizzle.js includes the following license:

Copyright JS Foundation and other contributors, https://js.foundation/

This software consists of voluntary contributions made by many individuals. For exact contribution history, see the revision history available at https://github.com/jquery/sizzle

The following license applies to all parts of this software except as documented below:

====

Permission is hereby granted, free of charge, to any person obtaining a copy of this software and associated documentation files (the "Software"), to deal in the Software without restriction, including without limitation the rights to use, copy, modify, merge, publish, distribute, sublicense, and/or sell copies of the Software, and to permit

 persons to whom the Software is furnished to do so, subject to the following conditions:

The above copyright notice and this permission notice shall be included in all copies or substantial portions of the Software.

THE SOFTWARE IS PROVIDED "AS IS", WITHOUT WARRANTY OF ANY KIND, EXPRESS OR IMPLIED, INCLUDING BUT NOT LIMITED TO THE WARRANTIES OF MERCHANTABILITY, FITNESS FOR A PARTICULAR PURPOSE AND NONINFRINGEMENT. IN NO EVENT SHALL THE AUTHORS OR COPYRIGHT HOLDERS BE LIABLE FOR ANY CLAIM, DAMAGES OR OTHER LIABILITY, WHETHER IN AN ACTION OF CONTRACT, TORT OR OTHERWISE, ARISING FROM, OUT OF OR IN CONNECTION WITH THE SOFTWARE OR THE USE OR OTHER DEALINGS IN THE SOFTWARE.

====

All files located in the node\_modules and external directories are externally maintained libraries used by this software which have their own licenses; we recommend you read them, as their terms may differ from the terms above.

\*\*\*\*\*\*\*\*\*\*\*\*\*\*\*\*\*\*

 $\overline{\mathbf{a}}$ 

Copyright (c) %YEARS% Oracle and/or its affiliates. All rights reserved. DO NOT ALTER OR REMOVE COPYRIGHT NOTICES OR THIS FILE HEADER.

This code is free software; you can redistribute it and/or modify it under the terms of the GNU General Public License version 2 only, as published by the Free Software Foundation.

This code is distributed in the hope that it will be useful, but WITHOUT ANY WARRANTY; without even the implied warranty of MERCHANTABILITY or FITNESS FOR A PARTICULAR PURPOSE. See the GNU General Public License version 2 for more details (a copy is included in the LICENSE file that accompanied this code).

You should have received a copy of the GNU General Public License version 2 along with this work; if not, write to the Free Software Foundation, Inc., 51 Franklin St, Fifth Floor, Boston, MA 02110-1301 USA.

Please contact Oracle, 500 Oracle Parkway, Redwood Shores, CA 94065 USA or visit www.oracle.com if you need additional information or have any questions. Copyright 2005 Sun Microsystems, Inc. All rights reserved. Use is subject to license terms.

\*\*\*\*\* BEGIN LICENSE BLOCK \*\*\*\*\* Version: MPL 1.1/GPL 2.0/LGPL 2.1

The contents of this package are subject to the Mozilla Public License Version

1.1 (the "License"); you may not use this package except in compliance with the License. You may obtain a copy of the License at http://www.mozilla.org/MPL/

Software distributed under the License is distributed on an "AS IS" basis, WITHOUT WARRANTY OF ANY KIND, either express or implied. See the License for the specific language governing rights and limitations under the License.

The Original Code is the Netscape Portable Runtime (NSPR).

The Initial Developer of the Original Code is Netscape Communications Corporation. Portions created by the Initial Developer are Copyright (C) 1998-2000 the Initial Developer. All Rights Reserved.

Contributor(s):

Alternatively, the contents of this file may be used under the terms of either the GNU General Public

License Version 2 or later (the "GPL"), or

the GNU Lesser General Public License Version 2.1 or later (the "LGPL"), in which case the provisions of the GPL or the LGPL are applicable instead of those above. If you wish to allow use of your version of this file only under the terms of either the GPL or the LGPL, and not to allow others to use your version of this file under the terms of the MPL, indicate your decision by deleting the provisions above and replace them with the notice and other provisions required by the GPL or the LGPL. If you do not delete the provisions above, a recipient may use your version of this file under the terms of any one of the MPL, the GPL or the LGPL.

\*\*\*\*\* END LICENSE BLOCK \*\*\*\*\* ## c-libutl 20160225

### c-libutl License ```

This software is distributed under the terms of the BSD license.

 $==$  BSD LICENSE  $==$ 

(C) 2009 by Remo Dentato (rdentato@gmail.com)

Redistribution and use in source and binary forms, with or without modification, are permitted provided that the following conditions are met:

\* Redistributions of source code must retain the above copyright notice,

this list of conditions and the following disclaimer.

 \* Redistributions in binary form must reproduce the above copyright notice, this list of conditions and the following disclaimer in the documentation and/or other materials provided with the distribution.

# THIS SOFTWARE IS PROVIDED BY THE COPYRIGHT HOLDERS AND CONTRIBUTORS "AS IS" AND ANY EXPRESS OR IMPLIED WARRANTIES, INCLUDING, BUT NOT LIMITED TO, THE IMPLIED WARRANTIES OF MERCHANTABILITY AND FITNESS FOR A PARTICULAR PURPOSE ARE DISCLAIMED. IN NO EVENT

 SHALL THE COPYRIGHT OWNER OR CONTRIBUTORS BE LIABLE FOR ANY DIRECT, INDIRECT, INCIDENTAL, SPECIAL, EXEMPLARY, OR CONSEQUENTIAL DAMAGES (INCLUDING, BUT NOT LIMITED TO, PROCUREMENT OF SUBSTITUTE GOODS OR SERVICES; LOSS OF USE, DATA, OR PROFITS; OR BUSINESS INTERRUPTION) HOWEVER CAUSED AND ON ANY THEORY OF LIABILITY, WHETHER IN CONTRACT, STRICT LIABILITY, OR TORT (INCLUDING NEGLIGENCE OR OTHERWISE) ARISING IN ANY WAY OUT OF THE USE OF THIS SOFTWARE, EVEN IF ADVISED OF THE POSSIBILITY OF SUCH DAMAGE.

http://opensource.org/licenses/bsd-license.php

```
```
```
## Pako v1.0

### Pako License <pre> Copyright (C) 2014-2017 by Vitaly Puzrin and Andrei Tuputcyn

Permission is hereby granted, free of charge, to any person obtaining a copy of this software and associated documentation files (the "Software"), to deal in the Software without restriction, including without limitation the rights to use, copy, modify, merge, publish, distribute, sublicense, and/or sell copies of the Software, and to permit persons to whom the Software is furnished to do so, subject to the following conditions:

The above copyright notice and this permission notice shall be included in all copies or substantial portions of the Software.

THE SOFTWARE IS PROVIDED "AS IS", WITHOUT WARRANTY OF ANY KIND, EXPRESS OR IMPLIED, INCLUDING BUT NOT LIMITED TO THE WARRANTIES OF MERCHANTABILITY, FITNESS FOR A PARTICULAR PURPOSE AND NONINFRINGEMENT. IN NO EVENT SHALL THE AUTHORS OR COPYRIGHT HOLDERS BE LIABLE FOR ANY CLAIM, DAMAGES OR OTHER LIABILITY, WHETHER IN AN ACTION OF CONTRACT,

TORT OR OTHERWISE, ARISING FROM,

OUT OF OR IN CONNECTION WITH THE SOFTWARE OR THE USE OR OTHER DEALINGS IN THE SOFTWARE.

(C) 1995-2013 Jean-loup Gailly and Mark Adler

(C) 2014-2017 Vitaly Puzrin and Andrey Tupitsin

This software is provided 'as-is', without any express or implied

warranty. In no event will the authors be held liable for any damages arising from the use of this software.

Permission is granted to anyone to use this software for any purpose, including commercial applications, and to alter it and redistribute it freely, subject to the following restrictions:

1. The origin of this software must not be misrepresented; you must not claim that you wrote the original software. If you use this software in a product, an acknowledgment in the product documentation would be appreciated but is not required.

2. Altered source versions must be plainly marked as such, and must not be misrepresented as being the original software.

3. This notice may not be removed or altered from any source distribution.

 $<$ /pre $>$ ## JSZip v3.2.1

### MIT License <pre>

Copyright (c) 2009-2016 Stuart Knightley, David Duponchel, Franz Buchinger, Antnio Afonso

Permission is hereby granted, free of charge, to any person obtaining a copy of this software and associated documentation files (the "Software"), to deal in the Software without restriction, including without limitation the rights to use, copy, modify, merge, publish, distribute, sublicense, and/or sell copies of the Software, and to permit persons to whom the Software is furnished to do so, subject to the following conditions:

The above copyright notice and this permission notice shall be included in all copies or substantial portions of the Software.

THE SOFTWARE IS PROVIDED "AS IS", WITHOUT WARRANTY OF ANY KIND, EXPRESS OR IMPLIED, INCLUDING BUT NOT LIMITED TO THE WARRANTIES OF MERCHANTABILITY, FITNESS FOR A PARTICULAR PURPOSE AND NONINFRINGEMENT. IN NO EVENT SHALL THE AUTHORS OR COPYRIGHT HOLDERS BE LIABLE FOR ANY CLAIM, DAMAGES OR OTHER LIABILITY, WHETHER IN AN ACTION OF CONTRACT, TORT OR OTHERWISE, ARISING FROM, OUT OF OR IN CONNECTION WITH THE SOFTWARE OR THE USE OR OTHER DEALINGS IN THE SOFTWARE.

 $\langle$ /pre $\rangle$ 

## IAIK (Institute for Applied Information Processing and Communication) PKCS#11 wrapper files v1

### IAIK License  $<$ pre $>$ 

Copyright (c) 2002 Graz University of Technology. All rights reserved.

Redistribution and use in source and binary forms, with or without modification, are permitted provided that the following conditions are met:

- 1. Redistributions of source code must retain the above copyright notice, this list of conditions and the following disclaimer.
- 2. Redistributions in binary form must reproduce the above copyright notice, this list of conditions and the following disclaimer in the documentation and/or other materials provided with the distribution.
- 3. The end-user documentation included with the redistribution, if any, must include the following acknowledgment:

 "This product includes software developed by IAIK of Graz University of Technology."

 Alternately, this acknowledgment may appear in the software itself, if and wherever such third-party acknowledgments normally appear.

- 4. The names "Graz University of Technology" and "IAIK of Graz University of Technology" must not be used to endorse or promote products derived from this software without prior written permission.
- 5. Products derived from this software may not be called "IAIK PKCS Wrapper", nor may "IAIK" appear in their name, without prior written permission of Graz University of Technology.

THIS SOFTWARE IS PROVIDED "AS IS" AND ANY EXPRESSED OR IMPLIED WARRANTIES, INCLUDING, BUT NOT LIMITED TO, THE IMPLIED WARRANTIES OF MERCHANTABILITY AND FITNESS FOR A PARTICULAR PURPOSE ARE DISCLAIMED. IN NO EVENT SHALL THE LICENSOR BE LIABLE FOR ANY DIRECT, INDIRECT, INCIDENTAL, SPECIAL, EXEMPLARY, OR CONSEQUENTIAL DAMAGES (INCLUDING, BUT NOT LIMITED TO, PROCUREMENT OF SUBSTITUTE GOODS OR SERVICES; LOSS OF USE, DATA, OR PROFITS; OR BUSINESS INTERRUPTION) HOWEVER CAUSED AND ON ANY THEORY OF LIABILITY, WHETHER IN CONTRACT, STRICT LIABILITY, OR TORT (INCLUDING NEGLIGENCE OR OTHERWISE)

ARISING IN ANY WAY OUT OF THE USE OF THIS SOFTWARE, EVEN IF ADVISED OF THE POSSIBILITY OF SUCH DAMAGE.

### $<$ /pre $>$

UNICODE, INC. LICENSE AGREEMENT - DATA FILES AND SOFTWARE

 Unicode Data Files include all data files under the directories http://www.unicode.org/Public/, http://www.unicode.org/reports/, and

http://www.unicode.org/cldr/data/. Unicode Data Files do not include PDF online code charts under the directory http://www.unicode.org/Public/. Software includes any source code published in the Unicode Standard or under the directories http://www.unicode.org/Public/, http://www.unicode.org/reports/, and http://www.unicode.org/cldr/data/.

 NOTICE TO USER: Carefully read the following legal agreement. BY DOWNLOADING, INSTALLING, COPYING OR OTHERWISE USING UNICODE INC.'S DATA FILES ("DATA FILES"), AND/OR SOFTWARE ("SOFTWARE"), YOU UNEQUIVOCALLY ACCEPT, AND AGREE TO BE BOUND BY, ALL OF THE TERMS AND CONDITIONS OF THIS AGREEMENT. IF YOU DO NOT AGREE, DO NOT DOWNLOAD, INSTALL, COPY, DISTRIBUTE OR USE THE DATA FILES OR SOFTWARE.

## COPYRIGHT AND PERMISSION NOTICE

 Copyright 1991-2016 Unicode, Inc. All rights reserved. Distributed under the Terms of Use in http://www.unicode.org/copyright.html.

 Permission is hereby granted, free of charge, to any person obtaining a copy of the Unicode data files and any associated documentation (the "Data Files") or Unicode software and any associated documentation (the "Software") to deal in the Data Files or Software without restriction, including without limitation the rights to use, copy, modify, merge, publish, distribute, and/or sell copies of the Data Files or Software, and to permit persons to whom the Data Files or Software are furnished to do so, provided that (a) the above copyright notice(s) and this permission notice appear with all copies of the Data Files or Software, (b) both the above copyright notice(s) and this permission notice appear in associated documentation, and (c) there is clear notice in each modified Data File or in the Software as well as in the documentation associated with the Data File(s) or Software that the data or software has been modified.

 THE DATA FILES AND SOFTWARE ARE PROVIDED "AS IS", WITHOUT WARRANTY OF ANY KIND, EXPRESS OR IMPLIED, INCLUDING BUT NOT LIMITED TO THE WARRANTIES OF MERCHANTABILITY, FITNESS FOR A PARTICULAR PURPOSE AND NONINFRINGEMENT OF THIRD PARTY RIGHTS. IN NO EVENT SHALL THE COPYRIGHT HOLDER OR HOLDERS INCLUDED IN THIS NOTICE BE LIABLE FOR ANY CLAIM, OR ANY SPECIAL INDIRECT OR CONSEQUENTIAL DAMAGES, OR ANY DAMAGES WHATSOEVER RESULTING FROM LOSS OF USE, DATA OR PROFITS, WHETHER IN AN ACTION OF CONTRACT, NEGLIGENCE OR OTHER TORTIOUS ACTION, ARISING OUT OF OR IN CONNECTION WITH THE USE OR PERFORMANCE OF THE DATA FILES OR SOFTWARE.

 Except as contained in this notice, the name of a copyright holder shall not be used in advertising or otherwise to promote the sale, use or other dealings in these Data Files or Software without prior written authorization of the copyright holder.

Permission is hereby granted, free of charge, to any person obtaining a copy of this software and associated documentation files (the "Software"), to deal in the Software without restriction, including without limitation the rights to use, copy, modify, merge, publish, distribute, sublicense, and/or sell copies of the Software, and to permit persons to whom the Software is furnished to do so, subject to the following conditions:

The above copyright notice and this permission notice shall be included in all copies or substantial portions of the Software.

THE SOFTWARE IS PROVIDED "AS IS", WITHOUT WARRANTY OF ANY KIND, EXPRESS OR IMPLIED, INCLUDING BUT NOT LIMITED TO THE WARRANTIES OF MERCHANTABILITY, FITNESS FOR A PARTICULAR PURPOSE AND NONINFRINGEMENT. IN NO EVENT SHALL THE AUTHORS OR COPYRIGHT HOLDERS BE LIABLE FOR ANY CLAIM, DAMAGES OR OTHER LIABILITY, WHETHER IN AN ACTION OF CONTRACT, TORT OR OTHERWISE, ARISING FROM, **OUT** 

 OF OR IN CONNECTION WITH THE SOFTWARE OR THE USE OR OTHER DEALINGS IN THE SOFTWARE.

Within this directory, each of the file listed below is licensed under the terms given in the file LICENSE-MPL, also in this directory.

basecvt.pod gcd.pod invmod.pod isprime.pod lap.pod mpi-test.pod prime.txt prng.pod ## Double-conversion v1.1.5

### Double-conversion License

https://raw.githubusercontent.com/google/double-conversion/master/LICENSE

### <pre>

Copyright 2006-2011, the V8 project authors. All rights reserved. Redistribution and use in source and binary forms, with or without modification, are permitted provided that the following conditions are met:

\* Redistributions of source code must retain the above copyright notice, this list of conditions and the following disclaimer. \* Redistributions in binary form must reproduce the above copyright notice, this list of conditions and the following

 disclaimer in the documentation and/or other materials provided with the distribution.

\* Neither the name of Google Inc. nor the names of its contributors may be used to endorse or promote products derived from this software without specific prior written permission.

THIS SOFTWARE IS PROVIDED BY THE COPYRIGHT HOLDERS AND CONTRIBUTORS "AS IS" AND ANY EXPRESS OR IMPLIED WARRANTIES, INCLUDING, BUT NOT

LIMITED TO, THE IMPLIED WARRANTIES OF MERCHANTABILITY AND FITNESS FOR A PARTICULAR PURPOSE ARE DISCLAIMED. IN NO EVENT SHALL THE COPYRIGHT OWNER OR CONTRIBUTORS BE LIABLE FOR ANY DIRECT, INDIRECT, INCIDENTAL, SPECIAL, EXEMPLARY, OR CONSEQUENTIAL DAMAGES (INCLUDING, BUT NOT LIMITED TO, PROCUREMENT OF SUBSTITUTE GOODS OR SERVICES; LOSS OF USE, DATA, OR PROFITS; OR BUSINESS INTERRUPTION) HOWEVER CAUSED AND ON ANY THEORY OF LIABILITY, WHETHER IN CONTRACT, STRICT LIABILITY, OR TORT (INCLUDING NEGLIGENCE OR OTHERWISE) ARISING IN ANY WAY OUT OF THE USE OF THIS SOFTWARE, EVEN IF ADVISED OF THE POSSIBILITY OF SUCH DAMAGE.

 $<$ /pre $>$ ## jQuery UI v1.12.1

### jQuery UI License ```

Copyright jQuery Foundation and other contributors, https://jquery.org/

This software consists of voluntary contributions made by many individuals. For exact contribution history, see the revision history available at https://github.com/jquery/jquery-ui

The following license applies to all parts of this software except as documented below:

====

Permission is hereby granted, free of charge, to any person obtaining a copy of this software and associated documentation files (the "Software"), to deal in the Software without restriction, including without limitation the rights to use, copy, modify, merge, publish, distribute, sublicense, and/or sell copies of the Software, and to permit persons to whom the Software is furnished to do so, subject to the following conditions:

The above copyright notice and this permission notice shall be included in all copies or substantial portions of the Software.

THE SOFTWARE IS PROVIDED "AS IS", WITHOUT

### WARRANTY OF ANY KIND,

EXPRESS OR IMPLIED, INCLUDING BUT NOT LIMITED TO THE WARRANTIES OF MERCHANTABILITY, FITNESS FOR A PARTICULAR PURPOSE AND NONINFRINGEMENT. IN NO EVENT SHALL THE AUTHORS OR COPYRIGHT HOLDERS BE LIABLE FOR ANY CLAIM, DAMAGES OR OTHER LIABILITY, WHETHER IN AN ACTION OF CONTRACT, TORT OR OTHERWISE, ARISING FROM, OUT OF OR IN CONNECTION WITH THE SOFTWARE OR THE USE OR OTHER DEALINGS IN THE SOFTWARE.

 $=$ 

Copyright and related rights for sample code are waived via CC0. Sample code is defined as all source code contained within the demos directory.

CC0: http://creativecommons.org/publicdomain/zero/1.0/

====

All files located in the node modules and external directories are externally maintained libraries used by this software which have their own licenses; we recommend you read them, as their terms may differ from the terms above.

 $\ddotsc$ 

Within this directory, each of the file listed below is licensed under the terms given in the file LICENSE-MPL, also in this directory.

pi1k.txt pi2k.txt pi5k.txt ## Eastman Kodak Company: Portions of color management and imaging software

### Eastman Kodak Notice <pre> Portions Copyright Eastman Kodak Company 1991-2003  $<$ /pre $>$ ## Apache Xerces v2.12.1

### Apache Xerces Notice <pre>

 $=$  NOTICE file corresponding to section 4(d) of the Apache License,  $=$ 

 $=$  Version 2.0, in this case for the Apache Xerces Java distribution.  $=$ 

=========================================================================

=========================================================================

 Apache Xerces Java Copyright 1999-2020 The Apache Software Foundation

This product includes software developed at

The Apache Software Foundation (http://www.apache.org/).

Portions of this software were originally based on the following:

- software copyright (c) 1999, IBM Corporation., http://www.ibm.com.
- software copyright (c) 1999, Sun Microsystems., http://www.sun.com.

- voluntary contributions made by Paul Eng on behalf of the

 Apache Software Foundation that were originally developed at iClick, Inc., software copyright (c) 1999.

 $<$ /pre $>$ 

### Apache 2.0 License <pre>

> Apache License Version 2.0, January 2004 http://www.apache.org/licenses/

# TERMS AND CONDITIONS FOR USE, REPRODUCTION, AND DISTRIBUTION

1. Definitions.

 "License" shall mean the terms and conditions for use, reproduction, and distribution as defined by Sections 1 through 9 of this document.

 "Licensor" shall mean the copyright owner or entity authorized by the copyright owner that is granting the License.

 "Legal Entity" shall mean the union of the acting entity and all other entities that control, are controlled by, or are under common control with that entity. For the purposes of this definition, "control" means (i) the power, direct or indirect, to cause the direction or management of such entity, whether by contract or otherwise, or (ii) ownership of fifty percent (50%) or more of the outstanding shares, or (iii) beneficial ownership of such entity.

 "You" (or "Your") shall mean an individual or Legal Entity exercising permissions granted by this License.

 "Source" form shall mean the preferred form for making modifications, including but not limited to software source code, documentation source, and configuration files.

 "Object" form shall mean any form resulting from mechanical transformation or translation of a Source form, including but not limited to compiled object code, generated documentation, and conversions to other media types.

 "Work" shall mean the work of authorship, whether in Source or Object form, made available under the License, as indicated by a copyright notice that is included in or attached to the work (an example is provided in the Appendix below).

 "Derivative Works" shall mean any work, whether in Source or Object form, that is based on (or derived from) the Work and for which the editorial revisions, annotations, elaborations, or other modifications represent, as a whole, an original work of authorship. For the purposes of this License, Derivative Works shall not include works that remain separable from, or merely link (or bind by name) to the interfaces of, the Work and Derivative Works thereof.

 "Contribution" shall mean any work of authorship, including the original version of the Work and any modifications or additions to that Work or Derivative Works thereof, that is intentionally submitted to Licensor for inclusion in the Work by the copyright owner or by an individual or Legal Entity authorized to submit on behalf of the copyright owner. For the purposes of this definition, "submitted" means any form of electronic, verbal, or written communication sent to the Licensor or its representatives, including but not limited to communication on electronic mailing lists, source code control systems, and issue tracking systems that are managed by, or on behalf of, the Licensor for the purpose of discussing and improving the Work, but

 excluding communication that is conspicuously marked or otherwise designated in writing by the copyright owner as "Not a Contribution."

 "Contributor" shall mean Licensor and any individual or Legal Entity on behalf of whom a Contribution has been received by Licensor and subsequently incorporated within the Work.

- 2. Grant of Copyright License. Subject to the terms and conditions of this License, each Contributor hereby grants to You a perpetual, worldwide, non-exclusive, no-charge, royalty-free, irrevocable copyright license to reproduce, prepare Derivative Works of, publicly display, publicly perform, sublicense, and distribute the Work and such Derivative Works in Source or Object form.
- 3. Grant of Patent License. Subject to the terms and conditions of this License, each Contributor hereby grants to You a perpetual, worldwide, non-exclusive, no-charge, royalty-free, irrevocable (except as stated in this section) patent license to make, have made,

 use, offer to sell, sell, import, and otherwise transfer the Work, where such license applies only to those patent claims licensable  by such Contributor that are necessarily infringed by their Contribution(s) alone or by combination of their Contribution(s) with the Work to which such Contribution(s) was submitted. If You institute patent litigation against any entity (including a cross-claim or counterclaim in a lawsuit) alleging that the Work or a Contribution incorporated within the Work constitutes direct or contributory patent infringement, then any patent licenses granted to You under this License for that Work shall terminate as of the date such litigation is filed.

4. Redistribution. You may reproduce and distribute copies of the Work or Derivative Works thereof in any medium, with or without modifications, and in Source or Object form, provided that You meet the following conditions:

 (a) You must give any other recipients of the Work or Derivative Works a copy of this License; and

- (b) You must cause any modified files to carry prominent notices stating that You changed the files; and
- (c) You must retain, in the Source form of any Derivative Works that You distribute, all copyright, patent, trademark, and attribution notices from the Source form of the Work, excluding those notices that do not pertain to any part of the Derivative Works; and
- (d) If the Work includes a "NOTICE" text file as part of its distribution, then any Derivative Works that You distribute must include a readable copy of the attribution notices contained within such NOTICE file, excluding those notices that do not pertain to any part of the Derivative Works, in at least one of the following places: within a NOTICE text file distributed as part of the Derivative Works; within the Source form or documentation, if provided along with

the Derivative Works; or,

 within a display generated by the Derivative Works, if and wherever such third-party notices normally appear. The contents of the NOTICE file are for informational purposes only and do not modify the License. You may add Your own attribution notices within Derivative Works that You distribute, alongside or as an addendum to the NOTICE text from the Work, provided that such additional attribution notices cannot be construed as modifying the License.

 You may add Your own copyright statement to Your modifications and may provide additional or different license terms and conditions

 for use, reproduction, or distribution of Your modifications, or for any such Derivative Works as a whole, provided Your use, reproduction, and distribution of the Work otherwise complies with the conditions stated in this License.

5. Submission of Contributions. Unless You explicitly state otherwise, any

 Contribution intentionally submitted for inclusion in the Work by You to the Licensor shall be under the terms and conditions of this License, without any additional terms or conditions. Notwithstanding the above, nothing herein shall supersede or modify the terms of any separate license agreement you may have executed with Licensor regarding such Contributions.

- 6. Trademarks. This License does not grant permission to use the trade names, trademarks, service marks, or product names of the Licensor, except as required for reasonable and customary use in describing the origin of the Work and reproducing the content of the NOTICE file.
- 7. Disclaimer of Warranty. Unless required by applicable law or agreed to in writing, Licensor provides the Work (and each Contributor provides its Contributions) on an "AS IS" BASIS, WITHOUT WARRANTIES OR CONDITIONS OF ANY KIND, either express or implied, including, without limitation, any warranties or conditions of

 TITLE, NON-INFRINGEMENT, MERCHANTABILITY, or FITNESS FOR A PARTICULAR PURPOSE. You are solely responsible for determining the appropriateness of using or redistributing the Work and assume any risks associated with Your exercise of permissions under this License.

- 8. Limitation of Liability. In no event and under no legal theory, whether in tort (including negligence), contract, or otherwise, unless required by applicable law (such as deliberate and grossly negligent acts) or agreed to in writing, shall any Contributor be liable to You for damages, including any direct, indirect, special, incidental, or consequential damages of any character arising as a result of this License or out of the use or inability to use the Work (including but not limited to damages for loss of goodwill, work stoppage, computer failure or malfunction, or any and all other commercial damages or losses), even if such Contributor has been advised of the possibility of such damages.
- 9. Accepting Warranty or Additional Liability. While redistributing the Work or Derivative Works thereof, You may choose to offer, and charge a fee for, acceptance of support, warranty, indemnity, or other liability obligations and/or rights consistent with this License. However, in accepting such obligations, You may act only

 on Your own behalf and on Your sole responsibility, not on behalf of any other Contributor, and only if You agree to indemnify, defend, and hold each Contributor harmless for any liability incurred by, or claims asserted against, such Contributor by reason of your accepting any such warranty or additional liability.

## END OF TERMS AND CONDITIONS

## APPENDIX: How to apply the Apache License to your work.

 To apply the Apache License to your work, attach the following boilerplate notice, with the fields enclosed by brackets "[]" replaced with your own identifying information. (Don't include the brackets!) The text should be enclosed in the appropriate comment syntax for the file format. We also recommend that a file or class name and description of purpose be included on the same "printed page" as the copyright notice for easier identification within third-party archives.

## Copyright [yyyy] [name of copyright owner]

Licensed under the Apache License, Version 2.0 (the "License"); you may not use this file except in compliance with the License. You may obtain a copy of the License at

http://www.apache.org/licenses/LICENSE-2.0

Unless required by applicable law or agreed to in writing, software distributed under the License is distributed on an "AS IS" BASIS, WITHOUT WARRANTIES OR CONDITIONS OF ANY KIND, either express or implied. See the License for the specific language governing permissions and limitations under the License.

## $<$ /pre $>$

Copyright (c) %YEARS% Oracle and/or its affiliates. All rights reserved. DO NOT ALTER OR REMOVE COPYRIGHT NOTICES OR THIS FILE HEADER.

This code is free software; you can redistribute it and/or modify it under the terms of the GNU General Public License version 2 only, as published by the Free Software Foundation. Oracle designates this particular file as subject to the "Classpath" exception as provided by Oracle in the LICENSE file that accompanied this code.

This code is distributed in the hope that it will be useful, but WITHOUT ANY WARRANTY; without even the implied warranty of MERCHANTABILITY or FITNESS FOR A PARTICULAR PURPOSE. See the GNU General Public License version 2 for more details (a copy is included in the LICENSE file that

accompanied this code).

You should have received a copy of the GNU General Public License version 2 along with this work; if not, write to the Free Software Foundation, Inc., 51 Franklin St, Fifth Floor, Boston, MA 02110-1301 USA.

Please contact

 Oracle, 500 Oracle Parkway, Redwood Shores, CA 94065 USA or visit www.oracle.com if you need additional information or have any questions. ## PC/SC Lite v1.8.26

### PC/SC Lite License <pre>

Copyright (c) 1999-2003 David Corcoran <corcoran@linuxnet.com> Copyright (c) 2001-2011 Ludovic Rousseau <ludovic.rousseau@free.fr> All rights reserved.

Redistribution and use in source and binary forms, with or without modification, are permitted provided that the following conditions are met:

- 1. Redistributions of source code must retain the above copyright notice, this list of conditions and the following disclaimer.
- 2. Redistributions in binary form must reproduce the above copyright notice, this list of conditions and the following disclaimer in the documentation and/or other materials provided with the distribution.
- 3. The name of the author may not be used to endorse or promote products derived from this software without specific prior written permission.

Changes to this license can be made only by the copyright author with explicit written consent.

# THIS SOFTWARE IS PROVIDED BY THE AUTHOR "AS IS" AND ANY EXPRESS OR

IMPLIED WARRANTIES, INCLUDING, BUT NOT LIMITED TO, THE IMPLIED WARRANTIES OF MERCHANTABILITY AND FITNESS FOR A PARTICULAR PURPOSE ARE DISCLAIMED. IN NO EVENT SHALL THE AUTHOR BE LIABLE FOR ANY DIRECT, INDIRECT, INCIDENTAL, SPECIAL, EXEMPLARY, OR CONSEQUENTIAL DAMAGES (INCLUDING, BUT NOT LIMITED TO, PROCUREMENT OF SUBSTITUTE GOODS OR SERVICES; LOSS OF USE, DATA, OR PROFITS; OR BUSINESS INTERRUPTION) HOWEVER CAUSED AND ON ANY THEORY OF LIABILITY, WHETHER IN CONTRACT, STRICT LIABILITY, OR TORT (INCLUDING NEGLIGENCE OR OTHERWISE) ARISING IN ANY WAY OUT OF THE USE OF THIS SOFTWARE, EVEN IF ADVISED OF THE POSSIBILITY OF SUCH DAMAGE.

 $<$ /pre $>$ 

## jopt-simple v5.0.4

### MIT License <pre>

Copyright (c) 2004-2015 Paul R. Holser, Jr.

Permission is hereby granted, free of charge, to any person obtaining a copy of this software and associated documentation files (the "Software"), to deal in the Software without restriction, including without limitation the rights to use, copy, modify, merge, publish, distribute, sublicense, and/or sell copies of the Software, and to permit persons to whom the Software is furnished to do so, subject to the following conditions:

The above copyright notice and this permission notice shall be included in all copies or substantial portions of the Software.

THE SOFTWARE IS PROVIDED "AS IS", WITHOUT WARRANTY OF ANY KIND, EXPRESS OR IMPLIED, INCLUDING BUT NOT LIMITED TO THE WARRANTIES OF MERCHANTABILITY, FITNESS FOR A PARTICULAR PURPOSE AND NONINFRINGEMENT. IN NO EVENT SHALL THE AUTHORS OR COPYRIGHT HOLDERS BE LIABLE FOR ANY CLAIM, DAMAGES OR OTHER LIABILITY, WHETHER IN AN ACTION OF CONTRACT, TORT OR OTHERWISE, ARISING FROM, OUT OF OR IN CONNECTION WITH THE SOFTWARE OR THE USE OR OTHER DEALINGS IN THE SOFTWARE.

 $<$ /pre $>$ ## Independent JPEG Group: JPEG release 6b

### JPEG License <pre>

Must reproduce following license in documentation and/or other materials provided with distribution:

The authors make NO WARRANTY or representation, either express or implied, with respect to this software, its quality, accuracy, merchantability, or fitness for a particular purpose. This software is provided "AS IS", and you, its user, assume the entire risk as to its quality and accuracy.

This software is copyright (C) 1991-1998, Thomas G. Lane. All Rights Reserved except as specified below.

Permission is hereby granted to use, copy, modify, and distribute this software (or portions thereof) for any purpose, without fee, subject to these conditions:

(1) If any part of the source code for this software is distributed, then this README file must be included, with this copyright and no-warranty notice unaltered; and any additions, deletions, or changes to the original files must be clearly indicated in accompanying documentation.

## (2)

 If only executable code is distributed, then the accompanying documentation must state that "this software is based in part on the work of the Independent JPEG Group".

(3) Permission for use of this software is granted only if the user accepts full responsibility for any undesirable consequences; the authors accept NO LIABILITY for damages of any kind.

These conditions apply to any software derived from or based on the IJG code, not just to the unmodified library. If you use our work, you ought to acknowledge us.

Permission is NOT granted for the use of any IJG author's name or company name in advertising or publicity relating to this software or products derived from it. This software may be referred to only as "the Independent JPEG Group's software".

We specifically permit and encourage the use of this software as the basis of commercial products, provided that all warranty or liability claims are assumed by the product vendor.

ansi2knr.c is included in this

distribution by permission of L. Peter Deutsch,

sole proprietor of its copyright holder, Aladdin Enterprises of Menlo Park, CA. ansi2knr.c is NOT covered by the above copyright and conditions, but instead by the usual distribution terms of the Free Software Foundation; principally, that you must include source code if you redistribute it. (See the file ansi2knr.c for full details.) However, since ansi2knr.c is not needed as part of any program generated from the IJG code, this does not limit you more than the foregoing paragraphs do.

The Unix configuration script "configure" was produced with GNU Autoconf. It is copyright by the Free Software Foundation but is freely distributable. The same holds for its supporting scripts (config.guess, config.sub, ltconfig, ltmain.sh). Another support script, install-sh, is copyright by M.I.T. but is also freely distributable.

It appears that the arithmetic coding option of the JPEG spec is covered by patents owned by IBM, AT&T, and Mitsubishi.

Hence arithmetic coding

cannot legally be used without obtaining one or more licenses. For this

reason, support for arithmetic coding has been removed from the free JPEG software. (Since arithmetic coding provides only a marginal gain over the unpatented Huffman mode, it is unlikely that very many implementations will support it.) So far as we are aware, there are no patent restrictions on the remaining code.

The IJG distribution formerly included code to read and write GIF files. To avoid entanglement with the Unisys LZW patent, GIF reading support has been removed altogether, and the GIF writer has been simplified to produce "uncompressed GIFs". This technique does not use the LZW algorithm; the resulting GIF files are larger than usual, but are readable by all standard GIF decoders.

We are required to state that "The Graphics Interchange Format(c) is the Copyright property of CompuServe Incorporated. GIF(sm) is a Service Mark property of CompuServe Incorporated."

 $<$ /pre $>$ ## Apache Xalan v2.7.2

### Apache Xalan Notice <pre>

====

 $=$  NOTICE file corresponding to the section 4d of the Apache License, Version 2.0,  $=$ 

==================================================================================

==================================================================================

 $=$  in this case for the Apache Xalan distribution.

====

This product includes software developed by

The Apache Software Foundation (http://www.apache.org/).

 Specifically, we only include the XSLTC portion of the source from the Xalan distribution. The Xalan project has two processors: an interpretive one (Xalan Interpretive) and a compiled one (The XSLT Compiler (XSLTC)). We \*only\* use the XSLTC part of Xalan; We use the source from the packages that are part of the XSLTC sources.

Portions of this software was originally based on the following:

- software copyright (c) 1999-2002, Lotus Development Corporation.,

http://www.lotus.com.

- software copyright (c) 2001-2002, Sun Microsystems., http://www.sun.com.
- software copyright (c) 2003, IBM Corporation., http://www.ibm.com.
- voluntary contributions made by Ovidiu Predescu (ovidiu@cup.hp.com) on behalf of the Apache Software Foundation and was originally developed at Hewlett Packard Company.

 $<$ /pre $>$ 

### Apache 2.0 License <pre>

> Apache License Version 2.0, January 2004 http://www.apache.org/licenses/

## TERMS AND CONDITIONS FOR USE, REPRODUCTION, AND DISTRIBUTION

1. Definitions.

 "License" shall mean the terms and conditions for use, reproduction, and distribution as defined by Sections 1 through 9 of this document.

 "Licensor" shall mean the copyright owner or entity authorized by the copyright owner that is granting the License.

 "Legal Entity" shall mean the union of the acting entity and all other entities that control, are controlled by, or are under common control with that entity. For the purposes of this definition, "control" means (i) the power, direct or indirect, to cause the direction or management of such entity, whether by contract or otherwise, or (ii) ownership of fifty percent (50%) or more of the outstanding shares, or (iii) beneficial ownership of such entity.

 "You" (or "Your") shall mean an individual or Legal Entity exercising permissions granted by this License.

 "Source" form shall mean the preferred form for making modifications, including but not limited to software source code, documentation source, and configuration files.

 "Object" form shall mean any form resulting from mechanical transformation or translation of a Source form, including but not limited to compiled object code, generated documentation, and conversions to other media types.

 "Work" shall mean the work of authorship, whether in Source or Object form, made available under the License, as indicated by a copyright notice that is included in or attached to the work (an example is provided in the Appendix below).

 "Derivative Works" shall mean any work, whether in Source or Object form, that is based on (or derived from) the Work and for which the editorial revisions, annotations, elaborations, or other modifications

 represent, as a whole, an original work of authorship. For the purposes of this License, Derivative Works shall not include works that remain separable from, or merely link (or bind by name) to the interfaces of, the Work and Derivative Works thereof.

 "Contribution" shall mean any work of authorship, including the original version of the Work and any modifications or additions to that Work or Derivative Works thereof, that is intentionally submitted to Licensor for inclusion in the Work by the copyright owner or by an individual or Legal Entity authorized to submit on behalf of the copyright

 owner. For the purposes of this definition, "submitted" means any form of electronic, verbal, or written communication sent to the Licensor or its representatives, including but not limited to communication on electronic mailing lists, source code control systems, and issue tracking systems that are managed by, or on behalf of, the Licensor for the purpose of discussing and improving the Work, but excluding communication that is conspicuously marked or otherwise designated in writing by the copyright owner as "Not a Contribution."

 "Contributor" shall mean Licensor and any individual or Legal Entity on behalf of whom a Contribution has been received by Licensor and subsequently incorporated within the Work.

2. Grant of Copyright License. Subject to the terms and conditions of this License, each Contributor hereby grants to You a perpetual, worldwide, non-exclusive, no-charge, royalty-free, irrevocable copyright license to reproduce, prepare Derivative Works of, publicly display, publicly perform, sublicense, and distribute the

Work and such Derivative Works in Source or Object form.

3. Grant of Patent License. Subject to the terms and conditions of this License, each Contributor hereby grants to You a perpetual, worldwide, non-exclusive, no-charge, royalty-free, irrevocable (except as stated in this section) patent license to make, have made, use, offer to sell, sell, import, and otherwise transfer the Work, where such license applies only to those patent claims licensable by such Contributor that are necessarily infringed by their Contribution(s) alone or by combination of their Contribution(s) with the Work to which such Contribution(s) was submitted. If You institute patent litigation against any entity (including a cross-claim or counterclaim in a lawsuit) alleging that the Work or a Contribution incorporated within the Work constitutes direct or contributory patent infringement, then any patent licenses granted to You under this License for that Work shall terminate

as of the date such litigation is filed.

- 4. Redistribution. You may reproduce and distribute copies of the Work or Derivative Works thereof in any medium, with or without modifications, and in Source or Object form, provided that You meet the following conditions:
- (a) You must give any other recipients of the Work or Derivative Works a copy of this License; and
- (b) You must cause any modified files to carry prominent notices stating that You changed the files; and
- (c) You must retain, in the Source form of any Derivative Works that You distribute, all copyright, patent, trademark, and attribution notices from the Source form of the Work, excluding those notices that do not pertain to any part of the Derivative Works; and
- (d) If the Work includes a "NOTICE" text file as part of its distribution, then any Derivative

Works that You distribute must

 include a readable copy of the attribution notices contained within such NOTICE file, excluding those notices that do not pertain to any part of the Derivative Works, in at least one of the following places: within a NOTICE text file distributed as part of the Derivative Works; within the Source form or documentation, if provided along with the Derivative Works; or, within a display generated by the Derivative Works, if and wherever such third-party notices normally appear. The contents of the NOTICE file are for informational purposes only and do not modify the License. You may add Your own attribution notices within Derivative Works that You distribute, alongside or as an addendum to the NOTICE text from the Work, provided that such additional attribution notices cannot be construed as modifying the License.

You may add Your own copyright statement

to Your modifications and

 may provide additional or different license terms and conditions for use, reproduction, or distribution of Your modifications, or for any such Derivative Works as a whole, provided Your use, reproduction, and distribution of the Work otherwise complies with the conditions stated in this License.

5. Submission of Contributions. Unless You explicitly state otherwise, any Contribution intentionally submitted for inclusion in the Work by You to the Licensor shall be under the terms and conditions of this License, without any additional terms or conditions.

 Notwithstanding the above, nothing herein shall supersede or modify the terms of any separate license agreement you may have executed with Licensor regarding such Contributions.

6. Trademarks. This License does not grant permission to use the trade names, trademarks, service marks, or product names of the Licensor, except as required for reasonable and customary use in describing the

origin of the Work and reproducing the content of the NOTICE file.

- 7. Disclaimer of Warranty. Unless required by applicable law or agreed to in writing, Licensor provides the Work (and each Contributor provides its Contributions) on an "AS IS" BASIS, WITHOUT WARRANTIES OR CONDITIONS OF ANY KIND, either express or implied, including, without limitation, any warranties or conditions of TITLE, NON-INFRINGEMENT, MERCHANTABILITY, or FITNESS FOR A PARTICULAR PURPOSE. You are solely responsible for determining the appropriateness of using or redistributing the Work and assume any risks associated with Your exercise of permissions under this License.
- 8. Limitation of Liability. In no event and under no legal theory, whether in tort (including negligence), contract, or otherwise, unless required by applicable law (such as deliberate and grossly negligent acts) or agreed to in writing, shall any Contributor be liable to You for damages, including any direct, indirect, special,
- incidental, or consequential damages of any character arising as a result of this License or out of the use or inability to use the Work (including but not limited to damages for loss of goodwill, work stoppage, computer failure or malfunction, or any and all other commercial damages or losses), even if such Contributor has been advised of the possibility of such damages.
- 9. Accepting Warranty or Additional Liability. While redistributing the Work or Derivative Works thereof, You may choose to offer, and charge a fee for, acceptance of support, warranty, indemnity, or other liability obligations and/or rights consistent with this License. However, in accepting such obligations, You may act only on Your own behalf and on Your sole responsibility, not on behalf of any other Contributor, and only if You agree to indemnify, defend, and hold each Contributor harmless for any liability incurred by, or claims asserted against, such Contributor by reason of your accepting any such warranty or additional liability.

## END OF TERMS AND CONDITIONS

APPENDIX: How to apply the Apache License to your work.
To apply the Apache License to your work, attach the following boilerplate notice, with the fields enclosed by brackets "[]" replaced with your own identifying information. (Don't include the brackets!) The text should be enclosed in the appropriate comment syntax for the file format. We also recommend that a file or class name and description of purpose be included on the same "printed page" as the copyright notice for easier identification within third-party archives.

### Copyright [yyyy] [name of copyright owner]

Licensed under the Apache License, Version 2.0 (the "License"); you may not use this file except in compliance with the License. You may obtain a copy of the License at

http://www.apache.org/licenses/LICENSE-2.0

Unless required by applicable law or agreed to in writing, software distributed under the License is distributed on an "AS IS" BASIS, WITHOUT WARRANTIES OR CONDITIONS OF ANY KIND, either express or implied. See the License for the specific language governing permissions and limitations under the License.

## JLEX COPYRIGHT NOTICE, LICENSE AND DISCLAIMER.

Copyright 1996-2003 by Elliot Joel Berk and C. Scott Ananian Permission to use, copy, modify, and distribute this software and its documentation for any purpose and without fee is hereby granted, provided that the above copyright notice appear in all copies and that both the copyright notice and this permission notice and warranty disclaimer appear in supporting documentation, and that the name of the authors or their employers not be used in advertising or publicity pertaining to distribution of the software without specific, written prior permission.

The authors and their employers disclaim all warranties with regard to this software, including all implied warranties of merchantability and

fitness. In no event shall the authors or their employers be liable for any special, indirect or consequential damages or any damages whatsoever resulting from loss of use, data or profits, whether in an action of contract, negligence or other tortious action, arising out of or in connection with the use or performance of this software.The portions of JLex output which are hard-coded into the JLex source code are (naturally) covered by this same license.

 $\langle$ /pre $\rangle$ 

Within this directory, each of the file listed below is licensed under the terms given in the file LICENSE-MPL, also in this directory.

PRIMES ## DOM Level 3 Core Specification v1.0

### W3C License <pre>

W3C SOFTWARE NOTICE AND LICENSE

http://www.w3.org/Consortium/Legal/2002/copyright-software-20021231

This work (and included software, documentation such as READMEs, or other related items) is being provided by the copyright holders under the following license. By obtaining, using and/or copying this work, you (the licensee) agree that you have read, understood, and will comply with the following terms and conditions.

Permission to copy, modify, and distribute this software and its documentation, with or without modification, for any purpose and without fee or royalty is hereby granted, provided that you include the following on ALL copies of the software and documentation or portions thereof, including modifications:

 1.The full text of this NOTICE in a location viewable to users of the redistributed or derivative work.

 2.Any pre-existing intellectual property disclaimers, notices, or terms and conditions. If

 none exist, the W3C Software Short Notice should be included (hypertext is preferred, text is permitted) within the body of any redistributed or derivative code.

 3.Notice of any changes or modifications to the files, including the date changes were made. (We recommend you provide URIs to the location from which the code is derived.)

THIS SOFTWARE AND DOCUMENTATION IS PROVIDED "AS IS," AND COPYRIGHT HOLDERS MAKE NO REPRESENTATIONS OR WARRANTIES, EXPRESS OR IMPLIED, INCLUDING BUT NOT LIMITED TO, WARRANTIES OF MERCHANTABILITY OR FITNESS FOR ANY PARTICULAR PURPOSE OR THAT THE USE OF THE SOFTWARE OR DOCUMENTATION WILL NOT INFRINGE ANY THIRD PARTY PATENTS,COPYRIGHTS, TRADEMARKS OR OTHER RIGHTS.

COPYRIGHT HOLDERS WILL NOT BE LIABLE FOR ANY DIRECT, INDIRECT, SPECIAL OR CONSEQUENTIAL DAMAGES ARISING OUT OF ANY USE OF THE SOFTWARE OR DOCUMENTATION. The name and trademarks of copyright holders may NOT be used in advertising or publicity pertaining to the software without specific,

#### written

 prior permission. Title to copyright in this software and any associated documentation will at all times remain with copyright holders.

This formulation of W3C's notice and license became active on December 31 2002. This version removes the copyright ownership notice such that this license can be used with materials other than those owned by the W3C, reflects that ERCIM is now a host of the W3C, includes references to this specific dated version of the license, and removes the ambiguous grant of "use". Otherwise, this version is the same as the previous version and is written so as to preserve the Free Software Foundation's assessment of GPL compatibility and OSI's certification under the Open Source Definition. Please see our Copyright FAQ for common questions about using materials from our site, including specific terms and conditions for packages like libwww, Amaya, and Jigsaw. Other questions about this notice can be directed to site-policy@w3.org.

### $<$ /pre $>$

COPYRIGHT NOTICE, DISCLAIMER, and LICENSE =========================================

PNG Reference Library License version 2

\_\_\_\_\_\_\_\_\_\_\_\_\_\_\_\_\_\_\_\_\_\_\_\_\_\_\_\_\_\_\_\_\_\_\_\_

---------------------------------------

\* Copyright (c) 1995-2019 The PNG Reference Library Authors.

\* Copyright (c) 2018-2019 Cosmin Truta.

- \* Copyright (c) 2000-2002, 2004, 2006-2018 Glenn Randers-Pehrson.
- \* Copyright (c) 1996-1997 Andreas Dilger.
- \* Copyright (c) 1995-1996 Guy Eric Schalnat, Group 42, Inc.

The software is supplied "as is", without warranty of any kind, express or implied, including, without limitation, the warranties of merchantability, fitness for a particular purpose, title, and non-infringement. In no event shall the Copyright owners, or anyone distributing the software, be liable for any damages or other liability, whether in contract, tort or otherwise, arising from, out of, or in connection with the software, or the use or other dealings in the software, even if advised of the possibility of such damage.

Permission is hereby granted

 to use, copy, modify, and distribute this software, or portions hereof, for any purpose, without fee, subject to the following restrictions:

1. The origin of this software must not be misrepresented; you

 must not claim that you wrote the original software. If you use this software in a product, an acknowledgment in the product documentation would be appreciated, but is not required.

- 2. Altered source versions must be plainly marked as such, and must not be misrepresented as being the original software.
- 3. This Copyright notice may not be removed or altered from any source or altered source distribution.

PNG Reference Library License version 1 (for libpng 0.5 through 1.6.35) -----------------------------------------------------------------------

libpng versions 1.0.7, July 1, 2000, through 1.6.35, July 15, 2018 are Copyright (c) 2000-2002, 2004, 2006-2018 Glenn Randers-Pehrson, are derived from libpng-1.0.6, and are distributed according to the same disclaimer and license as libpng-1.0.6 with the following individuals added to the list of Contributing Authors:

 Simon-Pierre Cadieux Eric S. Raymond Mans Rullgard Cosmin Truta Gilles Vollant James Yu Mandar Sahastrabuddhe Google Inc. Vadim Barkov

and with the following additions to the disclaimer:

 There is no warranty against interference with your enjoyment of the library or against infringement. There is no warranty that our efforts or the library will fulfill any of your particular purposes or needs. This library is provided with all faults, and the entire risk of satisfactory quality, performance, accuracy, and effort is with the user.

Some files in the "contrib" directory and some configure-generated files that are distributed with libpng have other copyright owners, and are released under other open source licenses.

libpng versions 0.97, January 1998, through 1.0.6, March 20, 2000, are Copyright (c) 1998-2000 Glenn Randers-Pehrson, are derived from libpng-0.96, and are distributed according to the same disclaimer and

license as libpng-0.96, with the following individuals added to the list of Contributing Authors:

 Tom Lane Glenn Randers-Pehrson Willem van Schaik

libpng versions 0.89, June 1996, through 0.96, May 1997, are Copyright (c) 1996-1997 Andreas Dilger, are derived from libpng-0.88, and are distributed according to the same disclaimer and license as libpng-0.88, with the following individuals added to the list of Contributing Authors:

 John Bowler Kevin Bracey Sam Bushell Magnus Holmgren Greg Roelofs Tom Tanner

Some files in the "scripts" directory have other copyright owners, but are released under this license.

libpng versions 0.5, May 1995, through 0.88, January 1996, are Copyright (c) 1995-1996 Guy Eric Schalnat, Group 42, Inc.

For the purposes of this copyright and license, "Contributing Authors" is defined as the following set of individuals:

 Andreas Dilger Dave Martindale Guy Eric Schalnat Paul Schmidt Tim Wegner

The PNG Reference Library is supplied "AS IS". The Contributing Authors and Group 42, Inc. disclaim all warranties, expressed or implied, including, without limitation, the warranties of merchantability and of fitness for any purpose. The Contributing Authors and Group 42, Inc. assume no liability for direct, indirect, incidental, special, exemplary, or consequential damages, which may result from the use of the PNG Reference Library, even if advised of the possibility of such damage.

Permission is hereby granted to use, copy, modify, and distribute this source code, or portions hereof, for any purpose, without fee, subject to the following restrictions:

- 1. The origin of this source code must not be misrepresented.
- 2. Altered versions must be plainly marked as such and must not be misrepresented as being the original source.
- 3. This Copyright notice may not be removed or altered from any

source or altered source distribution.

The Contributing Authors and Group 42, Inc. specifically permit, without fee, and encourage the use of this source code as a component to supporting the PNG file format in commercial products. If you use this source code in a product, acknowledgment is not required but would be appreciated. The GNU General Public License (GPL)

Version 2, June 1991

Copyright (C) 1989, 1991 Free Software Foundation, Inc. 51 Franklin Street, Fifth Floor, Boston, MA 02110-1301 USA

Everyone is permitted to copy and distribute verbatim copies of this license document, but changing it is not allowed.

## Preamble

The licenses for most software are designed to take away your freedom to share and change it. By contrast, the GNU General Public License is intended to guarantee your freedom to share and change free software--to make sure the software is free for all its users. This General Public License applies to most of the Free Software Foundation's software and to any other program whose authors commit to using it. (Some other Free Software Foundation software is covered by the GNU Library General Public License instead.) You can apply it to your programs, too.

When we speak of free software, we are referring to freedom, not price. Our General Public Licenses are designed to make sure that you have the freedom to distribute copies of free software (and charge for this service if you wish), that you receive source code or can get it if you want it, that you can change the software or use pieces of it in new free programs; and that you know you

can do these things.

To protect your rights, we need to make restrictions that forbid anyone to deny you these rights or to ask you to surrender the rights. These restrictions translate to certain responsibilities for you if you distribute copies of the software, or if you modify it.

For example, if you distribute copies of such a program, whether gratis or for a fee, you must give the recipients all the rights that you have. You must make sure that they, too, receive or can get the source code. And you must show them these terms so they know their rights.

We protect your rights with two steps: (1) copyright the software, and (2) offer you this license which gives you legal permission to copy, distribute and/or modify the software.

## Also,

 for each author's protection and ours, we want to make certain that everyone understands that there is no warranty for this free software. If the software is modified by someone else and passed on, we want its recipients to know that what they have is not the original, so that any problems introduced by others will not reflect on the original authors' reputations.

Finally, any free program is threatened constantly by software patents. We wish to avoid the danger that redistributors of a free program will individually obtain patent licenses, in effect making the program proprietary. To prevent this, we have made it clear that any patent must be licensed for everyone's free use or not licensed at all.

The precise terms and conditions for copying, distribution and modification follow.

## TERMS AND CONDITIONS FOR COPYING, DISTRIBUTION AND MODIFICATION

0. This License applies to any program or other work which contains a notice placed by the copyright holder saying it may be distributed under the terms of

this General Public License. The "Program", below, refers to any such program or work, and a "work based on the Program" means either the Program or any derivative work under copyright law: that is to say, a work containing the Program or a portion of it, either verbatim or with modifications and/or translated into another language. (Hereinafter, translation is included without limitation in the term "modification".) Each licensee is addressed as "you".

Activities other than copying, distribution and modification are not covered by this License; they are outside its scope. The act of running the Program is not restricted, and the output from the Program is covered only if its contents constitute a work based on the Program (independent of having been made by running the Program). Whether that is true depends on what the Program does.

1. You may copy and distribute verbatim copies of the Program's source code as you receive it, in any medium, provided that you conspicuously and appropriately publish on each copy an appropriate copyright notice and

disclaimer of warranty; keep intact all the notices that refer to this License and to the absence of any warranty; and give any other recipients of the Program a copy of this License along with the Program.

You may charge a fee for the physical act of transferring a copy, and you may at your option offer warranty protection in exchange for a fee.

2. You may modify your copy or copies of the Program or any portion of it, thus forming a work based on the Program, and copy and distribute such modifications or work under the terms of Section 1 above, provided that you also meet all of these conditions:

 a) You must cause the modified files to carry prominent notices stating that you changed the files and the date of any change.

 b) You must cause any work that you distribute or publish, that in whole or in part contains or is derived from the Program or any part thereof, to be

 licensed as a whole at no charge to all third parties under the terms of this License.

 c) If the modified program normally reads commands interactively when run, you must cause it, when started running for such interactive use in the most ordinary way, to print or display an announcement including an appropriate copyright notice and a notice that there is no warranty (or else, saying that you provide a warranty) and that users may redistribute the program under these conditions, and telling the user how to view a copy of this License. (Exception: if the Program itself is interactive but does not normally print such an announcement, your work based on the Program is not required to print an announcement.)

These requirements apply to the modified work as a whole. If identifiable sections of that work are not derived from the Program, and can be reasonably considered independent and separate works in themselves, then this License, and its

 terms, do not apply to those sections when you distribute them as separate works. But when you distribute the same sections as part of a whole which is a work based on the Program, the distribution of the whole must be on the terms of this License, whose permissions for other licensees extend to the entire whole, and thus to each and every part regardless of who wrote it.

Thus, it is not the intent of this section to claim rights or contest your rights to work written entirely by you; rather, the intent is to exercise the right to control the distribution of derivative or collective works based on the Program.

In addition, mere aggregation of another work not based on the Program with the Program (or with a work based on the Program) on a volume of a storage or

distribution medium does not bring the other work under the scope of this License.

3. You may copy and distribute the Program (or a work based on it, under Section 2) in object code or executable form under the terms of Sections 1 and

2 above provided that you also do one of the following:

 a) Accompany it with the complete corresponding machine-readable source code, which must be distributed under the terms of Sections 1 and 2 above on a medium customarily used for software interchange; or,

 b) Accompany it with a written offer, valid for at least three years, to give any third party, for a charge no more than your cost of physically performing source distribution, a complete machine-readable copy of the corresponding source code, to be distributed under the terms of Sections 1 and 2 above on a medium customarily used for software interchange; or,

 c) Accompany it with the information you received as to the offer to distribute corresponding source code. (This alternative is allowed only for noncommercial distribution and only if you received the program in object code or executable form with such an offer, in accord with Subsection b above.)

### The source

 code for a work means the preferred form of the work for making modifications to it. For an executable work, complete source code means all the source code for all modules it contains, plus any associated interface definition files, plus the scripts used to control compilation and installation of the executable. However, as a special exception, the source code distributed need not include anything that is normally distributed (in either source or binary form) with the major components (compiler, kernel, and so on) of the operating system on which the executable runs, unless that component itself accompanies the executable.

If distribution of executable or object code is made by offering access to copy from a designated place, then offering equivalent access to copy the source code from the same place counts as distribution of the source code, even though third parties are not compelled to copy the source along with the object code.

## 4. You may not copy, modify, sublicense, or distribute

### the Program except as

expressly provided under this License. Any attempt otherwise to copy, modify, sublicense or distribute the Program is void, and will automatically terminate your rights under this License. However, parties who have received copies, or rights, from you under this License will not have their licenses terminated so long as such parties remain in full compliance.

5. You are not required to accept this License, since you have not signed it. However, nothing else grants you permission to modify or distribute the Program or its derivative works. These actions are prohibited by law if you do not accept this License. Therefore, by modifying or distributing the Program (or any work based on the Program), you indicate your acceptance of this License to do so, and all its terms and conditions for copying, distributing or modifying the Program or works based on it.

6. Each time you redistribute the Program (or any work based on the Program), the recipient automatically

 receives a license from the original licensor to copy, distribute or modify the Program subject to these terms and conditions.

You may not impose any further restrictions on the recipients' exercise of the rights granted herein. You are not responsible for enforcing compliance by third parties to this License.

7. If, as a consequence of a court judgment or allegation of patent infringement or for any other reason (not limited to patent issues), conditions are imposed on you (whether by court order, agreement or otherwise) that contradict the conditions of this License, they do not excuse you from the conditions of this License. If you cannot distribute so as to satisfy simultaneously your obligations under this License and any other pertinent obligations, then as a consequence you may not distribute the Program at all. For example, if a patent license would not permit royalty-free redistribution of the Program by all those who receive copies directly or indirectly through you,

 then the only way you could satisfy both it and this License would be to refrain entirely from distribution of the Program.

If any portion of this section is held invalid or unenforceable under any particular circumstance, the balance of the section is intended to apply and the section as a whole is intended to apply in other circumstances.

It is not the purpose of this section to induce you to infringe any patents or other property right claims or to contest validity of any such claims; this section has the sole purpose of protecting the integrity of the free software distribution system, which is implemented by public license practices. Many people have made generous contributions to the wide range of software distributed through that system in reliance on consistent application of that system; it is up to the author/donor to decide if he or she is willing to distribute software through any other system and a licensee cannot impose that choice.

This section is intended to make thoroughly clear what is believed to be a consequence of the rest of this License.

8. If the distribution and/or use of the Program is restricted in certain

countries either by patents or by copyrighted interfaces, the original copyright holder who places the Program under this License may add an explicit geographical distribution limitation excluding those countries, so that distribution is permitted only in or among countries not thus excluded. In such case, this License incorporates the limitation as if written in the body of this License.

9. The Free Software Foundation may publish revised and/or new versions of the General Public License from time to time. Such new versions will be similar in spirit to the present version, but may differ in detail to address new problems or concerns.

Each version is given a distinguishing version number. If the Program specifies a version number of this License which applies to it and "any later version", you have the option of following the terms and conditions either of

that version or of any later version published by the Free Software Foundation. If the Program does not specify a version number of this License, you may choose any version ever published by the Free Software Foundation.

10. If you wish to incorporate parts of the Program into other free programs whose distribution conditions are different, write to the author to ask for permission. For software which is copyrighted by the Free Software Foundation, write to the Free Software Foundation; we sometimes make exceptions for this. Our decision will be guided by the two goals of preserving the free status of all derivatives of our free software and of promoting the sharing and reuse of software generally.

# NO WARRANTY

11. BECAUSE THE PROGRAM IS LICENSED FREE OF CHARGE, THERE IS NO WARRANTY FOR THE PROGRAM, TO THE EXTENT PERMITTED BY APPLICABLE LAW. EXCEPT WHEN OTHERWISE STATED IN WRITING THE COPYRIGHT HOLDERS AND/OR OTHER PARTIES PROVIDE THE PROGRAM "AS IS"

 WITHOUT WARRANTY OF ANY KIND, EITHER EXPRESSED OR IMPLIED, INCLUDING, BUT NOT LIMITED TO, THE IMPLIED WARRANTIES OF MERCHANTABILITY AND FITNESS FOR A PARTICULAR PURPOSE. THE ENTIRE RISK AS TO THE QUALITY AND PERFORMANCE OF THE PROGRAM IS WITH YOU. SHOULD THE PROGRAM PROVE DEFECTIVE, YOU ASSUME THE COST OF ALL NECESSARY SERVICING, REPAIR OR CORRECTION.

12. IN NO EVENT UNLESS REQUIRED BY APPLICABLE LAW OR AGREED TO IN WRITING WILL ANY COPYRIGHT HOLDER, OR ANY OTHER PARTY WHO MAY MODIFY AND/OR REDISTRIBUTE THE

PROGRAM AS PERMITTED ABOVE, BE LIABLE TO YOU FOR DAMAGES, INCLUDING ANY GENERAL, SPECIAL, INCIDENTAL OR CONSEQUENTIAL DAMAGES ARISING OUT OF THE USE OR INABILITY TO USE THE PROGRAM (INCLUDING BUT NOT LIMITED TO LOSS OF DATA OR DATA BEING RENDERED INACCURATE OR LOSSES SUSTAINED BY YOU OR THIRD PARTIES OR A FAILURE OF THE PROGRAM TO OPERATE WITH ANY OTHER PROGRAMS), EVEN IF SUCH HOLDER

## OR OTHER PARTY HAS BEEN ADVISED OF THE POSSIBILITY OF SUCH DAMAGES.

## END OF TERMS AND CONDITIONS

### How

to Apply These Terms to Your New Programs

If you develop a new program, and you want it to be of the greatest possible use to the public, the best way to achieve this is to make it free software which everyone can redistribute and change under these terms.

To do so, attach the following notices to the program. It is safest to attach them to the start of each source file to most effectively convey the exclusion of warranty; and each file should have at least the "copyright" line and a pointer to where the full notice is found.

One line to give the program's name and a brief idea of what it does.

Copyright  $(C)$  <year > <name of author>

 This program is free software; you can redistribute it and/or modify it under the terms of the GNU General Public License as published by the Free Software Foundation; either version 2 of the License, or (at your option) any later version.

 This program is distributed in the hope that it will be useful, but WITHOUT ANY WARRANTY; without even the implied warranty of MERCHANTABILITY or FITNESS FOR A PARTICULAR PURPOSE. See the GNU General Public License for more details.

 You should have received a copy of the GNU General Public License along with this program; if not, write to the Free Software Foundation, Inc., 51 Franklin Street, Fifth Floor, Boston, MA 02110-1301 USA.

Also add information on how to contact you by electronic and paper mail.

If the program is interactive, make it output a short notice like this when it starts in an interactive mode:

 Gnomovision version 69, Copyright (C) year name of author Gnomovision comes with ABSOLUTELY NO WARRANTY; for details type 'show w'. This is free software, and you are welcome to redistribute it under certain conditions; type 'show c' for details.

The hypothetical commands 'show w' and 'show c' should show the appropriate parts of the General Public License. Of course, the commands you use may be called something

 other than 'show w' and 'show c'; they could even be mouse-clicks or menu items--whatever suits your program.

You should also get your employer (if you work as a programmer) or your school, if any, to sign a "copyright disclaimer" for the program, if necessary. Here is a sample; alter the names:

 Yoyodyne, Inc., hereby disclaims all copyright interest in the program 'Gnomovision' (which makes passes at compilers) written by James Hacker.

signature of Ty Coon, 1 April 1989

Ty Coon, President of Vice

This General Public License does not permit incorporating your program into proprietary programs. If your program is a subroutine library, you may consider it more useful to permit linking proprietary applications with the library. If this is what you want to do, use the GNU Library General Public License instead of this License.

## "CLASSPATH" EXCEPTION TO THE GPL

Certain source files distributed by Oracle America and/or its affiliates are subject to the following

clarification and special exception to the GPL, but

only where Oracle has expressly included in the particular source file's header the words "Oracle designates this particular file as subject to the "Classpath" exception as provided by Oracle in the LICENSE file that accompanied this code."

 Linking this library statically or dynamically with other modules is making a combined work based on this library. Thus, the terms and conditions of the GNU General Public License cover the whole combination.

 As a special exception, the copyright holders of this library give you permission to link this library with independent modules to produce an executable, regardless of the license terms of these independent modules, and to copy and distribute the resulting executable under terms of your choice, provided that you also meet, for each linked independent module, the terms and conditions of the license of that module. An independent module is a module

which is not derived from or based on this library. If

 you modify this library, you may extend this exception to your version of the library, but you are not obligated to do so. If you do not wish to do so, delete this exception statement from your version.

\*\*\*\*\* BEGIN LICENSE BLOCK \*\*\*\*\*

Version: MPL 1.1/GPL 2.0/LGPL 2.1

The contents of this file are subject to the Mozilla Public License Version 1.1 (the "License"); you may not use this file except in compliance with the License. You may obtain a copy of the License at http://www.mozilla.org/MPL/

Software distributed under the License is distributed on an "AS IS" basis, WITHOUT WARRANTY OF ANY KIND, either express or implied. See the License for the specific language governing rights and limitations under the License.

The Original Code is the Netscape security libraries.

The Initial Developer of the Original Code is Netscape Communications Corporation. Portions created by Netscape are Copyright (C) 1994-2000 Netscape Communications Corporation. All Rights Reserved.

Contributor(s):

Alternatively, the contents of this file may be used under the terms of either the GNU General Public License Version 2 or later (the "GPL"), or the GNU Lesser General Public License Version 2.1 or later (the "LGPL"),

in which case the provisions of the GPL or the LGPL are applicable instead of those above. If you wish to allow use of your version of this file only under the terms of either the GPL or the LGPL, and not to allow others to use your version of this file under the terms of the MPL, indicate your decision by deleting the provisions above and replace them with the notice and other provisions required by the GPL or the LGPL. If you do not delete the provisions above, a recipient may use your version of this file under the terms of any one of the MPL, the GPL or the LGPL.

\*\*\*\*\* END LICENSE BLOCK \*\*\*\*\*

Copyright (c) %YEARS% Oracle and/or its affiliates. All rights reserved.

Redistribution and use in source and binary forms, with or without modification, are permitted provided that the following conditions are met:

- Redistributions of source code must retain the above copyright notice, this list of conditions and the following disclaimer.
- Redistributions in binary form must reproduce the above copyright notice, this list of conditions and the following disclaimer in the documentation and/or other materials provided with the distribution.
- Neither the name of Oracle nor the names of its contributors may be used to endorse or promote products derived

from this software without specific prior written permission.

THIS SOFTWARE IS PROVIDED BY THE COPYRIGHT HOLDERS AND CONTRIBUTORS "AS IS" AND ANY EXPRESS OR IMPLIED WARRANTIES, INCLUDING, BUT NOT LIMITED TO, THE IMPLIED WARRANTIES OF MERCHANTABILITY AND FITNESS FOR A PARTICULAR PURPOSE ARE DISCLAIMED. IN NO

EVENT SHALL THE COPYRIGHT OWNER OR

CONTRIBUTORS BE LIABLE FOR ANY DIRECT, INDIRECT, INCIDENTAL, SPECIAL, EXEMPLARY, OR CONSEQUENTIAL DAMAGES (INCLUDING, BUT NOT LIMITED TO, PROCUREMENT OF SUBSTITUTE GOODS OR SERVICES; LOSS OF USE, DATA, OR PROFITS; OR BUSINESS INTERRUPTION) HOWEVER CAUSED AND ON ANY THEORY OF LIABILITY, WHETHER IN CONTRACT, STRICT LIABILITY, OR TORT (INCLUDING NEGLIGENCE OR OTHERWISE) ARISING IN ANY WAY OUT OF THE USE OF THIS SOFTWARE, EVEN IF ADVISED OF THE POSSIBILITY OF SUCH DAMAGE. ## Dynalink v.5

### Dynalink License <pre>

Copyright (c) 2009-2013, Attila Szegedi

Redistribution and use in source and binary forms, with or without modification, are permitted provided that the following conditions are met:

\* Redistributions of source code must retain the above copyright notice, this list of conditions and the following disclaimer. \* Redistributions in binary form must reproduce the above copyright notice, this list of conditions and the following disclaimer in the documentation and/or other materials provided with the distribution.

\* Neither the name of the copyright holder nor the names of contributors may be used to endorse or promote products derived from this software without specific prior written permission.

THIS SOFTWARE IS PROVIDED BY THE COPYRIGHT HOLDERS AND CONTRIBUTORS "AS IS" AND ANY EXPRESS OR IMPLIED WARRANTIES, INCLUDING, BUT NOT LIMITED TO, THE IMPLIED WARRANTIES OF MERCHANTABILITY AND FITNESS FOR A PARTICULAR PURPOSE ARE DISCLAIMED. IN

NO EVENT SHALL COPYRIGHT HOLDER

BE LIABLE FOR ANY DIRECT, INDIRECT, INCIDENTAL, SPECIAL, EXEMPLARY, OR CONSEQUENTIAL DAMAGES (INCLUDING, BUT NOT LIMITED TO, PROCUREMENT OF SUBSTITUTE GOODS OR SERVICES; LOSS OF USE, DATA, OR PROFITS; OR BUSINESS INTERRUPTION) HOWEVER CAUSED AND ON ANY THEORY OF LIABILITY, WHETHER IN CONTRACT, STRICT LIABILITY, OR TORT (INCLUDING NEGLIGENCE OR OTHERWISE) ARISING IN ANY WAY OUT OF THE USE OF THIS SOFTWARE, EVEN IF ADVISED OF THE POSSIBILITY OF SUCH DAMAGE.

 $<$ /pre $>$ 

## Mozilla Public Suffix List

### Public Suffix Notice  $\ddot{\phantom{0}}$ 

You are receiving a copy of the Mozilla Public Suffix List in the following file: <java-home>/lib/security/public\_suffix\_list.dat. The terms of the Oracle license do NOT apply to this file; it is licensed under the Mozilla Public License 2.0, separately from the Oracle programs you receive. If you do not wish to use the Public Suffix List, you may remove the <java-home>/lib/security/public\_suffix\_list.dat file.

The Source Code of this file is available under the Mozilla Public License, v. 2.0 and is located at https://raw.githubusercontent.com/publicsuffix/list/cbbba1d234670453df9c930dfbf510c0474d4301/public\_suffix\_li st.dat. If a copy of the MPL was not distributed with this file, you can obtain one

at https://mozilla.org/MPL/2.0/.

Software distributed under the License is distributed on an "AS IS" basis, WITHOUT WARRANTY OF ANY KIND, either express or implied. See the License for the specific language governing rights and limitations under the License.  $\ddot{\phantom{0}}$ 

### MPL v2.0  $\ddotsc$ 

Mozilla Public License Version 2.0

==================================

1. Definitions

--------------

1.1. "Contributor"

 means each individual or legal entity that creates, contributes to the creation of, or owns Covered Software.

1.2. "Contributor Version"

 means the combination of the Contributions of others (if any) used by a Contributor and that particular Contributor's Contribution.

1.3. "Contribution"

means Covered Software of a particular Contributor.

1.4. "Covered Software"

 means Source Code Form to which the initial Contributor has attached the notice in Exhibit A, the Executable Form of such Source Code Form, and Modifications of such Source Code Form, in each case including portions thereof.

- 1.5. "Incompatible With Secondary Licenses" means
	- (a) that the initial Contributor has attached the notice described in Exhibit B to the Covered Software; or
- (b) that the Covered
- Software was made available under the terms of version 1.1 or earlier of the License, but not also under the terms of a Secondary License.
- 1.6. "Executable Form" means any form of the work other than Source Code Form.
- 1.7. "Larger Work"

 means a work that combines Covered Software with other material, in a separate file or files, that is not Covered Software.

1.8. "License"

means this document.

1.9. "Licensable"

 means having the right to grant, to the maximum extent possible, whether at the time of the initial grant or subsequently, any and all of the rights conveyed by this License.

1.10. "Modifications"

means any of the following:

- (a) any file in Source Code Form that results from an addition to, deletion from, or modification of the contents of Covered Software; or
- (b) any new file in Source Code Form that contains any Covered Software.
- 1.11. "Patent Claims" of a Contributor means any patent

 claim(s), including without limitation, method, process, and apparatus claims, in any patent Licensable by such Contributor that would be infringed, but for the grant of the License, by the making, using, selling, offering for sale, having made, import, or transfer of either its Contributions or its Contributor Version.

1.12. "Secondary License" means either the GNU General Public License, Version 2.0, the GNU  Lesser General Public License, Version 2.1, the GNU Affero General Public License, Version 3.0, or any later versions of those licenses.

1.13. "Source Code Form"

means the form of the work preferred for making modifications.

1.14. "You" (or "Your")

 means an individual or a legal entity exercising rights under this License. For legal entities, "You" includes any entity that controls, is controlled by, or is under common control with You. For purposes of this definition, "control" means (a) the power, direct or indirect,

 to cause the direction or management of such entity, whether by contract or otherwise, or (b) ownership of more than fifty percent (50%) of the outstanding shares or beneficial ownership of such entity.

2. License Grants and Conditions

--------------------------------

## 2.1. Grants

Each Contributor hereby grants You a world-wide, royalty-free, non-exclusive license:

- (a) under intellectual property rights (other than patent or trademark) Licensable by such Contributor to use, reproduce, make available, modify, display, perform, distribute, and otherwise exploit its Contributions, either on an unmodified basis, with Modifications, or as part of a Larger Work; and
- (b) under Patent Claims of such Contributor to make, use, sell, offer for sale, have made, import, and otherwise transfer either its Contributions or its Contributor Version.

2.2. Effective Date

The licenses granted in Section 2.1 with respect to any Contribution become effective for each Contribution on the date the Contributor first distributes such Contribution.

### 2.3. Limitations on Grant Scope

The licenses granted in this Section 2 are the only rights granted under this License. No additional rights or licenses will be implied from the distribution or licensing of Covered Software under this License.

Notwithstanding Section 2.1(b) above, no patent license is granted by a Contributor:

- (a) for any code that a Contributor has removed from Covered Software; or
- (b) for infringements caused by: (i) Your and any other third party's modifications of Covered Software, or (ii) the combination of its Contributions with other software (except as part of its Contributor Version); or
- (c) under Patent Claims infringed by Covered Software in the absence of its Contributions.

This License does not grant any rights in the trademarks, service marks, or logos of any Contributor (except as may be necessary to comply with the notice requirements in Section 3.4).

2.4. Subsequent Licenses

No Contributor makes additional grants as a result of Your choice to distribute the Covered Software under a subsequent version of this License (see Section 10.2) or under the terms of a Secondary License (if permitted under the terms of Section 3.3).

### 2.5. Representation

Each Contributor represents that the Contributor believes its Contributions are its original creation(s) or it has sufficient rights to grant the rights to its Contributions conveyed by this License.

2.6. Fair Use

This License is not intended to limit any rights You have under applicable copyright doctrines of fair use, fair dealing, or other equivalents.

2.7. Conditions

Sections 3.1, 3.2, 3.3, and 3.4 are conditions of the licenses granted in Section 2.1.

3. Responsibilities

-------------------

3.1. Distribution of Source Form

All distribution of Covered Software in Source Code Form, including any Modifications that You create or to which You contribute, must be under the terms

 of this License. You must inform recipients that the Source Code Form of the Covered Software is governed by the terms of this License, and how they can obtain a copy of this License. You may not attempt to alter or restrict the recipients' rights in the Source Code Form.

3.2. Distribution of Executable Form

If You distribute Covered Software in Executable Form then:

- (a) such Covered Software must also be made available in Source Code Form, as described in Section 3.1, and You must inform recipients of the Executable Form how they can obtain a copy of such Source Code Form by reasonable means in a timely manner, at a charge no more than the cost of distribution to the recipient; and
- (b) You may distribute such Executable Form under the terms of this License, or sublicense it under different terms, provided that the license for the Executable Form does not attempt to limit or alter the recipients' rights in the Source Code Form under this License.

## 3.3. Distribution of a Larger Work

You may create and distribute a Larger Work under terms of Your choice, provided that You also comply with the requirements of this License for the Covered Software. If the Larger Work is a combination of Covered Software with a work governed by one or more Secondary Licenses, and the Covered Software is not Incompatible With Secondary Licenses, this License permits You to additionally distribute such Covered Software under the terms of such Secondary License(s), so that the recipient of the Larger Work may, at their option, further distribute the Covered Software under the terms of either this License or such Secondary License(s).

## 3.4. Notices

You may not remove or alter the substance of any license notices (including copyright notices, patent notices, disclaimers of warranty, or limitations of liability) contained within the Source Code Form of the Covered Software, except that You may alter any license notices to the extent required to remedy known factual inaccuracies.

3.5. Application of Additional Terms

You may choose to offer, and to charge a fee for, warranty, support, indemnity or liability obligations to one or more recipients of Covered Software. However, You may do so only on Your own behalf, and not on behalf of any Contributor. You must make it absolutely clear that any such warranty, support, indemnity, or liability obligation is offered by You alone, and You hereby agree to indemnify every Contributor for any liability incurred by such Contributor as a result of warranty, support, indemnity or liability terms You offer. You may include additional disclaimers of warranty and limitations of liability specific to any jurisdiction.

4. Inability to Comply Due to Statute or Regulation ---------------------------------------------------

If it is impossible for You to comply with any of the terms of this License with respect to some or all of the Covered Software due to statute, judicial order, or regulation then You must:

(a) comply with

the terms of this License to the maximum extent possible; and (b) describe the limitations and the code they affect. Such description must be placed in a text file included with all distributions of the Covered Software under this License. Except to the extent prohibited by statute or regulation, such description must be sufficiently detailed for a recipient of ordinary skill to be able to understand it.

#### 5. Termination

--------------

5.1. The rights granted under this License will terminate automatically if You fail to comply with any of its terms. However, if You become compliant, then the rights granted under this License from a particular Contributor are reinstated (a) provisionally, unless and until such Contributor explicitly and finally terminates Your grants, and (b) on an ongoing basis, if such Contributor fails to notify You of the non-compliance by some reasonable means prior to 60 days after You have come back into compliance. Moreover, Your grants from a particular

Contributor are reinstated on an ongoing basis if such Contributor notifies You of the non-compliance by some reasonable means, this is the first time You have received notice of non-compliance with this License from such Contributor, and You become compliant prior to 30 days after Your receipt of the notice.

5.2. If You initiate litigation against any entity by asserting a patent infringement claim (excluding declaratory judgment actions, counter-claims, and cross-claims) alleging that a Contributor Version directly or indirectly infringes any patent, then the rights granted to

You by any and all Contributors for the Covered Software under Section 2.1 of this License shall terminate.

5.3. In the event of termination under Sections 5.1 or 5.2 above, all end user license agreements (excluding distributors and resellers) which have been validly granted by You or Your distributors under this License prior to termination shall survive termination.

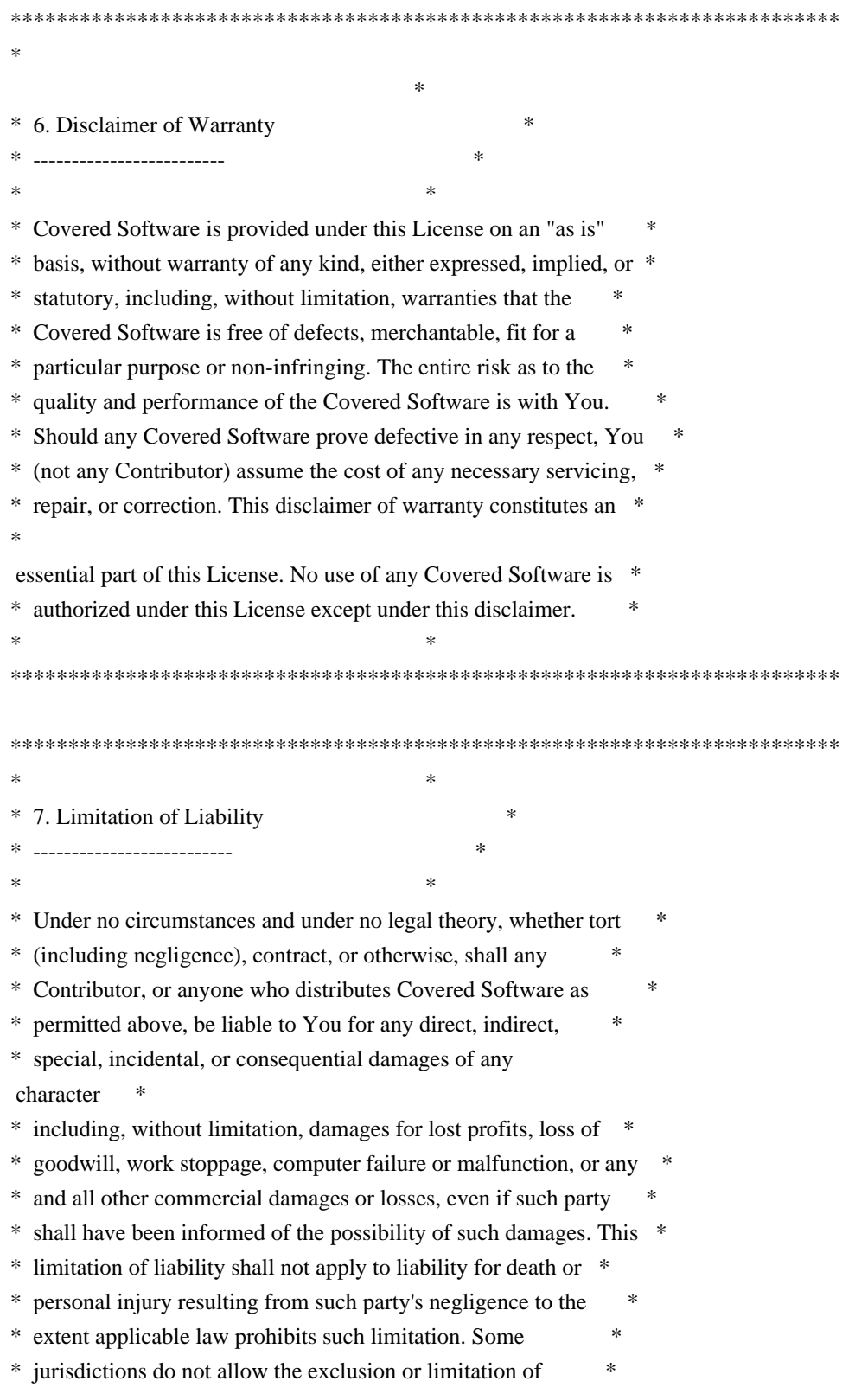

\* incidental or consequential damages, so this exclusion and \*

\* limitation may not apply to You. \*

 $*$ 

\*\*\*\*\*\*\*\*\*\*\*\*\*\*\*\*\*\*\*\*\*\*\*\*\*\*\*\*\*\*\*\*\*\*\*\*\*\*\*\*\*\*\*\*\*\*\*\*\*\*\*\*\*\*\*\*\*\*\*\*\*\*\*\*\*\*\*\*\*\*\*\*

#### 8. Litigation

-------------

Any litigation relating to this License may be brought only in the courts

 of a jurisdiction where the defendant maintains its principal place of business and such litigation shall be governed by laws of that jurisdiction, without reference to its conflict-of-law provisions. Nothing in this Section shall prevent a party's ability to bring cross-claims or counter-claims.

9. Miscellaneous

----------------

This License represents the complete agreement concerning the subject matter hereof. If any provision of this License is held to be unenforceable, such provision shall be reformed only to the extent necessary to make it enforceable. Any law or regulation which provides that the language of a contract shall be construed against the drafter shall not be used to construe this License against a Contributor.

10. Versions of the License ---------------------------

10.1. New Versions

Mozilla Foundation is the license steward. Except as provided in Section 10.3, no one other than the license steward has the right to modify or publish new versions of this License. Each version will be given a distinguishing version number.

10.2. Effect of New Versions

You may distribute the Covered Software under the terms of the version of the License under which You originally received the Covered Software, or under the terms of any subsequent version published by the license steward.

10.3. Modified Versions

If you create software not governed by this License, and you want to create a new license for such software, you may create and use a

modified version of this License if you rename the license and remove any references to the name of the license steward (except to note that such modified license differs from this License).

10.4. Distributing Source Code Form that is Incompatible With Secondary Licenses

If You choose to distribute Source Code Form that is Incompatible With Secondary Licenses under the terms of this version of the License, the notice described in Exhibit B of this License must be attached.

Exhibit A - Source Code Form License Notice -------------------------------------------

 This Source Code Form is subject to the terms of the Mozilla Public License, v. 2.0. If a copy of the MPL was not distributed with this file, You can obtain one at https://mozilla.org/MPL/2.0/.

If it is not possible or desirable to put the notice in a particular file, then You may include the notice in a location (such as a LICENSE file in a relevant directory) where a recipient would be likely to look for such a notice.

You may add additional accurate notices of copyright ownership.

Exhibit B - "Incompatible With Secondary Licenses" Notice  $-$ 

 This Source Code Form is "Incompatible With Secondary Licenses", as defined by the Mozilla Public License, v. 2.0.

 $\ddotsc$ 

## Apache Commons Byte Code Engineering Library (BCEL) Version 6.4.1

=========================================================================

=========================================================================

### Apache Commons BCEL Notice <pre>

 $=$  NOTICE file corresponding to the section 4 d of  $=$ 

 $=$  the Apache License, Version 2.0,  $=$ 

 $=$  in this case for the Apache Commons BCEL distribution.  $=$ 

This product includes software developed by

The Apache Software Foundation (http://www.apache.org/).

 $<$ /pre $>$ 

### Apache 2.0 License <pre>

> Apache License Version 2.0, January 2004 http://www.apache.org/licenses/

### TERMS AND CONDITIONS FOR USE, REPRODUCTION, AND DISTRIBUTION

1. Definitions.

 "License" shall mean the terms and conditions for use, reproduction, and distribution as defined by Sections 1 through 9 of this document.

 "Licensor" shall mean the copyright owner or entity authorized by the copyright owner that is granting the License.

 "Legal Entity" shall mean the union of the acting entity and all other entities that control, are controlled by, or are under common control with that entity. For the purposes of this definition, "control" means (i) the power, direct or indirect, to cause the direction or management of such entity, whether by contract or otherwise, or (ii) ownership of fifty percent (50%) or more of the outstanding shares, or (iii) beneficial ownership of such entity.

 "You" (or "Your") shall mean an individual or Legal Entity exercising permissions granted by this License.

 "Source" form shall mean the preferred form for making modifications, including but not limited to software source code, documentation source, and configuration files.

 "Object" form shall mean any form resulting from mechanical transformation or translation of a Source form, including but not limited to compiled object code, generated documentation, and conversions to other media types.

 "Work" shall mean the work of authorship, whether in Source or Object form, made available under the License, as indicated by a copyright notice that is included in or attached to the work (an example is provided in the Appendix below).

 "Derivative Works" shall mean any work, whether in Source or Object form, that is based on (or derived from) the Work and for which the editorial revisions, annotations, elaborations, or other modifications represent, as a whole, an original work of authorship. For the purposes

 of this License, Derivative Works shall not include works that remain separable from, or merely link (or bind by name) to the interfaces of, the Work and Derivative Works thereof.

 "Contribution" shall mean any work of authorship, including the original version of the Work and any modifications or additions

 to that Work or Derivative Works thereof, that is intentionally submitted to Licensor for inclusion in the Work by the copyright owner or by an individual or Legal Entity authorized to submit on behalf of the copyright owner. For the purposes of this definition, "submitted" means any form of electronic, verbal, or written communication sent to the Licensor or its representatives, including but not limited to communication on electronic mailing lists, source code control systems, and issue tracking systems that are managed by, or on behalf of, the Licensor for the purpose of discussing and improving the Work, but excluding communication that is conspicuously marked or otherwise designated in writing by the copyright owner as "Not a Contribution."

 "Contributor" shall mean Licensor and any individual or Legal Entity on behalf of whom a Contribution has been received by Licensor and subsequently incorporated within the Work.

## 2. Grant of

 Copyright License. Subject to the terms and conditions of this License, each Contributor hereby grants to You a perpetual, worldwide, non-exclusive, no-charge, royalty-free, irrevocable copyright license to reproduce, prepare Derivative Works of, publicly display, publicly perform, sublicense, and distribute the Work and such Derivative Works in Source or Object form.

- 3. Grant of Patent License. Subject to the terms and conditions of this License, each Contributor hereby grants to You a perpetual, worldwide, non-exclusive, no-charge, royalty-free, irrevocable (except as stated in this section) patent license to make, have made, use, offer to sell, sell, import, and otherwise transfer the Work, where such license applies only to those patent claims licensable by such Contributor that are necessarily infringed by their Contribution(s) alone or by combination of their Contribution(s) with the Work to which such Contribution(s) was submitted. If You institute patent litigation against any entity (including a cross-claim or counterclaim in a lawsuit) alleging that the Work or a Contribution incorporated within the Work constitutes direct or contributory patent infringement, then any patent licenses granted to You under this License for that Work shall terminate as of the date such litigation is filed.
- 4. Redistribution. You may reproduce and distribute copies of the

 Work or Derivative Works thereof in any medium, with or without modifications, and in Source or Object form, provided that You meet the following conditions:

- (a) You must give any other recipients of the Work or Derivative Works a copy of this License; and
- (b) You must cause any modified files to carry prominent notices stating that You changed the files; and
- (c) You must retain, in the Source form of any Derivative Works that You distribute, all copyright, patent, trademark, and attribution notices from
- the Source form of the Work, excluding those notices that do not pertain to any part of the Derivative Works; and
- (d) If the Work includes a "NOTICE" text file as part of its distribution, then any Derivative Works that You distribute must include a readable copy of the attribution notices contained within such NOTICE file, excluding those notices that do not pertain to any part of the Derivative Works, in at least one of the following places: within a NOTICE text file distributed as part of the Derivative Works; within the Source form or documentation, if provided along with the Derivative Works; or, within a display generated by the Derivative Works, if and wherever such third-party notices normally appear. The contents of the NOTICE file are for informational purposes only and do not modify the License. You may add Your own attribution notices within Derivative Works that You distribute,

alongside

 or as an addendum to the NOTICE text from the Work, provided that such additional attribution notices cannot be construed as modifying the License.

 You may add Your own copyright statement to Your modifications and may provide additional or different license terms and conditions for use, reproduction, or distribution of Your modifications, or for any such Derivative Works as a whole, provided Your use, reproduction, and distribution of the Work otherwise complies with the conditions stated in this License.

5. Submission of Contributions. Unless You explicitly state otherwise, any Contribution intentionally submitted for inclusion in the Work by You to the Licensor shall be under the terms and conditions of this License, without any additional terms or conditions. Notwithstanding the above, nothing herein shall supersede or modify the terms of any separate license agreement you may have executed

 with Licensor regarding such Contributions.

- 6. Trademarks. This License does not grant permission to use the trade names, trademarks, service marks, or product names of the Licensor, except as required for reasonable and customary use in describing the origin of the Work and reproducing the content of the NOTICE file.
- 7. Disclaimer of Warranty. Unless required by applicable law or agreed to in writing, Licensor provides the Work (and each Contributor provides its Contributions) on an "AS IS" BASIS, WITHOUT WARRANTIES OR CONDITIONS OF ANY KIND, either express or implied, including, without limitation, any warranties or conditions of TITLE, NON-INFRINGEMENT, MERCHANTABILITY, or FITNESS FOR A PARTICULAR PURPOSE. You are solely responsible for determining the appropriateness of using or redistributing the Work and assume any risks associated with Your exercise of permissions under this License.
- 8. Limitation of Liability. In no event and under no legal theory, whether
- in tort (including negligence), contract, or otherwise, unless required by applicable law (such as deliberate and grossly negligent acts) or agreed to in writing, shall any Contributor be liable to You for damages, including any direct, indirect, special, incidental, or consequential damages of any character arising as a result of this License or out of the use or inability to use the Work (including but not limited to damages for loss of goodwill, work stoppage, computer failure or malfunction, or any and all other commercial damages or losses), even if such Contributor has been advised of the possibility of such damages.
- 9. Accepting Warranty or Additional Liability. While redistributing the Work or Derivative Works thereof, You may choose to offer, and charge a fee for, acceptance of support, warranty, indemnity, or other liability obligations and/or rights consistent with this License. However, in accepting such obligations, You may act only
- on Your own behalf and on Your sole responsibility, not on behalf of any other Contributor, and only if You agree to indemnify, defend, and hold each Contributor harmless for any liability incurred by, or claims asserted against, such Contributor by reason of your accepting any such warranty or additional liability.

### END OF TERMS AND CONDITIONS

APPENDIX: How to apply the Apache License to your work.

To apply the Apache License to your work, attach the following

 boilerplate notice, with the fields enclosed by brackets "[]" replaced with your own identifying information. (Don't include the brackets!) The text should be enclosed in the appropriate comment syntax for the file format. We also recommend that a file or class name and description of purpose be included on the same "printed page" as the copyright notice for easier identification within third-party archives.

Copyright [yyyy] [name of copyright owner]

Licensed under the Apache License, Version 2.0 (the "License"); you may not use this file except in compliance with the License. You may obtain a copy of the License at

http://www.apache.org/licenses/LICENSE-2.0

Unless required by applicable law or agreed to in writing, software distributed under the License is distributed on an "AS IS" BASIS, WITHOUT WARRANTIES OR CONDITIONS OF ANY KIND, either express or implied. See the License for the specific language governing permissions and limitations under the License.

 $<$ /pre $>$ ## The FreeType Project: Freetype v2.10.4

### FreeType Notice

 $\ddotsc$ 

FreeType comes with two licenses from which you can choose the one which fits your needs best.

 The FreeType License (FTL) is the most commonly used one. It is a BSD-style license with a credit clause and thus compatible with the GNU Public License (GPL) version 3, but not with the GPL version 2.

 The GNU General Public License (GPL), version 2. Use it for all projects which use the GPLv2 also, or which need a license compatible to the GPLv2.

 $\ddotsc$ 

### FreeType License  $\ddotsc$ 

The FreeType Project LICENSE

----------------------------

### 2006-Jan-27

 Copyright 1996-2002, 2006 by David Turner, Robert Wilhelm, and Werner Lemberg

## Introduction

============

 The FreeType Project is distributed in several archive packages; some of them may contain, in addition to the FreeType font engine, various tools and contributions which rely on, or relate to, the FreeType Project.

 This license applies to all files found in such packages, and which do not fall under their own explicit license. The license affects thus the FreeType font engine, the test programs, documentation and makefiles, at the very least.

 This license was inspired by the BSD, Artistic, and IJG (Independent JPEG Group) licenses, which all encourage inclusion and use of free software in commercial and freeware products alike. As a consequence, its main points are that:

 o We don't promise that this software works. However, we will be interested in any kind of bug reports. (`as is' distribution)

 o You can use this software for whatever you want, in parts or full form, without having to pay us. (`royalty-free' usage)

 o You may not pretend that you wrote this software. If you use it, or only parts of it, in a program, you must acknowledge somewhere in your documentation that you have used the FreeType code. (`credits')

 We specifically permit and encourage the inclusion of this software, with or without modifications, in commercial products. We disclaim all warranties covering The FreeType Project and assume no liability related to The FreeType Project.

 Finally, many people asked us for a preferred form for a credit/disclaimer to use in compliance with this license. We thus encourage you to use the following text:

 $"''"$ 

Portions of this software are copyright <year> The FreeType Project (www.freetype.org). All rights reserved.  $"''"$ 

 Please replace <year> with the value from the FreeType version you actually use.

### Legal Terms

===========

## 0. Definitions

--------------

 Throughout this license, the terms `package', `FreeType Project', and `FreeType archive' refer to the set of files originally distributed by the authors (David Turner, Robert Wilhelm, and Werner Lemberg) as the `FreeType Project', be they named as alpha, beta or final release.

 `You' refers to the licensee, or person using the project, where `using' is a generic term including compiling the project's source code as well as linking it to form a `program' or `executable'. This program is referred to as `a program using the FreeType engine'.

 This license applies to all files distributed in the original FreeType Project, including all source code, binaries and documentation, unless otherwise stated in the file in its original, unmodified form as distributed in the original archive. If you are unsure whether or not a particular file is covered by this license, you must contact us to verify this.

 The FreeType Project is copyright (C) 1996-2000 by David Turner, Robert Wilhelm, and Werner Lemberg. All rights reserved except as specified below.

### 1. No Warranty

--------------

 THE FREETYPE PROJECT IS PROVIDED `AS IS' WITHOUT WARRANTY OF ANY KIND, EITHER EXPRESS OR IMPLIED, INCLUDING, BUT NOT LIMITED TO, WARRANTIES OF MERCHANTABILITY AND FITNESS FOR A PARTICULAR PURPOSE. IN NO EVENT WILL ANY OF THE AUTHORS OR COPYRIGHT HOLDERS BE LIABLE FOR ANY DAMAGES CAUSED BY THE USE OR THE INABILITY TO USE, OF THE FREETYPE PROJECT.

### 2. Redistribution

-----------------

 This license grants a worldwide, royalty-free, perpetual and irrevocable right and license to use, execute, perform, compile, display, copy, create derivative works of, distribute and sublicense the FreeType Project (in both source and object code forms) and derivative works thereof for any purpose; and to authorize others to exercise some or all of the rights granted herein, subject to the following conditions:

 o Redistribution of source code must retain this license file (`FTL.TXT') unaltered; any additions,

deletions or changes to

 the original files must be clearly indicated in accompanying documentation. The copyright notices of the unaltered, original files must be preserved in all copies of source files.

 o Redistribution in binary form must provide a disclaimer that states that the software is based in part of the work of the FreeType Team, in the distribution documentation. We also encourage you to put an URL to the FreeType web page in your documentation, though this isn't mandatory.

 These conditions apply to any software derived from or based on the FreeType Project, not just the unmodified files. If you use our work, you must acknowledge us. However, no fee need be paid to us.

### 3. Advertising

--------------

 Neither the FreeType authors and contributors nor you shall use the name of the other for commercial, advertising, or promotional purposes without specific prior written permission.

 We suggest, but do not require, that you use one or more of the following phrases to refer to this software in your documentation or advertising materials: `FreeType Project', `FreeType Engine', `FreeType library', or `FreeType Distribution'.

 As you have not signed this license, you are not required to accept it. However, as the FreeType Project is copyrighted material, only this license, or another one contracted with the authors, grants you the right to use, distribute, and modify it.

 Therefore, by using, distributing, or modifying the FreeType Project, you indicate that you understand and accept all the terms of this license.

4. Contacts

-----------

There are two mailing lists related to FreeType:

o freetype@nongnu.org

 Discusses general use and applications of FreeType, as well as future and wanted additions to the library and distribution. If you are looking for support, start in

this list if you

haven't found anything to help you in the documentation.

o freetype-devel@nongnu.org

 Discusses bugs, as well as engine internals, design issues, specific licenses, porting, etc.

Our home page can be found at

http://www.freetype.org

 $\ddot{\phantom{0}}$ 

### GPL v2

 $\ddot{\phantom{0}}$ 

 GNU GENERAL PUBLIC LICENSE Version 2, June 1991

Copyright (C) 1989, 1991 Free Software Foundation, Inc.

 51 Franklin St, Fifth Floor, Boston, MA 02110-1301 USA Everyone is permitted to copy and distribute verbatim copies of this license document, but changing it is not allowed.

 Preamble

 The licenses for most software are designed to take away your freedom to share and change it. By contrast, the GNU General Public License is intended to guarantee your freedom to share and change free software--to make sure the software is free for all its users. This General Public License applies to most of the Free Software Foundation's software and to any other

program whose authors commit to

using it. (Some other Free Software Foundation software is covered by the GNU Library General Public License instead.) You can apply it to your programs, too.

 When we speak of free software, we are referring to freedom, not price. Our General Public Licenses are designed to make sure that you have the freedom to distribute copies of free software (and charge for this service if you wish), that you receive source code or can get it if you want it, that you can change the software or use pieces of it in new free programs; and that you know you can do these things.

 To protect your rights, we need to make restrictions that forbid anyone to deny you these rights or to ask you to surrender the rights. These restrictions translate to certain responsibilities for you if you distribute copies of the software, or if you modify it.

 For example, if you distribute copies of such a program, whether gratis or for a fee, you must give the recipients all the rights that

you have. You must make sure that they, too, receive or can get the source code. And you must show them these terms so they know their rights.

 We protect your rights with two steps: (1) copyright the software, and (2) offer you this license which gives you legal permission to copy, distribute and/or modify the software.

 Also, for each author's protection and ours, we want to make certain that everyone understands that there is no warranty for this free software. If the software is modified by someone else and passed on, we want its recipients to know that what they have is not the original, so that any problems introduced by others will not reflect on the original authors' reputations.

 Finally, any free program is threatened constantly by software patents. We wish to avoid the danger that redistributors of a free program will individually obtain patent licenses, in effect making the program proprietary. To prevent this, we have made it clear that any patent

must be licensed for everyone's free use or not licensed at all.

 The precise terms and conditions for copying, distribution and modification follow.

# GNU GENERAL PUBLIC LICENSE TERMS AND CONDITIONS FOR COPYING, DISTRIBUTION AND MODIFICATION

 0. This License applies to any program or other work which contains a notice placed by the copyright holder saying it may be distributed under the terms of this General Public License. The "Program", below, refers to any such program or work, and a "work based on the Program" means either the Program or any derivative work under copyright law: that is to say, a work containing the Program or a portion of it, either verbatim or with modifications and/or translated into another language. (Hereinafter, translation is included without limitation in the term "modification".) Each licensee is addressed as "you".

Activities other than copying, distribution and modification are not covered by this License; they are outside its scope. The act of

running the Program is not restricted, and the output from the Program is covered only if its contents constitute a work based on the Program (independent of having been made by running the Program). Whether that is true depends on what the Program does.

 1. You may copy and distribute verbatim copies of the Program's source code as you receive it, in any medium, provided that you conspicuously and appropriately publish on each copy an appropriate copyright notice and disclaimer of warranty; keep intact all the notices that refer to this License and to the absence of any warranty; and give any other recipients of the Program a copy of this License along with the Program.

You may charge a fee for the physical act of transferring a copy, and you may at your option offer warranty protection in exchange for a fee.

 2. You may modify your copy or copies of the Program or any portion of it, thus forming a work based on the Program, and copy and distribute such modifications or work under the terms of Section 1 above, provided that you also meet all of these conditions:

 a) You must cause the modified files to carry prominent notices stating that you changed the files and the date of any change.

 b) You must cause any work that you distribute or publish, that in whole or in part contains or is derived from the Program or any part thereof, to be licensed as a whole at no charge to all third parties under the terms of this License.

 c) If the modified program normally reads commands interactively when run, you must cause it, when started running for such interactive use in the most ordinary way, to print or display an announcement including an appropriate copyright notice and a notice that there is no warranty (or else, saying that you provide

 a warranty) and that users may redistribute the program under these conditions, and telling the user how to view a copy of this License. (Exception: if the Program itself is interactive but does not normally print such an announcement, your work based on the Program is not required to print an announcement.)

These requirements apply to the modified work as a whole. If identifiable sections of that work are not derived from the Program, and can be reasonably considered independent and separate works in themselves, then this License, and its terms, do not apply to those sections when you distribute them as separate works. But when you distribute the same sections as part of a whole which is a work based on the Program, the distribution of the whole must be on the terms of this License, whose permissions for other licensees extend to the entire whole, and thus to each and every part regardless of who wrote it.

Thus, it is not the intent of this section to claim rights or contest your rights to work written entirely by you; rather, the intent is to exercise the right to control the distribution of derivative or collective works based on the Program.

In addition, mere aggregation of another work not based on the Program with the Program (or with a work based on the Program) on a volume of a storage or distribution medium does not bring the other work under the scope of this License.

 3. You may copy and distribute the Program (or a work based on it, under Section 2) in object code or executable form under the terms of Sections 1 and 2 above provided that you also do one of the following:

 a) Accompany it with the complete corresponding machine-readable source code, which must be distributed under the terms of Sections 1 and 2 above on a medium customarily used for software interchange; or,

 b) Accompany it with a written offer, valid for at least three years, to give any third party, for a charge no more than your cost of physically performing source distribution, a complete machine-readable copy of the corresponding source code, to be distributed under the terms of Sections 1 and 2 above on a medium

customarily used for software interchange; or,

 c) Accompany it with the information you received as to the offer to distribute corresponding source code. (This alternative is allowed only for noncommercial distribution and only if you received the program in object code or executable form with such
The source code for a work means the preferred form of the work for making modifications to it. For an executable work, complete source code means all the source code for all modules it contains, plus any associated interface definition files, plus the scripts used to control compilation and installation of the executable. However, as a special exception, the source code distributed need not include anything that is normally distributed (in either source or binary form) with the major components (compiler, kernel, and so on) of the operating system on which the executable runs, unless that component itself

accompanies the executable.

If distribution of executable or object code is made by offering access to copy from a designated place, then offering equivalent access to copy the source code from the same place counts as distribution of the source code, even though third parties are not compelled to copy the source along with the object code.

 4. You may not copy, modify, sublicense, or distribute the Program except as expressly provided under this License. Any attempt otherwise to copy, modify, sublicense or distribute the Program is void, and will automatically terminate your rights under this License. However, parties who have received copies, or rights, from you under this License will not have their licenses terminated so long as such parties remain in full compliance.

 5. You are not required to accept this License, since you have not signed it. However, nothing else grants you permission to modify or distribute the Program or its derivative works. These actions are prohibited

 by law if you do not accept this License. Therefore, by modifying or distributing the Program (or any work based on the Program), you indicate your acceptance of this License to do so, and all its terms and conditions for copying, distributing or modifying the Program or works based on it.

 6. Each time you redistribute the Program (or any work based on the Program), the recipient automatically receives a license from the original licensor to copy, distribute or modify the Program subject to these terms and conditions. You may not impose any further restrictions on the recipients' exercise of the rights granted herein. You are not responsible for enforcing compliance by third parties to this License.

 7. If, as a consequence of a court judgment or allegation of patent infringement or for any other reason (not limited to patent issues),

conditions are imposed on you (whether by court order, agreement or otherwise) that contradict the conditions of this License, they do not excuse

 you from the conditions of this License. If you cannot distribute so as to satisfy simultaneously your obligations under this License and any other pertinent obligations, then as a consequence you may not distribute the Program at all. For example, if a patent license would not permit royalty-free redistribution of the Program by all those who receive copies directly or indirectly through you, then the only way you could satisfy both it and this License would be to refrain entirely from distribution of the Program.

If any portion of this section is held invalid or unenforceable under any particular circumstance, the balance of the section is intended to apply and the section as a whole is intended to apply in other circumstances.

It is not the purpose of this section to induce you to infringe any patents or other property right claims or to contest validity of any such claims; this section has the sole purpose of protecting the integrity of the free software distribution

system, which is

implemented by public license practices. Many people have made generous contributions to the wide range of software distributed through that system in reliance on consistent application of that system; it is up to the author/donor to decide if he or she is willing to distribute software through any other system and a licensee cannot impose that choice.

This section is intended to make thoroughly clear what is believed to be a consequence of the rest of this License.

 8. If the distribution and/or use of the Program is restricted in certain countries either by patents or by copyrighted interfaces, the original copyright holder who places the Program under this License may add an explicit geographical distribution limitation excluding those countries, so that distribution is permitted only in or among countries not thus excluded. In such case, this License incorporates the limitation as if written in the body of this License.

9. The Free Software Foundation may publish

revised and/or new versions

of the General Public License from time to time. Such new versions will be similar in spirit to the present version, but may differ in detail to address new problems or concerns.

Each version is given a distinguishing version number. If the Program specifies a version number of this License which applies to it and "any later version", you have the option of following the terms and conditions either of that version or of any later version published by the Free Software Foundation. If the Program does not specify a version number of this License, you may choose any version ever published by the Free Software Foundation.

 10. If you wish to incorporate parts of the Program into other free programs whose distribution conditions are different, write to the author to ask for permission. For software which is copyrighted by the Free Software Foundation, write to the Free Software Foundation; we sometimes make exceptions for this. Our decision will be guided by the two goals of preserving the free status of all derivatives of our free software and of promoting the sharing and reuse of software generally.

#### NO WARRANTY

 11. BECAUSE THE PROGRAM IS LICENSED FREE OF CHARGE, THERE IS NO WARRANTY FOR THE PROGRAM, TO THE EXTENT PERMITTED BY APPLICABLE LAW. EXCEPT WHEN OTHERWISE STATED IN WRITING THE COPYRIGHT HOLDERS AND/OR OTHER PARTIES PROVIDE THE PROGRAM "AS IS" WITHOUT WARRANTY OF ANY KIND, EITHER EXPRESSED OR IMPLIED, INCLUDING, BUT NOT LIMITED TO, THE IMPLIED WARRANTIES OF MERCHANTABILITY AND FITNESS FOR A PARTICULAR PURPOSE. THE ENTIRE RISK AS TO THE QUALITY AND PERFORMANCE OF THE PROGRAM IS WITH YOU. SHOULD THE PROGRAM PROVE DEFECTIVE, YOU ASSUME THE COST OF ALL NECESSARY SERVICING, REPAIR OR CORRECTION.

 12. IN NO EVENT UNLESS REQUIRED BY APPLICABLE LAW OR AGREED TO IN WRITING WILL ANY COPYRIGHT HOLDER, OR ANY OTHER PARTY WHO MAY MODIFY AND/OR REDISTRIBUTE THE PROGRAM AS PERMITTED ABOVE, BE LIABLE TO YOU FOR DAMAGES, INCLUDING

 ANY GENERAL, SPECIAL, INCIDENTAL OR CONSEQUENTIAL DAMAGES ARISING OUT OF THE USE OR INABILITY TO USE THE PROGRAM (INCLUDING BUT NOT LIMITED TO LOSS OF DATA OR DATA BEING RENDERED INACCURATE OR LOSSES SUSTAINED BY YOU OR THIRD PARTIES OR A FAILURE OF THE PROGRAM TO OPERATE WITH ANY OTHER PROGRAMS), EVEN IF SUCH HOLDER OR OTHER PARTY HAS BEEN ADVISED OF THE POSSIBILITY OF SUCH DAMAGES.

#### END OF TERMS AND CONDITIONS

 How to Apply These Terms to Your New Programs

 If you develop a new program, and you want it to be of the greatest possible use to the public, the best way to achieve this is to make it free software which everyone can redistribute and change under these terms.

 To do so, attach the following notices to the program. It is safest to attach them to the start of each source file to most effectively

convey the exclusion of warranty; and each file should have at least the "copyright" line and a pointer to where the full notice is found.

 <one line to give the program's name and a brief idea of what it does.> Copyright  $(C)$  <year > <name of author>

 This program is free software; you can redistribute it and/or modify it under the terms of the GNU General Public License as published by the Free Software Foundation; either version 2 of the License, or (at your option) any later version.

 This program is distributed in the hope that it will be useful, but WITHOUT ANY WARRANTY; without even the implied warranty of MERCHANTABILITY or FITNESS FOR A PARTICULAR PURPOSE. See the GNU General Public License for more details.

 You should have received a copy of the GNU General Public License along with this program; if not, write to the Free Software Foundation, Inc., 51 Franklin St, Fifth Floor, Boston, MA 02110-1301 USA

Also add information on how to contact you by electronic and paper mail.

If the program is interactive, make it output a short notice like this when it starts in an interactive mode:

 Gnomovision version 69, Copyright (C) year name of author Gnomovision comes with ABSOLUTELY NO WARRANTY; for details type `show w'. This is free software, and you are welcome to redistribute it under certain conditions; type `show c' for details.

The hypothetical commands `show w' and `show c' should show the appropriate parts of the General Public License. Of course, the commands you use may be called something other than `show w' and `show c'; they could even be mouse-clicks or menu items--whatever suits your program.

You should also get your employer (if you work as a programmer) or your school, if any, to sign a "copyright disclaimer" for the program, if necessary. Here is a sample; alter the names:

 Yoyodyne, Inc., hereby disclaims all copyright interest in the program `Gnomovision' (which makes passes at compilers) written by James Hacker.

 <signature of Ty Coon>, 1 April 1989 Ty Coon, President of Vice

This General Public License does not

permit incorporating your program into

proprietary programs. If your program is a subroutine library, you may consider it more useful to permit linking proprietary applications with the library. If this is what you want to do, use the GNU Library General Public License instead of this License.

#### #########################################################################

--- fthash.c and fthash.h are covered by the following notices ---

/\*

\* Copyright 2000 Computing Research Labs, New Mexico State University

\* Copyright 2001-2015

\* Francesco Zappa Nardelli

\*

\* Permission is hereby granted, free of charge, to any person obtaining a

\* copy of this software and associated documentation files (the "Software"),

\* to deal in the Software without restriction, including without limitation

\* the rights to use, copy, modify, merge, publish, distribute, sublicense,

\* and/or sell copies of the Software, and to permit persons to whom the

\* Software is furnished to do so, subject to the

following conditions:

\*

\* The above copyright notice and this permission notice shall be included in

\* all copies or substantial portions of the Software.

\*

\* THE SOFTWARE IS PROVIDED "AS IS", WITHOUT WARRANTY OF ANY KIND, EXPRESS OR \* IMPLIED, INCLUDING BUT NOT LIMITED TO THE WARRANTIES OF MERCHANTABILITY, \* FITNESS FOR A PARTICULAR PURPOSE AND NONINFRINGEMENT. IN NO EVENT SHALL \* THE COMPUTING RESEARCH LAB OR NEW MEXICO STATE UNIVERSITY BE LIABLE FOR ANY \* CLAIM, DAMAGES OR OTHER LIABILITY, WHETHER IN AN ACTION OF CONTRACT, TORT \* OR OTHERWISE, ARISING FROM, OUT OF OR IN CONNECTION WITH THE SOFTWARE OR \* THE USE OR OTHER DEALINGS IN THE SOFTWARE. \*/

 /\*\*\*\*\*\*\*\*\*\*\*\*\*\*\*\*\*\*\*\*\*\*\*\*\*\*\*\*\*\*\*\*\*\*\*\*\*\*\*\*\*\*\*\*\*\*\*\*\*\*\*\*\*\*\*\*\*\*\*\*\*\*\*\*\*\*\*\*\*\*\*\*\*\* \* \* This file is based on code from bdf.c,v 1.22 2000/03/16 20:08:50 \* \* taken from Mark Leisher's xmbdfed package \* \*/ #########################################################################

--- FreeType 2 PSaux module

is covered by the following notices ---

#### Copyright 2006-2014 Adobe Systems Incorporated.

This software, and all works of authorship, whether in source or object code form as indicated by the copyright notice(s) included herein (collectively, the "Work") is made available, and may only be used, modified, and distributed under the FreeType Project License, LICENSE.TXT. Additionally, subject to the terms and conditions of the FreeType Project License, each contributor to the Work hereby grants to any individual or legal entity exercising permissions granted by the FreeType Project License and this section (hereafter, "You" or "Your") a perpetual, worldwide, non-exclusive, no-charge, royalty-free, irrevocable (except as stated in this section) patent license to make, have made, use, offer to sell, sell, import, and otherwise transfer the Work, where such license applies only to those patent claims licensable by such contributor that are necessarily infringed by their contribution(s) alone or by combination of their contribution(s) with the Work to which such contribution(s) was submitted. If You institute patent litigation against any entity (including a cross-claim or counterclaim in a lawsuit) alleging that the Work or a contribution incorporated within the Work constitutes direct or contributory patent infringement, then any patent licenses granted to You under this License for that Work shall terminate as of

the date such litigation is filed.

By using, modifying, or distributing the Work you indicate that you have read and understood the terms and conditions of the FreeType Project License as well as those provided in this section, and you accept them fully.

#### #########################################################################

```

## Little Color Management System (LCMS) v2.12

### LCMS License <pre>

Little Color Management System Copyright (c) 1998-2020 Marti Maria Saguer

Permission is hereby granted, free of charge, to any person obtaining a copy of this software and associated documentation files (the "Software"), to deal in the Software without restriction, including without limitation the rights to use, copy, modify, merge, publish, distribute, sublicense, and/or sell copies of the Software, and to permit persons to whom the Software is furnished to do so, subject to the following conditions:

The above copyright notice and this permission notice shall be included in all copies or substantial portions of the Software.

THE SOFTWARE IS PROVIDED "AS IS", WITHOUT WARRANTY OF ANY KIND, EXPRESS OR IMPLIED, INCLUDING BUT NOT LIMITED TO THE WARRANTIES OF MERCHANTABILITY, FITNESS FOR A PARTICULAR PURPOSE AND NONINFRINGEMENT. IN NO EVENT SHALL THE AUTHORS OR COPYRIGHT HOLDERS BE LIABLE FOR ANY CLAIM, DAMAGES OR OTHER LIABILITY, WHETHER IN AN ACTION OF CONTRACT, TORT OR OTHERWISE, ARISING FROM, OUT OF OR IN CONNECTION WITH THE SOFTWARE OR THE USE OR OTHER DEALINGS IN THE SOFTWARE.

 $<$ /pre $>$ ## ASM Bytecode Manipulation Framework v6.0

### ASM License <pre>

Copyright (c) 2000-2011 France Tlcom All rights reserved.

Redistribution and use in source and binary forms, with or without modification, are permitted provided that the following conditions are met:

- 1. Redistributions of source code must retain the above copyright notice, this list of conditions and the following disclaimer.
- 2. Redistributions in binary form must reproduce the above copyright notice, this list of conditions and the following disclaimer in the documentation and/or other materials provided with the distribution.
- 3. Neither the name of the copyright holders nor the names of its contributors may be used to endorse or promote products derived from this software without specific prior written permission.

THIS SOFTWARE IS PROVIDED BY THE COPYRIGHT HOLDERS AND CONTRIBUTORS "AS IS" AND ANY EXPRESS OR IMPLIED WARRANTIES, INCLUDING, BUT NOT LIMITED TO, THE IMPLIED WARRANTIES OF MERCHANTABILITY AND FITNESS FOR A PARTICULAR PURPOSE ARE DISCLAIMED. IN NO EVENT SHALL THE COPYRIGHT OWNER OR CONTRIBUTORS BE LIABLE FOR ANY DIRECT, INDIRECT, INCIDENTAL, SPECIAL, EXEMPLARY, OR CONSEQUENTIAL DAMAGES (INCLUDING, BUT NOT LIMITED TO, PROCUREMENT OF SUBSTITUTE GOODS OR SERVICES; LOSS OF USE, DATA, OR PROFITS; OR BUSINESS INTERRUPTION) HOWEVER CAUSED AND ON ANY THEORY OF LIABILITY, WHETHER IN CONTRACT, STRICT LIABILITY, OR TORT (INCLUDING NEGLIGENCE OR OTHERWISE)

 $<$ /pre $>$ 

# **1.87 busybox 1.21.0**

# **1.87.1 Available under license :**

bzip2 applet in busybox is based on lightly-modified source of bzip2 version 1.0.4. bzip2 source is distributed under the following conditions (copied verbatim from LICENSE file) ===========================================================

This program, "bzip2", the associated library "libbzip2", and all documentation, are copyright (C) 1996-2006 Julian R Seward. All rights reserved.

Redistribution and use in source and binary forms, with or without modification, are permitted provided that the following conditions are met:

- 1. Redistributions of source code must retain the above copyright notice, this list of conditions and the following disclaimer.
- 2. The origin of this software must not be misrepresented; you must not claim that you wrote the original software. If you use this software in a product, an acknowledgment in the product documentation would be appreciated but is not required.
- 3. Altered source versions must be plainly marked as such, and must not be misrepresented as being the original software.
- 4. The name of the author may not be used to endorse or promote products derived from this software without specific prior written permission.

THIS SOFTWARE IS PROVIDED BY THE AUTHOR "AS IS" AND ANY EXPRESS OR IMPLIED WARRANTIES, INCLUDING, BUT NOT LIMITED TO, THE IMPLIED WARRANTIES OF MERCHANTABILITY AND FITNESS FOR A PARTICULAR PURPOSE ARE DISCLAIMED. IN NO EVENT SHALL THE AUTHOR BE LIABLE FOR ANY DIRECT, INDIRECT, INCIDENTAL, SPECIAL, EXEMPLARY, OR CONSEQUENTIAL DAMAGES (INCLUDING, BUT NOT LIMITED TO, PROCUREMENT OF SUBSTITUTE GOODS OR SERVICES; LOSS OF USE, DATA, OR PROFITS; OR BUSINESS INTERRUPTION) HOWEVER CAUSED AND ON ANY THEORY OF LIABILITY, WHETHER IN CONTRACT, STRICT LIABILITY, OR TORT (INCLUDING

### NEGLIGENCE OR OTHERWISE) ARISING IN ANY WAY OUT OF THE USE OF THIS SOFTWARE, EVEN IF ADVISED OF THE POSSIBILITY OF SUCH DAMAGE.

Julian Seward, Cambridge, UK. jseward@bzip.org bzip2/libbzip2 version 1.0.4 of 20 December 2006 --- A note on GPL versions

BusyBox is distributed under version 2 of the General Public License (included in its entirety, below). Version 2 is the only version of this license which this version of BusyBox (or modified versions derived from this one) may be distributed under.

------------------------------------------------------------------------ GNU GENERAL PUBLIC LICENSE Version 2, June 1991

Copyright (C) 1989, 1991 Free Software Foundation, Inc. 51 Franklin St, Fifth Floor, Boston, MA 02110-1301 USA Everyone is permitted to copy and distribute verbatim copies of this license document, but changing it is not allowed.

#### Preamble

 The licenses for most software are designed to take away your freedom to share and change it. By contrast, the GNU General Public License is intended to guarantee your freedom to share and change free software--to make sure the software is free for all its users. This General Public License applies to most of the Free Software Foundation's

 software and to any other program whose authors commit to using it. (Some other Free Software Foundation software is covered by the GNU Library General Public License instead.) You can apply it to your programs, too.

 When we speak of free software, we are referring to freedom, not price. Our General Public Licenses are designed to make sure that you have the freedom to distribute copies of free software (and charge for this service if you wish), that you receive source code or can get it if you want it, that you can change the software or use pieces of it in new free programs; and that you know you can do these things.

 To protect your rights, we need to make restrictions that forbid anyone to deny you these rights or to ask you to surrender the rights. These restrictions translate to certain responsibilities for you if you distribute copies of the software, or if you modify it.

For example, if you distribute copies of such a program, whether

#### gratis or for

 a fee, you must give the recipients all the rights that you have. You must make sure that they, too, receive or can get the source code. And you must show them these terms so they know their rights.

We protect your rights with two steps: (1) copyright the software, and (2) offer you this license which gives you legal permission to copy, distribute and/or modify the software.

 Also, for each author's protection and ours, we want to make certain that everyone understands that there is no warranty for this free software. If the software is modified by someone else and passed on, we want its recipients to know that what they have is not the original, so that any problems introduced by others will not reflect on the original authors' reputations.

 Finally, any free program is threatened constantly by software patents. We wish to avoid the danger that redistributors of a free program will individually obtain patent licenses, in effect making the program proprietary. To prevent this, we have made it clear that any patent must be licensed for everyone's free use or not licensed at all.

 The precise terms and conditions for copying, distribution and modification follow.

### GNU GENERAL PUBLIC LICENSE TERMS AND CONDITIONS FOR COPYING, DISTRIBUTION AND MODIFICATION

 0. This License applies to any program or other work which contains a notice placed by the copyright holder saying it may be distributed under the terms of this General Public License. The "Program", below, refers to any such program or work, and a "work based on the Program" means either the Program or any derivative work under copyright law: that is to say, a work containing the Program or a portion of it, either verbatim or with modifications and/or translated into another language. (Hereinafter, translation is included without limitation in the term "modification".) Each licensee is addressed as "you".

Activities other than copying, distribution and modification are not covered by this

 License; they are outside its scope. The act of running the Program is not restricted, and the output from the Program is covered only if its contents constitute a work based on the Program (independent of having been made by running the Program). Whether that is true depends on what the Program does.

 1. You may copy and distribute verbatim copies of the Program's source code as you receive it, in any medium, provided that you conspicuously and appropriately publish on each copy an appropriate copyright notice and disclaimer of warranty; keep intact all the notices that refer to this License and to the absence of any warranty; and give any other recipients of the Program a copy of this License along with the Program.

You may charge a fee for the physical act of transferring a copy, and you may at your option offer warranty protection in exchange for a fee.

 2. You may modify your copy or copies of the Program or any portion of it, thus forming a work based on the Program, and copy and

distribute such modifications or work under the terms of Section 1 above, provided that you also meet all of these conditions:

 a) You must cause the modified files to carry prominent notices stating that you changed the files and the date of any change.

 b) You must cause any work that you distribute or publish, that in whole or in part contains or is derived from the Program or any part thereof, to be licensed as a whole at no charge to all third parties under the terms of this License.

 c) If the modified program normally reads commands interactively when run, you must cause it, when started running for such interactive use in the most ordinary way, to print or display an announcement including an appropriate copyright notice and a notice that there is no warranty (or else, saying that you provide a warranty) and that users may redistribute the program under these conditions, and telling the user how to view a copy of this License. (Exception: if the Program itself is interactive but does not normally print such an announcement, your work based on the Program is not required to print an announcement.)

These requirements apply to the modified work as a whole. If identifiable sections of that work are not derived from the Program, and can be reasonably considered independent and separate works in themselves, then this License, and its terms, do not apply to those sections when you distribute them as separate works. But when you distribute the same sections as part of a whole which is a work based on the Program, the distribution of the whole must be on the terms of this License, whose permissions for other licensees extend to the entire whole, and thus to each and every part regardless of who wrote it.

Thus, it is not the intent of this section to claim rights or contest your rights to work written entirely by you; rather, the intent is to exercise the right to control the distribution of derivative or collective works based on the Program.

In addition, mere aggregation of another work not based on the Program with the Program (or with a work based on the Program) on a volume of a storage or distribution medium does not bring the other work under the scope of this License.

 3. You may copy and distribute the Program (or a work based on it, under Section 2) in object code or executable form under the terms of Sections 1 and 2 above provided that you also do one of the following:

 a) Accompany it with the complete corresponding machine-readable source code, which must be distributed under the terms of Sections 1 and 2 above on a medium customarily used for software interchange; or,

 b) Accompany it with a written offer, valid for at least three years, to give any third party, for a charge no more than your cost of physically performing source distribution, a complete machine-readable copy of the corresponding source code, to be distributed

 under the terms of Sections 1 and 2 above on a medium customarily used for software interchange; or,

 c) Accompany it with the information you received as to the offer to distribute corresponding source code. (This alternative is allowed only for noncommercial distribution and only if you received the program in object code or executable form with such an offer, in accord with Subsection b above.)

The source code for a work means the preferred form of the work for making modifications to it. For an executable work, complete source code means all the source code for all modules it contains, plus any associated interface definition files, plus the scripts used to control compilation and installation of the executable. However, as a special exception, the source code distributed need not include anything that is normally distributed (in either source or binary form) with the major components (compiler, kernel, and so on) of the operating system on which the executable runs, unless that component itself accompanies the executable.

If distribution of executable or object code is made by offering access to copy from a designated place, then offering equivalent access to copy the source code from the same place counts as distribution of the source code, even though third parties are not compelled to copy the source along with the object code.

 4. You may not copy, modify, sublicense, or distribute the Program except as expressly provided under this License. Any attempt otherwise to copy, modify, sublicense or distribute the Program is void, and will automatically terminate your rights under this License. However, parties who have received copies, or rights, from you under this License will not have their licenses terminated so long as such parties remain in full compliance.

 5. You are not required to accept this License, since you have not signed it. However, nothing else grants you permission to modify or distribute the Program or

its derivative works. These actions are

prohibited by law if you do not accept this License. Therefore, by modifying or distributing the Program (or any work based on the Program), you indicate your acceptance of this License to do so, and all its terms and conditions for copying, distributing or modifying the Program or works based on it.

 6. Each time you redistribute the Program (or any work based on the Program), the recipient automatically receives a license from the original licensor to copy, distribute or modify the Program subject to these terms and conditions. You may not impose any further restrictions on the recipients' exercise of the rights granted herein. You are not responsible for enforcing compliance by third parties to this License.

 7. If, as a consequence of a court judgment or allegation of patent infringement or for any other reason (not limited to patent issues), conditions are imposed on you (whether by court order, agreement or otherwise) that contradict

 the conditions of this License, they do not excuse you from the conditions of this License. If you cannot distribute so as to satisfy simultaneously your obligations under this License and any other pertinent obligations, then as a consequence you may not distribute the Program at all. For example, if a patent license would not permit royalty-free redistribution of the Program by all those who receive copies directly or indirectly through you, then the only way you could satisfy both it and this License would be to refrain entirely from distribution of the Program.

If any portion of this section is held invalid or unenforceable under any particular circumstance, the balance of the section is intended to apply and the section as a whole is intended to apply in other circumstances.

It is not the purpose of this section to induce you to infringe any patents or other property right claims or to contest validity of any

such claims; this section has the sole purpose of protecting the integrity

 of the free software distribution system, which is implemented by public license practices. Many people have made generous contributions to the wide range of software distributed through that system in reliance on consistent application of that system; it is up to the author/donor to decide if he or she is willing to distribute software through any other system and a licensee cannot impose that choice.

This section is intended to make thoroughly clear what is believed to be a consequence of the rest of this License.

 8. If the distribution and/or use of the Program is restricted in certain countries either by patents or by copyrighted interfaces, the original copyright holder who places the Program under this License may add an explicit geographical distribution limitation excluding those countries, so that distribution is permitted only in or among countries not thus excluded. In such case, this License incorporates the limitation as if written in the body of this License.

 9. The Free Software Foundation may publish revised and/or new versions of the General Public License from time to time. Such new versions will be similar in spirit to the present version, but may differ in detail to address new problems or concerns.

Each version is given a distinguishing version number. If the Program specifies a version number of this License which applies to it and "any later version", you have the option of following the terms and conditions either of that version or of any later version published by the Free Software Foundation. If the Program does not specify a version number of this License, you may choose any version ever published by the Free Software Foundation.

 10. If you wish to incorporate parts of the Program into other free programs whose distribution conditions are different, write to the author to ask for permission. For software which is copyrighted by the Free Software Foundation, write to the Free Software Foundation; we sometimes make

 exceptions for this. Our decision will be guided by the two goals of preserving the free status of all derivatives of our free software and of promoting the sharing and reuse of software generally.

#### NO WARRANTY

 11. BECAUSE THE PROGRAM IS LICENSED FREE OF CHARGE, THERE IS NO WARRANTY FOR THE PROGRAM, TO THE EXTENT PERMITTED BY APPLICABLE LAW. EXCEPT WHEN OTHERWISE STATED IN WRITING THE COPYRIGHT HOLDERS AND/OR OTHER PARTIES

PROVIDE THE PROGRAM "AS IS" WITHOUT WARRANTY OF ANY KIND, EITHER EXPRESSED OR IMPLIED, INCLUDING, BUT NOT LIMITED TO, THE IMPLIED WARRANTIES OF MERCHANTABILITY AND FITNESS FOR A PARTICULAR PURPOSE. THE ENTIRE RISK AS TO THE QUALITY AND PERFORMANCE OF THE PROGRAM IS WITH YOU. SHOULD THE PROGRAM PROVE DEFECTIVE, YOU ASSUME THE COST OF ALL NECESSARY SERVICING, REPAIR OR CORRECTION.

 12. IN NO EVENT UNLESS REQUIRED BY APPLICABLE LAW OR AGREED TO IN WRITING WILL ANY COPYRIGHT HOLDER, OR ANY OTHER PARTY WHO MAY MODIFY AND/OR REDISTRIBUTE THE PROGRAM AS PERMITTED

ABOVE, BE LIABLE TO YOU FOR DAMAGES,

INCLUDING ANY GENERAL, SPECIAL, INCIDENTAL OR CONSEQUENTIAL DAMAGES ARISING OUT OF THE USE OR INABILITY TO USE THE PROGRAM (INCLUDING BUT NOT LIMITED TO LOSS OF DATA OR DATA BEING RENDERED INACCURATE OR LOSSES SUSTAINED BY YOU OR THIRD PARTIES OR A FAILURE OF THE PROGRAM TO OPERATE WITH ANY OTHER PROGRAMS), EVEN IF SUCH HOLDER OR OTHER PARTY HAS BEEN ADVISED OF THE POSSIBILITY OF SUCH DAMAGES.

#### END OF TERMS AND CONDITIONS

 How to Apply These Terms to Your New Programs

 If you develop a new program, and you want it to be of the greatest possible use to the public, the best way to achieve this is to make it free software which everyone can redistribute and change under these terms.

 To do so, attach the following notices to the program. It is safest to attach them to the start of each source file to most effectively convey the exclusion of warranty; and each file should have at least the "copyright" line and a pointer to where the full notice is found.

 <one line to give the program's name and a brief idea of what it does.> Copyright  $(C)$  <year > <name of author>

 This program is free software; you can redistribute it and/or modify it under the terms of the GNU General Public License as published by the Free Software Foundation; either version 2 of the License, or (at your option) any later version.

 This program is distributed in the hope that it will be useful, but WITHOUT ANY WARRANTY; without even the implied warranty of MERCHANTABILITY or FITNESS FOR A PARTICULAR PURPOSE. See the GNU General Public License for more details.

 You should have received a copy of the GNU General Public License along with this program; if not, write to the Free Software Foundation, Inc., 51 Franklin St, Fifth Floor, Boston, MA 02110-1301 USA Also add information on how to contact you by electronic and paper mail.

If the program is interactive, make it output a short notice like this when it starts in an interactive mode:

 Gnomovision version 69, Copyright (C) year name of author Gnomovision comes with ABSOLUTELY NO WARRANTY; for details type `show w'. This is free software, and you are welcome to redistribute it under certain conditions; type `show c' for details.

The hypothetical commands `show w' and `show c' should show the appropriate parts of the General Public License. Of course, the commands you use may be called something other than `show w' and `show c'; they could even be mouse-clicks or menu items--whatever suits your program.

You should also get your employer (if you work as a programmer) or your school, if any, to sign a "copyright disclaimer" for the program, if necessary. Here is a sample; alter the names:

 Yoyodyne, Inc., hereby disclaims all copyright interest in the program `Gnomovision' (which makes passes at compilers) written by James Hacker.

 <signature of Ty Coon>, 1 April 1989 Ty Coon, President of Vice

This General Public License does not permit incorporating your program into proprietary programs. If your program is a subroutine library, you may consider it more useful to permit linking proprietary applications with the library. If this is what you want to do, use the GNU Library General Public License instead of this License.

# **1.88 e2fsprogs 1.46.2**

# **1.88.1 Available under license :**

This package was added to the e2fsprogs debian source package by Theodore Ts'o <tytso@mit.edu> on Sat Mar 15 15:33:37 EST 2003

It is part of the main e2fsprogs distribution, which can be found at:

 http://sourceforge.net/projects/e2fsprogs

Upstream Author: Theodore Ts'o <tytso@mit.edu>

Copyright:

Copyright (C) 1999, 2001 by Andries Brouwer Copyright (C) 1999, 2000, 2003 by Theodore Ts'o

You are free to distribute this software under the terms of the GNU Lesser (Library) General Public License.

On Debian systems, the complete text of the GNU Lesser (Library) General Public License can be found in /usr/share/common-licenses/LGPL-2. This is the Debian GNU/Linux prepackaged version of the static EXT2 file system consistency checker (e2fsck.static). The EXT2 utilities were written by Theodore Ts'o <tytso@mit.edu> and Remy Card <card@masi.ibp.fr>.

Sources were obtained from http://sourceforge.net/projects/e2fsprogs

Packaging is Copyright (c) 2003-2006 Theodore Ts'o <tytso@mit.edu> Copyright (c) 1997-2003 Yann Dirson <dirson@debian.org> Copyright (c) 2001 Alcove <http://www.alcove.com/> Copyright (c) 1997 Klee Dienes Copyright (c) 1995-1996 Michael Nonweiler <mrn20@cam.ac.uk>

Upstream Author: Theodore Ts'o <tytso@mit.edu>

Copyright notice:

This package, the EXT2 filesystem utilities, is protected by the GNU General Public License.

 Copyright (c) 1993, 1994, 1995, 1996, 1997, 1998, 1999, 2000, 2001, 2002, 2003, 2004, 2005, 2006, 2007, 2008 by Theodore Ts'o

```
On Debian GNU systems, the complete text of the GNU General
Public License can be found in `/usr/share/common-licenses/GPL-2'.
#
# This is a Makefile stub which handles the creation of BSD shared
# libraries.
#
# In order to use this stub, the following makefile variables must be defined.
#
\# BSDLIB VERSION = 1.0
# BSDLIB_IMAGE = libce
# BSDLIB_MYDIR = et
# BSDLIB_INSTALL_DIR = $(SHLIBDIR)
#
```

```
all:: image
```
real-subdirs:: Makefile @echo " MKDIR pic" @mkdir -p pic

BSD\_LIB = \$(BSDLIB\_IMAGE).so.\$(BSDLIB\_VERSION) BSDLIB PIC  $FLAG = -fpic$ 

image:  $$$ (BSD\_LIB)

\$(BSD\_LIB): \$(OBJS) (cd pic; ld -Bshareable -o \$(BSD\_LIB) \$(LDFLAGS\_SHLIB) \$(OBJS)) \$(MV) pic/\$(BSD\_LIB) . \$(RM) -f ../\$(BSD\_LIB)  $(cd$  ..;  $$(LN) $(LINK_BULID_FLAGS) \setminus$ 

 `echo \$(my\_dir) | sed -e 's;lib/;;'`/\$(BSD\_LIB) \$(BSD\_LIB))

install-shlibs install:: \$(BSD\_LIB) @echo " INSTALL\_PROGRAM \$(BSDLIB\_INSTALL\_DIR)/\$(BSD\_LIB)" @\$(INSTALL\_PROGRAM) \$(BSD\_LIB) \ \$(DESTDIR)\$(BSDLIB\_INSTALL\_DIR)/\$(BSD\_LIB) @-\$(LDCONFIG)

install-strip: install

install-shlibs-strip:: install-shlibs

uninstall-shlibs uninstall:: \$(RM) -f \$(DESTDIR)\$(BSDLIB\_INSTALL\_DIR)/\$(BSD\_LIB)

clean::

 \$(RM)

-rf pic

 \$(RM) -f \$(BSD\_LIB)

 \$(RM) -f ../\$(BSD\_LIB)

Redistribution and use in source and binary forms, with or without modification, are permitted provided that the following conditions are met:

1. Redistributions of source code must retain the above copyright notice, and the entire permission notice in its entirety, including the disclaimer of warranties.

2. Redistributions in binary form must reproduce the above copyright notice, this list of conditions and the following disclaimer in the documentation and/or other materials provided with the distribution.

3. The name of the author may not be used to endorse or promote products derived from this software without specific prior written permission.

THIS SOFTWARE IS PROVIDED ``AS IS'' AND ANY EXPRESS OR IMPLIED WARRANTIES, INCLUDING, BUT NOT LIMITED TO, THE IMPLIED WARRANTIES OF MERCHANTABILITY AND FITNESS FOR A PARTICULAR PURPOSE, ALL OF WHICH ARE HEREBY DISCLAIMED. IN NO EVENT SHALL THE AUTHOR BE LIABLE FOR ANY DIRECT, INDIRECT, INCIDENTAL, SPECIAL, EXEMPLARY, OR CONSEQUENTIAL

 DAMAGES (INCLUDING, BUT NOT LIMITED TO, PROCUREMENT OF SUBSTITUTE GOODS OR SERVICES; LOSS OF USE, DATA, OR PROFITS; OR BUSINESS INTERRUPTION) HOWEVER CAUSED AND ON ANY THEORY OF LIABILITY, WHETHER IN CONTRACT, STRICT LIABILITY, OR TORT (INCLUDING NEGLIGENCE OR OTHERWISE) ARISING IN ANY WAY OUT OF THE USE OF THIS SOFTWARE, EVEN IF NOT ADVISED OF THE POSSIBILITY OF SUCH DAMAGE.

This is the Debian GNU/Linux prepackaged version of the translation files of the EXT2 file system utilities. The EXT2 utilities were written by Theodore Ts'o <tytso@mit.edu> and Remy Card <card@masi.ibp.fr>.

Sources were obtained from http://sourceforge.net/projects/e2fsprogs

Packaging is Copyright (c) 2003-2006 Theodore Ts'o <tytso@mit.edu> Copyright (c) 1997-2003 Yann Dirson <dirson@debian.org> Copyright (c) 2001 Alcove <http://www.alcove.com/> Copyright (c) 1997 Klee Dienes Copyright (c) 1995-1996 Michael Nonweiler <mrn20@cam.ac.uk>

Upstream Author: Theodore Ts'o <tytso@mit.edu>

Copyright notice:

This package, the EXT2 filesystem utilities, is protected by the GNU General Public License.

 Copyright (c) 1993, 1994, 1995, 1996, 1997, 1998, 1999, 2000, 2001, 2002, 2003, 2004, 2005, 2006, 2007, 2008 by Theodore Ts'o

On Debian GNU systems, the complete text of the GNU General Public License can be found in `/usr/share/common-licenses/GPL-2'. This package was added to the e2fsprogs debian source package by Theodore Ts'o <tytso@mit.edu> on Fri Dec 14 22:24:35 EST 2007

It is part of the main e2fsprogs distribution, which can be found at:

 http://sourceforge.net/projects/e2fsprogs

Upstream Author: Theodore Ts'o <tytso@mit.edu>

Copyright:

Copyright (C) 1999, 2000, 2001, 2002, 2003, 2004, 2005, 2006, 2007 by Theodore Ts'o

Redistribution and use in source and binary forms, with or without modification, are permitted provided that the following conditions are met:

1. Redistributions of source code must retain the above copyright notice, and the entire permission notice in its entirety, including the disclaimer of warranties.

2. Redistributions in binary form must reproduce the above copyright notice, this list of conditions and the following disclaimer in the documentation and/or other materials provided with the distribution.

3. The name of the author may not be used to endorse or promote

products derived from

 this software without specific prior written permission.

THIS SOFTWARE IS PROVIDED ``AS IS'' AND ANY EXPRESS OR IMPLIED WARRANTIES, INCLUDING, BUT NOT LIMITED TO, THE IMPLIED WARRANTIES OF MERCHANTABILITY AND FITNESS FOR A PARTICULAR PURPOSE, ALL OF WHICH ARE HEREBY DISCLAIMED. IN NO EVENT SHALL THE AUTHOR BE LIABLE FOR ANY DIRECT, INDIRECT, INCIDENTAL, SPECIAL, EXEMPLARY, OR CONSEQUENTIAL DAMAGES (INCLUDING, BUT NOT LIMITED TO, PROCUREMENT OF SUBSTITUTE GOODS OR SERVICES; LOSS OF USE, DATA, OR PROFITS; OR BUSINESS INTERRUPTION) HOWEVER CAUSED AND ON ANY THEORY OF LIABILITY, WHETHER IN CONTRACT, STRICT LIABILITY, OR TORT (INCLUDING NEGLIGENCE OR OTHERWISE) ARISING IN ANY WAY OUT OF THE USE OF THIS SOFTWARE, EVEN IF NOT ADVISED OF THE POSSIBILITY OF SUCH DAMAGE.

Index: tdbsa/tdb.c

-

=================================================================== --- tdbsa.orig/tdb.c +++ tdbsa/tdb.c @@ -4,11 +4,11 @@ Rev: 23371 Last Changed Date: 2007-06-06 20:14:06 -0400 (Wed, 06 Jun 2007) \*/ /\* - Unix SMB/CIFS implementation.

+ trivial database library - standalone version

- trivial database library - private includes

- Copyright (C) Andrew Tridgell 2005

- + Copyright (C) Andrew Tridgell 1999-2005
- + Copyright (C) Jeremy Allison 2000-2006
- + Copyright (C) Paul `Rusty' Russell 2000

\*\* NOTE! The following LGPL license applies to the tdb

 \*\* library. This does NOT imply that all of Samba is released EXT2ED is hereby placed under the terms of the GNU General Public License. Follows the GNU license.

Gadi Oxman, August 1995

---------------------------------------------------------------------------

 GNU GENERAL PUBLIC LICENSE Version 2, June 1991

Copyright (C) 1989, 1991 Free Software Foundation, Inc. 675 Mass Ave, Cambridge, MA 02139, USA Everyone is permitted to copy and distribute verbatim copies of this license document, but changing it is not allowed.

 Preamble

 The licenses for most software are designed to take away your freedom to share and change it. By contrast, the GNU General Public License is intended to guarantee your freedom to share and change free software--to make sure the software is free for all its users. This General Public License applies to most of the Free Software Foundation's software and to any other program whose authors commit to using it. (Some other Free Software Foundation software is covered by the

 GNU Library General Public License instead.) You can apply it to your programs, too.

 When we speak of free software, we are referring to freedom, not price. Our General Public Licenses are designed to make sure that you have the freedom to distribute copies of free software (and charge for this service if you wish), that you receive source code or can get it if you want it, that you can change the software or use pieces of it in new free programs; and that you know you can do these things.

 To protect your rights, we need to make restrictions that forbid anyone to deny you these rights or to ask you to surrender the rights. These restrictions translate to certain responsibilities for you if you distribute copies of the software, or if you modify it.

 For example, if you distribute copies of such a program, whether gratis or for a fee, you must give the recipients all the rights that you have. You must make sure that they, too, receive or can get the source code. And you must show them these terms so they know their rights.

We protect your rights with two steps: (1) copyright the software, and (2) offer you this license which gives you legal permission to copy, distribute and/or modify the software.

 Also, for each author's protection and ours, we want to make certain that everyone understands that there is no warranty for this free software. If the software is modified by someone else and passed on, we want its recipients to know that what they have is not the original, so that any problems introduced by others will not reflect on the original authors' reputations.

 Finally, any free program is threatened constantly by software patents. We wish to avoid the danger that redistributors of a free program will individually obtain patent licenses, in effect making the program proprietary. To prevent this, we have made it clear that any patent must be licensed for everyone's free use or not licensed at all.

 The precise terms and conditions for copying, distribution and modification follow.

## GNU GENERAL PUBLIC LICENSE TERMS AND CONDITIONS FOR COPYING, DISTRIBUTION AND MODIFICATION

 0. This License applies to any program or other work which contains a notice placed by the copyright holder saying it may be distributed under the terms of this General Public License. The "Program", below, refers to any such program or work, and a "work based on the Program" means either the Program or any derivative work under copyright law: that is to say, a work containing the Program or a portion of it, either verbatim or with modifications and/or translated into another language. (Hereinafter, translation is included without limitation in the term "modification".) Each licensee is addressed as "you".

Activities other than copying, distribution and modification are not covered by this License; they are outside its scope. The act of running the Program is not restricted, and the output from the Program is covered only if its contents constitute a work based on the Program (independent of having been made by running the Program). Whether that is true depends on what the Program does.

 1. You may copy and distribute verbatim copies of the Program's source code as you receive it, in any medium, provided that you conspicuously and appropriately publish on each copy an appropriate copyright notice and disclaimer of warranty; keep intact all the notices that refer to this License and to the absence of any warranty;

and give any other recipients of the Program a copy of this License along with the Program.

You may charge a fee for the physical act of transferring a copy, and you may at your option offer warranty protection in exchange for a fee.

 2. You may modify your copy or copies of the Program or any portion of it, thus forming a work based on the Program, and copy and distribute such modifications or work under the terms of Section 1 above, provided that you also meet all of these conditions:

#### a) You

 must cause the modified files to carry prominent notices stating that you changed the files and the date of any change.

 b) You must cause any work that you distribute or publish, that in whole or in part contains or is derived from the Program or any part thereof, to be licensed as a whole at no charge to all third parties under the terms of this License.

 c) If the modified program normally reads commands interactively when run, you must cause it, when started running for such interactive use in the most ordinary way, to print or display an announcement including an appropriate copyright notice and a notice that there is no warranty (or else, saying that you provide a warranty) and that users may redistribute the program under these conditions, and telling the user how to view a copy of this License. (Exception: if the Program itself is interactive but does not normally print such an announcement, your work based on the Program

is not required to print an announcement.)

These requirements apply to the modified work as a whole. If identifiable sections of that work are not derived from the Program, and can be reasonably considered independent and separate works in themselves, then this License, and its terms, do not apply to those sections when you distribute them as separate works. But when you distribute the same sections as part of a whole which is a work based on the Program, the distribution of the whole must be on the terms of this License, whose permissions for other licensees extend to the entire whole, and thus to each and every part regardless of who wrote it.

Thus, it is not the intent of this section to claim rights or contest your rights to work written entirely by you; rather, the intent is to exercise the right to control the distribution of derivative or collective works based on the Program.

In addition, mere aggregation of another work not based on the Program

with the Program (or

 with a work based on the Program) on a volume of a storage or distribution medium does not bring the other work under the scope of this License.

 3. You may copy and distribute the Program (or a work based on it, under Section 2) in object code or executable form under the terms of Sections 1 and 2 above provided that you also do one of the following:

 a) Accompany it with the complete corresponding machine-readable source code, which must be distributed under the terms of Sections 1 and 2 above on a medium customarily used for software interchange; or,

 b) Accompany it with a written offer, valid for at least three years, to give any third party, for a charge no more than your cost of physically performing source distribution, a complete machine-readable copy of the corresponding source code, to be distributed under the terms of Sections 1 and 2 above on a medium customarily used for software interchange; or,

c) Accompany it with the information

you received as to the offer

 to distribute corresponding source code. (This alternative is allowed only for noncommercial distribution and only if you received the program in object code or executable form with such an offer, in accord with Subsection b above.)

The source code for a work means the preferred form of the work for making modifications to it. For an executable work, complete source code means all the source code for all modules it contains, plus any associated interface definition files, plus the scripts used to control compilation and installation of the executable. However, as a special exception, the source code distributed need not include anything that is normally distributed (in either source or binary form) with the major components (compiler, kernel, and so on) of the operating system on which the executable runs, unless that component itself accompanies the executable.

If distribution of executable or object code is made by offering access

 to copy from a designated place, then offering equivalent access to copy the source code from the same place counts as distribution of the source code, even though third parties are not compelled to copy the source along with the object code.

 4. You may not copy, modify, sublicense, or distribute the Program except as expressly provided under this License. Any attempt otherwise to copy, modify, sublicense or distribute the Program is

void, and will automatically terminate your rights under this License. However, parties who have received copies, or rights, from you under this License will not have their licenses terminated so long as such parties remain in full compliance.

 5. You are not required to accept this License, since you have not signed it. However, nothing else grants you permission to modify or distribute the Program or its derivative works. These actions are prohibited by law if you do not accept this License. Therefore, by modifying or distributing the Program (or any work based on the

Program), you indicate your acceptance of this License to do so, and all its terms and conditions for copying, distributing or modifying the Program or works based on it.

 6. Each time you redistribute the Program (or any work based on the Program), the recipient automatically receives a license from the original licensor to copy, distribute or modify the Program subject to these terms and conditions. You may not impose any further restrictions on the recipients' exercise of the rights granted herein. You are not responsible for enforcing compliance by third parties to this License.

 7. If, as a consequence of a court judgment or allegation of patent infringement or for any other reason (not limited to patent issues), conditions are imposed on you (whether by court order, agreement or otherwise) that contradict the conditions of this License, they do not excuse you from the conditions of this License. If you cannot distribute so as to satisfy simultaneously

your obligations under this

License and any other pertinent obligations, then as a consequence you may not distribute the Program at all. For example, if a patent license would not permit royalty-free redistribution of the Program by all those who receive copies directly or indirectly through you, then the only way you could satisfy both it and this License would be to refrain entirely from distribution of the Program.

If any portion of this section is held invalid or unenforceable under any particular circumstance, the balance of the section is intended to apply and the section as a whole is intended to apply in other circumstances.

It is not the purpose of this section to induce you to infringe any patents or other property right claims or to contest validity of any such claims; this section has the sole purpose of protecting the integrity of the free software distribution system, which is implemented by public license practices. Many people have made generous contributions to

 the wide range of software distributed through that system in reliance on consistent application of that system; it is up to the author/donor to decide if he or she is willing to distribute software through any other system and a licensee cannot impose that choice.

This section is intended to make thoroughly clear what is believed to be a consequence of the rest of this License.

 8. If the distribution and/or use of the Program is restricted in certain countries either by patents or by copyrighted interfaces, the original copyright holder who places the Program under this License may add an explicit geographical distribution limitation excluding those countries, so that distribution is permitted only in or among countries not thus excluded. In such case, this License incorporates the limitation as if written in the body of this License.

 9. The Free Software Foundation may publish revised and/or new versions of the General Public License from time to time. Such new versions will be

 similar in spirit to the present version, but may differ in detail to address new problems or concerns.

Each version is given a distinguishing version number. If the Program specifies a version number of this License which applies to it and "any later version", you have the option of following the terms and conditions either of that version or of any later version published by the Free Software Foundation. If the Program does not specify a version number of this License, you may choose any version ever published by the Free Software Foundation.

 10. If you wish to incorporate parts of the Program into other free programs whose distribution conditions are different, write to the author to ask for permission. For software which is copyrighted by the Free Software Foundation, write to the Free Software Foundation; we sometimes make exceptions for this. Our decision will be guided by the two goals of preserving the free status of all derivatives of our free software and of promoting

the sharing and reuse of software generally.

#### NO WARRANTY

 11. BECAUSE THE PROGRAM IS LICENSED FREE OF CHARGE, THERE IS NO WARRANTY FOR THE PROGRAM, TO THE EXTENT PERMITTED BY APPLICABLE LAW. EXCEPT WHEN OTHERWISE STATED IN WRITING THE COPYRIGHT HOLDERS AND/OR OTHER PARTIES PROVIDE THE PROGRAM "AS IS" WITHOUT WARRANTY OF ANY KIND, EITHER EXPRESSED OR IMPLIED, INCLUDING, BUT NOT LIMITED TO, THE IMPLIED WARRANTIES OF MERCHANTABILITY AND FITNESS FOR A PARTICULAR PURPOSE. THE ENTIRE RISK AS

TO THE QUALITY AND PERFORMANCE OF THE PROGRAM IS WITH YOU. SHOULD THE PROGRAM PROVE DEFECTIVE, YOU ASSUME THE COST OF ALL NECESSARY SERVICING, REPAIR OR CORRECTION.

 12. IN NO EVENT UNLESS REQUIRED BY APPLICABLE LAW OR AGREED TO IN WRITING WILL ANY COPYRIGHT HOLDER, OR ANY OTHER PARTY WHO MAY MODIFY AND/OR REDISTRIBUTE THE PROGRAM AS PERMITTED ABOVE, BE LIABLE TO YOU FOR DAMAGES, INCLUDING ANY GENERAL, SPECIAL, INCIDENTAL OR CONSEQUENTIAL DAMAGES ARISING OUT OF THE USE OR INABILITY

 TO USE THE PROGRAM (INCLUDING BUT NOT LIMITED TO LOSS OF DATA OR DATA BEING RENDERED INACCURATE OR LOSSES SUSTAINED BY YOU OR THIRD PARTIES OR A FAILURE OF THE PROGRAM TO OPERATE WITH ANY OTHER PROGRAMS), EVEN IF SUCH HOLDER OR OTHER PARTY HAS BEEN ADVISED OF THE POSSIBILITY OF SUCH DAMAGES.

 END OF TERMS AND CONDITIONS

 Appendix: How to Apply These Terms to Your New Programs

 If you develop a new program, and you want it to be of the greatest possible use to the public, the best way to achieve this is to make it free software which everyone can redistribute and change under these terms.

 To do so, attach the following notices to the program. It is safest to attach them to the start of each source file to most effectively convey the exclusion of warranty; and each file should have at least the "copyright" line and a pointer to where the full notice is found.

 <one line to give the program's name and a brief idea of what it does.> Copyright (C)  $19yy$  <name of author>

 This program is free software; you can redistribute it and/or modify it under the terms of the GNU General Public License as published by the Free Software Foundation; either version 2 of the License, or (at your option) any later version.

 This program is distributed in the hope that it will be useful, but WITHOUT ANY WARRANTY; without even the implied warranty of MERCHANTABILITY or FITNESS FOR A PARTICULAR PURPOSE. See the GNU General Public License for more details.

 You should have received a copy of the GNU General Public License along with this program; if not, write to the Free Software Foundation, Inc., 675 Mass Ave, Cambridge, MA 02139, USA.

Also add information on how to contact you by electronic and paper mail.

If the program is interactive, make it output a short notice like this

when it starts in an interactive mode:

 Gnomovision version 69, Copyright (C) 19yy name of author Gnomovision comes with ABSOLUTELY NO WARRANTY; for details type `show w'.

 This is free software, and you are welcome to redistribute it under certain conditions; type `show c' for details.

The hypothetical commands `show w' and `show c' should show the appropriate parts of the General Public License. Of course, the commands you use may be called something other than `show w' and `show c'; they could even be mouse-clicks or menu items--whatever suits your program.

You should also get your employer (if you work as a programmer) or your school, if any, to sign a "copyright disclaimer" for the program, if necessary. Here is a sample; alter the names:

 Yoyodyne, Inc., hereby disclaims all copyright interest in the program `Gnomovision' (which makes passes at compilers) written by James Hacker.

 <signature of Ty Coon>, 1 April 1989 Ty Coon, President of Vice

This General Public License does not permit incorporating your program into proprietary programs. If your program is a subroutine library, you may consider

 it more useful to permit linking proprietary applications with the library. If this is what you want to do, use the GNU Library General Public License instead of this License.

This package, the EXT2 filesystem utilities, are made available under the GNU Public License version 2, with the exception of the lib/ext2fs and lib/e2p libraries, which are made available under the GNU Library General Public License Version 2, the lib/uuid library which is made available under a BSD-style license and the lib/et and lib/ss libraries which are made available under an MIT-style license. Please see lib/uuid/COPYING for more details for the license for the files comprising the libuuid library, and the source file headers of the libet and libss libraries for more information.

The most recent officially distributed version can be found at http://e2fsprogs.sourceforge.net. If you need to make a distribution, that's the one you should use. If there is some reason why you'd like a more recent version that is still in ALPHA testing (i.e., either using the "WIP" test distributions or one from the hg or git repository from the development branch, please contact me (tytso@mit.edu)

 before you ship. The release schedules for this package are flexible, if you give me enough lead time.  Theodore Ts'o 23-June-2007

----------------------------------------------------------------------

 GNU GENERAL PUBLIC LICENSE Version 2, June 1991

Copyright (C) 1989, 1991 Free Software Foundation, Inc.

 51 Franklin Street, Fifth Floor, Boston, MA 02110-1301 USA Everyone is permitted to copy and distribute verbatim copies of this license document, but changing it is not allowed.

 Preamble

 The licenses for most software are designed to take away your freedom to share and change it. By contrast, the GNU General Public License is intended to guarantee your freedom to share and change free software--to make sure the software is free for all its users. This General Public License applies to most of the Free Software Foundation's software and to any other program whose authors commit to using it. (Some other Free Software Foundation software is covered by the GNU Library General Public License instead.) You can apply it to your programs, too.

 When we speak of free software, we are referring to freedom, not price. Our General Public Licenses are designed to make sure that you have the freedom to distribute copies of free software (and charge for this service if you wish), that you receive source code or can get it if you want it, that you can change the software or use pieces of it in new free programs; and that you know you can do these things.

 To protect your rights, we need to make restrictions that forbid anyone to deny you these rights or to ask you to surrender the rights. These restrictions translate to certain responsibilities for you if you distribute copies of the software, or if you modify it.

 For example, if you distribute copies of such a program, whether gratis or for a fee, you must give the recipients all the rights that you have. You must make sure that they, too, receive or can get the source

 code. And you must show them these terms so they know their rights.

We protect your rights with two steps: (1) copyright the software, and

(2) offer you this license which gives you legal permission to copy, distribute and/or modify the software.

 Also, for each author's protection and ours, we want to make certain that everyone understands that there is no warranty for this free software. If the software is modified by someone else and passed on, we want its recipients to know that what they have is not the original, so that any problems introduced by others will not reflect on the original authors' reputations.

 Finally, any free program is threatened constantly by software patents. We wish to avoid the danger that redistributors of a free program will individually obtain patent licenses, in effect making the program proprietary. To prevent this, we have made it clear that any patent must be licensed for everyone's free use or not licensed at all.

 The precise terms and conditions for copying, distribution and modification follow.

### GNU GENERAL PUBLIC LICENSE TERMS AND CONDITIONS FOR COPYING, DISTRIBUTION AND MODIFICATION

 0. This License applies to any program or other work which contains a notice placed by the copyright holder saying it may be distributed under the terms of this General Public License. The "Program", below, refers to any such program or work, and a "work based on the Program" means either the Program or any derivative work under copyright law: that is to say, a work containing the Program or a portion of it, either verbatim or with modifications and/or translated into another language. (Hereinafter, translation is included without limitation in the term "modification".) Each licensee is addressed as "you".

Activities other than copying, distribution and modification are not covered by this License; they are outside its scope. The act of running the Program is not restricted, and the output from the Program is covered

 only if its contents constitute a work based on the Program (independent of having been made by running the Program). Whether that is true depends on what the Program does.

 1. You may copy and distribute verbatim copies of the Program's source code as you receive it, in any medium, provided that you conspicuously and appropriately publish on each copy an appropriate copyright notice and disclaimer of warranty; keep intact all the notices that refer to this License and to the absence of any warranty; and give any other recipients of the Program a copy of this License along with the Program.

You may charge a fee for the physical act of transferring a copy, and you may at your option offer warranty protection in exchange for a fee.

 2. You may modify your copy or copies of the Program or any portion of it, thus forming a work based on the Program, and copy and distribute such modifications or work under the terms of Section 1 above, provided that you also meet all of these conditions:

 a) You must cause the modified files to carry prominent notices stating that you changed the files and the date of any change.

 b) You must cause any work that you distribute or publish, that in whole or in part contains or is derived from the Program or any part thereof, to be licensed as a whole at no charge to all third parties under the terms of this License.

 c) If the modified program normally reads commands interactively when run, you must cause it, when started running for such interactive use in the most ordinary way, to print or display an announcement including an appropriate copyright notice and a notice that there is no warranty (or else, saying that you provide a warranty) and that users may redistribute the program under these conditions, and telling the user how to view a copy of this License. (Exception: if the Program itself is interactive but does not normally print such an announcement, your work based on

the Program is not required to print an announcement.)

These requirements apply to the modified work as a whole. If identifiable sections of that work are not derived from the Program, and can be reasonably considered independent and separate works in themselves, then this License, and its terms, do not apply to those sections when you distribute them as separate works. But when you distribute the same sections as part of a whole which is a work based on the Program, the distribution of the whole must be on the terms of this License, whose permissions for other licensees extend to the entire whole, and thus to each and every part regardless of who wrote it.

Thus, it is not the intent of this section to claim rights or contest your rights to work written entirely by you; rather, the intent is to exercise the right to control the distribution of derivative or collective works based on the Program.

In addition, mere aggregation of another work not based on the Program with

 the Program (or with a work based on the Program) on a volume of a storage or distribution medium does not bring the other work under the scope of this License.

 3. You may copy and distribute the Program (or a work based on it, under Section 2) in object code or executable form under the terms of Sections 1 and 2 above provided that you also do one of the following:

 a) Accompany it with the complete corresponding machine-readable source code, which must be distributed under the terms of Sections 1 and 2 above on a medium customarily used for software interchange; or,

 b) Accompany it with a written offer, valid for at least three years, to give any third party, for a charge no more than your cost of physically performing source distribution, a complete machine-readable copy of the corresponding source code, to be distributed under the terms of Sections 1 and 2 above on a medium customarily used for software interchange; or,

c) Accompany it

 with the information you received as to the offer to distribute corresponding source code. (This alternative is allowed only for noncommercial distribution and only if you received the program in object code or executable form with such an offer, in accord with Subsection b above.)

The source code for a work means the preferred form of the work for making modifications to it. For an executable work, complete source code means all the source code for all modules it contains, plus any associated interface definition files, plus the scripts used to control compilation and installation of the executable. However, as a special exception, the source code distributed need not include anything that is normally distributed (in either source or binary form) with the major components (compiler, kernel, and so on) of the operating system on which the executable runs, unless that component itself accompanies the executable.

## If distribution of executable or object code is made by offering

access to copy from a designated place, then offering equivalent access to copy the source code from the same place counts as distribution of the source code, even though third parties are not compelled to copy the source along with the object code.

 4. You may not copy, modify, sublicense, or distribute the Program except as expressly provided under this License. Any attempt otherwise to copy, modify, sublicense or distribute the Program is void, and will automatically terminate your rights under this License. However, parties who have received copies, or rights, from you under this License will not have their licenses terminated so long as such

parties remain in full compliance.

 5. You are not required to accept this License, since you have not signed it. However, nothing else grants you permission to modify or distribute the Program or its derivative works. These actions are prohibited by law if you do not accept this License. Therefore, by modifying or distributing

the Program (or any work based on the

Program), you indicate your acceptance of this License to do so, and all its terms and conditions for copying, distributing or modifying the Program or works based on it.

 6. Each time you redistribute the Program (or any work based on the Program), the recipient automatically receives a license from the original licensor to copy, distribute or modify the Program subject to these terms and conditions. You may not impose any further restrictions on the recipients' exercise of the rights granted herein. You are not responsible for enforcing compliance by third parties to this License.

 7. If, as a consequence of a court judgment or allegation of patent infringement or for any other reason (not limited to patent issues), conditions are imposed on you (whether by court order, agreement or otherwise) that contradict the conditions of this License, they do not excuse you from the conditions of this License. If you cannot distribute so as to satisfy

simultaneously your obligations under this

License and any other pertinent obligations, then as a consequence you may not distribute the Program at all. For example, if a patent license would not permit royalty-free redistribution of the Program by all those who receive copies directly or indirectly through you, then the only way you could satisfy both it and this License would be to refrain entirely from distribution of the Program.

If any portion of this section is held invalid or unenforceable under any particular circumstance, the balance of the section is intended to apply and the section as a whole is intended to apply in other circumstances.

It is not the purpose of this section to induce you to infringe any patents or other property right claims or to contest validity of any such claims; this section has the sole purpose of protecting the integrity of the free software distribution system, which is implemented by public license practices. Many people have made generous

 contributions to the wide range of software distributed through that system in reliance on consistent application of that system; it is up to the author/donor to decide if he or she is willing

to distribute software through any other system and a licensee cannot impose that choice.

This section is intended to make thoroughly clear what is believed to be a consequence of the rest of this License.

 8. If the distribution and/or use of the Program is restricted in certain countries either by patents or by copyrighted interfaces, the original copyright holder who places the Program under this License may add an explicit geographical distribution limitation excluding those countries, so that distribution is permitted only in or among countries not thus excluded. In such case, this License incorporates the limitation as if written in the body of this License.

 9. The Free Software Foundation may publish revised and/or new versions of the General Public License from time to time. Such new versions will be similar in spirit to the present version, but may differ in detail to address new problems or concerns.

Each version is given a distinguishing version number. If the Program specifies a version number of this License which applies to it and "any later version", you have the option of following the terms and conditions either of that version or of any later version published by the Free Software Foundation. If the Program does not specify a version number of this License, you may choose any version ever published by the Free Software Foundation.

 10. If you wish to incorporate parts of the Program into other free programs whose distribution conditions are different, write to the author to ask for permission. For software which is copyrighted by the Free Software Foundation, write to the Free Software Foundation; we sometimes make exceptions for this. Our decision will be guided by the two goals of preserving the free status of all derivatives of our free software and

of promoting the sharing and reuse of software generally.

#### NO WARRANTY

 11. BECAUSE THE PROGRAM IS LICENSED FREE OF CHARGE, THERE IS NO WARRANTY FOR THE PROGRAM, TO THE EXTENT PERMITTED BY APPLICABLE LAW. EXCEPT WHEN OTHERWISE STATED IN WRITING THE COPYRIGHT HOLDERS AND/OR OTHER PARTIES PROVIDE THE PROGRAM "AS IS" WITHOUT WARRANTY OF ANY KIND, EITHER EXPRESSED OR IMPLIED, INCLUDING, BUT NOT LIMITED TO, THE IMPLIED WARRANTIES OF MERCHANTABILITY AND FITNESS FOR A PARTICULAR PURPOSE. THE ENTIRE RISK AS TO THE QUALITY AND PERFORMANCE OF THE PROGRAM IS WITH YOU. SHOULD THE PROGRAM PROVE DEFECTIVE, YOU ASSUME THE COST OF ALL NECESSARY SERVICING, REPAIR OR CORRECTION.

 12. IN NO EVENT UNLESS REQUIRED BY APPLICABLE LAW OR AGREED TO IN WRITING WILL ANY COPYRIGHT HOLDER, OR ANY OTHER PARTY WHO MAY MODIFY AND/OR REDISTRIBUTE THE PROGRAM AS PERMITTED ABOVE, BE LIABLE TO YOU FOR DAMAGES, INCLUDING ANY GENERAL, SPECIAL, INCIDENTAL OR CONSEQUENTIAL DAMAGES ARISING OUT OF THE

 USE OR INABILITY TO USE THE PROGRAM (INCLUDING BUT NOT LIMITED TO LOSS OF DATA OR DATA BEING RENDERED INACCURATE OR LOSSES SUSTAINED BY YOU OR THIRD PARTIES OR A FAILURE OF THE PROGRAM TO OPERATE WITH ANY OTHER PROGRAMS), EVEN IF SUCH HOLDER OR OTHER PARTY HAS BEEN ADVISED OF THE POSSIBILITY OF SUCH DAMAGES.

#### END OF TERMS AND CONDITIONS

 How to Apply These Terms to Your New Programs

 If you develop a new program, and you want it to be of the greatest possible use to the public, the best way to achieve this is to make it free software which everyone can redistribute and change under these terms.

 To do so, attach the following notices to the program. It is safest to attach them to the start of each source file to most effectively convey the exclusion of warranty; and each file should have at least the "copyright" line and a pointer to where the full notice is found.

 <one line to give the program's name and a brief idea of what it does.> Copyright  $(C)$  <year > <name of author>

 This program is free software; you can redistribute it and/or modify it under the terms of the GNU General Public License as published by the Free Software Foundation; either version 2 of the License, or (at your option) any later version.

 This program is distributed in the hope that it will be useful, but WITHOUT ANY WARRANTY; without even the implied warranty of MERCHANTABILITY or FITNESS FOR A PARTICULAR PURPOSE. See the GNU General Public License for more details.

 You should have received a copy of the GNU General Public License along with this program; if not, write to the Free Software Foundation, Inc., 51 Franklin Street, Fifth Floor, Boston, MA 02110-1301 USA

Also add information on how to contact you by electronic and paper mail.

If the program is interactive, make it output a short notice like this when it starts in an interactive mode:

 Gnomovision version 69, Copyright (C) year name of author Gnomovision comes with ABSOLUTELY NO WARRANTY; for details type `show w'. This is free software, and you are welcome to redistribute it under certain conditions; type `show c' for details.

The hypothetical commands `show w' and `show c' should show the appropriate parts of the General Public License. Of course, the commands you use may be called something other than `show w' and `show c'; they could even be mouse-clicks or menu items--whatever suits your program.

You should also get your employer (if you work as a programmer) or your school, if any, to sign a "copyright disclaimer" for the program, if necessary. Here is a sample; alter the names:

 Yoyodyne, Inc., hereby disclaims all copyright interest in the program `Gnomovision' (which makes passes at compilers) written by James Hacker.

 <signature of Ty Coon>, 1 April 1989 Ty Coon, President of Vice

This General Public License does not permit incorporating your program into proprietary programs. If your program is a subroutine library, you may consider it more useful to permit linking proprietary applications with the library. If this is what you want to do, use the GNU Library General Public License instead of this License.

----------------------------------------------------------------------

## GNU LIBRARY GENERAL PUBLIC LICENSE Version 2, June 1991

Copyright (C) 1991 Free Software Foundation, Inc. 51 Franklin Street, Fifth Floor, Boston, MA 02110-1301 USA Everyone is permitted to copy and distribute verbatim copies of this license document, but changing it is not allowed.

[This is the first released version of the library GPL. It is numbered 2 because it goes with version 2 of the ordinary GPL.]

 Preamble

 The licenses for most software are designed to take away your freedom to share and change it. By contrast, the GNU General Public Licenses are intended to guarantee your freedom to share and change free software--to make sure the software is free for
#### all its users.

 This license, the Library General Public License, applies to some specially designated Free Software Foundation software, and to any other libraries whose authors decide to use it. You can use it for your libraries, too.

 When we speak of free software, we are referring to freedom, not price. Our General Public Licenses are designed to make sure that you have the freedom to distribute copies of free software (and charge for this service if you wish), that you receive source code or can get it if you want it, that you can change the software or use pieces of it in new free programs; and that you know you can do these things.

 To protect your rights, we need to make restrictions that forbid anyone to deny you these rights or to ask you to surrender the rights. These restrictions translate to certain responsibilities for you if you distribute copies of the library, or if you modify it.

 For example, if you distribute copies of the library, whether gratis or for a

 fee, you must give the recipients all the rights that we gave you. You must make sure that they, too, receive or can get the source code. If you link a program with the library, you must provide complete object files to the recipients so that they can relink them with the library, after making changes to the library and recompiling it. And you must show them these terms so they know their rights.

 Our method of protecting your rights has two steps: (1) copyright the library, and (2) offer you this license which gives you legal permission to copy, distribute and/or modify the library.

 Also, for each distributor's protection, we want to make certain that everyone understands that there is no warranty for this free library. If the library is modified by someone else and passed on, we want its recipients to know that what they have is not the original version, so that any problems introduced by others will not reflect on the original authors' reputations.

#### Finally, any free program

is threatened constantly by software

patents. We wish to avoid the danger that companies distributing free software will individually obtain patent licenses, thus in effect transforming the program into proprietary software. To prevent this, we have made it clear that any patent must be licensed for everyone's free use or not licensed at all.

Most GNU software, including some libraries, is covered by the ordinary

GNU General Public License, which was designed for utility programs. This license, the GNU Library General Public License, applies to certain designated libraries. This license is quite different from the ordinary one; be sure to read it in full, and don't assume that anything in it is the same as in the ordinary license.

 The reason we have a separate public license for some libraries is that they blur the distinction we usually make between modifying or adding to a program and simply using it. Linking a program with a library, without changing the library, is

 in some sense simply using the library, and is analogous to running a utility program or application program. However, in a textual and legal sense, the linked executable is a combined work, a derivative of the original library, and the ordinary General Public License treats it as such.

 Because of this blurred distinction, using the ordinary General Public License for libraries did not effectively promote software sharing, because most developers did not use the libraries. We concluded that weaker conditions might promote sharing better.

 However, unrestricted linking of non-free programs would deprive the users of those programs of all benefit from the free status of the libraries themselves. This Library General Public License is intended to permit developers of non-free programs to use free libraries, while preserving your freedom as a user of such programs to change the free libraries that are incorporated in them. (We have not seen how to achieve this as regards changes in header files, but we have achieved it as regards changes in the actual functions of the Library.) The hope is that this

will lead to faster development of free libraries.

 The precise terms and conditions for copying, distribution and modification follow. Pay close attention to the difference between a "work based on the library" and a "work that uses the library". The former contains code derived from the library, while the latter only works together with the library.

 Note that it is possible for a library to be covered by the ordinary General Public License rather than by this special one.

#### GNU LIBRARY GENERAL PUBLIC LICENSE TERMS AND CONDITIONS FOR COPYING, DISTRIBUTION AND MODIFICATION

 0. This License Agreement applies to any software library which contains a notice placed by the copyright holder or other authorized party saying it may be distributed under the terms of this Library General Public License (also called "this License"). Each licensee is addressed

as "you".

 A "library" means a collection of software functions and/or data prepared so as to be conveniently linked with application programs (which use some of those functions and data) to form executables.

 The "Library", below, refers to any such software library or work which has been distributed under these terms. A "work based on the Library" means either the Library or any derivative work under copyright law: that is to say, a work containing the Library or a portion of it, either verbatim or with modifications and/or translated straightforwardly into another language. (Hereinafter, translation is included without limitation in the term "modification".)

 "Source code" for a work means the preferred form of the work for making modifications to it. For a library, complete source code means all the source code for all modules it contains, plus any associated interface definition files, plus the scripts used to control compilation and installation of the library.

#### Activities

 other than copying, distribution and modification are not covered by this License; they are outside its scope. The act of running a program using the Library is not restricted, and output from such a program is covered only if its contents constitute a work based on the Library (independent of the use of the Library in a tool for writing it). Whether that is true depends on what the Library does and what the program that uses the Library does.

 1. You may copy and distribute verbatim copies of the Library's complete source code as you receive it, in any medium, provided that you conspicuously and appropriately publish on each copy an appropriate copyright notice and disclaimer of warranty; keep intact all the notices that refer to this License and to the absence of any warranty; and distribute a copy of this License along with the Library.

 You may charge a fee for the physical act of transferring a copy, and you may at your option offer warranty protection in exchange for a fee.

 2. You may modify your copy or copies of the Library or any portion of it, thus forming a work based on the Library, and copy and distribute such modifications or work under the terms of Section 1 above, provided that you also meet all of these conditions:

a) The modified work must itself be a software library.

 b) You must cause the files modified to carry prominent notices stating that you changed the files and the date of any change.

 c) You must cause the whole of the work to be licensed at no charge to all third parties under the terms of this License.

 d) If a facility in the modified Library refers to a function or a table of data to be supplied by an application program that uses the facility, other than as an argument passed when the facility is invoked, then you must make a good faith effort to ensure that, in the event an application does not supply such function or table, the facility still operates, and performs whatever part of

its purpose remains meaningful.

 (For example, a function in a library to compute square roots has a purpose that is entirely well-defined independent of the application. Therefore, Subsection 2d requires that any application-supplied function or table used by this function must be optional: if the application does not supply it, the square root function must still compute square roots.)

These requirements apply to the modified work as a whole. If identifiable sections of that work are not derived from the Library, and can be reasonably considered independent and separate works in themselves, then this License, and its terms, do not apply to those sections when you distribute them as separate works. But when you distribute the same sections as part of a whole which is a work based on the Library, the distribution of the whole must be on the terms of this License, whose permissions for other licensees extend to the entire whole, and thus to each and every part regardless of who wrote it.

Thus, it is not the intent of this section to claim rights or contest your rights to work written entirely by you; rather, the intent is to exercise the right to control the distribution of derivative or collective works based on the Library.

In addition, mere aggregation of another work not based on the Library with the Library (or with a work based on the Library) on a volume of a storage or distribution medium does not bring the other work under the scope of this License.

 3. You may opt to apply the terms of the ordinary GNU General Public License instead of this License to a given copy of the Library. To do

this, you must alter all the notices that refer to this License, so that they refer to the ordinary GNU General Public License, version 2, instead of to this License. (If a newer version than version 2 of the ordinary GNU General Public License has appeared, then you can specify that version instead if you wish.) Do not make any other change in these notices.

 Once this change is made in a given copy, it is irreversible for that copy, so the ordinary GNU General Public License applies to all subsequent copies and derivative works made from that copy.

 This option is useful when you wish to copy part of the code of the Library into a program that is not a library.

 4. You may copy and distribute the Library (or a portion or derivative of it, under Section 2) in object code or executable form under the terms of Sections 1 and 2 above provided that you accompany it with the complete corresponding machine-readable source code, which must be distributed under the terms of Sections 1 and 2 above on a medium customarily used for software interchange.

 If distribution of object code is made by offering access to copy from a designated place, then offering equivalent access to copy the source code from the same place satisfies the requirement to distribute the source code, even though third parties are not compelled

to copy the source along with the object code.

 5. A program that contains no derivative of any portion of the Library, but is designed to work with the Library by being compiled or linked with it, is called a "work that uses the Library". Such a work, in isolation, is not a derivative work of the Library, and therefore falls outside the scope of this License.

 However, linking a "work that uses the Library" with the Library creates an executable that is a derivative of the Library (because it contains portions of the Library), rather than a "work that uses the library". The executable is therefore covered by this License. Section 6 states terms for distribution of such executables.

 When a "work that uses the Library" uses material from a header file that is part of the Library, the object code for the work may be a derivative work of the Library even though the source code is not. Whether this is true is especially significant if the work can be linked without the Library,

 or if the work is itself a library. The threshold for this to be true is not precisely defined by law.

 If such an object file uses only numerical parameters, data structure layouts and accessors, and small macros and small inline functions (ten lines or less in length), then the use of the object file is unrestricted, regardless of whether it is legally a derivative work. (Executables containing this object code plus portions of the Library will still fall under Section 6.)

 Otherwise, if the work is a derivative of the Library, you may distribute the object code for the work under the terms of Section 6. Any executables containing that work also fall under Section 6, whether or not they are linked directly with the Library itself.

 6. As an exception to the Sections above, you may also compile or link a "work that uses the Library" with the Library to produce a work containing portions of the Library, and distribute that work under terms of your choice, provided that the terms permit modification of the work for the customer's own use and reverse

engineering for debugging such modifications.

 You must give prominent notice with each copy of the work that the Library is used in it and that the Library and its use are covered by this License. You must supply a copy of this License. If the work during execution displays copyright notices, you must include the copyright notice for the Library among them, as well as a reference directing the user to the copy of this License. Also, you must do one of these things:

 a) Accompany the work with the complete corresponding machine-readable source code for the Library including whatever changes were used in the work (which must be distributed under Sections 1 and 2 above); and, if the work is an executable linked with the Library, with the complete machine-readable "work that uses the Library", as object code and/or source code, so that the user can modify the Library and then

#### relink to produce a modified

 executable containing the modified Library. (It is understood that the user who changes the contents of definitions files in the Library will not necessarily be able to recompile the application to use the modified definitions.)

 b) Accompany the work with a written offer, valid for at least three years, to give the same user the materials specified in Subsection 6a, above, for a charge no more than the cost of performing this distribution.

c) If distribution of the work is made by offering access to copy

 from a designated place, offer equivalent access to copy the above specified materials from the same place.

 d) Verify that the user has already received a copy of these materials or that you have already sent this user a copy.

 For an executable, the required form of the "work that uses the Library" must include any data and utility programs needed for reproducing the executable from it. However, as a special exception, the source code distributed need not include anything that is normally distributed (in either source or binary form) with the major

components (compiler, kernel, and so on) of the operating system on which the executable runs, unless that component itself accompanies the executable.

 It may happen that this requirement contradicts the license restrictions of other proprietary libraries that do not normally accompany the operating system. Such a contradiction means you cannot use both them and the Library together in an executable that you distribute.

 7. You may place library facilities that are a work based on the Library side-by-side in a single library together with other library facilities not covered by this License, and distribute such a combined library, provided that the separate distribution of the work based on the Library and of the other library facilities is otherwise permitted, and provided that you do these two things:

 a) Accompany the combined library with a copy of the same work based on the Library, uncombined with any other library facilities. This must be distributed under the terms of the Sections above.

 b) Give prominent notice with the combined library of the fact that part of it is a work based on the Library, and explaining where to find the accompanying uncombined form of the same work.

 8. You may not copy, modify, sublicense, link with, or distribute the Library except as expressly provided under this License. Any attempt otherwise to copy, modify, sublicense, link with, or distribute the Library is void, and will automatically terminate your rights under this License. However, parties who have received copies, or rights, from you under this License will not have their licenses terminated so long as such parties remain in full compliance.

9. You are not required to accept this License, since you have not

signed it. However, nothing else grants you permission to modify or distribute

 the Library or its derivative works. These actions are prohibited by law if you do not accept this License. Therefore, by modifying or distributing the Library (or any work based on the Library), you indicate your acceptance of this License to do so, and all its terms and conditions for copying, distributing or modifying the Library or works based on it.

 10. Each time you redistribute the Library (or any work based on the Library), the recipient automatically receives a license from the original licensor to copy, distribute, link with or modify the Library subject to these terms and conditions. You may not impose any further restrictions on the recipients' exercise of the rights granted herein. You are not responsible for enforcing compliance by third parties to this License.

 11. If, as a consequence of a court judgment or allegation of patent infringement or for any other reason (not limited to patent issues), conditions are imposed on you (whether by court order, agreement or

otherwise) that contradict the conditions of this License, they do not excuse you from the conditions of this License. If you cannot distribute so as to satisfy simultaneously your obligations under this License and any other pertinent obligations, then as a consequence you may not distribute the Library at all. For example, if a patent license would not permit royalty-free redistribution of the Library by all those who receive copies directly or indirectly through you, then the only way you could satisfy both it and this License would be to refrain entirely from distribution of the Library.

If any portion of this section is held invalid or unenforceable under any particular circumstance, the balance of the section is intended to apply, and the section as a whole is intended to apply in other circumstances.

It is not the purpose of this section to induce you to infringe any patents or other property right claims or to contest validity of any such claims; this section has the sole purpose of protecting the integrity of the free software distribution system which is implemented by public license practices. Many people have made generous contributions to the wide range of software distributed through that system in reliance on consistent application of that system; it is up to the author/donor to decide if he or she is willing to distribute software through any other system and a licensee cannot impose that choice.

This section is intended to make thoroughly clear what is believed to

be a consequence of the rest of this License.

 12. If the distribution and/or use of the Library is restricted in certain countries either by patents or by copyrighted interfaces, the original copyright holder who places the Library under this License may add an explicit geographical distribution limitation excluding those countries, so that distribution is permitted only in or among countries not thus excluded. In such case, this License incorporates the limitation as if

written in the body of this License.

 13. The Free Software Foundation may publish revised and/or new versions of the Library General Public License from time to time. Such new versions will be similar in spirit to the present version, but may differ in detail to address new problems or concerns.

Each version is given a distinguishing version number. If the Library specifies a version number of this License which applies to it and "any later version", you have the option of following the terms and conditions either of that version or of any later version published by the Free Software Foundation. If the Library does not specify a license version number, you may choose any version ever published by the Free Software Foundation.

 14. If you wish to incorporate parts of the Library into other free programs whose distribution conditions are incompatible with these, write to the author to ask for permission. For software which is copyrighted by the Free Software Foundation, write to the Free

Software Foundation; we sometimes make exceptions for this. Our decision will be guided by the two goals of preserving the free status of all derivatives of our free software and of promoting the sharing and reuse of software generally.

#### NO WARRANTY

 15. BECAUSE THE LIBRARY IS LICENSED FREE OF CHARGE, THERE IS NO WARRANTY FOR THE LIBRARY, TO THE EXTENT PERMITTED BY APPLICABLE LAW. EXCEPT WHEN OTHERWISE STATED IN WRITING THE COPYRIGHT HOLDERS AND/OR OTHER PARTIES PROVIDE THE LIBRARY "AS IS" WITHOUT WARRANTY OF ANY KIND, EITHER EXPRESSED OR IMPLIED, INCLUDING, BUT NOT LIMITED TO, THE IMPLIED WARRANTIES OF MERCHANTABILITY AND FITNESS FOR A PARTICULAR PURPOSE. THE ENTIRE RISK AS TO THE QUALITY AND PERFORMANCE OF THE LIBRARY IS WITH YOU. SHOULD THE LIBRARY PROVE DEFECTIVE, YOU ASSUME THE COST OF ALL NECESSARY SERVICING, REPAIR OR CORRECTION.

 16. IN NO EVENT UNLESS REQUIRED BY APPLICABLE LAW OR AGREED TO IN WRITING WILL ANY COPYRIGHT HOLDER, OR ANY OTHER PARTY WHO

#### MAY MODIFY

AND/OR REDISTRIBUTE THE LIBRARY AS PERMITTED ABOVE, BE LIABLE TO YOU FOR DAMAGES, INCLUDING ANY GENERAL, SPECIAL, INCIDENTAL OR CONSEQUENTIAL DAMAGES ARISING OUT OF THE USE OR INABILITY TO USE THE LIBRARY (INCLUDING BUT NOT LIMITED TO LOSS OF DATA OR DATA BEING RENDERED INACCURATE OR LOSSES SUSTAINED BY YOU OR THIRD PARTIES OR A FAILURE OF THE LIBRARY TO OPERATE WITH ANY OTHER SOFTWARE), EVEN IF SUCH HOLDER OR OTHER PARTY HAS BEEN ADVISED OF THE POSSIBILITY OF SUCH DAMAGES.

#### END OF TERMS AND CONDITIONS

How to Apply These Terms to Your New Libraries

 If you develop a new library, and you want it to be of the greatest possible use to the public, we recommend making it free software that everyone can redistribute and change. You can do so by permitting redistribution under these terms (or, alternatively, under the terms of the ordinary General Public License).

 To apply these terms, attach the following notices to the library. It is safest to attach them to the start of each source file to most effectively convey the exclusion of warranty; and each file should have at least the "copyright" line and a pointer to where the full notice is found.

 <one line to give the library's name and a brief idea of what it does.> Copyright  $(C)$  <year > <name of author>

 This library is free software; you can redistribute it and/or modify it under the terms of the GNU Library General Public License as published by the Free Software Foundation; either version 2 of the License, or (at your option) any later version.

 This library is distributed in the hope that it will be useful, but WITHOUT ANY WARRANTY; without even the implied warranty of MERCHANTABILITY or FITNESS FOR A PARTICULAR PURPOSE. See the GNU Library General Public License for more details.

 You should have received a copy of the GNU Library General Public License along with this library; if not, write to the Free Software Foundation, Inc., 51 Franklin Street, Fifth Floor, Boston, MA 02110-1301 USA

Also add information on how to contact you by electronic and paper mail.

You should also get your employer (if you work as a programmer) or your school, if any, to sign a "copyright disclaimer" for the library, if

necessary. Here is a sample; alter the names:

 Yoyodyne, Inc., hereby disclaims all copyright interest in the library `Frob' (a library for tweaking knobs) written by James Random Hacker.

 <signature of Ty Coon>, 1 April 1990 Ty Coon, President of Vice

That's all there is to it! This is the Debian GNU/Linux prepackaged version of the EXT2 file system utilities (e2fsck, mke2fs, etc.). The EXT2 utilities were written by Theodore Ts'o <tytso@mit.edu> and Remy Card <card@masi.ibp.fr>.

Sources were obtained from http://sourceforge.net/projects/e2fsprogs

Packaging is Copyright (c) 2003-2007 Theodore Ts'o <tytso@mit.edu> Copyright (c) 1997-2003 Yann Dirson <dirson@debian.org> Copyright (c) 2001 Alcove <http://www.alcove.com/> Copyright (c) 1997 Klee Dienes Copyright (c) 1995-1996 Michael Nonweiler <mrn20@cam.ac.uk>

Upstream Author: Theodore Ts'o <tytso@mit.edu>

Copyright notice:

This package, the EXT2 filesystem utilities, are made available under the GNU General Public License version 2, with the exception of the lib/ext2fs and lib/e2p libraries, which are made available under the GNU Library General Public License Version 2, the lib/uuid library which is made available under a BSD-style license and the lib/et and lib/ss libraries

which are made available under an MIT-style license.

 Copyright (c) 1993, 1994, 1995, 1996, 1997, 1998, 1999, 2000, 2001, 2002, 2003, 2004, 2005, 2006, 2007, 2008 by Theodore Ts'o

On Debian GNU systems, the complete text of the GNU General Public License can be found in `/usr/share/common-licenses/GPL-2'. The complete text of the GNU Library General Public License can be found in '/usr/share/common-licenses/LGPL-2'.

The license used for lib/et and lib/ss libraries is:

 Copyright 1987 by the Student Information Processing Board of the Massachusetts Institute of Technology

Permission to use, copy, modify, and distribute this software and

 its documentation for any purpose is hereby granted, provided that the names of M.I.T. and the M.I.T. S.I.P.B. not be used in advertising or publicity pertaining to distribution of the software without specific, written prior permission. M.I.T. and the M.I.T. S.I.P.B. make no representations about the suitability of this software for any purpose. It is provided "as is" without

express or implied warranty.

The license used for lib/uuid is:

 Redistribution and use in source and binary forms, with or without modification, are permitted provided that the following conditions are met:

- 1. Redistributions of source code must retain the above copyright notice, and the entire permission notice in its entirety, including the disclaimer of warranties.
- 2. Redistributions in binary form must reproduce the above copyright notice, this list of conditions and the following disclaimer in the documentation and/or other materials provided with the distribution.
- 3. The name of the author may not be used to endorse or promote products derived from this software without specific prior written permission.

#### THIS SOFTWARE IS PROVIDED ``AS IS'' AND ANY EXPRESS OR IMPLIED WARRANTIES, INCLUDING, BUT NOT LIMITED TO, THE IMPLIED WARRANTIES OF MERCHANTABILITY AND

 FITNESS FOR A PARTICULAR PURPOSE, ALL OF WHICH ARE HEREBY DISCLAIMED. IN NO EVENT SHALL THE AUTHOR BE LIABLE FOR ANY DIRECT, INDIRECT, INCIDENTAL, SPECIAL, EXEMPLARY, OR CONSEQUENTIAL DAMAGES (INCLUDING, BUT NOT LIMITED TO, PROCUREMENT OF SUBSTITUTE GOODS OR SERVICES; LOSS OF USE, DATA, OR PROFITS; OR BUSINESS INTERRUPTION) HOWEVER CAUSED AND ON ANY THEORY OF LIABILITY, WHETHER IN CONTRACT, STRICT LIABILITY, OR TORT (INCLUDING NEGLIGENCE OR OTHERWISE) ARISING IN ANY WAY OUT OF THE USE OF THIS SOFTWARE, EVEN IF NOT ADVISED OF THE POSSIBILITY OF SUCH DAMAGE.

This package was added to the e2fsprogs debian source package by Theodore Ts'o <tytso@mit.edu> on Sat Mar 15 15:33:37 EST 2003

It is part of the main e2fsprogs distribution, which can be found at:

 http://sourceforge.net/projects/e2fsprogs

Upstream Author: Theodore Ts'o <tytso@mit.edu>

Copyright:

Redistribution and use in source and binary forms, with or without modification, are permitted provided that the following conditions are met:

- 1. Redistributions of source code must retain the above copyright notice, and the entire permission notice in its entirety, including the disclaimer of warranties.
- 2. Redistributions in binary form must reproduce the above copyright notice, this list of conditions and the following disclaimer in the documentation and/or other materials provided with the distribution.
- 3. The name of the author may not be used to endorse or promote products derived from this software without specific

prior

written permission.

THIS SOFTWARE IS PROVIDED ``AS IS'' AND ANY EXPRESS OR IMPLIED WARRANTIES, INCLUDING, BUT NOT LIMITED TO, THE IMPLIED WARRANTIES OF MERCHANTABILITY AND FITNESS FOR A PARTICULAR PURPOSE, ALL OF WHICH ARE HEREBY DISCLAIMED. IN NO EVENT SHALL THE AUTHOR BE LIABLE FOR ANY DIRECT, INDIRECT, INCIDENTAL, SPECIAL, EXEMPLARY, OR CONSEQUENTIAL DAMAGES (INCLUDING, BUT NOT LIMITED TO, PROCUREMENT OF SUBSTITUTE GOODS OR SERVICES; LOSS OF USE, DATA, OR PROFITS; OR BUSINESS INTERRUPTION) HOWEVER CAUSED AND ON ANY THEORY OF LIABILITY, WHETHER IN CONTRACT, STRICT LIABILITY, OR TORT (INCLUDING NEGLIGENCE OR OTHERWISE) ARISING IN ANY WAY OUT OF THE USE OF THIS SOFTWARE, EVEN IF NOT ADVISED OF THE POSSIBILITY OF SUCH DAMAGE.

This is the Debian GNU/Linux prepackaged version of the ss command-line interface parsing library. It is currently distributed together with the EXT2 file system utilities, which are otherwise packaged as "e2fsprogs".

This package was put together by Yann Dirson <dirson@debian.org>, from sources obtained from a mirror of: tsx-11.mit.edu:/pub/linux/packages/ext2fs/

From the original distribution:

Copyright 1987, 1988 by the Student Information Processing Board of the Massachusetts Institute of Technology

Permission to use, copy, modify, and distribute this software and its documentation for any purpose and without fee is hereby granted, provided that the above copyright notice appear in all copies and that both that copyright notice and this permission notice appear in supporting documentation, and that the names of M.I.T. and the M.I.T. S.I.P.B. not be

used in advertising or publicity pertaining to distribution of the software without specific, written prior permission. M.I.T. and the M.I.T. S.I.P.B. make no representations about the suitability of this software for any purpose. It is provided "as is" without express or implied warranty. This is the Debian GNU/Linux prepackaged version of the Common Error Description library. It is currently distributed together with the EXT2 file system utilities, which are otherwise packaged as "e2fsprogs".

This package was put together by Yann Dirson <dirson@debian.org>, from sources obtained from a mirror of: tsx-11.mit.edu:/pub/linux/packages/ext2fs/

From the original distribution:

Copyright 1987, 1988 by the Student Information Processing Board of the Massachusetts Institute of Technology

Permission to use, copy, modify, and distribute this software and its documentation for any purpose and without fee is hereby granted, provided that the above copyright notice appear in all copies and that both that copyright notice and this permission notice appear in supporting documentation, and that the names of M.I.T. and the M.I.T. S.I.P.B. not be used in advertising or publicity pertaining to distribution of the software without specific, written prior permission. M.I.T. and the M.I.T. S.I.P.B. make no representations about the suitability of this software for any purpose. It is provided "as is" without express or implied warranty.

# **1.89 wpa-supplicant 2.1-devel**

## **1.89.1 Available under license :**

wpa\_supplicant and hostapd

--------------------------

Copyright (c) 2002-2012, Jouni Malinen  $\langle j \otimes w1 \rangle$ . fi> and contributors All Rights Reserved.

See the README file for the current license terms.

This software was previously distributed under BSD/GPL v2 dual license terms that allowed either of those license alternatives to be selected. As of February 11, 2012, the project has chosen to use only

the BSD license option for future distribution. As such, the GPL v2 license option is no longer used. It should be noted that the BSD license option (the one with advertisement clause removed) is compatible with GPL and as such, does not prevent use of this software in projects that use GPL.

Some of the files may still include pointers to GPL version 2 license terms. However, such copyright and license notifications are maintained only for attribution purposes and any distribution of this software after February 11, 2012 is no longer under the GPL v2 option.

# **1.90 d-bus 1.10.12**

### **1.90.1 Available under license :**

D-Bus is licensed to you under your choice of the Academic Free License version 2.1, or the GNU General Public License version 2 (or, at your option any later version).

Both licenses are included here. Some of the standalone binaries are under the GPL only; in particular, but not limited to, tools/dbus-cleanup-sockets.c and test/decode-gcov.c. Each source code file is marked with the proper copyright information - if you find a file that isn't marked please bring it to our attention.

The Academic Free License v. 2.1

This Academic Free License (the "License") applies to any original work of authorship (the "Original Work") whose owner (the "Licensor") has placed the following notice immediately following the copyright notice for the Original Work:

Licensed under the Academic Free License version 2.1

1) Grant of Copyright License. Licensor hereby grants You a world-wide, royalty-free, non-exclusive, perpetual, sublicenseable license to do the following:

a) to reproduce the Original Work in copies;

b) to prepare derivative works ("Derivative Works") based upon the Original Work;

c) to distribute copies of the Original Work and Derivative Works to the public;

d) to perform the Original Work publicly; and

e) to display the Original Work publicly.

2) Grant of Patent License. Licensor hereby grants You a world-wide, royalty-free, non-exclusive, perpetual, sublicenseable license, under patent claims owned or controlled by the Licensor that are embodied in the Original Work as furnished by the Licensor, to make, use, sell and offer for sale the Original Work and Derivative Works.

3) Grant of Source Code License. The term "Source Code" means the preferred form of the Original Work for making modifications to it and all available documentation describing how to modify the Original Work. Licensor hereby agrees to provide a machine-readable copy of the Source Code of the Original Work along with each copy of the Original Work that Licensor distributes. Licensor reserves the right to satisfy

this obligation by placing a machine-readable copy of the Source Code in an information repository reasonably calculated to permit inexpensive and convenient access by You for as long as Licensor continues to distribute the Original Work, and by publishing the address of that information repository in a notice immediately following the copyright notice that applies to the Original Work.

4) Exclusions From License Grant. Neither the names of Licensor, nor the names of any contributors to the Original Work, nor any of their trademarks or service marks, may be used to endorse or promote products derived from this Original Work without express prior written permission of the Licensor. Nothing in this License shall be deemed to grant any rights to trademarks, copyrights, patents, trade secrets or any other intellectual property of Licensor except as expressly stated herein. No patent license is granted to make, use, sell or offer to sell embodiments of any patent claims other than the licensed claims

defined in Section 2. No right is granted to the trademarks of Licensor even if such marks are included in the Original Work. Nothing in this License shall be interpreted to prohibit Licensor from licensing under different terms from this License any Original Work that Licensor otherwise would have a right to license.

5) This section intentionally omitted.

6) Attribution Rights. You must retain, in the Source Code of any Derivative Works that You create, all copyright, patent or trademark notices from the Source Code of the Original Work, as well as any notices of licensing and any descriptive text identified therein as an "Attribution Notice." You must cause the Source Code for any Derivative Works that You create to carry a prominent Attribution Notice reasonably calculated to inform recipients that You have modified the Original Work.

7) Warranty of Provenance and Disclaimer of Warranty. Licensor warrants that the copyright in and to the Original Work and the patent

rights granted herein by Licensor are owned by the Licensor or are sublicensed to You under the terms of this License with the permission of the contributor(s) of those copyrights and patent rights. Except as expressly stated in the immediately proceeding sentence, the Original Work is provided under this License on an "AS IS" BASIS and WITHOUT WARRANTY, either express or implied, including, without limitation, the warranties of NON-INFRINGEMENT, MERCHANTABILITY or FITNESS FOR A PARTICULAR PURPOSE. THE ENTIRE RISK AS TO THE QUALITY OF THE ORIGINAL WORK IS WITH YOU. This DISCLAIMER OF WARRANTY constitutes an essential part of this License. No license to Original Work is granted hereunder except under this disclaimer.

8) Limitation of Liability. Under no circumstances and under no legal theory, whether in tort (including negligence), contract, or otherwise, shall the Licensor be liable to any person for any direct, indirect, special, incidental, or consequential damages of any

character arising as a result of this License or the use of the Original Work including, without limitation, damages for loss of goodwill, work stoppage, computer failure or malfunction, or any and all other commercial damages or losses. This limitation of liability shall not apply to liability for death or personal injury resulting from Licensor's negligence to the extent applicable law prohibits such limitation. Some jurisdictions do not allow the exclusion or limitation of incidental or consequential damages, so this exclusion and limitation may not apply to You.

9) Acceptance and Termination. If You distribute copies of the Original Work or a Derivative Work, You must make a reasonable effort under the circumstances to obtain the express assent of recipients to the terms of this License. Nothing else but this License (or another written agreement between Licensor and You) grants You permission to create Derivative Works based upon the Original Work or to exercise any

 of the rights granted in Section 1 herein, and any attempt to do so except under the terms of this License (or another written agreement between Licensor and You) is expressly prohibited by U.S. copyright law, the equivalent laws of other countries, and by international treaty. Therefore, by exercising any of the rights granted to You in Section 1 herein, You indicate Your acceptance of this License and all of its terms and conditions.

10) Termination for Patent Action. This License shall terminate automatically and You may no longer exercise any of the rights granted to You by this License as of the date You commence an action,

including a cross-claim or counterclaim, against Licensor or any licensee alleging that the Original Work infringes a patent. This termination provision shall not apply for an action alleging patent infringement by combinations of the Original Work with other software or hardware.

11) Jurisdiction, Venue and Governing Law. Any action or suit relating to this

 License may be brought only in the courts of a jurisdiction wherein the Licensor resides or in which Licensor conducts its primary business, and under the laws of that jurisdiction excluding its conflict-of-law provisions. The application of the United Nations Convention on Contracts for the International Sale of Goods is expressly excluded. Any use of the Original Work outside the scope of this License or after its termination shall be subject to the requirements and penalties of the U.S. Copyright Act, 17 U.S.C. 101 et seq., the equivalent laws of other countries, and international treaty. This section shall survive the termination of this License.

12) Attorneys Fees. In any action to enforce the terms of this License or seeking damages relating thereto, the prevailing party shall be entitled to recover its costs and expenses, including, without limitation, reasonable attorneys' fees and costs incurred in connection with such action, including any appeal of such action. This section

shall survive the termination of this License.

13) Miscellaneous. This License represents the complete agreement concerning the subject matter hereof. If any provision of this License is held to be unenforceable, such provision shall be reformed only to the extent necessary to make it enforceable.

14) Definition of "You" in This License. "You" throughout this License, whether in upper or lower case, means an individual or a legal entity exercising rights under, and complying with all of the terms of, this License. For legal entities, "You" includes any entity that controls, is controlled by, or is under common control with you. For purposes of this definition, "control" means (i) the power, direct or indirect, to cause the direction or management of such entity, whether by contract or otherwise, or (ii) ownership of fifty percent (50%) or more of the outstanding shares, or (iii) beneficial ownership of such entity.

15) Right to Use. You may use the Original Work in all ways not otherwise

 restricted or conditioned by this License or by law, and Licensor promises not to interfere with or be responsible for such uses by You.

This license is Copyright (C) 2003-2004 Lawrence E. Rosen. All rights reserved. Permission is hereby granted to copy and distribute this license without modification. This license may not be modified without the express written permission of its copyright owner.

#### --

END OF ACADEMIC FREE LICENSE. The following is intended to describe the essential differences between the Academic Free License (AFL) version 1.0 and other open source licenses:

The Academic Free License is similar to the BSD, MIT, UoI/NCSA and Apache licenses in many respects but it is intended to solve a few problems with those licenses.

\* The AFL is written so as to make it clear what software is being licensed (by the inclusion of a statement following the copyright notice in the software). This way, the license functions better than a template license. The BSD,

MIT and UoI/NCSA licenses apply to unidentified software.

\* The AFL contains a complete copyright grant to the software. The BSD and Apache licenses are vague and incomplete in that respect.

\* The AFL contains a complete patent grant to the software. The BSD, MIT, UoI/NCSA and Apache licenses rely on an implied patent license and contain no explicit patent grant.

\* The AFL makes it clear that no trademark rights are granted to the licensor's trademarks. The Apache license contains such a provision, but the BSD, MIT and UoI/NCSA licenses do not.

\* The AFL includes the warranty by the licensor that it either owns the copyright or that it is distributing the software under a license. None of the other licenses contain that warranty. All other warranties are disclaimed, as is the case for the other licenses.

\* The AFL is itself copyrighted (with the right granted to copy and distribute without modification). This ensures that the owner of the copyright to the

license will control changes. The Apache license contains a copyright notice, but the BSD, MIT and UoI/NCSA licenses do not.

START OF GNU GENERAL PUBLIC LICENSE --

 GNU GENERAL PUBLIC LICENSE

--

 Version 2, June 1991

Copyright (C) 1989, 1991 Free Software Foundation, Inc. 51 Franklin Street, Fifth Floor, Boston, MA 02110-1301 USA

Everyone is permitted to copy and distribute verbatim copies of this license document, but changing it is not allowed.

#### Preamble

 The licenses for most software are designed to take away your freedom to share and change it. By contrast, the GNU General Public License is intended to guarantee your freedom to share and change free software--to make sure the software is free for all its users. This General Public License applies to most of the Free Software Foundation's software and to any other program whose authors commit to using it. (Some other Free Software Foundation software is covered by the GNU Library General Public License instead.) You can apply it to your programs, too.

 When we speak of free software, we are referring to freedom, not price. Our General Public Licenses are designed to make sure that you have the freedom to distribute copies of free software (and charge for this service if you wish), that you receive source code or can get it if you want it, that you can change the software or use pieces of it in new free programs; and that you know you can do these things.

 To protect your rights, we need to make restrictions that forbid anyone to deny you these rights or to ask you to surrender the rights. These restrictions translate to certain responsibilities for you if you distribute copies of the software, or if you modify it.

 For example, if you distribute copies of such a program, whether gratis or for a fee, you must give the recipients all the rights that you have. You must make sure that they, too, receive or can get the source code. And you must show them these terms so they know their rights.

We protect your rights with two steps: (1) copyright the software, and (2) offer you this license which gives you legal permission to copy, distribute and/or modify the software.

 Also, for each author's protection and ours, we want to make certain that everyone understands that there is no warranty for this free software. If the software is modified by someone else and passed on, we want its recipients to know that what they have is not the original, so

that any problems introduced by others will not reflect on the original authors' reputations.

 Finally, any free program is threatened constantly by software patents. We wish to avoid the danger that redistributors of a free program will individually obtain patent licenses, in effect making the program proprietary. To prevent this, we have made it clear that any patent must be licensed for everyone's free use or not licensed at all.

 The precise terms and conditions for copying, distribution and modification follow.

#### GNU GENERAL PUBLIC LICENSE TERMS AND CONDITIONS FOR COPYING, DISTRIBUTION AND MODIFICATION

 0. This License applies to any program or other work which contains a notice placed by the copyright holder saying it may be distributed under the terms of this General Public License. The "Program", below, refers to any such program or work, and a "work based on the Program" means either the Program or any derivative work under copyright law: that is to say, a work containing the Program or a portion of it, either verbatim or with modifications and/or translated into another language. (Hereinafter, translation is included without limitation in the term "modification".) Each licensee is addressed as "you".

Activities other than copying, distribution and modification are not covered by this License; they are outside its scope. The act of running the Program is not restricted, and the output from the Program is covered only if its contents constitute a work based on the

Program (independent of having been made by running the Program). Whether that is true depends on what the Program does.

 1. You may copy and distribute verbatim copies of the Program's source code as you receive it, in any medium, provided that you conspicuously and appropriately publish on each copy an appropriate copyright notice and disclaimer of warranty; keep intact all the notices that refer to this License and to the absence of any warranty; and give any other recipients of the Program a copy of this License along with the Program.

You may charge a fee for the physical act of transferring a copy, and you may at your option offer warranty protection in exchange for a fee.

 2. You may modify your copy or copies of the Program or any portion of it, thus forming a work based on the Program, and copy and distribute such modifications or work under the terms of Section 1

above, provided that you also meet all of these conditions:

 a) You must cause the modified files to carry prominent notices stating that you changed the files and the date of any change.

 b) You must cause any work that you distribute or publish, that in whole or in part contains or is derived from the Program or any part thereof, to be licensed as a whole at no charge to all third parties under the terms of this License.

 c) If the modified program normally reads commands interactively when run, you must cause it, when started running for such interactive use in the most ordinary way, to print or display an announcement including an appropriate copyright notice and a notice that there is no warranty (or else, saying that you provide a warranty) and that users may redistribute the program under these conditions, and telling the user how to view a copy of this License. (Exception: if the Program itself is interactive but does not normally print such an announcement, your work based on the Program is not required to print an announcement.)

These requirements apply to the modified work as a whole. If identifiable sections of that work are not derived from the Program, and can be reasonably considered independent and separate works in themselves, then this License, and its terms, do not apply to those sections when you distribute them as separate works. But when you distribute the same sections as part of a whole which is a work based on the Program, the distribution of the whole must be on the terms of this License, whose permissions for other licensees extend to the entire whole, and thus to each and every part regardless of who wrote it.

Thus, it is not the intent of this section to claim rights or contest your rights to work written entirely by you; rather, the intent is to exercise the right to control the distribution of derivative or collective works based on the Program.

In addition, mere aggregation of another work not based on the Program with the Program (or with a work based on the Program) on a volume of a storage or distribution medium does not bring the other work under the scope of this License.

 3. You may copy and distribute the Program (or a work based on it, under Section 2) in object code or executable form under the terms of Sections 1 and 2 above provided that you also do one of the following:  a) Accompany it with the complete corresponding machine-readable source code, which must be distributed under the terms of Sections 1 and 2 above on a medium customarily used for software interchange; or,

 b) Accompany it with a written offer, valid for at least three years, to give any third party, for a charge no more than your cost of physically performing source distribution, a complete machine-readable copy of the corresponding source code, to be distributed under the terms of Sections 1 and 2 above on a medium customarily used for software interchange; or,

 c) Accompany it with the information you received as to the offer to distribute corresponding source code. (This alternative is allowed only for noncommercial distribution and only if you received the program in object code or executable form with such an offer, in accord with Subsection b above.)

The source code for a work means the preferred form of the work for making modifications to it. For an executable work, complete source code means all the source code for all modules it contains, plus any associated interface definition files, plus the scripts used to control compilation and installation of the executable. However, as a special exception, the source code distributed need not include anything that is normally distributed (in either source or binary form) with the major components (compiler, kernel, and so on) of the operating system on which the executable runs, unless that component itself accompanies the executable.

If distribution of executable or object code is made by offering access to copy from a designated place, then offering equivalent access to copy the source code from the same place counts as distribution of the source code, even though third parties are not compelled to copy the source along with the object code.

 4. You may not copy, modify, sublicense, or distribute the Program except as expressly provided under this License. Any attempt otherwise to copy, modify, sublicense or distribute the Program is void, and will automatically terminate your rights under this License. However, parties who have received copies, or rights, from you under this License will not have their licenses terminated so long as such parties remain in full compliance.

 5. You are not required to accept this License, since you have not signed it. However, nothing else grants you permission to modify or distribute the Program or its derivative works. These actions are prohibited by law if you do not accept this License. Therefore, by modifying or distributing the Program (or any work based on the

#### Program),

 you indicate your acceptance of this License to do so, and all its terms and conditions for copying, distributing or modifying the Program or works based on it.

 6. Each time you redistribute the Program (or any work based on the Program), the recipient automatically receives a license from the original licensor to copy, distribute or modify the Program subject to these terms and conditions. You may not impose any further restrictions on the recipients' exercise of the rights granted herein. You are not responsible for enforcing compliance by third parties to this License.

 7. If, as a consequence of a court judgment or allegation of patent infringement or for any other reason (not limited to patent issues), conditions are imposed on you (whether by court order, agreement or otherwise) that contradict the conditions of this License, they do not excuse you from the conditions of this License. If you cannot distribute so as to satisfy simultaneously your obligations under this License

 and any other pertinent obligations, then as a consequence you may not distribute the Program at all. For example, if a patent license would not permit royalty-free redistribution of the Program by all those who receive copies directly or indirectly through you, then the only way you could satisfy both it and this License would be to refrain entirely from distribution of the Program.

If any portion of this section is held invalid or unenforceable under any particular circumstance, the balance of the section is intended to apply and the section as a whole is intended to apply in other circumstances.

It is not the purpose of this section to induce you to infringe any patents or other property right claims or to contest validity of any such claims; this section has the sole purpose of protecting the integrity of the free software distribution system, which is implemented by public license practices. Many people have made generous contributions to the wide range of software distributed through

 that system in reliance on consistent application of that system; it is up to the author/donor to decide if he or she is willing to distribute software through any other system and a licensee cannot impose that choice.

This section is intended to make thoroughly clear what is believed to be a consequence of the rest of this License.

8. If the distribution and/or use of the Program is restricted in

certain countries either by patents or by copyrighted interfaces, the original copyright holder who places the Program under this License may add an explicit geographical distribution limitation excluding those countries, so that distribution is permitted only in or among countries not thus excluded. In such case, this License incorporates the limitation as if written in the body of this License.

 9. The Free Software Foundation may publish revised and/or new versions of the General Public License from time to time. Such new versions will be similar in spirit to the present version, but may differ in detail to address new problems or concerns.

Each version is given a distinguishing version number. If the Program specifies a version number of this License which applies to it and "any later version", you have the option of following the terms and conditions either of that version or of any later version published by the Free Software Foundation. If the Program does not specify a version number of this License, you may choose any version ever published by the Free Software Foundation.

 10. If you wish to incorporate parts of the Program into other free programs whose distribution conditions are different, write to the author to ask for permission. For software which is copyrighted by the Free Software Foundation, write to the Free Software Foundation; we sometimes make exceptions for this. Our decision will be guided by the two goals of preserving the free status of all derivatives of our free software and of promoting the sharing and reuse of software generally.

#### NO WARRANTY

 11. BECAUSE THE PROGRAM IS LICENSED FREE OF CHARGE, THERE IS NO WARRANTY FOR THE PROGRAM, TO THE EXTENT PERMITTED BY APPLICABLE LAW. EXCEPT WHEN OTHERWISE STATED IN WRITING THE COPYRIGHT HOLDERS AND/OR OTHER PARTIES PROVIDE THE PROGRAM "AS IS" WITHOUT WARRANTY OF ANY KIND, EITHER EXPRESSED OR IMPLIED, INCLUDING, BUT NOT LIMITED TO, THE IMPLIED WARRANTIES OF MERCHANTABILITY AND FITNESS FOR A PARTICULAR PURPOSE. THE ENTIRE RISK AS TO THE QUALITY AND PERFORMANCE OF THE PROGRAM IS WITH YOU. SHOULD THE PROGRAM PROVE DEFECTIVE, YOU ASSUME THE COST OF ALL NECESSARY SERVICING, REPAIR OR CORRECTION.

 12. IN NO EVENT UNLESS REQUIRED BY APPLICABLE LAW OR AGREED TO IN WRITING WILL ANY COPYRIGHT HOLDER, OR ANY OTHER PARTY WHO MAY MODIFY AND/OR REDISTRIBUTE THE PROGRAM AS PERMITTED ABOVE, BE LIABLE TO YOU FOR DAMAGES, INCLUDING ANY GENERAL, SPECIAL, INCIDENTAL OR CONSEQUENTIAL DAMAGES ARISING OUT OF THE USE OR INABILITY TO USE THE PROGRAM (INCLUDING BUT

#### NOT LIMITED

TO LOSS OF DATA OR DATA BEING RENDERED INACCURATE OR LOSSES SUSTAINED BY YOU OR THIRD PARTIES OR A FAILURE OF THE PROGRAM TO OPERATE WITH ANY OTHER PROGRAMS), EVEN IF SUCH HOLDER OR OTHER PARTY HAS BEEN ADVISED OF THE POSSIBILITY OF SUCH DAMAGES.

#### END OF TERMS AND CONDITIONS

 How to Apply These Terms to Your New Programs

 If you develop a new program, and you want it to be of the greatest possible use to the public, the best way to achieve this is to make it free software which everyone can redistribute and change under these terms.

 To do so, attach the following notices to the program. It is safest to attach them to the start of each source file to most effectively convey the exclusion of warranty; and each file should have at least the "copyright" line and a pointer to where the full notice is found.

 <one line to give the program's name and a brief idea of what it does.> Copyright  $(C)$  <year > <name of author>

This program is free software;

you can redistribute it and/or modify

 it under the terms of the GNU General Public License as published by the Free Software Foundation; either version 2 of the License, or (at your option) any later version.

 This program is distributed in the hope that it will be useful, but WITHOUT ANY WARRANTY; without even the implied warranty of MERCHANTABILITY or FITNESS FOR A PARTICULAR PURPOSE. See the GNU General Public License for more details.

 You should have received a copy of the GNU General Public License along with this program; if not, write to the Free Software Foundation, Inc., 51 Franklin Street, Fifth Floor, Boston, MA 02110-1301 USA

Also add information on how to contact you by electronic and paper mail.

If the program is interactive, make it output a short notice like this when it starts in an interactive mode:

 Gnomovision version 69, Copyright (C) year name of author Gnomovision comes with ABSOLUTELY NO WARRANTY; for details type `show w'.

 This is free software, and you are welcome to redistribute it under certain conditions; type `show c' for details.

The hypothetical commands `show w' and `show c' should show the appropriate parts of the General Public License. Of course, the commands you use may be called something other than `show w' and `show c'; they could even be mouse-clicks or menu items--whatever suits your program.

You should also get your employer (if you work as a programmer) or your school, if any, to sign a "copyright disclaimer" for the program, if necessary. Here is a sample; alter the names:

 Yoyodyne, Inc., hereby disclaims all copyright interest in the program `Gnomovision' (which makes passes at compilers) written by James Hacker.

 <signature of Ty Coon>, 1 April 1989 Ty Coon, President of Vice

This General Public License does not permit incorporating your program into proprietary programs. If your program is a subroutine library, you may consider it more useful to permit linking proprietary applications with the library. If this is what you want to do, use the GNU Library General Public License instead of this License. Redistribution and use in source and binary forms, with or without modification, are permitted provided that the following conditions are met:

- 1. Redistributions of source code must retain the copyright notice, this list of conditions and the following disclaimer.
- 2. Redistributions in binary form must reproduce the copyright notice, this list of conditions and the following disclaimer in the documentation and/or other materials provided with the distribution.
- 3. The name of the author may not be used to endorse or promote products derived from this software without specific prior written permission.

THIS SOFTWARE IS PROVIDED BY THE AUTHOR "AS IS" AND ANY EXPRESS OR IMPLIED WARRANTIES, INCLUDING, BUT NOT LIMITED TO, THE IMPLIED WARRANTIES OF MERCHANTABILITY AND FITNESS FOR A PARTICULAR PURPOSE ARE DISCLAIMED. IN NO EVENT SHALL THE AUTHOR BE LIABLE FOR ANY DIRECT, INDIRECT, INCIDENTAL, SPECIAL, EXEMPLARY, OR CONSEQUENTIAL DAMAGES (INCLUDING, BUT NOT LIMITED TO, PROCUREMENT

OF SUBSTITUTE GOODS OR SERVICES; LOSS OF USE,

DATA, OR PROFITS; OR BUSINESS INTERRUPTION) HOWEVER CAUSED AND ON ANY THEORY OF LIABILITY, WHETHER IN CONTRACT, STRICT LIABILITY, OR TORT (INCLUDING NEGLIGENCE OR OTHERWISE) ARISING IN ANY WAY OUT OF THE USE OF THIS SOFTWARE, EVEN IF ADVISED OF THE POSSIBILITY OF SUCH DAMAGE.

# **1.91 fribidi 0.19.2**

### **1.91.1 Available under license :**

 GNU LESSER GENERAL PUBLIC LICENSE

 Version 2.1, February 1999

Copyright (C) 1991, 1999 Free Software Foundation, Inc.

 51 Franklin Street, Fifth Floor, Boston, MA 02110-1301 USA Everyone is permitted to copy and distribute verbatim copies of this license document, but changing it is not allowed.

[This is the first released version of the Lesser GPL. It also counts as the successor of the GNU Library Public License, version 2, hence the version number 2.1.]

 Preamble

 The licenses for most software are designed to take away your freedom to share and change it. By contrast, the GNU General Public Licenses are intended to guarantee your freedom to share and change free software--to make sure the software is free for all its users.

 This license, the Lesser General Public License, applies to some specially designated software packages--typically libraries--of the Free Software Foundation and other authors who decide to use it. You can use it too, but we

 suggest you first think carefully about whether this license or the ordinary General Public License is the better strategy to use in any particular case, based on the explanations below.

 When we speak of free software, we are referring to freedom of use, not price. Our General Public Licenses are designed to make sure that you have the freedom to distribute copies of free software (and charge for this service if you wish); that you receive source code or can get it if you want it; that you can change the software and use pieces of it in new free programs; and that you are informed that you can do these things.

 To protect your rights, we need to make restrictions that forbid distributors to deny you these rights or to ask you to surrender these rights. These restrictions translate to certain responsibilities for you if you distribute copies of the library or if you modify it.

 For example, if you distribute copies of the library, whether gratis or for a fee, you must give the recipients all the rights that we gave

you. You must make sure that they, too, receive or can get the source

code. If you link other code with the library, you must provide complete object files to the recipients, so that they can relink them with the library after making changes to the library and recompiling it. And you must show them these terms so they know their rights.

We protect your rights with a two-step method: (1) we copyright the library, and (2) we offer you this license, which gives you legal permission to copy, distribute and/or modify the library.

 To protect each distributor, we want to make it very clear that there is no warranty for the free library. Also, if the library is modified by someone else and passed on, the recipients should know that what they have is not the original version, so that the original author's reputation will not be affected by problems that might be introduced by others.

 Finally, software patents pose a constant threat to the existence of

any free program. We wish to make sure that a company cannot effectively restrict the users of a free program by obtaining a restrictive license from a patent holder. Therefore, we insist that any patent license obtained for a version of the library must be consistent with the full freedom of use specified in this license.

 Most GNU software, including some libraries, is covered by the ordinary GNU General Public License. This license, the GNU Lesser General Public License, applies to certain designated libraries, and is quite different from the ordinary General Public License. We use this license for certain libraries in order to permit linking those libraries into non-free programs.

 When a program is linked with a library, whether statically or using a shared library, the combination of the two is legally speaking a combined work, a derivative of the original library. The ordinary General Public License therefore permits such linking only if the entire combination

 fits its criteria of freedom. The Lesser General Public License permits more lax criteria for linking other code with the library.

 We call this license the "Lesser" General Public License because it does Less to protect the user's freedom than the ordinary General Public License. It also provides other free software developers Less of an advantage over competing non-free programs. These disadvantages are the reason we use the ordinary General Public License for many libraries. However, the Lesser license provides advantages in certain special circumstances.

 For example, on rare occasions, there may be a special need to encourage the widest possible use of a certain library, so that it becomes a de-facto standard. To achieve this, non-free programs must be allowed to use the library. A more frequent case is that a free library does the same job as widely used non-free libraries. In this case, there is little to gain by limiting the free library to free software only, so we use the Lesser General Public License.

 In other cases, permission to use a particular library in non-free programs enables a greater number of people to use a large body of free software. For example, permission to use the GNU C Library in non-free programs enables many more people to use the whole GNU operating system, as well as its variant, the GNU/Linux operating system.

 Although the Lesser General Public License is Less protective of the users' freedom, it does ensure that the user of a program that is linked with the Library has the freedom and the wherewithal to run that program using a modified version of the Library.

 The precise terms and conditions for copying, distribution and modification follow. Pay close attention to the difference between a "work based on the library" and a "work that uses the library". The former contains code derived from the library, whereas the latter must be combined with the library in order to run.

#### GNU LESSER GENERAL PUBLIC LICENSE TERMS AND CONDITIONS FOR COPYING, DISTRIBUTION AND MODIFICATION

 0. This License Agreement applies to any software library or other program which contains a notice placed by the copyright holder or other authorized party saying it may be distributed under the terms of this Lesser General Public License (also called "this License"). Each licensee is addressed as "you".

 A "library" means a collection of software functions and/or data prepared so as to be conveniently linked with application programs (which use some of those functions and data) to form executables.

 The "Library", below, refers to any such software library or work which has been distributed under these terms. A "work based on the Library" means either the Library or any derivative work under copyright law: that is to say, a work containing the Library or a portion of it, either verbatim or with modifications and/or translated straightforwardly into another language. (Hereinafter, translation is included without

#### limitation in the term "modification".)

 "Source code" for a work means the preferred form of the work for making modifications to it. For a library, complete source code means all the source code for all modules it contains, plus any associated interface definition files, plus the scripts used to control compilation and installation of the library.

 Activities other than copying, distribution and modification are not covered by this License; they are outside its scope. The act of running a program using the Library is not restricted, and output from such a program is covered only if its contents constitute a work based on the Library (independent of the use of the Library in a tool for writing it). Whether that is true depends on what the Library does and what the program that uses the Library does.

 1. You may copy and distribute verbatim copies of the Library's complete source code as you receive it, in any medium, provided that you conspicuously and appropriately publish on each copy an

appropriate copyright notice and disclaimer of warranty; keep intact all the notices that refer to this License and to the absence of any warranty; and distribute a copy of this License along with the Library.

 You may charge a fee for the physical act of transferring a copy, and you may at your option offer warranty protection in exchange for a fee.

 2. You may modify your copy or copies of the Library or any portion of it, thus forming a work based on the Library, and copy and distribute such modifications or work under the terms of Section 1 above, provided that you also meet all of these conditions:

a) The modified work must itself be a software library.

 b) You must cause the files modified to carry prominent notices stating that you changed the files and the date of any change.

 c) You must cause the whole of the work to be licensed at no charge to all third parties under the terms of this License.

d) If a facility in the modified

Library refers to a function or a

 table of data to be supplied by an application program that uses the facility, other than as an argument passed when the facility is invoked, then you must make a good faith effort to ensure that, in the event an application does not supply such function or

 table, the facility still operates, and performs whatever part of its purpose remains meaningful.

 (For example, a function in a library to compute square roots has a purpose that is entirely well-defined independent of the application. Therefore, Subsection 2d requires that any application-supplied function or table used by this function must be optional: if the application does not supply it, the square root function must still compute square roots.)

These requirements apply to the modified work as a whole. If identifiable sections of that work are not derived from the Library, and can be reasonably considered independent and separate works in themselves,

 then this License, and its terms, do not apply to those sections when you distribute them as separate works. But when you distribute the same sections as part of a whole which is a work based on the Library, the distribution of the whole must be on the terms of this License, whose permissions for other licensees extend to the entire whole, and thus to each and every part regardless of who wrote it.

Thus, it is not the intent of this section to claim rights or contest your rights to work written entirely by you; rather, the intent is to exercise the right to control the distribution of derivative or collective works based on the Library.

In addition, mere aggregation of another work not based on the Library with the Library (or with a work based on the Library) on a volume of a storage or distribution medium does not bring the other work under the scope of this License.

 3. You may opt to apply the terms of the ordinary GNU General Public License instead of this License

to a given copy of the Library. To do

this, you must alter all the notices that refer to this License, so that they refer to the ordinary GNU General Public License, version 2, instead of to this License. (If a newer version than version 2 of the ordinary GNU General Public License has appeared, then you can specify that version instead if you wish.) Do not make any other change in these notices.

 Once this change is made in a given copy, it is irreversible for that copy, so the ordinary GNU General Public License applies to all subsequent copies and derivative works made from that copy.

 This option is useful when you wish to copy part of the code of the Library into a program that is not a library.

 4. You may copy and distribute the Library (or a portion or derivative of it, under Section 2) in object code or executable form under the terms of Sections 1 and 2 above provided that you accompany it with the complete corresponding machine-readable source code, which must be

 distributed under the terms of Sections 1 and 2 above on a medium customarily used for software interchange.

 If distribution of object code is made by offering access to copy from a designated place, then offering equivalent access to copy the source code from the same place satisfies the requirement to distribute the source code, even though third parties are not compelled to copy the source along with the object code.

 5. A program that contains no derivative of any portion of the Library, but is designed to work with the Library by being compiled or linked with it, is called a "work that uses the Library". Such a work, in isolation, is not a derivative work of the Library, and therefore falls outside the scope of this License.

 However, linking a "work that uses the Library" with the Library creates an executable that is a derivative of the Library (because it contains portions of the Library), rather than a "work that uses the library". The executable is therefore covered by this License.

Section 6 states terms for distribution of such executables.

 When a "work that uses the Library" uses material from a header file that is part of the Library, the object code for the work may be a derivative work of the Library even though the source code is not. Whether this is true is especially significant if the work can be linked without the Library, or if the work is itself a library. The threshold for this to be true is not precisely defined by law.

 If such an object file uses only numerical parameters, data structure layouts and accessors, and small macros and small inline functions (ten lines or less in length), then the use of the object file is unrestricted, regardless of whether it is legally a derivative work. (Executables containing this object code plus portions of the Library will still fall under Section 6.)

 Otherwise, if the work is a derivative of the Library, you may distribute the object code for the work under the terms of Section 6. Any

 executables containing that work also fall under Section 6, whether or not they are linked directly with the Library itself.

 6. As an exception to the Sections above, you may also combine or link a "work that uses the Library" with the Library to produce a work containing portions of the Library, and distribute that work under terms of your choice, provided that the terms permit modification of the work for the customer's own use and reverse engineering for debugging such modifications.

 You must give prominent notice with each copy of the work that the Library is used in it and that the Library and its use are covered by this License. You must supply a copy of this License. If the work during execution displays copyright notices, you must include the copyright notice for the Library among them, as well as a reference directing the user to the copy of this License. Also, you must do one of these things:

 a) Accompany the work with the complete corresponding machine-readable

 source code for the Library including whatever changes were used in the work (which must be distributed under Sections 1 and 2 above); and, if the work is an executable linked with the Library, with the complete machine-readable "work that uses the Library", as object code and/or source code, so that the user can modify the Library and then relink to produce a modified executable containing the modified Library. (It is understood that the user who changes the contents of definitions files in the Library will not necessarily be able to recompile the application to use the modified definitions.)

 b) Use a suitable shared library mechanism for linking with the Library. A suitable mechanism is one that (1) uses at run time a copy of the library already present on the user's computer system, rather than copying library functions into the executable, and (2) will operate properly with a modified version of the library, if the

 user installs one, as long as the modified version is interface-compatible with the version that the work was made with.

 c) Accompany the work with a written offer, valid for at least three years, to give the same user the materials specified in Subsection 6a, above, for a charge no more than the cost of performing this distribution.

 d) If distribution of the work is made by offering access to copy from a designated place, offer equivalent access to copy the above specified materials from the same place.

 e) Verify that the user has already received a copy of these materials or that you have already sent this user a copy.

 For an executable, the required form of the "work that uses the Library" must include any data and utility programs needed for reproducing the executable from it. However, as a special exception, the materials to be distributed need not include anything that is normally distributed (in either source or binary form) with the major

components (compiler, kernel, and so on) of the operating system on which the executable runs, unless that component itself accompanies the executable.

 It may happen that this requirement contradicts the license restrictions of other proprietary libraries that do not normally accompany the operating system. Such a contradiction means you cannot use both them and the Library together in an executable that you distribute.

 7. You may place library facilities that are a work based on the Library side-by-side in a single library together with other library facilities not covered by this License, and distribute such a combined library, provided that the separate distribution of the work based on the Library and of the other library facilities is otherwise permitted, and provided that you do these two things:

 a) Accompany the combined library with a copy of the same work based on the Library, uncombined with any other library facilities. This must be distributed under the terms of the Sections above.

 b) Give prominent notice with the combined library of the fact that part of it is a work based on the Library, and explaining where to find the accompanying uncombined form of the same work.

 8. You may not copy, modify, sublicense, link with, or distribute the Library except as expressly provided under this License. Any attempt otherwise to copy, modify, sublicense, link with, or distribute the Library is void, and will automatically terminate your rights under this License. However, parties who have received copies, or rights, from you under this License will not have their licenses terminated so long as such parties remain in full compliance.

 9. You are not required to accept this License, since you have not signed it. However, nothing else grants you permission to modify or distribute the Library or its derivative works. These actions are prohibited by law if you do not accept this License. Therefore, by modifying

 or distributing the Library (or any work based on the Library), you indicate your acceptance of this License to do so, and all its terms and conditions for copying, distributing or modifying the Library or works based on it.

 10. Each time you redistribute the Library (or any work based on the Library), the recipient automatically receives a license from the original licensor to copy, distribute, link with or modify the Library subject to these terms and conditions. You may not impose any further restrictions on the recipients' exercise of the rights granted herein. You are not responsible for enforcing compliance by third parties with this License.

 11. If, as a consequence of a court judgment or allegation of patent infringement or for any other reason (not limited to patent issues), conditions are imposed on you (whether by court order, agreement or otherwise) that contradict the conditions of this License, they do not excuse you from the conditions of this License. If you cannot distribute

 so as to satisfy simultaneously your obligations under this License and any other pertinent obligations, then as a consequence you may not distribute the Library at all. For example, if a patent license would not permit royalty-free redistribution of the Library by all those who receive copies directly or indirectly through you, then the only way you could satisfy both it and this License would be to refrain entirely from distribution of the Library.

If any portion of this section is held invalid or unenforceable under any particular circumstance, the balance of the section is intended to apply, and the section as a whole is intended to apply in other circumstances.

It is not the purpose of this section to induce you to infringe any patents or other property right claims or to contest validity of any such claims; this section has the sole purpose of protecting the integrity of the free software distribution system which is implemented by public license practices. Many people have made

generous contributions to the wide range of software distributed through that system in reliance on consistent application of that system; it is up to the author/donor to decide if he or she is willing to distribute software through any other system and a licensee cannot impose that choice.

This section is intended to make thoroughly clear what is believed to be a consequence of the rest of this License.

 12. If the distribution and/or use of the Library is restricted in certain countries either by patents or by copyrighted interfaces, the
original copyright holder who places the Library under this License may add an explicit geographical distribution limitation excluding those countries, so that distribution is permitted only in or among countries not thus excluded. In such case, this License incorporates the limitation as if written in the body of this License.

 13. The Free Software Foundation may publish revised and/or new versions of the Lesser General Public License from time to time. Such new versions will be similar in spirit to the present version, but may differ in detail to address new problems or concerns.

Each version is given a distinguishing version number. If the Library specifies a version number of this License which applies to it and "any later version", you have the option of following the terms and conditions either of that version or of any later version published by the Free Software Foundation. If the Library does not specify a license version number, you may choose any version ever published by the Free Software Foundation.

 14. If you wish to incorporate parts of the Library into other free programs whose distribution conditions are incompatible with these, write to the author to ask for permission. For software which is copyrighted by the Free Software Foundation, write to the Free Software Foundation; we sometimes make exceptions for this. Our decision will be guided by the two goals of preserving the free status

of all derivatives of our free software and of promoting the sharing and reuse of software generally.

# NO WARRANTY

 15. BECAUSE THE LIBRARY IS LICENSED FREE OF CHARGE, THERE IS NO WARRANTY FOR THE LIBRARY, TO THE EXTENT PERMITTED BY APPLICABLE LAW. EXCEPT WHEN OTHERWISE STATED IN WRITING THE COPYRIGHT HOLDERS AND/OR OTHER PARTIES PROVIDE THE LIBRARY "AS IS" WITHOUT WARRANTY OF ANY KIND, EITHER EXPRESSED OR IMPLIED, INCLUDING, BUT NOT LIMITED TO, THE IMPLIED WARRANTIES OF MERCHANTABILITY AND FITNESS FOR A PARTICULAR PURPOSE. THE ENTIRE RISK AS TO THE QUALITY AND PERFORMANCE OF THE LIBRARY IS WITH YOU. SHOULD THE LIBRARY PROVE DEFECTIVE, YOU ASSUME THE COST OF ALL NECESSARY SERVICING, REPAIR OR CORRECTION.

 16. IN NO EVENT UNLESS REQUIRED BY APPLICABLE LAW OR AGREED TO IN WRITING WILL ANY COPYRIGHT HOLDER, OR ANY OTHER PARTY WHO MAY MODIFY AND/OR REDISTRIBUTE THE LIBRARY AS PERMITTED ABOVE, BE LIABLE TO YOU FOR DAMAGES, INCLUDING ANY GENERAL, SPECIAL, INCIDENTAL OR CONSEQUENTIAL

 DAMAGES ARISING OUT OF THE USE OR INABILITY TO USE THE LIBRARY (INCLUDING BUT NOT LIMITED TO LOSS OF DATA OR DATA BEING RENDERED INACCURATE OR LOSSES SUSTAINED BY YOU OR THIRD PARTIES OR A FAILURE OF THE LIBRARY TO OPERATE WITH ANY OTHER SOFTWARE), EVEN IF SUCH HOLDER OR OTHER PARTY HAS BEEN ADVISED OF THE POSSIBILITY OF SUCH DAMAGES.

## END OF TERMS AND CONDITIONS

How to Apply These Terms to Your New Libraries

 If you develop a new library, and you want it to be of the greatest possible use to the public, we recommend making it free software that everyone can redistribute and change. You can do so by permitting redistribution under these terms (or, alternatively, under the terms of the ordinary General Public License).

 To apply these terms, attach the following notices to the library. It is safest to attach them to the start of each source file to most effectively convey the exclusion of warranty; and each file should have at least the "copyright" line

and a pointer to where the full notice is found.

 <one line to give the library's name and a brief idea of what it does.> Copyright  $(C)$  <year > <name of author>

 This library is free software; you can redistribute it and/or modify it under the terms of the GNU Lesser General Public License as published by the Free Software Foundation; either version 2.1 of the License, or (at your option) any later version.

 This library is distributed in the hope that it will be useful, but WITHOUT ANY WARRANTY; without even the implied warranty of MERCHANTABILITY or FITNESS FOR A PARTICULAR PURPOSE. See the GNU Lesser General Public License for more details.

 You should have received a copy of the GNU Lesser General Public License along with this library; if not, write to the Free Software Foundation, Inc., 51 Franklin Street, Fifth Floor, Boston, MA 02110-1301 USA

Also add information on how to contact you by electronic and paper mail.

# You

 should also get your employer (if you work as a programmer) or your school, if any, to sign a "copyright disclaimer" for the library, if necessary. Here is a sample; alter the names:

Yoyodyne, Inc., hereby disclaims all copyright interest in the

library `Frob' (a library for tweaking knobs) written by James Random Hacker.

 <signature of Ty Coon>, 1 April 1990 Ty Coon, President of Vice

That's all there is to it!

# **1.92 nghttp2 1.57.0**

# **1.92.1 Available under license :**

The MIT License

Copyright (c) 2012, 2014, 2015, 2016 Tatsuhiro Tsujikawa Copyright (c) 2012, 2014, 2015, 2016 nghttp2 contributors

Permission is hereby granted, free of charge, to any person obtaining a copy of this software and associated documentation files (the "Software"), to deal in the Software without restriction, including without limitation the rights to use, copy, modify, merge, publish, distribute, sublicense, and/or sell copies of the Software, and to permit persons to whom the Software is furnished to do so, subject to the following conditions:

The above copyright notice and this permission notice shall be included in all copies or substantial portions of the Software.

THE SOFTWARE IS PROVIDED "AS IS", WITHOUT WARRANTY OF ANY KIND, EXPRESS OR IMPLIED, INCLUDING BUT NOT LIMITED TO THE WARRANTIES OF MERCHANTABILITY, FITNESS FOR A PARTICULAR PURPOSE AND NONINFRINGEMENT. IN NO EVENT SHALL THE AUTHORS OR COPYRIGHT HOLDERS BE LIABLE FOR ANY CLAIM, DAMAGES OR OTHER LIABILITY, WHETHER IN AN ACTION OF CONTRACT, TORT OR OTHERWISE, ARISING FROM, OUT OF OR IN CONNECTION WITH THE SOFTWARE OR THE USE OR OTHER DEALINGS IN THE SOFTWARE. See COPYING

Copyright Joyent, Inc. and other Node contributors.

Permission is hereby granted, free of charge, to any person obtaining a copy of this software and associated documentation files (the "Software"), to deal in the Software without restriction, including without limitation the rights to use, copy, modify, merge, publish, distribute, sublicense, and/or sell copies of the Software, and to permit persons to whom the Software is furnished to do so, subject to the following conditions:

The above copyright notice and this permission notice shall be included in all copies or substantial portions of the Software.

THE SOFTWARE IS PROVIDED "AS IS", WITHOUT WARRANTY OF ANY KIND, EXPRESS OR IMPLIED, INCLUDING BUT NOT LIMITED TO THE WARRANTIES OF MERCHANTABILITY, FITNESS FOR A PARTICULAR PURPOSE AND NONINFRINGEMENT. IN NO EVENT SHALL THE AUTHORS OR COPYRIGHT HOLDERS BE LIABLE FOR ANY CLAIM, DAMAGES OR OTHER LIABILITY, WHETHER IN AN ACTION OF CONTRACT, TORT OR OTHERWISE, ARISING FROM, OUT OF OR IN

 CONNECTION WITH THE SOFTWARE OR THE USE OR OTHER DEALINGS IN THE SOFTWARE.

This software is licensed under the MIT License.

Copyright Fedor Indutny, 2018.

Permission is hereby granted, free of charge, to any person obtaining a copy of this software and associated documentation files (the "Software"), to deal in the Software without restriction, including without limitation the rights to use, copy, modify, merge, publish, distribute, sublicense, and/or sell copies of the Software, and to permit persons to whom the Software is furnished to do so, subject to the following conditions:

The above copyright notice and this permission notice shall be included in all copies or substantial portions of the Software.

THE SOFTWARE IS PROVIDED "AS IS", WITHOUT WARRANTY OF ANY KIND, EXPRESS OR IMPLIED, INCLUDING BUT NOT LIMITED TO THE WARRANTIES OF MERCHANTABILITY, FITNESS FOR A PARTICULAR PURPOSE AND NONINFRINGEMENT. IN NO EVENT SHALL THE AUTHORS OR COPYRIGHT HOLDERS BE LIABLE FOR ANY CLAIM, DAMAGES OR OTHER LIABILITY, WHETHER IN AN ACTION OF CONTRACT, TORT OR OTHERWISE,

 ARISING FROM, OUT OF OR IN CONNECTION WITH THE SOFTWARE OR THE USE OR OTHER DEALINGS IN THE SOFTWARE. If not otherwise noted, the extensions in this package are licensed

under the following license.

Copyright (c) 2010 by the contributors (see AUTHORS file). All rights reserved.

Redistribution and use in source and binary forms, with or without modification, are permitted provided that the following conditions are met:

\* Redistributions of source code must retain the above copyright notice, this list of conditions and the following disclaimer.

\* Redistributions in binary form must reproduce the above copyright notice, this list of conditions and the following disclaimer in the documentation and/or other materials provided with the distribution. THIS SOFTWARE IS PROVIDED BY THE COPYRIGHT HOLDERS AND CONTRIBUTORS "AS IS" AND ANY EXPRESS OR IMPLIED WARRANTIES, INCLUDING, BUT NOT LIMITED TO, THE IMPLIED WARRANTIES OF MERCHANTABILITY AND FITNESS FOR A PARTICULAR PURPOSE ARE DISCLAIMED. IN NO EVENT SHALL THE COPYRIGHT OWNER OR CONTRIBUTORS BE LIABLE FOR ANY DIRECT, INDIRECT, INCIDENTAL, SPECIAL,

 EXEMPLARY, OR CONSEQUENTIAL DAMAGES (INCLUDING, BUT NOT LIMITED TO, PROCUREMENT OF SUBSTITUTE GOODS OR SERVICES; LOSS OF USE, DATA, OR PROFITS; OR BUSINESS INTERRUPTION) HOWEVER CAUSED AND ON ANY THEORY OF LIABILITY, WHETHER IN CONTRACT, STRICT LIABILITY, OR TORT (INCLUDING NEGLIGENCE OR OTHERWISE) ARISING IN ANY WAY OUT OF THE USE OF THIS SOFTWARE, EVEN IF ADVISED OF THE POSSIBILITY OF SUCH DAMAGE.

# **1.93 libevent 2.1.5-beta**

==============================

# **1.93.1 Available under license :**

Libevent is available for use under the following license, commonly known as the 3-clause (or "modified") BSD license:

Copyright (c) 2000-2007 Niels Provos <provos@citi.umich.edu>

Copyright (c) 2007-2012 Niels Provos and Nick Mathewson

Redistribution and use in source and binary forms, with or without modification, are permitted provided that the following conditions are met:

- 1. Redistributions of source code must retain the above copyright notice, this list of conditions and the following disclaimer.
- 2. Redistributions in binary form must reproduce the above copyright notice, this list of conditions and the following disclaimer in the documentation and/or other materials provided with the distribution.
- 3. The name of the author may not be used to endorse or promote products derived from this software without specific prior written permission.

THIS SOFTWARE IS PROVIDED BY THE AUTHOR ``AS IS'' AND ANY EXPRESS OR IMPLIED WARRANTIES, INCLUDING,

BUT NOT LIMITED TO, THE IMPLIED WARRANTIES

OF MERCHANTABILITY AND FITNESS FOR A PARTICULAR PURPOSE ARE DISCLAIMED. IN NO EVENT SHALL THE AUTHOR BE LIABLE FOR ANY DIRECT, INDIRECT, INCIDENTAL, SPECIAL, EXEMPLARY, OR CONSEQUENTIAL DAMAGES (INCLUDING, BUT NOT LIMITED TO, PROCUREMENT OF SUBSTITUTE GOODS OR SERVICES; LOSS OF USE, DATA, OR PROFITS; OR BUSINESS INTERRUPTION) HOWEVER CAUSED AND ON ANY THEORY OF LIABILITY, WHETHER IN CONTRACT, STRICT LIABILITY, OR TORT (INCLUDING NEGLIGENCE OR OTHERWISE) ARISING IN ANY WAY OUT OF THE USE OF THIS SOFTWARE, EVEN IF ADVISED OF THE POSSIBILITY OF SUCH DAMAGE.

==============================

Portions of Libevent are based on works by others, also made available by them under the three-clause BSD license above. The copyright notices are available in the corresponding source files; the license is as above. Here's a list:

log.c:

 Copyright (c) 2000 Dug Song <dugsong@monkey.org> Copyright (c) 1993 The Regents of the University of California.

strlcpy.c:

Copyright (c) 1998 Todd C. Miller <Todd.Miller@courtesan.com>

win32select.c: Copyright (c) 2003 Michael A. Davis <mike@datanerds.net>

evport.c: Copyright (c) 2007 Sun Microsystems

ht-internal.h: Copyright (c) 2002 Christopher Clark

minheap-internal.h: Copyright (c) 2006 Maxim Yegorushkin <maxim.yegorushkin@gmail.com>

==============================

The arc4module is available under the following, sometimes called the "OpenBSD" license:

 Copyright (c) 1996, David Mazieres <dm@uun.org> Copyright (c) 2008, Damien Miller <djm@openbsd.org>

 Permission to use, copy, modify, and distribute this software for any purpose with or without fee is hereby granted, provided that the above copyright notice and this permission notice appear in all copies.

 THE SOFTWARE IS PROVIDED "AS IS" AND THE AUTHOR DISCLAIMS ALL WARRANTIES WITH REGARD TO THIS SOFTWARE INCLUDING ALL IMPLIED WARRANTIES OF MERCHANTABILITY AND FITNESS. IN NO EVENT SHALL THE AUTHOR BE LIABLE FOR

 ANY SPECIAL, DIRECT, INDIRECT, OR CONSEQUENTIAL DAMAGES OR ANY DAMAGES WHATSOEVER RESULTING FROM LOSS OF USE, DATA OR PROFITS, WHETHER IN AN ACTION OF CONTRACT, NEGLIGENCE OR OTHER TORTIOUS ACTION, ARISING OUT OF OR IN CONNECTION WITH THE USE OR PERFORMANCE OF THIS SOFTWARE.

==============================

The Windows timer code is based on code from libutp, which is

Copyright (c) 2010 BitTorrent, Inc.

Permission is hereby granted, free of charge, to any person obtaining a copy of this software and associated documentation files (the "Software"), to deal in the Software without restriction, including without limitation the rights to use, copy, modify, merge, publish, distribute, sublicense, and/or sell copies of the Software, and to permit persons to whom the Software is furnished to do so, subject to the following conditions:

The above copyright notice and this permission notice shall be included in all copies or substantial portions of the Software.

THE SOFTWARE IS PROVIDED "AS IS", WITHOUT WARRANTY OF ANY KIND, EXPRESS OR IMPLIED, INCLUDING BUT NOT LIMITED TO THE WARRANTIES OF MERCHANTABILITY, FITNESS FOR A PARTICULAR PURPOSE AND NONINFRINGEMENT. IN NO EVENT SHALL THE AUTHORS OR COPYRIGHT HOLDERS BE LIABLE FOR ANY CLAIM, DAMAGES OR OTHER LIABILITY, WHETHER IN AN ACTION OF CONTRACT, TORT OR OTHERWISE, ARISING FROM, OUT OF OR IN CONNECTION WITH THE SOFTWARE OR THE USE OR OTHER DEALINGS IN THE SOFTWARE.

CMake - Cross Platform Makefile Generator Copyright 2000-2013 Kitware, Inc. Copyright 2000-2011 Insight Software Consortium All rights reserved.

Redistribution and use in source and binary forms, with or without modification, are permitted provided that the following conditions are met:

\* Redistributions of source code must retain the above copyright notice, this list of conditions and the following disclaimer.

\* Redistributions in binary form must reproduce the above copyright notice, this list of conditions and the following disclaimer in the documentation and/or other materials provided with the distribution.

\* Neither the names of Kitware, Inc., the Insight Software Consortium, nor the names of their contributors may be used to endorse or promote products derived from this software without specific prior written permission.

THIS SOFTWARE IS PROVIDED BY THE COPYRIGHT HOLDERS AND CONTRIBUTORS "AS IS" AND ANY EXPRESS OR IMPLIED WARRANTIES, INCLUDING, BUT NOT LIMITED TO,

 THE IMPLIED WARRANTIES OF MERCHANTABILITY AND FITNESS FOR A PARTICULAR PURPOSE ARE DISCLAIMED. IN NO EVENT SHALL THE COPYRIGHT HOLDER OR CONTRIBUTORS BE LIABLE FOR ANY DIRECT, INDIRECT, INCIDENTAL, SPECIAL, EXEMPLARY, OR CONSEQUENTIAL DAMAGES (INCLUDING, BUT NOT LIMITED TO, PROCUREMENT OF SUBSTITUTE GOODS OR SERVICES; LOSS OF USE, DATA, OR PROFITS; OR BUSINESS INTERRUPTION) HOWEVER CAUSED AND ON ANY THEORY OF LIABILITY, WHETHER IN CONTRACT, STRICT LIABILITY, OR TORT (INCLUDING NEGLIGENCE OR OTHERWISE) ARISING IN ANY WAY OUT OF THE USE OF THIS SOFTWARE, EVEN IF ADVISED OF THE POSSIBILITY OF SUCH DAMAGE.

------------------------------------------------------------------------------

The above copyright and license notice applies to distributions of CMake in source and binary form. Some source files contain additional notices of original copyright by their contributors; see each source for details. Third-party software packages supplied with CMake under compatible licenses provide their own copyright notices documented in corresponding subdirectories.

------------------------------------------------------------------------------

CMake was initially developed by Kitware with the following sponsorship:

- \* National Library of Medicine at the National Institutes of Health as part of the Insight Segmentation and Registration Toolkit (ITK).
- \* US National Labs (Los Alamos, Livermore, Sandia) ASC Parallel Visualization Initiative.
- \* National Alliance for Medical Image Computing (NAMIC) is funded by the National Institutes of Health through the NIH Roadmap for Medical Research, Grant U54 EB005149.

\* Kitware, Inc.

Redistribution and use in source and binary forms, with or without modification, are permitted provided that the following conditions are met:

1. Redistributions of source code must retain the copyright

notice, this list of conditions and the following disclaimer.

- 2. Redistributions in binary form must reproduce the copyright notice, this list of conditions and the following disclaimer in the documentation and/or other materials provided with the distribution.
- 3. The name of the author may not be used to endorse or promote products derived from this software without specific prior written permission.

THIS SOFTWARE IS PROVIDED BY THE AUTHOR ``AS IS'' AND ANY EXPRESS OR

IMPLIED WARRANTIES, INCLUDING, BUT NOT LIMITED TO, THE IMPLIED WARRANTIES OF MERCHANTABILITY AND FITNESS FOR A PARTICULAR PURPOSE ARE DISCLAIMED. IN NO EVENT SHALL THE AUTHOR BE LIABLE FOR ANY DIRECT, INDIRECT, INCIDENTAL, SPECIAL, EXEMPLARY, OR CONSEQUENTIAL DAMAGES (INCLUDING, BUT NOT LIMITED TO, PROCUREMENT

OF SUBSTITUTE GOODS OR SERVICES; LOSS OF USE,

DATA, OR PROFITS; OR BUSINESS INTERRUPTION) HOWEVER CAUSED AND ON ANY THEORY OF LIABILITY, WHETHER IN CONTRACT, STRICT LIABILITY, OR TORT (INCLUDING NEGLIGENCE OR OTHERWISE) ARISING IN ANY WAY OUT OF THE USE OF THIS SOFTWARE, EVEN IF ADVISED OF THE POSSIBILITY OF SUCH DAMAGE.

# **1.94 mongoose 3.1**

# **1.94.1 Available under license :**

The MIT License (MIT)

Copyright (c) 2015 Richard A Burton (richardaburton@gmail.com)

Permission is hereby granted, free of charge, to any person obtaining a copy of this software and associated documentation files (the "Software"), to deal in the Software without restriction, including without limitation the rights to use, copy, modify, merge, publish, distribute, sublicense, and/or sell copies of the Software, and to permit persons to whom the Software is furnished to do so, subject to the following conditions:

The above copyright notice and this permission notice shall be included in all copies or substantial portions of the Software.

THE SOFTWARE IS PROVIDED "AS IS", WITHOUT WARRANTY OF ANY KIND, EXPRESS OR IMPLIED, INCLUDING BUT NOT LIMITED TO THE WARRANTIES OF MERCHANTABILITY, FITNESS FOR A PARTICULAR PURPOSE AND NONINFRINGEMENT. IN NO EVENT SHALL THE AUTHORS OR COPYRIGHT HOLDERS BE LIABLE FOR ANY CLAIM, DAMAGES OR OTHER LIABILITY, WHETHER IN AN ACTION OF CONTRACT, TORT OR OTHERWISE, ARISING FROM,

OUT OF OR IN CONNECTION WITH THE SOFTWARE OR THE USE OR OTHER DEALINGS IN THE SOFTWARE.

> GNU LESSER GENERAL PUBLIC LICENSE Version 2.1, February 1999

Copyright (C) 1991, 1999 Free Software Foundation, Inc. 51 Franklin Street, Fifth Floor, Boston, MA 02110-1301 USA Everyone is permitted to copy and distribute verbatim copies of this license document, but changing it is not allowed.

[This is the first released version of the Lesser GPL. It also counts as the successor of the GNU Library Public License, version 2, hence the version number 2.1.]

#### Preamble

 The licenses for most software are designed to take away your freedom to share and change it. By contrast, the GNU General Public Licenses are intended to guarantee your freedom to share and change free software--to make sure the software is free for all its users.

 This license, the Lesser General Public License, applies to some specially designated software packages--typically libraries--of the Free Software Foundation and other authors who decide to use it. You

can use it too, but we suggest you first think carefully about whether this license or the ordinary General Public License is the better strategy to use in any particular case, based on the explanations below.

 When we speak of free software, we are referring to freedom of use, not price. Our General Public Licenses are designed to make sure that you have the freedom to distribute copies of free software (and charge for this service if you wish); that you receive source code or can get it if you want it; that you can change the software and use pieces of it in new free programs; and that you are informed that you can do these things.

 To protect your rights, we need to make restrictions that forbid distributors to deny you these rights or to ask you to surrender these rights. These restrictions translate to certain responsibilities for you if you distribute copies of the library or if you modify it.

For example, if you distribute copies of the library,

whether gratis

or for a fee, you must give the recipients all the rights that we gave you. You must make sure that they, too, receive or can get the source code. If you link other code with the library, you must provide complete object files to the recipients, so that they can relink them with the library after making changes to the library and recompiling it. And you must show them these terms so they know their rights.

 We protect your rights with a two-step method: (1) we copyright the library, and (2) we offer you this license, which gives you legal permission to copy, distribute and/or modify the library.

 To protect each distributor, we want to make it very clear that there is no warranty for the free library. Also, if the library is modified by someone else and passed on, the recipients should know that what they have is not the original version, so that the original author's reputation will not be affected by problems that might be introduced by others.

## Finally, software

 patents pose a constant threat to the existence of any free program. We wish to make sure that a company cannot effectively restrict the users of a free program by obtaining a restrictive license from a patent holder. Therefore, we insist that any patent license obtained for a version of the library must be consistent with the full freedom of use specified in this license.

 Most GNU software, including some libraries, is covered by the ordinary GNU General Public License. This license, the GNU Lesser General Public License, applies to certain designated libraries, and is quite different from the ordinary General Public License. We use this license for certain libraries in order to permit linking those libraries into non-free programs.

 When a program is linked with a library, whether statically or using a shared library, the combination of the two is legally speaking a combined work, a derivative of the original library. The ordinary General Public License therefore permits such linking only if the

entire combination fits its criteria of freedom. The Lesser General Public License permits more lax criteria for linking other code with the library.

 We call this license the "Lesser" General Public License because it does Less to protect the user's freedom than the ordinary General Public License. It also provides other free software developers Less of an advantage over competing non-free programs. These disadvantages are the reason we use the ordinary General Public License for many libraries. However, the Lesser license provides advantages in certain special circumstances.

 For example, on rare occasions, there may be a special need to encourage the widest possible use of a certain library, so that it becomes a de-facto standard. To achieve this, non-free programs must be allowed to use the library. A more frequent case is that a free library does the same job as widely used non-free libraries. In this case, there is little to gain by limiting the free library to free software only, so we use the Lesser General Public License.

 In other cases, permission to use a particular library in non-free programs enables a greater number of people to use a large body of free software. For example, permission to use the GNU C Library in non-free programs enables many more people to use the whole GNU operating system, as well as its variant, the GNU/Linux operating system.

 Although the Lesser General Public License is Less protective of the users' freedom, it does ensure that the user of a program that is linked with the Library has the freedom and the wherewithal to run that program using a modified version of the Library.

 The precise terms and conditions for copying, distribution and modification follow. Pay close attention to the difference between a "work based on the library" and a "work that uses the library". The former contains code derived from the library, whereas the latter must be combined with the library in order to run.

# GNU LESSER GENERAL PUBLIC LICENSE TERMS AND CONDITIONS FOR COPYING, DISTRIBUTION AND MODIFICATION

 0. This License Agreement applies to any software library or other program which contains a notice placed by the copyright holder or other authorized party saying it may be distributed under the terms of this Lesser General Public License (also called "this License"). Each licensee is addressed as "you".

 A "library" means a collection of software functions and/or data prepared so as to be conveniently linked with application programs (which use some of those functions and data) to form executables.

 The "Library", below, refers to any such software library or work which has been distributed under these terms. A "work based on the Library" means either the Library or any derivative work under copyright law: that is to say, a work containing the Library or a portion of it, either verbatim or with modifications and/or translated straightforwardly into another language. (Hereinafter, translation is included without limitation in the term "modification".)

 "Source code" for a work means the preferred form of the work for making modifications to it. For a library, complete source code means all the source code for all modules it contains, plus any associated interface definition files, plus the scripts used to control compilation and installation of the library.

 Activities other than copying, distribution and modification are not covered by this License; they are outside its scope. The act of running a program using the Library is not restricted, and output from such a program is covered only if its contents constitute a work based on the Library (independent of the use of the Library in a tool for writing it). Whether that is true depends on what the Library does and what the program that uses the Library does.

 1. You may copy and distribute verbatim copies of the Library's complete source code as you receive it, in any medium, provided that

you conspicuously and appropriately publish on each copy an appropriate copyright notice and disclaimer of warranty; keep intact all the notices that refer to this License and to the absence of any warranty; and distribute a copy of this License along with the Library.

 You may charge a fee for the physical act of transferring a copy, and you may at your option offer warranty protection in exchange for a fee.

 2. You may modify your copy or copies of the Library or any portion of it, thus forming a work based on the Library, and copy and distribute such modifications or work under the terms of Section 1 above, provided that you also meet all of these conditions:

a) The modified work must itself be a software library.

 b) You must cause the files modified to carry prominent notices stating that you changed the files and the date of any change.

 c) You must cause the whole of the work to be licensed at no charge to all third parties under the terms of this License.

 d) If a facility in the modified Library refers to a function or a table of data to be supplied by an application program that uses the facility, other than as an argument passed when the facility is invoked, then you must make a good faith effort to ensure that, in the event an application does not supply such function or table, the facility still operates, and performs whatever part of its purpose remains meaningful.

 (For example, a function in a library to compute square roots has a purpose that is entirely well-defined independent of the application. Therefore, Subsection 2d requires that any application-supplied function or table used by this function must be optional: if the application does not supply it, the square root function must still compute square roots.)

These requirements apply to the modified work as a whole. If identifiable sections of that work are not derived from the Library, and can be

 reasonably considered independent and separate works in themselves, then this License, and its terms, do not apply to those

sections when you distribute them as separate works. But when you distribute the same sections as part of a whole which is a work based on the Library, the distribution of the whole must be on the terms of this License, whose permissions for other licensees extend to the entire whole, and thus to each and every part regardless of who wrote it.

Thus, it is not the intent of this section to claim rights or contest your rights to work written entirely by you; rather, the intent is to exercise the right to control the distribution of derivative or collective works based on the Library.

In addition, mere aggregation of another work not based on the Library with the Library (or with a work based on the Library) on a volume of a storage or distribution medium does not bring the other work under the scope of this License.

 3. You may opt to apply the terms of the ordinary GNU General Public

License instead of this License to a given copy of the Library. To do this, you must alter all the notices that refer to this License, so that they refer to the ordinary GNU General Public License, version 2, instead of to this License. (If a newer version than version 2 of the ordinary GNU General Public License has appeared, then you can specify that version instead if you wish.) Do not make any other change in these notices.

 Once this change is made in a given copy, it is irreversible for that copy, so the ordinary GNU General Public License applies to all subsequent copies and derivative works made from that copy.

 This option is useful when you wish to copy part of the code of the Library into a program that is not a library.

 4. You may copy and distribute the Library (or a portion or derivative of it, under Section 2) in object code or executable form under the terms of Sections 1 and 2 above provided that you accompany it with the complete corresponding machine-readable source code, which must be distributed under the terms of Sections 1 and 2 above on a medium customarily used for software interchange.

 If distribution of object code is made by offering access to copy from a designated place, then offering equivalent access to copy the source code from the same place satisfies the requirement to distribute the source code, even though third parties are not compelled to copy the source along with the object code.

 5. A program that contains no derivative of any portion of the Library, but is designed to work with the Library by being compiled or linked with it, is called a "work that uses the Library". Such a work, in isolation, is not a derivative work of the Library, and therefore falls outside the scope of this License.

 However, linking a "work that uses the Library" with the Library creates an executable that is a derivative of the Library (because it contains portions of the Library), rather than a "work that uses the

library". The executable is therefore covered by this License. Section 6 states terms for distribution of such executables.

 When a "work that uses the Library" uses material from a header file that is part of the Library, the object code for the work may be a derivative work of the Library even though the source code is not. Whether this is true is especially significant if the work can be linked without the Library, or if the work is itself a library. The threshold for this to be true is not precisely defined by law.

 If such an object file uses only numerical parameters, data structure layouts and accessors, and small macros and small inline functions (ten lines or less in length), then the use of the object file is unrestricted, regardless of whether it is legally a derivative work. (Executables containing this object code plus portions of the Library will still fall under Section 6.)

 Otherwise, if the work is a derivative of the Library, you may distribute the

 object code for the work under the terms of Section 6. Any executables containing that work also fall under Section 6, whether or not they are linked directly with the Library itself.

 6. As an exception to the Sections above, you may also combine or link a "work that uses the Library" with the Library to produce a work containing portions of the Library, and distribute that work under terms of your choice, provided that the terms permit modification of the work for the customer's own use and reverse engineering for debugging such modifications.

 You must give prominent notice with each copy of the work that the Library is used in it and that the Library and its use are covered by this License. You must supply a copy of this License. If the work during execution displays copyright notices, you must include the copyright notice for the Library among them, as well as a reference directing the user to the copy of this License. Also, you must do one of these things:

a) Accompany

the work with the complete corresponding

 machine-readable source code for the Library including whatever changes were used in the work (which must be distributed under Sections 1 and 2 above); and, if the work is an executable linked with the Library, with the complete machine-readable "work that uses the Library", as object code and/or source code, so that the user can modify the Library and then relink to produce a modified executable containing the modified Library. (It is understood that the user who changes the contents of definitions files in the Library will not necessarily be able to recompile the application to use the modified definitions.)

 b) Use a suitable shared library mechanism for linking with the Library. A suitable mechanism is one that (1) uses at run time a copy of the library already present on the user's computer system, rather than copying library functions into the executable, and (2) will operate

 properly with a modified version of the library, if the user installs one, as long as the modified version is interface-compatible with the version that the work was made with.

 c) Accompany the work with a written offer, valid for at least three years, to give the same user the materials specified in Subsection 6a, above, for a charge no more than the cost of performing this distribution.

 d) If distribution of the work is made by offering access to copy from a designated place, offer equivalent access to copy the above specified materials from the same place.

 e) Verify that the user has already received a copy of these materials or that you have already sent this user a copy.

 For an executable, the required form of the "work that uses the Library" must include any data and utility programs needed for reproducing the executable from it. However, as a special exception, the materials to be distributed need not include anything that is normally

 distributed (in either source or binary form) with the major components (compiler, kernel, and so on) of the operating system on which the executable runs, unless that component itself accompanies the executable.

 It may happen that this requirement contradicts the license restrictions of other proprietary libraries that do not normally accompany the operating system. Such a contradiction means you cannot use both them and the Library together in an executable that you

distribute.

 7. You may place library facilities that are a work based on the Library side-by-side in a single library together with other library facilities not covered by this License, and distribute such a combined library, provided that the separate distribution of the work based on the Library and of the other library facilities is otherwise permitted, and provided that you do these two things:

 a) Accompany the combined library with a copy of the same work based on the Library, uncombined with any other library

 facilities. This must be distributed under the terms of the Sections above.

 b) Give prominent notice with the combined library of the fact that part of it is a work based on the Library, and explaining where to find the accompanying uncombined form of the same work.

 8. You may not copy, modify, sublicense, link with, or distribute the Library except as expressly provided under this License. Any attempt otherwise to copy, modify, sublicense, link with, or distribute the Library is void, and will automatically terminate your rights under this License. However, parties who have received copies, or rights, from you under this License will not have their licenses terminated so long as such parties remain in full compliance.

 9. You are not required to accept this License, since you have not signed it. However, nothing else grants you permission to modify or distribute the Library or its derivative works. These actions are prohibited by law if

 you do not accept this License. Therefore, by modifying or distributing the Library (or any work based on the Library), you indicate your acceptance of this License to do so, and all its terms and conditions for copying, distributing or modifying the Library or works based on it.

 10. Each time you redistribute the Library (or any work based on the Library), the recipient automatically receives a license from the original licensor to copy, distribute, link with or modify the Library subject to these terms and conditions. You may not impose any further restrictions on the recipients' exercise of the rights granted herein. You are not responsible for enforcing compliance by third parties with this License.

 11. If, as a consequence of a court judgment or allegation of patent infringement or for any other reason (not limited to patent issues), conditions are imposed on you (whether by court order, agreement or

otherwise) that contradict the conditions of this License, they do not excuse

 you from the conditions of this License. If you cannot distribute so as to satisfy simultaneously your obligations under this License and any other pertinent obligations, then as a consequence you may not distribute the Library at all. For example, if a patent license would not permit royalty-free redistribution of the Library by all those who receive copies directly or indirectly through you, then the only way you could satisfy both it and this License would be to refrain entirely from distribution of the Library.

If any portion of this section is held invalid or unenforceable under any particular circumstance, the balance of the section is intended to apply, and the section as a whole is intended to apply in other circumstances.

It is not the purpose of this section to induce you to infringe any patents or other property right claims or to contest validity of any such claims; this section has the sole purpose of protecting the integrity of the free software distribution system which is

implemented by public license practices. Many people have made generous contributions to the wide range of software distributed through that system in reliance on consistent application of that system; it is up to the author/donor to decide if he or she is willing to distribute software through any other system and a licensee cannot impose that choice.

This section is intended to make thoroughly clear what is believed to be a consequence of the rest of this License.

 12. If the distribution and/or use of the Library is restricted in certain countries either by patents or by copyrighted interfaces, the original copyright holder who places the Library under this License may add an explicit geographical distribution limitation excluding those countries, so that distribution is permitted only in or among countries not thus excluded. In such case, this License incorporates the limitation as if written in the body of this License.

# 13. The Free Software Foundation may publish

### revised and/or new

versions of the Lesser General Public License from time to time. Such new versions will be similar in spirit to the present version, but may differ in detail to address new problems or concerns.

Each version is given a distinguishing version number. If the Library specifies a version number of this License which applies to it and "any later version", you have the option of following the terms and conditions either of that version or of any later version published by

the Free Software Foundation. If the Library does not specify a license version number, you may choose any version ever published by the Free Software Foundation.

 14. If you wish to incorporate parts of the Library into other free programs whose distribution conditions are incompatible with these, write to the author to ask for permission. For software which is copyrighted by the Free Software Foundation, write to the Free Software Foundation; we sometimes make exceptions for this. Our decision

 will be guided by the two goals of preserving the free status of all derivatives of our free software and of promoting the sharing and reuse of software generally.

# NO WARRANTY

 15. BECAUSE THE LIBRARY IS LICENSED FREE OF CHARGE, THERE IS NO WARRANTY FOR THE LIBRARY, TO THE EXTENT PERMITTED BY APPLICABLE LAW. EXCEPT WHEN OTHERWISE STATED IN WRITING THE COPYRIGHT HOLDERS AND/OR OTHER PARTIES PROVIDE THE LIBRARY "AS IS" WITHOUT WARRANTY OF ANY KIND, EITHER EXPRESSED OR IMPLIED, INCLUDING, BUT NOT LIMITED TO, THE IMPLIED WARRANTIES OF MERCHANTABILITY AND FITNESS FOR A PARTICULAR PURPOSE. THE ENTIRE RISK AS TO THE QUALITY AND PERFORMANCE OF THE LIBRARY IS WITH YOU. SHOULD THE LIBRARY PROVE DEFECTIVE, YOU ASSUME THE COST OF ALL NECESSARY SERVICING, REPAIR OR CORRECTION.

 16. IN NO EVENT UNLESS REQUIRED BY APPLICABLE LAW OR AGREED TO IN WRITING WILL ANY COPYRIGHT HOLDER, OR ANY OTHER PARTY WHO MAY MODIFY AND/OR REDISTRIBUTE THE LIBRARY AS PERMITTED ABOVE, BE LIABLE TO YOU

FOR DAMAGES, INCLUDING ANY GENERAL, SPECIAL, INCIDENTAL OR CONSEQUENTIAL DAMAGES ARISING OUT OF THE USE OR INABILITY TO USE THE LIBRARY (INCLUDING BUT NOT LIMITED TO LOSS OF DATA OR DATA BEING RENDERED INACCURATE OR LOSSES SUSTAINED BY YOU OR THIRD PARTIES OR A FAILURE OF THE LIBRARY TO OPERATE WITH ANY OTHER SOFTWARE), EVEN IF SUCH HOLDER OR OTHER PARTY HAS BEEN ADVISED OF THE POSSIBILITY OF SUCH **DAMAGES** 

# END OF TERMS AND CONDITIONS

How to Apply These Terms to Your New Libraries

 If you develop a new library, and you want it to be of the greatest possible use to the public, we recommend making it free software that everyone can redistribute and change. You can do so by permitting redistribution under these terms (or, alternatively, under the terms of the ordinary General Public License).

 To apply these terms, attach the following notices to the library. It is safest to attach them to the start of each source file to most effectively convey

 the exclusion of warranty; and each file should have at least the "copyright" line and a pointer to where the full notice is found.

 $\alpha$  < one line to give the library's name and a brief idea of what it does. Copyright  $(C)$  <year > <name of author>

 This library is free software; you can redistribute it and/or modify it under the terms of the GNU Lesser General Public License as published by the Free Software Foundation; either version 2.1 of the License, or (at your option) any later version.

 This library is distributed in the hope that it will be useful, but WITHOUT ANY WARRANTY; without even the implied warranty of MERCHANTABILITY or FITNESS FOR A PARTICULAR PURPOSE. See the GNU Lesser General Public License for more details.

 You should have received a copy of the GNU Lesser General Public License along with this library; if not, write to the Free Software Foundation, Inc., 51 Franklin Street, Fifth Floor, Boston, MA 02110-1301 USA

Also add information on how to contact you by electronic and paper mail.

You should also get your employer (if you work as a programmer) or your school, if any, to sign a "copyright disclaimer" for the library, if necessary. Here is a sample; alter the names:

 Yoyodyne, Inc., hereby disclaims all copyright interest in the library `Frob' (a library for tweaking knobs) written by James Random Hacker.

 <signature of Ty Coon>, 1 April 1990 Ty Coon, President of Vice

That's all there is to it! Copyright (c) 2004-2013 Sergey Lyubka <valenok@gmail.com> Copyright (c) 2013-2018 Cesanta Software Limited All rights reserved

This software is dual-licensed: you can redistribute it and/or modify it under the terms of the GNU General Public License version 2 as published by the Free Software Foundation. For the terms of this license, see <http://www.gnu.org/licenses/>.

You are free to use this software under the terms of the GNU General Public License, but WITHOUT ANY WARRANTY; without even the implied

# warranty of MERCHANTABILITY or FITNESS FOR A PARTICULAR PURPOSE. See the GNU General Public License for more details.

Alternatively, you can license this software under a commercial license, as set out in <https://www.cesanta.com/license>.

> GNU GENERAL PUBLIC LICENSE Version 3, 29 June 2007

Copyright (C) 2007 Free Software Foundation, Inc. <http://fsf.org/> Everyone is permitted to copy and distribute verbatim copies of this license document, but changing it is not allowed.

### Preamble

 The GNU General Public License is a free, copyleft license for software and other kinds of works.

 The licenses for most software and other practical works are designed to take away your freedom to share and change the works. By contrast, the GNU General Public License is intended to guarantee your freedom to share and change all versions of a program--to make sure it remains free software for all its users. We, the Free Software Foundation, use the GNU General Public License for most of our software; it applies also to any other work released this way by its authors. You can apply it to your programs, too.

 When we speak of free software, we are referring to freedom, not

price. Our General Public Licenses are designed to make sure that you have the freedom to distribute copies of free software (and charge for them if you wish), that you receive source code or can get it if you want it, that you can change the software or use pieces of it in new free programs, and that you know you can do these things.

 To protect your rights, we need to prevent others from denying you these rights or asking you to surrender the rights. Therefore, you have certain responsibilities if you distribute copies of the software, or if you modify it: responsibilities to respect the freedom of others.

 For example, if you distribute copies of such a program, whether gratis or for a fee, you must pass on to the recipients the same freedoms that you received. You must make sure that they, too, receive or can get the source code. And you must show them these terms so they know their rights.

 Developers that use the GNU GPL protect your rights with two steps: (1)

 assert copyright on the software, and (2) offer you this License giving you legal permission to copy, distribute and/or modify it.

 For the developers' and authors' protection, the GPL clearly explains that there is no warranty for this free software. For both users' and authors' sake, the GPL requires that modified versions be marked as changed, so that their problems will not be attributed erroneously to authors of previous versions.

 Some devices are designed to deny users access to install or run modified versions of the software inside them, although the manufacturer can do so. This is fundamentally incompatible with the aim of protecting users' freedom to change the software. The systematic pattern of such abuse occurs in the area of products for individuals to use, which is precisely where it is most unacceptable. Therefore, we have designed this version of the GPL to prohibit the practice for those products. If such problems arise substantially in other domains, we stand

 ready to extend this provision to those domains in future versions of the GPL, as needed to protect the freedom of users.

 Finally, every program is threatened constantly by software patents. States should not allow patents to restrict development and use of software on general-purpose computers, but in those that do, we wish to avoid the special danger that patents applied to a free program could make it effectively proprietary. To prevent this, the GPL assures that patents cannot be used to render the program non-free.

 The precise terms and conditions for copying, distribution and modification follow.

## TERMS AND CONDITIONS

0. Definitions.

"This License" refers to version 3 of the GNU General Public License.

 "Copyright" also means copyright-like laws that apply to other kinds of works, such as semiconductor masks.

 "The Program" refers to any copyrightable work licensed under this License. Each licensee is addressed as "you". "Licensees" and

"recipients" may be individuals or organizations.

 To "modify" a work means to copy from or adapt all or part of the work in a fashion requiring copyright permission, other than the making of an exact copy. The resulting work is called a "modified version" of the

earlier work or a work "based on" the earlier work.

 A "covered work" means either the unmodified Program or a work based on the Program.

 To "propagate" a work means to do anything with it that, without permission, would make you directly or secondarily liable for infringement under applicable copyright law, except executing it on a computer or modifying a private copy. Propagation includes copying, distribution (with or without modification), making available to the public, and in some countries other activities as well.

 To "convey" a work means any kind of propagation that enables other parties to make or receive copies. Mere interaction with a user through a computer network, with no transfer of a copy, is not conveying.

 An interactive user interface displays "Appropriate Legal Notices" to the extent that it includes a convenient and prominently visible feature that (1) displays an appropriate copyright notice, and (2) tells the user that there is no warranty for the work (except to the extent that warranties are provided), that licensees may convey the work under this License, and how to view a copy of this License. If the interface presents a list of user commands or options, such as a menu, a prominent item in the list meets this criterion.

#### 1. Source Code.

 The "source code" for a work means the preferred form of the work for making modifications to it. "Object code" means any non-source form of a work.

 A "Standard Interface" means an interface that either is an official standard defined by a recognized standards body, or, in the case of interfaces specified for a particular programming language, one that is widely used among developers working in that language.

#### The

 "System Libraries" of an executable work include anything, other than the work as a whole, that (a) is included in the normal form of packaging a Major Component, but which is not part of that Major Component, and (b) serves only to enable use of the work with that Major Component, or to implement a Standard Interface for which an implementation is available to the public in source code form. A "Major Component", in this context, means a major essential component (kernel, window system, and so on) of the specific operating system (if any) on which the executable work runs, or a compiler used to produce the work, or an object code interpreter used to run it.

 The "Corresponding Source" for a work in object code form means all the source code needed to generate, install, and (for an executable work) run the object code and to modify the work, including scripts to control those activities. However, it does not include the work's System Libraries, or general-purpose tools or generally available free

programs which are used unmodified in performing those activities but which are not part of the work. For example, Corresponding Source includes interface definition files associated with source files for the work, and the source code for shared libraries and dynamically linked subprograms that the work is specifically designed to require, such as by intimate data communication or control flow between those subprograms and other parts of the work.

 The Corresponding Source need not include anything that users can regenerate automatically from other parts of the Corresponding Source.

 The Corresponding Source for a work in source code form is that same work.

## 2. Basic Permissions.

 All rights granted under this License are granted for the term of copyright on the Program, and are irrevocable provided the stated conditions are met. This License explicitly affirms your unlimited permission to run the unmodified Program. The output from running a covered work is covered

by this License only if the output, given its

content, constitutes a covered work. This License acknowledges your rights of fair use or other equivalent, as provided by copyright law.

 You may make, run and propagate covered works that you do not convey, without conditions so long as your license otherwise remains in force. You may convey covered works to others for the sole purpose of having them make modifications exclusively for you, or provide you with facilities for running those works, provided that you comply with the terms of this License in conveying all material for which you do not control copyright. Those thus making or running the covered works for you must do so exclusively on your behalf, under your direction and control, on terms that prohibit them from making any copies of your copyrighted material outside their relationship with you.

 Conveying under any other circumstances is permitted solely under the conditions stated below. Sublicensing is not allowed; section 10 makes it unnecessary.

3. Protecting Users' Legal Rights From Anti-Circumvention Law.

 No covered work shall be deemed part of an effective technological measure under any applicable law fulfilling obligations under article 11 of the WIPO copyright treaty adopted on 20 December 1996, or similar laws prohibiting or restricting circumvention of such measures.

 When you convey a covered work, you waive any legal power to forbid circumvention of technological measures to the extent such circumvention is effected by exercising rights under this License with respect to the covered work, and you disclaim any intention to limit operation or modification of the work as a means of enforcing, against the work's users, your or third parties' legal rights to forbid circumvention of technological measures.

4. Conveying Verbatim Copies.

 You may convey verbatim copies of the Program's source code as you receive it, in any medium, provided that you conspicuously and appropriately

 publish on each copy an appropriate copyright notice; keep intact all notices stating that this License and any non-permissive terms added in accord with section 7 apply to the code; keep intact all notices of the absence of any warranty; and give all recipients a copy of this License along with the Program.

 You may charge any price or no price for each copy that you convey, and you may offer support or warranty protection for a fee.

5. Conveying Modified Source Versions.

 You may convey a work based on the Program, or the modifications to produce it from the Program, in the form of source code under the terms of section 4, provided that you also meet all of these conditions:

 a) The work must carry prominent notices stating that you modified it, and giving a relevant date.

 b) The work must carry prominent notices stating that it is released under this License and any conditions added under section 7. This requirement modifies the requirement in section 4 to

"keep intact all notices".

 c) You must license the entire work, as a whole, under this License to anyone who comes into possession of a copy. This  License will therefore apply, along with any applicable section 7 additional terms, to the whole of the work, and all its parts, regardless of how they are packaged. This License gives no permission to license the work in any other way, but it does not invalidate such permission if you have separately received it.

 d) If the work has interactive user interfaces, each must display Appropriate Legal Notices; however, if the Program has interactive interfaces that do not display Appropriate Legal Notices, your work need not make them do so.

 A compilation of a covered work with other separate and independent works, which are not by their nature extensions of the covered work, and which are not combined with it such as to form a larger program, in or on a volume of a storage or distribution medium, is called an

"aggregate" if the compilation and its resulting copyright are not used to limit the access or legal rights of the compilation's users beyond what the individual works permit. Inclusion of a covered work in an aggregate does not cause this License to apply to the other parts of the aggregate.

#### 6. Conveying Non-Source Forms.

 You may convey a covered work in object code form under the terms of sections 4 and 5, provided that you also convey the machine-readable Corresponding Source under the terms of this License, in one of these ways:

 a) Convey the object code in, or embodied in, a physical product (including a physical distribution medium), accompanied by the Corresponding Source fixed on a durable physical medium customarily used for software interchange.

 b) Convey the object code in, or embodied in, a physical product (including a physical distribution medium), accompanied by a written offer, valid for at least three years and valid for as

 long as you offer spare parts or customer support for that product model, to give anyone who possesses the object code either (1) a copy of the Corresponding Source for all the software in the product that is covered by this License, on a durable physical medium customarily used for software interchange, for a price no more than your reasonable cost of physically performing this conveying of source, or (2) access to copy the Corresponding Source from a network server at no charge.

c) Convey individual copies of the object code with a copy of the

 written offer to provide the Corresponding Source. This alternative is allowed only occasionally and noncommercially, and only if you received the object code with such an offer, in accord with subsection 6b.

 d) Convey the object code by offering access from a designated place (gratis or for a charge), and offer equivalent access to the Corresponding Source in

the same way through the same place at no

 further charge. You need not require recipients to copy the Corresponding Source along with the object code. If the place to copy the object code is a network server, the Corresponding Source may be on a different server (operated by you or a third party) that supports equivalent copying facilities, provided you maintain clear directions next to the object code saying where to find the Corresponding Source. Regardless of what server hosts the Corresponding Source, you remain obligated to ensure that it is available for as long as needed to satisfy these requirements.

 e) Convey the object code using peer-to-peer transmission, provided you inform other peers where the object code and Corresponding Source of the work are being offered to the general public at no charge under subsection 6d.

 A separable portion of the object code, whose source code is excluded from the Corresponding Source as a System Library, need not be included in conveying the object code work.

 A "User Product" is either (1) a "consumer product", which means any tangible personal property which is normally used for personal, family, or household purposes, or (2) anything designed or sold for incorporation into a dwelling. In determining whether a product is a consumer product, doubtful cases shall be resolved in favor of coverage. For a particular product received by a particular user, "normally used" refers to a typical or common use of that class of product, regardless of the status of the particular user or of the way in which the particular user actually uses, or expects or is expected to use, the product. A product is a consumer product regardless of whether the product has substantial commercial, industrial or non-consumer uses, unless such uses represent the only significant mode of use of the product.

 "Installation Information" for a User Product means any methods, procedures, authorization

keys, or other information required to install

and execute modified versions of a covered work in that User Product from a modified version of its Corresponding Source. The information must suffice to ensure that the continued functioning of the modified object

code is in no case prevented or interfered with solely because modification has been made.

 If you convey an object code work under this section in, or with, or specifically for use in, a User Product, and the conveying occurs as part of a transaction in which the right of possession and use of the User Product is transferred to the recipient in perpetuity or for a fixed term (regardless of how the transaction is characterized), the Corresponding Source conveyed under this section must be accompanied by the Installation Information. But this requirement does not apply if neither you nor any third party retains the ability to install modified object code on the User Product (for example, the work has been installed in

ROM).

 The requirement to provide Installation Information does not include a requirement to continue to provide support service, warranty, or updates for a work that has been modified or installed by the recipient, or for the User Product in which it has been modified or installed. Access to a network may be denied when the modification itself materially and adversely affects the operation of the network or violates the rules and protocols for communication across the network.

 Corresponding Source conveyed, and Installation Information provided, in accord with this section must be in a format that is publicly documented (and with an implementation available to the public in source code form), and must require no special password or key for unpacking, reading or copying.

#### 7. Additional Terms.

 "Additional permissions" are terms that supplement the terms of this License by making exceptions from one or more of its conditions. Additional permissions that are applicable to the entire Program shall

be treated as though they were included in this License, to the extent that they are valid under applicable law. If additional permissions apply only to part of the Program, that part may be used separately under those permissions, but the entire Program remains governed by this License without regard to the additional permissions.

When you convey a copy of a covered work, you may at your option remove any additional permissions from that copy, or from any part of it. (Additional permissions may be written to require their own removal in certain cases when you modify the work.) You may place additional permissions on material, added by you to a covered work, for which you have or can give appropriate copyright permission.

 Notwithstanding any other provision of this License, for material you add to a covered work, you may (if authorized by the copyright holders of that material) supplement the terms of this License with terms:

 a) Disclaiming warranty or limiting liability differently from the terms of sections 15 and 16 of this License; or

 b) Requiring preservation of specified reasonable legal notices or author attributions in that material or in the Appropriate Legal Notices displayed by works containing it; or

 c) Prohibiting misrepresentation of the origin of that material, or requiring that modified versions of such material be marked in reasonable ways as different from the original version; or

 d) Limiting the use for publicity purposes of names of licensors or authors of the material; or

 e) Declining to grant rights under trademark law for use of some trade names, trademarks, or service marks; or

 f) Requiring indemnification of licensors and authors of that material by anyone who conveys the material (or modified versions of it) with contractual assumptions of liability to the recipient, for any liability that these contractual assumptions directly impose on

those licensors and authors.

 All other non-permissive additional terms are considered "further restrictions" within the meaning of section 10. If the Program as you received it, or any part of it, contains a notice stating that it is governed by this License along with a term that is a further restriction, you may remove that term. If a license document contains a further restriction but permits relicensing or conveying under this License, you may add to a covered work material governed by the terms of that license document, provided that the further restriction does not survive such relicensing or conveying.

 If you add terms to a covered work in accord with this section, you must place, in the relevant source files, a statement of the additional terms that apply to those files, or a notice indicating where to find the applicable terms.

 Additional terms, permissive or non-permissive, may be stated in the form of a separately written license, or stated as exceptions; the above

requirements apply either way.

### 8. Termination.

 You may not propagate or modify a covered work except as expressly provided under this License. Any attempt otherwise to propagate or modify it is void, and will automatically terminate your rights under this License (including any patent licenses granted under the third paragraph of section 11).

 However, if you cease all violation of this License, then your license from a particular copyright holder is reinstated (a) provisionally, unless and until the copyright holder explicitly and finally terminates your license, and (b) permanently, if the copyright holder fails to notify you of the violation by some reasonable means prior to 60 days after the cessation.

 Moreover, your license from a particular copyright holder is reinstated permanently if the copyright holder notifies you of the violation by some reasonable means, this is the first time you have received notice of violation of this License (for any work) from that copyright

 holder, and you cure the violation prior to 30 days after your receipt of the notice.

 Termination of your rights under this section does not terminate the licenses of parties who have received copies or rights from you under this License. If your rights have been terminated and not permanently reinstated, you do not qualify to receive new licenses for the same material under section 10.

#### 9. Acceptance Not Required for Having Copies.

 You are not required to accept this License in order to receive or run a copy of the Program. Ancillary propagation of a covered work occurring solely as a consequence of using peer-to-peer transmission to receive a copy likewise does not require acceptance. However, nothing other than this License grants you permission to propagate or modify any covered work. These actions infringe copyright if you do not accept this License. Therefore, by modifying or propagating a covered work, you indicate your acceptance of this License to do so.

10. Automatic Licensing of Downstream Recipients.

 Each time you convey a covered work, the recipient automatically receives a license from the original licensors, to run, modify and propagate that work, subject to this License. You are not responsible for enforcing compliance by third parties with this License.

 An "entity transaction" is a transaction transferring control of an organization, or substantially all assets of one, or subdividing an organization, or merging organizations. If propagation of a covered work results from an entity transaction, each party to that transaction who receives a copy of the work also receives whatever licenses to the work the party's predecessor in interest had or could give under the previous paragraph, plus a right to possession of the Corresponding Source of the work from the predecessor in interest, if the predecessor has it or can get it with reasonable efforts.

 You may not impose any further restrictions on the exercise of the rights

 granted or affirmed under this License. For example, you may not impose a license fee, royalty, or other charge for exercise of rights granted under this License, and you may not initiate litigation (including a cross-claim or counterclaim in a lawsuit) alleging that any patent claim is infringed by making, using, selling, offering for sale, or importing the Program or any portion of it.

## 11. Patents.

 A "contributor" is a copyright holder who authorizes use under this License of the Program or a work on which the Program is based. The work thus licensed is called the contributor's "contributor version".

 A contributor's "essential patent claims" are all patent claims owned or controlled by the contributor, whether already acquired or hereafter acquired, that would be infringed by some manner, permitted by this License, of making, using, or selling its contributor version, but do not include claims that would be infringed only as a consequence of further modification of the contributor version. For purposes of this definition, "control" includes the right to grant

patent sublicenses in a manner consistent with the requirements of this License.

 Each contributor grants you a non-exclusive, worldwide, royalty-free patent license under the contributor's essential patent claims, to make, use, sell, offer for sale, import and otherwise run, modify and propagate the contents of its contributor version.

 In the following three paragraphs, a "patent license" is any express agreement or commitment, however denominated, not to enforce a patent (such as an express permission to practice a patent or covenant not to sue for patent infringement). To "grant" such a patent license to a party means to make such an agreement or commitment not to enforce a

patent against the party.

work and works based on it.

 If you convey a covered work, knowingly relying on a patent license, and the Corresponding Source of the work is not available for anyone to copy, free of charge and under the terms of this License, through a

publicly available network server or other readily accessible means, then you must either (1) cause the Corresponding Source to be so available, or (2) arrange to deprive yourself of the benefit of the patent license for this particular work, or (3) arrange, in a manner consistent with the requirements of this License, to extend the patent license to downstream recipients. "Knowingly relying" means you have actual knowledge that, but for the patent license, your conveying the covered work in a country, or your recipient's use of the covered work in a country, would infringe one or more identifiable patents in that country that you have reason to believe are valid.

 If, pursuant to or in connection with a single transaction or arrangement, you convey, or propagate by procuring conveyance of, a covered work, and grant a patent license to some of the parties receiving the covered work authorizing them to use, propagate, modify or convey a specific copy of the covered work, then the patent license you grant is automatically extended to all recipients of the covered

 A patent license is "discriminatory" if it does not include within the scope of its coverage, prohibits the exercise of, or is conditioned on the non-exercise of one or more of the rights that are specifically granted under this License. You may not convey a covered work if you are a party to an arrangement with a third party that is in the business of distributing software, under which you make payment to the third party based on the extent of your activity of conveying the work, and under which the third party grants, to any of the parties who would receive the covered work from you, a discriminatory patent license (a) in connection with copies of the covered work conveyed by you (or copies made from those copies), or (b) primarily for and in connection with specific products or compilations that contain the covered work, unless you entered into that arrangement, or

that patent license was granted, prior to 28 March 2007.

 Nothing in this License shall be construed as excluding or limiting any implied license or other defenses to infringement that may otherwise be available to you under applicable patent law.

12. No Surrender of Others' Freedom.

 If conditions are imposed on you (whether by court order, agreement or otherwise) that contradict the conditions of this License, they do not excuse you from the conditions of this License. If you cannot convey a covered work so as to satisfy simultaneously your obligations under this License and any other pertinent obligations, then as a consequence you may not convey it at all. For example, if you agree to terms that obligate you to collect a royalty for further conveying from those to whom you convey the Program, the only way you could satisfy both those terms and this License would be to refrain entirely from conveying the Program.

13. Use with the GNU Affero General Public License.

 Notwithstanding any other provision of this License, you have permission to link or combine any covered work with a work licensed under version 3 of the GNU Affero General Public License into a single combined work, and to convey the resulting work. The terms of this License will continue to apply to the part which is the covered work, but the special requirements of the GNU Affero General Public License, section 13, concerning interaction through a network will apply to the combination as such.

14. Revised Versions of this License.

 The Free Software Foundation may publish revised and/or new versions of the GNU General Public License from time to time. Such new versions will be similar in spirit to the present version, but may differ in detail to address new problems or concerns.

 Each version is given a distinguishing version number. If the Program specifies that a certain numbered version of the GNU General Public License "or any later version" applies to it, you have the option of following the terms and conditions either of that numbered version or of any later version published by the Free Software Foundation. If the Program does not specify a version number of the GNU General Public License, you may choose any version ever published by the Free Software Foundation.

 If the Program specifies that a proxy can decide which future versions of the GNU General Public License can be used, that proxy's public statement of acceptance of a version permanently authorizes you to choose that version for the Program.

 Later license versions may give you additional or different permissions. However, no additional obligations are imposed on any author or copyright holder as a result of your choosing to follow a later version.

 THERE IS NO WARRANTY FOR THE PROGRAM, TO THE EXTENT PERMITTED BY APPLICABLE LAW. EXCEPT WHEN OTHERWISE STATED IN WRITING THE COPYRIGHT HOLDERS AND/OR OTHER PARTIES PROVIDE THE PROGRAM "AS IS" WITHOUT WARRANTY

OF ANY KIND, EITHER EXPRESSED OR IMPLIED, INCLUDING, BUT NOT LIMITED TO, THE IMPLIED WARRANTIES OF MERCHANTABILITY AND FITNESS FOR A PARTICULAR PURPOSE. THE ENTIRE RISK AS TO THE QUALITY AND PERFORMANCE OF THE PROGRAM IS WITH YOU. SHOULD THE PROGRAM PROVE DEFECTIVE, YOU ASSUME THE COST OF ALL NECESSARY SERVICING, REPAIR OR CORRECTION.

16. Limitation of Liability.

 IN NO EVENT UNLESS REQUIRED BY APPLICABLE LAW OR AGREED TO IN WRITING WILL ANY COPYRIGHT HOLDER, OR ANY OTHER PARTY WHO MODIFIES AND/OR CONVEYS THE PROGRAM AS PERMITTED ABOVE, BE LIABLE TO YOU FOR DAMAGES, INCLUDING ANY GENERAL, SPECIAL, INCIDENTAL OR CONSEQUENTIAL DAMAGES ARISING OUT OF THE USE OR INABILITY TO USE THE PROGRAM (INCLUDING BUT NOT LIMITED TO LOSS OF DATA OR DATA BEING RENDERED INACCURATE OR LOSSES SUSTAINED BY YOU OR THIRD PARTIES OR A FAILURE OF THE PROGRAM TO OPERATE WITH ANY OTHER PROGRAMS), EVEN IF SUCH HOLDER OR OTHER PARTY HAS BEEN ADVISED OF THE POSSIBILITY OF SUCH DAMAGES.

 17. Interpretation of Sections 15 and 16.

 If the disclaimer of warranty and limitation of liability provided above cannot be given local legal effect according to their terms, reviewing courts shall apply local law that most closely approximates an absolute waiver of all civil liability in connection with the Program, unless a warranty or assumption of liability accompanies a copy of the Program in return for a fee.

# END OF TERMS AND CONDITIONS

How to Apply These Terms to Your New Programs

 If you develop a new program, and you want it to be of the greatest possible use to the public, the best way to achieve this is to make it free software which everyone can redistribute and change under these terms.

 To do so, attach the following notices to the program. It is safest to attach them to the start of each source file to most effectively state the exclusion of warranty; and each file should have at least the "copyright" line and a pointer to where the full notice is found.

 <one line to give the program's name and a brief idea of what it does.> Copyright  $(C)$  <year > <name of author>

 This program is free software: you can redistribute it and/or modify it under the terms of the GNU General Public License as published by the Free Software Foundation, either version 3 of the License, or (at your option) any later version.

 This program is distributed in the hope that it will be useful, but WITHOUT ANY WARRANTY; without even the implied warranty of MERCHANTABILITY or FITNESS FOR A PARTICULAR PURPOSE. See the GNU General Public License for more details.

 You should have received a copy of the GNU General Public License along with this program. If not, see <http://www.gnu.org/licenses/>.

Also add information on how to contact you by electronic and paper mail.

 If the program does terminal interaction, make it output a short notice like this when it starts in an interactive mode:

 $<$ program> Copyright (C) $<$ year>  $<$ name of author> This program comes with ABSOLUTELY NO WARRANTY; for details type `show w'. This is free software, and you are welcome to redistribute it under certain conditions; type `show c' for details.

The hypothetical commands `show w' and `show c' should show the appropriate parts of the General Public License. Of course, your program's commands might be different; for a GUI interface, you would use an "about box".

 You should also get your employer (if you work as a programmer) or school, if any, to sign a "copyright disclaimer" for the program, if necessary. For more information on this, and how to apply and follow the GNU GPL, see <http://www.gnu.org/licenses/>.

 The GNU General Public License does not permit incorporating your program into proprietary programs. If your program is a subroutine library, you may consider it more useful to permit linking proprietary applications with the library. If this is what you want to do, use the GNU Lesser General Public License instead of this License. But first, please read <http://www.gnu.org/philosophy/why-not-lgpl.html>.

# **1.95 pam 0.84.2**

# **1.95.1 Available under license :**

Unless otherwise \*explicitly\* stated the following text describes the licensed conditions under which the contents of this Linux-PAM release may be distributed:

Redistribution and use in source and binary forms of Linux-PAM, with or without modification, are permitted provided that the following conditions are met:

 $-$ 

- 1. Redistributions of source code must retain any existing copyright notice, and this entire permission notice in its entirety, including the disclaimer of warranties.
- 2. Redistributions in binary form must reproduce all prior and current copyright notices, this list of conditions, and the following disclaimer in the documentation and/or other materials provided with the distribution.
- 3. The name of any author may not be used to endorse or promote products derived from this software without their specific prior written permission.

ALTERNATIVELY, this product may be distributed under the terms of the GNU General Public License, in which case the provisions of the GNU GPL are required INSTEAD OF the above restrictions. (This clause is necessary due to a potential conflict between the GNU GPL and the

restrictions contained in a BSD-style copyright.)

THIS SOFTWARE IS PROVIDED ``AS IS'' AND ANY EXPRESS OR IMPLIED WARRANTIES, INCLUDING, BUT NOT LIMITED TO, THE IMPLIED WARRANTIES OF MERCHANTABILITY AND FITNESS FOR A PARTICULAR PURPOSE ARE DISCLAIMED. IN NO EVENT SHALL THE AUTHOR(S) BE LIABLE FOR ANY DIRECT, INDIRECT, INCIDENTAL, SPECIAL, EXEMPLARY, OR CONSEQUENTIAL DAMAGES (INCLUDING, BUT NOT LIMITED TO, PROCUREMENT OF SUBSTITUTE GOODS OR SERVICES; LOSS OF USE, DATA, OR PROFITS; OR BUSINESS INTERRUPTION) HOWEVER CAUSED AND ON ANY THEORY OF LIABILITY, WHETHER IN CONTRACT, STRICT LIABILITY, OR TORT (INCLUDING NEGLIGENCE OR OTHERWISE) ARISING IN ANY WAY OUT OF THE USE OF THIS SOFTWARE, EVEN IF ADVISED OF THE POSSIBILITY OF SUCH DAMAGE.

-------------------------------------------------------------------------

Unless otherwise \*explicitly\* stated the following text describes the licensed conditions under which the contents of this libpamc release may be distributed:

-------------------------------------------------------------------------

Redistribution and use in source and binary forms of libpamc,
with or without modification, are permitted provided that the following conditions are met:

- 1. Redistributions of source code must retain any existing copyright notice, and this entire permission notice in its entirety, including the disclaimer of warranties.
- 2. Redistributions in binary form must reproduce all prior and current copyright notices, this list of conditions, and the following disclaimer in the documentation and/or other materials provided with the distribution.
- 3. The name of any author may not be used to endorse or promote products derived from this software without their specific prior written permission.

ALTERNATIVELY, this product may be distributed under the terms of the GNU Library General Public License (LGPL), in which case the provisions of the GNU LGPL are required INSTEAD OF the above restrictions. (This clause is necessary due to a potential conflict between the GNU LGPL and the restrictions contained in a BSD-style copyright.)

THIS SOFTWARE IS PROVIDED ``AS IS'' AND ANY EXPRESS OR IMPLIED WARRANTIES, INCLUDING, BUT NOT LIMITED TO, THE IMPLIED WARRANTIES OF MERCHANTABILITY AND FITNESS FOR A PARTICULAR PURPOSE ARE DISCLAIMED. IN NO EVENT SHALL THE AUTHOR(S) BE LIABLE FOR ANY DIRECT, INDIRECT, INCIDENTAL, SPECIAL, EXEMPLARY, OR CONSEQUENTIAL DAMAGES (INCLUDING, BUT NOT LIMITED TO, PROCUREMENT OF SUBSTITUTE GOODS OR SERVICES; LOSS OF USE, DATA, OR PROFITS; OR BUSINESS INTERRUPTION) HOWEVER CAUSED AND ON ANY THEORY OF LIABILITY, WHETHER IN CONTRACT, STRICT LIABILITY, OR TORT (INCLUDING NEGLIGENCE OR OTHERWISE) ARISING IN ANY WAY OUT OF THE USE OF THIS SOFTWARE, EVEN IF ADVISED OF THE POSSIBILITY OF SUCH DAMAGE.

-------------------------------------------------------------------------

## **1.96 zlib 1.2.11**

### **1.96.1 Available under license :**

Boost Software License - Version 1.0 - August 17th, 2003

Permission is hereby granted, free of charge, to any person or organization obtaining a copy of the software and accompanying documentation covered by this license (the "Software") to use, reproduce, display, distribute, execute, and transmit the Software, and to prepare derivative works of the Software, and to permit third-parties to whom the Software is furnished to

do so, all subject to the following:

The copyright notices in the Software and this entire statement, including the above license grant, this restriction and the following disclaimer, must be included in all copies of the Software, in whole or in part, and all derivative works of the Software, unless such copies or derivative works are solely in the form of machine-executable object code generated by a source language processor.

THE SOFTWARE IS PROVIDED "AS IS", WITHOUT WARRANTY OF ANY KIND, EXPRESS OR IMPLIED, INCLUDING BUT NOT LIMITED TO THE WARRANTIES OF MERCHANTABILITY, **FITNESS** 

 FOR A PARTICULAR PURPOSE, TITLE AND NON-INFRINGEMENT. IN NO EVENT SHALL THE COPYRIGHT HOLDERS OR ANYONE DISTRIBUTING THE SOFTWARE BE LIABLE FOR ANY DAMAGES OR OTHER LIABILITY, WHETHER IN CONTRACT, TORT OR OTHERWISE, ARISING FROM, OUT OF OR IN CONNECTION WITH THE SOFTWARE OR THE USE OR OTHER DEALINGS IN THE SOFTWARE.

# **1.97 zlib 1.2.13**

### **1.97.1 Available under license :**

Copyright notice:

(C) 1995-2022 Jean-loup Gailly and Mark Adler

 This software is provided 'as-is', without any express or implied warranty. In no event will the authors be held liable for any damages arising from the use of this software.

 Permission is granted to anyone to use this software for any purpose, including commercial applications, and to alter it and redistribute it freely, subject to the following restrictions:

- 1. The origin of this software must not be misrepresented; you must not claim that you wrote the original software. If you use this software in a product, an acknowledgment in the product documentation would be appreciated but is not required.
- 2. Altered source versions must be plainly marked as such, and must not be misrepresented as being the original software.
- 3. This notice may not be removed or altered from any source distribution.

 Jean-loup Gailly Mark Adler jloup@gzip.org madler@alumni.caltech.edu Boost Software License - Version 1.0 - August 17th, 2003

Permission is hereby granted, free of charge, to any person or organization obtaining a copy of the software and accompanying documentation covered by this license (the "Software") to use, reproduce, display, distribute, execute, and transmit the Software, and to prepare derivative works of the Software, and to permit third-parties to whom the Software is furnished to do so, all subject to the following:

The copyright notices in the Software and this entire statement, including the above license grant, this restriction and the following disclaimer, must be included in all copies of the Software, in whole or in part, and all derivative works of the Software, unless such copies or derivative works are solely in the form of machine-executable object code generated by a source language processor.

#### THE SOFTWARE IS PROVIDED "AS IS", WITHOUT WARRANTY OF ANY KIND, EXPRESS OR IMPLIED, INCLUDING BUT NOT LIMITED TO THE WARRANTIES OF MERCHANTABILITY, **FITNESS**

 FOR A PARTICULAR PURPOSE, TITLE AND NON-INFRINGEMENT. IN NO EVENT SHALL THE COPYRIGHT HOLDERS OR ANYONE DISTRIBUTING THE SOFTWARE BE LIABLE FOR ANY DAMAGES OR OTHER LIABILITY, WHETHER IN CONTRACT, TORT OR OTHERWISE, ARISING FROM, OUT OF OR IN CONNECTION WITH THE SOFTWARE OR THE USE OR OTHER DEALINGS IN THE SOFTWARE.

Cisco and the Cisco logo are trademarks or registered trademarks of Cisco and/or its affiliates in the U.S. and other countries.To view a list of Cisco trademarks, go to this URL: www.cisco.com/go/trademarks. Third-party trademarks mentioned are the property of their respective owners. The use of the word partner does not imply a partnership relationship between Cisco and any other company. (1110R)

©2024 Cisco Systems, Inc. All rights reserved.